**IBM DB2 10.1 for Linux, UNIX, and Windows**

# **DB2** ワークロード管理 ガイド およびリファレンス

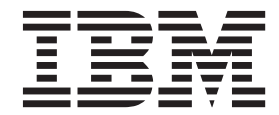

**SA88-4685-00 (**英文原典:**SC27-3891-00)**

**IBM DB2 10.1 for Linux, UNIX, and Windows**

# **DB2** ワークロード管理 ガイド およびリファレンス

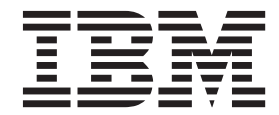

**SA88-4685-00 (**英文原典:**SC27-3891-00)** ご注意

本書および本書で紹介する製品をご使用になる前に、 579 [ページの『付録](#page-590-0) E. 特記事項』に記載されている情報をお読みくだ さい。

本書には、IBM の専有情報が含まれています。その情報は、使用許諾条件に基づき提供され、著作権により保護され ています。本書に記載される情報には、いかなる製品の保証も含まれていません。また、本書で提供されるいかなる 記述も、製品保証として解釈すべきではありません。

IBM 資料は、オンラインでご注文いただくことも、ご自分の国または地域の IBM 担当員を通してお求めいただくこ ともできます。

- v オンラインで資料を注文するには、IBM Publications Center [\(http://www.ibm.com/shop/publications/order\)](http://www.ibm.com/shop/publications/order) をご利用く ださい。
- v ご自分の国または地域の IBM 担当員を見つけるには、IBM Directory of Worldwide Contacts [\(http://www.ibm.com/](http://www.ibm.com/planetwide/) [planetwide/\)](http://www.ibm.com/planetwide/) をお調べください。

IBM は、お客様が提供するいかなる情報も、お客様に対してなんら義務も負うことのない、自ら適切と信ずる方法 で、使用もしくは配布することができるものとします。

お客様の環境によっては、資料中の円記号がバックスラッシュと表示されたり、バックスラッシュが円記号と表示さ れたりする場合があります。

- 原典: SC27-3891-00 IBM DB2 10.1 for Linux, UNIX, and Windows DB2 Workload Management Guide and Reference
- 発行: 日本アイ・ビー・エム株式会社
- 担当: トランスレーション・サービス・センター
- 第1刷 2012.4
- **© Copyright IBM Corporation 2007, 2012.**

## 目次

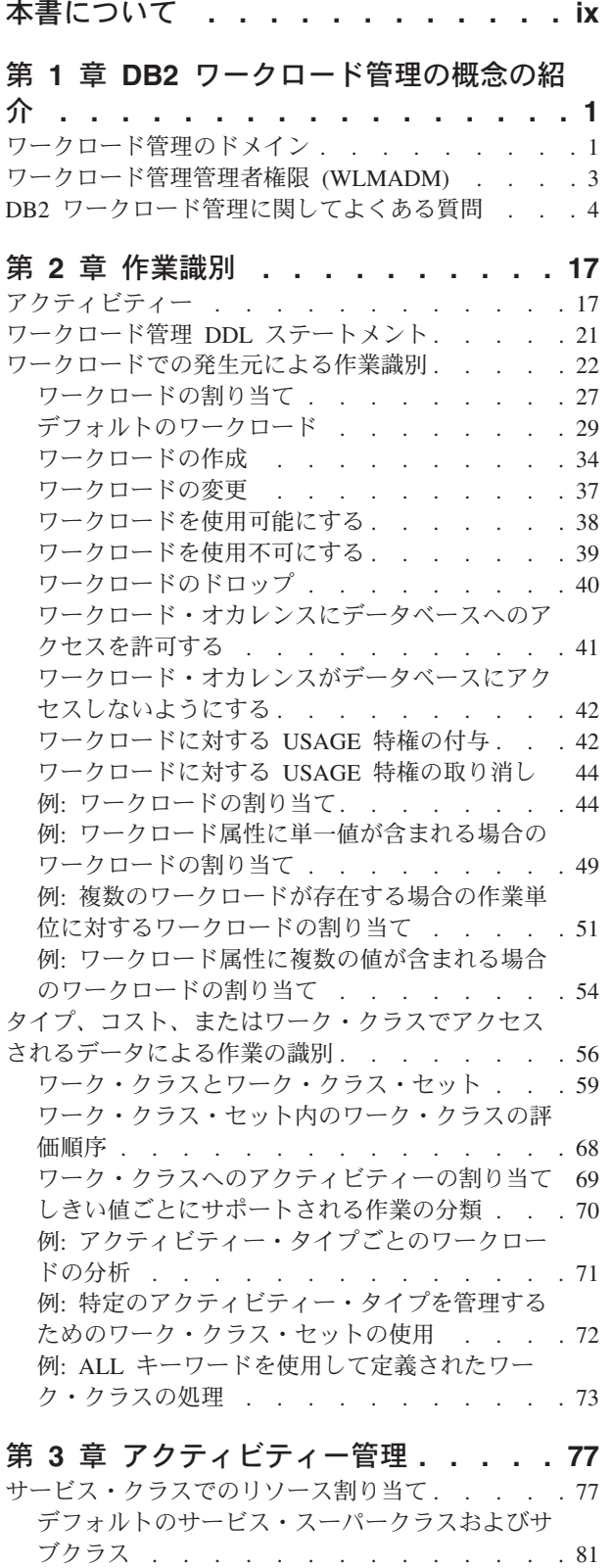

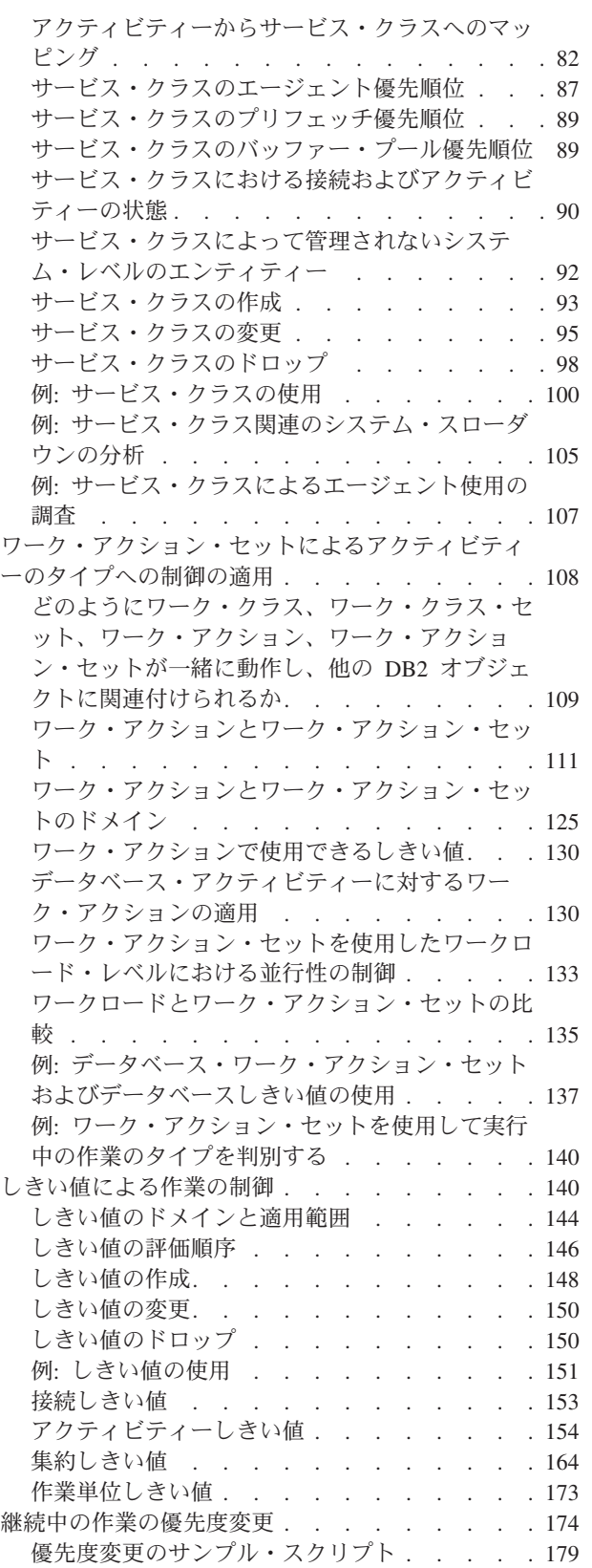

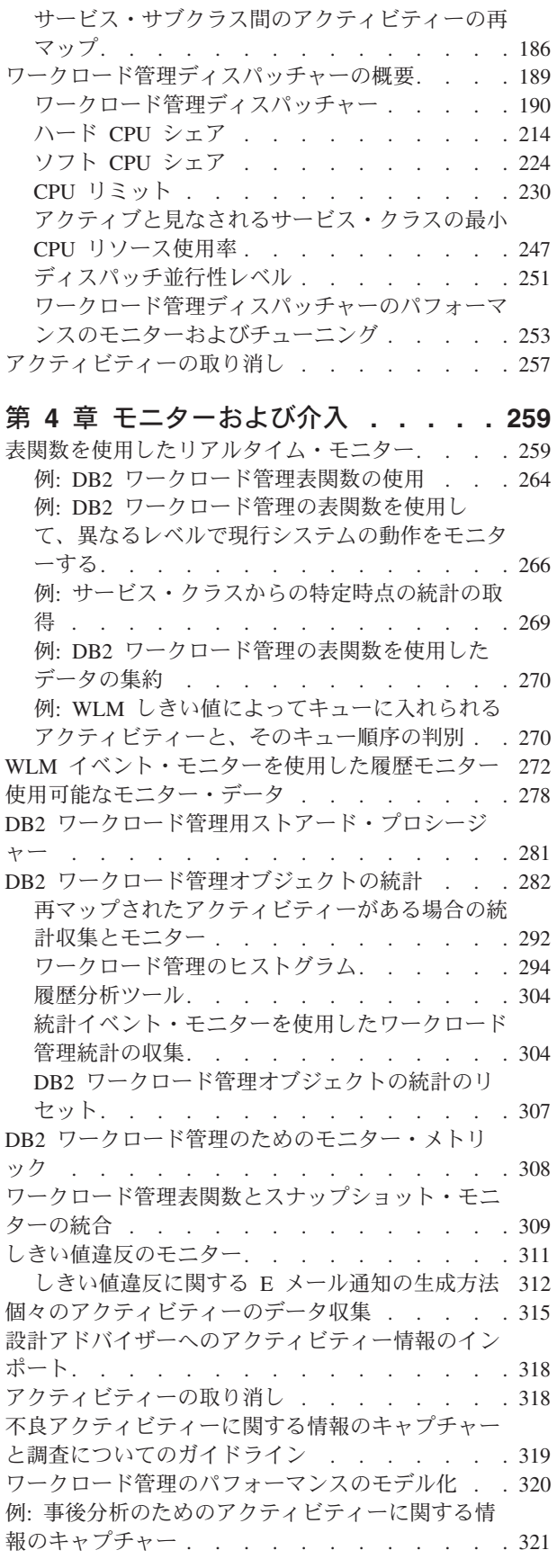

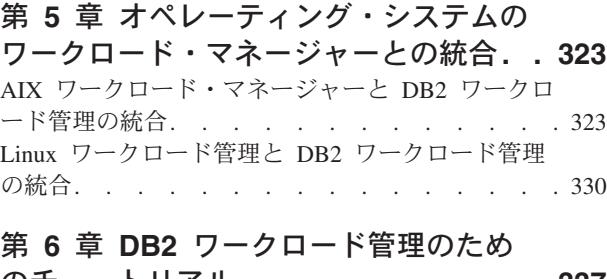

## のチュートリアル **[. . . . . . . . . . 337](#page-348-0)**

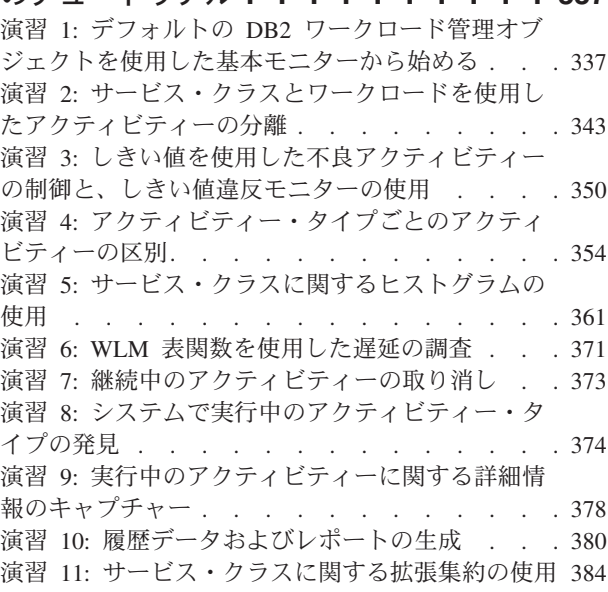

#### 第 **7** [章 ワークロード管理のシナリオ](#page-402-0) **[391](#page-402-0)**

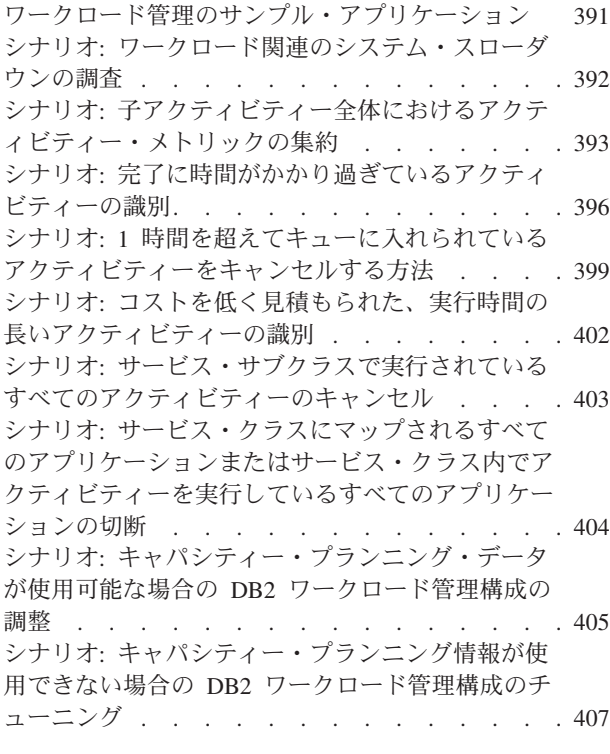

#### 第 **8** 章 リファレンス **[. . . . . . . . 413](#page-424-0)** [プロシージャーおよび表関数](#page-424-0) . . . . . . . . [413](#page-424-0)

[WLM\\_CANCEL\\_ACTIVITY -](#page-424-0) アクティビティー のキャンセル [. . . . . . . . . . . . 413](#page-424-0) [WLM\\_CAPTURE\\_ACTIVITY\\_IN\\_PROGRESS -](#page-425-0) [アクティビティー・イベント・モニターのアクテ](#page-425-0) ィビティー情報の収集 [. . . . . . . . . 414](#page-425-0) [WLM\\_COLLECT\\_STATS -](#page-427-0) ワークロード管理統 [計の収集およびリセット](#page-427-0). . . . . . . . . [416](#page-427-0) [WLM\\_GET\\_ACTIVITY\\_DETAILS -](#page-429-0) 特定のアク [ティビティーに関する詳細情報を戻す](#page-429-0) . . . . [418](#page-429-0) WLM GET OUEUE STATS 表関数 - しきい値 キュー統計を戻す . . . . . . . . . . 425 [WLM\\_GET\\_SERVICE\\_CLASS\\_AGENTS](#page-439-0) 表関数 -[サービス・クラスで実行中のエージェントのリス](#page-439-0) ト [. . . . . . . . . . . . . . . . 428](#page-439-0) [WLM\\_GET\\_SERVICE\\_CLASS](#page-446-0) [\\_WORKLOAD\\_OCCURRENCES -](#page-446-0) ワークロー [ド・オカレンスのリスト](#page-446-0). . . . . . . . . [435](#page-446-0) [WLM\\_GET\\_SERVICE\\_SUBCLASS\\_STATS](#page-450-0) 表関 数 - [サービス・サブクラスの統計を戻す](#page-450-0) . . . [439](#page-450-0) [WLM\\_GET\\_SERVICE\\_SUPERCLASS\\_STATS -](#page-457-0) [サービス・スーパークラスの統計を戻す](#page-457-0) . . . [446](#page-457-0) [WLM\\_GET\\_WORK\\_ACTION\\_SET\\_STATS -](#page-459-0) 作業 [アクション・セット統計を戻す](#page-459-0) . . . . . . [448](#page-459-0) [WLM\\_GET\\_WORKLOAD](#page-460-0) [\\_OCCURRENCE \\_ACTIVITIES -](#page-460-0) アクティビテ ィーのリストを戻す [. . . . . . . . . . 449](#page-460-0) [WLM\\_GET\\_WORKLOAD\\_STATS](#page-465-0) 表関数 - ワー クロード統計を戻す [. . . . . . . . . . 454](#page-465-0) [WLM\\_SET\\_CLIENT\\_INFO](#page-468-0) プロシージャー - ク ライアント情報設定 [. . . . . . . . . . 457](#page-468-0) [ワークロード管理に関するモニター・エレメント](#page-471-0) [460](#page-471-0) act\_cpu\_time\_top – [アクティビティーの](#page-471-0) CPU 時 間の最上位 : [モニター・エレメント](#page-471-0). . . . . [460](#page-471-0) act\_exec\_time [アクティビティー実行時間](#page-471-0) : モニ ター・エレメント [. . . . . . . . . . . 460](#page-471-0) act\_remapped\_in – [再マッピングするアクティビ](#page-472-0) ティー : [モニター・エレメント](#page-472-0) . . . . . . [461](#page-472-0) act\_remapped\_out – [再マッピングの際に除外され](#page-472-0) るアクティビティー : [モニター・エレメント](#page-472-0). . [461](#page-472-0) act rows read top – [アクティビティーの読み取](#page-473-0) り行数の最上位 : [モニター・エレメント](#page-473-0) . . . [462](#page-473-0) act throughput - [アクティビティー・スループッ](#page-473-0) ト : [モニター・エレメント](#page-473-0). . . . . . . . [462](#page-473-0) act total [アクティビティーの合計](#page-474-0) : モニター・ エレメント . . . . . . . . . . . . 463 activate timestamp [タイム・スタンプの活動化](#page-474-0) : モニター・エレメント [. . . . . . . . . 463](#page-474-0) activity\_collected [収集されたアクティビティー](#page-475-0) : モニター・エレメント [. . . . . . . . . 464](#page-475-0) activity\_id [アクティビティー](#page-475-0) ID : モニター・エ レメント [. . . . . . . . . . . . . . 464](#page-475-0) [activity\\_secondary\\_id](#page-476-0) アクティビティー 2 次 ID : モニター・エレメント [. . . . . . . . . 465](#page-476-0) activity\_type [アクティビティー・タイプ](#page-477-0) : モニタ ー・エレメント[. . . . . . . . . . . . 466](#page-477-0) [agg\\_temp\\_tablespace\\_top - TEMPORARY](#page-477-0) 表スペ ースの集約最上位 : [モニター・エレメント](#page-477-0) . . [466](#page-477-0) arm\_correlator [アプリケーション応答測定相関関](#page-478-0) 係子: [モニター・エレメント](#page-478-0) . . . . . . . [467](#page-478-0) bin\_id [ヒストグラム・ビン](#page-478-0) ID : モニター・エレ メント[. . . . . . . . . . . . . . . 467](#page-478-0) bottom [ヒストグラム・ビンの最下位](#page-478-0) : モニタ ー・エレメント[. . . . . . . . . . . . 467](#page-478-0) concurrent\_act\_top [並行アクティビティーの最上](#page-479-0) 位 : [モニター・エレメント](#page-479-0). . . . . . . . [468](#page-479-0) [concurrent\\_connection\\_top](#page-479-0) 並行接続の最上位 : モ ニター・エレメント [. . . . . . . . . . 468](#page-479-0) [concurrent\\_wlo\\_act\\_top](#page-480-0) 並行 WLO アクティビテ ィーの最上位 : [モニター・エレメント](#page-480-0) . . . . [469](#page-480-0) concurrent\_wlo\_top [並行ワークロード・オカレン](#page-480-0) スの最上位 : [モニター・エレメント](#page-480-0). . . . . [469](#page-480-0) [concurrentdbcoordactivities\\_db\\_ threshold\\_id -](#page-481-0) 並行 [データベース・コーディネーター・アクティビテ](#page-481-0) [ィーのデータベースしきい値](#page-481-0) ID モニター・エ レメント [. . . . . . . . . . . . . . 470](#page-481-0) [concurrentdbcoordactivities\\_db\\_threshold \\_queued](#page-481-0) [並行データベース・コーディネーター・アクティ](#page-481-0) [ビティーのデータベースしきい値によるキュー待](#page-481-0) 機 : [モニター・エレメント](#page-481-0). . . . . . . . [470](#page-481-0) [concurrentdbcoordactivities\\_db\\_ threshold\\_value -](#page-482-0) [並行データベース・コーディネーター・アクティ](#page-482-0) [ビティーのデータベースしきい値モニター・エレ](#page-482-0) メント[. . . . . . . . . . . . . . . 471](#page-482-0) [concurrentdbcoordactivities\\_db\\_ threshold\\_violated -](#page-482-0) [並行データベース・コーディネーター・アクティ](#page-482-0) [ビティーのデータベースしきい値の違反モニタ](#page-482-0) ー・エレメント[. . . . . . . . . . . . 471](#page-482-0) [concurrentdbcoordactivities\\_subclass\\_ threshold\\_id -](#page-482-0) [並行データベース・コーディネーター・アクティ](#page-482-0) [ビティーのサービス・サブクラスしきい値](#page-482-0) ID モニター・エレメント [. . . . . . . . . 471](#page-482-0) [concurrentdbcoordactivities\\_subclass\\_](#page-483-0) threshold\_queued [並行データベース・コーディネ](#page-483-0) [ーター・アクティビティーのサービス・サブクラ](#page-483-0) [スしきい値によるキュー待機](#page-483-0) : モニター・エレ メント[. . . . . . . . . . . . . . . 472](#page-483-0) [concurrentdbcoordactivities\\_subclass\\_](#page-483-0) threshold\_value [並行データベース・コーディネー](#page-483-0) [ター・アクティビティーのサービス・サブクラス](#page-483-0) しきい値 : [モニター・エレメント](#page-483-0) . . . . . [472](#page-483-0) [concurrentdbcoordactivities\\_subclass\\_](#page-484-0) threshold\_violated [並行データベース・コーディネ](#page-484-0) [ーター・アクティビティーのサービス・サブクラ](#page-484-0) スしきい値の違反 : [モニター・エレメント](#page-484-0) . . [473](#page-484-0) [concurrentdbcoordactivities\\_superclass\\_ threshold\\_id](#page-484-0) [並行データベース・コーディネーター・アクティ](#page-484-0) [ビティーのサービス・スーパークラスしきい値](#page-484-0) ID : [モニター・エレメント](#page-484-0). . . . . . . . [473](#page-484-0)

[concurrentdbcoordactivities\\_superclass\\_](#page-485-0) threshold\_queued [並行データベース・コーディネ](#page-485-0) [ーター・アクティビティーのサービス・スーパー](#page-485-0) [クラスしきい値によるキュー待機](#page-485-0) : モニター・ エレメント [. . . . . . . . . . . . . 474](#page-485-0) [concurrentdbcoordactivities\\_superclass\\_](#page-485-0) threshold\_value [並行データベース・コーディネー](#page-485-0) [ター・アクティビティーのサービス・スーパーク](#page-485-0) ラスしきい値 : [モニター・エレメント](#page-485-0) . . . . [474](#page-485-0) [concurrentdbcoordactivities\\_superclass\\_](#page-486-0) threshold violated [並行データベース・コーディネ](#page-486-0) [ーター・アクティビティーのサービス・スーパー](#page-486-0) [クラスしきい値の違反](#page-486-0) : モニター・エレメント . [475](#page-486-0) [concurrentdbcoordactivities\\_wl\\_was\\_threshold \\_id -](#page-486-0) [並行データベース・コーディネーター・アクティ](#page-486-0) [ビティーのワークロード作業アクション・セット](#page-486-0) しきい値 ID : [モニター・エレメント](#page-486-0) . . . . [475](#page-486-0) [concurrentdbcoordactivities\\_wl\\_was\\_threshold](#page-486-0) \_queued - [並行データベース・コーディネータ](#page-486-0) [ー・アクティビティーのワークロード作業アクシ](#page-486-0) [ョン・セットしきい値によるキュー待機](#page-486-0) : モニ ター・エレメント [. . . . . . . . . . . 475](#page-486-0) [concurrentdbcoordactivities\\_wl\\_was\\_threshold](#page-487-0) \_value - [並行データベース・コーディネーター・](#page-487-0) [アクティビティーのワークロード作業アクショ](#page-487-0) ン・セットしきい値 : [モニター・エレメント](#page-487-0). . [476](#page-487-0) [concurrentdbcoordactivities\\_wl\\_was\\_threshold](#page-487-0) \_violated - [並行データベース・コーディネータ](#page-487-0) [ー・アクティビティーのワークロード作業アクシ](#page-487-0) [ョン・セットしきい値違反](#page-487-0) : モニター・エレメ ント [. . . . . . . . . . . . . . . 476](#page-487-0) coord\_act\_aborted\_total [打ち切られたコーディネ](#page-488-0) [ーター・アクティビティーの合計](#page-488-0) : モニター・ エレメント [. . . . . . . . . . . . . 477](#page-488-0) [coord\\_act\\_completed\\_total](#page-489-0) 完了したコーディネー [ター・アクティビティーの合計](#page-489-0) : モニター・エ レメント [. . . . . . . . . . . . . . 478](#page-489-0) coord\_act\_est\_cost\_avg [コーディネーター・アク](#page-489-0) [ティビティーの平均見積コスト](#page-489-0) : モニター・エ レメント [. . . . . . . . . . . . . . 478](#page-489-0) coord\_act\_exec\_time\_avg [コーディネーター・アク](#page-490-0) [ティビティー平均実行時間](#page-490-0) : モニター・エレメ ント [. . . . . . . . . . . . . . . 479](#page-490-0) coord act interarrival time avg コーディネータ [ー・アクティビティーの平均到着時間](#page-491-0) : モニタ ー・エレメント[. . . . . . . . . . . . 480](#page-491-0) coord\_act\_lifetime\_avg [コーディネーター・アクテ](#page-492-0) [ィビティー存続時間の平均](#page-492-0) : モニター・エレメ ント [. . . . . . . . . . . . . . . 481](#page-492-0) coord\_act\_lifetime\_top [コーディネーター・アクテ](#page-493-0) [ィビティー存続時間の最上位](#page-493-0) : モニター・エレ メント[. . . . . . . . . . . . . . . 482](#page-493-0) [coord\\_act\\_queue\\_time\\_avg](#page-494-0) コーディネーター・ア [クティビティー・キュー平均時間](#page-494-0) : モニター・ エレメント [. . . . . . . . . . . . . 483](#page-494-0)

coord act rejected total [リジェクトされたコーデ](#page-495-0) [ィネーター・アクティビティーの合計](#page-495-0) : モニタ ー・エレメント[. . . . . . . . . . . . 484](#page-495-0) coord\_partition\_num [コーディネーター・パーティ](#page-496-0) ション番号 : [モニター・エレメント](#page-496-0). . . . . [485](#page-496-0) cost\_estimate\_top [コスト見積もりの最上位](#page-496-0) : モニ ター・エレメント [. . . . . . . . . . . 485](#page-496-0) cpu\_limit - WLM [ディスパッチャーの](#page-497-0) CPU リ ミット : [モニター・エレメント](#page-497-0) . . . . . . [486](#page-497-0) [cpu\\_share\\_type - WLM](#page-497-0) ディスパッチャー CPU [シェア・タイプのモニター・エレメント](#page-497-0) . . . [486](#page-497-0) cpu\_shares - WLM [ディスパッチャーの](#page-497-0) CPU 共 有 : [モニター・エレメント](#page-497-0). . . . . . . . [486](#page-497-0) [cpu\\_utilization - CPU](#page-498-0) 使用率 : モニター・エレ メント[. . . . . . . . . . . . . . . 487](#page-498-0) cpu velocity - CPU [速度モニター・エレメント](#page-498-0) [487](#page-498-0) db\_work\_action\_set\_id [データベース作業アクショ](#page-499-0) ン・セット ID : [モニター・エレメント](#page-499-0) . . . [488](#page-499-0) db\_work\_class\_id [データベース作業クラス](#page-500-0) ID : モニター・エレメント [. . . . . . . . . 489](#page-500-0) [destination\\_service\\_class\\_id](#page-500-0) 宛先サービス・クラス ID : [モニター・エレメント](#page-500-0). . . . . . . . [489](#page-500-0) [estimated\\_cpu\\_entitlement -](#page-501-0) 見積もりの CPU 割 [り当て率のモニター・エレメント](#page-501-0). . . . . . [490](#page-501-0) histogram\_type [ヒストグラム・タイプ](#page-501-0) : モニタ ー・エレメント[. . . . . . . . . . . . 490](#page-501-0) last\_wlm\_reset [最後にリセットされた時刻](#page-502-0) : モニ ター・エレメント [. . . . . . . . . . . 491](#page-502-0) num\_remaps 再マップ数 : [モニター・エレメント](#page-503-0) [492](#page-503-0) [num\\_threshold\\_violations](#page-503-0) しきい値違反の回数 : モニター・エレメント [. . . . . . . . . 492](#page-503-0) number\_in\_bin ビン内の数 : [モニター・エレメン](#page-504-0) ト [. . . . . . . . . . . . . . . . 493](#page-504-0) parent\_activity\_id [親アクティビティー](#page-504-0) ID : モニ ター・エレメント [. . . . . . . . . . . 493](#page-504-0) parent\_uow\_id 親作業単位 ID : [モニター・エレ](#page-504-0) メント[. . . . . . . . . . . . . . . 493](#page-504-0) prep\_time 準備時間 : [モニター・エレメント](#page-505-0) . . [494](#page-505-0) [queue\\_assignments\\_total](#page-506-0) キュー割り当ての合計 : モニター・エレメント [. . . . . . . . . 495](#page-506-0) queue\_size\_top [キュー・サイズの最上位](#page-506-0) : モニタ ー・エレメント[. . . . . . . . . . . . 495](#page-506-0) queue\_time\_total [キュー時間の合計](#page-506-0) : モニター・ エレメント [. . . . . . . . . . . . . 495](#page-506-0) request exec time avg 要求の平均実行時間 : モ ニター・エレメント [. . . . . . . . . . 496](#page-507-0) routine\_id - ルーチン ID : [モニター・エレメン](#page-508-0) ト [. . . . . . . . . . . . . . . . 497](#page-508-0) rows\_fetched [フェッチ行数 : モニター・エレメ](#page-508-0) ント [. . . . . . . . . . . . . . . 497](#page-508-0) rows\_modified 変更行数 : [モニター・エレメント](#page-509-0) [498](#page-509-0) rows\_returned 戻り行数 : [モニター・エレメント](#page-510-0) [499](#page-510-0) rows\_returned\_top [実際の戻り行数の最上位](#page-512-0) : モ ニター・エレメント [. . . . . . . . . . 501](#page-512-0) sc\_work\_action\_set\_id [サービス・クラス作業アク](#page-512-0) ション・セット ID : [モニター・エレメント](#page-512-0) . . [501](#page-512-0)

sc\_work\_class\_id [サービス・クラス作業クラス](#page-513-0) ID : [モニター・エレメント](#page-513-0). . . . . . . . [502](#page-513-0) section\_env セクション環境 : [モニター・エレメ](#page-513-0) ント [. . . . . . . . . . . . . . . 502](#page-513-0) service\_class\_id [サービス・クラス](#page-514-0) ID : モニタ ー・エレメント[. . . . . . . . . . . . 503](#page-514-0) service\_subclass\_name [サービス・サブクラス名](#page-515-0) : モニター・エレメント [. . . . . . . . . 504](#page-515-0) service\_superclass\_name [サービス・スーパークラ](#page-516-0) ス名: [モニター・エレメント](#page-516-0) . . . . . . . . [505](#page-516-0) source\_service\_class\_id [ソース・サービス・クラ](#page-517-0) ス ID : [モニター・エレメント](#page-517-0) . . . . . . [506](#page-517-0) statistics timestamp [統計タイム・スタンプ](#page-518-0) : モニ ター・エレメント [. . . . . . . . . . . 507](#page-518-0) stmt\_invocation\_id [ステートメント呼び出し](#page-518-0) ID : モニター・エレメント [. . . . . . . . . 507](#page-518-0) temp\_tablespace\_top\_TEMPORARY 表スペースの 最上位 : [モニター・エレメント](#page-519-0) . . . . . . . [508](#page-519-0) thresh\_violations - [しきい値違反の回数](#page-519-0) : モニタ ー・エレメント[. . . . . . . . . . . . 508](#page-519-0) threshold\_action [しきい値アクション](#page-521-0) : モニタ ー・エレメント[. . . . . . . . . . . . 510](#page-521-0) threshold\_domain [しきい値ドメイン](#page-521-0) : モニター・ エレメント . [. . . . . . . . . . . . . 510](#page-521-0) [threshold\\_maxvalue](#page-522-0) しきい値最大値 : モニター・ エレメント [. . . . . . . . . . . . . 511](#page-522-0) threshold\_name しきい値名 : [モニター・エレメ](#page-522-0) ント [. . . . . . . . . . . . . . . 511](#page-522-0) [threshold\\_predicate](#page-523-0) しきい値述部 : モニター・エ レメント . [. . . . . . . . . . . . . . 512](#page-523-0) threshold\_queuesize [しきい値キュー・サイズ](#page-524-0) : モ ニター・エレメント . [. . . . . . . . . . 513](#page-524-0) thresholdid しきい値 ID : [モニター・エレメント](#page-524-0) [513](#page-524-0) time\_completed 完了時刻 : [モニター・エレメン](#page-525-0) ト [. . . . . . . . . . . . . . . . 514](#page-525-0) time\_created 作成時刻 : [モニター・エレメント](#page-525-0) [514](#page-525-0) time\_of\_violation 違反時刻 : [モニター・エレメン](#page-525-0) ト [. . . . . . . . . . . . . . . . 514](#page-525-0) time\_started 開始時刻: [モニター・エレメント](#page-526-0) [515](#page-526-0) top [ヒストグラム・ビンの最上位](#page-526-0) : モニター・ エレメント [. . . . . . . . . . . . . 515](#page-526-0) [total\\_disp\\_run\\_queue\\_time -](#page-526-0) ディスパッチャーの 合計実行キュー時間 : [モニター・エレメント](#page-526-0). . [515](#page-526-0) uow completed total - [完了済みの合計作業単位](#page-528-0) : モニター・エレメント [. . . . . . . . . 517](#page-528-0) uow\_comp\_status [作業単位完了状況](#page-529-0) . . . . . [518](#page-529-0) uow elapsed time [最新の作業単位の経過時間](#page-530-0) . . [519](#page-530-0) uow\_id 作業単位 ID : [モニター・エレメント](#page-530-0) [519](#page-530-0) uow\_lifetime\_avg - [作業単位の平均存続期間](#page-531-0) : モ ニター・エレメント . [. . . . . . . . . . 520](#page-531-0) uow\_lock\_wait\_time - [ロック待機中の作業単位の](#page-532-0) 合計時間 : [モニター・エレメント](#page-532-0) . . . . . [521](#page-532-0) uow\_log\_space\_used - [使用されている作業単位ロ](#page-532-0) グ・スペース: [モニター・エレメント](#page-532-0) . . . . [521](#page-532-0) uow\_start\_time - [作業単位開始タイム・スタンプ](#page-533-0) : モニター・エレメント [. . . . . . . . . 522](#page-533-0)

uow\_status 作業単位の状況 [. . . . . . . . 523](#page-534-0) uow\_stop\_time [作業単位停止タイム・スタンプ](#page-534-0) : モニター・エレメント . [. . . . . . . . . 523](#page-534-0) uow\_throughput - [作業単位スループット](#page-535-0) : モニ ター・エレメント [. . . . . . . . . . . 524](#page-535-0) [uow\\_total\\_time\\_top - UOW](#page-536-0) 合計時間の最上位 : モニター・エレメント . [. . . . . . . . . 525](#page-536-0) wl\_work\_action\_set\_id - [ワークロード作業アクシ](#page-536-0) ョン・セット ID : [モニター・エレメント](#page-536-0) . . . [525](#page-536-0) wl\_work\_class\_id - [ワークロード作業クラス](#page-537-0) ID : モニター・エレメント [. . . . . . . . . 526](#page-537-0) [wlm\\_queue\\_assignments\\_total -](#page-538-0) ワークロード・マ [ネージャー合計キュー割り当て](#page-538-0) : モニター・エ レメント [. . . . . . . . . . . . . . 527](#page-538-0) wlm\_queue\_time\_total - [ワークロード・マネージ](#page-539-0) ャー合計キュー時間 : [モニター・エレメント](#page-539-0). . [528](#page-539-0) wlo\_completed\_total [完了したワークロード・オカ](#page-540-0) レンスの合計 : [モニター・エレメント](#page-540-0) . . . . [529](#page-540-0) work\_action\_set\_id [作業アクション・セット](#page-541-0) ID : モニター・エレメント . [. . . . . . . . . 530](#page-541-0) work\_action\_set\_name [作業アクション・セット名](#page-541-0) : モニター・エレメント [. . . . . . . . . 530](#page-541-0) work\_class\_id 作業クラス ID : [モニター・エレ](#page-542-0) メント[. . . . . . . . . . . . . . . 531](#page-542-0) [work\\_class\\_name](#page-542-0) 作業クラス名 : モニター・エレ メント[. . . . . . . . . . . . . . . 531](#page-542-0) workload\_id ワークロード ID : [モニター・エレ](#page-543-0) メント[. . . . . . . . . . . . . . . 532](#page-543-0) workload\_name [ワークロード名](#page-544-0) : モニター・エ レメント [. . . . . . . . . . . . . . 533](#page-544-0) workload\_occurrence\_id [ワークロード・オカレン](#page-545-0) ス ID : [モニター・エレメント](#page-545-0) . . . . . . [534](#page-545-0) [workload\\_occurrence\\_state -](#page-545-0) ワークロード・オカ レンスの状態 : [モニター・エレメント](#page-545-0) . . . . [534](#page-545-0) コマンド [. . . . . . . . . . . . . . . 535](#page-546-0) SET WORKLOAD [. . . . . . . . . . . 535](#page-546-0) 構成パラメーター [. . . . . . . . . . . . 536](#page-547-0) wlm\_collect\_int - [ワークロード管理収集間隔構成](#page-547-0) パラメーター [. . . . . . . . . . . . 536](#page-547-0) wlm dispatcher - [ワークロード管理ディスパッチ](#page-548-0) ャー [. . . . . . . . . . . . . . . 537](#page-548-0) wlm\_disp\_concur - [ワークロード・マネージャ](#page-549-0) [ー・ディスパッチャー・スレッド並行性](#page-549-0) . . . [538](#page-549-0) wlm disp cpu shares - [ワークロード・マネージ](#page-550-0) [ャー・ディスパッチャーの](#page-550-0) CPU シェア . . . [539](#page-550-0) wlm disp\_min\_util - [ワークロード・マネージャ](#page-551-0) [ー・ディスパッチャー最小](#page-551-0) CPU 使用率 . . . [540](#page-551-0) カタログ・ビュー [. . . . . . . . . . . . 541](#page-552-0) [SYSCAT.HISTOGRAMTEMPLATEBINS](#page-552-0) . . . . [541](#page-552-0) [SYSCAT.HISTOGRAMTEMPLATES](#page-553-0) . . . . . [542](#page-553-0) [SYSCAT.HISTOGRAMTEMPLATEUSE](#page-553-0) . . . . [542](#page-553-0) [SYSCAT.SERVICECLASSES](#page-554-0) . . . . . . . [543](#page-554-0) SYSCAT.THRESHOLDS . [. . . . . . . . . 546](#page-557-0) [SYSCAT.WORKACTIONS](#page-560-0) . . . . . . . . [549](#page-560-0) [SYSCAT.WORKACTIONSETS](#page-562-0) . . . . . . . [551](#page-562-0) [SYSCAT.WORKCLASSES](#page-563-0) . . . . . . . . [552](#page-563-0)

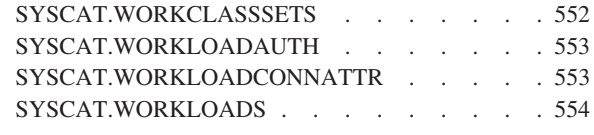

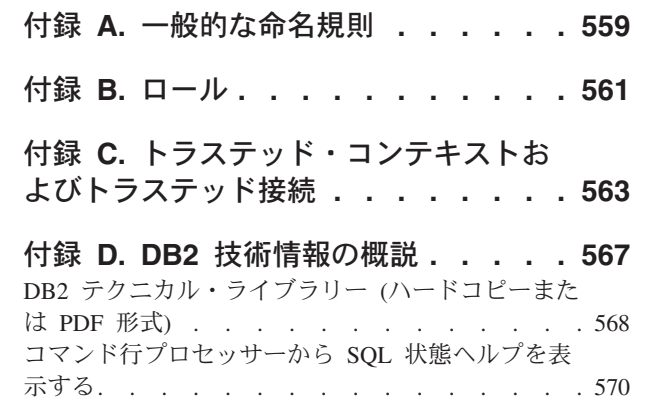

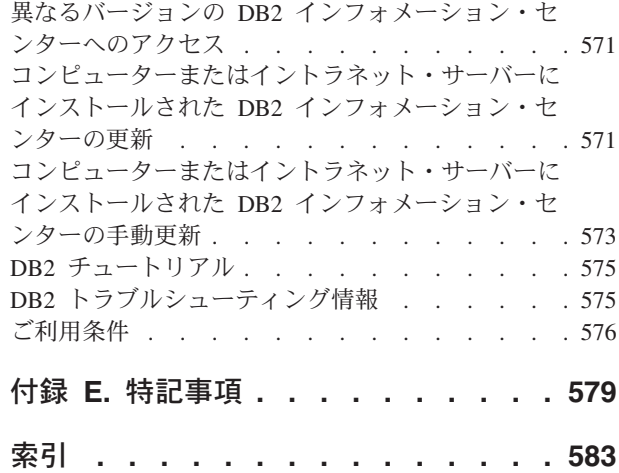

## <span id="page-10-0"></span>本書について

本書には、業務目的にかなった、安定した予測可能な実行環境を実現するために役 立つ DB2® ワークロード管理のフィーチャーと機能についての情報が記載されてい ます。 DB2 ワークロード管理を使用すると、要求とリソースの両方が管理されま す。本書では、データ・サーバー上のワークロードについてのモニター、およびト ラブルシューティングの実行に関する情報を提供します。

## <span id="page-12-0"></span>第 **1** 章 **DB2** ワークロード管理の概念の紹介

効果的なワークロード管理システムは、作業が発生する環境において、目標を効率 的に達成する上で役立ちます。効果的なワークロード管理システムの必要性を示す 例は、枚挙にいとまがありません。

例えば、食料品店について考えてみましょう。そこでは、顧客へのサービス提供、 棚への陳列、在庫管理などのさまざまな活動、つまりアクティビティーを考慮する 必要があります。そして、シンプルな目標も設定するでしょう。店主は、店内を歩 き回る顧客数と顧客が購入する品数の両方を最大にするという 2 つの目標を達成す ると同時に、顧客が満足し、再度来店したいという願いを持って店舗から出ること を願っています。店主は、買い物をする顧客のために十分な量の在庫が必ずあるよ うにする必要もあります (ただし無駄が発生すると問題となるため、在庫は過剰に ならないようにします)。店主はさらに、顧客が購入したものを追跡記録し、この情 報を使って、顧客が再度来店するよう促すことを意図した広告を作成します。モニ ター機構で在庫を追跡し、在庫が少なくなったら通知を送信するようにします。万 引きを検出するためにセキュリティー装置を設置します。数品目しか購入しない買 い物客が、たくさんの品目を購入する他の顧客の後ろで待たずに購入できるよう に、特別の優先レジを作ります。これらすべての目標が達成され、これらすべての 運用手順が適切に機能するなら、顧客は満足し、別の店舗に行かずにまた来店する でしょう。これらの目標と運用手順はすべて、ワークロード管理の一環として行わ れます。

データ・サーバー環境では、作業をさらに効果的に管理する必要があります。デー タ・サーバーがかつてないほど重視されている現在においてはなおさらそのように いえます。何千というデータ挿入がレジで生成されます。売上目標が達成されてい るかを調べるためにレポートが常に生成され、収集データをロードするためにバッ チ・アプリケーションが実行され、さらにデータを保護してサーバーを最適な状態 で実行させるためにバックアップと再編成などの管理タスクが実行されます。こう したすべての操作はすべて同じデータベース・システムを使用していて、なおかつ 同じリソースを獲得するために競合しています。

データ・サーバーを実行するための目標を確実に達成するためには、効率的なワー クロード管理システムがどうしても求められます。

#### ワークロード管理のドメイン

ワークロード管理には、はっきり定義された次の 3 つのドメインがあります。つま り、データ・サーバーに入る作業の識別、実行中の作業の管理、およびデータ・サ ーバーが効率的に使用されていることを確認するためのモニターというドメインで す。

DB2 ワークロード・マネージャーでワークロード管理を適切に行うには、目標を明 確にすることから始め、多くの側面を考慮する必要があります。 『第 1 章 DB2 ワークロード管理の概念の紹介』で説明されている食料品店を例に取ると、目標に

は、顧客の購入金額を最大にすること、万引きを最小にすること、再度来店しても らえるように顧客が満足して店を出るようにすることが含まれるかもしれません。

データ・サーバー環境でも目標を定義する必要があります。目標は明確なものであ る場合もあります。サービス・レベル契約 (SLA) を目的として考え出された目標で あれば特にそういえます。例えば、特定のアプリケーションからの照会が消費でき る量を、合計プロセッサー・リソースの 10% を超えないようにします。また目標 を、特定の時刻に関連付けることができます。例えば、毎日の販売レポートが時間 どおりに作成されるように、夜間バッチ・ユーティリティーは、データのロードを 午前 8 時までに完了する必要があるかもしれません。他の状況では、目標を定量化 することが難しい場合もあります。目標は、データベースのユーザーの満足度を維 持し、異常なデータベース・アクティビティーが発生してユーザーの日常の作業を 妨げることがないようにする、というものかもしれません。目標を定量化できるも のであってもそうでなくても、ワークロード管理についての以下の各ステージを考 慮する際に目標を明確にすることは非常に重要です。

- 識別 何らかの作業の目標を達成しようとする場合、まず作業に関する詳細を識別 できなければなりません。食料品店では、買い物客情報はクレジット・カー ドとデビット・カードから識別できますし、未払いの品目はその品目に付い ているアクティブなセキュリティー・タグから識別できます。データ・サー バーの場合には、システムに存在する作業を識別する方法を決定する必要が あります。その作業をサブミットするアプリケーションの名前や許可 ID、 またはある種の ID を提供する要素を組み合わせて使用することができま す。
- 管理 管理フェーズには、目標に向かって着実に進行していくメカニズムと、目標 を達成できなかった場合に取るアクションが含まれます。メカニズムの例に は、優先レジでの価格確認管理があります。優先レジを設置するとスループ ットが早くなり顧客は満足するはずですが、牛乳のカートンに間違った値段 が付いていて価格確認が必要になった場合、優先レジの流れは低下してしま います。その問題の管理方法として、可能ならば別のレジを開き、迅速に価 格確認をし、こうしたことが再度起きないように価格の問題を解決するよう にします。データ・サーバー上では、記述が悪い SQL ステートメントがい くつか実行されていたり、ピーク時にボリュームが急激に多くなったり、同 じリソースに対して異なるアプリケーションによる競合があまりにも多かっ たりして、全体的なパフォーマンスが悪いことに気付くかもしれません。管 理フェーズには、目標を達成するためにリソースを割り当てるメカニズム と、目標を達成できない場合に取るべきアクションが含まれます。 (CPU リソースを間接的および直接的に制御する) これらのワークロード管理メカ ニズムには、以下のものが含まれます。
	- 1. 並行性しきい値。これは着信する作業の並行性を制御するために、ワー クロードで定義されるワーク・アクション・セットで適用されます。
	- 2. あるサービス・クラスから別のサービス・クラスへと作業を移動する機 能。現在は、ワークロード管理ディスパッチャーがこれらのサービス・ クラスで使用されている場合にのみ有効です。
	- 3. ワークロード管理ディスパッチャー。これはサービス・クラスに割り当 てられたワークロードに CPU リソースを特に割り振ります。最初の 2 つのワークロード管理メカニズムでは不十分である場合に CPU リソー スをより細かく制御できます。

<span id="page-14-0"></span>モニター

モニターが重要である理由は、いくつかあります。第 1 に、目標を達成し ているかを調べるには、その目標への進行状況を追跡するメカニズムが必要 です。さらに、モニターを行うと、目標の達成を妨げている可能性がある問 題を識別する上で役立ちます。店舗においては、店主は顧客の流れを監視し たり、万引き、特定の販売品目の在庫が危険なレベルまで不足した状態など の問題の警告を自動的に受け取るようにしたり、店舗での製品の最適な配置 方法を判断するために過去の消費行動パターンを分析したりすることができ ます。データ・サーバーにおいては、データベース・アクティビティーの応 答時間には通常明示的な目標があるため、この測定基準について測定するた めの方法があることと傾向を監視することは重要です。

以下の図は、ワークロード管理のフェーズを示しています。

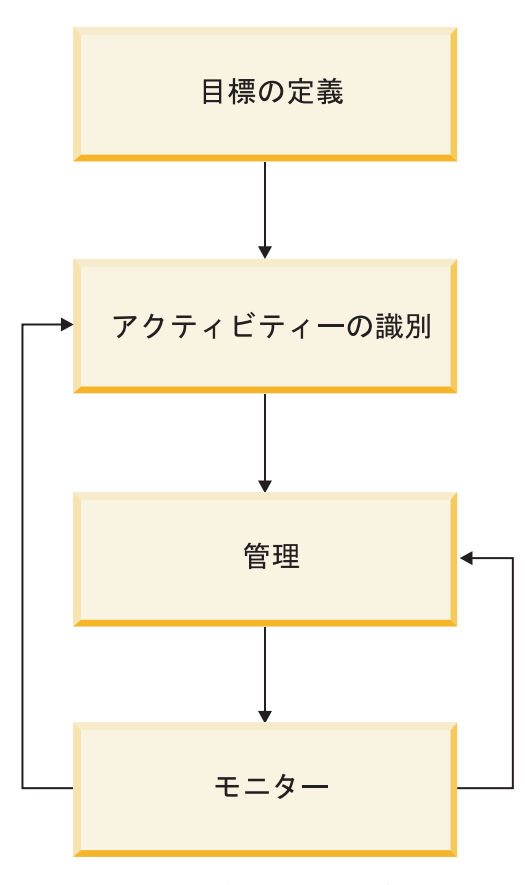

図 *1.* ワークロード管理のフェーズ

## ワークロード管理管理者権限 **(WLMADM)**

特定のデータベースのワークロード・オブジェクトを管理するには、ワークロード 管理管理者 (WLMADM) 権限が必要です。この権限があれば、DB2 ワークロード 管理オブジェクトに関して、作成、変更、ドロップ、コメント作成、およびアクセ ス権限の付与と取り消しを行えます。

<span id="page-15-0"></span>ワークロード管理オブジェクトは、バッファー・プールおよび表スペースと同様の システム・オブジェクトです。このため、それらに関連付けられている所有者はい ません。

セキュリティー管理者 (SECADM 権限を保持するユーザー) または ACCESSCTRL 権限を持つユーザーは、WLMADM 権限をユーザー、グループ、またはロールに付 与できます。

WLMADM 権限により、以下のタスクを実行できます。

- 次の DB2 ワークロード管理オブジェクトに関して CREATE、ALTER、 COMMENT ON、および DROP ステートメントを発行する。
	- ヒストグラム・テンプレート
	- サービス・クラス
	- しきい値
	- ワーク・アクション・セット
	- ワーク・クラス・セット
	- ワークロード
- v ワークロード特権に関して GRANT および REVOKE ステートメントを発行す る。

データベース管理者 (DBADM) 権限を保持している場合、暗黙的に WLMADM 権 限を保持していることになります。

#### **DB2** ワークロード管理に関してよくある質問

この FAQ では、DB2 ワークロード管理について、よくある質問に回答します。

- 一般
- v DB2 ワークロード管理は、どの DB2 [プラットフォームで使用できます](#page-17-0) [か。](#page-17-0)
- v 現在、AIX® [を使用していません。この場合、プロセッサー・リソースや](#page-18-0) I/O [アクティビティーをまったく制御できないことになりますか。](#page-18-0)
- Query Patroller が廃止され、DB2 [ガバナーが非推奨になりましたが、](#page-23-0) DB2 [ワークロード・マネージャーにどのようにマイグレーションすれば](#page-23-0) [よいですか。](#page-23-0)
- v DB2 [ワークロードが使用するクライアント情報フィールドを](#page-19-0) WebSphere® Application Server [が受け渡す方法はありますか。](#page-19-0)
- [作業が正しいワークロードに割り当てられていないのはなぜですか。](#page-19-1)
- v DB2 [ワークロード・マネージャーが](#page-20-0) REORGCHK、IMPORT、EXPORT、 その他の CLP [コマンドに影響するのはなぜですか。](#page-20-0)
- [アクティビティーの実行中にその割り当て先のサービス・クラスを変更す](#page-20-1) [る方法はありますか。](#page-20-1)
- v [バッチ作業の大部分が、同一の](#page-21-0) ID で CLP スクリプトを使用して行われ [ていますが、それらを一意的に識別して個別に管理するにはどのようにす](#page-21-0) [ればよいですか。](#page-21-0)
- v [COLLECT AGGREGATE ACTIVITY DATA](#page-21-1) 節は、COLLECT ACTIVITY DATA [節とどのように使い分ければよいのですか。](#page-21-1)
- v DB2 ワークロード管理は新規の AIX WPAR ([ワークロード・パーティシ](#page-22-0) ョン) [フィーチャーとどのように連動しますか。](#page-22-0)
- DB2 OPT MAX TEMP SIZE レジストリー変数と、SOLTEMPSPACE に 基づく DB2 [しきい値との関係はどのようなものですか。](#page-22-1)
- ライセンス交付
	- DB2 [ワークロード・マネージャーに関するどのようなライセンス交付要](#page-23-1) [件がありますか。](#page-23-1)
- モニター
	- [ワークロード管理に関連した種々のイベント・モニターからはどのような](#page-24-0) [情報を取得できますか。](#page-24-0)
- **OS** ワークロード管理 **(AIX WLM** および **Linux WLM)**
	- v AIX WLM または Linux WLM [を使用すべき理由は何ですか。](#page-26-0)
	- 現在、AIX [を使用していません。この場合、プロセッサー・リソースや](#page-18-0) I/O [アクティビティーをまったく制御できないことになりますか。](#page-18-0)
	- v I/O [アクティビティーの管理に](#page-18-1) AIX WLM を使用できますか。
	- v [メモリー使用の管理に](#page-19-2) AIX WLM を使用できますか。
	- DB2 WLM は新規の AIX WPAR ([ワークロード・パーティション](#page-22-0)) フィ [ーチャーとどのように連動しますか。](#page-22-0)
- プラットフォーム
	- DB2 [ワークロード・マネージャーは、どの](#page-17-0) DB2 プラットフォームで使 [用できますか。](#page-17-0)
	- v 現在、AIX [を使用していません。この場合、プロセッサー・リソースや](#page-18-0) I/O [アクティビティーをまったく制御できないことになりますか。](#page-18-0)
	- v DB2 ワークロード管理は新規の AIX WPAR ([ワークロード・パーティシ](#page-22-0) ョン) [フィーチャーとどのように連動しますか。](#page-22-0)
	- v AIX WLM または Linux WLM [を使用すべき理由は何ですか。](#page-26-0)
- **Query Patroller** およびガバナー
	- この新機能は Query Patroller と DB2 [ガバナーにどのような影響を与え](#page-17-1) [ますか。](#page-17-1)
	- Ouery Patroller と DB2 [ガバナーが非推奨になりましたが、](#page-23-0)DB2 ワーク [ロード・マネージャーにどのようにマイグレーションすればよいですか。](#page-23-0)
- しきい値
	- v 同一の作業セットに対して複数の [CONCURRENTDBCOORDACTIVITIES](#page-19-3) [並行性しきい値を作成することはできますか。](#page-19-3)
	- v [ワークロード管理しきい値によってキューに入れられるアクティビティー](#page-25-0) [と、キューにおけるそれらのアクティビティーの順序はどのようにして判](#page-25-0) [別できますか。](#page-25-0)
- ワークロード管理ディスパッチャー
	- v [ワークロード管理ディスパッチャーを使用する必要がありますか。](#page-17-2)
- v [ワークロード管理ディスパッチャーを有効にすると、どのように動作が変](#page-25-1) [化する可能性がありますか。](#page-25-1)
- [ワークロード管理ディスパッチャーの導入により、](#page-25-2) [CONCURRENTDBCOORDACTIVITIES](#page-25-2) などの並行性しきい値は不要にな [りましたか。](#page-25-2)

#### <span id="page-17-0"></span>**DB2** ワークロード管理は、どの **DB2** プラットフォームで使用できま すか。

DB2 ワークロード管理は、DB2 9.5 for Linux, UNIX, and Windows 以降でサポー トされるすべてのプラットフォームで使用可能です。オプションの緊密な統合 (サ ービス・クラス・レベルでの DB2 ワークロード管理と、オペレーティング・シス テムのワークロード管理の機能との間で提供される) は、AIX プラットフォーム、 および 2.6.26 以降のカーネルに基づくすべての Linux プラットフォームで使用可 能です。

#### <span id="page-17-2"></span>ワークロード管理ディスパッチャーを使用する必要がありますか。

大半のワークロード管理の構成は、並行性しきい値から始まります。これは、同時 に実行を開始できる作業の量を制御することによって、すべてのリソースの消費に 影響します。ただし、並行性しきい値が、消費される処理リソースの合計を効率よ く制限することができず、優先順位の高い作業が影響を受ける場合があります。例 えば、複雑な作業が 1 つの照会の実行のみに制限されているが、これが優先順位の 高い作業を阻害するほどのリソースを消費するシナリオの場合などです。このよう な場合、ワークロード管理ディスパッチャーを使用して、明示的に CPU 消費を制 御し、優先順位の高い作業を保護します。

以下のいずれか (またはすべて) の状況で、ワークロード管理ディスパッチャーを使 用することができます。

- v 複数のユーザー間またはアプリケーション間の CPU リソース共有を管理する必 要があるが、使用中のオペレーティング・システムには、各サービス・クラスの outbound correlator フィールドを介して DB2 ワークロード管理と統合するオ ペレーティング・システム (OS) ワークロード・マネージャーが存在しない場 合。
- v 複数のユーザー間またはアプリケーション間の CPU リソース共有を管理する必 要があるが、オペレーティング・システムのルート特権を持っていない場合。
- v 複数のシステムにわたるマルチ・メンバー環境で複数のユーザー間またはアプリ ケーション間の CPU リソース共有を管理する必要があるが、各システムの OS WLM を使ってこれを管理すると多大な管理操作が必要になる場合。
- v CPU がそれほど使用されていないときでも、特定のサービス・クラスを制限する ためにハード共有を使って複数のユーザー間またはアプリケーション間の CPU リソース共有を管理する必要があるが、OS WLM ではそれができない場合、ま たは期待される結果が出ない場合。

#### <span id="page-17-1"></span>この新機能は **Query Patroller** と **DB2** ガバナーにどのような影響を 与えますか。

DB2 ワークロード・マネージャーでは、ワークロード管理に独立したアプローチを 導入しており、Query Patroller や DB2 ガバナーにはまったく依存も相互作用もし

ません。バージョン 10.1 のリリース以降、Query Patroller は廃止されました。 DB2 ガバナーは DB2 バージョン 9.7 リリースで非推奨になりました。引き続き機 能しますが、DB2 ワークロード管理ストラテジーの中心的な機能ではなくなりまし た。将来のリリースにおいて DB2 ガバナーに対するこれ以上の投資は予定されて いません。

DB2 9.5 以降が初めてインストールされると、デフォルトのユーザー・サービス・ クラスが自動的に定義されて、すべての作業はそこで実行されます。 DB2 ガバナ ーは、どのサービス・クラスのエージェントでも監視できますが、エージェント優 先順位を調整できるのはデフォルトのユーザー・サービス・クラスのエージェント についてのみです。

#### <span id="page-18-0"></span>現在、**AIX** を使用していません。この場合、プロセッサー・リソース や **I/O** アクティビティーをまったく制御できないことになりますか。

すべてのプラットフォームのユーザーは、SQL (例えば CREATE ステートメントや ALTER SERVICE CLASS ステートメント) を使用して、サービス・クラス間のプ ロセッサー・リソースおよび I/O アクティビティーを同じように制御できます。

ワークロード管理ディスパッチャーが有効になっているときに CPU 使用量を制御 するには、DB2 サービス・クラスの CPU リミット属性を使用して、サービス・ク ラスで消費できる CPU リソースの数量を制限します。さらに、ワークロード管理 ディスパッチャー CPU シェア (**wlm\_disp\_cpu\_shares**) のデータベース・マネージ ャー構成パラメーターも有効になっている場合、DB2 サービス・クラスの CPU シ ェア属性を使用することにより、他のサービス・クラスによる CPU 消費と比較し て、そのサービス・クラスで消費できる CPU リソースの割り当て分を指定するこ とができます。 AIX および一部の Linux プラットフォームでは、これらのオペレ ーティング・システムによって提供されるワークロード管理機能を活用して CPU 消費を制御することにより、これらのアプローチを補足 (あるいは置換) することが できます。

I/O アクティビティーの場合、すべてのプラットフォームのユーザーが DB2 サービ ス・クラスのバッファー・プールまたはプリフェッチャー優先順位属性を高、中、 低の値に設定できます。すべてのサービス・クラスは、デフォルトでは優先順位が 中で実行します。

#### <span id="page-18-1"></span>**I/O** アクティビティーを管理するために **AIX** または **Linux** の **WLM**、または **DB2** ワークロード管理ディスパッチャーを使用できま すか。

現在、AIX WLM と Linux WLM は、どちらもスレッド・レベルの I/O アクティ ビティー制御をサポートしていません。ただし、並行性しきい値を使用して I/O ア クティビティーを間接制御したり、CPU リソースを操作するために DB2 ワークロ ード管理ディスパッチャー、AIX WLM、あるいは Linux WLM を使用したりする ことは可能です。実行中のスレッドで使用可能な CPU リソースが増えれば増える ほど、そのスレッドが I/O リソースを要求する頻度は少なくなります。

任意の DB2 サービス・クラスの BUFFERPOOL PRIORITY 属性を使用することに よって、バッファー・プールの振る舞いに影響を与えることができます。また、い ずれかの DB2 サービス・クラスの PREFETCH PRIORITY 属性を使用して DB2

プリフェッチャー I/O アクティビティーを制御することもできます。

#### <span id="page-19-2"></span>メモリー使用の管理に **AIX WLM** または **Linux WLM** を使用できま すか。

DB2 データ・サーバーは、さまざまなサービス・クラスからの複数のエージェント がアクセスする共用メモリーを主に使用します。このため、AIX WLM と Linux WLM のどちらを使用しても、異なるサービス・クラス間でメモリーの割り振りを 分割することはできません。

ステートメントの実行が許可されるまで消費は開始されないため、SQL ステートメ ントの実行中に消費されるメモリー (ソート・ヒープなど) は、並行性しきい値の使 用によって間接的に影響を受ける場合があります。ただし、I/O アクティビティー とは異なり、CPU 使用量の制限は、消費されるメモリーの量には影響しません。実 際、CPU 使用量を制限することにより、メモリーの状態が悪化する可能性がありま す。照会の実行速度が遅くなり、割り振られたメモリーが保持される時間が長くな るためです。

#### <span id="page-19-0"></span>**DB2** ワークロードが使用するクライアント情報フィールドを **WebSphere Application Server** が受け渡す方法はありますか。

WebSphere Application Server バージョン 6.0 およびバージョン 6.1 は、CLIENT INFO フィールドを DB2 データ・サーバーに設定または受け渡すことができます。 これには、ご使用のアプリケーションで明示的に行う方法 ([クライアント情報のデ](http://publib.boulder.ibm.com/infocenter/wasinfo/v6r1/topic/com.ibm.websphere.base.doc/info/aes/ae/tdat_clientinfotask.html) [ータベースへの引き渡しを](http://publib.boulder.ibm.com/infocenter/wasinfo/v6r1/topic/com.ibm.websphere.base.doc/info/aes/ae/tdat_clientinfotask.html)参照) と、WebSphere Application Server によって暗黙的 に行う方法 ([暗黙的に設定されるクライアント情報を](http://publib.boulder.ibm.com/infocenter/wasinfo/v6r1/topic/com.ibm.websphere.base.doc/info/aes/ae/rdat_impclientinfo.html)参照) があります。

#### <span id="page-19-3"></span>同一の作業セットに対して複数の **CONCURRENTDBCOORDACTIVITIES** 並行性しきい値を作成するこ とはできますか。

データベースのレベル、作業が実行されるサービス・クラス、またはデータベー ス・レベルあるいはワークロード・レベルで適用されるワーク・アクション・セッ トの中でこのしきい値を定義することによって、同一セットのアクティビティーに 適用される 1 つ以上の CONCURRENTDBCOORDACTIVITIES 並行性しきい値を作 成できます。アクティビティーに新しい並行性しきい値が適用されるたびに、この 並行性しきい値を強制するためのオーバーヘッドが増えることは認識しておいてく ださい。複数の並行性しきい値レベルが本当に必要かどうかを検証してください。

#### <span id="page-19-1"></span>作業が正しいワークロードに割り当てられていないのはなぜですか。

接続が所定のワークロードにマップされない理由は多数あります。最もよく見られ るのは、ワークロードに対する USAGE 特権に関して問題がある、接続属性の大/小 文字の区別でスペルが正しくない、または評価順序の前の段階でワークロード定義 が一致するものがあったという理由です。

ワークロードに接続を割り当てられるようにするには、その前に接続属性が、ワー クロード定義の接続属性と一致しており、セッション許可 ID がそのワークロード に対する USAGE 特権を持っている必要があります。よく見られる失敗に、ワーク ロードを作成したものの、そのワークロードに対する USAGE 特権をユーザーに付 与していなかったというものがあります (「*SQL* リファレンス」の『GRANT (ワー

クロード特権) ステートメント』を参照)。ワークロードの使用特権を他のユーザー に付与できるのは、ACCESSCTRL 権限、SECADM 権限、または WLMADM 権限 を持つユーザーのみです。ACCESSCTRL、DATAACCESS、DBADM、SECADM、ま たは WLMADM 権限を持つユーザーには、すべてのワークロードに対して暗黙的な 使用特権があります。

ワークロードの接続属性には、大/小文字の区別があります。例: システム・ユーザ ー ID が大文字の場合、指定する SYSTEM\_USER 接続属性も大文字でなければな りません。

接続が、期待したワークロードにマップされない理由を特定するには、いくつかの 情報を収集する必要があります。作業のマップ先のワークロードはどれか。そのワ ークロードは、ワークロード定義を評価順序で調べる際に使用されると思われるワ ークロードの前なのか、後になるのか (ヒント: SYSCAT.WORKLOADS の EVALUATIONORDER 列の値を使用して昇順に並べ、ワークロード定義を選択して みます)。

ターゲット接続に使用する接続属性がどれかわからない場合は、以下のようにさま ざまな方法で接続に使用する値を見つけることができます。

- v 接続がアクティブ状態のときに、 WLM\_GET\_SERVICE\_CLASS\_WORKLOAD\_OCCURRENCES 表関数を使ってシ ステムに対する照会を発行します。
- v 接続上でカーソルを開き、そのカーソルに対して WLM\_CAPTURE\_ACTIVITY\_IN\_PROGRESS ストアード・プロシージャーを使用 して、アクティビティー・イベント・モニターにアクティビティー情報をキャプ チャーします (ヒント: アクティビティー情報イベント・モニターを必ず作成し、 活動化してください)。
- 接続で使用されているワークロードに関する詳細なアクティビティー情報の収集 をオンにし、アクティビティー情報をキャプチャーするためのステートメントを 1 つ発行し、収集をオフにします。

#### <span id="page-20-0"></span>**DB2** ワークロード・マネージャーが **REORGCHK**、**IMPORT**、**EXPORT**、その他の **CLP** コマンドに影響 するのはなぜですか。

これらの CLP コマンドは、DB2 ワークロード管理のしきい値の影響を受けます。 データベース・エンジンは、これらのユーティリティーを使ったシステム要求と、 ユーザーが直接 CLP 内で対話的に行う要求とを区別できないためです。

#### <span id="page-20-1"></span>アクティビティーの実行中にその割り当て先のサービス・クラスを変 更する方法はありますか。

はい。元のサービス・サブクラスに対する REMAP ACTIVITY アクションで CPUTIMEINSC、DATATAGINSC または SQLROWSINSC しきい値を定義すること により、アクティビティーが実行されているサービス・サブクラスを、同じ親サー ビス・スーパークラス内の別のサービス・サブクラスに変更できます。 DB2 ワー クロード管理は、最初に接続の関連ワークロード定義に基づいてサービス・クラス にアクティビティーをマップし、そのサービス・クラスにワーク・アクション・セ ットが存在する場合は要求に応じてアクティビティーを変更します。次に DB2 エ

ージェントを、割り当てられたサービス・クラスで実行されるようセットアップし ます。 REMAP ACTIVITY アクションが定義されているしきい値にアクティビティ ーが違反した場合、しきい値違反が検出されるとエージェントは指定されたターゲ ット・サービス・サブクラス (同一スーパークラス下) に自身を再マップするので、 アクティビティーは新しいサービス・サブクラスで実行を続けます。

#### <span id="page-21-0"></span>バッチ作業の大部分が、同一の **ID** で **CLP** スクリプトを使用して行 われていますが、それらを一意的に識別して個別に管理するにはどの ようにすればよいですか。

次の 2 つの選択肢があります。

クライアント・アプリケーション名が自動的に CLP スクリプト・ファイル名に設 定されるように、CLP に機能拡張が追加されました。このファイル名の先頭には **CLP** という接頭部が付けられます (サーバーでは、このフィールドの値を CURRENT CLIENT\_APPLNAME 特殊レジスターで調べることができます)。例え ば、CLP スクリプト・ファイル名が **batch.db2** の場合、このスクリプトの実行時 に、CLP によって CURRENT CLIENT\_APPLNAME 特殊レジスターの値が **CLP batch.db2** に設定されます。このフィーチャーを使用すると、クライアント・アプ リケーション名に基づいて、異なる CLP スクリプトを異なるワークロードに関連 付けることができます。

例えば、CLP ファイル batch1.db2 にワークロードを作成するには、次のような DDL ステートメントを発行できます。

CREATE WORKLOAD batch1 CURRENT CLIENT\_APPLNAME ('CLP batch1.db2') SERVICE CLASS class1

CLP ファイル **batch2.db2** にワークロードを作成するには、次のような DDL ステ ートメントを発行できます。

CREATE WORKLOAD batch2 CURRENT CLIENT\_APPLNAME ('CLP batch2.db2') SERVICE CLASS class2

これら 2 つのバッチ・ファイルは、異なるワークロードに関連付けられるため、異 なるサービス・クラスに割り当てて、異なる方法で管理できます。

もう 1 つの方法として、新規のストアード・プロシージャー WLM\_SET\_CLIENT\_INFO を使用する方法があります。このプロシージャーは、簡 単な CALL SQL ステートメントを使用して、サーバー側で任意のクライアント情 報フィールドの値を設定できます。既存の任意の CLP スクリプトに CALL ステー トメントを挿入することにより、これらのフィールドを使用してこれらスクリプト を一意的に識別でき、異なるワークロード定義にマップすることができます。

詳しくは、「管理ルーチンおよびビュー」の『WLM\_SET\_CLIENT\_INFO プロシー ジャー』を参照してください。

#### <span id="page-21-1"></span>**COLLECT ACTIVITY DATA** 節と比較して、**COLLECT AGGREGATE ACTIVITY DATA** 節を使用する必要があるのはどのよ うな場合ですか。

この質問への回答は、モニターが必要となる理由と、その情報を使用して何をする かによって変わってきます。

集約アクティビティー情報は、節の有効範囲の中で実行した作業のセット全体に及 ぶものであり、このセットのサマリー特性をキャプチャーするものです。個々のア クティビティーに関する特定の詳細をキャプチャーすることはしません。 COLLECT AGGREGATE ACTIVITY DATA 節は、DB2 ワークロード、DB2 サー ビス・クラス、DB2 ワーク・アクション・セットに指定できます。通常の操作のモ ニターの場合、COLLECT AGGREGATE ACTIVITY DATA 節を使用してくださ い。その理由は、これが非常に軽量で、履歴レコード用に統計イベント・モニター で自動的に収集でき、全体的な応答時間のパターンに関する重要な情報を提供する ためです。特定の作業タイプに関するより深い理解が必要な場合は、DB2 ワーク・ アクション・セットの中で COUNT ACTIVITY アクションまたは COLLECT AGGREGATE ACTIVITY DATA アクションを使用して、ワークロード、サービ ス・クラス、またはデータベースの中で実行しているさまざまなタイプの作業に関 するより詳細な情報を (最小のオーバーヘッドで) 収集してください。

これとは対照的に、アクティビティー情報には、COLLECT ACTIVITY DATA 節の 有効範囲の中で実行するすべてのアクティビティーそれぞれに関する詳細情報が含 まれます。この節は、DB2 ワークロード、DB2 サービス・クラス、DB2 ワーク・ アクション・セット、および DB2 しきい値に指定できます。これは、キャプチャ ーされる個々のアクティビティーについてのより深い分析を可能にします。例え ば、新規アプリケーションがサブミットする SQL ステートメントの流れとタイプ を理解したり、Explain 機能や設計アドバイザーなどのツールを使用してパフォーマ ンス調整の機会を調べたりする目的で使用できます。これは影響を受ける各アクテ ィビティーについての情報をはるかに多くキャプチャーするため、この節を使用し た場合の影響は他のモニター方法よりもこれらアクティビティーへの影響が大きい ため、注意深く制御する必要があります。

#### <span id="page-22-0"></span>**DB2** ワークロード管理は新規の **AIX WPAR (**ワークロード・パーテ ィション**)** フィーチャーとどのように連動しますか。

DB2 ワークロード管理のさまざまな側面はすべて、AIX WPAR の内部で作用しま すが、AIX WPAR は AIX WLM フィーチャーの使用をサポートしていないため、 DB2 サービス・クラスを AIX WLM サービス・クラスと緊密に統合するという選 択肢はこの環境にとって有用ではありません。

#### <span id="page-22-1"></span>**DB2 OPT MAX TEMP SIZE レジストリー変数と、 SQLTEMPSPACE** に基づく **DB2** しきい値との関係はどのようなも のですか。

これら 2 つに直接の関係はありません。 **DB2\_OPT\_MAX\_TEMP\_SIZE** レジストリー変 数は、照会で使用できる TEMPORARY 表スペースの容量を制限するための照会コ ンパイラーに対するディレクティブです。これによってオプティマイザーは、コス トはかかります (効率が悪い可能性はある) が、SYSTEM TEMPORARY 表スペース では使用するスペースが少なくて済むプランを選択します。 SQLTEMPSPACE に基 づく DB2 しきい値は、オプティマイザーが選択したプランのタイプには影響しま せん。このしきい値は、単に DB2 データ・サーバーに各メンバーでの SYSTEM TEMPORARY 表スペースの使用を照会によってモニターさせるもので、通常の処理 中に所定の制限を超えると、しきい値違反を生成します。

#### <span id="page-23-0"></span>**Query Patroller** が廃止され、**DB2** ガバナーが非推奨になりました が、**DB2** ワークロード・マネージャーにどのようにマイグレーション すればよいですか。

DB2 バージョン 9.5 で戦略的ワークロード管理ソリューションとして DB2 ワーク ロード・マネージャーが導入された後、バージョン 10.1 のリリースで Query Patroller が廃止され、DB2 バージョン 9.7 リリース以降は DB2 ガバナーが非推奨 になりました (将来のリリースでは除去される可能性があります)。

このリリースでは DB2 ガバナーが引き続きサポートされますが、このリリースで 導入されているものも含め、DB2 ワークロード・マネージャーの新しいフィーチャ ーと機能を採用し始めてください。 DB2 ワークロード・マネージャーには、多数 の追加オプションがあるので、それらを検討する必要があることに注意してくださ い。DB2 データ・サーバー上の作業を制御するためのアプローチについて、現在の ワークロード管理の見方で再考する必要が生じる可能性があります。DB2 ベスト・ プラクティスの記事『[Implementing DB2 workload management in a data](http://www.ibm.com/developerworks/data/bestpractices/workloadmanagement/) [warehouse](http://www.ibm.com/developerworks/data/bestpractices/workloadmanagement/)』には、特に Query Patroller からマイグレーションするユーザー向けの補 足情報が含まれています。関連タスクのセクションに記されている該当するタス ク・トピックも使用できます。

DB2 Query Patroller から DB2 ワークロード・マネージャーへのマイグレーション を可能にするために、DB2 V9.7 フィックスパック 1 以降、サンプル・スクリプト (qpwlmmig.pl) が含まれています。追加情報については、Query Patroller から DB2 ワークロード・マネージャーへのマイグレーション方法を詳しく説明している以下 のいずれかのタスクを参照してください。

- v [サンプル・スクリプトを使用した](http://publib.boulder.ibm.com/infocenter/db2luw/v9r7/topic/com.ibm.db2.luw.admin.wlm.doc/doc/t0056572.html) Query Patroller から DB2 ワークロード・マネ [ージャーへのマイグレーション](http://publib.boulder.ibm.com/infocenter/db2luw/v9r7/topic/com.ibm.db2.luw.admin.wlm.doc/doc/t0056572.html)
- Query Patroller から DB2 [ワークロード・マネージャーへのマイグレーション](http://publib.boulder.ibm.com/infocenter/db2luw/v9r7/topic/com.ibm.db2.luw.qb.upgrade.doc/doc/t0053461.html)

#### <span id="page-23-1"></span>**DB2** ワークロード・マネージャーに関するどのようなライセンス交付 要件がありますか。

DB2 データ・サーバーのワークロード管理機能のサブセットは、ライセンスによっ てその使用が制限されます。ライセンス交付を受けたこのサブセットは、DB2 ワー クロード・マネージャーと呼ばれ、サービス・クラス、ワークロード、しきい値、 またはワーク・アクション・セットの作成を制御します。ワークロード管理機能の このサブセットにアクセスするには、以下のライセンス交付を受けた製品のいずれ かが必要です。

- DB2 Enterprise Server Edition for Linux, UNIX, and Windows
- DB2 Advanced Enterprise Server Edition for Linux, UNIX, and Windows
- v Database Enterprise Developer Edition for Linux, UNIX, and Windows
- IBM<sup>®</sup> InfoSphere® Warehouse (すべてのエディション)
- IBM Smart Analytics System

以下のワークロード管理機能は、ライセンスによる制限を受けません。

- v デフォルトのサービス・クラスとワークロードの使用および変更。これには、す べてのモニター機能が含まれます。
- v ヒストグラム・テンプレートの作成、変更、またはドロップ
- v DB2 ワークロード管理の表関数またはストアード・プロシージャーの使用。
- v ワークロード管理イベント・モニターの作成、活動化、停止、またはドロップ。
- ワークロード特権の付与、変更、または取り消し

#### <span id="page-24-0"></span>ワークロード管理に関連した種々のイベント・モニターからはどのよ うな情報を取得できますか。

しきい値違反、統計、およびアクティビティーに関する各イベント・モニターは、 しきい値違反、運用統計、集約アクティビティー・データ、および個別のアクティ ビティー・データについての情報をそれぞれ収集します ( 272 [ページの『](#page-283-0)WLM イベ [ント・モニターを使用した履歴モニター』を](#page-283-0)参照してください)。

各イベント・モニターは 1 つ以上の論理データ・グループを収集し (「データベー スのモニタリング ガイドおよびリファレンス」の『イベント・タイプの論理デー タ・グループへのマッピング』を参照)、それぞれの論理データ・グループには 1 つ以上のモニター・エレメントが入っています (「データベースのモニタリング ガ イドおよびリファレンス」の『イベント・モニターの論理データ・グループおよび モニター・エレメント』を参照)。

例えば、しきい値違反イベント・モニターによって収集される情報を確認するに は、『イベント・タイプの論理データ・グループへのマッピング』トピックにある 表 3 の中でまず探してください。この表では、event thresholdviolations という 単一の論理データ・グループにしきい値違反イベント・モニターが情報を収集する ことが示されています (アクティビティー・イベント・モニターのように、複数の 論理データ・グループに情報を収集するイベント・モニターもあります)。次に、 『イベント・モニターの論理データ・グループおよびモニター・エレメント』トピ ックで event\_thresholdviolations 論理データ・グループを探します。このトピッ クには、event thresholdviolations 論理データ・グループで報告されるモニタ ー・エレメントが示されています。それには、以下が含まれています。

- v **activate\_timestamp** タイム・スタンプのアクティブ化
- v **activity\_collected** 収集されたアクティビティー
- v **activity\_id** アクティビティー ID
- **agent id** アプリケーション・ハンドル (エージェント ID)
- **appl id** アプリケーション ID
- v **coord\_partition\_num** コーディネーター・パーティション番号
- v **destination\_service\_class\_id** 宛先サービス・クラス ID
- **source service class id** ソース・サービス・クラス ID
- **threshold action** しきい値アクション
- **threshold maxvalue** しきい値最大値
- v **threshold\_predicate** しきい値述部
- v **threshold\_queuesize** しきい値キュー・サイズ
- v **thresholdid** しきい値 ID
- v **time\_of\_violation** 違反時刻
- v **uow\_id** 作業単位 ID

この例で概要が示されている方法を使用すると、それぞれのイベント・モニターで 収集されるデータを判別できます。

#### <span id="page-25-0"></span>ワークロード管理しきい値によってキューに入れられるアクティビテ ィーと、キューにおけるそれらのアクティビティーの順序はどのよう にして判別できますか。

これを行うには、まず WLM\_GET\_SERVICE\_CLASS\_AGENTS 表関数を使ってビュ ーを作成した後、キューに入ったアクティビティーをキューのエントリー時間順に リストするステートメントを実行できます。この実行方法については、 270 [ページ](#page-281-0) の『例: WLM [しきい値によってキューに入れられるアクティビティーと、そのキュ](#page-281-0) [ー順序の判別』を](#page-281-0)参照してください。

#### <span id="page-25-1"></span>ワークロード管理ディスパッチャーを有効にすると、どのように動作 が変化する可能性がありますか。

**wlm\_dispatcher** データベース・マネージャー構成パラメーターを介してワークロー ド管理ディスパッチャーを ON に設定すると、複数のサービス・クラスの間で作業 の優先順位付けを行うためにこれまでエージェント優先順位を使用していた場合に は、ワークロード管理ディスパッチャーが有効になっている間、このエージェント 優先順位を使用できません。その結果、すべてのサービス・クラスはデフォルトの エージェント優先順位を持っているかのように扱われます。

**wlm\_disp\_cpu\_shares** データベース・マネージャー構成パラメーターを介して CPU シェアを使用可能にした場合、サービス・クラスの CPU シェアや CPU リミット を指定しないと、すべてのサービス・クラスはシステム上の CPU リソースに関す る等しいソフト共有を受け取ります。すべてのサービス・クラスが CPU リソース に関する等しいソフト共有を受け取る結果として、サービス・クラスへの CPU リ ソース割り振りが、以前の DB2 リリースとは異なるものになる可能性がありま す。そのため、ワークロードに適した CPU シェアまたは CPU リミット値を設定 することを考慮する必要があります。 CPU シェアおよび CPU リミットの値を決 定する方法について、詳しくは、 190 [ページの『ワークロード管理ディスパッチャ](#page-201-0) [ー』を](#page-201-0)参照してください。

#### <span id="page-25-2"></span>ワークロード管理ディスパッチャーの導入により、 **CONCURRENTDBCOORDACTIVITIES** などの並行性しきい値は不要 になりましたか。

DB2 ワークロード管理ディスパッチャーと並行性しきい値を一緒に使用することが できます。実行される作業量を制御するうえで、並行性しきい値は引き続き非常に 役立ちます。実行を開始する各アクティビティーに対して、DB2 データベース・マ ネージャーは CPU リソースに加えて他のリソースをそのアクティビティーに提供 します (通常は、アクティビティーの実行期間にわたってそれらが保持されます)。 このような CPU 以外のリソースには、DB2 エージェント、ソート・メモリー、 TEMPORARY 表スペース、ロック、I/O などが含まれます。アクティビティーの実 行開始を防ぐことで、これらの CPU 以外の追加リソースは消費されず、他のアク ティビティーでこれらを使用できます。

さらに、実行中の作業の発生元を判別するために、DB2 データベース・マネージャ ー内のさまざまなポイントで並行性しきい値を適用できます。例えば特定の 1 つの

ワークロードから送られる大きな照会に対して並行性しきい値を設定すると、同じ サービス・クラスに寄与する他のワークロードと比較した場合、サービス・クラス でその特定のワークロードに使用できるリソースの消費や共有が制限されます。

要約すると、アクティビティーがいつ実行を開始してシステム上の CPU リソース と CPU 以外のリソースを消費し始めるかを制御するために、並行性しきい値を使 用できます。そのようなアクティビティーがいったん実行を開始した後、どれほど の CPU リソースを消費できるかを制御するには、ワークロード管理ディスパッチ ャーを使用できます。

#### <span id="page-26-0"></span>**AIX WLM** または **Linux WLM** を使用すべき理由は何ですか。

DB2 ワークロードの CPU 消費を制御するために DB2 ワークロード管理ディスパ ッチャーを使用する場合でも、以下のような理由で、AIX WLM または Linux WLM を併用することができます。

- v オペレーティング・システム (OS) のワークロード・マネージャーは、オペレー ティング・システム・レベルでのリソース消費のモニター機能を提供します。
- v OS のワークロード・マネージャーは、DB2 データベース・マネージャー・スレ ッドだけでなく、ホストまたは LPAR 全体にわたるすべてのプロセスやスレッド の制御を提供できます。これは、リソースに関して DB2 データベース・マネー ジャーと競合するプロセスを制御する必要がある場合に役立つことがあります。

## <span id="page-28-0"></span>第 **2** 章 作業識別

DB2 ワークロード管理ソリューションを正常にインプリメントする上で重要なこと は、作業を識別することです。

作業を識別するには、ワークロード、ワーク・クラス、およびデータ・タグという 3 つの方法があります。

- v ワークロードは作業のソースを識別する場合に使用できます。例えば、作業をサ ブミットしたアプリケーション名またはシステム許可 ID などの、主要なセッシ ョン属性を使用することにより、接続レベルまたはトランザクション・レベルで ソースを識別することができます。
- v ワーク・クラスを使用した場合、作業のある決まった特性を特定することによ り、作業を識別できます。ワーク・クラスを定義して関心のある作業を識別でき ます。例えば、データ・サーバー上のデータを変更するのみのステートメント (例: INSERT、UPDATE、または DELETE ステートメント) などの識別が可能で す。
- v データ・タグは、表スペースおよびストレージ・グループのデータ・タグとして 使用できます。これにより、実行時にアクセスされるデータのタイプにより、作 業を間接的に識別できます。該当するデータをタグ付けすることにより、そのデ ータにアクセス中の作業を識別できます。

### アクティビティー

ワークロードのモニターと制御を行う方法の 1 つに、個々のアクティビティー・ベ ースで行う方法があります。DB2 データ・サーバーが SQL または XQuery ステー トメントに関するアクセス・プランを実行するか、またはロード・ユーティリティ ーを実行するたびに、対応するアクティビティーが作成されます。

ワークロード・モニターの場合、一般的に使用されるモニター・エレメントはアク ティビティー単位に関する情報を提供します。例えば、アクティビティー実行時間 モニター・エレメント (coord act exec time) や並行アクティビティーの高水準点 (concurrent act top) などのモニター・エレメントから、ワークロードのボリューム や実行時間に関する情報を入手できます。

ワークロード制御の場合、ほとんどのワークロード制御としきい値は各アクティビ ティーに適用されます。例えば、ACTIVITYTOTALTIME しきい値は、データ・サ ーバーがアクティビティーの処理に費やす最大時間を制御します。

#### データ・サーバー上でアクティビティーを起動するステートメントま たはコマンド

以下のステートメントまたはコマンドは、データ・サーバー上でアクティビティー を起動します。

- v すべての DML ステートメント
- すべての DDL ステートメント
- CALL ステートメント

v ロード・ユーティリティー

#### アクティビティーのライフ・サイクル

DML ステートメントに関するアクティビティーのライフ・サイクルには、アクセ ス・プランの実行前または実行の外部で発生する処理は含まれません。したがっ て、データベースへの接続やアクセス・プランへの SQL のコンパイルなどの操作 は、アクティビティー・ベースのモニターの対象外になります。

アクティビティーはそのライフ・サイクル内で、さまざまな状態で時間を費やすこ とがあり、それらの状態は activity\_state イベント・モニター・エレメントによって 報告されます。アクティビティーがなる可能性のある状態の一部を以下に示しま す。

- v EXECUTING この状態は、コーディネーター・エージェントがアクティビティ ーに対して作業中であることを示します。ロック待機状態になるアクティビティ ーは、実行中として報告されます。
- IDLE この状態は、コーディネーター・エージェントがクライアントからの次の 要求を待機していることを示します。
- v QUEUED 一部のしきい値に組み込みキューが含まれています。この状態は、ア クティビティーが実行開始の順番をキュー中で待機していることを示します。

アクティビティーに関するモニター・データは、アクティビティーの存続時間の終 わりに集計されます。

以下の図は、長期実行照会の存続期間を、キュー時間と実行時間に分類する方法を 示しています。

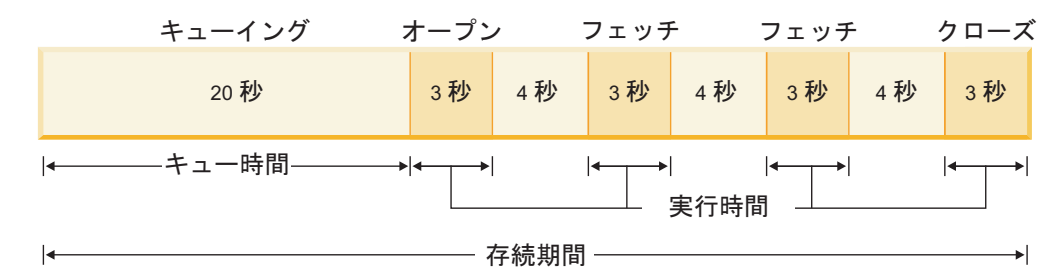

#### **SQL** ステートメントのタイプとアプリケーション開発

このセクションでは、さまざまな SQL ステートメントに対して作成されるアクテ ィビティーについて説明し、これらのアクティビティーの存続時間の開始点と終点 を識別します。この情報を使用すると、アクティビティーを通じて SQL ステート メントがモニターおよび制御される方法を理解できます。

SELECT ステートメント: SELECT ステートメントは 1 つのアクティビティーによ って表されます。FETCH 操作や、副選択または副照会などのカーソル要求が含まれ ます。アクティビティーは、DB2 データ・サーバーがカーソルの OPEN ステート メントまたは要求の処理を始める際に開始し、データ・サーバーがカーソルの CLOSE ステートメントまたは要求の処理を完了する際に終了します。

WITH HOLD カーソルを使用する SELECT ステートメント: WITH HOLD カーソ ルを使用する場合、アプリケーションは、ある作業単位内でカーソルをオープン

し、そのカーソルを後続の作業単位内でクローズすることができます。カーソルは 複数の作業単位でオープンしたままになります。対応するアクティビティーのライ フ・サイクルが終了するのはカーソルのクローズ後に限られるので、このアクティ ビティーはカーソルがオープンしている限り存在します。

CALL ステートメントとストアード・プロシージャー: CALL ステートメント自体 は 1 つのアクティビティーによって表されますが、ストアード・プロシージャーの ペイロードはネストされたアクティビティーに以下のようにまたがることができま す。

表 *1.* ストアード・プロシージャーの内容と、ストアード・プロシージャーが作成するアク ティビティー

| ストアード・プロシージャーの内容                         | 作成される追加のアクティビティー                                     |
|------------------------------------------|------------------------------------------------------|
| 単一の SQL ステートメント                          | $1\supset$                                           |
| ストアード・プロシージャーに SQL ステー  0                |                                                      |
| トメントがない                                  |                                                      |
| SQL プロシージャー、複数の SQL ステート<br>メント、およびループ論理 | 複数のアクティビティー。各ステートメント<br>の呼び出しごとに 1 つのアクティビティー<br>が対応 |
| 別のストアード・プロシージャーに対する呼<br>び出し              | そのストアード・プロシージャーに関するア<br>クティドティー                      |

CALL ステートメントに関連付けられたアクティビティーは、DB2 データ・サーバ ーがステートメントまたは要求の処理を始める際に開始し、ストアード・プロシー ジャー処理の完了後に終了します。

トリガーおよび UDF: SQL ステートメントがトリガーまたは UDF を呼び出す際 に、追加のアクティビティーは作成されません。トリガーまたは UDF によって行 われる作業は、そのトリガーまたは UDF を呼び出した SQL ステートメントに関 するアクティビティーのものになります。トリガーまたは UDF が追加の SQL ス テートメントを実行する場合は、ステートメントの実行時と同様に処理されます。 つまり、ステートメントごとにアクティビティーが作成されます。

PREPARE ステートメント: アクティビティーはアクセス・プランが実行されるまで 作成されないので、アクティビティーは作成されません。

#### ネストされたアクティビティー

ネストされたアクティビティーは、ワークロードのアクティビティー・ベースのモ ニターや制御に大きな影響を及ぼすことはありませんが、いくつかの追加情報が適 用されます。

自身の中にネストされたアクティビティーを持つことができるアクティビティー は、以下のとおりです。

- v ストアード・プロシージャー
- 無名ブロック
- 自律型ルーチン
- UDF を実行する DML アクティビティー
- カーソルからのロード (内部にカーソル・アクティビティーがネストされている ロード・アクティビティー)
- v トリガー定義の一部として前の部分でリストされたいずれかのアクティビティー を含むトリガーの対象の DML アクティビティー

ネストされたアクティビティーは、モニター情報内で以下のように報告されます。

- v ネストされたアクティビティーは、ゼロ以外の親 UOW ID とゼロ以外の親アク ティビティー ID によって示されます。
- v ネストされたアクティビティーは、ヒストグラムまたはヒストグラムから派生す る統計に対してはカウントされません。
- v ネストされたアクティビティーのデータは、親アクティビティーのメトリックの 一部としては報告されません。例えば、CALL ステートメントによって実行され るプロシージャーが、プロセッサー時間 10 秒を費やす挿入を実行する場合、こ のプロセッサー時間は挿入アクティビティーに関するプロセッサー時間メトリッ クに対してカウントされるだけで、親の CALL アクティビティーに関するプロセ ッサー時間メトリックに対してはカウントされません。

ワークロード制御は、ネストされたアクティビティーを次のように考慮します。

- v UDF またはトリガー内にネストされたアクティビティーは、 CONCURRENTDBCOORDACTIVITIES しきい値を考慮する際には含まれません。
- v ロード・アクティビティー内にネストされたカーソル・アクティビティーは、 CONCURRENTDBCOORDACTIVITIES しきい値を考慮する際には含まれません。

#### アクティビティーとロード・ユーティリティー

ロード・ユーティリティーを実行すると、複数のアクティビティーが生成され、そ の 1 つはロード・アクティビティーになり、その他の複数のアクティビティーのタ イプは READ、WRITE または OTHER になります。カーソルからのロードの場合 は、ロード・アクティビティーのロード元のカーソルに関する追加アクティビティ ーが作成されます。このカーソル・アクティビティーは、ロード・アクティビティ ーの、ネストされたアクティビティーです。

#### アクティビティー・イベント・モニター

マルチメンバー・データベース環境でアクティビティー・イベント・モニターを使 用してアクティビティーをモニターするときは、アクティビティー・イベント情報 がどのようにキャプチャーされるかを知っておく必要があります。全メンバーでの アクティビティー・イベントを収集する場合、コーディネーター以外のメンバーに おいて、特定のアクティビティーの複数のイベントが表示されることがあります。 場合によって 1 つのアクティビティーの複数のレコードが記録される理由は、セク ション (SQL ステートメントの実行可能形式) 内のイベント順序付けに応じて、ア クティビティーがリモート・メンバーとの間を往来することがあるためです。その 結果、コーディネーター以外のメンバーでアクティビティーの複数のレコードが収 集される可能性があります。リモート・メンバー上でアクティビティーによって実 行される処理を理解するには、アクティビティーのすべてのレコードを考慮する必 要があります。例えば、リモート・メンバー上のアクティビティーのすべてのレコ ードからメトリックを集約することができます。

対照的に、コーディネーター・メンバーで収集されるイベント・データでは、アク ティビティーが一度だけ記録されます。

#### <span id="page-32-0"></span>ワークロード管理 **DDL** ステートメント

ワークロード管理 DDL ステートメントは CREATE、ALTER、および DROP の各 ステートメントから構成されます。これらは、サービス・クラス、ワークロード、 ワーク・クラス・セット、ワーク・アクション・セット、しきい値、およびヒスト グラムを操作するときに使用します。

DB2 ワークロード管理 DDL ステートメントを以下に示します。

- v CREATE SERVICE CLASS、ALTER SERVICE CLASS、および DROP SERVICE CLASS
- v CREATE WORKLOAD、ALTER WORKLOAD、および DROP WORKLOAD
- GRANT USAGE ON WORKLOAD および REVOKE USAGE ON WORKLOAD
- v CREATE THRESHOLD、ALTER THRESHOLD、および DROP THRESHOLD
- v CREATE WORK CLASS SET、ALTER WORK CLASS SET、および DROP WORK CLASS SET
- v CREATE WORK ACTION SET、ALTER WORK ACTION SET、および DROP WORK ACTION SET
- v CREATE HISTOGRAM TEMPLATE、ALTER HISTOGRAM TEMPLATE、および DROP HISTOGRAM TEMPLATE

ワークロード管理 DDL ステートメントは、以下のように他の DB2 DDL ステート メントとは異なります。

- v 全データベース・メンバーにおいて、非コミット・ワークロード管理 DDL ステ ートメントは、一度に 1 つしか許可されません。非コミット・ワークロード管理 DDL ステートメントが存在する場合、それ以降のワークロード管理 DDL ステー トメントは非コミット・ワークロード管理 DDL ステートメントがコミットされ るかロールバックされるまで待機します。ワークロード管理 DDL ステートメン トは、発行された順序に処理されます。
- v すべてのワークロード管理 DDL ステートメントの後は、COMMIT または ROLLBACK ステートメントでなければなりません。
- v ワークロード管理 DDL ステートメントは、XA トランザクションでは発行でき ません。ある接続でワークロード管理 DDL ステートメントを発行した後、同じ 接続でそのワークロード管理 DDL ステートメントの直後に COMMIT または ROLLBACK ステートメントを発行する必要があります。 XA トランザクション では、複数の接続がトランザクションに参加することが可能で、いずれの接続も トランザクションをコミットまたはロールバックできます。この状況では、ワー クロード管理環境を正常にインプリメントすることは不可能です。
- v DB2 for z/OS® は、DB2 Database for Linux, UNIX, and Windows のワークロー ド管理 DDL ステートメントを認識しません。

#### <span id="page-33-0"></span>ワークロードでの発生元による作業識別

ワークロードは、受け取った作業をそのソースに基づいて識別し、他のすべての作 業から独立して、DB2 ワークロード管理で後からモニターまたは管理できるように します。そのソースは、作業がサブミットされたデータベース接続の属性を使用し て決定されます。

接続の属性は、接続が確立され、ワークロード定義と一致したときに最初に評価さ れます。接続と特定のワークロード定義との間のこの関係は、ワークロード・オカ レンス と呼ばれます。属性のいずれかがその接続の存続期間中に変更される場合、 そのワークロードの割り当ては変更後の次の作業単位が開始する時に再評価されま す。新規のワークロード定義がその時点で接続により一致していることがわかった 場合、(以前に割り当てられたワークロードの) 古いワークロード・オカレンスは終 了し、新たに割り当てられたワークロード定義の新規のオカレンスが開始します。 それぞれの接続は、一度に 1 つのワークロードだけに割り当てられますが、複数の 接続 (ワークロード・オカレンス) が同じワークロード定義に同時に割り当てられる 可能性もあります。詳しくは、 27 [ページの『ワークロードの割り当て』を](#page-38-0)参照して ください。

例えば、アプリケーション Accounts によって作成されたすべての接続をワークロ ード REPORTING (それらの接続下のアクティビティーを Marketing サービス・ク ラスで実行するようマップする) に割り当てるには、次のように CREATE WORKLOAD ステートメントを発行します。

CREATE WORKLOAD REPORTING APPLNAME('Accounts') SERVICE CLASS Marketing

これによって次のワークロードが作成されます。

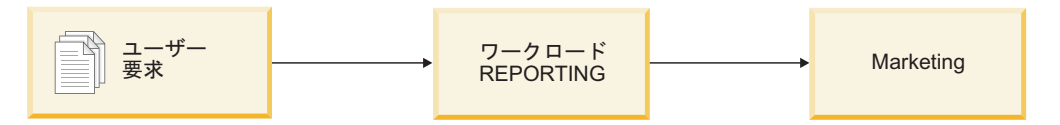

図 *2. REPORTING* ワークロード

次に、REPORTING ワークロードに対する USAGE 特権を PUBLIC に付与しま す。

GRANT USAGE ON WORKLOAD REPORTING TO PUBLIC

セッション・ユーザー・グループ Deptmgr に属する接続下でアプリケーション Accounts によって作成されたすべてのアクティビティーを SUMMARY ワークロー ド (アクティビティーを HumanResources サービス・クラスにマップする) に割り当 てるには、次のようなステートメントを発行します。

CREATE WORKLOAD SUMMARY SESSION\_USER\_GROUP('Deptmgr') APPLNAME('Accounts') SERVICE CLASS HumanResources

これによって次のワークロードが作成されます。

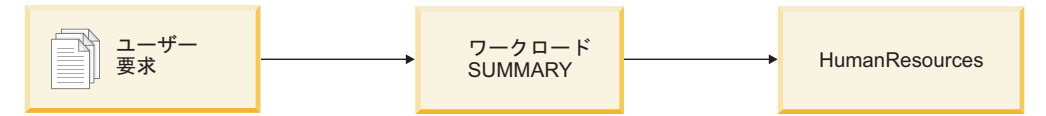

図 *3. SUMMARY* ワークロード

次に、SUMMARY ワークロードに対する USAGE 特権を PUBLIC に付与します。 GRANT USAGE ON WORKLOAD SUMMARY TO PUBLIC

SYSCAT.WORKLOADS ビューを照会することにより、ワークロード定義を表示で きます。また、SYSCAT.WORKLOADCONNATTR ビューを照会することにより、 各ワークロードに対して指定した接続属性を表示できます。

SYSCAT.WORKLOADAUTH ビューを照会すると、ワークロードを使用する権限が ある人物を表示できます。任意の時点でシステムに存在するワークロード・オカレ ンスを調べるには、WLM\_GET\_SERVICE\_CLASS\_WORKLOAD\_OCCURRENCES 表 関数または MON GET WORKLOAD 表関数を使用します。

SYSDEFAULTUSERWORKLOAD はデフォルトのワークロードです。ワークロード 評価時にカスタム定義ワークロードに割り当てられていない接続は、このデフォル トのワークロードに割り当てられます。これによって、すべてのデータベース接続 がワークロードに関連付けられるようになります。デフォルトのワークロード SYSDEFAULTUSERWORKLOAD に割り当てられた作業は、デフォルトで SYSDEFAULTUSERCLASS サービス・クラスで実行されます。

#### サポートされるデータベース接続属性

ワークロード定義において少なくとも 1 つのデータベース接続属性を指定する必要 があります。各接続属性は 1 つ以上の値を持つことができます。ワークロード定義 内の特定の接続属性の値が指定されていない場合、データ・サーバーはワークロー ドの評価時にその属性を調べません。

| 接続属性      | 説明                                                                                                    |
|-----------|----------------------------------------------------------------------------------------------------|
| アドレス      | クライアントがデータベース・サーバーと涌<br>信するために使用する実際の通信アドレス。<br>サポートされるプロトコルは TCP/IP のみで<br>す。アドレスは、IPv4 アドレス、IPv6 アド<br>レス、またはヤキュア・ドメイン・ネームで<br>なければなりません。                |
| アプリケーション名 | クライアントで実行中のアプリケーションの<br>名前で、データ・サーバーに認識されます。<br>アプリケーション名は、システム・モニター<br>出力の「アプリケーション名」フィールドに<br>表示される値と等しくなります。詳しくは、<br>app1 name モニター・エレメントを参照して<br>ください。 |

表 *2.* ワークロード定義の接続属性

表 *2.* ワークロード定義の接続属性 *(*続き*)*

| 接続属性              | 説明                                                                                                    |
|-------------------|----------------------------------------------------------------------------------------------------|
| システム許可 ID         | SYSTEM_USER 特殊レジスターに設定され<br>ている、データベースに接続したユーザーの<br>許可 ID。異なる許可 ID を持つユーザーと<br>して接続することにより、SYSTEM_USER<br>の値を変更できます。                                                                                                    |
| セッション許可 ID        | SESSION_USER 特殊レジスターに設定され<br>ている、アプリケーションの現行セッション<br>で使用される許可 ID。トラステッド・コン<br>テキストまたは SET SESSION<br>AUTHORIZATION ステートメントを使用す<br>ることにより、SESSION_USER の値を変更<br>できます。                                                                                       |
| セッション許可 ID のグループ  | 現行セッション・ユーザーが属するグルー<br>プ。                                                                                                    |
| セッション許可 ID のロール   | 現行セッション・ユーザーに付与されるロー<br>ル。                                                                                                    |
| クライアント・ユーザー ID    | CURRENT CLIENT_USERID (または<br>CLIENT USERID) 特殊レジスターで設定さ<br>れている、クライアント情報からのクライア<br>ント・ユーザー ID。特定の DB2 クライア<br>ント、sqleseti (クライアント情報の設定)<br>API、または WLM_SET_CLIENT_INFO プロ<br>シージャーによって提供される定義済みメカ<br>ニズムのいずれかを使用することにより、ク<br>ライアント・ユーザー ID の値を変更できま<br>す。 |
| クライアント・アプリケーション名  | CURRENT CLIENT_APPLNAME (または<br>CLIENT APPLNAME) 特殊レジスターで設定<br>されている、クライアント情報からのアプリ<br>ケーション名。特定の DB2 クライアント、<br>sqleseti API、または<br>WLM_SET_CLIENT_INFO プロシージャーに<br>よって提供される定義済みメカニズムのいず<br>れかを使用することにより、クライアント・<br>アプリケーション名の値を変更できます。                   |
| クライアント・ワークステーション名 | CURRENT CLIENT_WRKSTNNAME (または<br>CLIENT WRKSTNNAME) 特殊レジスターで<br>設定されている、クライアント情報からのワ<br>ークステーション名。特定の DB2 クライア<br>ント、sqleseti API、または<br>WLM SET CLIENT INFO プロシージャーに<br>よって提供される定義済みメカニズムのいず<br>れかを使用することにより、クライアント・<br>ワークステーション名の値を変更できます。             |
表 *2.* ワークロード定義の接続属性 *(*続き*)*

| 接続属性                 | 説明                           |
|----------------------|------------------------------|
| クライアント・アカウンティング・ストリン | CURRENT CLIENT_ACCTNG (または   |
|                      | CLIENT ACCTNG) 特殊レジスターで設定さ   |
|                      | れている、クライアント情報からの会計情報         |
|                      | ストリング。 sqleseti API または      |
|                      | WLM_SET_CLIENT_INFO プロシージャーを |
|                      | 使用することにより、クライアント・アカウ         |
|                      | ンティング・ストリングの値を変更できま          |
|                      | ゚す。                          |

# 接続属性でのワイルドカードの使用

接続属性の中には、CREATE WORKLOAD および ALTER WORKLOAD ステート メントにアスタリスク (\*) をワイルドカードとして指定することをサポートしてい るものもあります。ワイルドカードを使用できるのは、接続属性がいくつかの類似 した値を持てる場合です。ワイルドカードを使用した正規表現でそれらの値をマッ チングさせることができ、考えられる値ごとに接続属性を定義する必要はありませ ん。

ワイルドカードのアスタリスク (\*) はゼロ個以上の文字とマッチングします。アス タリスクとマッチングさせる必要がある場合は、二重アスタリスク (\*\*) を使用して アスタリスクをリテラル文字として指定します。

例: いくつもの売掛金アプリケーション (*accrec01*、*accrec02 ... accrec15*) を DB2 ワークロード・マネージャーで同等に扱われるようにすべて同じワークロードに属 するようにする場合は、*CURRENT CLIENT\_APPLNAME('accrec\*')* 接続属性を定義す ることにより、ワークロードを作成または変更するときにこれらのアプリケーショ ンのすべてとマッチングするようにします。同様に、*acc\*rec* 売掛金アプリケーショ ン (アスタリスク文字を含んだ名前) は、*CURRENT CLIENT\_APPLNAME('acc\*\*rec')* 接続属性がマッチングします。

以下のワークロード接続属性がワイルドカードの使用をサポートしています。

- APPLNAME
- CURRENT CLIENT\_ACCTNG
- CURRENT CLIENT APPLNAME
- CURRENT CLIENT USERID
- CURRENT CLIENT\_WRKSTNNAME

#### 要求を識別するためのクライアント情報の設定

デフォルトで、多くのアプリケーション・サーバーは、処理対象のすべてのクライ アント要求に対し、同じ情報を使って接続をセットアップし、同じクライアント情 報を渡します (存在する場合)。WebSphere および Cognos® などの一部の製品は、 クライアント情報フィールドを介して各要求に関する固有の情報をプッシュダウン する機能を提供しています。この情報は、DB2 内でエンド・ユーザー要求を一意的 に識別します。他のほとんどの製品は、エンド・ユーザー要求の処理を開始する前

に固有のクライアント情報を DB2 に送信できるように、アプリケーション・サー バーをカスタマイズするための方法を提供しています。

固有のクライアント属性をアプリケーション・サーバーから指定することにより、 DB2 内の要求の特殊な扱いや、さまざまなクライアントからの要求をさまざまなワ ークロード (および、さまざまなサービス・クラス) に割り当てることが可能になり ます。

#### 接続属性の評価順序

環境の使用特性を分析する際に、CREATE WORKLOAD ステートメントを使用して 独自のワークロードを作成し、それらを特定のサービス・クラスにマップすること ができます。ワークロードを作成する時には、ワークロードの割り当て中に接続属 性を評価するために使用する値、およびワークロードを評価する順番 (他のワーク ロードに対する相対的な順番) の両方を定義します。複数のワークロードが接続属 性と一致する場合があるため、評価順序が変更可能であることにより、一致するど のワークロードを選択するかを決めることが可能になります。セッション・ユーザ ーがワークロードに対する USAGE 特権があるかどうかによっても、一致するどの ワークロードを選択するかが決まります。詳しくは、 27 [ページの『ワークロードの](#page-38-0) [割り当て』を](#page-38-0)参照してください。

以下の図は、複数の要求を A、B、C、D の順で各ワークロードに照らして評価し、 次いで特定のワークロードに割り当てて、当てはまるサービス・クラスで実行する 様子を示します。既存のワークロードと一致しない要求は、

SYSDEFAULTUSERWORKLOAD ワークロードとマッチングされます。デフォルト の保守クラスおよびデフォルトのシステム・クラスで実行するアクティビティーの タイプについては、 81 [ページの『デフォルトのサービス・スーパークラスおよびサ](#page-92-0) [ブクラス』を](#page-92-0)参照してください。

<span id="page-38-0"></span>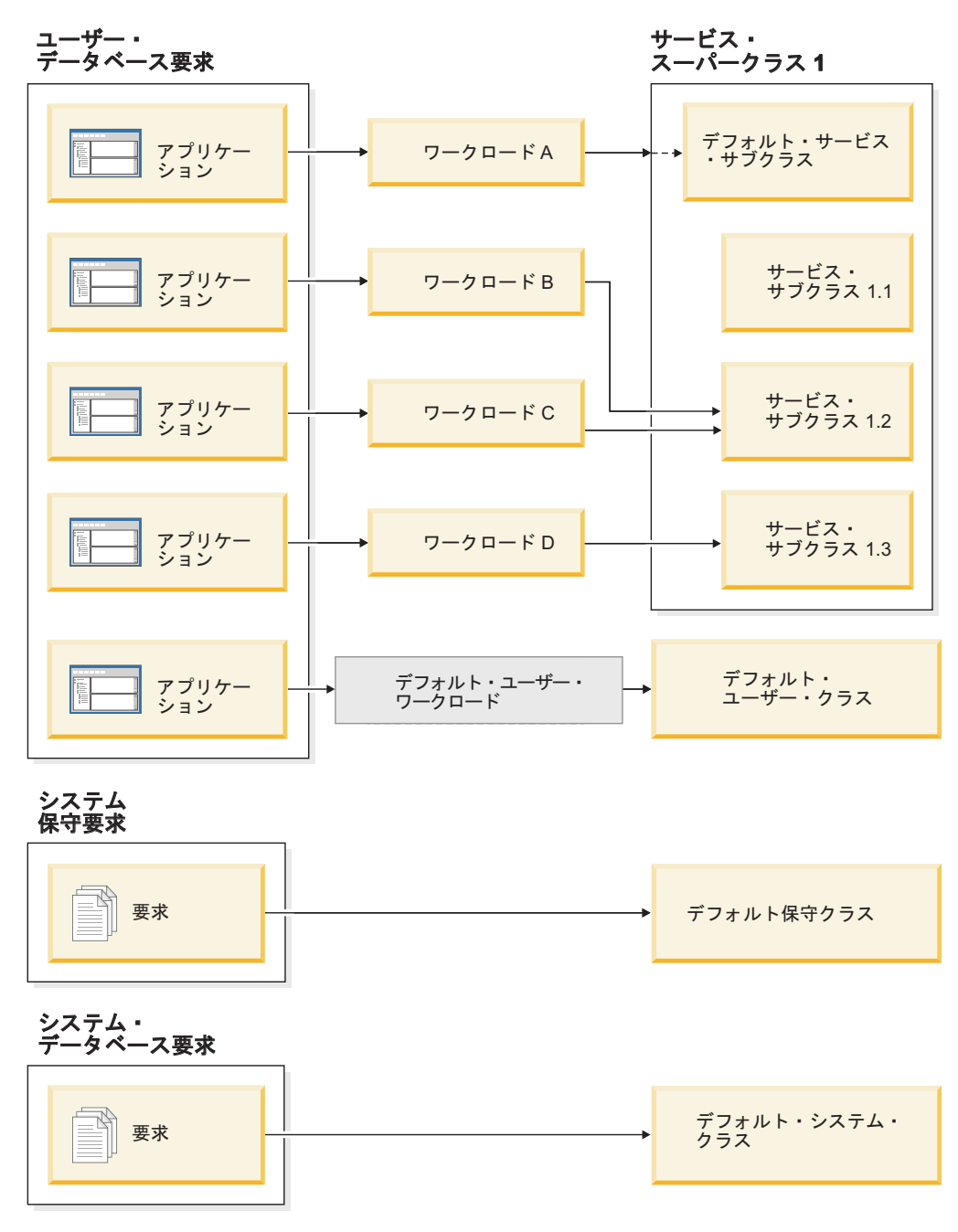

図 *4.* サービス・クラスとワークロード

# ワークロードの割り当て

データベース接続が確立された後の最初の作業単位の初めに、使用可能になってい る各ワークロードの接続属性を評価することによって、データ・サーバーは接続を ワークロードに割り当てます。

ワークロードが評価される順序は、SYSCAT.WORKLOADS 表にある各ワークロー ドの EVALUATIONORDER 列値によって決定されます。一致する接続属性を持つ ワークロードが見つかると、データ・サーバーは、現行のセッション・ユーザーに そのワークロードに対する USAGE 特権があるかどうかを確認します。一致するワ ークロードに対する USAGE 特権をユーザーが持っている場合、ワークロードの割 り当ては完了し、接続はそのワークロードに割り当てられます。一致するワークロ ードに対する USAGE 特権をユーザーが持っていない場合、データ・サーバーは、 セッション・ユーザーが USAGE 特権を持つ、一致するワークロードが見つかるま で、ワークロードの評価を続行します。一致するワークロードが見つからない場 合、データ・サーバーは SYSDEFAULTUSERWORKLOAD ワークロードを使用しよ うとします。現行セッション・ユーザーにそのワークロードに対する USAGE 特権 がない場合、SQL4707N が戻され、作業単位は拒否されます。それ以外の場合、接 続は SYSDEFAULTUSERWORKLOAD ワークロードに割り当てられます。

CREATE WORKLOAD または ALTER WORKLOAD ステートメントの POSITION キーワードを使用して、評価順序を次のように設定することができます。

v 評価順序内でのワークロードの絶対位置を指定します。次に例を示します。 CREATE WORKLOAD...POSITION AT 2

POSITION AT 2 は、ワークロードが評価順序の 2 番目に置かれることを意味し ます。一致するワークロードのうち、評価順序の位置がより高いものが最初に評 価されます。つまり、位置 2 と位置 3 にあるワークロードが一致する場合、位 置 2 にあるワークロードが位置 3 にあるワークロードの前に評価されます。

CREATE WORKLOAD または ALTER WORKLOAD ステートメントで指定する 位置が既存のワークロードの合計数より大きい場合、ワークロードは、評価順序 の最後から 2 番目 (SYSDEFAULTUSERWORKLOAD ワークロードの前) に置か れます。これは、CREATE WORKLOAD または ALTER WORKLOAD ステート メントで POSITION LAST を指定した場合と効果は同じです。

v POSITION BEFORE *workload-name* または POSITION AFTER *workload-name* キ ーワードを使用します。*workload-name* は既存のワークロードです。このキーワ ードは、評価順序における新規または変更されたワークロードの位置を、別のワ ークロードから見た相対的な位置で指定します。次に例を示します。

ALTER WORKLOAD...POSITION BEFORE workload2

POSITION キーワードを指定しない場合は、デフォルトで、新規ワークロードは、 評価順序内の他の定義済みのワークロードの後、および常に最後であると見なされ る SYSDEFAULTUSERWORKLOAD ワークロードの前に置かれます。

#### ワークロードの再割り当て

接続属性の 1 つ、またはワークロード定義のセットが変更されると、接続の割り当 て先のワークロードが作業単位の境界ごとに変わる可能性があります。作業単位の 境界とは、接続とその現行トランザクションとの関連付けが解除されるポイントの ことです。作業単位の境界の原因となるイベントには、コミット、ロールバック、 XA 終了 (成功)、XA コミット、および XA ロールバックがあります。

以下のイベントのいずれかが発生したことをデータ・サーバーが検出すると、新し い作業単位の初めにワークロード割り当てが再評価されます。

v 関連した接続属性が変更されている。ワークロード定義で指定可能な接続属性の リストについて詳しくは、 22 [ページの『ワークロードでの発生元による作業識](#page-33-0) [別』の](#page-33-0)表を参照してください。ワークロードの再評価は、現行セッション許可 ID が変更されたときにも行われます。これは、トラステッド・コンテキストが原因 でデータベース接続が切り替えられるためです。詳しくは[、トラステッド・コン](#page-574-0) [テキストおよびトラステッド接続を](#page-574-0)参照してください。

- v ワークロードを作成または変更した。
- v ユーザー、グループ、またはロールにワークロードに対する USAGE 特権を付与 したか、あるいはワークロードに対する USAGE 特権をユーザー、グループ、ま たはロールから取り消した。

作業単位の境界をまたぐアクティビティーがまだアクティブである間は、別のワー クロードに接続を再割り当てできません[。アクティビティーに](#page-28-0)なるのは、ロード操 作、ストアード・プロシージャーまたは表関数、あるいは WITH HOLD カーソル などの、複数の UOW 間でリソースを維持する操作です。現在のワークロード・オ カレンスは、すべてのアクティビティーが完了するまで実行されます。ワークロー ドの再割り当ては、次の作業単位の開始時に実行されます。

以下のいずれかの場合、ワークロードの割り当てまたは再割り当てが試行される と、SQL4707N エラーが生じます。

- v データ・サーバーが、データベースへのアクセスが許可されていないワークロー ドに対して接続を割り当てようとした場合。詳しくは、 42 [ページの『ワークロー](#page-53-0) [ド・オカレンスがデータベースにアクセスしないようにする』を](#page-53-0)参照してくださ い。
- v データ・サーバーが SYSDEFAULTUSERWORKLOAD ワークロードに接続を割 り当てようとするものの、現行セッション・ユーザーがこのワークロードに対す る USAGE 特権を持っていない場合。

ACCESSCTRL、DATAACCESS、DBADM、SECADM、または WLMADM 権限があ る場合、データベース接続をデフォルトの管理者ワークロードである SYSDEFAULTADMWORKLOAD ワークロードに割り当てることができます。詳し くは、 32 [ページの『デフォルトの管理ワークロードを使用した修正アクションの実](#page-43-0) [行』を](#page-43-0)参照してください。

# **XA** トランザクションおよびワークロード再割り当て

XA\_END (成功)、XA コミット、および XA ロールバックなどの XA 呼び出し は、作業単位の終わりを示す DB2 COMMIT または ROLLBACK を発行します。 ワークロード再評価は作業単位の初めに行うことができるため、これらの XA 呼び 出しによってワークロード再評価が開始することがありますが、ワークロード再評 価の理由は XA トランザクション自体とは直接関連していません。

# デフォルトのワークロード

デフォルトのユーザー・ワークロード SYSDEFAULTUSERWORKLOAD は、すべて の接続の初期割り当て先にするデータ・サーバーのワークロードを提供します。デ フォルトの管理ワークロード SYSDEFAULTADMWORKLOAD は、これ以外では行 えない修正管理アクションを可能にします。これらのワークロードは両方ともデー タベース作成時に作成され、ドロップすることはできません。

# デフォルトのユーザー・ワークロード **(SYSDEFAULTUSERWORKLOAD)**

デフォルトのユーザー・ワークロードに割り当てられる接続は、デフォルトのユー ザー・サービス・スーパークラス SYSDEFAULTUSERCLASS にマップされます。 このスーパークラスはデフォルトの実行環境を提供します。ユーザー定義ワークロ ードを作成すると、接続をユーザー定義サービス・クラスにマップできます。さら に、SYSDEFAULTUSERWORKLOAD を変更して、SYSDEFAULTUSERCLASS と は異なるサービス・クラスに接続をマップすることもできます。

SYSDEFAULTUSERWORKLOAD ワークロードは、SYSCAT.WORKLOADS 表を照 会することによって表示できます。

以下の表では、SYSCAT.WORKLOADS ビューに返される、 SYSDEFAULTUSERWORKLOAD ワークロードに関する列とその値、およびそれら の値を変更できるかどうかを示します。 SYSDEFAULTUSERWORKLOAD ワークロ ードへの接続の割り当て方法については、 27 [ページの『ワークロードの割り当て』](#page-38-0) を参照してください。

表 *3. SYSCAT.WORKLOADS* 内の *SYSDEFAULTUSERWORKLOAD* 項目

|                               |                               | DBADM または WLMADM 権限 (お)                                                 |
|-------------------------------|-------------------------------|-------------------------------------------------------------------------|
|                               |                               | よび COLLECT 節のための                                                        |
|                               |                               | SQLADM) がある場合に ALTER                                                    |
|                               |                               | WORKLOAD ステートメントを使用                                                     |
| 列                             | 値                             | して変更可能かどうか                                                              |
| <b>WORKLOADID</b>             | $\mathbf{1}$                  | 不可                                                                      |
| <b>WORKLOADNAME</b>           | <b>SYSDEFAULTUSERWORKLOAD</b> | 不可                                                                      |
| <b>EVALUATIONORDER</b>        | 最後から 2番目                      | 不可                                                                      |
| <b>CREATE TIME</b>            | データベース作成のタイム・スタンプ             | 不可                                                                      |
| <b>ALTER TIME</b>             | 新のタイム・スタンプ                    | 最後に行われたワークロード定義の更   不可 (ただし、ワークロード定義を更<br>新したときにデータ・サーバーはこの<br>列を変更します) |
| <b>ENABLED</b>                | Y                             | 不可                                                                      |
| <b>ALLOWACCESS</b>            | Y                             | 可                                                                       |
| <b>SERVICECLASSNAME</b>       | <b>SYSDEFAULTSUBCLASS</b>     | 可                                                                       |
| <b>PARENTSERVICECLASSNAME</b> | <b>SYSDEFAULTUSERCLASS</b>    | 可                                                                       |
| COLLECTAGGACTDATA             | N                             | 可                                                                       |
| <b>COLLECTACTDATA</b>         | N                             | 可                                                                       |
| <b>COLLECTACTPARTITION</b>    | $\mathcal{C}$                 | 可                                                                       |
| <b>COLLECTDEADLOCK</b>        | W                             | 可                                                                       |
| COLLECTLOCKTIMEOUT            | W                             | 可                                                                       |
| COLLECTLOCKWAIT               | N                             | 可                                                                       |
| <b>LOCKWAITVALUE</b>          | $\overline{0}$                | 可                                                                       |
| <b>COLLECTACTMETRICS</b>      | $\mathbf N$                   | 可                                                                       |
| <b>COLLECTUOWDATA</b>         | N                             | 可                                                                       |
| <b>EXTERNALNAME</b>           | <b>NULL</b>                   | 不可                                                                      |

表 *3. SYSCAT.WORKLOADS* 内の *SYSDEFAULTUSERWORKLOAD* 項目 *(*続き*)*

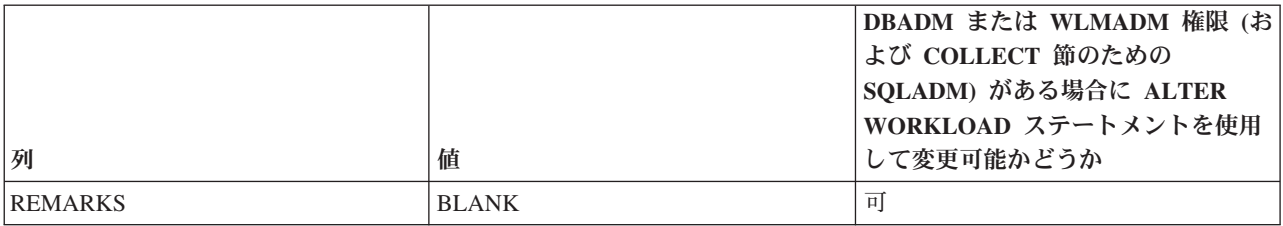

詳しくは、[SYSCAT.WORKLOADS](#page-565-0) を参照してください。

## デフォルトの管理ワークロード **(SYSDEFAULTADMWORKLOAD)**

ACCESSCTRL、DATAACCESS、DBADM、SECADM、または WLMADM ユーザー は、いつでもこのワークロードを使用して、データベースを照会したり、管理タス クやモニター・タスクを実行したりできます。しかし、通常は以下の状況でこのワ ークロードが使用されます。

- v 管理者が割り当てられているワークロードが、データベースへのアクセスを許可 されていない (つまり、ワークロードに対して CREATE WORKLOAD または ALTER WORKLOAD ステートメントの DISALLOW DB ACCESS キーワードが 指定されている)。
- v しきい値に違反したために管理者がデータベースでの作業を実行できない。

SYSDEFAULTADMWORKLOAD ワークロードは、以下の点で他のワークロードと は異なります。

- v ドロップしたり、使用不可にしたりすることはできません。
- v DISALLOW DB ACCESS を指定することはできません。
- v このワークロードのオカレンスおよびその中のアクティビティーに適用されるし きい値はありません。
- v このワークロードは、SYSDEFAULTUSERCLASS サービス・スーパークラスでの み実行できます。詳しくは、 81 [ページの『デフォルトのサービス・スーパークラ](#page-92-0) [スおよびサブクラス』を](#page-92-0)参照してください。
- v 接続をこのワークロードに割り当てることができます。そのためには、コマンド 行プロセッサー (CLP) から **SET WORKLOAD** コマンドを使用するか、 WLM SET CLIENT INFO ストアード・プロシージャーを呼び出します (そして **client\_workload** パラメーターに SYSDEFAULTADMWORKLOAD を指定します)。詳し くは、 32 [ページの『デフォルトの管理ワークロードを使用した修正アクションの](#page-43-0) [実行』を](#page-43-0)参照してください。

SYSDEFAULTADMWORKLOAD ワークロードは、SYSCAT.WORKLOADS 表を照 会することによって表示できます。以下の表では、SYSCAT.WORKLOADS カタロ グ・ビューに返される、SYSDEFAULTADMWORKLOAD ワークロードに関する列 とその値、およびそれらの値を変更できるかどうかを示します。

#### <span id="page-43-0"></span>表 *4. SYSCAT.WORKLOADS* 内の *SYSDEFAULTADMWORKLOAD* 項目

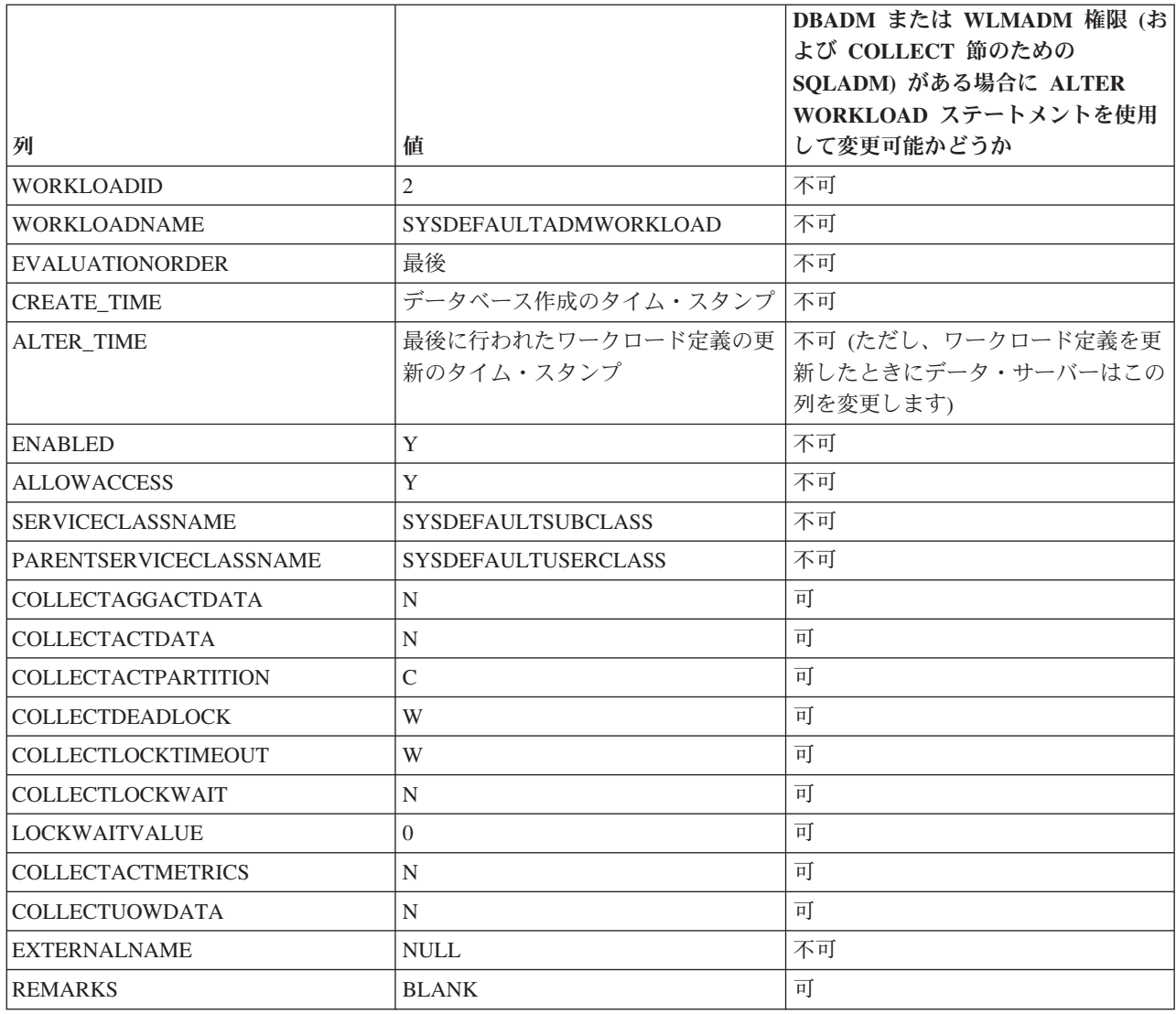

詳しくは、[SYSCAT.WORKLOADS](#page-565-0) を参照してください。

# デフォルトの管理ワークロードを使用した修正アクションの実行

デフォルトの管理ワークロード SYSDEFAULTADMWORKLOAD は、DB2 が供給 する特殊なワークロード定義で、どの DB2 のしきい値の影響も受けません。この ワークロードを使用して、他の方法では実行できない修正アクションを実行しま す。例えば、ワークロード内のすべてのアクティビティーが実行されないようにす る禁止しきい値定義の変更などです。

# 始める前に

SET WORKLOAD (または WLM SET CLIENT INFO プロシージャー) コマンドを 使用して、デフォルト管理ワークロード SYSDEFAULTADMWORKLOAD に接続を 割り当てます。

**SET WORKLOAD** コマンドの使用には特別な権限は必要ありませんが、デフォルト管理 ワークロードに接続を割り当てるためには

ACCESSCTRL、DATAACCESS、DBADM、SECADM、または WLMADM 権限が必 要です。権限がない場合は、ワークロードの割り当て時に SQL0552N が戻されま す。

#### このタスクについて

このワークロードはしきい値の影響を受けないため、ワークロード管理制御が制限 されており、定期的な日常の業務に使用することはお勧めできません。

#### 手順

デフォルト管理ワークロードに接続を割り当てるには、次のように **SET WORKLOAD** コマンドを発行します。

SET WORKLOAD TO SYSDEFAULTADMWORKLOAD

コマンドがいつ有効になるかは、いつコマンドを発行したかによって異なります。

- v データベースへ接続する前に SET WORKLOAD TO SYSDEFAULTADMWORKLOAD コマンドを発行した場合は、接続が確立された 後、最初の作業単位が開始されるときに、接続が SYSDEFAULTADMWORKLOAD に割り当てられます。
- v 作業単位の開始時に SET WORKLOAD TO SYSDEFAULTADMWORKLOAD コ マンドを発行した場合は、データベースへの接続が確立された後、sqleseti (クラ イアント情報設定) 要求以外の最初の要求がサブミットされるときに、接続が SYSDEFAULTADMWORKLOAD に割り当てられます。
- v 作業単位の中間で SET WORKLOAD TO SYSDEFAULTADMWORKLOAD コマ ンドが発行された場合は、接続が確立された後、次の作業単位の開始時に、接続 が SYSDEFAULTADMWORKLOAD に割り当てられます。

接続が SYSDEFAULTADMWORKLOAD に関連付けられていると、次のいずれかの 状況が発生した場合に、次の作業単位の開始時にワークロードの再割り当てが行わ れます。

- v セッション・ユーザーから SYSADM または DBADM 権限を取り消した。この 場合は、SQL0552N が戻されます。
- v SET WORKLOAD TO AUTOMATIC コマンドを発行した。このコマンドは、次 の作業単位を SYSDEFAULTADMWORKLOAD ワークロードに割り当てず、次の 作業単位の開始時には通常のワークロード評価を行うことを示します。詳しく は、 27 [ページの『ワークロードの割り当て』を](#page-38-0)参照してください。

#### 例

次の例は、SYSDEFAULTADMWORKLOAD ワークロードを使用して、その他の修 正アクションが不可能な場合の修正アクションの実行方法を示しています。

どのアクティビティーも実行できないほどに極めて禁止度の高い並行性しきい値を 作成してしまった場合は (しきい値を常に超えてしまう)、そのしきい値が問題の修 正の妨げになることがあります。設定したしきい値を変更するためには、まず、デ フォルトの管理ワークロードで作業を実行するようにワークロードを設定する必要 があります。このワークロードで実行されているアクティビティーはしきい値の制 御下にないので、問題を修正してから、(ご使用の ID の) ワークロードを再びデフ ォルト動作に戻すことができます。

問題の原因になっているしきい値は、次のステートメントで誤って作成されていま す。並行性を 100 に設定すべきでしたが、0 に設定されています。このしきい値の ために、事実上どのアクティビティーも実行を妨げられています。

CREATE THRESHOLD PROHIBITIVE FOR DATABASE ACTIVITIES ENFORCEMENT DATABASE WHEN CONCURRENTDBCOORDACTIVITIES > 0 STOP EXECUTION

注**:** このステートメントは、どのような場合に極めて禁止度の高いしきい値が作成 されてしまうかを例示することのみを目的としています。このステートメントを発 行しないでください。

次のようなまったく単純な SELECT ステートメントでさえ、実行しようとするとエ ラーが返されます。並行性が 0 に設定されているためです。

SELECT \* FROM SYSCAT.TABLES

SQL4712N しきい値 "PROHIBITIVE" を超えました。 理由コード = "6"。 SQLSTATE=5U026

修正アクションを実行するには、次のようにワークロードをデフォルトの管理ワー クロードに設定する必要があります。

SET WORKLOAD TO SYSDEFAULTADMWORKLOAD

このステートメントは ACCESSCTRL、DATAACCESS、DBADM、SECADM、また は WLMADM 権限を持つユーザーのみが発行でき、どの接続も、アクティビティー が禁止しきい値に制約されない SYSDEFAULTADMWORKLOAD ワークロードに割 り当てられるようになります。

これで、アクティビティーが実行されるよう次のようにしきい値を変更することに よって、問題を修正できるようになりました。

ALTER THRESHOLD PROHIBITIVE WHEN CONCURRENTDBCOORDACTIVITIES > 100 STOP EXECUTION

修正したら、接続が SYSDEFAULTADMWORKLOAD ではなく前の割り当て先のワ ークロードに割り当てられるように、次のようにワークロードを元の設定に変更し ます。

SET WORKLOAD TO AUTOMATIC

これまでと同じ SELECT ステートメントが、今度は次のように正常に完了します。 SELECT \* FROM SYSCAT.TABLES

...

DB20000I SQL コマンドが正常に完了しました。

# ワークロードの作成

CREATE WORKLOAD ステートメントを使用して、カタログにワークロードを追加 します。

#### 始める前に

ワークロードを作成するためには、WLMADM または DBADM 権限が必要です。

前提条件について詳しくは、以下のトピックを参照してください。

- v 21 [ページの『ワークロード管理](#page-32-0) DDL ステートメント』
- v 559 ページの『付録 A. [一般的な命名規則』](#page-570-0)

#### 手順

ワークロードを作成するには、次のようにします。

- 1. CREATE WORKLOAD ステートメントを使用して、以下に挙げるワークロード のプロパティーを 1 つ以上指定します。
	- ワークロードの名前。
	- v 接続属性。一致が生じるためには、ワークロードに指定した接続属性と一致す るものを着信接続が提供しなければなりません。詳しくは、 22 [ページの『ワ](#page-33-0) [ークロードでの発生元による作業識別』を](#page-33-0)参照してください。接続属性を指定 する際は、値が OR 演算され、属性が AND 演算されることに注意してくだ さい。例えば、UserID (bob OR sue OR frank) AND Application (SAS) となり ます。
	- このワークロードのオカレンスがデータベースへのアクセスを許可されるかど うかを示す値。デフォルトでは、このワークロードのオカレンスはデータベー スへのアクセスを許可されます。
	- v ワークロードが使用可能か使用不可かを示す値。デフォルトでは、ワークロー ドは使用可能になっています。
	- このワークロードのオカレンスによってサブミットされた作業が実行されるサ ービス・クラス。デフォルトは SYSDEFAULTUSERCLASS サービス・スーパ ークラスです。ユーザー定義のサービス・スーパークラスを指定する場合、ワ ークロード・オカレンスによってサブミットされた作業は、そのサービス・ス ーパークラスの SYSDEFAULTSUBCLASS サービス・サブクラスで実行され ます。

注**:** SYSDEFAULTUSERCLASS サービス・スーパークラスを含め、サービ ス・スーパークラスの下に SYSDEFAULTSUBCLASS サービス・サブクラス を指定することはできません。

サービス・スーパークラスを指すようにワークロードを定義済みであるもの の、それによってサブミットされた作業をデフォルトの

SYSDEFAULTSUBCLASS サービス・サブクラスで実行させたくない場合は、 ユーザー定義のサービス・サブクラスを直接指すようにワークロード定義を変 更するか、あるいはサービス・スーパークラスで定義されたワーク・アクショ ン・セットを使用して個別の作業を別のサービス・サブクラスにマップするこ とができます。詳しくは、 111 [ページの『ワーク・アクションとワーク・アク](#page-122-0) [ション・セット』を](#page-122-0)参照してください。

- v メモリーにキャッシュされる際の、他のワークロードに対するワークロードの 相対的な位置。新しいワークロードの位置は、ワークロード割り当て時にワー クロードが評価される順序を決定します。デフォルトでは、新しいワークロー ドは一番後ろに配置されます。これは、そのワークロードが最後 (デフォルト のユーザー・ワークロードが考慮される直前) に評価されることを意味しま す。詳しくは、 27 [ページの『ワークロードの割り当て』を](#page-38-0)参照してくださ い。
- v このワークロードに関連付けられた接続によってサブミットされたアクティビ ティーに関する、モニター・アクティビティーのメトリック収集レベル。ワー

クロードに対するデフォルトのアクティビティー・メトリック収集設定は、 NONE です。アクティビティーに対する効率的なアクティビティー収集設定 値は、ワークロード・アクティビティー・メトリック収集レベルと **mon\_act\_metrics** データベース構成パラメーターの両方を組み合わせたもので あることに注意してください。

- v 収集するアクティビティー情報のタイプ。デフォルトでは、ワークロードに関 連するアクティビティーの情報は、まったくアクティビティー・イベント・モ ニターに送信されません。
- 収集する集約アクティビティー情報。ワークロードに使用される集約アクティ ビティー情報は、CREATE WORKLOAD 操作がコミットされた後にのみ変更 されます。
- 収集するロック・タイムアウト・イベント情報。デフォルトでは、ロック・イ ベントが発生したときにロック・イベントに関するデータがロッキング・イベ ント・モニター (アクティブな場合) に送信されますが、前のロック・タイム アウト・イベントは送信されません (WITHOUT HISTORY)。
- v 収集するデッドロック情報。デフォルトでは、デッドロック・イベントが発生 したときにデッドロック・イベントに関するデータがロッキング・イベント・ モニター (アクティブな場合) に送信されますが、前のデッドロック・イベン トは送信されません (WITHOUT HISTORY)。
- v 収集するロック待機イベント情報。デフォルトでは、設定された待機時間内に ロックが獲得されないと、ロック待機情報は収集されません。
- v 作業単位の終了時に、作業単位イベント・モニター (アクティブな場合) に送 信される、このワークロードに関連したトランザクションごとの作業単位の情 報。デフォルトでは、作業単位の情報は送信されません。
- v ワークロードがそのヒストグラムのテンプレートとして使用するヒストグラ ム・テンプレート。指定されるヒストグラム・テンプレートは、 SYSCAT.HISTOGRAMTEMPLATEUSE ビューに反映されます。ヒストグラム およびヒストグラム・テンプレートについて詳しくは、 294 [ページの『ワーク](#page-305-0) [ロード管理のヒストグラム』を](#page-305-0)参照してください。
- 2. 変更をコミットします。 変更をコミットすると、ワークロードが SYSCAT.WORKLOADS ビューに追加されます。変更をコミットすると、各アプ リケーションの次の作業単位の開始時にワークロードの再評価が行われるように なります。どのワークロードを選択するかによっては、アプリケーションが別の ワークロードに再割り当てされることがあります。

## 次のタスク

ワークロードを作成した後、1 人以上のセッション・ユーザーにそのワークロード に対する USAGE 特権を付与することが必要になる場合もあります。(WLMADM または DBADM 権限を持つセッション・ユーザーには、すべてのワークロードを使 用する暗黙特権があります。) 接続の接続属性がワークロードの接続属性と完全に 一致する場合でも、セッション・ユーザーがそのワークロードに対する USAGE 特 権を持っていない場合は、データ・サーバーは、ワークロードの評価を実行する際 に、そのワークロードを考慮しません。詳しくは、 42 [ページの『ワークロードに対](#page-53-0) する USAGE [特権の付与』を](#page-53-0)参照してください。

# ワークロードの変更

ALTER WORKLOAD ステートメントは、カタログ内のワークロードを変更しま す。

#### 始める前に

ワークロードを変更するためには、SQLADM、WLMADM、または DBADM 権限が 必要です。COLLECT 節以外の節を指定するには、許可 ID に WLMADM または DBADM 権限が組み込まれている必要があります。

前提条件について詳しくは、 21 [ページの『ワークロード管理](#page-32-0) DDL ステートメン [ト』を](#page-32-0)参照してください。

#### 手順

ワークロードを変更するには、次のようにします。

- 1. ALTER WORKLOAD ステートメントを使用して、以下に挙げるワークロードの プロパティーを 1 つ以上指定します。
	- v 接続属性。ワークロードが SYSDEFAULTUSERWORKLOAD または SYSDEFAULTADMWORKLOAD ワークロードである場合以外は、ワークロー ド定義に接続属性の追加やドロップができます。一致が生じるためには、ワー クロードに指定した接続属性と一致するものを着信接続が提供しなければなり ません。詳しくは、 22 [ページの『ワークロードでの発生元による作業識別』](#page-33-0) を参照してください。ワークロードの接続属性を確認するには、 SYSCAT.WORKLOADCONNATTR ビューを照会します。
	- このワークロードのオカレンスがデータベースへのアクセスを許可されるかど うかを示す値。デフォルトでは、このワークロードのオカレンスはデータベー スへのアクセスを許可されます。 SYSDEFAULTADMWORKLOAD ワークロ ードからデータベースへのアクセスを除去することはできません。
	- v ワークロードが使用可能か使用不可かを示す値。デフォルトでは、ワークロー ドは使用可能になっています。SYSDEFAULTUSERWORKLOAD ワークロー ドや SYSDEFAULTADMWORKLOAD ワークロードは使用不可にできませ ん。
	- v このワークロードのオカレンスが実行されるサービス・クラス。デフォルトは SYSDEFAULTUSERCLASS サービス・スーパークラスです。ユーザー定義の サービス・スーパークラスを指定する場合は、そのサービス・スーパークラス の下にサービス・サブクラスを指定することができます。 SYSDEFAULTUSERCLASS サービス・スーパークラスを含め、サービス・ス ーパークラスの下に SYSDEFAULTSUBCLASS サブクラスを指定することは できません。加えて、SYSDEFAULTSYSTEMCLASS または SYSDEFAULTMAINTENANCECLASS サービス・スーパークラスは指定でき ません。
	- v ワークロード割り当て時にワークロードが評価される順序を決定する、他のワ ークロードに対するワークロードの相対的な位置。 SYSDEFAULTUSERWORKLOAD または SYSDEFAULTADMWORKLOAD ワ ークロードの位置は指定できません。詳しくは、 27 [ページの『ワークロード](#page-38-0) [の割り当て』を](#page-38-0)参照してください。
- 収集するアクティビティー情報のタイプ。デフォルトでは、ワークロードに関 連するアクティビティーの情報は、まったくアクティビティー・イベント・モ ニターに送信されません。
- v このワークロードに関連付けられた接続によってサブミットされたアクティビ ティーに関する、モニター・アクティビティーのメトリック収集レベル。アク ティビティーに対する効率的なアクティビティー収集設定値は、ワークロー ド・アクティビティー・メトリック収集レベルと **mon\_act\_metrics** データベ ース構成パラメーターの両方を組み合わせたものであることに注意してくださ  $V_{\lambda}$
- 収集する集約アクティビティー情報。ワークロードに使用される集約アクティ ビティー情報は、ALTER WORKLOAD 操作がコミットされた後にのみ変更さ れます。
- ロック・イベントの発生時に、ロッキング・イベント・モニター (アクティブ な場合) に送信する、ロック・タイムアウト・イベント情報。
- v デッドロック・イベントの発生時に、ロッキング・イベント・モニター (アク ティブな場合) に送信する、デッドロック情報。
- v 収集するロック待機イベント情報。
- 作業単位の終了時に、作業単位イベント・モニター (アクティブな場合) に送 信される、このワークロードに関連したトランザクションごとの作業単位の情 報。
- v ワークロードがそのヒストグラムのテンプレートとして使用するヒストグラ ム・テンプレート。指定されるヒストグラム・テンプレートは、 SYSCAT.HISTOGRAMTEMPLATEUSE ビューに反映されます。ヒストグラム およびヒストグラム・テンプレートについて詳しくは、 294 [ページの『ワーク](#page-305-0) [ロード管理のヒストグラム』を](#page-305-0)参照してください。
- 2. 変更をコミットします。 変更をコミットすると、ワークロードが SYSCAT.WORKLOADS ビューで更新されます。変更をコミットすると、各アプ リケーションの次の作業単位の開始時にワークロードの再評価が行われるように なります。どのワークロードを選択するかによっては、アプリケーションが別の ワークロードに再割り当てされることがあります。

### 次のタスク

1 人以上のセッション・ユーザーにそのワークロードに対する USAGE 特権を付与 することが必要になる場合もあります。 (DBADM 権限を持つセッション・ユーザ ーには、すべてのワークロードを使用する暗黙特権があります。) 接続の接続属性 がワークロードの接続属性と完全に一致する場合でも、セッション・ユーザーがそ のワークロードに対する USAGE 特権を持っていない場合は、データ・サーバー は、ワークロードのオカレンスを作成するためにワークロードに接続を関連付けま せん。詳しくは、 42 [ページの『ワークロードに対する](#page-53-0) USAGE 特権の付与』を参 照してください。

# ワークロードを使用可能にする

DB2 データ・サーバーは、ワークロードに指定された接続属性を現行セッションの 接続属性と突き合わせて検査します。データ・サーバーは、一致するワークロード を探す際、使用不可にされたワークロードを考慮しません。

## <span id="page-50-0"></span>始める前に

ワークロードを変更するためには、WLMADM または DBADM 権限が必要です。

前提条件について詳しくは、 21 [ページの『ワークロード管理](#page-32-0) DDL ステートメン [ト』を](#page-32-0)参照してください。

## このタスクについて

ワークロードは、作成時はデフォルトで使用可能になっています。ワークロードを 使用不可として作成した場合、ワークロード評価の実行時にデータ・サーバーにそ のワークロードを考慮させるには、これを使用可能にする必要があります。

#### 手順

ワークロードを使用可能にするには、次のようにします。

1. 使用可能にするワークロードを識別します。 次の例に示すように、 SYSCAT.WORKLOADS ビューを照会することによって、使用不可になっている ワークロードのセットを表示できます。

SELECT \* FROM SYSCAT.WORKLOADS WHERE ENABLED='N'

2. ALTER WORKLOAD ステートメントを使用して、使用不可になっているワーク ロードを使用可能にします。 ALTER WORKLOAD...ENABLE

ALTER WORKLOAD ステートメントが成功すると、ワークロードの定義がデー タベース・カタログに書き込まれます。

3. 変更をコミットします。 変更をコミットすると、ワークロードが SYSCAT.WORKLOADS ビューで更新されます。

#### タスクの結果

実際にワークロードが使用可能になるのは次の作業単位が開始されるときです。そ の時点でワークロードの再評価が行われ、データ・サーバーはワークロードの再評 価を実行する際に新しく使用可能になったワークロードを考慮するようになりま す。

# ワークロードを使用不可にする

このタスクを使用して、ワークロードの割り当て中に、特定のワークロードが考慮 の対象にならないようにします。ワークロードを使用不可にすると、データ・サー バーは、一致するワークロードを検索する際にそのワークロードを考慮しなくなり ます。代わりに、データ・サーバーは次の一致するワークロードに作業単位を割り 当てます。一致するカスタム定義のワークロードがない場合、その作業はデフォル トのワークロードに割り当てられます。

## 始める前に

ワークロードを作成したり変更したりするためには、WLMADM または DBADM 権限が必要です。

前提条件について詳しくは、 21 [ページの『ワークロード管理](#page-32-0) DDL ステートメン [ト』を](#page-32-0)参照してください。

### 手順

ワークロードを使用不可にするには、次のようにします。

- 1. ALTER WORKLOAD ステートメントの DISABLE オプションを使用して、ワ ークロードを使用不可にします。 ALTER WORKLOAD...DISABLE
- 2. 変更をコミットします。 変更をコミットすると、ワークロードが SYSCAT.WORKLOADS ビューで更新されます。

#### タスクの結果

実際にワークロードが使用不可になるのは次の作業単位が開始されるときです。そ の時点でワークロードの再評価が行われ、接続属性が一致し、必要な権限がある、 次に使用可能なワークロードに接続が割り当てられます。

# ワークロードのドロップ

ワークロードをドロップすると、ワークロードがデータベース・カタログから除去 されます。

## 始める前に

ワークロードをドロップするためには、WLMADM または DBADM 権限が必要で す。

前提条件について詳しくは、 21 [ページの『ワークロード管理](#page-32-0) DDL ステートメン [ト』を](#page-32-0)参照してください。

#### 手順

ワークロードをドロップするには、次のようにします。

- 1. ALTER WORKLOAD ステートメントを指定して、ワークロードを使用不可にし ます。 詳しくは、 39 [ページの『ワークロードを使用不可にする』を](#page-50-0)参照してく ださい。ワークロードを使用不可にすると、そのワークロードの新しいオカレン スはデータベースで実行できなくなります。
- 2. WLM\_GET\_SERVICE\_CLASS\_WORKLOAD\_OCCURRENCES 表関数を使用し て、このワークロードのオカレンスが実行中でないことを確認します。 詳しく は、WLM\_GET\_SERVICE\_CLASS\_WORKLOAD\_OCCURRENCES 表関数を参照 してください。

WLM GET SERVICE CLASS WORKLOAD OCCURRENCES 表関数は、アクテ ィブ状態のワークロード・オカレンスに対応するアプリケーション・ハンドルを 戻します。 **FORCE APPLICATION** コマンドを使用し、アプリケーション・ハンド ルを使用してアプリケーションを終了させることができます。

3. DROP WORKLOAD ステートメントを指定して、ワークロードをドロップしま す。 例えば、ACCTNG ワークロードをドロップする場合は以下のステートメン トを指定します。

DROP WORKLOAD ACCTNG

4. 変更をコミットします。 変更をコミットすると、ワークロードが SYSCAT.WORKLOADS ビューから除去されます。さらに、ワークロードの許可 情報が SYSCAT.WORKLOADAUTH ビューから除去されます。

# ワークロード・オカレンスにデータベースへのアクセスを許可する

データベースへのアクセスを許可していなかったワークロードで、これからオカレ ンスを実行できるようにする場合は、ワークロードに変更を加えてデータベースへ のアクセスが許可されるようにします。デフォルトでは、ワークロードは作成され たときに、データベースへのアクセスを許可されます。

#### 始める前に

ワークロードを変更してデータベースにアクセスできるようにするためには、 WLMADM または DBADM 権限が必要です。

前提条件について詳しくは、 21 [ページの『ワークロード管理](#page-32-0) DDL ステートメン [ト』を](#page-32-0)参照してください。

#### このタスクについて

ワークロードがデータベースにアクセスしないようにするときも、データ・サーバ ーは引き続き、ワークロード割り当てを実行する際にそのワークロードを審査しま す。しかし、そのワークロードのオカレンスはすべて拒否されてエラーになりま す。

#### 手順

ワークロードにデータベースへのアクセスを許可するには、次のようにします。

1. ALTER WORKLOAD ステートメントの ALLOW DB ACCESS オプションを使 用して、ワークロードにデータベースへのアクセスを許可します。 例えば、 WL1 というワークロードにデータベースへのアクセスを許可する場合は、次の ステートメントを指定します。

ALTER WORKLOAD WL1 ALLOW DB ACCESS

2. 変更をコミットします。 変更をコミットすると、ワークロードが SYSCAT.WORKLOADS ビューで更新されます。

### タスクの結果

ワークロードを変更して、ワークロード・オカレンスがデータベースへのアクセス を許可されても、それが有効になるのはデータ・サーバーがそのワークロードの次 の作業単位を分析するときです。例えば、DISALLOW DB ACCESS を指定してい たワークロード A に変更を加えて ALLOW DB ACCESS を指定すると、ワークロ ード A の新しいオカレンスは実行を許可されます。変更前は、ワークロード A の すべてのオカレンスが拒否され、エラーになっていました。

# <span id="page-53-0"></span>ワークロード・オカレンスがデータベースにアクセスしないように する

このタスクを使用して、どのワークロードがデータベースにアクセスできるかを制 御します。ワークロード・オカレンスが実行できるようになる前に、データ・サー バーは、ワークロードがデータベースへのアクセスを許可されるかどうかを検査し ます。ワークロード・オカレンスにデータベースへのアクセスを許可しない場合 は、ワークロード・オカレンスが拒否されたことを示すエラーが戻されます。

### 始める前に

ワークロードがデータベースにアクセスしないようにするためには、WLMADM ま たは DBADM 権限が必要です。

前提条件について詳しくは、 21 [ページの『ワークロード管理](#page-32-0) DDL ステートメン [ト』を](#page-32-0)参照してください。

## このタスクについて

ワークロード・オカレンスを防止することとワークロードを使用不可にすることは 異なります。ワークロードを使用不可にすると、ワークロード定義はメモリーにキ ャッシュされないため、ワークロードの割り当ての際に考慮されません。

#### 手順

ワークロードがデータベースにアクセスしないようにするには、次のようにしま す。

1. 次の例に示すように、ALTER WORKLOAD ステートメントの DISALLOW DB ACCESS オプションを使用します。

ALTER WORKLOAD *workload-name* DISALLOW DB ACCESS ...

2. 変更をコミットします。 変更をコミットすると、ワークロードが SYSCAT.WORKLOADS ビューで更新されます。

## タスクの結果

ワークロード・オカレンスがデータベースにアクセスしないようにするためのワー クロードの変更は、既に実行されているワークロード・オカレンスの次の作業単位 が開始されるときに有効になります。例えば、ALLOW DB ACCESS と指定されて いるワークロード A に対し、DISALLOW DB ACCESS を指定して変更した場合、 既に実行されているワークロード A のオカレンスは、次の作業単位が開始されると きに SQL エラーを受け取ります。ワークロード A の新規オカレンスは拒否されま す。

# ワークロードに対する **USAGE** 特権の付与

ワークロードを接続に関連付けるには、セッション・ユーザーがそのワークロード に対する USAGE 特権を持っている必要があります。ACCESSCTRL、 DATAACCESS、DBADM、SECADM、または WLMADM 権限を持つユーザーは、 暗黙的にすべてのワークロードに対する USAGE 特権を持ちます。

### 始める前に

GRANT USAGE ON WORKLOAD ステートメントを使用するためには、 ACCESSCTRL、SECADM、または WLMADM 権限が必要です。

前提条件について詳しくは、 21 [ページの『ワークロード管理](#page-32-0) DDL ステートメン [ト』を](#page-32-0)参照してください。

#### このタスクについて

データ・サーバーが着信接続の属性と一致するワークロードを見つけると、デー タ・サーバーはセッション・ユーザーがそのワークロードに対する USAGE 特権を 持っているかどうかを検査します。セッション・ユーザーがそのワークロードに対 する USAGE 特権を持っていない場合、データ・サーバーは次の一致するワークロ ードを探します。(つまり、セッション・ユーザーが USAGE 特権を持っていないワ ークロードは、あたかも存在していないかのように扱われます。) したがって、ワ ークロードの USAGE 特権を使用することにより、一致する複数のワークロードの 中からどのワークロードにユーザー、グループ、またはロールを割り当てるかを一 層制御できるようになります。例えば、同じ接続属性を持つワークロードを複数定 義しておいて、それぞれのワークロードに対する USAGE 特権を特定のユーザー、 グループ、またはロールだけに付与することができます。詳しくは、 27 [ページの](#page-38-0) [『ワークロードの割り当て』を](#page-38-0)参照してください。

クライアントは、クライアント・ユーザー ID、クライアント・アプリケーション 名、クライアント・ワークステーション名、およびクライアント・アカウンティン グ・ストリング (これらはワークロードへの接続の割り当てに使用される接続属性 の一部です) を許可なしで設定することができます。それで、ワークロードの USAGE 特権は、どのセッション・ユーザーにワークロードを使用する権限を持た せるかを制御するためにも使用することができます。

USAGE 特権の情報は、SYSCAT.WORKLOADAUTH ビューを照会することによっ て表示できます。

RESTRICTIVE オプションを使用してデータベースを作成する場合は、データベー ス作成時に、SYSDEFAULTUSERWORKLOAD ワークロードに対する USAGE 特権 が PUBLIC に付与されません。このワークロードに対する USAGE 特権を明示的 に WLMADM および DBADM ユーザー以外に付与する必要があります。セッショ ン・ユーザーが SYSDEFAULTUSERWORKLOAD を含むどのワークロードに対して も USAGE 特権を持っていない場合は、データ・サーバーがワークロードにデータ ベース接続を関連付けようとする際に SQL4707N が戻されます。

#### 手順

ワークロードに対する USAGE 特権を付与するには、次のようにします。

1. GRANT USAGE ON WORKLOAD ステートメントを使用します。 特定のユー ザー、グループ、ロール、または PUBLIC に対して USAGE 特権を付与するこ とができます。例えば、ACCOUNTS ワークロードの USAGE 特権を CPA グル ープに付与するには、次のステートメントを発行します。

GRANT USAGE ON WORKLOAD ACCOUNTS TO GROUP CPA

SYSDEFAULTADMWORKLOAD ワークロードに対する USAGE 特権は付与で きません。SYSDEFAULTADMWORKLOAD ワークロードは、SET WORKLOAD TO SYSDEFAULTADMWORKLOAD コマンドを発行する ACCESSCTRL、 DATAACCESS、DBADM、SECADM、または WLMADM ユーザーだけが使用で きます。

2. 変更をコミットします。 変更をコミットすると、SYSCAT.WORKLOADAUTH ビューが更新されます。GRANT ステートメントがコミットされるまで、デー タ・サーバーは、新しく許可されたユーザー、グループ、またはロールに対して ワークロード割り当てを実行する際にそのワークロードを考慮できません。

# ワークロードに対する **USAGE** 特権の取り消し

REVOKE USAGE ON WORKLOAD ステートメントを使用して、ワークロードに対 する USAGE 特権を取り消すことができます。

## 始める前に

REVOKE USAGE ON WORKLOAD ステートメントを使用するためには、 ACCESSCTRL、SECADM、または WLMADM 権限が必要です。

前提条件について詳しくは、 21 [ページの『ワークロード管理](#page-32-0) DDL ステートメン [ト』を](#page-32-0)参照してください。

# このタスクについて

SYSDEFAULTADMWORKLOAD ワークロードに対する USAGE 特権は、明示的に 取り消すことはできません。このワークロードは、SET WORKLOAD TO SYSDEFAULTADMWORKLOAD コマンドを発行する ACCESSCTRL、 DATAACCESS、DBADM、SECADM、または WLMADM ユーザーだけが使用でき ます。したがって、REVOKE USAGE ON WORKLOAD ステートメントは、 SYSDEFAULTADMWORKLOAD に対しては機能しません。

### 手順

ワークロードに対する USAGE 特権を取り消すには、次のようにします。

1. REVOKE USAGE ON WORKLOAD ステートメントを使用します。 特定のユー ザー、グループ、ロール、または PUBLIC から USAGE 特権を取り消すことが できます。例えば、ACCOUNTS ワークロードの USAGE 特権を PUBLIC から 取り消すには、次のステートメントを指定します。

REVOKE USAGE ON WORKLOAD ACCOUNTS FROM PUBLIC

2. 変更をコミットします。 変更をコミットすると、SYSCAT.WORKLOADAUTH ビューが更新されます。REVOKE ステートメントがコミットされるまで、デー タ・サーバーは、ワークロード割り当てを実行する際にこのワークロードを考慮 します。

# 例**:** ワークロードの割り当て

データベース接続が確立された後の最初の作業単位の初めに、使用可能になってい る各ワークロードの接続属性を評価することによって、データ・サーバーは接続を ワークロードに割り当てます。

接続属性の値またはワークロード定義自体が作業単位の間に変更される場合は、各 作業単位の初めにワークロードの再評価が行われます。

以下の図は、ワークロードの割り当てを示しています。AppA を介して照会をサブミ ットする Marketing グループのユーザーは、APPAQUERIES ワークロードに割り当 てられます。PAYROLL が APPAQUERIES の前に置かれているにも関わらず、 PAYROLL ワークロードには割り当てられません。これは、ワークロード PAYROLL の定義が SESSION\_USER GROUP キーワードを Finance として指定し ているためです。AppA を介して照会をサブミットする Finance グループのユーザ ーは、FINANCE ワークロードに割り当てられます。PAYROLL ワークロードの方 がより特定的で、かつその定義に AppA と Finance の両方が指定されているにも関 わらず、PAYROLL ワークロードには割り当てられません。これは、FINANCE ワ ークロードが PAYROLL ワークロードの前に置かれているためです。AppB を介し て照会をサブミットする Marketing グループのユーザーは、

SYSDEFAULTUSERWORKLOAD ワークロードに割り当てられます。これは、 FINANCE、PAYROLL、または APPAQUERIES ワークロード定義に指定されている 接続属性がどれも AppB アプリケーションまたは Marketing グループと一致しない ためです。

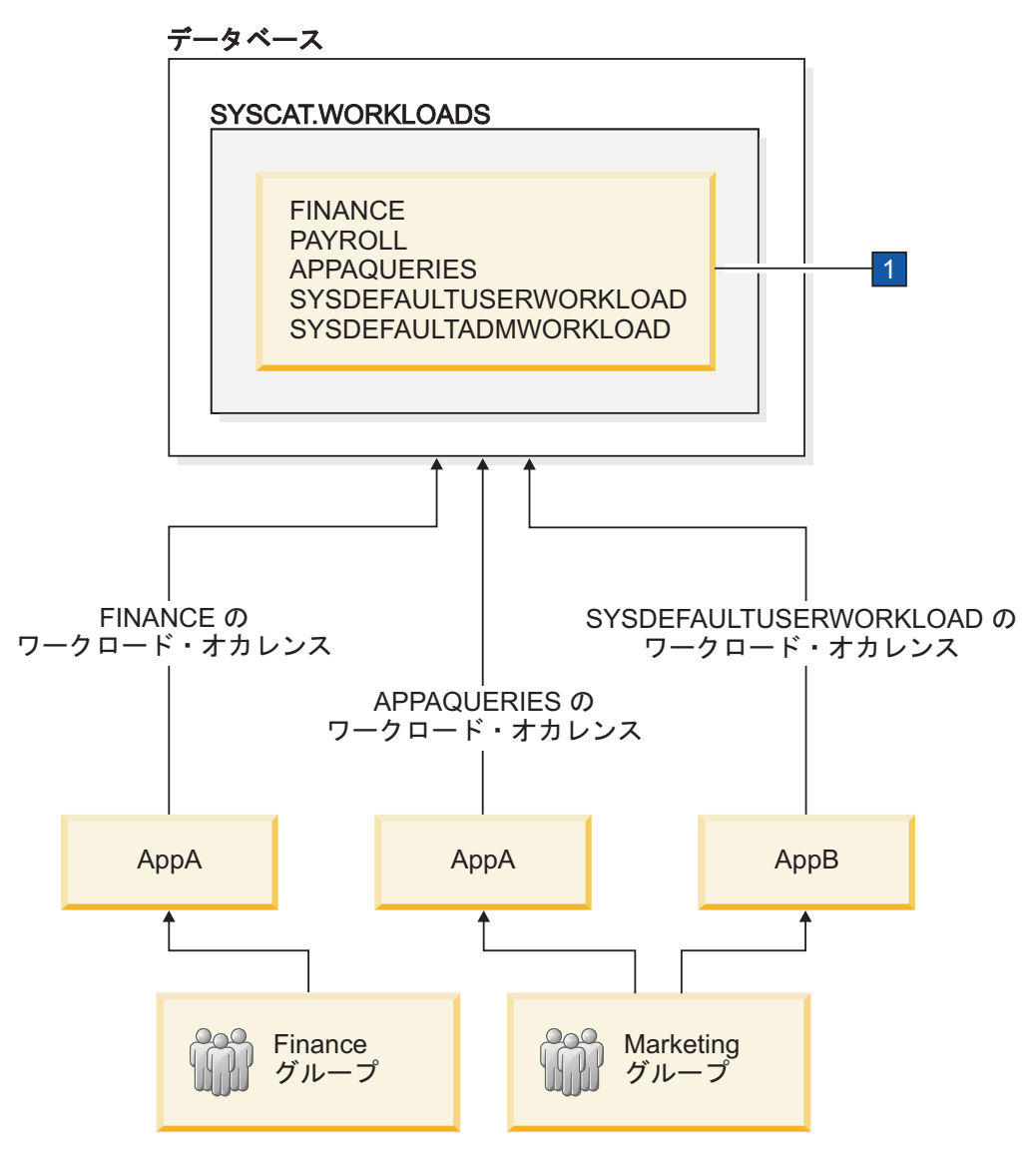

図 *5.* ワークロードの割り当ての例

■ 前の図では、CREATE WORKLOAD ステートメントは次のとおりです。

CREATE WORKLOAD PAYROLL APPLNAME ('AppA') SESSION\_USER GROUP ('FINANCE') SERVICE CLASS SC1

CREATE WORKLOAD APPAQUERIES APPLNAME('AppA') POSITION LAST SERVICE CLASS SC2

CREATE WORKLOAD FINANCE SESSION USER GROUP ('FINANCE') SERVICE CLASS SC1 POSITION BEFORE PAYROLL

デフォルトで、多くのアプリケーション・サーバーは、処理対象のすべてのクライ アント要求に対し、同じ情報を使って接続をセットアップし、同じクライアント情 報を渡します (存在する場合)。WebSphere および Cognos などの一部の製品は、ク ライアント情報フィールドを介して各要求に関する固有の情報をプッシュダウンす る機能を提供しています。この情報は、DB2 内でエンド・ユーザー要求を一意的に 識別します。他のほとんどの製品は、エンド・ユーザー要求の処理を開始する前に 固有のクライアント情報を DB2 に送信できるように、アプリケーション・サーバ ーをカスタマイズするための方法を提供しています。

固有のクライアント属性をアプリケーション・サーバーから指定することにより、 DB2 内の要求の特殊な扱いや、さまざまなクライアントからの要求をさまざまなワ ークロード (および、さまざまなサービス・クラス) に割り当てることが可能になり ます。

以下の図は、セッション・ユーザー APPUSER を使用してデータベースへの接続を 確立するアプリケーション・サーバーを介して、さまざまなユーザー・アプリケー ション (marketing.exe、auditing.exe、および reporting.exe) が照会をサブミッ トする、3 層の環境の例を示しています。次の 3 つのワークロードが定義されま す。marketing.exe によってサブミットされる照会用のワークロード、 reporting.exe によってサブミットされる照会用のワークロード、および残りの照 会用のワークロードです。図に示されているとおり、marketing.exe によってサブ ミットされる照会を MARKETING ワークロードに割り当てるには、アプリケーシ ョン・サーバーは sqleseti API を呼び出して、CURRENT CLIENT\_APPLNAME 特 殊レジスターの値を marketing.exe に設定します。同様に、reporting.exe によっ てサブミットされる照会を REPORTING ワークロードに割り当てるには、サーバー は sqleseti を呼び出して、CURRENT CLIENT\_APPLNAME 特殊レジスターの値を reporting.exe に設定します。図でサーバーが sqleseti を呼び出して CURRENT CLIENT\_USERID 特殊レジスターを Lidia に設定する (他には何も変更されない。 つまりクライアント・アプリケーション名が引き続き reporting.exe に設定され る) 場合、ワークロードの再割り当ては生じないということに注意してください。 これは、特に CURRENT CLIENT USERID が Lidia に設定されて定義されている ワークロードがないためです。

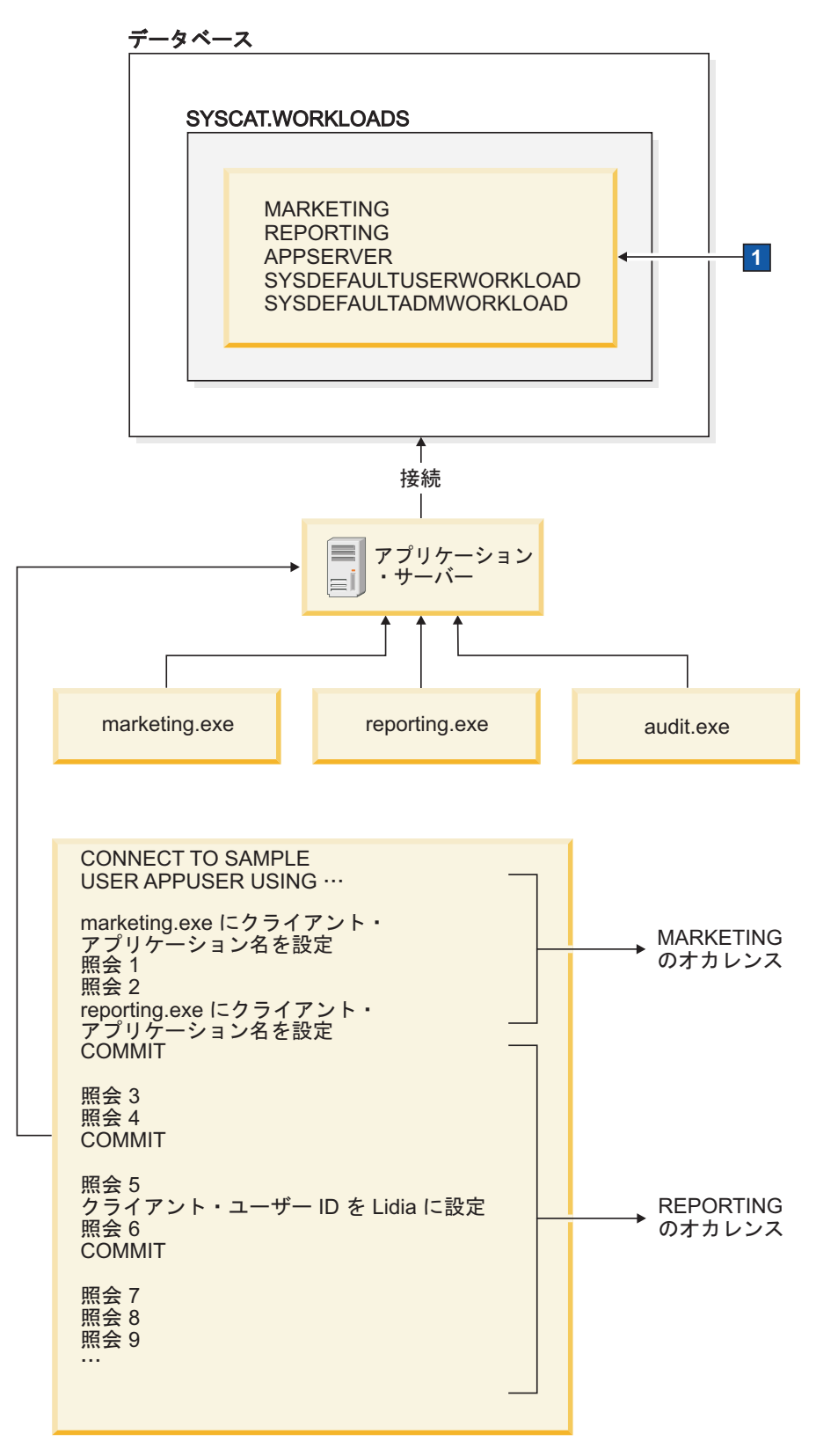

図 *6. 3* 層環境におけるワークロードの割り当ての例

以下のステートメントは、前の図の枠 ■ で指定されたワークロードを定義するた めに使用されます。

CREATE WORKLOAD MARKETING SESSION\_USER ('APPUSER') CURRENT CLIENT\_APPLNAME ('marketing.exe') SERVICE CLASS SC2 POSITION AT 1

CREATE WORKLOAD REPORTING SESSION USER ('APPUSER') CURRENT CLIENT\_APPLNAME ('reporting.exe') SERVICE CLASS SC4 POSITION AFTER MARKETING

CREATE WORKLOAD APPSERV SESSION\_USER ('APPUSER') SERVICE CLASS SC1

# 例**:** ワークロード属性に単一値が含まれる場合のワークロードの割 り当て

このトピックの例では、データ・サーバーがワークロードの割り当てを実行する方 法について示します。この例では、各ワークロード接続属性ごとに 1 つの値のみが 指定されます。

以下のワークロードがカタログ内に存在すると想定します。

表 *5.* カタログ内のワークロード

|                |                               |                |                 |               |                | <b>SESSION</b>    | <b>SESSION</b>                    | <b>CURRENT</b> | <b>CURRENT</b> | <b>CURRENT</b> | <b>CURRENT</b> |
|----------------|-------------------------------|----------------|-----------------|---------------|----------------|-------------------|-----------------------------------|----------------|----------------|----------------|----------------|
|                |                               |                |                 | <b>SYSTEM</b> | <b>SESSION</b> | _USER             | $_$ USER                          | <b>CLIENT</b>  | <b>CLIENT</b>  | <b>CLIENT</b>  | <b>CLIENT</b>  |
| 評価順序           | ワークロード名                       | <b>ADDRESS</b> | <b>APPLNAME</b> | <b>USER</b>   | USER           | <b>GROUP</b>      | <b>ROLE</b>                       | <b>USERID</b>  | APPLNAME       | WRKSTNNAME     | <b>ACCTNG</b>  |
|                | <b>REPORTS</b>                |                | AppA            |               |                |                   |                                   |                |                |                |                |
| $\overline{2}$ | <b>INVENTORY</b><br>REPORT    |                | AppB            | <b>LYNN</b>   |                | <b>ACCOUNTING</b> | <b>TELEMKTR</b>                   |                |                |                |                |
|                | <b>SALES</b><br><b>REPORT</b> |                | AppC            | <b>KATE</b>   | <b>KATE</b>    |                   | <b>SALESREP</b>                   |                |                |                |                |
|                | <b>AUDIT</b><br><b>REPORT</b> |                | AppB            |               |                | <b>ACCOUNTING</b> | <b>FINANALYST</b>                 |                |                |                |                |
|                | <b>EXPENSE</b><br>REPORT      |                | AppA            | TIM           |                |                   | <b>EXPENSE</b><br><b>APPROVER</b> |                |                |                |                |
| 6 <sup>6</sup> | <b>AUDIT</b><br><b>RESULT</b> |                |                 |               | <b>LYNN</b>    |                   |                                   | <b>LYNN</b>    |                |                | Audit Group    |

以下の属性を持つデータベース接続が確立されると想定します。

表 *6.* データベース接続属性

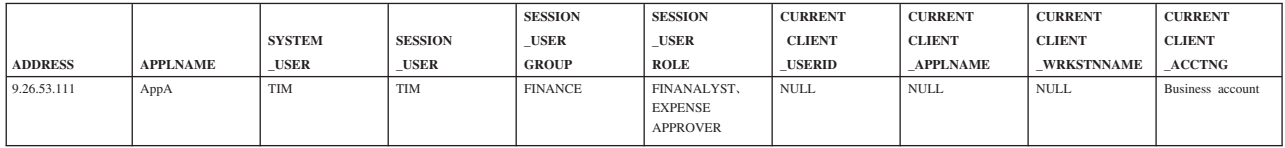

最初の作業単位がサブミットされるときに、データ・サーバーは、リストにある最 初のワークロードから始めて、カタログ内の各ワークロードを検査します。さら に、一致する属性を含むワークロードが見つかるまで、ワークロードを昇順で処理 します。一致するワークロードが見つかると、作業単位はそのワークロードのオカ レンスの下で実行されます。接続を割り当てるワークロードを決定する場合、デー タ・サーバーは接続属性を決定論的順序で比較します。

データ・サーバーは最初に REPORTS ワークロードを検査して一致がないかどうか 調べます。REPORTS ワークロードはリストの最初にあります。

表 *7.* カタログ内の *REPORTS* ワークロード

|      |                |                |                 |               |                | <b>SESSION</b> | <b>SESSION</b> | <b>CURRENT</b> | <b>CURRENT</b>  | <b>CURRENT</b>    | <b>CURRENT</b> |
|------|----------------|----------------|-----------------|---------------|----------------|----------------|----------------|----------------|-----------------|-------------------|----------------|
|      | ワークロード         |                |                 | <b>SYSTEM</b> | <b>SESSION</b> | <b>USER</b>    | <b>USER</b>    | <b>CLIENT</b>  | <b>CLIENT</b>   | <b>CLIENT</b>     | <b>CLIENT</b>  |
| 評価順序 | 名              | <b>ADDRESS</b> | <b>APPLNAME</b> | _USER         | <b>USER</b>    | <b>GROUP</b>   | <b>ROLE</b>    | <b>USERID</b>  | <b>APPLNAME</b> | <b>WRKSTNNAME</b> | <b>ACCTNG</b>  |
|      | <b>REPORTS</b> |                | AppA            |               |                |                |                |                |                 |                   |                |

データ・サーバーは、以下の決定論的順序で接続属性を検査します。

- 1. APPLNAME。データベース接続の APPLNAME の値 AppA は REPORTS ワーク ロード用の APPLNAME の値と一致します。
- 2. SYSTEM USER。これはワークロード定義では設定されていません。すべての値 (NULL 値を含む) が一致であると見なされます。
- 3. SESSION USER。これはワークロード定義では設定されていません。すべての値 が一致であると見なされます。
- 4. SESSION USER GROUP。これはワークロード定義では設定されていません。す べての値が一致であると見なされます。
- 5. SESSION USER ROLE。これはワークロード定義では設定されていません。すべ ての値が一致であると見なされます。
- 6. CURRENT CLIENT\_USERID。これはワークロード定義では設定されていませ ん。すべての値が一致であると見なされます。
- 7. CURRENT CLIENT\_APPLNAME。これはワークロード定義では設定されていま せん。すべての値が一致であると見なされます。
- 8. CURRENT CLIENT WRKSTNNAME。これはワークロード定義では設定されて いません。すべての値が一致であると見なされます。
- 9. CURRENT CLIENT ACCTNG。これはワークロード定義では設定されていませ ん。すべての値が一致であると見なされます。

この場合、REPORTS ワークロードの接続属性と接続で渡される情報との間に明示 的および暗黙的な一致が存在するために、データ・サーバーは REPORTS ワークロ ードを潜在的な一致として選択します。ワークロードを選択した後、データ・サー バーは、セッション・ユーザーにそのワークロードに対する USAGE 特権があるか どうかを検査します。セッション・ユーザー TIM に REPORTS ワークロードに対 する USAGE 特権がある場合、そのワークロードは接続に使用されます。ただし、 TIM が REPORTS ワークロードに対する USAGE 特権を所有しない場合、デー タ・サーバーは、INVENTORYREPORT ワークロードを検査して一致がないかどう かを調べることによって処理を続行します。

EXPENSEREPORT ワークロードで追加の接続属性が指定されているため、TIM を そのワークロードに割り当てたいと仮定します。この場合、ワークロードの評価順 序を変更して、次のようにワークロード・リストの REPORTS の前に EXPENSEREPORT を配置します。

ALTER WORKLOAD EXPENSEREPORT POSITION AT 1

さらに、以下の SQL ステートメントを使用して同じ結果を得ることもできます。 ALTER WORKLOAD EXPENSEREPORT BEFORE REPORTS

ALTER WORKLOAD ステートメントを有効にするには、COMMIT ステートメント を ALTER WORKLOAD ステートメントの直後に発行する必要があります。カタロ グでの ALTER WORKLOAD ステートメントの効果は次のとおりです。

表 *8. EXPENSEREPORT* ワークロードを位置変更した後のカタログ内のワークロード

|      |                                 |                 | <b>SYSTEM</b> | <b>SESSION</b> | <b>SESSION</b><br><b>USER</b> | <b>SESSION</b><br><b>USER</b>     | <b>CURRENT</b><br><b>CLIENT</b> | <b>CURRENT</b><br><b>CLIENT</b> | <b>CURRENT</b><br><b>CLIENT</b> | <b>CURRENT</b><br><b>CLIENT</b> |
|------|---------------------------------|-----------------|---------------|----------------|-------------------------------|-----------------------------------|---------------------------------|---------------------------------|---------------------------------|---------------------------------|
| 評価順序 | ワークロード名                         | <b>APPLNAME</b> | <b>USER</b>   | <b>USER</b>    | <b>GROUP</b>                  | <b>ROLE</b>                       | <b>USERID</b>                   | <b>APPLNAME</b>                 | <b>WRKSTNNAME</b>               | <b>ACCTNG</b>                   |
|      | <b>EXPENSE</b><br><b>REPORT</b> | AppA            | TIM           |                |                               | <b>EXPENSE</b><br><b>APPROVER</b> |                                 |                                 |                                 |                                 |

表 *8. EXPENSEREPORT* ワークロードを位置変更した後のカタログ内のワークロード *(*続き*)*

|      |                                   |                 |               |                |                   | .               |                | $\cdots$        |                   |                |
|------|-----------------------------------|-----------------|---------------|----------------|-------------------|-----------------|----------------|-----------------|-------------------|----------------|
|      |                                   |                 |               |                | <b>SESSION</b>    | <b>SESSION</b>  | <b>CURRENT</b> | <b>CURRENT</b>  | <b>CURRENT</b>    | <b>CURRENT</b> |
|      |                                   |                 | <b>SYSTEM</b> | <b>SESSION</b> | <b>USER</b>       | <b>USER</b>     | <b>CLIENT</b>  | <b>CLIENT</b>   | <b>CLIENT</b>     | <b>CLIENT</b>  |
| 評価順序 | ワークロード名                           | <b>APPLNAME</b> | <b>USER</b>   | <b>USER</b>    | <b>GROUP</b>      | <b>ROLE</b>     | <b>USERID</b>  | <b>APPLNAME</b> | <b>WRKSTNNAME</b> | <b>ACCTNG</b>  |
|      | <b>REPORTS</b>                    | AppA            |               |                |                   |                 |                |                 |                   |                |
|      | <b>INVENTORY</b><br><b>REPORT</b> | AppB            | <b>LYNN</b>   |                | <b>ACCOUNTING</b> | <b>TELEMKTR</b> |                |                 |                   |                |
|      | <b>SALES REPORT</b>               | AppC            | <b>KATE</b>   | <b>KATE</b>    |                   | SALESREP        |                |                 |                   |                |
|      | <b>AUDIT REPORT</b>               | AppB            |               |                | <b>ACCOUNTING</b> | FINANALYST      |                |                 |                   |                |
|      | <b>AUDIT RESULT</b>               |                 |               | <b>LYNN</b>    |                   |                 | <b>LYNN</b>    |                 |                   | Audit Group    |

TIM がまだ EXPENSEREPORT ワークロードに対する USAGE 特権を持っていな い場合は、以下のステートメントを発行する必要があります (COMMIT ステートメ ントによって GRANT ステートメントを有効にします)。

GRANT USAGE ON WORKLOAD EXPENSEREPORT TO USER TIM COMMIT

次の作業単位の開始時に、ワークロードの再割り当てが実行され、データ・サーバ ーは TIM からの接続を EXPENSEREPORT ワークロードに割り当てます。さら に、同じ属性を持つ他の接続によってサブミットされた新しい作業単位も、 EXPENSEREPORT ワークロードと関連付けられます。

# 例**:** 複数のワークロードが存在する場合の作業単位に対するワーク ロードの割り当て

このトピックの例では、データ・サーバーが既存のワークロードへの接続を割り当 てるために、ワークロード評価を実行する方法を示します。

以下のワークロードがカタログ内で定義されていると想定します。

表 *9.* カタログ内のワークロード

|      |                        |                 |               |                | <b>SESSION</b> | <b>SESSION</b>                    | <b>CURRENT</b> | <b>CURRENT</b> | <b>CURRENT</b>    | <b>CURRENT</b> |
|------|------------------------|-----------------|---------------|----------------|----------------|-----------------------------------|----------------|----------------|-------------------|----------------|
|      |                        |                 | <b>SYSTEM</b> | <b>SESSION</b> | <b>USER</b>    | <b>USER</b>                       | <b>CLIENT</b>  | <b>CLIENT</b>  | <b>CLIENT</b>     | <b>CLIENT</b>  |
| 評価順序 | ワークロード名                | <b>APPLNAME</b> | <b>USER</b>   | <b>USER</b>    | <b>GROUP</b>   | <b>ROLE</b>                       | <b>USERID</b>  | APPLNAME       | <b>WRKSTNNAME</b> | <b>ACCTNG</b>  |
|      | <b>EXPENSE REPORT</b>  | AppB            | <b>TIM</b>    |                |                | <b>EXPENSE</b><br><b>APPROVER</b> |                |                |                   |                |
|      | <b>REPORTS</b>         | AppB            |               |                |                |                                   |                |                |                   |                |
|      | <b>INVENTORYREPORT</b> | AppA            | <b>LYNN</b>   |                | ACCOUNTING     | <b>TELEMKTR</b>                   |                |                |                   |                |
|      | <b>SALES REPORT</b>    | AppC            | <b>KATE</b>   | <b>KATE</b>    |                | SALESREP                          |                |                |                   |                |
|      | <b>AUDIT REPORT</b>    | AppA            |               |                | ACCOUNTING     | FINANALYST                        |                |                |                   |                |
|      | <b>AUDIT RESULT</b>    |                 |               | <b>LYNN</b>    |                |                                   | <b>LYNN</b>    |                |                   | Audit Group    |

以下の属性を持つデータベース接続が確立されると想定します。

表 *10.* データベース接続属性

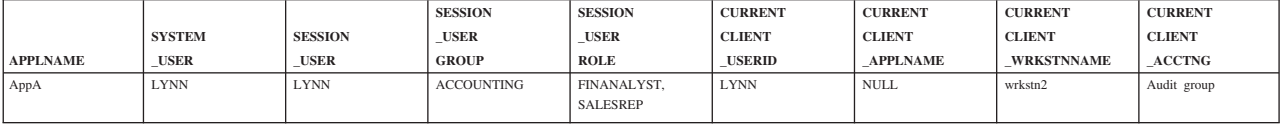

最初の作業単位がサブミットされると、データ・サーバーはカタログ内の各ワーク ロードを昇順の評価順序で検査し、接続が提供するものと接続属性が一致するワー クロードを見つけると停止します。ワークロードを確認する際、データ・サーバー は接続属性を決定論的順序で比較します。

最初に、データ・サーバーは EXPENSEREPORT ワークロードを検査します。

表 *11.* カタログ内の *EXPENSEREPORT* ワークロード

|      |                      |                 |               |                | <b>SESSION</b> | <b>SESSION</b>  | <b>CURRENT</b> | <b>CURRENT</b>  | <b>CURRENT</b>    | <b>CURRENT</b> |
|------|----------------------|-----------------|---------------|----------------|----------------|-----------------|----------------|-----------------|-------------------|----------------|
|      |                      |                 | <b>SYSTEM</b> | <b>SESSION</b> | <b>USER</b>    | <b>USER</b>     | <b>CLIENT</b>  | <b>CLIENT</b>   | <b>CLIENT</b>     | <b>CLIENT</b>  |
| 評価順序 | ワークロード名              | <b>APPLNAME</b> | <b>USER</b>   | <b>USER</b>    | <b>GROUP</b>   | <b>ROLE</b>     | <b>USERID</b>  | <b>APPLNAME</b> | <b>WRKSTNNAME</b> | <b>ACCTNG</b>  |
|      | <b>EXPENSEREPORT</b> | AppB            | TIM           |                |                | <b>EXPENSE</b>  |                |                 |                   |                |
|      |                      |                 |               |                |                | <b>APPROVER</b> |                |                 |                   |                |

ワークロード定義にある APPLNAME 属性は AppB ですが、接続から渡された APPLNAME 属性は AppA なので、マッチングは不可能です。データ・サーバー は、リストの 2 番目の REPORTS ワークロードへ進みます。

表 *12.* カタログ内の *REPORTS* ワークロード

|      |                |                 |               |                | <b>SESSION</b> | <b>SESSION</b> | <b>CURRENT</b> | <b>CURRENT</b>  | <b>CURRENT</b>    | <b>CURRENT</b> |
|------|----------------|-----------------|---------------|----------------|----------------|----------------|----------------|-----------------|-------------------|----------------|
|      |                |                 | <b>SYSTEM</b> | <b>SESSION</b> | <b>USER</b>    | <b>USER</b>    | <b>CLIENT</b>  | <b>CLIENT</b>   | <b>CLIENT</b>     | <b>CLIENT</b>  |
| 評価順序 | ワークロード名        | <b>APPLNAME</b> | USER          | <b>USER</b>    | <b>GROUP</b>   | <b>ROLE</b>    | <b>USERID</b>  | <b>APPLNAME</b> | <b>WRKSTNNAME</b> | <b>ACCTNG</b>  |
|      | <b>REPORTS</b> | AppB            |               |                |                |                |                |                 |                   |                |

この場合もやはり、ワークロード定義にある APPLNAME 属性は AppB なので AppA と一致しません。データ・サーバーはリスト内の 3 番目のワークロード、 INVENTORYREPORT へ進みます。

表 *13.* カタログ内の *INVENTORYREPORT* ワークロード

|      |                        |                 |               |                | <b>SESSION</b>    | <b>SESSION</b>  | <b>CURRENT</b> | <b>CURRENT</b>  | <b>CURRENT</b>    | <b>CURRENT</b> |
|------|------------------------|-----------------|---------------|----------------|-------------------|-----------------|----------------|-----------------|-------------------|----------------|
|      |                        |                 | <b>SYSTEM</b> | <b>SESSION</b> | <b>USER</b>       | <b>USER</b>     | <b>CLIENT</b>  | <b>CLIENT</b>   | <b>CLIENT</b>     | <b>CLIENT</b>  |
| 評価順序 | ワークロード名                | <b>APPLNAME</b> | <b>USER</b>   | <b>USER</b>    | <b>GROUP</b>      | <b>ROLE</b>     | <b>USERID</b>  | <b>APPLNAME</b> | <b>WRKSTNNAME</b> | <b>ACCTNG</b>  |
|      | <b>INVENTORYREPORT</b> | AppA            | <b>LYNN</b>   |                | <b>ACCOUNTING</b> | <b>TELEMKTR</b> |                |                 |                   |                |

データ・サーバーはサブミットされた接続属性と INVENTORYREPORT ワークロー ドの間の一致を検査します。属性が以下の順で検査されます

- 1. APPLNAME。ワークロード定義および接続の両方が AppA の値を持つため、一 致します。
- 2. SYSTEM USER。ワークロード定義および接続の両方が LYNN の値を持つため、 一致します。
- 3. SESSION USER。接続は LYNN の値を渡しました。ワークロードに SESSION USER 属性は設定されていないため、NULL 値を含め接続から渡され たどんな値でも一致します。
- 4. SESSION USER GROUP。ワークロード定義および接続の両方が ACCOUNTING の 値を持つため、一致します。
- 5. SESSION USER ROLE。ワークロード定義は TELEMKTR の値を指定しています が、接続は FINANALYST および SALESREP の値を提供しました。この属性には一 致が発生しません。

データ・サーバーは INVENTORYREPORT ワークロードと接続の属性を突き合わせ ようとするのを停止し、リストにある 4 番目のワークロードである SALESREPORT へ進みます。

表 *14.* カタログ内の *SALESREPORT* ワークロード

|      |                    |                 |               |                | <b>SESSION</b> | <b>SESSION</b> | <b>CURRENT</b> | <b>CURRENT</b>  | <b>CURRENT</b>    | <b>CURRENT</b> |
|------|--------------------|-----------------|---------------|----------------|----------------|----------------|----------------|-----------------|-------------------|----------------|
|      |                    |                 | <b>SYSTEM</b> | <b>SESSION</b> | <b>USER</b>    | <b>USER</b>    | <b>CLIENT</b>  | <b>CLIENT</b>   | <b>CLIENT</b>     | <b>CLIENT</b>  |
| 評価順序 | ワークロード名            | <b>APPLNAME</b> | <b>USER</b>   | <b>USER</b>    | <b>GROUP</b>   | <b>ROLE</b>    | <b>USERID</b>  | <b>APPLNAME</b> | <b>WRKSTNNAME</b> | <b>ACCTNG</b>  |
|      | <b>SALESREPORT</b> | AppC            | <b>KATE</b>   | <b>KATE</b>    |                | SALESREP       |                |                 |                   |                |

SALESREPORT ワークロード定義の APPLNAME が AppC なので、接続 (APPLNAME に対して AppA の値を渡した) との一致は発生しません。そこで、デ ータ・サーバーはリスト内の 5 番目のワークロード、AUDITREPORT へ進みま す。

表 *15.* カタログ内の *AUDITREPORT* ワークロード

|      |                    |                 |               |                | <b>SESSION</b>    | <b>SESSION</b> | <b>CURRENT</b> | <b>CURRENT</b>  | <b>CURRENT</b>    | <b>CURRENT</b> |
|------|--------------------|-----------------|---------------|----------------|-------------------|----------------|----------------|-----------------|-------------------|----------------|
|      |                    |                 | <b>SYSTEM</b> | <b>SESSION</b> | <b>USER</b>       | <b>USER</b>    | <b>CLIENT</b>  | <b>CLIENT</b>   | <b>CLIENT</b>     | <b>CLIENT</b>  |
| 評価順序 | ワークロード名            | <b>APPLNAME</b> | <b>USER</b>   | <b>USER</b>    | <b>GROUP</b>      | <b>ROLE</b>    | <b>USERID</b>  | <b>APPLNAME</b> | <b>WRKSTNNAME</b> | <b>ACCTNG</b>  |
|      | <b>AUDITREPORT</b> | AppA            |               |                | <b>ACCOUNTING</b> | FINANALYST     |                |                 |                   |                |

データ・サーバーは、AUDITREPORT ワークロードと接続の属性を決定論的順序で 比較します。

- 1. APPLNAME。ワークロード定義および接続の両方が AppA の値を持つため、一 致します。
- 2. SYSTEM USER。接続は LYNN の値を渡しました。ワークロードに SYSTEM\_USER 属性は設定されていないため、接続から渡されたどんな値でも 一致します。
- 3. SESSION USER。接続は LYNN の値を渡しました。ワークロードに SESSION USER 属性は設定されていないため、接続から渡されたどんな値でも 一致します。
- 4. SESSION\_USER GROUP。ワークロードおよび接続の両方がこの属性に対して ACCOUNTING の値を持つため、一致します。
- 5. SESSION USER ROLE。ワークロードおよび接続の両方がこの属性に対して FINANALYST の値を持つため、一致します。
- 6. CURRENT CLIENT USERID。ワークロードに CURRENT CLIENT USERID 属 性は設定されていないため、接続から渡されたどんな値でも一致します。
- 7. CURRENT CLIENT\_APPLNAME。ワークロードに CURRENT CLIENT\_APPLNAME 属性は設定されていないため、接続から渡されたどんな値 でも一致します。
- 8. CURRENT CLIENT WRKSTNNAME。ワークロードに CURRENT CLIENT\_WRKSTNNAME 属性は設定されていないため、接続から渡されたどん な値でも一致します。
- 9. CURRENT CLIENT\_ACCTNG。ワークロードに CURRENT CLIENT\_ACCTNG 属性は設定されていないため、接続から渡されたどんな値でも一致します。

すべての接続属性を処理し、一致するワークロードを見つけた後、データ・サーバ ーはセッション・ユーザーにそのワークロードに対する USAGE 特権があるかどう かを検査します。LYNN は AUDITREPORT ワークロードに対する USAGE 特権を持 っていないと想定します。この状態では、たとえすべての接続属性が一致しても、 このワークロードは接続と関連付けられません。データ・サーバーは評価リスト内 の 6 番目のワークロード、AUDITRESULT へ進みます。

表 *16.* カタログ内の *AUDITRESULT* ワークロード

|      |                    |               |                | <b>SESSION</b> | <b>SESSION</b> | <b>CURRENT</b> | <b>CURRENT</b>  | <b>CURRENT</b>    | <b>CURRENT</b> |
|------|--------------------|---------------|----------------|----------------|----------------|----------------|-----------------|-------------------|----------------|
|      |                    | <b>SYSTEM</b> | <b>SESSION</b> | <b>USER</b>    | <b>USER</b>    | <b>CLIENT</b>  | <b>CLIENT</b>   | <b>CLIENT</b>     | <b>CLIENT</b>  |
| 評価順序 | ワークロード名   APPLNAME | <b>USER</b>   | <b>USER</b>    | <b>GROUP</b>   | <b>ROLE</b>    | <b>TISERID</b> | <b>APPLNAME</b> | <b>WRKSTNNAME</b> | <b>ACCTNG</b>  |
|      | <b>AUDITRESULT</b> |               | <b>LYNN</b>    |                |                | <b>LYNN</b>    |                 |                   | Audit Group    |

データ・サーバーは、AUDITRESULT ワークロードと接続の属性を決定論的順序で 比較します。

- 1. APPLNAME。ワークロードに APPLNAME 属性は設定されていないため、接続 から渡されたどんな値でも一致します。
- 2. SYSTEM USER。ワークロードに SYSTEM USER 属性は設定されていないた め、接続から渡されたどんな値でも一致します。
- 3. SESSION\_USER。ワークロードおよび接続の両方がこの属性に対して LYNN の値 を持つため、一致します。
- 4. SESSION USER GROUP。ワークロードに SESSION USER GROUP 属性は設定 されていないため、接続から渡されたどんな値でも一致します。
- 5. SESSION USER ROLE。ワークロードに SESSION USER ROLE 属性は設定さ れていないため、接続から渡されたどんな値でも一致します。
- 6. CURRENT CLIENT USERID。ワークロードおよび接続の両方がこの属性に対し て LYNN の値を持つため、一致します。
- 7. CURRENT CLIENT\_APPLNAME。ワークロードに CURRENT CLIENT\_APPLNAME 属性は設定されていないため、接続から渡されたどんな値 でも一致します。
- 8. CURRENT CLIENT WRKSTNNAME。ワークロードに CURRENT CLIENT\_WRKSTNNAME 属性は設定されていないため、接続から渡されたどん な値でも一致します。
- 9. CURRENT CLIENT ACCTNG。ワークロードおよび接続の両方がこの属性に対 して Audit Group の値を持つため、一致します。

すべての接続属性を処理し、一致するワークロードを見つけた後、データ・サーバ ーはセッション・ユーザーにそのワークロードに対する USAGE 特権があるかどう かを検査します。この状態で、セッション・ユーザー LYNN は AUDITRESULT ワ ークロードに対する USAGE 特権を持つと想定します。接続属性がすべて一致し、 セッション・ユーザーが USAGE 特権を持っているので、接続は AUDITRESULT ワークロードに割り当てられます。

# 例**:** ワークロード属性に複数の値が含まれる場合のワークロードの 割り当て

このトピックの例では、データ・サーバーがワークロードの割り当てを実行する方 法について示します。この例では、いくつかのワークロード定義は 1 つの接続属性 に対して複数の値を許可します。

以下のワークロードがカタログ内で定義されていると想定します。

| 評価順序 | ワークロード名                             | <b>APPLNAME</b> | <b>SYSTEM</b><br><b>USER</b> | <b>SESSION</b><br><b>USER</b> | <b>SESSION</b><br><b>USER</b><br><b>GROUP</b> | <b>SESSION</b><br><b>USER</b><br><b>ROLE</b> | <b>CURRENT</b><br><b>CLIENT</b><br><b>USERID</b> | <b>CURRENT</b><br><b>CLIENT</b><br><b>APPLNAME</b> | <b>CURREN</b><br><b>CLIENT</b><br>WRKSTNNAME | <b>CURRENT</b><br><b>CLIENT</b><br><b>ACCTNG</b> |
|------|-------------------------------------|-----------------|------------------------------|-------------------------------|-----------------------------------------------|----------------------------------------------|--------------------------------------------------|----------------------------------------------------|----------------------------------------------|--------------------------------------------------|
|      | <b>ITEMINO</b>                      |                 | KYLE,<br>GEORGE              |                               | RETAIL, SALES                                 |                                              |                                                  |                                                    |                                              |                                                  |
|      | <b>DAILY TRANS</b><br><b>REPORT</b> | AppC            |                              | KYLE, CAROL                   | SALES.<br>ACCOUNTING                          |                                              |                                                  |                                                    |                                              |                                                  |
|      | SALES<br><b>SUMMARY</b>             | AppA, AppB      |                              |                               |                                               | ACCOUNTANT.<br>FINANALYST                    |                                                  |                                                    |                                              |                                                  |

表 *17.* カタログ内のワークロード

以下の属性を持つデータベース接続が確立されると想定します。

表 *18.* データベース接続属性

|                 |               |                | <b>SESSION</b> | <b>SESSION</b>    | <b>CURRENT</b> | <b>CURRENT</b>  | <b>CURREN</b>     | <b>CURRENT</b>          |
|-----------------|---------------|----------------|----------------|-------------------|----------------|-----------------|-------------------|-------------------------|
|                 | <b>SYSTEM</b> | <b>SESSION</b> | <b>USER</b>    | <b>USER</b>       | <b>CLIENT</b>  | <b>CLIENT</b>   | <b>CLIENT</b>     | <b>CLIENT</b>           |
| <b>APPLNAME</b> | <b>USER</b>   | USER           | <b>GROUP</b>   | <b>ROLE</b>       | <b>USERID</b>  | <b>APPLNAME</b> | <b>WRKSTNNAME</b> | <b>ACCTNG</b>           |
| AppC            | <b>LINDA</b>  | <b>KYLE</b>    | <b>SALES</b>   | <b>ACCOUNTANT</b> | <b>LINDA</b>   | <b>NULL</b>     | <b>NULL</b>       | <b>Business</b> Account |

最初の作業単位がサブミットされると、データ・サーバーはカタログ内の各ワーク ロードを昇順の評価順序で検査し、接続が提供するものと接続属性が一致するワー クロードを見つけると停止します。ワークロードを確認する際、データ・サーバー は接続属性を決定論的順序で比較します。

最初に、データ・サーバーは ITEMINQ ワークロードを検査します。

表 *19.* カタログ内の *ITEMINQ* ワークロード

|      |                |                 |               |                | <b>SESSION</b> | <b>SESSION</b> | <b>CURRENT</b> | <b>CURRENT</b>  | <b>CURREN</b>     | <b>CURRENT</b> |
|------|----------------|-----------------|---------------|----------------|----------------|----------------|----------------|-----------------|-------------------|----------------|
|      |                |                 | <b>SYSTEM</b> | <b>SESSION</b> | <b>USER</b>    | <b>USER</b>    | <b>CLIENT</b>  | <b>CLIENT</b>   | <b>CLIENT</b>     | <b>CLIENT</b>  |
| 評価順序 | ワークロード名        | <b>APPLNAME</b> | USER          | <b>USER</b>    | <b>GROUP</b>   | <b>ROLE</b>    | <b>USERID</b>  | <b>APPLNAME</b> | <b>WRKSTNNAME</b> | <b>ACCTNG</b>  |
|      | <b>ITEMINO</b> |                 | KYLE, GEORGE  |                | RETAIL, SALES  |                |                |                 |                   |                |

データ・サーバーはサブミットされた接続属性と ITEMINQ ワークロードの間の一 致を検査します。属性が以下の順で検査されます

- 1. APPLNAME。ワークロードに APPLNAME 属性は設定されていないため、 NULL 値を含め、接続から渡されたどんな値でも一致します。
- 2. SYSTEM USER。接続は LINDA の値を渡しました。しかし、ITEMNO ワークロ ードの値は KYLE および GEORGE です。この属性には一致が発生しません。

データ・サーバーは ITEMNO ワークロードと接続を突き合わせようとするのを停 止し、リストにある 2 番目のワークロードである DAILYTRANSREPORT へ進みま す。

表 *20.* カタログ内の *DAILYTRANSREPORT* ワークロード

|      |                  |                 | <b>SYSTEM</b> | <b>SESSION</b> | <b>SESSION</b><br><b>USER</b> | <b>SESSION</b><br><b>USER</b> | <b>CURRENT</b><br><b>CLIENT</b> | <b>CURRENT</b><br><b>CLIENT</b> | <b>CURREN</b><br><b>CLIENT</b> | <b>CURRENT</b><br><b>CLIENT</b> |
|------|------------------|-----------------|---------------|----------------|-------------------------------|-------------------------------|---------------------------------|---------------------------------|--------------------------------|---------------------------------|
| 評価順序 | ワークロード名          | <b>APPLNAME</b> | <b>USER</b>   | <b>USER</b>    | <b>GROUP</b>                  | <b>ROLE</b>                   | <b>USERID</b>                   | <b>APPLNAME</b>                 | <b>WRKSTNNAME</b>              | <b>ACCTNG</b>                   |
|      | DAILYTRANSREPORT | AppC            |               | KYLE,<br>CAROL | SALES.<br>ACCOUNTING          |                               |                                 |                                 |                                |                                 |

データ・サーバーは、DAILYTRANSREPORT ワークロードと接続の属性を決定論的 順序で比較します。

- 1. APPLNAME。ワークロード定義および接続の両方が AppC の値を持つため、一 致します。
- 2. SYSTEM USER。ワークロードに SYSTEM USER 属性は設定されていないた め、NULL 値を含め、接続から渡されたどんな値でも一致します。
- 3. SESSION USER。接続によって渡された SESSION USER の値は KYLE で、ワー クロード SESSION USER の値の 1 つと一致します。接続から渡されたのが CAROL だったとしても、KYLE と CAROL の両方が DAILYTRANSREPORT ワーク ロード定義の一部として指定されているので、一致することになります。
- 4. SESSION USER GROUP。接続によって渡された SESSION USER GROUP の値 は SALES で、ワークロード SESSION USER GROUP の属性に対して指定され た SALES の値に一致します。接続から渡されたのが ACCOUNTING だったとして も、SALES と ACCOUNTING の両方がワークロード定義に指定されているので、一 致することになります。
- <span id="page-67-0"></span>5. SESSION USER ROLE。ワークロードに SESSION USER ROLE 属性は設定さ れていないため、接続から渡されたどんな値でも一致します。
- 6. CURRENT CLIENT USERID。ワークロードに CURRENT CLIENT USERID 属 性は設定されていないため、接続から渡されたどんな値でも一致します。
- 7. CURRENT CLIENT\_APPLNAME。ワークロードに CURRENT CLIENT\_APPLNAME 属性は設定されていないため、接続から渡されたどんな値 でも一致します。
- 8. CURRENT CLIENT WRKSTNNAME。ワークロードに CURRENT CLIENT\_WRKSTNNAME 属性は設定されていないため、接続から渡されたどん な値でも一致します。
- 9. CURRENT CLIENT ACCTNG。ワークロードに CURRENT CLIENT\_WRKSTNNAME 属性は設定されていないため、接続から渡されたどん な値でも一致します。

すべての接続属性を処理し、接続に一致するワークロードを見つけた後、データ・ サーバーはセッション・ユーザーにそのワークロードに対する USAGE 特権がある かどうかを検査します。この状態で、セッション・ユーザー KYLE は DAILYTRANSREPORT ワークロードに対する USAGE 特権を持つと想定します。 接続属性がすべて一致し、セッション・ユーザーが USAGE 特権を持っているの で、接続は DAILYTRANSREPORT ワークロードに割り当てられます。

# タイプ、コスト、またはワーク・クラスでアクセスされるデータによる作業 の識別

ワークロードに付随するアクティビティーの起点に注目する接続属性を使用する方 法に加えて、ワーク・クラスを含むワーク・クラス・セットを作成することで、タ イプ、コスト、またはアクセス対象として予測されるデータに基づいてアクティビ ティーを識別できます。

ワーク・クラスとは、アクティビティーの属性に基づいて個々のデータベース・ア クティビティーを分類する方法のことです。ワーク・クラスのワーク・アクション が定義されていれば、そのワーク・アクションがワーク・クラスに適用され、ワー ク・クラス内のアクティビティーの管理方法もそのワーク・アクションで決まりま す。詳しくは、 108 [ページの『ワーク・アクション・セットによるアクティビティ](#page-119-0) [ーのタイプへの制御の適用』を](#page-119-0)参照してください。

以下の表は、ワーク・クラスに使用可能なタイプ・キーワードと、さまざまなキー ワードに対応する SQL ステートメントを示しています。ロード・ユーティリティ ーを除いて、以下の表内のすべてのステートメントは、EXECUTE、EXECUTE IMMEDIATE、または OPEN 要求の処理の直前に代行受信されます。ロード・ユー ティリティーは、クライアントから実行した場合、データ・サーバー上で実際のロ ード操作を開始する前に要求を発行することがあります。

表 *21.* 作業タイプ

| 作業タイプ・キーワード                                     | 該当する SQL ステートメント                                                                                                    |
|-------------------------------------------------|----------------------------------------------------------------------------------------------------|
| READ (SET ステートメントを含んだ組み込<br>み READ SQL)         | • すべての SELECT ステートメント<br>(SELECT INTO, VALUES INTO, 全選択)<br>例外: DELETE、INSERT、または<br>UPDATE を含む SELECT ステートメント<br>は除外されます。                                                                                                    |
|                                                 | • すべての XQuery ステートメント                                                                                                    |
| WRITE (SET ステートメントを含んだ組み込<br>み WRITE SQL)       | • すべての UPDATE ステートメント (検索<br>条件付き、位置指定)<br>• すべての DELETE ステートメント (検索                                                                                                    |
|                                                 | 条件付き、位置指定)<br>• すべての INSERT ステートメント<br>(values、副選択)                                                                                                    |
|                                                 | • すべての MERGE ステートメント                                                                                                    |
|                                                 | • DELETE、INSERT、または UPDATE ステ<br>ートメントを含むすべての SELECT ステ<br>ートメント                                                                                                    |
| <b>CALL</b>                                     | CALL ステートメント                                                                                                    |
|                                                 | CALL ステートメントは、CALL および<br>ALL ワーク・クラス・タイプにのみ分類さ<br>れます。<br>注:無名ブロックと自律型ルーチンは、<br>CALL ステートメントに分類されます。                                                                                                    |
| DML (SET ステートメントを含んだ組み込み<br>READ または WRITE SQL) | READ および WRITE ワーク・クラス・タイ<br>プに分類される全ステートメント。                                                                                                    |
| <b>DDL</b>                                      | ・ すべての ALTER ステートメント<br>• すべての CREATE ステートメント<br>• COMMENT ステートメント<br>• DECLARE GLOBAL TEMPORARY<br>TABLE ステートメント<br>・ DROP ステートメント<br>• FLUSH PACKAGE CACHE ステートメン<br>$\vdash$<br>• すべての GRANT ステートメント<br>• REFRESH TABLE<br>• すべての RENAME ステートメント<br>• すべての REVOKE ステートメント<br>・ SET INTEGRITY ステートメント |
| LOAD                                            | ロード・ユーティリティー<br>ロード・ユーティリティーは、LOAD および<br>ALL ワーク・クラス・タイプにのみ分類さ                                                                                                    |
|                                                 | れます。                                                                                                    |

表 *21.* 作業タイプ *(*続き*)*

| 作業タイプ・キーワード | 該当する SQL ステートメント                |
|-------------|---------------------------------|
| AI.         | 先行するキーワードすべてによって表される            |
|             | 作業タイプ。                          |
|             | 注: アクションがしきい値の場合、しきい値           |
|             | が適用されるデータベース・アクティビティ            |
|             | ーは、しきい値のタイプに応じて異なりま             |
|             | す。例えば、しきい値のタイプが                 |
|             | ESTIMATEDSQLCOST の場合、(timeron 単 |
|             | 位の) 見積コストがある DML アクティビテ         |
|             | ィーだけがこのしきい値により影響を受けま            |
|             | す。                              |
|             | 詳しくは、 73 ページの『例: ALL キーワー       |
|             | ドを使用して定義されたワーク・クラスの処            |
|             | 理』を参照してください。                    |
|             |                                 |

以下の図は、作業タイプ・キーワードの階層図を示しています。

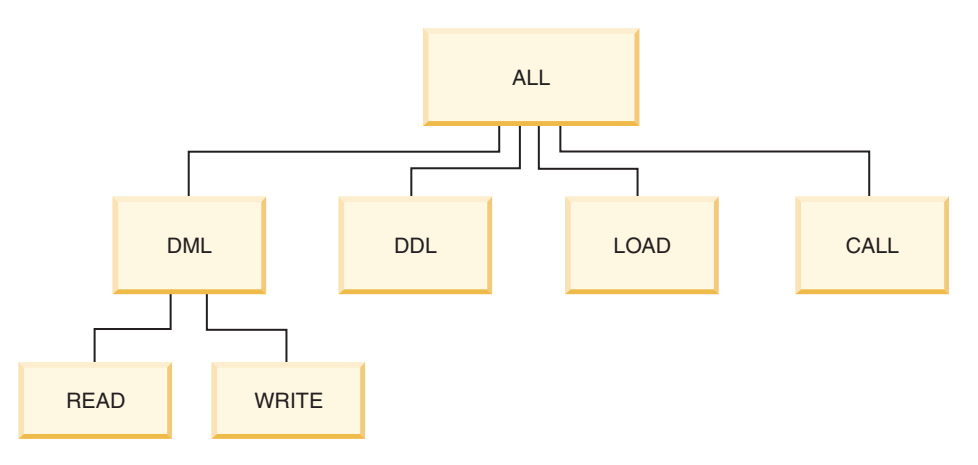

図 *7.* 作業タイプ・キーワード

使用可能などのキーワードにも属さない SQL ステートメントは分類されず、ワー ク・クラスやワーク・クラス・セットが存在しないかのように振る舞います。例え ば、ステートメントが SET SCHEMA であり、ワーク・クラス・セット内の唯一の ワーク・クラスが作業タイプ DML である場合、そのステートメントは分類され ず、適用できるワーク・アクションはありません。それで、アクションが MAP の 場合、SET SCHEMA アクティビティーはデフォルトのサービス・サブクラス (SYSDEFAULTSUBCLASS) で実行します。アクションがしきい値の場合、アクティ ビティーに適用されるしきい値はありません。

### 追加識別

ワーク・クラスでは、DML 作業 (あるいは READ および WRITE ステートメント) の ID に予測エレメントを使用することもできます。予測エレメントは役に立ちま す。なぜなら、データベース・アクティビティーがデータ・サーバーのリソースの 消費を開始する前にアクションを取るために使用できる、それらのアクティビティ

ーに関する情報を得られるからです。以下の表には、ワーク・クラスがサポートす る予測エレメントに関する情報が示されています。

表 *22.* 予測識別の特性

| 予測エレメント         | 説明                                                                                                    |
|-----------------|----------------------------------------------------------------------------------------------------|
| 見積コスト           | 特定の timeron の範囲内の DML を含めるため、DB2<br>コンパイラーから取得できる見積コストを使用します<br>(例えば、1 000 000 timeron を超える見積コストを持つ<br>すべての大規模な照会に対してワーク・クラスを作成し<br>ます)                                                                                                    |
| 見積カーディナリティー     | 特定の戻り行数の範囲内の DML を含めるため、DB2<br>コンパイラーから返される見積行数 (カーディナリティ<br>ー)を使用します (例えば、500 000 行を超える行を返<br>すと見積もられる大規模な照会に対してワーク・クラス<br>を作成します)                                                                                                    |
| アクセスされるデータの見積もり | 特定のデータ・タグが割り当てられたデータにアクセス<br>する DML を含めるために、DB2 コンパイラーからア<br>クセスされるデータ見積もりを使用します (例えば、デ<br>ータ・タグ値 3 でタグ付けされた表スペースのデータ<br>にアクセスすると見積もられる照会に関するワーク・ク<br>ラスを作成します)<br>注: アクセス対象として DB2 コンパイラーが予測する<br>表スペースの集合は、最適化された SQL ステートメン<br>トに基づきます (これはユーザー指定の SQL ステート<br>メントと異なる可能性があります)。場合によっては、例<br>えば範囲パーティション表の中に挿入するとき、アクセ<br>ス対象として予測される表スペースの数は、期待される<br>表スペースより多くなります。 |

CALL ステートメントが呼び出すプロシージャーのスキーマ名を使用することによ りアクティビティーを識別することもできます。

ワークロード属性とワーク・クラス・タイプに基づいて作業を識別して、次のステ ージである作業の管理のために準備できます。

ワーク・クラスおよびワーク・クラス・セットの扱いについて詳しくは、以下のト ピックを参照してください。

# ワーク・クラスとワーク・クラス・セット

ワーク・クラスとは、アクティビティーの属性に基づいて個々のデータベース・ア クティビティーを分類する方法のことです。ワーク・クラスは、さまざまなワー ク・アクション・セットが共有できるワーク・クラス・セットにグループ分けされ ます。

アクティビティーに関連付けるワーク・クラスを決めるデータベース・アクティビ ティー属性の例としては、アクティビティー・タイプ (DDL、DML、LOAD)、見積 コスト (使用可能な場合)、見積カーディナリティー (使用可能な場合)、見積デー タ・タグ、およびスキーマ (使用可能な場合) があります。

# ワーク・クラス

ワーク・クラスには以下の属性があります。

- ワーク・クラス名。これはワーク・クラス・セット内で固有でなければなりませ ん。
- v データベース・アクティビティー属性。これは以下の情報で構成されます。
	- このワーク・クラスに分類されるデータベース・アクティビティーのタイプ。 定義済みキーワード (例えば、CALL、READ、WRITE、DML、DDL、LOAD、 および ALL) を使用して、データベース要求をさまざまなカテゴリーに分類す ることができます。異なるタイプのデータベース・アクティビティーを、その 作業タイプに基づいて、1 つのワーク・クラスに関連付けることができます。 例えば、WRITE キーワードには、UPDATE、DELETE、INSERT、MERGE と、DELETE、INSERT、または UPDATE を含む SELECT が含まれます。詳 しくは、 56 [ページの『タイプ、コスト、またはワーク・クラスでアクセスさ](#page-67-0) [れるデータによる作業の識別』を](#page-67-0)参照してください。
	- データベース・アクティビティーの DML または XQuery タイプを詳細に分類 する範囲情報。
		- 指定する範囲のタイプ (timeron コストまたはカーディナリティーのいずれ か)。値の範囲の指定はオプションです。例えば、ワーク・クラスの範囲を指 定する場合、見積コストが 100 timeron 未満のすべての照会を、他の照会と は異なる仕方で処理するように指定できます。
		- 範囲の下限。
		- 範囲の上限。
	- 呼び出されるルーチンのスキーマ。スキーマの指定はオプションです。ワー ク・クラスの定義時に、呼び出されるプロシージャーのスキーマに応じて CALL ステートメントをさらに詳細に分類するためにスキーマ属性を使用でき ます。例えば、ワーク・クラスのスキーマに SCHEMA1 を指定し、作業タイ プが CALL の場合、SCHEMA1 プロシージャーを呼び出すすべての CALL ス テートメントはそのワーク・クラスに分類されます。 CALL または ALL 以 外のワーク・クラス・タイプにスキーマを指定すると、エラー SQL0628N が 返されます。
	- アクティビティーで変更が加えられる可能性のあるデータに与えられる識別タ グ。例えばワーク・クラスのデータ・タグ 3 を指定した場合、データ・タグ 3 を持つ表スペースまたはストレージ・グループ内のデータを処理するアクテ ィビティーを分離して、異なる方法で扱うことができます。
- ワーク・クラスの評価順序 (またはワーク・クラス・セット内のワーク・クラス の位置)。詳しくは、 68 [ページの『ワーク・クラス・セット内のワーク・クラス](#page-79-0) [の評価順序』を](#page-79-0)参照してください。
- v ワーク・クラスを一意的に識別する自動生成クラス ID。

ワーク・クラスは以下の 2 とおりの方法で作成できます。

- v 新規ワーク・クラスを含む新規ワーク・クラス・セットを作成するには、 CREATE WORK CLASS SET ステートメントの WORK CLASS キーワードを使 用します。
- v 新規ワーク・クラスを既存のワーク・クラス・セットに追加するには、ALTER WORK CLASS SET ステートメントの ADD キーワードを使用します。
ワーク・クラスを変更するには、ALTER WORK CLASS SET ステートメントの ALTER WORK CLASS キーワードを使用することができます。

ワーク・クラス・セットからワーク・クラスをドロップするには、ALTER WORK CLASS SET ステートメントの DROP WORK CLASS キーワードを使用し、ワー ク・クラス・セットをドロップするには、DROP WORK CLASS SET ステートメン トを使用することができます。

ワーク・クラスを表示するには、SYSCAT.WORKCLASSES ビューを照会します。

# ワーク・クラス・セット

1 つ以上のワーク・クラスをグループ化するには、ワーク・クラス・セットを使用 します。ワーク・クラス・セットは以下の属性で構成されます。

- ワーク・クラス・セットの固有の記述名。
- ワーク・クラス・セットに提供するコメント。
- ゼロ以上のワーク・クラス (ワーク・クラスはワーク・クラス・セット内でしか) 存在できませんが、ワーク・クラス・セットにはワーク・クラスが含まれていな くても構いません)。
- v ワーク・クラス・セットを一意的に識別する自動生成 ID。

新規ワーク・クラス・セットを作成するには、CREATE WORK CLASS SET ステ ートメントを使用します。空のワーク・クラス・セットを作成して後からワーク・ クラスを追加することもできますし、1 つ以上のワーク・クラスを含むワーク・ク ラス・セットを作成することもできます。

既存のワーク・クラス・セットを変更するには、ALTER WORK CLASS SET ステ ートメントを使用して以下の方法で実行できます。

- ワーク・クラス・セットにワーク・クラスを追加します。
- ワーク・クラス・セット内のワーク・クラスのワーク・クラス属性を変更しま す。
- v ワーク・クラス・セットからワーク・クラスをドロップします。

ワーク・クラス・セット属性は変更できません。

ワーク・クラス・セットをドロップするには、DROP WORK CLASS SET ステート メントを使用します。

ワーク・クラス・セットを表示するには、SYSCAT.WORKCLASSSETS カタログ・ ビューを照会します。

以下の図は、ワーク・クラス・セット内のワーク・クラスの例を示しています。

# ワーク・クラス・セット: Large activities

<span id="page-73-0"></span>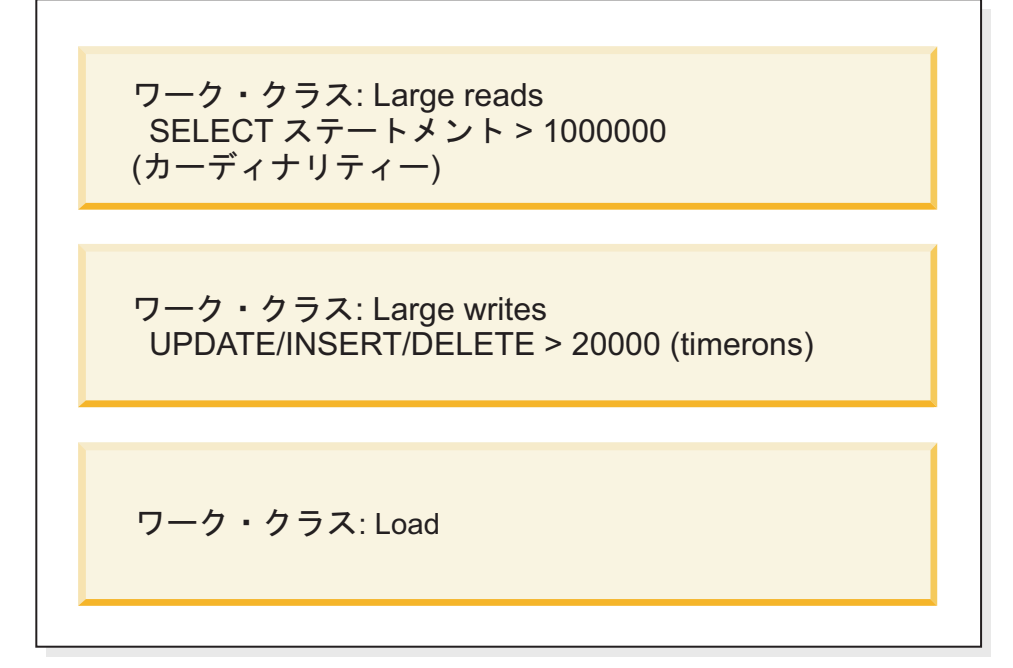

図 *8.* ワーク・クラスおよびワーク・クラス・セットの例

システム上でワーク・クラス・セットが有効であるには、ワーク・アクション・セ ットを定義して、それをワーク・クラス・セットと関連付けなければなりません。 ワーク・アクション・セットを使用することで、ワーク・クラス・セットをサービ ス・スーパークラス、ワークロード、またはデータベースと関連付けて、どのアク ションが分類内のデータベース・アクティビティーに適用されるかを示すことがで きます。ワーク・クラス・セットに対してワーク・アクション・セットを作成しな い場合、データ・サーバーはワーク・クラス・セットを無視します。

### ワーク・クラスの作成

ワーク・クラスを作成するには、CREATE WORK CLASS SET ステートメントま たは ALTER WORK CLASS SET ステートメントを使用します。

# 始める前に

ワーク・クラスを作成するためには、WLMADM または DBADM 権限が必要で す。

その他の前提条件については、以下のトピックを参照してください。

- v 21 [ページの『ワークロード管理](#page-32-0) DDL ステートメント』
- v [命名規則](#page-570-0)

### 手順

ワーク・クラスを作成するには、次のようにします。

1. ワーク・クラスを作成して同時に新規ワーク・クラス・セットも作成する場合、 または新規ワーク・クラスを既存のワーク・クラス・セットに追加する場合は、 以下のようにします。

- v 新規ワーク・クラス・セットに追加する新規ワーク・クラスを作成するには、 CREATE WORK CLASS SET ステートメントの WORK CLASS キーワード を使用します。
- v 既存のワーク・クラス・セットに追加する新規ワーク・クラスを作成するに は、ALTER WORK CLASS SET ステートメントの ADD WORK CLASS キ ーワードを使用します。

新規ワーク・クラスに、以下に挙げるプロパティーを 1 つ以上指定します。

- v ワーク・クラスの名前。この名前は、ワーク・クラス・セット内で固有でなけ ればなりません。
- ワーク・クラスの属性。これらの属性は、アクティビティーをワーク・クラス と関連付けるために使用されます。
	- ワーク・クラスを使用する作業のタイプ。この特性を指定するには WORK TYPE パラメーターを使用します。
		- READ。非更新 SELECT アクティビティー、およびすべての XQuery ア クティビティーを表します。 READ キーワードを指定するときには、オ プションの for-from-to-clause 引数または data-tag-clause 引数を指定する こともできます。
			- オプションの for-from-to-clause 引数を使用することで、ステートメン トのコスト (timeron 単位) またはステートメントのカーディナリティ ー (戻される行数) の範囲を指定します。最初の値には数値を指定する 必要があります。2 番目の値には、数値を指定するか、または値 UNBOUNDED を指定してアクティビティーのコストまたはカーディ ナリティーに上限を設けないことを指定できます。この引数は、 WRITE キーワード、DML キーワード、および ALL キーワードに対 しても指定できます。

例えば、5000 timeron 以上のコストの SELECT アクティビティーをこ のワーク・クラスに関連付けるには、以下のように指定します。

WORK TYPE READ FOR TIMERONCOST FROM 5000 TO UNBOUNDED

v アクティビティーによってアクセスされると見積もられるデータを識 別するデータ・タグを指定するには、オプションの data-tag-clause 引 数を使用します。 1 から 9 までの値を指定できます。data-tag-clause が指定されない場合、照会でアクセスされるデータの種類に制限は課 されません。この引数は、WRITE キーワード、DML キーワード、お よび ALL キーワードに対しても指定できます。

例えば、データ・タグ値 1 が割り当てられた表スペースのデータにア クセスすると見積もられる SELECT アクティビティーをこのワーク・ クラスに関連付けるには、次のように指定します。

WORK TYPE READ DATA TAG LIST CONTAINS 1

- WRITE。データベース内のデータを更新する SQL アクティビティーを 表します。 WRITE キーワードを指定するときには、オプションの for-from-to-clause 引数または data-tag-clause 引数を指定することもでき ます。

例えば、値 5 でタグ付けされたデータをコンパイル時に扱うと見積もら れるすべてのデータ書き込みアクティビティーをこのワーク・クラスに 関連付けるには、次のように指定します。

WORK TYPE WRITE FOR CARDINALITY FROM 50 TO 100

- CALL。CALL アクティビティーを表します。

CALL キーワードを指定するときに、ROUTINES IN SCHEMA キーワー ドも指定して、特定のスキーマ内のルーチンへの CALL アクティビティ ーのみがこのワーク・クラスに関連付けられるようにすることができま す。例えば、ACCOUNTS スキーマ内のルーチンへの呼び出しのみをこ のワーク・クラスに関連付ける場合、以下のように指定します。

WORK TYPE CALL ROUTINES IN SCHEMA ACCOUNTS

- DML。READ および WRITE キーワードの両方によってカバーされる SQL アクティビティーを表します。

例えば、見積コスト (timeron 単位) が 500 から 1000 の範囲で、コンパ イル時に値 8 でタグ付けされたデータを扱うと見積もられるすべての DML アクティビティーを関連付けるには、次のように指定します。 WORK TYPE DML FOR TIMERONCOST FROM 500 TO 1000 DATA TAG LIST CONTAINS 8

- DDL。以下のアクティビティーを表します。
	- ALTER
	- CREATE
	- COMMENT
	- DECLARE GLOBAL TEMPORARY TABLE
	- DROP
	- **FLUSH PACKAGE CACHE**
	- $\cdot$  GRANT
	- v REFRESH TABLE
	- RENAME
	- REVOKE
	- SET INTEGRITY

例えば、すべての DDL アクティビティーをこのワーク・クラスに関連 付けるには、以下のように指定します。

WORK TYPE DDL

- LOAD。LOAD アクティビティーを表します。

例えば、LOAD アクティビティーをこのワーク・クラスに関連付けるに は、以下のように指定します。

WORK TYPE LOAD

- ALL。先行するキーワードすべてによって示されるすべての作業タイプ を表します。

ワーク・クラス・タイプに ALL を指定するときに、ROUTINES IN SCHEMA キーワードも指定して、特定のスキーマ内のルーチンへの <span id="page-76-0"></span>CALL アクティビティーのみがこのワーク・クラスに関連付けられるよ うにすることができます。for-from-to-clause 引数を指定して、指定されて いる見積コスト (timeron) またはカーディナリティーの DML アクティ ビティーすべてをこのクラスに入れるようにすることもできます。例え ば、300 行から 1500 行のカーディナリティーを持つ DML アクティビ ティーと、NEWHIRES スキーマから呼び出されるルーチンの両方をこの ワーク・クラスに関連付けるには、以下のステートメントを指定しま す。なお、あるデータ・タグ値でタグ付けされた表スペースのデータに アクセスするすべての DML アクティビティーを示すために、 data-tag-clause 引数を指定することもできます。このワーク・クラスのタ イプは ALL であるため、これは、LOAD アクティビティーおよび DDL アクティビティーといった、スキーマまたはカーディナリティーを持た ない他のアクティビティーにも適用されます。

WORK TYPE ALL FOR CARDINALITY FROM 300 TO 1500 ROUTINES IN SCHEMA NEWHIRES

- オプション。ワーク・クラス・セット内でのワーク・クラスの位置。ワー ク・クラス・セット内でのワーク・クラスの位置によって、アクティビテ ィーをワーク・クラスにクラス分けする際にワーク・クラスが評価される 順序が決定されます。ワーク・クラスの割り当てが行われるとき、デー タ・サーバーはまずオブジェクト (サービス・スーパークラスまたはデータ ベースのいずれか) に関連するワーク・クラス・セットを判別し、それから そのワーク・クラス・セット内で、ワーク・アクションが関連付けされた 最初に一致するワーク・クラスを選択します。POSITION キーワードを使 用して、以下のいずれかを指定します。
	- LAST。ワーク・クラスは、ワーク・クラス・セット内でワーク・クラス のリストの最後尾に配置されます。以下に例を示します。 WORK TYPE ... POSITION LAST
	- BEFORE *work-class-name*。ワーク・クラスは、ワーク・クラス・セット 内の、指定のワーク・クラスの前に作成されます。以下に例を示しま す。

WORK TYPE ... POSITION BEFORE LARGEDDL

- AFTER *work-class-name*。ワーク・クラスは、ワーク・クラス・セット内 の、指定のワーク・クラスの後に作成されます。以下に例を示します。 WORK TYPE ... POSITION AFTER LARGEDDL
- AT *integer*。ワーク・クラスは、ワーク・クラス・セット内の、整数値で 指定された位置に作成されます。以下に例を示します。

WORK TYPE ... POSITION AT 3

2. 変更をコミットします。 変更をコミットすると、ワーク・クラスは SYSCAT.WORKCLASSES ビューに追加されます。

### ワーク・クラスの変更

ワーク・クラスを変更する必要がある場合には、ALTER WORK CLASS SET ステ ートメントを使用します。

# <span id="page-77-0"></span>始める前に

ワーク・クラスを変更するためには、WLMADM または DBADM 権限が必要で す。

その他の前提条件は、 21 [ページの『ワークロード管理](#page-32-0) DDL ステートメント』を参 照してください。

### 手順

ワーク・クラスを変更するには、次のようにします。

- 1. ALTER WORK CLASS SET ステートメントの ALTER キーワードを使用し て、以下のプロパティー (複数可) を変更します。 これらのプロパティーについ てサポートされる値の説明は、 62 [ページの『ワーク・クラスの作成』を](#page-73-0)参照し てください。
	- v FOR キーワード。例えば、FOR キーワードに指定される値を CARDINALITY から TIMERONCOST に変更できます。
	- v FROM *from-value* TO *to-value* 引数。例えば、引数を FROM 50 TO 100 から FROM 500 TO 1500 に変更できます。
	- v ROUTINES IN SCHEMA または ROUTINES IN ALL キーワード (CALL ア クティビティーの場合)。例えば、現在ワーク・クラスでスキーマの指定がな い場合、スキーマを追加できます。また、キーワード ALL を指定して、ルー チンのスキーマに関わりなく、ワーク・クラスがすべての CALL ステートメ ントに適用されるようにすることもできます。ALL はデフォルトです。
	- v DATA TAG LIST CONTAINS キーワード。例えば、このキーワードに指定さ れる値を ANY から 8 に変更できます。
	- v POSITION キーワード。この後に、LAST、BEFORE、AFTER、AT というキ ーワードが続きます。 POSITION BEFORE または POSITION AFTER を指定 する場合は、変更したワーク・クラスの配置に使用するワーク・クラスも指定 する必要があります。 POSITION AT を指定する場合は、位置の番号を含め る必要があります。例えば、AT キーワードを使用して、最後の位置から任意 の位置に、または LAST キーワードを使用して任意の位置から最後の位置 に、ワーク・クラスを移動させることができます。
- 2. 変更をコミットします。 変更をコミットすると、ワーク・クラスは SYSCAT.WORKCLASSES ビューで更新されます。

# ワーク・クラスのドロップ

必要でなくなったワーク・クラスは、ワーク・クラス・セットからドロップするこ とができます。

### 始める前に

ワーク・クラスをドロップするためには、WLMADM または DBADM 権限が必要 です。

その他の前提条件は、 21 [ページの『ワークロード管理](#page-32-0) DDL ステートメント』を参 照してください。

### 手順

ワーク・クラスをドロップするには、次のようにします。

- 1. ALTER WORK CLASS SET ステートメントの DROP キーワードを使用しま す。 ワーク・クラス・セットと関連付けられているワーク・アクション・セッ ト内に、ドロップしたいワーク・クラスに依存しているワーク・アクションがあ る場合には、そのワーク・クラスをドロップすることはできません。この場合、 まず従属ワーク・アクションすべてをドロップしてから、ワーク・クラスをドロ ップする必要があります。
- 2. 変更をコミットします。 変更をコミットすると、ワーク・クラスは SYSCAT.WORKCLASSES ビューから除去されます。

### ワーク・クラス・セットの作成

ワーク・クラス・セットを作成するには、CREATE WORK CLASS SET ステート メントを使用します。

### 始める前に

ワーク・クラス・セットを作成するためには、WLMADM または DBADM 権限が 必要です。

その他の前提条件については、以下のトピックを参照してください。

v 21 [ページの『ワークロード管理](#page-32-0) DDL ステートメント』

### 手順

ワーク・クラス・セットを作成するには、次のようにします。

- 1. CREATE WORK CLASS SET ステートメントを使用して、以下に挙げるワー ク・クラス・セットのプロパティーを指定します。
	- v ワーク・クラス・セットの名前。指定する名前は、データベースの中で固有で なければなりません。
	- v オプション: ワーク・クラス・セットの 1 つ以上のワーク・クラス。詳しく は、 62 [ページの『ワーク・クラスの作成』を](#page-73-0)参照してください。
- 2. 変更をコミットします。 変更をコミットすると、ワーク・クラス・セットが SYSCAT.WORKCLASSSETS ビューに追加されます。

### ワーク・クラス・セットの変更

ワーク・クラス・セットの属性をワーク・クラス・セットの作成後に変更すること はできません。ただし、ALTER WORK CLASS SET ステートメントを使用して、 ワーク・クラス・セットに含まれるワーク・クラスを追加、変更、およびドロップ することはできます。

### 始める前に

ワーク・クラス・セットを変更するためには、WLMADM または DBADM 権限が 必要です。

その他の前提条件については、以下のトピックを参照してください。

v 21 [ページの『ワークロード管理](#page-32-0) DDL ステートメント』

v [命名規則](#page-570-0)

### 手順

- 1. ワーク・クラス・セットにワーク・クラスを追加する場合は、ADD キーワード を使用します。 ワーク・クラスを追加するときに指定できる各キーワードにつ いては、 62 [ページの『ワーク・クラスの作成』を](#page-73-0)参照してください。
- 2. ワーク・クラスを変更する場合は、ALTER キーワードを使用します。 ワーク・ クラスを変更する方法については、 65 [ページの『ワーク・クラスの変更』を](#page-76-0)参 照してください。
- 3. ワーク・クラスをドロップする場合は、DROP キーワードを使用します。 ワー ク・クラス・セットからワーク・クラスをドロップする方法については、 66 [ペ](#page-77-0) [ージの『ワーク・クラスのドロップ』を](#page-77-0)参照してください。ワーク・クラス・セ ットからすべてのワーク・クラスをドロップする場合は、そのワーク・クラス・ セット自体をドロップすることができます。詳しくは、『ワーク・クラス・セッ トのドロップ』を参照してください。
- 4. 変更をコミットします。 変更をコミットすると、SYSCAT.WORKCLASSES ビ ューが更新されて、追加、変更、またはドロップされたワーク・クラスがあれば それらが示されます。

### ワーク・クラス・セットのドロップ

ワーク・クラス・セットをドロップするには、DROP WORK CLASS SET ステート メントを使用します。

### 始める前に

ワーク・クラス・セットをドロップするためには、WLMADM または DBADM 権 限が必要です。

### このタスクについて

ワーク・クラス・セットに関連付けられているワーク・アクション・セットがない 場合にのみ、ワーク・クラス・セットをドロップできます。ワーク・クラス・セッ トをドロップする場合は、まずそれに従属するワーク・アクション・セットをドロ ップする必要があります。

### 手順

ワーク・クラス・セットをドロップするには、次のようにします。

- 1. DROP WORK CLASS SET ステートメントを使用します。
- 2. 変更をコミットします。 変更をコミットすると、ワーク・クラス・セットが SYSCAT.WORKCLASSSETS ビューから除去されます。さらに、そのワーク・ク ラス・セットの一部だったすべてのワーク・クラスが、 SYSCAT.WORKCLASSES ビューから除去されます。

# ワーク・クラス・セット内のワーク・クラスの評価順序

ワーク・クラス・セットは、データベース・アクティビティーと一致する複数のワ ーク・クラスを持つことができます。ワーク・クラス・セットからアクティビティ

ーの分類先となるワーク・クラスを選択するために、データ・サーバーは評価順序 に応じてワーク・クラスを評価し、アクティビティーと一致する最初のワーク・ク ラスで停止します。

一致するワーク・クラスが存在しない場合、データベース・アクティビティーはど のワーク・クラスにも属さず、そのアクティビティーに適用されるワーク・アクシ ョンはありません。

ワーク・クラス・セットの作成時または変更時に、ワーク・クラス・セット内のワ ーク・クラスの評価順序を調整することができます。ワーク・クラス・セットの作 成時または変更時には、以下の 3 つの方法の 1 つを使用して、ワーク・クラス・ セット内でのワーク・クラスの位置を決めます。

v リスト内でワーク・クラスの絶対位置を指定します。

例えば、POSITION AT 2 とすることができます。この場合、ワーク・クラスは ワーク・クラス・セット内の 2 番目の位置に配置され、2 番目の位置にあったワ ーク・クラスは 3 番目の位置に、3 番目のワーク・クラスは 4 番目の位置に、 という具合になります。 CREATE WORK CLASS SET または ALTER WORK CLASS SET ステートメントによりワーク・クラスに指定された位置が、ワー ク・クラス・セット内のワーク・クラスの合計数より大きい数値の場合、ワー ク・クラスはリストの最後に位置します。

- v POSITION BEFORE または POSITION AFTER キーワードを使用して、既にワー ク・クラス・セット内にあるワーク・クラスとの相対的なワーク・クラスの位置 を指定します。
- v ワーク・クラスの作成時に位置を省略します。

この状況では、新規ワーク・クラスはリストの末尾に配置されます。ワーク・ク ラス・セットのリスト内のワーク・クラスに指定する位置は、必ずしも SYSCAT.WORKCLASSES ビュー内の EVALUATIONORDER 列の実際の値では ありません。データ・サーバーは、ギャップを避けるために順序値を自動的に割 り当てます。

ワーク・クラスは受け取られる順序で処理されますが、これは評価順序に影響を与 える可能性があります。例えば、以下のステートメントを発行すると仮定します。

ALTER WORK CLASS SET WCS ALTER WORK CLASS C1 POSITION AT 1 ALTER WORK CLASS C2 POSITION AT 1

この結果、C1 ワーク・クラスは評価順序 2 を持ち、C2 ワーク・クラスは評価順 序 1 を持ちます。処理された最後のワーク・クラスは C2 だったためです。

# ワーク・クラスへのアクティビティーの割り当て

ワーク・クラス・セットが、ワーク・アクション・セットを経てデータベース、ワ ークロード、またはサービス・スーパークラスに関連付けられている場合、実行、 即時に実行、またはオープン要求の処理の実行前、あるいはロード・ユーティリテ ィーの実行直前に、データベース・アクティビティーはワーク・クラス・セット内 のワーク・クラスで指定されたいずれかの基準に一致するかどうかを判別するため に検査されます。

ワーク・クラスは、ワーク・クラス・セット内でその評価順序によってソートされ ます。この評価順序に基づいて、データベース・アクティビティーはデータベー ス・アクティビティーの属性 (アクティビティー・タイプやカーディナリティーな ど) に基づく各ワーク・クラスに照らして検査されます。これは一致するものがあ るか、またはワーク・クラス・セット内のワーク・クラスのリストの末尾に達する まで続けられます。

以下のワーク・クラスがワーク・クラス・セット内にあると仮定します。

- v 評価順序: 1。ワーク・クラス名: MyLoad。ワーク・クラス・タイプ: LOAD
- v 評価順序: 2。ワーク・クラス名: SmallRead。ワーク・クラス・タイプ: READ。 他の属性: 見積コスト < 300 timeron
- v 評価順序: 3。ワーク・クラス名: AllDML。ワーク・クラス・タイプ: DML
- v 評価順序: 4。ワーク・クラス名: LargeRead。ワーク・クラス・タイプ: READ。 他の属性: 見積コスト > 301 timeron
- v 評価順序: 5。ワーク・クラス名: MyDDL。ワーク・クラス・タイプ: DDL

見積コスト 200 timeron の SELECT ステートメントを受け取る場合、それは SmallRead ワーク・クラスに割り当てられます。 DDL アクティビティー (CREATE TABLE など) が着信する場合、それには MyDDL ワーク・クラスが割り当てられま す。見積コスト 500 timeron の SELECT ステートメントを受け取る場合、AllDML は LargeRead ワーク・クラスの前に位置するので、それは AllDML ワーク・クラス に割り当てられます。詳しくは、 73 ページの『例: ALL [キーワードを使用して定義](#page-84-0) [されたワーク・クラスの処理』を](#page-84-0)参照してください。

# しきい値ごとにサポートされる作業の分類

ワーク・アクションで使用できるしきい値タイプはどれも任意のワーク・クラスに 関連付けできますが、すべてのタイプのデータベース・アクティビティーがこれら しきい値タイプのすべてについてサポートされるわけではありません。

例えば、DDL のワーク・クラスを作成する場合、そのワーク・クラスを ESTIMATEDSQLCOST しきい値ワーク・アクションと関連付けます。このしきい値 は、DDL に分類される要求のいずれにも適用されません。これは、DDL ステート メントが見積もりコストを持たないためです。 ALL のワーク・クラスを作成する 場合、そのワーク・クラスを ESTIMATEDSQLCOST しきい値ワーク・アクション に関連付けます。すべてのデータベース・アクティビティーは ALL ワーク・クラ スに属しますが、しきい値は見積もりコストを持つデータベース・アクティビティ ーにのみ適用されます。

次の表に、どのワーク・クラス・カテゴリーがどのしきい値タイプでサポートされ るかを示します。

表 *23.* しきい値ごとにサポートされる作業の分類

|                  | 155 ページの                 | 166 ページの『CONCURRENTDBCOORDACTIVITIES し<br>160 ページの『ESTIMATEDSOLCOST しきい |      | 156 ページの『CPUTIME しきい |
|------------------|--------------------------|-------------------------------------------------------------------------|------|----------------------|
|                  | 『ACTIVITYTOTALTIME しきい値』 | 値』                                                                      | きい値』 | 值                    |
| READ (SET 可      |                          |                                                                         |      |                      |
| ステートメ            |                          |                                                                         |      |                      |
| ントを含ん            |                          |                                                                         |      |                      |
| だ組み込み            |                          |                                                                         |      |                      |
| <b>READ SOL)</b> |                          |                                                                         |      |                      |
|                  |                          |                                                                         |      |                      |

### 表 *23.* しきい値ごとにサポートされる作業の分類 *(*続き*)*

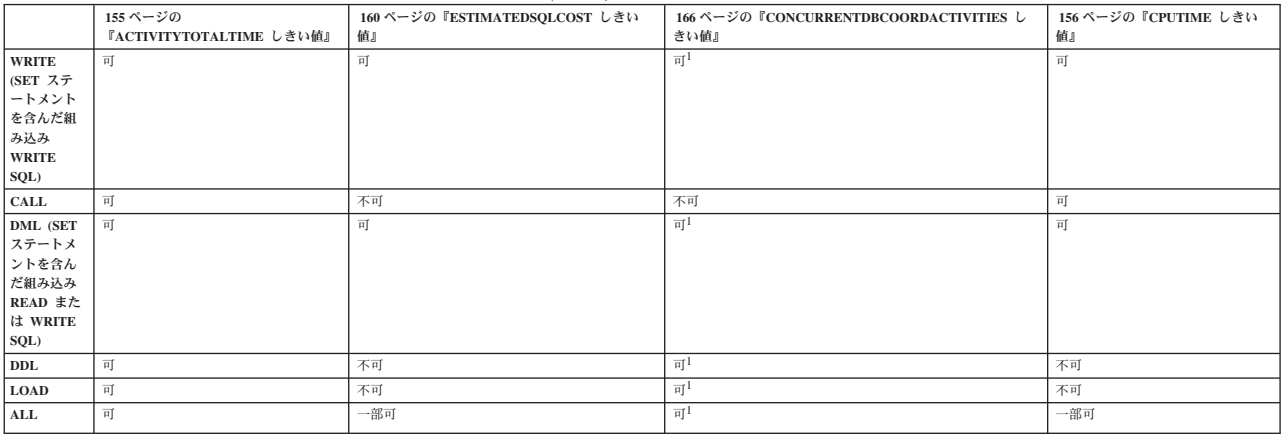

- 注**:**
- 1. ユーザー定義関数 (UDF) 内で実行される、およびこれらの作業の分類を含むア クティビティーは、CONCURRENTDBCOORDACTIVITIES しきい値の影響を受 けません。

表 *24.* しきい値ごとにサポートされる作業の分類 *(*続き*)*

|                                                                        | 160 ページの『SOLROWSREAD しきい値』 | 163ページの『SOLROWSRETURNED しきい値』 | 164 ページの『SOLTEMPSPACE しきい値』 |
|------------------------------------------------------------------------|----------------------------|-------------------------------|-----------------------------|
| <b>READ (SET)</b><br>ステートメン<br>トを含んだ組<br>み込み READ<br>SQL)              | 可                          | 可                             | 可                           |
| WRITE (SET<br>ステートメン<br>トを含んだ組<br>み込み<br>WRITE SQL)                    | 可                          | 可                             | 可                           |
| <b>CALL</b>                                                            | 不可                         | 不可 (注を参照)                     | 不可                          |
| DML (SET $\lambda$<br>テートメント<br>を含んだ組み<br>込み READ<br>または<br>WRITE SQL) | 可                          | 可                             | 可                           |
| <b>DDL</b>                                                             | 不可                         | 不可                            | 不可                          |
| <b>LOAD</b>                                                            | 不可                         | 不可                            | 不可                          |
| $\mathbf{ALL}$                                                         | 一部可                        | 一部可                           | 一部可                         |

注**:**

• 呼び出されたプロシージャーのステートメントから行が戻されることがあります が、これらの行は CALL ステートメントの結果として戻されるわけではないた め、SQLROWSRETURNED しきい値による制御は受けません。

# 例**:** アクティビティー・タイプごとのワークロードの分析

実行中のアクティビティーのタイプに応じて、DB2 ワークロード管理表関数を使用 して環境内のワークロードを調べることができます。

状況によっては、LOAD アクティビティーなどの特定のタイプのアクティビティー の動作を把握したい場合があります。例えば、以下のようにして現在システム内に 存在する LOAD アクティビティー数を知ることができます。

SELECT COUNT(\*) FROM TABLE(WLM\_GET\_WORKLOAD\_OCCURRENCE\_ACTIVITIES(CAST(NULL AS BIGINT), -2)) AS ACTS WHERE ACTIVITY TYPE = 'LOAD'

以下の例に示されているように、WLM\_GET\_WORK\_ACTION\_SET\_STATS 表関数 を使用すると、DB2 ワークロード管理統計を最後にリセットして以降にサブミット された特定のタイプのアクティビティー数をカウントできます。READ アクティビ ティーおよび LOAD アクティビティー用の READCLASS ワーク・クラスと LOADCLASS ワーク・クラスがあるとします。\* は、READCLASS または LOADCLASS ワーク・クラスに分類されない他のすべてのアクティビティーを表し ます。

SELECT SUBSTR(WORK ACTION SET NAME,1,18) AS WORK ACTION SET NAME, SUBSTR(CHAR(DBPARTITIONNUM),1,4) AS PART, SUBSTR(WORK CLASS NAME, 1,15) AS WORK CLASS NAME, LAST\_RESET, SUBSTR(CHAR(ACT\_TOTAL),1,14) AS TOTAL\_ACTS FROM TABLE(WLM\_GET\_WORK\_ACTION\_SET\_STATS('', -2)) AS WASSTATS ORDER BY WORK ACTION SET NAME, WORK CLASS NAME, PART

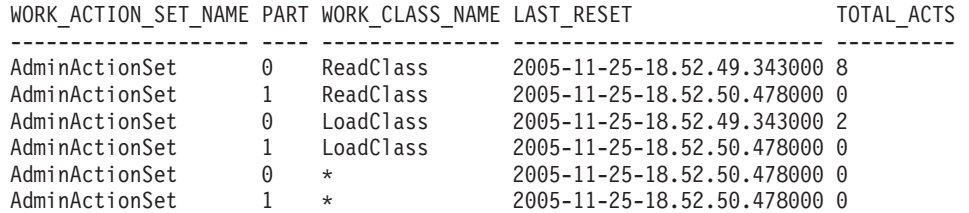

LOAD アクティビティーを特定のサービス・サブクラスにマップするワーク・アク ション・セットを作成すると、LOAD アクティビティーの平均存続時間を表示でき ます。例えば、LOAD アクティビティーを、サービス・スーパークラス MYSUPERCLASS の下のサービス・サブクラス LOADSERVICECLASS にマップす るとします。その場合、WLM\_GET\_SERVICE\_SUBCLASS\_STATS 表関数を次のよ うに照会できます。

SELECT SUBSTR(SERVICE SUPERCLASS NAME, 1,19) AS SUPERCLASS NAME, SUBSTR(SERVICE\_SUBCLASS\_NAME,1,18) AS SUBCLASS\_NAME, SUBSTR(CHAR(DBPARTITIONNUM),1,4) AS PART, CAST(COORD ACT LIFETIME AVG / 1000 AS DECIMAL(9,3)) AS AVGLIFETIME FROM TABLE (WLM\_GET\_SERVICE\_SUBCLASS\_STATS('MYSUPERCLASS', 'LOADSERVICECLASS', -2)) AS SCSTATS ORDER BY SUPERCLASS NAME, SUBCLASS NAME, PART

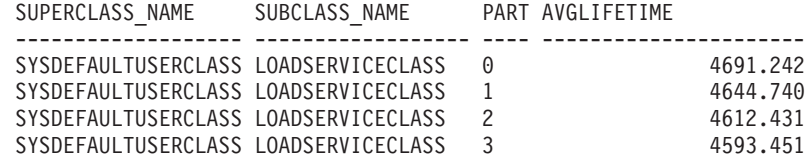

# 例**:** 特定のアクティビティー・タイプを管理するためのワーク・ク ラス・セットの使用

以下の例では、ワーク・クラス・セットを使用して DML アクティビティーを管理 する方法について示します。

毎日非常に多くのアプリケーションを NONAME データベースで実行しており、最 近少しのパフォーマンス問題が発生しているとします。これらの問題の一部に対応 するには、データベースで同時に実行可能な大規模な照会 (つまり、見積コストが 9999 timeron より大きい、または見積カーディナリティーが 9999 行より大きいす べての照会) の数を制御する必要があると判断します。

<span id="page-84-0"></span>データベースに対して実行可能な大規模な照会の数を制御するには、以下のように します。

1. 次の 2 つのワーク・クラスが入っている MYWORKCLASSSET ワーク・クラ ス・セットを作成します。見積コストが大きい照会用および見積カーディナリテ ィーが大きい照会用のワーク・クラスです。以下に例を示します。

CREATE WORK CLASS SET MYWORKCLASSSET (WORK CLASS LARGEESTIMATEDCOST WORK TYPE DML FOR TIMERONCOST FROM 10000 TO UNBOUNDED, WORK CLASS LARGECARDINALITY WORK TYPE DML FOR CARDINALITY FROM 10000 TO UNBOUNDED)

2. データベース・レベルで MYWORKCLASSSET ワーク・クラス・セットのワー ク・クラスに適用される 2 つのワーク・アクションが入った

DATABASEACTIONS ワーク・アクション・セットを作成します。

CREATE WORK ACTION SET DATABASEACTIONS FOR DATABASE USING WORK CLASS SET LARGEQUERIES (WORK ACTION ONECONCURRENTQUERY ON WORK CLASS LARGEESTIMATEDCOST WHEN CONCURRENTDBCOORDACTIVITIES > 1 AND QUEUEDACTIVITIES > 1 STOP EXECUTION, WORK ACTION TWOCONCURRENTQUERIES ON WORK CLASS LARGECARDINALITY WHEN CONCURRENTDBCOORDACTIVITIES > 2 AND QUEUEDACTIVITIES > 3 STOP EXECUTION)

さらに、いくつかの大規模な管理アプリケーションがデータベースに対して毎日実 行されており、これらのアプリケーションを 1 つのリソース・プールで実行するこ とを希望するとします。この目標を達成するために、これらのアプリケーションの ために ADMINAPPS というサービス・スーパークラスを作成することができます。 アプリケーションごとに、それを ADMINAPPS サービス・スーパークラスにマップ するためのワークロードを作成します。

照会 (SELECT ステートメント) が迅速に実行されることは重要であるため、 ADMINAPPS サービス・スーパークラスに、これらの照会用の SELECTS というサ ービス・サブクラスを作成することにします。

SELECT ステートメントを SELECTS サービス・サブクラスにマップするには、以 下のようにします。

1. データベースを更新しないすべての SELECT ステートメント用のワーク・クラ スが入った SELECTDML ワーク・クラス・セットを作成します。

CREATE WORK CLASS SET SELECTDML (WORK CLASS SELECTCLASS WORK TYPE READ)

2. ADMINAPPSACTIONS ワーク・アクション・セットを作成します。このワー ク・アクション・セットには、サービス・スーパークラス・レベルでワーク・ア クション・セット SELECTDML のワーク・クラスに適用されるワーク・アクシ ョンが入ります。

CREATE WORK ACTION SET ADMINAPPSACTIONS FOR SERVICE CLASS ADMINAPPS USING WORK CLASS SET SELECTDML (WORK ACTION MAPSELECTS ON WORK CLASS SELECTCLASS MAP ACTIVITY TO SELECTS)

# 例**: ALL** キーワードを使用して定義されたワーク・クラスの処理

以下の例では、ALL として定義されるワーク・クラスを処理する方法について示し ます。これは、データベース内で認識されるすべてのアクティビティーを網羅する 可能性があるワーク・クラスです。

DB2 ワークロード管理インフラストラクチャーは、考えられるすべてのデータベー ス・アクティビティーのドメインから、以下に挙げる特定のサブセットを認識しま

す。すなわち、ロード操作、CALL ステートメント、すべての DDL ステートメン ト、およびすべての DML ステートメントです。DB2 ワークロード管理は、これら の認識されるアクティビティー のモニターおよび制御を完全にサポートします。

ALL のタイプのワーク・クラスをマッピング・ワーク・アクションとともに使用し た場合、認識されるすべてのデータベース・アクティビティーは、ワーク・アクシ ョンで指定されたサービス・サブクラスにマップされます。 ALL の作業タイプの ワーク・クラスをしきい値のワーク・アクションとともに使用した場合、しきい値 のタイプによって、しきい値が適用されるデータベース・アクティビティーが決定 されます。次のような例について考慮します。

以下のワーク・クラスを使用して Example というワーク・クラス・セットを作成す るとします。ワーク・クラスの評価順序は、以下のとおりです。

- 1. SMALLDML (見積コストが 1000 timeron より小さいすべての DML タイプ SQL 用)。
- 2. LOADUTIL (ロード・ユーティリティー用)。
- 3. ALLACTIVITY (すべてのデータベース・アクティビティー用)。

ALLACTIVITY は最後に評価されるワーク・クラスであり、最初の 3 つのワーク・ クラスに対応していないデータベース・アクティビティーを網羅します。

このワーク・クラス・セットの作成用の DDL は次のとおりです。

CREATE WORK CLASS SET EXAMPLE (WORK CLASS SMALLDML WORK TYPE DML FOR TIMERONCOST FROM 0 TO 999, WORK CLASS LOADUTIL WORK TYPE LOAD, WORK CLASS ALLACTIVITY WORK TYPE ALL)

EXAMPLESERVICECLASS というサービス・スーパークラスがあり、これに SMALLACTIVITY および OTHERACTIVITY という 2 つのサービス・サブクラス が含まれているとします。すべての小さなデータベース・アクティビティーが SMALLACTIVITY サービス・サブクラスで実行されるように、さらに (ロード・ユ ーティリティーを除く) 認識される他のすべてのデータベース・アクティビティー が OTHERACTIVITY サービス・サブクラスで実行されるようにシステムをセット アップしたいとします。ロード・ユーティリティーをその他のサービス・サブクラ スには再マップせずに、代わりにデフォルトのサービス・サブクラスで実行したい ものとします。

これらの目標を達成するために、EXAMPLESERVICECLASS サービス・スーパーク ラスに対してワーク・アクション・セット SERVICECLASSACTIONS をセットアッ プします。 SERVICECLASSACTIONS ワーク・アクション・セットには、以下のワ ーク・アクションが含まれます。

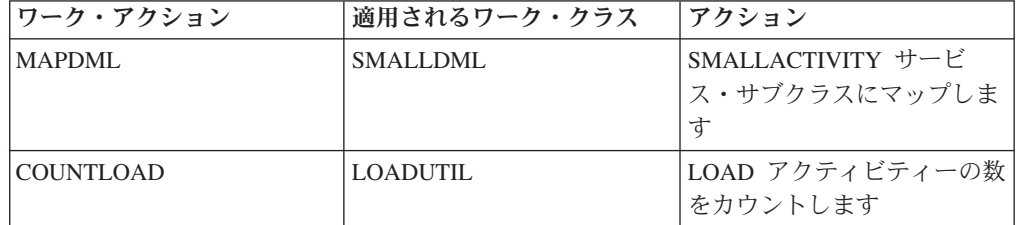

表 *25. SERVICECLASSACTIONS* ワーク・アクション・セット

表 *25. SERVICECLASSACTIONS* ワーク・アクション・セット *(*続き*)*

| <b> ワーク・アクション</b> | 適用されるワーク・クラス | <b> アクション</b>     |
|-------------------|--------------|-------------------|
| <b>MAPOTHER</b>   | ALLACTIVITY  | OTHERACTIVITY サービ |
|                   |              | ス・サブクラスにマップしま     |
|                   |              |                   |

このワーク・アクション・セットを作成するための DDL は次のとおりです。

CREATE WORK ACTION SET SERVICECLASSACTIONS FOR SERVICE CLASS EXAMPLESERVICECLASS USING WORK CLASS SET EXAMPLE (WORK ACTION MAPDML ON WORK CLASS SMALLDML MAP ACTIVITY TO SMALLACTIVITY, WORK ACTION COUNTLOAD ON WORK CLASS LOADUTIL COUNT ACTIVITY,

WORK ACTION MAPOTHER ON WORK CLASS ALLACTIVITY MAP ACTIVITY TO OTHERACTIVITY)

この構成を使用すると、すべての小さな DML は SMALLACTIVITY サービス・サ ブクラスの下で実行されます。 COUNTLOAD ワーク・アクションは、デフォルト のサービス・サブクラスの下で実行される LOADUTIL ワーク・クラスに適用され ます。認識される他のすべてのデータベース・アクティビティーは、 OTHERACTIVITY サービス・サブクラスの下で実行されます。

注**:** ALLACTIVITY ワーク・クラスが評価順序の先頭にあったとすれば、認識され るすべてのアクティビティーは OTHERACTIVITY サービス・サブクラスにマップ されることになります。

ここで、データベースに対してワーク・アクション・セットを定義し、システム上 で並行して実行可能なものを制御するしきい値を適用するとします。以下のワー ク・アクションが含まれる DATABASEACTIONS というワーク・アクション・セッ トを作成することができます。このワーク・アクション・セットを作成するための DML は次のとおりです。

CREATE WORK ACTION SET DATABASEACTIONS FOR DATABASE USING WORK CLASS SET EXAMPLE (WORK ACTION CONCURRENTSMALLDML ON WORK CLASS SMALLDML WHEN CONCURRENTDBCOORDACTIVITIES > 1000 AND QUEUEDACTIVITIES > 10000 COLLECT ACTIVITY DATA STOP EXECUTION, WORK ACTION CONCURRENTLOAD ON WORK CLASS LOADUTIL WHEN CONCURRENTDBCOORDACTIVITIES > 2 AND QUEUEDACTIVITIES > 10 COLLECT ACTIVITY DATA STOP EXECUTION, WORK ACTION CONCURRENTOTHER ON WORK CLASS ALLACTIVITY WHEN CONCURRENTDBCOORDACTIVITIES > 100 AND QUEUEDACTIVITIES > 100 COLLECT ACTIVITY DATA STOP EXECUTION, WORK ACTION MAXCOSTALLOWED ON WORK CLASS ALLACTIVITY WHEN ESTIMATEDSQLCOST > 1000000 COLLECT ACTIVITY DATA STOP EXECUTION)

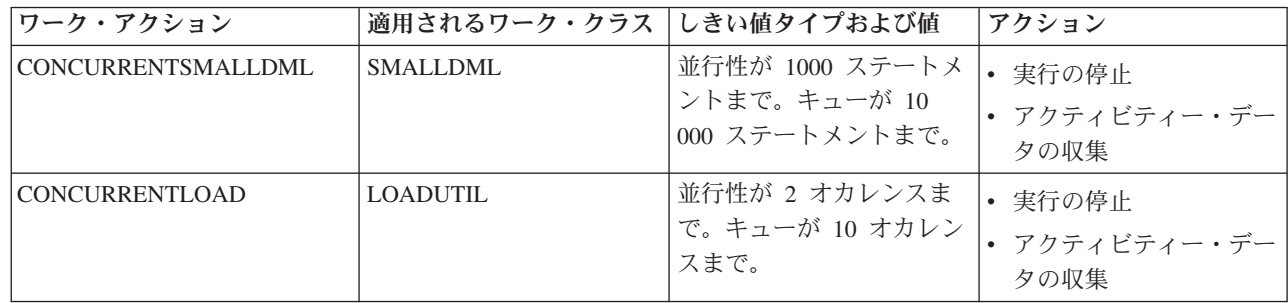

表 *26. DATABASEACTIONS* ワーク・アクション・セット

表 *26. DATABASEACTIONS* ワーク・アクション・セット *(*続き*)*

| <b> ワーク・アクション</b> | 適用されるワーク・クラス しきい値タイプおよび値 |                                                 | アクション                          |
|-------------------|--------------------------|-------------------------------------------------|--------------------------------|
| CONCURRENTOTHER   | <b>ALLACTIVITY</b>       | 並行性が 100 アクティビ<br>ティーまで。キューが 100<br>アクティビティーまで。 | 実行の停止<br>• アクティビティー・デー<br>タの収集 |
| MAXCOSTALLOWED    | <b>ALLACTIVITY</b>       | 見積 SQL コストが 1 000<br>000 timeron まで。            | 実行の停止<br>• アクティビティー・デー<br>夕の収集 |

これらのワーク・アクションが適用されると、最大で 1000 個の小さい DML タイ プの SQL ステートメント (SMALLDML ワーク・クラスのため) を一度に実行する ことができます。さらに、最大で 10 000 個のステートメントをキューに入れるこ とができます。一度に実行できるロード・ユーティリティーのオカレンスは 2 つの みであり、最大 10 のオカレンスをキューに入れることができます。 LOAD でな く、小さい DML でもないアクティビティーは一度に 100 のみ実行できます。ま た、これらのアクティビティーのうち一度にキューに入れることができるのは 100 のみです。いずれの状態においても、キューのしきい値に違反している場合、デー タベース・アクティビティーを実行することはできず、エラー・メッセージが返さ れます。

さらに、MAXCOSTALLOWED ワーク・アクションが ALLACTIVITY クラスに適 用されます。これは、1 000 000 timeron より大きい見積コストを持つデータベー ス・アクティビティー (つまり、DML および XQueries ステートメント) は実行で きないことを意味します。 MAXCOSTALLOWED ワーク・アクションは ALLACTIVITY ワーク・クラスに適用されますが、このワーク・アクションは見積 コストが 1 000 000 timeron より大きいデータベース・アクティビティーにのみ影 響を与えます。このワーク・アクションは、見積コストを持たないアクティビティ ー (DDL など) には影響しません。

# 第 **3** 章 アクティビティー管理

データ・サーバー上で実行される作業を識別したら、リソースを割り当てて制御を 実施することによりその作業をアクティブに管理できる状態にあります。

# サービス・クラスでのリソース割り当て

サービス・クラスは、作業を実行できる実行環境を定義します。この実行環境は使 用可能なリソースを割り振るほか、作業の実行許可を決定するしきい値を含むこと ができます。

すべての作業はサービス・クラスで実行されるので、ワークロードを使用して作業 をサービス・スーパークラスに割り当てるか、ワークロード、REMAP ACTIVITY しきい値アクション、または MAP ACTIVITY ワーク・アクションを使用して、作 業をサービス・スーパークラス内のサービス・サブクラスに割り当てます。ワーク ロードを定義する際、そのワークロードに関連付けられる作業が実行されるサービ ス・クラスを指示します。デフォルトでは、作業をデフォルトのユーザー・サービ ス・クラス (SYSDEFAULTUSERCLASS) にマップするデフォルトのユーザー・ワー クロード (SYSDEFAULTUSERWORKLOAD) も存在します。ユーザー定義ワークロ ードを使用してユーザー定義サービス・クラスに明示的にマップされていない作業 があれば、デフォルトのユーザー・サービス・クラスで実行されるようにするため です。

以下の図に示すとおり、サービス・クラスなしでは、要求を編成して認識可能な論 理グループにすることはできません。

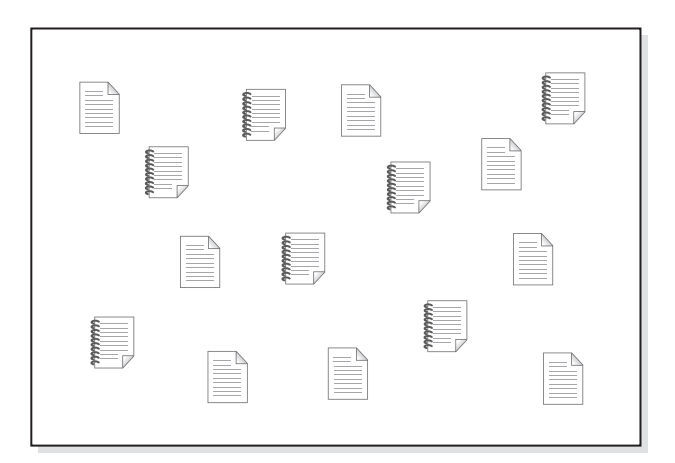

### 図 *9.* 未編成の作業

さまざまなサービス・スーパークラスを作成し、さまざまなタイプの作業用の実行 環境を提供してから、該当する要求をサービス・スーパークラスに割り当てること ができます。 2 つの別個の基幹業務 (金融および在庫) のアプリケーションを所有 していると想定します。各基幹業務には、組織に対する責任を実行するための独自 のアプリケーションがあるかもしれません。要求は、ワークロード管理目標にとっ て意味を成すカテゴリーに編成することができます。以下の図では、異なるサービ

ス・スーパークラスが異なる基幹業務に割り当てられています。

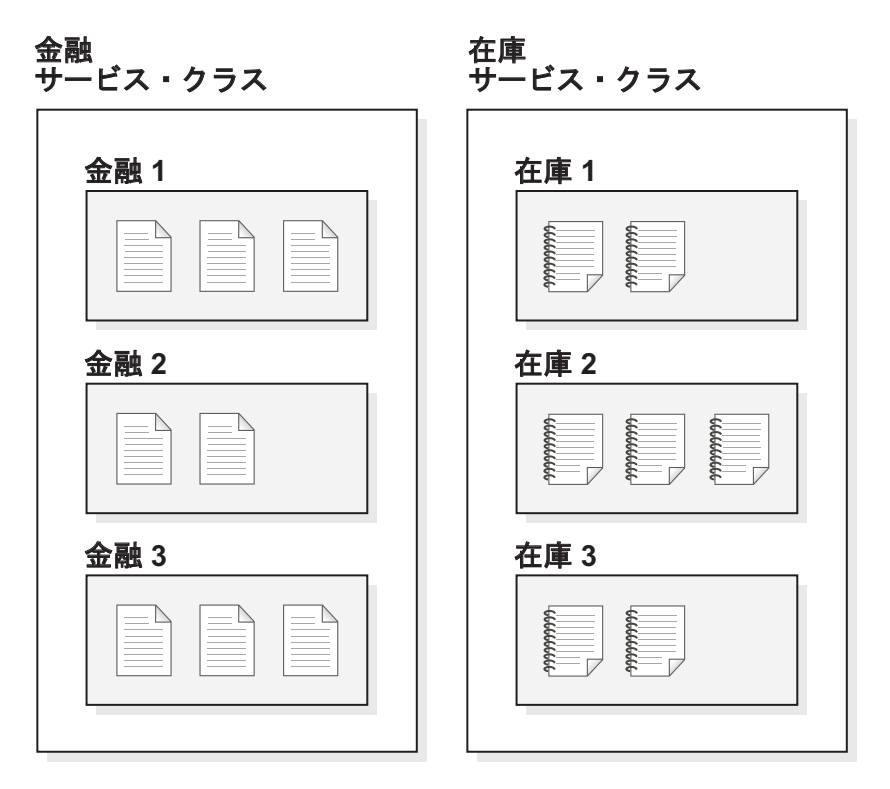

図 *10.* サービス・クラスによって編成される作業

前の図では、両方のサービス・スーパークラスにあるアクティビティーはさらに分 割されています。サービス・クラスは、サービス・スーパークラスとその下のサー ビス・サブクラスという 2 層の階層を提供します。この階層により、実行環境をよ り複雑に分割して、実際のモデルをより適切にエミュレートすることができます。 特に指定がない限り、サービス・サブクラスはサービス・スーパークラスからの特 性を継承します。サービス・サブクラスは、サービス・スーパークラスの作業をさ らに分割するために使用します。

# 優先順位付けとリソース制御

サービス・クラス・オブジェクトを作成または変更する際、次のようないくつかの リソース制御を定義できます。

| 制御             | 説明                               |
|----------------|----------------------------------|
| Agent priority | この制御は、サービス・クラスで実行中のエージェント・スレッドの  |
|                | プロセッサー優先順位レベルを設定します。この優先順位は、このデ  |
|                | ータ・サーバーで実行中の他のスレッドおよびプロセスに対する相対  |
|                | (デルタ) 優先順位として、オペレーティング・システムに渡されま |
|                | す。                               |
|                | 注: アウトバウンド相関関係子の使用中は、この制御を設定できませ |
|                | $\mathcal{h}_{\alpha}$           |
| プリフェッチ優先順      | この制御はプリフェッチ要求に対する優先順位を割り当て、プリフェ  |
| 位              | ッチ要求がデータ・サーバーによって扱われる順序に影響を与えま   |
|                | す。                               |

表 *27.* サービス・クラスにより得られるリソース制御

表 *27.* サービス・クラスにより得られるリソース制御 *(*続き*)*

| 制御        | 説明                                                                                                    |
|-----------|----------------------------------------------------------------------------------------------------|
| バッファー・プール | この制御はサービス・クラスにバッファー・プール優先順位を割り当                                                                                                    |
| 優先順位      | て、サービス・クラス内のアクティビティーによってフェッチされた                                                                                                    |
|           | ページがスワップアウトされる優先度に影響を与えます。                                                                                                    |
| アウトバウンド相関 | この制御を使用すると、ワークロードのリソースの一部を、AIX ワ                                                                                                    |
| 関係子       | ークロード・マネージャーや Linux ワークロード管理のようなオペ                                                                                                    |
|           | レーティング・システムのワークロード・マネージャーで制御できま                                                                                                    |
|           | す。タグは、エージェントから外部ワークロード・マネージャーに渡                                                                                                    |
|           | され、マネージャーで定義されたリソース・グループにマップされま                                                                                                    |
|           | す。                                                                                                    |
|           | DB2 ワークロード管理をオペレーティング・システムのワークロー<br>ド・マネージャーと併せて使用すると、追加の制御を使用できます。<br>AIX ワークロード・マネージャーを使用する場合は、サービス・ク<br>ラスごとにプロセッサー・リソースの最小、最大、または相対シェア<br>を設定することにより、各サービス・クラスに割り振られるプロセッ<br>サー・リソース量を制御できます。 Linux ワークロード管理を使用<br>する場合は、Linux デフォルト・クラスに対する相対シェアを各サー<br>ビスクラスに設定することにより、CPU リソースの量を制御できま<br>す。<br>注: エージェント優先順位の使用中は、この制御を設定できません。 |

# サービス・サブクラス

サービス・スーパークラスは作業における最高位の層ですが、アクティビティーは サービス・サブクラスでだけ実行されます。各サービス・スーパークラスには、明 示的に定義されたサブクラスに割り当てないアクティビティーを実行するための、 デフォルトのサービス・サブクラスが定義されています。サービス・スーパークラ スが作成されると、このデフォルトのサブクラスが作成されます。さらに作業を分 離することが必要であれば、それに応じてサービス・クラス内に追加のサブクラス を作成することができます。ヒストグラム、および COLLECT ACTIVITY DATA、COLLECT AGGREGATE ACTIVITY DATA、COLLECT AGGREGATE REQUEST DATA オプションを除き、特に指定されていない限り、サービス・サブ クラスはそのサービス・スーパークラスの属性を継承します。スーパークラスのリ ソースは、その中のすべてのサブクラスによって共有されます。

定義できるサブクラスは単一のレベルだけです (つまり、サブクラスはサービス・ スーパークラスの下位にしか定義できず、別のサブクラスの下位には定義できませ  $h$ <sub>)</sub>。

以下の図は、ワークロードおよびサービス・クラスを使用したカスタム DB2 ワー クロード管理構成の例です。

データ・サーバー

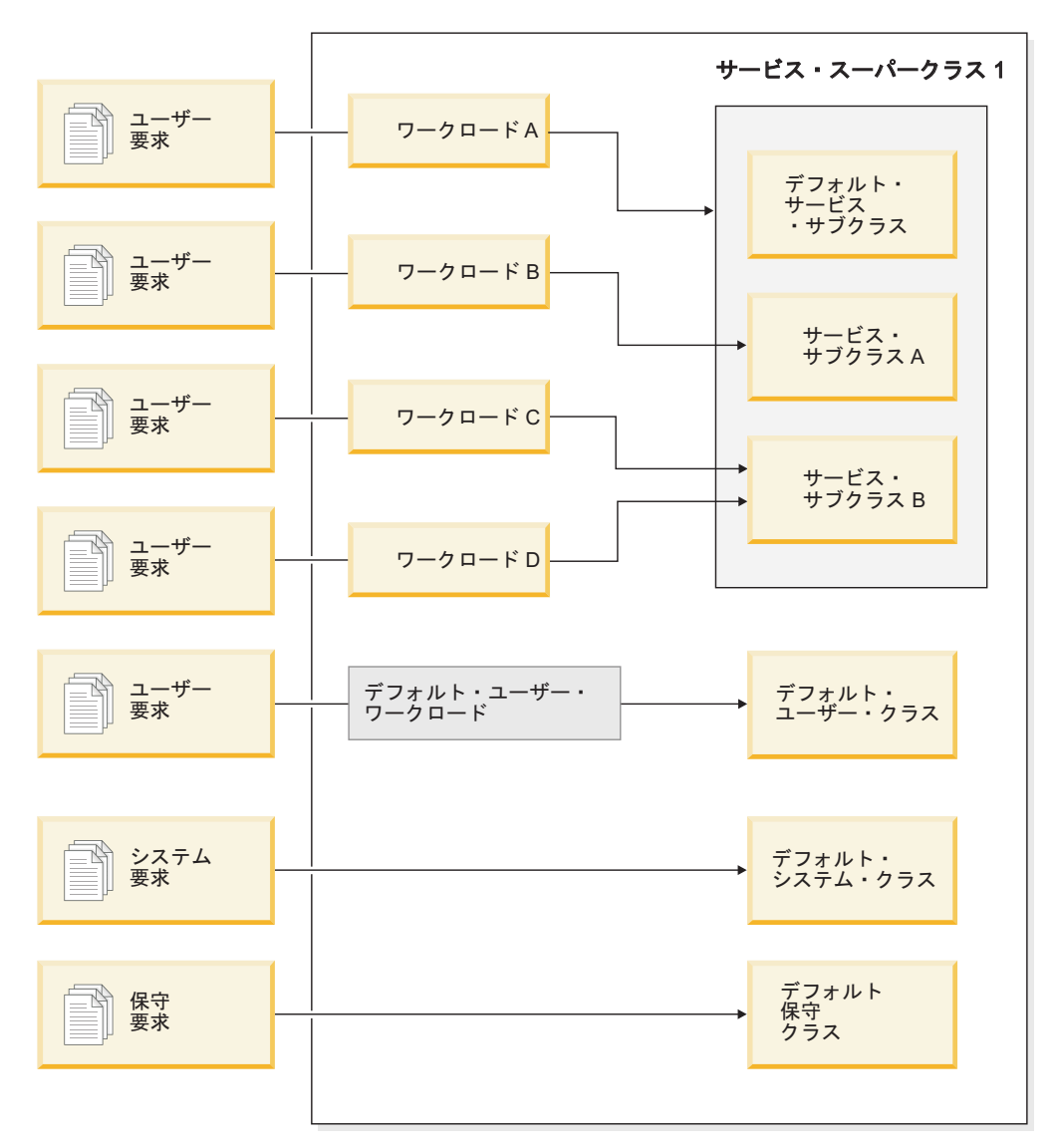

図 *11.* ワークロードおよびサービス・クラスを使用したカスタム *DB2* ワークロード管理構成

ユーザー要求がデータ・サーバーに入ると、それは特定のワークロードに所属する ものとして識別され、サービス・スーパークラスまたはサブクラスに割り当てられ ます。さらに、特別なデフォルトのシステム・サービス・クラス

(SYSDEFAULTSYSTEMCLASS) の下で実行されるシステム要求 (例えばプリフェッ チなど) や、デフォルトの保守サービス・クラス

(SYSDEFAULTMAINTENANCECLASS) の下で実行される DB2 主導型の保守要求 (ヘルス・モニターからの自動 RUNSTATS など) もあります。

SYSCAT.SERVICECLASSES カタログ・ビューを照会して、サービス・クラスを表 示できます。

# デフォルトのサービス・スーパークラスおよびサブクラス

新規の各データベースまたはアップグレード後の各データベースには、事前定義さ れた 3 つのデフォルトのサービス・スーパークラスが含まれます。それらは、デフ ォルトのユーザー・クラス、デフォルトの保守クラス、およびデフォルトのシステ ム・クラスです。

デフォルトのサービス・スーパークラスはいずれも、使用不可にしたりドロップし たりすることはできません。

デフォルトのサービス・スーパークラスはすべて、1 つのデフォルト・サービス・ サブクラスとともに作成されます。デフォルトのサービス・スーパークラスの追加 のサービス・サブクラスを作成することはできません。デフォルトのサービス・サ ブクラスは、次のように常に SYSDEFAULTSUBCLASS という名前で作成されま す。

#### **SYSDEFAULTUSERCLASS**

SYSDEFAULTSUBCLASS

#### **SYSDEFAULTSYSTEMCLASS**

**SYSDEFAULTSUBCLASS** 

#### **SYSDEFAULTMAINTENANCECLASS**

SYSDEFAULTSUBCLASS

図 *12. 2* 層のサービス・クラス階層

デフォルトのサービス・スーパークラスへの接続によって発行される作業はすべ て、そのサービス・スーパークラスのデフォルトのサービス・サブクラスで処理さ れます。

デフォルトのサービス・スーパークラスおよびそのデフォルトのサービス・サブク ラスがドロップされるのは、データベースがドロップされる場合のみです。 DROP SERVICE CLASS ステートメントを使用してこれらをドロップすることはできませ  $h_{\alpha}$ 

デフォルトのユーザー・サービス・スーパークラス **(SYSDEFAULTUSERCLASS)** デフォルトでは、すべてのユーザー・アクティビティーが SYSDEFAULTUSERCLASS で実行されます。

# デフォルトの保守サービス・スーパークラス

# **(SYSDEFAULTMAINTENANCECLASS)**

デフォルトの保守サービス・スーパークラスは、データベース保守および管 理タスクを実行する内部 DB2 接続をトラッキングします。 DB2 非同期バ ックグラウンド・プロセス (ABP) エージェントからの接続は、このサービ ス・スーパークラスにマップされます。 ABP エージェントは、データベー ス保守タスクを実行する内部エージェントです。非同期索引のクリーンアッ プ (AIC) は ABP 主導タスクの一例です。ABP エージェントは、データ・

サーバー上でユーザー接続の数が増加すると、リソースの使用量およびサブ エージェントの数を自動的に削減します。ユーザー接続によって発行される ユーティリティーは、通常のサービス・クラスを使用してマップされます。 サービス・クラスのしきい値を SYSDEFAULTMAINTENANCECLASS にイ ンプリメントすることはできません。

デフォルトの保守サービス・スーパークラスによってトラッキングされる内 部接続には、以下のものが含まれます。

- v ABP 接続 (AIC を含む)
- v ヘルス・モニターによって開始されたバックアップ
- v ヘルス・モニターによって開始された RUNSTATS
- ヘルス・モニターによって開始された REORG

デフォルトのシステム・サービス・スーパークラス **(SYSDEFAULTSYSTEMCLASS)**

> デフォルトのシステム・サービス・スーパークラスは、システム・レベルの タスクを実行する内部 DB2 接続およびスレッドをトラッキングします。こ のサービス・スーパークラスに対してサービス・サブクラスを定義したり、 ワークロードまたはワーク・アクションを関連付けたりすることはできませ ん。さらに、サービス・クラスのしきい値を SYSDEFAULTSYSTEMCLASS にインプリメントすることはできません。デフォルトのシステム・サービ ス・スーパークラスによってトラッキングされる DB2 スレッドおよび接続 には、以下のものが含まれます。

- ABP デーモン
- v セルフチューニング・メモリー・マネージャー (STMM)
- v プリフェッチャー・エンジン・ディスパッチ可能単位 (EDU) (db2pfchr)
- v ページ・クリーナー EDU (db2pclnr)
- v ログ読み取りプログラム EDU (db2loggr)
- v ログ書き込みプログラム EDU (db2loggw)
- v ログ・ファイル読み取りプログラム EDU (db2lfr)
- v デッドロック検出機能 EDU (db2dlock)
- v イベント・モニター (db2evm)
- v イベント・モニター高速書き込みプログラム (db2fw)
- v システム・レベルのタスクを実行する接続

# アクティビティーからサービス・クラスへのマッピング

すべてのデータベース接続は、最初の作業単位の開始時にワークロードに割り当て られます。ワークロード・オカレンスが開始されると、ワークロード定義で指定さ れたサービス・クラス名に基づいて、そのワークロード・オカレンスの下で実行さ れているすべてのアクティビティーがサービス・クラスにマップされます。

接続がワークロード定義に定義された基準を満たしている場合、データ・サーバー はそのワークロード定義に接続を割り当てます。例えば、アプリケーション A から の接続はすべてワークロード定義 Alpha に属するように、アプリケーション B か らの接続はすべてワークロード定義 Beta に属するように、ワークロード管理構成 をセットアップすることができます。

ワークロード・オカレンスをサービス・スーパークラスに割り当てると、そのワー クロード・オカレンスにサブミットされたアクティビティーを、ワーク・アクショ ン・セットを使用してそのサービス・スーパークラスのユーザー定義サービス・サ ブクラスに再割り当てできます。

CREATE WORKLOAD ステートメントの SERVICE CLASS キーワードを指定する ことによって、ワークロードを使用してアクティビティーを接続からサービス・ス ーパークラスにマップできます。アクティビティーに当てはまるワーク・クラスま たはワーク・アクションがない場合、アクティビティーはサービス・スーパークラ スのデフォルトのサービス・サブクラスで実行されます。さらに、CREATE WORKLOAD ステートメントの SERVICE CLASS キーワードで UNDER キーワー ドを指定することによって、ワークロードを使用してアクティビティーを接続から サービス・スーパークラスのサービス・サブクラスにマップすることもできます。 この場合、接続は依然としてサービス・スーパークラスに属していますが、その接 続から発行されたすべてのアクティビティーは、ワークロード定義で指定されたサ ービス・サブクラスに自動的にマップされます。

サービス・サブクラスにマップされて実行を開始したアクティビティーは、別のサ ービス・サブクラスに再マップ (しきい値によって) されない限り、そのサービス・ サブクラスにとどまります。再マップはアクティビティーのリソース割り当てを変 更できるプロセスで、アクティビティーを異なるサービス・サブクラスにマップし ます。ソースとターゲットの両方のサービス・サブクラスが、同じスーパークラス 下に存在しなければなりません。再マップされたアクティビティーは、新しいサー ビス・サブクラスで実行を続けます。

以下の図では、接続、ワークロード、およびサービス・スーパークラスの間の関係 を示しています。ワークロード A の定義を満たす接続は、サービス・スーパークラ ス 1 にマップされます。ワークロード B または C の定義を満たす接続はサービ ス・スーパークラス 2 にマップされます。ワークロード D の定義を満たす接続は SYSDEFAULTUSERCLASS サービス・スーパークラスにマップされます。

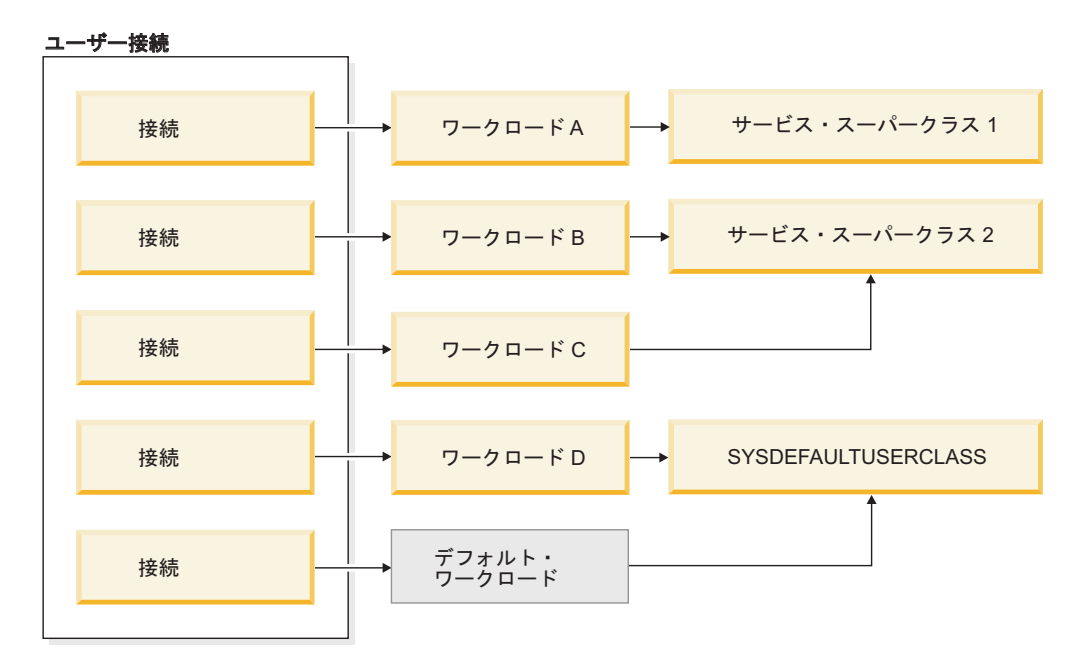

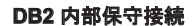

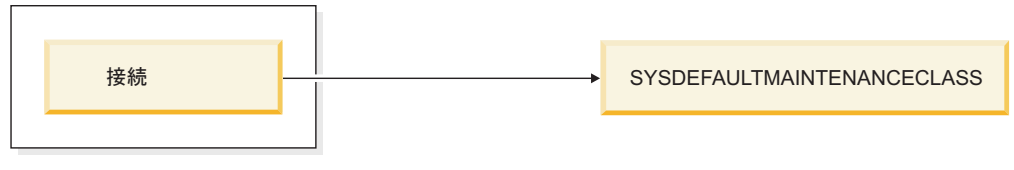

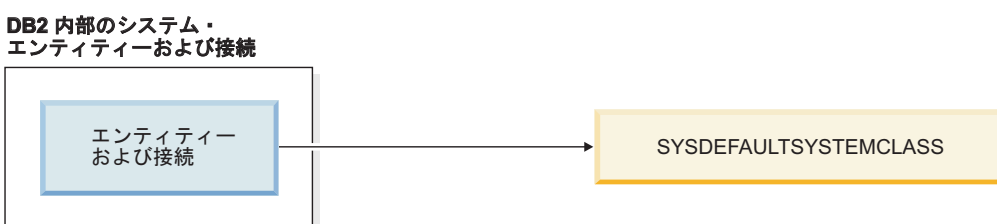

図 *13.* サービス・スーパークラスへのデータベース接続のマッピング

# アクティビティーをさらに区別する

DB2 ワークロード・マネージャー構成がより複雑な場合、アクティビティー・タイ プまたは他のアクティビティー属性に基づいてアクティビティーを別々に処理する ことも可能です。例えば、以下のアクションのいずれかを実行することができま す。

- v DML を DDL とは異なるサービス・サブクラスに配置する。
- v 見積コストが 100 timeron 未満のすべての読み取りタイプ照会を、その他すべて の読み取りタイプ照会とは異なるサービス・サブクラスに配置する。

より複雑な構成では、アクティビティーを接続からサービス・スーパークラスにマ ップするよう、ワークロードをセットアップすることができます。続いて、ワー ク・アクション (サービス・スーパークラスに適用されるワーク・アクション・セ ットに入っている) を使用して、アクティビティーをそのタイプまたは属性に基づ いて、サービス・スーパークラスの特定のサービス・サブクラスに再マップするこ とができます。

特に、MAP ACTIVITY ワーク・アクションが入っているワーク・アクション・セ ットをサービス・スーパークラスに適用することができるかもしれません。サービ ス・スーパークラスにマップされ、かつ MAP ACTIVITY ワーク・アクションに関 連付けられているワーク・クラスと一致するすべてのアクティビティーは、ワー ク・アクションによって指定されたサービス・サブクラスにマップされます。

ワークロード定義がそれ自体をサービス・サブクラスに関連付ける場合、そのワー クロードを介してサブミットされるアクティビティーはどれも、親サービス・スー パークラスに割り当てられるワーク・アクション・セットによって影響を受けるこ とがありません。

- v ワークロードによって、アクティビティーをサービス・スーパークラスの 1 つの サービス・サブクラスにマップできる。
- 同じサービス・スーパークラス内の別のサービス・サブクラスへとアクティビテ ィーをマップするワーク・アクションも、このアクティビティーに適用される。

ワークロードまたはワーク・アクションによってアクティビティーがサービス・サ ブクラスにマップされない場合、そのアクティビティーは、そのアクティビティー のサービス・スーパークラスのデフォルトのサブクラス (SYSDEFAULTSUBCLASS) にマップされます。

データベース・アクティビティーがそれぞれのサービス・スーパークラスおよびサ ービス・サブクラスにマップされている場合、特定のサービス・クラス内のすべて のアクティビティーを制御することができます。統計は、そのサービス・クラスの データベース・アクティビティーをモニターするために使用できるサービス・クラ ス・レベルで使用可能です。

以下の図では、ワークロードを介してサービス・スーパークラスまたはサービス・ サブクラスにマップされているデータベースへの要求を示します。ワーク・アクシ ョンを使用してアクティビティーをサービス・サブクラスにマップする方法につい ては、 111 [ページの『ワーク・アクションとワーク・アクション・セット』を](#page-122-0)参照 してください。

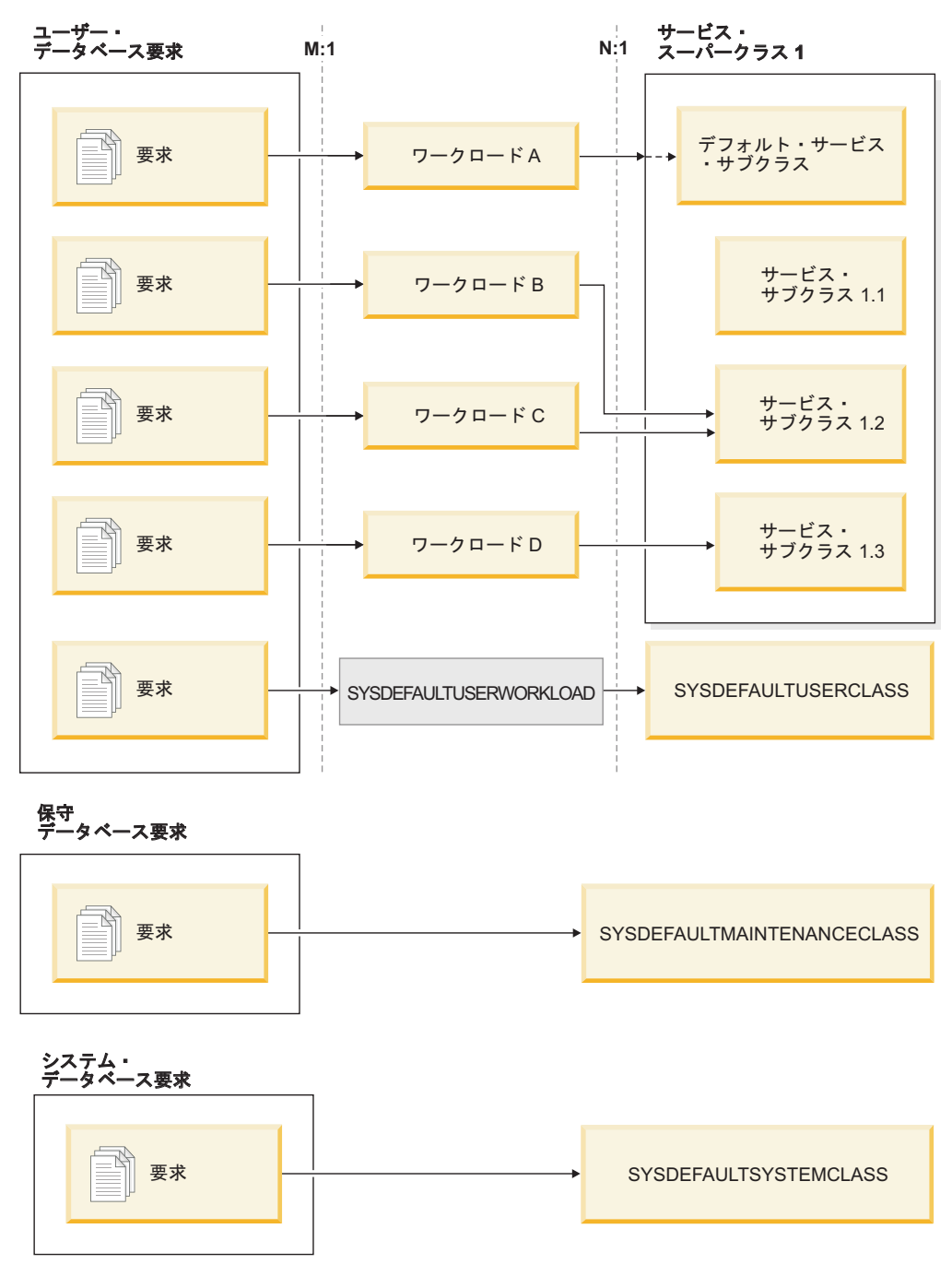

図 *14.* サービス・スーパークラスにマップされているデータベース接続

ユーザー定義のワークロード定義にマップしない接続は、デフォルトのユーザー・ ワークロード定義 SYSDEFAULTUSERWORKLOAD にマップされます。デフォルト で、デフォルトのワークロード定義 (SYSDEFAULTUSERWORKLOAD) からの接続 は、ユーザー要求に対するデフォルトのサービス・スーパークラスである SYSDEFAULTUSERCLASS サービス・スーパークラスにマップされます。 SYSDEFAULTUSERWORKLOAD ワークロードは、別のサービス・クラスにマップ するように変更することができます。内部 DB2 保守接続は、保守要求のデフォル トのサービス・スーパークラスである SYSDEFAULTMAINTENANCECLASS にマ ップされます。内部システム・エンティティーおよび接続は、システム・レベルの

タスクを実行する内部 DB2 接続およびスレッドのデフォルトのサービス・スーパ ークラスである SYSDEFAULTSYSTEMCLASS にマップされます。

# サービス・クラスのエージェント優先順位

各 DB2 サービス・クラスを、データ・サーバー上のプロセッサー優先順位を制御 するエージェント相対優先順位に関連付けることができます。この優先順位は、サ ービス・クラスで機能するすべてのエージェントに対して設定され、他のすべての DB2 エージェントのエージェント優先順位に対する相対的なものです。

サービス・クラスに対してエージェントの優先順位の値を指定しなかった場合、そ のサービス・クラスのすべてのエージェントの優先順位は、他のすべての DB2 エ ージェントと同じになります。

DB2 サービス・クラスのエージェント優先順位の設定によって調整されるのは、サ ービス・クラスに入れられる新規作業用のエージェントの優先順位のみです。サー ビス・クラスで実行される非エージェント・スレッドは、指定されたエージェント 優先順位の値を使用しません。 DB2 ワークロード管理は、 fenced モード・プロセ ス (FMP) 内で実行中の作業に対してサービス・クラスのエージェント優先順位を割 り当てません。fenced プロシージャーではサービス・クラス内でそれらのロジック が実行されません。これらの fenced プロシージャーは DB2 FMP 内で実行され、 この作業は DB2 エージェントによって実行されません。DB2 WLM は DB2 エー ジェントを制御します。

DB2 サービス・クラスを AIX ワークロード・マネージャーや Linux ワークロード 管理などのオペレーティング・システムのワークロード・マネージャーと統合する 場合、オペレーティング・システムのクラスに (プロセッサー・シェアとして) 使用 するプロセッサー優先順位をオペレーティング・システムのワークロード・マネー ジャーを使用して指定し、この値を DB2 サービス・クラスの OUTBOUND CORRELATOR 値を介して DB2 サービス・クラスに継承させることができます。 オペレーティング・システムのワークロード・マネージャーを使用して指定したプ ロセッサー優先順位は、DB2 サービス・クラスで実行されるエージェントの優先順 位を制御します。この場合、サービス・クラスにエージェント優先順位が設定され ていても無視されます。

注**:** エージェントの優先順位を使用して、システム上の作業サブセットによって使 用される CPU 量を制限することはできません。競合するワークロードが CPU リ ソースを必要とする際、エージェントの優先順位によってそのワークロード間での CPU 処理に優先度が適用されます。しかし、エージェントの優先順位によって、競 合するワークロード間で CPU リソースが明示的に割り振られたり管理されたりす ることはありません。このため、競合するワークロードが要求する CPU リソース が等しくなく、より高い優先順位の作業よりも、より低い優先順位の作業が CPU リソースを消費する要求を多く行う場合、エージェント優先順位はあまり役に立ち ません。しかし、競合するワークロードが等しく CPU リソースを要求しており、 CPU 使用量を明示的に調整または制御するよりも、単に CPU 使用量の優先度を適 用したい場合は、エージェント優先順位は効果的です。CPU 使用量に対してさらに 明示的な制御を行う場合は、Linux WLM の統合または並行性制御を使用する方が より効果的です。

重要**:** 推奨されない **agentpri** データベース・マネージャー構成パラメーターを DB2 ワークロード管理と共に使用しないでください。この構成パラメーターを使用 することで、DB2 インスタンス内のすべてのエージェントのプロセッサー絶対優先 順位を固定値に設定できます。しかし、**agentpri** を使用してエージェントの絶対優 先順位を設定すると、DB2 サービス・クラスのエージェント優先順位を設定して、 またはオペレーティング・システムのワークロード・マネージャーを使用して、エ ージェントの相対優先順位を変更することができなくなります。 **agentpri** を設定 した場合、サービス・クラスのエージェント優先順位とオペレーティング・システ ムのワークロード・マネージャーは、エージェントの優先順位に影響を与えませ  $h<sub>o</sub>$ 

UNIX オペレーティング・システムと Linux の場合、有効な値は DEFAULT と -20 から 20 までです (SQLSTATE 42615)。負の値は相対的な優先順位が高いことを示 します。正の値は相対的な優先順位が低いことを示します。

Windows オペレーティング・システムの場合、有効な値は DEFAULT と -6 から 6 までです (SQLSTATE 42615)。負の値は相対的な優先順位が低いことを示します。 正の値になるほど相対的に高い優先順位を示します。

AIX オペレーティング・システムで、AGENT PRIORITY を使用してサービス・ク ラスのエージェントにより高い相対優先順位を設定するためには、インスタンスの 所有者に CAP\_NUMA\_ATTACH 機能および CAP\_PROPAGATE 機能が必要です。 これらの機能を付与するには、root としてログオンし、次のコマンドを実行しま す。

chuser capabilities=CAP\_NUMA\_ATTACH,CAP\_PROPAGATE

Solaris 10 以降で、AGENT PRIORITY を使用してサービス・クラスのエージェント により高い相対優先順位を設定するためには、インスタンス所有者に proc\_priocntl 特権が必要です。この特権を付与するには、root としてログオンし、次のコマンド を実行します。

usermod -K defaultpriv=basic,proc\_priocntl db2user

この例では、ユーザー db2user のデフォルトの特権セットに proc\_priocntl が追加さ れます。

また、DB2 を Solaris の非グローバル・ゾーンで実行する場合には、proc\_priocntl 特権をそのゾーンの制限特権セットに追加しなければなりません。この特権をゾー ンに付与するには、root としてログオンし、次のコマンドを実行します。

global# zonecfg -z db2zone zonecfg:db2zone> set limitpriv="default,proc\_priocntl"

この例では、ゾーン db2zone の制限特権セットに proc\_priocntl が追加されます。

Solaris 9 では、エージェントの相対優先順位を引き上げるための DB2 の機能はあ りません。サービス・クラスのエージェント優先順位を使用するには、Solaris 10 以 降にアップグレードしてください。

# サービス・クラスのプリフェッチ優先順位

プリフェッチャーは、ディスクからデータを検索し、このデータをバッファー・プ ールに保管して、エージェントがデータに即時にアクセスできるようにします。各 サービス・スーパークラスおよびサブクラスが異なるプリフェッチ優先順位を持つ ように割り当てることができます。

エージェントは、先読み要求をデータベース・プリフェッチ・キューに送信しま す。プリフェッチャーは、これらの先読み要求をキューから取り、そのデータをバ ッファー・プールに取り出します。特定のデータを必要とする場合、エージェント は最初にバッファー・プールを検査して、データが使用可能かどうかを確認しま す。使用可能でない場合、エージェントはディスクからデータを取り出します。プ リフェッチャーは、長い時間がかかるディスク入出力操作を実行し、エージェント を解放して処理を並行して実行できるようにします。

サービス・クラスにルーティングされるすべての接続において、プリフェッチ要求 はサービス・クラスに割り当てられたプリフェッチ優先順位に従って処理されま す。各サービス・クラスは、高、中、または低の 3 つのプリフェッチ優先順位のい ずれかと関連付けることができます。 CREATE または ALTER SERVICE CLASS ステートメントのいずれかで、PREFETCH PRIORITY キーワードを使用して、サー ビス・クラスのプリフェッチ優先順位を指定します。

サービス・スーパークラスに DEFAULT を指定すると、サービス・スーパークラス のプリフェッチ優先順位は中に設定されます。サービス・スーパークラスのすべて のサービス・サブクラスで異なるプリフェッチ優先順位を指定できますが、サービ ス・サブクラスに対してデフォルトのプリフェッチ優先順位を使用する場合、サー ビス・サブクラスはそのサービス・スーパークラスからプリフェッチ優先順位の設 定を継承します。

高優先順位プリフェッチ要求は、中優先順位プリフェッチ要求より前に処理され、 中優先順位プリフェッチ要求は、低優先順位プリフェッチ要求より前に処理されま す。プリフェッチ優先順位はプリフェッチ要求の処理順序に影響を与えますが、そ れぞれの処理速度には影響しません。

# サービス・クラスのバッファー・プール優先順位

サービス・サブクラスのバッファー・プール優先順位を設定すると、ある特定のサ ービス・クラス内のアクティビティーが占有する可能性があるバッファー・プール 内のページの比率を調整できます。この設定で、そのサービス・クラス内のアクテ ィビティーのスループットとパフォーマンスを改善できます。

各 DB2 サービス・クラスをバッファー・プール相対優先順位に関連付けることが できます。バッファー・プール相対優先順位は、サービス・クラス内のアクティビ ティーがバッファー・プールにフェッチしたページがスワップアウトされる優先度 を制御します。 バッファー・プール優先順位を高くすると、特定のサービス・クラ スのエージェントが使用中のページの比率が潜在的に大きくなります。

バッファー・プール優先順位を指定しない場合、または BUFFERPOOL PRIORITY DEFAULT を指定した場合、サービス・クラスに割り当てられるバッファー・プー ル優先順位は DEFAULT になります。サービス・スーパークラスの場合、 DEFAULT は値 LOW にマップされます。サービス・サブクラスの場合、

DEFAULT は親サービス・スーパークラスのバッファー・プール優先順位の値にマ ップされます。デフォルトのすべてのサブクラスのバッファー・プール優先順位は DEFAULT であり、これを変更することはできません。

以前のバージョンの DB2 からアップグレードした場合、既存のサービス・クラス のバッファー・プール優先順位は DEFAULT に設定されます。

# バッファー・プール優先順位の設定による利点

バッファー・プールで発生している競合が妥当な量であれば、サービス・クラスの バッファー・プール優先順位を設定することによるパフォーマンス上の利点を実感 しやすいでしょう。最大の恩恵が得られるのは、全体ヒット率が 85% 以下のバッ ファー・プール競合の場合と思われます。全体ヒット率が 90% を超えている場合 は、対象にするほどのバッファー・プール競合は発生していない可能性が高いの で、バッファー・プール優先順位を設定しても、たいていの場合、ほとんど利点は ありません。どんな利点を実感するかは、データ・サーバーが実行するワークロー ドのタイプに依存します。

いくつかのワークロードでは、先行ページ・クリーニングもオンにすると、バッフ ァー・プール優先順位の設定の効果が高まります。これは、バッファー・プール優 先順位の設定は非ダーティー・ページに対してのみ有効であり、ダーティー・ペー ジをディスクに書き出すことに関しては、先行ページ・クリーニングがよりアグレ ッシブだからです。先行ページ・クリーニングをオンにするのは、パフォーマンス 上の利点が得られる場合のみにしてください。

非同期ページ・クリーニング (別名クラシック・ページ・クリーニング) を使用する 場合は、**chngpgs\_thresh** データベース構成パラメーターの設定値を小さくすると、 同様にバッファー・プール優先順位設定の効果が上がるでしょう。このパラメータ ーの値が小さいと、バッファー・プール内に十分な量のクリーン・ページができる からです。

妥当な量のプリフェッチが行われている場合は、プリフェッチ優先順位の設定の有 無にかかわらず、プリフェッチの効果がバッファー・プール優先順位の設定の効果 を上回る可能性があります。例えば、バッファー・プール優先順位の高いサービ ス・クラスを定義したとします。そのサービス・クラスでは、わずかのプリフェッ チしか行われません。バッファー・プール優先順位は低いがアクティビティーがか なりの量のプリフェッチを実行するサービス・クラスと比べると、このバッファ ー・プール優先順位設定の効果は小さい可能性があります。プリフェッチの利点に より、バッファー・プール優先順位の低いサービス・クラス内のアクティビティー が、バッファー・プール優先順位の高いサービス・クラス内のアクティビティーよ りパフォーマンスが高いこともあるということです。とはいえ、こうした環境で も、バッファー・プール優先順位を設定することは、ワークロード管理ストラテジ ーの補足になることに変わりはないので、バッファー・プール優先順位を設定する ようにしてください。

# サービス・クラスにおける接続およびアクティビティーの状態

サービス・クラスは、サービス・クラスごとに接続統計を収集します。あるサービ ス・クラスにどの接続およびアクティビティーがあるのか、またその接続またはア クティビティーの状態を表示することができます。

### 接続の状態

サービス・クラスにおける接続の状態として、以下が考えられます。

### **CONNECTED**

この接続はデータベースに正常に接続されていますが、まだそのワークロー ドおよびサービス・スーパークラスには関連付けられていません。

#### **DECOUPLED**

この接続にはコーディネーター・エージェントが割り当てられていません (コンセントレーターの場合)。

#### **DISCONNECTPEND**

この接続はデータベースから切断中です。

#### **FORCED**

この接続は強制的に切断されました。

#### **INTERRUPTED**

この接続は中断されました。

#### **MAPPED**

この接続はワークロードにマップされていて、サービス・スーパークラスに 加わりました。この接続はアクティビティーをサブミットして実行すること ができるようになりました。

### **QUEUED**

この接続コーディネーター・エージェントは、

CONCURRENTDBCOORDACTIVITIES しきい値などのキューイングを提供 する、DB2 接続またはアクティビティーしきい値によってキューに入れら れています。マルチメンバー・データベース環境では、この状態は、コーデ ィネーター・エージェントがしきい値チケットを取得するために別のメンバ ーに対して RPC を行ったものの、まだ応答を受け取っていないことを示し ている可能性があります。

#### **TRANSIENT**

この接続は、接続しきい値に達したサービス・クラスに加わろうとしていま す。この接続はサービス・クラスに加わるためのキューに入れられていま す。サービス・クラスが接続しきい値に違反していなければ、その接続はサ ービス・クラスに加わります。過渡状態の接続は、アクティビティーをサブ ミットして実行することができません。

### **TERMINATING**

この接続は、クライアントからの接続リセットを受け取ったか、強制終了ま たはエラー状態のために終了中です。

#### **UOWEXEC**

この接続は要求の処理中です。

### **UOWWAIT**

この接続は、クライアントからの要求の待機中です。

### アクティビティーの状態

サービス・クラスにおけるアクティビティーの状態として、以下が考えられます。

#### **CANCEL\_PENDING**

アクティビティーの要求をアクティブに処理しているエージェントを持たな いアクティビティーをキャンセルした場合、アクティビティーは CANCEL\_PENDING 状態に置かれ、次に受信される要求でキャンセルされ ます。

### **EXECUTING**

このアクティビティーは実行中です。

**IDLE** アクティビティーの要求をアクティブに処理しているエージェントがありま せん。

### **INITIALIZING**

このアクティビティーは作成され、実行のために準備中です。

#### **QUEUED**

このアクティビティーは、データベース・レベルまたはサービス・クラス・ レベルの並行性しきい値のために実行できません。このアクティビティーは 実行が許可されるまでキューに入れられます。

### **TERMINATING**

このアクティビティーは終了します。

#### **UNKNOWN**

アクティビティーの状態は不明です。

# サービス・クラスによって管理されないシステム・レベルのエンテ ィティー

サービス・クラスは、データベース・レベルでオブジェクトをモニターおよび制御 するために使用されます。ただし、すべての DB2 エンティティーがデータベース で直接機能するわけではありません。

サービス・クラスはデータベース内で機能し、データベースのカタログ表に保管さ れるため、データベースで機能しないエンティティーをサービス・クラスによって 管理することはできません。システム・コントローラーおよびヘルス・モニター・ デーモンなどのインスタンス・レベルのエンティティーは、インスタンス・レベル で機能し、他のデータベースと直接関連付けられることはありません。インスタン ス・アタッチメントおよびゲートウェイ接続を実行するエージェントも、サービ ス・クラスによって管理されません。インスタンス・アタッチメント・エージェン トおよびゲートウェイ・エージェントはデータベース内では機能しないため、これ らはサービス・クラスによって管理されません。

以下のリストは、データベース内で機能しないエンティティーの部分リストであ り、サービス・クラスによって管理されません。

- v DB2 システム・コントローラー (db2sysc)
- v IPC リスナー (db2ipccm)
- TCP リスナー (db2tcpcm)
- v FCM デーモン (db2fcms、db2fcmr)
- DB2 再同期エージェント (db2resync)
- アイドル・エージェント (データベースとの関連がないエージェント)
- v インスタンス・アタッチメント・エージェント
- ゲートウェイ・エージェント
- v その他すべてのインスタンス・レベルの EDU

# サービス・クラスの作成

DDL ステートメント CREATE SERVICE CLASS を使用して、サービス・スーパー クラスとその下のサービス・サブクラスを作成します。

### 始める前に

サービス・クラスを作成するためには、WLMADM または DBADM 権限が必要で す。

その他の前提条件について、以下のトピックも参照してください。

- v 21 [ページの『ワークロード管理](#page-32-0) DDL ステートメント』
- v 559 ページの『付録 A. [一般的な命名規則』](#page-570-1)

### 手順

サービス・クラスを作成するには、次のようにします。

- 1. CREATE SERVICE CLASS ステートメントに、以下に挙げるサービス・クラス のプロパティーを 1 つ以上指定します。
	- v サービス・クラスの名前を指定。

注**:** サービス・クラスの名前は、一度設定すると変更することができません。

– サービス・スーパークラスを作成している場合は、データベース内のすべ てのサービス・スーパークラスの間で固有の名前を使用する必要がありま す。

サービス・スーパークラスが作成されると、それに関連付けられるデフォ ルトのサービス・サブクラスが自動的に作成されます。他のサービス・サ ブクラスは、親サービス・スーパークラスが作成されてからでなければ作 成できません。

- サービス・サブクラスを作成している場合は、サービス・スーパークラス 内のすべてのサービス・サブクラスの間で固有の名前を使用する必要があ ります。サービス・サブクラスをサービス・スーパークラスと同じ名前に することはできません。
- v サービス・サブクラスを作成している場合は、親サービス・スーパークラスの 名前を指定。特定のサービス・スーパークラスの下に作成されたサービス・サ ブクラスは、別のサービス・スーパークラスには関連付けることができませ ん。
- v サービス・クラスのバッファー・プールに対する優先順位を指定。サービス・ クラスのアクティビティーによってフェッチされているページがどのようにス ワップアウトされるかに影響を与えます。サービス・スーパークラスの場合、 DEFAULT の値は内部的に LOW にマップされます。 DEFAULT に設定され るサービス・サブクラスは、その親スーパークラスからバッファー・プール優 先順位を継承します。
- v プリフェッチ優先順位を指定。サービス・クラス内のエージェントがプリフェ ッチ要求をサブミットできる優先順位を指定できます。指定された値に応じ て、プリフェッチ要求は優先順位が HIGH、MEDIUM、LOW のプリフェッ チ・キューにルーティングされます。デフォルトのプリフェッチ優先順位は MEDIUM です。
- DB2 サービス・クラスを AIX クラスまたは Linux クラスに関連付ける場合 は、OUTBOUND CORRELATOR の相関関係子として使用する string-constant を指定します。 NULL 値は、オペレーティング・システムのワークロード・ マネージャーの関連付けがないことを示します。

OUTBOUND CORRELATOR が設定されると、次のアクティビティーが開始 されるときは、DB2 サービス・クラス内のすべてのスレッドが OUTBOUND CORRELATOR を使用してオペレーティング・システムのワークロード・マネ ージャーに関連付けられます。

サービス・サブクラスで OUTBOUND CORRELATOR が NONE に設定され ていて、関連するサービス・スーパークラスに OUTBOUND CORRELATOR が指定されている場合、サービス・サブクラスは親サービス・スーパークラス で指定されている OUTBOUND CORRELATOR を継承します。

- 収集するアクティビティー・データを指定。アクティビティー・データの収集 が使用可能になっている場合、アクティビティーに関する情報は、アクティビ ティーの終了時にコーディネーター・メンバーから該当するイベント・モニタ ーに送信されます。実行されたステートメント、そのコンパイル環境、および 適用可能な入力データ値に関する情報などのデータをイベント・モニターに書 き出すことができます。アクティビティー・データを収集しないように指定す ることもできます。デフォルトでは、アクティビティー・データは収集されま せん。
- 収集された集約アクティビティー情報を指定。サービス・クラスに使用される 集約アクティビティー情報は、CREATE SERVICE CLASS 操作がコミットさ れた後にのみ変更されます。
- 指定したサービス・スーパークラスに関連付けられている接続によってサブミ ットされる要求について収集する、要求メトリックのタイプ。デフォルトで は、ワークロードに関連付けられているアクティビティーの基本メトリックが 常に収集されます。
- サービス・サブクラスがそのヒストグラムのテンプレートとして使用するヒス トグラム・テンプレート。指定されるヒストグラム・テンプレートは、 SYSCAT.HISTOGRAMTEMPLATEUSE ビューに反映されます。ヒストグラム およびヒストグラム・テンプレートについて詳しくは、 294 [ページの『ワーク](#page-305-0) [ロード管理のヒストグラム』を](#page-305-0)参照してください。
- v サービス・クラスを使用可能にするか使用不可にするかを指定。
	- サービス・クラスが使用可能として作成された場合 (デフォルト) は、その サービス・クラスに接続とアクティビティーをマップすることができま す。サービス・クラスが使用不可として作成された場合は、そのサービ ス・クラスへの新規接続およびアクティビティーのマップが拒否されま す。
	- サービス・スーパークラスを使用不可として作成すると、そのサービス・ スーパークラスに関連付けられているすべてのサービス・サブクラスは、

SYSCAT.SERVICECLASSES ビューを照会したときに使用可能として表示 されていたとしても、使用不可の動作をします。

2. 変更をコミットします。 変更をコミットすると、サービス・クラスが SYSCAT.SERVICECLASSES ビューに追加されます。

# サービス・クラスの変更

サービス・クラスの定義を変更する場合は、ALTER SERVICE CLASS ステートメ ントを使用します。

# 始める前に

サービス・クラスを変更するためには、SQLADM、WLMADM、または DBADM 権 限が必要です。 COLLECT 節以外の節を指定するには、許可 ID に WLMADM ま たは DBADM 権限が組み込まれている必要があります。

前提条件について詳しくは、 21 [ページの『ワークロード管理](#page-32-0) DDL ステートメン [ト』を](#page-32-0)参照してください。

# このタスクについて

既にリソースを獲得済みで、実行中のアクティビティーは、通常、ALTER ステート メントの影響を受けません。これらのアクティビティーは、獲得したリソースを保 持し、完了まで実行されます。(ALTER SERVICE CLASS ステートメントを使用し て行われるサービス・クラスの CPU シェアまたは CPU リミットの変更は、既に 実行中のアクティビティーの場合でも直ちに有効になることに注意してください。) ただし、ALTER SERVICE CLASS 操作の途中でリモート・メンバーにサブエージ ェント要求が送信されると、コーディネーター・エージェントとサブエージェント から見えるサービス・クラス定義に違いが発生する可能性があります。次の例につ いて考えてみます。この例では、サービス・クラスのプリフェッチ優先順位が初め は MEDIUM に設定されています。

表 *28.* コーディネーター・エージェントとサブエージェントの間での、変更済みサービス・ クラスの表示の違い

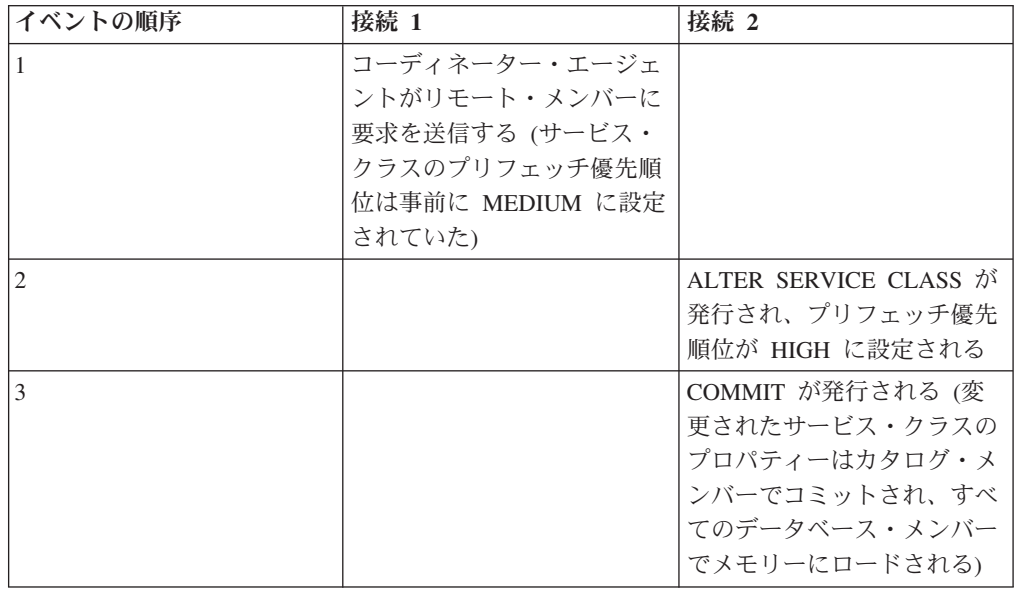

表 *28.* コーディネーター・エージェントとサブエージェントの間での、変更済みサービス・ クラスの表示の違い *(*続き*)*

| イベントの順序 | 接続 1          | 接続 2 |
|---------|---------------|------|
|         | リモート・サブエージェント |      |
|         | が要求を受け取る。この時点 |      |
|         | になって、サブエージェント |      |
|         | はサービス・クラス定義の新 |      |
|         | しいプリフェッチ優先順位  |      |
|         | HIGH を設定する    |      |

上の表で説明した状態は一時的な状態であり、この状態の影響を受けるのは ALTER SERVICE CLASS 操作中にサブエージェント要求を発行する接続だけです。新しい 接続はすべて、プリフェッチ優先順位が HIGH になった更新後のサービス・クラス 定義を認識します。

### 手順

サービス・クラスを変更するには、次のようにします。

- 1. ALTER SERVICE CLASS ステートメントに、以下に挙げるサービス・クラスの プロパティーを 1 つ以上指定します。
	- v サービス・クラスを使用可能にするか使用不可にするかを指定。使用可能のサ ービス・クラスを使用不可に変更した場合、既存の接続やアクティビティーは サービス・クラスに残り、使用不可になる前に割り振られたリソースを完了ま で使用します。サービス・クラスに送られる作業がシステムを圧迫している場 合や、サービス・クラスに送られるすべての作業を拒否したい場合には、サー ビス・クラスを使用不可にできます。

サービス・スーパークラスが使用不可に設定されると、以下のことが起こりま す。

a. サービス・スーパークラスが使用不可になります。

b. そのスーパークラスのサービス・サブクラスが使用不可になります。

サービス・サブクラスは、親サービス・スーパークラスが使用不可になってい る間だけ使用不可になります。サービス・スーパークラスが使用可能になる と、サービス・サブクラスは、カタログ表で定義された以前の状態に戻りま す。

サービス・サブクラスが使用不可になっても、親サービス・スーパークラスは 影響を受けません。また、同じサービス・スーパークラスに関連付けられてい る他のサービス・サブクラスも影響を受けません。

デフォルトのサービス・サブクラスは、明示的に使用不可にすることはできま せん。デフォルトのサービス・サブクラスで新しい要求が実行されないように するためには、関連付けられているサービス・スーパークラスを使用不可にす る必要があります。

v サービス・クラスのエージェント優先順位を指定。エージェント優先順位が DEFAULT に設定されている場合、サービス・クラス内のエージェントには、 オペレーティング・システムがすべての DB2 スレッドに割り当てるのと同じ 優先順位が割り当てられます。AGENT PRIORITY パラメーターに DEFAULT
以外の値を設定した場合は、デフォルトの優先順位に、次のアクティビティー 開始時点の設定値を加えた値に等しい優先順位が、エージェント・スレッドの 優先順位として設定されます。例えば、デフォルトの優先順位が 20 でエージ ェント優先順位を -10 に設定した場合、結果的にエージェントの優先順位は 20 + (-10) = 10 に設定されます。

SYSCAT.SERVICECLASSES カタログ・ビューの DEFAULT のエージェント 優先順位は、-32768 と表されます。

Linux および UNIX では、有効な値は、-20 から 20 です (負の値は、相対的 により高い優先順位を示します)。 Windows オペレーティング・システムで は、有効な値は、-6 から 6 です (負の値は、相対的により低い優先順位を示 します)。

- プリフェッチ優先順位を指定。サービス・クラス内のエージェントがプリフェ ッチ要求をサブミットできる優先順位を指定できます。指定された値に応じ て、プリフェッチ要求は優先順位が HIGH、MEDIUM、LOW のプリフェッ チ・キューにルーティングされます。デフォルトのプリフェッチ優先順位は MEDIUM です。プリフェッチ要求がサブミットされた後にプリフェッチ優先 順位が変更された場合、その要求の優先順位は変更されません。
- v サービス・クラスのアクティビティーによってフェッチされるページがスワッ ピングされる可能性に影響を与えるサービス・クラスのバッファー・プール優 先順位を指定。サービス・スーパークラスの場合、DEFAULT の値は内部的に LOW にマップされます。 DEFAULT に設定されるサービス・サブクラス は、その親スーパークラスからバッファー・プール優先順位を継承します。
- v DB2 サービス・クラスを AIX クラスまたは Linux クラスに関連付ける場合 は、OUTBOUND CORRELATOR の相関関係子として使用する string-constant を指定します。 NULL 値は、オペレーティング・システムのワークロード・ マネージャーの関連付けがないことを示します。

OUTBOUND CORRELATOR が NULL 以外の値から NULL 値に変更される と、次のアクティビティーが開始されるときに、DB2 サービス・クラス内の すべてのスレッドでオペレーティング・システムのワークロード・マネージャ ーとの関連付けが解除されます。

サービス・サブクラスで OUTBOUND CORRELATOR が NONE に設定され ていて、関連するサービス・スーパークラスに OUTBOUND CORRELATOR が指定されている場合、サービス・サブクラスは親サービス・スーパークラス で指定されている OUTBOUND CORRELATOR を継承します。

サービス・スーパークラスで OUTBOUND CORRELATOR を使用する場合 は、サービス・スーパークラスのエージェント優先順位を DEFAULT に設定 する必要があります。

サービス・サブクラスで (サービス・サブクラス定義の一部として明示的に、 またはサービス・スーパークラスから継承することによって暗黙的に) OUTBOUND CORRELATOR を使用する場合は、サービス・サブクラスのエ ージェント優先順位を DEFAULT に設定する必要があります。

- v 指定したサービス・サブクラス用として望ましい TEMPORARY 表スペースの リストに SYSTEM TEMPORARY 表スペースを追加、またはドロップするこ とを指定します。
- 収集するアクティビティー・データを指定。アクティビティー・データの収集 が使用可能になっている場合、アクティビティーに関する情報は、アクティビ ティーの終了時にコーディネーター・メンバーから該当するイベント・モニタ ーに送信されます。実行されたステートメント、そのコンパイル環境、および 適用可能な入力データ値に関する情報などのデータをイベント・モニターに書 き出すことができます。アクティビティー・データを収集しないように指定す ることもできます。デフォルトでは、アクティビティー・データは収集されま せん。
- v 収集された集約アクティビティー情報を指定。サービス・クラスに使用される 集約アクティビティー情報は、ALTER SERVICE CLASS 操作がコミットされ た後にのみ変更されます。
- v 指定のサービス・スーパークラスの下のサブクラスにマップされた接続がサブ ミットする要求のモニター要求メトリックス収集レベル。サービス・スーパー クラスの下で実行される要求に対する効率的な収集設定値は、サービス・クラ ス収集レベルと mon req metrics データベース構成パラメーターの両方を組 み合わせたものであることに注意してください。
- v COLLECT AGGREGATE ACTIVITY DATA を使用した集約アクティビティ ー・データ収集、または COLLECT AGGREGATE REQUEST DATA を使用 した集約要求データ収集を使用可能にしているサービス・サブクラスが使用す るヒストグラム・テンプレートを変更するかどうか。サービス・サブクラスが 使用するヒストグラム・テンプレートを更新すると、サービス・クラスまたは ワーク・アクションが参照するヒストグラム・テンプレートを表示する SYSCAT.HISTOGRAMTEMPLATEUSE ビューの対応する行が更新されます。 ヒストグラムおよびヒストグラム・テンプレートについて詳しくは、 294 [ペー](#page-305-0) [ジの『ワークロード管理のヒストグラム』を](#page-305-0)参照してください。
- 2. 変更をコミットします。 変更をコミットすると、サービス・クラスが SYSCAT.SERVICECLASSES ビューで更新されます。

# サービス・クラスのドロップ

DDL ステートメント DROP SERVICE CLASS を使用してサービス・クラスをドロ ップします。

## 始める前に

サービス・クラスをドロップするためには、WLMADM または DBADM 権限が必 要です。

前提条件について詳しくは、 21 [ページの『ワークロード管理](#page-32-0) DDL ステートメン [ト』を](#page-32-0)参照してください。

デフォルトのサービス・スーパークラス (SYSDEFAULTUSERCLASS、 SYSDEFAULTMAINTENANCECLASS、 SYSDEFAULTSYSTEMCLASS) およびそれ に関連付けられているサービス・サブクラスはドロップできません。デフォルトの サービス・スーパークラスや関連するサービス・サブクラスをドロップするには、 データベースをドロップします。

以下の条件のいずれかに該当する場合、定義したサービス・クラスはドロップでき ません。

- 使用可能になっている
- ユーザー定義のサービス・サブクラスが含まれている
- 何らかのワークロード、ワーク・アクション、またはしきい値によって参照され ている
- ワークロード・オカレンスによって参照されている
- 現時点で何らかの接続またはアクティビティーがそのサービス・クラスにマップ されている
- v サービス・クラスが REMAP ACTIVITY アクションのターゲットとして設定され ている

#### 手順

サービス・クラスをドロップするには、次のようにします。

1. サービス・クラスを指さないようにワークロードを変更するか、あるいはワーク ロード定義を使用不可にします。あるいは、DROP WORKLOAD ステートメン トを使用して、サービス・クラスに関連付けられているワークロードをすべてド ロップします。各ワークロードをドロップした後、COMMIT ステートメントを 発行します。

サービス・クラスで既に実行中のアクティビティーは、継続して実行されます。 WLM GET SERVICE CLASS AGENTS 表関数を使用して、サービス・クラスに 現在マップされているエージェントをリストできます。これらのアクティビティ ーを完了させることを希望しない場合は、表関数によって戻されたアプリケーシ ョン ID と **FORCE APPLICATION** コマンドを使用して、アプリケーションをデー タベースから強制終了させることができます。

- 2. ドロップするサービス・クラスに関連付けられている適用可能なワーク・アクシ ョンをすべてドロップします。
	- v サービス・スーパークラスをドロップしている場合で、そのサービス・スーパ ークラスにワーク・アクション・セットが関連付けられている場合は、ワー ク・アクション・セットを使用不可にしてドロップしてください。ワーク・ア クション・セットを使用不可にするには ALTER WORK ACTION SET ステ ートメントを、ワーク・アクション・セットをドロップするには DROP WORK ACTION SET ステートメントを使用します。ワーク・アクション・セ ットをドロップした後、COMMIT ステートメントを発行します。
	- v サービス・サブクラスをドロップしている場合で、そのサービス・サブクラス にワーク・アクションがマップされている場合は、ALTER WORK ACTION SET ステートメントの DROP WORK ACTION 節を使用してワーク・アクシ ョンをドロップしてください。あるいは別の方法として、DROP WORK ACTION SET ステートメントを使用し、サービス・サブクラスにマップして いるワーク・アクションが含まれるワーク・アクション・セットをドロップし ます。各ワーク・アクションをドロップした後、またはワーク・アクション・ セットをドロップした後、COMMIT ステートメントを発行します。
- 3. ドロップするサービス・クラスに関連付けられているしきい値をすべて使用不可 にして、ドロップします。各しきい値をドロップした後、COMMIT ステートメ

ントを発行します。 しきい値を使用不可にするには ALTER THRESHOLD ステ ートメントを、しきい値をドロップするには DROP THRESHOLD ステートメン トを使用します。

- 4. ドロップするオブジェクトに応じて、以下を行います。
	- v サービス・サブクラスをドロップする場合は、DROP SERVICE CLASS ステ ートメントを使用してサービス・サブクラスをドロップします。
	- v サービス・スーパークラスをドロップする場合は、DROP SERVICE CLASS ステートメントを使用して、そのサービス・スーパークラスに関連付けられて いるすべてのサービス・サブクラスをドロップし、各サービス・サブクラスが ドロップされた後で COMMIT ステートメントを発行します。次いで、DROP SERVICE CLASS ステートメントを発行してサービス・スーパークラスをド ロップします。

注**:** サービス・スーパークラスのデフォルトのサービス・サブクラスは、手動 ではドロップできません。サービス・スーパークラスのデフォルトのサービ ス・サブクラスは、サービス・スーパークラスをドロップするときにドロップ されます。

- 5. ALTER SERVICE CLASS ステートメントを使用して、サービス・クラスを使用 不可にします。 サービス・スーパークラスをドロップしている場合は、このア クションによって、そのサービス・スーパークラスに関連付けられているすべて のサービス・サブクラスが使用不可になります。サービス・クラスを使用不可に すると、そのサービス・クラスにはそれ以上アクティビティーを関連付けること ができなくなります。サービス・クラスを使用不可にした後、COMMIT ステー トメントを発行します。
- 6. 変更をコミットします。 変更をコミットすると、サービス・クラスが SYSCAT.SERVICECLASSES ビューから除去されます。

# 例**:** サービス・クラスの使用

以下の例では、サービス・クラスを使用してデータベース・ワークロードを制御す る方法について示します。

この例は、International Beer Emporium という架空の企業を使用して説明されます。 International Beer Emporium は販売、会計、技術、検査、および生産という 5 つの 主要な部門で構成されている中堅企業です。 5 つの部門はすべて、同じ製品カタロ グ・データベースを共有しています。

## **DB2** ワークロード管理ソリューションの初期インプリメンテーション

製品カタログ・データベースは、ほとんどいつも良好に稼働しています。ただし、 ユーザーから、最大接続数を超えたためにアプリケーションがデータベースに接続 できないという苦情が上がることがあります。 DB2 バージョン 9.7 へのアップグ レード後に、データベース管理者の Bob がサービス・クラスを試してみることにし ます。 Bob は、5 つの部門ごとに製品カタログ・データベースの使用パターンを調 べ、データベースの接続が時々不足する理由を確かめたいと思っています。以下

- に、Bob がサービス・クラスをセットアップする場合に従うステップを示します。
- 1. まず最初に、Bob は各部門のサービス・スーパークラスを作成します (各サービ ス・スーパークラスごとにデフォルトのサービス・サブクラスも自動的に作成さ れます)。
- 販売部門には SALES が作成されます。 CREATE SERVICE CLASS SALES
- v 会計部門には ACCOUNTING が作成されます。 CREATE SERVICE CLASS ACCOUNTING
- v 技術部門には ENGINEERING が作成されます。 CREATE SERVICE CLASS ENGINEERING
- 検査部門には TESTING が作成されます。 CREATE SERVICE CLASS TESTING
- 生産部門には PRODUCTION が作成されます。 CREATE SERVICE CLASS PRODUCTION
- 2. Bob は、各部門ごとに適切な許可 ID を持つセッション・ユーザー・グループを 作成します。
	- 許可 ID SALESGRP を持つセッション・ユーザー・グループが作成されま す。このグループには、販売部門にいるすべてのユーザーの許可 ID が含まれ ます。
	- v 許可 ID ACCTNGRP を持つセッション・ユーザー・グループが作成されま す。このグループには、会計部門にいるすべてのユーザーの許可 ID が含まれ ます。
	- 許可 ID ENGINGRP を持つセッション・ユーザー・グループが作成されま す。このグループには、技術部門にいるすべてのユーザーの許可 ID が含まれ ます。
	- v 許可 ID TESTGRP を持つセッション・ユーザー・グループが作成されます。 このグループには、検査部門にいるすべてのユーザーの許可 ID が含まれま す。
	- v 許可 ID PRODGRP を持つセッション・ユーザー・グループが作成されます。 このグループには、生産部門にいるすべてのユーザーの許可 ID が含まれま す。
- 3. Bob はワークロードを作成し、各グループからの接続を関連したサービス・クラ スにマップします。
	- v セッション・ユーザー・グループが SALESGRP に設定されたワークロード WL SALES が作成されます。 WL SALES は、その接続をサービス・スーパ ークラス SALES にマップします。

CREATE WORKLOAD WL\_SALES SESSION\_USER GROUP ('SALESGRP') SFRVICE CLASS SALES

v セッション・ユーザー・グループが ACCTNGRP に設定されたワークロード WL ACCOUNTING が作成されます。 WL ACCOUNTING は、その接続をサ ービス・スーパークラス ACCOUNTING にマップします。

CREATE WORKLOAD WL\_ACCOUNTING SESSION\_USER GROUP ('ACCTNGRP') SERVICE CLASS ACCOUNTING

v セッション・ユーザー・グループが ENGINGRP に設定されたワークロード WL\_ENGINEERING が作成されます。 WL\_ENGINEERING はその接続をサー ビス・クラス ENGINEERING にマップします。

CREATE WORKLOAD WL\_ENGINEERING SESSION\_USER GROUP ('ENGINGRP') SERVICE CLASS ENGINEERING

v セッション・ユーザー・グループが TESTGRP に設定されたワークロード WL TEST が作成されます。 WL\_TEST はその接続をサービス・クラス TESTING にマップします。

CREATE WORKLOAD WL\_TEST SESSION\_USER GROUP ('TESTGRP') SERVICE CLASS TESTING

v セッション・ユーザー・グループが PRODGRP に設定されたワークロード WL\_PRODUCTION が作成されます。 WL\_PRODUCTION はその接続をサー ビス・クラス PRODUCTION にマップします。

CREATE WORKLOAD WL\_PRODUCTION SESSION\_USER GROUP ('PRODGRP') SERVICE CLASS PRODUCTION

Bob は、デフォルトのサービス・クラスおよびワークロード設定を使用します。ま た、サービス・クラスに対する何らかの制御を行う前に、データベースの使用パタ ーンを監視したいと考えています。結果として作成されるサービス・スーパークラ ス定義は次のとおりです。

表 *29.* サービス・クラス定義

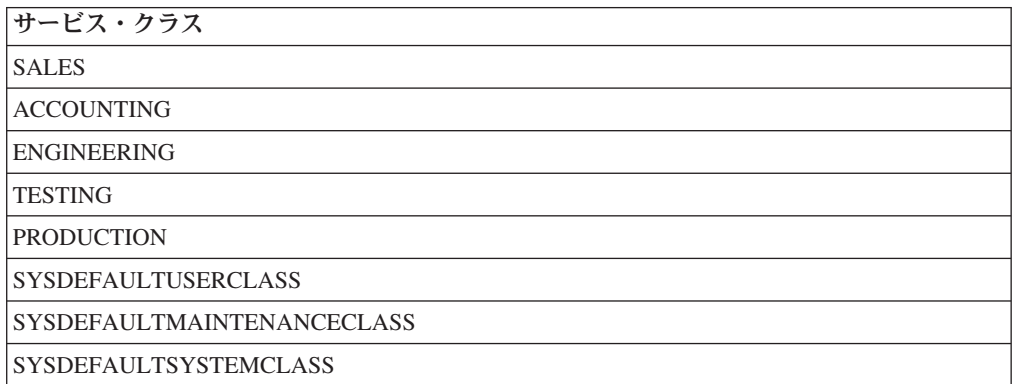

前述のとおりにインプリメントされた DB2 ワークロード管理ソリューションを使 用すると、各部門からの作業はそれ自体のサービス・スーパークラスにルーティン グされます。どの部門からのものかが明確でない作業は、デフォルトのサービス・ スーパークラス SYSDEFAULTUSERCLASS にマップされます。この構成を使用し て、Bob は各サービス・クラスでの作業をモニターし、部門のデータベース使用パ ターンを判別することができます。

## **DB2** ワークロード管理インプリメンテーションの最初の改良

最新の接続ピークの後、Bob は WLM GET SERVICE SUPERCLASS STATS 表関 数を使用してサービス・スーパークラスの統計を照会し、各サービス・スーパーク ラスごとに接続の最高水準点の値を調べます。 Bob は、検査部門を除くすべての部 門において接続の最高水準点がほぼ 100 であることに気付きます。ただし、検査部 門の統計では、検査チームがある時に 800 を超える接続を確立したことが示されて います。

検査部門では、月に一度、月ごとの徹底的な製品テストが行われます。このとき に、部門において最大 1000 の同時接続が確立されます。データベース・マネージ ャー構成パラメーター **max\_connections** は 1000 に設定されているため、検査部門 が使用可能なデータベースへの接続のほとんどを使用していることになります。シ ステムに 1000 の接続が存在する場合、その後のすべての接続は拒否されます。

システム上のメモリー制約のため、**max\_connections** および **maxagents** 構成値をデ ータ・サーバー上で増やして、より多くの接続を許可することはできません。

Bob は、検査部門がすべての接続を使用してしまわないように、検査部門からの接 続数を制限して、他の 4 つの部門がそれぞれのビジネス目標を達成するためにデー タベースへの十分な接続を得られるようにすることを決定します。

他の 4 つの部門は通常、それぞれ 150 を超える同時接続を必要としません。さら に、Bob はデフォルト・ユーザー、デフォルト保守、およびデフォルト・システム の各サービス・スーパークラスに接続が含まれることはほとんどないことにも気付 きます。それで、これらのデフォルト・サービス・スーパークラスには 100 の接続 で十分であると判断します。使用可能な 1000 個の接続を持つ **max\_connections** プ ールから 700 の接続 (600 は 4 つの部門用、100 はデフォルト・クラス用) が割り 振られ、検査部門が使用できる接続は 300 になります。検査部門の接続を最大 300 に制限することによって、他の部門からのユーザーは接続要求を拒否されることが なくなります。

検査グループの同時接続を最大 300 に制限するために、Bob は TESTING サービ ス・クラス用にしきい値が 300 の MAXSERVICECLASSCONNECTIONS を作成し ます。

CREATE THRESHOLD MAXSERVICECLASSCONNECTIONS FOR SERVICE CLASS TESTING ACTIVITIES ENFORCEMENT DATABASE PARTITION WHEN TOTALSCMEMBERCONNECTIONS > 300 STOP EXECUTION

この変更を実施した後、DB2 ワークロード管理構成は次のようになります。

表 *30. TESTING* サービス・スーパークラス用のしきい値を追加した後の構成

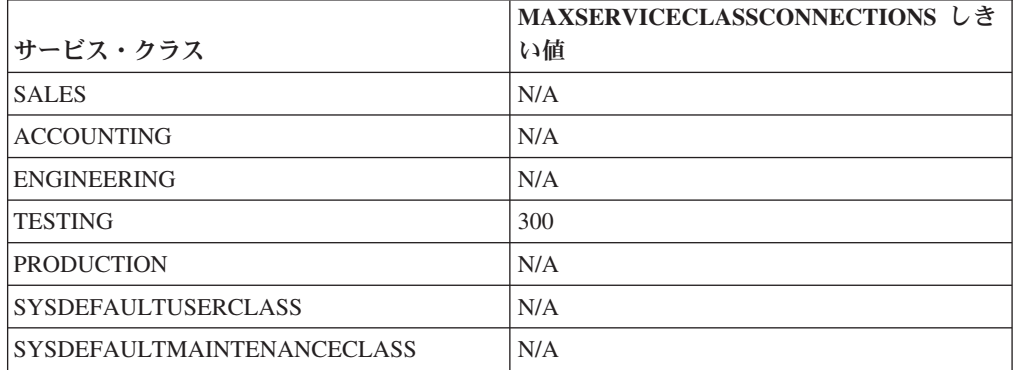

TESTING サービス・クラスに含めることができる最大同時接続は 300 のみである ため、このしきい値を上回る接続要求はすべて拒否されます。一方、

MAXSERVICECLASSCONNECTIONS しきい値は他のサービス・クラスには適用さ れないため、これらのサービス・クラスはデータ・サーバーへの残りの 700 個の使 用可能な接続を共有します。これらのサービス・クラス間において接続の競合は存 在しません。このため、Bob は接続しきい値をそれらのサービス・クラスには設定 しません。

## **DB2** ワークロード管理インプリメンテーションの **2** 回目の改良

販売、会計、技術、および生産部門からの接続が拒否されることはなくなりました が、これらの部門のユーザーは依然として、検査部門が徹底的な製品検査を行って いるときにパフォーマンスが低下することについて苦情を述べています。 Bob は、 検査部門がその製品検査サイクル中に実行する照会を調べ、その照会に大量のデー タが関係する複雑な結合が含まれていることに気付きます。これらの照会では、非 常に多くのプリフェッチ・アクティビティーが生成されます。これにより、他の部 門からの接続のプリフェッチ要求が処理できなくなります。 Bob は検査部門からの 接続のプリフェッチ優先順位を下げることにし、TESTING サービス・クラスのプリ フェッチ優先順位の設定を LOW に変更します。 ALTER SERVICE CLASS TESTING PREFETCH PRIORITY LOW

DB2 ワークロード管理構成は次のようになります。

|                            | MAXSERVICECLASSCONNECTIONS U |                |  |
|----------------------------|------------------------------|----------------|--|
| サービス・クラス                   | きい値                          | プリフェッチ優先順位     |  |
| <b>SALES</b>               | N/A                          | <b>DEFAULT</b> |  |
| <b>ACCOUNTING</b>          | N/A                          | <b>DEFAULT</b> |  |
| <b>ENGINEERING</b>         | N/A                          | <b>DEFAULT</b> |  |
| <b>TESTING</b>             | 300                          | LOW            |  |
| <b>PRODUCTION</b>          | N/A                          | <b>DEFAULT</b> |  |
| <b>SYSDEFAULTUSERCLASS</b> | N/A                          | <b>DEFAULT</b> |  |
| SYSDEFAULTMAINTENANCECLASS | N/A                          | <b>DEFAULT</b> |  |

表 *31. TESTING* サービス・スーパークラス用のプリフェッチ優先順位を変更した後の構成

TESTING サービス・クラスのプリフェッチ優先順位を LOW に設定すると、検査 部門から発行された接続からのプリフェッチ要求は、他の部門からのすべてのプリ フェッチ要求が処理された後に初めて扱われるようになります。この変更により、 他の部門の照会スループットは増加し、検査部門の製品検査フェーズ中のスループ ットは低下します。

## **DB2** ワークロード管理インプリメンテーションの **3** 回目の改良

プリフェッチ問題が解決した後、技術部門は Brewmeister という実験的なアプリケ ーション用にいくつかの接続を必要としていることを Bob に伝えます。そのアプリ ケーションは実験用であるため、Bob はそれが多くのデータベース接続を消費しな いようにするとともに、システムがビジーである場合はそのアプリケーションから の照会がプリフェッチャーの競合を起こさないようにしたいと思っています。これ らの目標を達成するため、実験的アプリケーション用の新規のサービス・サブクラ スを ENGINEERING サービス・スーパークラスの下に作成し、さらにアプリケーシ ョンからの接続を新規のサービス・サブクラスにマップするためのワークロードを 作成します。 Bob はサービス・クラスおよびワークロードを次のように更新しま す。

v サービス・サブクラス EXPERIMENT がサービス・スーパークラス ENGINEERING の下に作成されます。

CREATE SERVICE CLASS EXPERIMENT UNDER ENGINEERING

• しきい値が 50 の MAXSERVICECLASSCONNECTIONS がサービス・サブクラス EXPERIMENT 用に作成されます。

CREATE THRESHOLD MAXSERVICECLASSCONNECTIONS FOR SERVICE CLASS EXPERIMENT UNDER ENGINEERING ACTIVITIES ENFORCEMENT DATABASE WHEN TOTALMEMBERCONNECTIONS > 50 STOP EXECUTION

v アプリケーション BREWMEISTER からの接続をサービス・サブクラス EXPERIMENT にマップするためにワークロード WL\_EXPERIMENT が作成され ます。

CREATE WORKLOAD WL\_EXPERIMENT APPLNAME ('BREWMEISTER') SERVICE CLASS EXPERIMENT UNDER ENGINEERING

v EXPERIMENT サービス・サブクラスのプリフェッチ優先順位は LOW に設定さ れます。

ALTER SERVICE CLASS EXPERIMENT UNDER ENGINEERING PREFETCH PRIORITY LOW

DB2 ワークロード管理構成は次のようになります。

表 *32. EXPERIMENT* サービス・サブクラスを使用した構成

|                                          | <b>MAXSERVICECLASSCONNECTIONS</b> |                |
|------------------------------------------|-----------------------------------|----------------|
| <b> サービス・クラス</b>                         | しきい値                              | プリフェッチ優先順位     |
| <b>SALES</b>                             | N/A                               | <b>DEFAULT</b> |
| <b>ACCOUNTING</b>                        | N/A                               | <b>DEFAULT</b> |
| <b>ENGINEERING</b>                       | N/A                               | <b>DEFAULT</b> |
| <b>EXPERIMENT</b>                        | 50                                | LOW            |
| <b>TESTING</b>                           | 300                               | LOW            |
| <b>PRODUCTION</b>                        | N/A                               | <b>DEFAULT</b> |
| SYSDEFAULTUSERCLASS                      | N/A                               | <b>DEFAULT</b> |
| <i><b>SYSDEFAULTMAINTENANCECLASS</b></i> | N/A                               | <b>DEFAULT</b> |

この構成により、BREWMEISTER アプリケーションは 50 個のデータベースへの同 時接続のみを保持することができます。さらに、このアプリケーションからのプリ フェッチ要求は、優先順位が低いプリフェッチ・キューに送信されます。これで、 誤ってデータベース・システムの処理を不能にしてしまうことはないとわかり、技 術部門はアプリケーションを使用した実験を安全に行うことができるようになりま した。

# 例**:** サービス・クラス関連のシステム・スローダウンの分析

システム・スローダウン (例、一部のアプリケーションを完了するのに予想以上の 時間がかかる、など) に気付き、その問題がサービス・クラスの構成に関連してい るかどうかが不確かな場合、表関数のデータを使用して問題を調べたり、必要に応 じて訂正したりすることができます。

最初に、サービス・クラスで何が起きているか概要を把握します。この概要には、 アクティビティーの平均存続期間、異常終了ではなく正常に完了したアクティビテ ィーの数、およびシステム内の並行コーディネーター・アクティビティーの最高水 準点が含まれるはずです。この情報を取得するには、表関数

WLM GET SERVICE SUBCLASS STATS から取得したデータを使って、複数のサ ービス・クラスとデータベース・メンバーにまたがる集約を伴う一般照会を作成す ることができます。すべてのデータベース・メンバーのすべてのサービス・クラス においてデータを収集することを指定するには、最初および 2 番目の引数を空スト リングに設定し、3 番目の引数を -2 (ワイルドカード文字) に設定します。照会は 次のようになります。

SELECT SUBSTR(SERVICE SUPERCLASS NAME, 1, 19) AS SUPERCLASS NAME, SUBSTR(SERVICE SUBCLASS NAME, 1,18) AS SUBCLASS NAME, SUBSTR(CHAR(SUM(COORD ACT COMPLETED TOTAL)),1,13) AS ACTSCOMPLETED, SUBSTR(CHAR(SUM(COORD\_ACT\_ABORTED\_TOTAL)),1,11) AS ACTSABORTED, SUBSTR(CHAR(MAX(CONCURRENT ACT\_TOP)),1,6) AS ACTSHW, CAST(CASE WHEN SUM(COORD ACT COMPLETED TOTAL) = 0 THEN 0 ELSE SUM(COORD ACT COMPLETED TOTAL \* COORD ACT LIFETIME AVG) / SUM(COORD\_ACT\_COMPLETED\_TOTAL) END / 1000 AS DECIMAL(9,3)) AS ACTAVGLIFETIME FROM TABLE(WLM\_GET\_SERVICE\_SUBCLASS\_STATS ('', '', -2)) AS SCSTATS GROUP BY SERVICE SUPERCLASS NAME, SERVICE SUBCLASS NAME ORDER BY SERVICE SUPERCLASS NAME, SERVICE SUBCLASS NAME

以前には、この照会で以下の結果が報告されたとします。

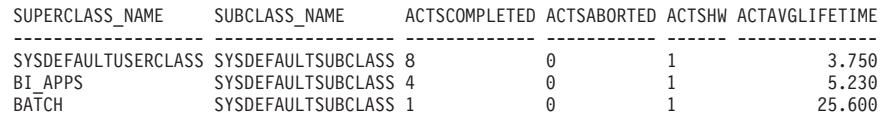

この照会によって返されるデータは、スローダウンが BI\_APPS サービス・クラス で発生していることを示すのに十分かもしれません。そのアクティビティーの平均 存続期間が通常よりもかなり高いことを示しているためです。この状態は、その特 定のサービス・クラスで使用可能なリソースが使い尽くされようとしていることを 示している可能性があります。

すべてのデータベース・メンバーのサービス・クラスの平均では問題を切り分ける ことができない場合、各メンバーの平均値を分析することを考慮してください。各 メンバーの平均を全体の平均に集約すると、データベース・メンバー間の大きな不 整合が隠されてしまうおそれがあります。この場合、すべてのメンバーがコーディ ネーター・メンバーとして使用されていることが前提になっています。この前提が 正しくない場合、コーディネーター・メンバー以外で計算される平均存続期間はゼ ロになります。

SELECT SUBSTR(SERVICE SUPERCLASS NAME, 1,19) AS SUPERCLASS NAME, SUBSTR(SERVICE SUBCLASS NAME, 1,18) AS SUBCLASS NAME,

SUBSTR(CHAR(MEMBER),  $1,4$ ) AS MEM,

CAST(COORD\_ACT\_LIFETIME\_AVG / 1000 AS DECIMAL(9,3)) AS AVGLIFETIME FROM TABLE(WLM\_GET\_SERVICE\_SUBCLASS\_STATS('', '', -2)) AS SCSTATS ORDER BY SUPERCLASS NAME, SUBCLASS NAME

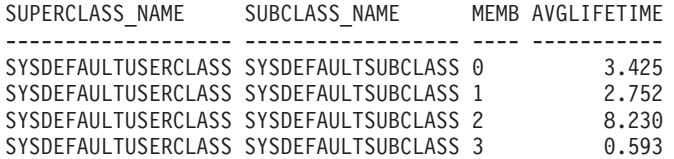

この例では、メンバー 2 は通常よりも多くの作業を受け取っている可能性がありま す。アクティビティーの平均存続期間が他のデータベース・メンバーの平均存続期 間よりも非常に高いためです。

システム・スローダウンが発生する原因としては多くの異なる状態が考えられま す。以下の原則を使用して、DB2 ワークロード管理の表関数によって提供される情 報を最大限に活用してください。

v アプリケーション・ロジックおよび環境のレベル (分離レベルなど) での大量のロ ック競合を解決します。

- v サービス・クラスがそのしきい値レベル (並行要求の数など) に近づいている場 合、しきい値を増やす必要があるかもしれません。
- サービス・クラスに割り当てられたリソースが使い尽くされようとしていて OUTBOUT CORRELATOR が設定されている場合は、オペレーティング・システ ム・サービス・クラスへのマッピングが問題の原因となっている可能性がありま す (つまり、サービス・クラスに対応するオペレーティング・システムのサービ ス・クラスが十分なプロセッサー・リソースを得られていないということです)。
- v サービス・クラスで実行されているアクティビティーの数が予想よりも多い可能 性があり、これにより、通常よりも多くのリソースが消費されている可能性があ ります。完了したアクティビティーの数を確認して、サービス・クラスで実行中 の作業量が妥当であるかどうかを判別してください。
- v 予想よりも多くのアクティビティーがサブミットされており、並行性しきい値が 定義されている場合、アクティビティーがキューでより多くの時間を費やしてい る可能性があります。アクティビティーの平均キュー時間が平均存続期間と同じ だけ増加しているかどうかを確認してください。同じ量だけ増加している場合、 キューの動作は予想どおりです。しかし、存続時間が容認できないものである場 合は、さらに多くのリソースをサービス・クラスに割り振り、並行性しきい値を 減らすことを考慮してください。

# 例**:** サービス・クラスによるエージェント使用の調査

DB2 ワークロード管理に備わっている WLM GET SERVICE CLASS AGENTS 表 関数を使用すると、サービス・クラス間でのエージェントの相対的な分散を判別で きます。

エージェントなどのデータ・サーバー・リソースがユーザーまたはアプリケーショ ンのグループによって使用過多になるという状況が起こり得ます。例えば特定のユ ーザーのグループが、使用可能なほとんど全部のエージェントを使用していて、こ のグループ以外のユーザーからこの状況について知らされるとします。

実行すべき最初のステップは、各サービス・クラスを操作しているエージェント数 を判別することです。以下のような照会を使用できます。

SELECT SUBSTR(AGENTS.SERVICE SUPERCLASS NAME, 1,19) AS SUPERCLASS NAME, SUBSTR(AGENTS.SERVICE\_SUBCLASS\_NAME,1,19) AS SUBCLASS\_NAME, COUNT(\*) AS AGENT\_COUNT FROM TABLE(WLM GET SERVICE CLASS AGENTS('', '', CAST(NULL AS BIGINT), -2)) AS AGENTS WHERE AGENT STATE = 'ACTIVE' GROUP BY SERVICE\_SUPERCLASS\_NAME, SERVICE\_SUBCLASS\_NAME ORDER BY SERVICE SUPERCLASS NAME, SERVICE SUBCLASS NAME

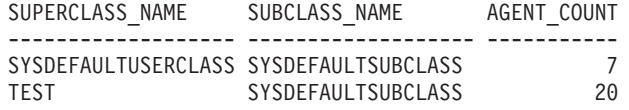

特定のサービス・クラスで正当な数を超えるエージェントが使用されていると判断 する場合、ワークロードまたはサービス・クラスで許可されるアクティビティー数 を制限するアクションを実行できます。別の方法としては、サービス・クラスに対 する接続数を制限できます。

# ワーク・アクション・セットによるアクティビティーのタイプへの制御の適 用

ワーク・アクション・セットは、特定のサービス・スーパークラス内か、特定のワ ークロード内の特定のタイプのアクティビティーまたはデータベース全体に対して 制御を適用するワーク・アクションを含んでいます。

ワーク・アクションは、ワーク・クラスに適用できるアクションを提供します。ワ ーク・クラスは、LOAD アクティビティーや READ アクティビティーのような特 定のタイプのアクティビティーを表します。ワーク・アクションは、アクティビテ ィーが実行を開始する前にワーク・アクションが適用されていたワーク・クラスに 該当するアクティビティーに適用されます。ただし、ワーク・アクションが PREVENT EXECUTION である場合、アクティビティーは実行できず、その他のワ ーク・アクションはそのアクティビティーに適用されません。

ワーク・アクション・セットをデータベースに適用した場合、あるワーク・クラス に該当するアクティビティーに適用できるアクションのタイプがいくつかあります (しきい値定義、実行の回避、アクティビティー・データの収集、アクティビティー のカウントなど)。ワーク・アクションのしきい値の定義は、データベースのワー ク・アクションとして最も強力なものです。例えば、SQL が 100 000 を超える行 数を読み取ったり返したりしないようにする場合を考慮します。 SQL READ ステ ートメントを識別するワーク・アクション・セットのために単一のワーク・クラス を定義し、戻り行数が 100 000 を超えた場合に実行を停止するしきい値を持つワー ク・アクションを定義できます。実行可能なアクションについて詳しくは、 [125](#page-136-0) ペ [ージの『ワーク・アクションとワーク・アクション・セットのドメイン』を](#page-136-0)参照し てください。

ワーク・アクション・セットをワークロードに適用する場合、さまざまなタイプの アクションをアクティビティーに適用することができます。例えば、しきい値の定 義、実行の回避、アクティビティー・データおよび集約アクティビティー・データ の収集、アクティビティーのカウントなどです。

サービス・スーパークラスのワーク・アクション・セットを定義した場合、アクテ ィビティーに適用できるアクションのタイプには、サービス・サブクラスへのアク ティビティーのマッピング、実行の回避、アクティビティーまたは集約アクティビ ティー・データの収集、アクティビティーのカウントというさまざまなものが含ま れます。通常、ワーク・アクション・セットはアクティビティーをサービス・サブ クラスにマップし、アクティビティーの管理の助けとなるようにそのサブクラスに しきい値を定義しています。

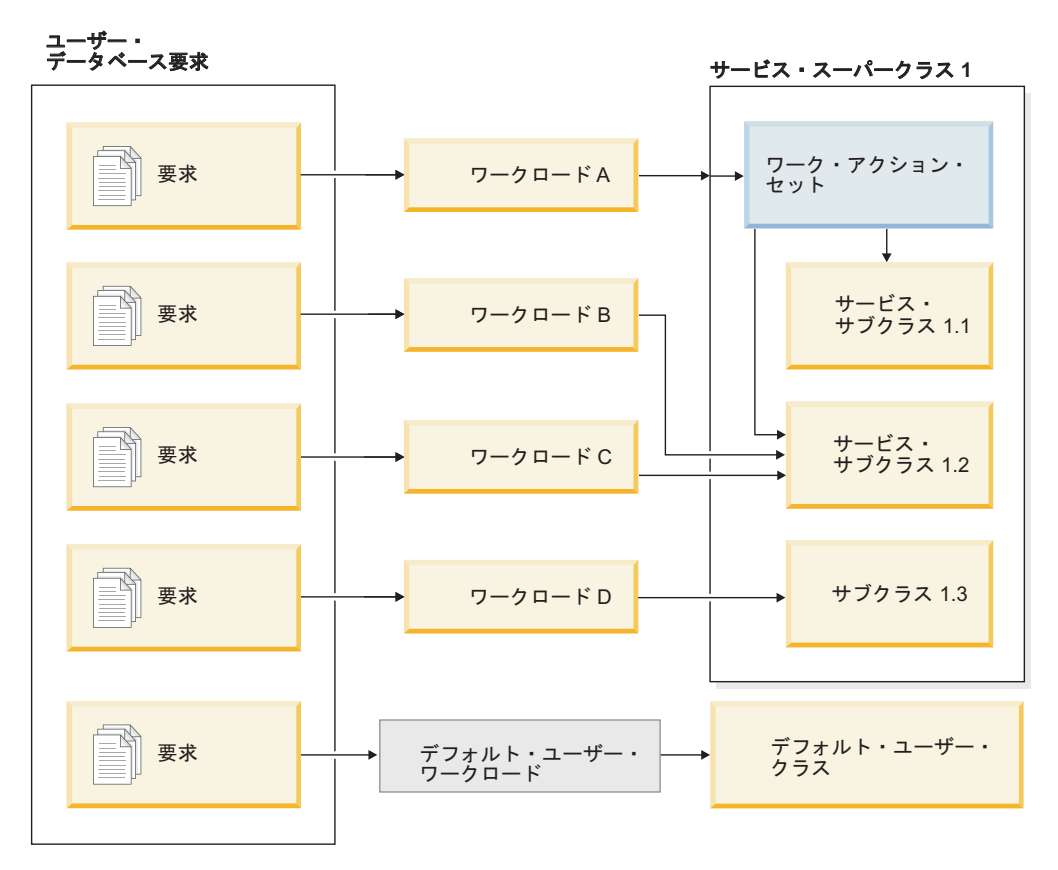

図 *15.* サービス・スーパークラスのためのワーク・アクション・セットのマッピング

# どのようにワーク・クラス、ワーク・クラス・セット、ワーク・ア クション、ワーク・アクション・セットが一緒に動作し、他の **DB2** オブジェクトに関連付けられるか

ワーク・クラスおよびワーク・アクションは一緒に動作し、特定のアクションを特 定のアクティビティー・タイプに適用します。これがどのように動作するか、例を 使って説明します。

以下の図は、ワーク・クラス、ワーク・クラス・セット、ワーク・アクション、ワ ーク・アクション・セットがどのように一緒に動作し、他の DB2 オブジェクトと 関連付けられるかについての概要を示しています。

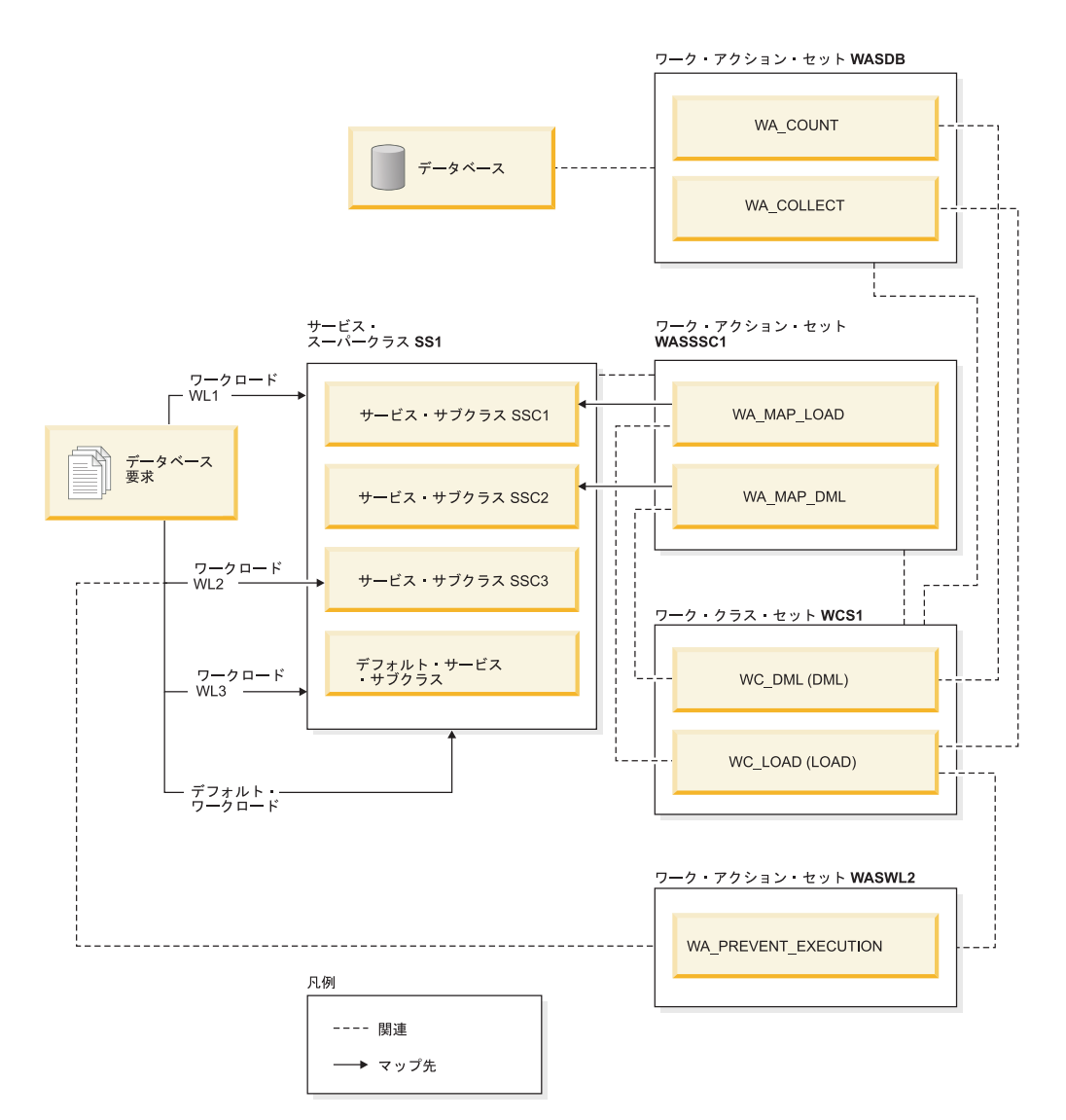

図 *16.* ワーク・アクション・セットとワーク・クラス・セットの概要

この図では、一部のデータベース・アクティビティーは、ワークロード WL1、ワー クロード WL3、およびデフォルトのユーザー・ワークロードである SYSDEFAULTUSERWORKLOAD から、サービス・スーパークラス SS1 にマップ されています。ワーク・アクション・セット WASDB はデータベースに適用されて いるので、(ワークロードにかかわらず) データベースに入れられるすべてのアクテ ィビティー、および WC\_DML または WC\_LOAD ワーク・クラスに分類されるす べてのアクティビティーには、WASDB ワーク・アクション・セット内のワーク・ アクションが適用されます。つまり、DML 作業タイプのアクティビティーはカウン トされ、LOAD 作業タイプのアクティビティーはそれに関するアクティビティー・ データが収集されて、アクティブ・イベント・モニターに書き込まれます (使用可 能な場合)。

ワーク・アクション・セット WASSSC1 はサービス・スーパークラス SS1 に適用 されます。デフォルトのユーザー・ワークロード、WL1 ワークロード、または WL3 ワークロードに割り当てられており、WC DML ワーク・クラスと WC LOAD ワーク・クラスに分類されるアクティビティーも、WA\_MAP\_DML および WA\_MAP\_LOAD ワーク・アクションが適用されます。それらのワークロードは

SS1 サービス・スーパークラスに作業を送信するためです。つまり、作業タイプが LOAD のアクティビティーは、WA\_MAP\_LOAD ワーク・アクションにより SSC1 サービス・サブクラスにマップされ、作業タイプが DML のアクティビティーは、 WA MAP DML ワーク・アクションにより SSC2 サービス・サブクラスにマップ されます。

WL2 ワークロードに割り当てられるアクティビティーは、サービス・サブクラス (SSC3) に直接マップされます。ワークロードがアクティビティーをサービス・サブ クラスに直接マップする場合、ワーク・アクション・セット WASSSC1 のワーク・ アクションはそれらのアクティビティーに適用されません。しかし、WASWL2 は WL2 に適用されるので、WL2 に割り当てられているアクティビティーおよび WL LOAD に分類されるアクティビティーには WASWL2 ワーク・アクション・セ ット内のワーク・アクションが適用されます。つまり、PREVENT EXECUTION ワ ーク・アクションにより、LOAD アクティビティーの実行は許可されません。

# ワーク・アクションとワーク・アクション・セット

ワーク・アクションは、ワーク・クラスと併用される場合、特定のタイプのアクテ ィビティーを制御するために使用できます。例えば、さまざまなワーク・アクショ ンを LOAD アクティビティーに適用して、それらが DML とは異なる仕方で処理 されるようにすることができます。ワーク・アクションはワーク・アクション・セ ットにグループ化されます。

## ワーク・アクション

ワーク・アクションは以下の属性で構成されます。

- ユーザー提供のワーク・アクション名。これはワーク・アクション・セット内で 固有でなければなりません。
- v ワーク・アクションが適用されるワーク・クラス ID。ワーク・クラスに対しては 複数のワーク・アクションを定義できますが、それぞれのワーク・アクション は、そのワーク・クラスに対して異なるアクションを実行するものでなければな りません。
- ワーク・クラスに一致するデータベース・アクティビティーに適用されるアクシ ョン。ワーク・アクションの有効なアクションのタイプは、ワーク・アクション が属するワーク・アクション・セットが、データベースに適用されるか、ワーク ロードに適用されるか、それともサービス・スーパークラスに適用されるかに応 じて異なります。ワーク・アクション・セットがデータベースに適用される場 合、データベースに入るすべての作業はワーク・アクション・セットによって評 価されます。ワーク・アクション・セットがワークロードに適用される場合、そ のワークロードに関連付けられたワークロード・オカレンスを介してサブミット されるすべての作業は、そのワーク・アクション・セットによって評価されま す。ワーク・アクション・セットがサービス・スーパークラスに適用される場 合、実行用にサービス・スーパークラスに対して直接サブミットされるすべての 作業は、そのワーク・アクション・セットによって評価されます。つまり、ター ゲット・サービス・クラスとしてサービス・スーパークラスを特に指定している ワークロード定義では、そのサブミットされた作業はサービス・スーパークラス で定義されたワーク・アクション・セットによって評価されます。以下に例を示 します。
- データベースまたはワークロードに適用されるワーク・アクション・セットに は、しきい値ワーク・アクションを含めることができます。しきい値ワーク・ アクションが定義されているワーク・クラスにアクティビティーが割り当てら れた場合、しきい値はそのアクティビティーに適用されます。
- サービス・スーパークラスに適用されるワーク・アクション・セットには、ア クティビティーをサービス・スーパークラス内のサービス・サブクラスにマッ プするワーク・アクションを含めることができます。アクティビティーがワー ク・クラス・セット内の特定のワーク・クラスに対応し、ワーク・アクショ ン・セットがそのワーク・クラスに定義されたマッピング・ワーク・アクショ ンを持つ場合、そのアクティビティーは、ワーク・アクションにより指定され たサービス・サブクラスにマップされます。

サポートされるアクションのリストについては、 125 [ページの『ワーク・アクシ](#page-136-0) [ョンとワーク・アクション・セットのドメイン』を](#page-136-0)参照してください。

- v 指定したアクションのターゲットのオブジェクト。アクションに応じて、オブジ ェクトは、アクティビティーのマップ先のサービス・サブクラスとすることもで きますし、どのしきい値をアクティビティーに適用するかを指定するしきい値と することもできます。あるいは、アクションが実行を妨げるもの、収集アクショ ンの 1 つ、あるいはカウント・アクティビティーである場合には、NULL にする こともできます。
- 特定のインターバル中、このワーク・アクションの割り当て先のワーク・クラス に関連するアクティビティーがどれだけの時間に渡って稼働しなければならなか ったか (マイクロ秒数) についての統計情報を収集するためのヒストグラムを記述 するテンプレート。この情報は、ワーク・アクション・タイプが COLLECT AGGREGATE ACTIVITY DATA (BASE または EXTENDED のいずれか) の場合 にのみ収集されます。ヒストグラムおよびヒストグラム・テンプレートについて 詳しくは、 294 [ページの『ワークロード管理のヒストグラム』を](#page-305-0)参照してくださ  $\mathcal{L}$
- ワーク・アクションが使用可能かどうか。
- v ワーク・アクションを識別する自動生成 ID。

ワーク・アクションを作成するには、CREATE WORK ACTION SET ステートメン トの WORK ACTION キーワード、または ALTER WORK ACTION SET ステート メントの ADD キーワードのいずれかを使用できます。ワーク・アクションを変更 するには、ALTER WORK ACTION SET ステートメントの ALTER キーワードを 使用できます。ワーク・アクションをワーク・アクション・セットから除去するに は、ALTER WORK ACTION SET ステートメントの DROP キーワードを使用する か、ワーク・アクション・セット全体をドロップします。

ワーク・アクションを表示するには、SYSCAT.WORKACTIONS ビューを照会しま す。

#### ワーク・アクション・セット

ワーク・アクション・セットは以下の属性で構成されます。

- v データベース内で固有のワーク・アクション・セット名。
- v アクションのグループが適用される 1 つ以上のワーク・クラスを含むワーク・ク ラス・セットの名前。

ワーク・クラス・セットの定義は、それらに定義されているワーク・アクショ ン・セットからは分離されているため、ワーク・クラス・セットに対して複数の ワーク・アクション・セットを定義することができます。

- v ワーク・アクション・セットが関連付けられるオブジェクトのタイプ (データベ ース、サービス・スーパークラス、またはワークロード)。
- v アクションとワーク・クラス・セットが適用されるサービス・スーパークラスの 名前 (サービス・スーパークラスと関連付けられたワーク・アクション・セット の場合)。
- ワーク・アクション・セットが使用可能かどうか。
- v ユーザー・コメント。
- v 1 つ以上のワーク・アクション (ワーク・アクション・セットには必ずしもワー ク・アクションが含まれている必要はありません)。
- v ワーク・アクション・セットを一意的に識別する自動生成 ID。

ワーク・アクション・セットを作成するには CREATE WORK ACTION SET ステ ートメントを、ワーク・アクション・セットを変更するには ALTER WORK ACTION SET ステートメントを、およびワーク・アクション・セットをドロップす るには DROP WORK ACTION SET ステートメントを使用することができます。

ワーク・アクション・セットを表示するには、SYSCAT.WORKACTIONSETS ビュー を照会します。

ワーク・アクション・セットを作成する場合は、ワーク・アクション・セットが適 用されるオブジェクトを指定する必要があります。有効なオブジェクト・タイプ は、データベース、ワークロード、またはサービス・スーパークラスです。ワー ク・アクション・セットと共に機能するワーク・クラス・セットも指定する必要が あります。これによりワーク・クラス・セット内のワーク・クラスを使用して、ワ ーク・アクションを適用するアクティビティーのタイプを識別することができま す。

サービス・スーパークラスでワーク・アクション・セットを作成する場合には、次 のような重要な点に注意する必要があります。

- 1. そのデータベース・アクティビティーがサービス・サブクラスに直接マップする ようにワークロードがセットアップされている場合、そのサービス・スーパーク ラスと関連付けられたワーク・アクション・セットは、そのワークロードにより 実行されるアクティビティーに使用されることはありません。言い換えれば、ワ ークロードがアクティビティーをサービス・サブクラスに直接マップしている場 合、ワーク・アクション・セットはバイパスされます。ワーク・アクション・セ ット内のどのワーク・アクションも、サービス・サブクラスに直接マップされて いるアクティビティーには適用されません。
- 2. スーパークラスでのワーク・アクション・セット内のワーク・アクションによっ てサービス・サブクラスにマップされないアクティビティーはすべて、サービ ス・スーパークラスの SYSDEFAULTSUBCLASS で実行されます。
- 3. (例えば PREPARE 要求、**RUNSTATS** などの) アクティビティーとして認識されな いスーパークラスに関連するワークロードによってサブミットされたすべての作

<span id="page-125-0"></span>業は、サービス・スーパークラスの SYSDEFAULTSUBCLASS で実行されま す。これは、ワーク・アクション・セットがそれらの作業に影響を与えないため です。

#### ワーク・アクションの作成

CREATE WORK ACTION SET ステートメントまたは ALTER WORK ACTION SET ステートメントを使用して、ワーク・アクションを作成します。

#### 始める前に

ワーク・アクションを作成するためには、WLMADM または DBADM 権限が必要 です。

その他の前提条件については、以下のトピックを参照してください。

- v 21 [ページの『ワークロード管理](#page-32-0) DDL ステートメント』
- v 559 ページの『付録 A. [一般的な命名規則』](#page-570-0)

ワーク・アクションを作成するときは、次のようにします。

- v ワーク・アクションをワーク・クラスに関連付けます。ワーク・クラスは、ワー ク・アクション・セットが適用されるワーク・クラス・セット内に既に存在して いなければなりません。
- v しきい値を指定するワーク・アクションの場合、そのワーク・アクション・セッ トがワークロードまたはデータベースに対して定義されていなければなりませ ん。ワーク・アクションでサポートされるしきい値のリストは、 130 [ページの](#page-141-0) [『ワーク・アクションで使用できるしきい値』を](#page-141-0)参照してください。
- v マッピング・ワーク・アクションを作成する場合は、そのワーク・アクション・ セットがサービス・スーパークラスに対して定義されていなければなりません。 マップ先のサービス・サブクラスは、このワーク・アクション・セットが定義さ れるサービス・スーパークラス内に既に存在している必要があります。さらに、 デフォルトのサービス・サブクラスを指定することはできません。
- 複数のワーク・アクションを単一のワーク・クラスに適用することはできます が、それぞれのワーク・アクションは異なるタイプでなければなりません。例え ば、マッピング・ワーク・アクションおよび収集ワーク・アクションを同じワー ク・クラスに適用することができます。ただし、同じワーク・クラスに適用でき るのは、同じタイプのワーク・アクション 1 つのみです。例えば、複数のマッピ ング・ワーク・アクションを同じワーク・クラスに適用することはできません。 唯一の例外は、ワーク・アクションがしきい値を表している場合です。複数のし きい値ワーク・アクションを 1 つのワーク・クラスに適用できますが、それぞれ のしきい値は異なるタイプでなければなりません。
- v 集約アクティビティー・データ収集ワーク・アクションを作成する場合は、その ワーク・アクション・セットがサービス・スーパークラスまたはワークロードに 対して定義されていなければなりません。

#### 手順

ワーク・アクションを作成するには、次のようにします。

- 1. CREATE WORK ACTION SET ステートメントの *work-action-definition* キーワ ード、または ALTER WORK ACTION SET ステートメントの *work-action-definition* キーワードを使用します。 ワーク・アクションに、以下を 1 つ以上指定します。
	- ワーク・アクションの名前。ワーク・アクションの名前は、ワーク・アクショ ン・セット内で固有でなければなりません。
	- v このワーク・アクションが適用されるワーク・クラスの名前。このワーク・ク ラスは、このワーク・アクション・セットが関連付けられているワーク・クラ ス・セット内にあるワーク・クラスの 1 つである必要があります。例えば、 このワーク・アクションをワーク・クラス LARGEDML に適用するには、以下の ように指定します。

ON WORK CLASS LARGEDML

- このワーク・アクションのワーク・クラスと一致するアクティビティーに適用 されるアクション。
	- このワーク・アクション・セットがサービス・スーパークラスに関連付け られている場合は、MAP ACTIVITY キーワードを指定すると、ワーク・ア クションはアクティビティーをそのサービス・スーパークラス内のサービ ス・サブクラスにマップします。デフォルトでは、マッピング・ワーク・ アクションにより、ネストされたアクティビティーは、親と同じサービ ス・サブクラスにマップされます。ルーチン内で開かれたカーソルは、ネ ストされたアクティビティーの一例です。

例えば、ワーク・アクションがサービス・サブクラス SMALLREAD にマップ されるようにし、すべてのネストされたアクティビティーも同じサービ ス・サブクラスにマップされるようにする場合は、次のように指定しま す。

MAP ACTIVITY TO SMALLREAD

次のように指定することもできます。

MAP ACTIVITY WITH NESTED TO SMALLREAD

ワーク・アクションがこのサービス・サブクラスにマップされるように し、ネストされたアクティビティーはそのサービス・サブクラスにマップ されないようにする場合は、次のように指定します。

MAP ACTIVITY WITHOUT NESTED TO SMALLREAD

ワーク・アクションを WITHOUT NESTED として定義した場合、ネスト されたアクティビティーは親アクティビティーと同じサービス・サブクラ スに自動的にマップされるのではなく、それら自体のアクティビティー・ タイプに従って処理されるようになります。例えば、CALL アクティビテ ィーがサービス・サブクラス subsc1 にマップされ、このルーチン内にオ ープン・カーソルがあるとします。このオープン・カーソルが、別のマッ ピング・ワーク・アクションが適用される別のワーク・クラスに分類され る場合、このオープン・カーソルは別のサービス・サブクラスへマップさ れます。

• このワーク・アクション・セットがデータベースまたはワークロードに関連付 けられている場合は、WHEN キーワードを指定して、アクティビティーにし

きい値を適用し、アクティビティーによりしきい値の違反が生じた場合に処置 が取られるようにすることができます。ワーク・アクションには、以下のしき い値を指定できます。

- – [ACTIVITYTOTALTIME](#page-166-0)
- – [ESTIMATEDSQLCOST](#page-171-0)
- – [CONCURRENTDBCOORDACTIVITIES](#page-177-0)
- – [CPUTIME](#page-167-0)
- – [SQLROWSREAD](#page-171-1)
- – [SQLTEMPSPACE](#page-175-0)
- – [SQLROWSRETURNED](#page-174-0)
- しきい値の違反が生じた場合に以下の処置が取られることを指定できます。
- しきい値の違反の原因となったアクティビティーに関するアクティビティ ー・データを収集するかどうか。収集する場合、アクティビティー・デー タはアクティビティーの実行完了時に、アクティブなアクティビティー・ イベント・モニターに書き込まれます。デフォルトでは、アクティビティ ーに関するデータは収集されません。このアクティビティーに関するデー タを収集する場合には、コーディネーター・メンバー、特定のメンバー、 またはすべてのデータベース・メンバーから収集することができます。こ のデータの収集には、ステートメントおよびそのコンパイル環境に関する 詳細を含めるオプションと含めないオプションがあります。ステートメン トとコンパイル環境についての詳細を収集する場合は、アクティビティー に使用された入力データ値も指定できます。
- しきい値の違反の原因となったアクティビティーの実行継続を許可するか どうか。デフォルトでは、アクティビティーは停止されます。

例えば、ワーク・アクションに、2 000 timeron を超えるコストの DML ステ ートメントをチェックさせ、しきい値の違反が起こった場合にそのアクティビ ティーに関する基本的なデータを収集して、実行を継続させる場合には、以下 のように指定します。

WHEN ESTIMATEDSOLCOST > 2000 COLLECT ACTIVITY DATA CONTINUE

- このワーク・アクションに定義されたワーク・クラスに対応するアクティビテ ィーが実行されないようにするには、PREVENT EXECUTION キーワードを 使用できます。
- v 別のアクション (データの収集やアクティビティーのマッピングなど) でオー バーヘッドをさらに課すことなく、このワーク・クラスに関連したデータベー ス・アクティビティー数をカウントするには、COUNT ACTIVITY キーワード を指定できます。
- v このワーク・クラス下に分類されるアクティビティーのアクティビティー・デ ータを収集するには、COLLECT ACTIVITY DATA キーワードを指定しま す。収集する場合、アクティビティー・データはアクティビティーの実行完了 時に、アクティブなアクティビティー・イベント・モニターに書き込まれま す。デフォルトでは、アクティビティーに関するデータは収集されません。こ のアクティビティーに関するデータを収集する場合には、コーディネーター・ メンバーまたはすべてのメンバーから収集することができます。ステートメン トおよびコンパイル環境情報といったアクティビティーの詳細を収集する場合

は、WITH DETAILS キーワードを指定してそうすることができます。AND VALUES キーワードを使用して、入力データ値 (入力データ値を持つアクテ ィビティーについて) をアクティビティー・イベント・モニターに送信するこ ともできます。

例えば、サービス・スーパークラスに適用されるワーク・アクション・セット があるとします。このワーク・アクションに割り当てられたすべてのアクティ ビティーについて、アクティビティー・データを該当するイベント・モニター に書き込むようにします。このデータには、すべての集約アクティビティー情 報、コンパイル環境に関する情報、および入力データ値があればそれも含めま す。以下のように指定します。

COLLECT ACTIVITY DATA ON ALL WITH DETAILS AND VALUES

v このワーク・アクション・セットがサービス・スーパークラスまたはワーク ロードに関連付けられている場合は、COLLECT AGGREGATE ACTIVITY DATA キーワードを指定して、ワーク・クラスに分類されるアクティビティ ーの集約アクティビティー・データを収集することができます。収集する場 合、集約アクティビティー・データはキャプチャーされて該当するイベント・ モニターへ送信されます。この情報は、**wlm\_collect\_int** データベース構成パ ラメーターで指定されたインターバルにより周期的に収集されます。

例えば、サービス・スーパークラスに適用されるワーク・アクション・セット があるとします。このワーク・アクションに割り当てられたすべてのアクティ ビティーについて、該当するイベント・モニターに集約アクティビティー・デ ータを書き込むようにします。このデータには、基本データ、アクティビティ ー・データ操作言語 (DML) の見積コストのヒストグラム、およびアクティビ ティー DML の到着間隔時間のヒストグラムが含まれます。以下のように指 定します。

COLLECT AGGREGATE ACTIVITY DATA EXTENDED

す。

v 対応するワーク・クラスに対して作成されるヒストグラムを記述するために、 COLLECT AGGREGATE ACTIVITY DATA ワーク・アクションによって使用 されるヒストグラム・テンプレート。ワーク・アクションによって使用される ヒストグラム・テンプレートを指定すると、 SYSCAT.HISTOGRAMTEMPLATEUSE (そのサービス・クラスまたはワーク・ アクションによって参照されるヒストグラム・テンプレートを表示するビュ ー) 内に対応する行が追加されます。例えば、デフォルトの到着間隔ヒストグ ラム・テンプレートの到着間隔統計を収集する場合、以下のように指定しま

INTERARRIVALTIME HISTOGRAM TEMPLATE SYSDEFAULTHISTOGRAM

ヒストグラムおよびヒストグラム・テンプレートについて詳しくは、 294 [ペー](#page-305-0) [ジの『ワークロード管理のヒストグラム』を](#page-305-0)参照してください。

v ワーク・アクションを使用可能にするか使用不可にするか。デフォルトで、ワ ーク・アクションは使用可能な状態で作成されますが、ENABLE キーワード または DISABLE キーワードを使用して、使用可能にするか使用不可にする かを指定できます。ワーク・アクションが使用不可にされると、アクティビテ ィーがデータベースまたはサービス・スーパークラス (どのオブジェクトに対 してワーク・アクション・セットを作成したかによる) に入るときに、デー タ・サーバーはこのワーク・アクションを無視します。

<span id="page-129-0"></span>2. 変更をコミットします。 変更をコミットすると、ワーク・アクションは SYSCAT.WORKACTIONS ビューに追加されます。ワーク・アクションがしきい 値である場合、そのしきい値は SYSCAT.THRESHOLDS ビューに追加されま す。

新規ワーク・アクションは、コミットされた後にはじめてデータベースで有効に なり、現在実行中のデータベース・アクティビティーには影響しません。

## ワーク・アクションの変更

ワーク・アクションを変更する必要がある場合には、ALTER WORK ACTION SET ステートメントを使用します。

#### 始める前に

ワーク・アクションを変更するためには、SQLADM、WLMADM または DBADM 権限が必要です。 COLLECT 節以外の節を指定するには、許可 ID に WLMADM または DBADM 権限が組み込まれている必要があります。

その他の前提条件は、 21 [ページの『ワークロード管理](#page-32-0) DDL ステートメント』を参 照してください。

#### 手順

ワーク・アクションを変更するには、次のようにします。

- 1. ALTER WORK ACTION SET ステートメントの ALTER キーワードを使用し て、ワーク・アクションの以下の特性 (複数可) を変更します。
	- v ワーク・アクションが適用されるワーク・クラスを変更することができます。 ワーク・クラスは、ワーク・アクション・セットが適用されるワーク・クラ ス・セット内に既に存在していなければなりません。
	- v ワーク・アクションがサービス・サブクラスにマップする場合、どのサービ ス・サブクラスにデータベース・アクティビティーがマップされるかを変更す ることができます。マッピングは、同じサービス・スーパークラス内のサービ ス・サブクラスにのみ変更できます。デフォルトのサービス・サブクラスへは マップできません。アクティビティー内のネストされたアクティビティーが同 じサービス・サブクラスへマップされるかどうかを変更することもできます。 例えば、ワーク・アクションが現在 WITH NESTED として定義されている場 合、これを WITHOUT NESTED に変更することができます。この変更によ り、ネストされたアクティビティーは親アクティビティーと同じサービス・サ ブクラスに自動的にマップされるのではなく、それら自体のアクティビティ ー・タイプに従って処理されるようになります。例えば、CALL ステートメン トがサービス・サブクラス SUBSC1 にマップされ、このルーチン内にオープ ン・カーソルがあるとします。このオープン・カーソルが、別のマッピング・ ワーク・アクションの適用される別のワーク・クラスに属する場合、このオー プン・カーソルは別のサービス・サブクラスへマップされます。
	- ワーク・アクション (つまり、マッピング、しきい値、実行の阻止、アクティ ビティーのカウント、収集のアクション) に指定されているアクション・タイ プを変更することができます。ただし、有効な作業タイプに変更しなければな りません。例えば、ワーク・アクションがアクティビティーのサービス・サブ クラスへのマッピングである場合、このワーク・アクションをしきい値に変更

したり、その逆を行ったりすることはできません。この理由は、この例の場 合、マッピング・アクションのためにワーク・アクション・セットがサービ ス・スーパークラスに適用されていなければなりませんが、しきい値アクショ ンは、サービス・スーパークラスに適用されるワーク・アクション・セットで は有効でないからです。しきい値ワーク・アクションであるワーク・アクショ ンのタイプを変更した場合、またはワーク・アクションのタイプをしきい値に 変更した場合、以下のことが生じます。

- ワーク・アクションがしきい値で、非しきい値に変更された場合、そのし きい値は SYSCAT.THRESHOLDS ビューから除去されます。
- ワーク・アクションがしきい値ではなく、しきい値に変更された場合、新 規しきい値が SYSCAT.THRESHOLDS ビューに作成されます。

注**:** アクションがしきい値である場合、そのしきい値のタイプを異なるしきい 値に変更することはできません。したがって、例えばワーク・アクションが SQLROWSRETURNED しきい値であった場合、これを SQLTEMPSPACE し きい値に変更することはできません。さらに、有効にされた CONCURRENTDBCOORDACTIVITIES ワーク・アクションしきい値のワー ク・アクション・タイプを変更することもできません。

- COLLECT AGGREGATE ACTIVITY DATA ワーク・アクションによって使用 されるヒストグラム・テンプレートを変更して、対応するワーク・クラスに作 成されるヒストグラムを示すことができます。ワーク・アクションによって使 用されるヒストグラム・テンプレートを更新すると、 SYSCAT.HISTOGRAMTEMPLATEUSE ビュー (そのサービス・クラスまたは ワーク・アクションによって参照されるヒストグラム・テンプレートを表示す る) 内の対応する行も更新されます。ヒストグラムおよびヒストグラム・テン プレートについて詳しくは、 294 [ページの『ワークロード管理のヒストグラ](#page-305-0) [ム』を](#page-305-0)参照してください。
- ワーク・アクションを使用可能にするか使用不可にするかを変更することがで きます。デフォルトでは、ワーク・アクションは使用可能になっています。使 用可能に設定された場合、データ・サーバーは、このワーク・アクションのワ ーク・クラスに分類されるアクティビティーに対して、このワーク・アクショ ンを適用することを考慮します。ワーク・アクションを使用不可にすると、そ のワーク・アクションはデータ・サーバーに無視されます。
- 2. 変更をコミットします。 変更をコミットすると、ワーク・アクションは SYSCAT.WORKACTIONS ビューで更新されます。

#### ワーク・アクションを使用不可にする

ワーク・クラスに適用されないように、ワーク・アクションを使用不可にすること ができます。実行時に、使用不可にされたワーク・アクションは、まるで存在しな いかのように扱われます。

#### 始める前に

ワーク・アクションを使用不可にするためには、WLMADM または DBADM 権限 が必要です。

#### <span id="page-131-0"></span>手順

ワーク・アクションを使用不可にするには、次のようにします。

- 1. ワーク・アクション・セットを作成するのか変更するのかに応じて、以下のステ ートメントのいずれかを使用します。
	- v CREATE WORK ACTION SET ステートメントの DISABLE キーワードおよ び ADD キーワードを使用します。以下に例を示します。

ADD WORK ACTION *work-action-name* ON WORK CLASS *work-class-name* ... DISABLE

v ALTER WORK ACTION SET ステートメントの DISABLE キーワードおよび ALTER キーワードを使用します。以下に例を示します。

ALTER WORK ACTION *work-action-name* ... DISABLE

2. 変更をコミットします。 変更をコミットすると、ワーク・アクションは SYSCAT.WORKACTIONS ビューで更新されます。

#### ワーク・アクションのドロップ

必要でなくなったワーク・アクションは、ワーク・アクション・セットからドロッ プすることができます。

#### 始める前に

- v ワーク・アクションをドロップするためには、WLMADM または DBADM 権限 が必要です。
- v その他の前提条件は、 21 [ページの『ワークロード管理](#page-32-0) DDL ステートメント』を 参照してください。

#### 手順

ワーク・アクションをドロップするには、次のようにします。

- 1. ALTER WORK ACTION SET ステートメントの DROP キーワードを使用しま す。 CONCURRENTDBCOORDACTIVITIES しきい値ワーク・アクションをドロ ップする場合は、1 回目の ALTER WORK ACTION SET 操作でそのワーク・ アクションを使用不可に設定して変更をコミットし、キューに入れられているア クティビティーがないことを確認した後、2 回目の ALTER WORK ACTION SET 操作でしきい値をドロップしてください。
- 2. 変更をコミットします。 変更をコミットすると、ワーク・アクションは SYSCAT.WORKACTIONS ビューから除去されます。ワーク・アクションがしき い値ワーク・アクションである場合、しきい値も SYSCAT.THRESHOLDS ビュ ーから除去されます。

変更されたワーク・アクション・セットおよびワーク・アクションは、コミット された後にはじめてデータベースで有効になり、現在実行中のデータベース・ア クティビティーには影響しません。

#### ワーク・アクション・セットの作成

ワーク・アクションおよびワーク・アクション・セットを作成するには、CREATE WORK ACTION SET ステートメントを使用します。

#### 始める前に

ワーク・アクション・セットを作成するためには、WLMADM または DBADM 権 限が必要です。

その他の前提条件については、以下のトピックを参照してください。

v 21 [ページの『ワークロード管理](#page-32-0) DDL ステートメント』

ワーク・アクション・セットを作成するときは、次のようにします。

- ワーク・アクション・セットをワーク・クラス・セットに関連付けます。ワー ク・クラス・セットが既に存在している必要があります。
- v さらに、ワーク・アクション・セットをデータベース、ワークロード、またはサ ービス・スーパークラスとも関連付けます。ワーク・アクション・セットをサー ビス・スーパークラスに関連付けている場合、このサービス・クラスが既に存在 している必要があります。ワーク・アクション・セットをデフォルトのシステ ム・サービス・クラス (SYSDEFAULTSYSTEMCLASS)、デフォルトのユーザー・ クラス (SYSDEFAULTUSERCLASS) またはデフォルトの保守サービス・クラス (SYSDEFAULTMAINTENANCECLASS) に定義することはできません。ワーク・ アクション・セットをワークロードに関連付けている場合、ワークロードが現行 サーバーに存在している必要があります。ワーク・アクション・セットをデフォ ルトの管理ワークロード (SYSDEFAULTADMWORKLOAD) に関連付けることは できません。

#### 手順

ワーク・アクション・セットを作成するには、次のようにします。

- 1. CREATE WORK ACTION SET ステートメントを次のオプションとともに使用 します。
	- v ワーク・アクション・セットの名前を指定。ワーク・アクション・セットの名 前は、データベースの中で固有でなければなりません。
	- ワーク・アクション・ヤットが関連付けられるオブジェクトを指定。データベ ース、ワークロード、またはサービス・スーパークラスを指定できます。ワー ク・アクション・セットをデータベースに関連付けるように指定した場合、そ のワーク・アクション・セットに含まれるワーク・アクションは、いずれもマ ッピング・ワーク・アクションまたは収集集約アクションにはなれません。ワ ーク・アクション・セットをサービス・スーパークラスに関連付けるように指 定した場合、そのワーク・アクション・セットに含まれるワーク・アクション は、いずれもしきい値にはなれません。ワーク・アクション・セットをワーク ロードに関連付けるように指定した場合、そのワーク・アクション・セット内 のワーク・アクションは、いずれもマッピング・ワーク・アクションにはなれ ません。例えば、ワーク・アクション・セットを REPORTS サービス・スー パークラスに適用するには、次のように指定します。

FOR SERVICE CLASS REPORTS

ワーク・アクション・セットをデータベースに適用するには、次のように指定 します。 FOR DATABASE

ワーク・アクション・セットを WL1 という名前のワークロードに適用するに は、次のように指定します。

FOR WORKLOAD WL1

v ワーク・アクション・セットが関連付けられるワーク・クラス・セットを指 定。ワーク・クラス・セットのワーク・クラスによって、ワーク・アクショ ン・セット内のワーク・アクションが適用されるデータベース・アクティビテ ィーが分類されます。例えば、ワーク・アクション・セットを LARGEREADS ワーク・クラス・セットに関連付けるには、次のように指定します。

USING WORK CLASS SET LARGEREADS

- v オプション: ワーク・アクション・セットに 1 つ以上のワーク・アクション を作成。手順については、 114 [ページの『ワーク・アクションの作成』を](#page-125-0)参照 してください。
- v オプション: ワーク・アクション・セットを使用可能にするか使用不可にする かを指定。デフォルトでは、ワーク・アクション・セットは使用可能です。ワ ーク・アクション・セットが使用不可の場合、データ・サーバーはアクティビ ティーの実行時にこのワーク・アクション・セット (またはそれに含まれるす べてのワーク・アクション) を考慮しません。
- 2. 変更をコミットします。 変更をコミットすると、ワーク・アクション・セット が SYSCAT.WORKACTIONSETS ビューに追加されます。

新しいワーク・アクション・セットがデータベースで有効になるのはコミットさ れた後で、現在実行中のどのデータベース・アクティビティーにも影響しませ ん。

#### ワーク・アクション・セットの変更

ワーク・アクション・セットに含まれるワーク・アクションを追加、変更、ドロッ プしたり、ワーク・アクション・セットを使用可能または使用不可にするには、 ALTER WORK ACTION SET ステートメントを使用します。

#### 始める前に

ワーク・アクション・セットを変更するためには、SQLADM、WLMADM または DBADM 権限が必要です。 COLLECT 節以外の節を指定するには、許可 ID に WLMADM または DBADM 権限が組み込まれている必要があります。

その他の前提条件については、以下のトピックを参照してください。

- v 21 [ページの『ワークロード管理](#page-32-0) DDL ステートメント』
- v 559 ページの『付録 A. [一般的な命名規則』](#page-570-0)

特定のワーク・クラス・セットと併用されるワーク・アクション・セットを作成す るときは、別のワーク・クラス・セットと併用されるように変更することはできま せん。これは、ワーク・アクション・セットに含まれるワーク・アクションには、 ワーク・クラス・セットに含まれるワーク・クラスと従属関係があるためです。こ のワーク・アクション・セットを適用するワーク・クラス・セットを変更する場合 は、ワーク・アクション・セットをドロップして再作成する必要があります。

ワーク・アクション・セットに含まれるワーク・アクションのタイプはワーク・ア クション・セットが定義されているオブジェクト (データベース、ワークロード、

またはサービス・スーパークラス) に依存するため、ワーク・アクション・セット の適用先となるオブジェクトを変更することはできません。ワーク・アクション・ セットが関連付けられる先のオブジェクトを変更する場合は、ワーク・アクショ ン・セットをドロップして、再作成する必要があります。

#### 手順

ワーク・アクション・セットを変更するには、次のようにします。

- 1. ワーク・アクション・セットに新しいワーク・アクションを追加する場合は、 ADD キーワードを使用します。 ワーク・アクション・セットにワーク・アクシ ョンを追加するときに指定できる各パラメーターについては、 114 [ページの『ワ](#page-125-0) [ーク・アクションの作成』を](#page-125-0)参照してください。
- 2. 既存のワーク・アクションを変更する場合は、ALTER キーワードを使用しま す。 ワーク・アクションを変更する方法については、 118 [ページの『ワーク・](#page-129-0) [アクションの変更』を](#page-129-0)参照してください。
- 3. ワーク・アクションをドロップする場合は、DROP キーワードを使用します。 ワーク・アクション・セットからワーク・アクションをドロップする方法につい ては、 120 [ページの『ワーク・アクションのドロップ』を](#page-131-0)参照してください。
- 4. 現在使用可能でないワーク・アクション・セットを使用可能にすることもできま すし、その逆もできます。 使用可能なワーク・アクション・セットを使用不可 にする場合、変更をコミットした後は、データ・サーバーはそのワーク・アクシ ョン・セットを無視します。詳しくは、『ワーク・アクション・セットを使用不 可にする』を参照してください。ワーク・アクション・セットを使用可能にする 場合、変更をコミットした後は、そのワーク・アクション・セットは、データベ ースに入力される、適用可能な次のアクティビティーに適用されます。

注**:** ワーク・アクション・セットを使用不可にしても、その中のワーク・アクシ ョンは使用不可になりません。ただし、ワーク・アクション・セットが他の作業 に影響を与えることはなくなります。並行性に関するワーク・アクションしきい 値を含むワーク・アクション・セットをドロップする場合はまず、並行性ワー ク・アクションを使用不可にする必要があります。これを行った後、ワーク・ア クション・セットをドロップできるようになります。これは、並行性しきい値を ドロップするにはまず、それを使用不可にしなければならないためです。

5. 変更をコミットします。 変更をコミットすると、ワーク・アクション・セット が SYSCAT.WORKACTIONSETS ビューで更新されます。 SYSCAT.WORKACTIONS ビューは、ワーク・アクションが追加、変更、または ドロップされると更新されます。

### ワーク・アクション・セットを使用不可にする

ワーク・アクション・セットを使用不可にするには、CREATE WORK ACTION SET ステートメントまたは ALTER WORK ACTION SET ステートメントの DISABLE キーワードを使用します。

#### 始める前に

ワーク・アクション・セットを使用不可にするためには、WLMADM または DBADM 権限が必要です。

#### このタスクについて

ワーク・アクション・セットを使用不可にしても、その中のワーク・アクションは 使用不可になりません。ただし、ワーク・アクション・セットが他の作業に影響を 与えることはなくなります。実行時に、使用不可にされたワーク・アクション・セ ットはあたかも存在しないかのようにして処理されます。

注**:** 並行性に関するワーク・アクションしきい値を含むワーク・アクション・セッ トをドロップする場合はまず、並行性ワーク・アクションを使用不可にする必要が あります。これを行った後、ワーク・アクション・セットをドロップできるように なります。これは、並行性しきい値をドロップするにはまず、それを使用不可にし なければならないためです。

例えば、READCLASSES というワーク・クラスに関連付けられた READACTIVITIES というワーク・アクション・セットがあり、そのワーク・アクシ ョン・セットが READSERVICECLASS というサービス・スーパークラスに定義さ れていると仮定します。 SMALLREAD ワーク・アクション・セットの中には、す べての SELECT ステートメントをサービス・サブクラス

SMALLREADSERVICECLASS に再マップするワーク・アクションがあります。 READACTIVITIES ワーク・アクション・セットを使用不可にすると、すべての SELECT ステートメントはあたかも READACTIVITIES ワーク・アクション・セッ トが存在していないかのように処理されて、デフォルトのサービス・サブクラスに マップされます。

#### 手順

ワーク・アクション・セットを使用不可にするには、次のようにします。

- 1. ワーク・アクション・セットを作成するのか変更するのかに応じて、以下のステ ートメントのいずれかを使用します。
	- v 使用不可になっているワーク・アクション・セットを作成するには、次のよう にします。

CREATE WORK ACTION SET *work-action-set-name* ... DISABLE

v 既存のワーク・アクション・セットを使用不可にするには、次のようにしま す。

ALTER WORK ACTION SET *work-action-set-name* ... DISABLE

2. 変更をコミットします。 変更をコミットすると、ワーク・アクション・セット が SYSCAT.WORKACTIONSETS ビューで更新されます。

### ワーク・アクション・セットのドロップ

ワーク・アクション・セットをドロップするには、DROP WORK ACTION SET ス テートメントを使用します。

#### 始める前に

ワーク・アクション・セットをドロップするためには、WLMADM または DBADM 権限が必要です。

#### <span id="page-136-0"></span>このタスクについて

ワーク・アクション・セットをドロップすると、ワーク・アクション・セットおよ びそれに含まれるすべてのワーク・アクションがドロップされます。

ワーク・アクション・セットに CONCURRENTDBCOORDACTIVITIES しきい値ワ ーク・アクションが含まれる場合、そのワーク・アクション・セットをドロップで きるようにするには、まずそのワーク・アクションを使用不可にする必要がありま す。

#### 手順

ワーク・アクション・セットをドロップするには、次のようにします。

- 1. DROP WORK ACTION SET ステートメントを使用します。
- 2. 変更をコミットします。 変更をコミットすると、ワーク・アクション・セット が SYSCAT.WORKACTIONSETS ビューから除去されます。さらに、そのワー ク・アクション・セットの一部だったすべてのワーク・アクションが、 SYSCAT.WORKACTIONS ビューから除去されます。ワーク・アクション・セッ トにしきい値ワーク・アクションが含まれる場合、そのしきい値は SYSCAT.THRESHOLDS ビューから除去されます。

# ワーク・アクションとワーク・アクション・セットのドメイン

データベース、サービス・スーパークラス、またはワークロードにワーク・アクシ ョン・セットを定義できます。ワーク・アクション・セットに定義できるワーク・ アクションのタイプは、ワーク・アクション・セットの定義対象のオブジェクトの タイプに応じて異なります。

ワーク・アクション・セットがデータベースに定義される場合、ワーク・アクショ ン・セット内のワーク・アクションは以下のいずれかのアクションでなければなり ません。

• しきい値

一致するワーク・クラスのアクティビティーそれぞれに以下のしきい値が適用さ れます。

- ACTIVITYTOTALTIME
- CPUTIME
- ESTIMATEDSQLCOST
- SQLROWSREAD
- SQLROWSRETURNED
- SQLTEMPSPACE

グループとして一致するワーク・クラス内のすべてのアクティビティーに以下の しきい値が適用されます。

– CONCURRENTDBCOORDACTIVITIES

実際のしきい値は WHEN *threshold-type* 節により指定されます。複数のしきい値 のワーク・アクションは、すべてのしきい値が異なるタイプである場合は単一の

ワーク・クラスに適用できます。このアクションが指定される場合、しきい値は ワーク・クラスに関連付けられたすべてのデータベース・アクティビティーに適 用されます。

• PREVENT EXECUTION

このアクションが指定された場合、関連付けられたワーク・クラスに一致するす べてのデータベース・アクティビティーは実行を許可されません。

• COLLECT ACTIVITY DATA

このアクションが指定された場合、このワーク・アクションが定義されているワ ーク・クラスに対応するデータベース・アクティビティーに関する情報は、アク ティビティーの実行完了時に、アクティブな ACTIVITIES イベント・モニターに 書き込まれます。詳しくは、『個々のアクティビティーのデータ収集』を参照し てください。

• COUNT ACTIVITY

このアクションが指定された場合、関連するワーク・クラスにマップするすべて のデータベース・アクティビティーにより、そのワーク・クラス・タイプの回転 カウンターが増分されます。 (ワーク・クラスの回転カウンターは、アクティビ ティーがそのワーク・クラスに関連付けられるごとに 1 ずつ増分されます。) COUNT ACTIVITY ワーク・アクションにより、このカウンターは効率的な仕方 で更新されます。ワーク・クラスに対応するアクティビティーに適用されるワー ク・アクションがない場合、ワーク・クラス・アクティビティー・カウンターは 増分されません。時々注意すべきアクションは、特定のタイプのアクティビティ ーのカウントの入手だけということもあります。詳しくは、『個々のアクティビ ティーのデータ収集』を参照してください。

データベースに定義されているワーク・アクション・セット内のワーク・アクショ ンがこれらのアクションのいずれでもない場合、SQL4720N が返されます。

サービス・スーパークラスにワーク・アクション・セットを定義する場合、ワー ク・アクション・セット内のワーク・アクションは以下のいずれかのアクションで なければなりません。

• マッピング・アクション

アクティビティーは、デフォルトのサービス・サブクラスを除き、サービス・ス ーパークラス内のどのサービス・サブクラスにでもマップできます。 MAP ACTIVITY TO SERVICE CLASS キーワードを使用して、アクティビティーのマ ップ先となるサービス・サブクラスを指定します。ワーク・アクション・セット 内の 1 つのマップ・ワーク・アクションだけを、同じワーク・クラスに適用する ことができます。

• PREVENT EXECUTION

振る舞いはデータベース・ワーク・アクションと同じです。

• COLLECT ACTIVITY DATA

振る舞いはデータベース・ワーク・アクションと同じです。

• COLLECT AGGREGATE ACTIVITY DATA

このアクションが指定された場合、このワーク・アクションの定義対象のワー ク・クラスに対応する集約データベース・アクティビティー・データが収集され ます。

• COUNT ACTIVITY

振る舞いはデータベース・ワーク・アクションと同じです。

サービス・スーパークラスに定義されているワーク・アクション・セット内のワー ク・アクションがこれらのアクションのいずれでもない場合、SQL4720N が返され ます。

ワーク・アクション・セットがワークロードに定義される場合、ワーク・アクショ ン・セット内のワーク・アクションは以下のいずれかのアクションでなければなり ません。

• しきい値

一致するワーク・クラスのアクティビティーそれぞれに以下のしきい値が適用さ れます。

- ACTIVITYTOTALTIME
- CPUTIME
- ESTIMATEDSQLCOST
- SQLROWSREAD
- SQLROWSRETURNED
- SQLTEMPSPACE

グループとして一致するワーク・クラス内のすべてのアクティビティーに以下の しきい値が適用されます。

– CONCURRENTDBCOORDACTIVITIES

実際のしきい値は WHEN *threshold-type* 節により指定されます。複数のしきい値 のワーク・アクションは、すべてのしきい値が異なるタイプである場合は単一の ワーク・クラスに適用できます。このアクションが指定される場合、しきい値は ワーク・クラスに関連付けられたすべてのデータベース・アクティビティーに適 用されます。

• PREVENT EXECUTION

振る舞いはデータベース・ワーク・アクションと同じです。

• COLLECT ACTIVITY DATA

振る舞いはデータベース・ワーク・アクションと同じです。

• COLLECT AGGREGATE ACTIVITY DATA

振る舞いはサービス・スーパークラス・ワーク・アクションと同じです。

• COUNT ACTIVITY

振る舞いはデータベース・ワーク・アクションと同じです。

ワークロードに定義されているワーク・アクション・セット内のワーク・アクショ ンがこれらのアクションのいずれでもない場合、SQL4720N が返されます。

# 例**:** ワーク・クラス・アクティビティーの適用

以下の図は、LARGE ACTIVITIES と呼ばれるワーク・クラス・セット内のワー ク・クラスが、データベースとサービス・スーパークラスの両方にどのように適用 されるかの例を示しています。この目標に達するために、2 つのワーク・アクショ ン・セット (「Database large activities」と「Service class large activities」) が作成 されています。

この例では示されていませんが、LARGE ACTIVITIES ワーク・クラス・セット内 のクラスをワークロードに適用することもできます。これは、ワークロードに関連 付けられたワーク・アクション・セットを作成し、ワーク・アクション・セットを LARGE ACTIVITIES ワーク・クラス・セットに関連付けることによって行えま す。

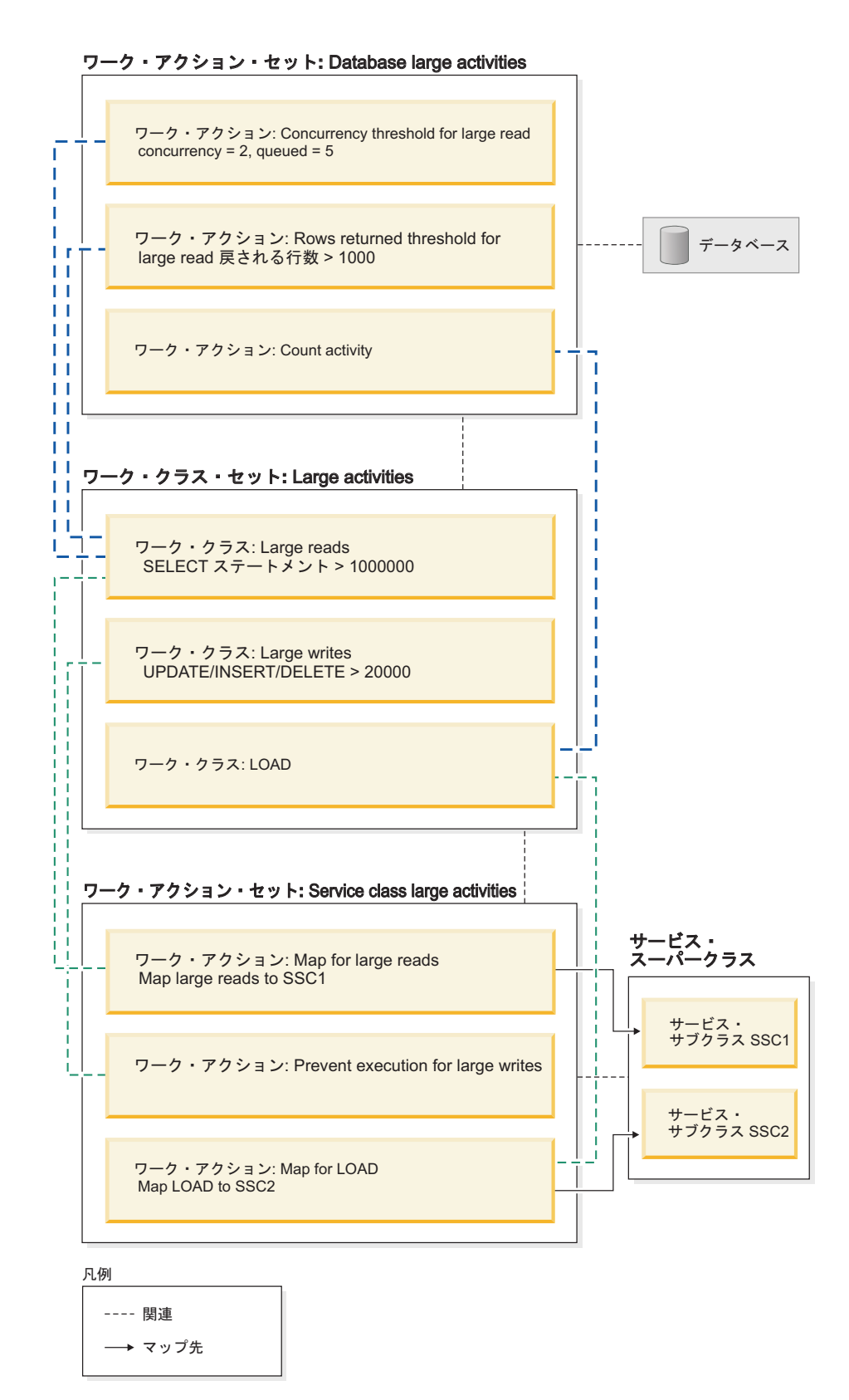

図 *17.* ワーク・アクション、ワーク・アクション・セット、ワーク・クラス、およびワーク・ クラス・セットの例

ワーク・アクション・セットは以下のとおりです。

- <span id="page-141-0"></span>v Database large activities には以下が含まれています。
	- Concurrency threshold for large reads。これにより 2 つの大規模な読み取 りを同時に実行し、5 つの大規模読み取りをキューに入れることができます。
	- Rows returned threshold for large reads。これにより大規模読み取りが 1000 を超える行を返すことはなくなります。
	- Count activity for load。これはロード・ユーティリティーがデータベース に対して実行される回数をカウントします。
- v Service class large activities には以下が含まれています。
	- Map for large reads。これは大規模読み取りをサービス・サブクラス 1 にマ ップします。
	- Map for large writes。これにより大規模書き込みが実行されることはなくな ります。
	- Map for LOAD。これはロードをサービス・サブクラス 2 にマップします。

ワーク・アクション・セットには、ワーク・アクション・セットが適用されるワー ク・クラス・セット内のすべてのワーク・クラスに対してアクションが含まれてい る必要はありません。加えて、アクション・タイプが異なっていれば、複数のワー ク・アクションをワーク・クラスに適用することができます。しきい値タイプが異 なっていれば、複数のしきい値ワーク・アクションをワーク・クラスに適用するこ とができます。

## ワーク・アクションで使用できるしきい値

データベースに定義されたワーク・アクション・セットには、しきい値を指定する ワーク・アクションを含めることができます。

以下のしきい値がサポートされています。

- 集約しきい値:
	- – [CONCURRENTDBCOORDACTIVITIES](#page-177-0)
	- – [CONCURRENTWORKLOADACTIVITIES](#page-179-0)
- アクティビティーしきい値:
	- – [SQLTEMPSPACE](#page-175-0)
	- – [SQLROWSRETURNED](#page-174-0)
	- – [ACTIVITYTOTALTIME](#page-166-0)
	- – [ESTIMATEDSQLCOST](#page-171-0)
	- – [CPUTIME](#page-167-0)
	- – [SQLROWSREAD](#page-171-1)

# データベース・アクティビティーに対するワーク・アクションの適 用

各データベース、各サービス・スーパークラス、または各ワークロードに対して、 ワーク・アクション・セットを 1 つだけ適用することができます。

データ・サーバーにサブミットされると、作業はワークロード (ユーザー定義のワ ークロードまたはデフォルトのワークロードのいずれか) に関連付けられ、続いて サービス・クラスにマップされます。

以下の図は、ワーク・アクションをアクティビティーに適用する方法のプロセスに ついて示しています。

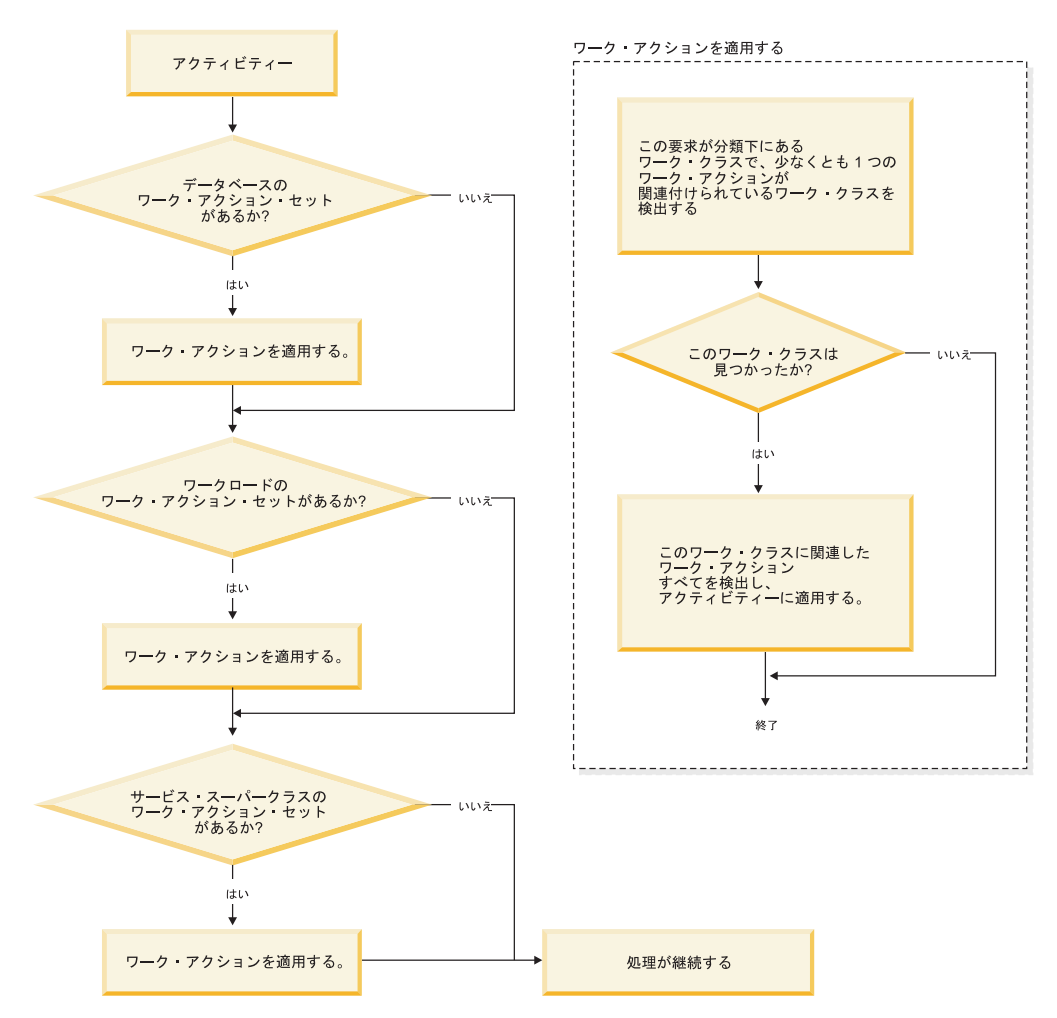

図 *18.* アクティビティーに対するワーク・アクションの適用

ワーク・アクションは、以下のようにアクティビティーに割り当てられます。

- 1. アクティビティーがサービス・スーパークラスまたはサービス・サブクラスにマ ップされると、データ・サーバーは使用可能なデータベース・レベルのワーク・ アクション・セットが存在するかどうかを調べます。
- 2. 使用可能なデータベース・レベルのワーク・アクション・セットが存在する場 合、データ・サーバーは、データベース・レベルのワーク・アクション・セット が関連付けられているワーク・クラス・セットのいずれかのワーク・クラスにア クティビティーが該当しているかどうかを調べます。
- 3. アクティビティーがワーク・クラスに該当し、そのワーク・クラスにワーク・ア クションが適用されている場合は、それらのワーク・アクションがアクティビテ ィーに適用されます。
- 4. データ・サーバーは、使用可能なワークロード・レベルのワーク・アクション・ セットが存在するかどうかを調べます。存在する場合、データ・サーバーは、ワ ークロード・レベルのワーク・アクション・セットが関連付けられているワー ク・クラス・セットのいずれかのワーク・クラスにアクティビティーが該当して いるかどうかを調べます。
- 5. アクティビティーがワーク・クラスに該当し、そのワーク・クラスにワーク・ア クションが適用されている場合は、それらのワーク・アクションがアクティビテ ィーに適用されます。
- 6. 次に、アクティビティーがワークロードによってサービス・スーパークラスにマ ップされる場合、データ・サーバーはワーク・アクション・セットがサービス・ スーパークラスに適用されるかどうかを調べます。
- 7. ワーク・アクション・セットがサービス・スーパークラスに適用される場合、 データ・サーバーは、サービス・スーパークラス・レベルのワーク・アクショ ン・セットが関連付けられているワーク・クラス・セットのいずれかのワーク・ クラスにアクティビティーが該当しているかどうかを調べます。
- 8. アクティビティーがワーク・クラスに該当し、そのワーク・クラスにワーク・ア クションが適用されている場合は、それらのワーク・アクションがアクティビテ ィーに適用されます。

マッピング・ワーク・アクションがストアード・プロシージャーに適用されると、 ワーク・アクション定義で WITH NESTED 節または WITHOUT NESTED 節のど ちらが指定されているかに応じて、ストアード・プロシージャーの子アクティビテ ィーは、親アクティビティーと同じサービス・サブクラスまたは別のサービス・サ ブクラスで実行できることに注意してください。

以下の場合、アクティビティーはワーク・アクション・セットによる影響を受けま せん。

- v アクティビティーがデフォルト・システム (SYSDEFAULTSYSTEMCLASS) およ びデフォルト保守 (SYSDEFAULTMAINTENANCECLASS) サービス・クラスに該 当する場合。
- アクティビティーがデフォルトの管理ワークロード SYSDEFAULTADMWORKLOAD に割り当てられている場合。
- v アクティビティーがロード操作の内部にある場合。ロード操作自体は、ワーク・ アクション・セットの評価を受けます。
- v システムのストアード・プロシージャーの子アクティビティーの場合。唯一の例 外は、SYSPROC.ADMIN CMD ストアード・プロシージャーです。 SYSPROC.ADMIN CMD の子アクティビティーは、ワーク・アクション・セット の評価を受けます。
- v ワーク・アクション・セットが使用不可になっている場合。
- v ワークロードがアクティビティーをサービス・サブクラスに直接マップする場 合。
# ワーク・アクション・セットを使用したワークロード・レベルにお ける並行性の制御

ワークロード・レベルにおいて、ワークロードで定義されているワーク・アクショ ン・セットで適用済みの並行性しきい値を使用し、入ってくる作業の並行性を制御 します。ワークロード・レベルの並行性制御を、サービス・クラス・レベルの優先 度変更と組み合わせることができます。

図 1 は、データベース内のすべての作業を優先度変更を使用して制御しつつ、入っ てくる作業の並行性を接続のソースに基づいて制御するワーク・アクション・セッ トの使用法を示すシナリオ例です。

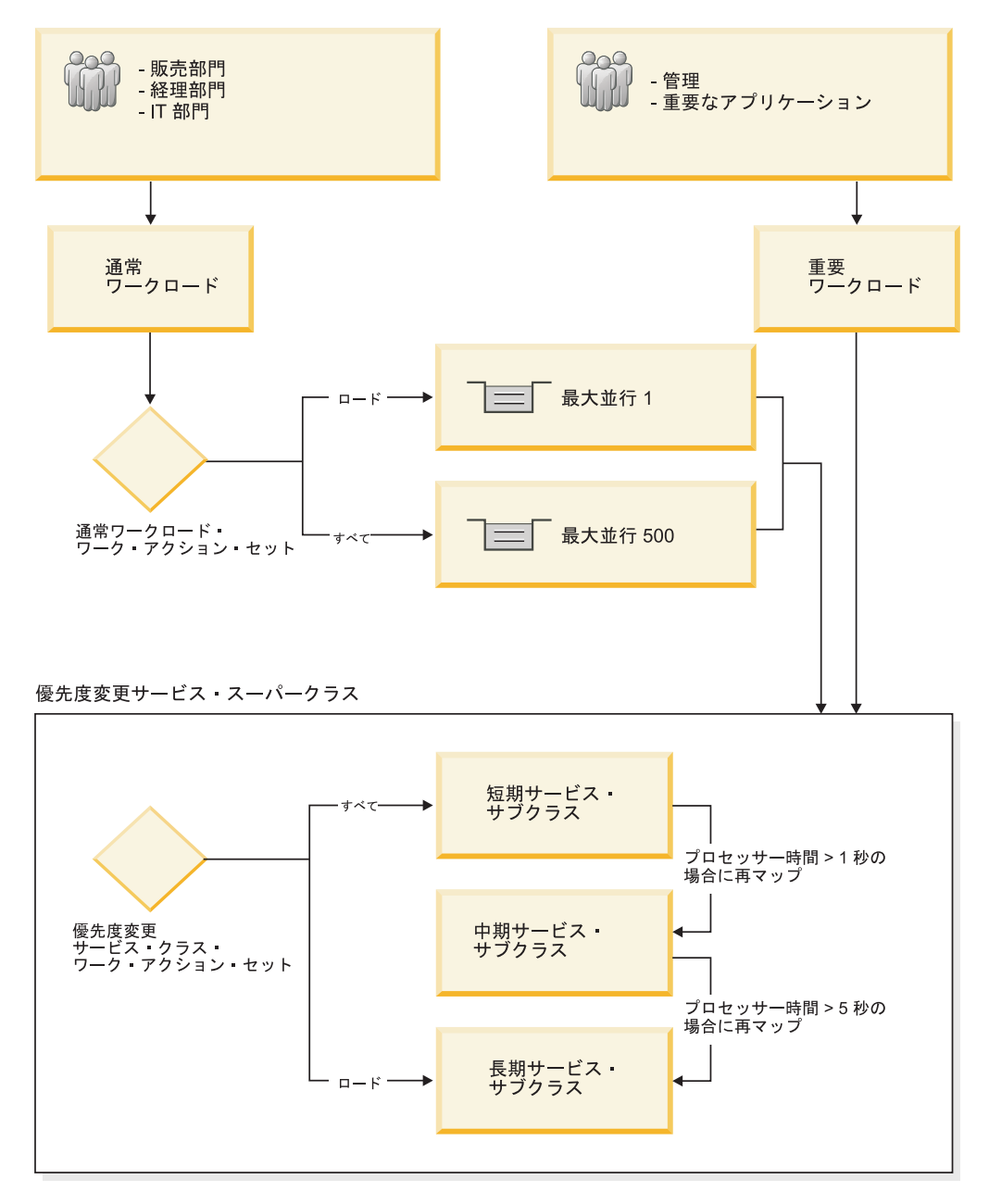

図 *19.* ワーク・アクション・セットを使用したワークロード・レベルにおける並行性の制御

このシナリオ例の場合、異なるソースに由来する作業を識別して区別するために、2 つのワークロードが作成されます。販売部門、経理部門、および IT 部門からのデ ータベースへの接続は、通常ワークロードにマップされます。管理アプリケーショ ンと重要なアプリケーションからのデータベースへの接続は、重要ワークロードに マップされます。重要ワークロードの作業にはより高い優先度があり、最短の時間 内に完了させる必要があります。重要ワークロード内の作業に関してデータベース が確実に十分な能力を有しているようにするため、通常ワークロード内の作業に並 行性しきい値が設定されます。通常ワークロード・レベル・ワーク・アクション・ セットというワークロード・レベルのワーク・アクション・セットが通常ワークロ ードに作成され、ワーク・クラス・セットに適用されます。このワーク・クラス・ セットには 2 つのワーク・クラスがあります。ロード・アクティビティーが 1 つ のワーク・クラスにマップされ、他のすべてのアクティビティーはもう一方のワー ク・クラスにマップされます。通常ワークロード・レベル・ワーク・アクション・ セットのワーク・アクションとして CONCURRENTDBCOORDACTIVITIES しきい 値が作成され、他のロード・アクティビティーがキューに入れられる一方で、一度 に 1 つのロード・アクティビティーだけがシステム内で許可されることになりま す。また、通常ワークロード・レベル・ワーク・アクション・セットのワーク・ア クションとして別の CONCURRENTDBCOORDACTIVITIES しきい値が作成され、 最大で 500 の並行アクティビティーが許可され、この最大数を超えるアクティビテ ィーはキューに入れられます。

注**:** キューイングしきい値に対して CONTINUE しきい値アクションを指定した場 合は、キューのサイズとして指定されている強制値に関係なくキューのサイズが事 実上無制限になります。

データベースに対する通常ワークロードと重要ワークロードのどちらからの接続 も、優先度変更サービス・スーパークラスにマップされます。このサービス・スー パークラスは、短期アクティビティーを優遇する優先度変更を実装するために作成 されます。優先度変更サービス・スーパークラスに優先度変更サービス・クラス・ ワーク・アクション・セットが作成され、すべての短時間実行アクティビティーと 長時間実行ロード・アクティビティーを分離します。ロード・アクティビティー以 外のすべてのアクティビティーは、短期サービス・サブクラスにマップされます。 短期サービス・サブクラスは、エージェント、プリフェッチ、およびバッファー・ プールに関して最も高い優先度を持つように構成されます。短期サービス・サブク ラスに CPUTIMEINSC しきい値が作成され、短期サービス・サブクラスのアクティ ビティーに 1 秒より長くプロセッサー時間がかかると、そのアクティビティーは中 期サービス・サブクラスに再マップされます。中期サービス・サブクラスには、エ ージェント、プリフェッチ、およびバッファー・プールに関して中位の優先度があ ります。中期サービス・サブクラスに CPUTIMEINSC しきい値が作成され、中期サ ービス・サブクラスのアクティビティーに 5 秒より長くプロセッサー時間がかかる と、そのアクティビティーは長期サービス・サブクラスに再マップされます。長期 サービス・サブクラスには、エージェント、プリフェッチ、およびバッファー・プ ールに関して最も低い優先度があります。ロード・アクティビティーは、優先度変 更サービス・クラス・ワーク・アクション・セットによって長期サービス・サブク ラスに直接マップされます。ロード・アクティビティーは長期実行され、リソース を集中的に消費する可能性があるものの、完了までのスピードはさほど重視されな いためです。

# ワークロードとワーク・アクション・セットの比較

データベース・アクティビティーに対してどのようなタイプの制御を保持したいか に応じて、ワークロードのみを使用して、あるいはワークロードとワーク・クラス (ワーク・アクションと併用する場合) の両方を使用して、アクティビティーをサー ビス・クラスにマップすることができます。

ワークロードを使用した場合、要求の識別とサービス・クラスへの割り当ては接続 属性に基づいて行われます。ワークロードは、作業を特定の DB2 サービス・クラ スにルーティングして実行するための主な方法です。要求を識別する方法をさらに 詳細化する必要がある場合は、ワーク・クラスを使用して、そのタイプおよび他の アクティビティー属性に基づいてアクティビティーを分類することができます。例 えば、READ アクティビティー、WRITE アクティビティー、および LOAD アクテ ィビティーを異なるワーク・クラスに分類し、アクティビティー・タイプごとに扱 いを別にすることができます。

ワーク・クラス (ワーク・クラス・セットにグループ化された) を使用する場合、ワ ーク・アクションを使用してさまざまなタイプのアクティビティーを制御すること ができます。例えば、サービス・スーパークラスで定義されているワーク・アクシ ョン・セットの中の 1 つのワーク・アクションを使用して、ある特別なタイプのア クティビティーを、あるサービス・サブクラスにマップすることができます。デー タベースまたはワークロードで定義されているワーク・アクション・セットでは、 ワーク・アクションを定義して、同じタイプのアクティビティーが特定の条件を超 えないよう、しきい値という制御を適用することができます。

ワーク・アクションはワーク・アクション・セットにグループ化されます。単一の ワーク・アクション・セットは、データベース内のアクティビティー、サービス・ スーパークラス内のアクティビティー、またはワークロード内のアクティビティー に適用できます。ただし、同じワーク・アクション・セットを複数のオブジェクト に適用することはできません。ワーク・クラス・セットとワーク・アクション・セ ットは一緒に動作します。つまり、アクティビティーを特定のタイプの作業として 分類するためのワーク・クラスがあらかじめ存在していなければ、ワーク・アクシ ョンをワーク・クラスに適用することはできません。 1 つのワーク・クラス・セッ トは複数のワーク・アクション・セットに関連付けることができますが、1 つのワ ーク・アクション・セットは 1 つのワーク・クラス・セットにだけ関連付けること ができます。

図 1 は、ワークロードおよびワーク・アクション・セットを使用する DB2 ワーク ロード・マネージャーのインプリメンテーションの例を示しています。この図で は、要求をサブミットした接続の接続属性に基づいて、要求がワークロード WL\_A に割り当てられると仮定します。ワークロード WL\_A は、要求がサービス・スーパ ークラス SC\_A で実行されることを指定します。ワーク・クラス・セット WCS\_1 のワーク・クラスは、ワークロード WL\_A に関連した要求が実行する作業タイプと 一致すると仮定します。

ここで、カタログを更新しないアクティビティー (READ アクティビティー) がシ ステムに入ってくると仮定します。データベース・レベルのワーク・アクション・ セット WAS 1 (ワーク・クラス・セット WCS 1 と関連付けられている) には、 READ ワーク・クラスに適用されるワーク・アクションが含まれています。要求は サービス・スーパークラス SC\_A に (ワークロード WL\_A によって) マップされ

ます。ここで要求は、サービス・スーパークラス・レベルのワーク・アクション・ セット WAS\_2 を検出します。これもまたワーク・クラス・セット WCS\_1 に関連 付けられており、サービス・スーパークラス SC\_A 内のアクティビティーに適用さ れます。このワーク・アクション・セットには、マッピング・ワーク・アクション が含まれており、これも READ ワーク・クラスに適用され、これによってすべての READ アクティビティーは、サービス・スーパークラス SC\_A 内のサービス・サブ クラス SSC\_1a にマップされます。

これにやや似た状態が、ワークロード WL B に関連付けられた要求 (この場合もそ の接続属性に基づいて関連付けられる) でも発生します。ワークロード WL\_B はア クティビティーをサービス・スーパークラス SC\_B にマップします。この要求は LOAD アクティビティーに関するものであり、ワーク・クラス・セット WCS 2 に は LOAD アクティビティーに当てはまるワーク・クラスが含まれていると仮定しま す。ワーク・クラス・セット WCS\_2 はサービス・スーパークラス・レベルのワー ク・アクション・セット WAS\_3 に関連付けられ、これはサービス・スーパークラ ス SC B のアクティビティーに適用されます。ワーク・アクション・セット WAS 3 に、LOAD ワーク・クラスに適用されているマッピング・ワーク・アクシ ョンが含まれていると仮定すると、LOAD アクティビティーがワークロード WL\_B によってサービス・スーパークラス SC\_B にマップされる場合、それはワーク・ア クションによって実行のためにサービス・サブクラス SSC\_1b にマップされます。

この例におけるワークロード WL\_C の目的は、サービス・スーパークラス・レベル のワーク・アクション・セット WAS 3 とそのマッピング・ワーク・アクションと は関わりなく、着信要求を直接にサービス・サブクラス SSC\_1b にマップすること です。着信要求が LOAD アクティビティーであるワークロード WL\_C に関連付け られる場合、この要求は実行のためにサービス・サブクラス SSC\_1b にも直接にマ ップされ、LOAD ワーク・クラスに適用されるマッピング・ワーク・アクションの 影響を受けません。

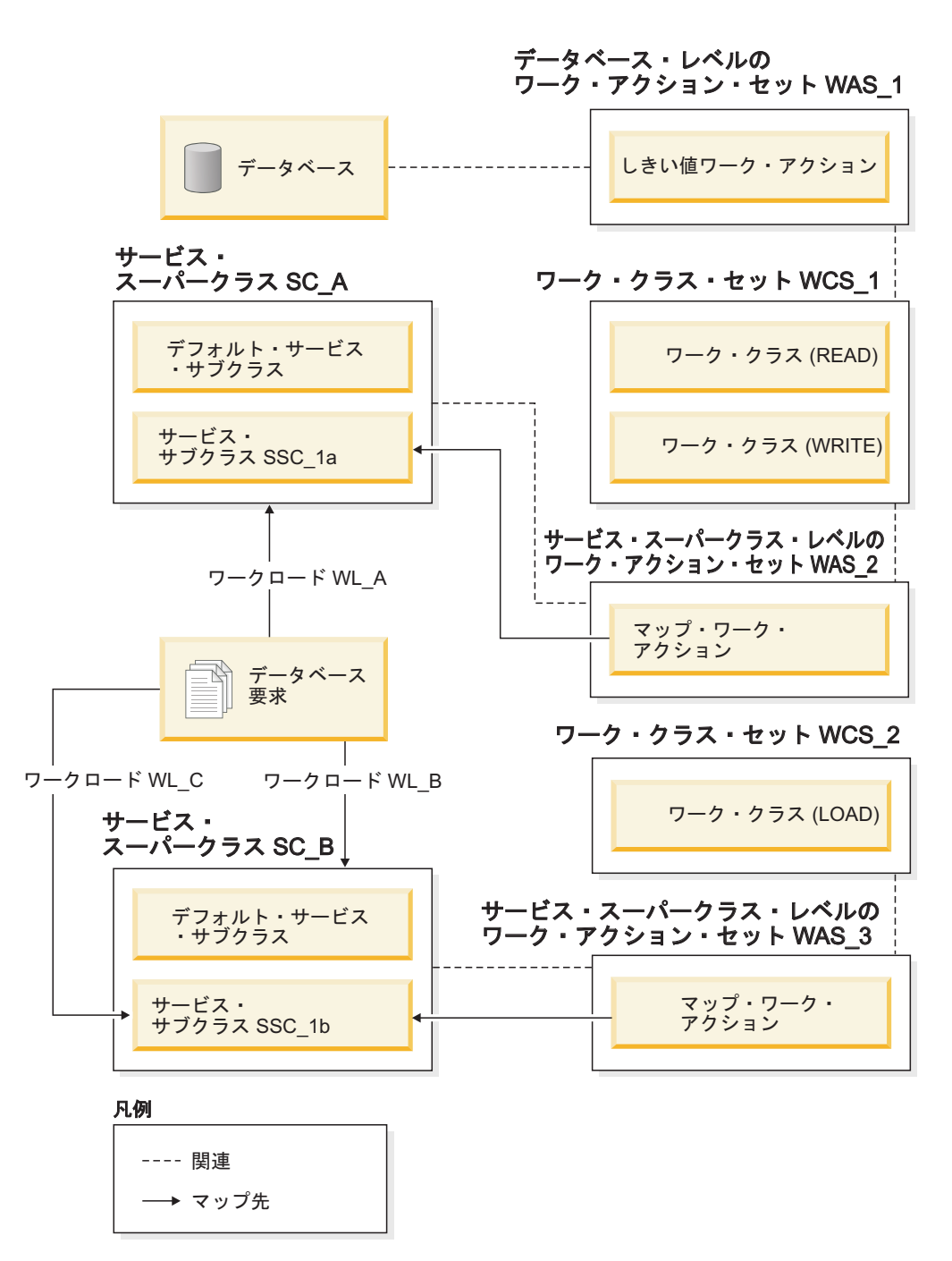

図 *20.* ワークロードとワーク・アクション・セット

# 例**:** データベース・ワーク・アクション・セットおよびデータベー スしきい値の使用

以下の例では、DB2 アクティビティーによって消費されるリソースを制御する、ワ ーク・アクション・セットおよびしきい値のさまざまな使用方法を示します。DB2 ワークロード管理オブジェクトを作成する前に、それらの使用方法について理解し ておく必要があります。

ALLSQL というワーク・クラス・セットがあり、それに以下のワーク・クラスが以 下に示す順序で含まれているとします。

- 1. SMALLDML (見積コストが 1 000 timeron より小さいすべての DML タイプ SQL ステートメント用)
- 2. MEDDML (見積コストが 1 000 timeron から 20 000 timeron までの、すべての DML タイプ SQL ステートメント用)
- 3. LARGEDML (見積コストが 20 000 timeron より大きいすべての DML タイプ SQL ステートメント用)
- 4. ALLDDL (すべての DDL タイプ SQL ステートメント用)
- 5. ALLACTIVITY (すべてのデータベース・アクティビティー用)

以下の SQL ステートメントは、ワーク・クラス・セットおよびワーク・クラスを 作成します。

CREATE WORK CLASS SET ALLSQL

(WORK CLASS SMALLDML WORK TYPE DML FOR TIMERONCOST FROM 0 TO 1000, WORK CLASS MEDDML WORK TYPE DML FOR TIMERONCOST FROM 1001 TO 20000, WORK CLASS LARGEDML WORK TYPE DML FOR TIMERONCOST FROM 20001 TO UNBOUNDED, WORK CLASS ALLDDL WORK TYPE DDL, WORK CLASS ALLACTIVITY WORK TYPE ALL)

これらのワーク・クラスには既に、COUNT ACTIVITY、COLLECT、およびしきい 値 (ACTIVITYTOTALTIME しきい値ではない) などのワーク・アクションが適用さ れています。

大きな DML アクティビティーが 5 時間を超えて実行することを禁止したいものと します。他のすべての SQL は 30 分を超えて実行することができません。以下の 2 つの例は、この目標を達成するために取り得る方法を示しています。

### 方法 **1**

1 つの方法は、各ワーク・クラスに ACTIVITYTOTALTIME しきい値を指定するワ ーク・アクションが入ったワーク・アクション・セットを、データベース・レベル でセットアップすることです。以下のようにします。

表 *33.* 各ワーク・クラスに指定された *ACTIVITYTOTALTIME* しきい値

| ワーク・アクション           | 適用される<br>ワーク・クラス | しきい値タイプおよび値                              | アクション                            |
|---------------------|------------------|------------------------------------------|----------------------------------|
| SMALLDMLTIMEALLOWED | <b>SMALLDML</b>  | ACTIVITYTOTALTIME ><br><b>30 MINUTES</b> | • 実行の停止<br>• アクティビティー・デー<br>夕の収集 |
| MEDDMLTIMEALLOWED   | <b>MEDDML</b>    | ACTIVITYTOTALTIME ><br><b>30 MINUTES</b> | • 実行の停止<br>• アクティビティー・デー<br>タの収集 |
| LARGEDMLTIMEALLOWED | LARGEDML         | ACTIVITYTOTALTIME ><br>5 HOURS           | • 実行の停止<br>• アクティビティー・デー<br>夕の収集 |

表 *33.* 各ワーク・クラスに指定された *ACTIVITYTOTALTIME* しきい値 *(*続き*)*

| <b> ワーク・アクション</b>        | 適用される<br>ワーク・クラス   | しきい値タイプおよび値                       | アクション                          |
|--------------------------|--------------------|-----------------------------------|--------------------------------|
| <b>ALLDDLTIMEALLOWED</b> | <b>ALLDDL</b>      | ACTIVITYTOTALTIME ><br>30 minutes | 実行の停止<br>• アクティビティー・デー<br>夕の収集 |
| ALLACTIVITYTIMEALLOWED   | <b>ALLACTIVITY</b> | ACTIVITYTOTALTIME ><br>30 minutes | 実行の停止<br>• アクティビティー・デー<br>夕の収集 |

この方法での SQL ステートメントは、以下のとおりです。

CREATE WORK ACTION SET WASNICK FOR DATABASE USING WORK CLASS SET WCSNICK (WORK ACTION SMALLDMLTIMEALLOWED ON WORK CLASS SMALLDML

WHEN ACTIVITYTOTALTIME > 30 MINUTES COLLECT ACTIVITY DATA STOP EXECUTION, WORK ACTION MEDDMLTIMEALLOWED ON WORK CLASS MEDDML

WHEN ACTIVITYTOTALTIME > 30 MINUTES COLLECT ACTIVITY DATA STOP EXECUTION, WORK ACTION LARGEDMLTIMEALLOWED ON WORK CLASS LARGEDML

WHEN ACTIVITYTOTALTIME > 5 HOURS COLLECT ACTIVITY DATA STOP EXECUTION, WORK ACTION ALLDDLTIMETIMEALLOWED ON WORK CLASS ALLDDL

WHEN ACTIVITYTOTALTIME > 30 MINUTES COLLECT ACTIVITY DATA STOP EXECUTION, WORK ACTION ALLACTIVITYTIMEALLOWED ON WORK CLASS ALLACTIVITY

WHEN ACTIVITYTOTALTIME > 30 MINUTES COLLECT ACTIVITY DATA STOP EXECUTION)

# 方法 **2**

もう 1 つの方法として考えられるのは、LARGEDML というワーク・クラスを 1 つだけ使用し、次いでこのワーク・クラスに適用される

LARGEDMLTIMEALLOWED という 1 つのワーク・アクションを持ったワーク・ アクション・セットをデータベースのために作成するというものです。

表 *34. LARGEDML* ワーク・クラスに適用される *LARGEDMLTIMEALLOWED* ワーク・アクション

| <b> ワーク・アクション</b>    | 適用される<br>ワーク・クラス | しきい値タイプおよび値                  | アクション                           |
|----------------------|------------------|------------------------------|---------------------------------|
| LLARGEDMLTIMEALLOWED | <b>LARGEDML</b>  | ACTIVITYTOTALTIME<br>5 HOURS | 実行の停止<br> • アクティビティー・デー<br>夕の収集 |

次に、31 MINUTES 未満という ACTIVITYTOTALTIME しきい値をデータベース に適用します。この方法を使用した場合、LARGEDML ワーク・クラスに対応する アクティビティーにだけ 5 時間のしきい値が適用されます。他のアクティビティー には、31 分未満という ACTIVITYTOTALTIME データベース時間しきい値が適用 されることになります。

この方法での SQL ステートメントは、以下のとおりです。

CREATE WORK ACTION SET WASNICK FOR DATABASE USING WORK CLASS SET WCSNICK (WORK ACTION LARGEDMLTIMEALLOWED ON WORK CLASS LARGEDML WHEN ACTIVITYTOTALTIME > 5 HOURS COLLECT ACTIVITY DATA STOP EXECUTION)

CREATE THRESHOLD THTEST FOR DATABASE ACTIVITIES ENFORCEMENT DATABASE WHEN ACTIVITYTOTAL TIME > 30 MINUTES COLLECT ACTIVITY DATA STOP EXECUTION

# 例**:** ワーク・アクション・セットを使用して実行中の作業のタイプ を判別する

ワーク・クラス・セット、ワーク・クラス、ワーク・アクション・セット、ワー ク・アクション、および DB2 ワークロード・マネージャー・モニター・フィーチ ャーの一部を使用して、システム上で実行されているさまざまな種類の作業、およ びその作業の分布を判別することができます。

ここでは、このタスクを実現する 1 つの方法が説明されています。まず対象となる さまざまな作業タイプのためのワーク・クラスの入った、ワーク・クラス・セット を作成します。例えば、システムで実行中の READ アクティビティー、WRITE ア クティビティー、DDL アクティビティー、および LOAD アクティビティーがいく つあるかを知りたい場合、以下の例にあるようにワーク・クラス・セット、 ACTIVITYTYPES を作成します。

CREATE WORK CLASS SET ACTIVITYTYPES (WORK CLASS READWC WORK TYPE READ, WORK CLASS WRITEWC WORK TYPE WRITE, WORK CLASS DDLWC WORK TYPE DDL, WORK CLASS LOADWC WORK TYPE LOAD)

次に、データベース・レベルのワーク・アクション・セット COUNTACTIONS を作 成して、ACTIVITYTYPES ワーク・クラス・セットに適用します。そのワーク・ア クション・セットには、以下の例にあるように、ACTIVITYTYPES ワーク・クラ ス・セットにあるそれぞれのワーク・クラスに対する COUNT ACTIVITY ワーク・ アクションが含まれます。

CREATE WORK ACTION SET COUNTACTIONS FOR DATABASE USING WORK CLASS SET ACTIVITYTYPES (WORK ACTION COUNTREAD ON WORK CLASSREADWC COUNT ACTIVITY, WORK ACTION COUNTWRITE ON WORK CLASS WRITEWC COUNT ACTIVITY, WORK ACTION COUNTDDL ON WORK CLASS DDLWC COUNT ACTIVITY, WORK ACTION COUNTLOAD ON WORK CLASS LOADWC COUNT ACTIVITY)

十分な時間が経過した後、WLM\_GET\_WORK\_ACTION\_SET\_STATS 表関数を使用 して実行されているタイプごとのアクティビティーの数を判別することができま す。

SELECT SUBSTR(CHAR(MEMBER),1,4) AS MEMB, LAST\_RESET, SUBSTR(WORK CLASS NAME, 1,15) AS WORK CLASS NAME, SUBSTR(CHAR(ACT\_TOTAL),1,14) AS TOTAL ACTS FROM TABLE(WLM\_GET\_WORK\_ACTION\_SET\_STATS(CAST(NULL AS VARCHAR(128)), -2)) AS WASSTATS WHERE WORK ACTION SET NAME = 'COUNTACTIONS' ORDER BY WORK\_CLASS\_NAME, MEMB

# しきい値による作業の制御

異常な動作をする作業を特定することによって、システムの安定度を維持するため に、しきい値を使用できます。予測影響に基づいて、作業の実行を開始する前に、 異常な動作を予測的に特定できます。また、作業の実行中にリソースが消費されて いく際に発生する異常な動作を敏感に感知し、特定することもできます。

例えば、大量のプロセッサー時間を消費するためにシステム上の他のすべての作業 の実行を犠牲にしている照会は、しきい値を使用して制御できる作業の一例です。

このような照会に対する制御は、照会が実行を開始する前でも見積コストに基づい て行えます。または、照会が実行を開始して許容量を超えるリソースを消費してい るときに行えます。

### しきい値のタイプ

#### 接続しきい値

接続の最大アイドル時間を制限する場合、接続しきい値を使用します。これ らのしきい値は、アイドル状態が長すぎる接続の検出に使用できます。

表 *35.* 接続しきい値

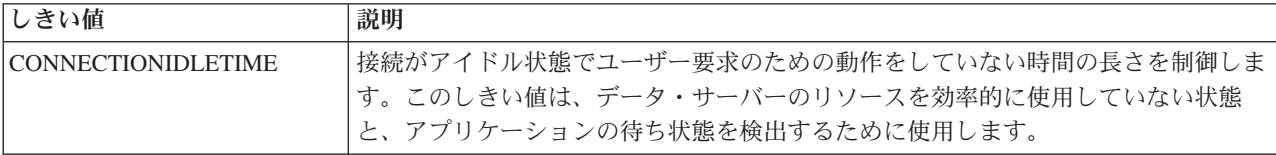

### 作業単位しきい値

作業単位の実行時間を制限する場合、作業単位しきい値を使用します。これ らのしきい値は、作業単位が DB2 エンジンで費やすことができる最大時間 を制限します。これは、完了までの時間が長すぎる作業単位を検出するため に使用できます。

表 *36.* 作業単位しきい値

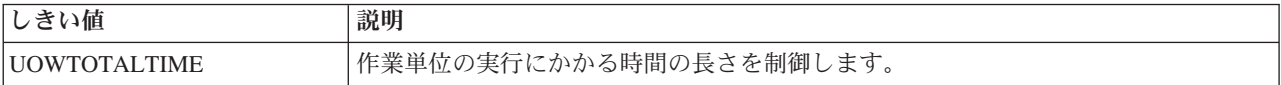

### アクティビティーしきい値

データ・サーバーの実行に特定のアクティビティーが与える影響を制限する 場合は、アクティビティーしきい値を手段の 1 つとして使用できます。実 行時間が長すぎる、異常に大量のデータが返される、または異常に大量のリ ソースが消費されるという現象はすべて、潜在的問題を含んだアクティビテ ィーが過剰のリソースを消費している可能性があるという警告標識の例で す。こうしたアクティビティーは、アクティビティーしきい値で制御できま す。

表 *37.* アクティビティーしきい値

| しきい値               | 説明                                                                                                    |
|--------------------|----------------------------------------------------------------------------------------------------|
| ACTIVITYTOTALTIME  | 特定のアクティビティーがサブミットされてから完了までに費やすことができる時間<br>(実行時間とキュー時間)の長さを制御します。このしきい値は、完了までに異常に長<br>い時間がかかっているジョブを検出するために使用します。                                                  |
| <b>CPUTIME</b>     | アクティビティーが実行中に特定のメンバーで消費できるユーザー・プロセッサー時<br>間とシステム・プロセッサー時間の合計最大時間を制御します。このしきい値は、過<br>度のプロセッサー・リソースを消費しているアクティビティーを検出および制御する<br>ために使用します。                           |
| <b>CPUTIMEINSC</b> | アクティビティーが特定のサービス・サブクラスで実行中に特定のメンバーで消費で<br>きるユーザー・プロセッサー時間とシステム・プロセッサー時間の合計最大時間を制<br>御します。このしきい値は、過度のプロセッサー・リソースを消費している現行サー<br>ビス・クラス内のアクティビティーを検出および制御するために使用します。 |

表 *37.* アクティビティーしきい値 *(*続き*)*

| しきい値                    | 説明                                                                                                    |
|-------------------------|----------------------------------------------------------------------------------------------------|
| <b>DATATAGINSC</b>      | 特定のサービス・サブクラスを実行しているときに、アクティビティーによって触る<br>ことのできるデータ、または触ることができないデータを制御します。                                                              |
| <b>ESTIMATEDSOLCOST</b> | 照会オプティマイザーによって見積コストが大きいと判断される DML アクティビテ<br>ィーを制御します。このしきい値は、リソースを大量に消費する可能性がある SQL<br>をシステムでの実行開始前に予測し、書き方が不適切な SQL を識別するために使用<br>します。 |
| SQLROWSREAD             | アクティビティーがどのメンバーにおいても読み取ることができる行の最大数を制御<br>します。このしきい値は、過度の行数を読み取っているアクティビティーを検出およ<br>び制御するために使用します。                                      |
| SQLROWSREADINSC         | アクティビティーが特定のサービス・サブクラスで実行中に特定のメンバーで読み取<br>ることができる行の最大数を制御します。このしきい値は、過度の行数を読み取って<br>いる現行サービス・クラス内のアクティビティーを検出および制御するために使用し<br>ます。       |
| SQLROWSRETURNED         | SQL を実行する時に返される行数を制御します。このしきい値は、データ量が妥当<br>なボリュームを超えたときを識別するために使用します。                                                                   |
| <b>SQLTEMPSPACE</b>     | 特定のアクティビティーがメンバー上で消費できる TEMPORARY 表スペースの量を<br>制御します。このしきい値は、特定の SQL ステートメントが過度の量の一時スペー<br>スを使い果たして他の作業の進行を妨げることがないようにするために使用します。        |

データ・サーバーは、REORGCHK、IMPORT、および EXPORT などのユー ティリティーからの要求を、ユーザー・ロジックと見なします。したがって これらの要求は、定義済みしきい値に制約されます。

### 集約しきい値

データ・サーバーに特定のアクティビティー、ワークロード、または接続が 与える集合的な影響を制御する場合は、集約しきい値を定義できます。集約 しきい値は多くの場合 (常にというわけでない)、同時に実行される特定のア クティビティーの数を制限する必要がある場合に並行性制御を実施します。 いくつかの集約しきい値は組み込みキューを持っており、キューイングしき い値とも呼ばれます。

表 *38.* 集約しきい値

| しきい値                                 | 説明                                                                                                    |
|--------------------------------------|----------------------------------------------------------------------------------------------------|
| <b>AGGSOLTEMPSPACE</b>               | サービス・サブクラス内のすべてのアクティビティーで消費できる<br>SYSTEM TEMPORARY 表スペースの合計最大量を制御します。こ<br>のしきい値は、すべてのアクティビティーが全体として過度の量の<br>SYSTEM TEMPORARY 表スペースを消費しているサービス・サブ<br>クラスに属するアクティビティーを検出および制御するために使用<br>します。 |
| <b>CONCURRENTWORKLOADOCCURRENCES</b> | コーディネーター・メンバーで同時に実行できるワークロードのア<br>クティブなオカレンスの数を制御します。特定のソースからの接続<br>の広がりを制御するために使用します。                                                                                                    |
| <b>CONCURRENTWORKLOADACTIVITIES</b>  | 1 つのワークロード・オカレンスの中で実行できる個々のアクティ<br>ビティーの数を制御します。個々のワークロード・オカレンスの中<br>での作業を制限するために使用します。                                                                                                    |

表 *38.* 集約しきい値 *(*続き*)*

| しきい値                               | 説明                                                                                                    |
|------------------------------------|----------------------------------------------------------------------------------------------------|
| <b>CONCURRENTDBCOORDACTIVITIES</b> | しきい値が関連しているドメイン内の並行アクティビティー (デー<br>タベース、ワーク・アクション、サービス・スーパークラス、また<br>はサービス・サブクラス)の数を制御します。                                  |
| <b>TOTALMEMBERCONNECTIONS</b>      | 特定のメンバーに対して同時に確立できるデータベース接続の数を<br>制御します。特定のメンバーが過負荷とならないようにするために<br>使用します。                                                  |
| <b>TOTALSCMEMBERCONNECTIONS</b>    | 特定のサービス・クラスの中で実行される作業用の特定のメンバー<br>に対して同時に確立できるデータベース接続の数を制御します。メ<br>ンバー接続の合計数に似ていますが、接続がサービス・クラスとリ<br>ンクされているため、細分性は高くなります。 |

これをサポートする集約しきい値の場合、実行「チケット」のシステムによ り並行性の制御が提供されます。各着信アクティビティーは、実行を開始す る前に、該当する並行性しきい値にチケットを請求しなければなりません。 チケットをすべて使い尽くすと、しきい値を定義した方法に応じて、追加の アクティビティーはチケットが使用可能になるまでキューに入れられるか、 エラーが戻されます。並行性しきい値でキューイングが使用可能になってい る場合は、実行を完了したアクティビティーからキューに入れられている別 のアクティビティーにチケットが渡されます。その後、そのアクティビティ ーはキューから出て実行を開始できます。並行性しきい値当たりの使用可能 なチケットの数は、しきい値を定義した方法に応じて異なります。例えば、 CONCURRENTDBCOORDACTIVITIES しきい値を定義して、データベー ス・アクティビティーの並行実行数を 10 に制限すると、10 個の実行チケ ットが使用可能になります。

ストアード・プロシージャーの場合、アクティビティーしきい値は、ストア ード・プロシージャー自体とその子アクティビティーに適用されます。並行 性しきい値は、CALL ステートメント自体にではなく、ストアード・プロシ ージャーの子アクティビティーにのみ適用されます。

### しきい値違反が発生した場合のアクション

しきい値違反が発生した場合に動的に取るアクションは、そのしきい値がどのよう に定義されているかによって異なります。

### 実行の停止 **(STOP EXECUTION)**

しきい値の違反が発生した場合に取る一般的なアクションは、アクティビテ ィーの実行を停止することです。この場合、サブミットしたアプリケーショ ンに対して、しきい値に違反したことを示すエラー・コードが返されます。 TOTALMEMBERCONNECTIONS および

TOTALSCMEMBERCONNECTIONS しきい値の場合、STOP EXECUTION アクションを使用すると接続が確立されなくなります。

CONNECTIONIDLETIME しきい値の場合は、接続が閉じられます。

CONCURRENTWORKLOADOCCURRENCES の場合は、新規のワークロー ド・オカレンスが作成されなくなります。アクティビティー関連のすべての しきい値については、アクティビティーが実行を続行しなくなります。

THRESHOLDVIOLATIONS イベント・モニターがアクティブな場合は、し きい値に違反したことを示すレコードがイベント・モニターに書き込まれま す。

### <span id="page-155-0"></span>実行の続行 **(CONTINUE)**

状況によっては、アクティビティーの実行を停止するのは、対応として行き 過ぎである場合もあります。望ましい対応は、アクティビティーには実行を 続行させ、この状態が再発しないようにする方法を判別するための分析を将 来行えるように、管理者用の関連データを収集することです。この状況で は、サブミットしたアプリケーションにエラー・コードは返されません。ア クションを続行する場合、ユーザーはしきい値に違反したという通知は受け 取りません。THRESHOLDVIOLATIONS イベント・モニターがアクティブ な場合は、レコードがイベント・モニターに書き込まれます。キューイング しきい値に対して CONTINUE しきい値アクションを指定した場合は、存在 する強制値に関係なくキューのサイズが事実上無制限になります。

### アプリケーションの強制終了 **(FORCE APPLICATION)**

UOWTOTALTIME しきい値に違反する場合、ローカルまたはリモートのユ ーザーまたはアプリケーションをシステムから強制的に切り離すように指定 することができます。これは、サーバー・リソースを求めて競合している他 のアプリケーションにとってのメリットとなります。

### アクティビティーの再マップ **(REMAP ACTIVITY TO)**

アクティビティーが特定の制限に違反した場合、そのアクティビティーに別 のリソース制御を割り当ててアクティビティーの実行はそのまま続行させる こともできます。こうした対応にすると、アクティビティーがその存続期間 中に消費できるリソースの量を、動的に増やしたり減らしたりできます。こ の場合、既に実行中のアクティビティーは、しきい値に違反したことがユー ザーやアプリケーションに示されることなく続行できます。ただし、そのア クティビティーは、使用可能な別のリソースを使用して実行されるようにな ります。再マップは、CPUTIMEINSC、

SQLROWSREADINSC、DATATAGINSC のようなサービス・クラス内のし きい値であれば、どれに関しても使用可能です。

### データの収集 **(COLLECT ACTIVITY DATA)**

一部のしきい値では、違反が生じるとデータが収集されます。デフォルトで は、アクティビティーしきい値に違反したという事実が、アクティブにされ たしきい値違反イベント・モニターに記録されます。しきい値に違反したア クティビティーに関するより詳細な情報が必要な場合は、COLLECT ACTIVITY DATA 節を使用することで、そのアクティビティーに関する情 報をアクティビティー用のアクティブなイベント・モニターに書き込むよう 要求できます。この書き込みは、そのアクティビティーの実行完了時に行わ れます。

## しきい値のドメインと適用範囲

各しきい値は、ドメインに対して作用します。しきい値の影響を受ける可能性があ るのは、そのしきい値のドメイン内で起こるアクティビティーのみです。

以下のしきい値のドメインが存在します。

v データベース

- サービス・スーパークラス
- サービス・サブクラス
- ワーク・アクション
- ワークロード
- ステートメント

これらの各しきい値ドメイン内のしきい値には有効範囲があり、それを超えるとし きい値が強制可能になります。例えば、単一のワークロード・オカレンス、1 つの メンバー、特定のステートメントの実行、またはすべてのメンバーなどです。これ は、しきい値の適用範囲 として知られています。例: サービス・クラスの集約しき い値では、2 つの適用範囲 (データベースおよびメンバー) のうちの 1 つが可能で す。メンバー・レベルでのみ適用される集約しきい値の例は、メンバー上のサービ ス・スーパークラスに対する同時接続の最大数です

(TOTALSCMEMBERCONNECTIONS)。同様に、以下の表は、データベース、スーパ ークラス、サブクラス、ワーク・アクション、ワークロード・ドメインでプロセッ サー時間のしきい値 (CPUTIME) を指定することができ、そのしきい値がメンバー ごとに強制されることを示しています。つまり、上限は、アクティビティーが使用 できるメンバーごとのユーザーおよびシステム・プロセッサー時間の上限を指定し ます。

表 *39.* しきい値のドメインと適用範囲

| しきい値のドメイン                 | 適用範囲:データベース                                                                                                    | 適用範囲: メンバー                                                                                                    | 適用範囲: ワークロード・オカレンス |
|---------------------------|----------------------------------------------------------------------------------------------------|----------------------------------------------------------------------------------------------------|--------------------|
| データベース                    | • 155 ページの『ACTIVITYTOTALTIME しきい値』<br>• 166 ページの『CONCURRENTDBCOORDACTIVITIES<br>しきい値』1<br>• 153ページの『CONNECTIONIDLETIME しきい値』<br>• 160ページの『ESTIMATEDSQLCOST しきい値』<br>• 163ページの『SQLROWSRETURNED しきい値』<br>• 173 ページの『UOWTOTALTIME しきい値』                                                                                                    | • 166 ページの『CONCURRENTDBCOORDACTIVITIES<br>しきい値』(データベース適用範囲は、DB2 pureScale <sup>®</sup><br>環境以外の環境のみで許可されています。 DB2<br>pureScale 環境では、メンバー適用範囲のみが許可され<br>ています。)<br>• 156ページの『CPUTIME しきい値』<br>• 160ページの『SQLROWSREAD しきい値』<br>• 164 ページの『SQLTEMPSPACE しきい値』<br>• 171 ページの『TOTALMEMBERCONNECTIONS しき<br>い値』                                       | 適用されない             |
| ワーク・アクション<br>サービス・スーパークラス | • 155 ページの『ACTIVITYTOTALTIME しきい値』<br>• 166 ページの『CONCURRENTDBCOORDACTIVITIES<br>しきい値』1<br>• 160ページの『ESTIMATEDSQLCOST しきい値』<br>• 163ページの『SQLROWSRETURNED しきい値』<br>• 155 ページの『ACTIVITYTOTALTIME しきい値』<br>• 166 ページの『CONCURRENTDBCOORDACTIVITIES<br>しきい値』1<br>• 153 ページの『CONNECTIONIDLETIME しきい値』<br>• 160ページの『ESTIMATEDSQLCOST しきい値』<br>• 163ページの『SQLROWSRETURNED しきい値』<br>• 173 ページの『UOWTOTALTIME しきい値』 | • 166 ページの『CONCURRENTDBCOORDACTIVITIES<br>しきい値』1<br>• 156 ページの『CPUTIME しきい値』<br>• 160ページの『SOLROWSREAD しきい値』<br>• 164 ページの『SQLTEMPSPACE しきい値』<br>• 166 ページの『CONCURRENTDBCOORDACTIVITIES<br>しきい値』1<br>• 156 ページの『CPUTIME しきい値』<br>• 160ページの『SQLROWSREAD しきい値』<br>• 164 ページの『SQLTEMPSPACE しきい値』<br>• 172 ページの『TOTALSCMEMBERCONNECTIONS し<br>きい値』 | 適用されない<br>適用されない   |
| サービス・サブクラス                | • 155 ページの『ACTIVITYTOTALTIME しきい値』<br>• 166 ページの『CONCURRENTDBCOORDACTIVITIES<br>しきい値』1<br>• 160ページの『ESTIMATEDSQLCOST しきい値』<br>• 163ページの『SQLROWSRETURNED しきい値』                                                                                                    | • 165ページの『AGGSQLTEMPSPACE しきい値』<br>• 166 ページの『CONCURRENTDBCOORDACTIVITIES<br>しきい値』1<br>• 156 ページの『CPUTIME しきい値』<br>• 157 ページの『CPUTIMEINSC しきい値』<br>• 158 ページの『DATATAGINSC しきい値』<br>• 160ページの『SQLROWSREAD しきい値』<br>• 162 ページの『SQLROWSREADINSC しきい値』<br>• 164ページの『SQLTEMPSPACE しきい値』                                                            | 適用されない             |

表 *39.* しきい値のドメインと適用範囲 *(*続き*)*

| しきい値のドメイン | 適用範囲: データベース                                                                                                    | 適用範囲: メンバー                                                                                                    | 適用範囲: ワークロード・オカレンス                                    |
|-----------|----------------------------------------------------------------------------------------------------|----------------------------------------------------------------------------------------------------|-------------------------------------------------------|
| ワークロード    | • 155 ページの『ACTIVITYTOTALTIME しきい値』<br>• 160ページの『ESTIMATEDSQLCOST しきい値』<br>• 163ページの『SQLROWSRETURNED しきい値』<br>• 173 ページの『UOWTOTALTIME しきい値』 | • 170 ページの<br>『CONCURRENTWORKLOADOCCURRENCES しきい<br>値』<br>• 156ページの『CPUTIME しきい値』<br>• 160ページの『SOLROWSREAD しきい値』<br>• 164 ページの『SOLTEMPSPACE しきい値』 | • 168 ページの<br>『CONCURRENTWORKLOADACTIVITIES しきい<br>值」 |
| ステートメント   | • 155 ページの『ACTIVITYTOTALTIME しきい値』<br>• 160ページの『ESTIMATEDSOLCOST しきい値』<br>• 163ページの『SOLROWSRETURNED しきい値』                                  | • 156ページの『CPUTIME しきい値』<br>• 160ページの『SOLROWSREAD しきい値』<br>• 164 ページの『SOLTEMPSPACE しきい値』                                                           | 適用されない                                                |

# しきい値の評価順序

1 つのデータベースに関して定義されたしきい値は、特定の順序で評価されます。

以下のしきい値は、他のすべてのしきい値より先に評価されます。

- v TOTALMEMBERCONNECTIONS。このしきい値は、データベースに新規の接続が 行われたときに評価されます。
- v CONCURRENTWORKLOADOCCURRENCES。このしきい値は、このしきい値の 適用対象であるワークロード定義で新規ワークロード・オカレンスが開始したと きに評価されます。
- TOTALSCMEMBERCONNECTIONS。このしきい値は、接続がサービス・クラス に割り当てられるとき (新規の接続、またはワークロードの再割り当ての結果と してのサービス・クラス間の転送のどちらか) に、評価されます。

他のすべてのしきい値は、SQL ステートメントの結果またはロード・ユーティリテ ィーなどのユーティリティーの実行結果による認識されたアクティビティーに基づ いており、次の順序で評価されます。

- 1. 『予測しきい値』
- 2. 148 [ページの『反応的しきい値』](#page-159-0)

### 予測しきい値

予測しきい値は、反応的しきい値よりも前に検査されます。予測しきい値は、デー タベース・アクティビティーが実行を開始できるかどうかに影響するからです。

予測しきい値が評価される順序は以下のとおりです。特定のしきい値を定義してい ない場合、このステップは省略されます。パフォーマンス上の理由で、実行時に、 説明されているステップがまとめられる可能性もあります。

- 1. CONCURRENTWORKLOADACTIVITIES しきい値があるかどうかを検査し、あ る場合はそれに違反していないかどうかを検査します。しきい値に違反している 場合は、対応するアクションが実行されます。当てはまる場合は、次のステップ へ進みます。
- 2. ESTIMATEDSQLCOST しきい値があるかどうかを検査し、ある場合はそれに違 反していないかどうかを検査します。このしきい値を複数のドメイン内に定義す ると、しきい値は有効範囲の解決の規則に従って解決されます (詳細について は、 154 [ページの『アクティビティーしきい値のドメイン優先順位』を](#page-165-0)参照して

ください)。この操作の結果は、そのアクティビティーに適用可能な ESTIMATEDSQLCOST 値です。しきい値に違反している場合は、対応するアク ションが実行されます。

- 3. ワークロード・ワーク・アクション・セットのしきい値のドメインに関して CONCURRENTDBCOORDACTIVITIES しきい値があるかどうかを検査し、ある 場合はそれに違反していないかどうかを検査します。しきい値に違反している場 合は、対応するアクションが実行されます。
- 4. データベース・ワーク・アクション・セットのしきい値のドメインに関して CONCURRENTDBCOORDACTIVITIES しきい値があるかどうかを検査し、ある 場合はそれに違反していないかどうかを検査します。しきい値に違反している場 合は、対応するアクションが実行されます。
- 5. サービス・サブクラスのしきい値のドメインに関して CONCURRENTDBCOORDACTIVITIES しきい値があるかどうかを検査し、ある 場合はそれに違反していないかどうかを検査します。しきい値に違反している場 合は、対応するアクションが実行されます。
- 6. サービス・スーパークラスのしきい値のドメインに関して CONCURRENTDBCOORDACTIVITIES しきい値があるかどうかを検査し、ある 場合はそれに違反していないかどうかを検査します。しきい値に違反している場 合は、対応するアクションが実行されます。
- 7. データベースのしきい値のドメインに関して CONCURRENTDBCOORDACTIVITIES しきい値があるかどうかを検査し、ある 場合はそれに違反していないかどうかを検査します。しきい値に違反している場 合は、対応するアクションが実行されます。

並行性しきい値に関する考慮事項**:** 並行性しきい値の評価順序は[、アクティビティ](#page-165-1) [ーしきい値の解決に](#page-165-1)使用される階層に従いません。アクティビティーは、定義され た各並行性しきい値を通過することで実行を許可されます。

並行性しきい値の場合、ワークロード・レベルのワーク・アクション・セットのし きい値が最初に検査され、データベース・レベルのワーク・アクション・セットが 2 番目に検査されます。ワーク・アクション・セットのしきい値が最初に検査され るのは、特定タイプの作業のワーク・アクション・セットのしきい値が他のタイプ の作業をブロックして並行性に影響を与えるのを回避するためです。例えば、デー タベース・レベルのワーク・アクション・セットの並行性しきい値を最初に検査す ることにより、次のような状態が回避されます。

以下のしきい値が定義されていると仮定します。

- LOAD アクティビティーに対するワーク・アクションの並行性しきい値が含まれ ているデータベースのワーク・アクション・セットが、1 の値で定義されていま す。
- v サービス・スーパークラス S1 の並行性限度が 10 に設定されています。

また、1 つの LOAD アクティビティーがデータベース内 (任意のサービス・スーパ ークラス下) で既に実行中で、そして 9 つのアクティビティーが既にサービス・ス ーパークラス S1 で実行されているとします。 2 番目の新規 LOAD アクティビテ ィーが 10 番目のアクティビティーとして入ってきます。しきい値の評価時にアク ティビティーしきい値の有効範囲解決階層が使用されると、着信 LOAD アクティビ ティーはサービス・クラスのしきい値に違反しないことになり、並行性が 10 に増

<span id="page-159-0"></span>加します。次に LOAD アクティビティーはデータベース・レベルのワーク・アクシ ョンのしきい値の並行性限度に照らして評価されますが、これは違反になります。 データベースで LOAD アクティビティーが既に実行中であり、ワーク・アクション のしきい値の並行性の値は 1 に限られているからです。こうして 2 番目の LOAD アクティビティーはキューに入れられます。

サービス・スーパークラス S1 に到着する新規アクティビティーはどれもキューに 入れられます (サービス・クラスの並行性限度に既に達したため)。ワーク・アクシ ョンのしきい値のキューはサービス・クラスに影響を与えますが、サービス・クラ ス内で実行しようとしているアクティビティーは必ずしもワーク・アクションのし きい値の条件と関係するわけではないので (例えば、サービス・スーパークラス S1 で実行しようとしている挿入操作は、データベース・レベルのワーク・アクション のしきい値の条件のためにキューに入れられた LOAD アクティビティーを待つ必要 はありません)、それは望ましいことではありません。それで、こうした種類の状態 を回避するために、サービス・サブクラス、サービス・スーパークラス、およびデ ータベースの並行性しきい値の前に、データベース・レベルのワーク・アクション の並行性しきい値が検査されます。データベース・レベルのワーク・アクション・ セットの並行性しきい値が最初に検査されるので、サービス・クラス内の 10 番目 のアクティビティー (ここでは LOAD アクティビティー) が、サービス・スーパー クラス S1 内の 1 つの場所を占めてしまう前に、データベースのワーク・アクショ ンのしきい値レベルでブロックされます。

### 反応的しきい値

反応的しきい値はアクティビティーの実行中に個々に評価され、特定の評価順序は ありません。以下の反応的しきい値が使用可能です。

- ACTIVITYTOTALTIME
- AGGSQLTEMPSPACE
- CONNECTIONIDLETIME
- CPUTIME
- CPUTIMEINSC
- DATATAGINSC
- SQLTEMPSPACE
- SOLROWSREAD
- SQLROWSREADINSC
- SQLROWSRETURNED
- UOWTOTALTIME

## しきい値の作成

DDL ステートメント CREATE THRESHOLD (または CREATE WORK ACTION SET ステートメント) を使用してしきい値を作成します。しきい値は、リソースの 使用量に制限を設けるために作成します。

### 始める前に

しきい値を作成するためには、WLMADM または DBADM 権限が必要です。

前提条件について詳しくは、以下のトピックを参照してください。

- v 21 [ページの『ワークロード管理](#page-32-0) DDL ステートメント』
- v [命名規則](#page-570-0)

ワーク・アクション・セットのしきい値を作成するには、CREATE WORK ACTION SET ステートメントまたは ALTER WORK ACTION SET ステートメントを ADD WORK ACTION キーワードとともに使用します。詳しくは、CREATE WORK ACTION SET ステートメントまたは ALTER WORK ACTION SET ステートメン トを参照してください。

### 手順

しきい値を作成するには、次のようにします。

- 1. CREATE THRESHOLD ステートメントを発行し、以下に挙げるしきい値のプロ パティーを 1 つ以上指定します。
	- v しきい値の名前。
	- v しきい値のドメイン。しきい値のドメインは、しきい値が付加されて、しきい 値が作用するデータベース・オブジェクトです。適用されるドメインは、しき い値のタイプによって異なります。詳しくは、 144 [ページの『しきい値のドメ](#page-155-0) [インと適用範囲』を](#page-155-0)参照してください。
	- v しきい値の適用範囲。しきい値の有効範囲は、ドメイン内でのしきい値の強制 範囲です。適用される適用範囲は、しきい値のタイプによって異なります。詳 しくは、 144 [ページの『しきい値のドメインと適用範囲』を](#page-155-0)参照してくださ い。
	- v オプション: しきい値の作成時にそのしきい値を使用不可にします。デフォル トでは、しきい値は使用可能として作成されます。しきい値を使用不可として 作成し、後で使用可能にする場合は、ALTER THRESHOLD ステートメントを 使用します。
	- しきい値のタイプおよび許可されている最大値を指定するしきい値述部。最大 値に違反すると、しきい値に指定されたアクションが強制的に施行されます。 使用可能なしきい値について詳しくは、 153 [ページの『接続しきい値』、](#page-164-0) [154](#page-165-0) [ページの『アクティビティーしきい値』、](#page-165-0) 164 [ページの『集約しきい値』、](#page-175-0)お よび 173 [ページの『作業単位しきい値』を](#page-184-0)参照してください。
	- v しきい値の最大値を超えたときに実行するアクション。アクションには、アク ティビティーの実行に影響を与える必須アクション (STOP EXECUTION、 CONTINUE、FORCE APPLICATION、または REMAP ACTIVITY TO) と、オ プションのアクティビティーの収集アクション (COLLECT ACTIVITY DATA) があります。しきい値の境界を違反する原因となったアクティビティーについ てどの情報を収集するかは、アクティビティーの収集アクションに指定するオ プションによって決まります。
- 2. 変更をコミットします。 変更をコミットすると、しきい値が SYSCAT.THRESHOLDS ビューに追加されます。

# しきい値の変更

ALTER THRESHOLD ステートメントを使用してしきい値を変更します。しきい値 を変更して、特定のリソースに課されている限界を変更することもできます。

### 始める前に

しきい値を変更するためには、SQLADM、WLMADM、または DBADM 権限が必要 です。 COLLECT 節以外の節を指定するには、許可 ID に WLMADM または DBADM 権限が組み込まれている必要があります。

前提条件について詳しくは、 21 [ページの『ワークロード管理](#page-32-0) DDL ステートメン [ト』を](#page-32-0)参照してください。

ワーク・アクション・セットのしきい値を変更するには、ALTER WORK ACTION SET ステートメントを ADD WORK ACTION キーワードとともに使用します。

#### 制約事項

ALTER THRESHOLD ステートメントを使用してしきい値タイプを変更することは できません。例えば、MEMBERCONNECTIONS しきい値を

TOTALSCMEMBERCONNECTIONS しきい値に変更することはできません。別のし きい値タイプが必要な場合は、既存のしきい値をドロップした後、新規のしきい値 を作成します。

### 手順

しきい値を変更するには、次のようにします。

- 1. ALTER THRESHOLD ステートメントで、以下に挙げるしきい値のプロパティー を 1 つ以上指定します。変更できるのは以下の各プロパティーです。
	- v しきい値述部の境界。
	- v しきい値の境界に違反したときに実行するアクション。
	- v しきい値が使用可能か使用不可か。
- 2. 変更をコミットします。 変更をコミットすると、しきい値が SYSCAT.THRESHOLDS ビューで更新されます。

# しきい値のドロップ

DDL ステートメント DROP THRESHOLD を使用して、必要でなくなったしきい値 をドロップします。

### 始める前に

しきい値をドロップするためには、WLMADM または DBADM 権限が必要です。

前提条件について詳しくは、 21 [ページの『ワークロード管理](#page-32-0) DDL ステートメン [ト』を](#page-32-0)参照してください。

ワーク・アクション・セット内のしきい値をドロップする場合は、ALTER WORK ACTION SET ステートメントを使用してください。 DROP ステートメントを使用 して WORK ACTION SET 全体をドロップすることによってしきい値をドロップす ることもできます。

## 手順

しきい値をドロップするには、次のようにします。

- 1. 以下のステップのいずれかを実行します。
	- v しきい値がキューイングしきい値である場合は、ALTER THRESHOLD ステー トメントを使用して、しきい値を使用不可にします。
	- v ALTER THRESHOLD ステートメントを使用してキューイングしきい値を使用 不可にしたなら、COMMIT ステートメントを発行して変更をコミットしま す。
- 2. DROP THRESHOLD ステートメントを使用して、しきい値をドロップします。
- 3. 変更をコミットします。 変更をコミットすると、しきい値が SYSCAT.THRESHOLDS ビューから除去されます。

### 例**:** しきい値の使用

しきい値をさまざまな目的に使用することができます。このシナリオでは、アプリ ケーション別に異なる実行時間を許可し、開発中のアプリケーションの動作を制御 する目的で、しきい値を使用して大規模なジョブの実行数を制御します。

DB2 ワークロード管理ソリューションを使用することで、企業のさまざまな部署の ためにデータベース・リソースを分割し、管理することができます。例えば、営業 部門が 2 つのメイン・レポートを管理しており、そこには月間および年間の売り上 げが含まれていると想定します。また、人事部門が 1 週間おきに給与計算のアプリ ケーションを実行し、開発チームは管理チームの要請で新しいタイプのレポートを 作成中であると想定します。これらの部門の異なる実行環境を定義するには、次の ようにサービス・クラスを作成します。

CREATE SERVICE CLASS SALES CREATE SERVICE CLASS HUMANRESOURCES CREATE SERVICE CLASS DEVELOPMENT

この状態で、これらのアプリケーション 1 つ 1 つに対してワークロード定義を作 成し、そのアプリケーションを適用可能なサービス・スーパークラスへマップしま す。

CREATE WORKLOAD MONTHLYSALES APPLNAME('monthlyrpt.exe') SERVICE CLASS SALES CREATE WORKLOAD YEARLYSALES APPLNAME('yearlyrpt.exe') SERVICE CLASS SALES CREATE WORKLOAD PAYROLL APPLNAME('payroll.exe') SERVICE CLASS HUMANRESOURCES CREATE WORKLOAD NEWREPORT APPLNAME('dev.exe') SERVICE CLASS DEVELOPMENT

その結果、データベース・カタログには以下のワークロード定義が含まれます。

- v MonthlySales (サービス・スーパークラス Sales へマッピングする)
- v YearlySales (サービス・スーパークラス Sales へマッピングする)
- v Payroll (サービス・スーパークラス Human Resources へマッピングする)
- v NewReport (サービス・スーパークラス Development へマッピングする)

### 大規模なジョブの数のしきい値

YearlySales レポートは非常に大規模なので、データベース内でこのアプリケーショ ンの複数のオカレンスが実行されている、という状況を常に避けたいと思います。 そこで、しきい値を作成して、このワークロードの並行オカレンスの最大数を 1 に 設定します。

CREATE THRESHOLD SINGLEYEARLYSALESRPT FOR WORKLOAD YEARLYSALES ACTIVITIES ENFORCEMENT MEMBER WHEN CONCURRENTWORKLOADOCCURRENCES > 1 STOP EXECUTION

類似の解決策は、YearlySales アプリケーションをサービス・サブクラス YearlySalesReports (Sales サービス・スーパークラスの下にある) に関連付け、また サービス・サブクラスの最大の並行性しきい値を値 1 に設定することによって実現 できます。

CREATE SERVICE CLASS YEARLYSALESREPORTS UNDER SALES

ALTER WORKLOAD YEARLYSALES SERVICE CLASS YEARLYSALESREPORTS UNDER SALES

```
CREATE THRESHOLD SINGLEYEARLYSALESREPORT FOR SERVICE CLASS YEARLYSALESREPORTS
  UNDER SALES ACTIVITIES ENFORCEMENT DATABASE
  WHEN CONCURRENTDBCOORDACTIVITIES > 1
  STOP EXECUTION
```
どちらの状態でも、しきい値のアクションを STOP EXECUTION に設定して、ワー クロードの複数のオカレンスが実行されないようにすることができます。しきい値 に違反するときの条件についての追加情報を知りたい場合は、アクティビティー情 報を収集することもできます。

### アクティビティーの存続時間のしきい値

すべてのアプリケーションは 1 時間以内に完了することになっているので、データ ベース・ドメインを使用してしきい値を作成し、どのアクティビティーも 1 時間を 超えて実行されることがないようにします。この規則の唯一の例外は、完了するの に最大 5 時間かかる年間のレポートだけです。したがって、YearlySales ワークロ ードにはアクティビティー合計時間しきい値として 5 時間を関連付けます。これに よって、年間売り上げレポートに適用されるアクティビティー合計時間しきい値が オーバーライドされるので、時間制約が緩和されます。次のように、データベース の他の部分にはグローバル値の 1 時間が適用されますが、YearlySales ワークロー ドには 5 時間という新しい値が適用されるようになります。

```
CREATE THRESHOLD MAXDBACTIVITYTIME FOR DATABASE ACTIVITIES
  ENFORCEMENT DATABASE
  WHEN ACTIVITYTOTALTIME > 1 HOUR
  STOP EXECUTION
CREATE THRESHOLD MAXYRPTACTIVITYTIME FOR WORKLOAD YEARLYSALES
  ACTIVITIES ENFORCEMENT DATABASE
```
WHEN ACTIVITYTOTALTIME > 5 HOURS

STOP EXECUTION コーディネーターの数およびネストされたアクティビティーのしきい 値

NewReport アプリケーションはストアード・プロシージャーおよびユーザー定義関 数を頻繁に使用し、まだ完全にデバッグされていないため、システムの残りの部分 に影響を与えるアクティビティーを多数生成する傾向があります。開発者に相談す ると、この新規のレポートは合計して 20 を超えるアクティビティーを生成しない ことになっている、ということが分かります。それで、NewReport ワークロード上 にワークロード・アクティビティー・タイプのしきい値を定義して、それを 20 に 設定します。最初は、しきい値のアクションを STOP EXECUTION および

<span id="page-164-0"></span>COLLECT ALL に設定して、意に反するアプリケーションの副次作用で多数のアク ティビティーが開始しないようにするとともに、開発者が問題を識別しやすくなる ようにします。

CREATE THRESHOLD MAXDEVACTIVITIES FOR SERVICE CLASS DEVELOPMENT ACTIVITIES ENFORCEMENT DATABASE WHEN CONCURRENTDBCOORDACTIVITIES > 20 COLLECT ACTIVITY DATA WITH DETAILS AND VALUES STOP EXECUTION

アプリケーションがより安定したなら、今度は最適化のフェーズに入ります。この フェーズ中に、開発者はアプリケーションが生成するアクティビティーの数を、15 から 20 という数から、15 に削減しようとします。この時、しきい値を変更して、 上限の値を 15 に、しきい値のアクションを CONTINUE にします。このしきい値 の定義は、生成されたアクティビティーの数が 15 を超えた状態を識別して、それ に対応するのに役立ちますが、アプリケーションの安定度が増したため、実行を停 止する必要はありません。

ALTER THRESHOLD MAXDEVACTIVITIES WHEN CONCURRENTDBCOORDACTIVITIES > 15 COLLECT ACTIVITY DATA ON COORDINATOR WITH DETAILS AND VALUES **CONTINUE** 

### 作業単位の実行時間を制限するしきい値

アプリケーション LongUOW は、ときどき実行時間が所定の 10 分を超えることが あるトランザクションを発行します。この結果、ロックが保持される時間が過度に 長くなり、より重要なアプリケーションの続行が妨げられてしまいます。このよう な場合には、アプリケーションが他の作業を中断することは避け、アプリケーショ ンを強制終了します。このアプリケーションのトランザクションの実行時間を、 UOWTOTALTIME しきい値を使って管理者が定義した時間に制限することができま す。

まず、LongUOW アプリケーションのワークロードを次のように作成します。

CREATE WORKLOAD LONG\_UOW APPLNAME('LONGUOW') SERVICE CLASS SYSDEFAULTUSERCLASS

次に、アプリケーションのトランザクションの完了に 10 分より長くかかった場合 に LongUOW アプリケーションを強制終了するこのワークロードのしきい値を次の ように作成します。

CREATE THRESHOLD FORCELONGUOW FOR WORKLOAD LONG\_UOW ACTIVITIES ENFORCEMENT DATABASE WHEN UOWTOTALTIME > 10 MINUTES FORCE APPLICATION

サービス・サブクラス・レベルまたはデータベース・レベルでこのしきい値を適用 することもできます。

# 接続しきい値

接続しきい値は、個々のデータベース接続に制御を適用します。接続しきい値を使 用して、データベースへの同時接続の総数および接続の最大アイドル時間を制限で きます。

### **CONNECTIONIDLETIME** しきい値

CONNECTIONIDLETIME しきい値は、接続をアイドル (つまり、ユーザー要求を処 理していない状態) にしておくことのできる時間の長さの上限を指定します。

<span id="page-165-0"></span>タイプ 接続

定義ドメイン

データベースまたはサービス・スーパークラス

適用範囲

データベース

### トラッキングされる作業

ユーザー接続

キューイング

不可

単位 分、時間、または日数で表現される時間の長さ

予測的か反応的か

反応的

しきい値で指定された時間よりも長く接続がアイドル状態のままになっており、し きい値アクションが STOP EXECUTION である場合、接続は閉じられます。

# アクティビティーしきい値

アクティビティーしきい値は、個別のアクティビティーに適用されます。個別のア クティビティーのリソースの使用量が、それをトラッキングしているしきい値の上 限を超えると、対応するアクションが起動され、そのアクティビティーに 1 回適用 されます。

一度適用されると、しきい値はそのアクティビティーに対して非活動状態になり、 再び適用されることはありません。

例えば、経過時間 5 分で CONTINUE アクションを起動する時間ベースのしきい値 を定義したとします。アクティビティーがこのしきい値に違反した場合、アクショ ンは 1 回適用されるだけで、5 分おきに再適用されることはありません。

### アクティビティーしきい値のドメイン優先順位

<span id="page-165-1"></span>アクティビティーしきい値は個々のアクティビティーに適用されます。実行中の同 一アクティビティーに複数のしきい値が適用される場合は、どのしきい値を実施す るかについて決定する必要があります。

集約しきい値は影響を受けません。例えば並行性しきい値と同じように、同一アク ティビティーが複数のアクティビティー集約に同時に寄与できるためです。

実行中のアクティビティーに適用するアクティビティーしきい値についての解決 は、ローカル側のドメイン内で定義された値は、より広域またはよりグローバルな ドメインからのあらゆる値をオーバーライドする、という規則に従います。ドメイ ンの階層は次のとおりです。最もローカルなものから最もグローバルなものへの順 に示しています。

- 1. ステートメント
- 2. ワーク・アクション (ワークロード・レベル)
- 3. ワークロード
- 4. サービス・サブクラス
- <span id="page-166-0"></span>5. サービス・スーパークラス
- 6. ワーク・アクション (データベース・レベル)
- 7. データベース

以下の例は、しきい値のオーバーライド方法を示しています。

#### 例

以下の例は、しきい値のオーバーライド方法を示しています。

- v データベース・ドメインで定義されたすべてのデータベース照会の最大実行時間 として 1 時間を定義するしきい値は、大きな照会を扱うようセットアップされた サービス・スーパークラスの最大実行時間として 5 時間を定義するしきい値によ ってオーバーライドされます。
- その同じサービス・スーパークラスしきい値は、サービス・サブクラスの最大実 行時間として 10 時間を定義する、非常に大きい照会に関するしきい値によって オーバーライドされます。
- v データベース・ドメインで定義された最大実行時間 1 時間は、より短い重要な照 会を迅速に完了できるようにする別のサービス・スーパークラスでの 10 分とい う値によってオーバーライド可能です。
- v ステートメント・ドメインでしきい値として指定されたテキストに一致するテキ ストを含んだステートメントを実行すると、しきい値違反が発生し、他のすべて のしきい値がオーバーライドされます。

### **ACTIVITYTOTALTIME** しきい値

ACTIVITYTOTALTIME しきい値は、データ・サーバーがアクティビティーの処理 に費やすことができる時間の上限を指定します。アクティビティーがキューイング しきい値によってキューに入れられる場合、アクティビティーの合計時間には、ア クティビティーがキューで実行を待っている時間も含まれます。

タイプ アクティビティー

#### 定義ドメイン

データベース、サービス・スーパークラス、サービス・サブクラス、ワー ク・アクション、ワークロード、およびステートメント

#### 適用範囲

データベース

#### トラッキングされる作業

認識されているコーディネーター・アクティビティーおよびネストされたア クティビティー ( 17 [ページの『アクティビティー』を](#page-28-0)参照)

### キューイング

不可

単位 秒、分、時間、または日で表される時刻期間。指定する時間単位が秒の場 合、その値は 10 の倍数でなければなりません。

#### 予測的か反応的か

反応的

<span id="page-167-0"></span>カーソルが開かれている場合は、そのカーソルに関連付けられているアクティビテ ィーはカーソルが閉じられるまで続きます。

時間のしきい値がストアード・プロシージャーに適用される際は、そのストアー ド・プロシージャーの内部で行われている作業にもしきい値が適用されます。した がって、ストアード・プロシージャーの時間のしきい値が限度に達したときは、そ のストアード・プロシージャーの内部で行われているすべての作業が停止します。 最も深いネスト・レベルのアクティビティー実行に適用される時間しきい値の階層 は、ストアード・プロシージャーの呼び出しの階層から導き出すことができます。 常に、その階層内で最も制限の高い時間しきい値 (つまり、期限が最も近い時間し きい値) が適用されます。

データ・サーバーは、IMPORT、EXPORT、およびその他の各 CLP コマンドをユー ザー・ロジックとみなします。 IMPORT、EXPORT、およびその他の各 CLP コマ ンドの中から呼び出されるアクティビティーは、しきい値の影響を受けます。

### **CPUTIME** しきい値

CPUTIME しきい値は、アクティビティーの実行中にそのアクティビティーが特定 のメンバーで使用できるユーザーおよびシステム・プロセッサー時間の合計の上限 を指定します。このしきい値を使用して、プロセッサー・リソースを過剰に使用し ているアクティビティーを検出し、制御します。

タイプ アクティビティー

定義ドメイン

データベース、サービス・スーパークラス、サービス・サブクラス、ワー ク・アクション、ワークロード、およびステートメント

#### 適用範囲

メンバー

### トラッキングされる作業

このトピックで後述される情報を参照

キューイング

不可

単位 時間

#### 予測的か反応的か

反応的

アクティビティーの実行に費やされるプロセッサー時間の長さは、しきい値による キューイングの後、アクティビティーがメンバーで実行を開始した時点から、アク ティビティーが実行を終了した時点までの時間から測定されます。

このしきい値では、以下のアクティビティーがトラッキングされます。

- v すべての DML アクティビティー。
- v CALL アクティビティー。子アクティビティーのプロセッサー時間は CALL ア クティビティーのプロセッサー時間に含まれません。 fenced プロセスに費やされ るプロセッサー時間も、CALL アクティビティーの合計プロセッサー時間に含ま れません。

<span id="page-168-0"></span>ユーティリティーまたはプロシージャーを使用してデータベース・マネージャーに よって開始されるアクティビティーは、この条件に含まれません (ADMIN\_CMD プ ロシージャーは例外)。データ・サーバーは、IMPORT、EXPORT、およびその他の 各 CLP コマンドをユーザー・ロジックとみなします。 IMPORT、EXPORT、およ びその他の各 CLP コマンドの中から呼び出されるアクティビティーは、しきい値 の影響を受けます。 LOAD コマンドの子アクティビティーは、このしきい値によっ てトラッキングされません。

#### 例

以下の例は、メンバーの適用範囲を持つデータベース・ドメインの CPUTIME しき い値 TH1 を作成します。このしきい値は、アクティビティーの実行時間が 30 秒 を超えた場合にそのアクティビティーを停止します。これは 5 秒間隔で検査されま す。このしきい値を使用して、システム上の照会がプロセッサー時間を必要以上に 費やさないようにすることができます。これが制御されないと、システム上で実行 されている他の作業に悪影響が及ぶ可能性があります。

CREATE THRESHOLD TH1 FOR DATABASE ACTIVITIES ENFORCEMENT MEMBER WHEN CPUTIME > 30 SECONDS CHECKING EVERY 5 SECONDS STOP EXECUTION;

### **CPUTIMEINSC** しきい値

サービス・クラス内 CPUTIMEINSC しきい値は、特定のサービス・サブクラスでの 実行中にアクティビティーが特定のメンバーで使用できるユーザーおよびシステ ム・プロセッサー時間の合計の上限を指定します。このしきい値を使用して、プロ セッサー・リソースを過剰に使用しているアクティビティーを検出し、制御しま す。

クラス アクティビティー

定義ドメイン

サービス・サブクラス

### 適用範囲

メンバー

#### トラッキングされる作業

このトピックで後述される情報を参照

### キューイング

不可

単位 時間

#### 予測的か反応的か

反応的

アクティビティーの実行に費やされるプロセッサー時間は、アクティビティーが現 行サービス・サブクラスに入った時点から、アクティビティーがそのサービス・サ ブクラスから出るかまたは実行を終了した時点までの時間から測定されます。

このしきい値は、アクティビティーの存続時間中に使用される合計プロセッサー時 間ではなく、特定のサービス・サブクラスで使用されるプロセッサー時間のみを制 御するという点で CPUTIME しきい値と異なります。

<span id="page-169-0"></span>このしきい値では、以下のアクティビティーがトラッキングされます。

- v すべての DML アクティビティー。
- v CALL アクティビティー。子アクティビティーのプロセッサー時間は CALL ア クティビティーのプロセッサー時間に含まれません。 fenced プロセスに費やされ るプロセッサー時間も、CALL アクティビティーの合計プロセッサー時間に含ま れません。

ユーティリティーまたはプロシージャーを使用してデータベース・マネージャーに よって開始されるアクティビティーは、この条件に含まれません (ADMIN\_CMD プ ロシージャーは例外)。データ・サーバーは、IMPORT、EXPORT、およびその他の 各 CLP コマンドをユーザー・ロジックとみなします。 IMPORT、EXPORT、およ びその他の各 CLP コマンドの中から呼び出されるアクティビティーは、しきい値 の影響を受けます。 LOAD コマンドの子アクティビティーは、このしきい値によっ てトラッキングされません。

REMAP ACTIVITY アクションを使用して、異なるリソース割り当てによってアク ティビティーをサービス・サブクラスに再マップすることでアクティビティーを制 御することができます。

#### 例

以下の例は、スーパークラス A の下、A1、A2 という 2 つのサービス・サブクラ スを作成します。これとともに単一のサービス・クラス内 CPUTIMEINSC しきい値 が作成されます。このしきい値は、照会の評価の際に、サービス・サブクラス A1 でプロセッサー時間が 1 分間使用された後、別のサブクラスにアクティビティーを 再マップします。イベント・モニターのレコードに記録されます。

CREATE SERVICE CLASS A; CREATE SERVICE CLASS A1 UNDER A; CREATE SERVICE CLASS A2 UNDER A;

CREATE THRESHOLD T1 FOR SERVICE CLASS A1 UNDER A ACTIVITIES ENFORCEMENT MEMBER WHEN CPUTIMEINSC > 1 MINUTE CHECKING EVERY 30 SECONDS REMAP ACTIVITY TO A2 LOG EVENT MONITOR RECORD;

### **DATATAGINSC** しきい値

サービス・クラス内しきい値 DATATAGINSC は、アクティビティーによってアク セスされる、表スペースまたはストレージ・グループのデータ・タグの値を確認し ます。このしきい値を使用して、どのデータがアクセスされているかに基づき、ア クティビティーを別の DB2 サービス・サブクラスに動的にマップします。

タイプ アクティビティー

定義ドメイン

サービス・サブクラス

#### 適用範囲

メンバー

トラッキングされる作業

認識されるコーディネーター

キューイング

不可

単位 Data タグ

#### 予測的か反応的か

反応的

表スペースやストレージ・グループを作成または変更しているときに、DATA TAG 属性を指定することによって、データを数値でタグ付けできます。スキャンが最初 に表で開かれたとき、および挿入が表に対して実行されたときに、データ・タグし きい値が評価されます。再マップ操作の結果としてスキャンが開かれた後で、アク ティビティーによって選出された新しいデータ・タグしきい値は、そのスキャンに 適用されません。

照会でアクセスされているデータ表スペースに対するデータ・タグのみが、しきい 値によって考慮されます。索引のデータ・タグの値、または LONG 表スペースは、 しきい値の評価中に考慮されません。例えば、照会 SELECT COUNT(\*) FROM T1 が、 表スペース内にデータ・タグ 3 で配置された索引および表スペースにデータ・タグ 1 で配置された表データへの索引専用アクセスである場合、照会が実行されるとき のしきい値の評価はデータ・タグ 1 (データ表スペースに対するデータ・タグ) を使 用します。データ・タグしきい値の動作は、照会のアクセス・プランで選択された アクセス方式 (索引または直接スキャン) から独立しています。

このしきい値で追跡されるアクティビティーは、以下のとおりです。

- v DML タイプのコーディネーター・アクティビティーと、それに対応するサブエ ージェント作業 (サブセクション実行)。
- v ユーザー・アプリケーションから派生するネストされた DML アクティビティ ー。結果として、ユーティリティー、SYSPROC プロシージャー (SYSPROC.ADMIN\_CMD を除く)、または内部 SQL ステートメントなどのデー タベース・マネージャーによって発行される DML アクティビティーはこのしき い値の影響を受けません。

以下の使用法のシナリオでは、ユーザーは 3 つの表スペースを作成します。 TBHIGH には、優先順位の高いデータが含まれ、データ・タグ 1 を持ち、TBMED には、中間の優先順位のデータが含まれ、データ・タグ 4 を持ち、TBLOW には、 優先順位の低いデータが含まれ、データ・タグ 9 を持ちます。アクティビティー は、最初に優先順位の高いサービス・サブクラスにマップされます。アクティビテ ィーが TBHIGH 表スペース以外の表スペースのデータをタッチする場合、ユーザー はそれらのアクティビティーの優先順位を落とそうとします。以下の例では、3 つ のサービス・サブクラス SCHIGH、SCMED、および SCLOW (それぞれ優先順位が 高い作業、中間の作業、低い作業の実行のため) を含むサービス・スーパークラス MAINSC が既に作成されています。

優先順位の高いサービス・サブクラスで DATATAGINSC しきい値を作成し、デー タ・タグが 1 以外のデータにアクティビティーがタッチする場合は、中間の優先順 位のサービス・サブクラスにマップします。

CREATE THRESHOLD MAPTOMED FOR SERVICE CLASS SCHIGH UNDER MAINSC ACTIVITIES ENFORCEMENT MEMBER WHEN DATATAGINSC NOT IN (1) REMAP ACTIVITY TO SCMED

中間の優先順位のサービス・サブクラスで SQLDATATAGINSC しきい値を作成 し、データ・タグが 9 のデータにアクティビティーがタッチする場合は、優先順位 が低いサービス・サブクラスにマップします。

<span id="page-171-0"></span>CREATE THRESHOLD MAPTOLOW FOR SERVICE CLASS SCMED UNDER MAINSC ACTIVITIES ENFORCEMENT MEMBER WHEN DATATAGINSC IN (9) REMAP ACTIVITY TO SCLOW

データ・タグが 9 の表スペースにアクティビティーがタッチする場合、そのアクテ ィビティーは SCMED に再マップされ、その後すぐに SCLOW にもう一度再マッ プされます (SCMED サービス・サブクラスのしきい値のため)。この場合、ユーザ ーには、2 つのしきい値の違反が表示されます。

### **ESTIMATEDSQLCOST** しきい値

ESTIMATEDSQLCOST しきい値は、DML アクティビティーで許可される見積コス トの最大値を指定します。

タイプ アクティビティー

#### 定義ドメイン

データベース、サービス・スーパークラス、サービス・サブクラス、ワー ク・アクション、ワークロード、およびステートメント

#### 適用範囲

データベース

トラッキングされる作業

このトピックで後述される情報を参照

#### キューイング

不可

単位 timeron で表現される見積 SQL コスト

### 予測的か反応的か

予測的

このしきい値は、以下のアクティビティーを追跡します。

- v コーディネーター・メンバーで発行される DML アクティビティー。
- v ユーザー・アプリケーションから呼び出されるネストされた DML アクティビテ ィー。したがって、DB2 ユーティリティー、SYSPROC ストアード・プロシージ ャー、および内部 SQL の中から発行される DML アクティビティーなど、デー タ・サーバーによって内部的に発行される DML アクティビティーは、このしき い値の影響を受けません。ただし、アクティビティーのコストが親アクティビテ ィーの見積もりに含まれている場合は例外です。この場合は、アクティビティー は間接的にトラッキングされます。間接的にトラッキングされるアクティビティ ーの例としては、トリガーが挙げられます。IMPORT、EXPORT、およびその他の 各 CLP コマンドは、ユーザー・ロジックと見なされます。IMPORT、 EXPORT、およびその他の各 CLP コマンドの中から呼び出されるアクティビテ ィーは、しきい値の影響を受けます。DML 作業タイプをもつワーク・クラスに 分類されるアクティビティーについては、 56 [ページの『タイプ、コスト、または](#page-67-0) [ワーク・クラスでアクセスされるデータによる作業の識別』を](#page-67-0)参照してくださ  $V_{\alpha}$

### **SQLROWSREAD** しきい値

SQLROWSREAD しきい値は、DML アクティビティーがメンバーで読み取ることの できる行の最大数を指定します。このしきい値を使用して、過剰な数の行を読み取 っているアクティビティーを検出し、制御します。

クラス アクティビティー

### 定義ドメイン

データベース、サービス・スーパークラス、サービス・サブクラス、ワー ク・アクション、ワークロード、およびステートメント

### 適用範囲

メンバー

### トラッキングされる作業

このトピックで後述される情報を参照

### キューイング

不可

#### 単位 行の数

### 予測的か反応的か

反応的

このしきい値は、データ・サーバーからクライアント・アプリケーションに戻され る行の数ではなく、照会を評価する際に読み取られる行の最大数を制御するという 点で SQLROWSRETURNED しきい値と異なります。

索引アクセスは、合計読み取り行数に含まれません。アクセス・プランが照会の評 価の際に索引だけを使用する場合、SQLROWSREAD しきい値の違反は発生しませ ん。

このしきい値は、ユーザーが構成できる時間間隔で評価されます。読み取り行数を 超えるまでにかかる時間よりその間隔が長いと、違反が検出される前にメンバーの アクティビティーの読み取り行数がしきい値の境界を超える可能性があります。

このしきい値では、以下のアクティビティーがトラッキングされます。

- v DML タイプのコーディネーター・アクティビティーとそれに対応するサブエー ジェントの作業 (サブセクション実行など)。
- v ユーザー・アプリケーションから派生するネストされた DML アクティビティ ー。

DB2 ロジック (ユーティリティー、SYSPROC プロシージャー、または内部 SQL ステートメント) によって発行される DML アクティビティーはこのしきい値の 影響を受けません。 IMPORT、EXPORT、およびその他の各 CLP コマンドは、 ユーザー・ロジックと見なされます。そのため、IMPORT、EXPORT、およびその 他の各 CLP コマンドの中から呼び出されるアクティビティーは、しきい値の影 響を受けます。

#### 例

以下の例は、メンバーの適用範囲を持つデータベース・ドメインの SQLROWSREAD しきい値 TH1 を作成します。このしきい値は、照会の評価の際 に読み取られる行数が 5 000 000 を超える場合にそのアクティビティーの実行を停 止します。しきい値はこれを 10 秒間隔で検査します。このしきい値を使用して、 システム上の照会が必要以上の行数を読み取らないようにすることができます。こ れが制御されないと、システム上で実行されている他の作業に悪影響が及ぶ可能性 があります。

<span id="page-173-0"></span>CREATE THRESHOLD TH1 FOR DATABASE ACTIVITIES ENFORCEMENT MEMBER WHEN SQLROWSREAD > 5000000 CHECKING EVERY 10 SECONDS STOP EXECUTION;

## **SQLROWSREADINSC** しきい値

サービス・クラス内 SQLROWSREADINSC しきい値は、特定のサービス・サブクラ スでの実行中に DML アクティビティーが特定のメンバーで読み取ることのできる 行の最大数を指定します。このしきい値を使用して、過剰な数の行を読み取ってい るアクティビティーを検出し、制御します。

クラス アクティビティー

### 定義ドメイン

サービス・サブクラス

#### 適用範囲

メンバー

#### トラッキングされる作業

このトピックで後述される情報を参照

#### キューイング

不可

#### 単位 行の数

#### 予測的か反応的か

反応的

このしきい値は、アクティビティーの存続時間中の合計読み取り行数ではなく、ア クティビティーが特定のサービス・サブクラスに入った時点以降の読み取り行数の みを制御するという点で SQLROWSREAD しきい値と異なります。また、このしき い値は、データ・サーバーからクライアント・アプリケーションに戻される行の数 ではなく、現行サービス・サブクラスの照会の評価の際に読み取られる行の最大数 を制御するという点でも SQLROWSRETURNED しきい値と異なります。

索引アクセスは、合計読み取り行数に含まれません。アクセス・プランが照会の評 価の際に索引だけを使用する場合、SQLROWSREADINSC しきい値の違反は発生し ません。

このしきい値は、ユーザーが構成できる時間間隔で評価されます。読み取り行数を 超えるまでにかかる時間よりその間隔が長いと、違反が検出される前にメンバーの アクティビティーの読み取り行数がしきい値の境界を超える可能性があります。

このしきい値では、以下のアクティビティーがトラッキングされます。

- v DML タイプのコーディネーター・アクティビティーとそれに対応するサブエー ジェントの作業 (サブセクション実行など)。
- v ユーザー・アプリケーションから派生するネストされた DML アクティビティ ー。

DB2 ロジック (ユーティリティー、SYSPROC プロシージャー、または内部 SQL ステートメント) によって発行される DML アクティビティーはこのしきい値の 影響を受けません。 IMPORT、EXPORT、およびその他の各 CLP コマンドは、

<span id="page-174-0"></span>ユーザー・ロジックと見なされます。そのため、IMPORT、EXPORT、およびその 他の各 CLP コマンドの中から呼び出されるアクティビティーは、しきい値の影 響を受けます。

REMAP ACTIVITY アクションを使用して、異なるリソース割り当てによってアク ティビティーをサービス・サブクラスに再マップすることでアクティビティーを制 御することができます。

### 例

以下の例は、スーパークラス A の下、A1、A2 という 2 つのサービス・サブクラ スを作成します。これとともに単一のサービス・クラス内 SQLROWSREADINSC し きい値が作成されます。このしきい値は、照会の評価の際に、サービス・サブクラ ス A1 で 10 000 行が読み取られた後、別のサブクラスにアクティビティーを再マ ップします。イベント・モニターのレコードに記録されます。

CREATE SERVICE CLASS A; CREATE SERVICE CLASS A1 UNDER A; CREATE SERVICE CLASS A2 UNDER A;

CREATE THRESHOLD T1 FOR SERVICE CLASS A1 UNDER A ACTIVITIES ENFORCEMENT MEMBER WHEN SQLROWSREADINSC > 10000 REMAP ACTIVITY TO A2 LOG EVENT MONITOR RECORD;

### **SQLROWSRETURNED** しきい値

SQLROWSRETURNED しきい値は、データ・サーバーがクライアントに戻すことが できる行の最大数を指定します。

タイプ アクティビティー

定義ドメイン

データベース、サービス・スーパークラス、サービス・サブクラス、ワー ク・アクション、ワークロード、およびステートメント

適用範囲

データベース

トラッキングされる作業

このトピックで後述される情報を参照

#### キューイング

不可

単位 行の数

#### 予測的か反応的か

反応的

CALL ステートメントから複数の結果セットが戻される場合、しきい値は、全結果 セットから戻される行の総数の集約に対してではなく、結果セットごとに別個に適 用されます。例えば、しきい値を 20 行として定義している場合に、CALL ステー トメントからそれぞれ 15 行と 19 行を戻す 2 つの結果セットが戻されたとして も、しきい値はトリガーされません。

このしきい値では、以下のアクティビティーがトラッキングされます。

v コーディネーター・メンバーで発行される DML アクティビティー。

<span id="page-175-0"></span>v ユーザー・アプリケーションから呼び出されるネストされた DML アクティビテ ィー。したがって、DB2 ユーティリティー、SYSPROC ストアード・プロシージ ャー、および内部 SQL の中から発行される DML アクティビティーなど、デー タ・サーバーによって内部的に発行される DML アクティビティーは、このしき い値の影響を受けません。

### **SQLTEMPSPACE** しきい値

SQLTEMPSPACE しきい値は、あらゆるメンバーにおいて DML アクティビティー が消費できる SYSTEM TEMPORARY 表スペースの最大量を指定します。 DML アクティビティーでは、しばしば、ソートや中間結果セットの処理などの操作に TEMPORARY 表スペースが使用されます。

タイプ アクティビティー

### 定義ドメイン

データベース、サービス・スーパークラス、サービス・サブクラス、ワー ク・アクション、ワークロード、およびステートメント

#### 適用範囲

メンバー

### トラッキングされる作業

このトピックで後述される情報を参照

### キューイング

不可

単位 キロバイト (KB)、メガバイト (MB)、またはギガバイト (GB) で表現され る TEMPORARY 表スペースの量

#### 予測的か反応的か

反応的

このしきい値では、以下のアクティビティーがトラッキングされます。

- v コーディネーター・メンバーで発行される DML アクティビティー。
- v ユーザー・アプリケーションから派生するネストされた DML アクティビティ ー。

DB2 ロジック (ユーティリティー、SYSPROC プロシージャー、または内部 SQL) によって発行される DML アクティビティーはこのしきい値の影響を受け ません。

データ・サーバーは、IMPORT、EXPORT、およびその他の各 CLP コマンドをユー ザー・ロジックとみなします。 IMPORT、EXPORT、およびその他の各 CLP コマ ンドの中から呼び出されるアクティビティーは、しきい値の影響を受けます。

# 集約しきい値

集約しきい値は、データベース内の作業の複数のエレメントに対して、集合的な制 御を行います。集約しきい値を使用して定義する境界は、合計値として機能し、し きい値によってトラッキングされるあらゆる作業の合計値となります。

新しくインスタンス化された作業が原因で上限に違反した場合、対応するアクショ ンが起動します。上限を違反する原因となった作業だけが、トリガー・アクション の影響を受けます。

# <span id="page-176-0"></span>アクティビティーのキューイング

しきい値によってはキューが組み込まれています。これらのしきい値では、並行性 限度に達した後、キューの限度設定を超えるまで、すべての追加アクティビティー をキューに入れることによって、並行実行できるアクティビティーの数を強制する ことができます。

アクティビティーの数がキューイングしきい値の並行性限度を超えると、新しい要 求は、先入れ先出し法で自動的にキューに入れられます。これはキューがしきい値 定義のキューイング境界によって指定されたサイズに達するまで続きます。キュー がいっぱいになると、上限に達します。次の要求はしきい値に違反したと見なさ れ、しきい値に指定されているアクションがこれに適用されることになります。例 えば、STOP EXECUTION のアクションでは、新しく到着する作業が拒否されま す。

キューイング上限を無制限と定義することも可能です。この場合、キューのサイズ に上限はありません。この場合、新しく到着する作業がキューに追加された場合、 キューがどれほど大きくなったかにかかわらず、しきい値に違反したとは見なされ ません。キューの上限にハード・リミットを定義し、CONTINUE をしきい値違反の アクションとして定義すると、ハード・リミットを超えて新しく到着する作業はす べてしきい値境界に違反したと見なされ、しきい値違反は作成されますが、新しい 作業は引き続きキューに追加されます。

### **AGGSQLTEMPSPACE** しきい値

AGGSQLTEMPSPACE しきい値は、サービス・サブクラス内で同時に実行されてい る DML アクティビティー全体で使用できる SYSTEM TEMPORARY 表スペース の最大量を指定します。 DML アクティビティーでは、しばしば、ソートや中間結 果セットの処理などの操作に TEMPORARY 表スペースが使用されます。

クラス 集約

#### 定義ドメイン

サービス・サブクラス

#### 適用範囲

メンバー

#### トラッキングされる作業

このトピックで後述される情報を参照

#### キューイング

不可

単位 キロバイト、メガバイト、またはギガバイト

### 予測的か反応的か

反応的

このしきい値では、以下のアクティビティーがトラッキングされます。

- v コーディネーター・メンバーで発行される DML アクティビティー。
- v ユーザー・アプリケーションから派生するネストされた DML アクティビティ ー。

DB2 ロジック (ユーティリティー、SYSPROC プロシージャー、または内部 SQL ステートメント) によって発行される DML アクティビティーはこのしきい値の

<span id="page-177-0"></span>影響を受けません。 IMPORT、EXPORT、およびその他の各 CLP コマンドは、 ユーザー・ロジックと見なされます。そのため、IMPORT、EXPORT、およびその 他の各 CLP コマンドの中から呼び出されるアクティビティーは、しきい値の影 響を受けます。

### **CONCURRENTDBCOORDACTIVITIES** しきい値

CONCURRENTDBCOORDACTIVITIES しきい値は、指定された定義ドメインおよび 適用範囲内で同時に実行できる、認識されているコーディネーター・アクティビテ ィーの最大数を指定します。

このタイプのしきい値の使用は、一度に複数のアクティビティーを実行しないアプ リケーションに最適です。アプリケーションが複数のアクティビティーを同時に開 始する場合 (例えば、カーソルが開いている間に UPDATE SQL ステートメントを 発行するなど)、しきい値によって許容される並行性のレベルや、関係する他のアプ リケーションの動作によっては、特定のキュー競合シナリオが発生することがとき どきあります。アプリケーションが複数のアクティビティーを同時に実行できる、 またはアプリケーションの動作が不明なシナリオにこのしきい値が存在する場合 は、それらのアクティビティーに ACTIVITYTOTALTIME しきい値を定義すること をお勧めします。これは、潜在的なキュー競合シナリオを自動的に解決する上で役 立ちます。

### タイプ 集約

### 定義ドメイン

データベース、ワーク・アクション、サービス・スーパークラス、サービ ス・サブクラス

#### 適用範囲

DB2 pureScale 環境以外の環境のデータベース

DB2 pureScale 環境のメンバー

#### トラッキングされる作業

認識されているコーディネーター・アクティビティーおよびネストされたア クティビティー ( 56 [ページの『タイプ、コスト、またはワーク・クラスで](#page-67-0) [アクセスされるデータによる作業の識別』を](#page-67-0)参照)

## キューイング

可

単位 並行データベース・アクティビティーの数

#### 予測的か反応的か

予測的

このしきい値は、CONCURRENTWORKLOADACTIVITIES しきい値の汎用化です。 CONCURRENTWORKLOADACTIVITIES はワークロード・ドメインで実行されるア クティビティーにのみ適用されますが、CONCURRENTDBCOORDACTIVITIES しき い値は、データベース全体から単一のワーク・アクションに及ぶさまざまなドメイ ンに適用することができます。CONCURRENTDBCOORDACTIVITIES しきい値は、 非 CALL ステートメント用のコーディネーター・アクティビティーと、CALL ステ ートメントによって生成されるすべてのネストされたアクティビティーをトラッキ ングします。 CONCURRENTWORKLOADACTIVITIES しきい値と異なり、 CONCURRENTDBCOORDACTIVITIES しきい値はキューイングしきい値です。

注**:** キューイングしきい値に対して CONTINUE しきい値アクションを指定した場 合は、キューのサイズとして指定されている強制値に関係なくキューのサイズが事 実上無制限になります。

CONCURRENTDBCOORDACTIVITIES タイプのキューイングしきい値を作成する場 合は、キューによる解決できない競合が発生しかねない構成に注意してください。 以下に例を示します。

- 1. タイプ CONCURRENTDBCOORDACTIVITIES の並行性しきい値が作成されま す。最大並行値は 1、キュー・サイズは 2 以上です。
- 2. アプリケーションは、DB2 データ・サーバーがアクティビティー A1 と認識す るカーソルを開きます。これによって、しきい値に使用できるユニークなチケッ トが消費されます。
- 3. カーソルがオープンである間に、アプリケーションは UPDATE ステートメント を発行します。これをデータ・サーバーはアクティビティー A2 と認識します。 このアクティビティーも、並行性しきい値の影響を受けます。A1 アクティビテ ィーが既に実行中であるため、新規のアクティビティー A2 はキューに入れられ ます。

アプリケーションは、解決できないキュー競合の状態になっています。アプリケ ーションは A2 が実行するまで待機しますが、A2 は A1 の実行が終了するまで 待機しています。この状況は、ACTIVITYTOTALTIME しきい値もそれらのアク ティビティーに対して定義されていない限り、外部からの介入なしには解決しま せん。 ACTIVITYTOTALTIME しきい値が定義されている場合、データ・サー バーがアクティビティー A1 の処理に費やす時間の上限を超えることによって A1 がそのしきい値に違反したときに、この状況は解決されます。

この例は、複数のアプリケーションとキューの場合にも一般化して考えられます。 この状況は、並行値を大きくするか、または並行値が適正に設定されている場合は 一部のアクティビティーをキャンセルすることによって解決します。

解決できないキュー競合のシナリオを作成してしまう可能性を減らすために、 CONCURRENTDBCOORDACTIVITIES しきい値は以下のようにさまざまなタイプの アクティビティーに影響を与えます。

- v CALL ステートメントはしきい値の管理を受けませんが、ネストされたすべての 子アクティビティーはしきい値の管理下にあります。無名ブロックと自律型ルー チンは、CALL ステートメントに分類されることに注意してください。
- v ユーザー定義関数 (UDF) はしきい値の制御を受けますが、UDF 内にネストされ た子アクティビティーは制御されません。自律型ルーチンがユーザー定義関数か ら呼び出される場合、自律型ルーチンと、その自律型ルーチンの子アクティビテ ィーはどちらもしきい値の制御下に置かれません。
- v CALL ステートメントを呼び出すトリガー・アクション、およびそれらの CALL ステートメントの子アクティビティーは、しきい値の管理下にありません。トリ ガーをアクティブ化する可能性がある INSERT、UPDATE、および DELETE ス テートメント自体はしきい値の制御を受けることに注意してください。

### <span id="page-179-0"></span>**CONCURRENTWORKLOADACTIVITIES** しきい値

CONCURRENTWORKLOADACTIVITIES しきい値は、1 つのワークロード・オカレ ンス内で同時に実行できるコーディネーター・アクティビティーおよびネストされ たアクティビティーの最大数を指定します。

タイプ 集約

#### 定義ドメイン

ワークロード

#### 適用範囲

ワークロード・オカレンス

#### トラッキングされる作業

認識されているコーディネーター・アクティビティーおよびネストされたア クティビティー ( 17 [ページの『アクティビティー』を](#page-28-0)参照)

#### キューイング

不可

単位 並行ワークロード・アクティビティーの数

#### 予測的か反応的か

予測的

このしきい値は、単一のワークロード・オカレンスに適用されます。同時に実行さ れるワークロードのオカレンスが複数存在する場合、しきい値は、各ワークロー ド・オカレンスに別個に適用されます。トラッキングされるアクティビティーに は、認識されているコーディネーター・アクティビティーすべてと、コーディネー ター・アクティビティーの実行の結果として生成されたすべてのネストされたアク ティビティーが含まれます。例えば、CONCURRENTDBCOORDACTIVITIES しきい 値とは異なり、あるストアード・プロシージャーが呼び出されてそのストアード・ プロシージャーが何らかの SQL を実行した場合は、CALL ステートメント (コー ディネーター・アクティビティー) と、ストアード・プロシージャーが実行した SQL ステートメント (ネストされたアクティビティー) の両方が、しきい値の合計 のカウントに含められます。

COMMIT、ROLLBACK、および ROLLBACK to SAVEPOINT ステートメントは、 このしきい値の影響を受けません。

### ネストされたアクティビティーに関する考慮事項

このしきい値によってトラッキングされるネストされたアクティビティーは、以下 の基準を満たしている必要があります。

- v 認識されているコーディネーター・アクティビティーであること。 56 [ページの](#page-67-0) [『タイプ、コスト、またはワーク・クラスでアクセスされるデータによる作業の](#page-67-0) [識別』に](#page-67-0)記述されている認識済みのタイプのものではない、ネストされたコーデ ィネーター・アクティビティーは、カウントされません。
- v SQL を発行するユーザー作成のストアード・プロシージャーなどのユーザー・ロ ジックや、SYSPROC.ADMIN\_CMD ストアード・プロシージャーから直接呼び出 されること。DB2 ユーティリティーの呼び出しや、SYSIBM、SYSFUN、または
SYSPROC スキーマ内の他の何らかのコードの呼び出しによって開始された、ネ ストされたコーディネーター・アクティビティーは、このしきい値で指定された 上限へのカウントに含まれません。

### 例

この例では、CONCURRENTWORKLOADACTIVITIES しきい値の最大値が 5 に設 定されており、ユーザー・ロジックによってワークロード・オカレンスで以下の一 連の操作が行われます。

- 1. **load** コマンドを発行する: 現在のワークロード・アクティビティーの数は 1 で す。
	- v **load** コマンドが内部で何らかの SQL を発行する: 現在のワークロード・アク ティビティーの数は 1 です (ユーティリティーによって生成された SQL は、CONCURRENTWORKLOADACTIVITIES しきい値のカウントに含まれま せん)。
	- v **load** コマンドが終了する: 現在のワークロード・アクティビティーの数は 0 です。
- 2. SYSPROC.SP1 ストアード・プロシージャーを呼び出す: 現在のワークロード・ アクティビティーの数は 1 です。
	- v SYSPROC.SP1 ストアード・プロシージャーが何らかの SQL を生成する: 現 在のワークロード・アクティビティーの数は 1 です (ユーティリティーによ って生成された SQL は、CONCURRENTWORKLOADACTIVITIES しきい値 のカウントに含まれません)。
	- v SYSPROC.SP1 ストアード・プロシージャーが終了する: 現在のワークロー ド・アクティビティーの数は 0 です。
- 3. カーソル C1 を開く: 現在のワークロード・アクティビティーの数は 1 です。
- 4. **runstats** コマンドを発行する: 現在のワークロード・アクティビティーの数は 1 です。
	- v **runstats** コマンドが何らかの SQL を生成する: 現在のワークロード・アクテ ィビティーの数は 1 です。
	- v **runstats** コマンドが終了する: 現在のワークロード・アクティビティーの数 は 1 です。
- 5. カーソル C1 を閉じる: 現在のワークロード・アクティビティーの数は 0 で す。
- 6. BOB.SP1 ストアード・プロシージャーを呼び出す: 現在のワークロード・アクテ ィビティーの数は 1 です。
	- v BOB.SP1 ストアード・プロシージャーが 3 つのカーソルを開く: 現在のワー クロード・アクティビティーの数は 4 です。
	- v BOB.SP1 ストアード・プロシージャーが SYSPROC.SP2 ストアード・プロシ ージャーを呼び出す: 現在のワークロード・アクティビティーの数は 5 で す。
		- SYSPROC.SP2 ストアード・プロシージャーが何らかの SQL を発行する: 現在のワークロード・アクティビティーの数は 5 です。
		- SYSPROC.SP2 ストアード・プロシージャーが終了する: 現在のワークロー ド・アクティビティーの数は 4 です。
- v BOB.SP1 ストアード・プロシージャーが BOB.SP2 ストアード・プロシージ ャーを呼び出す: 現在のワークロード・アクティビティーの数は 5 です。
	- BOB.SP2 ストアード・プロシージャーが何らかの SQL を発行する: この 時点で、しきい値がトリガーされます。
	- BOB.SP2 ストアード・プロシージャーが終了する: 現在のワークロード・ アクティビティーの数は 4 です。
- v BOB.SP1 ストアード・プロシージャーが終了する: 現在のワークロード・アク ティビティーの数は 0 です。
- 7. カーソル C2 を開く: 現在のワークロード・アクティビティーの数は 1 です。
- 8. BOB.SP2 ストアード・プロシージャーを呼び出す: 現在のワークロード・アクテ ィビティーの数は 2 です。

### **CONCURRENTWORKLOADOCCURRENCES** しきい値

CONCURRENTWORKLOADOCCURRENCES しきい値は、コーディネーター・メン バー上で同時に実行できるワークロード・オカレンスの最大数を指定する集約しき い値です。

タイプ 集約

```
定義ドメイン
   ワークロード
```
#### 適用範囲

メンバー

トラッキングされる作業 ワークロード・オカレンス

キューイング

不可

単位 並行ワークロード・オカレンスの数

#### 予測的か反応的か

予測的

ワークロード・オカレンスの開始時に、それが生成する作業が非コーディネータ ー・メンバーに送信された場合、それらのメンバー上の作業は、コーディネータ ー・メンバー上の並行性しきい値の合計に対してカウントされません。例えば、 CONCURRENTWORKLOADOCCURRENCES しきい値が、あるメンバー上のワーク ロード A の 1 つのオカレンスのみを許可するように定義されていると仮定しま す。さらに、あるアプリケーションがメンバー 1 に接続し、その結果ワークロード A のオカレンスが開始され、このワークロードが原因で作業がデータベース・メン バー 1、2、および 3 に送信されると仮定します。この状況では、ワークロード A のオカレンスの合計数は、メンバー 1 では 1、データベース・メンバー 2 および 3 では 0 です。そのため、別のアプリケーションがメンバー 1 に接続し、メンバ ー 1 でワークロード A の別のオカレンスが開始されると、そのワークロードは拒 否されます。ただしワークロード A の新規オカレンスについては、データベース・ メンバー 2 および 3 で開始できます。

### **TOTALMEMBERCONNECTIONS** しきい値

TOTALMEMBERCONNECTIONS しきい値は、データベースのコーディネーター・ メンバーでの並行データベース接続の最大数を指定します。つまり、このしきい値 は、各データベース・メンバーでデータベースに接続できるクライアントの最大数 を制御します。

このしきい値は、DBADM 権限および WLMADM 権限を持つユーザーには強制さ れません。

タイプ 集約

定義ドメイン データベース

適用範囲

メンバー

トラッキングされる作業

接続

```
キューイング
```
可 (0 で強制)

単位 同時接続の数

#### 予測的か反応的か

予測的

例えば、TOTALMEMBERCONNECTIONS しきい値を 10 に設定していて、データ ベースに 5 つのメンバーがある場合、各メンバーでは 10 (データベース全体では 合計で 50) までクライアントを同時接続させることができます。

TOTALMEMBERCONNECTIONS しきい値で制御されるのはコーディネーター接続 だけです。サブエージェントによる接続はしきい値のカウントに含まれません。

このしきい値は、同一インスタンス内で複数のデータベースを使用する場合に役立 ちます。メンバーに TOTALMEMBERCONNECTIONS しきい値を設定することによ り、1 つのデータベースからのクライアント接続がメンバーで使用可能な接続をす べて使用してしまうことのないようにすることができます。

**max\_connections** データベース・マネージャー構成パラメーターは、データベース 全体で使用する接続の最大数に対応できる大きさに設定してください。データベー スに TOTALMEMBERCONNECTIONS しきい値を設定する場合は、

**max\_connections** をしきい値以上の値に設定する必要があります。同一インスタン ス上で複数のデータベースを実行させる場合は、**max\_connections** を、全データベ ースの接続の最大数に対応できる大きさに設定するようにしてください。データ・ サーバーでは、同時にアクティブにされるデータベースの数をあらかじめ知ること ができないため、この条件は検査されません。

注**:** TOTALMEMBERCONNECTIONS しきい値がある場合、キューのサイズは通常 0 に強制されますが、キューイングしきい値に対して CONTINUE しきい値アクシ ョンを指定した場合は、キューのサイズとして指定されている強制値に関係なくキ ューのサイズが事実上無制限になります。

### **TOTALSCMEMBERCONNECTIONS** しきい値

TOTALSCMEMBERCONNECTIONS しきい値は、サービス・スーパークラスのコー ディネーター・メンバーでの並行データベース接続の最大数を指定します。

タイプ 集約

定義ドメイン

サービス・スーパークラス

適用範囲

メンバー

トラッキングされる作業

接続

キューイング

可

単位 サービス・クラス内での同時接続の数

#### 予測的か反応的か

予測的

サービス・クラス内で接続数が TOTALSCMEMBERCONNECTIONS しきい値に達 すると、それよりも後にサービス・スーパークラスに加わるコーディネーター接続 はキューに入れられます。これはキューが指定されたキュー・サイズに達するまで 続きます。デフォルトのキュー・サイズはゼロで、これは接続がキューに入らない ことを意味します。接続が TOTALSCMEMBERCONNECTIONS しきい値のキュー に加わった場合、その接続は過渡 状態にあると見なされます。

注**:** キューイングしきい値に対して CONTINUE しきい値アクションを指定した場 合は、キューのサイズとして指定されている強制値に関係なくキューのサイズが事 実上無制限になります。

トラッキングされる接続には、新しいクライアント接続と、別のサービス・クラス からそのサービス・クラスに切り替わる既存のクライアント接続の両方が含まれま す。接続のサービス・クラスの切り替えは、別のサービス・クラスにマップされて いる別のワークロード定義に関連付けることによって行われます。ワークロードの 再評価はトランザクション境界でのみ行われるため、接続のサービス・クラスの切 り替えはトランザクション境界でのみ行うことができます。ただし、WITH HOLD カーソルに関連付けられているリソースはトランザクション境界を越えて維持され るため、開かれている WITH HOLD カーソルがある接続では、サービス・スーパ ークラスの切り替えができません。接続コンセントレーターがオンになっている場 合、切り替えられたアプリケーションはすべてサービス・クラスを離れます。後続 のステートメントでそのアプリケーションへの切り替えがあるときは、アプリケー ションは再度サービス・クラスに加わり、そこでしきい値を渡す必要があります。

キュー・サイズがしきい値に達すると、しきい値アクションがトリガーされます。 TOTALSCMEMBERCONNECTIONS しきい値で制御されるのはコーディネーター接 続だけです。サブエージェントによる接続はしきい値のカウントに含まれません。

TOTALMEMBERCONNECTIONS のしきい値を設定する際は、

TOTALSCMEMBERCONNECTIONS に指定したしきい値に対応できる大きさの値を 設定してください。例えば、データベースに 5 つのサービス・スーパークラスを定

義していて、それぞれのサービス・スーパークラスで TOTALSCMEMBERCONNECTIONS しきい値を 10 に設定している場合は、 TOTALMEMBERCONNECTIONS しきい値を最低でも 50 以上に設定してくださ い。

# 作業単位しきい値

作業単位しきい値は、個別の作業単位に制御を適用します。個別の作業単位のリソ ースの使用量が、それをトラッキングしているしきい値の上限を超えると、対応す るアクションが起動され、アプリケーション (アプリケーションの強制終了の場合) または作業単位 (ロールバックの場合) のいずれかに 1 回適用されます。

## **UOWTOTALTIME** しきい値

UOWTOTALTIME しきい値は、作業単位が DB2 エンジンで使用することができる 最大時間を指定します。

タイプ 作業単位

定義ドメイン

データベース、ワークロード、サービス・スーパークラス

適用範囲

データベース

トラッキングされる作業

このトピックで後述される情報を参照。

### キューイング

不可

単位 ラベル付き期間

#### 予測的か反応的か

反応的

UOWTOTALTIME しきい値の STOP EXECUTION アクションは、作業単位をロー ルバックします。 FORCE APPLICATION アクションは、作業単位が属するアプリ ケーションを強制終了します。このしきい値に COLLECT ACTIVITY DATA オプ ションを指定することは可能ですが、無視されます。

ワークロード・ドメインに対して定義される UOWTOTALTIME しきい値は、サー ビス・スーパークラス・ドメインに対して定義される UOWTOTALTIME しきい値 をすべてオーバーライドします。サービス・スーパークラス・ドメインに対して定 義される UOWTOTALTIME しきい値は、データベース・ドメインに対して定義さ れる UOWTOTALTIME しきい値をすべてオーバーライドします。

### 例

以下の例は、作業単位の実行時間が 10 分を超えたときに FORCE APPLICATION コマンドを発行するしきい値 FORCE10MINUTEUOW を作成します。

CREATE THRESHOLD FORCE10MINUTEUOW FOR DATABASE ACTIVITIES ENFORCEMENT DATABASE WHEN UOWTOTALTIME > 10 MINUTES FORCE APPLICATION;

# <span id="page-185-1"></span>継続中の作業の優先度変更

<span id="page-185-0"></span>優先度変更は、進行中のアクティビティーの優先度が時間の経過とともに自動的に 変更される、ワークロード管理に対するアプローチです。

アクティビティーの実行時間が長くなればなるほど、その優先度は低くなり、アク ティビティーが受け取るリソースは少なくなります。優先度変更を使用して、長期 実行アクティビティーを制御することにより、短期実行アクティビティーのスルー プットを改善できます。優先度変更のアプローチは、リソース制御がサービス・ク ラス間での作業の移動に対応する場合に機能します。つまり、既に処理中の作業の サービス・クラスが変わると、その作業 (および新規サービス・クラスの他の作業) が受け取るリソースにおいて、移動が実際に反映されます。CPU ディスパッチャー によって、あるいはオペレーティング・システムのワークロード管理製品との統合 によって提供される明示的な CPU 制御を使用する場合に、このアプローチをイン プリメントするのが最善です。

# 再マップによるアクティビティー優先順位の変更

システム・リソースは、サービス・クラスを使用することによって割り振られ、制 御されます。優先度変更を使用する場合、アクティビティーの優先順位は、アクテ ィビティーをあるサービス・クラスから別のサービス・クラスに移動することによ って変更できます。新しいサービス・クラスのリソースがそれまでより増えた場合 は優先順位が上がり、新しいサービス・クラスのリソースがそれまでより減った場 合は優先順位が下がります。アクティビティーの移動は、プロセッサー時間や読み 取り行数など、特定のリソースに関してあらかじめ決められた最大の使用状況に基 づく、REMAP ACTIVITY アクションが定義されたしきい値に対して違反が発生す ると行われます。新しいサービス・クラスにマップされたアクティビティーは、新 しいリソース制約が適用されて実行を続けます。

短い照会の実行の高速化に役立つ単純アプローチでは、リソース優先順位のレベル が段階的に低くなる一連のサービス・クラスと、アクティビティーをサービス・サ ブクラス間で移動するしきい値アクションを定義します。このセットアップを使用 すると、長期実行作業の優先順位を下げていく、つまりエージングを行うことがで きるので、短期実行作業の応答時間をおそらく改善できます。データ・サーバーで 実行されていアクティビティーに関する詳しい知識は必要ありません。

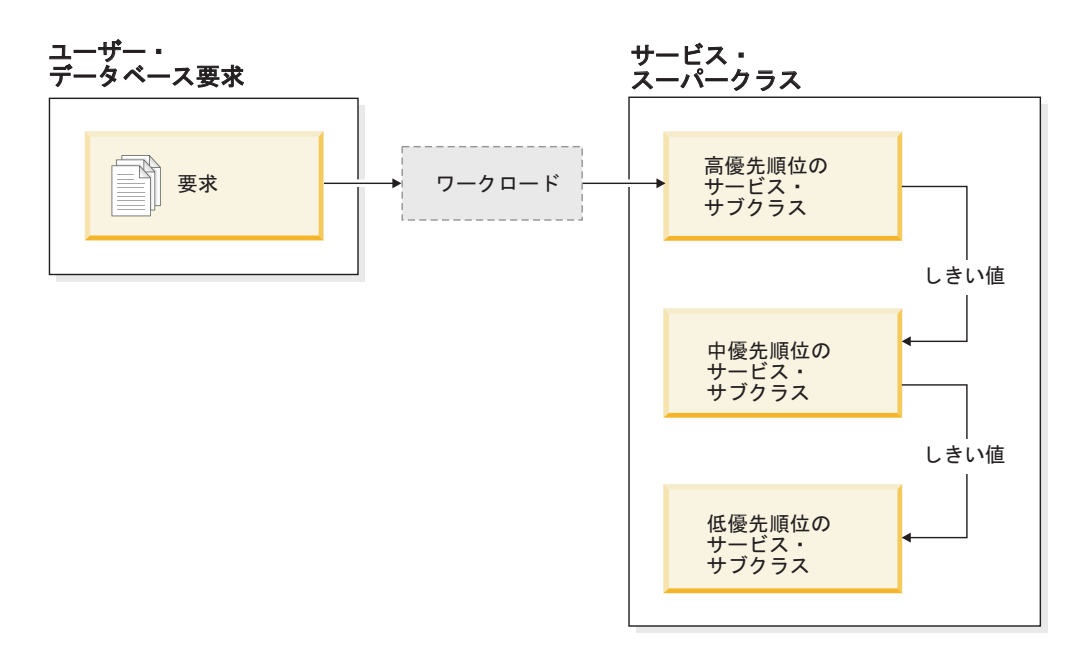

図 *21.* 優先順位が段階的に低くなる *3* つのサービス・クラスによる単純層構造セットアップ

このセットアップは、適用できるすべてのリソースについて、1 つのサービス・ク ラスに高優先順位を、2 番目のサービス・クラスには中優先順位を、3 番目のサー ビス・クラスには低優先順位をそれぞれ割り当てることによって作成できます。シ ステムに入れられた作業は、最初のサービス・クラスに自動的に配置され、そのサ ービス・クラスの高優先順位の設定を使用して実行を開始します。サービス・クラ スのそれぞれに実行中の使用時間または使用リソースを制限するしきい値も定義し た場合、あるサービス・クラスのしきい値に対する違反が発生すると、作業は優先 順位が 1 つ低いクラスに動的に再割り当てされます。この動的リソース制御は、作 業が完了するか最低優先順位のクラスに置かれるまで繰り返し適用されます。最低 優先順位のクラスでは、実行が完了するか強制的に停止させられるまで作業は続行 します。

# <span id="page-186-0"></span>サービス・クラス内しきい値

アクティビティーの再マップは、どのサービス・クラス内しきい値についても使用 可能です。サービス・クラス内しきい値は、アクティビティーが特定のサービス・ サブクラスで実行中に使用できるリソースの量を制御します。リソースの例とし て、使用されるプロセッサー時間 (CPUTIMEINSC しきい値)、アプリケーションの 1 つのアクティビティーが 1 つのメンバーで読み取る行数 (SQLROWSREADINSC しきい値) があります。これらのしきい値は、他のアクティビティーしきい値とは 異なります。他のアクティビティーしきい値は、アクティビティーの全存続期間中 に使用されるリソースを制御します。

サービス・クラス内しきい値による制御はサービス・サブクラスを対象とするの で、サービス・サブクラス・ドメインのみに対してサービス・クラス内しきい値を 定義できます。サービス・クラス内しきい値は、DB2 ガバナーの規則 (モニター・ エレメントであるプロセッサー時間および読み取り行数に従って行われる) と似た 制御を提供します。

サービス・クラス内しきい値を REMAP ACTIVITY アクションと関連付けると、し きい値違反が発生したかどうかを、アクティビティーのために動作するエージェン トがメンバーごとに定期的に検査します。エージェントはメンバー上のしきい値違 反を検出すると、そのメンバー上のそのアクティビティー用の REMAP ACTIVITY アクションを起動し、自身をターゲット・サービス・サブクラスに再マップしま す。同一メンバー上のそのアクティビティーのために動作する他のエージェントも すべて、アクティビティーが再マップされたことを検出すると、自身をターゲッ ト・サービス・サブクラスに再マップします。しきい値違反を検出してアクティビ ティーを再マップするエージェントは 1 つのみであり、そのエージェントがしきい 値違反を検出して再マップを実行した後は、アクティビティーは再マップされたと 見なされます。

サービス・サブクラス内のアクティビティー再マップに関する情報は、2 つのモニ ター・エレメントによって提供されます。 **act\_remapped\_in** モニター・エレメント はカウンターを備えています。このカウンターはサービス・サブクラスに再マップ されたアクティビティーの数を記録し、アクティビティーがターゲット・サービ ス・サブクラスに再マップされるたびに増分されます。同様に、**act\_remapped\_out** モニター・エレメントのカウンターは、アクティビティーがソース・サービス・サ ブクラスから再マップされるたびに増分されます。さらに、モニター・エレメント **num\_remaps** は、アクティビティーがサービス・サブクラス間で再マップされた合計 回数をカウントします。

アクティビティーは、異なるサービス・サブクラスに複数回再マップできます。ま た、別のサービス・サブクラスに再マップされた後で元のサービス・サブクラスに 戻ることができます。

サービス・クラス内しきい値は、調整されることなく、各メンバーのアクティビテ ィーごとに個別に評価されます。メンバー間の調整が行われないため、あるメンバ ーで再マップされたアクティビティーと同じアクティビティーが、異なるメンバー の異なるサービス・サブクラスに同時に存在する可能性があります。

リモート・メンバーでアクティビティーのためのサブエージェント作業が完了した 後、同じアクティビティーのための作業が同じメンバーにさらに送られると、その 要求をメンバーに送信したエージェントと同じサービス・サブクラスでアクティビ ティーが再始動します。このサービス・サブクラスに対してサービス・クラス内し きい値が定義されている場合、リモート・メンバー上のアクティビティー用のタイ マーまたはカウンターは、ゼロから再開します。

アクティビティーがネストされている場合、親アクティビティーと子アクティビテ ィーは別々にトラッキングされます。したがって、子アクティビティーが過度の量 のリソースを使用している場合、しきい値に違反しているのはそのアクティビティ ーのみであり、その親アクティビティーや兄弟アクティビティーではありません。

## サービス・クラス内しきい値の使用

アクティビティーが獲得のために競合しなければならない主なリソースがプロセッ サー時間であるデータ・サーバーでは、制御の第 1 手段として CPUTIMEINSC し きい値を使用します。表の多数の行を読み取る照会が主に入出力競合につながるデ ータ・サーバーでは、SQLROWSREADINSC を使用します。プロセッサー・アクテ ィビティーと入出力アクティビティーがどちらも重いという組み合わせのシステム では、CPUTIMEINSC しきい値と SQLROWSREADINSC しきい値の組み合わせを 使用します。

サービス・サブクラスの相対的なエージェント優先順位を設定して、データ・サー バーがビジネス優先度に応じてアクティビティーを扱えるようにする必要がありま す。デフォルトのシステム・クラスのエージェント優先順位は、ユーザーが作成す るどのユーザー定義サービス・クラスよりも常に高くする必要があります。パフォ ーマンスに対する悪影響を回避するためです。デフォルトの保守クラスのエージェ ント優先順位は、ユーザー定義サービス・クラスよりも低く設定できます。

アクティビティーを別のサービス・サブクラスに再マップする基準となる、アクテ ィビティーがサービス・サブクラスで消費できる所定のリソースの量の設定は、ご 使用の特定の環境に大きく依存します。各しきい値条件の最適値を見つけるには、 データ・サーバー上のアクティビティーの処理をモニターする必要があります。使 用可能な最大プロセッサー時間またはサービス・クラス内で読み取れる最大行数の 設定が大きすぎると、各アクティビティーが必要とするリソース量に関係なく同じ サービス・サブクラスでアクティビティーが開始して終了するという不適切な状態 になります。最大プロセッサー時間または最大読み取り行数の設定が小さすぎる と、最初にマップされたサービス・クラスで終了するアクティビティーがなくな り、最終的にはどのアクティビティーも、ビジネス優先度に関係なく別のサービ ス・クラスに再マップされてしまいます。どちらの場合も、層構造の構成がデー タ・サーバー上の全体スループットの向上に役立っておらず、アクティビティーは 事実上それぞれのビジネス優先度に従って扱われているわけではありません。

アクティビティーが消費できる所定のリソースの量を決定することに加えて、一部 のしきい値では、データ・サーバーがしきい値違反を検査する頻度としての検査時 間間隔を定義できます。この機能は、制御されるリソースの単位が消費されるたび にしきい値を検査するとコストがかかりすぎるしきい値のためのものであり、こう したしきい値に対する違反を検出するための待ち時間を決定します。しきい値 CPUTIME および SQLROWSREAD と、サービス・クラス内でそれらに対応する CPUTIMEINSC および SQLROWSREADINSC は、検査時間間隔をサポートしま す。シリアル・データベース・インスタンスの場合、検査時間間隔は、しきい値違 反検査の間隔として経過すべき実時間の長さと等しくなります。マルチメンバー・ データベース環境または SMP インスタンスの場合は、アクティビティー用のエー ジェントが複数存在するためにプロセッサー時間が同時に累積する可能性があるこ とを考慮に入れて、検査時間間隔を実経過時間より小さい値に設定する必要があり ます。マルチメンバー・データベース環境または SMP インスタンスの場合の検査 時間間隔を概算するには、検査間の実経過時間を、アクティビティーの並列処理の 度合いで除算します。この結果値を CHECKING EVERY 節に使用します。

例: 単一メンバー・データベースで、プロセッサー時間として 30 秒が消費されると CPUTIMEINSC しきい値によって REMAP ACTIVITY アクションが起動されるよ うにするとします。この場合は、検査時間間隔を 30 秒に設定し、消費されたプロ セッサー時間が 30 秒を超えるまでにこのしきい値アクションが起動されるように します (使用プロセッサー時間が実経過時間を上回ることはありません)。マルチメ ンバー・データベース環境で、設定が 5 秒で検査時間間隔が 5 秒の CPUTIMEINSC を定義するとします。アクティビティーのために動作するエージェ ントとして、コーディネーター・メンバー・エージェントが 1 つとサブエージェン

トが 4 つあります。この場合、実時間は 1 秒でも、アクティビティーは CPU 時 間として 5 秒を消費する可能性があります。エージェントが 5 つ存在するために プロセッサー時間の各 1 秒が同時に累積するからです。アクティビティーがプロセ ッサー時間として 5 秒の倍数を消費しないようにするには、この場合は検査時間間 隔を 1 秒に設定する必要があります。

しきい値の使用法に関する追加情報は、サンプル層構造スクリプトおよび優先度変 更のシナリオを参照してください。

### 再マップのしきい値への影響

REMAP ACTIVITY アクションを介した再マップ後にどのしきい値が引き続き適用 されるかは、しきい値が特定のサービス・サブクラスにのみ適用されるのかアクテ ィビティーの存続期間中適用されるのかに依存します。

アクティビティーを新しいサービス・サブクラスに再マップすると、CPUTIMEINSC や SQLROWSREADINSC などのサービス・クラス内しきい値のみが変わります。こ れらのサービス・クラス内しきい値は、ソース・サービス・サブクラスから離れた アクティビティーには影響を与えなくなり、ターゲット・サブクラスの対応するし きい値に置き換えられます (それらのしきい値が定義されている場合)。アクティビ ティーが最初にマップされたサービス・サブクラスでの他のアクティビティーしき い値はすべて、変わりません。また、適用できるしきい値タイマーおよびしきい値 カウンターはリセットされません。ターゲット・サービス・サブクラスに定義した 他のしきい値に対するアクティビティーの再評価は行われません。

例えば、しきい値を持つ 2 つのサービス・サブクラスが以下のように定義されてい るとします。

- v サービス・サブクラス A。次のしきい値が定義されています。
	- ACTIVITYTOTALTIME 存続期間しきい値 TH1。30 分経過後に STOP EXECUTION アクションが起動します。
	- SQLROWSREADINSC サービス・クラス内しきい値 TH2。2000 を超える行が 読み取られるとサービス・サブクラス B への REMAP ACTIVITY アクション が起動します。
- v サービス・サブクラス B。次のしきい値が定義されています。
	- ACTIVITYTOTALTIME 存続期間しきい値 TH3。5 分経過後に STOP EXECUTION アクションが起動します。
	- SQLROWSREADINSC しきい値 TH4。1000 を超える行が読み取られると STOP EXECUTION アクションが起動します。

アクティビティーがシステムのサービス・サブクラス A に入れられると、そのアク ティビティーに TH1 と TH2 の両方のしきい値が適用されます。照会の評価中にア クティビティーが 2000 を超える行を読み取ると、アクティビティーはサービス・ サブクラス B に動的に再マップされます。アクティビティーがサブクラス B に再 マップされたため、適用できるサービス・クラス内しきい値が変わり、TH2 ではな く TH4 がアクティビティーに適用されるようになります。両方のしきい値用のカ ウンターがゼロにリセットされます。アクティビティーが元のサービス・サブクラ スで 2000 を超える行を読み取っていても、TH4 用のカウンターはゼロから再開し ます。アクティビティーがサービス・サブクラス B で実行中に 1000 を超える行を 読み取ると、しきい値 TH4 に違反します。しきい値 TH1 はアクティビティーの存 続期間中適用されるので、アクティビティーが別のサブクラスで実行されるように なっても、引き続き適用されます。しきい値 TH3 は、再マップされたアクティビ ティーに対する制御は一切行いません。アクティビティーが最初に入れられたサー ビス・サブクラスには、アクティビティーの実行開始時にこのしきい値が適用され ていないからです。

# 優先度変更のサンプル・スクリプト

提供されているサンプル・スクリプトを使用して、層構造のサービス・クラス構成 をデータ・サーバー上に短時間で作成します。層構造の構成を使用すると、実行時 間の長い照会の優先順位を時間の経過とともに下げること (優先度変更とも呼ばれ る) によって、特定のパフォーマンス目標に取り組むことができます。スクリプト を環境に適合させるときに、独自のビジネス優先順位に応じてスクリプトを変更す ることもできます。

wlmtiersdefault.db2 と wlmtierstimerons.db2 の 2 つは、優先度変更をデータ・ サーバーで使用して、全体のスループットを向上させる方法を示すためのサンプ ル・スクリプトです。DB2 ワークロード・マネージャーを使用すると、データ・サ ーバー全体のスループットの向上に貢献する制御を行うことができます。しかし、 スクリプトおよび優先度変更から十分な益を得るには、一般に、長時間にわたって データ・サーバーを稼働させ、その処理が実行される方法をモニターした後、それ に応じてサービス・クラスとしきい値の設定を調整する必要があります。

スクリプトは、インストール・ディレクトリー下の samples/admin\_scripts ディレ クトリーにあります。

wlmtiersdefault.db2 および wlmtierstimerons.db2 スクリプトは、3 つのサービ ス・サブクラスが共通のスーパークラスの下に作成されます。それらのサービス・ サブクラスでは、高から低へ段階的に低くなるリソースの設定と、プロセッサー時 間の消費に応じてアクティビティーを移動または再マップする CPUTIMEINSC しき い値が設定されています。これらのスクリプトは、アクティビティーが最初にデー タ・サーバーに入ったときにサービス・クラスにマップされる方法が異なります。 3 つ目のスクリプト wlmtiersdrop.db2 は、他の 2 つのサンプル層構造スクリプト によって作成された WLM オブジェクトをドロップします。

#### **wlmtiersdefault.db2**

データ・サーバーに入るアクティビティーはすべて、作業のタイプに関係な く、高優先順位のサービス・サブクラス WLM\_SHORT にマップされま す。アクティビティーが費やすことのできる最大プロセッサー時間を超えな い限り、最も高い優先順位がそのアクティビティーに割り当てられている 間、そのアクティビティーは高優先順位のサービス・サブクラスで完了しま す。過剰なプロセッサー時間を費やすアクティビティーはまず、しきい値 REMAP ACTIVITY アクションによって中優先順位のサービス・サブクラス WLM MEDIUM に再マップされます。それでもまだ、そのアクティビティ ーが完了するまでに、割り当てられたプロセッサー時間を超えてしまう場合 は、低優先順位のサービス・サブクラス WLM\_LONG に再マップされま す。この優先順位で、完了するまでアクティビティーの処理が続きます。

CPUTIMEINSC しきい値によって再マップできないアクティビティーは、サ ービス・サブクラス WLM MEDIUM に直接マップされ、その後、そのサー ビス・サブクラスに残ります。

#### **wlmtierstimerons.db2**

データ・サーバーに入る DML アクティビティーは、その見積コストに応 じて評価され、3 つのサービス・サブクラスのうちの 1 つにマップされま す。短いと評価される DML アクティビティーは高優先順位のサービス・ サブクラス WLM\_SHORT にマップされ、中程度の長さと評価される DML アクティビティーは中優先順位を受け取る WLM\_MEDIUM サービス・サブ クラスにマップされ、長い DML アクティビティーは最も低い優先順位を 受け取る WLM LONG サービス・サブクラスにマップされます。非 DML アクティビティーは、最も高い優先順位のサービス・サブクラスに入りま す。処理が行われるにつれ、アクティビティーによって費やされるプロセッ サー時間が、サービス・サブクラスに割り当てられているプロセッサー時間 を超えると、しきい値 REMAP ACTIVITY アクションによって、次に最も 低い優先順位のサービス・サブクラスに連続的に再マップされます。これ は、最も低い優先順位のサービス・サブクラスに再マップされるまで続きま す。その優先順位で、完了するまでアクティビティーの処理が続きます。 CPUTIMEINSC しきい値によって再マップできないアクティビティーは、サ ービス・サブクラス WLM\_MEDIUM に直接マップされ、その後、そのサー ビス・サブクラスに残ります。

#### **wlmtiersdrop.db2**

このスクリプトは、スクリプト wlmtiersdefault.db2 および wlmtierstimerons.db2 によって作成されたすべての DB2 ワークロード・ マネージャー・サービス・クラス、しきい値、ワークロード、ワーク・クラ ス・セット、およびワーク・アクション・セットをドロップします。

デフォルトでは、wlmtiersdefault.db2 および wlmtierstimerons.db2 スクリプト は、以下のサービス・クラスおよびしきい値の定義を使用します。

| サービス・クラス             | CPU シェア | プリフェッチ優先順位 |
|----------------------|---------|------------|
| WLM_SHORT (高優先順位)    | 6000    | 高          |
| WLM_MEDIUM (中優先順位)   | 3000    | 中          |
| WLM_LONG (低優先順位)     | 1000    | 低          |
| デフォルト・システム・クラ  デフォルト |         | 高          |
| ス                    |         |            |
| デフォルト保守クラス           | デフォルト   | 低          |

表 *40.* スクリプトによって作成される *CPU* シェアおよびプリフェッチ優先順位の設定を持 つサービス・クラス

表 *41.* スクリプトによって作成されるしきい値

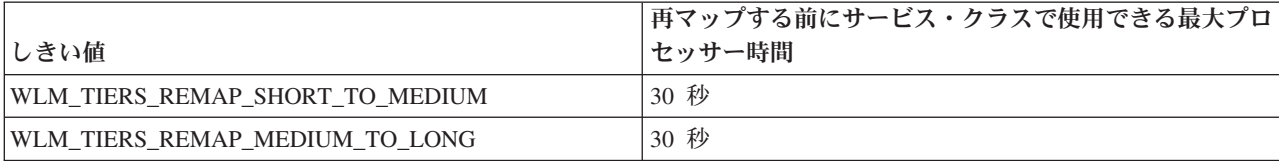

wlmtiersdefault.db2 サンプル・スクリプトは、以下のワーク・アクション・クラ ス・セットの作成も行います。以下のワーク・アクション・クラス・セットは、 CPUTIMEINSC しきい値によって再マップできないアクティビティーを直接 WLM\_MEDIUM サービス・サブクラスにマップするために使用されます。実行期間 中、これらのアクティビティーは WLM\_MEDIUM サービス・サブクラスに残りま す。

表 *42. wlmtiersdefault.db2* サンプル・スクリプトによって作成されるワーク・クラス・セ ット

| ワーク・クラス      | ワーク・アクション                                                                                                    |
|--------------|----------------------------------------------------------------------------------------------------|
| WLM DML WC   | DML アクティビティーについては、最初、<br>サービス・クラス WLM_SHORT にマップさ<br>れます。これらのアクティビティーは、<br>CPUTIMEINSC しきい値によって再マップす<br>ることができます。                   |
| WLM_CALL_WC  | CALL アクティビティーについては、最初、<br>サービス・クラス WLM_SHORT にマップさ<br>れます。これらのアクティビティーは、<br>CPUTIMEINSC しきい値によって再マップす<br>ることができます。                  |
| WLM_OTHER_WC | CPUTIMEINSC しきい値によって再マップで<br>きないアクティビティーについては、サービ<br>ス・クラス WLM MEDIUM にマップされま<br>す。これらのアクティビティーは<br>WLM MEDIUM サービス・サブクラスに残<br>ります。 |

wlmtierstimerons.db2 サンプル・スクリプトは、以下のワーク・アクション・セッ トおよびワーク・クラス・セットの作成も行います。以下のワーク・クラス・セッ トは、その見積コストに応じてアクティビティーをマップするために使用されま す。

表 *43. wlmtierstimerons.db2* サンプル・スクリプトによって作成されるワーク・クラス・ セット

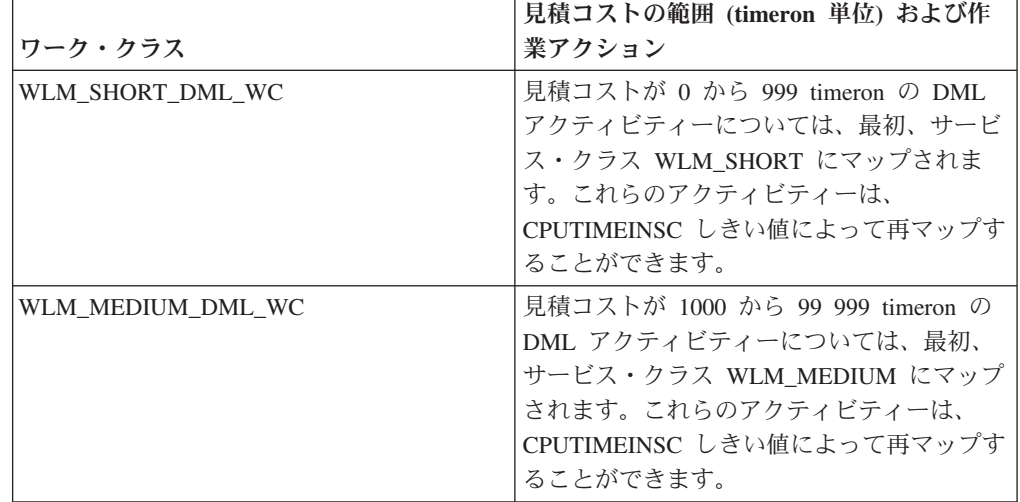

| ワーク・クラス         | 見積コストの範囲 (timeron 単位) および作<br>業アクション                                                                               |
|-----------------|----------------------------------------------------------------------------------------------------|
| WLM LONG DML WC | 見積コストが 100 000 から無限大 timeron<br>の DML アクティビティーについては、サー<br>ビス・クラス WLM LONG にマップされま<br>す。                            |
| WLM CALL WC     | CALL アクティビティーについては、最初、<br>サービス・クラス WLM SHORT にマップさ<br>れます。これらのアクティビティーは、<br>CPUTIMEINSC しきい値によって再マップす<br>ることができます。 |
| WLM OTHER WC    | 再マップできないアクティビティーについて<br>は、サービス・クラス WLM_MEDIUM にマ<br>ップされます。                                                        |

表 *43. wlmtierstimerons.db2* サンプル・スクリプトによって作成されるワーク・クラス・ セット *(*続き*)*

## 環境に合わせたスクリプトの変更

環境に合わせてサンプル・スクリプトを変更するときに考慮すべき最も重要な設定 は、各サービス・クラスで使用できる最大プロセッサー時間です。各サービス・サ ブクラスでアクティビティーが費やすことのできるプロセッサー時間は、ご使用の 環境によって大きく異なります。最適な値を見つけるには、データ・サーバーでア クティビティーが処理される方法をモニターする必要があります。デフォルトで は、wlmtiersdefault.db2 スクリプトと wlmtierstimerons.db2 スクリプトのどち らも、どちらか一方が活動化されると、イベント・モニター・レコードをしきい値 違反イベント・モニターに記録します。その際、アクティビティー・イベント・モ ニターをオンにして使用可能にし、アクティビティー・データを収集するためのオ プションが使用されています (ただし、追加のオーバーヘッドが発生するというコ ストが生じます)。wlmtiersdefault.db2 では、各サービス・クラスで使用できる最 大プロセッサー時間の値が大きすぎる場合、アクティビティーのほとんどが、実際 に必要とするプロセッサー時間に関係なく、常に高優先順位のクラスで開始および 終了するようになります。設定された最大プロセッサー時間の値が小さすぎる場合 は、アクティビティーが高優先順位のサービス・クラスで終了しなくなります。す べてのアクティビティーは、ビジネス優先順位に関係なく、中または低優先順位の サービス・クラスに再マップされることになります。どちらの場合も、スクリプト はデータ・サーバー全体のスループットを向上させることができず、アクティビテ ィーは事実上そのビジネス優先順位に応じて扱われません。 wlmtierstimerons.db2 においても軽度ですが、同様の問題が生じます。このスクリプトでは、最初にアク ティビティーを見積コストに応じてサービス・サブクラスにマップして区分しま す。各サービス・クラスで使用できる最大プロセッサー時間の設定が正しくない と、アクティビティーによって費やされるプロセッサー時間が長すぎる場合にその アクティビティーをより適切なサービス・サブクラスに再マップできなかったり、 より高いビジネス優先順位があるにもかかわらず性急に再マップされたりします。

スクリプトによって作成される特定の DB2 ワークロード・マネージャー・オブジ ェクトについて、またその実行方法について詳しくは、スクリプトを参照してくだ さい。

## <span id="page-194-0"></span>サンプル・シナリオ

資料には、優先度変更を利用するようにデータ・サーバー上のサンプル層構造スク リプトを適合させる方法を示す 2 つの例が含まれています。

# シナリオ**:** 優先度変更によるリソース集中ビジネス・インテリジェン ス・レポートの制御

以下のシナリオは、高コストのビジネス・インテリジェンス・レポートの優先順位 を動的に下げるようデータ・サーバーを構成する方法を示しています。このビジネ ス・インテリジェンス・レポートは、他の照会にとってのシステム・パフォーマン スを維持するうえで、実行開始前に識別することができません。

問題: どのエンド・ユーザーも実行できるが非常のコストのかかるビジネス・インテ リジェンス・レポートがあります。このレポートが実行されるといつも、システム のパフォーマンスが損なわれます。このレポートの生成に使用されるフロントエン ド・ツールは、クライアント情報を一切設定しません。クライアント情報があれ ば、それを使用してあらかじめこのレポートを識別し、ワークロードを使用して低 優先順位サービス・クラスにマップできるところです。

ソリューション: wlmtiersdefault.db2 サンプル層構造スクリプトを使用して[、層構](#page-185-0) [造の構成の](#page-185-0)データ・サーバーを構成できます。これは、プロセッサー集中アクティ ビティーの優先順位をその存続期間中に動的に下げる、つまり繰り下げることで、 他のすべてのユーザーにとってデータ・サーバーのパフォーマンスが損なわれない ようにします。ワークロードが最初にすべての作業を高優先順位サービス・サブク ラスにマップした後、CPUTIMEINSC [サービス・クラス内しきい値は](#page-186-0)、消費される プロセッサー時間に基づいてこの高コスト・レポートを検出します。アクティビテ ィーが最大許容プロセッサー時間を使用して CPUTIMEINSC しきい値に違反する と、REMAP ACTIVITY がそのアクティビティーをより低い優先順位のサービス・ サブクラスに移動します。このアクティビティーは、プロセッサー時間使用量に応 じて、最低優先順位サービス・サブクラスで実行されるまで再マップしていくこと ができます。最低優先順位サービス・サブクラスでは、完了するか手動で介入され るまで、アクティビティーが続行します。しきい値を超えない他のアクティビティ ーは、高優先順位サービス・サブクラスで実行を続行し、そこではより高いエージ ェント優先順位を受け取ります。

しきい値違反イベント・モニターを作成した場合、アクティビティーが再マップさ れるたびに、イベント・モニター・レコードがログに記録されます。再マップされ たアクティビティーに関する追加情報を収集してさらに詳しく調べる場合は、 wlmtiersdefault.db2 スクリプト内の ALTER THRESHOLD ステートメントに COLLECT ACTIVITY DATA 節を追加します。このスクリプトを再実行するだけで 変更が有効になります。

ワークロードを一定期間実行したら、次のように

WLM\_GET\_SERVICE\_SUBCLASS\_STATS 表関数を使用して、サービス・サブクラ ス間で再マップされたアクティビティーの数を調べることができます。

SELECT substr(service superclass name,1,21) AS superclass, substr(service\_subclass\_name,1,21) AS subclass, substr(char(coord\_act\_completed\_total),1,10) AS completed, substr(char(act\_remapped\_in),1,10) AS remapped\_in, substr(char(act\_remapped\_out),1,10) AS remapped\_out, substr(char(last\_reset),1,19) AS last reset FROM table( WLM\_GET\_SERVICE\_SUBCLASS\_STATS(  $\overline{C}$ AST(NULL AS VARCHAR $(128)$ ),

<span id="page-195-0"></span>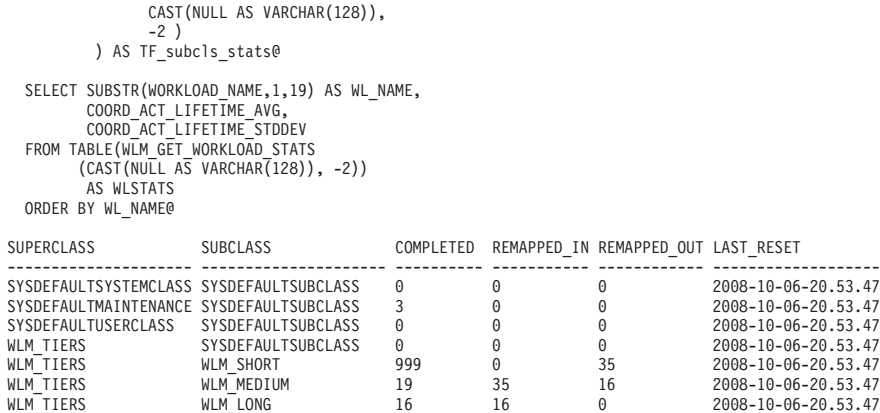

7 record(s) selected.

より低い優先順位のサービス・サブクラスに再マップされているアクティビティー がまったくないかごくわずかしかないことが分かった場合は、スクリプト内の ALTER THRESHOLD ステートメントで使用される CPUTIMEINSC しきい値およ び検査時間間隔を小さくし、サービス・クラス層全体のアクティビティーのマッピ ングをビジネス優先順位に従って改善してください。大半またはほとんどすべての アクティビティーがより低い優先順位のサービス・サブクラスに再マップされてい る場合は、ALTER THRESHOLD ステートメントの CPUTIMEINSC しきい値およ び検査時間間隔を大きくし、より多くのアクティビティーがより高い優先順位で完 了できるようにしてください。変更を完了したら、wlmtiersdefault.db2 スクリプトを 再実行して変更を有効にします。

### シナリオ**:** 誤ってマップされた照会を優先度変更により再マップする

以下のシナリオは、当初見積もりを超えたプロセッサー時間を消費しているアクテ ィビティーを、他の照会にとってのシステム・パフォーマンスを維持するために動 的に再マップする、つまり優先順位をエージングによって下げるようにデータ・サ ーバーを構成する方法を示しています。

問題: 高コスト・アクティビティーについては、見積もり SQL コストに基づいて低 めの優先順位のサービス・サブクラスにマップし、こうしたアクティビティーがよ り低コストで短いアクティビティーのパフォーマンスに影響を与えないようにしま す。この処置は既に行われているかもしれません。このようなマッピングは、サー ビス・スーパークラス・レベルのワーク・アクション・セットを定義することによ って行えます。しかし、例えば統計が最新でないために見積もり SQL コストが正 しくない場合は、高コスト・アクティビティーが誤って高優先順位サービス・サブ クラスにマップされるかもしれません。その結果、高コスト・アクティビティーは 過度の量のリソースを消費し始め、他のすべての高優先順位アクティビティーが犠 牲になります。

ソリューション: wlmtierstimerons.db2 サンプル層構造スクリプトを使用して、層 構造の構成のデータ・サーバーを構成できます。このデータ・サーバーは、着信ア クティビティーをその見積コストに基づいて評価し、エージェント優先順位が異な る 3 つのサービス・サブクラスのうちの 1 つにマップします。アクティビティー がプロセッサー時間を消費しすぎると、データ・サーバーはアクティビティー[をパ](#page-185-0) [フォーマンス層間](#page-185-0)で再マップすることにより、アクティビティーの優先順位をその 存続期間中に動的に下げます。このように優先順位を下げるためにアクティビティ ーを再マップする動的なプロセスは、優先度変更とも呼ばれます。

アクティビティーがその初期サービス・クラスにマップされて実行を開始すると、 スクリプトは CPUTIMEINSC [サービス・クラス内しきい値を](#page-186-0)使用して、アクティビ ティーが消費できるプロセッサー時間を制御します。アクティビティーが最大許容 プロセッサー時間を使用してしきい値に違反すると、REMAP ACTIVITY アクショ ンが起動され、アクティビティーはより低いエージェント優先順位のサービス・サ ブクラスに移されます。このアクティビティーは、プロセッサー時間使用量に応じ て、最低優先順位サービス・サブクラスで実行されるまで再マップしていくことが できます。最低優先順位サービス・サブクラスでは、完了するか手動で介入される まで、アクティビティーが続行します。

アクティビティーが再マップされるたびに、イベント・モニター・レコードがログ に記録されます。再マップされたアクティビティーに関する追加情報を収集してさ らに詳しく調べる場合は、wlmtiersdefault.db2 スクリプト内の ALTER THRESHOLD ステートメントに COLLECT ACTIVITY DATA 節を追加します。このスクリプト を再実行するだけで変更が有効になります。

ワークロードを一定期間実行したら、次のように WLM GET SERVICE SUBCLASS STATS 表関数を使用して、サービス・サブクラ ス間で再マップされたアクティビティーの数を調べることができます。

```
SELECT substr(service superclass name,1,21) AS superclass,
        substr(service subclass name, 1,21) AS subclass,
        substr(char(coord_act_completed_total),1,10) AS completed,
        substr(char(act_remapped_in),1,10) AS remapped_in,
        substr(char(act remapped out),1,10) AS remapped out,
        substr(char(last_reset),1,19) AS last_reset
FROM table( WLM GET SERVICE SUBCLASS STATS(
                  CAST(NULL A\overline{S} VARCHAR(128)),CAST(NULL AS VARCHAR(128)),
                  -2 )
           ) AS TF_subcls_stats@
  SELECT SUBSTR(WORKLOAD_NAME,1,19) AS WL_NAME,
          COORD_ACT_LIFETIME_AVG,
          COORD_ACT_LIFETIME_STDDEV
  FROM TABLE(WLM_GET_WORKLOAD_STATS
         (CAST(NULL AS VARCHAR(128)), -2))AS WLSTATS
  ORDER BY WL_NAME@
SUPERCLASS SUBCLASS COMPLETED REMAPPED IN REMAPPED OUT LAST RESET
                  --------------------- --------------------- ---------- ----------- ------------ -------------------
SYSDEFAULTSYSTEMCLASS SYSDEFAULTSUBCLASS 0 0 0 0 2008-10-06-20.59.27<br>SYSDEFAULTMAINTENANCE SYSDEFAULTSUBCLASS 3 0 0 0 2008-10-06-20.59.27
SYSDEFAULTMAINTENANCE SYSDEFAULTSUBCLASS 3 0 0 2008-10-06-20.59.27
```
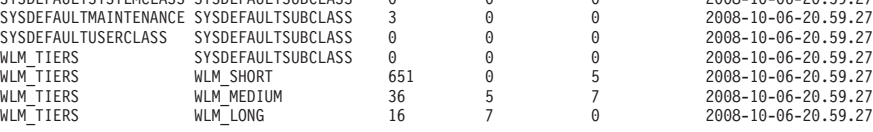

7 record(s) selected.

このシナリオでは、サービス・サブクラス間で再マップされているアクティビティ ーは比較的少数です。ほとんどの場合、アクティビティーは見積コストに基づい て、適切なサービス・サブクラスに最初にマップされるからです。アクティビティ ーが通常は WLM\_SHORT または WLM\_LONG サービス・クラスでのみ完了して いることが分かった場合は、スクリプト内の ALTER WORK CLASS SET ステート メントで使用される見積コスト値を調整して、サービス・クラス層全体にわたって アクティビティーのマッピングを改善します。つまり、短めのアクティビティーが WLM\_SHORT\_DML\_WC ワーク・クラスに、長めのアクティビティーが WLM\_MEDIUM\_DML\_WC\_または\_WLM\_LONG\_DML\_WC ワーク・クラスにそれ

ぞれマップされるようにします。アクティビティーのほとんどが再マップされてい ることが分かった場合は、ALTER THRESHOLD ステートメントで使用されるしき い値を大きくして、アクティビティーのサービス・サブクラスへの初期マッピング を改善します。変更を完了したら、wlmtierstimerons.db2 スクリプトを再実行して変 更を有効にします。

# サービス・サブクラス間のアクティビティーの再マップ

再マップを使用可能にするには、CREATE ステートメントおよび ALTER THRESHOLD ステートメントで REMAP ACTIVITY アクションを指定します。再 マップ・アクションがしきい値違反によってトリガーされると、同じスーパークラ スの下にある 1 つのサービス・サブクラスから別のサービス・サブクラスにアクテ ィビティーが移動されます。

### 始める前に

別のサービス・サブクラスへの再マップを可能にするには、アクティビティーのオ リジナルのサービス・サブクラスと同じサービス・スーパークラスの下にターゲッ トのサービス・サブクラスが存在している必要があります。ターゲットまたはオリ ジナルのいずれかのサービス・サブクラスをスーパークラスのデフォルトのサブク ラスにすることができます。 REMAP ACTIVITY アクションは、デフォルトのシス テム・クラス、デフォルトの保守クラス、またはデフォルトのユーザー・クラスの 下にあるサービス・サブクラスには適用できません。

## このタスクについて

REMAP ACTIVITY アクションは、アクティビティーを同じサービス・スーパーク ラス内の別のサービス・サブクラスに移動します。再マップは、CPUTIMEINSC や SQLROWSREADINSC など、いずれか[のサービス・クラス内しきい値で](#page-186-0)使用できま す。このようにアクティビティーを再マップする動的なプロセスは、時間の経過と ともに優先順位を下げるために使用します。これは優先度変更とも呼ばれます。時 間の経過とともに特定のアクティビティーの優先順位を下げると、システム・リソ ースを解放でき、そのリソースをビジネス上の重要度が高い他のアクティビティー に適用できます。

DATATAGINSC サービス・クラス内しきい値と共に REMAP ACTIVITY アクショ ンを使用すると、アクセス対象として見積もられるデータに基づいて別の DB2 サ ービス・サブクラスにアクティビティーをマップすることができます。

アクティビティーに対して作業を行っているエージェントは、メンバー間の調整な しで、各メンバーのしきい値が違反されているかどうかを定期的に検査します。い ずれかのエージェントがメンバー上でサービス・クラス内しきい値違反を検出する と、そのエージェントはメンバー上のアクティビティーに対して REMAP ACTIVITY アクションをトリガーし、その後、ターゲットのサービス・サブクラス に再マップされます。これが行われた後、アクティビティーは再マップされたと見 なされます。同じメンバー上のアクティビティーに対して作業を行っている他のす べてのエージェントも、アクティビティーが再マップされたことを検出すると、タ ーゲットのサービス・サブクラスに再マップされます。

制約事項

ターゲットのサービス・サブクラスをオリジナルのサービス・サブクラスと同じに することはできません。オリジナルのサービス・サブクラスに再マップするにはま ず、別のサービス・サブクラスに再マップする必要があります。

使用不可のサービス・サブクラスにアクティビティーが再マップされると、そのア クティビティーは使用不可のサブクラスによって拒否されたかのように扱われ、エ ラー・メッセージ -4714 がクライアントに戻されます。

### 手順

- 1. 優先度変更によって制御するアクティビティーを識別します。層構造のセットア ップは、REMAP ACTIVITY しきい値アクションが定義されたサービス・クラス 内しきい値を持つ同じサービス・スーパークラスの下のサービス・サブクラスで 構成されます。基本的な優先度変更の例および開始点となるサンプル・シナリオ については、以下を参照してください。
	- a. 174 [ページの『継続中の作業の優先度変更』](#page-185-1)
	- b. 183 ページの『シナリオ: [優先度変更によるリソース集中ビジネス・インテリ](#page-194-0) [ジェンス・レポートの制御』](#page-194-0)
	- c. 184 ページの『シナリオ: [誤ってマップされた照会を優先度変更により再マッ](#page-195-0) [プする』](#page-195-0)
- 2. アクティビティーがマップされる別のサービス・サブクラスを選択します。これ には、アクティビティーの実行が開始されるときに最初にマップされるサービ ス・サブクラスと、アクティビティーがその存続時間中に再マップされるその他 いずれかのサービス・サブクラスまたはクラスの両方が含まれます。サービス・ クラスの詳細およびその作成方法については、 77 [ページの『サービス・クラス](#page-88-0) [でのリソース割り当て』を](#page-88-0)参照してください。
- 3. アクティビティーを制御するしきい値を作成または変更します。しきい値につい て詳しくは、 174 [ページの『継続中の作業の優先度変更』を](#page-185-1)参照してください。
	- a. サービス・クラス内しきい値を定義し、それに REMAP ACTIVITY アクショ ンが含まれるようにします。このアクションは、しきい値が違反されたとき にトリガーされます。サービス・クラス内しきい値は、アクティビティーが 関連するサービス・サブクラスにマップされている間のみそのアクティビテ ィーに適用され、またそのアクティビティーの影響を受けます。影響を受け るカウンターおよびタイマーは、再マップの後、リセットされます。アクテ ィビティーが再マップされるたびにしきい値違反レコードがログに記録され るかどうかを検討します。そのレコードは、アクティビティーがどのサービ ス・クラスの実行に時間を費やしたかに関する情報を提供します。その情報 は、パフォーマンスの分析に使用することができます。サービス・サブクラ ス間のアクティビティーの再マップが頻発すると、ロギングされるしきい値 違反レコードによって、大量のディスク・スペースが消費され始める可能性 があります。
	- b. アクティビティーの存続時間に適用するしきい値を定義することもできま す。しかし、アクティビティーの存続時間中ずっと適用され続けるのは、ア クティビティーが最初にマップされた最初のサービス・サブクラスのしきい 値だけです。後でアクティビティーが再マップされるいずれかのサービス・ サブクラスに対してしきい値を定義する場合も、そのしきい値は適用されま せん。
- 4. 変更をコミットします。 変更をコミットすると、しきい値が SYSCAT.THRESHOLDS ビューに追加されます。
- 5. サービス・クラス内しきい値のターゲットとするアクティビティーの実行とその 存続時間中の進行のモニターをデータ・サーバーに許可します。アクティビティ ーがサービス・クラス内しきい値を違反しない限り、実行中はオリジナルのサー ビス・サブクラスに残ります。アクティビティーの実行中にサービス・クラス内 しきい値違反が発生すると、アクティビティーは REMAP ACTIVITY アクショ ンをトリガーします。このアクションは、アクティビティーを動的に別のサービ ス・サブクラスに再マップします。再マップされた後、アクティビティーは実行 を続け、ターゲットのサービス・サブクラスに設定したリソース制約によって制 御されるようになります。
- 6. 必要に応じて、所定のパフォーマンス目標を達成するために、優先度変更に対す るアプローチを改善します。

#### 例

以下の例は、時間の経過とともに継続中のアクティビティーの優先順位を下げる、 つまりエージングによって下げる単純な 3 層セットアップを作成します。単一のス ーパークラス A の下の 3 つのサービス・サブクラスは、照会すべての必須の実行 場所となる実行環境を提供します。デフォルトのユーザー・ワークロードが着信し た照会をサービス・サブクラス A1 にマップするとします。このサービス・サブク ラスは、実行時間の短い照会を短時間で実行するための高優先順位のサブクラスで す。中優先順位のサービス・サブクラス A2 は、実行時間の長い照会を実行するた めのサービス・サブクラスです。ただし、これにはより厳格なリソース制御があり ます。サービス・サブクラス A3 は、完了に過剰なプロセッサー時間を必要とする 非常に大きな照会を受け入れます。

3 つのしきい値は、進行中の照会のリソースの消費を制御します。 1 分未満のプロ セッサー時間で完了する場合のみ、照会は高優先順位のサービス・サブクラス A1 での実行を許可されます。 1 分のプロセッサー時間が経過すると、しきい値 T1 は アクティビティーを自動的にサブクラス A2 に再マップします。費やされるプロセ ッサー時間が 10 分未満の場合、アクティビティーはこのサブクラスで実行を続け ます。 10 分のプロセッサー時間が経過しても照会が完了しない場合、しきい値 T2 は最も低い優先順位のサービス・サブクラス A3 にアクティビティーを再マップし ます。サブクラス A3 の照会は、無期限に続けることができます。ただし、費やさ れたプロセッサー時間が 1 時間を超えると、イベント・モニター・レコードはログ に記録され、詳細を含むアクティビティー・データが収集されます。

CREATE SERVICE CLASS A CREATE SERVICE CLASS A1 UNDER A CREATE SERVICE CLASS A2 UNDER A CREATE SERVICE CLASS A3 UNDER A

CREATE THRESHOLD T1 FOR SERVICE CLASS A1 UNDER A ACTIVITIES ENFORCEMENT MEMBER WHEN CPUTIMEINSC > 1 MINUTE REMAP ACTIVITY TO A2

CREATE THRESHOLD T2 FOR SERVICE CLASS A2 UNDER A ACTIVITIES ENFORCEMENT MEMBER WHEN CPUTIMEINSC > 10 MINUTES REMAP ACTIVITY TO A3

CREATE THRESHOLD T3 FOR SERVICE CLASS A3 UNDER A

ACTIVITIES ENFORCEMENT MEMBER WHEN CPUTIMEINSC > 1 HOUR LOG EVENT MONITOR RECORD COLLECT ACTIVITY DATA WITH DETAILS **CONTINUE** 

# ワークロード管理ディスパッチャーの概要

DB2 ワークロード管理ディスパッチャーは、組み込みの DB2 テクノロジーで、デ ータベース・サーバーで実行中の作業に CPU リソースを明示的に割り振ることが できます。 CPU リソース割り振りは、DB2 サービス・クラスの CPU シェアと CPU リミットの属性を使用して制御できます。

### 概要

システムの CPU リソースに負担を与えるワークロード条件で特に役立つものとし て、ディスパッチャーは、上限のない (ほとんど制限がない) ソフト CPU シェア と、上限のある (制限のある) ハード CPU シェアおよび CPU リミットといった属 性を使用して、サービス・クラスの CPU リソース割り振りを効率的に管理できま す。上限がないソフト CPU シェアを使用して、優先順位の高い作業のサービス・ クラスに、未使用の CPU リソースを与えることができます。また、優先順位の低 い作業のサービス・クラスに割り当てられた、上限があるハード CPU シェアまた は CPU リミットを使用することによって、CPU リソース割り振りの制御を強制で き、それにより優先順位の高い作業への影響を抑えることができます。システムの CPU リソースへの負担が少ない条件下では、上限がない属性を割り当てることな く、上限がある属性の 1 つまたは両方を使用して、標準的な、アンダーランの CPU 環境で実行されているサービス・クラス間で、CPU リソース割り振りを効率 的に制御できます。

ワークロード管理ディスパッチャーのインフラストラクチャーは、DB2 データベー ス・マネージャー内で、インスタンス・レベルで動作します。ディスパッチャー は、オペレーティング・システム (OS) にディスパッチされている実行中のエージ ェントの数、および各エージェントが実行を許可される期間を任意の時点で制限す ることによって動作します。同時にディスパッチできる実行中のエージェントの数 は、ディスパッチ並行性レベルと呼ばれます。

DB2 ワークロード管理ディスパッチャーには、以下のメリットがあります。

- v AIX WLM や Linux WLM などの OS WLM の実装と比較して、実装が容易で 必要な時間と労力が少なくて済みます。
- v 通常の毎日のシステム使用の負荷の高低を通して、柔軟な CPU 割り振りをサポ ートします。この柔軟性は、常時強制される永続的な割り振り (ハード CPU シ ェアと CPU リミット)、または要求がキャパシティーを超過したときにのみ強制 される動的割り振り (ソフト CPU シェア) の両方をプロビジョニングすることに よって実現されます。
- v DB2 データベース・マネージャー内で自己完結しているため、CPU リソース割 り振りの設定によって、AIX WLM または Linux WLM などの OS WLM から 独立していることにより、すべてのプラットフォームに効果があるワークロード の制御が提供されます。
- v ワークロードの制御メカニズムとして、OS WLM 製品の使用を継続できます が、実装の余分な複雑さ (例えば、各メンバーで AIX WLM を設定するなど) や、組織の意見の相違 (例えば、システム管理者に OS WLM を実装したり使用

を許可したりする意思がないなど) が妨げとなっている場合は、必須ではありま せん。その代わりに、OS WLM 製品をモニター目的で使用する一方、DB2 ワー クロード管理ディスパッチャーをワークロードの制御のために利用することがで きます。

### その他の情報

このセクションは、次のエリアの重要な管理に関する概念、タスク、および使用法 のシナリオに関する情報を提供します。

- DB2 ワークロード管理ディスパッチャー
- ハード CPU シェア
- ソフト CPU シェア
- CPU リミット
- v サービス・クラスがアクティブと見なされるための CPU 使用率の最小レベル
- ディスパッチ並行性レベル
- ワークロード管理ディスパッチャーのパフォーマンスのモニターおよびチューニ ング

# ワークロード管理ディスパッチャー

ワークロード管理ディスパッチャーは、DB2 データベース・マネージャー内で実行 されているワークロードのための CPU リソース割り振りを管理します。ここで は、フィーチャーと機能についての詳細について説明します。

### 概要

組み込みの DB2 ワークロード管理ディスパッチャーを使用すると、サード・パー ティーのワークロード管理ソフトウェアを使用しなくても、CPU リソース割り振り を構成することによって、DB2 ワークロードを管理できます。ディスパッチャー は、CPU シェア・ベースの設定および CPU リミットの設定を使用して、DB2 固有 の CPU リソース使用量を制御できます。ソフト CPU シェアは上限がないリソー ス割り振りを表しており、未使用の CPU リソースが存在する場合に、割り振られ ているシェアより多くのシェアを優先順位の高い作業が消費できるようにします。 ハード CPU シェアと CPU リミットは上限がある CPU 割り振りを表しており、 優先順位の低い作業が優先順位の高い作業の実行に影響しないようにするために使 用可能です。CPU リミットが、特定のワークロードによって消費される CPU を厳 密に制御して、システムで実行される他の作業と分離するために使用できるのに対 し、ハード CPU シェアは、優先順位の高いワークロードが存在しない場合に、優 先順位の低い作業が未使用の CPU リソースを消費できるようにさらに柔軟性を提 供します。このシナリオは、オフピークの営業時間に発生する可能性があります。

以下のセクションでは、ワークロード管理ディスパッチャーのフィーチャーと機能 を、より詳細に説明します。シナリオのセクションでは、ワークロード管理ディス パッチャーのフィーチャーと機能、およびその使用例を説明します。

## フィーチャーおよび機能

ワークロード管理ディスパッチャーのインフラストラクチャーは、DB2 データベー ス・マネージャー内で、インスタンス・レベルで作動します。ただし、データベー

ス・レベルでは、CREATE SERVICE CLASS ステートメントおよび ALTER SERVICE CLASS ステートメントを使用して、サービス・クラスに配置できる CPU シェアと CPU リミット属性を使用し、CPU リソース割り振りを指定します。

これまでに説明したように、ハード CPU シェアとソフト CPU シェアの属性で は、サービス・クラス、または複数のサービス・クラスによって解放された未使用 の CPU リソースを、残りの競合するサービス・クラスが要求できる条件が異なり ます。ただし、ハード CPU シェアとソフト CPU シェアの属性は両方とも、これ らの要求された CPU リソースを与えるときは、同じ動作をします。例えば、サー ビス・クラスが CPU リソースの完全な共有の一部またはすべてを解放する際、未 使用の CPU リソースを要求したそれらのサービス・クラスは、完全な共有を取得 しようとしているサービス・クラスが CPU リソースへの要求を増やし始めた時点 でそのサービス・クラスに CPU リソースを返す必要があります。これにより、要 求が存在する場合に、取得しようとしているサービス・クラスへのユーザー指定の CPU リソース割り振りの完全なリストアが発生します。 DB2 データベース・マネ ージャーのスケジューラー・スレッドは、毎秒、処理中の作業による CPU リソー スの使用率を評価し、時間の経過と共に、ディスパッチャーが構成された CPU シ ェアと CPU リミットの割り振りを必ず提供しているよう調整します。

ワークロード管理ディスパッチャーは、オペレーティング・システム (OS) に同時 にディスパッチされている実行中のエージェントの数と、各エージェントが実行を 許可される期間の長さの両方を制限することによって作動します。同時にディスパ ッチできる実行中のエージェントの数は、ディスパッチ並行性レベルと呼ばれ、デ ータベース・マネージャーの構成パラメーター **wlm\_disp\_concur** を使用して設定で きます。

デフォルトでは、ワークロード管理ディスパッチャーは使用不可になっています。 DB2 固有の CPU リソース割り振りを制御するには、最初にワークロード管理ディ スパッチャーを使用可能にしておく必要があります。ワークロード管理ディスパッ チャーを使用可能にするには、データベース・マネージャーの構成パラメーター **wlm\_dispatcher** を YES に設定する必要があります (デフォルトでは、この構成パ ラメーターは NO に設定されています)。ワークロード管理ディスパッチャーを使用 可能にする方法の完全な詳細については、 212 [ページの『ワークロード管理ディス](#page-223-0) [パッチャーを使用可能にする』を](#page-223-0)参照してください。

ワークロード管理ディスパッチャーが使用可能な場合、DB2 データベース・マネー ジャー内のユーザー・サービス・クラスおよび保守サービス・クラスで実行されて いるすべての作業は、ディスパッチャーの制御下にあります。システム・サービ ス・クラスで実行されている作業は、CPU リソースの制御に対して構成することは できません。これは、このサービス・クラスで実行されている重要な DB2 サブシ ステムは、最高の優先順位を与えられており、ワークロード管理ディスパッチャー の制御を受けないためです。デフォルトで、ディスパッチャーをオンにすると、デ ィスパッチャーは CPU リミットの設定によってのみ CPU リソースを管理できま す。ディスパッチャーが CPU シェアと CPU リミットの両方を使用して CPU リ ソースを管理できるようにするには、データベース・マネージャーの構成パラメー ター **wlm\_disp\_cpu\_shares** の値を YES に設定する必要があります。

ワークロード管理ディスパッチャーを初めて使用可能にする前後に、ワークロード をモニターして、ワークロードが消費する相対的な CPU リソースを判別すること ができます。ワークロードの相対的な優先順位に基づいて、この情報は、作業を割 り当てることができるサービス・クラスの作成、特定のサービス・クラスに割り当 てる CPU シェアのタイプ (ハードまたはソフト)、各サービス・クラスに割り当て る CPU シェアの相対的な量、および CPU リミットを使用するかどうかに関して 決定する上で役に立ちます。

DB2 データベース・マネージャーの動作を制御する最大限の柔軟性を提供する別の 考慮事項として、アクティブと見なされるサービス・クラスの CPU リソースの使 用率の最小パーセント値を設定するというオプションがあります。データベース・ マネージャーの構成パラメーター **wlm\_disp\_min\_util** を設定した後で、最小パーセ ント値以上の CPU リソースを使用しているサービス・クラスは、ホストまたはロ ジカル・パーティション (LPAR) 上でアクティブであると見なされ、アクティブな サービス・クラスの CPU シェアで、CPU リソース割り振りが計算されます。

ワークロード管理ディスパッチャーによって、システム上のサービス・クラス間の CPU リソースの割り振りを、サービス・クラスの CPU シェアの属性を経由して制 御できます。共有の属性は、各サービス・クラスがシステム上の他のサービス・ク ラスと比較して受け取る CPU 時間の相対的な割り振り量を表します。あるサービ ス・クラスにより多くの CPU シェアを割り振り、別のサービス・クラスに少なく 割り振ることによって、各サービス・クラスに割り振られる CPU リソースの量を 制御でき、あるサービス・クラスに別のサービス・クラスよりも優れたサービス品 質を提供することができます。

以前に使用可能にされたワークロード管理ディスパッチャーが CPU シェアと CPU リミットの両方を使用して、負担の大きい CPU リソースを最も適切に管理できる という決定を行った後で、データベース・マネージャーの構成パラメーター **wlm\_disp\_cpu\_shares** を YES に設定して、CPU シェアを使用可能にする必要があ ります。このパラメーターのデフォルトの設定値は NO です。CREATE SERVICE CLASS ステートメントおよび ALTER SERVICE CLASS ステートメントを使用す ることによって、CPU シェアと CPU リミットを設定して調整できます。

サービス・クラスに割り当てられている CPU シェアの数に基づいて、ワークロー ド管理は、各サービス・クラスが使用を許可されている CPU リソースの比率を計 算します。各サービス・スーパークラスが許可されている CPU リソースの比率を 判別するために、以下の公式を使用して、特定のサービス・スーパークラスの CPU シェアの数を、ワークロード管理ディスパッチャーによって割り振られている CPU リソースのパーセンテージに変換できます。

% CPU(スーパークラス)=(スーパークラス共有の数 / アクティブ・スーパークラスすべての共有総数) x 100

各サービス・サブクラスが許可されている CPU リソースの比率を判別するには、 以下の公式を使用して、特定のサービス・サブクラスの CPU シェアの数を、ワー クロード管理ディスパッチャーによって割り振られている CPU リソースのパーセ ンテージに変換できます。

% CPU(サブクラス) = % CPU(スーパークラス) x (サブクラス共有の数 / スーパークラス内のアクティブ・サブクラスすべての共有総数)

注**:** すべてのアクティブなスーパークラスの (ハードとソフトの両方の) CPU シェ アの総数は、ホストまたは LPAR 上のすべてのデータベースおよびすべてのメンバ ー間でカウントされます。

CPU の比率の計算の図の例は、『使用法のシナリオ』のセクションを参照してくだ さい。

# **CPU** リソースのスケジューリング機能の要約

以下の表に、ワークロード管理ディスパッチャーによって管理される DB2 サービ ス・クラスで利用可能な、さまざまな CPU リソースの制御属性のフィーチャーを 要約します。

表 *44.* ワークロード管理ディスパッチャーの *CPU* リソースのスケジューリング機能の要約

| CPU リソース<br>の制御属性 | 同じコンテキ<br>スト内のアイ<br>ドル状態の<br>CPU リソース<br>の使用率 | CPU リソース<br>割り振りの制<br>限が同じコン<br>テキストの他<br>のアクティブ<br>なサービス・<br>クラスと相対<br>的である | CPU リソース<br>割り振りの制<br>限がシステム<br>全体の CPU<br>の容量に基づ<br>き固定されて<br>いる | CPU リソース<br>の高い使用率<br>での CPU 消<br>費の制御 | CPU リソース<br>の低い使用率<br>での CPU 消<br>費の制御 | 使用上の注意                                                                                                    |
|-------------------|-----------------------------------------------|------------------------------------------------------------------------------|-------------------------------------------------------------------|----------------------------------------|----------------------------------------|----------------------------------------------------------------------------------------------------|
| ソフト共有             | Y                                             | Y                                                                            | $\mathbf N$                                                       | Y                                      | $\mathbf N$                            | ワークロード<br>の進行を最大<br>化するため<br>に、優先順位<br>の高い作業<br>が、ホストま<br>たは LPAR で<br>利用可能な予<br>備の CPU リソ<br>ースを利用す<br>るのに最適 |
| ハード共有             | ${\bf N}$                                     | Y                                                                            | $\mathbf N$                                                       | Y                                      | Y                                      | さまざまな量<br>と強度でホス<br>トまたは<br>LPAR で実行<br>されている可<br>能性がある優<br>先順位の高い<br>作業を、別の<br>作業が干渉し<br>ないようにす<br>るために最適    |

表 *44.* ワークロード管理ディスパッチャーの *CPU* リソースのスケジューリング機能の要約 *(*続き*)*

| CPU リソース<br>の制御属性 | 同じコンテキ<br>スト内のアイ<br>ドル状態の<br>CPU リソース<br>の使用率 | CPU リソース<br>割り振りの制<br>限が同じコン<br>テキストの他<br>のアクティブ<br>なサービス・<br>クラスと相対<br>的である | CPU リソース<br>割り振りの制<br>限がシステム<br>全体の CPU<br>の容量に基づ<br>き固定されて<br>いる | CPU リソース<br>の高い使用率<br>での CPU 消<br>費の制御 | CPU リソース<br>の低い使用率<br>での CPU 消<br>費の制御 | 使用上の注意                                                                                                    |
|-------------------|-----------------------------------------------|------------------------------------------------------------------------------|-------------------------------------------------------------------|----------------------------------------|----------------------------------------|----------------------------------------------------------------------------------------------------|
| CPU リミット          | $\mathbf N$                                   | $\mathbf N$                                                                  | Y                                                                 | Y                                      | Y                                      | ホストや<br>LPAR の他の<br>作業に関係な<br>く、サービ<br>ス・クラス間<br>の一貫性のあ<br>る固定された<br>CPU リソース<br>割り振りのサ<br>ンドボックス<br>化と強制、ま<br>たはサービ<br>ス・クラスの<br>CPU リソース<br>の消費を制限<br>するのに最適 |

### ワークロード管理ディスパッチャーの制御の外部の作業の影響

ワークロード管理ディスパッチャーは、各 DB2 インスタンスに対して存在しま す。それ自体のインスタンス内でのみ、DB2 の作業を直接検出して管理できます。 同じホストまたは LPAR で実行されている他の作業は、ディスパッチャーの直接制 御下にありません。 DB2 データベース・マネージャーの外部で実行される作業の CPU リソースの要求がランダムであるということは、次のことを意味します。DB2 内で実行されている作業に対しては CPU リミットと CPU リソースの相対シェア が任意の時点において実施されているとはいえ、ディスパッチャーの管理する作業 は、ディスパッチャーの直接制御外であり、かつ DB2 インスタンスの外部で実行 される作業と競合します。ワークロード管理ディスパッチャーによって検出も管理 もされない作業には、以下のものが含まれます。

- v DB2 データベース・マネージャーの外部で作業の一部を実行するアプリケーショ ンまたはミドルウェア製品によって実行される作業
- v DB2 システムのサービス・クラスで実行されるエンティティーによって実行され る作業
- 他の DB2 インスタンスによって実行される作業
- v fenced ストアード・プロシージャーなど、fenced モード・プロセスで実行される DB2 以外の作業
- v トラステッド・ルーチンで実行される DB2 以外の作業。トラステッド・プロシ ージャーおよびユーザー定義関数 (UDF) は、ディスパッチャーの CPU リソース のスケジューリングの原因となりますが、トラステッド・ルーチンが長時間ユー

ザー・コード内で実行された場合、ディスパッチャーは CPU 使用率を制限でき ません。

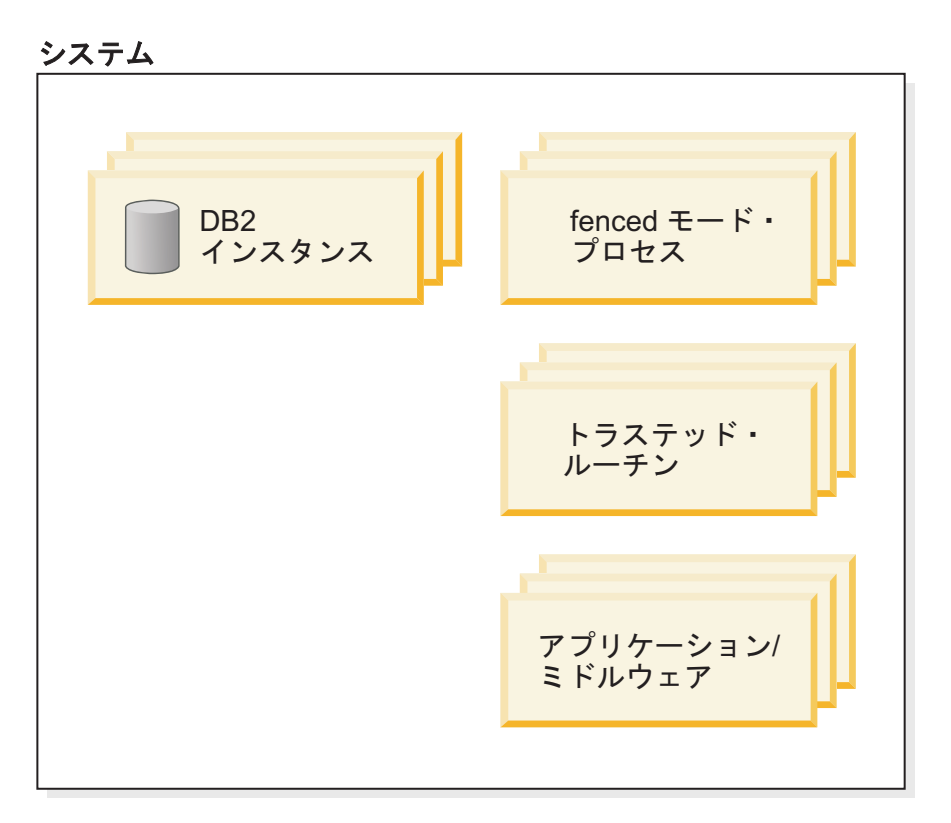

図 *22.* システム図の例

DB2 データベース・マネージャーのみを実行しているホストまたは LPAR がある 場合を考えてみましょう。サービス・クラス A と B のあるデータベースを作成 し、CPU リソースの 50% のシェアを各サービス・クラスに割り当てます。ホスト または LPAR 全体が常に CPU リソースを完全に使用していると仮定すると、一定 期間の CPU 使用率 (%) の合計の測定は、 196 [ページの図](#page-207-0) 23 パネル A で示した ものと似ています。

<span id="page-207-0"></span>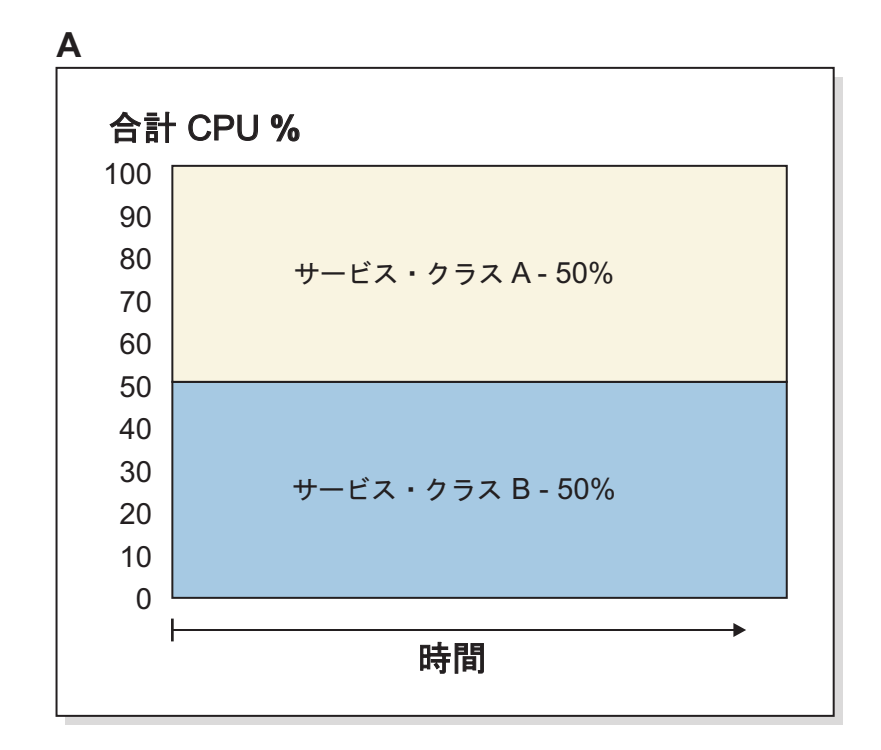

**B**

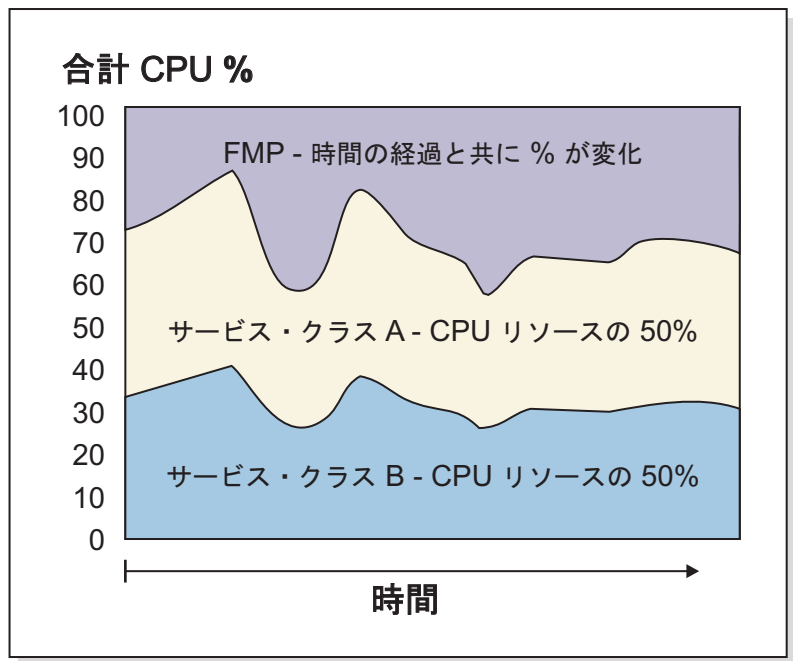

図 *23. CPU* 使用率の合計 *(%)*

では、ホストまたは LPAR で fenced モード・プロセス (FMP) が実行されている 時点で何が発生しているかを考慮してみましょう。これらのプロセスは、ワークロ ード管理ディスパッチャーの制御下にないため、使用する CPU リソースの量はラ ンダムに変化します。ただし、パネル B に示すように、ディスパッチャーが管理で きる残りの CPU リソースから、サービス・クラス A と B はそれぞれ、残りの CPU リソースを等しく 50% に分割したものを継続して取得します。

# ディスパッチャーと他のサービス・クラスの設定の間の相互作用

以下の表は、サービス・クラス (ハード CPU シェアとソフト CPU シェア、および CPU リミット) のワークロード管理ディスパッチャーの設定が、どのように同じサ ービス・クラスの他の設定に相互作用するかを要約したものです。

表 *45.* ディスパッチャーと他のサービス・クラスの設定の間の相互作用

| ディスパッチャーのサービ                               |                                                                                                    |                                                                                                    |
|--------------------------------------------|----------------------------------------------------------------------------------------------------|----------------------------------------------------------------------------------------------------|
| ス・クラスの設定                                   | 他のサービス・クラスの設定                                                                                                    | 相互作用                                                                                                    |
| ハード CPU シェアとソフト<br>CPU シェアおよび CPU リ<br>ミット | エージェントの優先順位<br>注: 各 DB2 サービス・クラ<br>スを、サービス・クラス内の<br>エージェントのオペレーティ<br>ング・システムの相対的な優<br>先順位を制御するエージェン<br>ト優先順位に関連付けること<br>は推奨されていません。ま<br>た、将来のリリースでは除去<br>される可能性があります。<br>CPU 使用量を制御する場合<br>は、エージェントの優先順位<br>の代わりに、ワークロード管<br>理ディスパッチャーを使用し<br>てください。 | データベース・マネージャー<br>の構成パラメーター<br>wlm dispatcher が YES に設<br>定されている場合、エージェ<br>ントの優先順位は無視され、<br>CPU リミットがアクティブ<br>化されます。wlm_dispatcher<br>パラメーターが NO に設定さ<br>れている場合、CPU リミッ<br>トは無視され、エージェント<br>の優先順位をオーバーライド<br>しなくなります。 |
| ハード CPU シェアとソフト<br>CPU シェアおよび CPU リ<br>ミット | アウトバウンド相関関係子<br>(OS WLM 統合)                                                                                                    | ハード CPU シェアとソフト<br>CPU シェア、CPU リミッ<br>ト、および OS WLM をすべ<br>て同時にアクティブにするこ<br>とができます。                                                                                                    |
| ハード CPU シェアとソフト<br>CPU シェアおよび CPU リ<br>ミット | バッファー・プール優先順位                                                                                                    | ハード CPU シェアとソフト<br>CPU シェア、CPU リミッ<br>ト、およびバッファー・プー<br>ルの優先順位をすべて同時に<br>アクティブにすることができ<br>ます。                                                                                                    |
| ハード CPU シェアとソフト<br>CPU シェアおよび CPU リ<br>ミット | プリフェッチ優先順位                                                                                                    | ハード CPU シェアとソフト<br>CPU シェア、CPU リミッ<br>ト、およびプリフェッチの優<br>先順位をすべて同時にアクテ<br>ィブにすることができます。                                                                                                    |

# ディスパッチャーの設定と **REMAP** アクションを使用したしきい値 の間の相互作用

一部のワークロード管理しきい値は、実行中の作業を、あるサービス・サブクラス から、同じサービス・スーパークラス内の別のサービス・サブクラスに移動するた めの REMAP ACTIVITY アクションをサポートします。作業が移動元のサービス・ サブクラスとは異なる CPU シェアまたは CPU リミットが指定されたサービス・ サブクラスに移動する際、作業の移動先のサービス・サブクラスの CPU シェアと CPU リミットの設定が適用されます。

# ワークロード管理ディスパッチャーとワークロード管理並行性しきい 値の間の比較

ワークロードのスケジューリングおよびリソースの消費量の制御は、ワークロード 管理ディスパッチャーと並行性しきい値のどちらを使用しても行えますが、それぞ れが行うワークロードの制御の程度の違いと利点を認識しておくと、ご自分の環境 でどんなときにどちら (または両方) を適用すればよいのか決定するのに役立ちま す。以下の表では、CPU リソースの制御機能を比較しています。

表 *46.* ワークロード管理ディスパッチャーとワークロード管理並行性しきい値との間の *CPU* リソースの制御機能の比較

| ワークロード管理ディスパッチャー                                                                              | DB2 ワークロード管理並行性しきい値                                                                                        |
|-----------------------------------------------------------------------------------------------|----------------------------------------------------------------------------------------------------|
| アクティビティーが CPU リソースの消費を<br> 開始した後で、DB2 データベース・マネージ <br> ャー内の CPU の割り振りを直接制御できま<br>す。           | 同時に実行を許可されている接続またはアク<br>ティビティーの数を制限することによって、<br>CPU リソースと他のリソース (メモリーな<br>ど)の使用量の両方を間接制御できます。              |
| CPU リソースのソフト共有とハード共有の<br> サービス・クラスへの相対的な割り振り、お<br> よび単一サービス・クラスによる CPU 消費<br> の絶対的な制限を構成できます。 | アクティビティーの実行の並行性や、サービ<br>ス・クラスに対して開かれた接続に絶対的な<br>制限を課すことができますが、相対的な<br>CPU 割り振りはどのようなタイプでも指定<br>することはできません。 |

# ワークロード管理ディスパッチャーと **OS WLM (AIX WLM** および **Linux WLM)** の間の比較

ワークロード管理ディスパッチャーは、ある特定の状況でより大きな制御を提供す るために、OS WLM (AIX WLM または Linux WLM) と共に使用することができ ます。次の例に、ワークロード管理ディスパッチャーと OS WLM の両方が一緒に 動作できる状況を示します。

- v OS WLM はしばしば、ワークロード管理ディスパッチャーのモニター機能を補 完する、OS レベルのモニターを持っていることがあります。
- v OS WLM は、DBMS を含むシステムのすべてのアプリケーションを管理できま す。ワークロード管理ディスパッチャーは、DB2 固有のディスパッチングを提供 できる一方、OS WLM は、システムのその他すべてのアプリケーションを管理 します。
- OS WLM とワークロード管理ディスパッチャーの両方を同時に使用して、個々 のサービス・クラスへの CPU リソース割り振りを制御しようとしないでくださ い。ワークロード管理ディスパッチャーが使用可能になっているときに、モニタ ーの目的で OS WLM をサービス・クラス・レベルで統合できます。また、外部 のアプリケーション、または DB2 インスタンスに割り振られている全体の CPU リソース、あるいはその両方を制御するために、OS WLM を統合することもで きます。

表 *47.* ワークロード管理ディスパッチャーと *OS WLM* の間の機能の比較

| ワークロード管理ディスパッチャー                              | <b>OS WLM</b>        |
|-----------------------------------------------|----------------------|
| すべてのプラットフォーム間で動作する単一 OS WLM は、各 OS に固有です。それぞれ |                      |
| <b> のソリューション。</b>                             | 独自のユーザー・インターフェースと独自の |
|                                               | '制限があります。            |

表 *47.* ワークロード管理ディスパッチャーと *OS WLM* の間の機能の比較 *(*続き*)*

| ワークロード管理ディスパッチャー                                                                                                    | <b>OS WLM</b>                                                                                                 |
|----------------------------------------------------------------------------------------------------|----------------------------------------------------------------------------------------------------|
| OS 固有の統合や設定を必要とせずに、DB2<br>データベース・マネージャー内の CPU 割り<br>振りを制御できます。DBA は、システムへ<br>のルート・アクセスを必要とせずに、これら<br>の設定を管理できます。                                                                                | OS WLM は構成のためにルート特権を必要<br>とすることがあります。                                                                         |
| CPU リソースのスケジューリングを決定す<br>る際に、OS レベルの機能では不可能な、デ<br>ータベース固有の知識を活用できます。                                                                                                    | OS WLM は、DB2 データベース・マネージ<br>ャーを別のアプリケーションとして取り扱う<br>ため、CPU リソースのスケジューリングを<br>決定するときに、データベース固有の知識を<br>利用できません。 |
| 複数メンバー環境では、すべてのメンバーを<br>1 つのコマンドで構成できます。ただし、そ<br>の結果、各メンバーで別の構成を持つことが<br>できません。                                                                                                    | 複数メンバー環境では、OS WLM は各メン<br>バーで構成する必要があります。各メンバー<br>で別の構成を持つことができます。                                            |
| 単一の DB2 インスタンスの有効範囲内のユ<br>ーザー・サービス・クラスおよび保守サービ<br>ス・クラスで実行されている、DB2 の作業の<br>みによる CPU リソースの使用を制御しま<br>す。ディスパッチャーは、DB2 インスタンス<br>の外部で実行されているアプリケーションに<br>よる CPU リソースの使用を制御できませ<br>$\mathcal{h}$ . | OS WLM はシステム全体の CPU リソース<br>を完全に制御できます。                                                                       |
| CPU リソースの制御は、ソフト CPU シェ<br>アとハード CPU シェアの両方によって達成<br>されます。                                                                                                    | AIX および Linux 上の OS WLM ソリュー<br>ションは、現時点では、DB2 のハード CPU<br>シェアに相当するものを提供していません。                               |

# ワークロード管理ディスパッチャーとエージェントの優先順位の間の 比較

エージェントの優先順位を使用したワークロードの制御を使用できます。以下の表 では、CPU リソースを制御するエージェントの優先順位の機能と、ワークロード管 理ディスパッチャーの機能を比較します。

表 *48.* ワークロード管理ディスパッチャーとエージェントの優先順位の間の *CPU* リソース の制御機能の比較

| ワークロード管理ディスパッチャー                                              | エージェントの優先順位                                                              |
|---------------------------------------------------------------|--------------------------------------------------------------------------|
| サービス・クラス間での CPU リソースの使<br>用について、一貫して正確に制限を割り振<br>る、または強制する方法。 | エージェントの優先順位は、サービス・クラ<br> スによる CPU リソースの使用に制限を強制 <br>することはできません。エージェントの優先 |
|                                                               | 順位により、CPU リソース割り振りに関し<br>て詳細に制御することなく、サービス・クラ<br>ス相互の相対優先順位のみを指定できます。    |

注**:** 各 DB2 サービス・クラスを、サービス・クラス内のエージェントのオペレーテ ィング・システムの相対的な優先順位を制御するエージェント優先順位に関連付け ることは推奨されていません。また、将来のリリースでは除去される可能性があり

ます。CPU 使用量を制御する場合は、エージェントの優先順位の代わりに、ワーク ロード管理ディスパッチャーを使用してください。

### 使用法のシナリオ

### シナリオ **1: CPU** 割り当ての計算

図 24に、図のように構成されたデータ・サーバーを示します。基本的な概念を説明 する図では、デフォルトのユーザー、保守、およびシステムのサービス・クラスで 実行されている無視できる作業があると仮定します。シナリオの最初の状態とし て、ユーザー・サービス・スーパークラス A、B、および C で実行されており、そ れらのサービス・クラスに対して CPU リソース割り振り全体を使用するための作 業が十分あるとします。以下のシナリオでは、1 つのデータベースを持つ 1 つの DB2 インスタンスしかなく、このホストまたは LPAR に 1 つのロジカル・メンバ ーしかありません。

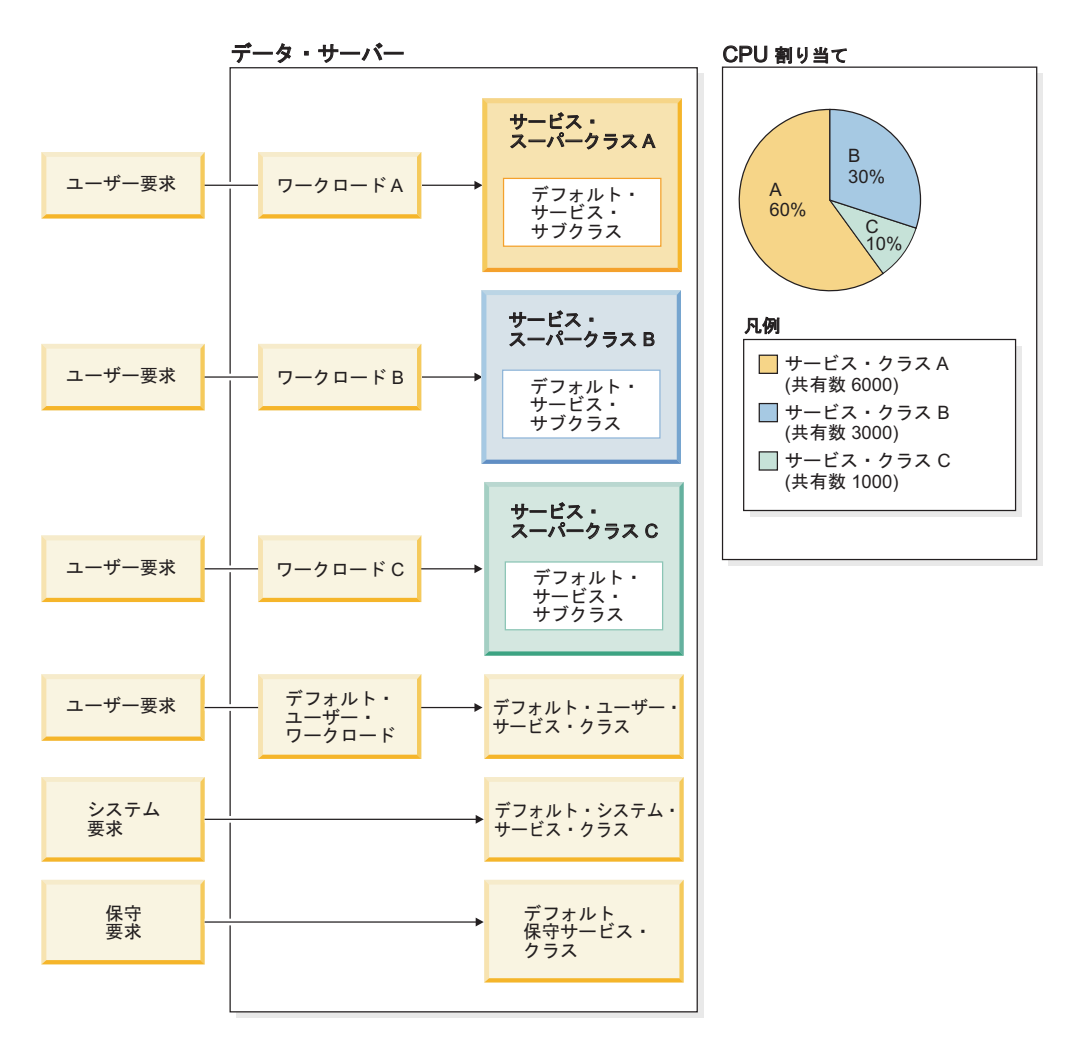

図 *24.* データ・サーバーの構成

図 24 に示すように、各サービス・スーパークラスの CPU 割り当て率は、以下のよ うに計算されます。

v サービス・スーパークラス A は 60% 持っています

 $(6000 / (6000 + 3000 + 1000)) \times 100$ 

- v サービス・スーパークラス B は 30% 持っています  $(3000 / (6000 + 3000 + 1000)) \times 100$
- サービス・スーパークラス C は 10% 持っています  $(1000 / (6000 + 3000 + 1000)) \times 100$

CPU シェアは、サービス・スーパークラスとサービス・サブクラスの両方のレベル で割り当てることができます。サービス・スーパークラスまたはサービス・サブク ラスを作成する際に CPU シェアを指定しない場合、DB2 データベース・マネージ ャーは、デフォルトの 1000 のハード CPU シェアをそのようなサービス・クラス に割り当てます。スーパークラス・レベルで、CPU シェアの値は、システムの CPU リソースが DB2 サービス・スーパークラス間でどのように分割されるかを表 します。サブクラス・レベルで、CPU シェアの値は、アクティブなサブクラス間の 特定のスーパークラスが利用可能な CPU リソースの分割を表します。

### シナリオ **2:** ワークロード管理ディスパッチャーがインスタンス・レベルで作動 し、サービス・クラスはデータベース・レベルで作動する

ワークロード管理ディスパッチャーはインスタンス・レベルで作動しますが、CPU リソースを割り振るためにディスパッチャーが使用する構成 (CPU シェアと CPU リミット) は、個々のデータベース内の個々のサービス・スーパークラスおよびサ ービス・サブクラスに配置されています。複数のデータベースが同じインスタンス 内に存在する場合、各データベース上のサービス・スーパークラス内の CPU シェ アの値の合計は、各データベースが受け取る CPU リソースの相対的な割り振りを 決定します。例えば、同じインスタンスに、データベース A とデータベース B の 2 つのデータベースが存在する場合、 202 [ページの図](#page-213-0) 25パネル A に示すように、 各データベースには 2 つのサービス・スーパークラス (SC1 と SC2) があります。

<span id="page-213-0"></span>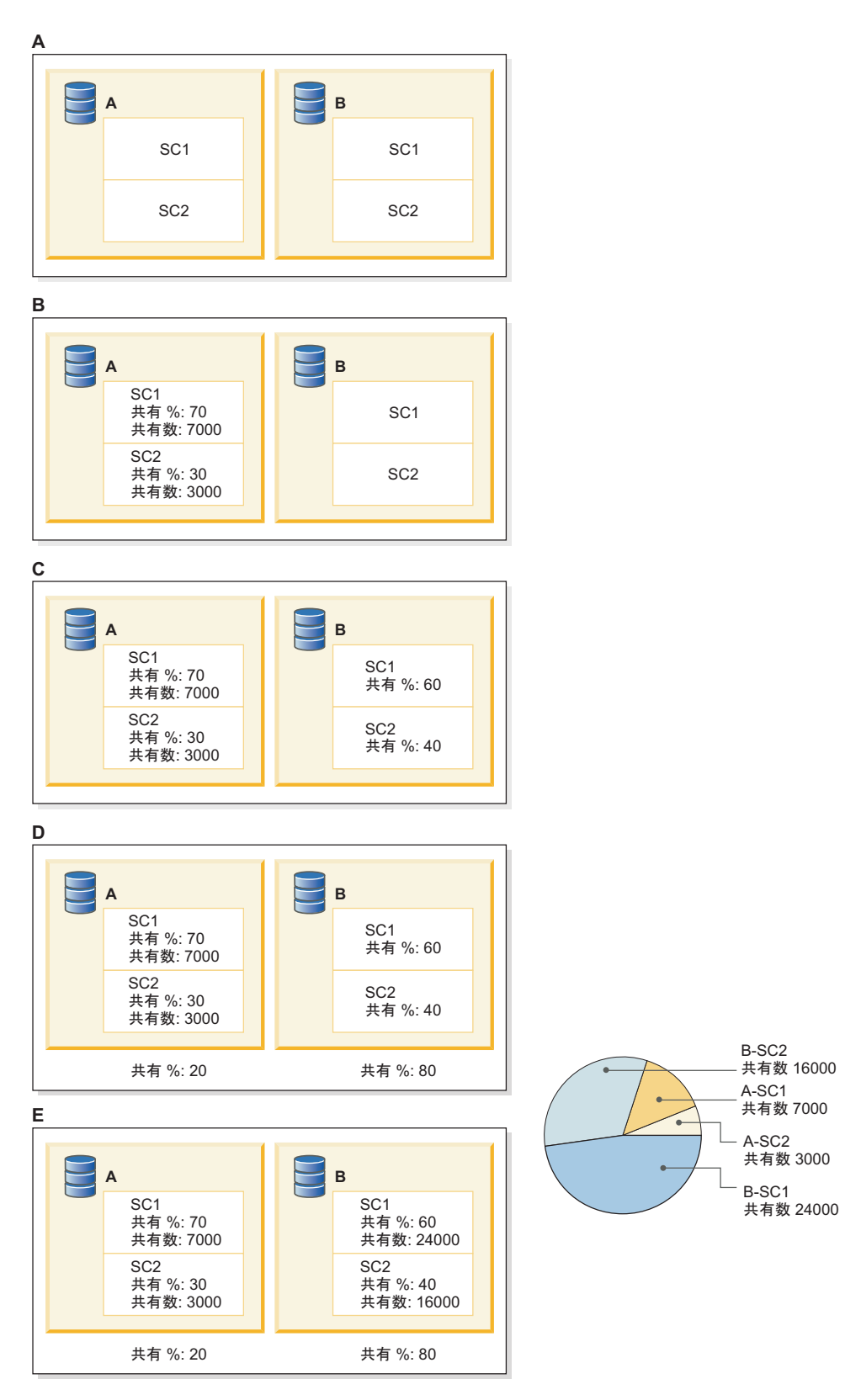

図 *25. 1* つのインスタンス内の *2* つのデータベースに対するサービス・クラスへの *CPU* <sup>シ</sup> ェアの割り振り

このサンプル・シナリオでは、パネル B に示すように、SC1 と SC2 にそれぞれ 7000 と 3000 のソフト CPU シェアを使用して構成されているデータベース A の CPU リソースを 70/30 の割合で分割します。データベース B では、パネル C に 示すように、SC1 と SC2 にそれぞれ CPU リソースを 60/40 の割合で分割しま す。

この 60/40 の割合の分割が、データベース B の 2 つのサービス・スーパークラス の CPU シェアにどのように変換されるかを決定する前に、データベース A と B の間でどのような相対 CPU リソース割り当てが必要かを決定する必要がありま す。データベース B で実行されている作業が、データベース A で実行されている 作業よりずっと重要です。このため、データベース B の CPU 割り当てが 80%、 データベース A が 20% となるようにします。

データベース A の CPU シェアの合計は、10,000 です。これらの 10,000 の CPU シェアは、2 つのデータベース間の CPU シェアの合計の 20% を表し、CPU リソ ースの合計の 100% を表すには、合計で 50,000 の CPU シェアが必要です。この ため、データベース B は、50,000 の CPU シェアの 80% が割り当てられ、結果と して 40,000 の CPU シェアになる必要があります。データベース B の 2 つのス ーパークラス間で 60/40 の割合の分割を得るには、サービス・スーパークラス SC1 が、データベース B に割り当てられている合計 40,000 の CPU シェアの 60% を 受け取り、結果として 24,000 の CPU シェアになります。サービス・スーパークラ ス SC2 は、データベース B に割り当てられている合計 40,000 の CPU シェアの 40% を受け取り、結果として 16,000 の CPU シェアになります。

円グラフは、必要な割合の CPU リソース割り振りを達成した CPU シェアの割り 当てを示しています。

### シナリオ **3:** 高い **CPU** 使用率であるワークロードを別のワークロードより優遇 し、優遇されたワークロードを低い **CPU** 使用率で保護する

このサンプルの使用法のシナリオでは、複数のワークロードのサービス品質を管理 しながら、同時にシステムの CPU 使用率を最大化することが目的です。ただし、 このシナリオのワークロードでは、CPU リソースの競合が発生するだけでなく、他 のリソースの競合も発生します。競合するワークロードが、CPU 割り当て全体を消 費せずに、まだ存在している場合は、未使用の CPU リソースを一部のワークロー ドに割り振ることで、CPU キャッシュの競合、I/O 競合、またはその他の 2 次的な 影響によるパフォーマンスの低下が発生する可能性があります。

このシナリオでは、CPU リソース全体が使用されていない可能性があるものの、優 遇されたワークロードを優遇されない (優先順位を下げられている) ワークロードか ら保護する必要があります。優遇されない (優先順位を下げられている) ワークロー ドが制限され、優遇されたワークロードがアクティブであるが、CPU 割り当て全体 を使用していない場合に、使用率の低い CPU リソースが発生する可能性がありま す。ハード CPU シェアを優遇されない (優先順位を下げられた) ワークロードに割 り当て、ソフト CPU シェアを優遇されたワークロードに割り当てることによっ て、優遇されたワークロードの保護を実現できます。

ここでもまた、2 つのワークロード「Favored」と「Other」を使用します。 「Favored」ワークロードは、「Other」ワークロードと同時に実行されている場合、 CPU リソースの 70% を使用し、「Other」ワークロードが存在しない場合は 100% 使用します。「Other」ワークロードは、「Favored」ワークロードと同時に実行され ている場合は CPU リソースの 30% を使用し、「Favored」ワークロードが存在し ない場合は 100% 使用します。これはシナリオ 3 と似ていますが、全体の CPU 使 用率が場合によっては 100% を下回ることがあるという点が異なります。

以下のステップでは、前の部分でリストされた目標を達成するための DB2 ワーク ロード管理の構成方法を示しています。

1. 「Favored」サービス・スーパークラスと「Other」サービス・スーパークラスを 作成し、CPU 割り当て率 70/30 を満たすように CPU シェアを割り当てます。 CPU シェアは、7 と 3、14 と 6 など、70%/30% という CPU 割り当て率を達 成するならどんな組み合わせでも指定できます。以下の例では、7000 のソフト CPU シェアが「Favored」サービス・クラスに割り当てられ、3000 のハード CPU シェアが「Other」サービス・クラスに割り当てられます。

create service class favored soft cpu shares 7000 create service class other hard cpu shares 3000

2. 以下の例に示すように、「Favored」ワークロードと「Other」ワークロードを作 成します。

create workload favored appl\_name('favoredapp') service class favored create workload other appl\_name('otherapp') service class other

結果として、システムは以下のようになります。
<span id="page-216-0"></span>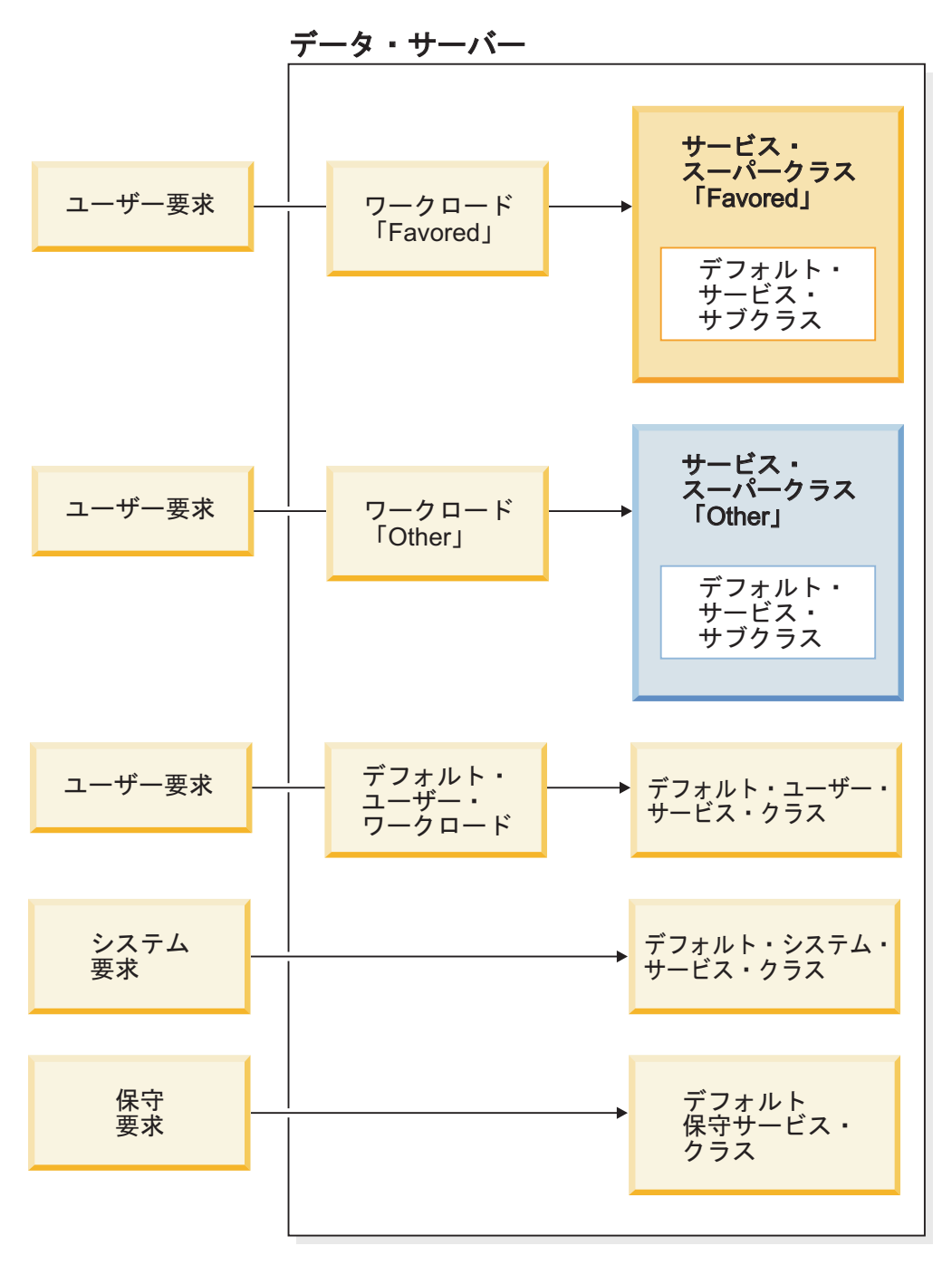

図 *26.* データ・サーバーの構成

単純化のために、「Favored」と「Other」以外にサービス・クラスで実行されて いるのは無視できる量の作業だけだとします。

- 3. 必要な CPU シェアの目標が達成されているかどうかを測定します。システム は、ワークロードの点から、以下のいくつかの状態の 1 つにすることができま す。
	- a. 100% の CPU 使用率
		- 1) 作業が「Favored」ワークロードと「Other」ワークロードの両方で実行さ れている

測定された CPU 使用率は、「Favored」サービス・クラスに対して 70%、「Other」サービス・クラスに対して 30% です。

2) 作業が「Favored」ワークロードでのみ実行されている

測定された CPU 使用率は、「Favored」サービス・クラスに対して 100%、「Other」サービス・クラスに対して 0% です。

3) 作業が「Other」ワークロードでのみ実行されている

測定された CPU 使用率は、「Favored」サービス・クラスに対して 0%、 「Other」サービス・クラスに対して 100% です。

- b. サービス・クラスが CPU 割り当てより少なく使用する
	- 1) 作業が「Favored」ワークロードと「Other」ワークロードの両方で実行さ れている。「Favored」ワークロードは、CPU 割り当てによる 70% の全 体ではなく 50% を使用しています。

「Favored」ワークロードの測定された CPU 使用率は 50% です。 「Other」ワークロードは、CPU シェアがハードであるため、30% を継続 して使用します。CPU 使用率の合計は 80% になります。

2) 作業が「Favored」ワークロードと「Other」ワークロードの両方で実行さ れている。「Other」ワークロードは、CPU 割り当てによる 30% 全体で はなく 10% を使用しています。

CPU シェアがソフトであるため、「Favored」サービス・クラスの測定さ れた CPU 使用率が 70% から 90% に増え、未使用の 20% が「Other」 サービス・クラスによって解放されることを要求します。「Other」サー ビス・クラスの CPU 使用率は 10% です。CPU 使用率の合計は 100% になります。

3) 作業が「Favored」ワークロードでのみ実行されており、CPU 割り当ての すべてを使用している。

「Other」サービス・クラスで実行されている作業がないため、 「Favored」サービス・クラスは、それ自体の CPU 割り当ての 70% と、 「Other」サービス・クラスによって解放された CPU リソースの未使用 の 30% の両方を使用できます。 CPU 使用率の合計は 100% になりま す。

4) 作業が「Other」ワークロードでのみ実行されており、CPU 割り当てのす べてを使用している。

「Favored」サービス・クラスで実行されている作業がないため、 「Other」サービス・クラスは、それ自体の CPU 割り当て 30% と、 「Favored」サービス・クラスによって解放された CPU リソースの未使 用の 70% の両方を使用できます。 CPU 使用率の合計は 100% になりま す。

シナリオ **4:** 一部の **CPU** リソースがアイドル状態になったとしても、一貫性を実 現するためにサンドボックスを作成する

このサンプルの使用例のシナリオでは、未使用の CPU リソースが利用可能かどう かに関係なく、優遇されたワークロードは、固定された比率の CPU リソースを超 えて消費することはありません。

2 つのワークロード「Favored」と「Other」を使用します。「Favored」ワークロー ドには、未使用の CPU リソースが利用可能かどうかに関係なく、いつでも最大 70% の CPU リソースが割り振られることになります。「Other」ワークロードに は、未使用の CPU リソースが利用可能かどうかに関係なく、いつでも最大 30% の CPU リソースが割り振られることになります。

以下のステップでは、前の部分でリストされた目標を達成するための DB2 ワーク ロード管理の構成方法を示しています。

1. 「Favored」サービス・クラスと「Other」サービス・クラスを作成し、それぞれ に CPU リミットを割り当てることにより、「Favored」ワークロードと 「Other」ワークロードにそれぞれ最大 70% と 30% の CPU リソースが強制さ れます。以下の例では、CPU リミットは、1 から 100 の間の数値として指定す る必要があります。この数値は、そのサービス・クラスの CPU 使用率の最大の パーセンテージを表します。

create service class favored cpu limit 7000 create service class other cpu limit 3000

2. 以下の例に示すように、「Favored」ワークロードと「Other」ワークロードを作 成します。

create workload favored appl\_name('favoredapp') service class favored create workload other appl\_name('otherapp') service class other

結果として、システムは 205 [ページの図](#page-216-0) 26のようになります。

単純化のために、「Favored」と「Other」以外にサービス・クラスで実行されて いるのは無視できる量の作業だけだとします。

- 3. 必要な CPU リミットが正常に強制されているかどうかを測定します。システム は、ワークロードの点から、以下のいくつかの状態の 1 つにすることができま す。
	- a. 100% の CPU 使用率
		- 1) 作業が「Favored」ワークロードと「Other」ワークロードの両方で実行さ れている

測定された CPU 使用率は、「Favored」サービス・クラスに対して 70%、「Other」サービス・クラスに対して 30% です。

- b. 1 つ以上のサービス・クラスが CPU リミットを下回って使用している
	- 1) 作業が「Favored」ワークロードと「Other」ワークロードの両方で実行さ れている。「Favored」ワークロードは、CPU リミット割り振りによる 70% 全体ではなく 50% を使用しています。

「Favored」ワークロードの測定された CPU 使用率は 50% です。 「Other」ワークロードは、CPU リミット割り振りの最大値が 30% であ るため、30% を継続して使用します。 CPU 使用率の合計は 80% になり ます。

2) 作業が「Favored」ワークロードと「Other」ワークロードの両方で実行さ れている。「Other」ワークロードは、CPU リミット割り振りによる 30% 全体ではなく 10% を使用しています。

最大 70% の CPU 使用率を要求している CPU リミットのため、 「Favored」サービス・クラスの測定された CPU 使用率は 70% のままで す。「Other」サービス・クラスによって解放された CPU リソースの未 使用の 20% は、要求されないままです。「Other」サービス・クラスの CPU 使用率は 10% です。CPU 使用率の合計は 80% になります。

3) 作業が「Favored」ワークロードでのみ実行されており、CPU リミットに よって要求された CPU リソースの最大量を使用している。

最大 70% の CPU 使用率を要求している CPU リミットのため、 「Favored」サービス・クラスの測定された CPU 使用率は 70% のままで す。「Other」サービス・クラスによって解放された CPU リソースの未 使用の 30% は、要求されないままです。「Other」サービス・クラスの CPU 使用率は 0% です。CPU 使用率の合計は 70% になります。

4) 作業が「Other」ワークロードでのみ実行されており、CPU リミットによ って要求された CPU リソースの最大量を使用している。

最大 30% の CPU 使用率を要求している CPU リミットのため、 「Other」サービス・クラスの測定された CPU 使用率は 30% のままで す。「Favored」サービス・クラスによって解放された CPU リソースの 未使用の 70% は、要求されないままです。「Favored」サービス・クラス の CPU 使用率は 0% です。CPU 使用率の合計は 30% になります。

## シナリオ **5:** ユーザーによってワークロードを分割し、特定のユーザーに対してあ るタイプの作業を別の作業より優遇する必要がある

これまでのシナリオでは、サービス・クラスは、業務の優先順位に基づき、異なる ワークロード間での CPU リソースの割り振りの制御に使用されていました。場合 によっては、業務の優先順位に基づき、ワークロード間でリソースの共有を制御 し、全体的なスループットや応答時間を向上するために、長時間実行する作業より 短い時間実行する作業を優先する必要があることがあります。

このサンプルの使用法のシナリオでは、CEO およびその他の 1000 名の従業員のす べてが、mybizapp という 1 つのアプリケーションを使用してデータベースにアク セスします。ここでの目的は、CEO 1 人に CPU リソースの完全な 10% の共有を 与え、残りの 90% の CPU リソースが、データベースにアクセスする他の 1000 名 のユーザーによって使用されることです。この目標を達成するために、CEO に ceo\_sc というサービス・スーパークラスを作成します。次に、以下の例に示すよう に、CEO を自分のサービス・スーパークラスにマップするワークロードを定義しま す。

create service class ceo\_sc soft cpu shares 1000 create workload ceo\_wl applname('mybizapp') session user('ceo') service class ceo\_sc

他のすべてのユーザーのために、サービス・スーパークラス mybizapp\_sc を作成し ます。次に、以下の例に示すように、その他すべての mybizapp アプリケーション

のユーザーを、新しく作成したサービス・スーパークラス mybizapp\_sc にマップす るようワークロード (mybizapp\_wl) を定義します。

create service class mybizapp\_sc hard cpu shares 9000 create workload mybizapp\_wl applname('mybizapp') service class mybizapp\_sc

mybizapp アプリケーションのワークロード内に、コストの高い照会とコストの低い 照会の両方があります。業務組織では、一般に、コスト計算の結果が 10,000 timeron 未満の低コスト照会のほうが、コスト計算の結果が 10,000 timeron を超え る高コスト照会より優先順位が高いと判断しています。このため、コストが低い照 会には、コストが高い照会と比べて、CPU リソースの共有が 2:1 の比率で大きく与 えられることになります。この目標を達成するため、以下の例に示すように、 mybizapp sc サービス・スーパークラス内に 2 つのサービス・サブクラス (lowcost ssc と highcost ssc) を作成し、ソフト CPU シェアを 2:1 の比率で割 り当てます。

create service class lowcost\_ssc under mybizapp\_sc soft cpu shares 2000 create service class highcost\_ssc under mybizapp\_sc soft cpu shares 1000

比率が 2:1 のソフト CPU シェアは、mybizapp\_sc サービス・スーパークラスに割 り当てられた 90% の CPU リソースのうちのどれだけがコストの低い照会に割り振 られ、どれだけがコストの高い照会に割り振られるかを決定します。

以下の例に示すように、作業クラス・セット (splitbycost\_wcs) および作業アクシ ョン・セット (mybizapp\_was) を作成して、コストの低い照会を lowcost\_ssc サー ビス・サブクラスに経路指定し、コストの高い照会を highcost\_ssc サービス・サ ブクラスに経路指定します。

create work class set splitbycost\_wcs (work class lowcost wc work type dml for timeroncost from 0 to 10000, work class highcost wc work type dml for timeroncost from 10001)

create work action set mybizapp\_was for service class mybizapp\_sc using work class set splitbycost wcs (work action maplowcost wa on work class lowcost wc map activity to lowcost ssc, work action maphighcost wa on work class highcost wc map activity to highcost ssc)

各サービス・クラスで作業が実行されており、CPU リソース割り振り全体を消費し ている場合、上記の構成によって、以下の図に示すように CPU リソースが分割さ れます。

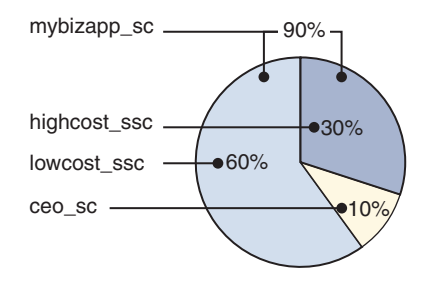

図 *27. CPU* リソース割り振り

ceo\_sc サービス・スーパークラスは、10,000 の CPU シェアのうち 1000 を持って おり、結果として CPU リソース割り振りは 10% になります。 mybizapp\_sc サー

ビス・スーパークラスは、10,000 の CPU シェアのうち 9000 を持っており、結果 として CPU リソース割り振りは 90% になります。 mybizapp\_sc サービス・スー パークラスの CPU リソース割り振りの 90% のうち、lowcost\_ssc サービス・サブ クラスは 3 の共有のうち 2 を持っており、結果として CPU リソース割り振りが サービス・スーパークラスの CPU リソースの 66.7%、または CPU リソースの合 計の 60% になります。 highcost ssc サービス・サブクラスは 3 の共有のうち 1 を持っており、結果として CPU リソース割り振りがスーパークラスの CPU リソ ースの 33.3%、または CPU リソースの合計の 30% になります。

# その他の情報

以下の主題について、完全な詳細が提供されています。

- ハード CPU シェアについては、 214 [ページの『ハード](#page-225-0) CPU シェア』を参照し てください。
- v ソフト CPU シェアについては、 224 [ページの『ソフト](#page-235-0) CPU シェア』を参照し てください。
- v CPU リミットについては、 230 ページの『CPU [リミット』を](#page-241-0)参照してくださ  $\mathcal{U}^{\mathcal{A}}$
- v アクティブと見なされるサービス・クラスの CPU 使用率の最小レベルについて は、 247 [ページの『アクティブと見なされるサービス・クラスの最小](#page-258-0) CPU リソ [ース使用率』を](#page-258-0)参照してください。
- ディスパッチ並行性レベルについては、251 [ページの『ディスパッチ並行性レベ](#page-262-0) [ル』を](#page-262-0)参照してください。
- v ワークロード管理ディスパッチャーのパフォーマンスのモニターおよびチューニ ングについては、 253 [ページの『ワークロード管理ディスパッチャーのパフォー](#page-264-0) [マンスのモニターおよびチューニング』を](#page-264-0)参照してください。

## マルチメンバー環境でのワークロード管理ディスパッチャーの動作

マルチメンバー DB2 インスタンスでワークロード管理ディスパッチャーが使用可 能になっているとき、CPU リソースのスケジューリングは、指定されたホストのす べてのメンバーで作動します。ワークロード管理ディスパッチャーは AIX 上の共有 LPAR (マイクロパーティション) 環境もサポートすることに注意してください。

# マルチメンバー・データベース環境

マルチメンバー DB2 インスタンスでは、ディスパッチャーは以下のように動作し ます。

v CPU シェアの相対的な数量が評価され、全体としてそのホストまたは LPAR 上 のインスタンスでアクティブな作業に基づき、そのインスタンスのすべてのメン バー間に CPU リソースが割り振られます。例えば、2 つのサービス・クラス A と B で実行されている作業がある 2 つのメンバー・データベースを考えてみま しょう。サービス・クラス A に 3500 のソフト CPU シェアが割り当てられ、サ ービス・クラス B に 6500 のソフト CPU シェアが割り当てられています。ある メンバーで実行されている作業が、もう一方で実行されている作業より相対的に 多い可能性があるにもかかわらず、ホストまたは LPAR 全体の CPU 使用率は、 サービス・クラス A で 35%、サービス・クラス B で 65% です。ワークロード 管理ディスパッチャーは、任意の時点でどちらのサービス・クラスが、より多く の CPU リソースを取得する必要があるかに関して決定するときに、両方のメン

バーを見ています。

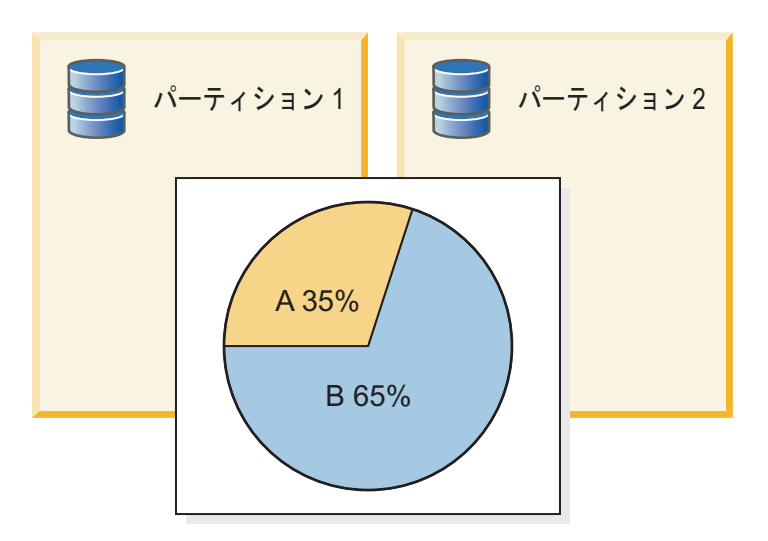

図 *28.* マルチメンバー・データベース環境*: 2* つのデータベース・メンバー間のソフト *CPU* シェアの割り振りの円グラフ

- **データベース・マネージャーの構成パラメーター wlm disp\_concur** の値は、各ホ ストまたは LPAR に適用されます。マルチメンバー・データベースでは、 **wlm\_disp\_concur** 構成パラメーターによって指定されたディスパッチ並行性レベ ルは、すべてのメンバーで適用されます。
- v マルチメンバー・データベースでは、CPU リミットがホストごと、または LPAR ごとに強制されます。複数のメンバーが使用される場合、各パーティションは、 すべてのメンバー間の合計が CPU リミット以下である限り、指定された CPU リミットのすべてを使用できます。単一のサービス・クラス A の CPU リミット が 35% で、2 つのメンバーがある場合、メンバー 1 は、メンバー 1 と 2 の間 の CPU 使用率の合計が 35% を超えない限り、最大で 35% まで使用できます。

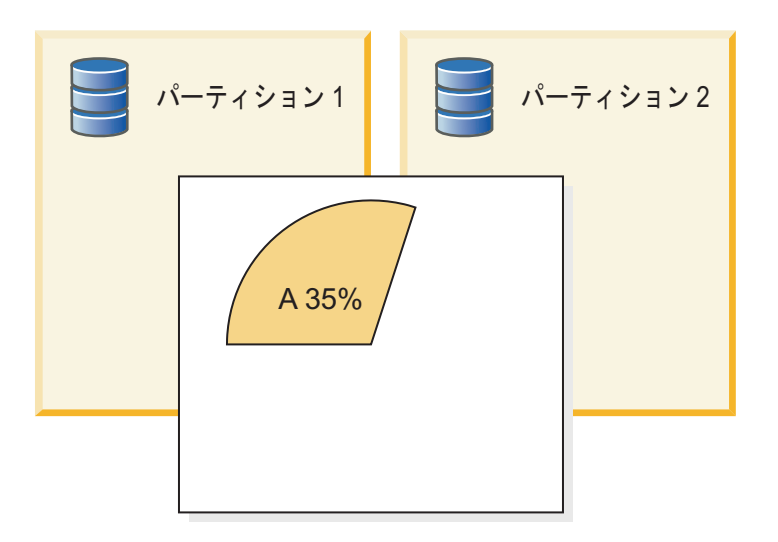

図 *29.* マルチメンバー・データベース環境*: 2* つのデータベース・メンバー間の *CPU* リミッ トの円グラフ

## <span id="page-223-0"></span>マイクロパーティション **(**共有 **LPAR)** 環境

ワークロード管理ディスパッチャーは、AIX のマイクロパーティション環境をサポ ートします。マイクロパーティション環境では、ワークロード管理ディスパッチャ ーの制御とモニターの両方に対する CPU 使用率のパーセンテージは、ベースライ ン・レベルとして LPAR に対して許可された (保証された) CPU リソースを使用し て、最新のディスパッチャーの CPU リソースのスケジューリング・サイクルで、 オペレーティング・システムまたはハイパーバイザーによって LPAR に割り振られ た CPU リソースに相対的に計算されます。 LPAR に割り振られた CPU リソース が許可された CPU リソースより大きい場合、ディスパッチャーは、より大きい量 に相対的な CPU 使用率を計算し、CPU リソース割り振りが許可された CPU リソ ースより少ない場合、ディスパッチャーは許可された CPU リソースに相対的な CPU 使用率を計算します。

注**:** ワークロード管理ディスパッチャーの動作は、AIX WLM が計算を実行する方 法と一貫性があります。 AIX 上の専用の LPAR、およびすべての非 AIX 環境で は、CPU 使用率は、DB2 データベース・マネージャーが利用できる物理コアの完 全な CPU キャパシティーに相対的に計算されます。

# ワークロード管理ディスパッチャーを使用可能にする

DB2 ワークロード管理ディスパッチャーを使用可能にするには、**wlm\_dispatcher** データベース・マネージャー構成パラメーターの値を YES に設定します。ワークロ ード管理ディスパッチャーは、DB2 ユーザー・サービス・クラスおよび保守サービ ス・クラスに割り振られる CPU リソースを管理します。

### 手順

コマンド行プロセッサー (CLP) を使用してワークロード管理ディスパッチャーを使 用可能にするには、以下のようにします。

- 1. DB2 インスタンスにアタッチします。 ATTACH TO *instance-name*
- 2. **UPDATE DATABASE MANAGER CONFIGURATION** (または **UPDATE DBM CFG**) コマンドを 発行します。 **wlm\_dispatcher** データベース・マネージャー構成パラメーターの 値を YES に設定します。

UPDATE DBM CFG USING wlm\_dispatcher yes

3. オプション: DB2 インスタンスからデタッチします。 DETACH

# タスクの結果

ワークロード管理ディスパッチャーが使用可能になります。 CPU リソースの CPU リミットの割り振りを DB2 サービス・クラスに対して指定することができます。

#### 次のタスク

ワークロード管理ディスパッチャーで CPU リソースを管理できるようにした後、 以下のタスクを完了することを考慮してください。

- v CREATE SERVICE CLASS または ALTER SERVICE CLASS ステートメントを 使ってサービス・クラスを作成または変更し、CPU リミットを構成します。 245 ページの『CPU [リミットの設定』を](#page-256-0)参照してください。
- v **wlm\_disp\_cpu\_shares** データベース・マネージャー構成パラメーターを構成する ことにより、ハードおよびソフト CPU シェアを有効にします。 228 [ページの](#page-239-0) 『ソフト CPU [シェアの使用可能化および設定』の](#page-239-0)ステップ 1 を参照してくださ  $\mathcal{L}$
- v CREATE SERVICE CLASS または ALTER SERVICE CLASS ステートメントを 使ってサービス・クラスを作成または変更し、ハード CPU シェアを構成しま す。 222 ページの『ハード CPU [シェアの使用可能化および設定』を](#page-233-0)参照してく ださい。
- v CREATE SERVICE CLASS または ALTER SERVICE CLASS ステートメントを 使ってサービス・クラスを作成または変更し、ソフト CPU シェアを構成しま す。 228 ページの『ソフト CPU [シェアの使用可能化および設定』を](#page-239-0)参照してく ださい。
- wlm disp\_min\_util データベース・マネージャー構成パラメーターを構成するこ とにより、ワークロード管理ディスパッチャーでサービス・クラスをアクティブ と見なすための最小 CPU 使用率 (パーセンテージ) を設定します。 249 [ページ](#page-260-0) [の『アクティブと見なされるサービス・クラスの最小](#page-260-0) CPU リソース使用率の設 [定』を](#page-260-0)参照してください。
- v **wlm\_disp\_concur** データベース・マネージャー構成パラメーターを構成すること により、ディスパッチ並行性レベルを設定します。 252 [ページの『ディスパッチ](#page-263-0) [並行性レベルの設定』を](#page-263-0)参照してください。

# **DB2** ワークロード管理ディスパッチャー・スケジューリングの正確性 を最大にする

ワークロード管理ディスパッチャーのスケジューリングの正確性を最大にするため に、DB2 データベース・マネージャーは **db2wlmt** タイマー・スレッドおよび **db2wlmtm** スケジューリング・スレッドへのリアルタイム優先度の割り当てを試みま す。このような優先度の割り当てが成功するためには、オペレーティング・システ ムに応じて特定の認可が DB2 データベース・マネージャーに付与される必要があ ります。

### 手順

仮にタイマー・スレッドとスケジューリング・スレッドにリアルタイム優先度を割 り当てることができない場合でも、DB2 ワークロード管理ディスパッチャーは作業 の優先順位付けを実行できますが、正確さが劣り、最適な状態ではなくなります。 以下では、ワークロード管理ディスパッチャーのスケジューリングの正確性を最大 化するためのタスクをオペレーティング・システム別にリストします。該当するオ ペレーティング・システムを選んで、その指示に従ってください。

v AIX オペレーティング・システムで、AGENT PRIORITY を使用してサービス・ クラスのエージェントにより高い相対優先順位を設定するためには、インスタン スの所有者に CAP\_NUMA\_ATTACH 機能および CAP\_PROPAGATE 機能が必要 です。これらの機能を付与するには、root としてログオンし、次のコマンドを実 行します。

chuser capabilities=CAP\_NUMA\_ATTACH,CAP\_PROPAGATE

<span id="page-225-0"></span>v Solaris 10 以降で、AGENT PRIORITY を使用してサービス・クラスのエージェ ントにより高い相対優先順位を設定するためには、インスタンス所有者に proc\_priocntl 特権が必要です。この特権を付与するには、root としてログオン し、次のコマンドを実行します。

usermod -K defaultpriv=basic,proc\_priocntl db2user

この例では、ユーザー db2user のデフォルトの特権セットに proc\_priocntl が 追加されます。

さらに、Solaris の非グローバル・ゾーンで DB2 データベース・マネージャーが 実行されている場合、ゾーンの制限特権セットに proc\_priocntl 特権を追加する 必要があります。この特権をゾーンに付与するには、root としてログオンし、次 のコマンドを実行します。

global# zonecfg -z db2zone zonecfg:db2zone> set limitpriv="default,proc\_priocntl"

この例では、ゾーン db2zone の制限特権セットに proc\_priocntl が追加されま す。

v Solaris 9 では、DB2 データベース・マネージャーがスレッドの相対優先順位を引 き上げるための機能はありません。このフィーチャーを使用するには Solaris 10 以降にアップグレードしてください。

# ハード **CPU** シェア

DB2 ワークロード管理ディスパッチャーは、サービス・クラスに割り当てられてい る共有ベースの割り振りを使用して、CPU リソースを管理できます。影響が大き い、あるいは優先順位が低いと管理者が判断する作業を含むサービス・クラスにハ ード CPU シェアを割り当てると、そのサービス・クラスは、システム上で実行さ れている他のサービス・クラスの作業が存在している時に、CPU リソースのシェア を超えて消費することができなくなります。

### 概要

ハード CPU シェアは、任意のユーザー・サービス・クラスおよび保守サービス・ クラスに割り当てることができますが、システム・サービス・クラスには割り当て ることができません。ワークロード管理ディスパッチャーを使用可能にし、既存の ワークロードをモニターして CPU リソースの消費の程度を判別し、サービス・ク ラスの CPU シェアの属性を使用可能にした後で、優先順位が低いあるいは影響が 大きい作業を実行していると見なしているサービス・クラスに、ハード CPU シェ アを割り当てることができます。ハード CPU シェアは、他のワークロードが存在 する場合に、こうしたサービス・クラスの CPU 消費を制限します。これにより、 これらのサービス・クラスによるシステムへの影響が抑制され、さらに残った CPU が確実に他のより高い優先順位を持つ作業のために確保されるようになります。

以下のセクションでは、ハード CPU シェアのフィーチャーと機能を、より詳細に 説明します。使用法のシナリオのセクションでは、使用例と共にハード CPU シェ アのフィーチャーと機能を説明します。

# フィーチャーおよび機能

ホストまたはロジカル・パーティション (LPAR) が 100% の CPU 使用率で実行さ れている場合、サービス・クラス間の CPU リソースの割り振りには、単純に相対 的シェアの割合が反映されます。一方、ホストまたは LPAR が完全な CPU 使用率 に満たずに実行を開始する際、CPU リソースの再割り振りは複雑であり、アクティ ブな各サービス・クラスの CPU シェアの属性が、ソフト CPU シェアとハード CPU シェアのどちらに設定されているかによって異なります。

ハード CPU シェアが割り当てられているサービス・クラスは、CPU シェアの構成 に示されている CPU リソース割り振りを超えて、ホストまたは LPAR で利用でき る未使用の CPU リソースを消費することはできません。ワークロード管理ディス パッチャーは、作業が競合するサービス・スーパークラスで実行されている際、ま たは同じサービス・スーパークラス内の競合するサービス・サブクラスで実行され ている際に、割り当てられたハード CPU シェアの相対的な量によって決定される CPU リソース割り振りを常に考慮に入れます。競合するワークロードが存在しない 場合、または競合するワークロードが一時的に完全にアイドル状態になった場合、 ハード CPU シェアが指定されたサービス・クラスは、未使用の CPU リソースを 要求することができます。

ハード CPU シェアの設定は、このサービス・クラスで実行されている作業が、ホ ストまたは LPAR で実行されているより重要な作業を中断しないように、サービ ス・クラスに CPU リソース割り振りを厳密に強制する場合に使用すると、最も効 果があります。ハード CPU シェアは、入出力、バッファー・プール、CPU キャッ シュなど、リソースの競合のために優先順位の高い作業のパフォーマンスに影響を 与える可能性がある、複雑な照会または負荷の高い照会を実行するサービス・クラ スに割り当てます。

CPU シェアの属性を使用可能にするには、データベース・マネージャーの構成パラ メーター **wlm\_disp\_cpu\_shares** の値を YES に設定する必要があります。このパラ メーターのデフォルトの設定値は NO です。このパラメーターを使用可能にした後 で、すべての既存のサービス・クラスおよび新しく作成されたサービス・クラス は、デフォルトで 1000 のハード CPU シェアが割り当てられ、CPU リソースの等 しい配布が最初になされます。 CREATE SERVICE CLASS ステートメントおよび ALTER SERVICE CLASS ステートメントを使用することによって、ハード CPU シェアを割り当てて調整できます。ハード CPU シェアを使用可能にする方法、お よびその設定方法の完全な詳細については、 222 [ページの『ハード](#page-233-0) CPU シェアの [使用可能化および設定』を](#page-233-0)参照してください。

サービス・クラスに割り当てられている CPU シェアの数に基づいて、ワークロー ド管理は、各サービス・クラスが使用を許可されている CPU リソースの比率を計 算します。各サービス・スーパークラスが許可されている CPU リソースの比率を 判別するために、以下の公式を使用して、特定のサービス・スーパークラスの CPU シェアの数を、ワークロード管理ディスパッチャーによって割り振られている CPU リソースのパーセンテージに変換できます。

% CPU(スーパークラス)=(スーパークラス共有の数 / アクティブ・スーパークラスすべての共有総数) x 100 各サービス・サブクラスが許可されている CPU リソースの比率を判別するには、 以下の公式を使用して、特定のサービス・サブクラスの CPU シェアの数を、ワー クロード管理ディスパッチャーによって割り振られている CPU リソースのパーセ ンテージに変換できます。

% CPU(サブクラス) = % CPU(スーパークラス) x (サブクラス共有の数 / スーパークラス内のアクティブ・サブクラスすべての共有総数)

注**:** すべてのアクティブなスーパークラスの (ハードとソフトの両方の) CPU シェ アの総数は、ホストまたは LPAR 上のすべてのデータベースおよびすべてのメンバ ー間でカウントされます。

#### 使用法のシナリオ

## シナリオ **1**

217 [ページの図](#page-228-0) 30 パネル A では、サービス・クラス B にハード CPU シェアが 割り当てられ、サービス・クラス A と C にソフト CPU シェアが割り当てられて います。その量は、図の凡例で説明されています。円グラフは、これらのアクティ ブな各サービス・クラスが許可された、割り振られた CPU リソースの比率を表 し、各サービス・クラスは、CPU リソースの完全な共有を使用しているため、この 例では、合計が 100% の CPU 使用率になっています。パネル B では、サービ ス・クラス A には CPU 割り当て全体に使用するのに十分な作業がなく、CPU 使 用率が 60% から 50% に落ちています。サービス・クラス A によって一時的に解 放された CPU リソースの未使用の 10% は、ソフト CPU シェアの割り当てに基づ き、競合するサービス・クラス C のみが要求できます。この例では、サービス・ク ラス B で 30% の CPU リソース割り振りを超えることはできません。これは、ハ ード CPU シェアが割り当てられており、サービス・クラス A と C で実行されて いる作業が、ディスパッチャーによってそれらのサービス・クラスがアクティブと 見なされるまでに十分存在するためです。パネル C は、サービス・クラス C への CPU リソースの再割り振りの総計を示しており、利用可能な CPU リソースの総計 の 10% から 20% に増えています。

<span id="page-228-0"></span>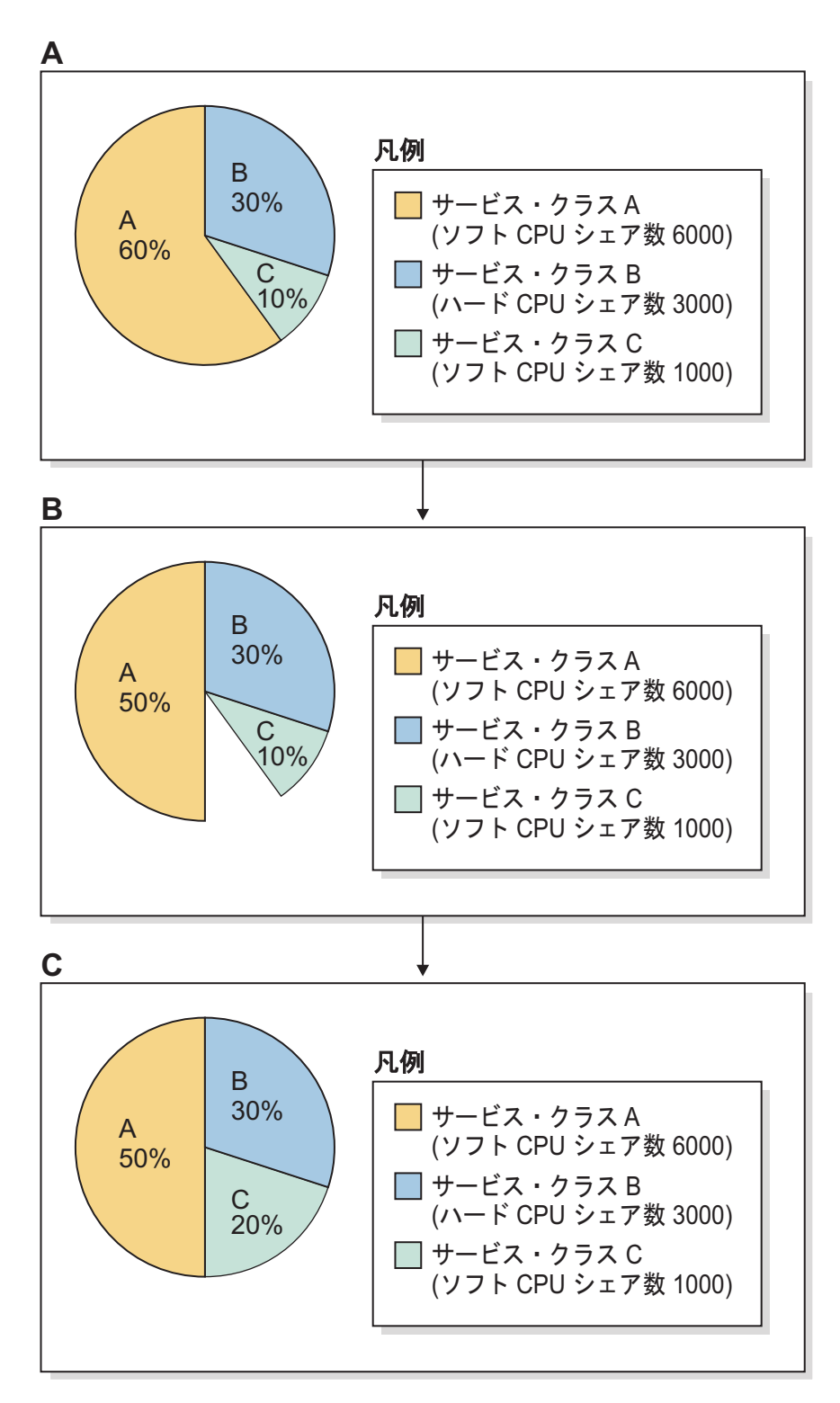

図 *30.* ハード *CPU* シェアとソフト *CPU* シェアの円グラフ*:* シナリオ *1*

サービス・クラス A でワークロードが増えた場合は、CPU リソースの要求を効率 的に増やします。この状況では、サービス・クラス C はサービス・クラス A にす べての要求された CPU リソースをすぐに解放するため、CPU リソース割り振りの 状態は、パネル A の円グラフで示されている状態に戻ります。

注**:** サービス・クラスが競合して CPU リソースを消費する際、各サービス・クラス による CPU リソースの要求は、先着順でワークロード管理ディスパッチャーによ って処理されます。ビジー状態のホストまたは LPAR での CPU リソースの要求 は、多くの場合、頻度が高く短期間であるため、時間の経過と共に発生する未使用 CPU リソースの再割り振りは、相対的な CPU シェアの割り当てに比例した CPU リソースの平滑化された再配布になります。

#### シナリオ **2**

ハード共有の使用により、CPU リソースの一部が、データベース・サーバーで使用 率が低い状態になることがあります。使用率の低い CPU リソースは、他のサービ ス・クラスが、CPU リソース割り振りを完全に使用するのに十分大きいワークロー ドを実行していない場合に発生することがあります。使用率の低い CPU リソース は、CPU リソースが完全な使用率を下回る場合でも、他のサービス・クラスの進行 を干渉する可能性がある負荷の高いワークロードを制限するために、ハード共有が 使用されている場合に適しています。この状況は、通常、 I/O または CPU キャッ シュなどのリソースの競合によって発生します。

219 [ページの図](#page-230-0) 31 パネル A では、サービス・クラス B と C にハード CPU シェ アが割り当てられ、サービス・クラス A にソフト CPU シェアが割り当てられてい ます。その量は、図の凡例で説明されています。円グラフは、これらのアクティブ な各サービス・クラスが許可された、割り振られた CPU リソースの比率を表し、 各サービス・クラスは、CPU リソースの完全な共有を使用しているため、この例で は、合計が 100% の CPU 使用率になっています。パネル B では、サービス・ク ラス A には CPU 割り当て全体に使用するのに十分な作業がなく、CPU 使用率が 60% から 50% に落ちています。サービス・クラス A によって一時的に解放され た CPU リソースの未使用の 10% は、ハード CPU シェアの割り当てに基づき、競 合するサービス・クラス B と C が要求することはできません。この例では、サー ビス・クラス B と C において、それぞれ 30% と 10% の CPU リソース割り振 りを超えることはできません。これは、両方ともハード CPU シェアが割り当てら れており、サービス・クラス A で実行されている作業が、ディスパッチャーによっ てそのサービス・クラスがアクティブと見なされるほど十分存在するためです (CPU 使用率は、データベース・マネージャーの構成パラメーター **wlm\_disp\_min\_util** で 構成されているレベルを下回ります。デフォルトは 5% です)。パネル C は、未使 用の CPU リソースが再割り振りされておらず、このシナリオで、CPU リソースの 使用率が低いままであることを示しています。

<span id="page-230-0"></span>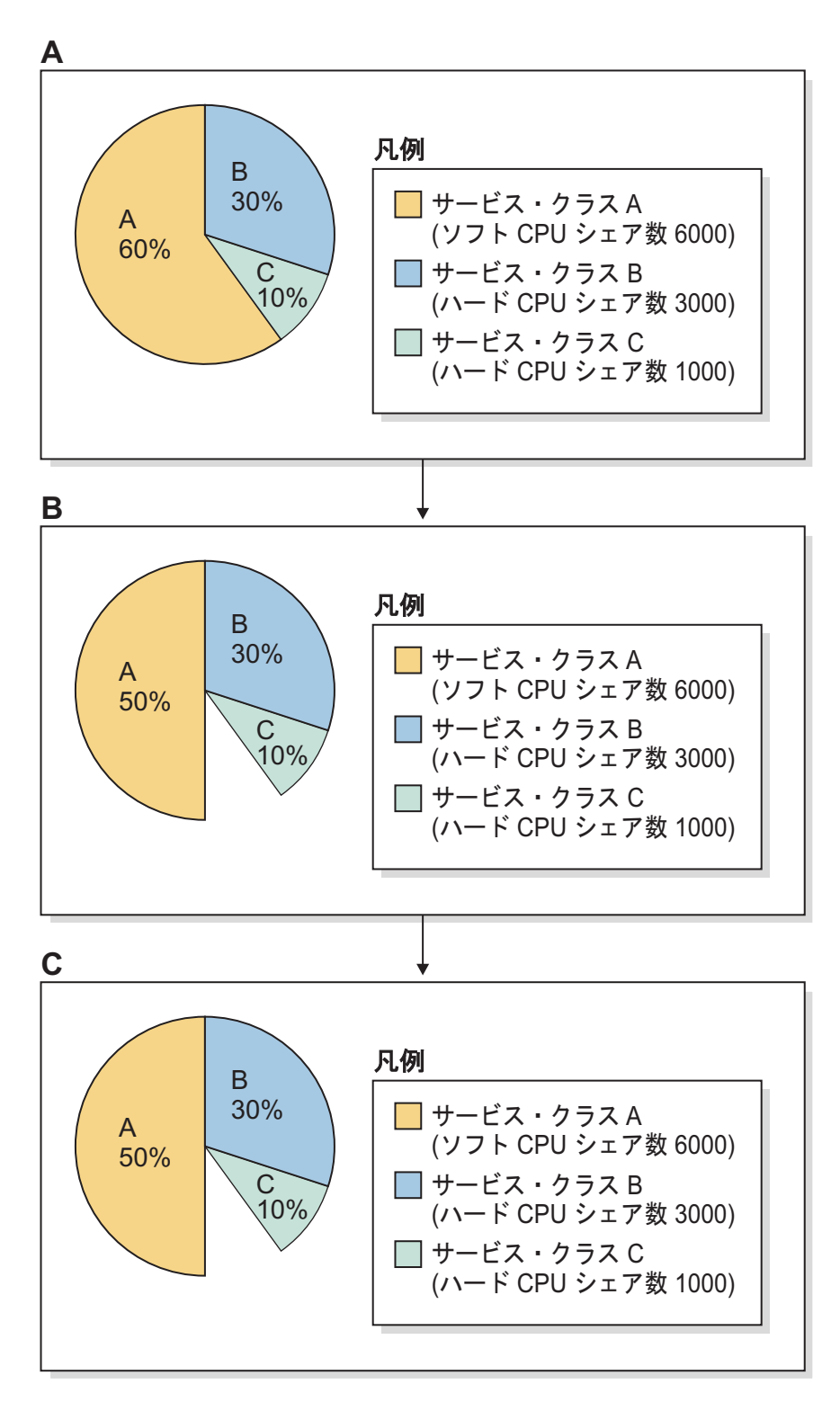

図 *31.* ハード *CPU* シェアとソフト *CPU* シェアの円グラフ*:* シナリオ *2*

このシナリオは、優先順位の高いサービス・クラスで実行している作業の進行を、 優先順位の低いサービス・クラスで実行している作業による中断から保護できるこ とを示しています。

シナリオ **3**

ハード CPU シェアは、従来の固定パーセント CPU リミットよりもメリットがあ ります。ハード CPU シェアが指定されたサービス・クラスは、他のワークロード が存在しない場合に、未使用の CPU リソースを要求する柔軟性があります。この ため、ハード CPU シェアが割り当てられているサービス・クラスは、固定された CPU リミットが指定されたサービス・クラスで発生するのとは異なり、他の作業が ホストまたは LPAR に存在しない場合に、故意に制限されることはありません。

219 [ページの図](#page-230-0) 31 パネル A では、サービス・クラス B と C にハード CPU シェ アが割り当てられ、サービス・クラス A にソフト CPU シェアが割り当てられてい ます。その量は、図の凡例で説明されています。円グラフは、これらのアクティブ な各サービス・クラスが許可された、割り振られた CPU リソースの比率を表し、 各サービス・クラスは、CPU リソースの完全な共有を使用しているため、この例で は、合計が 100% の CPU 使用率になっています。パネル B では、サービス・ク ラス A には CPU 割り当て全体を使用するための作業がまったくなく、CPU 使用 率が 60% から 0% に落ちています。ディスパッチャーは、サービス・クラス A を非アクティブと見なします。サービス・クラス A によって一時的に解放された CPU リソースの未使用の 60% は、ハード CPU シェアの割り当て、および非アク ティブなサービス・クラスに基づき、競合するサービス・クラス B と C が要求で きます。この状況では、サービス・クラス B と C において、それぞれ 30% と 10% の CPU リソース割り振りを超えることができます。これは、両方ともハード CPU シェアが割り当てられており、サービス・クラス A で実行されている作業 が、ディスパッチャーによってそのサービス・クラスがアクティブと見なされるの には不十分であるためです (CPU 使用率は、データベース・マネージャーの構成パ ラメーター **wlm\_disp\_min\_util** で構成されているレベルを下回ります。デフォルト は 1% です)。パネル C は、サービス・クラス B に CPU リソースの 75% ((3000 / (3000 + 1000)) x 100) が割り振られており、サービス・クラス C に 25% ((1000 / (3000 + 1000)) x 100) が割り振られていることを示しています。

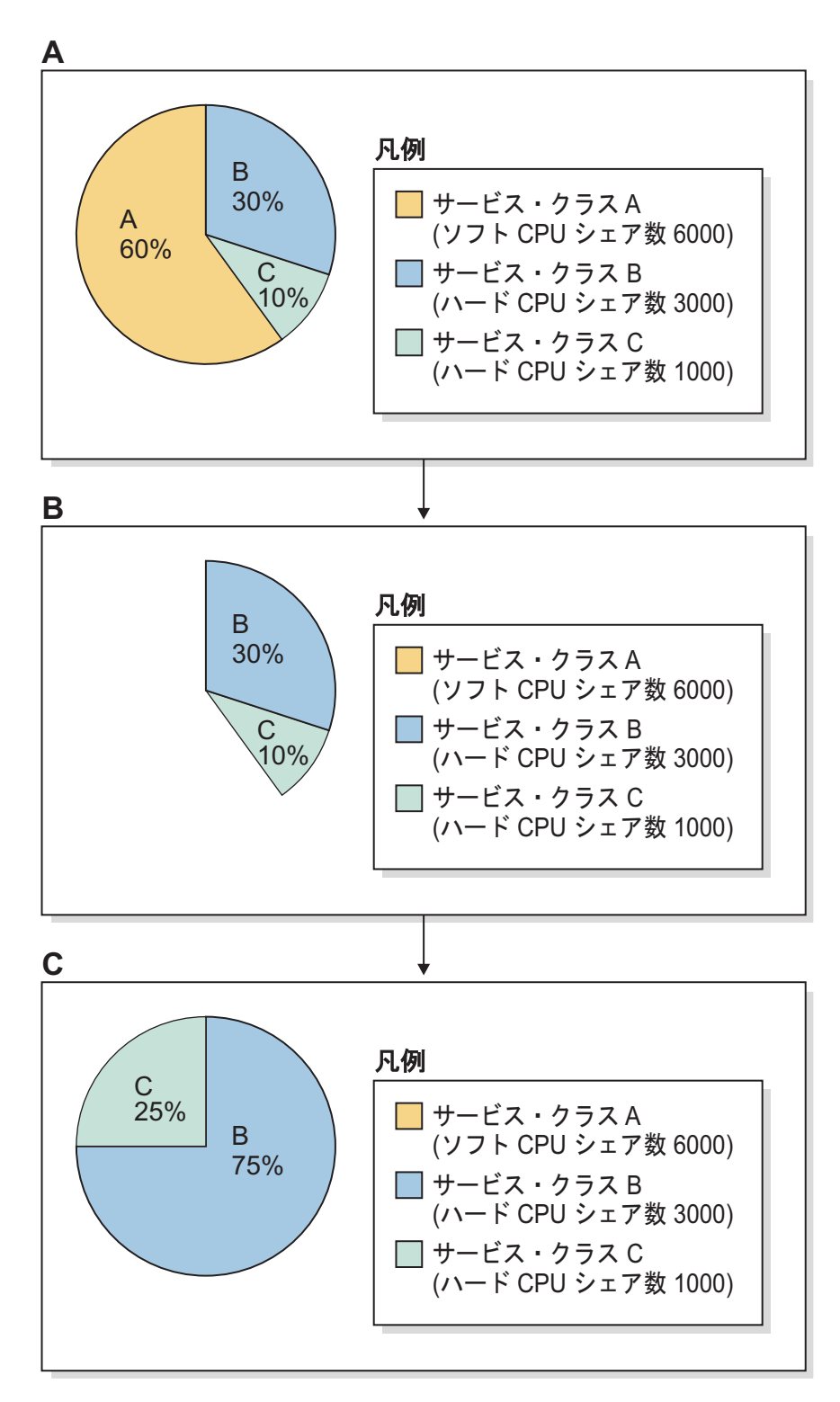

図 *32.* ハード *CPU* シェアとソフト *CPU* シェアの円グラフ*:* シナリオ *3*

サービス・クラス A でワークロードが増えた場合は、CPU リソースの要求を効率 的に増やします。この状況では、サービス・クラス B と C はサービス・クラス A にすべての要求された CPU リソースをすぐに解放するため、CPU リソース割り振 りの状態を、パネル A の円グラフで示されている状態にリストアします。

<span id="page-233-0"></span>このシナリオは、優先順位の高いサービス・クラスで実行している作業の進行を、 優先順位の低いサービス・クラスで実行している作業による中断から保護できる が、優先順位の高い作業が存在しなくなったときに (オフピークの営業時間など)、 ハード CPU シェアが指定された優先順位の低いサービス・クラスが、未使用の CPU リソースを要求する柔軟性を持っていることを示しています。

注**:** サービス・クラス B または C のいずれかが、CPU リソース割り振りを完全に 使用していないにもかかわらず、ディスパッチャーによってアクティブに実行され ている作業と見なされている場合、ハード CPU シェアが指定されているもう一方 のサービス・クラスは、それを利用して割り振りより多く使用することができませ ん。

# その他の情報

以下のワークロード管理ディスパッチャーの主題について、完全な詳細が提供され ています。

- v ワークロード管理ディスパッチャーについては、 190 [ページの『ワークロード管](#page-201-0) [理ディスパッチャー』を](#page-201-0)参照してください。
- v ソフト CPU シェアについては、 224 [ページの『ソフト](#page-235-0) CPU シェア』を参照し てください。
- v CPU リミットについては、 230 ページの『CPU [リミット』を](#page-241-0)参照してくださ  $\mathcal{U}^{\mathcal{A}}$
- v アクティブと見なされるサービス・クラスの CPU 使用率の最小レベルについて は、 247 [ページの『アクティブと見なされるサービス・クラスの最小](#page-258-0) CPU リソ [ース使用率』を](#page-258-0)参照してください。
- v ディスパッチ並行性レベルについては、 251 [ページの『ディスパッチ並行性レベ](#page-262-0) [ル』を](#page-262-0)参照してください。
- v ワークロード管理ディスパッチャーのパフォーマンスのモニターおよびチューニ ングについては、 253 [ページの『ワークロード管理ディスパッチャーのパフォー](#page-264-0) [マンスのモニターおよびチューニング』を](#page-264-0)参照してください。

# ハード **CPU** シェアの使用可能化および設定

**wlm\_disp\_cpu\_shares** データベース・マネージャー構成パラメーターの値を YES に 設定することにより、CPU シェア属性を使用可能にします。 CREATE SERVICE CLASS または ALTER SERVICE CLASS ステートメントを使ってハード CPU シ ェア属性を設定します。通常は、優先順位が低い作業あるいは影響が大きい作業を 実行しているサービス・クラスでハード CPU シェアを設定することができます。

### 始める前に

注**:** ハード CPU シェアの設定を有効にするには、**wlm\_dispatcher** データベース・ マネージャー構成パラメーターを構成することでワークロード管理ディスパッチャ ーを使用可能にする必要があります。これを行うタイミングは、ハード CPU シェ アを使用可能化/設定する前、または使用可能化/設定した後のどちらでも可能です。 212 [ページの『ワークロード管理ディスパッチャーを使用可能にする』を](#page-223-0)参照して ください。

#### このタスクについて

このタスクでは、コマンド行プロセッサー方式を使って CPU シェア属性を使用可 能にします。

このタスクでは、コマンド行プロセッサーで CREATE SERVICE CLASS または ALTER SERVICE CLASS ステートメントを使ってサービス・クラスのハード CPU シェア属性を設定します。

#### 制約事項

ワークロード管理ディスパッチャーが制御できるサービス・クラス、つまりユーザ ー・サービス・クラスおよび保守サービス・クラスにのみ、ソフト CPU シェアを 割り当てることができます。システム・サービス・クラスに関する CPU リソース 割り振りをワークロード管理ディスパッチャーで制御することはできません。

#### 手順

CPU シェア属性が既に使用可能になっている場合は、スキップしてステップ 2 に 進んでください

CPU シェア属性を使用可能にするには、次のようにします。

1. 次のようにコマンド行プロセッサー (CLP) を使って **UPDATE DATABASE MANAGER CONFIGURATION** (または **UPDATE DBM CFG**) コマンドを発行し、

**wlm\_disp\_cpu\_shares** データベース・マネージャー構成パラメーターの値を YES に設定します。最初に DB2 インスタンスに接続することで、パラメーター値が 直ちに更新されます。

attach to *instance-name* update dbm cfg using wlm\_disp\_cpu\_shares yes detach

既存のサービス・クラス・ハード CPU シェア設定を変更する場合は、スキップし てステップ 3 に進んでください

新しいサービス・クラスを作成してハード CPU シェア属性を設定するには、次の ようにします。

2. CREATE SERVICE CLASS ステートメントを発行して新しいサービス・クラス を作成し、ハード CPU シェア値を (この例では) 5000 に設定します。

create service class *service-class-name* hard cpu shares 5000

既存のサービス・クラスのハード CPU シェアの設定を変更するには、次のように します。

3. ALTER SERVICE CLASS ステートメントを発行して、ハード CPU シェア値を (この例では) 15000 に変更します。

alter service class *service-class-name* hard cpu shares 15000

#### タスクの結果

CPU シェア属性が使用可能になり、指定したサービス・クラスのハード CPU シェ アの設定または変更が完了しました。ハード CPU シェアが割り当てられたサービ ス・クラスは、制限された状態で、ワークロード要件が緩和されたために他のサー ビス・クラスによって解放された CPU リソースを要求することができます。

# <span id="page-235-0"></span>次のタスク

ワークロード管理ディスパッチャーによる CPU リソース管理を有効にし、CPU シ ェア属性を使用可能にしてハード CPU シェア属性を設定した後、以下のタスクを 完了することを考慮してください。

- v ハード CPU シェアの設定を有効にするには、**wlm\_dispatcher** データベース・マ ネージャー構成パラメーターを構成することでワークロード管理ディスパッチャ ーを使用可能にする必要があります。 212 [ページの『ワークロード管理ディスパ](#page-223-0) [ッチャーを使用可能にする』を](#page-223-0)参照してください。
- v **wlm\_disp\_concur** データベース・マネージャー構成パラメーターを構成すること により、ディスパッチ並行性レベルを設定します。 252 [ページの『ディスパッチ](#page-263-0) [並行性レベルの設定』を](#page-263-0)参照してください。
- v CREATE SERVICE CLASS または ALTER SERVICE CLASS ステートメントを 使ってサービス・クラスを作成または変更し、ソフト CPU シェアを構成しま す。 228 ページの『ソフト CPU [シェアの使用可能化および設定』を](#page-239-0)参照してく ださい。
- v CREATE SERVICE CLASS または ALTER SERVICE CLASS ステートメントを 使ってサービス・クラスを作成または変更し、CPU リミットを構成します。 245 ページの『CPU [リミットの設定』を](#page-256-0)参照してください。
- v **wlm\_disp\_min\_util** データベース・マネージャー構成パラメーターを構成するこ とにより、ワークロード管理ディスパッチャーでサービス・クラスをアクティブ と見なすための最小 CPU 使用率 (パーセンテージ) を設定します。 249 [ページ](#page-260-0) [の『アクティブと見なされるサービス・クラスの最小](#page-260-0) CPU リソース使用率の設 [定』を](#page-260-0)参照してください。

# ソフト **CPU** シェア

DB2 ワークロード管理ディスパッチャーは、サービス・クラスに割り当てられてい る共有ベースの割り振りを使用して、CPU リソースを管理できます。ソフト CPU シェアは、管理者によってサービス・クラスに割り当てられると、CPU リソースが 未使用な場合、そのシェアより多く消費できる機能をサービス・クラスに与えま す。ハード CPU シェアによってバインドされている他のサービス・クラスと連携 して使用すると、CPU リソースに関してそのサービス・クラスを優遇する方法が提 供されます。

### 概要

ソフト CPU シェアは、任意のユーザー・サービス・クラスおよび保守サービス・ クラスに割り当てることができますが、システム・サービス・クラスには割り当て ることができません。ワークロード管理ディスパッチャーを使用可能にし、既存の ワークロードをモニターして CPU リソースの消費の程度を判別した後で、優先順 位が高いと見なされているサービス・クラスにソフト CPU シェアを割り当てるこ とができます。ソフト CPU シェアは、優先順位が高いワークロードで使用される 場合に最も効果的です。これは、システム上にアイドル状態の CPU リソースが存 在する場合、指定された割り振りより多くの割り振りをワークロードが消費できる ようになるためです。優先順位が低い作業あるいは影響が大きい作業の CPU 使用 量を制約する場合は、ソフト CPU シェアの使用は推奨されていません。この場合 は、代わりにハード CPU シェアを使用してください。

以下のセクションでは、ソフト CPU シェアのフィーチャーと機能を、より詳細に 説明します。使用法のシナリオのセクションでは、使用例と共にソフト CPU シェ アのフィーチャーと機能を説明します。

# フィーチャーおよび機能

ホストまたはロジカル・パーティション (LPAR) が 100% の CPU 使用率で実行さ れている場合、サービス・クラス間の CPU リソースの割り振りには、単純に相対 的な共有の割合が反映されます。一方、ホストまたは LPAR が完全な CPU 使用率 に満たずに実行を開始する際、CPU リソースの再割り振りは複雑であり、アクティ ブな各サービス・クラスの CPU シェアの属性が、ソフト CPU シェアとハード CPU シェアのどちらに設定されているかによって異なります。

ソフト CPU シェアが割り当てられているサービス・クラスは、CPU シェアの構成 に示されている CPU リソース割り振りを超えて、ホストまたは LPAR で利用でき る未使用の CPU リソースを消費することができます。 2 つ以上のサービス・クラ スがソフト共有を持ち、未使用の CPU リソースが、予備のキャパシティーを消費 するための各サービス・クラスからの十分な CPU リソースの要求で使用可能にな った場合、競合するサービス・クラスへの CPU リソースの割り振りは、アクティ ブな各サービス・クラスの相対的な共有に従った比率でなされます。ソフト CPU シェアの設定は、利用可能な予備の CPU リソースを一時的に要求可能にしようと している、優先順位の高い作業に対して最も効率的です。また、ソフト CPU シェ アの設定は、即時の CPU 消費の外部の、データベース・リソースに比較的影響が 少ないと予想されている短い照会から構成されるワークロードに対して最も効率的 です。

CPU シェアの属性を使用可能にするには、データベース・マネージャーの構成パラ メーター **wlm\_disp\_cpu\_shares** の値を YES に設定する必要があります。このパラ メーターのデフォルトの設定値は NO です。CREATE SERVICE CLASS ステートメ ントおよび ALTER SERVICE CLASS ステートメントを使用することによって、ソ フト CPU シェアを割り当てて調整できます。ソフト CPU シェアを使用可能にす る方法、またその設定方法の完全な詳細については、 228 [ページの『ソフト](#page-239-0) CPU [シェアの使用可能化および設定』を](#page-239-0)参照してください。

サービス・クラスに割り当てられている CPU シェアの数に基づいて、ワークロー ド管理は、各サービス・クラスが使用を許可されている CPU リソースの比率を計 算します。各サービス・スーパークラスが許可されている CPU リソースの比率を 判別するために、以下の公式を使用して、特定のサービス・スーパークラスの CPU シェアの数を、ワークロード管理ディスパッチャーによって割り振られている CPU リソースのパーセンテージに変換できます。

% CPU(スーパークラス)=(スーパークラス共有の数 / アクティブ・スーパークラスすべての共有総数) x 100

各サービス・サブクラスが許可されている CPU リソースの比率を判別するには、 以下の公式を使用して、特定のサービス・サブクラスの CPU シェアの数を、ワー クロード管理ディスパッチャーによって割り振られている CPU リソースのパーセ ンテージに変換できます。

% CPU(サブクラス) = % CPU(スーパークラス) x (サブクラス共有の数 / スーパークラス内のアクティブ・サブクラスすべての共有総数)

注**:** すべてのアクティブなスーパークラスの (ハードとソフトの両方の) CPU シェ アの総数は、ホストまたは LPAR 上のすべてのデータベースおよびすべてのメンバ ー間でカウントされます。

# 使用法のシナリオ

227 [ページの図](#page-238-0) 33 パネル A では、サービス・クラス A、B、および C にソフト CPU シェアが割り当てられ、その量は、図の凡例で説明されています。円グラフ は、これらのアクティブな各サービス・クラスが許可された、割り振られた CPU リソースの比率を表し、各サービス・クラスは、CPU リソースの完全な共有を使用 しているため、この例では、合計が 100% の CPU 使用率になっています。パネル B では、サービス・クラス A には CPU 割り当て全体に使用するのに十分な作業 がなく、CPU 使用率が 60% から 50% に落ちています。サービス・クラス A に よって一時的に解放された CPU リソースの未使用の 10% は、相対的なソフト CPU シェアの割り当てに基づき、競合するサービス・クラス B と C が比率に応じ て要求することができます。パネル C は、サービス・クラス B と C の間での CPU リソースの比例再割り振りを表しています。サービス・クラス A によって解 放された未使用の 10% のうち、サービス・クラス B は 7.5% (10% x (3000/4000)) を取得し、サービス・クラス C は 2.5% (10% x (1000/4000)) を取得します。

<span id="page-238-0"></span>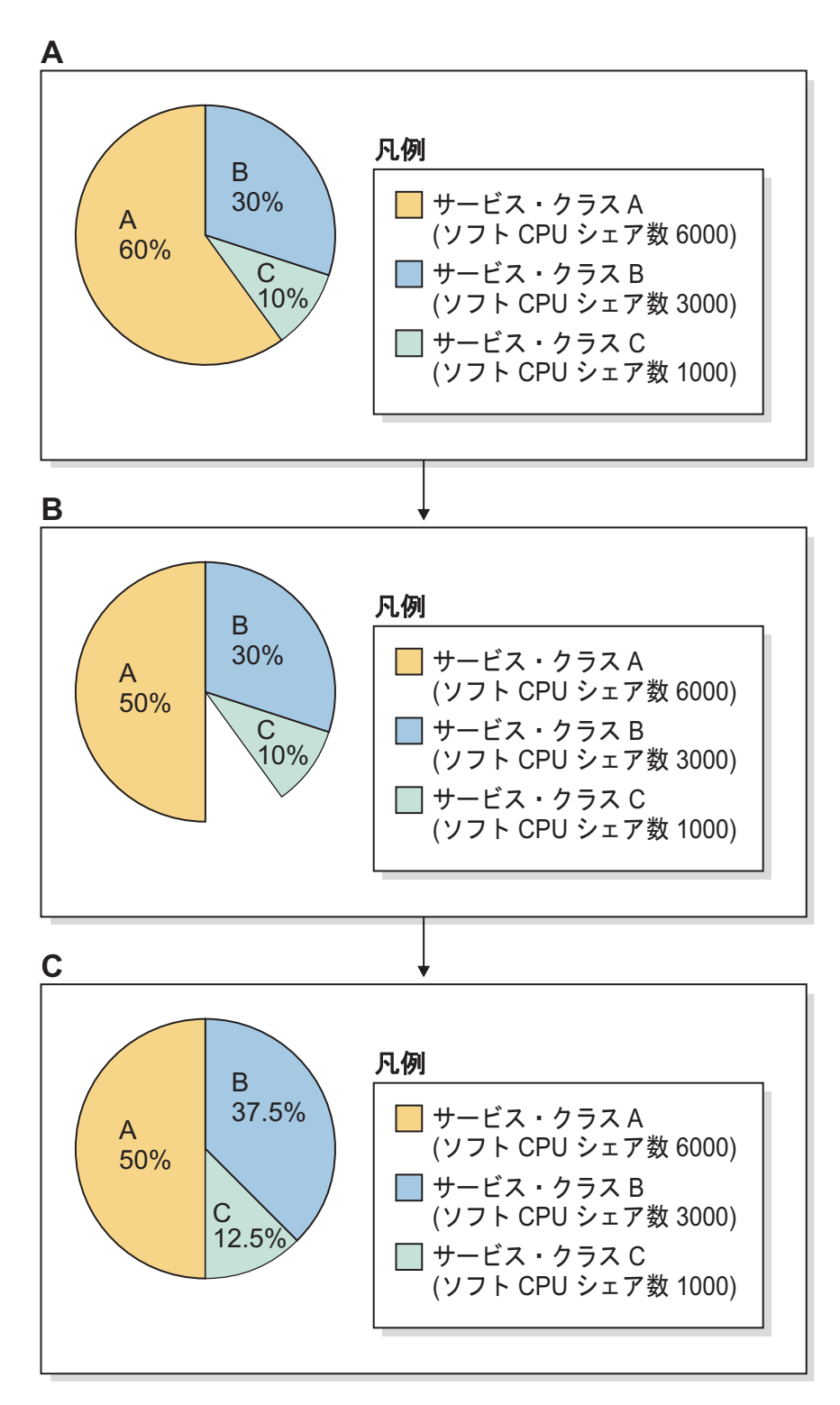

図 *33.* ソフト *CPU* シェアの円グラフ

サービス・クラス A でワークロードが増えた場合は、CPU リソースの要求を効率 的に増やします。この状況では、サービス・クラス B と C はサービス・クラス A にすべての要求された CPU リソースをすぐに解放するため、CPU リソース割り振 りの状態は、パネル A の円グラフで示されている状態に戻ります。

<span id="page-239-0"></span>注**:** サービス・クラスが競合して CPU リソースを消費する際、各サービス・クラス による CPU リソースの要求は、先着順でワークロード管理ディスパッチャーによ って処理されます。ビジー状態のホストまたは LPAR での CPU リソースの要求 は、多くの場合、頻度が高く短期間であるため、未使用 CPU リソースの再割り当 ては、時間の経過とともに、相対 CPU シェアの割り当てに比例した平滑化された CPU リソースの分配になります。

## その他の情報

以下のワークロード管理ディスパッチャーの主題について、完全な詳細が提供され ています。

- v ワークロード管理ディスパッチャーについては、 190 [ページの『ワークロード管](#page-201-0) [理ディスパッチャー』を](#page-201-0)参照してください。
- v ハード CPU シェアについては、 214 [ページの『ハード](#page-225-0) CPU シェア』を参照し てください。
- v CPU リミットについては、 230 ページの『CPU [リミット』を](#page-241-0)参照してくださ  $\mathcal{U}^{\mathcal{A}}$
- v アクティブと見なされるサービス・クラスの CPU 使用率の最小レベルについて は、 247 [ページの『アクティブと見なされるサービス・クラスの最小](#page-258-0) CPU リソ [ース使用率』を](#page-258-0)参照してください。
- v ディスパッチ並行性レベルについては、 251 [ページの『ディスパッチ並行性レベ](#page-262-0) [ル』を](#page-262-0)参照してください。
- v ワークロード管理ディスパッチャーのパフォーマンスのモニターおよびチューニ ングについては、 253 [ページの『ワークロード管理ディスパッチャーのパフォー](#page-264-0) [マンスのモニターおよびチューニング』を](#page-264-0)参照してください。

# ソフト **CPU** シェアの使用可能化および設定

**wlm\_disp\_cpu\_shares** データベース・マネージャー構成パラメーターの値を YES に 設定することにより、CPU シェア属性を使用可能にします。 CREATE SERVICE CLASS ステートメントまたは ALTER SERVICE CLASS ステートメントを使って ソフト CPU シェア属性を設定します。 CPU リソースの負担が大きい場合、優先 度の高いサービス・クラスに対してソフト CPU シェアを設定します。

# 始める前に

注**:** ソフト CPU シェアの設定を有効にするには、**wlm\_dispatcher** データベース・ マネージャー構成パラメーターを構成することでワークロード管理ディスパッチャ ーを使用可能にする必要があります。これを行うタイミングは、ソフト CPU シェ アを使用可能化/設定する前、または使用可能化/設定した後のどちらでも可能です。 212 [ページの『ワークロード管理ディスパッチャーを使用可能にする』を](#page-223-0)参照して ください。

#### このタスクについて

このタスクでは、コマンド行プロセッサー方式を使って CPU シェア属性を使用可 能にします。

このタスクでは、コマンド行プロセッサーで CREATE SERVICE CLASS または ALTER SERVICE CLASS ステートメントを使ってサービス・クラスのソフト CPU シェア属性を設定します。

#### 制約事項

ワークロード管理ディスパッチャーが制御できるサービス・クラス、つまりユーザ ー・サービス・クラスおよび保守サービス・クラスにのみ、ソフト CPU シェアを 割り当てることができます。システム・サービス・クラスに関する CPU リソース 割り振りをワークロード管理ディスパッチャーで制御することはできません。

#### 手順

CPU シェア属性が既に使用可能になっている場合は、スキップしてステップ 2 に 進んでください

CPU シェア属性を使用可能にするには、次のようにします。

1. 次のようにコマンド行プロセッサー (CLP) を使って **UPDATE DATABASE MANAGER CONFIGURATION** (または **UPDATE DBM CFG**) コマンドを発行し、

**wlm\_disp\_cpu\_shares** データベース・マネージャー構成パラメーターの値を YES に設定します。最初に DB2 インスタンスにアタッチすることにより、パラメー ター値が直ちに更新されます。

attach to *instance-name* update dbm cfg using wlm\_disp\_cpu\_shares yes detach

既存のサービス・クラス・ソフト CPU シェア設定を変更する場合は、スキップし てステップ 3 に進んでください

新しいサービス・クラスを作成してソフト CPU シェア属性を設定するには、次の ようにします。

2. CREATE SERVICE CLASS ステートメントを発行して新しいサービス・クラス を作成し、ソフト CPU シェア値を (この例では) 5000 に設定します。

create service class *service-class-name* soft cpu shares 5000

既存のサービス・クラスのソフト CPU シェアの設定を変更するには、次のように します。

3. ALTER SERVICE CLASS ステートメントを発行して、ソフト CPU シェア値を (この例では) 15000 に変更します。

alter service class *service-class-name* soft cpu shares 15000

## タスクの結果

CPU シェア属性が使用可能になり、指定したサービス・クラスのソフト CPU シェ アの設定または変更が完了しました。ソフト CPU シェアが割り当てられたサービ ス・クラスは、ワークロード要件が緩和されたために他のサービス・クラスによっ て解放された CPU リソースを要求することができます。

注**:** 高優先度サービス・クラスに対しては、ソフト CPU シェアを割り当てるのが最 も効率的です。これにより、高優先度のサービス・クラスは、ハード CPU シェア が割り当てられた低優先度サービス・クラスによる割り込みから保護されます。

## <span id="page-241-0"></span>次のタスク

CPU シェア属性を使用可能にしてソフト CPU シェア属性を設定した後、以下のタ スクを完了することを考慮してください。

- v ソフト CPU シェアの設定を有効にするには、**wlm\_dispatcher** データベース・マ ネージャー構成パラメーターを構成することでワークロード管理ディスパッチャ ーを使用可能にする必要があります。 212 [ページの『ワークロード管理ディスパ](#page-223-0) [ッチャーを使用可能にする』を](#page-223-0)参照してください。
- v **wlm\_disp\_concur** データベース・マネージャー構成パラメーターを構成すること により、ディスパッチ並行性レベルを設定します。 252 [ページの『ディスパッチ](#page-263-0) [並行性レベルの設定』を](#page-263-0)参照してください。
- v CREATE SERVICE CLASS または ALTER SERVICE CLASS ステートメントを 使ってサービス・クラスを作成または変更し、ハード CPU シェアを構成しま す。 222 ページの『ハード CPU [シェアの使用可能化および設定』を](#page-233-0)参照してく ださい。
- v CREATE SERVICE CLASS または ALTER SERVICE CLASS ステートメントを 使ってサービス・クラスを作成または変更し、CPU リミットを構成します。 245 ページの『CPU [リミットの設定』を](#page-256-0)参照してください。
- v **wlm\_disp\_min\_util** データベース・マネージャー構成パラメーターを構成するこ とにより、ワークロード管理ディスパッチャーでサービス・クラスをアクティブ と見なすための最小 CPU 使用率 (パーセンテージ) を設定します。 249 [ページ](#page-260-0) [の『アクティブと見なされるサービス・クラスの最小](#page-260-0) CPU リソース使用率の設 [定』を](#page-260-0)参照してください。

# **CPU** リミット

DB2 ワークロード管理ディスパッチャーは、サービス・スーパークラスとサービ ス・サブクラスに割り当て可能な、固定の CPU リミットを設定できます。 CPU リミットを適用することにより、DB2 データベース・マネージャーで実行されてい る他の作業に関係なく、サービス・クラスによって消費される CPU をシステム上 の固定量に制限できます。これにより、CPU リソースの残りの部分は他のコンシュ ーマーが使用できます。CPU リミットを CPU シェアと一緒に使用する場合、最も 制限的または限定的な条件が常に優先されます。

## 概要

CPU リミットは、任意のユーザー・サービス・クラスおよび保守サービス・クラス に割り当てることができますが、システム・サービス・クラスには割り当てること ができません。ワークロード管理ディスパッチャーを使用可能にし、既存のワーク ロードをモニターして CPU リソースの消費の程度を判別した後、CPU 使用量を厳 密に制限するサービス・クラスに CPU リミットを割り当てることができます。

CPU シェアでは、ホストまたは LPAR の全体的なワークロードの負荷が高い場合 には個別のワークロードの CPU リソース割り振りを制御し、全体的なワークロー ドの負荷が低い場合には CPU リソースを無駄にしないよう制御する機能が提供さ れます。しかし、ワークロードによっては、ホストまたは LPAR の全体的なワーク ロードの負荷が低いにもかかわらず、CPU リソース割り振りを常に制限することが 望ましい場合もあります。例えば、複数の部門がデータベース・サーバーの購入コ ストを共有している場合、選択された構成によってはホストまたは LPAR の CPU

リソースの使用率が低くなる可能性があるにもかかわらず、どの部門も、他の部門 がそれぞれの割り振り分を超えて CPU リソースを消費することがないようにする ことを望むということがあるかもしれません。 CPU シェアでは、このレベルの制 御が提供されませんが、CPU リミットではそれが可能です。

以下のセクションでは、CPU リミットのフィーチャーと機能を、より詳細に説明し ます。使用法のシナリオのセクションでは、使用例と共に CPU リミットのフィー チャーと機能を説明します。

# フィーチャーおよび機能

CPU リミットは、サービス・クラスの作業により CPU リソース割り振りに一定の 制限を与えることができます。 CPU リミットがすべてのサービス・クラスに設定 されている場合、作業を実行する CPU リソースの一部を、DB2 データベース・マ ネージャーで実行されている他の作業に関係なく予約できます。サービス・クラス に CPU リミットを構成すると、ワークロードに厳密に強制されたサンドボックス を効率的に提供し、それによりワークロード間の CPU リソースの消費の公平性を 達成できますが、CPU リソースの完全な使用率を達成できないことがあるという犠 牲を払います。

CPU リミットは、ホストまたは LPAR 上に複数の DB2 インスタンスがある場合 にも役立ちます。インスタンス・レベルのワークロード管理ディスパッチャーの操 作により、サービス・クラスの CPU リソース割り振りは、そのインスタンス内の その他すべてのサービス・クラスの共有に相対的なサービス・クラスの共有から計 算されます。ただし、CPU リミットは、ホストまたは LPAR 上に存在する DB2 インスタンスの数に関係なく、そのようなホストまたは LPAR の CPU リソースの パーセンテージとして表現されます。 CPU リミットをスーパークラスに、共有を サブクラスに割り当てることによって、各スーパークラスの絶対的な CPU リソー ス割り振りを制御するために CPU リミットを使用でき、インスタンスを拡張する ことによって、共有を使用して、それらのスーパークラス内で実行されているサー ビス・サブクラスの相対的な CPU リソース割り振りを制御できます。

CPU リミットは、サービス・スーパークラスのすべてのサブクラスによるホストま たは LPAR 上の CPU リソース割り振りの制限のパーセンテージを表すサービス・ スーパークラス・レベルで構成するか、あるいは特定のサブクラスによるホストま たは LPAR 上の CPU リソース割り振りの制限のパーセンテージを表すサブクラ ス・レベルで構成することができます。

CPU リミットの属性を使用可能にするには、データベース・マネージャーの構成パ ラメーター **wlm\_dispatcher** の値を ON に設定することによって、ワークロード管 理ディスパッチャーを使用可能にする必要があります。このパラメーターのデフォ ルトの設定値は OFF です。ワークロード管理ディスパッチャーを使用可能にするこ とによって、CPU リミットの属性を使用した CPU リソースの制御がデフォルトで 利用可能になります。CREATE SERVICE CLASS ステートメントおよび ALTER SERVICE CLASS ステートメントを使用することによって、CPU リミットを割り当 てて調整できます。 CPU リミットを設定する方法の完全な詳細については、 [245](#page-256-0) ページの『CPU [リミットの設定』を](#page-256-0)参照してください。

ワークロード管理ディスパッチャーは、CPU リソースをサービス・クラスに割り振 るときに、最も制限的な CPU リミットまたは CPU シェアの割り当てを常に尊重

します。 例えば、CPU リミットがスーパークラス・レベルおよびサブクラス・レ ベルの両方で設定されている場合、より制限的な CPU リミットが尊重されます。 同じように、サービス・クラスが共有ベースの CPU リソース割り振り全体に使用 する前に、そのサービス・クラスの CPU リミットに到達した場合、ディスパッチ ャーは CPU リミットを尊重します。

# 使用法のシナリオ

**CPU** リミットと複数のスーパークラス

この使用法の例は、複数のスーパークラスがある環境での CPU リミットの動作を 説明します。

233 [ページの図](#page-244-0) 34は、2 つのスーパークラス A と B で構成されているホストまた は LPAR を示します。基本的な概念を説明する図では、デフォルトのユーザー、保 守、およびシステムのサービス・クラスで実行されている無視できる作業があると 仮定します。以下のシナリオでは、1 つのデータベースを持つ 1 つの DB2 インス タンスしかなく、このホストまたは LPAR に 1 つのメンバーしかありません。

<span id="page-244-0"></span>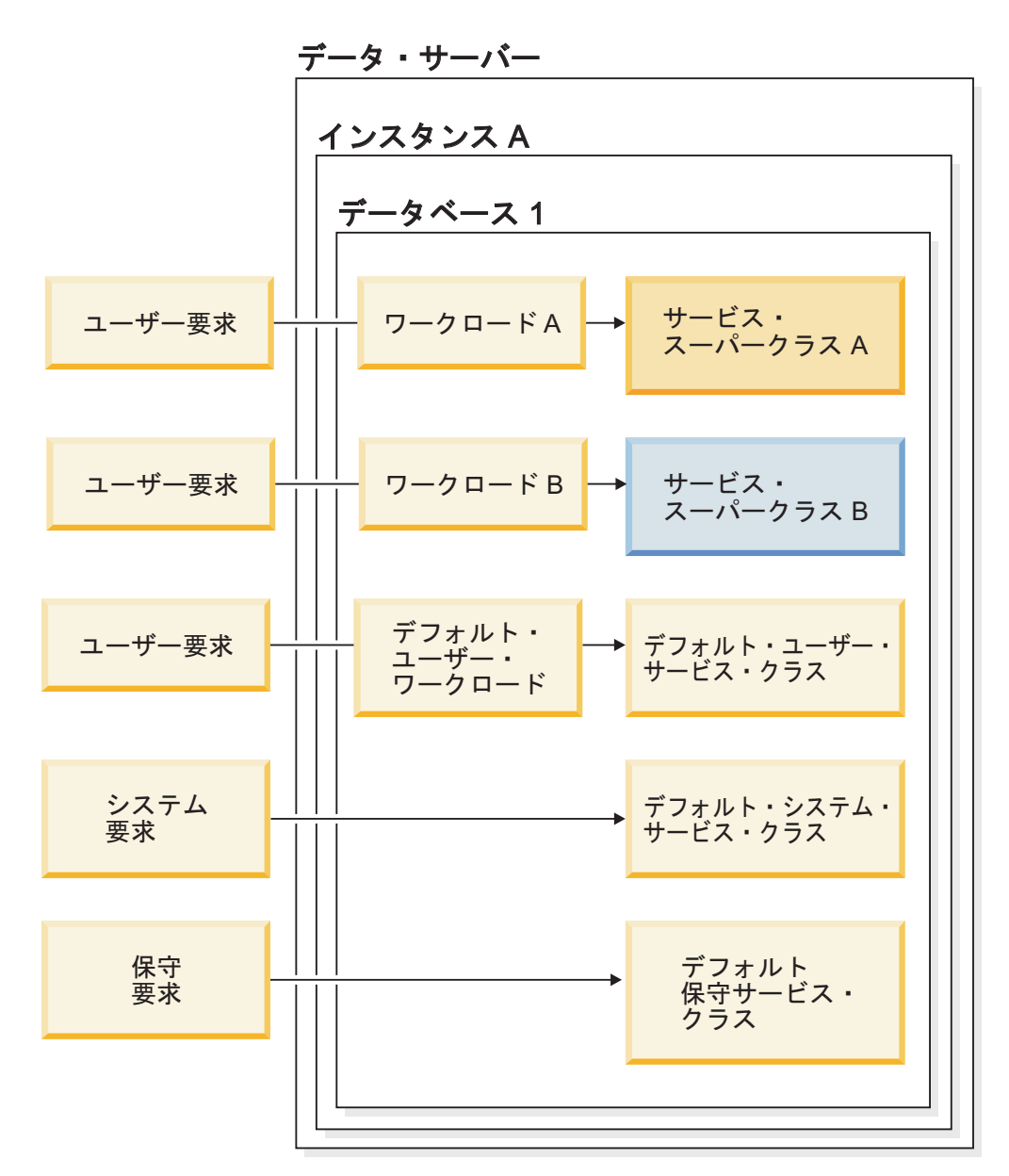

図 *34.* データ・サーバーの構成*:* 複数のスーパークラス

#### **CPU** リミットと複数のスーパークラス**:** シナリオ **1**

この例では、 234 [ページの図](#page-245-0) 35パネル A に示すように、サービス・クラス A には 30% の CPU リミットがあり、サービス・クラス B には CPU リミットがありま せん。このシナリオの最初の時点で、サービス・クラス A には少なくとも CPU リ ソースの使用率を 30% にするのに十分な作業があり、サービス・クラス B には少 なくとも CPU リソースの使用率を 70% にするのに十分な作業があります。サービ ス・クラス A と B には、いずれも 1000 のソフト CPU シェアがあります。

<span id="page-245-0"></span>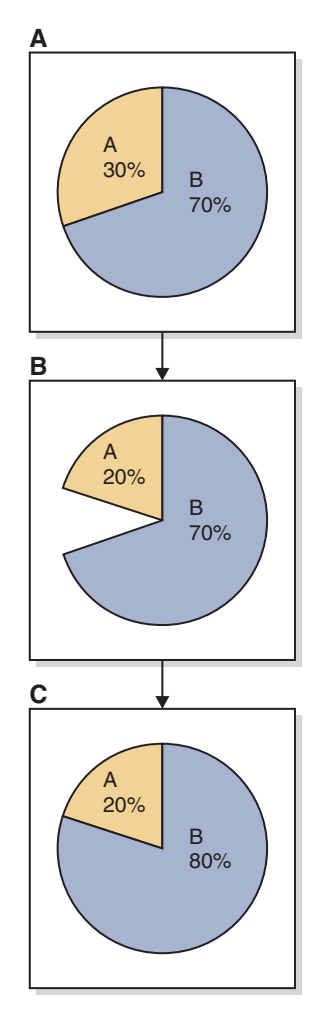

図 *35. CPU* リミットと複数のスーパークラス*:* シナリオ *1*

パネル B に示すように、サービス・クラス A は、CPU リソースの要求が 30% か ら 20% に減少しています。パネル C に示すように、サービス・クラス B の CPU リソース所要量は、サービス・クラス A によって一時的に解放された CPU リソー スを要求するのに十分な量を上回っています。

#### **CPU** リミットと複数のスーパークラス**:** シナリオ **2**

この例では、 235 [ページの図](#page-246-0) 36パネル A に再度示すように、サービス・クラス A には 30% の CPU リミットがあり、サービス・クラス B には CPU リミットがあ りません。このシナリオの最初の時点で、サービス・クラス A には少なくとも CPU リソースの使用率を 30% にするのに十分な作業があり、サービス・クラス B には少なくとも CPU リソースの使用率を 70% にするのに十分な作業があります。 サービス・クラス A と B には、いずれも 1000 のソフト CPU シェアがありま す。

<span id="page-246-0"></span>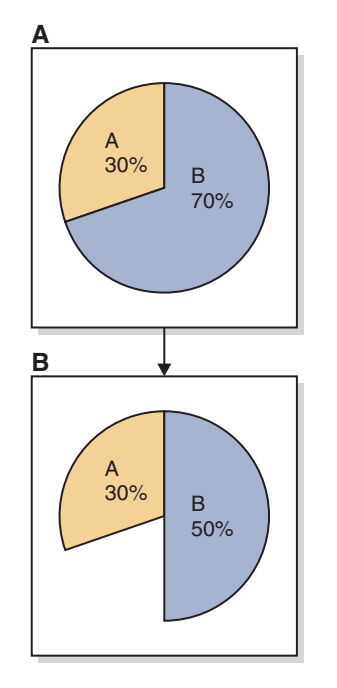

図 *36. CPU* リミットと複数のスーパークラス*:* シナリオ *2*

パネル B に示すように、サービス・クラス B は、CPU リソースの要求が 70% か ら 50% に減少しています。 CPU リミットにより、サービス・クラス A は、サー ビス・クラス B が一時的に解放した CPU リソースの 20% を消費できません。ホ ストまたは LPAR の CPU 使用率の合計は 80% のままです。

#### **CPU** リミットと複数のスーパークラス**:** シナリオ **3**

この例では、 236 [ページの図](#page-247-0) 37パネル A に再度示すように、サービス・クラス A には 30% の CPU リミットがあり、サービス・クラス B には CPU リミットがあ りません。このシナリオの最初の時点で、サービス・クラス A には少なくとも CPU リソースの使用率を 30% にするのに十分な作業があり、サービス・クラス B には少なくとも CPU リソースの使用率を 70% にするのに十分な作業があります。 サービス・クラス A と B には、いずれも 1000 のソフト CPU シェアがありま す。

<span id="page-247-0"></span>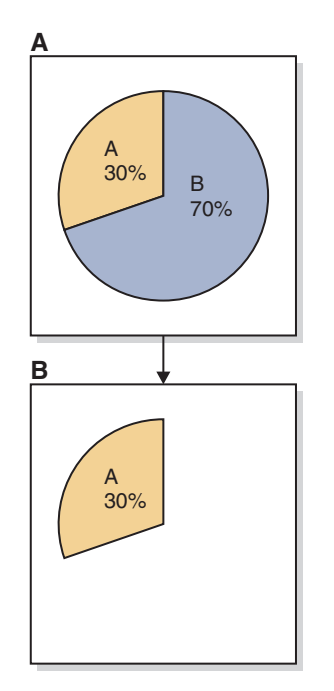

図 *37. CPU* リミットと複数のスーパークラス*:* シナリオ *3*

パネル B に示すように、サービス・クラス B は、CPU リソースの要求が 70% か ら 0% に減少しています。 CPU リミットにより、サービス・クラス A は、サー ビス・クラス B が一時的に解放した CPU リソースの 70% を消費できません。ホ ストまたは LPAR の CPU 使用率の合計は 30% のままです。

#### **CPU** リミットと複数のサブクラス

この使用法の例の次のセットは、複数のサブクラスがある環境での CPU リミット の動作について説明するものです。

237 [ページの図](#page-248-0) 38は、2 つのスーパークラス A と B で構成されているホストまた は LPAR を示します。サービス・スーパークラス A の内部は、サービス・サブク ラス A1 と A2 です。基本的な概念を説明するのに役立てる図の目的のために、デ フォルトのユーザー、保守、およびシステムのサービス・クラスで実行されている 無視できる作業があると仮定します。以下のシナリオでは、1 つのデータベースを 持つ 1 つの DB2 インスタンスしかなく、このホストまたは LPAR に 1 つのロジ カル・パーティションしかありません。

<span id="page-248-0"></span>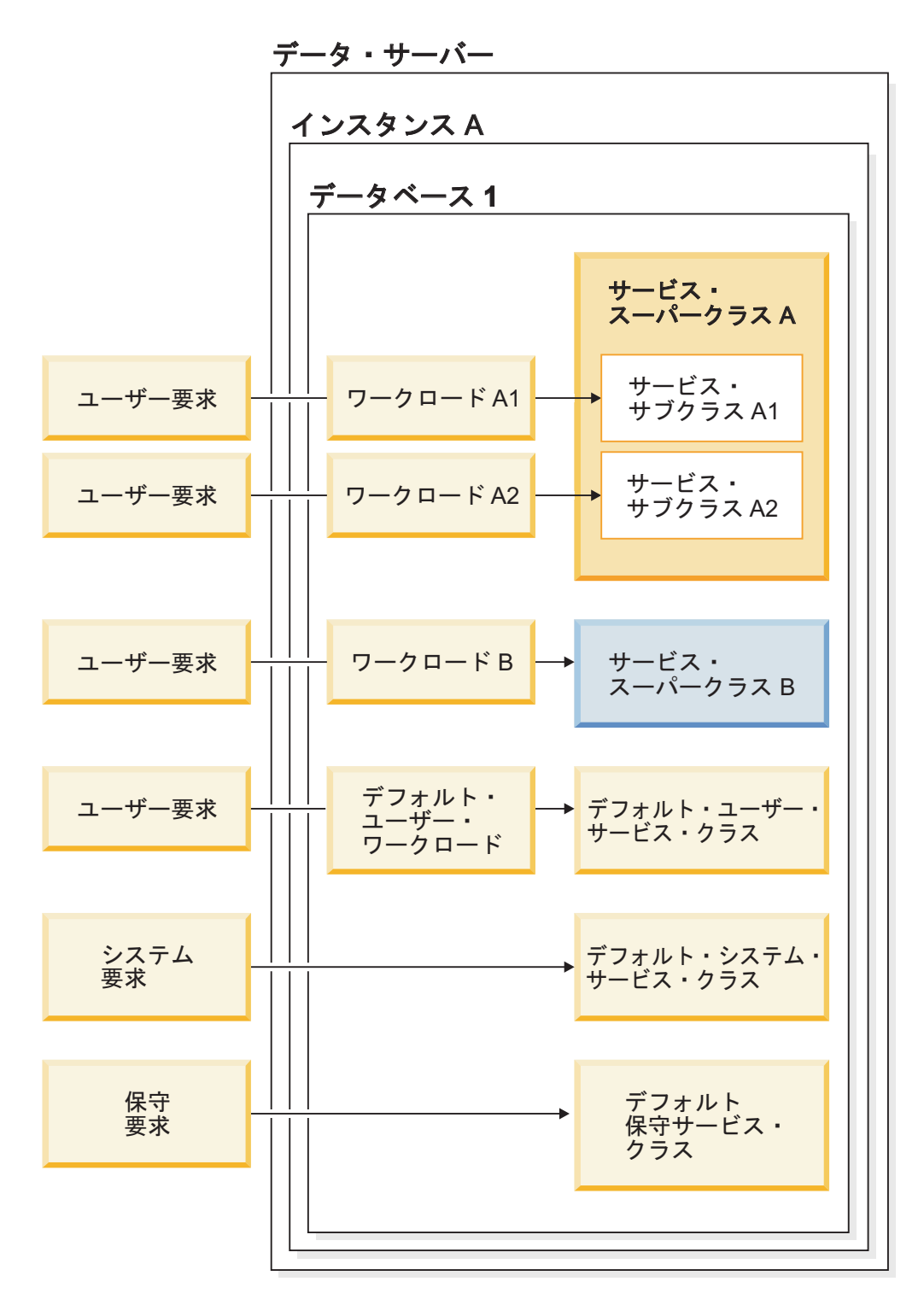

図 *38.* データ・サーバーの構成*:* 複数のサブクラス

#### **CPU** リミットと複数のサブクラス**:** シナリオ **1**

この例では、 238 [ページの図](#page-249-0) 39パネル A に示すように、サービス・スーパークラ ス A には 50% の CPU リミットがあり、サービス・サブクラス A1 には 20% の CPU リミットがあります。サービス・スーパークラス B には CPU リミットがあ りません。このシナリオの最初の時点で、サービス・サブクラス A1 には少なくと も CPU リソースの使用率を 20% にするのに十分な作業があり、サービス・サブク ラス A2

<span id="page-249-0"></span>には少なくとも CPU リソースの使用率を 30% にするのに十分な作業があり、サー ビス・スーパークラス A の CPU リソース使用率は合計 50% になっています。サ ービス・スーパークラス B には少なくとも CPU リソースの使用率を 50% にする のに十分な作業があります。サービス・スーパークラス A と B には、いずれも 1000 のソフト CPU シェアがあります。

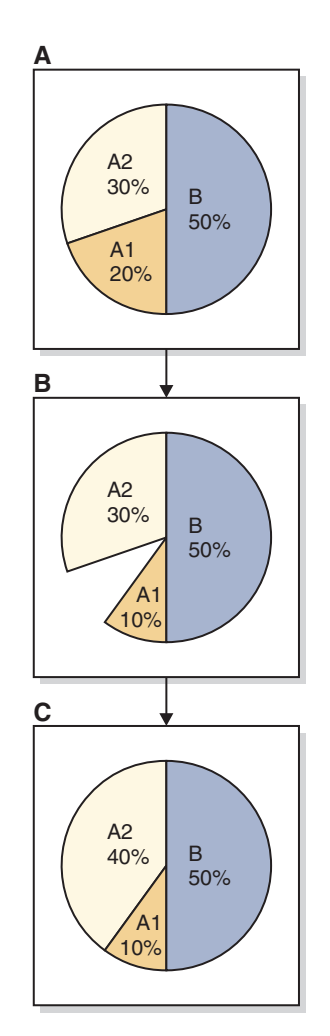

図 *39. CPU* リミットと複数のサブクラス*:* シナリオ *1*

パネル B に示すように、サービス・サブクラス A1 は、CPU リソースの要求が 20% から 10% に減少しています。サービス・サブクラス A2 とサービス・スーパ ークラス B の CPU 所要量は、それぞれ、サービス・クラス A1 が一時的に解放 した未使用の CPU リソースの全体量を要求するのに十分な量を上回っています。 ただし、パネル C に示すように、サービス・サブクラス A2 に解放された CPU リソースのすべてが割り振られ、CPU 使用率が 30% から 40% に増えています。 このような CPU リソース割り振りの結果になったのは、各スーパークラスに割り 当てられた 1000 のソフト CPU シェアの結果として、CPU リソースの合計を、 50%/50% の等分割によりサービス・スーパークラス A と B が既に共有している ことが原因です。

**CPU** リミットと複数のサブクラス**:** シナリオ **2**

この例では、図 40パネル A に再度示すように、サービス・スーパークラス A の CPU リミットは 50% であり、サービス・サブクラス A1 の CPU リミットは 20% になっています。サービス・スーパークラス B には CPU リミットがありません。 このシナリオの最初の時点で、サービス・サブクラス A1 には少なくとも CPU リ ソースの使用率を 20% にするのに十分な作業があり、サービス・サブクラス A2 には少なくとも CPU リソースの使用率を 30% にするのに十分な作業があり、サー ビス・スーパークラス A の CPU リソース使用率は合計 50% になっています。サ ービス・スーパークラス B には少なくとも CPU リソースの使用率を 50% にする のに十分な作業があります。サービス・スーパークラス A と B には、いずれも 1000 のソフト CPU シェアがあります。

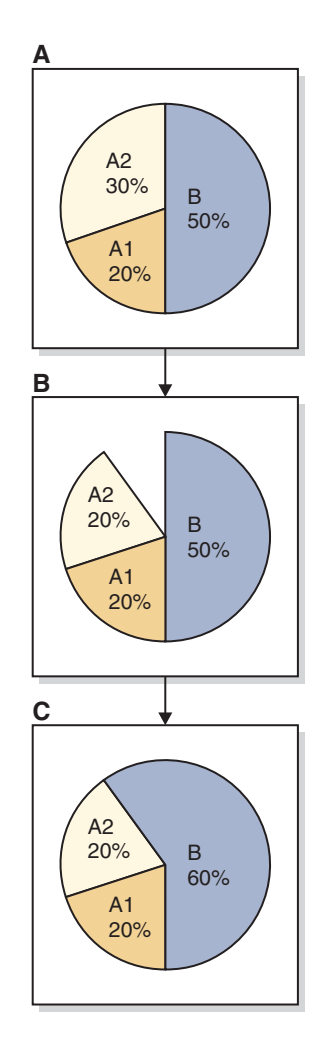

図 *40. CPU* リミットと複数のサブクラス*:* シナリオ *2*

パネル B に示すように、サービス・サブクラス A2 は、CPU リソースの要求が 30% から 20% に減少しています。サービス・サブクラス A1 の CPU リミットが 20% であるため、サービス・サブクラス A1 において、現在の CPU 使用率の 20% を超えることはできません。サービス・スーパークラス A の CPU 使用率 が、合計 40% に減少します。パネル C に示すように、サービス・スーパークラス B の CPU リソース所要量は、サービス・サブクラス A2 によって一時的に解放さ れた CPU リソースを要求するのに十分な量であり、サービス・スーパークラス B の CPU 使用率が 50% から 60% に増えています。

#### **CPU** リミットと複数の **DB2** インスタンス

この使用法の例の次のセットは、複数の DB2 インスタンスがある環境での CPU リミットの動作を説明するものです。

図 41は、2 つの DB2 インスタンスのインスタンス A とインスタンス B で構成さ れているホストまたは LPAR を示します。インスタンスにはそれぞれ 1 つのデー タベース、データベース 1 とデータベース 2 が含まれています。データベースに はそれぞれ 1 つのサービス・スーパークラス、サービス・スーパークラス A と B が含まれています。サービス・スーパークラス A の内部には、サービス・サブクラ ス A1 と A2 があります。サービス・スーパークラス B の内部には、サービス・ サブクラス B1 と B2 があります。シナリオを単純にするために、各データベース のユーザー要求は、2 つのサービス・サブクラスをターゲットとするもののみであ り、デフォルトのサービス・サブクラスをターゲットとする作業はありません。さ らに、基本的な概念を説明するのに役立てるために、デフォルトのユーザー、保 守、およびシステムのサービス・クラスで実行されている無視できる作業があると 仮定します。以下のシナリオでは、各インスタンスに 1 つのデータベースのある 2 つの DB2 インスタンスがあり、このホストまたは LPAR に 1 つのメンバーしか ありません。

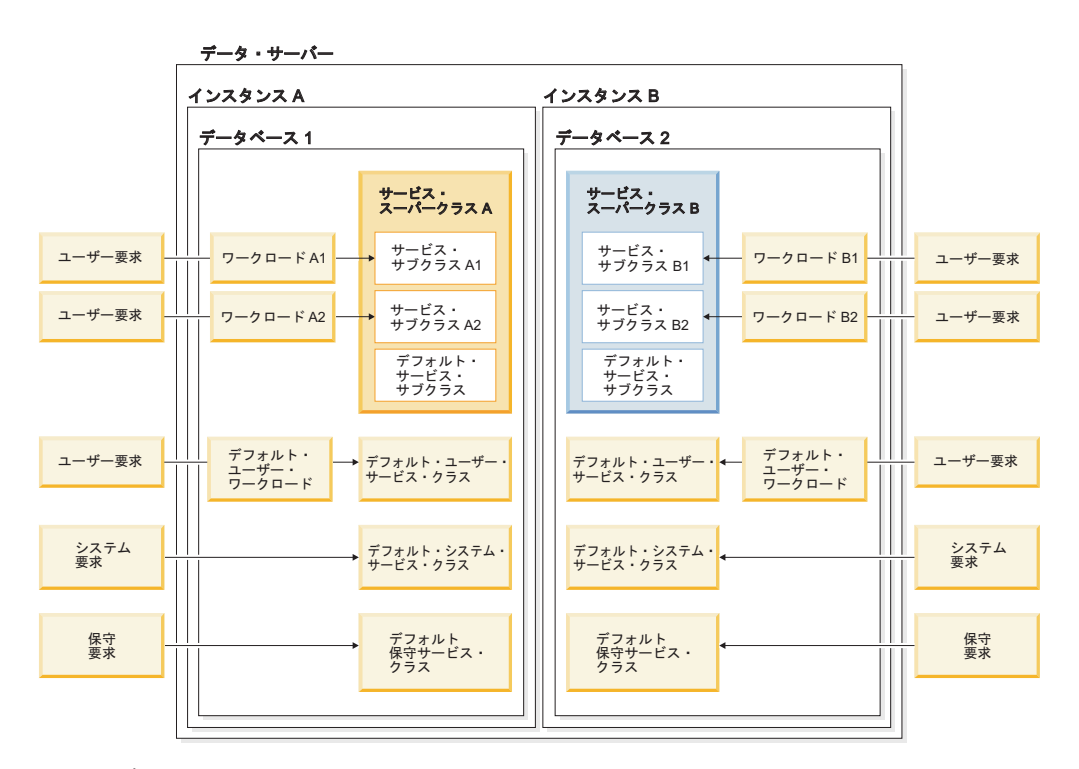

図 *41.* データ・サーバーの構成*:* 複数の *DB2* インスタンス

#### **CPU** リミットと複数の **DB2** インスタンス**:** シナリオ **1**

この例では、インスタンス A はホストまたは LPAR の CPU リソースの合計の 50% 以下のみ受け取り、インスタンス B はホストまたは LPAR の CPU リソース の合計の 50% 以下のみ受け取ります。インスタンス A 内では、8000 のソフト CPU シェアを A1 に、2000 のソフト CPU シェアを A2 に割り当てることによっ て、インスタンスの CPU リソースの 80% をサービス・サブクラス A1 に割り振
り、20% をサービス・サブクラス A2 に割り振ります。サービス・サブクラス A1 が完全な 80% を消費しない場合、インスタンス A 内の CPU 使用率を最大化する ために、サービス・サブクラス A2 が未使用の CPU リソースを要求したりその逆 の要求がなされたりするようにします。インスタンス B 内では、6000 のソフト CPU シェアを B1 に、4000 のソフト CPU シェアを B2 に割り当てることによっ て、インスタンスの CPU リソースの 60% がサービス・サブクラス B1 に、40% がサービス・サブクラス B2 に割り振られるようにします。サービス・サブクラス A1 および A2 と同じように、サービス・サブクラス B2 が CPU リソース割り振 り全体を使用していない場合にサービス・サブクラス B1 が未使用の CPU リソー スを要求するようにしたり、その逆が要求されるようにしたりすることにより、イ ンスタンス B 内の CPU 使用率を最大化します。

前の段落で説明したように、このシナリオに適切な条件を構成するために、データ ベース 1 のインスタンス A のサービス・スーパークラス A の 50% の CPU リミ ットを作成し、データベース 2 のインスタンス B のサービス・スーパークラス B の 50% の CPU リミットを作成することで、各インスタンスの CPU リソースを制 限します。 2 つのインスタンスにより CPU リソース割り振りのすべてが使用され ている場合に、ホストまたは LPAR は全体として CPU 使用率が 100% であると 見なされます。どちらかのインスタンスが CPU 割り当ての全体を使用していない 場合、もう一方のインスタンスが未使用の CPU リソースを要求することはできま せん。

各インスタンスの各サービス・スーパークラスに対し、ワークロード管理ディスパ ッチャーは、相対的なソフト CPU シェアの割り当てを使用して、サブクラス間で 利用可能な CPU リソースを分割します。サービス・サブクラスに割り当てられた ソフト CPU シェアを使用することによって、インスタンスが CPU リソース割り 振り全体を利用しないことになる唯一の状況は、インスタンスの各サブクラスの中 で、割り振り CPU 使用率全体を達成するだけの十分な作業が実行されていない場 合のみになります。

242 [ページの図](#page-253-0) 42パネル A に示すように、サービス・スーパークラス A は 50% の CPU リミットを持ち、サービス・スーパークラス B も 50% の CPU リミット を持っています。サービス・サブクラス A1 には、インスタンス A の CPU リソ ースの 80% (ホストまたは LPAR の CPU リソースの 40%) があり、サービス・ サブクラス A2 には、残りの 20% (ホストまたは LPAR の CPU リソースの 10%) があります。サービス・サブクラス B1 には、インスタンス B の CPU リソースの 60% (ホストまたは LPAR の CPU リソースの 30%) があり、サービス・サブクラ ス B2 には、残りの 40% (ホストまたは LPAR の CPU リソースの 20%) があり ます。このシナリオの最初の時点で、サービス・サブクラス A1 には少なくともホ ストまたは LPAR の CPU リソースの使用率を 40% にするのに十分な作業があ り、サービス・サブクラス A2 には少なくともホストまたは LPAR の CPU リソー スの使用率を 10% にするのに十分な作業があり、サービス・スーパークラス A の CPU リソース使用率の合計は 50% になっています。サービス・サブクラス B1 に は、少なくともホストまたは LPAR の CPU リソースの使用率を 30% にするのに 十分な作業があり、サービス・サブクラス B2 には、少なくともホストまたは LPAR の CPU リソースの使用率を 20% にするのに十分な作業があり、サービ ス・スーパークラス B の CPU リソース使用率の合計は 50% になっています。

<span id="page-253-0"></span>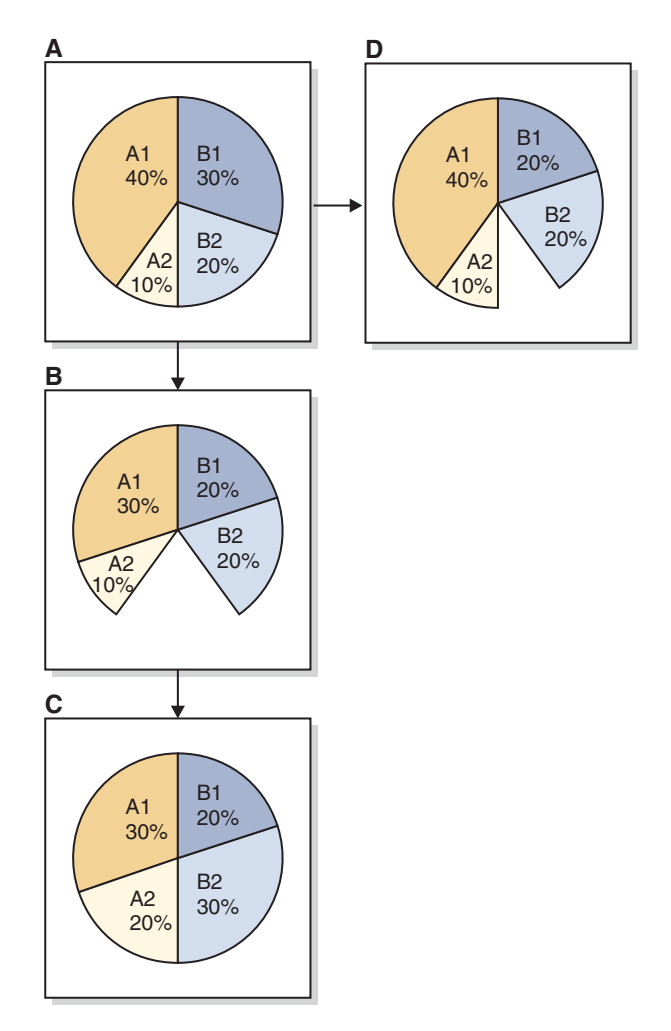

図 *42. CPU* リミットと複数の *DB2* インスタンス*:* シナリオ *1*

パネル B に示すように、サービス・サブクラス A1 は、CPU リソースの要求が 40% から 30% に減少しており、サービス・サブクラス B1 は、CPU リソースの要 求が 30% から 20% に減少しています。パネル C に示すように、サービス・サブ クラス A2 は、利用可能になった未使用の CPU リソースを要求するのに十分な作 業がその中で実行されていると仮定すると、A2 にソフト CPU シェアが割り当てら れているため、A2 の CPU 使用率は 10% から 20% に増えます。同じことがサー ビス・サブクラス B2 にも当てはまり、パネル C に示すように、CPU 使用率が 20% から 30% に増えます。

今度は、別の例のためにパネル A で説明している元の開始条件を考えてみましょ う。パネル D に示すように、サービス・サブクラス B1 が CPU の要求を 30% か ら 20% に減らし、サービス・サブクラス B2 が、20% の CPU の要求を超えるの に十分な作業をその中で実行していない場合、インスタンス B のサービス・スーパ ークラス B は、CPU 割り当て全体のうち 50% を使用せず、40 % の CPU 使用率 のままになります。結果として、ホストまたは LPAR の CPU 使用率は合計 CPU リソースのうちの 90% のみになります。

### **CPU** リミットと複数の **DB2** インスタンス**:** シナリオ **2**

このシナリオの例では、サービス・サブクラスの CPU リミットの合計が、親サー ビス・スーパークラスの CPU リミットを超過しない場合に何が起こるのかについ て説明します。

『CPU リミットと複数の DB2 インスタンス: シナリオ 1』と類似した初期条件を 使用して、図 43パネル A に示すように、サービス・サブクラス A1 と A2 に割り 当てられたソフト CPU シェアを、ホストまたは LPAR の CPU リソースの合計の それぞれ 40% と 10% の CPU リミットに変更します。両方のサービス・サブクラ スが最大で割り当てられた CPU リミットまで CPU リソースを使用する場合、サ ービス・スーパークラス A の CPU 使用率の合計は 50% であり、サービス・スー パークラス A の 50% という CPU リミットの付加的な制約は冗長なものとなりま す。

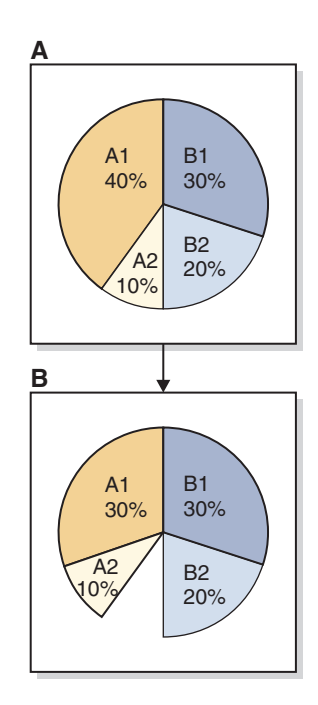

図 *43. CPU* リミットと複数の *DB2* インスタンス*:* シナリオ *2*

パネル B に示すように、サービス・サブクラスで実行されている作業の量が減少し たため、サービス・サブクラス A1 は、CPU リソースの要求が 40% から 30% に 減少しています。この状況でディスパッチャーは、サービス・サブクラス A1 によ って一時的に解放された未使用の CPU リソースを、サービス・サブクラス A2 に 割り振ることができません。サービス・サブクラス A2 は、ホストまたは LPAR の CPU リソースの 10% の CPU リミットで、ワークロードの実行を継続します。こ の状態でインスタンス A が 50% の CPU リソース割り振りの全体を使用すること はできません。

#### **CPU** リミットと複数の **DB2** インスタンス**:** シナリオ **3**

このシナリオの例では、サービス・サブクラスの CPU リミットの合計が、親サー ビス・スーパークラスの CPU リミットを超過する場合に何が起こるのかについて 説明します。

『CPU リミットと複数の DB2 インスタンス: シナリオ 1』と類似した初期条件を 使用して、サービス・サブクラス A1 と A2 に割り当てられたソフト CPU シェア を、ホストまたは LPAR の CPU リソースの合計のそれぞれ 40% と 40% の CPU リミットに変更します。この例では、サービス・サブクラス A1 と A2 に割り当て られた CPU リミットの合計は、サービス・スーパークラス A に割り当てられた 50% の CPU リミットを超える 80% です。ワークロード管理ディスパッチャー は、サービス・スーパークラス A が 50% の CPU リミットを超えないようにしま す。スーパークラス A の各サービス・サブクラスに割り振られた CPU リソースの 量は、サブクラスに割り当てられた CPU シェアによって決定されます。 CPU シ ェアは、サービス・サブクラス A1 と A2 に対して明示的に割り当てられてはいま せんが、これらのサブクラスにはそれぞれ、サブクラスが作成された時点で割り当 てられた 1000 のソフト CPU シェアがあり、各サブクラスに均等の CPU 割り当 てとなっています。ディスパッチャーは、サービス・スーパークラス A に許可され たホストまたは LPAR の CPU リソースの合計の 50% を等しく分割した量をサー ビス・スーパークラス A に割り振ります。その結果、図 44パネル A に示すよう に、25% がサービス・サブクラス A1 に割り振られ、25% がサービス・サブクラ ス A2 に割り振られます。

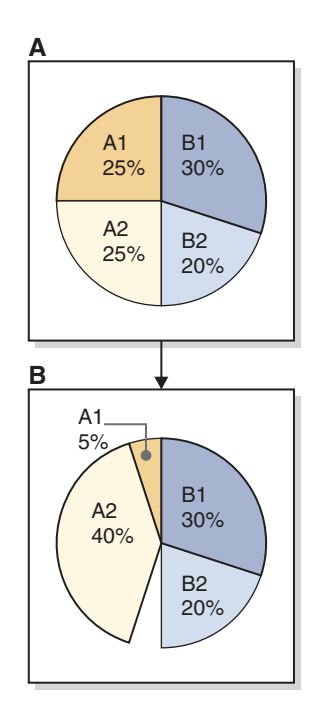

図 *44. CPU* リミットと複数の *DB2* インスタンス*:* シナリオ *3*

パネル B に示すように、サービス・サブクラスで実行されている作業の量が減少し たため、サービス・サブクラス A1 は、CPU リソースの要求が 25% から 5% に 減少しています。ソフト CPU シェアの割り当てにより、ディスパッチャーは、サ ービス・サブクラス A1 によって一時的に解放された未使用の CPU リソースを、 サービス・サブクラス A2 によって要求された 40% まで割り振ることができま す。サービス・サブクラス A2 は、ホストまたは LPAR の CPU リソースの 40% の CPU リミットを超えることはできません。この状態でインスタンス A が 50% の CPU リソース割り振りの全体を使用することはできません。

<span id="page-256-0"></span>注**:** 同じホストまたは LPAR の複数のインスタンス内の作業を管理する、このアプ ローチの制限として、各インスタンスにつきサービス・スーパークラスが 1 つに制 限されるというものがあります。 DB2 ワークロード管理を統合可能なワークロー ド・マネージャーのあるオペレーティング・システムでは、各インスタンスの DB2 サービス・クラスをオペレーティング・システム (OS) WLM (AIX WLM や Linux WLM など) のサービス・クラスにマップし、各 OS のサービス・クラスに OS WLM のハードの制限を割り当て、各インスタンスの CPU リソースの使用率に上 限を設けるという、代替手段もあります。

## その他の情報

以下のワークロード管理ディスパッチャーの主題について、完全な詳細が提供され ています。

- v ワークロード管理ディスパッチャーについては、 190 [ページの『ワークロード管](#page-201-0) [理ディスパッチャー』を](#page-201-0)参照してください。
- v ディスパッチ並行性レベルについては、 251 [ページの『ディスパッチ並行性レベ](#page-262-0) [ル』を](#page-262-0)参照してください。
- v アクティブと見なされるサービス・クラスの CPU 使用率の最小レベルについて は、 247 [ページの『アクティブと見なされるサービス・クラスの最小](#page-258-0) CPU リソ [ース使用率』を](#page-258-0)参照してください。
- v ハード CPU シェアについては、 214 [ページの『ハード](#page-225-0) CPU シェア』を参照し てください。
- v ソフト CPU シェアについては、 224 [ページの『ソフト](#page-235-0) CPU シェア』を参照し てください。
- ワークロード管理ディスパッチャーのパフォーマンスのモニターおよびチューニ ングについては、 253 [ページの『ワークロード管理ディスパッチャーのパフォー](#page-264-0) [マンスのモニターおよびチューニング』を](#page-264-0)参照してください。

### **CPU** リミットの設定

CPU リミット属性を設定するには、CREATE SERVICE CLASS ステートメントを 使って新しいサービス・クラスと CPU リミットを作成します。既存のサービス・ クラスの CPU リミットの設定を変更するには ALTER SERVICE CLASS ステート メントを使用します。 CPU リミットを設定すると、ワークロード管理ディスパッ チャー制御中のあらゆる状況で、サービス・クラスによる CPU 使用量に上限が設 けられます。

## 始める前に

ワークロード管理ディスパッチャーをまだ使用可能にしていない場合は、 **wlm\_dispatcher** データベース・マネージャー構成パラメーターを構成することによ り、これを使用可能にする必要があります。ワークロード管理ディスパッチャーを 使用可能にすることによって、CPU リミットの属性を使用した CPU リソースの制 御がデフォルトで利用可能になります。 212 [ページの『ワークロード管理ディスパ](#page-223-0) [ッチャーを使用可能にする』を](#page-223-0)参照してください。

## このタスクについて

このタスクでは、コマンド行プロセッサーで CREATE SERVICE CLASS または ALTER SERVICE CLASS ステートメントを使ってサービス・クラスの CPU リミ ットを設定します。

#### 制約事項

ワークロード管理ディスパッチャーが制御できるサービス・クラス、つまりユーザ ー・サービス・クラスおよび保守サービス・クラスにのみ、CPU リミットを割り当 てることができます。システム・サービス・クラスに関する CPU リソース割り振 りをワークロード管理ディスパッチャーで制御することはできません。

#### 手順

新しいサービス・クラスを作成して CPU リミットを設定するには、次のようにし ます (既存のサービス・クラス CPU リミットの設定を変更する場合は、スキップし てステップ 2 に進んでください)。

1. CREATE SERVICE CLASS ステートメントを発行して新しいサービス・クラス を作成し、CPU リミットを (この例では) 25%に設定します。

create service class *service-class-name* cpu limit 25

既存のサービス・クラス CPU リミットの設定を変更するには、次のようにしま す。

2. ALTER SERVICE CLASS ステートメントを発行して、CPU リミットを (この例 では) 50% に変更します。

alter service class *service-class-name* cpu limit 50

#### タスクの結果

これで、指定したサービス・クラスの CPU リミットが設定または変更されまし た。ワークロード管理ディスパッチャーは、設定された制限を超えてこのサービ ス・クラスに CPU リソースを割り振ることができません。

### 次のタスク

ワークロード管理ディスパッチャーで CPU リソースを管理できるようにして、 CPU リミットを設定した後、以下のタスクを完了することを考慮してください。

- v **wlm\_disp\_concur** データベース・マネージャー構成パラメーターを構成すること により、ディスパッチ並行性レベルを設定します。 252 [ページの『ディスパッチ](#page-263-0) [並行性レベルの設定』を](#page-263-0)参照してください。
- v **wlm\_disp\_cpu\_shares** データベース・マネージャー構成パラメーターを構成する ことにより、ハードおよびソフト CPU シェアを有効にします。 228 [ページの](#page-239-0) 『ソフト CPU [シェアの使用可能化および設定』の](#page-239-0)ステップ 1 を参照してくださ い。
- v CREATE SERVICE CLASS または ALTER SERVICE CLASS ステートメントを 使ってサービス・クラスを作成または変更し、ハード CPU シェアを構成しま す。 222 ページの『ハード CPU [シェアの使用可能化および設定』を](#page-233-0)参照してく ださい。
- <span id="page-258-0"></span>v CREATE SERVICE CLASS または ALTER SERVICE CLASS ステートメントを 使ってサービス・クラスを作成または変更し、ソフト CPU シェアを構成しま す。 228 ページの『ソフト CPU [シェアの使用可能化および設定』を](#page-239-0)参照してく ださい。
- v **wlm\_disp\_min\_util** データベース・マネージャー構成パラメーターを構成するこ とにより、ワークロード管理ディスパッチャーでサービス・クラスをアクティブ と見なすための最小 CPU 使用率 (パーセンテージ) を設定します。 249 [ページ](#page-260-0) [の『アクティブと見なされるサービス・クラスの最小](#page-260-0) CPU リソース使用率の設 [定』を](#page-260-0)参照してください。

# アクティブと見なされるサービス・クラスの最小 **CPU** リソース使 用率

データベース・マネージャーの構成パラメーター **wlm\_disp\_min\_util** を設定するこ とによって、サービス・クラスが実行中の作業にアクティブに従事しているとワー クロード管理ディスパッチャーが見なす CPU リソースの使用率の最小レベルを制 御できます。アクティブなサービス・クラスのみの CPU シェアが、ディスパッチ ャーによって実行される CPU リソースの割り振りのスケジューリングに計算され ます。

共有ベースの CPU リソースの割り振りを管理する際、ワークロード管理ディスパ ッチャーはサービス・クラスをアクティブと見なし、CPU リソースに、そのサービ ス・クラスで実行されているデータベースの要求によって使用されている部分があ れば、CPU シェアの割り当て全体について全体的な CPU リソースのスケジューリ ングの割り振りを計算します。特定のインスタンスでは、CPU リソースのスケジュ ーリング中に、サービス・クラスの CPU シェアを含めるために、ワークロード管 理ディスパッチャーでどれ位のサービス・クラス生成の CPU アクティビティーが 必要なのかをある程度制御することをお勧めします。

248 [ページの図](#page-259-0) 45 パネル A で示されているサンプルのシナリオでは、サービス・ クラス A には、営業日中にのみ実行される優先順位の高いトランザクション・ワー クロードが含まれ、サービス・クラス B と C には、進行中の昼と夜の、優先順位 の低いバッチ・ジョブが含まれます。ハード CPU シェアをサービス・クラス B と C に割り当てることによって、サービス・クラス A は中断から保護されます。(パ ネル B に示すように) サービス・クラス A のトランザクション・ワークロードが 存在しない夜間には、サービス・クラス B と C は CPU リソースを完全に利用で きるため、(パネル C に示すように) 進行が速くなります。

<span id="page-259-0"></span>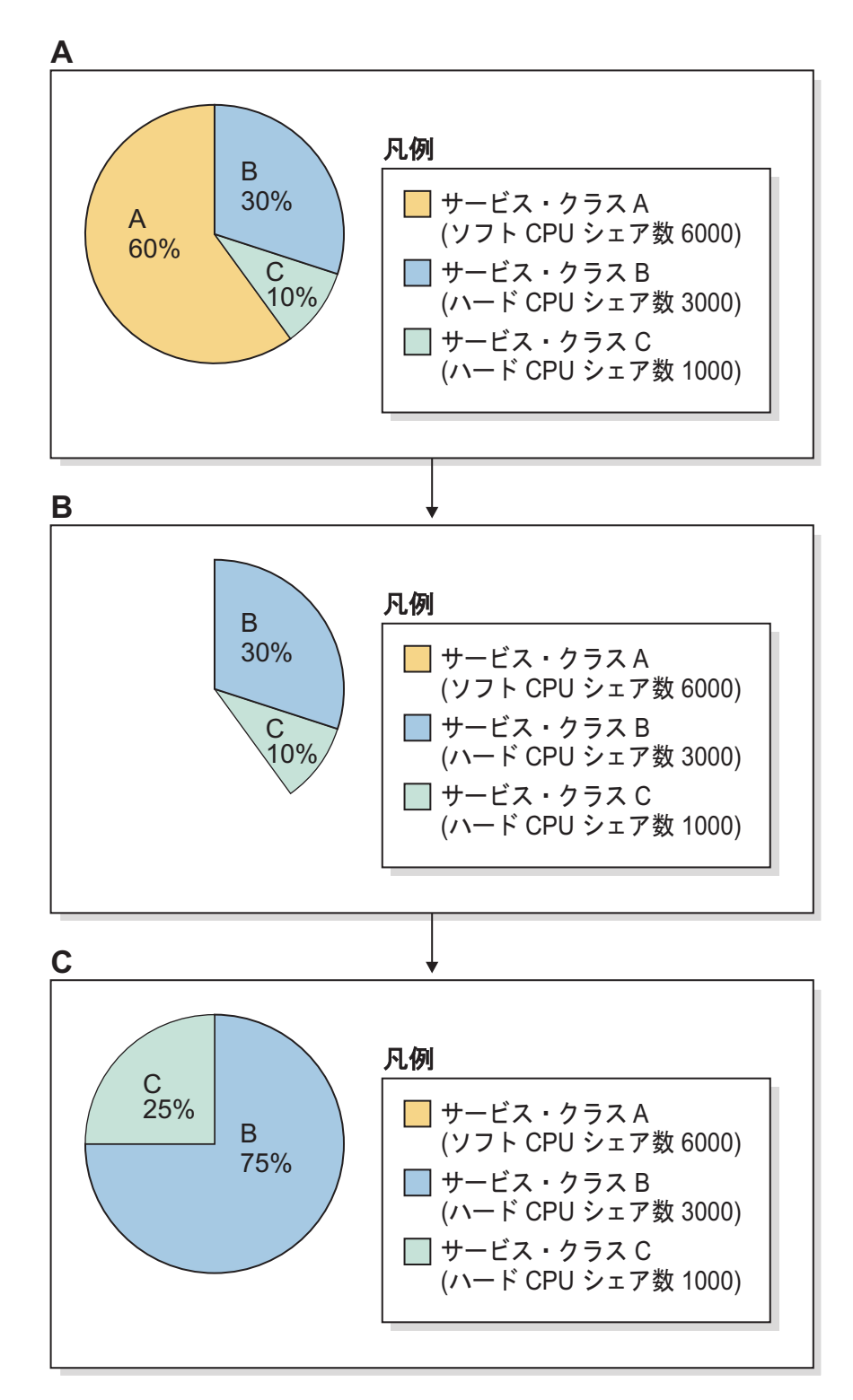

図 *45.* 最小 *CPU* 使用率の例*:* ハード *CPU* シェアとソフト *CPU* シェア

小さく断続的に続くトランザクションの作業がサービス・クラス A で夜間に継続し て発生している場合にどうなるかを考慮してみましょう。この場合、サービス・ク ラス A はワークロード管理ディスパッチャーによってアクティブと見なされ、サー ビス・クラス A によって一時的に解放された未使用の CPU リソースは、サービ ス・クラス B と C で利用できません。サービス・クラス B と C の CPU リソー

<span id="page-260-0"></span>ス割り振りは、パネル B のサービス・クラス A のアクティビティーを表している CPU 使用率の円グラフで、細長い部分で示されています (パネル B の円グラフに は示されていません)。パネル C で示された元のシナリオでの進行より、サービ ス・クラス B と C の結果の夜間の進行の方がさらに遅くなります。

ホストまたは LPAR でサービス・クラスがアクティブと見なされるのと同じ、また はそれを超えた CPU 使用率パーセントを設定するオプションによって、DB2 ワー クロードを管理するための最大の柔軟性がユーザーに提供されます。サービス・ク ラスが非アクティブと見なされる場合、CPU シェアの割り当ては、CPU リソース 割り振りとして計算されないため、特にハード CPU シェアが割り当てられたサー ビス・クラスが、未使用の CPU リソースを要求することができます。この CPU 使用率の最小パーセントは、データベース・マネージャーの構成パラメーター **wlm\_disp\_min\_util** のパーセント値を構成することによって指定されます。この構 成パラメーターは、0 から 100 までの間でパーセント値を設定でき、デフォルト値 は 5 です。この構成パラメーターの設定を有効にするには、**wlm\_dispatcher** デー タベース・マネージャー構成パラメーターの値を YES に設定することによって、ワ ークロード管理ディスパッチャーを使用可能にする必要があります。

上で説明した小さく断続的に続く作業のシナリオをもう一度考えてみます。データ ベース・マネージャーの構成パラメーター **wlm\_disp\_min\_util** のパーセント値を、 今度はサービス・クラス A の夜間の CPU 使用率の小さな細長い部分よりわずかに 高い値に設定したため、サービス・クラス B と C の夜間のバッチ・ジョブの進行 が改善されるとみなすことができ、パネル C で示されていた CPU 使用率の元のシ ナリオと近くなります。

## その他の情報

以下のワークロード管理ディスパッチャーの主題について、完全な詳細が提供され ています。

- v ワークロード管理ディスパッチャーについては、 190 [ページの『ワークロード管](#page-201-0) [理ディスパッチャー』を](#page-201-0)参照してください。
- v ディスパッチ並行性レベルについては、 251 [ページの『ディスパッチ並行性レベ](#page-262-0) [ル』を](#page-262-0)参照してください。
- v ハード CPU シェアについては、 214 [ページの『ハード](#page-225-0) CPU シェア』を参照し てください。
- v ソフト CPU シェアについては、 224 [ページの『ソフト](#page-235-0) CPU シェア』を参照し てください。
- v CPU リミットについては、 230 ページの『CPU [リミット』を](#page-241-0)参照してくださ  $\mathcal{U}$
- v ワークロード管理ディスパッチャーのパフォーマンスのモニターおよびチューニ ングについては、 253 [ページの『ワークロード管理ディスパッチャーのパフォー](#page-264-0) [マンスのモニターおよびチューニング』を](#page-264-0)参照してください。

# アクティブと見なされるサービス・クラスの最小 **CPU** リソース使用 率の設定

**wlm\_disp\_min\_util** データベース・マネージャー構成パラメーターの値をパーセン テージに設定することにより、サービス・クラスの最小 CPU 使用率を設定しま す。このパーセンテージ以上の割合で CPU リソースを使用しているサービス・ク ラスが、ホストまたはロジカル・パーティション (LPAR) 上でアクティブ状態と見 なされます。アクティブなサービス・クラスの CPU シェアが、CPU 割り振り計算 に組み込まれます。

## 手順

アクティブと見なされるサービス・クラスの最小 CPU 使用率パーセンテージを設 定するには、次のようにします。

次のようにコマンド行プロセッサー (CLP) を使って **UPDATE DATABASE MANAGER CONFIGURATION** (または **UPDATE DBM CFG**) コマンドを発行し、**wlm\_disp\_min\_util** デ ータベース・マネージャー構成パラメーターの値を 6% に設定します。最初に DB2 インスタンスに接続することで、パラメーター値が直ちに更新されます。

attach to *instance-name* update dbm cfg using wlm\_disp\_min\_util 6 detach

## タスクの結果

アクティブと見なされるサービス・クラスの最小 CPU 使用率パーセンテージの設 定が完了しました。 CPU 使用率パーセントがこの最小値より小さいサービス・ク ラスはアイドル状態と見なされ、それらの CPU 割り振りは、予備 CPU リソース を要求できるサービス・クラスに対して比例的に再割り振りされる可能性がありま す。

## 次のタスク

サービス・クラスがワークロード管理ディスパッチャーによってアクティブと見な されるための最小 CPU 使用率パーセンテージを設定した後、以下のタスクを完了 することを考慮してください。

- v 最小 CPU 使用率の設定を有効にするには、**wlm\_dispatcher** データベース・マネ ージャー構成パラメーターを構成することでワークロード管理ディスパッチャー を使用可能にする必要があります。 212 [ページの『ワークロード管理ディスパッ](#page-223-0) [チャーを使用可能にする』を](#page-223-0)参照してください。
- v **wlm\_disp\_concur** データベース・マネージャー構成パラメーターを構成すること により、ディスパッチ並行性レベルを設定します。 252 [ページの『ディスパッチ](#page-263-0) [並行性レベルの設定』を](#page-263-0)参照してください。
- v CREATE SERVICE CLASS または ALTER SERVICE CLASS ステートメントを 使ってサービス・クラスを作成または変更し、CPU リミットを構成します。 245 ページの『CPU [リミットの設定』を](#page-256-0)参照してください。
- v **wlm\_disp\_cpu\_shares** データベース・マネージャー構成パラメーターを構成する ことにより、ハードおよびソフト CPU シェアを有効にします。 228 [ページの](#page-239-0) 『ソフト CPU [シェアの使用可能化および設定』の](#page-239-0)ステップ 1 を参照してくださ い。
- v CREATE SERVICE CLASS または ALTER SERVICE CLASS ステートメントを 使ってサービス・クラスを作成または変更し、ハード CPU シェアを構成しま す。 222 ページの『ハード CPU [シェアの使用可能化および設定』を](#page-233-0)参照してく ださい。

<span id="page-262-0"></span>v CREATE SERVICE CLASS または ALTER SERVICE CLASS ステートメントを 使ってサービス・クラスを作成または変更し、ソフト CPU シェアを構成しま す。 228 ページの『ソフト CPU [シェアの使用可能化および設定』を](#page-239-0)参照してく ださい。

# ディスパッチ並行性レベル

ワークロード管理ディスパッチャーは、データベース・マネージャーがオペレーテ ィング・システム (OS) に同時にディスパッチさせることが可能なスレッド数を制 御します。この数は、ディスパッチ並行性レベルと呼ばれます。ディスパッチ並行 性レベルは、データベース・マネージャーの構成パラメーター **wlm\_disp\_concur** を 使用して設定できます。詳細がここで提供されています。

## フィーチャーおよび機能

ワークロード管理ディスパッチャーが管理している同時実行中のエージェントの数 は、通常、システムの CPU の数の小さい倍数でなければなりません。その目標 は、確立する並行性レベルを、ホストまたは LPAR の CPU リソースが完全に利用 されるのに十分な大きさで、かつ大きすぎず、その一方で、スレッドがアクティブ から非アクティブに切り替わる際、あるいはその逆に切り替わる際の OS のスケジ ューリング待ち時間を取るだけの余裕のあるものにすることです。この最適値によ って、最大の効率が保証され、CPU リソース割り振りに対する最大の制御をワーク ロード管理ディスパッチャーに与えます。並行性の値が小さすぎる場合は、利用可 能な CPU リソースを完全に利用するための、十分な作業が割り当てられません。 また、並行性の値が大きすぎる場合は、ディスパッチャーはシステムで実行中であ る作業に対して、制御可能な余地がなくなり、リソースの競合が多発することにな ります。

データベース・マネージャーの構成パラメーター **wlm\_disp\_concur** を設定すること によって、DB2 データベース・マネージャー自体が並行性レベルを設定する方法を 指定するか (COMPUTED)、または並行性レベルを固定値に手動で設定できます。

一般ガイドラインとして、最適なディスパッチ並行性レベルは、サーバーのハード ウェアの利用できる CPU の数の 4 倍です。このガイドラインは、通常、ほとんど のプラットフォームに対して十分当てはまり、デフォルトとして取得するレベルで す (COMPUTED は、構成パラメーターのデフォルトの設定値です)。ディスパッチ 並行性レベルの設定方法の完全な詳細については、 252 [ページの『ディスパッチ並](#page-263-0) [行性レベルの設定』を](#page-263-0)参照してください。

**wlm\_disp\_concur** データベース構成パラメーターの指定された値は、各ホストまた は LPAR に適用されます。マルチメンバー・データベース環境では、指定された並 行性レベルは、メンバー間で共有されます。

## チューニング

ワークロード管理ディスパッチャーを使用可能にした後で、スループットと CPU 使用率のドロップについてシステムをモニターします。ドロップがいずれかのメト リックで発生している場合、構成パラメーターの値を、利用可能なプロセッサーの 数の増分で増やします。

## <span id="page-263-0"></span>その他の情報

以下の主題について、完全な詳細が提供されています。

- v ワークロード管理ディスパッチャーについては、 190 [ページの『ワークロード管](#page-201-0) [理ディスパッチャー』を](#page-201-0)参照してください。
- ソフト CPU シェアについては、 224 [ページの『ソフト](#page-235-0) CPU シェア』を参照し てください。
- v ハード CPU シェアについては、 214 [ページの『ハード](#page-225-0) CPU シェア』を参照し てください。
- v CPU リミットについては、 230 ページの『CPU [リミット』を](#page-241-0)参照してくださ い。
- v アクティブと見なされるサービス・クラスの CPU 使用率の最小レベルについて は、 247 [ページの『アクティブと見なされるサービス・クラスの最小](#page-258-0) CPU リソ [ース使用率』を](#page-258-0)参照してください。
- v ワークロード管理ディスパッチャーのパフォーマンスのモニターおよびチューニ ングについては、 253 [ページの『ワークロード管理ディスパッチャーのパフォー](#page-264-0) [マンスのモニターおよびチューニング』を](#page-264-0)参照してください。

## ディスパッチ並行性レベルの設定

**wlm\_disp\_concur** データベース・マネージャー構成パラメーターの値を COMPUTED に設定するか、特定の値を設定することにより、ディスパッチ並行性 レベルを設定します。ディスパッチ並行性レベルを最適な値に設定してください。 つまり最大の効率を実現し、しかも WLM ディスパッチャーで CPU リソース割り 振りを最大限に制御できるようにする値です。

### 手順

ディスパッチ並行性レベルを設定するには、次のようにします。

コマンド行プロセッサー (CLP) を使って **UPDATE DATABASE MANAGER CONFIGURATION** (または **UPDATE DBM CFG**) コマンドを発行し、**wlm\_disp\_concur** データベース・マネ ージャー構成パラメーターの値を以下のいずれか 1 つに設定します。

- v COMPUTED (デフォルト)
- *manually set value*

以下の例ではディスパッチ並行性レベルを 16 に設定します (システムで使用可能 な CPU 数 4 の 4 倍)。最初に DB2 インスタンスにアタッチすることにより、設 定が直ちに更新されます。

```
attach to instance-name
update dbm cfg using wlm_disp_concur 16
detach
```
## タスクの結果

ディスパッチ並行性レベルが設定されました。これを COMPUTED に設定した場 合、並行性レベルは DB2 データベース・マネージャーによって決定されます。手 操作で設定した場合は、並行性レベルを最適な値に調整する必要が生じることがあ ります。つまり最大の効率を実現し、しかもワークロード管理ディスパッチャーで CPU リソース割り振りを最大限に制御できるようにする値です。

### <span id="page-264-0"></span>次のタスク

ディスパッチ並行性レベルを設定した後、以下のタスクを完了することを考慮して ください。

- v ディスパッチ並行性レベル設定を有効にするには、**wlm\_dispatcher** データベー ス・マネージャー構成パラメーターを構成することにより、ワークロード管理デ ィスパッチャーを使用可能にする必要があります。 212 [ページの『ワークロード](#page-223-0) [管理ディスパッチャーを使用可能にする』を](#page-223-0)参照してください。
- v CREATE SERVICE CLASS または ALTER SERVICE CLASS ステートメントを 使ってサービス・クラスを作成または変更し、CPU リミットを構成します。 245 ページの『CPU [リミットの設定』を](#page-256-0)参照してください。
- v **wlm\_disp\_cpu\_shares** データベース・マネージャー構成パラメーターを構成する ことにより、ハードおよびソフト CPU シェアを有効にします。 228 [ページの](#page-239-0) 『ソフト CPU [シェアの使用可能化および設定』の](#page-239-0)ステップ 1 を参照してくださ い。
- v CREATE SERVICE CLASS または ALTER SERVICE CLASS ステートメントを 使ってサービス・クラスを作成または変更し、ハード CPU シェアを構成しま す。 222 ページの『ハード CPU [シェアの使用可能化および設定』を](#page-233-0)参照してく ださい。
- v CREATE SERVICE CLASS または ALTER SERVICE CLASS ステートメントを 使ってサービス・クラスを作成または変更し、ソフト CPU シェアを構成しま す。 228 ページの『ソフト CPU [シェアの使用可能化および設定』を](#page-239-0)参照してく ださい。
- v **wlm\_disp\_min\_util** データベース・マネージャー構成パラメーターを構成するこ とにより、ワークロード管理ディスパッチャーでサービス・クラスをアクティブ と見なすための最小 CPU 使用率 (パーセンテージ) を設定します。 249 [ページ](#page-260-0) [の『アクティブと見なされるサービス・クラスの最小](#page-260-0) CPU リソース使用率の設 [定』を](#page-260-0)参照してください。

ワークロード管理ディスパッチャーを使用可能にしてディスパッチ並行性レベルを 設定した後、システムをモニターして、スループットおよび CPU 使用率が低下す るかどうかを確認します。いずれかのメトリックが低下した場合、**wlm\_disp\_concur** 構成パラメーターの値を、使用可能なプロセッサー数単位で増やしてください。ワ ークロード管理ディスパッチャーのパフォーマンスのモニターとチューニングにつ いて、詳しくは、『ワークロード管理ディスパッチャーのパフォーマンスのモニタ ーおよびチューニング』を参照してください。

# ワークロード管理ディスパッチャーのパフォーマンスのモニターお よびチューニング

ワークロード管理ディスパッチャーのパフォーマンスのモニターとチューニング は、DB2 データベース・マネージャーが提供する表関数とモニター・エレメントに よって実現できます。ここでは、詳細について説明します。

#### 概要

ワークロード管理ディスパッチャーのパフォーマンスをモニターしてチューニング し、最適な結果を実現するには、適切なツールが必要です。表関数とモニター・エ レメントが提供され、ディスパッチャーのパフォーマンスのモニターに役立てるこ とができます。ここで説明するように、収集されたモニター・データを分析した後 で、ディスパッチャーのパフォーマンスをチューニングするためにサービス・クラ スの CPU シェアと CPU リミットを調整した後で、ディスパッチャー並行性レベ ルを調整するか、または CPU 割り当てを再配布することができます。

以下のセクションでは、考慮すべきワークロードのタイプについて説明します。こ れは、分析するための適切なデータを提供するためにどのようにモニターするのが 最もよいかが異なるためです。また、考慮されているワークロードの特定のタイプ に最も適切なパフォーマンスの測定についても説明します。

# ワークロードのタイプ

ディスパッチャーの構成をチューニングして、システムから可能な限り最もよいワ ークロードのパフォーマンスを得るという目的のためのパフォーマンスの測定の観 点から、考慮すべきワークロードのタイプは、バッチとトランザクションの 2 つで す。ワークロードの各タイプには、そのタイプのワークロードで実行されているシ ステムのパフォーマンスがどの程度かを判別するのに最も適しているパフォーマン スの特性的な測定値があります。システムで起こっているワークロードのタイプを 最もよく特徴づけるパフォーマンスの測定値を使用します。

#### バッチ

バッチ・ワークロードには、データベースに接続する 1 つ以上のアプリケーション があり、各アプリケーションは、アクティビティーやトランザクションを休止する ことなく次々にサブミットします。このワークロードのパフォーマンスの最も重要 な測定値は、アクティビティーまたはトランザクションのセット全体が完了される 速さです。データベース・マネージャーの処理速度は、アクティビティーまたはト ランザクションのセット全体が完了される速さの主要な決定要素です。

#### トランザクション

トランザクション・ワークロードのユーザーは、端末において、アクティビティー またはトランザクションをデータベースにサブミットして、応答を待ち、応答を分 析して、フォローアップのアクティビティーまたはトランザクションをサブミット するかどうかを決定します。このタイプのワークロードでは、パフォーマンスの最 も重要な測定は、ユーザーが個別の結果を受け取る速さです。システムの各個別の ユーザーに対して、単一のアクティビティーまたはトランザクションを処理するデ ータベース・マネージャーの処理速度は、平均的なユーザーが個別の結果を受け取 る速さの主要な決定要素です。データベース・マネージャーが一定期間にユーザー からのすべてのアクティビティーまたはトランザクションを処理できる速さは、デ ータベース・マネージャーのパフォーマンスよりは、ユーザーの動作に多く依存し ているため、関連する測定基準ではありません。

## パフォーマンスの測定

以下のパフォーマンスの測定を使用して、特定のタイプのワークロードの下で、シ ステムのパフォーマンスがどの程度かを確認できます。

#### 平均スループット

平均スループットは、単位時間ごとのサービスの完了の平均数です。サービスがト ランザクションまたは作業単位 (UOW) である場合、平均の UOW スループット は、単位時間ごとの作業単位の完了数です。通常、1 秒あたりのトランザクション または 1 分あたりのトランザクションとして表されます。平均スループットは、測 定している作業のタイプがバッチ・ワークロードである場合のシステム・パフォー マンスの測定に役立ちます。

平均アクティビティー・スループットは、単位時間ごとのアクティビティーの完了 の平均数です。多くの個別のアクティビティーを含む作業単位のほとんどが長期実 行であるシステムでは、UOW スループットを測定することによってワークロード の進行を測定するより、アクティビティー・スループットを測定することによって ワークロード内のアクティビティーの進行を測定する方が容易です。

#### 平均応答時間

平均応答時間は、サービスが要求された時間から、単一のサービスが完了するまで にかかった平均時間数です。サービスがトランザクションまたは作業単位 (UOW) である場合、平均の UOW 応答時間は、UOW が要求された時間から完了するまで にかかった時間数です。平均応答時間は、測定している作業のタイプがトランザク ション・ワークロードである場合のシステム・パフォーマンスの測定に役立ちま す。平均 UOW 応答時間の近似値として最も近い値は、

MON SAMPLE SERVICE CLASS METRICS 表関数と

MON SAMPLE WORKLOAD METRICS 表関数、

WLM\_GET\_SERVICE\_SUBCLASS\_STATS 表関数と

WLM GET WORKLOAD STATS 表関数、および WLM 統計イベント・モニターで 報告される event scstats および event wlstats イベント・モニター論理データ・グル ープから利用できる **uow\_lifetime\_avg** 統計です。 UOW の存続期間の情報のより 高度な形式は、イベント・モニターで利用可能な UowLifetime ヒストグラムで入手 できます。

平均アクティビティー応答時間は、アクティビティーが開始された時間から、単一 のアクティビティーが結果を返すまでにかかった平均時間数です。平均アクティビ ティー応答時間の近似値として最も近い値は、

WLM\_GET\_SERVICE\_SUBCLASS\_STATS 表関数と

WLM\_GET\_WORKLOAD\_STATS 表関数、および event\_scstats および event\_wlstats イベント・モニター論理データ・グループから利用できる **coord\_act\_lifetime\_avg** 統計です。この数値は、メンバーごとに測定され、メンバーが非アクティブ化され たとき、または WLM COLLECT STATS プロシージャーが呼び出されたときにリ セットされます。この数値が近似値の可能性がある理由は、カーソル・アクティビ ティーという 1 つのタイプのアクティビティーについて、アクティビティー終了前 に幾らかの結果が返されることがあり、結果セットの読み取りを終了するのをユー ザーに依存し、アクティビティーが完了したと見なされる前にカーソルを閉じるた めです。アクティビティーの存続期間のより高度な形式は、イベント・モニターで 利用可能な CoordActLifetime ヒストグラムで入手できます。

#### **CPU** 使用率

ワークロードのタイプに関係なく、ワークロード管理ディスパッチャーをチューニ ングする場合に役立つ別の測定基準は、CPU 使用率です。CPU 使用率は、ホスト または LPAR で CPU リソースがビジー状態である時間の短い一部分です。 CPU 使用率は、ワークロード管理ディスパッチャーが 1 つのサービス・クラスに CPU リソースを割り振るために使用する測定基準です。また、CPU 使用率は、ワークロ ード管理ディスパッチャーの構成が、意図したとおりに動作しているかどうかを検 証するために使用できる測定基準でもあります。

MON\_SAMPLE\_SERVICE\_CLASS\_METRICS 表関数と

MON\_SAMPLE\_WORKLOAD\_METRICS 表関数、

WLM\_GET\_SERVICE\_SUBCLASS\_STATS 表関数と

WLM GET WORKLOAD STATS 表関数、および WLM 統計イベント・モニターで 収集されて報告される event scstats および event wlstats イベント・モニター論理デ ータ・グループを使用して、**uow\_throughput**、**uow\_lifetime\_avg**、および

**act\_throughput** のモニター・エレメントと同じインターバルで CPU 使用率を測定 できます。

注**:** CPU 使用率の測定が、作成したサービス・クラスで予想と違っていた場合は、 デフォルト・ユーザー・サービス・クラスと保守サービス・クラスで実行されてい るワークロードが存在しないかを確認します。これは、これらのワークロードは、 作成したサービス・クラスに明示的に割り当てられないからです。これらのデフォ ルトのサービス・クラスで実行されているワークロードを含めるのを忘れていた場 合は、CPU シェアが最初に使用可能になったときに、それぞれに対してデフォルト で 1000 のハード CPU シェアが割り当てられており、CPU 使用率の測定が予想ど おりにならない原因を説明するものとなります。

表関数とイベント・モニターによって報告された CPU 使用率は、ユーザー・サー ビス・クラスと保守サービス・クラスのみで実行されている作業によって消費され た CPU リソースです。ディスパッチャーによって処理されなかった作業は、CPU 使用率としてカウントされません。

ワークロード管理ディスパッチャーによって処理されなかった作業には、以下のも のが含まれます。

- v DB2 データベース・マネージャーの外部で作業の一部を実行する、DB2 データ ベース・マネージャー以外のアプリケーションまたはミドルウェア製品によって 実行される作業
- v DB2 システムのサービス・クラスで実行されるエンティティーによって実行され る作業
- 他の DB2 インスタンスによって実行される作業
- v fenced ストアード・プロシージャーなど、fenced モード・プロセス (FMP) で実 行される DB2 以外のデータベース・マネージャーの作業
- v トラステッド・ルーチンで実行される DB2 以外のデータベース・マネージャー の作業

CPU リソースの他のこれらのコンシューマーに対して CPU 使用率を取得するに は、OS のワークロード・マネージャーで提供されるようなオペレーティング・シス テム・レベル (OS レベル) のモニターを使用する必要があります。

#### **CPU** 速度

CPU 速度は、リソースに対して競合があるかどうか、およびそのような競合の程度 を判別する統計です。リソースへのすべてのアクセスが相互に排他的で同時にその リソースにアクセスしようとしている複数のリクエスターがある場合、アクセスの

ための何らかの形式のキューイングが存在する必要があります。存在しない場合 は、それらのリクエスターを拒否する必要があります。キューへの形式の設定が許 可された場合、リクエスターがリソースを取得して使用を完了するのにかかった時 間は、リソースの使用のみに費やされた時間を超過する場合があります。速度は、 リソースのみを使用するのに費やされた時間と、リソースの待機と使用の両方に費 やされた合計時間の比率です。ゼロから 100% のスケールで測定されます。リソー スの競合の量が多い場合、速度はゼロに近くなります。リソースの競合がない場 合、キュー時間はありません。 CPU 速度は、最大値の 100% に近くなります。

ワークロード管理ディスパッチャーが使用可能な場合、

MON SAMPLE SERVICE CLASS METRICS 表関数と MON\_SAMPLE\_WORKLOAD\_METRICS 表関数、WLM\_GET\_WORKLOAD\_STATS 表関数と WLM GET SERVICE SUBCLASS STATS 表関数、および WLM 統計イ ベント・モニターで収集されて報告される event\_scstats および event\_wlstats イベン ト・モニター論理データ・グループを使用して CPU 速度を測定できます。 CPU 速度の値が低い場合、ホストまたは LPAR の CPU リソースで競合が存在している ことを示し、ワークロード管理ディスパッチャーが、CPU リソースを優先順位の低 いサービス・クラスから優先順位の高いサービス・クラスに移動することが効果的 である可能性があることを示しています。CPU 速度が高い場合、それは、CPU リ ソースの各要求が既に遅延なく処理されているため、ワークロードのパフォーマン スの改善に関してワークロード管理ディスパッチャーの影響は限られたものである ことを示しています。

# アクティビティーの取り消し

アクティビティーが消費するリソースが多すぎる場合、または実行時間が長すぎる 場合は、そのアクティビティーをキャンセルできます。アクティビティーのキャン セルの方が、そのアクティビティーをサブミットしたアプリケーションを強制終了 するのに比べ、影響範囲が小さいです。キャンセルされたアクティビティーによ り、ユーザーに SQL4725N が戻されますが、接続を終了したり、その他のユーザ ー・アクティビティーに影響を与えたりはしません。アプリケーションを強制終了 すると、接続とユーザー・アクティビティーの両方が終了します。

## このタスクについて

アクティビティーを明示的にキャンセルできるのは、コーディネーター・アクティ ビティーが現在そのアクティビティーの要求を処理している場合のみです。IDLE 状 態 (つまり、処理されている要求がない状態) でアクティビティーをキャンセルした 場合、アクティビティーは CANCEL\_PENDING 状態に置かれ、次に受信される要 求でキャンセルされます。例えば、CURSOR アクティビティーをフェッチの間にキ ャンセルしようとすると、SQL4725N エラーはキャンセルの後の次のフェッチまで ユーザーに戻されません。

ロード・ユーティリティーおよびストアード・プロシージャーを含むすべてのユー ザー・アクティビティーはキャンセル可能です。

### 手順

1. キャンセルするアクティビティーを識別します。

WLM\_GET\_WORKLOAD\_OCCURRENCE\_ACTIVITIES 表関数を使用すると、ア

プリケーションで実行されているアクティビティーを識別できます。また、アク ティビティーが実行している作業を識別するために WLM\_GET\_WORKLOAD\_OCCURRENCE\_ACTIVITIES の情報だけでは不十分な 場合、特定のアクティビティーについての詳細をさらに表示するために MON\_GET\_ACTIVITY\_DETAILS\_COMPLETE 表関数を使用することもできま す。

2. WLM\_CANCEL\_ACTIVITY ストアード・プロシージャーを使用してアクティビ ティーをキャンセルします。 ストアード・プロシージャーには、以下の引数を とります。*application\_handle*、*uow\_id*、および *activity\_id*。このストアード・プ ロシージャーの使用方法は、 396 ページの『シナリオ: [完了に時間がかかり過ぎ](#page-407-0) [ているアクティビティーの識別』の](#page-407-0)例を参照してください。

# 第 **4** 章 モニターおよび介入

ワークロード管理の 3 番目のドメインはモニターです。モニターは継続的に行う必 要があります。

モニターの主な目的は、システム、およびシステム上で実行される個別のワークロ ードの健全さと効率を確認することです。表関数を使用することより、実行中のワ ークロード・オカレンスおよびサービス・クラスで実行中のアクティビティーのリ スト、平均応答時間など、リアルタイム運用データにアクセスできます。イベン ト・モニターを使用して、詳細なアクティビティー情報を収集したり、履歴分析の ためにアクティビティーの統計を集約したりすることができます。

モニター方針を作成する時の最初のステップとして、通常、集約情報を調べます。 集約情報はデータ・サーバー・アクティビティーの全体像を十分に反映していると 共に、調べる対象となるすべてのアクティビティーの情報を収集する必要がないた め、安上がりです。モニターが必要な領域の範囲が明確になってきたら、さらに詳 細な情報を収集できます。

実行可能な標準的モニター・タスクは、以下のとおりです。

- v 初期 DB2 ワークロード管理構成の設計を支援するための、システム上のワーク ロードの分析。
- v 以下のタスクを可能にするタイプの操作情報を入手することによる、システムの 動作のトラッキングおよび調査。
	- システム・パフォーマンス低下の分析
	- 完了に時間がかかりすぎているアクティビティーの診断
	- エージェント競合の調査
	- パフォーマンスが悪い照会の分離

アクティビティー、サービス・クラス、ワークロード、ワーク・クラス、しきい 値キュー、およびしきい値違反についての情報を入手できます。

• 問題を引き起こすと予想されるキューに入れられているアクティビティーを取り 消すことによる実行環境の制御、またはシステムにマイナスの影響を与えると診 断したアクティビティーの実行の取り消し。

# 表関数を使用したリアルタイム・モニター

リアルタイム・モニターのデータには、使用パターンやリソース割り振りの決定、 および問題のある領域の識別に役立つ、システムで現在実行されている処理に関す る情報と、システムで実行された処理に関する統計およびメトリックが含まれま す。こうした操作情報は、DB2 表関数を使用することで取得できます。

名前の先頭が *WLM\_* の表関数は、DB2 ワークロード管理の表関数です。これらの 表関数を使用すると、ワークロード管理に関するデータの集合 (ワークロード管理 統計など) に、SELECT ステートメントを実行できる仮想 DB2 表としてアクセス できます。これにより、あたかもデータ・サーバー上の物理表にあるかのようにデ

ータを照会して分析するアプリケーションを作成することが可能です。DB2 ワーク ロード管理の表関数は、SYSPROC スキーマ名で修飾されます。

名前の先頭が *MON\_* の表関数は、モニター・メトリック関数です。モニター・メト リックは、DB2 データ・サーバーの正常性および照会パフォーマンスに関するモニ ター・データを提供します。そのデータをサード・パーティー・ツールに対する入 力として使用するか、自分で作成した追加のスクリプトと組み合わせて使用するこ とにより、返されたメトリックを分析できます。以下には、DB2 ワークロード管理 に関係するモニター・メトリック関数のみ示されています。モニター・メトリック 表関数は、ワークロード管理統計の表関数に似ています。どちらも、システムで生 じた作業について記述したエレメントを戻します。これらのモニター・メトリック 表関数と DB2 ワークロード管理表関数の主な相違点は、以下のとおりです。

- v DB2 ワークロード管理表関数は、平均、高水準点、標準偏差などの算出値といっ た、より統計学的な性質を備えたデータを提供します。一方、それと比較してモ ニター・メトリック表関数は、未加工のモニター・データの集合全体を提供しま す。
- v DB2 統計関数が報告するデータがリセットされるのは、データが統計イベント・ モニターに送信されるときです。高水準点などの値を、特定の収集間隔で意味あ るものとするためにこのデータのリセットが必要になります。モニター・メトリ ック関数によって報告されるデータは統計イベント・モニターによってもキャプ チャーされますが、決してリセットされることがありません。モニター・インタ ーフェースによって報告されるデータは、データベースが非活動化されるまでの 活動化されていた期間中、累積されます。

現在システム上で実行中の作業に関する情報のセットを返す表関数もあります。

表 *49.* システムで現在実行されている作業を示す表関数

| 情報収集の対象と         |                                                                                                    |
|------------------|----------------------------------------------------------------------------------------------------|
| なるオブジェクト         | 関数および返される情報                                                                                                    |
| ワークロード・オカ<br>レンス | WLM GET SERVICE CLASS WORKLOAD OCCURRENCES 表関数<br>は、全データベース・メンバーにおける、サービス・クラスに割り当<br>てられたワークロード・オカレンスのリストを返します。オカレンス<br>ごとに、ワークロードをサービス・クラスに割り当てるために使用さ      |
|                  | れる現在の状態と接続属性に関する情報と、アクティビティー・ボリ<br>ュームおよび成功率を示すアクティビティー統計に関する情報があり<br>ます。この表関数の使用方法の例については、 107 ページの『例: サ<br>ービス・クラスによるエージェント使用の調査』を参照してくださ<br>$\mathcal{U}$ |
|                  | 推奨されていませんが、<br>WLM GET SERVICE CLASS WORKLOAD OCCURRENCES V97 表<br>関数も使用できます。                                                                                |

表 *49.* システムで現在実行されている作業を示す表関数 *(*続き*)*

| 情報収集の対象と                      |                                                                                                    |
|-------------------------------|----------------------------------------------------------------------------------------------------|
| なるオブジェクト                      | 関数および返される情報                                                                                                    |
| ワークロード・オカ<br>レンス・アクティビ<br>ティー | WLM GET WORKLOAD OCCURRENCE ACTIVITIES 表関数は、ワ<br>ークロード・オカレンスに関連付けられた現在のアクティビティーの<br>リストを返します。アクティビティーごとに、アクティビティーの現<br>在の状態(例えば、実行中または待機中)、アクティビティーのタイプ<br>(例えば、LOAD、READ、または DDL)、およびアクティビティーが<br>開始した時刻に関する情報が得られます。この表関数の使用方法の例<br>については、270ページの『例: DB2 ワークロード管理の表関数を使<br>用したデータの集約』および396ページの『シナリオ:完了に時間が<br>かかり過ぎているアクティビティーの識別』を参照してください。 |
|                               | 推奨されていませんが、<br>WLM_GET_WORKLOAD_OCCURRENCE_ACTIVITIES_V97 表関数も<br>使用できます。                                                                                                    |
| サービス・クラス・<br>エージェント           | WLM_GET_SERVICE_CLASS_AGENTS 表関数は、サービス・クラス<br>またはアプリケーション・ハンドルに関連付けられたデータベース・<br>エージェントのリストを返します。返される情報は、エージェントの<br>現在の状態、エージェントが実行中のアクション、およびそのアクシ<br>ョンの状況も示します。この表関数の使用方法の例については、 107<br>ページの『例: サービス・クラスによるエージェント使用の調査』を<br>参照してください。<br>推奨されていませんが、WLM GET SERVICE CLASS_AGENTS_V97                                                        |
|                               | 表関数も使用できます。                                                                                                    |
| アクティビティー                      | MON_GET_ACTIVITY_DETAILS 表関数は、アプリケーション・ハン<br>ドル、作業単位 ID、およびアクティビティー ID で識別された特定<br>のアクティビティーに関するメトリックなどの詳細情報を XML 文書<br>として返します。返される詳細の 1 つはアクティビティー・タイプで<br>す。そのタイプに応じて追加データのセットが返されます。例えば<br>SQL アクティビティーの場合は、コスト見積もりのほか、ステートメ<br>ント・テキスト、パッケージ・データ、戻されたまたは変更された行<br>に関する情報が提供されます。特に分離レベルおよびプロセッサー・<br>リソースに関する詳細も得られます。                     |
|                               | 推奨されていませんが、WLM GET ACTIVITY DETAILS 表関数も使<br>用できます。この表関数の使用方法を示す例については、266ページ<br>の『例: DB2 ワークロード管理の表関数を使用して、異なるレベルで<br>現行システムの動作をモニターする』を参照してください。                                                                                                    |

いくつかの表関数は、サービス・サブクラスとワークロード・オブジェクトによっ て集約された、システムで実行されたすべての要求に関するモニター・データを戻 します。

表 *50. DB2* ワークロード管理オブジェクトによって集約されるモニター・データを示す表関 数

| データの集約の対象      |                                                                                                    |
|----------------|----------------------------------------------------------------------------------------------------|
| となるオブジェクト      | 関数および返される情報                                                                                                    |
| ワークロード         | MON GET WORKLOAD 表関数と<br>MON_GET_WORKLOAD_DETAILS 表関数は、どちらも 1 つ以上の<br>ワークロードに関するメトリックを返します。この関数が返すメトリ<br>ックは、同じワークロード定義を使用するワークロード・オカレンス<br>すべてのメトリックをすべて累積したものとなります。                           |
|                | MON GET WORKLOAD 表関数は、最も一般的に使用されるメトリ<br>ックを列ベースの形式で返します。これは、基本的なメトリックを取<br>得するための効率のよい方法です。                                                                                                    |
|                | MON_GET_WORKLOAD_DETAILS 表関数は、使用可能なメトリック<br>の全セットを XML 文書形式で返します。これにより、出力をフォー<br>マット設定する際に最大限の柔軟性が得られます。XML ベースの出<br>力は、XML パーサーで直接に解析することもできますし、<br>XMLTABLE 関数でリレーショナル形式に変換することもできます。         |
| サービス・サブクラ<br>ス | MON GET SERVICE SUBCLASS 表関数と<br>MON_GET_SERVICE_SUBCLASS_DETAILS 表関数は、 どちらも 1<br>つ以上のサービス・サブクラスに関するメトリックを返します。表関<br>数が返すメトリックは、指定されたサービス・サブクラスのもとで実<br>行された要求のメトリックをすべて累積したものとなります。            |
|                | MON_GET_SERVICE_SUBCLASS 表関数は、最も一般的に使用される<br>メトリックを列ベースの形式で返します。これは、基本的なメトリッ<br>クを取得するための効率のよい方法です。                                                                                             |
|                | MON_GET_SERVICE_SUBCLASS_DETAILS 表関数は、使用可能なメ<br>トリックの全セットを XML 文書形式で返します。これにより、出力<br>をフォーマット設定する際に最大限の柔軟性が得られます。XML ベ<br>ースの出力は、XML パーサーで直接に解析することもできますし、<br>XMLTABLE 関数でリレーショナル形式に変換することもできます。 |
| 接続             | MON GET CONNECTION 表関数は、システムに対するユーザー接続<br>全体で集約されるデータを返します。                                                                                                    |
| 作業単位           | MON_GET_UNIT_OF_WORK 表関数は、ユーザー接続内の現在の作業<br>単位で集約されるデータを返します。                                                                                                    |

# 統計情報

さまざまなオブジェクトについての一般統計情報も使用できます。この統計情報 は、例えば DB2 ワークロード管理構成に対する変更に期待どおりの効果があった かどうかの検証など、さまざまな目的に使用できます。例えば、READ アクティビ ティーを分類するための新規のワーク・クラスを作成した場合、READ アクティビ ティーがその新規ワーク・クラスに正しく分類されているかどうかを検証できま す。また、表関数を使用してシステムに関する特定の問題をすぐに認識することが できます。例えば、表関数を使用して平均的なアクティビティーの存続時間の許容 値を判別することや、この値が通常の範囲を超えていて、さらに調査の必要な問題 を指し示している可能性がある場合に、それを認識することができます。

次の表は、表関数を使用することによって取得できる統計のリストです。すべての 統計表関数は、統計が最後にリセットされたときからの累積統計を返します。

表 *51.* 統計情報を示す表関数

| 統計の対象となる  |                                                                       |
|-----------|-----------------------------------------------------------------------|
| オブジェクト    | 関数および返される統計                                                           |
| サービス・スーパー | WLM GET SERVICE SUPERCLASS STATS 表関数は、サービス・                           |
| クラス       | スーパークラス・レベルでの全データベース・メンバーにおけるサマ                                       |
|           | リー統計、つまり同時接続の最高水準点を示します。これはワークロ                                       |
|           | ード・アクティビティーのピークを判別するときに役立ちます。                                         |
| サービス・サブクラ | WLM_GET_SERVICE_SUBCLASS_STATS 表関数は、サービス・サ                            |
| ス         | ブクラス・レベル (サービス・サブクラスで実行されるすべてのアク                                      |
|           | ティビティー)での全データベース・メンバーにおけるサマリー統計                                       |
|           | を示します。統計には、完了したアクティビティー数と平均実行時間                                       |
|           | が含まれます。この情報は、サービス・クラスおよびデータベース・                                       |
|           | メンバー全体の一般的なシステム・ヘルスおよびアクティビティーの                                       |
|           | 分散を調べるときに役立ちます。この表関数の使用方法の例について<br>は、269 ページの『例: サービス・クラスからの特定時点の統計の取 |
|           | 得』、 270 ページの『例: DB2 ワークロード管理の表関数を使用し                                  |
|           | たデータの集約』、 105 ページの『例: サービス・クラス関連のシス                                   |
|           | テム・スローダウンの分析』、および 392 ページの『シナリオ: ワ                                    |
|           | ークロード関連のシステム・スローダウンの調査』を参照してくださ                                       |
|           | $\mathcal{L}$                                                         |
|           |                                                                       |
|           | 推奨されていませんが、                                                           |
|           | WLM_GET_SERVICE_SUBCLASS_STATS_V97 表関数も使用できま<br>す。                    |
|           |                                                                       |
| ワークロード    | WLM GET_WORKLOAD_STATS 表関数は、ワークロード・レベル                                |
|           | での全データベース・メンバーにおけるサマリー統計を示します。こ<br>れには、並行ワークロード・オカレンスの最高水準点、および完了し    |
|           | たアクティビティーの番号が含まれます。この情報は、一般的なシス                                       |
|           | テム・ヘルスをモニターするときや、問題領域を特定するために詳し                                       |
|           | く調べるときに役立ちます。この表関数の使用方法の例については、                                       |
|           | 392 ページの『シナリオ: ワークロード関連のシステム・スローダウ                                    |
|           | ンの調査』を参照してください。                                                       |
|           |                                                                       |
|           | 推奨されていませんが、WLM_GET_WORKLOAD_STATS_V97 表関                              |
|           | 数も使用できます。                                                             |
| ワーク・アクショ  | WLM_GET_WORK_ACTION_SET_STATS 表関数は、ワーク・アクシ                            |
| ン・セット     | ョン・セット・レベルでの全データベース・メンバーにおけるサマリ                                       |
|           | 一統計、つまり対応するワーク・アクションが適用された各ワーク・                                       |
|           | クラス内のアクティビティーの数を示します。この情報は、ワーク・                                       |
|           | アクション・セットの有効性を理解し、システムで実行中のアクティ<br>ビティーのタイプを理解するうえで役立ちます。この表関数の使用方    |
|           | 法の例については、71 ページの『例: アクティビティー・タイプご                                     |
|           | とのワークロードの分析』を参照してください。                                                |
|           |                                                                       |

表 *51.* 統計情報を示す表関数 *(*続き*)*

| 統計の対象となる<br>オブジェクト | 関数および返される統計                                                                                                    |
|--------------------|----------------------------------------------------------------------------------------------------|
| しきい値キュー            | WLM_GET_QUEUE_STATS 表関数は、しきい値で使用される、キュ<br>ーの全データベース・メンバーにおけるサマリー統計を示します。統<br>計には、キューに入れられたアクティビティーの現在数と総数、およ<br>びキューで費やされた合計時間が含まれます。この情報は、現在キュ<br>ーに入れられているアクティビティーを照会するときや、しきい値を<br>正しく定義したことを検証するときに役立ちます。キューイングが過<br>度に発生する場合は、しきい値の制限が強すぎることを示している可<br>能性があります。また、キューイングがほとんど発生しない場合は、<br>しきい値の制限が弱すぎるか必要ないことを示している可能性があり<br>ます。 |

統計は、統計が収集される期間に意味がある場合にのみ役立ちます。 WLM\_COLLECT\_STATS ストアード・プロシージャーを使用して非常に長い期間に わたる統計を収集すると、調べる目的の期間がどうであれ、あまり役に立たない可 能性があります。古いデータが多くなりすぎるために、傾向の変化や問題領域を識 別するのが難しい場合があるからです。そのため、いつでも統計をリセットできる ようになっています。

デフォルトのワークロードおよびデフォルトのユーザー・サービス・クラスがある ため、モニター機能は DB2 データ・サーバーをインストールした時点から存在し ます。この機能は、ワークロードとそれを割り当てることができるサービス・クラ スを作成するために使用できるアクティビティーのソースの識別を開始するのに役 立ちます。

## 例**: DB2** ワークロード管理表関数の使用

DB2 ワークロード管理のリアルタイム・モニターで大量のデータが得られます。こ のトピックの例では、その情報を使えるようにする方法を示します。

ここでは、デフォルトのワークロードおよびサービス・クラスのみが使用されてい る状態を考えます。この例を使うと、データ・サーバーで何が実行されているかを 正確に把握するためにどのように表関数を使用できるかを理解できます。以下のス テップを実行してください。

1. サービス・スーパークラス統計表関数を使用してすべてのサービス・スーパーク ラスを表示します。 DB2 9.5 以降をインストール、またはそのバージョンにア ップグレードした後、3 つのデフォルトのスーパークラスが定義されます。つま り、1 つは保守アクティビティー用、1 つはシステム・アクティビティー用、も う 1 つはユーザー・アクティビティー用です。ここで使用するサービス・クラ スは SYSDEFAULTUSERCLASS です。

SELECT VARCHAR(SERVICE SUPERCLASS NAME,30) AS SUPERCLASS FROM TABLE(WLM\_GET\_SERVICE\_SUPERCLASS\_STATS('',-1)) AS T

SUPERCLASS

------------------------------ SYSDEFAULTSYSTEMCLASS

#### SYSDEFAULTMAINTENANCECLASS SYSDEFAULTUSERCLASS

3 record(s) selected.

- 2. サービス・サブクラス統計表関数を使用して、SYSDEFAULTUSERCLASS スー パークラスのすべてのサービス・サブクラスの統計を表示します。それぞれのサ ービス・サブクラスについては、現在処理中の要求の量、実行が完了したアクテ ィビティーの数、および全メンバーにおけるアクティビティーの全体的な分散 (分散が不均一である場合、問題がある可能性があります) が示されます。オプシ ョンで、アクティビティーの平均存続時間、アクティビティーがキューで費やす 平均時間などを含む追加の統計を取得することができます。ALTER SERVICE CLASS ステートメント上の COLLECT AGGREGATE ACTIVITY DATA キーワ ードを指定して、集約アクティビティーの統計の収集を有効にすることにより、 サービス・サブクラスのオプションの統計を取得できます。
	- SELECT VARCHAR(SERVICE SUPERCLASS NAME, 20) AS SUPERCLASS, VARCHAR(SERVICE\_SUBCLASS\_NAME, 20) AS SUBCLASS, COORD\_ACT\_COMPLETED\_TOTAL, COORD\_ACT\_ABORTED\_TOTAL, COORD\_ACT\_REJECTED\_TOTAL, CONCURRENT\_ACT\_TOP FROM TABLE(WLM\_GET\_SERVICE\_SUBCLASS\_STATS( 'SYSDEFAULTUSERCLASS', 'SYSDEFAULTSUBCLASS', -1)) AS T

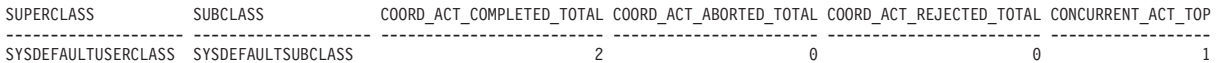

1 record(s) selected.

3. 特定のサービス・サブクラスにおいては、ワークロード・オカレンス情報表関数 を使用して、サービス・サブクラスにマップされるワークロードのオカレンスを リストします。表関数は、すべての接続属性を表示します。これを使用してアク ティビティーのソースを識別できます。この情報は、将来カスタム・ワークロー ド定義を決定する上で非常に役立つ場合があります。例えば、ここでリストされ る特定のワークロード・オカレンスには、完了したアクティビティーのカウンタ ーで示されるようにアプリケーションからの大量の作業があるかもしれません。

SELECT APPLICATION HANDLE, VARCHAR(WORKLOAD NAME, 30) AS WORKLOAD, VARCHAR(SESSION\_AUTH\_ID, 20) AS SESSION\_AUTH\_ID, VARCHAR(APPLICATION\_NAME, 20) AS APPL NAME FROM TABLE(WLM GET SERVICE CLASS WORKLOAD OCCURRENCES( 'SYSDEFAULTUSERCLASS', 'SYSDEFAULTSUBCLASS', -1)) AS T APPLICATION\_HANDLE WORKLOAD SESSION\_AUTH\_ID APPL\_NAME

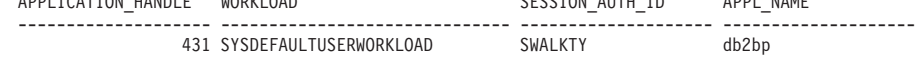

1 record(s) selected.

a. そのアプリケーションでは、ワークロード・オカレンス・アクティビティー 情報表関数を使用して、アプリケーションの接続により作成された、全デー タベース・メンバーにおける現在のアクティビティーを表示します。この情 報は、データ・サーバー上で問題の原因となっている可能性があるアクティ ビティーの識別など、多くの目的に使用できます。

SELECT APPLICATION HANDLE, LOCAL START TIME, UOW\_ID,

<span id="page-277-0"></span>ACTIVITY\_ID, ACTIVITY\_TYPE FROM TABLE(WLM GET WORKLOAD OCCURRENCE ACTIVITIES(431,-1)) AS T

APPLICATION\_HANDLE LOCAL\_START\_TIME UOW\_ID ACTIVITY\_ID ACTIVITY\_TYPE -------------------- -------------------------- ----------- ----------- -------------------------------- 431 2008-06-17-12.49.46.854259 11 1 READ\_DML

1 record(s) selected

b. アクティビティーごとに、アクティビティーの詳細表関数を使用してさらに 詳細な情報を取り出します。このデータは、大量の行を返している SQL ス テートメントがあること、長時間アイドル状態であるアクティビティーがあ ること、または極めて大きな見積コストを持つ照会が実行中であることを示 している可能性があります。このような状況では、将来の損害を与える可能 性のある動作を識別して防ぐために何らかのしきい値を定義することには意 味があると考えられます。

SELECT VARCHAR(NAME, 20) AS NAME, VARCHAR(VALUE, 40) AS VALUE FROM TABLE(WLM GET ACTIVITY DETAILS(431,11,1,-1)) AS T WHERE NAME IN ('UOW\_ID', 'ACTIVITY\_ID', 'STMT\_TEXT')

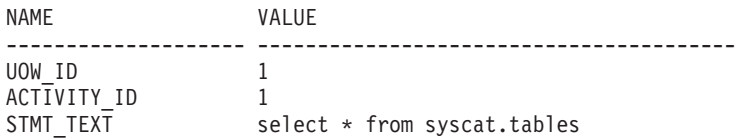

3 record(s) selected.

# 例**: DB2** ワークロード管理の表関数を使用して、異なるレベルで 現行システムの動作をモニターする

DB2 ワークロード管理は、ワークロード管理構成に関するデータを取得するために 使用可能な表関数をいくつか備えています。

DB2 バージョン 9.5 以降をインストールすると、デフォルトのワークロードおよび サービス・クラスのセットが作成されます。独自の DB2 ワークロード管理ソリュ ーションを実装する方法を決定する前に、表関数を使用して、システムで実行され ている作業の監視を、デフォルトのワークロード・オカレンス、サービス・クラ ス、およびアクティビティーの観点から行うことができます。

最初に、サービス・クラス内のワークロード・オカレンスのリストを取得すること ができます。これを行うには

WLM\_GET\_SERVICE\_CLASS\_WORKLOAD\_OCCURRENCES 表関数を使用します。 以下の例では、*service\_superclass\_name* および *service\_subclass\_name* には空ストリ ング、および *member* には -2 (ワイルドカード文字) を渡します。

SELECT SUBSTR(SERVICE SUPERCLASS NAME, 1,19) AS SUPERCLASS NAME, SUBSTR(SERVICE SUBCLASS NAME, 1,18) AS SUBCLASS NAME, SUBSTR(CHAR(MEMBER),1,4) AS MEMB, SUBSTR(CHAR(COORD MEMBER), 1,4) AS COORDMEMB, SUBSTR(CHAR(APPLICATION HANDLE),1,7) AS APPHNDL, SUBSTR(CHAR(WORKLOAD\_NAME),1,22) AS WORKLOAD\_NAME, SUBSTR(CHAR(WORKLOAD\_OCCURRENCE\_ID),1,6) AS WLO ID FROM TABLE(WLM GET SERVICE CLASS WORKLOAD OCCURRENCES(", '', -2)) AS SCINFO ORDER BY SUPERCLASS\_NAME, SUBCLASS\_NAME, MEMB, APPHNDL, WORKLOAD NAME, WLO ID

システムに 4 つのデータベース・メンバーがあり、照会を発行したときに 2 つの アプリケーションがデータベース上でアクティビティーを実行しているとします。 結果は以下のようになります。

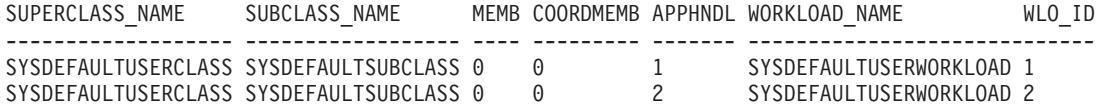

結果は、両方のワークロード・オカレンスが SYSDEFAULTUSERWORKLOAD ワー クロードに割り当てられたことを示しています。さらに、この結果は、両方のワー クロード・オカレンスが SYSDEFAULTUSERCLASS サービス・スーパークラスの SYSDEFAULTSUBCLASS サービス・サブクラスに割り当てられており、どちらの ワークロード・オカレンスも同じコーディネーター・メンバー (メンバー 0) のもの であることも示しています。

次に、WLM\_GET\_SERVICE\_CLASS\_WORKLOAD\_OCCURRENCES 表関数を再び使 用して、2 つのワークロード・オカレンスの接続属性を以下のように判別すること もできます。

SELECT SUBSTR(CHAR(APPLICATION HANDLE),1,7) AS APPHNDL, SUBSTR(CHAR(WORKLOAD\_NAME),1,22) AS WORKLOAD\_NAME, SUBSTR(CHAR(WORKLOAD\_OCCURRENCE\_ID),1,6) AS WLO\_ID, SUBSTR(CHAR(SYSTEM\_AUTH\_ID),1,9) AS SYSAUTHID, SUBSTR(CHAR(APPLICATION NAME),1,15) AS APPLNAME FROM TABLE(WLM GET SERVICE CLASS WORKLOAD OCCURRENCES('', '', 0)) AS SCINFO ORDER BY APPHNDL, WORKLOAD NAME, WLO ID

APPHNDL WORKLOAD NAME WLO ID SYSAUTHID APPLNAME

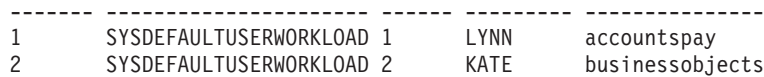

次に、WLM\_GET\_WORKLOAD\_OCCURRENCE\_ACTIVITIES 表関数を使用して、 いずれかのワークロード・オカレンスの現在のアクティビティーを表示することが できます。

SELECT SUBSTR(CHAR(COORD MEMBER), 1,5) AS COORD, SUBSTR(CHAR(MEMBER),1,4) AS MEMB, SUBSTR(CHAR(UOW\_ID),1,5) AS UOWID, SUBSTR(CHAR(ACTIVITY\_ID),1,5) AS ACTID, SUBSTR(CHAR(PARENT\_UOW\_ID),1,8) AS PARUOWID, SUBSTR(CHAR(PARENT ACTIVITY ID),1,8) AS PARACTID, SUBSTR(ACTIVITY\_TYPE,1,9) AS ACTTYPE, SUBSTR(CHAR(NESTING\_LEVEL),1,7) AS NESTING FROM TABLE(WLM GET WORKLOAD OCCURRENCE ACTIVITIES(1, -2)) AS WLOACTS ORDER BY MEMB, UOWID, ACTID

COORD MEMB UOWID ACTID PARUOWID PARACTID ACTTYPE NESTING ----- ---- ----- ----- -------- -------- -------- ------- 0 0 1 3 - - CALL 0<br>0 0 1 5 1 3 READ DML 1 0 0 1 5 1 3 READ\_DML 1 0 1 1 5 - - READDML 1 0 2 1 5 - - READ DML 1

0 3 1 5 - - READ DML 1

照会結果は、ワークロード・オカレンス 1 が 2 つのアクティビティーを実行中で あることを示しています。 1 つのアクティビティーはストアード・プロシージャー (CALL のアクティビティー・タイプで示される)、そしてもう 1 つのアクティビテ ィーは読み取りを実行する DML アクティビティー (例、SELECT ステートメント など) です。DML アクティビティーは、ストアード・プロシージャー呼び出しにネ ストされています。 DML アクティビティーの親作業単位 ID および親アクティビ ティー ID が CALL アクティビティーの作業単位 ID およびアクティビティー ID と一致しているため、DML アクティビティーがネストされているということがわか ります。さらに、DML アクティビティーがデータベース・メンバー 0、1、2、およ び 3 で実行されていることもわかります。親 ID の情報はコーディネーター・メン バーでのみ取得できます。

現在実行中の個別のアクティビティーに関する詳細情報を取得するには、 MON GET ACTIVITY DETAILS 表関数を使用できます。この表関数は XML 文書 を戻します。この文書内のエレメントがアクティビティーについて記述していま す。以下の例では、XMLTABLE 関数を使用して、XML 出力から結果表が戻されま す。

SELECT D.APP\_HANDLE, D.MEMBER, D.COORD\_MEMBER, D.LOCAL\_START\_TIME, D.UOW\_ID, D.ACTIVITY\_ID, D.PARENT\_UOW\_ID, D.PARENT ACTIVITY ID, D.ACTIVITY TYPE, D.NESTING LEVEL, D.INVOCATION\_ID, D.ROUTINE\_ID FROM TABLE(MON GET\_ACTIVITY\_DETAILS(65592, 1, 1, -2)) AS ACTDETAILS, XMLTABLE (XMLNAMESPACES( DEFAULT 'http://www.ibm.com/xmlns/prod/db2/mon'), '\$details/db2\_activity\_details' PASSING XMLPARSE(DOCUMENT ACTDETAILS.DETAILS) as "details" COLUMNS "APP\_HANDLE" BIGINT PATH 'application\_handle',<br>"MEMBER" BIGINT PATH 'member', BIGINT PATH 'member', "COORD\_MEMBER" BIGINT PATH 'coord\_member', "LOCAL\_START\_TIME" VARCHAR(26) PATH 'local\_start\_time', WOW\_ID" CONSUMINATO PATH 'local<br>"ACTIVITY\_ID" BIGINT PATH 'uow\_id', "ACTIVITY ID" BIGINT PATH 'activity id', "PARENT\_UOW\_ID" BIGINT PATH 'parent\_uow\_id', "PARENT ACTIVITY ID" BIGINT PATH 'parent activity id', "ACTIVITY\_TYPE" VARCHAR(10) PATH 'activity\_type', "NESTING LEVEL" BIGINT PATH 'nesting level', "INVOCATION ID" BIGINT PATH 'invocation id', "ROUTINE  $ID^{\overline{n}}$  BIGINT PATH 'routine  $id^{\overline{n}}$ ) AS D; APP\_HANDLE MEMBER COORD\_MEMBER LOCAL\_START\_TIME UOW\_ID ACTIVITY\_ID PARENT\_UOW\_ID PARENT\_ACTIVITY\_ID ACTIVITY\_TYPE NESTING\_LEVEL INVOCATION\_ID ROUTINE\_ID -------------------- -------------------- -------------------- -------------------------- -------------------- -------------------- -------------------- -------------------- ------------- -------------------- -------------------- -------------------- 65592 1 1 2009-04-07-18.39.42.549197 1 1 - READ\_DML 0 0 0<br>2009-04-07-18.39.42.552763 1<br>1 - READ\_DML 0 0 0 0

2 record(s) selected.

前述の表関数は、システムで実行中の作業に関する概要的な記述を提供します。こ れらの表関数が作業の状況について提供する情報は、EXECUTING などのアクティ ビティー状態に制限されます。ある時点で、サービス・クラスで何が起きているか を正確に知るために詳しく調査するために、WLM\_GET\_SERVICE\_CLASS\_AGENTS 表関数を実行できます。

<span id="page-280-0"></span>以下の例では、*application\_handle* に 1、*member* に -2 (ワイルドカード文字) を渡 すことによって WLM GET SERVICE CLASS AGENTS を呼び出します。

SELECT SUBSTR(CHAR(APPLICATION HANDLE),1,7) AS APPHANDLE, SUBSTR(CHAR(MEMBER),  $1,4$ ) AS MEMB, SUBSTR(CHAR(AGENT\_TID),1,9) AS AGENT\_TID, SUBSTR(AGENT TYPE, 1,11) AS AGENTTYPE, SUBSTR(AGENT STATE,1,10) AS AGENTSTATE, SUBSTR(REQUEST TYPE, 1, 14) AS REQTYPE, SUBSTR(CHAR(UOW ID),1,6) AS UOW ID, SUBSTR(CHAR(ACTIVITY ID), 1, 6) AS ACT ID FROM TABLE(WLM\_GET\_SERVICE\_CLASS\_AGENTS('', '', 1, -2)) AS SCDETAILS ORDER BY APPHANDLE, MEMB, AGENT\_TID

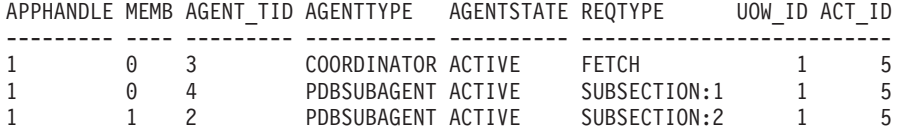

結果は、メンバー 0 のコーディネーター・エージェントおよびサブエージェント、 およびメンバー 1 のサブエージェントが、作業単位 ID が 1 でアクティビティー ID が 5 のアクティビティーのために作動していることを示しています。コーディ ネーター・エージェント情報は、要求がフェッチ要求であることを示しています。

# 例**:** サービス・クラスからの特定時点の統計の取得

すべてのアクティビティーは、実行される前にサービス・クラスにマップされま す。サービス・クラス統計の表関数を使用し、すべてのデータベース・メンバー上 のすべてのサービス・クラスを照会して、特定時点の統計を取得することにより、 システムをモニターできます。

以下のステートメントを使用して、アクティビティーの平均存続期間などのサービ ス・クラス統計を取得することができます。

WLM\_GET\_SERVICE\_SUBCLASS\_STATS 表関数の引数に空ストリングを渡した場 合、結果はその引数によって制限されません。最後の引数 *member* の値は -2 (ワイ ルドカード文字) であり、これはすべてのデータベース・メンバーからのデータが 返されることを意味します。

注**:** 存続時間情報が返されるのは、COLLECT AGGREGATE ACTIVITY DATA で 定義されているサービス・クラスについてのみです。

SELECT SUBSTR(SERVICE SUPERCLASS NAME, 1, 19) AS SUPERCLASS NAME, SUBSTR(SERVICE SUBCLASS NAME, 1,18) AS SUBCLASS NAME, SUBSTR(CHAR(MEMBER),  $1,4$ ) AS MEMB, CAST(COORD\_ACT\_LIFETIME\_AVG / 1000 AS DECIMAL(9,3)) AS AVGLIFETIME, CAST(COORD\_ACT\_LIFETIME\_STDDEV / 1000 AS DECIMAL(9,3)) AS STDDEVLIFETIME, SUBSTR(CAST(LAST RESET AS VARCHAR(30)),1,16) AS LAST RESET FROM TABLE(WLM GET SERVICE SUBCLASS STATS('', '', -2)) AS SCSTATS ORDER BY SUPERCLASS NAME, SUBCLASS NAME, MEMB

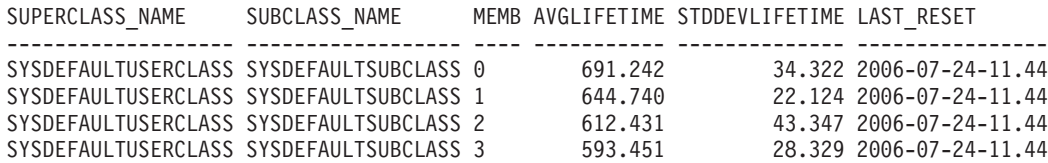

<span id="page-281-0"></span>さらに、WLM\_GET\_SERVICE\_SUBCLASS\_STATS 表関数を次のように使用して、 メンバーごとにサービス・クラスで実行される、コーディネーター・アクティビテ ィーの並行性の最高水準点を取得することもできます。

SELECT SUBSTR(SERVICE SUPERCLASS NAME, 1,19) AS SUPERCLASS\_NAME, SUBSTR(SERVICE SUBCLASS NAME, 1,18) AS SUBCLASS NAME, SUBSTR(CHAR(MEMBER),1,4) AS MEMB, CONCURRENT\_ACT\_TOP AS ACTHIGHWATERMARK FROM TABLE(WLM\_GET\_SERVICE\_SUBCLASS\_STATS('', '', -2)) AS SCSTATS ORDER BY SUPERCLASS NAME, SUBCLASS NAME, MEMB

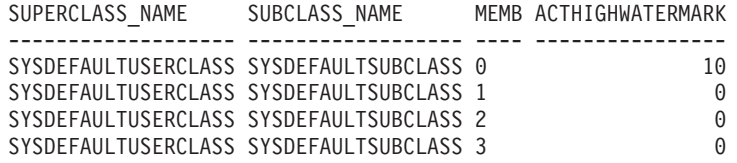

完了したアクティビティーの平均存続期間と数を検討することにより、 WLM\_GET\_SERVICE\_SUBCLASS\_STATS 表関数の出力を使用して、データベース の各メンバーのワークロードのロールアップ・ビューを取得することができます。 表関数によって返された最高水準点と平均に大きなばらつきがある場合、システム 上でワークロードが変更されている可能性があります。

# 例**: DB2** ワークロード管理の表関数を使用したデータの集約

DB2 ワークロード管理構成では、表データでさまざまな集約を実行して、システム をモニターしたり、起こりうる問題を識別したりすることができます。

以下は、問題を識別するために実行可能なデータ集約の例です。

## ワークロードで実行されている照会数の突然の増加を識別する

WL1 というワークロードがあると想定します。システム全体を通じて、ワークロー ドに対して実行中のネストなしコーディネーター・アクティビティーの合計数を表 示することによって、ワークロードで非常に多くの照会が実行されている状態を識 別することができます。

```
SELECT SUBSTR(WORKLOAD NAME, 1,22) AS WLNAME,
COUNT(*) AS TOTAL_EXE_ACT
FROM TABLE(WLM GET SERVICE CLASS WORKLOAD OCCURRENCES('', '', -2)) AS APPS,
TABLE(WLM_GET_WORKLOAD_OCCURRENCE_ACTIVITIES(APPS.APPLICATION_HANDLE, -2)) AS APPACTS
WHERE WORKLOAD NAME = \overline{W}WL1' AND
APPS.DBPARTITIONNUM = APPS.COORD PARTITION NUM AND
ACTIVITY STATE = 'EXECUTING' AND
NESTING \overline{L}EVEL = 0GROUP BY WORKLOAD_NAME
```
WLNAME TOTAL EXE ACT -------------------- -------------  $WL1$  5

# 例**: WLM** しきい値によってキューに入れられるアクティビティー と、そのキュー順序の判別

DB2 ワークロード・マネージャー (WLM) 表関数 WLM GET SERVICE CLASS AGENTS を使用すると、WLM しきい値によってキ ューに入れられるアプリケーションまたはアクティビティー、およびそのキュー内 におけるアプリケーションまたはアクティビティーの順序を表示できます。

WLM しきい値によってキューに入れられるエージェントには、そのエージェント に戻される対応する行の EVENT\_OBJECT 列に値 WLM\_QUEUE が入ります。また、 AGENT STATE LAST UPDATE TIME 列には、エージェントが WLM QUEUE 状態に なった時刻、つまりエージェントがキューに入れられた時刻が入ります。この情報 を使用すると、WLM しきい値によってキューに入れられたすべてのアプリケーシ ョンまたはアクティビティーをリストし、そのキュー・エントリー時刻を取得する ための簡単なビューを構成できます。

以下に記されている例において、WLM\_GET\_SERVICE\_CLASS\_AGENTS 表関数を 使用して、WLM キュー情報を取得するためのビューを作成するには、以下のステ ートメントを実行します。

CREATE VIEW WLM QUEUE INFO (APPLICATION HANDLE, UOW ID, ACTIVITY ID, THRESHOLD\_NAME, QUEUE\_ENTRY\_TIME, MEMBER) AS SELECT APPLICATION HANDLE, UOW ID, ACTIVITY ID, VARCHAR(EVENT OBJECT NAME, 128), AGENT STATE LAST UPDATE TIME, MEMBER FROM TABLE(WLM\_GET\_SERVICE\_CLASS\_AGENTS(NULL,NULL,NULL,-2)) AS T WHERE EVENT OBJECT = 'WLM QUEUE'

注**:** TOTALSCPARTITIONCONNECTIONS しきい値に関しては、**uow\_id** と **activity\_id** は適用外 (NA) で、NULL として表示されます。

このビューを使用すると、以下のような質問に簡単に答えられます。

- v WLM しきい値によって現在キューに入れられているアプリケーションまたはア クティビティーは幾つありますか。
- WLM しきい値キュー内におけるアプリケーションまたはアクティビティーの順 序はどのようになっていますか。

#### 例 **1**

それぞれのキューイングしきい値によってキューに入れられているアプリケーショ ン数を数えるには、以下のステートメントを実行します。

SELECT VARCHAR(THRESHOLD NAME, 30) AS THRESHOLD, COUNT(\*) AS QUEUED ENTRIES FROM WLM QUEUE INFO GROUP BY THRESHOLD NAME

前述のステートメントを実行して取得される出力の例を、以下に記します。

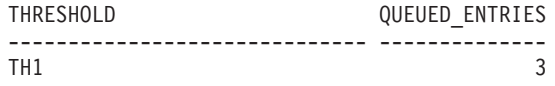

1 record(s) selected.

## 例 **2**

TH1 CONCURRENTDBCOORDACTIVITIES しきい値によってキューに入れられるす べてのアクティビティーをリスト表示し、それらのキュー・エントリー時刻によっ て判別されるキューにおけるアクティビティー順序を表示するには、以下のステー トメントを実行します。

SELECT QUEUE ENTRY TIME, APPLICATION HANDLE, UOW ID, ACTIVITY ID FROM WLM QUEUE INFO WHERE THRESHOLD NAME = 'TH1' ORDER BY QUEUE ENTRY TIME ASC

前述のステートメントを実行して取得される出力の例を、以下に記します。

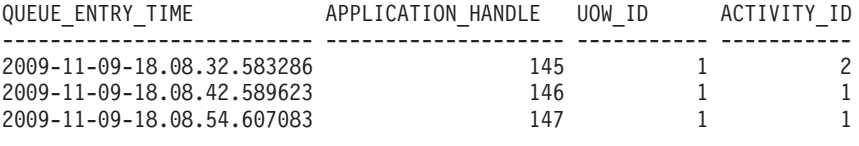

3 record(s) selected.

# **WLM** イベント・モニターを使用した履歴モニター

DB2 ワークロード管理は、イベント・モニターを使用して将来または履歴分析のた めに活用できる可能性がある情報をキャプチャーします。

使用できるイベント・モニターは 3 つあります。それぞれのイベント・モニター は、それぞれ異なる目的で使用されます。

#### アクティビティー・イベント・モニター

このモニターは、サービス・クラス、ワークロード、またはワーク・クラス における個々のアクティビティーに関する情報またはしきい値に違反したア クティビティーに関する情報をキャプチャーします。アクティビティーごと にキャプチャーされるデータの量は構成可能で、ディスク・スペースの容量 およびモニター・データを維持しなければならない時間の長さを決定する際 に考慮する必要があります。アクティビティー・データの一般的な使用法と しては、**db2advis** などのツールへの入力データとして、または一連の照会 における表、列、および索引の使用量の判別に役立つアクセス・プランを (Explain ユーティリティーから) 使用するために活用するというものです。

アクティビティーに関する情報を収集するには、該当するアクティビティー が属するサービス・クラス、ワークロード、またはワーク・アクションに対 して、あるいは該当するアクティビティーが違反する可能性のあるしきい値 に対して、COLLECT ACTIVITY DATA を指定します。アクティビティー が完了すると、アクティビティーが正常に完了したかどうかにかかわらず、 情報が収集されます。

データベースが非活動化されるときにアクティビティー・イベント・モニタ ーがアクティブになっていると、キューのバックログ・アクティビティー・ レコードはすべて破棄されることに留意してください。アクティビティー・ イベント・モニター・レコードをすべて取得し、どれも破棄されないように するには、データベースを非活動化する前にまず、アクティビティー・イベ ント・モニターを明示的に非活動化します。アクティビティー・イベント・ モニターが明示的に非活動化されると、イベント・モニターが非活動化され る前にキュー内のすべてのバックログ・アクティビティー・レコードが処理 されます。

#### しきい値違反イベント・モニター

このモニターは、しきい値に違反した場合に情報をキャプチャーします。こ れは、どのしきい値に違反したのか、違反の原因となったアクティビティ ー、およびそれが発生した時に取られたアクションを知らせます。

しきい値に COLLECT ACTIVITY DATA を指定した場合、アクティビティ ー・イベント・モニターが作成されてアクティブになると、しきい値に違反

しているアクティビティーに関する情報も収集されますが、この情報が収集 されるのはアクティビティーが終了 (正常に完了あるいは失敗) したときで す。

しきい値に関する詳細を入手するには SYSCAT.THRESHOLDS ビューを照 会します。

#### 統計イベント・モニター

このモニターは、詳細なアクティビティー情報をキャプチャーする代わり に、集約データ (完了したアクティビティーの数、平均実行時間など) を収 集することによりオーバーヘッドを少なくします。集約データには、存続時 間、キュー時間、実行時間および見積コストを含むさまざまなアクティビテ ィー測定のヒストグラムが含まれます。ヒストグラムを使用して値の分布を 理解し、異常値を識別し、そして平均および標準偏差のような追加統計を計 算することができます。例えば、ヒストグラムはユーザーの体感する応答時 間の変化を理解するのに役立ちます。変動性が高い場合、平均の存続時間そ のものは、ユーザーの体感する応答時間を反映するものとはなりません。イ ベント・モニターに統計を送信する方法について詳しくは、 304 [ページの](#page-315-0) [『統計イベント・モニターを使用したワークロード管理統計の収集』を](#page-315-0)参照 してください。

以下の図は、ワークロード情報にアクセスするために使用できるさまざまなモニタ ー・オプションを示しています。このように、リアルタイム統計にアクセスする表 関数と、個々のアクティビティーの効率的集約または詳細としてキャプチャーされ るアクティビティーの詳細および履歴情報を使用できます。

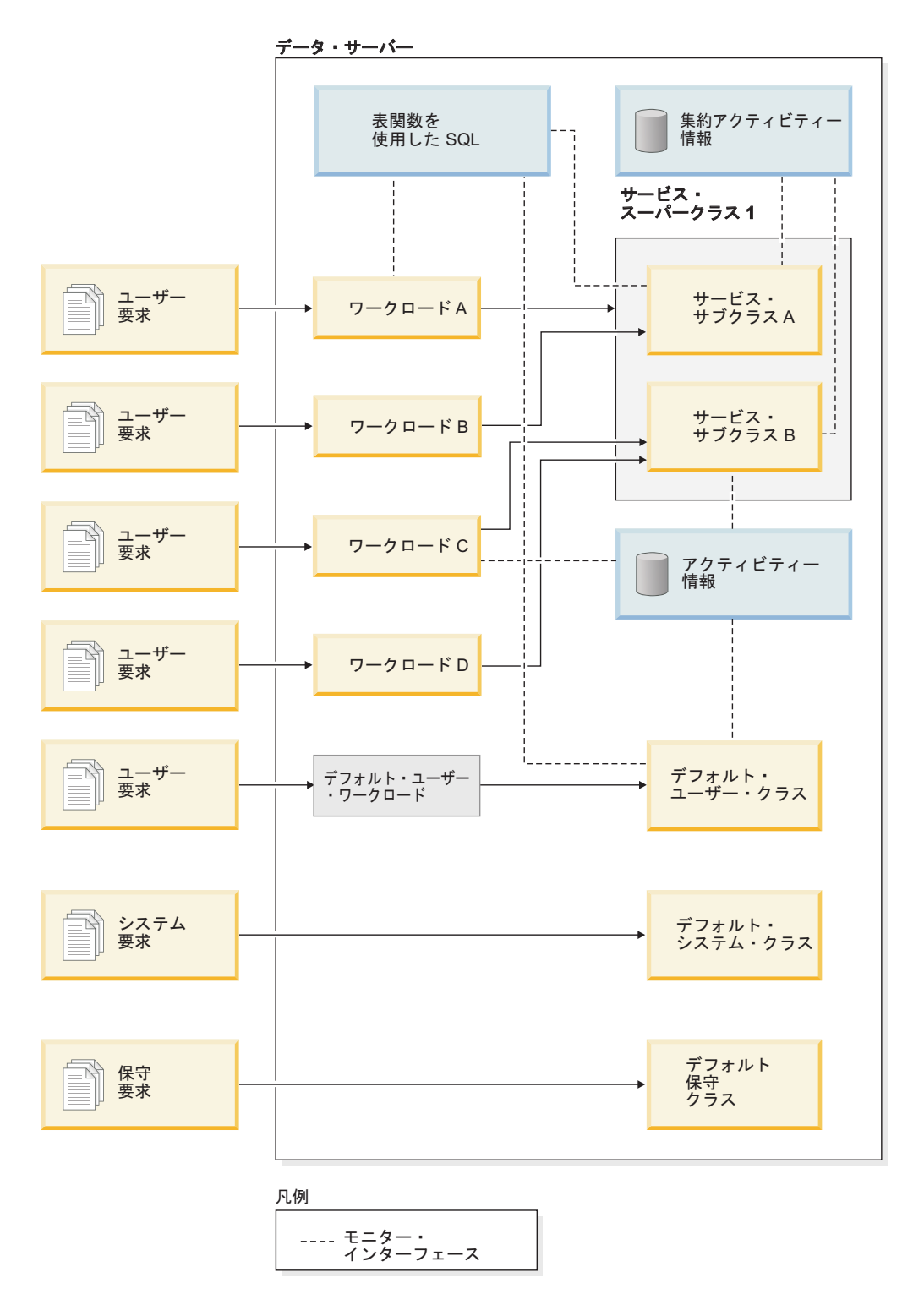

図 *46.* モニターを使用したワークロード管理

ステートメント、接続、およびトランザクション・イベント・モニターとは異な り、アクティビティー、統計、およびしきい値違反のイベント・モニターにはイベ ント条件 (つまり、CREATE EVENT MONITOR ステートメントの WHERE キーワ ードで指定された条件) がありません。代わりに、これらのイベント・モニター は、サービス・クラス、ワークロード、ワーク・クラス、およびしきい値の属性に

依存することによって、これらのオブジェクトが自分のアクティビティー情報また は集約情報を各モニターに送るかどうかを決めます。

通常、イベント・モニターは表またはファイルのいずれかにデータを書き込みま す。これらの表またはファイルから自動的にデータが削除されるわけではないた め、自分で定期的にデータを削除する必要があります。

sqllib/misc ディレクトリーの **wlmevmon.ddl** スクリプトを使用して、 DB2ACTIVITIES、DB2STATISTICS、および DB2THRESHOLDVIOLATIONS という 3 つのイ ベント・モニターを作成して使用可能にすることができます。必要に応じて、スク リプトを変更して表スペースまたは他のパラメーターを変更してください。

#### 例

例**:** 統計イベント・モニターを使用して見積コストの大きい照会を識別する**:** おそら く照会自体の最適化が不十分なために、高コストの大規模な照会がデータベース・ ワークロードにときどき含まれているように思われます。こうした照会を識別し、 これらの照会がシステム上のリソースを過度に消費することがないようにする必要 があります。パフォーマンスを改善するためにはおそらく照会のいくつかを書き直 すことになるという長期目標で臨みます。統計イベント・モニターを使用すると、 照会の見積コストを低オーバーヘッドで測定できます。この見積コストを使用する ことで、データ・サーバーに対する照会の最大許容見積コストを決定できます。最 適化が不十分な照会は通常、見積コストが他のほとんどの照会の見積コストよりも 何倍も大きいことで区別できます。

始めに、次のように統計イベント・モニターを作成して活動化し、照会が実行され るサービス・クラスの拡張集約アクティビティー・データの収集を開始する必要が あります。

CREATE EVENT MONITOR DB2STATISTICS FOR STATISTICS WRITE TO TABLE

SET EVENT MONITOR DB2STATISTICS STATE 1

この例では、すべての照会が SYSDEFAULTUSERCLASS サービス・クラスの SYSDEFAULTSUBCLASS サブクラスで実行されますが、次のように必要なデータ を収集するように変更できます。

ALTER SERVICE CLASS SYSDEFAULTSUBCLASS UNDER SYSDEFAULTUSERCLASS COLLECT AGGREGATE ACTIVITY DATA EXTENDED

丸一日かけると、データ・サーバーが通常処理する照会の範囲の妥当な概算が得ら れる可能性があります。 1 日の終わりに、メモリーから収集された統計を統計イベ ント・モニターにコピーします。そのためには、次のように WLM COLLECT STATS ストアード・プロシージャーを実行します。 CALL WLM\_COLLECT\_STATS()

イベント・モニター表に書き込まれたさまざまな統計とともに、照会の見積コスト 統計があります。これを調べるには、次のようにサービス・クラス統計表 SCSTATS\_DB2STATISTICS を照会します。

SELECT STATISTICS TIMESTAMP. COORD\_ACT\_EST\_COST\_AVG, COST\_ESTIMATE\_TOP

FROM SCSTATS DB2STATISTICS WHERE SERVICE SUPERCLASS NAME = 'SYSDEFAULTUSERCLASS' AND SERVICE SUBCLASS NAME = 'SYSDEFAULTSUBCLASS'

STATISTICS\_TIMESTAMP COORD\_ACT\_EST\_COST\_AVG COST\_ESTIMATE\_TOP -------------------------- ---------------------- -------------------- 2008-09-03-09.49.04.455979 169440 13246445

1 record(s) selected.

この出力は、平均的な照会の見積コストは数十万 timeron の範囲であることと、最 大の照会の見積コストは 1 千万 timeron より大きいことを示しています。 1 千万 timeron 以上の照会が異常値であることは、見積コスト・ヒストグラムを調べること によって確認できます。このヒストグラムは、出力で示される平均と最高水準点が イベント・モニター表に書き込まれるのと同時に生成されたものです。ヒストグラ ムを調べるには、次のように HISTOGRAMBIN\_DB2STATISTICS 表を照会します。

SELECT STATISTICS TIMESTAMP,

TOP, NUMBER\_IN\_BIN FROM HISTOGRAMBIN DB2STATISTICS HIST, SYSCAT.SERVICECLASSES SC WHERE HIST. SERVICE CLASS ID = SC. SERVICECLASSID AND SC.PARENTSERVICECLASSNAME = 'SYSDEFAULTUSERCLASS' AND SC.SERVICECLASSNAME = 'SYSDEFAULTSUBCLASS' AND HISTOGRAM\_TYPE = 'COORDACTESTCOST'"

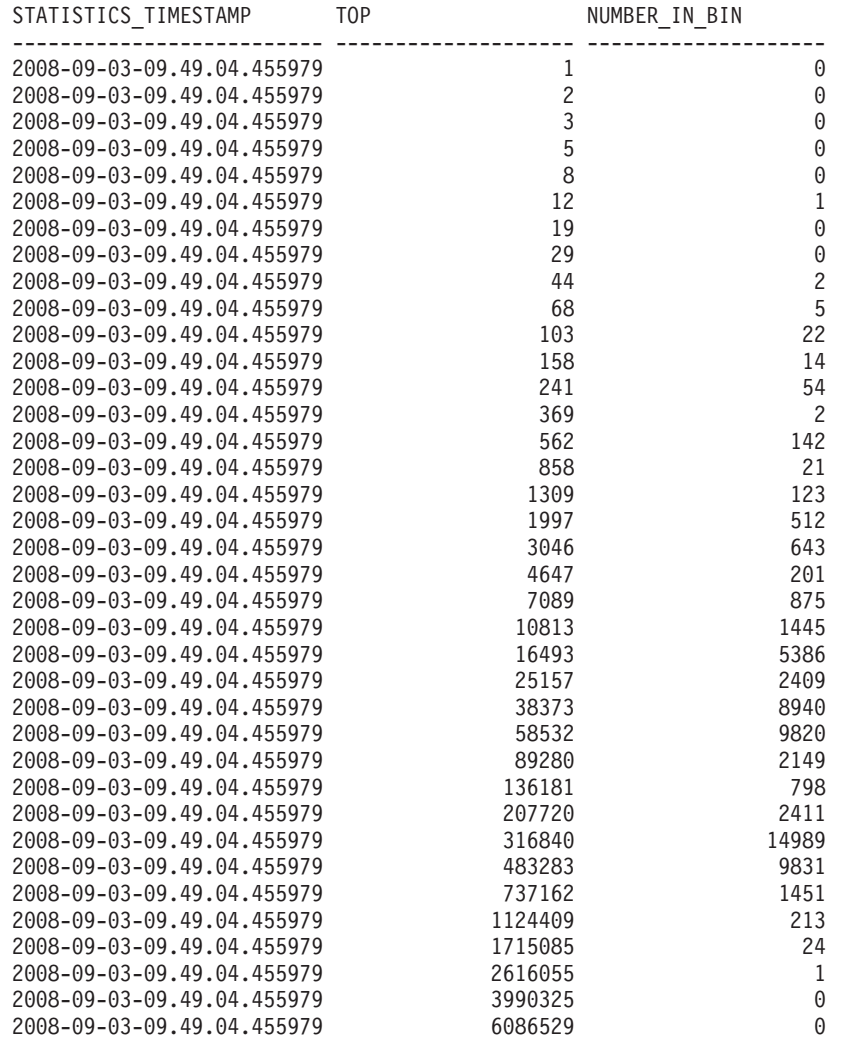
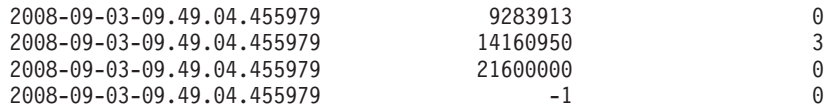

このヒストグラムでは、top が 2616055 より大きい照会の number\_in\_bin 列の値 は、top が 14160950 に達する (number\_in\_bin が 3 になる) まではゼロです。この 3 つの照会は異常値であり、照会の見積コストが 1 千万 timeron を超えたら起動す るように ESTIMATEDSQLCOST しきい値を設定することによって制御できます。 このようにすることで、こうしたアクティビティーが実行されないようにし、それ らをより綿密にモニターできます。

例**:** しきい値違反イベント・モニターの使用**:** 特定の見積コストのアクティビティー を制御するために、特定の見積コストを超える合計ワークロードのサブセットのみ に適用されるワークロードの ESTIMATEDSQLCOST しきい値を定義します。見積 コスト・ヒストグラムを調べた結果、見積コストが 0 から 3 百万 timeron 未満の 範囲のアクティビティーが頻繁に発生することと、見積コストが 1 千万 timeron を 超えるアクティビティーはまれにしか発生しないこと (おそらく 1 日に数回のみ で、デカルト結合の使用など照会での何らかの不備がいつも原因のようである) が 分かっています。

1 日にごくわずかしか発生しないが実行を許可すべきでないこうしたアクティビテ ィーを停止する場合に 1 千万 timeron というしきい値が有効かどうかを検証するに は、次のようにしきい値イベント・モニターを作成して活動化します。

CREATE THRESHOLD TH1 FOR DATABASE ACTIVITIES ENFORCEMENT DATABASE WHEN ESTIMATEDSQLCOST > 10000000 STOP EXECUTION

CREATE EVENT MONITOR DB2THRESHOLDVIOLATIONS FOR THRESHOLD VIOLATIONS WRITE TO TABLE

SET EVENT MONITOR DB2THRESHOLDVIOLATIONS STATE 1

1 日が終わったら、発生したしきい値違反を調べます。そのためには、次のように しきい値違反表を照会します。

SELECT THRESHOLDID, SUBSTR(THRESHOLD PREDICATE, 1, 20) PREDICATE, TIME OF VIOLATION, THRESHOLD MAXVALUE, THRESHOLD\_ACTION FROM THRESHOLDVIOLATIONS\_DB2THRESHOLDVIOLATIONS ORDER BY TIME OF VIOLATION, THRESHOLDID

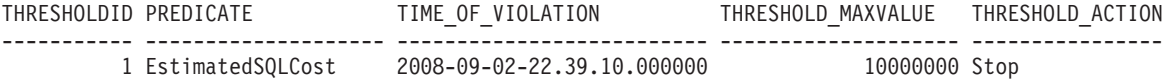

1 record(s) selected.

#### 例**:** アクティビティー・イベント・モニターの使用

先ほどの例では、イベント・モニター表のしきい値情報を収集して、見積コストの 大きいアクティビティーがしきい値によって実行を阻止されていることを確認する 方法を示しました。こうしたしきい値違反を調べた後、大規模なこれらの照会を生 み出している SQL ステートメント・テキストを判別します。こうすることで、照 会先の表の索引が必要かどうかを Explain 機能を使用して判断できます。

この追加情報を収集するには、次のようにアクティビティー・イベント・モニター を作成して活動化し、しきい値を変更して詳細情報を含んだアクティビティー・コ レクションをオンにする必要があります。

#### CREATE EVENT MONITOR DB2ACTIVITIES FOR ACTIVITIES WRITE TO TABLE

SET EVENT MONITOR DB2ACTIVITIES STATE 1

ALTER THRESHOLD TH1 WHEN EXCEEDED COLLECT ACTIVITY DATA WITH DETAILS

もう 1 日営業日が終わってしきい値違反表を再び照会するときは、次のように ACTIVITYSTMT\_DB2ACTIVITIES 表との結合を実行して、しきい値に違反したアク ティビティーの SQL ステートメント・テキストを調べることができます。

```
SELECT THRESHOLDID,
                                        SUBSTR(THRESHOLD PREDICATE, 1, 20) PREDICATE,
                                        TIME OF VIOLATION,
                                        SUBSTR(STMT_TEXT,1,70) STMT_TEXT
                              FROM THRESHOLDVIOLATIONS DB2THRESHOLDVIOLATIONS TV,
                                    ACTIVITYSTMT_DB2ACTIVITIES A
                              WHERE TV. APPL ID = A. APPL ID
                                 AND TV.UOW ID = A.UOWIDAND TV.ACTIVITY ID = \overline{A}.ACTIVITY ID
THRESHOLDID PREDICATE TIME_OF_VIOLATION STMT_TEXT
----------- -------------------- -------------------------- ----------------------------------------------------------------------
1 EstimatedSQLCost 2008-09-02-23.04.49.000000 select count(*) from syscat.tables,syscat.tables,syscat.tables
```
1 record(s) selected.

# 使用可能なモニター・データ

モニター・データは、ワークロード、サービス・サブクラスとサービス・スーパー クラス、ワーク・クラス、およびしきい値キューから使用可能です。このデータを 使用して、問題を診断および修正したり、パフォーマンス調整を行ったりすること ができます。

## ワークロード・モニター・データ

以下の図は、ワークロードで使用可能なモニター情報を示しています。イベント・ モニターを使用して、ワークロード内で実行されるアクティビティーに関するワー クロード統計および情報を収集することができます。ワークロードの場合は、集約 アクティビティー統計も取得できます。表関数を使用して、ワークロード統計およ びワークロード・オカレンスに関する情報にリアルタイムでアクセスすることがで きます。

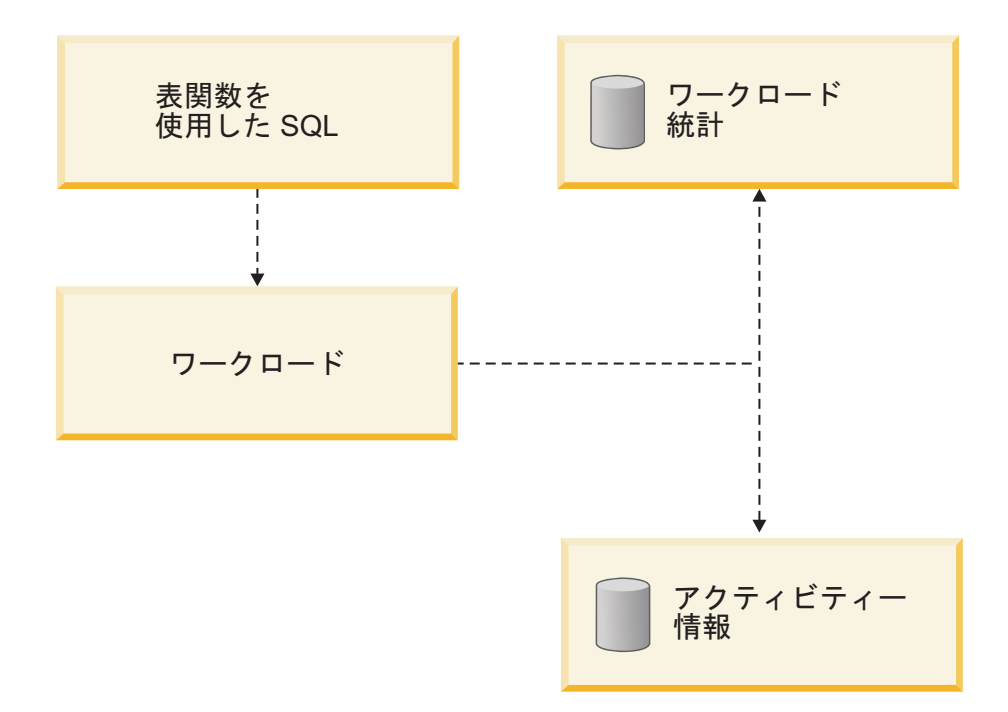

図 *47.* ワークロードで使用可能なモニター・データ

## サービス・クラス・モニター・データ

以下の図は、サービス・クラスで使用可能なモニター情報を示しています。サービ ス・サブクラスおよびサービス・スーパークラスの統計を収集することができま す。サービス・サブクラスの場合、集約アクティビティーおよび要求統計、および サービス・サブクラスで実行されるアクティビティーに関する情報を入手すること もできます。表関数を使用して、サービス・スーパークラスおよびサービス・サブ クラスの統計、および特定のサービス・クラスで実行中のエージェントに関する情 報にリアルタイムでアクセスできます。

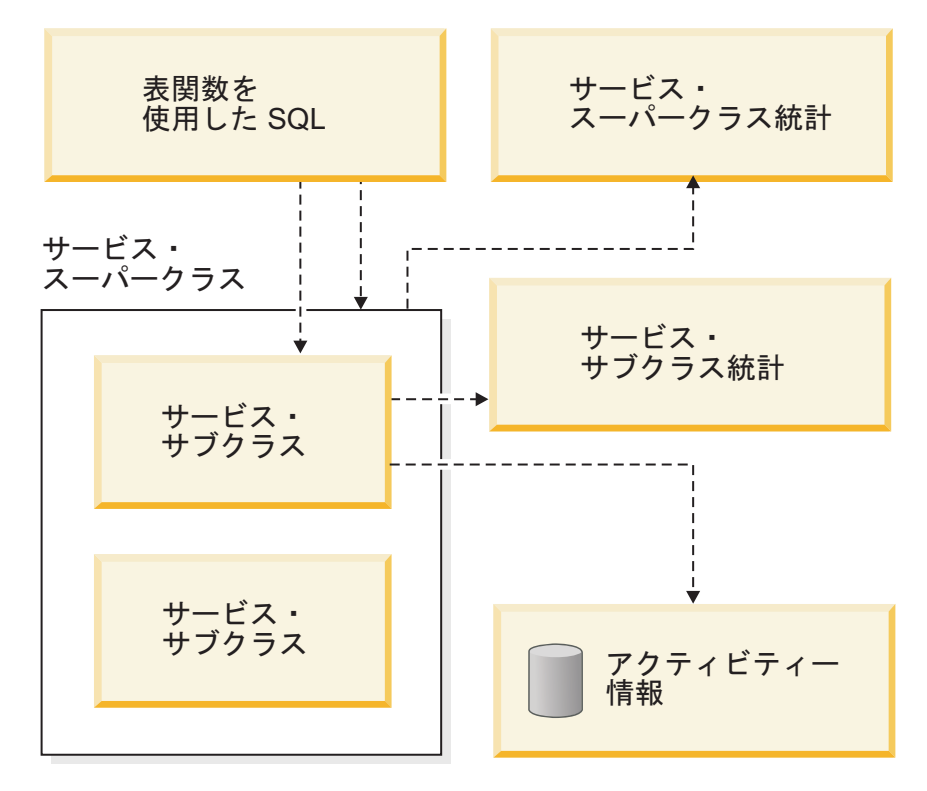

図 *48.* サービス・クラスで使用可能なモニター・データ

## ワーク・クラス・モニター・データ

以下の図は、ワーク・クラスで使用可能なモニター情報を示しています。ワーク・ クラスの統計、および特定のワーク・クラスに関連付けられたアクティビティーに 関する情報を収集することができます。表関数を使用して、ワーク・クラスの統計 にリアルタイムでアクセスすることができます。

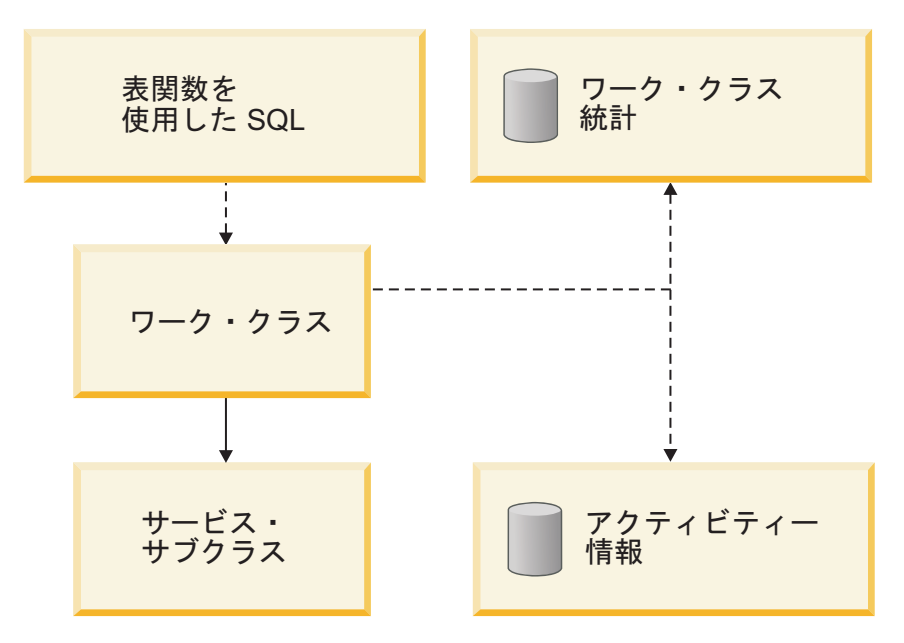

図 *49.* ワーク・クラスで使用可能なモニター・データ

## しきい値モニター・データ

以下の図は、しきい値で使用可能なモニター情報を示しています。しきい値の違 反、しきい値の違反の原因となったアクティビティー、およびキューイング統計 (キューイングしきい値用) に関する情報を入手できます。表関数を使用して、キュ ーイングしきい値の統計にリアルタイムでアクセスすることができます。

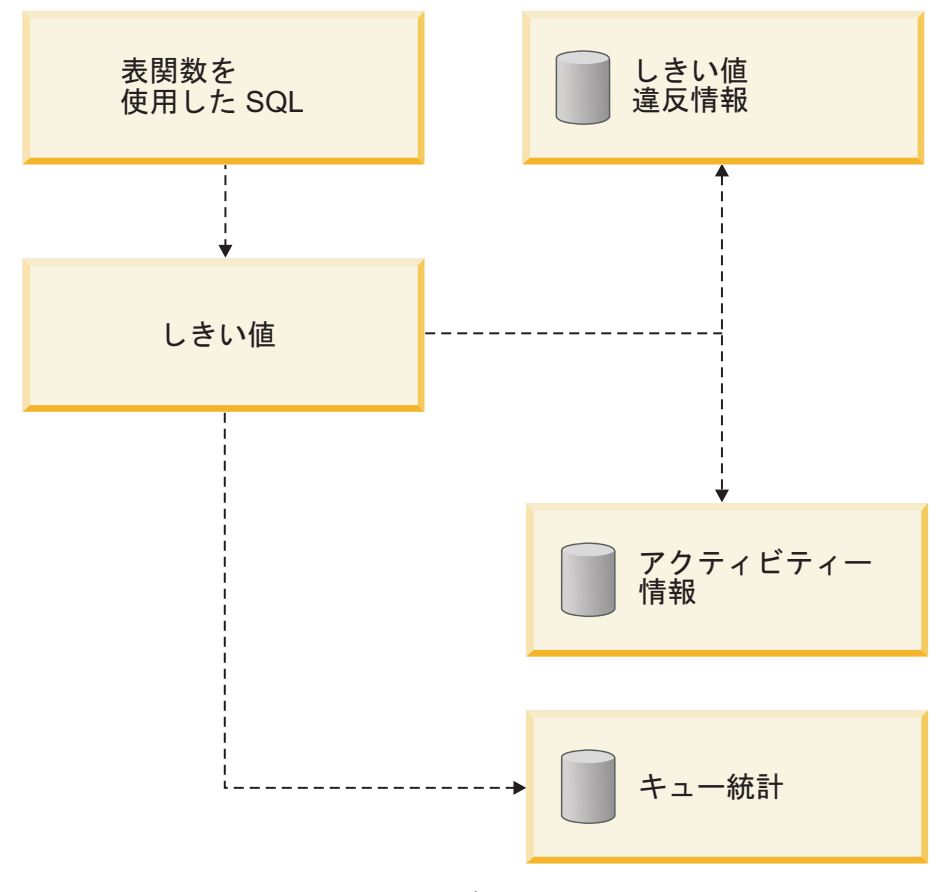

図 *50.* しきい値で使用可能なモニター・データ

# **DB2** ワークロード管理用ストアード・プロシージャー

アクティビティーのキャンセル、アクティビティーに関する詳細情報のキャプチャ ー、DB2 ワークロード管理オブジェクトに関する統計のリセット、およびデータ・ サーバーで使用されるクライアント情報の設定に、ストアード・プロシージャーを 使用できます。

以下のストアード・プロシージャーを DB2 ワークロード管理と共に使用できま す。

#### **WLM\_CANCEL\_ACTIVITY(***application\_handle***,** *uow\_id***,** *activity\_id***)**。

このストアード・プロシージャーは、実行中またはキューに入れられたアク ティビティーをキャンセルするために使用します。アクティビティーは、そ のアプリケーション・ハンドル、作業単位 ID、およびアクティビティー ID で識別されます。どのタイプのアクティビティーもキャンセルすることがで きます。キャンセルされたアクティビティーが含まれるアプリケーションは エラー SQL4725N を受け取ります。

<span id="page-293-0"></span>**WLM\_CAPTURE\_ACTIVITY\_IN\_PROGRESS(***application\_handle***,** *uow\_id***,**

*activity\_id***)**。

このストアード・プロシージャーを使用して、現在実行中の個別のアクティ ビティーに関する情報をアクティビティー・イベント・モニターに送信しま す。このストアード・プロシージャーは、アクティビティーが完了するまで 待機するのではなく、情報を即時に送信します。

#### **WLM\_COLLECT\_STATS()**

このストアード・プロシージャーは、DB2 ワークロード管理オブジェクト の統計を収集およびリセットするために使用します。サービス・クラス、ワ ークロード、しきい値キュー、およびワーク・アクション・セット用に追跡 されたすべての統計は、アクティブな統計イベント・モニターに送信され (存在する場合)、リセットされます。アクティブな統計イベント・モニター が存在しない場合、統計のリセットのみが行われ、収集は行われません。

**WLM\_SET\_CLIENT\_INFO(***client\_userid***,** *client\_wrkstnname***,***client\_applname***,**

*client\_acctstr***,***client\_workload***)**。

このプロシージャーは、現在接続を使用中のアプリケーションまたはエン ド・ユーザーの ID を記録するのにデータ・サーバーで使用されるクライア ント情報属性を設定するために使用します。アプリケーションまたはユーザ ーとデータ・サーバーの間にミドルウェアが存在する場合には、 WLM\_SET\_CLIENT\_INFO プロシージャーを使用して特徴的な接続属性を明 示的に設定してください。

## **DB2** ワークロード管理オブジェクトの統計

サービス・クラス、ワーク・クラス、ワークロード、およびしきい値キューを含 む、DB2 ワークロード管理オブジェクトの統計が維持されます。これらの統計はメ モリー内に常駐しており、DB2 ワークロード管理統計の表関数を使用してリアルタ イムで表示することが可能です。あるいは、統計を収集して統計イベント・モニタ ーに送信し、後で履歴分析を行うときに表示することもできます。

なお、統計イベント・モニターによってモニター・メトリックを取得することもで きます。このトピックでは DB2 ワークロード管理に固有の統計だけが取り上げら れているので、それらについては説明されていません。

統計がイベント・モニターに送信されると、メモリー内の値はリセットされ、重複 したデータが後続の収集間隔において収集されないようにします。 DB2 ワークロ ード管理統計の表関数は現在のメモリー内の値を報告するため、収集の後はリセッ トされた値が報告されます。DB2 ワークロード管理の表関数は統計のサブセットの みを報告します。完全な統計のセットを表示するには、統計を収集して、それらを 統計イベント・モニターに送信する必要があります。

# 集約アクティビティー・データ統計の収集

以下の統計は、各メンバーの所定のオブジェクトに関して維持されます。これは、 そのオブジェクトを作成または変更したときに指定した COLLECT AGGREGATE ACTIVITY DATA オプションの値に関わりなく、そのようになります。

表 *52. COLLECT AGGREGATE ACTIVITY DATA* 設定に関係なく収集されるデータベース・オブジェクトの統計

| データベース・オブジェクト              | 統計                                                                                                    | 説明                                                                                                    |
|----------------------------|----------------------------------------------------------------------------------------------------|----------------------------------------------------------------------------------------------------|
| サービス・サブクラス<br>サービス・スーパークラス | 1. 並行アクティビティーの上限<br>(concurrent_act_top).<br>2. 完了したコーディネーター・アクティ<br>ビティーの合計<br>(coord_act_completed_total)。<br>3. 打ち切られたコーディネーター・アク<br>ティビティーの合計<br>(coord_act_aborted_total)。<br>4. 拒否されたコーディネーター・アクテ<br>ィビティーの合計<br>(coord_act_rejected_total)。<br>5. アクティブな要求の数<br>(num_requests_active).<br>6. マッピングされるアクティビティーの<br>数およびマッピングの際に除外される<br>アクティビティーの数(<br>act_remapped_in および<br>act_remapped_out).<br>同時接続の上限 | 1. このアクティビティー並行性最高水準<br>点は、統計を収集した時間間隔中に、<br>特定のメンバーで特定のサービス・ク<br>ラスが達した、アクティビティーの最<br>高の並行性 (ネストされたアクティビ<br>ティーを含む) を判別するために使用<br>します。<br>2. この統計は、サービス・クラスで実行<br>中の作業の量を判別するために使用し<br>ます。<br>3. この統計は、正常に完了しなかったア<br>クティビティーを測定し、システムが<br>どれほど正常稼働しているかを判別す<br>るために使用します。アクティビティ<br>ーは、取り消し、エラー、または再ア<br>クティブしきい値が原因で打ち切られ<br>る可能性があります。<br>4. この拒否されたネストなしコーディネ<br>ーター・アクティビティー・カウント<br>は、アクティビティーの拒否を測定<br>し、拒否ポリシーの有効性の指標を入<br>手するために使用します。 アクティビ<br>ティーが STOP EXECUTION アクショ<br>ンを持つ予測しきい値に違反した場<br>合、あるいはワーク・アクションによ<br>って実行を妨げられた場合、そのアク<br>ティビティーは拒否されたものとして<br>数えられます。<br>5. この統計は、サービス・クラスで現在<br>実行中の要求の数を判別するために使<br>用します。<br>6. これらの統計は、継続中のアクティビ<br>ティーの優先度変更の一部としてサー<br>ビス・サブクラスに対して再マッピン<br>グまたは再マッピングの際に除外され<br>るアクティビティーの数を判別するた<br>めに使用します。<br>このコーディネーター接続並行性最高水準 |
|                            | (concurrent_connection_top).                                                                                                    | 点は、接続の並行性しきい値を調整するた<br>めに使用します。                                                                                                    |

| データベース・オブジェクト                  | 統計                                                                                                    | 説明                                                                                                    |
|--------------------------------|----------------------------------------------------------------------------------------------------|----------------------------------------------------------------------------------------------------|
| ワークロード<br>ワーク・クラス (ワーク・アクションを介 | 1. 並行ワークロード・オカレンスの上限<br>(concurrent_wlo_top).<br>2. 並行ワークロード・オカレンス・アク<br>ティビティーの上限<br>(concurrent_wlo_act_top).<br>3. 完了したコーディネーター・アクティ<br>ビティーの合計<br>(coord_act_completed_total)。<br>4. 打ち切られたコーディネーター・アク<br>ティビティーの合計<br>(coord_act_aborted_total)。<br>5. 拒否されたコーディネーター・アクテ<br>ィビティーの合計<br>(coord_act_rejected_total)。<br>6. 完了したワークロード・オカレンスの<br>合計 (wlo_completed_total)。<br>7. アクティビティーの合計 (act_total)。<br>キューの割り当ての合計 | 1. このワークロード・オカレンス最高水<br>準点は、並行ワークロード・オカレン<br>スの最大数を識別するために、あるい<br>は並行して実行中のワークロード・オ<br>カレンス数が多すぎる (つまり、同じ<br>ワークロード定義に関連付けられ、シ<br>ステム上で同時に実行しているアプリ<br>ケーションが多すぎる) 場合にワーク<br>ロード・オカレンスの並行性しきい値<br>を設定または調整するために使用しま<br>す。<br>2. このエレメントを使用して、収集され<br>た時間間隔にこのワークロードの任意<br>のオカレンス用のメンバーで到達した<br>並行アクティビティーの最大数を調べ<br>ることができます。<br>3. この統計は、アクティビティーの正常<br>完了率を測定し、システムの正常性の<br>指標を入手するために使用します。<br>4. この統計は、正常に完了しなかったア<br>クティビティーを測定し、システムが<br>どれほど正常稼働しているかを判別す<br>るために使用します。アクティビティ<br>ーは、取り消し、エラー、または再ア<br>クティブしきい値が原因で打ち切られ<br>る可能性があります。<br>5. この統計は、アクティビティーの拒否<br>率を測定し、拒否ポリシーの有効性を<br>判別するために使用します。アクティ<br>ビティーが STOP EXECUTION アクシ<br>ョンを持つ予測しきい値に違反した場<br>合、あるいはワーク・アクションによ<br>って実行を妨げられた場合、そのアク<br>ティビティーは拒否されたものとして<br>数えられます。<br>6. この統計は、特定の期間に完了したワ<br>ークロードのオカレンスの数を判別す<br>るために使用します。<br>7. この統計は、ワーク・アクション・セ<br>ットの有効性を判別したり、システム<br>上の各アクティビティー・タイプの相<br>対的な割合を判別したりするために使<br>用します。<br>この統計は、過剰なキューイングが発生し |
| した)                            | (queue_assignments_total)。                                                                                                    | ていないかどうか、あるいは適正な数のア<br>クティビティーがキューイングされている<br>かどうか (つまり、並行性しきい値による<br>制限が過度または不十分ではないか)を判<br>別するために使用します。                                                                                                    |

表 *52. COLLECT AGGREGATE ACTIVITY DATA* 設定に関係なく収集されるデータベース・オブジェクトの統計 *(*続 き*)*

表 *52. COLLECT AGGREGATE ACTIVITY DATA* 設定に関係なく収集されるデータベース・オブジェクトの統計 *(*続 き*)*

| <b> データベース・オブジェクト</b> | 統計                                                                         | 説明                                                                      |
|-----------------------|----------------------------------------------------------------------------|-------------------------------------------------------------------------|
| しきい値キュー               | 1. キュー・サイズの上限<br>$(queue\_size\_top)$ .<br>2. キュー時間の合計 (queue_time_total)。 | 1. この統計は、最大キュー・サイズを決<br>定したり、キュー・サイズが十分であ<br>るかどうかを識別したりするために使<br>用します。 |
|                       |                                                                            | 2. この統計は、アクティビティーがキュ<br>ーで費やす時間や、その時間が過剰で<br>ないかを判別するために使用します。          |

サービス・サブクラス、ワークロード、またはワーク・クラス (ワーク・アクショ ンを介した) に対して COLLECT AGGREGATE ACTIVITY DATA オプションの値 を BASE に設定すると、メンバーごとに、以下の統計の一部も収集されるか、対応 するヒストグラムが生成されます。平均を使用すると、アクティビティーがどこで 時間の大半を費やすか (例えば、キューで、あるいは実行時に)、およびその応答時 間 (存続時間) を素早く把握することができます。さらに、平均を使用してヒストグ ラム・テンプレートを調整することもできます。つまり、真の平均とヒストグラム から計算された平均とを比較して、ヒストグラムからの平均が真の平均から外れて いる場合、自分のデータにとってより適切なビン値のセットを使用して、対応する ヒストグラムのヒストグラム・テンプレートを変更することを考慮できます。

表 *53. COLLECT AGGREGATE ACTIVITY DATA* を *BASE* に設定した場合に収集される統計 またはヒストグラム

| 統計またはヒストグラム                                                | 説明                                                                                                    |
|------------------------------------------------------------|----------------------------------------------------------------------------------------------------|
| 平均要求実行時間 (request_exec_time_avg)。                          | この統計は、サービス・クラスに関連付けら<br>れた要求の実行時間の算術平均を判別するた<br>めに使用します。                                                 |
| コーディネーター・アクティビティーの平均<br>存続期間 (coord_act_lifetime_avg)。     | この統計は、サービス・クラス、ワークロー<br>ド、またはワーク・クラスに関連付けられ<br>た、ネストなしコーディネーター・アクティ<br>ビティーの存続期間の算術平均を判別するた<br>めに使用します。  |
| コーディネーター・アクティビティーの平均<br>実行時間 (coord_act_exec_time_avg)。    | この統計は、サービス・クラス、ワークロー<br>ド、またはワーク・クラスに関連付けられ<br>た、ネストなしコーディネーター・アクティ<br>ビティーの実行時間の算術平均を判別するた<br>めに使用します。  |
| コーディネーター・アクティビティー・キュ<br>ーの平均時間 (coord_act_queue_time_avg)。 | この統計は、サービス・クラス、ワークロー<br>ド、またはワーク・クラスに関連付けられ<br>た、ネストなしコーディネーター・アクティ<br>ビティーのキュー時間の算術平均を判別する<br>ために使用します。 |
| コスト見積もりの上限 (cost_estimate_top)。                            | この統計は、見積コストのしきい値を調整す<br>るために使用します。                                                                       |
| 返される実際の行数の上限<br>(rows_returned_top).                       | この情報は、返される実際の行数のしきい値<br>を調整するために使用します。                                                                   |

| 統計またはヒストグラム                  | 説明                                           |
|------------------------------|----------------------------------------------|
| 集約 TEMPORARY 表スペースの上限        | この統計は、集約 SYSTEM TEMPORARY                    |
| (agg_temp_tablespace_top)。   | 表スペースの使用量を調整するために使用し<br>ます。                  |
|                              |                                              |
|                              | この統計は、集約 TEMPORARY 表スペース                     |
|                              | 使用量のしきい値を定義した場合にのみモニ<br>ターされます。サービス・サブクラスの場合 |
|                              | は、サービス・サブクラス自体に                              |
|                              | AGGSQLTEMPSPACE しきい値を定義する                    |
|                              | と、この統計が必ずモニターされます。ま                          |
|                              | た、同じスーパークラス内のサービス・サブ<br>クラスに同様のしきい値を定義したときもモ |
|                              | ニターされます。                                     |
| TEMPORARY 表スペースの上限           | この統計は、TEMPORARY 表スペース使用                      |
| (temp_tablespace_top)。       | 量のしきい値を調整するために使用します。                         |
|                              | この統計は、TEMPORARY 表スペース使用                      |
|                              | 量のしきい値を定義した場合にのみモニター                         |
|                              | されます。サービス・サブクラスの場合は、<br>サービス・サブクラス自体に        |
|                              | AGGSQLTEMPSPACE しきい値を定義する                    |
|                              | と、このしきい値も必ずモニターされます。                         |
|                              | また、同じスーパークラス内のサービス・サ                         |
|                              | ブクラスに同様のしきい値を定義したときも                         |
| コーディネーター・アクティビティー存続期         | モニターされます。<br>このヒストグラムは、システム・パフォーマ            |
| 間 (CoordActLifetime) ヒストグラム。 | ンスの全体像を把握するために使用します。                         |
|                              |                                              |
|                              | このヒストグラムは、ネストなしコーディネ<br>ーター・アクティビティーのアクティビティ |
|                              | 一発生時刻から終了時刻までの時間を収集し                         |
|                              | ます。                                          |
|                              | アクティビティーが、終了後もカーソルを開                         |
|                              | いたままにするルーチンの場合、存続期間ヒ                         |
|                              | ストグラムは、カーソルの存続期間を、カー                         |
|                              | ソルの親であるルーチンの存続期間にカウン<br>トしません。               |
|                              |                                              |

表 *53. COLLECT AGGREGATE ACTIVITY DATA* を *BASE* に設定した場合に収集される統計 またはヒストグラム *(*続き*)*

| 統計またはヒストグラム                                             | 説明                                                                                                    |
|---------------------------------------------------------|----------------------------------------------------------------------------------------------------|
| コーディネーター・アクティビティー実行時<br>間 (CoordActExecTime) ヒストグラム。    | このヒストグラムは、実行時間に影響する、<br>システムに対する変更の影響を測定するため<br>に使用します。<br>このヒストグラムは、ネストなしコーディネ<br>ーター・アクティビティーの実行時間を収集<br>します。                                                                                                    |
|                                                         | 実行時間は以下のように計算されます。<br>- カーソルの場合、実行時間はオープン・<br>カーソル要求、フェッチ、およびクロー<br>ズ・カーソル要求を組み合わせた時間にな<br>ります。カーソルがアイドル中の時間は実<br>行時間にカウントされません。<br>• ルーチンの場合、実行時間はルーチン呼び<br>出しの開始から終了までの時間です。ルー<br>チンの終了後もカーソルが開かれたままの<br>場合、これらのカーソルの存続期間はルー<br>チンの実行時間にカウントされません。<br>• 他のすべてのアクティビティーの場合、実<br>行時間は、アクティビティーの存続期間と<br>アクティビティーがキューで費やした時間<br>との差になります。 |
| コーディネーター・アクティビティー・キュ<br>一時間 (CoordActQueueTime) ヒストグラム。 | このヒストグラムを使用して、アクティビテ<br>ィーに対するキューイングしきい値の影響を<br>測定します。                                                                                                    |
|                                                         | このヒストグラムは、ネストなしコーディネ<br>ーター・アクティビティーがキューで費やす<br>時間を収集します。                                                                                                    |

表 *53. COLLECT AGGREGATE ACTIVITY DATA* を *BASE* に設定した場合に収集される統計 またはヒストグラム *(*続き*)*

サービス・サブクラス、ワークロード、またはワーク・クラスに対して COLLECT AGGREGATE ACTIVITY DATA オプションの値を EXTENDED に設定すると、対 応するサービス・クラスまたはワーク・クラス (ワーク・アクションを介した) に関 して、メンバーごとに、以下のシステム統計が収集されるか、以下のヒストグラム が生成されます。平均を使用すると、アクティビティーの発生の平均比率 (発生比 率は発生間隔時間の反対) およびアクティビティーのコスト (見積コスト) について 素早く理解することができます。さらに、平均を使用してヒストグラム・テンプレ ートを調整することもできます。つまり、真の平均とヒストグラムから計算された 平均とを比較して、ヒストグラムからの平均が真の平均から外れている場合、自分 のデータにとってより適切なビン値のセットを使用して、対応するヒストグラムの ヒストグラム・テンプレートを変更することを考慮できます。 EXTENDED 統計 は、より詳細なパフォーマンスのモデル化に役立ちます。 320 [ページの『ワークロ](#page-331-0) [ード管理のパフォーマンスのモデル化』も](#page-331-0)参照してください。

| 統計またはヒストグラム                                                                | 説明                                                                                                    |
|----------------------------------------------------------------------------|----------------------------------------------------------------------------------------------------|
| コーディネーター・アクティビティーの平均<br>見積コスト (coord_act_est_cost_avg)。                    | この統計は、このサービス・サブクラス、ワ<br>ークロード、またはワーク・クラスに関連付<br>けられた、ネスト・レベル 0 のコーディネ<br>ーター DML アクティビティーの、最後に統<br>計がリセットされた時以降の見積もりコスト<br>の算術平均を判別するために使用します。                                         |
| ネストなしコーディネーター・アクティビテ<br>イーの発生間隔時間の平均<br>(coord_act_interarrival_time_avg). | この統計は、このサービス・クラス、ワーク<br>ロード、またはワーク・クラスに関連付けら<br>れた、ネスト・レベル 0 のコーディネータ<br>ー・アクティビティーが発生してから、次の<br>コーディネーター・アクティビティーが発生<br>するまでの時間の算術平均を判別するために<br>使用します。統計が最後にリセットされた時<br>からの平均が計算されます。 |
| コーディネーター・アクティビティー見積コ<br>スト (CoordActEstCost) ヒストグラム。                       | このヒストグラムを使用して、概算のサービ<br>ス時間分布を入手します。<br>このヒストグラムは、ネストなしコーディネ<br>ーター・アクティビティーの見積コストを収<br>集します。このデータは、システムのモデル<br>化に、あるいはパフォーマンス・モデル化ア<br>プリケーションへの入力に役立ちます。                             |
| コーディネーター・アクティビティー発生間<br>隔時間 (CoordActInterArrivalTime) ヒストグ<br>ラム。         | このヒストグラムを使用して、ネストなしコ<br>ーディネーター・アクティビティーの発生間<br>隔時間分布を入手します。<br>このヒストグラムは、ネストなしコーディネ<br>ーター・アクティビティーの発生間隔時間を<br>収集します。このデータは、システムのモデ<br>ル化に、あるいはパフォーマンス・モデル化<br>アプリケーションへの入力に役立ちます。    |

表 *54. COLLECT AGGREGATE ACTIVITY DATA* を *EXTENDED* に設定した場合に収集され る統計またはヒストグラム

次の表は、収集されるアクティビティー統計を DB2 ワークロード管理オブジェク トごとにまとめたリファレンスです。表関数とイベント・モニターの両方から使用 できるすべての集約統計が含まれています。オブジェクトによっては、常に収集さ れる統計もあります。他の統計は、特定の COLLECT AGGREGATE オプションが 指定された場合にのみ収集されます。集約アクティビティー統計の場合、COLLECT AGGREGATE ACTIVITY DATA EXTENDED が指定されると、すべての BASE 集 約アクティビティー統計も収集されます。

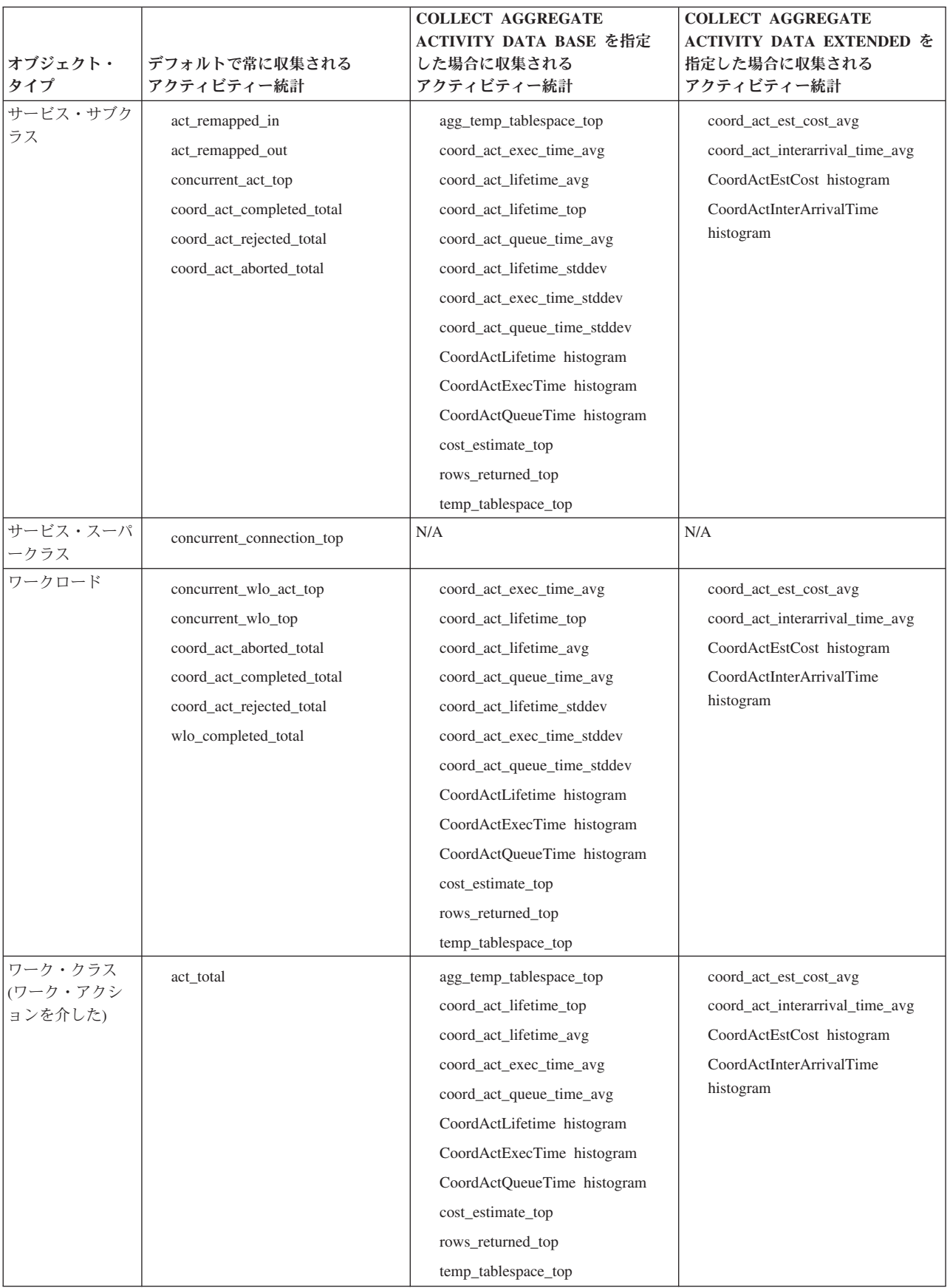

表 *55. DB2* ワークロード管理オブジェクトの集約アクティビティー統計の収集

表 *55. DB2* ワークロード管理オブジェクトの集約アクティビティー統計の収集 *(*続き*)*

| <b> オブジェクト・</b><br>タイプ | デフォルトで常に収集される<br>アクティビティー統計                                   | <b>COLLECT AGGREGATE</b><br>ACTIVITY DATA BASE を指定<br>した場合に収集される<br>アクティビティー統計 | <b>COLLECT AGGREGATE</b><br>ACTIVITY DATA EXTENDED を<br>指定した場合に収集される<br>アクティビティー統計 |
|------------------------|---------------------------------------------------------------|--------------------------------------------------------------------------------|------------------------------------------------------------------------------------|
| しきい値                   | N/A                                                           | N/A                                                                            | N/A                                                                                |
| しきい値キュー                | queue_assignments_total<br>queue_size_top<br>queue_time_total | N/A                                                                            | N/A                                                                                |

## 集約要求データ統計の収集

サービス・サブクラスの COLLECT AGGREGATE REQUEST DATA オプションの 値を BASE に設定すると、以下の統計がサービス・サブクラス用に維持されます。

表 *56. COLLECT AGGREGATE REQUEST DATA* を *BASE* に設定した場合に収集される統計 またはヒストグラム

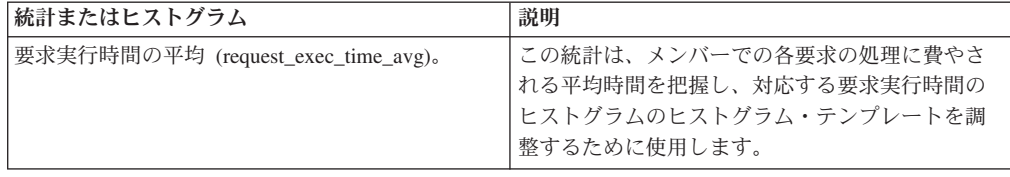

表 *56. COLLECT AGGREGATE REQUEST DATA* を *BASE* に設定した場合に収集される統計 またはヒストグラム *(*続き*)*

| 統計またはヒストグラム                 | 説明                                                                                                    |
|-----------------------------|----------------------------------------------------------------------------------------------------|
| 要求実行時間 (ReqExecTime) ヒストグラム | このヒストグラムは、どこで作業が実行されてい<br>るか、およびメンバー間で作業の分散が均等であ<br>るかどうかを把握するために使用します。                                                                                                    |
|                             | このヒストグラムは、サービス・クラスで実行さ<br>れている作業のボリュームと、データベース・メ<br>ンバー全体におけるこの作業の分布を示します。<br>要求実行時間は、メンバーごとにすべての要求に<br>関して収集され、ヒストグラムにまとめられま<br>す。                                                                                                    |
|                             | このヒストグラムには、コーディネーター・メン<br>バーの要求と、存在する場合はコーディネータ<br>ー・メンバーと非コーディネーター・メンバー両<br>方の (RPC 要求または SMP サブエージェント要<br>求のような)副要求が含まれます。含まれる要求に<br>は、アクティビティーに関連付けられるものとそ<br>うでないものがあります。例えば、このヒストグ<br>ラムには PREPARE 要求と OPEN 要求の両方が<br>含まれています。しかし、OPEN 要求は常にカー<br>ソル・アクティビティーと関連付けられるのに対<br>し、PREPARE 要求はアクティビティーの一部では<br>ありません。 |
|                             | 要求実行時間は、サービス・クラスで作業するエ<br>ージェントが費やす時間を概算したものです。例<br>えば、コーディネーター・アクティビティー・カ<br>ウントは、大半のユーザー・アクティビティーが<br>1 つのメンバーで発生していることを示している<br>かもしれませんが、コーディネーター・エージェ<br>ントは、アクティビティーの処理の一環として、<br>作業の大半が実行される別のメンバーに副要求を<br>送る場合があります。                                                                                           |
|                             | 要求実行時間のヒストグラムは、メンバーに送信<br>される要求のサイズ、つまり、メンバーに送信さ<br>れる作業の大半を構成しているのが小さな要求あ<br>るいは大きな要求のどちらか、または特定の分散<br>がないかどうかを判別するのに役立ちます。                                                                                                    |
|                             | 要求実行時間のヒストグラムをアクティビティー<br>応答時間の分析で使用すべきではありません。ア<br>クティビティーはいくつかの要求および副要求で<br>構成されている場合があること、要求とアクティ<br>ビティーの実行時間の間には 1 対 1 のマッピン<br>グがないこと、そしてすべての要求がアクティビ<br>ティーに関連付けられているわけではないことが<br>その理由です。                                                                                                    |

次の表は、収集される要求統計を DB2 ワークロード管理オブジェクトごとにまと めたリファレンスです。表関数とイベント・モニターの両方から使用できるすべて の集約統計が含まれています。オブジェクトによっては、常に収集される統計もあ ります。他の統計は、COLLECT AGGREGATE REQUEST DATA オプションが指 定された場合にのみ収集されます。

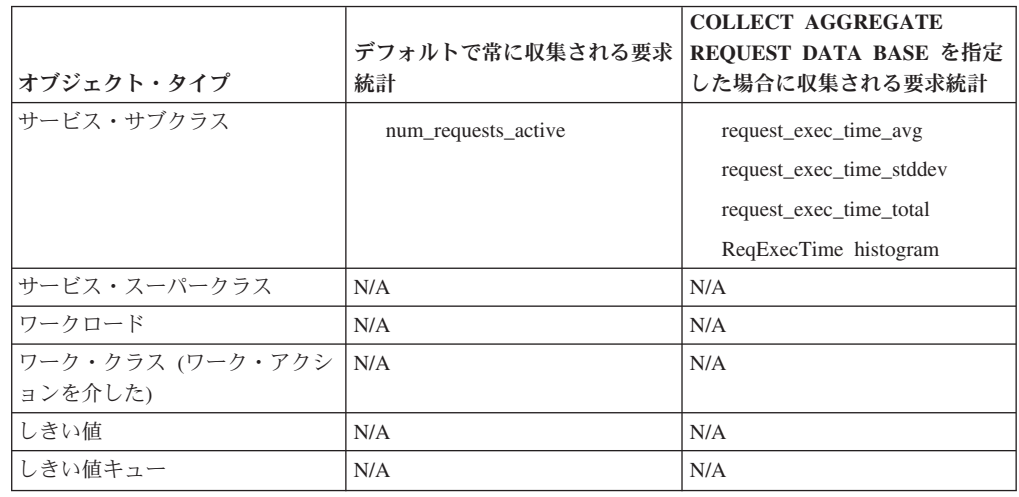

表 *57. DB2* ワークロード管理オブジェクトの集約要求統計の収集

# 再マップされたアクティビティーがある場合の統計収集とモニター

統計を収集する方法とモニターする方法はどちらも、サービス・サブクラス間のア クティビティーの動的再マップの影響を受けます。

1 つのサービス・クラスで実行されているアクティビティーが、実行を続行するた めに別のサービス・クラスに移動されたときに、再マップが行われます。優先度変 更のアプローチと同じように、この再マップは、CPUTIMEINSC などのしきい値を 使用して実行でき、ワークロード管理構成の不可欠な部分にできます。

### 再マップされたアクティビティーの影響を受ける統計

この規則の例外として、まず、アクティビティーの発生間隔時間、見積コスト、キ ュー時間はすべて、アクティビティーが実行を終了するサブクラスではなく、アク ティビティーが実行を開始するサブクラスに関連付けられます。再マップされたア クティビティーは両方のサブクラスの統計収集に影響を与えるため、発生間隔時 間、見積コスト、またはキュー時間のヒストグラムでカウントされるアクティビテ ィーの数は、存続期間または実行時間のヒストグラムにおける数と異なる場合があ ります。

例えば、サービス・サブクラス A で実行を開始し、その後サービス・サブクラス B に再マップされ、そこで実行を終了するアクティビティーがあるとします。この アクティビティーの見積コストはサービス・サブクラス A に関連付けられますが、 その存続期間はサービス・サブクラス B に関連付けられます。その結果として、サ ブクラス A では、見積コスト・ヒストグラムでカウントされるエレメント数は存続 期間ヒストグラムでカウントされる数より 1 つ多く、サービス・サブクラス B で は、存続期間ヒストグラムでカウントされるエレメント数は見積コスト・ヒストグ ラムでカウントされる数より 1 つ多くなります。

規則のもう 1 つの例外として、モニター・エレメント **concurrent\_act\_top** はアク ティビティーが通るサブクラスで更新可能であり、そこに帰属することができま す。アクティビティーの開始時に増分されてアクティビティーの終了時に減分され る以外に、このモニター・エレメントはアクティビティーがサブクラスにマップさ れると増分され、アクティビティーがサブクラスからマップアウトされる (別のサ

ブクラスにマップされる) と減分されます。

### アクティビティーの再マップに関する統計

**act\_remapped\_in** と **act\_remapped\_out** の 2 つのモニター・エレメントを使用し て、再マップ・アクションによってサービス・サブクラスに出入りするアクティビ ティーの数をカウントできます。 **act\_remapped\_in** および **act\_remapped\_out** モニ ター・エレメントは、あるパーティションのある特定のサブクラスに関して、最後 のリセット以降そのサブクラスに対してマップインまたはマップアウトされたアク ティビティーの数をカウントします。これらのモニター・エレメントを使用して、 サービス・サブクラス間のアクティビティーの再マップが正しく行われているかど うかを確認できます。

再マップ・アクションのターゲットであるソース・サービス・サブクラスと宛先サ ービス・サブクラスを判別するには、しきい値違反イベント・モニター・レコード を参照します。このレコードには、宛先サービス・クラス ID (destination service class id) が含まれています。ソース・サービス・クラスについて も、このしきい値違反レコードを使用して判別できます。

#### アクティビティーの再マップが行われる場合のモニター

別のサブクラスへのアクティビティーの再マップは、そのアクティビティーをモニ ターする方法に影響を与えます。再マップのために開始サービス・クラスと終了サ ービス・クラスが異なるアクティビティーの統計がすべて収集されるようにするに は、サービス・クラスを作成または変更するときに、アクティビティーが実行を開 始するサービス・サブクラスとアクティビティーが実行を終了するサービス・サブ クラスの両方とも集約アクティビティー・データ収集をオンにします。アクティビ ティーが開始されるサービス・サブクラスの集約アクティビティー・データ収集の みをオンにすると、アクティビティーが寄与するのはキュー時間統計のみになりま す。拡張統計の場合には、見積コスト統計と発生間隔時間統計にも寄与します。ア クティビティーが実行を終了するサービス・サブクラスの集約アクティビティー・ データ収集のみをオンにすると、CREATE SERVICE CLASS または ALTER SERVICE CLASS ステートメントを発行するときに指定したオプションが COLLECT AGGREGATE DATA BASE であるか COLLECT AGGREGATE DATA EXTENDED であるかにかかわらず、アクティビティーが寄与するのは存続期間統 計と実行時間統計のみになります。

以下の表は、再マップが統計収集に与える影響と収集の設定についての要約です。

表 *58.* 再マップに関係するサブクラスの集約統計収集に *COLLECT AGGREGATE DATA BASE* オプションが与える影響

| 統計    | 開始サブクラスの収集設定および終了サブクラスの収集設定 |             |             |             |
|-------|-----------------------------|-------------|-------------|-------------|
|       | NONE および                    | BASE および    | 'NONE および   | BASE および    |
|       | <b>NONE</b>                 | <b>NONE</b> | <b>BASE</b> | <b>BASE</b> |
| 存続期間  | 非収集                         | 非収集         | 収集          | 収集          |
| キュー時間 | 非収集                         | 収集          | 非収集         | 収集          |
| 実行時間  | 非収集                         | 非収集         | 収集          | 収集          |

<span id="page-305-0"></span>表 *59.* 再マップに関係するサブクラスの集約統計収集に *COLLECT AGGREGATE DATA EXTENDED* オプションが与える影響

| 統計     | 開始サブクラスの収集設定および終了サブクラスの収集設定 |            |                 |                 |
|--------|-----------------------------|------------|-----------------|-----------------|
|        | NONE および                    | EXTENDED お | NONE および        | EXTENDED お      |
|        | <b>NONE</b>                 | よび NONE    | <b>EXTENDED</b> | よび              |
|        |                             |            |                 | <b>EXTENDED</b> |
| 存続期間   | 非収集                         | 非収集        | 収集              | 収集              |
| キュー時間  | 非収集                         | 収集         | 非収集             | 収集              |
| 実行時間   | 非収集                         | 非収集        | 収集              | 収集              |
| 発生間隔時間 | 非収集                         | 収集         | 非収集             | 収集              |
| 見積コスト  | 非収集                         | 収集         | 非収集             | 収集              |

表 *60.* 再マップに関係するサブクラスの集約統計収集に *COLLECT AGGREGATE DATA BASE* および *COLLECT AGGREGATE DATA EXTENDED* オプションの混在が与える影響

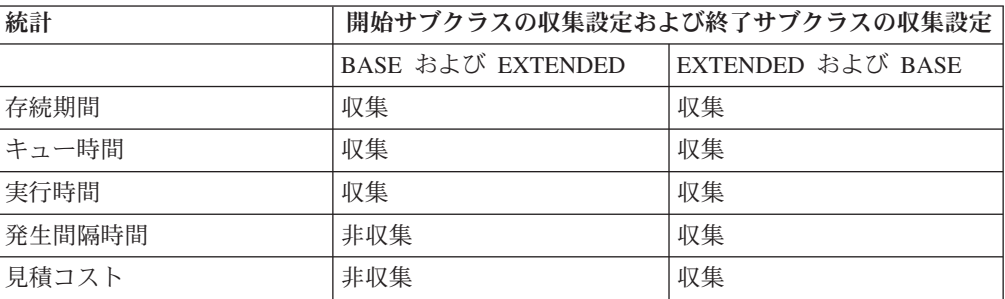

# ワークロード管理のヒストグラム

ヒストグラムはビンのコレクションです。ビンは、データの離散的範囲を収集する ためのコンテナーです。ヒストグラムは、様々なワークロード分析およびパフォー マンスのチューニング・タスクに役立ちます。

DB2 ワークロード管理のヒストグラムには 41 のビンがあり、この数は固定です。 40 番目のビンにはヒストグラムの最高の定義値が含まれますが、41 番目のビンは 最高の定義値を超える値のためのものです。それぞれのビンは特定の範囲の値を表 し、ビンの範囲は対数目盛りに従います。それぞれのビンが表す範囲は、1 番目の ビンから 40 番目のビンに進むにつれて徐々に大きくなります。以下の図は、アク ティビティー存続時間を棒グラフで作図したヒストグラムを示しています。

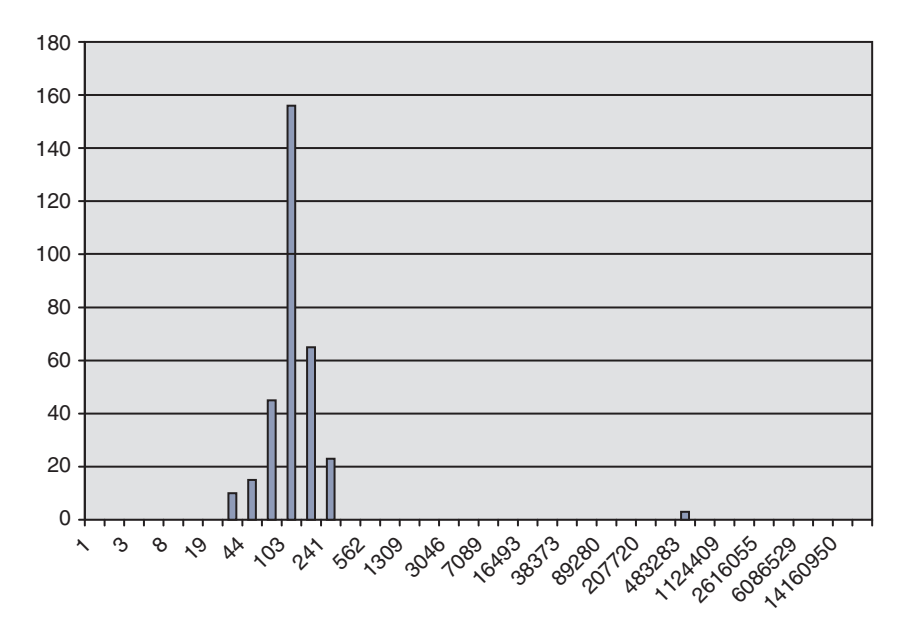

図 *51.* アクティビティー存続時間を棒グラフで作図したヒストグラム

ウント

アクティビティー存続時間ヒストグラムは、以下のデータに対応しています。それ ぞれのカウントは、存続時間 (ミリ秒) がビンの下限値からビンの上限値までの範囲 に含まれるアクティビティーの数を表しています。例えば、156 個のアクティビテ ィーは、存続時間が 68 ミリ秒から 103 ミリ秒の範囲内でした。

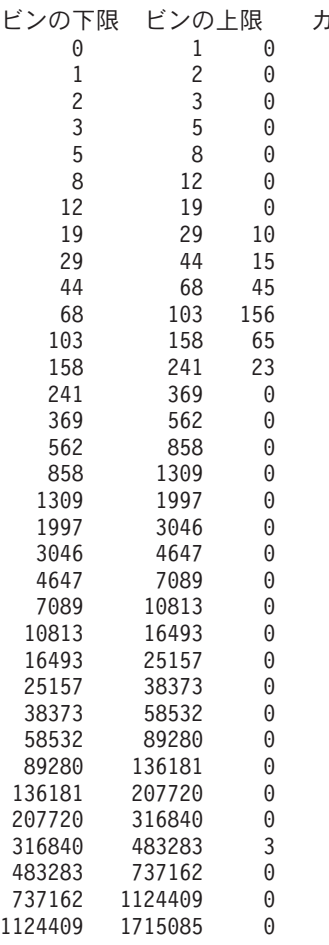

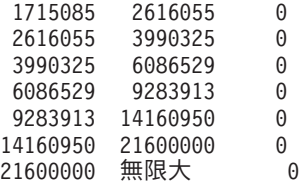

ヒストグラムを多数のさまざまな目的に使用することができます。例えば、ヒスト グラムを使用して値の分布を調べたり、範囲外にある値を識別したり、または平均 および標準偏差を計算したりすることができます。ワークロードのより良い理解と 特徴付けにヒストグラムを使用する方法の例については、 407 [ページの『シナリオ](#page-418-0): [キャパシティー・プランニング情報が使用できない場合の](#page-418-0) DB2 ワークロード管理 [構成のチューニング』お](#page-418-0)よび 302 ページの『例: DB2 [ワークロード管理構成におけ](#page-313-0) [るヒストグラムからの平均および標準偏差の計算』を](#page-313-0)参照してください。

マルチメンバー・データベース環境では、ヒストグラムはメンバーごとに収集され ます。ヒストグラムの各ビンの値の範囲はすべてのデータベース・メンバーで同じ ですが、ビンあたりのカウントはメンバーごとに固有の数になります。ビンを使用 して、メンバーごとに情報を分析することができます。対応するビンのカウントを 加算することによってすべてのデータベース・メンバーからのヒストグラムを結合 し、この単一ヒストグラムを使用してデータの全体像を得ることもできます。これ を、全体的な平均や標準偏差の計算などの作業に使用できます。

ヒストグラムは、サービス・サブクラス、ワークロード、およびワーク・クラス に、ワーク・アクションを介して使用できます。オブジェクトの作成または変更時 に COLLECT AGGREGATE ACTIVITY DATA、COLLECT AGGREGATE REQUEST DATA、または COLLECT AGGREGATE UNIT OF WORK DATA 節の 1 つを指定すると、これらのオブジェクトのためにヒストグラムが収集されます。 ワーク・クラスの場合は、COLLECT AGGREGATE ACTIVITY DATA ワーク・ア クションをワーク・クラスに適用するとヒストグラムも収集されます。以下のヒス トグラムが使用可能です。

- v ネストなしコーディネーター・アクティビティー存続時間 (サービス・サブクラ ス、ワークロード、またはワーク・クラスに適用されるワーク・アクションに対 して、AGGREGATE ACTIVITY DATA BASE または AGGREGATE ACTIVITY DATA EXTENDED を指定した場合)。
- v ネストなしコーディネーター・アクティビティー実行時間 (サービス・サブクラ ス、ワークロード、またはワーク・クラスに適用されるワーク・アクションに対 して、AGGREGATE ACTIVITY DATA BASE または AGGREGATE ACTIVITY DATA EXTENDED を指定した場合)。
- v ネストなしコーディネーター・アクティビティー・キュー時間 (サービス・サブ クラス、ワークロード、またはワーク・クラスに適用されるワーク・アクション に対して、AGGREGATE ACTIVITY DATA BASE または AGGREGATE ACTIVITY DATA EXTENDED を指定した場合)。
- v 要求実行時間 (サービス・サブクラスに対して AGGREGATE REQUEST DATA BASE を指定した場合)。このヒストグラムは、ワークロードまたはワーク・クラ スには適用されません。
- v ネストなしアクティビティー到着間隔時間ヒストグラム (サービス・サブクラ ス、ワークロード、またはワーク・クラスに適用されるワーク・アクションに対 して、AGGREGATE ACTIVITY DATA EXTENDED を指定した場合)。
- v ネストなし DML アクティビティー見積コスト (サービス・サブクラス、ワーク ロード、またはワーク・クラスに適用されるワーク・アクションに対して、 AGGREGATE ACTIVITY DATA EXTENDED を指定した場合)。
- v 作業単位の存続期間 (サービス・クラスに対して、 AGGREGATE UNIT OF WORK DATA BASE を指定した場合)。

アクティビティー関連のすべてのヒストグラムに、完了したアクティビティー、取 り消されたアクティビティー、拒否されたアクティビティーに関する情報が含まれ ます。

## ヒストグラム・テンプレート

オプションでヒストグラム・テンプレートを指定することができます。このテンプ レートを使用して、ビンの上限値など、特定のヒストグラムの外観を決定できま す。ヒストグラム・テンプレートは単位なし オブジェクトです。つまり、定義済み の計算単位が割り当てられているわけではありません。ヒストグラム・テンプレー トが使用されるコンテキストに応じて、計算単位がサービス・クラス、ワークロー ド、またはワーク・アクションの作成または変更時に、ヒストグラムに割り当てら れます。時間ベースのヒストグラム (例えば、ACTIVITY LIFETIME HISTOGRAM 節によって指定されるものなど) は、ミリ秒単位を使用します。一方、コスト・ベ ースのヒストグラム (例えば、ACTIVITY ESTIMATED COST HISTOGRAM 節によ って指定されるものなど) は、timeron 単位を使用します。

CREATE HISTOGRAM TEMPLATE ステートメントを使用してビンの最大上限値を 指定することによって、ヒストグラム・テンプレートを作成することができます。 その他のビンはすべて、ビンの上限値に向かって指数関数的に増加する値として、 自動的に定義されます。例えば、ビンの上限値を 3 000 000 としてヒストグラム・ テンプレートを作成するには、以下のようなステートメントを発行します。

CREATE HISTOGRAM TEMPLATE TEMPLATE1 HIGH BIN VALUE 3000000

このステートメントは、以下のビンの値を使用してヒストグラム・テンプレートを 作成します。

#### ビンの下限 ビンの上限

サービス・サブクラス、ワークロード、またはワーク・アクションを作成または変 更する時、適切な HISTOGRAM TEMPLATE キーワードを使用することにより、ヒ ストグラム・テンプレートを適用することができます。ヒストグラム・テンプレー トを指定しない場合、デフォルトのテンプレート SYSDEFAULTHISTOGRAM が使 用されます。AGGREGATE ACTIVITY DATA コレクションをオブジェクトが使用 できるようにしていない場合、ヒストグラム・テンプレートは無視されます。

例えば、サービス・スーパークラス MYSUPERCLASS 下のサービス・サブクラス MYSUBCLASS の既存のアクティビティー存続時間ヒストグラムに TEMPLATE1 ヒストグラム・テンプレートを使用するには、次のステートメントを発行します。

ALTER SERVICE CLASS MYSUBCLASS UNDER MYSUPERCLASS ACTIVITY LIFETIME HISTOGRAM TEMPLATE TEMPLATE1

ALTER SERVICE CLASS ステートメントをコミットした後、MYSUBCLASS サー ビス・サブクラスに関して収集されるアクティビティー存続時間ヒストグラムのビ ンの上限値は、SYSDEFAULTHISTOGRAM ヒストグラム・テンプレートではなく TEMPLATE1 ヒストグラム・テンプレートによって決定されます。

別のヒストグラム・テンプレートを使用するようサービス・クラスまたはワークロ ードを変更する場合、あるいはヒストグラム・テンプレートを変更する場合、その 変更は統計をリセットするまで有効になりません。

DROP HISTOGRAM TEMPLATE ステートメントを使用してヒストグラム・テンプ レートをドロップすることができます。

SYSCAT.HISTOGRAMTEMPLATES ビューを照会することによって、ヒストグラ ム・テンプレートを表示できます。また、SYSCAT.HISTOGRAMTEMPLATEBINS ビューを照会することによって、対応するヒストグラム・テンプレートのビンの上 限値を表示できます。最初のビンの下限値は常に 0 です。他のビンでは、直前のビ ンの上限値が下限値になります。

#### 例

次の例は、表関数を作成して、サブクラス全体にわたって合計することによってサ ービス・スーパークラス全体としての CoordActLifetime、CoordActExecTime、CoordActQueueTime、または CoordActEstCost

ヒストグラムを計算します。サブクラス全体にわたる合計は、実行中のアクティビ ティーが同一サービス・スーパークラス下の異なるサービス・サブクラスに再マッ プされる場合に役立ちます。再マップは、サービス・クラス層と特殊なしきい値を 使用してアクティビティーのリソースを動的に制御する優先度変更のシナリオで実 行されることがあります。この例は CoordActInterArrivalTime ヒストグラムには適 用されません。サブクラスの CoordActInterArrivalTime ヒストグラムはそのサブク ラスへの照会の到着から次の照会までの時間を計測するが、スーパークラスの CoordActInterArrivalTime ヒストグラムは自分のいずれかのサブクラスへの照会の到 着から次の照会までの時間を計測するということが、加重平均の計算で考慮されな

いためです。 CONNECT TO SAMPLE DROP FUNCTION histsuper CREATE FUNCTION histsuper(superclass varchar(128), histogram type varchar(24)) RETURNS TABLE (statistics\_timestamp timestamp, bin top integer, number\_in\_bin integer, graph varchar(60)) LANGUAGE SQL READS SQL DATA NO EXTERNAL ACTION DETERMINISTIC RETURN WITH HISTOGRAMS AS (SELECT HISTOGRAM\_TYPE, substr(PARENTSERVICECLASSNAME,1,26) as SUPERCLASS, STATISTICS\_TIMESTAMP, TOP as BIN\_TOP, sum(NUMBER<sup>-</sup>IN\_BIN) as NUMBER\_IN\_BIN FROM HISTOGRAMBIN\_DB2STATISTICS H, SYSCAT.SERVICECLASSES S WHERE H.SERVICE\_CLASS\_ID = S.SERVICECLASSID  $AND$  PARENTSERVICECLASSNAME = histsuper.superclass AND HISTOGRAM\_TYPE = histsuper.histogram\_type AND HISTOGRAM\_TYPE IN ('CoordActLifetime', 'CoordActExecTime', 'CoordActQueueTime', 'CoordActEstCost') GROUP BY HISTOGRAM\_TYPE, PARENTSERVICECLASSNAME, STATISTICS\_TIMESTAMP, TOP) SELECT STATISTICS TIMESTAMP, BIN\_TOP, NUMBER IN BIN, substr(repeat('#', cast(NUMBER\_IN\_BIN \* 60 /  $(SELECT \; CASE \; WHERE \; MAX(\text{NUMBER} \; IN \; BIN) = 0$  THEN 1 ELSE MAX(NUMBER\_IN\_BIN) END FROM HISTOGRAMS) AS INTEGER)),1,60) AS GRAPH FROM HISTOGRAMS CONNECT RESET

出力は以下のようになります。

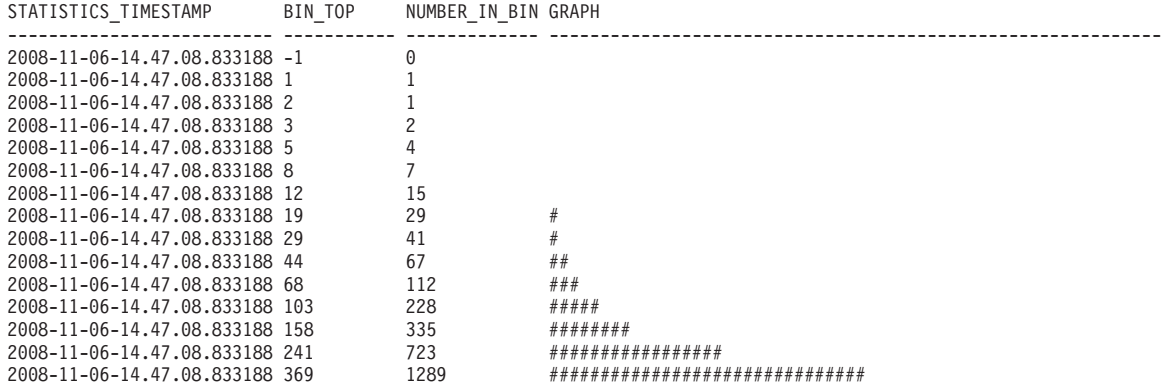

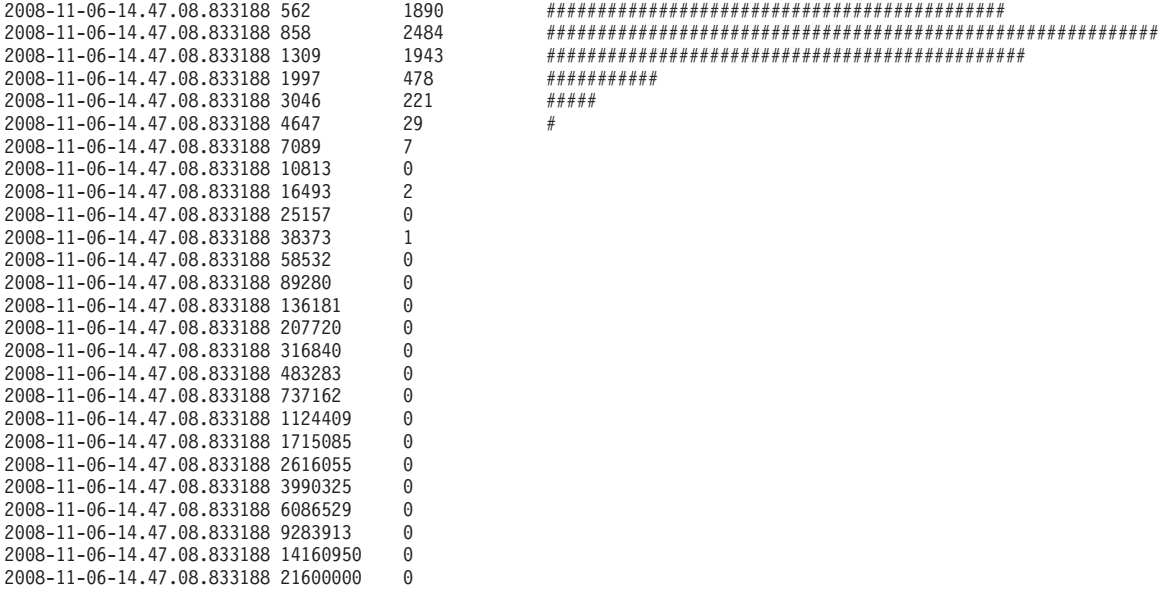

41 record(s) selected.

## ヒストグラム・テンプレートの作成

CREATE HISTOGRAM TEMPLATE ステートメントを使用してヒストグラム・テン プレートを作成します。ヒストグラム・テンプレートは、サービス・サブクラスお よびワーク・アクションにより、ヒストグラムで維持される統計のビン値を定義す るために使用されます。

#### 始める前に

ヒストグラム・テンプレートを作成するためには、WLMADM または DBADM 権 限が必要です。

前提条件について詳しくは、以下のトピックを参照してください。

- v 21 [ページの『ワークロード管理](#page-32-0) DDL ステートメント』
- v 559 ページの『付録 A. [一般的な命名規則』](#page-570-0)

#### このタスクについて

一部の DB2 サービス・サブクラス、ワーク・クラス・アクティビティー、および 要求統計は、ヒストグラムを使用して収集されます。すべてのヒストグラムには特 定数のビンがあり、それぞれのビンはアクティビティーまたは要求がカウントされ る範囲を表します。ビンに使用される単位のタイプは、作成するヒストグラムのタ イプによって異なります。ヒストグラム・テンプレートは、ヒストグラム中の最後 から 2 番目のビンの最高値を表し、これはヒストグラム中のすべてのビンの値に影 響します。ヒストグラムについて詳しくは、 294 [ページの『ワークロード管理のヒ](#page-305-0) [ストグラム』を](#page-305-0)参照してください。

#### 手順

ヒストグラム・テンプレートを作成するには、次のようにします。

- 1. 作成するヒストグラム・テンプレートの名前と、最後から 2 番目のビンの最高 値を設定する HIGH BIN VALUE キーワードの値を指定して、CREATE HISTOGRAM TEMPLATE ステートメントを発行します。
- 2. 変更をコミットします。 変更をコミットすると、ヒストグラムは SYSCAT.HISTOGRAMTEMPLATES ビューに追加され、ビンは SYSCAT.HISTOGRAMTEMPLATEBINS ビューに追加されます。

## ヒストグラム・テンプレートの変更

既存のヒストグラム・テンプレートを変更するには、ALTER HISTOGRAM TEMPLATE ステートメントを使用します。ヒストグラム・テンプレートは、サービ ス・サブクラスおよびワーク・アクションにより、ヒストグラムで維持される統計 のビン値を定義するために使用されます。

#### 始める前に

ヒストグラム・テンプレートを変更するためには、WLMADM または DBADM 権 限が必要です。

前提条件について詳しくは、 21 [ページの『ワークロード管理](#page-32-0) DDL ステートメン [ト』を](#page-32-0)参照してください。

#### このタスクについて

一部の DB2 サービス・サブクラス、ワーク・クラス・アクティビティー、および 要求統計は、ヒストグラムを使用して収集されます。すべてのヒストグラムには特 定数のビンがあり、それぞれのビンはアクティビティーまたは要求がカウントされ る範囲を表します。ビンに使用される単位のタイプは、作成するヒストグラムのタ イプによって異なります。ヒストグラム・テンプレートは、ヒストグラム中の最後 から 2 番目のビンの最高値を表し、これはヒストグラム中のすべてのビンの値に影 響します。ヒストグラムについて詳しくは、 294 [ページの『ワークロード管理のヒ](#page-305-0) [ストグラム』を](#page-305-0)参照してください。

### 手順

ヒストグラム・テンプレートを変更するには、次のようにします。

- 1. ALTER HISTOGRAM TEMPLATE ステートメントを発行し、変更するヒストグ ラム・テンプレートの名前と、最後から 2 番目のビンの最高値を変更するため の HIGH BIN VALUE パラメーターの値を指定します。
- 2. 変更をコミットします。 変更をコミットすると、ヒストグラムのビンの最高値 が SYSCAT.HISTOGRAMTEMPLATEBINS ビューで更新されます。この変更 は、ワークロード管理統計が次回リセットされるまで有効になりません。詳しく は、 307 ページの『DB2 [ワークロード管理オブジェクトの統計のリセット』を](#page-318-0) 参照してください。
- 3. オプション: WLM COLLECT STATS ストアード・プロシージャーを実行して統 計を収集およびリセットし、新しいヒストグラム・テンプレートが直ちに使用さ れるようにします。

### ヒストグラム・テンプレートのドロップ

ヒストグラム・テンプレートは、必要ではなくなった場合にドロップできます。

#### <span id="page-313-0"></span>始める前に

ヒストグラム・テンプレートをドロップするためには、WLMADM または DBADM 権限が必要です。

前提条件について詳しくは、 21 [ページの『ワークロード管理](#page-32-0) DDL ステートメン [ト』を](#page-32-0)参照してください。

SYSDEFAULTHISTOGRAM ヒストグラム・テンプレートは、ドロップすることは できません。

サービス・サブクラス、ワーク・アクション、またはワークロードに参照されるヒ ストグラム・テンプレートはドロップできません。ヒストグラム・テンプレートを 参照するサービス・サブクラスおよびワーク・アクションは、 SYSCAT.HISTOGRAMTEMPLATESUSE ビューを照会して表示できます。

#### 手順

ヒストグラム・テンプレートをドロップするには、次のようにします。

- 1. DROP HISTOGRAM TEMPLATE ステートメントを使用します。
- 2. 変更をコミットします。 変更をコミットすると、ヒストグラムは SYSCAT.HISTOGRAMTEMPLATES ビューから除去され、そのビンは SYSCAT.HISTOGRAMTEMPLATEBINS ビューから除去されます。

## 例**: DB2** ワークロード管理構成におけるヒストグラムからの平均およ び標準偏差の計算

ヒストグラムの使用方法の 1 つは、アクティビティーの存続期間の標準偏差を入手 することです。このトピックの例では、この統計の計算でビンを使用する方法を示 します。

アクティビティーごとの平均存続期間の計算は、有用な情報の 1 つです。ただし、 平均だけではユーザーの体感について正確に表すことはできません。アクティビテ ィーの存続期間の変動性が大きいと、サポートを受けているユーザーが、照会の実 行が高速なとき (望ましい状態) と、低速なとき (許容されないことのある状態) を 体感されるかもしれません。アクティビティーの存続期間の目標を定義する場合、 アクティビティーの平均存続期間だけでなく、アクティビティーの存続時間の標準 偏差も重要になります。ユーザーが実際に体感しているのが実測上の平均であるよ うにするためには、変動性について理解し、それを制御する必要があります。

DB2 ワークロード管理構成において、統計はメンバーごとに収集されます。以下の 例は、単一メンバーのアクティビティーの平均存続期間を取得する方法を示してい ます。

単一メンバー環境において、以下のビンが含まれるヒストグラムがあるとします。 実際のヒストグラムではさらに多くのビンが存在しますが、ここでは例を簡潔にす るためにビンの数は 8 に制限されています。

ビン 1-0 から 2 秒 ビン 2-2 から 4 秒 ビン 3-4 から 8 秒 ビン 4-8 から 16 秒 ビン 5 - 16 から 32 秒 ビン 6 - 32 から 64 秒 ビン 7 - 64 から 128 秒 ビン 8 - 128 秒から無限大

x から y の範囲のビンに該当する照会の平均応答時間を (x + y)/2 とすること で、平均の近似値を計算できます。次に、この数値とこのビンに入った照会数とを 乗算し、すべてのビンに渡って合計してから、その和を全体のカウントで除算する ことができます。前述の例の場合に、各ビンの平均応答時間を以下のようであると します。

ビン 1 の平均存続期間 = (0+2)/2 = 1 ビン 2 の平均存続期間 = (2+4)/2 = 3 ビン 3 の平均存続期間 = (4+8)/2 = 6 ビン 4 の平均存続期間 = (8+16)/2 = 12 ビン 5 の平均存続期間 = (16+32)/2 = 24 ビン 6 の平均存続期間 = (32+64)/2 = 48 ビン 7 の平均存続期間 = (64+128)/2 = 96

以下のヒストグラムが測定期間中に収集されたと仮定します。

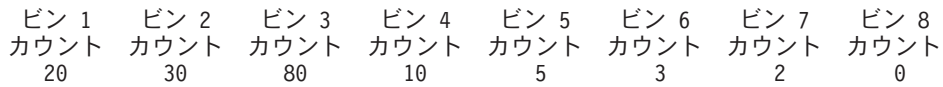

平均存続期間を計算するには、ビン 8 は空でなければなりません。ビン 8 は、範 囲の上限を変更する必要がある場合に通知するという目的でのみ存在します。この ため、範囲の上限を指定する必要があります。

メンバー 1 の平均存続期間を以下のように概算することができます。

平均存続時間 = (20 x 1 + 30 x 3 + 80 x 6 + 10 x 12 + 5 x 24 + 3 x 48 + 2 x 96) / 150

 $=$  (20 + 90 + 480 + 120 + 120 + 144 + 192) / 150

 $= 1166 / 150$ = 7.77 秒

> 存続期間の標準偏差は、以下のように概算することができます。 標準偏差 = [(20 x (1 - 7.77)2 + 30 x (3 - 7.77)2 + ... ) / 150]<sup>1/2</sup>

マルチメンバー・データベース環境の場合、全データベース・メンバーの各ビンの カウントを加算し、全データベース・メンバーにわたる結合ヒストグラムを計算す ることで、平均および標準偏差を計算することができます。

例えば、データベースに 2 つのメンバーが含まれており、ヒストグラムのビンのサ イズは前の部分で説明されているとおりで、ヒストグラムには以下のデータが含ま れるとします。

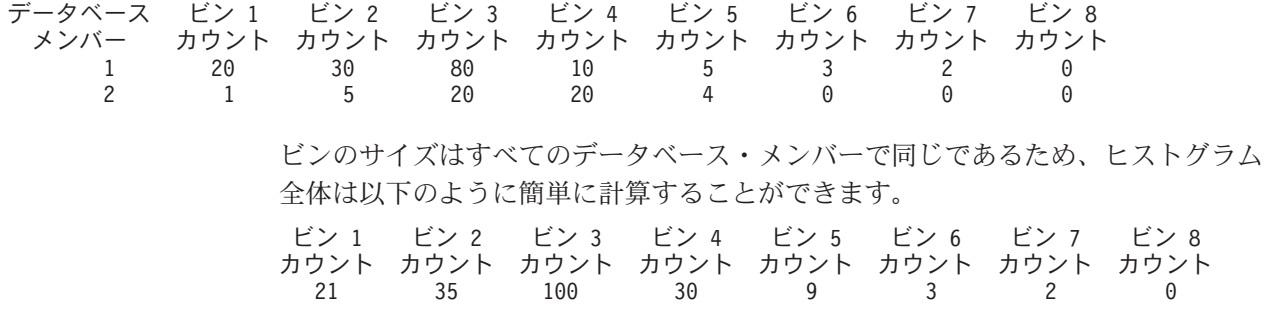

結合ヒストグラムから、全体の存続期間の平均および標準偏差を、単一メンバー環 境で計算したときと同じ方法で以下のように計算できます。

<span id="page-315-0"></span>平均存続時間 = (21 x 1 + 35 x 3 + 100 x 6 + 30 x 12 + 9 x 24 + 3 x 48 + 2 x 96) / 200  $=$   $(21 + 105 + 600 + 360 + 216 + 144 + 192)$  / 200 = 1638 / 200 = 8.19 秒

標準偏差 =  $[(21 \times (1 - 8.19)^2 + 35 \times (3 - 7.77)^2 + ...)$  / 200]<sup>1/2</sup>

# 履歴分析ツール

DB2 データ・サーバーのインストール済み環境には、サンプルとして一対の Perl スクリプトが含まれています。このスクリプトは、履歴分析の実行によってどの 表、索引、および列がアクセスされたかまたはアクセスされなかったかについての 情報を生成します。

これらのスクリプトは、ワークロード管理のアクティビティー・イベント・モニタ ーによってキャプチャーされた情報を使用することによって、履歴分析機能を提供 します。ワークロード管理の履歴分析ツールは Perl で書かれています。これらのス クリプトはそのまま使用できるほか、必要性を満たす追加の履歴分析レポートを作 成するように変更することもできます。

ワークロード管理の履歴分析ツールは、次の 2 つのスクリプトから成ります。これ らのスクリプトは、インストール・ディレクトリーの samples/perl パスにありま す。

- v wlmhist.pl 履歴データを生成します。
- v wlmhistrep.pl 履歴データからレポートを作成します。

この 2 つのスクリプトが使用する共通 Perl ルーチンの入った DB2WlmHist.pm フ ァイルも含まれています。

これらのスクリプトをセットアップして実行する方法について詳しくは、同じファ イル・ディレクトリーにある README\_WLMHIST ファイルを参照してください。

## 統計イベント・モニターを使用したワークロード管理統計の収集

DB2 ワークロード管理オブジェクトの統計は、統計イベント・モニターに送信し て、履歴分析できます。

### このタスクについて

統計を使用して、長期にわたるシステムの動作を理解し (例えばアクティビティー の平均存続時間、アクティビティーがキューで費やされた時間、小さなアクティビ ティーと比較した大きなアクティビティーの分散など)、しきい値を設定し (例えば 並行アクティビティーの上限を見つけるなど)、問題を検出する (例えば現在ユーザ ーが経験している平均存続時間が通常より長いのかどうかを検出するなど) ことが できます。各 DB2 ワークロード管理オブジェクトについてどの統計が収集される のかについての説明は、 282 ページの『DB2 [ワークロード管理オブジェクトの統](#page-293-0) [計』を](#page-293-0)参照してください。

ワークロード管理統計は、決められた時間間隔でイベント・モニターへ自動送信す ることも、任意の時点で手動で送信することもできます。

## 手順

ワークロード管理統計を決められた時間間隔で自動収集するには、次のようにしま す。

- 1. CREATE EVENT MONITOR ステートメントを使用して、STATISTICS イベン ト・モニターを作成します。 例えば、次のステートメントを発行できます。 CREATE EVENT MONITOR STATS1 FOR STATISTICS WRITE TO TABLE
- 2. COMMIT ステートメントを使用して、変更をコミットします。
- 3. SET EVENT MONITOR STATE ステートメントを使用して、イベント・モニタ ーを活動化します。 SET EVENT MONITOR STATE ステートメントを使用せ ずに、STATISTICS イベント・モニターに AUTOSTART のデフォルトを使用し て、データベースが次回活動化されたときにこのイベント・モニターが活動化さ れるようにする方法もあります。複数の STATISTICS イベント・モニターを定 義する場合は、AUTOSTART オプションを使用しないでください。
- 4. COMMIT ステートメントを使用して、変更をコミットします。
- 5. オプション: 追加的な統計の収集を使用可能にします。 デフォルトでは、各 DB2 ワークロード管理オブジェクトについて、最小セットの統計のみが収集さ れます。各オブジェクトに対して、デフォルトでどの統計が収集されるかについ ては、 282 ページの『DB2 [ワークロード管理オブジェクトの統計』を](#page-293-0)参照して ください。 ALTER SERVICE CLASS ステートメントおよび ALTER WORK ACTION SET ステートメントの COLLECT AGGREGATE ACTIVITY DATA キ ーワードを使用して、サービス・サブクラス、ワークロード、およびワーク・ク ラスの集約アクティビティー・データの収集を指定します。 ALTER SERVICE CLASS ステートメントの COLLECT AGGREGATE REQUEST DATA キーワー ドを使用して、サービス・サブクラスの集約要求データの収集を指定します。変 更があればコミットします。
- 6. データベース構成パラメーター **wlm\_collect\_int** を更新して、収集間隔を指定 します。 **wlm\_collect\_int** パラメーターは、時間間隔を分単位で指定します。 間隔ごとに、すべての DB2 ワークロード管理オブジェクトのワークロード管理 統計のコピーがアクティブな統計イベント・モニターに書き込まれ、統計がリセ ットされます。マルチメンバー・データベース環境では、**wlm\_collect\_int** パラ メーターが、カタログ・メンバーで更新される必要があります。このパラメータ ーは、動的に更新できます。以下に例を示します。

CONNECT TO *database alias* UPDATE DATABASE CONFIGURATION USING WLM\_COLLECT\_INT 5 IMMEDIATE

#### タスクの結果

上記の各ステップを実行すると、ワークロード管理統計は **wlm\_collect\_int** 分ごと に統計イベント・モニターに書き込まれます。この統計イベント・モニターに書き 込まれた各レコードは、STATISTICS\_TIMESTAMP 値と LAST\_WLM\_RESET 値を 持っています。LAST\_WLM\_RESET から STATISTICS\_TIMESTAMP までの時間間 隔により、収集の間隔 (つまり、そのレコードの統計が収集された時間間隔) が定義 されます。

収集は、日曜日の 00:00:00 を基準として測定される、指定の間隔で行われます。カ タログ・メンバーがアクティブになると、この定刻を基準として次にスケジュール された間隔が開始するときに、次の収集が行われます。スケジュールされた間隔

は、カタログ・メンバーがアクティブになった時間を基準とはしません。収集の時 刻にメンバーがアクティブになっていない場合、そのメンバーの統計は収集されま せん。例えば、間隔の値が 60 に設定され、カタログ・メンバーが日曜日の午前 9:24 にアクティブ化された場合、収集が毎時正時に行われるようにスケジュールさ れます。つまり、次の収集は午前 10:00 に行われます。メンバーが午前 10:00 の時 点でアクティブになっていない場合、そのメンバーの統計は収集されません。

**wlm\_collect\_int** パラメーターがゼロ以外の値に設定され、アクティブな統計イベ ント・モニターがない場合、ワークロード管理統計は引き続き **wlm\_collect\_int** 分 ごとにリセットされますが、統計は収集されません。するとデータは失われます。 このため、統計イベント・モニターを活動化せずに **wlm\_collect\_int** 値にゼロ以外 の値を指定することはお勧めできません。

**wlm\_collect\_int** パラメーターが 0 に設定されている場合 (デフォルト)、統計が自 動的に統計イベント・モニターに送信されることはありません。

WLM COLLECT STATS ストアード・プロシージャーを使用すると、後で履歴分析 をするために、統計を統計イベント・モニターに手動で送信できます。このプロシ ージャーが呼び出されると、自動統計収集間隔で行われる場合と同じアクションが 実行されます。つまり、統計が統計イベント・モニターに送信されて、統計がリセ ットされます。アクティブな統計イベント・モニターがない場合、値はリセットさ れますが、データは収集されません。統計をリセットしようとするだけの場合は、 アクティブな統計イベント・モニターがないときに WLM\_COLLECT\_STATS プロ シージャーを呼び出すことができます。

統計の手動収集は、統計の自動収集の支障にはなりません。例えば、 **wlm\_collect\_int** が 60 に設定されているとします。統計は、統計イベント・モニ ターに 1 時間ごとに送信されます。ここで、最後に統計が収集された時刻が午前 5:00 であると仮定します。 WLM\_COLLECT\_STATS プロシージャーを午前 5:55 に呼び出すと、統計の値がイベント・モニターに送信され、統計がリセットされま す。次の自動統計収集は、前回の自動収集の 1 時間後である午前 6:00 に行われま す。収集の間隔は手動による収集およびその間隔の間に発生した統計のリセットの 影響を受けません。

注**:**

- v DB2 ワークロード管理統計の表関数は、統計の現行値を報告します。自 動ワークロード管理統計収集を使用可能にしている場合、これらの値は **wlm\_collect\_int** データベース構成パラメーターで定義された間隔で定期 的にリセットされます。表関数で報告される統計を調べるときは、必ず LAST\_RESET 列を検討するようにします。この列は、前回統計がリセッ トされた時刻を示しています。前回のリセット時刻から現在時刻までの時 間間隔が不十分な場合、意味のある結論を引き出すのに十分なデータがな い場合があります。
- v ワークロード管理統計の自動収集を使用している場合は、イベント・モニ ターのファイルや表を定期的に整理する必要があります。イベント・モニ ターが収集されたデータを自動的に整理することはなく、自動収集によっ てファイルと表は時間とともにいっぱいになってしまいます。
- v データベースが非活動化されると、統計はリセットされます。データベー スを非活動化すると、統計は統計イベント・モニターには送信されませ ん。前回の収集以降累積された統計を非活動化のために失いたくない場合

は、データベースを非活動化する前に WLM\_COLLECT\_STATS プロシー ジャーを手動で呼び出す必要があります。

<span id="page-318-0"></span>v WLM\_COLLECT\_STATS プロシージャーは、**RESET MONITOR** コマンドと は別の方法で統計をリセットします。 **RESET MONITOR** コマンドは、現在 の値を保管することによってスナップショット・モニター・エレメントの 値をリセットします。 **RESET MONITOR** コマンドが発行された後で、スナ ップショット処理はこれらの値と現行値との間の差分を報告します。これ に対して、WLM COLLECT STATS プロシージャーによるリセットでは 値は保管されず、該当する各 DB2 ワークロード管理オブジェクトの統計 カウンター自体がすべてリセットされます。

また、**RESET MONITOR** コマンドでは、各プロセス (アタッチメント) に は、モニター・データについての独自のプライベート・ビューがありま す。あるユーザーがリセットを実行しても、他のユーザーは影響を受けま せん。これに対して、ワークロード管理統計のリセットは、すべてのユー ザーに適用されます。

## **DB2** ワークロード管理オブジェクトの統計のリセット

このトピックは、DB2 ワークロード管理オブジェクトの統計をリセットする方法を 説明します。

統計のリセットが適用されるのは、DB2 ワークロード管理統計だけであることに注 意してください。モニター・インターフェースによって報告されるメトリックは収 集されますが、リセットされません。

4 つのイベントによって、それぞれの DB2 ワークロード管理オブジェクトのため に保管されている統計がリセットされます。(それぞれのオブジェクトのために維持 されている統計についての説明は、 282 ページの『DB2 [ワークロード管理オブジェ](#page-293-0) [クトの統計』を](#page-293-0)参照してください。)

- v WLM\_COLLECT\_STATS ストアード・プロシージャーが呼び出される。詳しく は、 304 [ページの『統計イベント・モニターを使用したワークロード管理統計の](#page-315-0) [収集』を](#page-315-0)参照してください。
- **wlm collect int** データベース構成パラメーターにより制御される、自動の DB2 ワークロード管理統計収集およびリセットのプロセスによって、収集およびリセ ットが起こる。詳しくは、 304 [ページの『統計イベント・モニターを使用したワ](#page-315-0) [ークロード管理統計の収集』を](#page-315-0)参照してください。
- v データベースが再活動化される。メンバー上でデータベースが活動化されるたび に、そのメンバー上のすべての DB2 ワークロード管理オブジェクトの統計はリ セットされます。
- v 統計が維持されているオブジェクトが変更され、その変更内容がコミットされ る。例えば、あるサービス・サブクラスが変更される場合、ALTER ステートメ ントがコミットされるとそのサービス・サブクラスの統計はリセットされます。

統計の表関数を使用したり、LAST RESET 列にあるタイム・スタンプを見たりし て、特定の DB2 ワークロード管理オブジェクトの統計が最後にリセットされた時 間を判別することができます。例えば、SYSDEFAULTUSERCLASS サービス・スー パークラス下のサービス・サブクラス SYSDEFAULTSUBCLASS に対して最後に統 計がリセットされた時間を知るために、以下のような照会を発行できるかもしれま せん。

SELECT LAST\_RESET

FROM TABLE(WLM GET SERVICE SUBCLASS STATS( 'SYSDEFAULTUSERCLASS', 'SYSDEFAULTSUBCLASS', -2)) AS T

すべての統計表関数は、統計が最後にリセットされた時から累算した統計を返しま す。統計のリセットは、データベースがアクティブにされた時または非アクティブ にされた時、DB2 ワークロード管理オブジェクトを変更した時 (そのオブジェクト の統計だけがリセットされます)、そして WLM\_COLLECT\_STATS ストアード・プ ロシージャーを呼び出した時に発生します。**wlm\_collect\_int** データベース構成パ ラメーターをゼロ以外の値に設定した場合にも、統計はこのパラメーターによって 定義される期間に従って自動的にリセットされます。

**wlm\_collect\_int** によって指定される期間は、この構成パラメーターによって指定 されるインターバルの間に発生する統計のリセットによる影響を受けません。例え ば、**wlm\_collect\_int** によって指定される 20 分間のインターバルが開始してから 5 分後に WLM COLLECT STATS 表関数を実行する場合、そのインターバルはや はり 15 分後に有効期限が切れます。統計の収集およびリセットが発生することに よって、次の統計の収集とリセットの発生が 5 分遅くなることはありません。

別のヒストグラム・テンプレートを使用するようサービス・クラスまたはワークロ ードを変更する場合、あるいはヒストグラム・テンプレートを変更する場合、その 変更は統計をリセットするまで有効になりません。

WLM COLLECT STATS 表関数を呼び出して統計の収集とリセットを行うとき、こ れと同時に別の収集とリセットが進行中であると (例えば、**wlm\_collect\_int** によ る定期的な収集およびリセットと表関数の呼び出しとがオーバーラップする場合、 あるいは別のユーザーが同時に WLM\_COLLECT\_STATS を呼び出す場合)、 WLM COLLECT STATS からの収集およびリセット要求は無視され、警告 SQL1632W が返されます。

# **DB2** ワークロード管理のためのモニター・メトリック

モニター・メトリックは、DB2 データ・サーバーの正常性および照会パフォーマン スに関するデータを提供します。そのデータをサード・パーティー・ツールに対す る入力として使用するか、自分で作成した追加のスクリプトと組み合わせて使用す ることにより、返されたメトリックを分析できます。

メトリックは、多くの DB2 データベース・オブジェクトについて維持されていま す。これらのメトリックはメモリー内に常駐しており、DB2 モニター・メトリック 表関数を使用してリアルタイムで表示することが可能です。あるいは、メトリック を収集してイベント・モニターに送信し、後で履歴分析を行うときに表示すること もできます。

## アクティビティーのためのモニター・メトリック

以下を使用すると、アクティビティーのモニター・メトリックを取得できます。

- v アクティビティー・イベント・モニター (ACTIVITYMETRICS 表、または ACTIVITY 表の DETAILS XML 列)
- MON GET ACTIVITY DETAILS 表関数

アクティビティーのモニター・メトリックは、**mon\_act\_metrics** データベース構成 パラメーターと、ワークロードに対する COLLECT ACTIVITY METRICS 節によっ て制御されます。このデータベース構成パラメーターが NONE 以外の値に設定され ている場合、または NONE 以外の COLLECT ACTIVITY METRICS 設定値を持つ ワークロードに関連付けられた接続によってアクティビティーがサブミットされる 場合、アクティビティーのメトリックが収集されます。

すべてのアクティビティーのメトリックを収集しない場合には、ワークロード・レ ベルの制御を使用するとモニターの細分性を高めることができます。データベー ス・レベルでアクティビティー・メトリックの収集が有効な場合 (デフォルトでは 有効)、ワークロード・レベルでの設定には関係なく、すべてのアクティビティーの メトリックが収集されます。

詳しくはモニター資料を参照してください。

### システム・レベル・モニター・メトリック

サービス・クラスおよびワークロードによって集約されたシステム・レベルのモニ ター・メトリックを、以下を使用して取得できます。

- v 統計イベント・モニター (wlstats および scstats 論理グループ内の DETAILS XML 列)
- MON GET SERVICE SUBCLASS, MON GET SERVICE SUBCLASS DETAILS, MON GET WORKLOAD および MON GET WORKLOAD DETAILS 表関数

データ・サーバーに対する要求 (アクティビティーの一部となる要求を含む) のモニ ター・メトリックは、**mon\_req\_metrics** データベース構成パラメーター、およびサ ービス・スーパークラスの COLLECT REQUEST METRICS 節によって制御されま す。このデータベース構成パラメーターが NONE 以外の値に設定されている場合、 または NONE 以外の COLLECT COLLECT REQUEST METRICS 設定値を持つス ーパークラスの下のサブクラスにマップされる接続に要求がサブミットされる場合 に、要求のメトリックが収集されます。

すべての要求のメトリックを収集しない場合には、サービス・スーパークラス・レ ベルの制御を使用するとモニターの細分性を高めることができます。データベー ス・レベルで要求メトリックの収集が有効な場合 (デフォルトでは有効)、サービ ス・スーパークラス・レベルでの設定には関係なく、すべての要求のメトリックが 収集されます。

詳しくはモニター資料を参照してください。

# ワークロード管理表関数とスナップショット・モニターの統合

問題判別またはパフォーマンス調整を実行する際、DB2 ワークロード管理表関数を スナップショット・モニター表関数とともに使用できます。

DB2 ワークロード管理表関数とスナップショット・モニター表関数は、以下のフィ ールドを共有します。こうしたフィールドでデータを結合して、診断およびパフォ ーマンス調整を実施するのに必要なデータを得ることができます。スナップショッ ト表関数と異なり、WLM 表関数は自分の情報をスナップショット・モニターから は取得しないので、WLM 表関数で使用できる情報をスナップショット・モニター から入手できるわけではないことに注意してください。

表 *61. DB2* ワークロード管理表関数とスナップショット・モニター表関数で共有するフィー ルド

|                    | スナップショット・モニター         |
|--------------------|-----------------------|
| ワークロード管理表関数フィールド   | 表関数フィールド              |
| agent tid          | agent pid             |
| application handle | agent id              |
|                    | agent_id_holding lock |
| session auth id    | session auth id       |
| member             | node number           |
| utility id         | utility id            |
| workload id        | workload id           |

異なる表関数の間で結合を使用する理由を示す例として、BATCH サービス・スー パークラスで実行されているすべてのユーティリティーに関する基本情報を取得し たいとします。以下の照会を発行できます。

SELECT SUBSTR(UTILITY TYPE,1,4) TYPE,

UTILITY\_PRIORITY PRIORITY, SUBSTR(UTILITY\_DESCRIPTION,1,12) AS UTILITY\_DESCRIPTION, SUBSTR(UTILITY\_DBNAME,1,8) AS DBNAME, UTILITY\_STATE, SUBSTR(UTILITY INVOKER TYPE, 1,7) INVOKER, SUBSTR(CHAR(WLM.MEMBER), 1,4) MEMB, SUBSTR(CLASSES.PARENTSERVICECLASSNAME,1,19) SUPERCLASS\_NAME, SUBSTR(CLASSES.SERVICECLASSNAME,1,18) SUBCLASS\_NAME FROM SYSIBMADM.SNAPUTIL SNAP, TABLE(WLM\_GET\_WORKLOAD\_OCCURRENCE\_ACTIVITIES(CAST(NULL AS BIGINT), -2)) WLM, SYSCAT.SERVICECLASSES CLASSES WHERE SNAP.UTILITY ID = WLM.UTILITY ID AND WLM.SERVICE\_CLASS\_ID = CLASSES.SERVICECLASSID AND CLASSES.SERVICECLASSNAME = 'SYSDEFAULTSUBCLASS' AND CLASSES.PARENTSERVICECLASSNAME = 'BATCH' ORDER BY WLM.MEMBER

出力は、以下のようになります。

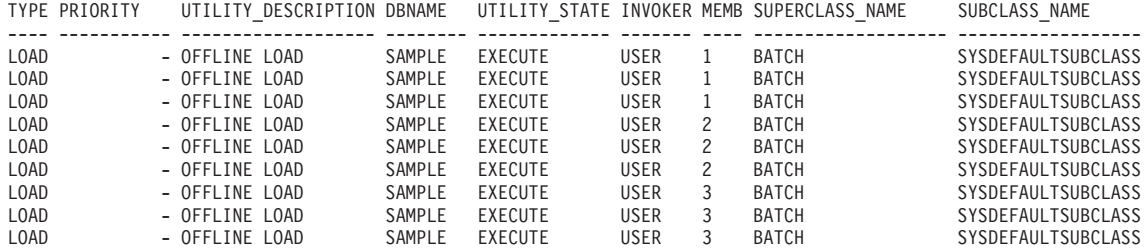

## しきい値違反のモニター

DB2 ワークロード・マネージャーのしきい値の違反があった場合には、アクティブ な THRESHOLD VIOLATIONS イベント・モニターがある場合、それにしきい値違 反レコードが書き込まれます。

## このタスクについて

しきい値違反レコードには、以下の情報が含まれます。

- v 違反のあったしきい値の説明 (ID、最大値、など)。
- v しきい値に違反したアクティビティーの ID。これには、そのアクティビティーを サブミットしたアプリケーションの ID、アクティビティーの固有 ID、および作 業単位 ID が含まれます。
- v しきい値の違反が生じた時刻。
- v 取られた処置。この処置は、しきい値に違反したアクティビティーが続行を許可 されたか、または停止されたかを示します。アクティビティーが停止された場合 は、そのアクティビティーをサブミットしたアプリケーションは SQL4712N エラ ーを受け取ることになります。

[REMAP ACTIVITY](#page-185-0) アクションが定義されているしきい値で違反が生じた場合、し きい値違反レコードはオプションです。しきい値違反レコードが記録されるかどう かは、CREATE THRESHOLD ステートメントの NO EVENT MONITOR RECORD または LOG EVENT MONITOR RECORD 節によって決まります。

オプションで、アクティビティーによってしきい値違反が起こった場合に、詳細な アクティビティー情報 (ステートメント・テキストを含む) がアクティブなアクティ ビティー・イベント・モニターに書き込まれるようにすることができます。アクテ ィビティー情報は、しきい値の違反が生じたときではなく、アクティビティーの完 了時に書き込まれます。しきい値の違反時にアクティビティー情報を収集するよう に指定するには、COLLECT ACTIVITY DATA キーワードを CREATE または ALTER しきい値またはワーク・アクション・セットのステートメントで使用しま す。

### 手順

しきい値の違反をモニターするには、以下のようにします。

1. CREATE EVENT MONITOR ステートメントを使用して、タイプが THRESHOLD VIOLATIONS であるイベント・モニターを作成します。 以下に 例を示します。

CREATE EVENT MONITOR VIOLATIONS FOR THRESHOLD VIOLATIONS WRITE TO TABLE

- 2. COMMIT ステートメントを使用して、変更をコミットします。
- 3. SET EVENT MONITOR STATE ステートメントを使用して、イベント・モニタ ーを活動化します。 SET EVENT MONITOR STATE ステートメントを使用せ ずに、THRESHOLD VIOLATIONS イベント・モニターに AUTOSTART のデフ ォルトを使用して、データベースが次回活動化されたときにこのイベント・モニ ターが活動化されるようにする方法もあります。複数の THRESHOLD VIOLATIONS イベント・モニターを定義する場合は、AUTOSTART オプション を使用しないでください。

4. COMMIT ステートメントを使用して、変更をコミットします。

注**:** しきい値を作成する場合には、しきい値違反が生じたときにモニターでき るよう、しきい値違反イベント・モニターを作成してアクティブにすることをお 勧めします。しきい値違反イベント・モニターが与える影響は、しきい値違反が 生じない限り、全くありません。

#### 例

この例は、 REMAP ACTIVITY アクションが含まれていたしきい値違反の結果とし てどのアクティビティーでどの再マップが発生したかを判別する方法を示していま す。再マップされたアクティビティーを見つけるには、次のようなステートメント を使用します。

SELECT VARCHAR(APPL ID, 30) AS APPLID, UOW\_ID, ACTIVITY\_ID, VARCHAR(T.PARENTSERVICECLASSNAME,20) AS SERVICE\_SUPERCLASS, VARCHAR(T.SERVICECLASSNAME, 20) AS FROM SERVICE SUBCLASS, VARCHAR(S.SERVICECLASSNAME, 20) AS TO SERVICE SUBCLASS FROM THRESHOLDVIOLATIONS\_TH1, SYSCAT.SERVICECLASSES AS T, SYSCAT.SERVICECLASSES AS S WHERE SOURCE SERVICE CLASS ID = T.SERVICECLASSID AND DESTINATION SERVICE CLASS ID = S.SERVICECLASSID AND THRESHOLD ACTION =  $TREMAP$ ORDER BY APPLID, ACTIVITY ID, UOW ID, TIME OF VIOLATION ASC; この例では、アクティビティー ID 1 および作業単位 (UOW) ID 1 で識別される ID \*N0.swalkty.080613140844 のアプリケーションによってサブミットされたアクテ

ィビティーで 2 度の再マップが発生しました。

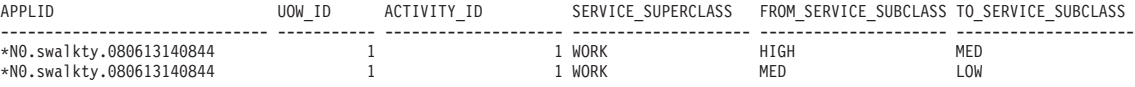

2 record(s) selected.

出力は、しきい値違反の時刻によって配列されており、アクティビティーが実行を 開始した後、2 度の再マップが発生したことを示しています。出力には示されてい ませんが、アクティビティーがマップされた初期サービス・サブクラスは、高優先 順位のサービス・サブクラスであると思われます。実行時間の短い照会を短時間で 完了できる 3 [層構成で](#page-185-0)は通常そのようになります。アクティビティーは高優先順位 のサービス・サブクラスとしての妥当な時間に完了しなかったため、しきい値違反 となり、中優先順位のサービス・サブクラスに再マップされました。その後 2 度目 のしきい値違反となり、再び再マップが発生し、低優先順位のサービス・サブクラ スに再マップされました。

## しきい値違反に関する **E** メール通知の生成方法

ここに記載するメソッドを使用すると、 DB2 ワークロード・マネージャー (WLM) のしきい値が違反された時に、E メール通知を生成できます。
### 始める前に

この E メール通知方法を実装するには、DB2 バージョン 9.7 以上がインストール されていなければなりません。ここで使用する SMTP サポートは、DB2 V9.7 以降 で提供されています。

### このタスクについて

このタスクを完了させると、しきい値通知プロシージャーが最後に実行されてから 10 分の間に、 WLM しきい値違反が発生した場合に、E メール通知が送信されま す。この例では、DB2 管理用タスク・スケジューラーを使用して、しきい値通知プ ロシージャーを 10 分間隔で実行するようにスケジュールしています。

#### 手順

1. 次のコマンドを実行して、**smtp\_server** データベース構成パラメーターを更新し ます。

UPDATE DB CONFIG USING SMTP\_SERVER *smtp\_server\_name*

- 2. 次のステートメントを実行して、しきい値違反の表書き込みイベント・モニター を作成し、 TEST.THRESHOLDVIOLATIONS T 表に違反を書き込むようにします。 CREATE EVENT MONITOR T FOR THRESHOLD VIOLATIONS WRITE TO TABLE THRESHOLDVIOLATIONS( TABLE TEST.THRESHOLDVIOLATIONS\_T )
- 3. 次のステートメントを実行して、しきい値違反の表書き込みイベント・モニター T をアクティブ化します。

SET EVENT MONITOR T STATE 1

4. 次のステートメントを実行して、最後にアラートが生成されたしきい値をトラッ クするためのコントロール表を作成します。

CREATE TABLE TEST.THRESHOLD NOTIFY CONTROL( LAST NOTIFICATION TIMESTAMP )

5. しきい値違反メッセージを生成する、しきい値通知ストアード・プロシージャー を作成します。次の例のプロシージャーは、しきい値違反表に対して反復処理を 実行して、前回のプロシージャー実行以降に発生したすべてのしきい値違反をリ ストしたレポートを作成します。このレポートは、DB2 SMTP プロシージャー を使用して E メール通知されます。

CREATE PROCEDURE TEST.NOTIFY\_ON\_THRESHOLD\_VIOLATION() LANGUAGE SQL

```
BEGIN
  DECLARE NEWEST VIOLATION TIMESTAMP;
  DECLARE LAST VIOLATION SEEN TIMESTAMP;
  DECLARE NOT FOUND INTEGER DEFAULT 0;
  DECLARE SENDER VARCHAR(128);
  DECLARE RECIPIENTS VARCHAR(128):
  DECLARE MESSAGE VARCHAR(8192);
  DECLARE SUBJECT VARCHAR(128);
  DECLARE THRESHOLDID BIGINT;
  DECLARE APPL ID VARCHAR(64);
  DECLARE THRESHOLD PREDICATE VARCHAR(64);
  DECLARE TIME_OF_VIOLATION TIMESTAMP;
  DECLARE C1 CURSOR FOR SELECT MAX(TIME_OF_VIOLATION)
                    FROM TEST. THRESHOLDVIOLATIONS T;
  DECLARE C2 CURSOR FOR SELECT LAST_NOTIFICATION
                    FROM TEST. THRESHOLD NOTIFY CONTROL;
  DECLARE C3 CURSOR FOR SELECT THRESHOLD PREDICATE, THRESHOLDID,
                                   TIME OF VIOLATION, APPL ID
                   FROM TEST. THRESHOLDVIOLATIONS T
```

```
> LAST VIOLATION SEEN;
 DECLARE CONTINUE HANDLER FOR NOT FOUND
    SET NOT_FOUND = 1;
 OPEN C1;
 FETCH C1 INTO NEWEST VIOLATION;
 CLOSE C1;
 IF ( NOT_FOUND=0) THEN
    OPEN C2;
    FETCH C2 INTO LAST_VIOLATION_SEEN;
    CLOSE C2;
    IF ( NOT FOUND = 1 ) THEN
       SET LAST VIOLATION SEEN = NULL;
    END IF;
    IF ( NOT FOUND = 1 OR NEWEST VIOLATION > LAST VIOLATION SEEN ) THEN
       DELETE FROM TEST. THRESHOLD NOTIFY CONTROL;
       INSERT INTO TEST.THRESHOLD_NOTIFY_CONTROL VALUES
                                   ( NEWEST_VIOLATION );
       SET SENDER = '<sender email address>';
       SET RECIPIENTS = '<receiver email address>';
       SET SUBJECT = 'New WLM Threshold Violations' ;
       SET NOT FOUND = 0;
       SET MES\overline{S}AGE = ''';OPEN C3;
       FETCH C3 INTO THRESHOLD PREDICATE, THRESHOLDID, TIME OF VIOLATION,
                                                                    APPL_ID;
       WHILE ( NOT FOUND = 0 ) DO
          SET MESSAGE = MESSAGE || 'Violation Timestamp = ' ||
                              TIME_OF_VIOLATION || CHAR(X'0A');
          SET MESSAGE = MESSAGE || 'Threshold Predicate = ' ||
                            THRESHOLD_PREDICATE || CHAR(X'0A');<br>SSAGE || 'Threshold Id' = ' ||
          SET MESSAGE = MESSAGE || \cdot Threshold Id
                                    THRESHOLDID || CHAR(X'0A');
          SET MESSAGE = MESSAGE || \cdot \text{App1 Id} = '
                         APPLID || CHAR(X'0A') || CHAR(X'0A');
          FETCH C3 INTO THRESHOLD_PREDICATE, THRESHOLDID,
                               TIME OF VIOLATION, APPL ID;
       END WHILE;
       CLOSE C3;
       CALL UTL MAIL.SEND( SENDER, RECIPIENTS, NULL, NULL, SUBJECT,
                                                            MESSAGE );
       COMMIT;
    END IF;
END IF;
```
WHERE LAST VIOLATION SEEN IS NULL OR TIME OF VIOLATION

END@

6. 次のコマンドを実行して、DB2 管理用タスク・スケジューラーを有効にしま す。

db2set DB2\_ATS\_ENABLE=YES

7. しきい値通知プロシージャーを、10 分間隔で実行するようにスケジュールしま す。プロシージャーをスケジュールするには、プロシージャーに対する実行特権 が必要です。実行例を次に示します。

```
CALL SYSPROC.ADMIN_TASK_ADD(
   'CHECK THRESHOLD VIOLATIONS EVERY 10 MINUTES',
   NULL,
   NULL,
   NULL,
   '0 - 59/10 \times \times \times \times \times'TEST',
   'NOTIFY ON THRESHOLD VIOLATION',
   NULL,
   NULL,
   NULL )@
```
### タスクの結果

WLM しきい値違反が発生すると、必ず E メールが送信されます (待ち時間は最大 10 分間です)。E メールには、 10 分間隔で実行するようにスケジュールされた、 しきい値違反プロシージャーの前回の実行以降に発生したすべての WLM しきい値 違反が記載されています。

#### 例

次の出力は、E メール通知メッセージの内容の例です。しきい値違反プロシージャ ーの前回の実行以降、累積された新規しきい値違反が表示されています。

Subject: New WLM Threshold Violations

Violation Timestamp = 2010-01-11-10.57.21.000000 Threshold Predicate = CPUTime  $Threshold Id = 1$ Appl Id = \*LOCAL.horton.100111154912 Violation Timestamp = 2010-01-11-10.57.28.000000 Threshold Predicate = CPUTime  $Threshold Id = 1$ Appl Id = \*LOCAL.horton.100111154912 Violation Timestamp = 2010-01-11-10.57.35.000000 Threshold Predicate = CPUTime  $Threshold Id = 1$ Appl Id = \*LOCAL.horton.100111154912

# 個々のアクティビティーのデータ収集

ACTIVITIES イベント・モニターを使用して、システム上で実行される個々のアク ティビティーのデータを収集することができます。収集されるデータには、ステー トメント・テキストおよびコンパイル環境といった項目が含まれており、問題の調 査と診断に使用したり、他のツール (例えば、設計アドバイザー) への入力データと して使用したりすることができます。

## このタスクについて

サービス・サブクラス、ワークロード、ワーク・クラス (ワーク・アクションを通 して)、およびしきい値違反に対して、個々のアクティビティーに関する情報を収集 できます。これらの DB2 ワークロード管理オブジェクトに対するアクティビティ ーの収集は、CREATE または ALTER ステートメントの COLLECT ACTIVITY DATA キーワードを使用して有効にします。以下の場合に、アクティビティーの完 了時に、そのアクティビティーに関する情報は、アクティブな ACTIVITIES イベン ト・モニターに送信されます。

- v アクティビティーは、COLLECT ACTIVITY DATA が指定されているワークロー ドにマップされたアプリケーションによってサブミットされた。
- v または、アクティビティーは、COLLECT ACTIVITY DATA が指定されているサ ービス・サブクラス内で実行されている。
- v または、アクティビティーには COLLECT ACTIVITY DATA ワーク・アクショ ンが適用されている。
- v または、アクティビティーは、COLLECT ACTIVITY DATA アクションで定義さ れたしきい値に違反する。

また、WLM\_SET\_CONN\_ENV プロシージャーを使用すると、ユーザーの照会を実 行する前に独自のアプリケーション接続用のアクティビティー収集をオンにして、 それからユーザーの照会を実行し、その後 WLM\_SET\_CONN\_ENV を使用して独自 のアプリケーション接続用のアクティビティー収集をオフにできます。アクティビ ティー・イベント・モニターを作成して活動化したとすると、アプリケーションで は以下に類似したものになります。

call WLM SET CONN ENV(cast (NULL as bigint), '<collectactdata>WITHOUT DETAILS</collectactdata>')

... ユーザー照会の実行 ...

call WLM\_SET\_CONN\_ENV(cast(NULL as bigint), '<collectactdata>NONE</collectactdata>')

COLLECT ACTIVITY DATA キーワードは、ACTIVITIES イベント・モニターへ送 信される情報量もコントロールします。このキーワードで WITH DETAILS が指定 されている場合、ステートメント情報 (ステートメント・テキストなど) が収集され ます。キーワードで WITH DETAILS AND VALUES が指定されている場合、デー タ値も収集されます。

アクティビティーには、複数の COLLECT ACTIVITY DATA キーワードが適用さ れる場合があります。例えば、アクティビティーは、COLLECT ACTIVITY DATA が指定されているサービス・サブクラス内で実行され、実行中に COLLECT ACTIVITY DATA アクションを持つしきい値に違反するかもしれません。この場合 は、アクティビティーは一度のみ収集されます。アクティビティーには、最も大量 の情報の収集を指定する COLLECT キーワードが適用されます。例えば、 COLLECT ACTIVITY DATA WITHOUT DETAILS と COLLECT ACTIVITY DATA WITH DETAILS の両方が 1 つのアクティビティーに適用された場合、アク ティビティーは詳細情報と共に収集されます。

COLLECT ACTIVITY DATA 節と共に ON ALL DATABASE MEMBERS キーワー ドを使用すると、マルチメンバー・データベース環境でアクティビティーが実行さ れる各メンバーにおいてアクティビティー・レコードが収集されます。そのメンバ

ーでアクティビティーを操作する最後のエージェントの実行が完了したときに、ア クティビティー・イベント・モニター・レコードが書き込まれます。セクション内 のイベントの順序付けによっては、あるメンバーでエージェントがアクティビティ ーの処理を何度も開始/停止して、そのために同じ照会で複数のアクティビティー・ レコードがそのメンバーで収集される可能性があります。そのメンバーでアクティ ビティーが実行した作業の合計は、メンバーでアクティビティーに関して収集され た各レコードのメトリックの集計です。

#### 手順

特定の DB2 ワークロード管理オブジェクトに対するアクティビティーの収集を有 効にするには、以下のようにします。

- 1. CREATE EVENT MONITOR ステートメントを使用して、ACTIVITIES イベン ト・モニターを作成します。
- 2. COMMIT ステートメントを使用して、変更をコミットします。
- 3. SET EVENT MONITOR STATE ステートメントを使用して、イベント・モニタ ーを活動化します。 SET EVENT MONITOR STATE ステートメントを使用せ ずに、ACTIVITIES イベント・モニターに AUTOSTART のデフォルトを使用し て、データベースが次回活動化されたときにこのイベント・モニターが活動化さ れるようにする方法もあります。複数の ACTIVITIES イベント・モニターを定 義する場合は、AUTOSTART オプションを使用しないでください。
- 4. COMMIT ステートメントを使用して、変更をコミットします。
- 5. ALTER SERVICE CLASS、ALTER WORK ACTION SET、ALTER THRESHOLD、または ALTER WORKLOAD ステートメントを使用してどのオ ブジェクトに対してアクティビティーを収集するかを示し、COLLECT ACTIVITY DATA キーワードを指定します。
- 6. COMMIT ステートメントを使用して、変更をコミットします。

#### タスクの結果

注**:** 個々のアクティビティー収集は、ワークロード管理統計収集より高コストで す。可能な限り少数のアクティビティーを収集するようアクティビティー収集をセ ットアップしてください。例えば、特定のアプリケーションによってサブミットさ れたアクティビティーを調査する必要がある場合、そのアプリケーション専用のワ ークロードまたはサービス・クラスを作成してそのアプリケーションを隔離し、そ のワークロードまたはサービス・クラスに対する収集のみを有効にすることができ ます。

アクティビティーをキャプチャーする必要が常に事前にわかるとは限りません。例 えば、ある照会の実行に長時間かかっている場合、後に分析するためにその情報を 収集する必要があるかもしれません。この場合、アクティビティーが既にシステム に入っているため、この DB2 ワークロード管理オブジェクトに対して COLLECT ACTIVITY DATA キーワードを指定するには遅すぎます。この場合には、 WLM\_CAPTURE\_ACTIVITY\_IN\_PROGRESS ストアード・プロシージャーを使用で

きます。 WLM\_CAPTURE\_ACTIVITY\_IN\_PROGRESS ストアード・プロシージャ ーは、実行しているアクティビティーに関する情報をアクティブな ACTIVITIES イ ベント・モニターに送信します。アプリケーション・ハンドル、作業単位 ID、およ びアクティビティー ID を使用して、収集するアクティビティーを指定します。プ

ロシージャーが呼び出されると、このアクティビティーに関する情報は直ちに ACTIVITIES イベント・モニターに送信されます。アクティビティーの完了まで待 つ必要はありません。

## 設計アドバイザーへのアクティビティー情報のインポート

アクティビティー・イベント・モニターによって収集されたアクティビティーを設 計アドバイザーにインポートして、これらアクティビティーがアクセスするデータ ベース・オブジェクトについての決定をする際に役立てることができます。

### このタスクについて

設計アドバイザーにインポートされるアクティビティーは、必ず、COLLECT ACTIVITY DATA WITH DETAILS オプションまたは COLLECT ACTIVITY DATA WITH DETAILS AND VALUES オプションを使用して収集されたものです。 COLLECT ACTIVITY DATA WITHOUT DETAILS オプションは不十分で、設計ア ドバイザーが必要とするステートメント・テキストをキャプチャーしません。

アクティビティー情報をアクティビティー・イベント・モニター表から設計アドバ イザーにインポートするには、**db2advis** コマンドに **-wlm** パラメーターを付け、そ の後に以下のようなその他のパラメーターを付けて実行します。

- 1. アクティビティー・イベント・モニター名
- 2. オプション: ワークロード名またはサービス・クラス名
- 3. オプション: 開始時刻と終了時刻

例えば、SAMPLE データベースで DB2ACTIVITIES イベント・モニターによって 収集されたすべてのアクティビティーに関する情報をインポートするには、次のコ マンドを使用します。

db2advis -d SAMPLE -wlm DB2ACTIVITIES

注**:** 設計アドバイザーのコマンド行インターフェースでは、アクティビティー・イ ベント・モニター表からの情報しかインポートできません。

## アクティビティーの取り消し

アクティビティーが消費するリソースが多すぎる場合、または実行時間が長すぎる 場合は、そのアクティビティーをキャンセルできます。アクティビティーのキャン セルの方が、そのアクティビティーをサブミットしたアプリケーションを強制終了 するのに比べ、影響範囲が小さいです。キャンセルされたアクティビティーによ り、ユーザーに SQL4725N が戻されますが、接続を終了したり、その他のユーザ ー・アクティビティーに影響を与えたりはしません。アプリケーションを強制終了 すると、接続とユーザー・アクティビティーの両方が終了します。

### このタスクについて

アクティビティーを明示的にキャンセルできるのは、コーディネーター・アクティ ビティーが現在そのアクティビティーの要求を処理している場合のみです。IDLE 状 態 (つまり、処理されている要求がない状態) でアクティビティーをキャンセルした 場合、アクティビティーは CANCEL\_PENDING 状態に置かれ、次に受信される要

求でキャンセルされます。例えば、CURSOR アクティビティーをフェッチの間にキ ャンセルしようとすると、SQL4725N エラーはキャンセルの後の次のフェッチまで ユーザーに戻されません。

ロード・ユーティリティーおよびストアード・プロシージャーを含むすべてのユー ザー・アクティビティーはキャンセル可能です。

#### 手順

1. キャンセルするアクティビティーを識別します。

WLM\_GET\_WORKLOAD\_OCCURRENCE\_ACTIVITIES 表関数を使用すると、ア プリケーションで実行されているアクティビティーを識別できます。また、アク ティビティーが実行している作業を識別するために WLM\_GET\_WORKLOAD\_OCCURRENCE\_ACTIVITIES の情報だけでは不十分な 場合、特定のアクティビティーについての詳細をさらに表示するために MON GET ACTIVITY DETAILS COMPLETE 表関数を使用することもできま す。

2. WLM CANCEL ACTIVITY ストアード・プロシージャーを使用してアクティビ ティーをキャンセルします。 ストアード・プロシージャーには、以下の引数を とります。*application\_handle*、*uow\_id*、および *activity\_id*。このストアード・プ ロシージャーの使用方法は、 396 ページの『シナリオ: [完了に時間がかかり過ぎ](#page-407-0) [ているアクティビティーの識別』の](#page-407-0)例を参照してください。

# 不良アクティビティーに関する情報のキャプチャーと調査についてのガイド ライン

このトピックでは、不良アクティビティーに関する情報のキャプチャーと調査につ いてのガイドラインが提供されています。

最初に、不良アクティビティーであると見なす一連の基準を設定します。以下に例 を示します。

- 見積コストの小さいアクティビティー用のサービス・クラスで実行されているも のの、1 時間を超えて実行されているアクティビティー
- 異常なほど大量の行を戻すアクティビティー
- v TEMPORARY 表スペースを異常に大量に消費するアクティビティー

次に、こうした基準を記述したしきい値を作成して、COLLECT ACTIVITY DATA WITH DETAILS アクションを組み込みます。そのしきい値に違反すると、アクティ ビティー完了時に、しきい値に違反したそのアクティビティーに関する情報がアク ティブな ACTIVITIES イベント・モニターに送信されます。

例えば、3 時間を超えて実行されているデータベース・アクティビティーに関する 情報を収集するには、以下のようなしきい値を作成します。

CREATE THRESHOLD LONGRUNNINGACTIVITIES FOR DATABASE ACTIVITIES ENFORCEMENT DATABASE WHEN ACTIVITYTOTALTIME > 3 HOURS COLLECT ACTIVITY DATA WITH DETAILS **CONTINUE** 

この例では、少なくとも 3 時間以上実行されている照会のみがモニターされます。 この例のように、DB2 ワークロード・マネージャーを使用したモニターは、特定の 照会のサブセットにのみ適用するのであれば負荷が少なくなります。グローバル・ データベース・レベルではなくユーザー定義スーパークラスのレベルのしきい値を 作成することによって、この例をさらに詳細化できます。有効範囲を絞り込んだ次 のようなモニターが目的に合えば、モニターのコストをさらに削減できるととも に、必要なレベルの情報のみが提供されます。

CREATE SERVICE CLASS LONGQUERIES AGENT PRIORITY 20 PREFETCH PRIORITY LOW

CREATE THRESHOLD LONGRUNNINGACTIVITIES2 FOR SERVICE CLASS LONGQUERIES ACTIVITIES ENFORCEMENT DATABASE WHEN ACTIVITYTOTALTIME > 3 HOURS COLLECT ACTIVITY DATA WITH DETAILS CONTINUE

. このしきい値用に作成されるサービス・クラスのエージェント優先順位とプリフェ ッチ優先順位には、低い値が割り当てられます。長期実行照会に使用されることを 目的としたものだからです (この SQL ステートメントは、UNIX オペレーティン グ・システムおよび Linux 上で使用できます。Windows オペレーティング・システ ム上では、エージェント優先順位として -6 に置き換えてください)。

データ・サーバーが何らかの作業を実行した後、しきい値違反およびアクティビテ ィー・イベント・モニターに書き込まれた情報を分析できます。また DML アクテ ィビティーにはアクティビティー・イベント・モニターに書き込まれたステートメ ント・テキストおよびコンパイル環境情報があるので、こうした情報に対して **DB2 Explain** を実行してアクティビティーのパフォーマンスをさらに調査することがで きます。

## ワークロード管理のパフォーマンスのモデル化

システムのワークロードはモデル化が可能です。これは、アクティビティーの到着 比率分布 (しばしば、その反対である到着間隔 時間分布の形で測定される) が定め る比率でシステムに到着するアクティビティーのセット、およびサービス時間分布 に従ってアクティビティーがシステムで実行に費やす時間の量、という形でモデル 化できます。

到着間隔時間とは、1 つのアクティビティーの到着から次のアクティビティーの到 着までの間の時間です。サービス時間は、アクティビティーがシステム上で実行に 費やす時間です。例えば、0 秒の時点で照会をサブミットし、これがキューで 2 秒 間費やし、5 秒の時点で完了する場合、サービス時間は 5-2=3 秒となります。 サービス時間は、他の作業がシステム上で実行されていないことを前提としていま す (つまり、これは実測上の実行時間ではなく、独立してアクティビティーを実行 するのに要するであろうと考えられる時間です)。 DML アクティビティーの場合、 サービス時間分布は、アクティビティーのプロセッサー時間と入出力時間の両方を 考慮に入れた見積コスト (timeron 単位) を使用して概算することができます。

システムのワークロード・モデルを作成するには、システム上のアクティビティー の到着間隔時間分布およびサービス時間分布を測定します。到着間隔時間分布およ びおおよそのサービス時間分布 (見積コストを使用) は、サービス・サブクラスまた はワーク・クラス (ワーク・アクションを使用) の拡張集約アクティビティー統計、 および統計イベント・モニターを使用して入手することができます。これらの統計 は、デフォルトでは収集されません。詳しくは、以下を参照してください。

- v 282 ページの『DB2 [ワークロード管理オブジェクトの統計』](#page-293-0)
- [A gentle introduction to histograms](http://download.boulder.ibm.com/ibmdl/pub/software/dw/dm/db2/dm-0810mcdonald/dm-0810mcdonald-pdf.pdf)
- [Understanding the six histograms of DB2 workload management](http://download.boulder.ibm.com/ibmdl/pub/software/dw/dm/db2/dm-0810mcdonald2/dm-0810mcdonald2-pdf.pdf)
- [Visualizing and deriving statistics from DB2 histograms using SQL](http://download.boulder.ibm.com/ibmdl/pub/software/dw/dm/db2/dm-0810mcdonald3/dm-0810mcdonald3-pdf.pdf)

# 例**:** 事後分析のためのアクティビティーに関する情報のキャプチャー

ワークロード管理フィーチャーを使用して、後ほど分析するために、アクティビテ ィーに関する情報をキャプチャーできます。

MYSCHEMA.MYSLOWSTP というストアード・プロシージャーがあり、通常より実 行速度が遅いとします。この状況に関して苦情が報告されたので、速度が低下した 原因を調査することにします。ストアード・プロシージャーの実行中にその調査を 行うことが実際的ではない場合には、そのストアード・プロシージャー・アクティ ビティーおよびそのアクティビティーにネストしているすべてのアクティビティー に関する情報をキャプチャーできます。

DB2ACTIVITIES というアクティブ・アクティビティー・イベント・モニターがあ るとします。CALL ステートメントのワーク・クラスを作成して、 MYSCHEMA.MYSLOWSTP ストアード・プロシージャーのスキーマに適用できま す。その後、CALL アクティビティーおよびすべてのネストされたアクティビティ ーを、アクティビティー・コレクションが使用可能なサービス・クラスにマップす るようなワーク・アクションを作成できます。CALL アクティビティーおよびその すべてのネストされているアクティビティーはイベント・モニターに送信されま す。以下は、DB2 ワークロード管理オブジェクトを作成するために必要な DDL の 例です。

CREATE SERVICE CLASS SC1; CREATE WORKLOAD WL1 APPLNAME ('DB2BP') SERVICE CLASS SC1; CREATE SERVICE CLASS PROBLEMQUERIESSC UNDER SC1 COLLECT ACTIVITY DATA ON COORDINATOR WITH DETAILS;

CREATE WORK CLASS SET PROBLEMQUERIES (WORK CLASS CALLSTATEMENTS WORK TYPE CALL ROUTINES IN SCHEMA MYSCHEMA);

CREATE WORK ACTION SET DATABASEACTIONS FOR SERVICE CLASS SC1 USING WORK CLASS SET PROBLEMQUERIES (WORK ACTION CAPTURECALL ON WORK CLASS CALLSTATEMENTS MAP ACTIVITY WITH NESTED TO PROBLEMQUERIESSC);

MYSCHEMA.MYSLOWSTP ストアード・プロシージャーの実行後に以下の照会を発 行すると、アクティビティーのアプリケーション・ハンドル、作業単位 ID、および アクティビティー ID を取得できます。

SELECT AGENT\_ID,  $UOW$   $I\overline{D}$ . ACTIVITY ID FROM ACTIVITY\_DB2ACTIVITIES WHERE SC\_WORK\_ACTION\_SET\_ID = (SELECT ACTIONSETID FROM SYSCAT.WORKACTIONSETS WHERE ACTIONSETNAME = 'DATABASEACTIONS') AND SC\_WORK\_CLASS\_ID = (SELECT WORKCLASSID FROM SYSCAT.WORKCLASSES WHERE WORKCLASSNAME = 'CALLSTATEMENTS' AND WORKCLASSSETID = (SELECT WORKCLASSSETID FROM SYSCAT.WORKACTIONSETS WHERE ACTIONSETNAME = 'DATABASEACTIONS'));

キャプチャーされたアクティビティーのアプリケーション・ハンドルが 1 で、作業 単位 ID は 2、アクティビティー ID は 3 であると想定すると、以下の結果が生成 されます。

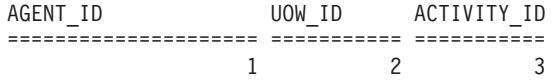

この情報を使用して、ACTIVITY\_DB2ACTIVITIES 表および ACTIVITYSTMT\_DB2ACTIVITIES 表に対して以下の照会を発行し、アクティビティ ーが時間を費やす対象を判別できます。 WITH RAH (LEVEL, APPL ID, PARENT UOW ID, PARENT ACTIVITY ID, UOW ID, ACTIVITY ID, STMT TEXT, TIME CREATED, TIME COMPLETED) AS (SELECT 1, ROOT.APPL\_ID, ROOT.PARENT\_UOW\_ID, ROOT.PARENT\_ACTIVITY\_ID, ROOT.UOW\_ID, ROOT.ACTIVITY\_ID, ROOTSTMT.STMT TEXT, ROOT.TIME CREATED, ROOT.TIME COMPLETED FROM ACTIVITY\_DB2ACTIVITIES ROOT, ACTIVITYSTMT\_DB2ACTIVITIES ROOTSTMT WHERE ROOT.APPL ID = ROOTSTMT.APPL ID AND ROOT.AGENT ID = 1 AND ROOT.UOW  $\overline{ID}$  = ROOTSTMT.UOW ID AND ROOT.UOW ID = 2 AND ROOT.ACTIVITY ID = ROOTSTMT.ACTIVITY ID AND ROOT.ACTIVITY ID = 3 UNION ALL SELECT PARENT.LEVEL +1, CHILD.APPL ID, CHILD.PARENT UOW ID, CHILD.PARENT\_ACTIVITY\_ID, CHILD.UOW\_ID, CHILD.ACTIVITY\_ID, CHILDSTMT.STMT\_TEXT, CHILD.TIME\_CREATED, CHILD.TIME\_COMPLETED FROM RAH PARENT, ACTIVITY\_DB2ACTIVITIES CHILD, ACTIVITYSTMT\_DB2ACTIVITIES CHILDSTMT WHERE PARENT.APPL ID = CHILD.APPL ID AND CHILD.APPL\_ID = CHILDSTMT.APPL\_ID AND PARENT.UOW ID = CHILD.PARENT\_UOW\_ID AND CHILD.UOW\_ID = CHILDSTMT.UOW\_ID AND PARENT.ACTIVITY ID = CHILD.PARENT ACTIVITY ID AND CHILD.ACTIVITY\_ID = CHILDSTMT.ACTIVITY\_ID AND PARENT.LEVEL < 64 ) SELECT UOW ID, ACTIVITY ID, SUBSTR(STMT TEXT, 1,40), TIMESTAMPDIFF(2, CHAR(TIME\_COMPLETED - TIME\_CREATED)) AS LIFE\_TIME FROM RAH ORDER BY UOW ID, ACTIVITY ID; 結果は以下のようになります。 UOW\_ID ACTIVITY\_ID STMT\_TEXT LIFE\_TIME

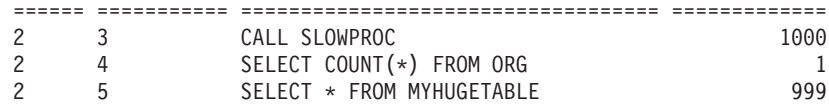

ストアード・プロシージャーがその時間のほとんどを費やしたのは MYHUGETABLE 表の照会であることを、この結果は示しています。次のステップ は、MYHUGETABLE 表に対して加えられたどの変更が、その表に対する照会の実 行速度を低下させる原因となっているかを調査することです。

多くのストアード・プロシージャーが同時に実行されると、分析の実行時にオーバ ーヘッドが一層大きくなります。この問題を解決するには、ワークロードおよびサ ービス・クラスを作成して、特定の許可 ID またはアプリケーション (あるいはそ の両方) ごとに発行されるストアード・プロシージャーを実行します。その後、前 述の方法を使用して、ストアード・プロシージャーの動作を分析します。

# 第 **5** 章 オペレーティング・システムのワークロード・マネージ ャーとの統合

可能な場合は、DB2 ワークロード管理をオペレーティング・システムのワークロー ド・マネージャーと併せて使用してください。追加の機能を使用できます。

DB2 ワークロード管理とオペレーティング・システムのワークロード・マネージャ ーの統合のポイントは、DB2 サービス・クラスです。 DB2 サービス・クラスを定 義するときに、CREATE SERVICE CLASS または ALTER SERVICE CLASS ステ ートメントの OUTBOUND CORRELATOR オプションを使用して、DB2 サービ ス・クラスとオペレーティング・システムのワークロード・マネージャーのクラス の間のマッピングを作成します。

OUTBOUND CORRELATOR が設定されると、次のアクティビティーが開始される ときは、DB2 サービス・クラス内のすべてのスレッドが OUTBOUND CORRELATOR を使用してオペレーティング・システムのワークロード・マネージ ャーに関連付けられます。

## **AIX** ワークロード・マネージャーと **DB2** ワークロード管理の統合

AIX オペレーティング・システムでは、DB2 サービス・クラスと AIX WLM クラ スの統合オプションを使用できます。この統合により、各サービス・クラスに割り 振られるプロセッサー・リソース量を制御できます。

パフォーマンス目標を満たすうえで AIX WLM 制御をインプリメントしなくてもよ い場合がありますが、AIX WLM を使用する必要がないとしても、AIX WLM が提 供する AIX クラスごとのオペレーティング・システム統計は、モニター作業や調整 作業にしばしば役立ちます。

AIX WLM は、クラスにプロセッサー・リソースの相対量または絶対量をシェアと して割り当てます。クラスに対する制御は動的に変更でき、即時に有効になるとい うメリットがあります。 AIX CPU 相対シェアが必要制御レベルを満たさない場合 は、CPU リソースの強制最大パーセンテージを割り当てることもできます。こうす るとオフピーク時に好都合な CPU 相対割り振りの柔軟性の一部を放棄することに なりますが、CPU 時間リソース割り振りに対する強制最大限度を使用して最適かつ 確実に制御することもできるようになります。

### **DB2** サービス・クラスと **AIX** クラスとの間の推奨マッピング

AIX WLM プロセッサー制御を活用するには、DB2 サービス・クラスと AIX ワー クロード・マネージャーのサービス・クラスの 1:1 マッピングを使用します。 DB2 サービス・クラスと AIX ワークロード・マネージャーのサービス・クラスの 1:1 マッピングを使用して、DB2 サービス・クラスごとに個別に AIX プロセッサー・ リソースを調整することで、ビジネス優先度の目標を達成することができます。

以下の図は、DB2 ワークロード管理と AIX ワークロード・マネージャーの統合を 示しています。サービス・スーパークラスとサービス・サブクラスのレベルでの、

DB2 サービス・クラスと AIX ワークロード・マネージャーのサービス・クラスと の間での 1:1 マッピングに注目してください。

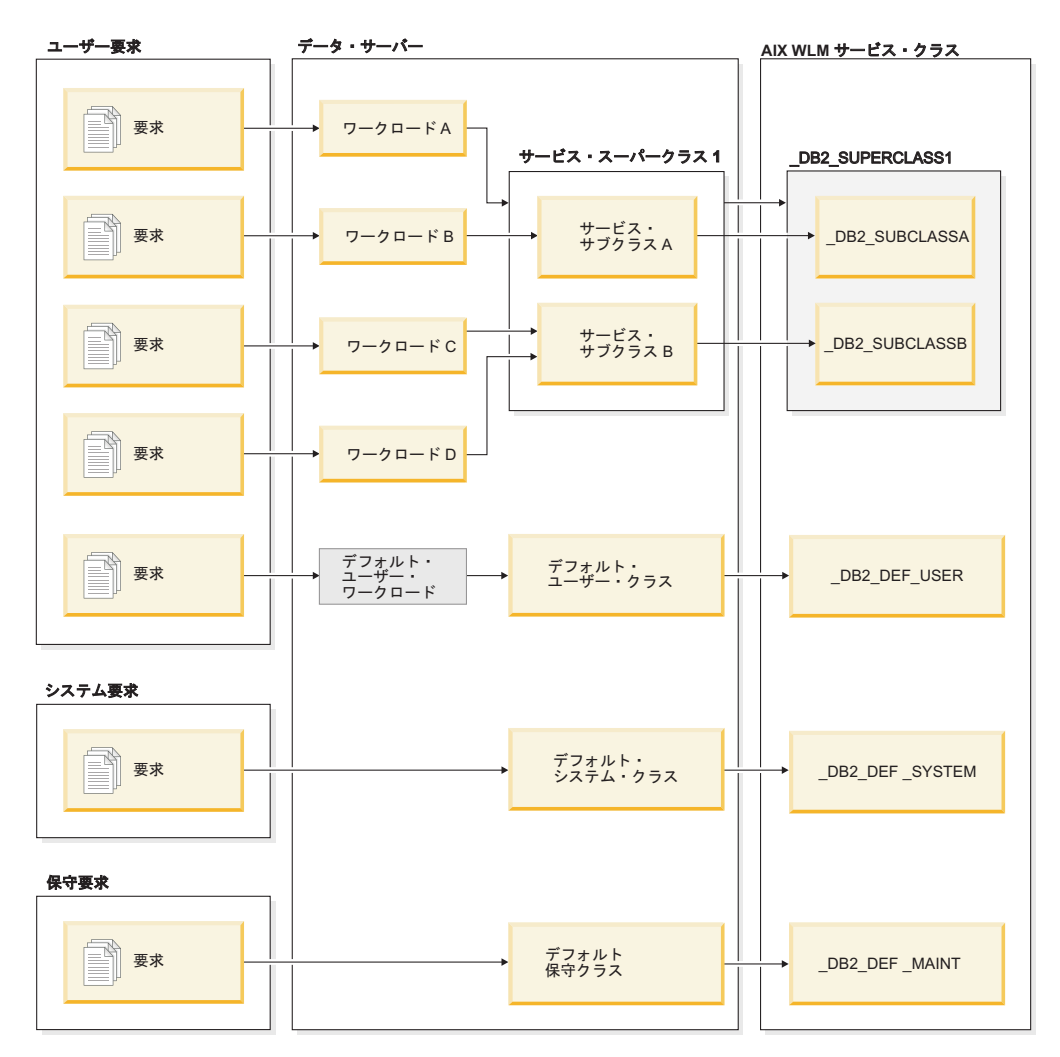

図 *52. DB2* ワークロード管理と *AIX* ワークロード・マネージャーの統合

前の図で示す例のように、DB2 環境が単一の DB2 インスタンス内の単一のデータ ベースで構成される場合、DB2 サービス・クラスと AIX ワークロード・マネージ ャーのクラスとの間での直接のマップが可能です。それぞれの DB2 サービス・ス ーパークラスは、対応する AIX ワークロード・マネージャーのサービス・スーパー クラスを持つことができ、それぞれの DB2 サービス・サブクラスは、対応する AIX サービス・サブクラスにマップすることができます。

DB2 環境が複数のデータベースと DB2 インスタンスで構成されている状況では、 リソース制御の候補として複数のレベルが考えられます。 AIX ワークロード・マネ ージャーはスーパークラスとサブクラスの 2 つのレベルの階層をサポートしている ので、DB2 環境の 2 つのレベルだけは AIX ワークロード・マネージャーのクラス にいつでもマップできます。以下の図は、複数のデータベースのそれぞれが複数の スーパークラスを持つ場合の、1:1 マッピングを実現するための 1 つの方法を示し ています。ここで、各データベースにはその固有の AIX ワークロード・マネージャ ーのスーパークラスがあり、各 DB2 サービス・スーパークラスは AIX ワークロー

ド・マネージャーのサブクラスにマップされています。

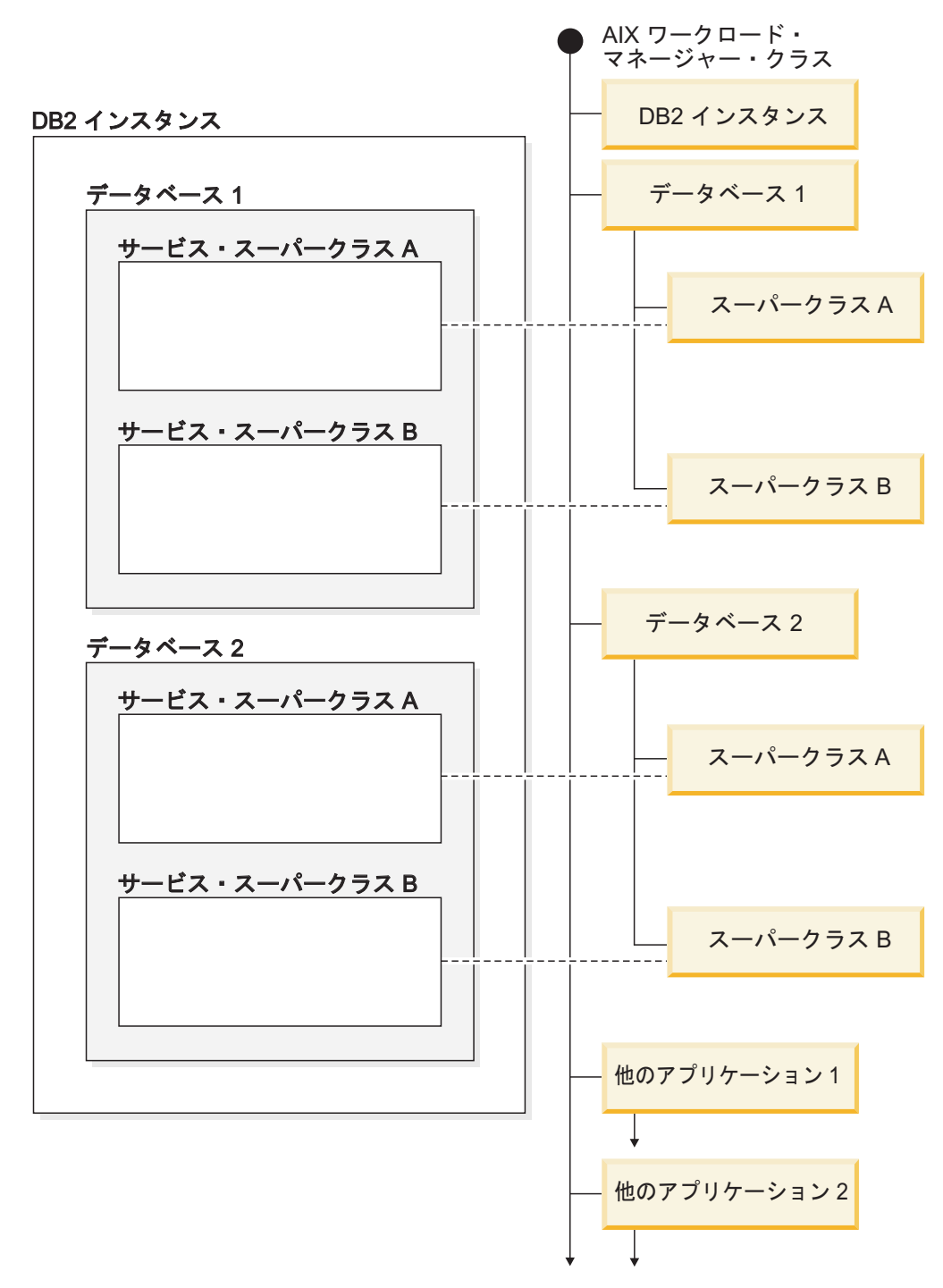

図 *53. AIX* クラスにマップされる *DB2* サービス・クラス *(DB2* サービス・スーパークラス のみを含む*)*

代替構成として、各 DB2 サービス・スーパークラスをその固有の AIX ワークロー ド・マネージャーのスーパークラスにマップすることができます。この例では結果 として 4 つのスーパークラスになります。この状況では、データベース・レベルの リソース制御は、AIX ワークロード・マネージャーのサービス・クラス定義で明示 的に表されます。

以下の図は、それぞれサービス・スーパークラスとサービス・サブクラスを持つ複 数のデータベースがある場合に、1:1 マッピングを実現するための 1 つの方法を示 しています。ここで、各データベースは AIX スーパークラスに対応し、各 DB2 サ ービス・サブクラスは AIX ワークロード・マネージャーのサブクラスにマップされ ます。 DB2 サービス・スーパークラスは、AIX ワークロード・マネージャーのサ ービス・クラス定義には明示的に示されません。

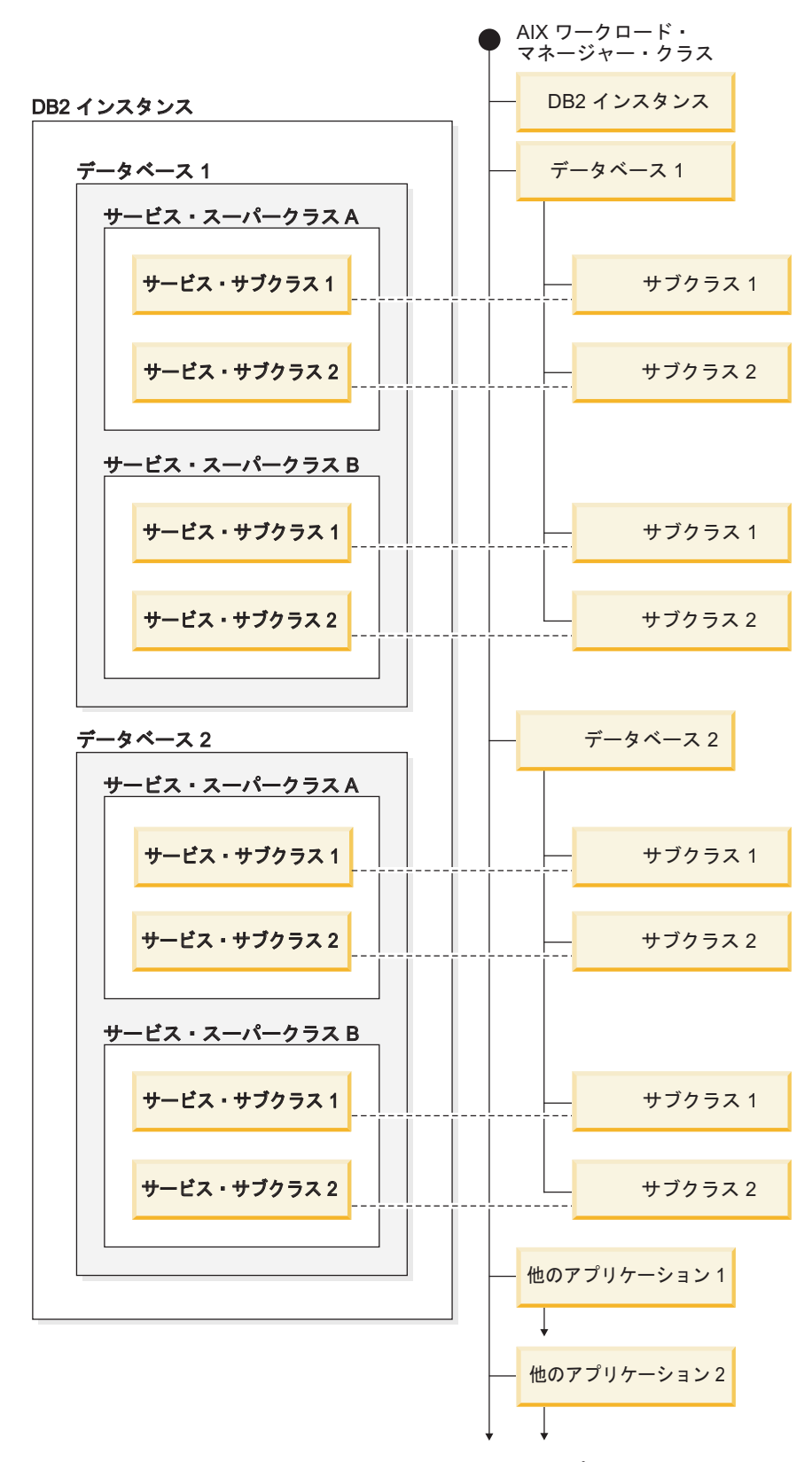

図 *54. AIX* ワークロード・マネージャーのクラスにマップされる *DB2* サービス・クラス *(DB2* サービス・サブクラスを含む*)*

### **DB2** サービス・クラスと **AIX** のクラスとの間のマッピングの定義

DB2 サービス・クラスと AIX ワークロード・マネージャーのクラスとの間のマッ ピングは、CREATE SERVICE CLASS または ALTER SERVICE CLASS ステート メントの OUTBOUND CORRELATOR キーワードを使用して、DB2 サービス・ク ラスに指定されます。

DB2 データ・サーバーを使用して AIX ワークロード・マネージャーのクラスをセ ットアップする手順は以下のとおりです。

- 1. DB2 サービス・スーパークラスとサービス・サブクラスを作成し、OUTBOUND CORRELATOR タグを指定します。
- 2. それに対応する AIX のクラスを作成します。
- 3. DB2 ワークロード管理と AIX ワークロード・マネージャーとのマッピングを含 めるための、関連した AIX ワークロード・マネージャー規則ファイルを、タグ 列の下で OUTBOUND CORRELATOR タグを使用して作成します。
- 4. AIX ワークロード・マネージャーを開始します。
- 5. 必要な場合、この AIX ワークロード・マネージャー構成をアクティブに設定し ます。

スレッドと DB2 サービス・クラスが結合されると、DB2 データ・サーバーは該当 する AIX ワークロード・マネージャー API を呼び出して、そのスレッドを対応す る AIX サービス・クラスと関連付けます。 DB2 データ・サーバーは、 OUTBOUND CORRELATOR パラメーターで設定されているアプリケーション・タ グを渡すことによって、そのスレッドのターゲット AIX サービス・クラスを AIX ワークロード・マネージャーに送信します。

AIX ワークロード・マネージャーが正しくインストールおよび構成されており、ア クティブになっていることを確認する必要があります。 DB2 データ・サーバーが AIX ワークロード・マネージャーと通信できない場合、メッセージが db2diag ロ グ・ファイルおよび DB2 管理者ログに記録されます。データベース・アクティビ ティーは続行します。

DB2 データ・サーバーは、AIX ワークロード・マネージャーに渡す OUTBOUND CORRELATOR 値が AIX ワークロード・マネージャーによって認識されているか どうかを検出できません。 DB2 サービス・クラスに指定されている値が、DB2 ス レッドを AIX サービス・クラスにマップするアプリケーション・タグと一致してい ることを確認する必要があります。 OUTBOUND CORRELATOR 値が AIX ワーク ロード・マネージャーによって認識されていない場合、データベース・アクティビ ティーは実行を続行します。

他の注目すべき点には以下があります。

v DB2 サービス・クラスは、AIX ワークロード・マネージャーの継承フィーチャー を処理することができません。継承は AIX サービス・クラスのデフォルト設定 です。継承は継承属性を NO に設定することで明示的に使用不可にする必要があ ります。AIX ワークロード・マネージャーの継承によって、すべての子スレッド およびプロセスは親スレッドまたはプロセスと同じクラスに強制的にマップされ ます。継承が使用可能な場合、DB2 ワークロード管理は、タグを使用してスレッ ドの AIX ワークロード・マネージャー・クラスを変更することはできません。

この制限により、DB2 ワークロード管理と AIX ワークロード・マネージャーの 一切の統合は使用できなくなります。 DB2 データ・サーバーは、AIX ワークロ ード・マネージャーの継承が使用可能かどうかを検出できないため、継承が使用 可能な場合でもエラー・メッセージは発行されません。

v DB2 サービス・クラスには、AIX ワークロード・マネージャーの手動割り当てフ ィーチャーとの互換性はありません。手動割り当てフィーチャーを使用した場 合、ユーザーは特定の AIX ワークロード・マネージャーのクラスに処理を手動 で割り当てることができます。 DB2 プロセスを手動で割り当てることにより、 プロセス内のすべてのスレッドはターゲット AIX ワークロード・マネージャー のクラスに割り当てられ、DB2 サービス・クラスのマッピング・ロジックは無効 になり、結果は予測できません。

AIX ワークロード・マネージャーについて詳しくは、 [http://publib.boulder.ibm.com/](http://publib.boulder.ibm.com/infocenter/pseries/v5r3/index.jsp) [infocenter/pseries/v5r3/index.jsp](http://publib.boulder.ibm.com/infocenter/pseries/v5r3/index.jsp) の AIX インフォメーション・センターを参照してく ださい。

#### **AIX** クラスに対するプロセッサー制御の設定

AIX ワークロード・マネージャーは、各サービス・クラスに割り振られるプロセッ サー・リソース量を制御するために使用できます。オプションには、各サービス・ クラスに対するプロセッサー・リソースの最小、最大、または相対比率の共有の設 定が含まれます。

AIX ワークロード・マネージャーと DB2 ワークロード管理を統合する場合、プロ セッサー・リソース割り振りのみがサポートされます。 AIX クラスのメモリーおよ び入出力設定を行わないでください。 DB2 データベース・レベルのメモリーは、 異なる DB2 サービス・クラスのすべてのエージェントで共有されるため、異なる サービス・クラス間でメモリー割り振りを分割することはできません。 AIX レベル の入出力制御は、DB2 エンジン・スレッド化モデルをサポートしません。入出力を 制御するには、DB2 サービス・クラスのプリフェッチャー優先順位属性を使用し て、異なる DB2 サービス・クラス間での入出力の優先順位を区別することができ ます。

AIX を使用してサービス・クラスに割り振られるプロセッサー・リソースの量を制 御する場合は、その DB2 サービス・クラスのエージェント優先順位設定も変更し ないでください。プロセッサー・リソースへのアクセスを管理するには、これらの メカニズムの 1 つだけを使用します。サービス・クラスに AGENT PRIORITY お よび OUTBOUND CORRELATOR 値の両方を設定することはできません。詳しく は、 87 [ページの『サービス・クラスのエージェント優先順位』を](#page-98-0)参照してくださ  $\mathcal{U}$ 

AIX ワークロード・マネージャーの設定は、インスタンスに関与するすべての物理 コンピューターで一貫していなければなりません。例えば、あるコンピューターで AIX サービス・クラスのリソース設定が高く設定されている場合、他のすべてのコ ンピューターのその AIX サービス・クラスに同じ設定を使用しなければなりませ ん。リソース使用量の設定がコンピューター間で一貫していない場合、同じ AIX サ ービス・クラスで実行されている要求は、別のデータベース・メンバー上で異なる パフォーマンス・レベルを示します。この状態によって、AIX サービス・クラスに おける接続の全体のスループットが落ちる可能性があります。

### **Linux** ワークロード管理と **DB2** ワークロード管理の統合

Linux オペレーティング・システムでは、DB2 サービス・クラスと Linux クラス (制御グループ) の統合オプションを使用できます。この統合により、各サービス・ クラスに割り振られるプロセッサー・リソース量を制御できます。使用可能にする と、DB2 サービス・クラスで実行されるすべてのスレッドは Linux のクラスにマッ プされ、定義されたプロセッサー・リソース制御の制約を受けます。

Linux ワークロード管理サポートを使用するには、64 ビット・システムの Linux カ ーネルのバージョン 2.6.26 以降と、libcgroup ライブラリー・パッケージが必要で す。

Linux ワークロード管理はスーパークラスとサブクラスを持つクラスの階層をサポ ートしており、サブクラスのプロセッサー・シェアは親クラスのシェアの比率に応 じて分割されます。これらのシェアにより、システムの全スレッドが常時実行しつ つ、各スレッドは Linux クラスに割り当てられたシェア数に応じたプロセッサー時 間を受け取るという、プロセッサー・リソースの制御方式が提供されます。

Linux オペレーティング・システム上のプロセッサー・リソースは、Linux ワークロ ード管理のデフォルト・クラスを基準としたシェアで割り当てられます。このデフ ォルト・クラスのプロセッサー・シェアの値は、デフォルトでは 1024 です。Linux のクラスが他に定義されていない場合は、すべてのスレッドがこのデフォルト・ク ラスで実行されます。1024 と同じシェア値を持つクラスを定義すると、そのクラス は、デフォルトのプロセッサー・シェアを持つ Linux デフォルト・クラスと同量の プロセッサー・リソースを受け取ります。同様に、シェアが 2048 のクラスは、デ フォルト・クラスの 2 倍のターゲット・プロセッサー使用割り当て量を受け取りま す。より複雑なシステムの場合、Linux デフォルト・クラスのプロセッサー・シェ アを引き上げることを考慮する必要があります。これによりシステム全体のシェア の細分度が増し、プロセッサー・リソースをより細かく割り当てることができま す。

### **DB2** サービス・クラスと **Linux** クラスとの間の推奨マッピング

DB2 サービス・クラスと Linux のクラスは 1:1 のマッピングとなるようにしてく ださい。こうすることで、各 DB2 サービス・クラス内のアクティビティーに割り 当てられた Linux プロセッサー・シェアを、ビジネス優先度に従って個別に調整で きます。すべての DB2 サービス・クラスを Linux WLM クラスと関連付けること は重要です。関連付けは、各サービス・スーパークラスとサブクラスにアウトバウ ンド相関関係子を設定することによって、あるいは親サービス・クラスからサブク ラスへの継承を通じて行います。この対象としては、デフォルトの SYSDEFAULTSYSTEMCLASS、SYSDEFAULTMAINTENANCECLASS、および SYSDEFAULTUSERCLASS サービス・クラスが含まれます。

次の図は、同一ユーザー定義サービス・スーパークラス下の 2 つの DB2 サービ ス・サブクラスを、共通スーパークラス下の Linux サブクラスに 1:1 でマップする 方法を示しています。この例では、各 DB2 サービス・サブクラスに対して 2 つの ワークロードによって識別され、割り当てられた作業は、対応する Linux サブクラ ス (\_DB2\_SUBCLASSA、\_DB2\_SUBCLASSB) によるプロセッサー・リソース制御 から制約を受けます。DB2 ワークロード管理のデフォルトのサービス・クラス (\_DB2\_DEF\_USER、\_DB2\_DEF\_SYSTEM、\_DB2\_DEF\_MAINT) に対応する 3 つの

Linux クラスも示しています。 DB2 ワークロード管理を Linux ワークロード管理 と統合する場合は常に、これらの追加の Linux クラスを作成してデフォルトの DB2 サービス・クラスに対応させる必要があります。ボトルネックを回避するには、 DB2 のデフォルトのシステム・クラスに対応する Linux クラスが、DB2 アクティ ビティーがマップされる他のどの Linux クラスよりも大きなプロセッサー・シェア を受け取り、デフォルトの保守クラスに対応する Linux クラスは、他のどのクラス よりも小さなプロセッサー・シェアを受け取る必要があります。

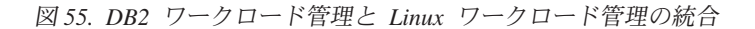

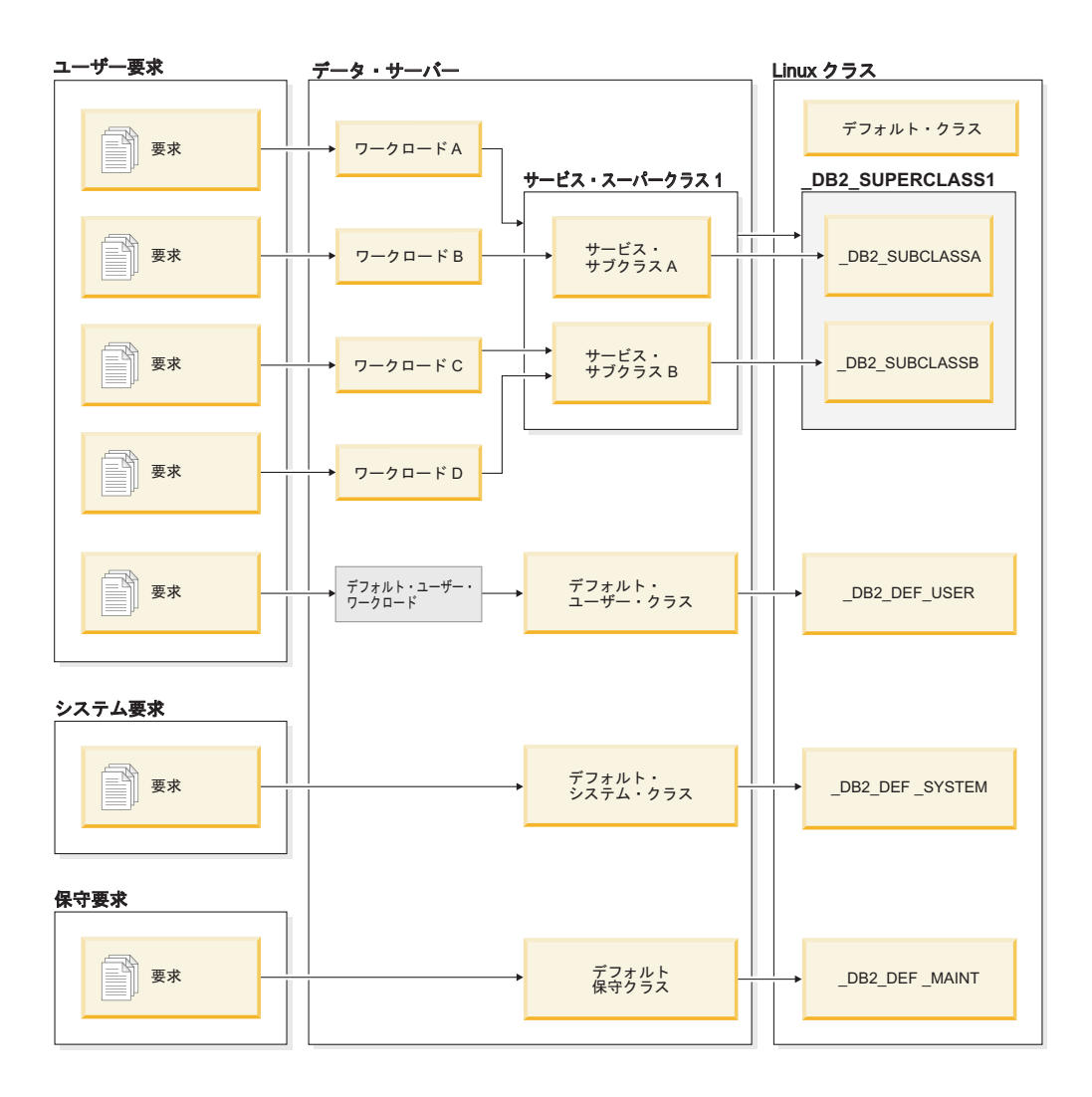

## **DB2** サービス・クラスと **Linux** ワークロード管理クラスの間のマッ ピング定義

DB2 ワークロード管理を Linux ワークロード管理 (オペレーティング・システムの サービスとして実行される) と統合するためのステップは、以下のとおりです。

1. 制御グループ構成ファイル /etc/cgconfig.conf を編集して、Linux クラス、ク ラス権限、およびプロセッサー・シェアを定義します。どのような Linux クラ スを作成するかは、データ・サーバーが実行する作業のビジネス優先度で決まる 条件によって異なります。例えば、特定の作業のソースに基づいてプロセッサ

ー・リソースを適用する場合は、作業を識別するワークロードによって作業が割 り当てられることになる DB2 サービス・クラスに対応する Linux クラスを作成 します。作成される DB2 サービス・クラスに対応する Linux クラスごとに、マ ッピングに使用する項目を定義します。 /etc/wlm/cgconf.conf 構成ファイルで は、次のセクションを設定する必要があります。

- v group: Linux クラス名。例えば、グループ \_class1 を指定すると、スーパー クラス \_class1 が作成されます。グループ \_class1/\_subclass1 を指定する と、スーパークラス \_class1 の下にサブクラス \_subclass1 が作成されます。
	- perm: Linux クラスにどのスレッドを割り当てるかを誰が制御できるか、お よび /etc/cgconfig.conf 構成ファイル内でクラスのプロセッサー・シェ アを誰が変更できるかを決定する権限セクション。
		- task: 所有するスレッドを Linux ワークロード管理クラスで実行するこ とができる、ユーザー ID (**uid**) およびグループ ID (**gid**)。 Linux ワー クロード管理を DB2 ワークロード管理と連携できるようにするには、 **uid** を DB2 インスタンス所有者ユーザー ID に設定する必要がありま す。
		- admin: Linux ワークロード管理クラスのプロセッサー・シェアを変更で きるユーザー ID (**uid**) およびグループ ID (**gid**)。
	- cpu: プロセッサー・シェアの定義セクション。
		- cpu.shares: この Linux クラスに割り当てるシェア (デフォルト・クラ スを基準とした相対指定)。

/etc/cgconfig.conf 構成ファイルには、上記のセクションを以下の形式で含 めなければなりません。

```
# Superclass name
group name
{
   perm
    {
       task
       {
          uid = db2inst1:
          gid = db2iadm1;}
       admin
       {
          uid = db2inst1:
          gid = db2iadm1;
       }
   }
   cpu
   \left\{ \right.cpu.shares = 1024;
   }
}
```
- 2. **service cgconfig start** コマンドで Linux ワークロード管理サービス・デーモ ンを開始し、次いで **db2start** コマンドで DB2 データ・サーバーを開始しま す。
- 3. DB2 サービス・クラスを Linux クラスの 1 つにマップするには、サービス・ク ラスを作成または変更するときに、OUTBOUND CORRELATOR 節に Linux ク ラス名を含めます。これによって、DB2 サービス・クラスでのスレッドが Linux の外部クラスに関連付けられます。
- 4. Linux の特定のクラスに割り当てられるスレッドを調べる場合 は、/cgroup/*class\_name*/tasks ファイルに対して cat コマンドを使用します。 *class\_name* は、目的の Linux クラスの名前を表します。Linux のユーザー定義 クラスにマップされないスレッドはすべて、Linux デフォルト・クラスに割り当 てられます。こうしたスレッドは、MOUNTPOINT/sysdefault にあります。 MOUNTPOINT は cgconfig.conf 構成ファイルで定義されています。
- 5. Linux クラスを追加または除去するには、**service cgconfig stop** コマンドで Linux ワークロード管理サービスを停止し、変更を行ってから、このサービスを 再始動する必要があります。サービスを停止すると、すべてのタスクがデフォル ト・クラスに移動するため、システム全体に影響が及ぶことに注意してくださ い。サービス・デーモンを開始するために /etc/init.d/cgred スクリプトを使 用した場合は、**/etc/init.d/cgred stop** を発行してこれを停止してください。

DB2 ワークロード管理との統合が機能するためには、Linux ワークロード管理サー ビスを正しくインストールおよび構成し、アクティブにしておく必要があります。 DB2 データ・サーバーが Linux ワークロード管理サービスと通信できない場合は、 メッセージが db2diag ログ・ファイルおよび DB2 管理者ログに記録されます。デ ータベース・アクティビティーは実行を続けます。

DB2 データ・サーバーは、外部ワークロード・マネージャーに渡すアウトバウンド 相関関係子が Linux ワークロード管理によって認識されるかどうかを検出できませ ん。DB2 サービス・クラスに指定されている OUTBOUND CORRELATOR 値が Linux クラス名と一致し、DB2 スレッドがその Linux クラスにマップされることを 確認する必要があります。アウトバウンド相関関係子が認識されなくても、データ ベース・アクティビティーは実行を続けます。

#### 例

以下の例は、DB2 ワークロード管理と統合することによって Linux ワークロード管 理のプロセッサー制御を活用する方法を示しています。この例では、ユーザー定義 の DB2 サービス・クラスを 2 つ作成します。1 つはバッチ・アプリケーション用 (BATCHAPPS)、もう 1 つはオンライン・アプリケーション用 (ONLINEAPPS) で す。この例では、簡潔にするために、デフォルトのサービス・クラスは示されてい ません。DB2 サービス・クラスと Linux クラス間で推奨されている 1 対 1 のマッ ピングを作成するには、このデフォルトのサービス・クラスが含まれていなければ なりません。オンライン・アプリケーションでは応答時間が重要になるため、Linux デフォルト・クラスで実行される作業の 3 倍の量のプロセッサー・シェア (3 x 1024 = 3072 シェア) を ONLINEAPPS サービス・クラスが受け取るようにしま す。バッチ・アプリケーションのビジネス優先度は比較的低いので、BATCHAPPS クラスには Linux デフォルト・クラスで実行される作業の半分のプロセッサー・リ ソース (1024 / 2 = 512 シェア) を割り当てます。システム上の他の作業はすべ て、Linux デフォルト・クラスで実行されます。この例では DB2 ワークロード管理 の 3 つのデフォルト・サービス・クラスに対応する Linux クラスは作成していな いので注意してください。

この設定のためには、/etc/cgconfig.conf タスク・ファイルを編集して、まず対応 する Linux の 2 つのクラス \_BATCHAPPS および \_ONLINEAPPS を作成し、それ ぞれのプロセッサー相対シェアを設定します。編集後のタスク・ファイルには、 Linux クラスごとの次の 2 つの項目が含まれます。

```
# Superclass ONLINEAPPS
group _ONLINEAPPS
{
   perm
   {
      task
      {
        uid = db2inst1;
        grid = db2iadm1;}
      admin
      {
         uid = db2inst1;
        gid = db2iadm1;}
   }
  cpu
   {
      # 3 x 1024 = 3072 shares
      cpu.shares = 3072;
   }
}
# Superclass BATCHAPPS
group _BATCHAPPS
{
  perm
   {
      task
      {
        uid = db2inst1;
        gid = db2iadm1;
      }
      admin
      {
        uid = db2inst1;
         gid = db2iadm1;}
  }
  cpu
   {
      # 1024 / 2 = 512 shares
      cpu.shares = 512;
   }
}
```
各 Linux クラスにプロセッサー・シェアとして割り当てられる絶対プロセッサー時 間 (パーセント) は、以下のとおりです。

|            |                          | 絶対プロセッサー時間           |
|------------|--------------------------|----------------------|
| Linux クラス  | シェア                      | (パーセント)              |
| デフォルト・クラス  | 1024 (デフォルト)             | $1024 / 4608 = 22\%$ |
| ONLINEAPPS | $1024 \times 3 = 3072$   | $3072 / 4608 = 67\%$ |
| BATCHAPPS  | $1024 \times 12 = 512$   | $512 / 4608 = 11\%$  |
|            | 合計 = 1024 + 3072 + 512 = |                      |
|            | 4608 シェア                 |                      |

表 *62. Linux* クラスに割り当てられるプロセッサー・シェアと絶対プロセッサー時間

Linux WLM クラスを作成したら、次のコマンドで Linux ワークロード管理サービ スを開始できます。

service cgconfig start

次に、以下のステートメントを使用して、関連付けられる DB2 サービス・クラス を作成します。

DB2 CREATE SERVICE CLASS BATCHAPPS OUTBOUND CORRELATOR ' BATCHAPPS' DB2 CREATE SERVICE CLASS ONLINEAPPS OUTBOUND CORRELATOR <sup>T</sup> ONLINEAPPS'

Linux クラスで実行されているスレッドを調べるには、cat コマンドを発行します。 ビジネスに欠くことのできない \_ONLINEAPPS 用の Linux クラスの場合、コマン ドと出力は次のようになります。この Linux クラスでは、6 つのスレッドが実行さ れていることが分かります。

cat /cgroup/\_ONLINEAPPS/tasks

# 第 **6** 章 **DB2** ワークロード管理のためのチュートリアル

このチュートリアルの演習は、DB2 ワークロード管理を実践的に紹介するために設 計されています。個々の演習は、DB2 ワークロード管理で使用可能なワークロード 管理フィーチャーの 1 つ以上を強調しています。

これらの演習は DB2 ワークロード管理フィーチャーの使用法に関する指針を示し ているので、これらのフィーチャーを独自の目的に応じて適合させることができま すが、独自のデータ・サーバーに応じて選択する初期構成が違う可能性があり、特 定のワークロード管理の目標に基づいて選択する必要があることに注意してくださ い。

### 始める前に

このチュートリアルは、SAMPLE データベースに対して実行するように設計されて おり、特に断りのない限り、DBADM または WLMADM 権限 (COLLECT ACTIVITY DATA 節のみを指定する場合は SQLADM 権限) を必要とします。ま た、以下のようにインスタンスを開始し、SAMPLE データベースを活動化してから 続行する必要があります。

db2start db2 activate db sample

これらの演習中に示されているコマンドや照会のステートメントの中には、非常に 長いものもあります。これらのステートメントのほとんどはテキスト・ファイル wlm-tutorial-steps.txt 中にあるので、演習をひととおり行う際にこのファイルか らコピーできます。さまざまな演習に必要なワークロードを表すスクリプトも組み 込まれています。

wlm-tutorial-steps.txt とワークロード・スクリプトは、両方と[もここにあ](wlmtutorial.zip)りま す。

# 演習 **1:** デフォルトの **DB2** ワークロード管理オブジェクトを使用した基本 モニターから始める

この演習では、デフォルトのワークロード・オブジェクトおよびサービス・クラ ス・オブジェクトから入手できる基本型のモニター情報について説明します。

時間の見積もり: 20 分から 25 分

デフォルトでは、データベースごとにユーザー・ワークロード (SYSDEFAULTUSERWORKLOAD) およびデフォルトのユーザー・サービス・クラ ス (SYSDEFAULTUSERCLASS) が常に作成されます。これらのデフォルトのオブジ ェクトを使用すると、ユーザー定義のワークロードやサービス・クラスを作成せず に、新しい DB2 ワークロード管理モニター・フィーチャーを活用できます。ユー ザー定義のワークロードやサービス・クラスを作成しないと、すべてのユーザー・ アクティビティーはこれらのデフォルトのオブジェクトに関連付けられます。

この演習では、以下の 2 種類のモニター・フィーチャーについて説明します。

- 1. サービス・クラス中で実行されるすべてのアクティビティーに関する集約統計を 収集する機能。集約アクティビティー統計により、サービス・クラス中の作業全 体を低コストで表示できます。サービス・クラス中で実行されたアクティビティ ーの数や、これらのアクティビティーの平均存続時間などの情報が表示されま す。
- 2. 個別のアクティビティーに関する情報をキャプチャーする機能。アクティビティ ー情報は、特定のアクティビティーのパフォーマンスや動作を調査する際に役立 てることができます。アクティビティー情報には、ステートメント・テキストや コンパイル環境などが含まれます。集約アクティビティー統計よりアクティビテ ィー情報の方が収集のコストが高いので、普通は特定のアクティビティーのサブ セットをターゲットにします。

### ステップ **1:** イベント・モニターの作成と使用可能化

データベースに接続し、アクティビティーと統計に関するイベント・モニターを作 成して使用可能にします。

CONNECT TO SAMPLE

CREATE EVENT MONITOR DB2ACTIVITIES FOR ACTIVITIES WRITE TO TABLE CREATE EVENT MONITOR DB2STATISTICS FOR STATISTICS WRITE TO TABLE

SET EVENT MONITOR DB2ACTIVITIES STATE 1 SET EVENT MONITOR DB2STATISTICS STATE 1

### ステップ **2:** 個別のアクティビティーの収集

CREATE または ALTER WORKLOAD STATEMENT 上で COLLECT ACTIVITY DATA 節を使用して、個別のアクティビティーの収集を使用可能にします。ワーク ロードに関する COLLECT ACTIVITY DATA 節を指定すると、そのワークロード のオカレンスによってサブミットされたアクティビティーに関する情報が、アクテ ィビティー完了時にアクティブな ACTIVITIES イベント・モニターに送信されま す。COLLECT ACTIVITY DATA 節を使用すると、以下のいずれかのオプションを 適用して、収集する必要がある情報量を指定できます。

- v WITHOUT DETAILS: ステートメントとコンパイル環境を除くアクティビティー 情報を収集します。
- v WITH DETAILS: ステートメントとコンパイル環境を含むアクティビティー情報 を収集します。
- v WITH DETAILS AND VALUES: ステートメントとコンパイル環境を含むアクテ ィビティー情報と、入力データ値を収集します。

この演習の場合、ステートメント・テキスト情報をキャプチャーできるように、 WITH DETAILS 節を指定します。

ALTER WORKLOAD SYSDEFAULTUSERWORKLOAD COLLECT ACTIVITY DATA ON COORDINATOR WITH DETAILS

この例では、デフォルトのユーザー・ワークロードに関するアクティビティー・デ ータが収集されます。その他のユーザー定義ワークロードは現在アクティブではな いので、すべてのユーザー・アクティビティーに関する情報が収集される結果にな ります。実稼働環境では非常に高コストになります。特定のユーザー定義ワークロ ードかサービス・クラスを使用して対象のアクティビティーを分離し、そのワーク ロードかサービス・クラスのみに COLLECT ACTIVITY DATA 節を適用する方が 良い方法といえます。

追加情報: サービス・クラス、ワーク・クラス (ワーク・アクションを使用)、また はしきい値に対して COLLECT ACTIVITY DATA 節を指定することもできます。 サービス・クラスに関する節を指定すると、そのサービス・クラス中で実行される アクティビティーに関する情報が収集されます。ワーク・クラス (ワーク・アクシ ョンを使用) に関する節を指定すると、そのワーク・アクションが適用されるアク ティビティーが収集されます。しきい値に関する節を指定すると、しきい値違反の 場合にアクティビティー情報が収集されます。

### ステップ **3:** 集約アクティビティー統計の収集

COLLECT AGGREGATE ACTIVITY DATA 節を使用して、デフォルトのユーザ ー・サービス・クラスの下のデフォルト・サブクラスに関する集約アクティビティ ー統計の収集を使用可能にします。この節を指定すると、対応するサービス・クラ スに関する集約統計 (例えば、アクティビティーの平均存続時間などの統計) がメモ リー内に保守されます。統計は、サービス・サブクラス統計表関数を使用して表示 したり、後で分析するために収集してアクティブな統計イベント・モニターに送信 したりできます。

ALTER SERVICE CLASS SYSDEFAULTSUBCLASS UNDER SYSDEFAULTUSERCLASS COLLECT AGGREGATE ACTIVITY DATA BASE

追加情報: デフォルトで収集される、すべての DB2 ワークロード管理オブジェクト に関する統計のセットがあります。COLLECT AGGREGATE ACTIVITY DATA 節 を使用すると、アクティビティー存続時間ヒストグラムなどの、多数の追加のオプ ション統計を収集できます。

この例では、ユーザー定義サービス・クラスが作成されていないので、 SYSDEFAULTUSERCLASS サービス・スーパー・クラスの下の SYSDEFAULTSUBCLASS サービス・サブクラス中ですべてのユーザー・アクティ ビティーが実行されます。したがって、すべてのユーザー・アクティビティーに関 する情報が収集されます。

### ステップ **4:** 一部のアクティビティーの実行

一部のアクティビティーを実行します。その結果、統計が更新され、アクティビテ ィーが収集されます。

db2 –o –tvf work1.db2 db2 –o –tvf work2.db2

アプリケーションを表すスクリプト (work1.db2 や work2.db2 など) によりデータ ベースから切断されるので、これらのスクリプトの実行後に再接続する必要があり ます。

### ステップ **5:** 統計の表示

WLM GET SERVICE SUBCLASS STATS 表関数を使用してサービス・クラス統計 を表示できます。以下に例を示します。

CONNECT TO SAMPLE

SELECT VARCHAR(SERVICE SUPERCLASS NAME, 30) AS SUPERCLASS, VARCHAR(SERVICE\_SUBCLASS\_NAME, 30) AS SUBCLASS, LAST\_RESET. COORD\_ACT\_COMPLETED\_TOTAL, COORD ACT REJECTED TOTAL, COORD\_ACT\_ABORTED\_TOTAL, COORD\_ACT\_LIFETIME\_AVG FROM TABLE(SYSPROC.WLM\_GET\_SERVICE\_SUBCLASS\_STATS('SYSDEFAULTUSERCLASS', 'SYSDEFAULTSUBCLASS', -1)) AS T

この照会からの出力は、以下のようになります。

SUPERCLASS SUBCLASS SUBCLASS LAST RESET COORD\_ACT\_COMPLETED\_TOTAL COORD\_ACT\_REJECTED\_TOTAL COORD\_ACT\_ABORTED\_TOTAL COORD\_ACT\_LIFETIME\_AVG ------------------------------ ------------------------------ -------------------------- -- ----------------------- ------------------------ ----------------------- ------------------ ------<br>SYSDEFAULTUSERCLASS SYSDEFAULTSUBCLASS 2007-07-18-16.03.51.752190<br>A +1.40288000000000F+002 74 0 0 +1.40288000000000E+002

1 record(s) selected.

COORD ACT COMPLETED TOTAL 列は、このサービス・クラス中で正常に完了し たアクティビティーの数を示します。前回のリセット時刻は、このサービス・クラ スに関する統計が前回リセットされた時刻を示します。

追加情報: COLLECT AGGREGATE ACTIVITY DATA 節を使用してサービス・ク ラスに関する集約アクティビティー統計を使用可能にしないと、 WLM\_GET\_SERVICE\_SUBCLASS\_STATS 表関数によって報告される統計の一部は NULL になります。

### ステップ **6:** 統計のイベント・モニターへの送信

WLM COLLECT STATS ストアード・プロシージャーを使用して、すべての DB2 ワークロード管理オブジェクトの統計をアクティブな統計イベント・モニターに送 信します。統計が収集されて統計イベント・モニターに送信される際に、値がリセ ットされます。

CALL SYSPROC.WLM\_COLLECT\_STATS()

追加情報: アクティブな統計イベント・モニターがない場合でも、 WLM\_COLLECT\_STATS プロシージャーを使用して統計をリセットできますが、現 行値は失われます。WLM\_COLLECT\_INT データベース構成パラメーターを使用し て、ワークロード管理統計の収集を自動化できます。このパラメーターをゼロ以外 の値に設定すると、(**wlm\_collect\_int** 分ごとに手動で WLM\_COLLECT\_STATS プ ロシージャーを呼び出すかのように) **wlm\_collect\_int** 分ごとにワークロード管理 統計が自動的に収集されます。

### ステップ **7:** 統計の再表示

再度 WLM GET SERVICE SUBCLASS STATS 表関数を呼び出します。 LAST\_RESET タイム・スタンプが更新され、統計がリセットされていることに注意 してください。

SELECT VARCHAR(SERVICE SUPERCLASS NAME, 30) AS SUPERCLASS, VARCHAR(SERVICE SUBCLASS NAME, 30) AS SUBCLASS, LAST RESET,

COORD\_ACT\_COMPLETED\_TOTAL, COORD\_ACT\_REJECTED\_TOTAL, COORD\_ACT\_ABORTED\_TOTAL, COORD\_ACT\_LIFETIME\_AVG FROM TABLE(SYSPROC.WLM GET SERVICE SUBCLASS STATS('SYSDEFAULTUSERCLASS', 'SYSDEFAULTSUBCLASS', -1)) AS T

出力は、以下のようになります。

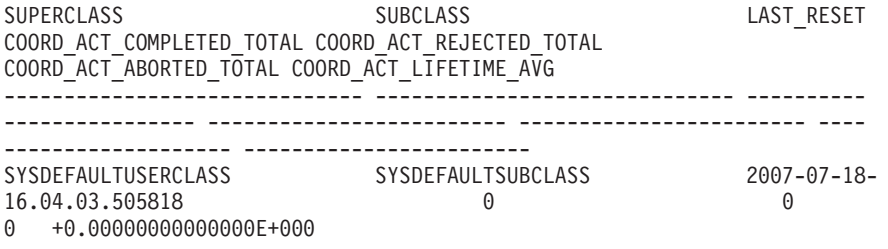

1 record(s) selected.

## ステップ **8:** 統計イベント・モニターによって収集されたサービス・ クラス統計の表示

WLM\_COLLECT\_STATS プロシージャーは、サービス・クラス統計を統計イベン ト・モニターに送信します。以下のようなステートメントを使用して、イベント・ モニターによって収集された統計を表示できます。

SELECT VARCHAR(SERVICE SUPERCLASS NAME, 30) AS SUPERCLASS, VARCHAR(SERVICE SUBCLASS NAME, 30) AS SUBCLASS, LAST WLM RESET, STATISTICS TIMESTAMP, COORD\_ACT\_COMPLETED\_TOTAL, COORD\_ACT\_REJECTED\_TOTAL, COORD\_ACT\_ABORTED\_TOTAL, COORD\_ACT\_LIFETIME\_AVG FROM SCSTATS DB2STATISTICS

出力は、以下のようになります。

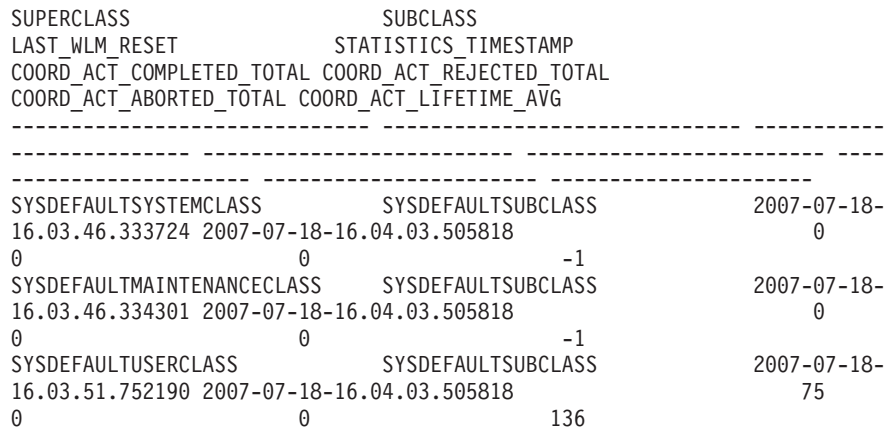

3 record(s) selected.

統計がイベント・モニターに送信されるたびに、DB2 ワークロード管理オブジェク トごとに統計レコードが作成されます。LAST\_WLM\_RESET と STATISTICS TIMESTAMP の 2 つのタイム・スタンプに注意してください。 LAST\_WLM\_RESET から STATISTICS\_TIMESTAMP までの時間間隔は、そのレコ ードの統計が収集された時間間隔を示します。STATISTICS\_TIMESTAMP は、統計 が収集された時点を示します。デフォルトのシステムおよび保守サービス・クラス に関する、コーディネーター上のアクティビティーの平均存続時間は -1 であるこ とに注意してください。COLLECT AGGREGATE ACTIVITY DATA 節を使用して 集約アクティビティー統計を使用可能にすると、サービス・クラスに関するアクテ ィビティー平均存続時間統計のみ保守されます。

### ステップ **9:** アクティビティー情報の表示

ステップ 2 でデフォルト・ワークロードに対して COLLECT ACTIVITY DATA 節 を指定したので、デフォルトのユーザー・ワークロードに関連した個別のアクティ ビティーすべてに関する情報もアクティビティー・イベント・モニターによって収 集されています。以下のような照会を使用して、このアクティビティー情報を表示 できます。

SELECT VARCHAR(A.APPL NAME, 15) as APPL NAME, VARCHAR(A.TPMON CLIENT APP, 20) AS CLIENT APP NAME, VARCHAR(A.APPL ID, 30) as APPL ID, A.ACTIVITY\_ID, A.UOW\_ID, VARCHAR(S.STMT\_TEXT, 300) AS STMT\_TEXT FROM ACTIVITY DB2ACTIVITIES AS A, ACTIVITYSTMT DB2ACTIVITIES AS S WHERE A.APPL\_ID = S.APPL\_ID AND A.ACTIVITY\_ID = S.ACTIVITY\_ID AND A.UOW\_ID = S.UOW\_ID

出力は、以下のようになります。

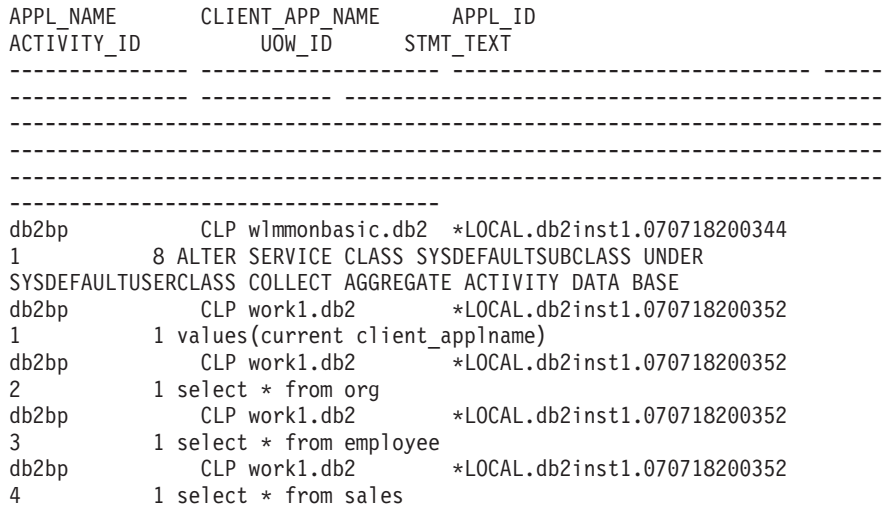

...

切り捨ての警告 (SQL0445) が表示される可能性があることに注意してください。

CLP は、スクリプトを実行する際に、CURRENT CLIENT\_APPLNAME 特殊レジス ターを「CLP **script name**」に設定します。したがって、前の部分で示された照会 から、各アクティビティーをサブミットしたスクリプトが分かります。

## ステップ **10:** 次の演習のためのリセット

アクティビティー・データまたは集約アクティビティー統計を収集できないように SYSDEFAULTUSERWORKLOAD ワークロードと SYSDEFAULTSUBCLASS サービ ス・サブクラスを更新し、イベント・モニターを使用不可にして、アクティビティ ー表と統計表をクリアし、WLM\_COLLECT\_STATS() を呼び出して統計をリセット します。

ALTER WORKLOAD SYSDEFAULTUSERWORKLOAD COLLECT ACTIVITY DATA NONE

ALTER SERVICE CLASS SYSDEFAULTSUBCLASS UNDER SYSDEFAULTUSERCLASS COLLECT AGGREGATE ACTIVITY DATA NONE

SET EVENT MONITOR DB2ACTIVITIES STATE 0 SET EVENT MONITOR DB2STATISTICS STATE 0

DELETE FROM ACTIVITY DB2ACTIVITIES DELETE FROM ACTIVITYSTMT DB2ACTIVITIES DELETE FROM SCSTATS DB2STATISTICS DELETE FROM WLSTATS DB2STATISTICS

CALL WLM\_COLLECT\_STATS()

# 演習 **2:** サービス・クラスとワークロードを使用したアクティビティーの分 離

この演習では、サービス・クラスを作成する方法と、ワークロードを使用してサー ビス・クラスにアクティビティーを送信する方法について説明します。また、いく つかの WLM モニター・フィーチャーを使用して、アクティビティーのマップ先の ワークロードを判別し、サービス・クラス中およびワークロード下で実行されるア クティビティーに関する情報を取得する方法を示します。

時間の見積もり: 20 分から 25 分

サービス・クラスとは、データベース・アクティビティーに関するリソース制御の 1 次点のことです。サービス・クラスは、モニターにも役立ちます。例えば、特定 のサービス・クラス中のアクティビティーに関する統計を収集して、そのサービ ス・クラスのパフォーマンス目標が満たされるかどうかを判別できます。デフォル トでは、データベースごとに 3 つのデフォルト・サービス・クラス (SYSDEFAULTSYSTEMCLASS、 SYSDEFAULTMAINTENANCECLASS、および SYSDEFAULTUSERCLASS) が作成されます。ユーザー定義のサービス・クラスを 作成しないと、ユーザー・アクティビティーはデフォルトのユーザー・サービス・ クラス (SYSDEFAULTUSERCLASS) の下で実行されます。

ワークロードとは、システム・ユーザー ID やセッション・ユーザー ID などの基 準に基づいて 1 つ以上の作業単位をグループ化するエンティティーのことです。ワ ークロードは、作業をサービス・クラスに割り当てて、その作業を後で管理できる ようにする手段を提供します。データベースごとにデフォルトのユーザー・ワーク ロード (SYSDEFAULTUSERWORKLOAD) とデフォルトの管理ワークロード (SYSDEFAULTADMWORKLOAD) が作成されます。ユーザー定義のワークロードを 作成しないと、すべてのユーザー・アクティビティーはデフォルトのユーザー・ワ ークロードに関連付けられます。

この演習では、以下の 4 種類のフィーチャーについて説明されています。

- v サービス・クラスを作成する方法
- ワークロードを作成する方法
- v 基本ワークロード統計を調べる方法

• 個別のワークロードの下で実行されるアクティビティーに関するアクティビティ ー情報を収集する方法

## ステップ **1:** ユーザー定義サービス・クラスとワークロードがない場 合にアクティビティーが実行される場所の調査

最初に、ユーザー定義サービス・クラスやワークロードがない場合に、アクティビ ティーが実行される場所を調べます。すべての DB2 アクティビティーは 1 つのワ ークロードに割り当てられ、1 つのサービス・クラス中で実行されます。ユーザー 定義のサービス・クラスを作成しないと、アクティビティーはデフォルトのユーザ ー・サービス・クラス (SYSDEFAULTUSERCLASS) の下のデフォルトのサブクラス (SYSDEFAULTSUBCLASS) 中で実行され、ユーザー定義のワークロードを作成しな いと、アクティビティーはデフォルトのユーザー・ワークロード (SYSDEFAULTUSERWORKLOAD) の下で実行されます。

work1.db2 および work2.db2 スクリプトを実行してから、 WLM GET SERVICE SUBCLASS STATS を使用して SYSDEFAULTUSERCLASS の SYSDEFAULTSUBCLASS に関する統計を調べます。

db2 –o –tvf work1.db2 db2 –o –tvf work2.db2

CONNECT TO SAMPLE

SELECT VARCHAR( SERVICE SUPERCLASS NAME, 30) SUPERCLASS, VARCHAR( SERVICE\_SUBCLASS\_NAME, 30) SUBCLASS, COORD\_ACT\_COMPLETED\_TOTAL FROM TABLE(WLM GET SERVICE SUBCLASS STATS('','',-1)) AS T

以下のような出力が表示されます。

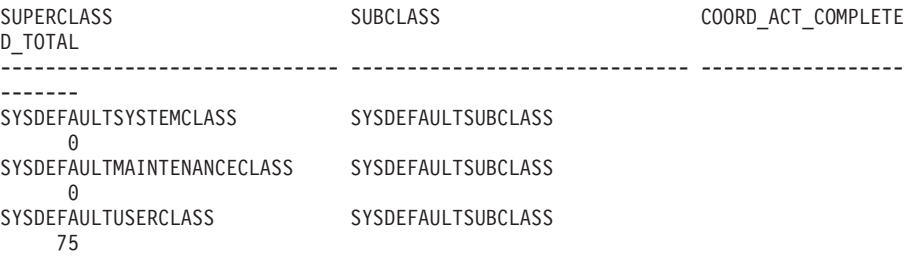

3 record(s) selected.

すべてのアクティビティーが SYSDEFAULTUSERCLASS サービス・スーパー・ク ラス中で実行されることに注意してください。

#### 追加情報: その他に SYSDEFAULTSYSTEMCLASS および

SYSDEFAULTMAINTENANCECLASS という 2 つのサービス・クラスもありま す。これらのサービス・クラスは内部保守およびシステム・レベルのタスク用に使 用されます。ユーザー・アクティビティーはこれらのサービス・クラス中で実行さ れません。DB2 データ・サーバーが内部アクティビティーを発行した場合、これら のサービス・クラス中にもゼロ以外のアクティビティー・カウントがある可能性が あります。

WLM\_GET\_WORKLOAD\_STATS 表関数を使用して、ワークロード統計を表示し、 アプリケーションに関連付けられているワークロードを判別します。

SELECT SUBSTR(WORKLOAD NAME, 1, 22) AS WL DEF NAME, WLO COMPLETED TOTAL, CONCURRENT\_WLO\_ACT\_TOP\_FROM TABLE(WLM\_GET\_WORKLOAD\_STATS(CAST(NULL AS VARCHAR(128)), -2)) AS WLSTATS

出力は、以下のようになります。

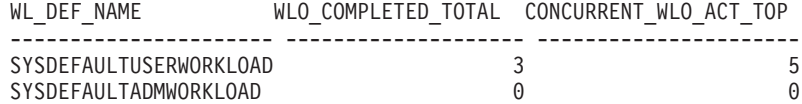

2 record(s) selected.

両方のスクリプト (work1.db2 および work2.db2) で完了したワークロード・オカレ ンスが 1 つあり、前述のコマンドの実行に使用された接続に関するワークロード・ オカレンスが 1 つあることに注意してください。

### ステップ **2:** サービス・クラスとワークロードの作成

サービス・クラスを作成してから、ワークロードを作成し、work1.db2 スクリプト から実行されるすべてのアクティビティーを新しく作成されたサービス・クラスに マップできるようにします。CLP がスクリプトを実行する際に、CURRENT CLIENT\_APPLNAME 特殊レジスター値が「CLP **script name**」に設定されます。

CREATE SERVICE CLASS work1\_sc

CREATE WORKLOAD work1\_wl CURRENT CLIENT\_APPLNAME('CLP work1.db2') SERVICE CLASS work1 sc

追加情報: ワークロードやサービス・クラスの作成時に指定できる属性が多数ありま す。例えば、ワークロードの作成時に、アプリケーション名やセッション・ユーザ ーなどに基づいて接続を識別できます。詳しくは、CREATE WORKLOAD と CREATE SERVICE CLASS の資料を参照してください。

### ステップ **3:** ワークロードに対する使用権の付与

ワークロードに対する使用権を付与します (ACCESSCTRL または SECADM 権限 が必要)。

GRANT USAGE ON WORKLOAD work1\_wl TO PUBLIC

追加情報: セッション・ユーザーがそのワークロードに対する USAGE 特権を持っ ている場合のみ、接続をワークロードに関連付けることができます。この操作は、 優先順位の高いサービス・クラスで作業を試行中に、ユーザーがアプリケーション の接続属性を変更できないようにするために必要です。プログラムで (例えば、 sqleseti API を使用して) 変更できる接続属性もあります。この演習では、単純に USAGE 特権を PUBLIC に付与します。実際のシステムでは、さらに細かく区別す る場合もあるでしょう。このサンプルは DBADM として実行されるので、このステ ップはすべてスキップしてもかまいません。

### ステップ **4:** 統計のリセット

WLM\_COLLECT\_STATS 関数を使用して統計をリセットし、収集された統計をクリ アします。

CALL SYSPROC.WLM\_COLLECT\_STATS()

## ステップ **5:** 一部のアクティビティーの実行

work1.db2 スクリプトと work2.db2 スクリプトを両方とも実行します。

db2 –o –tvf work1.db2 db2 –o –tvf work2.db2

### ステップ **6:** ワークロードとサービス・クラスの統計の表示

WLM GET WORKLOAD STATS 表関数を使用して、ワークロード統計を表示し、 アプリケーションに関連付けられているワークロードを判別します。

CONNECT TO SAMPLE

SELECT SUBSTR(WORKLOAD NAME, 1, 22) AS WL DEF NAME, WLO COMPLETED TOTAL, CONCURRENT\_WLO\_ACT\_TOP FROM TABLE(WLM GET WORKLOAD STATS(CAST(NULL AS VARCHAR(128)), -2)) AS WLSTATS

出力は、以下のようになります。

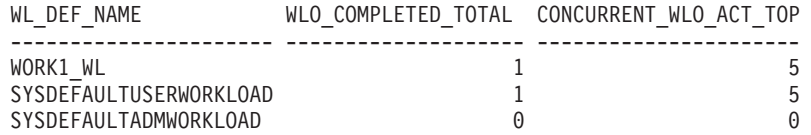

work1.db2 スクリプトである WORK1 WL の下で 1 つのワークロード・オカレン スが完了したことに注意してください。work2.db2 スクリプトである SYSDEFAULTUSERWORKLOAD の下で 1 つのワークロード・オカレンスが完了し ています。

SYSDEFAULTUSER WORKLOAD で完了した 2 つ目のワークロード・オカレンス が表示されることがありますが、これは WLM\_COLLECT\_STATS プロシージャー の呼び出しに使用された接続です。WLM\_COLLECT\_STATS は非同期プロシージャ ーで、統計が実際に収集される前に完了する可能性があるので、組み込まれる可能 性があります。

さらに、WLM\_GET\_SERVICE\_SUBCLASS\_STATS 表関数を使用して、新しいワー クロードを作成した結果として、実行されているアクティビティーがどのサービ ス・クラスに属しているか表示することもできます。

SELECT VARCHAR( SERVICE SUPERCLASS NAME, 30) SUPERCLASS, VARCHAR( SERVICE\_SUBCLASS\_NAME, 23) SUBCLASS, COORD\_ACT\_COMPLETED\_TOTAL COORDACTCOMP FROM TABLE(WLM GET SERVICE SUBCLASS STATS('','',-1)) AS T

結果は以下のようになります。

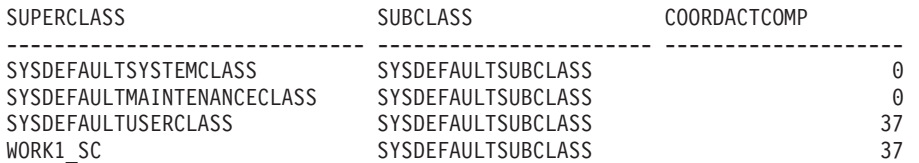

WORK1\_WL ワークロード・マッピングのために WORK1\_SC の下で完了したアク ティビティーに注意してください。

## ステップ **7:** 別のサービス・クラスとワークロードの作成

2 つ目のサービス・クラスを作成してから、ワークロードを作成し、work2.db2 ア プリケーションから実行するすべてのアクティビティーを新しく作成されたサービ ス・クラスにマップできるようにします。さらに、一部のアクティビティー・デー タが収集されるように、ワークロードをセットアップします。この例の場合、追加 の詳細や値を指定せず、単にアクティビティー・データを収集します。

CREATE SERVICE CLASS work2\_sc

CREATE WORKLOAD work2\_wl CURRENT CLIENT\_APPLNAME('CLP work2.db2') SERVICE CLASS work2 sc COLLECT ACTIVITY DATA

追加情報: ワークロードに関する COLLECT ACTIVITY DATA 節を指定すると、そ のワークロードのオカレンスによってサブミットされたアクティビティーに関する 情報が、アクティビティー完了時にアクティブな ACTIVITIES イベント・モニター に送信されます。COLLECT ACTIVITY DATA 節を使用すると、以下のいずれかの オプションを適用して、収集する必要がある情報量を指定できます。

- v WITHOUT DETAILS: ステートメントとコンパイル環境を除くアクティビティー 情報を収集します (デフォルト)。
- WITH DETAILS: ステートメントとコンパイル環境を含むアクティビティー情報 を収集します。
- WITH DETAILS AND VALUES: ステートメントとコンパイル環境を含むアクテ ィビティー情報と、入力データ値を収集します。

### ステップ **8:** アクティビティー・イベント・モニターの使用可能化

アクティビティーに関するイベント・モニターを使用可能にします。

アクティビティー・イベント・モニターは、演習 1 で作成しました。

SET EVENT MONITOR DB2ACTIVITIES STATE 1

### ステップ **9:** 統計のリセットと一部のアクティビティーの実行

WLM\_COLLECT\_STATS ストアード・プロシージャーを使用して、統計を再度リセ ットし、再度 work1.db2 および work2.db2 スクリプトを稼働します。 CALL SYSPROC.WLM\_COLLECT\_STATS()

db2 –o –tvf work1.db2 db2 –o –tvf work2.db2

### ステップ **10:** ワークロードとサービス・クラスの統計の表示

再度 WLM\_GET\_WORKLOAD\_STATS 表関数を使用して、アプリケーションに関連 付けられているワークロードを判別します。

CONNECT TO SAMPLE

SELECT SUBSTR(WORKLOAD\_NAME, 1, 22) AS WL\_DEF\_NAME, WLO COMPLETED TOTAL, CONCURRENT\_WLO\_ACT\_TOP FROM TABLE(WLM\_GET\_WORKLOAD\_STATS(CAST(NULL AS VARCHAR(128)), -2)) AS WLSTATS

出力は、以下のようになります。

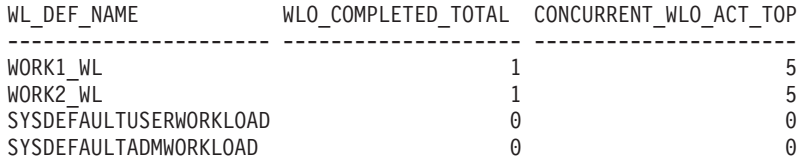

今回は、両方のワークロード定義とも、スクリプトごとに 1 つずつワークロード・ オカレンスを実行していることに注意してください。

統計が収集される前に、WLM\_COLLECT\_STATS プロシージャーに対する呼び出し がサブミットされたワークロード・オカレンスが閉じるかどうかに応じて、 SYSDEFAULTUSERWORKLOAD で完了したワークロード・オカレンスが表示され ることも表示されないこともあります。

再度 WLM\_GET\_SERVICE\_SUBCLASS\_STATS を使用して、新しいワークロードを 作成した結果、実行されているアクティビティーがどのサービス・クラスに属して いるか表示します。

SELECT VARCHAR( SERVICE SUPERCLASS NAME, 30) SUPERCLASS, VARCHAR( SERVICE\_SUBCLASS\_NAME, 23) SUBCLASS, COORD\_ACT\_COMPLETED\_TOTAL COORDACTCOMP FROM TABLE(WLM\_GET\_SERVICE\_SUBCLASS\_STATS('','',-1)) AS T

結果は、以下のようになります。

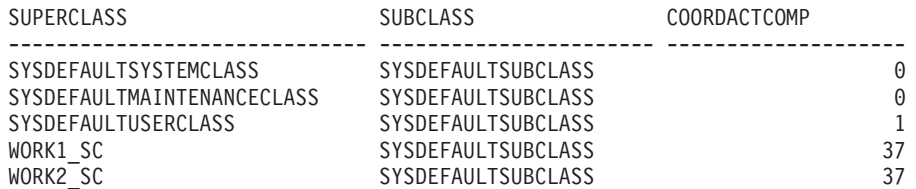

今回は、WORK2\_WL マッピングのために、サービス・スーパー・クラス work2\_sc の下で一部のアクティビティーが実行されることに注意してください。 SYSDEFAULTUSERCLASS の下のアクティビティーの 1 つに、以前に WLM GET WORKLOAD STATS 上で実行した照会があります。

### ステップ **11:** 収集されたアクティビティー・データの表示

実行したアクティビティーに関する情報について、アクティビティー表を照会しま す。work2 wl ワークロード定義のみ COLLECT ACTIVITY DATA 属性が指定され ているので、work2.db2 スクリプトからのアクティビティーのみ収集されることに 注意してください。

SELECT SUBSTR(WORKLOADNAME, 1, 20) WL\_DEF\_NAME, SUBSTR(APPL\_NAME, 1, 20) APPL\_NAME, SUBSTR(ACTIVITY\_TYPE, 1, 10) ACT\_TYPE FROM SYSCAT.WORKLOADS, ACTIVITY DB2ACTIVITIES WHERE WORKLOADID = WORKLOAD\_ID

結果は、以下のようになります。

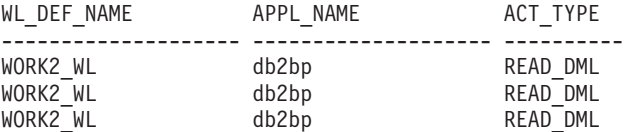
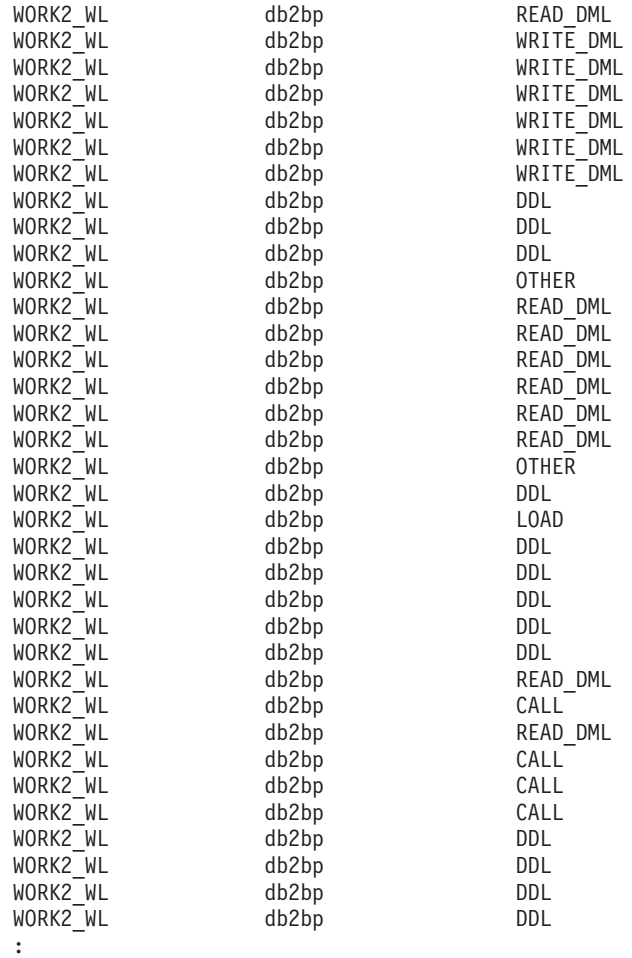

#### :

## ステップ **12:** サービス・クラスへのリソースの割り当て

これらの 2 つのスクリプトによって発行されるアクティビティーを別個のサービ ス・クラスに分離したので、サービス・クラスにリソースを割り当てたり、これら のサービス・クラス中で実行されるアクティビティーをモニターしたりできます。 2、3 の例を挙げます。スクリプト work2.db2 によって実行される作業が、スクリ プト work1.db2 によって実行される作業より重要な場合は、以下のようなステート メントを使用して、WORK2\_SC サービス・クラス中で実行するエージェントの優先 順位を高くすることもできます。

UNIX 稼働環境では、以下のようにします (負の値で指定される優先順位の方が高 くなります)。

ALTER SERVICE CLASS WORK2\_SC AGENT PRIORITY -6

Windows 稼働環境では、以下のようにします (正の値で指定される優先順位の方が 高くなります)。

ALTER SERVICE CLASS WORK2\_SC AGENT PRIORITY 6

WORK2\_SC サービス・クラス中で実行する個別のアクティビティーすべてに関する 詳細をキャプチャーする場合は、以下のステートメントを使用して、このサービ ス・クラスに関するアクティビティーの収集を使用可能にすることもできます。

ALTER SERVICE CLASS SYSDEFAULTSUBCLASS UNDER WORK2\_SC COLLECT ACTIVITY DATA ON COORDINATOR WITH DETAILS

### ステップ **13:** 次の演習のためのリセット

アクティビティー・データを収集できないようにワークロード work2\_wl を更新 し、イベント・モニターを使用不可にして、イベント・モニター表をクリーンアッ プし、WLM\_COLLECT\_STATS() を呼び出して統計をリセットします。

ALTER WORKLOAD work2\_wl COLLECT ACTIVITY DATA NONE

SET EVENT MONITOR DB2ACTIVITIES STATE 0

DELETE from ACTIVITY DB2ACTIVITIES

CALL WLM\_COLLECT\_STATS()

# 演習 **3:** しきい値を使用した不良アクティビティーの制御と、しきい値違反 モニターの使用

この演習では、特定のリソースの使用量による制限を確立して、しきい値を使用し てリソースの誤用を検出する方法、またはシステムの過負荷を初期のうちに検出す る方法について説明します。

時間の見積もり: 15 分から 20 分

しきい値に違反すると、特定のアクションが起動するようにできます。サポートさ れるアクションは以下のとおりです。

- v STOP EXECUTION: しきい値に違反する原因となったアクティビティーの処理を 停止します。
- v CONTINUE: 処理を続行します。
- v しきい値に違反したアクティビティーに関する情報を収集します。このアクショ ンは、CONTINUE アクションか STOP EXECUTION アクションと組み合わせて 指定できます。

しきい値に違反したアクティビティーが停止するか、それとも実行を続行できるか にかかわらず、しきい値に違反するたびに違反のレコードがアクティブな THRESHOLD VIOLATIONS イベント・モニター (事前に定義されていることが前 提) に書き込まれます。レコードには、違反のあったしきい値、違反の時刻、しき い値アクションなどの情報が含まれます。

この演習では、しきい値を使用して、不良アクティビティーを検出したり、システ ム上で実行できないようにしたりして、システム・リソースを使い切る方法につい て説明します。不良アクティビティーとは、予想外に大量のリソースを使用するア クティビティーのことです。例えば、異常に長時間実行する照会や、予想外に大き な結果セットを戻す照会があります。

### ステップ **1:** しきい値違反イベント・モニターの作成

しきい値違反情報のキャプチャーに使用する表書き込みイベント・モニターを作成 して使用可能にし、演習 1 で作成したアクティビティー・イベント・モニターを使 用可能にします。

CREATE EVENT MONITOR threvio FOR THRESHOLD VIOLATIONS WRITE TO TABLE THRESHOLDVIOLATIONS(IN userspace1), CONTROL(IN userspace1)

SET EVENT MONITOR threvio STATE 1

SET EVENT MONITOR db2activities STATE 1

## ステップ **2:** ワークロードの作成

ワークロードを作成し、workth.db2 スクリプトから実行するすべてのアクティビテ ィーを work1\_sc サービス・クラスにマップできるようにします。

work1\_sc サービス・クラスは演習 2 で作成したので既存です。

CREATE WORKLOAD workth\_wl

CURRENT CLIENT\_APPLNAME('CLP workth.db2') SERVICE CLASS work1 sc

#### ステップ **3:** しきい値の作成

2 つのしきい値を作成します。その 1 つ (th\_estcost) は ESTIMATEDSOLCOST の しきい値で、もう 1 つ (th\_sqlrows) は SQLROWSRETURNED のしきい値です。ア クティビティーを制御するサービス・クラス (この演習では work1\_sc サービス・ク ラス) にこれらの値を適用します。

th estcost しきい値は、work1 sc サービス・クラス中で実行しているアクティビテ ィーのオプティマイザー見積もりコスト (timeron 単位) の上限 (10000 timeron) を 指定します。見積もりコストが 10000 timeron を超える照会を work1\_sc サービ ス・クラス中で実行しようとすると、このしきい値に違反し、照会を実行できませ ん。

th\_sqlrows しきい値は、work1\_sc サービス・クラス中で実行しているアクティビテ ィーがデータ・サーバーから最大 30 行を戻せることを指定します。照会が 30 よ り多い行を戻そうとすると、このしきい値に違反するので、30 行のみクライアント に戻され、照会は停止します。さらに、しきい値の違反の原因となったアクティビ ティーに関するデータが収集されます。

どちらの場合も、アクティビティーがしきい値に違反すると、しきい値違反レコー ドがステップ 1 の定義どおりに THRESHOLD VIOLATIONS イベント・モニター に書き込まれ、アクティビティーの実行が (STOP EXECUTION アクションのため に) 停止します。アクティビティーをサブミットしたアプリケーションは、 SQL4712N エラーを受信します。

CREATE THRESHOLD th\_estcost FOR SERVICE CLASS work1\_sc ACTIVITIES ENFORCEMENT DATABASE WHEN ESTIMATEDSQLCOST > 10000 STOP EXECUTION

CREATE THRESHOLD th\_sqlrows FOR SERVICE CLASS work1 sc ACTIVITIES ENFORCEMENT DATABASE WHEN SQLROWSRETURNED > 30 COLLECT ACTIVITY DATA WITH DETAILS AND VALUES STOP EXECUTION

追加情報: しきい値は予測的か反応的かのどちらかになります。

- v 予測的しきい値: 予測的しきい値境界は、アクティビティーが実行を開始する前 に検査されます。予測的しきい値が違反するかどうか検査するために、データ・ サーバーは照会コンパイラーから使用量の見積もりを入手します。この例の場 合、th\_estcost しきい値が予測的しきい値です。
- 反応的しきい値: 反応的しきい値境界は、アクティビティーが実行されている間 に検査されます。制御されるリソースの概算の実行時使用量は、反応的しきい値 境界を評価するのに使用されます。実行時使用量の推定量は連続して入手するの ではなく、むしろトラッキングされる作業の存続時間中の、選択された定義済み のチェックポイントで入手します。この例の場合、th\_sqlrows が反応的しきい値 です。

## ステップ **4:** 一部のアクティビティーの実行

一部のアクティビティーを実行します。その一部は前述のステップで定義したしき い値の上限に違反します。

db2 –o –tvf workth.db2

前述のステップで定義したしきい値に違反するステートメントが、 SQL4712N/SQLSTATE 5U026 のエラーで失敗することに注意してください。

## ステップ **5:** しきい値違反イベント・モニターの表示

すべてのしきい値違反に関する情報が、THRESHOLD VIOLATIONS イベント・モ ニターによって収集されます。以下の例のように、しきい値違反モニター表に対し て正規の SQL ステートメントを発行して、しきい値違反情報を照会できます。

```
CONNECT TO SAMPLE
```
SELECT APPL ID, UOW\_ID, ACTIVITY ID, COORD\_PARTITION\_NUM AS COORDPART, THRESHOLD PREDICATE, THRESHOLD\_ACTION, TIME\_OF\_VIOLATION FROM THRESHOLDVIOLATIONS THREVIO ORDER BY THRESHOLD ACTION, THRESHOLD PREDICATE, TIME OF VIOLATION 出力は、以下のようになります。 APPL\_ID UOW\_ID ACTIVITY ID COORDPART THRESHOLD PREDICATE THRESHOLD\_ACTION TIME\_OF\_VIOLATION --------------------------------------------------------------------------- ---- ---------------- ----------- ------------------------- ------------------------------------------------------- ------------------------ -- \*LOCAL.DB2.070821150008 11 1 0 EstimatedSQLCost Stop 2007-08-21- 11.00.11.000000 \*LOCAL.DB2.070821150008 10 1 0 SQLRowsReturned Stop 2007-08-21- 11.00.10.000000 2 record(s) selected.

## ステップ **6:** しきい値に違反したアクティビティーに関する情報の表 示

COLLECT 節で定義されているしきい値に違反するアクティビティーに関するアク ティビティー情報が収集されます。以下の照会を使用して、しきい値に違反するア クティビティーに関する詳細情報を表示します。

SELECT VARCHAR(A.APPL NAME, 15) as APPL NAME, VARCHAR(A.TPMON\_CLIENT\_APP, 20) AS CLIENT\_APP\_NAME, A.ACTIVITY\_ID, A.ACTIVITY TYPE, A.WORKLOAD\_ID, T.THRESHOLD\_PREDICATE, A.QUERY\_CARD\_ESTIMATE, T.THRESHOLD\_MAXVALUE, T.TIME\_OF\_VIOLATION, VARCHAR(AS.STMT\_TEXT, 100) AS STMT\_TEXT FROM THRESHOLDVIOLATIONS\_THREVIO AS T, ACTIVITY\_DB2ACTIVITIES AS A, ACTIVITYSTMT\_DB2ACTIVITIES AS AS WHERE T.APPL ID =  $\overline{A}$ .APPL ID AND T.UOW\_ID = A.UOW\_ID AND T.ACTIVITY\_ID = A.ACTIVITY\_ID AND A.APPL\_ID = AS.APPL\_ID AND A.ACTIVITY\_ID = AS.ACTIVITY\_ID AND A.UOW\_ID = AS.UOW\_ID 出力は、以下のようになります。 APPL NAME CLIENT APP NAME ACTIVITY ID ACTIVITY TYPE WORKLOAD\_ID\_THRESHOLD\_PREDICATE QUERY\_CARD\_ESTIMATE THRESHOLD\_MAXVALUE TIME OF VIOLATION STMT TEXT --------------- -------------------- -------------------- ---------------------- ------------------------------------------ ----------- ------------------------- --------------------------------------- -------------------- ------------------- - -------------------------- --------------------------------------------------- ------------------------------------------------ db2bp CLP workth.db2 3 READ\_DML 3 SQLRowsReturned 41 3

0 2007-08-31-09.01.16.000000 SELECT \* FROM SALES

th estcost (EstimatedSqlCost) しきい値に違反したアクティビティーが表示されない ことに注意してください。その理由は、このしきい値は COLLECT ACTIVITY DATA 節を指定していないので、このアクティビティーに関するアクティビティ ー・データが収集されなかったからです。

## ステップ **7:** 次の演習のためのリセット

使用可能にしたイベント・モニターを使用不可にします。また、作成した th\_estcost しきい値と th\_sqlrows しきい値を使用不可にしてドロップします。

SET EVENT MONITOR threvio STATE 0 SET EVENT MONITOR db2activities STATE 0

ALTER THRESHOLD th estcost DISABLE DROP THRESHOLD th\_estcost

ALTER THRESHOLD th sqlrows DISABLE DROP THRESHOLD th\_sqlrows

さらに、アクティビティー・イベント・モニター表としきい値違反表をクリーンア ップします。

DELETE from ACTIVITY DB2ACTIVITIES DELETE from ACTIVITYSTMT\_DB2ACTIVITIES DELETE from THRESHOLDVIOLATIONS\_THREVIO

CALL WLM\_COLLECT\_STATS()

## 演習 **4:** アクティビティー・タイプごとのアクティビティーの区別

この演習では、ワーク・アクション・セットを使用して、特定のタイプのアクティ ビティーすべてに関する情報を収集する方法、特定のタイプのアクティビティーす べてにしきい値を適用する方法、特定のタイプのアクティビティーを特定のサービ ス・サブクラスにマップして分離する方法について説明します。

時間の見積もり: 25 分から 30 分

ワーク・アクション・セットは、アクティビティーをサブミットした人ではなくア クティビティーが行うことに基づいてアクティビティーにアクションを適用するの に使用します (ワークロードと併用して行います)。

以下のいずれかにアクションを適用できます。

- v 特定のタイプのデータベース・アクティビティーすべて (データベース・ワー ク・アクション・セットを使用)。
- v 特定のサービス・クラス中の特定のタイプのアクティビティーのみ (サービス・ クラス・ワーク・アクション・セットを使用)。

この演習では両方の方式とも実行します。

追加情報: この演習で取り上げられていない特定のタイプのアクティビティーに関す る統計の収集などの、他のアクションも適用できます。

### ステップ **1:** ワーク・クラス・セットの作成

最初に、対象となる特定のタイプのアクティビティーを表すワーク・クラスを含む ワーク・クラス・セットを作成します。このワーク・クラス・セットは、選択した タイプのアクティビティーに関するアクションを実行するワーク・クラス・セット と組み合わせて使用します。以下の例では、可能なすべてのタイプのワーク・クラ スを含むワーク・クラス・セットを作成しますが、1 つのアクティビティー・タイ プのみを対象とする場合は、その 1 つのワーク・クラスのみを含むようにワーク・ クラス・セットを作成することもできます。

CREATE WORK CLASS SET all\_class\_types (WORK CLASS read\_wc WORK TYPE READ, WORK CLASS write wc WORK TYPE WRITE, WORK CLASS ddl wc WORK TYPE DDL, WORK CLASS call wc WORK TYPE CALL, WORK CLASS load wc WORK TYPE LOAD, WORK CLASS all wc WORK TYPE ALL POSITION LAST)

### ステップ **2:** アクティビティー・イベント・モニターの使用可能化

演習 1 で作成したアクティビティーに関するイベント・モニターを使用可能にしま す。

SET EVENT MONITOR DB2ACTIVITIES STATE 1

### ステップ **3:** データベース・ワーク・アクション・セットの作成

特定のタイプのアクティビティーすべてに関する特定のアクション (しきい値の適 用やアクティビティー情報の収集など) を実行する場合は、データベース・ワー ク・アクション・セットを使用します。

分離するアクティビティーのタイプを表す特定のワーク・クラスに関するワーク・ アクションを含むワーク・アクション・セットをデータベース・レベルで作成しま す。この例の場合、システム上で実行するすべての DDL、READ、および LOAD アクティビティーに関するアクティビティー・データを収集することができます。 また、大量の読み取りアクティビティーの実行を停止することもできます。この演 習の場合、大量の読み取りアクティビティーは、10000 より大きな見積もりコスト (timerons 単位) のある SELECT ステートメントです。

CREATE WORK ACTION SET db\_was FOR DATABASE USING WORK CLASS SET all\_class\_types (WORK ACTION collect\_load\_wa ON WORK CLASS load\_wc COLLECT ACTIVITY DATA WITH DETAILS AND VALUES, WORK ACTION collect ddl wa ON WORK CLASS ddl wc COLLECT ACTIVITY DATA WITH DETAILS AND VALUES, WORK ACTION collect read wa ON WORK CLASS read wc COLLECT ACTIVITY DATA WITH DETAILS AND VALUES, WORK ACTION stop large read wa on WORK CLASS read wc WHEN ESTIMATEDSQLCOST > 10000 STOP EXECUTION )

## ステップ **4:** アクティビティーの実行およびワーク・アクション・セ ット統計の表示

work1.db2 および work3.db2 スクリプトを実行します。

db2 –o –tvf work1.db2 db2 –o –tvf work3.db2

WLM GET WORK ACTION SET STATS 表関数を使用して、メモリー内のワー ク・アクション・セット統計にアクセスし、特定のアクティビティー・タイプが実 行された回数を取得できます。適用可能なワーク・アクションのあるワーク・クラ スは load wc、read wc、および ddl wc ワーク・クラスのみなので、以下の照会を 実行すると、これらのワーク・クラスのみ表示されることに注意してください。そ の他のアクティビティーはすべて「\*」の下でカウントされます。

CONNECT TO SAMPLE

SELECT SUBSTR(WORK\_ACTION\_SET\_NAME, 1, 12) AS WORK\_ACTION\_SET\_NAME, SUBSTR(WORK CLASS NAME, 1, 12) AS WORK CLASS NAME, LAST RESET, SUBSTR(CHAR(ACT\_TOTAL), 1, 10) AS TOTAL\_ACTS FROM TABLE(WLM GET WORK ACTION SET STATS('', -2)) AS WASSTATS ORDER BY WORK ACTION SET NAME, WORK CLASS NAME

出力は、以下のようになります。

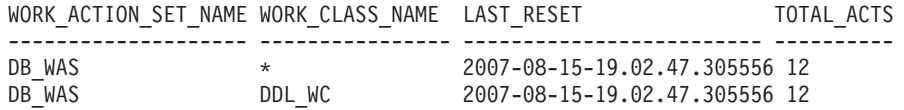

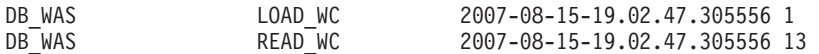

4 record(s) selected.

## ステップ **5:** 収集されたアクティビティー・データの表示

ステップ 3 で ddl wc、read wc、および load wc ワーク・クラスに適用する COLLECT ACTIVITY DATA ワーク・アクションを指定したので、個別の DDL、READ、および LOAD アクティビティーすべてに関する情報もアクティビテ ィー・イベント・モニターによって収集されています。以下の 2 つの例は、このア クティビティー情報を表示する方法を示しています。

以下のようなステートメントを使用してアクティビティー・イベント・モニター表 を照会することで、アクティビティーに関する基本情報の一部を取得できます。

SELECT ACTIVITY ID,

SUBSTR(ACTIVITY TYPE, 1, 8) AS ACTIVITY TYPE, VARCHAR(APPL ID, 30) AS APPL ID, VARCHAR(APPL\_NAME, 10) AS APPL NAME FROM ACTIVITY DB2ACTIVITIES

出力は、以下のようになります。

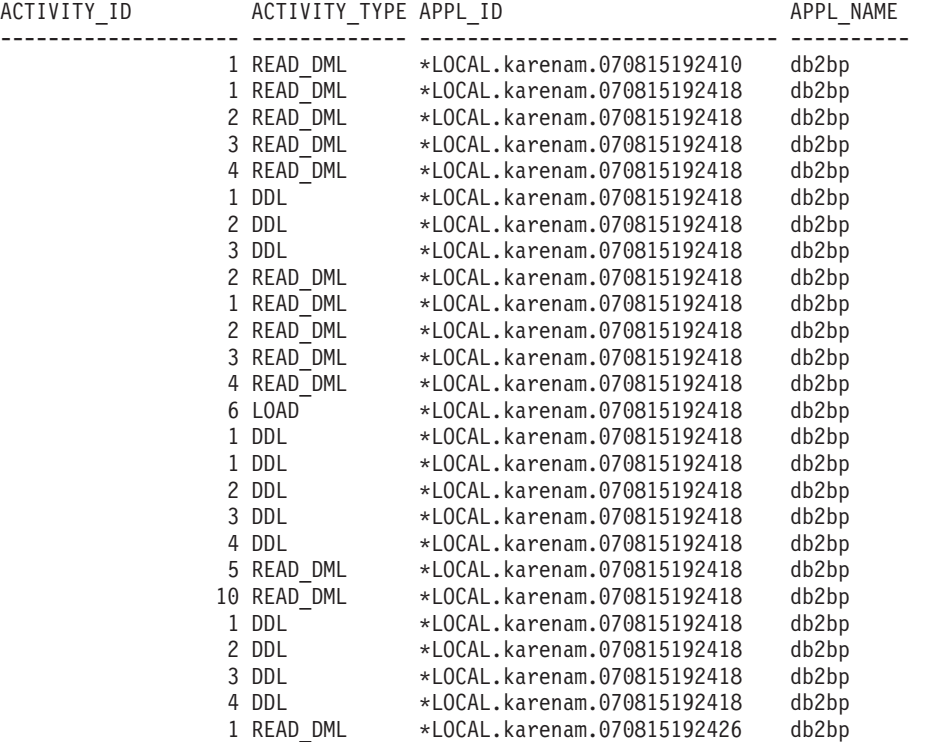

26 record(s) selected.

アクティビティー・テキストや、アクティビティーの実行元のサービス・クラスな どの各アクティビティーに関する追加情報を入手するには、以下のような照会を実 行できます。

SELECT VARCHAR(A.APPL\_NAME, 15) as APPL\_NAME, VARCHAR(A.TPMON\_CLIENT\_APP, 20) AS CLIENT\_APP\_NAME, VARCHAR(A.APPL\_ID, 30) as APPL\_ID, VARCHAR(A.SERVICE\_SUPERCLASS\_NAME, 20) as SUPER\_CLASS, VARCHAR(A.SERVICE SUBCLASS NAME, 20) as SUB CLASS,

SQLCODE, VARCHAR(S.STMT\_TEXT, 300) AS STMT\_TEXT FROM ACTIVITY DB2ACTIVITIES AS  $\overline{A}$ , ACTIVITYSTMT DB2ACTIVITIES AS S WHERE A.APPL\_ID = S.APPL\_ID AND A.ACTIVITY\_ID = S.ACTIVITY\_ID AND A.UOW\_ID = S.UOW\_ID 出力は、以下のようになります。 APPL\_NAME CLIENT\_APP\_NAME APPL\_ID SUPER\_CLASS SUB CLASS SQLCODE STMT TEXT --------------- -------------------- ------------------------------ --------- --- -------- -------------------- ----------- ----------------------------------- --- ----------------------------------------------------------------------------- --- ----------------------------------------------------------------------------- --- ----------------------------------------------------------------------------- --- --------------------- db2bp CLP wasdbsc.db2 \*LOCAL.karenam.070815192410 SYSDEFAULTUS<br>ERCLASS SYSDEFAULTSUBCLASS O SELECT DISTINCT CURRENT SQLID FROM SYS IBM.SYSTABLES db2bp CLP work1.db2 \*LOCAL.karenam.070815192418 SYSDEFAULTUS<br>ERCLASS SYSDEFAULTSUBCLASS 0 values(current client applname) : :<br>db2bp  $CLP$  work1.db2 \*LOCAL.karenam.070815192418 **SYSDEFAULTUS** ERCLASS SYSDEFAULTSUBCLASS 0 drop procedure stp2 db2bp CLP work3.db2 \*LOCAL.karenam.070815192426 SYSDEFAULTUS ERCLASS SYSDEFAULTSUBCLASS -4712 select count(\*) from syscat.tables, sy scat.tables, syscat.tables, syscat.tables, syscat.tables, syscat.tables : :

アクティビティーの 1 つに SQLCODE -4712 があることに注意してください。こ れは、しきい値違反のためにアクティビティーの実行が停止したことを示していま す。stop\_large\_read\_wa ワーク・アクションの定義済みのしきい値により、見積もり コストが 10000 より大きな SELECT ステートメントは実行されません。

追加情報: アクティビティー・ステートメント・イベント・モニター表 (activitystmt\_db2activities 表) 中にはロード・アクティビティー (カーソルからのロ ードは含まれていない) の項目がありません。これは、work1.db2 スクリプトによ って実行される単一のロード・アクティビティーに関するレコードが前述の直前の 照会で表示された出力中にない理由に関する説明になります。この理由は、ロー ド・アクティビティーが SQL ステートメントでないためです。カーソル・アクテ ィビティーからのロードの場合、カーソル自体が別個のアクティビティーなので、 アクティビティー・ステートメント・イベント・モニター表にカーソル・ステート メントの項目があります。アクティビティー・イベント・モニター表 (activity\_db2activities) の中に、すべてのロード・アクティビティーの項目がありま す。

### ステップ **6:** ワーク・アクションの使用不可化

サービス・クラス・ワーク・アクション・セットに移る前に、データベース・ワー ク・アクション・セットをドロップします。

DROP WORK ACTION SET db was

追加情報: 並行性のしきい値をドロップする前に、最初にこのしきい値を使用不可に しなければなりません。この実習では並行性のしきい値を表すワーク・アクション はありませんが、仮にあった場合は、このワーク・アクションを使用不可にしない とこのしきい値を使用不可にできません。THRESHOLD SQL ステートメントを使 用してワーク・アクションしきい値を操作できません。WORK ACTION SET SQL ステートメントを使用する場合のみ操作できます。以後ワーク・アクション・セッ トをドロップするには、その前に並行性のしきい値を表すワーク・アクションのみ 使用不可にする必要があります。この実習の場合、並行性のしきい値を表すワー ク・アクションがないので、ワーク・アクション・セットをドロップする前にワー ク・アクションを使用不可にする必要はありません。

しきい値などの特定のアクションを、サービス・スーパー・クラス中で実行してい る特定のタイプのアクティビティーすべてに適用する場合は、サービス・クラス・ ワーク・アクション・セットの使用を考慮する必要があります。マッピング・ワー ク・アクションを作成して、特定のタイプのアクティビティーを特定のサービス・ サブクラスにマップしてから、このサービス・サブクラスにしきい値を適用できま す。以下のステップでは、サービス・クラス・ワーク・アクション・セットの使用 法について説明します。

### ステップ **7:** サービス・クラスとワークロードの作成

演習 2 のステップ 2 で作成した work1 sc サービス・スーパー・クラスの下にサ ービス・サブクラスを作成します。

サービス・スーパー・クラス work1\_sc は、ワークロードによってアクティビティ ーがマップされるサービス・クラスです。サービス・サブクラス work1\_sc\_read は、ワーク・アクションによって読み取りアクティビティーがマップされるサービ ス・クラスです。

CREATE SERVICE CLASS work1 sc read UNDER work1 sc

ワークロードを作成して、work3.db2 スクリプトによってサブミットされるすべて のアクティビティーを work1\_sc サービス・スーパー・クラスにマップできるよう にします。work1.db2 からのアクティビティーが、以前の実習のいずれかから work1\_sc にすでにマップされていることに注意してください。

CREATE WORKLOAD work3\_wl CURRENT CLIENT\_APPLNAME('CLP work3.db2') SERVICE CLASS work1 sc

## ステップ **8:** サービス・クラス・ワーク・アクション・セットの作成

分離するアクティビティーのタイプを表す特定のワーク・クラスに適用するワー ク・アクションを含むワーク・アクション・セットをサービス・クラス・レベルで

作成します。この例の場合、work1\_sc サービス・クラスの下で実行するすべての DDL、読み取り、およびロード・アクティビティーに関するアクティビティー・デ ータを収集することができます。また、読み取りアクティビティーを別個のサービ ス・サブクラスにマップして別々に扱えるようにすることもできます。この演習で は、しきい値をサービス・サブクラスに適用して大規模な SELECT ステートメント の実行を停止します。

CREATE WORK ACTION SET sc\_was FOR SERVICE CLASS work1\_sc USING WORK CLASS SET all\_class\_types ( WORK ACTION collect load wa ON WORK CLASS load wc COLLECT ACTIVITY DATA ON ALL MEMBERS WITH DETAILS AND VALUES, WORK ACTION collect\_ddl\_wa ON WORK CLASS ddl\_wc COLLECT ACTIVITY DATA ON ALL MEMBERS WITH DETAILS AND VALUES, WORK ACTION collect read wa ON WORK CLASS read wc COLLECT ACTIVITY DATA ON ALL MEMBERS WITH DETAILS AND VALUES, WORK ACTION map read wa on WORK CLASS read wc MAP ACTIVITY TO work1 sc read)

## ステップ **9:** サービス・クラスしきい値の作成

大規模な SELECT ステートメントを実行しないようにする stop\_large\_read\_wa ワー ク・アクションと同様の効果を得るには、ESTIMATEDSQLCOST しきい値を作成し て work1 sc read サービス・サブクラスに適用します。

CREATE THRESHOLD stop large activities FOR SERVICE CLASS work1 sc read UNDER work1\_sc ACTIVITIES ENFORCEMENT DATABASE WHEN ESTIMATEDSQLCOST >10000 STOP EXECUTION

## ステップ **10:** アクティビティー表のクリア、統計のリセット、および アクティビティーの実行

スクリプトを再実行する前に、アクティビティー表をすべてクリアして、新たに開 始できるようにします。次に、wlm\_collect\_stats() ストアード・プロシージャーを呼 び出して、統計をリセットします。

DELETE FROM activity\_db2activities DELETE FROM activitystmt db2activities DELETE FROM activityvals db2activities

CALL wlm collect stats()

この時点で work1.db2 および work3.db2 スクリプトを 1 回実行します。

db2 –o –tvf work1.db2 db2 –o –tvf work3.db2

しきい値を超過させたアクティビティーに関する SQL04712 エラーに注意してくだ さい。

## ステップ **11:** ワーク・アクション・セット統計の表示

WLM\_GET\_WORK\_ACTION\_SET\_STATS 表関数を使用して、メモリー内のワー ク・アクション・セット統計にアクセスし、特定のアクティビティー・タイプを実 行した回数を取得します。適用するワーク・アクションのあるワーク・クラスは load\_wc、ddl\_wc、および read\_wc ワーク・クラスの 3 つのみなので、以下の照会 を実行すると、これらのワーク・クラスのみ表示されることに注意してください。 その他のアクティビティーは最終的にすべて「\*」の下でカウントされます。

CONNECT TO SAMPLE

SELECT SUBSTR(WORK\_ACTION SET NAME, 1, 12) AS WORK ACTION SET NAME, SUBSTR(CHAR(MEMBER), 1, 4) AS MEMB, SUBSTR(WORK\_CLASS\_NAME, 1, 12) AS WORK\_CLASS\_NAME, LAST\_RESET, SUBSTR(CHAR(ACT\_TOTAL), 1, 10) AS TOTAL ACTS FROM TABLE(WLM GET WORK ACTION SET STATS('', -2)) AS WASSTATS ORDER BY WORK ACTION SET NAME, WORK CLASS NAME, MEMB

今回は、出力は以下のようになります。

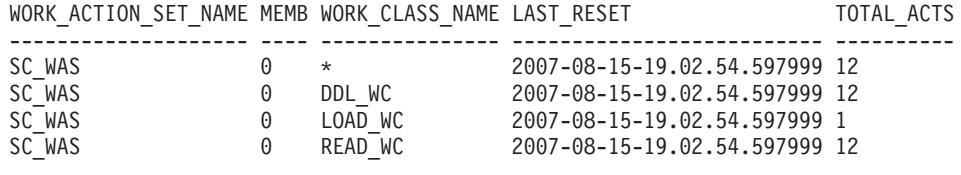

4 record(s) selected.

## ステップ **12:** 収集されたアクティビティー・データの表示

次に、再度アクティビティー表を照会し、個別のアクティビティーに関する情報を 取得します。アクティビティーの実行元のサービス・サブクラスに注意してくださ  $\mathcal{V}^{\, \gamma}$ 。

SELECT VARCHAR(A.APPL\_NAME, 15) as APPL\_NAME, VARCHAR(A.TPMON CLIENT APP, 20) AS CLIENT APP NAME, VARCHAR(A.APPL ID, 30) as APPL ID, VARCHAR(A.SERVICE\_SUPERCLASS\_NAME, 20) as SUPER\_CLASS, VARCHAR(A.SERVICE SUBCLASS NAME, 20) as SUB CLASS, SQLCODE, VARCHAR(S.STMT\_TEXT, 300) AS STMT\_TEXT FROM ACTIVITY DB2ACTIVITIES AS  $\overline{A}$ , ACTIVITYSTMT DB2ACTIVITIES AS S WHERE A.APPL  $\overline{ID} = S.APPL ID AND$ A.ACTIVITY\_ID = S.ACTIVITY\_ID AND A.UOW\_ID = S.UOW\_ID 出力は、以下のようになります。 APPL\_NAME CLIENT\_APP\_NAME APPL\_ID SUPER\_CLASS

SUB\_CLASS <sup>--</sup> SQLCODE <sup>-</sup>STMT\_TEXT --------------- -------------------- ------------------------------ ------------ -------- -------------------- ----------- -------------------------------------- -------------------------------------------------------------------------------- -------------------------------------------------------------------------------- -------------------------------------------------------------------------------- --------------------- db2bp CLP work1.db2 \*LOCAL.karenam.070815195555 WORK1\_SC<br>WORK1 SC READ 0 values(current client\_applname) O values(current client applname) db2bp CLP work1.db2 \*LOCAL.karenam.070815195555 WORK1\_SC WORK1 SC READ 0 select \* from org : : db2bp CLP work1.db2 \*LOCAL.karenam.070815195555 WORK1\_SC<br>SYSDEFAULTSUBCLASS 0 drop procedure stp2 0 drop procedure stp2 db2bp CLP work3.db2 \*LOCAL.karenam.070815195600 WORK1\_SC <code>WORK1</code> SC <code>READ</code> -4712 select count(\*) from syscat.tables, sy scat.tables, syscat.tables, syscat.tables, syscat.tables, syscat.tables

アクティビティーの 1 つに SQLCODE -4712 があることにも注意してください。 今回の理由は、この SELECT ステートメントの見積もりコストが大きすぎるので、 ステップ 9 で作成した stop\_large\_activities サービス・クラスのしきい値に違反した ためです。読み取りアクティビティーはすべて work1 sc read サービス・サブクラ スの下で実行されていることにも注意してください。

### ステップ **13:** 次の演習のためのリセット

イベント・モニターを使用不可にして、サービス・クラスしきい値をドロップし、 サービス・クラス・ワーク・アクション・セットをドロップします。

SET EVENT MONITOR DB2ACTIVITIES STATE 0

DROP THRESHOLD STOP LARGE ACTIVITIES ALTER WORK ACTION SET SC\_WAS ALTER WORK ACTION COLLECT\_LOAD\_WA DISABLE ALTER WORK ACTION COLLECT\_DDL\_WA DISABLE ALTER WORK ACTION COLLECT\_READ\_WA DISABLE ALTER WORK ACTION MAP READ WA DISABLE; DROP WORK ACTION SET SC\_WAS

スクリプトを再実行する前に、アクティビティー表をすべてクリアして、新たに開 始できるようにします。

DELETE FROM activity db2activities DELETE FROM activitystmt db2activities DELETE from activityvals db2activities

作成したワークロードをすべて使用不可にして、すべてのアクティビティーがデフ ォルトのユーザー・ワークロードの下で実行され、デフォルトのサービス・スーパ ー・クラスにマップされるようにします。

ALTER WORKLOAD work1\_wl DISABLE ALTER WORKLOAD work2\_wl DISABLE ALTER WORKLOAD work3\_wl DISABLE ALTER WORKLOAD workth wl DISABLE

wlm\_collect\_stats() ストアード・プロシージャーを呼び出して、統計をリセットしま す。

CALL WLM\_COLLECT\_STATS()

# 演習 **5:** サービス・クラスに関するヒストグラムの使用

この演習では、サービス・クラスに対する COLLECT AGGREGATE ACTIVITY DATA BASE オプションを使用して、コーディネーター・アクティビティーの存続 時間、コーディネーター・アクティビティーの実行時間、およびコーディネータ ー・アクティビティーのキュー時間のヒストグラムを作成する方法について説明し ます。

時間の見積もり: 25 分から 30 分

これらの 3 つのヒストグラムは、標準偏差の計算に使用したり異常値を示したりす ることができるので、単にシステム上で実行するアクティビティーの平均存続時 間、実行時間、またはキュー時間以上のことを知るのに役立ちます。ヒストグラム について詳しくは、 294 [ページの『ワークロード管理のヒストグラム』を](#page-305-0)参照して ください。

ヒストグラムには、統計イベント・モニターによってアクセスします。この演習で は、演習 1 のステップ 1 で作成した統計イベント・モニターを再利用します。

追加情報: 統計イベント・モニターは、表書き込みイベント・モニターで、論理デー タ・グループが含まれます。初めはすべてのイベント・モニターにある制御論理デ ータ・グループで、その後に統計イベント・モニターのタイプに固有の論理デー タ・グループになります。固有の論理データ・グループとは、以下のとおりです。

- ヒストグラム情報に関する histogrambin
- v しきい値キュー統計に関する qstats
- scstats サービス・クラス統計
- ワーク・クラス統計に関する wcstats
- ワークロード統計に関する wlstats

### ステップ **1:** ヒストグラム統計の表示用のビューの作成

複数のビューを作成して、HISTOGRAMBIN\_DB2STATISTICS 表の照会を容易にし ます。最初のビューは、使用可能なすべてのヒストグラム・タイプをリストしま す。この演習では、存続時間、実行時間、およびキュー時間の 3 つの基本タイプの み報告します。

```
CREATE VIEW HISTOGRAMTYPES AS
 SELECT DISTINCT SUBSTR(HISTOGRAM_TYPE,1,24) AS HISTOGRAM_TYPE
 FROM HISTOGRAMBIN_DB2STATISTICS
```
2 番目のビューは、ヒストグラムの収集対象のサービス・クラスの検出を容易にし ます。HISTOGRAMBIN DB2STATISTICS 表は、サービス・クラス ID を使用し て、ヒストグラムの収集対象のサービス・クラスを識別します。この表と SERVICECLASSES カタログ表を結合すると、サービス・クラス情報を、サービ ス・クラス ID ではなくサービス・スーパー・クラス名およびサービス・サブクラ ス名と共に表示できます。

```
CREATE VIEW HISTOGRAMSERVICECLASSES AS
 SELECT DISTINCT SUBSTR(HISTOGRAM TYPE,1,24) AS HISTOGRAM TYPE,
        SUBSTR(PARENTSERVICECLASSNAME,1,24) AS SERVICE_SUPERCLASS,
        SUBSTR(SERVICECLASSNAME,1,24) AS SERVICE_SUBCLASS
 FROM HISTOGRAMBIN DB2STATISTICS AS H,
      SYSCAT.SERVICECLASSES AS S
 WHERE H.SERVICE CLASS ID = S.SERVICECLASSID
```
3 番目のビューは、特定のサービス・クラスに関する特定のタイプのヒストグラム が収集された時間をすべてリストします。histogramserviceclasses ビューと同様に、 このビューも HISTOGRAMBIN\_DB2STATISTICS 表を SERVICECLASSES カタロ グ表と結合します。違う点は、このビューには列の 1 つとして STATISTICS\_TIMESTAMP 列が組み込まれていることです。

```
CREATE VIEW HISTOGRAMTIMES AS
 SELECT DISTINCT SUBSTR(HISTOGRAM_TYPE,1,24) AS HISTOGRAM_TYPE,
         SUBSTR(PARENTSERVICECLASSNAME,1,24) AS SERVICE_SUPERCLASS,
         SUBSTR(SERVICECLASSNAME, 1, 24) AS SERVICE SUBCLASS,
         STATISTICS_TIMESTAMP AS TIMESTAMP
 FROM HISTOGRAMBIN_DB2STATISTICS AS H,
      SYSCAT.SERVICECLASSES AS S
 WHERE H.SERVICE_CLASS_ID = S.SERVICECLASSID
```
4 番目と最後のビューは、ヒストグラム自体を表示するのに使用します。また、ヒ ストグラムを処理する際に頻繁に行う必要がある、長期にわたるヒストグラムの集 約についても説明します。このビューは、各ビンの最上位と、各ビンに対してカウ ントされたアクティビティーの数を表示します。この演習の 3 つのヒストグラムの 場合、BIN TOP フィールドはアクティビティーの存続時間、実行時間、またはキュ ー時間のミリ秒数を測定します。存続時間ヒストグラムの場合に、BIN\_TOP が約 3000 ミリ秒で、直前のビンの BIN TOP が 2000 ミリ秒で、NUMBER IN BIN が 10 のときには、10 個のアクティビティーの存続時間が 2 秒から 3 秒までの間で あったことを示しています。

CREATE VIEW HISTOGRAMS(HISTOGRAM\_TYPE, SERVICE\_SUPERCLASS, SERVICE SUBCLASS, BIN\_TOP, NUMBER\_IN\_BIN) AS SELECT DISTINCT SUBSTR(HISTOGRAM TYPE, 1,24) AS HISTOGRAM TYPE, SUBSTR(PARENTSERVICECLASSNAME,1,24) AS SERVICE\_SUPERCLASS, SUBSTR(SERVICECLASSNAME, 1, 24) AS SERVICE SUBCLASS, TOP AS BIN\_TOP, SUM(NUMBER\_IN\_BIN) AS NUMBER\_IN\_BIN FROM HISTOGRAMBIN DB2STATISTICS AS H, SYSCAT.SERVICECLASSES AS S WHERE H. SERVICE CLASS ID = S. SERVICECLASSID GROUP BY HISTOGRAM\_TYPE, PARENTSERVICECLASSNAME, SERVICECLASSNAME, TOP

## ステップ **2:** ヒストグラムの収集をオンにする

サービス・サブクラスに関する基本的な集約アクティビティー・データ収集オプシ ョンを使用可能にすると、このサブクラスに関するアクティビティーの存続時間、 キュー時間、および実行時間のヒストグラムが収集されます。COLLECT AGGREGATE ACTIVITY DATA 節を使用して、デフォルトのユーザー・スーパ ー・クラスの下のデフォルト・サブクラスに関する基本的な集約アクティビティ ー・データの収集を使用可能にします。

前の演習の終わりにユーザー定義のワークロードをすべて使用不可にしたので、デ フォルトのユーザー・サービス・クラス中ですべてのアクティビティーが実行され ることに注意してください。

ALTER SERVICE CLASS SYSDEFAULTSUBCLASS UNDER SYSDEFAULTUSERCLASS COLLECT AGGREGATE ACTIVITY DATA BASE

## ステップ **3:** 統計イベント・モニターのアクティブ化

以前に作成した統計イベント・モニターをアクティブにして、集約データが収集さ れたら必ず受信できるようにします。

SET EVENT MONITOR DB2STATISTICS STATE 1

## ステップ **4:** アクティビティーの実行および統計の統計イベント・モ ニターへの送信

この時点で、一部のアクティビティーを実行できます。アクティビティーの終了後 に、WLM\_COLLECT\_STATS ストアード・プロシージャーを呼び出して、(デフォ ルトのユーザー・サービス・クラスに関するアクティビティーの存続時間、実行時 間、およびキュー時間のヒストグラムを含む) 統計をアクティブな統計イベント・ モニターに送信します。これらのヒストグラムには、集約アクティビティー統計を 使用可能にした以降にデフォルトのユーザー・サービス・クラス中で実行されたす べてのアクティビティーに関するデータが含まれます。このストアード・プロシー ジャーを呼び出すと、統計のリセットも行われます。長期にわたるデータベース・

アクティビティーの変更を示すために、3 つの収集間隔が作成されます。最初の間 隔では、work1.db2 および work2.db2 の 2 つのスクリプトを実行してから、統計 を収集してリセットします。

db2 -o -tvf work1.db2 db2 -o -tvf work2.db2

CONNECT TO SAMPLE

CALL WLM\_COLLECT\_STATS()

2 番目の間隔では、work1.db2 スクリプトのみ 1 回実行してから、統計を収集して リセットします。

db2 -o -tvf work1.db2

CONNECT TO SAMPLE

CALL WLM\_COLLECT\_STATS()

3 番目の間隔では、work1.db2 を 2 回実行し、work2.db2 スクリプトを 1 回実行 してから、統計を収集してリセットします。

db2 -o -tvf work1.db2 db2 -o -tvf work2.db2 db2 -o -tvf work1.db2

CONNECT TO SAMPLE

CALL WLM\_COLLECT\_STATS()

このようにデータを定期的に収集すると、長期にわたってシステム上の作業の変更 内容を監視できます。

追加情報: 手動操作でデータを定期的に収集する必要はありません。 WLM\_COLLECT\_INT データベース構成パラメーターを使用すると、間隔を分数で 設定でき、その間隔の後に統計の収集とリセットが自動的に行われます。

### ステップ **5:** 統計を表示するための照会ビュー

統計が収集されたので、以前に作成したビューを使用して統計を表示できます。 HISTOGRAMTYPES ビューは単に使用可能なヒストグラムのタイプを戻します。 SELECT \* FROM HISTOGRAMTYPES

HISTOGRAM\_TYPE ------------------------ CoordActExecTime CoordActLifetime CoordActQueueTime

3 record(s) selected.

サービス・クラスの変更時に BASE オプションを使用したので、存続時間、実行時 間、およびキュー時間の 3 つのヒストグラムがあります。

HISTOGRAMSERVICECLASSES ビューを使用すると、ヒストグラムの収集対象の サービス・クラスを表示できます。以下の例は、出力を、CoordActLifetime ヒスト グラムの出力のみに制限します。デフォルト・ユーザー・サービス・クラスのデフ

ォルト・サブクラスのみに関する集約アクティビティーの収集をオンにしたので、 HISTOGRAMSERVICECLASSES ビューからの選択時にこのクラスのみ表示されま す。

SELECT \* FROM HISTOGRAMSERVICECLASSES WHERE HISTOGRAM TYPE = 'CoordActLifetime' ORDER BY SERVICE SUPERCLASS, SERVICE SUBCLASS HISTOGRAM\_TYPE SERVICE\_SUPERCLASS SERVICE\_SUBCLASS ------------------------ ------------------------ ----------------------- - CoordActLifetime SYSDEFAULTUSERCLASS SYSDEFAULTSUBCLASS 1 record(s) selected. HISTOGRAMTIMES ビューは、ヒストグラムが収集された回数を表示します。 WLM\_COLLECT\_STATS プロシージャーは 3 回実行されたので、下記の存続時間 ヒストグラムには 3 つのタイム・スタンプがあります。 SELECT \* FROM HISTOGRAMTIMES WHERE HISTOGRAM TYPE = 'CoordActLifetime' AND SERVICE SUPERCLASS = 'SYSDEFAULTUSERCLASS' AND SERVICE SUBCLASS = 'SYSDEFAULTSUBCLASS' ORDER BY TIMESTAMP HISTOGRAM\_TYPE SERVICE\_SUPERCLASS SERVICE\_SUBCLASS TIMESTAMP ---------------- ------------------- ------------------ ----------------- --------- CoordActLifetime SYSDEFAULTUSERCLASS SYSDEFAULTSUBCLASS 2007-08-05- 20.44.51.519380 CoordActLifetime SYSDEFAULTUSERCLASS SYSDEFAULTSUBCLASS 2007-08-05- 21.04.27.131281 CoordActLifetime SYSDEFAULTUSERCLASS SYSDEFAULTSUBCLASS 2007-08-05- 21.08.27.474168 3 record(s) selected. 最後のビューの HISTOGRAMS は、ヒストグラム自体を表示します。

HISTOGRAMTIMES ビューは各収集間隔を独自の行としてリストしますが、このビ ューはそれとは違って複数の間隔の間でヒストグラム・データを集約し、特定のサ ービス・クラスに関する特定のタイプのヒストグラムを 1 つ作成します。

SELECT BIN TOP, NUMBER IN BIN FROM HISTOGRAMS WHERE HISTOGRAM  $TYPE^- = \top$ CoordActLifetime' AND SERVICE\_SUPERCLASS = 'SYSDEFAULTUSERCLASS' AND SERVICE\_SUBCLASS = 'SYSDEFAULTSUBCLASS' ORDER BY BIN\_TOP

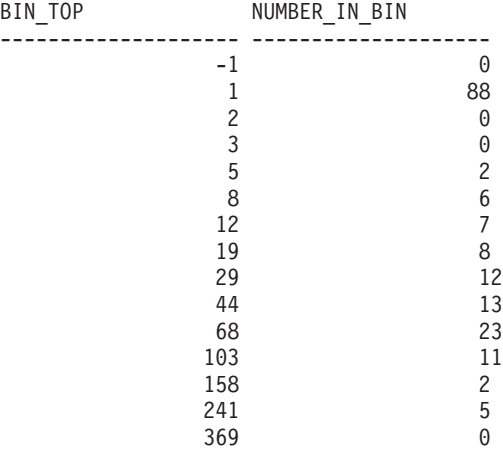

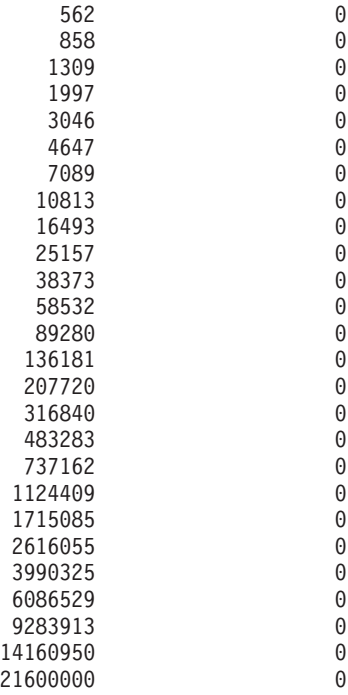

41 record(s) selected.

次に、このヒストグラムからの出力をグラフ作成ツールへの入力として使用し、グ ラフを生成できます。以下の図は、Gruff Graphs と呼ばれる Ruby Graphing Library を使用して作成したグラフを示しています。

SYSDEFAULTUSERCLASS の存続時間ヒストグラム (CoordActLifetime):

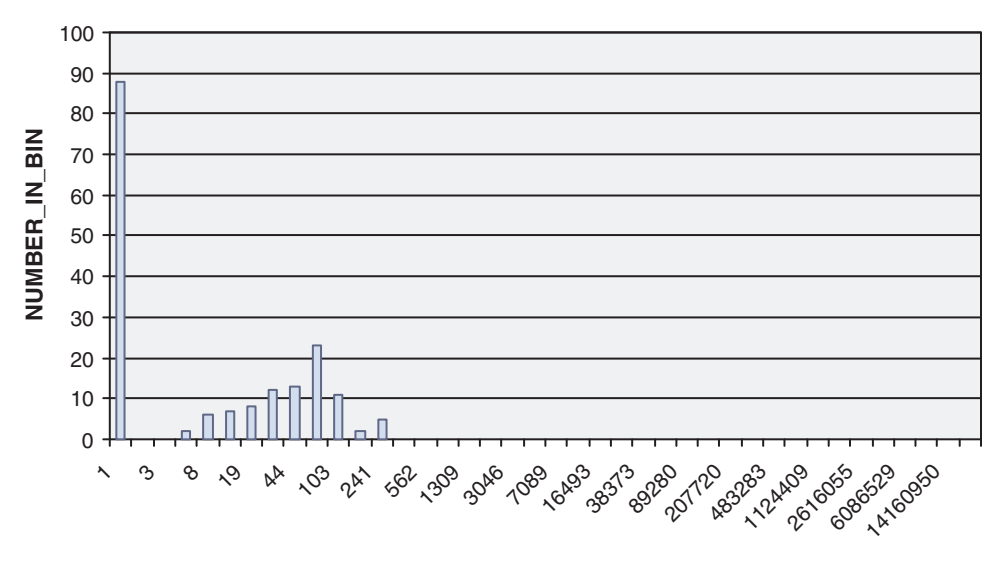

**BIN\_TOP**

アクティビティーの存続時間はシステムのパフォーマンスに応じて異なるので、こ のビューの照会を実行して作成される出力は、前の部分の存続時間ヒストグラム・ グラフで示されているものとまったく同じにはならないはずです。前述の出力で は、41 個のビンがあり、最大のビンはすべて空です。最上部には、BIN TOP が -1 のビンがあります。このビンは、存続時間が長すぎてヒストグラムに収まらないす

べてのアクティビティーを表します。BIN\_TOP が -1 の際に、NUMBER\_OF\_BIN がゼロより大きい場合は、おそらくヒストグラムのビンの上限値を大きくする必要 があることを示しています。前述の出力では、NUMBER\_IN\_BIN は 0 なので、こ のような変更を加える必要はありません。BIN\_TOP が 1 の場合、ビン中で多数の アクティビティー (この演習では 88) がカウントされています。これはビンの下限 で、88 個のアクティビティーの存続時間が 0 ミリ秒から 1 ミリ秒までの間である ことを示しています。ヒストグラムから抜き出せる別の情報の部分としては、対応 する NUMBER IN BIN がゼロ以外の BIN TOP の最大値が 241 なので、このヒス トグラム中に収集されたワークロード中のアクティビティーの最大存続時間が 158 ミリ秒から 241 ミリ秒の間だったということがあります。

SCSTATS\_DB2STATISTICS 表の COORD\_ACT\_LIFETIME\_TOP 列には、存続時間 が最長のアクティビティーの、さらに正確な存続時間の測定が示されています。

CoordActLifetime の代わりに CoordActExecTime の histogram\_type を使用しても同 じ照会を繰り返すことができます。実行時間ヒストグラムは同じと予期されます が、存続時間ヒストグラムとは同一にはなりません。違う理由は、キューイングが ない場合でも、実行時間には初期化の時間やカーソル・アイドル時間が含まれてお らず、存続時間には含まれているからです。

SELECT BIN TOP, NUMBER IN BIN FROM HISTOGRAMS WHERE HISTOGRAM\_TYPE<sup>-</sup> <sup>T</sup>CoordActExecTime' AND SERVICE SUPERCLASS = 'SYSDEFAULTUSERCLASS' AND SERVICE\_SUBCLASS = 'SYSDEFAULTSUBCLASS' ORDER BY BIN\_TOP

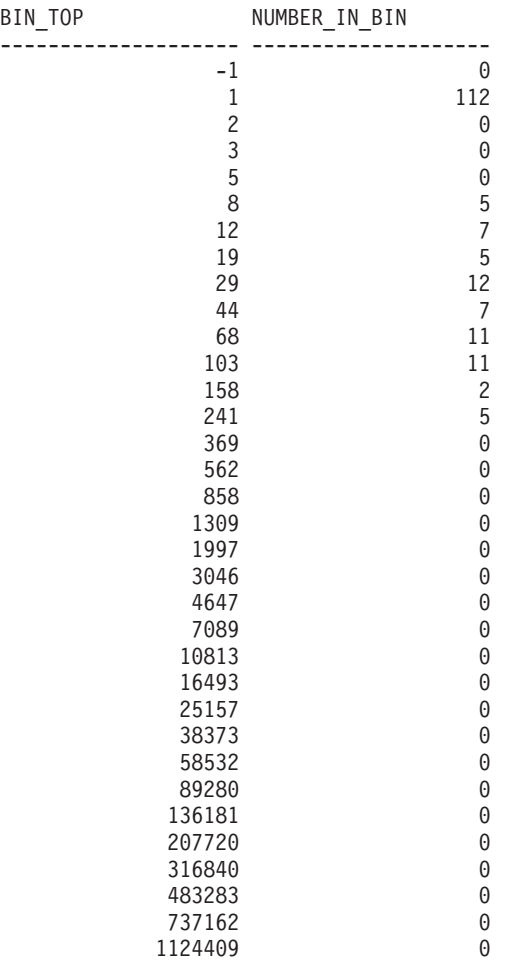

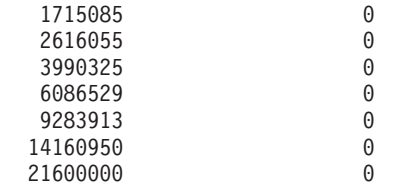

41 record(s) selected.

SYSDEFAULTUSERCLASS の実行時間ヒストグラム (CoordActExecTime):

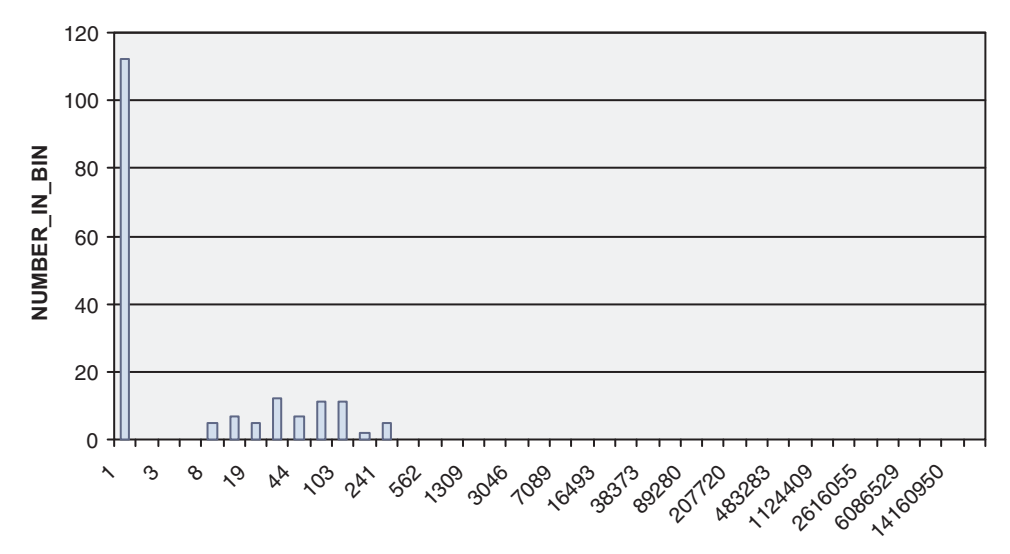

**BIN\_TOP**

今回も、最初のビンでは多数のアクティビティーがカウントされ、アクティビティ ーの最長実行時間は最大で 241 ミリ秒です。

最後に、HISTOGRAMS ビューは CoordActQueueTime ヒストグラムを表示するのに 使用します。この演習ではキューイングしきい値を作成したり使用可能にしたりし ていないので、キューイングがないためにこのヒストグラムが最も単純になりま す。

SELECT BIN TOP, NUMBER IN BIN FROM HISTOGRAMS WHERE  $H1\overline{ST}$ OGRAM TYPE =  $\overline{C}$ CoordActQueueTime' AND SERVICE\_SUPERCLASS = 'SYSDEFAULTUSERCLASS' AND SERVICE\_SUBCLASS = 'SYSDEFAULTSUBCLASS' ORDER BY BIN\_TOP

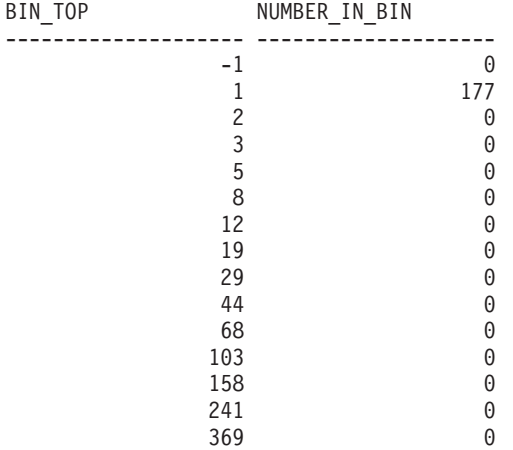

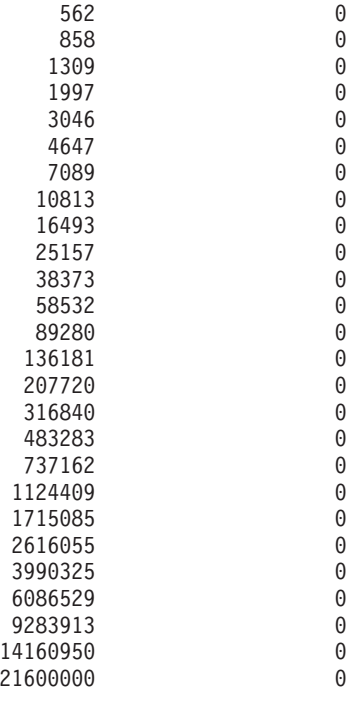

41 record(s) selected.

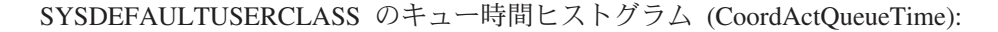

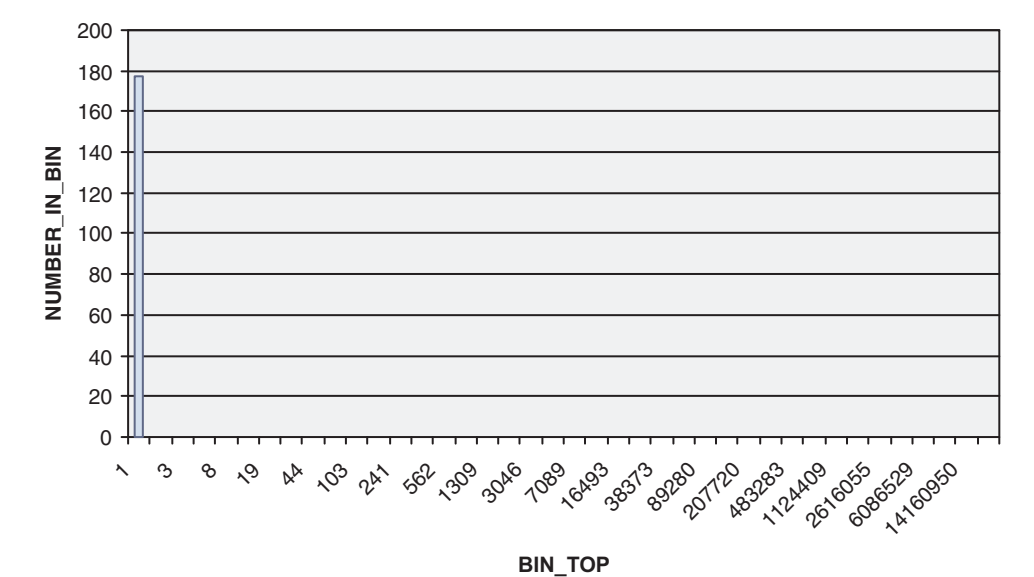

すべてのアクティビティーがキューイングに費やす時間は 0 ミリ秒なので、すべて のアクティビティーが 0 ミリ秒から 1 ミリ秒までのビン中でカウントされていま す。

最後の複数の照会は、ビンに分割されたアクティビティーの存続時間、実行時間、 およびキュー時間を表示していますが、複数の間隔にわたって集約しています。以 下の照会は、同じ情報を別の観点から表示します。ヒストグラムの代わりに平均を 表示し、間隔を結合する代わりに各間隔を個別に表示します。また、完了したアク ティビティー数のカウントを報告します。このカウントは、各間隔で完了したアク

ティビティーの数を示します。この照会は、HISTOGRAMBIN\_DB2STATISTICS 表 ではなく SCSTATS\_DB2STATISTICS 表を使用します。

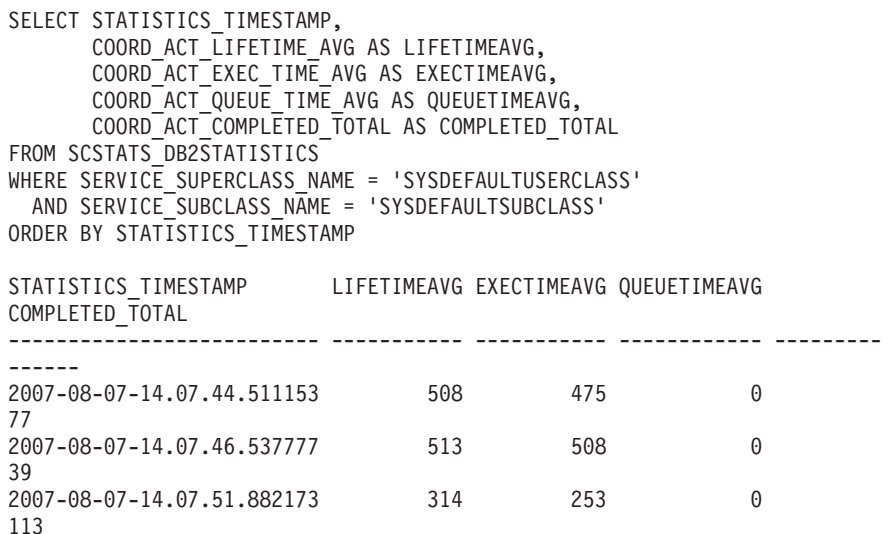

3 record(s) selected.

この結果は、間隔ごとに平均存続時間の方がわずかに平均実行時間より長く、3 つ すべてが 0.5 秒前後であることを示しています。平均キュー時間は、予期されてい るとおりゼロです。各間隔中の完了したアクティビティー数のカウントは予期した とおりです。なぜなら、最初の間隔ではワークロード 1 と 2 が実行された結果 77 のアクティビティーが収集され、2 番目の間隔ではワークロード 1 が単独で実行さ れた結果 39 のアクティビティーが収集され、3 番目の間隔ではワークロード 1 が 2 回とワークロード 2 が 1 回実行された結果 113 のアクティビティーが収集され たからです。

## ステップ **6:** 次の演習のためのリセット

最後のステップでは、デフォルトのユーザー・サービス・クラス上の集約アクティ ビティーの収集をオフにして、ビューをドロップし、統計表中の情報を削除しま す。

ALTER SERVICE CLASS SYSDEFAULTSUBCLASS UNDER SYSDEFAULTUSERCLASS COLLECT AGGREGATE ACTIVITY DATA NONE

DROP VIEW histograms DROP VIEW histogramtimes DROP VIEW histogramserviceclasses DROP VIEW histogramtypes

SET EVENT MONITOR DB2STATISTICS STATE 0

DELETE FROM HISTOGRAMBIN\_DB2STATISTICS DELETE FROM SCSTATS DB2STATISTICS

## 演習 **6: WLM** 表関数を使用した遅延の調査

この演習では、DB2 WLM モニター機能を使用して、アプリケーションの低下の原 因を判別する方法について説明します。

時間の見積もり: 10 分から 15 分

DB2 WLM モニター機能は、データベース内の処理に関する情報と統計を提供しま す。低下の原因を識別したら、状態に対処できます。

## ステップ **1:** アクティビティーの実行

この演習では、app1.db2 と app2.db2 の 2 つのアプリケーションを使用します。 両方のアプリケーションとも SAMPLE データベースに対して DML 操作を実行し ます。1 つ目のウィンドウで app1.db2 スクリプトを実行した直後に 2 つ目のウィ ンドウで app2.db2 スクリプトを実行します。

db2 –tvf app1.db2 db2 –tvf app2.db2

### ステップ **2:** 現在アクティブなワークロード・オカレンスの表示

この時点で app2.db2 スクリプトはハングしているはずです。3 つ目のウィンドウ から、表関数 WLM GET SERVICE CLASS WORKLOAD OCCURRENCES を発行 して、データベース上で実行しているすべてのアプリケーションの状態を検索しま す。この例では、ワークロード・オカレンスをアプリケーションと同じものと見な してかまいません。この表関数は、サービス・クラス内のワークロード・オカレン スすべてに関する情報を表示します。データベース中のすべてのワークロード・オ カレンスを表示したいので、入力パラメーター *service\_superclass\_name* および *service\_subclass\_name* には、'' で表されるワイルドカードを使用します。

```
CONNECT TO SAMPLE
```

```
SELECT INTEGER(APPLICATION HANDLE) APPL HANDLE,
   VARCHAR(CLIENT APPLNAME, 15) AS APPL NAME,
   VARCHAR(SYSTEM_AUTH_ID, 20) AS USER_ID
   FROM TABLE
   (WLM GET SERVICE CLASS WORKLOAD OCCURRENCES('', '', -2))
```
出力は、以下のようになります。

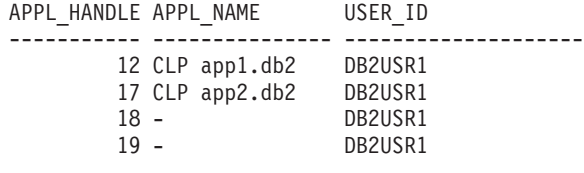

4 record(s) selected.

この出力から、app2.db2 のアプリケーション・ハンドルが 17 であることが分かり ます。

## ステップ **3:** アプリケーションのエージェントの検索

実行されている app2.db2 のエージェントを検出するには、 WLM\_GET\_SERVICE\_CLASS\_AGENTS 表関数を使用します。この表関数は、サー ビス・クラス内で作動しているエージェントに関する情報を表示します。アプリケ ーション・ハンドル 17 に関する作動中のエージェントを表示するので、このハン ドルを application\_handle 入力パラメーターで指定します。この例の場合、特定のサ ービス・クラスのエージェントは対象ではないので、service\_superclass\_name\_および service\_subclass\_name 入力パラメーターにワイルドカードを指定します。

SELECT INTEGER(APPLICATION HANDLE) AS APPL HANDLE, UOW\_ID, ACTIVITY\_ID, VARCHAR(AGENT TYPE, 15) AS AGENT TYPE, VARCHAR(AGENT\_STATE, 10) AS AGENT\_STATE, VARCHAR(EVENT\_TYPE, 10) AS EVENT TYPE, VARCHAR(EVENT OBJECT, 10) AS EVENT OBJ, VARCHAR(EVENT STATE, 10) AS EVENT STATE FROM TABLE (WLM\_GET\_SERVICE\_CLASS\_AGENTS('', '', 17, -2)) 出力は、以下のようになります。 APPL HANDLE UOW ID ACTIVITY ID AGENT TYPE AGENT STATE EVENT TYPE EVENT\_OBJ EVENT\_STATE ----------- ----------- ----------- --------------- ----------- ---------- ---------- ----------- 17 1 2 COORDINATOR ACTIVE ACQUIRE LOCK

1 record(s) selected.

この出力から、アプリケーション 17 のコーディネーター・エージェントがアイド ル状態で、ロックの獲得を待っていることが分かります。app2.db2 がハングしてい るように見えるのは、この理由によります。

## ステップ **4:** 問題アプリケーションの検索と問題の解決

アプリケーションがハングしている理由が分かったので、状態に対処できます。ア プリケーションがロックを待っていることが分かっています。このアプリケーショ ンが待っているロックと、そのロックを保持しているアプリケーションを検出する には、db2pd ツールを使用できます。最初に、ハングしているアプリケーションの 現行トランザクション番号を検出する必要があります。アプリケーション・ハンド ル 17 を対象に db2pd -transactions を発行します。

db2pd -db sample -transactions app=17

出力は、以下のようになります。

Address AppHandl [nod-index] TranHdl Locks State Tflag Tflag2 Firstlsn Lastlsn LogSpace SpaceReserved TID AxRegCnt GXID 0x07000000302A7080 17 [000-00017] 7 5 READ 0x00000000 0x00000000 0x000000000000 0x000000000000 0 0 0x00000000AC3 1 0

この出力から、アプリケーション 17 にトランザクション・ハンドル 7 があること が分かります。次に、トランザクション・ハンドル 7 を対象に db2pd -locks コマ ンドを発行すると、このトランザクションが待っているロックを検索できます。

db2pd -db sample -locks 7 wait

出力は、以下のようになります。

Address TranHdl Lockname Type Mode Sts Owner Dur HoldCount Att ReleaseFlg 000200100000000000640002D52 Row .NS W 2 1 0 0 0x00 0x00000002

この出力は、アプリケーションが行ロックを待っていることを示しています。ロッ クの所有者にはトランザクション・ハンドル 2 があります。このトランザクション がロックを保持しており、ハングの原因になっています。最終ステップでは、トラ ンザクション・ハンドル 2 に対応するアプリケーション・ハンドルを判別します。 トランザクション・ハンドル 2 を対象に db2pd -transactions コマンドを発行しま す。

db2pd -db sample -transactions 2

出力は、以下のようになります。

Address **AppHandl** [nod-index] TranHdl Locks State Tflag Tflag2 Firstlsn Lastlsn LogSpace SpaceReserved TID AxRegCnt GXID 0x07000000302A2080 12 [000-00012] 2 6 WRITE 0x00000000 0x00000000 0x000002EE000C 0x000002EE005E 232 396 0x00000000ABB 1 0

この出力から、トランザクション・ハンドル 2 がアプリケーション・ハンドル 12 に対応していることが分かります。表関数

WLM\_GET\_SERVICE\_CLASS\_WORKLOAD\_OCCURRENCES の結果に戻って確認す ると、アプリケーション 12 が app1.db2 を参照していることが分かります。この アプリケーションは、app2.db2 で必要な行ロックを保持しています。 app2.db2 を 進めるには、app1.db2 を実行しているウィンドウから、作業単位またはプロセスの コミット、ロールバック、または終了を実行できます。 別の方法として、アプリ ケーション・ハンドル 12 に対して FORCE APPLICATION を発行して、app1.db2 を強制的にオフにすることもできます。

db2 force application (12)

追加情報: ロック競合のためにハングしているアプリケーションを診断する別の方法 としては、SNAPSHOT LOCKWAIT モニター表関数を使用できます。この表関数 は、ロックの保持者と待機者に関する情報を提供します。この表関数を使用するに は、データベースを開始する前に、DFT\_MON\_LOCK モニター・スイッチ構成パラ メーターをオンにする必要があります。このスイッチは、インスタンス上のすべて のデータベースに影響があります。

## 演習 **7:** 継続中のアクティビティーの取り消し

この演習では、WLM\_CANCEL\_ACTIVITY プロシージャーを使用して、現在アクテ ィブなアクティビティーを取り消す方法について説明します。

時間の見積もり: 5 分から 10 分

### ステップ **1:** 長期実行照会の発行

CLP ウィンドウから、長期実行照会を発行する、以下のスクリプトを実行します。 db2 -tvf longquery.db2

## ステップ **2:** アプリケーション・ハンドルの取得

別の CLP ウィンドウから、WLM\_GET\_WORKLOAD\_OCCURRENCE\_ACTIVITIES を呼び出して、カーソル・アクティビティーのアプリケーション・ハンドル、作業 単位 ID、およびアクティビティー ID を取得します。

SELECT T.APPLICATION\_HANDLE, T.UOW\_ID, T.ACTIVITY\_ID, T.ACTIVITY\_TYPE FROM SYSIBMADM.APPLICATIONS A, TABLE(WLM\_GET\_WORKLOAD\_OCCURRENCE\_ACTIVITIES (CAST(NULL AS BIGINT), -2)) T WHERE (A.AGENT ID = T.APPLICATION HANDLE) AND (A.COORD\_MEMBER = T.COORD\_MEMBER) AND (A.MEMBER = T.MEMBER) AND (T.MEMBER = T.COORD\_MEMBER) AND (A.TPMON\_CLIENT\_APP = 'CLP longquery.db2')

この表関数の結果を APPLICATIONS 管理ビューと組み合わせると、longquery.db2 内から実行されるカーソル・アクティビティーを検索できます。出力は、以下のよ うになります。

APPLICATION\_HANDLE UOW\_ID ACTIVITY\_ID ACTIVITY\_TYPE -------------------- ----------- ----------- ---------------------------- ----

267 1 1 READ DML

1 record(s) selected.

## ステップ **3:** アクティビティーの取り消し

同じ CLP ウィンドウから、前のステップで入手したアプリケーション・ハンド ル、作業単位 ID、およびアクティビティー ID を使用し、 WLM CANCEL ACTIVITY ストアード・プロシージャーを呼び出して前述のカーソ ル・アクティビティーを取り消します。

CONNECT TO SAMPLE

CALL WLM\_CANCEL\_ACTIVITY (267, 1, 1)

CONNECT RESET

事例ごとにアプリケーション・ハンドル、作業単位 ID、およびアクティビティー ID が違うことに注意してください。

longquery.db2 で発行された長期実行照会から以下の出力が戻され、最初の CLP ウィンドウに表示されます。

SQL4725N The activity has been cancelled. SQLSTATE=57014

## 演習 **8:** システムで実行中のアクティビティー・タイプの発見

この演習では、DB2 ワークロード管理モニター表関数とワーク・アクション・セッ トを使用して、システム上で実行しているアクティビティーのタイプを発見する方 法について説明します。

時間の見積もり: 15 分から 20 分

例えば、システム上で並行して実行されている大きなアクティビティーまたはロー ド・ユーティリティーの数を知ることができます。作業のタイプが違うとリソース 要件も異なり、システム・パフォーマンスに影響するので、システム上で実行され ている作業のタイプを知ることは重要です。

## ステップ **1:** システム上で実行しているタイプごとのアクティビティ ー数の判別

始める前に、WLM\_GET\_WORKLOAD\_OCCURRENCE\_ACTIVITIES 表関数を使用 して、現在実行されている特定のタイプのアクティビティーの数を表示することが できます。

CONNECT TO SAMPLE

```
SELECT ACTIVITY TYPE,
     COUNT(*) AS NUMBER_RUNNING
     FROM TABLE (
     WLM GET WORKLOAD OCCURRENCE ACTIVITIES(CAST(NULL AS BIGINT), -2)) AS T
GROUP BY ACTIVITY_TYPE
```
この照会からの出力は、以下のようになります。

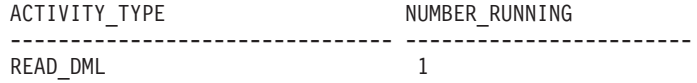

特定の期間システム上で実行されたさまざまなタイプのアクティビティーに関する 情報を取得するには、ワーク・クラス・セットとワーク・アクションを使用できま す。

## ステップ **2: COUNT ACTIVITY** ワーク・アクションを使用したデー タベース・ワーク・アクション・セットの作成

ある期間に特定のタイプのアクティビティーが実行された回数をカウントするに は、ワーク・アクション・セットを作成する必要があります。この例では、システ ム全体で実行されるアクティビティーが対象なので、ワーク・アクション・セット をデータベース・レベルで作成し、演習 4 のステップ 1 で作成した all\_class\_types ワーク・クラス・セットと関連付けます。このワーク・クラス・セットにはすべて のタイプの認識されているアクティビティーに関するワーク・クラスが含まれてい ます。特定のサービス・クラス中で実行されているアクティビティーのみを対象と する場合は、サービス・クラス・レベルでワーク・アクション・セットを作成する ことになります。この例の場合、すべてのタイプのアクティビティーに関する情報 も対象なので、ワーク・アクション・セットには、all class types ワーク・クラス・ セットにあるそれぞれのワーク・クラスに対する COUNT ACTIVITY ワーク・アク ションが含まれます。

CREATE WORK ACTION SET work1\_was FOR DATABASE USING WORK CLASS SET all\_class\_types (WORK ACTION count\_read\_wa ON WORK CLASS read\_wc COUNT ACTIVITY,

WORK ACTION count\_write\_wa ON WORK CLASS write\_wc COUNT ACTIVITY, WORK ACTION count\_ddl\_wa ON WORK CLASS ddl\_wc COUNT ACTIVITY, WORK ACTION count call wa ON WORK CLASS call wc COUNT ACTIVITY, WORK ACTION count\_load\_wa ON WORK CLASS load\_wc COUNT ACTIVITY, WORK ACTION count all wa on WORK CLASS all wc COUNT ACTIVITY)

追加情報: ワーク・クラスに対応するアクティビティーに、1 つ以上のワーク・アク ションが適用されるたびに、そのワーク・クラスのカウンターが 1 ずつ増分されま す。COUNT ACTIVITY ワーク・アクションにより、このカウンターは効率的な仕 方で更新されます。このタイプの実行されたアクティビティー数のカウント以外の

アクションをアクティビティーに対して実行しない場合は、COUNT ACTIVITY ワ ーク・アクションが最善の方法です。

## ステップ **3:** 一部のアクティビティーの実行

1 回 work1.db2 スクリプトを実行します。

db2 –tvf work1.db2

#### ステップ **4:** ワーク・アクション・セット統計の表示

WLM\_GET\_WORK\_ACTION\_SET\_STATS 表関数を使用して、メモリー内のワー ク・アクション・セット統計にアクセスし、特定のアクティビティー・タイプが実 行された回数を取得できます。例えば、以下の照会は、ワーク・アクションが関連 付けられているワーク・クラス・セット内にある各ワーク・クラスに割り当てられ たアクティビティーの数を示します。

CONNECT TO SAMPLE

SELECT SUBSTR(WORK ACTION SET NAME, 1, 12) AS WORK ACTION SET NAME, SUBSTR(WORK CLASS NAME, 1, 12) AS WORK CLASS NAME, LAST\_RESET, SUBSTR(CHAR(ACT TOTAL), 1, 12) AS TOTAL ACTS FROM TABLE(WLM\_GET\_WORK\_ACTION\_SET\_STATS('', -2)) AS WASSTATS ORDER BY WORK ACTION SET NAME, WORK CLASS NAME, PART

追加情報: ステートメントに組み込まれているブランクは、引数によって結果が制限 されていないことを意味します (この例では、すべてのワーク・アクション・セッ トに関する情報が必要です)。最後の引数 member の値はワイルドカード文字 -2 で あり、これはすべてのデータベース・メンバーからのデータが返されることを意味 します。

この照会からの出力は、以下のようになります。「\*」は、定義されているワーク・ クラスに該当しないか、またはワーク・アクションのないワーク・クラスに該当す るすべてのアクティビティーを表します。

WORK ACTION SET NAME WORK CLASS NAME LAST RESET TOTAL\_ACTS

-------------------- --------------- -------------------------- ---------

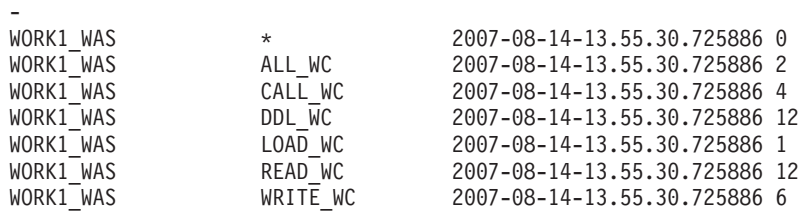

7 record(s) selected.

### ステップ **5:** タイプなどの属性以上によるアクティビティーの区別

単なるタイプ以上のものでアクティビティーを分離できます。例えば、実行されて いる大きな照会の数を知ることができます。

ワーク・クラス・セットに変更を加えて、大きな照会を表す新しい読み取りワー ク・クラスを追加します。この例の場合、カーディナリティーが 40 を超える照会 が大きな照会になります。

ALTER WORK CLASS SET all class types ADD WORK CLASS large wc WORK TYPE READ FOR CARDINALITY FROM 41 POSITION AT 1

追加情報: このワーク・クラスの位置を 1 にしたことに注意してください。 POSITION AT 節を指定しないと、このワーク・クラスの位置はワーク・クラス・ セットの下部になります。アクティビティーが属するワーク・クラスを決める際に は、ワーク・クラスが位置順にチェックされ、アクティビティーの属性と一致する 属性のある最初のワーク・クラスが、アクティビティーの割り当て先のクラスにな ります。この演習では、large\_wc の位置がリストの末尾の場合、read\_wc since の位 置が large\_wc の前なので、大きなアクティビティーは read\_wc since に割り当てら れています。

ワーク・アクション・セットに変更を加えて、COUNT ACTIVITY ワーク・アクシ ョンを追加し、新しいワーク・クラスに適用します。

ALTER WORK ACTION SET work1\_was ADD WORK ACTION count\_large\_reads ON WORK CLASS large\_wc COUNT ACTIVITY

### ステップ **6:** 統計のリセットと一部のアクティビティーの実行

WLM\_COLLECT\_STATS ストアード・プロシージャーを呼び出して、メモリー内に 保管されている統計をリセットすることにより、フレッシュを開始できるようにし て、メモリー内に保管されているワークロード管理統計情報の照会を選択する際 に、この時点から実行されたアクティビティーに関する情報が含まれるようにしま す。

CALL WLM\_COLLECT\_STATS()

1 回 work1.db2 スクリプトを実行します。

db2 –tvf work1.db2

### ステップ **7:** ワーク・アクション・セット統計の表示

再度 WLM GET WORK ACTION SET STATS 表関数を使用して、メモリー内のワ ーク・アクション・セット統計にアクセスし、特定のアクティビティー・タイプを 実行した回数を取得します。

CONNECT TO SAMPLE

SELECT SUBSTR(WORK ACTION SET NAME, 1, 12) AS WORK ACTION SET NAME, SUBSTR(CHAR(MEMBER), 1, 4) AS MEMB, SUBSTR(WORK\_CLASS\_NAME, 1, 12) AS WORK\_CLASS\_NAME, LAST\_RESET, SUBSTR(CHAR(ACT\_TOTAL), 1, 12) AS TOTAL\_ACTS FROM TABLE(WLM\_GET\_WORK\_ACTION\_SET\_STATS('', -2)) AS WASSTATS ORDER BY WORK ACTION SET NAME, WORK CLASS NAME, MEMB

出力は、以下のようになります。

WORK ACTION SET NAME MEMB WORK CLASS NAME LAST RESET TOTAL\_ACTS -------------------- ---- --------------- -------------------------- ---- ------ WORK1\_WAS 0 \* 2007-08-14-13.55.35.650685 0 WORK1\_WAS 0 ALL\_WC 2007-08-14-13.55.35.650685 2 WORK1\_WAS 0 CALL\_WC 2007-08-14-13.55.35.650685 4 WORK1\_WAS 0 DDL\_WC 2007-08-14-13.55.35.650685 12 WORK1\_WAS 0 LARGE\_WC 2007-08-14-13.55.35.650685 4 WORK1\_WAS 0 LOAD\_WC 2007-08-14-13.55.35.650685 1

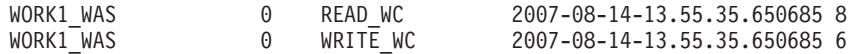

8 record(s) selected.

今回は、スクリプトからの 4 つのアクティビティーが大きなアクティビティーと見 なされていることに注意してください。

### ステップ **8:** 次の演習のためのリセット

以下のように、ワーク・アクション・セットをドロップします。

ALTER WORK ACTION SET WORK1 WAS ALTER WORK ACTION COUNT READ WA DISABLE ALTER WORK ACTION COUNT WRITE WA DISABLE ALTER WORK ACTION COUNT DDL WA DISABLE ALTER WORK ACTION COUNT CALL WA DISABLE ALTER WORK ACTION COUNT\_LOAD\_WA DISABLE ALTER WORK ACTION COUNT ALL WA DISABLE ALTER WORK ACTION COUNT LARGE READS DISABLE; ALTER WORK ACTION SET WORK1 WAS DISABLE; DROP WORK ACTION SET WORK1 WAS;

## 演習 **9:** 実行中のアクティビティーに関する詳細情報のキャプチャー

この演習では、WLM\_CAPTURE\_ACTIVITY\_IN\_PROGRESS プロシージャーを使用 して、後で履歴分析を行うために、現在実行中のアクティビティーに関する詳細情 報をキャプチャーする方法について説明します。

時間の見積もり: 5 分から 10 分

キャプチャーしたアクティビティー情報は、アクティビティーに関するアクティブ なイベント・モニターに送信されます。これまでのタスクでは、ワークロード、サ ービス・クラス、ワーク・アクション、およびしきい値に関して COLLECT ACTIVITY DATA 節を使用して、詳細なアクティビティー情報をキャプチャーする 方法が示されました。アクティビティーの実行が開始され、そのアクティビティー の完了時にアクティビティー・イベント・モニターに情報が送信される前に、この 節をあらかじめ指定する必要があります。

WLM\_CAPTURE\_ACTIVITY\_IN\_PROGRESS プロシージャーを使用すると、すでに 進行中のアクティビティーに関する問題に気付いた時点で、反応的に情報をキャプ チャーできます。このプロシージャーを使用すると、アクティビティーに関する情 報は即時にアクティビティー・イベント・モニターに送信されます。基本情報とス テートメント・アクティビティー情報が両方とも収集されますが、入力データは収 集されません。

## ステップ **1:** アクティビティー・イベント・モニターの使用可能化

演習 1 で作成したアクティビティーに関する既存のイベント・モニターを使用可能 にします。

CONNECT TO SAMPLE

SET EVENT MONITOR DB2ACTIVITIES STATE 1

## ステップ **2:** 長期実行照会の発行

CLP から、問題のあるカーソルを使用して長期実行照会を発行する、以下のスクリ プトを実行します。

db2 -tvf longquery.db2

### ステップ **3:** アプリケーション・ハンドルの取得

2 つ目の CLP ウィンドウから、

WLM\_GET\_WORKLOAD\_OCCURRENCE\_ACTIVITIES を呼び出して、このアクテ ィビティーに関するアプリケーション・ハンドル、作業単位 ID、およびアクティビ ティー ID を入手します。この表関数の結果を APPLICATIONS 管理ビューと JOIN することで、longquery.db2 内から実行されているカーソル・アクティビティ ーを検索できます。

CONNECT TO SAMPLE

SELECT T.APPLICATION HANDLE, T.UOW ID, T.ACTIVITY ID, T.ACTIVITY TYPE FROM SYSIBMADM.APPLICATIONS A, TABLE(WLM\_GET\_WORKLOAD\_OCCURRENCE\_ACTIVITIES  $(CAS\overline{T}(NU\overline{L}L AS BIG\overline{I}NT), -2))$  T WHERE (A.AGENT ID = T.APPLICATION HANDLE) AND (A.COORD\_MEMBER = T.COORD\_MEMBER) AND (A.MEMBER = T.MEMBER) AND (T.MEMBER = T.COORD\_MEMBER) AND  $(A.\text{TPMON CLIENT } APP^- = 'CLP' longquery.db2')$ 出力は、以下のようになります。 APPLICATION HANDLE UOW\_ID ACTIVITY\_ID ACTIVITY\_TYPE -------------------- ----------- ----------- ----------------------------

267 1 1 READ DML

1 record(s) selected.

----

## ステップ **4:** アクティビティーに関する情報のキャプチャー

同じ CLP ウィンドウから、前のステップで入手したアプリケーション・ハンド ル、作業単位 ID、およびアクティビティー ID を使用して、 WLM CAPTURE ACTIVITY IN PROGRESS ストアード・プロシージャーを呼び出 します。

CONNECT TO SAMPLE

CALL WLM\_CAPTURE\_ACTIVITY\_IN\_PROGRESS (267, 1, 1)

CONNECT RESET

このステップでは、アクティビティーに関する情報が、アクティビティーに関する アクティブなイベント・モニターに送信されます。事例ごとに、指定するアプリケ ーション・ハンドル、作業単位 ID、およびアクティビティー ID が違う可能性があ ることに注意してください。

### ステップ **5:** アクティビティー情報の表示

以下のようなステートメントを使用して、アクティビティーに関する収集済みの情 報を表示します。

SELECT VARCHAR(A.APPL\_NAME, 15) as APPL\_NAME, VARCHAR(A.TPMON CLIENT APP, 20) AS CLIENT APP NAME, VARCHAR(A.APPL ID, 30) as APPL ID, A.ACTIVITY\_ID, A.UOW\_ID, A.PARTIAL\_RECORD, A.TIME\_STARTED, A.TIME\_COMPLETED, VARCHAR(S.STMT\_TEXT, 300) AS STMT\_TEXT FROM ACTIVITY DB2ACTIVITIES AS A, ACTIVITYSTMT\_DB2ACTIVITIES AS S WHERE A.APPL ID = S.APPL ID AND  $A.ACTIVITY$  ID = S.ACTIVITY ID AND  $A.UOWID = S.UOWID$ 

出力は、以下のようになります。

APPL\_NAME CLIENT\_APP\_NAME APPL\_ID ACTIVITY\_ID UOW\_ID PARTIAL\_RECORD TIME\_STARTED TIME\_COMPLETED STMT\_TEXT --------------- -------------------- ------------------------------ ----- --------------- ----------- -------------- -------------------------- --- ----------------------- ------------------------------------------------- ------------------------------------------------------------------------- -------------------------------------------------------------------------  $-$ ------------------------------- db2bp CLP longquery.db2 \*LOCAL.swalkty.070928151408 1 1 1 2007-09-28-11.14.09.334636 0000-00-00-00.00.00.000000 SELECT COUNT(\*) FROM SYSCAT.TABLES, SYSCAT.TABLES,

SYSCAT.TABLES, SYSCAT.TABLES, SYSCAT.TABLES

注: WLM\_CAPTURE\_ACTIVITY\_IN\_PROGRESS プロシージャーを使用してキャプ チャーされるアクティビティーに関する情報は、COLLECT ACTIVITY DATA 節を 使用した場合より幾分少なくなります。その理由は、アクティビティーの実行が完 了する前にキャプチャーされるからです。特に、完了タイム・スタンプ (ゼロのみ 表示される) や SQLCODE などのフィールドは適用されません。ACTIVITY 表の PARTIAL\_RECORD 列を参照すると、WLM\_CAPTURE\_ACTIVITY\_IN\_PROGRESS プロシージャーを使用してアクティビティーが収集されたかどうかを判別できま す。PARTIAL\_RECORD 列の値が (前述の出力で示されているように) 1 の場合 は、WLM\_CAPTURE\_ACTIVITY\_IN\_PROGRESS を使用してアクティビティー情報 が収集されたことを示します。PARTIAL\_RECORD 列の値が 0 の場合は、 COLLECT ACTIVITY DATA 節を使用して完了後にアクティビティー情報が収集さ れたことを示します。

# 演習 **10:** 履歴データおよびレポートの生成

この演習では、WLM Historical Analysis Tool サンプルの使用法について説明しま す。

時間の見積もり: 20 分から 25 分

DB2 データベース製品には、履歴分析のために、WLM アクティビティー・イベン ト・モニターによってキャプチャーされる情報を提供する Perl のサンプル・スクリ プトが含まれています。これらのスクリプトをレビューまたは変更して、ニーズに 合った追加の履歴分析レポートを作成することができます。 Perl スクリプトは、次 のとおりです。

- v wlmhist.pl: 履歴データを生成します。
- v wlmhistrep.pl: 履歴データからレポートを作成します。

### ステップ **1: Explain** 表の作成

履歴データを生成するには、ツールを実行するユーザーのスキーマの下に Explain 表がなければなりません。Explain 表を作成するには、/sqllib/misc ディレクトリーに 進んで、以下のコマンドを実行します。

db2 CONNECT TO SAMPLE

db2 –tvf EXPLAIN.DDL

## ステップ **2:** アクティビティー・データを収集するようにサービス・ クラスを変更する

対象となる WLM オブジェクト上で COLLECT ACTIVITY DATA 節を使用して、 アクティビティーの収集を使用可能にします。この演習の場合、デフォルト・ユー ザー・サービス・スーパー・クラスのデフォルト・サービス・サブクラス中で実行 されるアクティビティーに関する履歴データを生成することができます。

ALTER SERVICE CLASS SYSDEFAULTSUBCLASS UNDER SYSDEFAULTUSERCLASS COLLECT ACTIVITY DATA ON COORDINATOR WITH DETAILS

## ステップ **3:** アクティビティー・イベント・モニターの使用可能化

演習 1 のステップ 1 でアクティビティー・イベント・モニターを作成したので、 まだ使用可能にしていない場合はこの時点で使用可能にします。 SET EVENT MONITOR DB2ACTIVITIES STATE 1

### ステップ **4:** 一部のアクティビティーの実行

一部のアクティビティーを実行して、履歴データの生成対象のアクティビティー・ データを収集できるようにします。

db2 –tvf work1.db2 db2 –tvf work2.db2

### ステップ **5:** アクティビティーに対するイベント・モニターの無効化

履歴データを生成する前に、アクティビティーに関するイベント・モニターをオフ にすることを強くお勧めします。オフにしないと、履歴データ生成プログラムの結 果として実行される DML アクティビティーもキャプチャーされ、DB2 イベント・ モニター・アクティビティー表に挿入される可能性があるので、アクティビティ ー・データの生成対象の実際のアクティビティーの数が非常に多くなります。 CONNECT TO SAMPLE

SET EVENT MONITOR DB2ACTIVITIES STATE 0

## ステップ **6:** 履歴データの生成

履歴データ生成プログラム・スクリプト wlmhist.pl を実行して、アクティビティ ー・イベント・モニター表にキャプチャーされるアクティビティーに関する履歴デ ータを生成します。形式は次のようになります。

#### wlmhist.pl **dbname user password [fromTime toTime workloadid serviceClassName serviceSubclassName activityTable activityStmtTable]**

オプション・パラメーターをバイパスするには、ダッシュ (-) を使用します。

追加情報: 履歴データ生成プログラム (wlmhist.pl) スクリプトは、DML に関する履 歴データのみ生成します。以前に履歴データ生成プログラム (wlmhist.pl) スクリプ トを 1 回以上実行した場合は、再度実行する前に、データが重複しないように activityTable 表と activityStmtTable 表をクリアすることをお勧めします。これらの 2 つの表をクリアしないことを選択する場合は、fromTime および toTime 入力パラ メーターを必ず使用して、すでにデータが生成されているアクティビティーに関す る履歴データが生成されることがないようにしてください。

この演習の場合、アクティビティー・イベント・モニターでキャプチャーされたす べてのアクティビティーに関する履歴データを生成します。

Perl wlmhist.pl sample db2inst1 password

以下のようなエラーが通知されることもあります。

Error running explain [IBM][CLI Driver][DB2/LINUXX8664] SQL0418N A statement contains a use of a parameter marker that is not valid. SQLSTATE=42610 for statement VALUES (TABLE\_SCHEMA(:H00002 , :H00003 )) INTO :H00007

DBD::DB2::db do failed: [IBM][CLI Driver][DB2/LINUXX8664] SQL0418N A statement contains a use of a parameter marker that is not valid. SQLSTATE=42610

履歴データを生成する際には、実際のステートメント上で Explain が実行されま す。パラメーター・マーカーのある一部のステートメント上で Explain を実行でき ず、エラーが戻される場合もあります。この種のエラーが表示されるアクティビテ ィーに関する履歴データは生成されません。

ツールによる履歴データの生成が完了すると、履歴データが正常に生成されたアク ティビティーの数が通知されます。

## ステップ **7:** 履歴データ・レポートの生成

履歴データ・レポート・スクリプト wlmhistrep.pl を実行して、ステップ 1 で生成 したデータに基づいてレポートを生成します。形式は次のようになります。

#### wlmhistrep.pl **dbAlias userId passwd [outputFile report schemaName fromTime toTime submitter]**

オプション・パラメーターをバイパスするには、ダッシュ (-) を使用します。

**report** パラメーターは、以下の文字の組み合わせにすることができます。

- v A: ヒットした表
- v B: ヒットしなかった表
- v C: ヒットした索引
- v D: ヒットしなかった索引
- v E: サブミッター

**userId** パラメーターの指定値が、wlmhist 表の作成時に wlmhist.pl スクリプトの実 行に使用した値と同じでない場合は、正しい schemaName を指定しなければなりま

せん。 **fromTime** および **toTime** パラメーターはタイム・スタンプ形式で指定しな ければなりません (例えば、2007-06-06-17.00.00)。

この演習の場合、ヒットした表とヒットしなかった索引に関するレポートを生成し ます。

\_\_\_\_\_\_\_\_\_\_\_\_\_\_\_\_\_\_\_\_\_\_\_\_\_\_\_\_\_\_\_\_\_\_\_\_\_\_\_\_\_\_\_\_\_\_\_\_\_\_\_\_\_\_\_

Perl wlmhistrep.pl sample db2inst1 password - AD

出力は、以下のようになります。

TABLES HIT REPORT FOR DATABASE sample

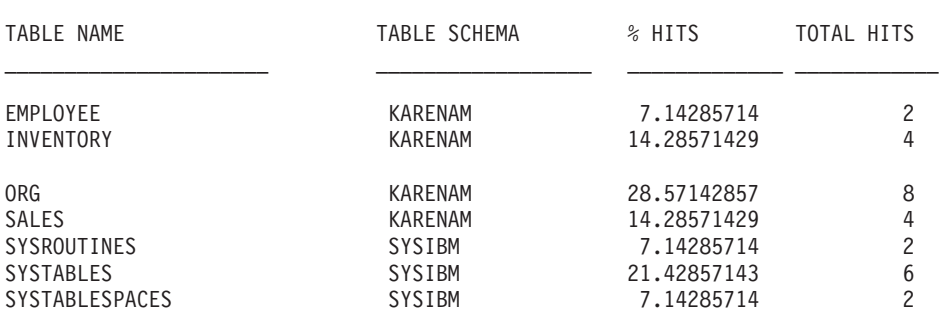

INDEXES NOT HIT REPORT FOR DATABASE sample

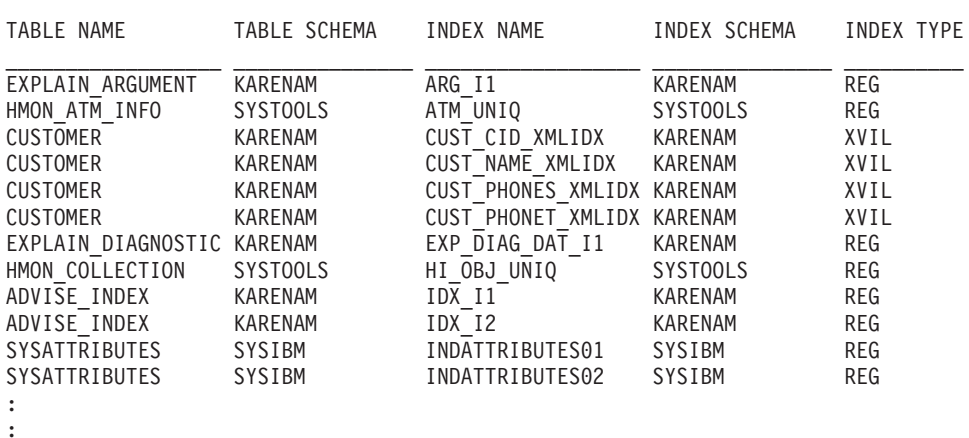

 $\mathcal{L}_\text{max}$  and the contract of the contract of the contract of the contract of the contract of the contract of

## ステップ **8:** 次の演習のためのリセット

デフォルト・ユーザー・サービス・スーパー・クラスのデフォルト・サービス・サ ブクラスに関するアクティビティー収集を使用不可にして、アクティビティー表を クリーンアップします。

ALTER SERVICE CLASS SYSDEFAULTSUBCLASS UNDER SYSDEFAULTUSERCLASS COLLECT ACTIVITY DATA NONE

DELETE FROM ACTIVITY\_DB2ACTIVITIES DELETE FROM ACTIVITYSTMT DB2ACTIVITIES

## 演習 **11:** サービス・クラスに関する拡張集約の使用

この演習では、サービス・クラスに対して COLLECT AGGREGATE ACTIVITY DATA EXTENDED オプションを使用して、コーディネーター・アクティビティー の到着間隔時間と見積コストのヒストグラムを作成する方法について説明します。

時間の見積もり: 25 分から 30 分

到着間隔時間とは、システムへの 1 つのアクティビティーの到着から次のアクティ ビティーの到着までの間の時間です。アクティビティーの見積コストとは、アクテ ィビティーの実行中に使用され、DML アクティビティーのみに適用される、見積も られたシステム・リソースのことです。到着間隔時間のヒストグラムは、存続時間 ヒストグラムなどの存続時間統計と相関して、存続時間統計中の変更が、ワークロ ードの複雑さの変更 (照会をさらに複雑にする) の結果に対するワークロードの到着 率の変更の結果なのか、それともシステム中の変更の結果なのかを判別するのに役 立ちます。見積コストのヒストグラムは、到着間隔時間および存続時間のヒストグ ラムと相関して、存続時間のヒストグラムの変更が、ワークロードのロードの複雑 さの変更 (サブミットする見積コストを高くして、照会をさらに複雑にする) による ものか、アクティビティーの到着率の変更 (到着間隔時間の分布から判別する) によ るものなのか、それともシステム自体の変更 (新しいしきい値の導入、サービス・ クラスに付与された優先順位の変更、ハードウェアの変更など) によるものなのか 調べるのに役立ちます。

ヒストグラムについて詳しくは、 294 [ページの『ワークロード管理のヒストグラ](#page-305-0) [ム』を](#page-305-0)参照してください。

ヒストグラムには、統計イベント・モニターによってアクセスします。この演習で は、演習 1 のステップ 1 で作成した統計イベント・モニターを再利用します。

### ステップ **1:** ヒストグラム統計の表示用のビューの作成

複数のビューを作成して、HISTOGRAMBIN\_DB2STATISTICS 表の照会を容易にし ます。最初のビューは、使用可能なすべてのヒストグラム・タイプをリストしま す。この演習では、存続時間、実行時間、およびキュー時間の 3 つの基本タイプの み報告します。

CREATE VIEW HISTOGRAMTYPES AS SELECT DISTINCT SUBSTR(HISTOGRAM\_TYPE,1,24) HISTOGRAM\_TYPE FROM HISTOGRAMBIN DB2STATISTICS

2 番目のビューは、ヒストグラムの収集対象のサービス・クラスの検出を容易にし ます。HISTOGRAMBIN\_DB2STATISTICS 表は、サービス・クラス ID を指定して ヒストグラムを収集する対象のサービス・クラスを報告します。この表と SERVICECLASSES カタログ表を結合すると、サービス・クラス情報を、サービ ス・クラス ID ではなくサービス・スーパー・クラス名およびサービス・サブクラ ス名と共に表示できます。

CREATE VIEW HISTOGRAMSERVICECLASSES AS SELECT DISTINCT SUBSTR(HISTOGRAM\_TYPE,1,24) HISTOGRAM\_TYPE, SUBSTR(PARENTSERVICECLASSNAME, 1, 24) SERVICE SUPERCLASS, SUBSTR(SERVICECLASSNAME,1,24) SERVICE\_SUBCLASS FROM HISTOGRAMBIN DB2STATISTICS H, SYSCAT.SERVICECLASSES S WHERE H.SERVICE\_CLASS\_ID = S.SERVICECLASSID
3 番目のビューは、特定のサービス・クラスに関する特定のタイプのヒストグラム が収集された時間をすべてリストします。HISTOGRAMSERVICECLASSES ビュー と同様に、HISTOGRAMBIN\_DB2STATISTICS 表を SERVICECLASSES カタログ表 と結合します。違う点は、このビューには列の 1 つとして STATISTICS\_TIMESTAMP 列が組み込まれていることです。

CREATE VIEW HISTOGRAMTIMES AS SELECT DISTINCT SUBSTR(HISTOGRAM\_TYPE,1,24) HISTOGRAM\_TYPE, SUBSTR(PARENTSERVICECLASSNAME, 1, 24) SERVICE SUPERCLASS, SUBSTR(SERVICECLASSNAME, 1, 24) SERVICE SUBCLASS, STATISTICS\_TIMESTAMP TIMESTAMP FROM HISTOGRAMBIN\_DB2STATISTICS H, SYSCAT.SERVICECLASSES S WHERE H. SERVICE CLASS ID = S. SERVICECLASSID

4 番目と最後のビューは、ヒストグラム自体を表示するのに使用します。また、ヒ ストグラムを処理する際の共通タスクである、長期にわたるヒストグラムの集約に ついても説明します。このビューは、各ビンの最上位と、各ビンに対してカウント されたアクティビティーの数を表示します。以下の 2 つのヒストグラムのうち、 BIN TOP フィールドはアクティビティー到着間隔時間のミリ秒数と見積コストの timeron の数を測定します。例えば、到着間隔時間ヒストグラムの場合に、BIN\_TOP が 3000 ミリ秒で、直前のビンの BIN TOP が 2000 ミリ秒で、NUMBER IN BIN が 10 のときには、10 個のアクティビティーがあり、各アクティビティーはその前 のアクティビティーの到着後 2 秒から 3 秒までの間にシステムに到着したことを 示しています。

CREATE VIEW HISTOGRAMS(HISTOGRAM\_TYPE, SERVICE\_SUPERCLASS, SERVICE SUBCLASS, BIN TOP, NUMBER IN BIN) AS SELECT DISTINCT SUBSTR(HISTOGRAM TYPE, 1,24) HISTOGRAM TYPE, SUBSTR(PARENTSERVICECLASSNAME,1,24) SERVICE\_SUPERCLASS, SUBSTR(SERVICECLASSNAME, 1, 24) SERVICE SUBCLASS, TOP AS BIN\_TOP, SUM(NUMBER IN BIN) AS NUMBER IN BIN FROM HISTOGRAMBIN\_DB2STATISTICS H, SYSCAT.SERVICECLASSES S WHERE H.SERVICE CLASS ID = S.SERVICECLASSID GROUP BY HISTOGRAM\_TYPE, PARENTSERVICECLASSNAME, SERVICECLASSNAME, TOP

## ステップ **2:** ヒストグラムの収集をオンにする

デフォルト・ユーザー・サービス・クラスに関するヒストグラムの収集をオンにす るには、EXTENDED オプションを指定して集約アクティビティー・データを収集 するようにデフォルト・サブクラスを変更します。こうすると、BASE オプション で使用可能な 3 つのヒストグラム (存続時間、実行時間、およびキュー時間) と、 EXTENDED オプションの使用時のみ使用可能な 2 つのヒストグラム (到着間隔時 間および見積コスト) の両方が提供されます。

ALTER SERVICE CLASS SYSDEFAULTSUBCLASS UNDER SYSDEFAULTUSERCLASS COLLECT AGGREGATE ACTIVITY DATA EXTENDED

## ステップ **3:** 統計イベント・モニターのアクティブ化

以前に作成したイベント・モニターがまだアクティブでない場合はアクティブにし て、集約データが収集されたら必ず受信できるようにします。

SET EVENT MONITOR DB2STATISTICS STATE 1

## ステップ **4:** アクティビティーの実行および統計の統計イベント・モ ニターへの送信

最初に、一部のアクティビティーを実行します。アクティビティーの終了後に、 WLM COLLECT STATS ストアード・プロシージャーを呼び出して、サービス・ク ラス統計をアクティブな統計イベント・モニターに送信します (デフォルトのユー ザー・サービス・クラスに関するアクティビティーの存続時間、実行時間、キュー 時間、到着間隔時間、および見積コストのヒストグラムを含む)。これらのヒストグ ラムには、集約アクティビティー統計を使用可能にした以降にデフォルトのユーザ ー・サービス・クラス中で実行されたすべてのアクティビティーに関するデータが 含まれます。このストアード・プロシージャーを呼び出すと、統計のリセットも行 われます。長期にわたるデータベース・アクティビティーの変更を示すために、3 つの収集間隔が作成されます。

最初の間隔では、work1.db2 および work2.db2 の 2 つのスクリプトを実行してか ら、統計を収集してリセットします。

db2 -o- -tvf work1.db2 db2 -o- -tvf work2.db2

CONNECT TO SAMPLE

CALL WLM\_COLLECT\_STATS

2 番目の間隔では、work1.db2 スクリプトのみ 1 回実行してから、統計を収集して リセットします。

db2 -o- -tvf work1.db2

CONNECT TO SAMPLE

CALL WLM\_COLLECT\_STATS

3 番目の間隔では、work1.db2 スクリプトを 2 回実行し、work2.db2 スクリプトを 1 回実行してから、統計を収集してリセットします。

db2 -o- -tvf work1.db2 db2 -o- -tvf work2.db2 db2 -o- -tvf work1.db2

CONNECT TO SAMPLE

CALL WLM\_COLLECT\_STATS

このようにデータを定期的に収集すると、長期にわたってシステム上の作業の変更 内容を監視できます。

追加情報: 手動操作でデータを定期的に収集する必要はありません。 WLM\_COLLECT\_INT データベース構成パラメーターを使用すると、間隔を分数で 設定でき、その間隔の後に統計の収集とリセットが行われます。

## ステップ **5:** 統計を表示するための照会ビュー

統計が収集されたので、以前に作成したビューを使用して統計を表示できます。 HISTOGRAMTYPES ビューは単に使用可能なヒストグラムのタイプを戻します。 SELECT \* FROM HISTOGRAMTYPES

HISTOGRAM\_TYPE

------------------------ CoordActEstCost CoordActExecTime CoordActInterArrivalTime CoordActLifetime CoordActQueueTime

3 record(s) selected.

サービス・クラスの変更時に EXTENDED オプションを使用したので、5 つのヒス トグラムがあります。

HISTOGRAMSERVICECLASSES ビューを使用すると、ヒストグラムの収集対象の サービス・クラスを表示できます。以下の例は、出力を、CoordActInterArrivalTime ヒストグラムの出力のみに制限します。デフォルト・ユーザー・サービス・クラス のデフォルト・サブクラスのみに関する集約アクティビティーの収集をオンにした ので、HISTOGRAMSERVICECLASSES ビューからの選択時にこのクラスのみ表示 されます。

```
SELECT * FROM HISTOGRAMSERVICECLASSES
  WHERE HISTOGRAM TYPE = 'CoordActInterArrivalTime'
  ORDER BY SERVICE SUPERCLASS, SERVICE SUBCLASS
```
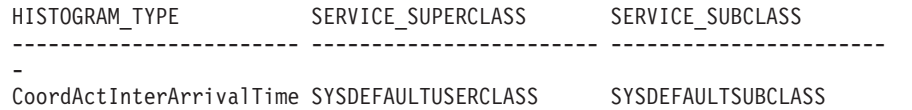

1 record(s) selected.

HISTOGRAMTIMES ビューは、ヒストグラムが収集された回数を表示します。 WLM\_COLLECT\_STATS プロシージャーは 3 回実行されたので、下記の到着間隔 時間ヒストグラムには 3 つのタイム・スタンプがあります。

```
SELECT * FROM HISTOGRAMTIMES
  WHERE HISTOGRAM TYPE = 'CoordActInterArrivalTime'
   AND SERVICE SUPERCLASS = 'SYSDEFAULTUSERCLASS'
   AND SERVICE_SUBCLASS = 'SYSDEFAULTSUBCLASS'
  ORDER BY TIMESTAMP
```
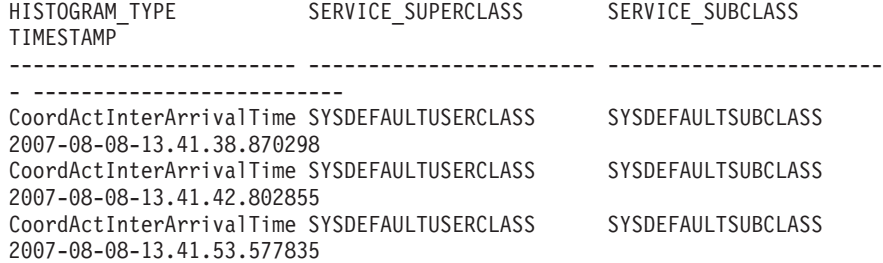

最後のビューの HISTOGRAMS は、ヒストグラム自体を表示します。 HISTOGRAMTIMES ビューは各収集間隔を独自の行としてリストしますが、このビ ューはそれとは違って複数の間隔の間でヒストグラム・データを集約し、特定のサ ービス・クラスに関する特定のタイプのヒストグラムを 1 つ作成します。

SELECT BIN TOP, NUMBER IN BIN FROM HISTOGRAMS WHERE  $HISTOGRAM$  TYPE =  $\overline{C}$  CoordActInterArrivalTime' AND SERVICE SUPERCLASS = 'SYSDEFAULTUSERCLASS' AND SERVICE\_SUBCLASS = 'SYSDEFAULTSUBCLASS' ORDER BY BIN\_TOP

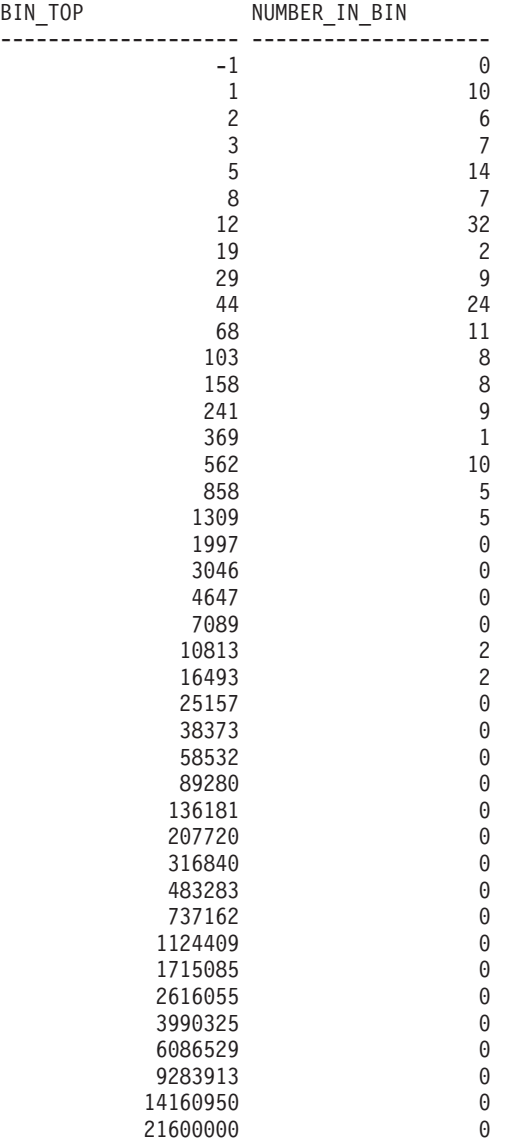

41 record(s) selected.

アクティビティーの到着間隔時間はシステムのパフォーマンスに応じて異なるの で、この照会を実行して作成される出力は、前述のものとまったく同じにはなりま せん。前述の出力では、41 個のビンがあり、最大のビンはすべて空です。最上部に は、BIN\_TOP が -1 のビンがあります。このビンは、到着間隔時間が長すぎてヒス トグラムに収まらないすべてのアクティビティーを表します。BIN\_TOP が -1 の際 に、NUMBER OF BIN がゼロより大きい場合は、おそらくヒストグラムのビンの上 限値を大きくする必要があることを示しています。前述の出力では、

NUMBER\_IN\_BIN は 0 なので、このような変更を加える必要はありません。1309 ミリ秒未満に到着したアクティビティーの大多数は、相互に異なります。7089 ミリ 秒から 16493 ミリ秒までの間に到着した 4 つのアクティビティーは異なります。

CoordActInterArrivalTime の代わりに CoordActEstCost の histogram\_type を使用して も同じ照会を繰り返すことができます。

SELECT BIN\_TOP, NUMBER\_IN\_BIN FROM HISTOGRAMS WHERE HISTOGRAM TYPE = 'CoordActEstCost' AND SERVICE SUPERCLASS = 'SYSDEFAULTUSERCLASS'

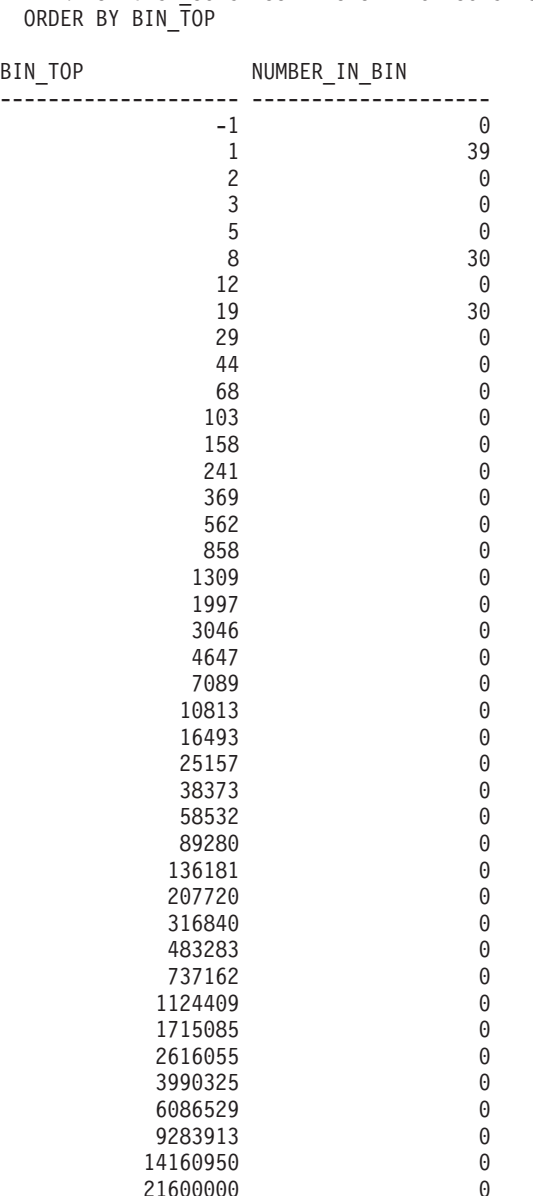

AND SERVICE SUBCLASS = 'SYSDEFAULTSUBCLASS'

41 record(s) selected.

このようなヒストグラムは、ワークロードが小さい場合に標準的なものです。ワー クロードが小さい場合、アクティビティーのサイズには大きな変化はないので、3 種類のビンのみに対するアクティビティーがカウントされています。60% をわずか に超えるアクティビティーのコストの見積もりは 5 timeron から 19 timeron までの 間で、残りのアクティビティーのコストの見積もりは 1 timeron 未満です。

## ステップ **6:** 他の演習のためのリセット

最後のステップでは、デフォルトのユーザー・サービス・クラス上の集約アクティ ビティーの収集をオフにして、ビューをドロップし、統計表中の情報を削除しま す。

ALTER SERVICE CLASS SYSDEFAULTSUBCLASS UNDER SYSDEFAULTUSERCLASS COLLECT AGGREGATE ACTIVITY DATA NONE

DROP VIEW HISTOGRAMS DROP VIEW HISTOGRAMTIMES DROP VIEW HISTOGRAMSERVICECLASSES DROP VIEW HISTOGRAMTYPES

SET EVENT MONITOR DB2STATISTICS STATE 0

DELETE FROM HISTOGRAMBIN\_DB2STATISTICS DELETE FROM SCSTATS\_DB2STATISTICS

# 第 **7** 章 ワークロード管理のシナリオ

## ワークロード管理のサンプル・アプリケーション

包括的なワークロード管理フィーチャーが DB2 ワークロード管理とともに DB2 デ ータ・サーバーに組み込まれたことで、アクティビティー、リソース、およびパフ ォーマンスのより細かな制御が可能になるとともに、システムの実行状況の洞察を 深めることができるようになりました。現在、ワークロード管理のサンプル・アプ リケーションは developerWorks® で入手できます。

ワークロード管理のサンプル・アプリケーションは、DB2 ワークロード管理フィー チャーを使用して以下の目標を達成する方法を説明します。

#### 照会の暴走からシステムを保護する

照会の暴走は多くのコストを費やし、パフォーマンス低下の原因となりま す。ワークロード管理のサンプル・アプリケーションは暴走する可能性のあ る照会を識別し、そのような照会が指定されたしきい値に違反した後、その 実行を停止させます。

#### 個別のアプリケーションによるリソースの同時使用量を制限する

サンプル・アプリケーションは、DB2 ワークロード管理フィーチャーを使 用して、大量の並行作業をサブミットするアプリケーションが他のアプリケ ーションのパフォーマンスにマイナスの影響を与えないようにする方法を示 します。

#### 特定の応答時間を達成する

ワークロード管理フィーチャーによって、他のどんなアクティビティーがシ ステム上で同時に実行されているかにかかわりなく「アプリケーション Y からのトランザクション X は 90% のケースにおいて 1 秒以内で完了す る」といった形式の特定の回答時間の目標を達成することができます。サン プル・アプリケーションは回答時間の目標を達成する方法を示します。

#### 短い照会の一貫性のある応答時間

一般的に応答時間が 1 秒未満の照会は、他のどんなワークロードがシステ ム上で実行されているかにかかわりなく、応答時間が比較的に一貫性のある ものとなります。サンプル・アプリケーションは照会実行時間のヒストグラ ムを使用して一貫性をモニターします。

#### ピーク要求の期間中にシステムを保護する

ワークロード管理ポリシー・フィーチャーは、いったんシステムに十分な負 荷がかかると作業をキューイングして、ピーク要求のバースト中にシステム をキャパシティーの過負荷から保護します。

### 抽出、トランスフォーム、およびロード **(ETL)** のバッチ処理とユーザー照会を並行 して使用可能にする

ワークロード管理フィーチャーを使用すれば、(例えば表へのデータのロー ドなどの) ETL ジョブを実行しながら、同時に照会を実行するユーザーのパ フォーマンスへの影響を制御できます。

サンプル・アプリケーションを入手するには、developerWorks [のワークロード管理](https://www.ibm.com/developerworks/mydeveloperworks/files/app?lang=en#/person/270002YHXT/file/fddaac5b-546c-4e8c-9847-d6ee43f4cc9c) [のサンプルを](https://www.ibm.com/developerworks/mydeveloperworks/files/app?lang=en#/person/270002YHXT/file/fddaac5b-546c-4e8c-9847-d6ee43f4cc9c)参照してください。

### シナリオ**:** ワークロード関連のシステム・スローダウンの調査 システム・スローダウン (例、一部のアプリケーションを完了するのに予想以上の 時間がかかる、など) に気付き、その問題がワークロードの構成に関連しているか どうかが不確かな場合、表関数のデータを使用して問題を調べたり、必要に応じて 訂正したりすることができます。 最初に、WLM GET SERVICE SUBCLASS STATS 表関数からのデータを使用し て、複数のサービス・クラスとデータベース・メンバーにまたがるデータを集約す る照会を作成します。すべてのデータベース・メンバーのすべてのサービス・クラ スにおいてデータを収集することを指定するには、最初および 2 番目の引数を空ス トリングに設定し、3 番目の引数を -2 に設定します。 照会は次のようになります。 SELECT SUBSTR(SERVICE SUPERCLASS NAME, 1,19) AS SUPERCLASS NAME, SUBSTR(SERVICE SUBCLASS NAME, 1,18) AS SUBCLASS NAME, SUBSTR(CHAR(SUM(COORD ACT COMPLETED TOTAL)),1,13) AS ACTSCOMPLETED, SUBSTR(CHAR(SUM(COORD\_ACT\_ABORTED\_TOTAL)),1,11) AS ACTSABORTED, SUBSTR(CHAR(MAX(CONCURRENT ACT TOP)), 1,6) AS ACTSHW, CAST(CASE WHEN SUM(COORD ACT COMPLETED TOTAL) = 0 THEN 0 ELSE SUM(COORD ACT COMPLETED TOTAL \* COORD ACT LIFETIME AVG) / SUM(COORD ACT COMPLETED TOTAL) END / 1000 AS DECIMAL( $\overline{9}$ ,3)) AS ACTAVGLIFETIME FROM TABLE(WLM GET SERVICE SUBCLASS STATS('', '', -2)) AS SCSTATS GROUP BY SERVICE SUPERCLASS NAME, SERVICE SUBCLASS NAME ORDER BY SUPERCLASS NAME, SUBCLASS NAME SUPERCLASS\_NAME SUBCLASS\_NAME ACTSCOMPLETED ACTSABORTED ACTSHW ACTAVGLIFETIME ------------------- ------------------ ------------- ----------- ------ -------------- SYSDEFAULTUSERCLASS SYSDEFAULTSUBCLASS 20 0 1 3.750 SUP1 5UB1 40 0 8 7.223 先述の例のデータでは、SUP1 サービス・スーパークラスの SUB1 サービス・サブ クラスは、通常よりも多くのアクティビティーを同時に実行しています。さらに調 査する場合、このサービス・クラスにマップするワークロードの統計を調べること もできます。照会は次のようになります。 SELECT SUBSTR(WLSTATS.WORKLOAD NAME,1,22) AS WL NAME, SUBSTR(CHAR(WLSTATS.MEMBER),1,4) AS MEMB, CONCURRENT\_WLO\_TOP AS WLO\_HIGH\_WTRMRK, CONCURRENT\_WLO\_ACT\_TOP AS WLO\_ACT\_HIGH\_WTRMRK FROM TABLE(WLM GET WORKLOAD STATS('', -2)) AS WLSTATS, TABLE(WLM\_GET\_SERVICE\_CLASS\_WORKLOAD\_OCCURRENCES('', '', -2)) AS SCWLOS WHERE WLSTATS.WORKLOAD\_NAME = SCWLOS.WORKLOAD\_NAME AND SCWLOS.SERVICE\_SUPERCLASS\_NAME = 'SUP1' AND SCWLOS.SERVICE\_SUBCLASS\_NAME = 'SUB1' ORDER BY WL NAME, MEMB; WL\_NAME MEMB WLO\_HIGH\_WTRMRK WLO\_ACT\_HIGH\_WTRMRK ---------------------- ---- --------------- ------------------- LYNNSALES 0 2 8 LYNNSALES 1 0 0 0 SYSDEFAULTUSERWORKLOAD 0 1 1 1 1 1 1 SYSDEFAULTUSERWORKLOAD 1 0 0 0 0

出力は、LYNNSALES ワークロードのアプリケーションが 8 個のアクティビティ ーを並行してサブミットしたことを示しています。各ワークロード・オカレンスの コーディネーター・アクティビティーの並行性を制限するには、しきい値の追加を 考慮してください。

# シナリオ**:** 子アクティビティー全体におけるアクティビティー・メトリック の集約

アクティビティー・イベント・モニターの各行には、特定のアクティビティーの実 行を記述する情報およびモニター・メトリックが含まれています。アクティビティ ー情報に含まれるのは、**parent\_uow\_id** モニター・エレメントおよび

parent activity id モニター・エレメントです。アクティビティーが他のアクティ ビティーの子で (ネストされていて)、かつエレメントによって親アクティビティー が特定される場合、これらのモニター・エレメントはゼロ以外の値です。

再帰的 SQL を使用して、すべての子アクティビティーにおける、アクティビティ ー・イベント・モニターのモニター・メトリックを、その親アクティビティーに集 約することができます。親に集約されたメトリックを表示することは、ストアー ド・プロシージャーのどの部分が調整によって益を受ける可能性があるかを識別す るのに役立ちます。例えば、ストアード・プロシージャー P1 がストアード・プロ シージャー P2 および P3 を呼び出す場合、P1 の呼び出しにおける CPU 使用量の 90% が、ネストされたプロシージャー P3 のステートメントの処理中に使用される ことが、集約されたメトリックによって示されるかもしれません。その結果、それ に応じて重点的な調査を行うことができます。

ネストされたメトリックの集約をアクティビティー・イベント・モニターから得る 方法として、以下の例を使用することができます。

注**:** この例では、ステートメントの終了文字として @ 文字が使用されています。 次のコマンドの例で示されているとおり、以下のステートメントをファイル (例え ば、test.clp) にコピーし、 db2 -td@ -f *filename* を使用して実行することがで きます。

db2 -td@ -f test.clp

この例では、以下の表およびストアード・プロシージャーが存在すると仮定しま す。

CREATE TABLE T1 (ONE INT)@

DROP PROCEDURE TEST.P1@ DROP PROCEDURE TEST.P2@ DROP PROCEDURE TEST.P3@ DROP PROCEDURE TEST.P4@

CREATE PROCEDURE TEST.P4() LANGUAGE SQL BEGIN INSERT INTO T1 VALUES(5); INSERT INTO T1 VALUES(6); INSERT INTO T1 VALUES(7);

END@

CREATE PROCEDURE TEST.P3() LANGUAGE SQL BEGIN

```
DECLARE V INTEGER;
  INSERT INTO T1 VALUES(1);
  CALL TEST.P4();
  SELECT COUNT(*) INTO V FROM T1;
END@
CREATE PROCEDURE TEST.P2()
LANGUAGE SQL
BEGIN
  INSERT INTO T1 VALUES(2);
  INSERT INTO T1 VALUES(3);
END@
CREATE PROCEDURE TEST.P1()
LANGUAGE SQL
BEGIN
  CALL TEST.P3();
  CALL TEST.P2();
  INSERT INTO T1 VALUES(4);
END@
```
### プロシージャー

1. アクティビティー・イベント・モニターを作成して、アクティビティー・キャプ チャーを有効にします。この例では、WLM\_SET\_CONN\_ENV プロシージャーを 使用して、現在の接続に対してアクティビティー・キャプチャーが有効にされま す。同じ接続を使用して TEST.P1 プロシージャーを実行してから、アクティビ ティー・イベント・モニターを無効にします。 TEST.P1 プロシージャーおよび その子アクティビティーすべてについてアクティビティー情報がキャプチャーさ れます。

CREATE EVENT MONITOR A FOR ACTIVITIES WRITE TO TABLE@ SET EVENT MONITOR A STATE 1@

CALL WLM SET CONN ENV(NULL, '<collectactdata>WITH DETAILS</collectactdata> <collectactpartition>ALL</collectactpartition>')@

CALL TEST.P1()@

SET EVENT MONITOR A STATE 0@

CALL WLM SET CONN ENV(NULL, '<collectactdata>NONE</collectactdata>')@

2. 以下の照会を実行して、親の ID 情報、個別の CPU 使用量、および集約 CPU 使用量と共にキャプチャーされたステートメントを表示します。すべての子アク ティビティーにおける集約 CPU 使用量が再帰的に合計されます。この照会は、 アクティビティー・イベント・モニターによってキャプチャーされる任意のモニ ター・メトリックをサポートするように、容易に拡張できます。

注**:** 読みやすくするため、ここでは CPU 消費量のみを報告しています。

```
WITH ACT( APPL ID,
          UOW_ID,
          ACTIVITY_ID,
          PARENT_UOW_ID,
          PARENT ACTIVITY ID,
          CPU )
 AS ( SELECT APPL_ID,
              UOW_ID,
              ACTIVITY ID,
              MAX(PARENT_UOW_ID),
              MAX(PARENT ACTIVITY ID),
              SUM(METRICS.TOTAL CPU TIME)
```

```
FROM ACTIVITY A AS A,
            XMLTABLE (XMLNAMESPACES( DEFAULT 'http://www.ibm.com/xmlns/prod/db2/mon'),
                 '$actmetrics/activity metrics' PASSING XMLPARSE(DOCUMENT A.DETAILS XML) as "actmetrics"
                COLUMNS
                   TOTAL_CPU_TIME BIGINT PATH 'total_cpu_time' ) AS METRICS
        WHERE A.PARTIAL RECORD = 0GROUP BY APPL_ID,
                UOW_ID,
                ACTIVITY_ID ),
    TMP( BASE_APPL_ID,
          BASE UOW ID,
          BASE<sup>ACTIVITY</sup> ID,
          APPL_ID,
          UOW_ID,
          ACTIVITY ID,
          PARENT_UOW_ID,
          PARENT_ACTIVITY_ID,
          CPU,
          LEVEL )
 AS ( SELECT APPL_ID,
              UOW_ID,
              ACTIVITY ID,
              APPL_ID,
              UOW_ID,
              ACTIVITY_ID,
              PARENT_UOW_ID,
              PARENT_ACTIVITY_ID,
              CPU,
              1
        FROM ACT
      UNION ALL
        SELECT T.BASE_APPL_ID,
              T.BASE_UOW_ID,
              T.BASE_ACTIVITY_ID,
              A.APPL_ID,
              A.UOW_ID,
              A.ACTIVITY_ID,
              A.PARENT_UOW_ID,
              A.PARENT_ACTIVITY_ID,
              A.CPU,
              T.LEVEL + 1
        FROM ACT AS A, TMP AS T
        WHERE A.APPL ID = T.APPL ID AND
              A.PARENT_UOW_ID = T.UOW_ID AND
              A. PARENT ACTIVITY ID = T. ACTIVITY ID AND
              T.LEVEL \overline{2} 128 ),
    AGG( APPL_ID,
          UOW_ID,
          ACTIVITY ID,
          CPU )
 AS ( SELECT BASE_APPL_ID,
              BASE_UOW_ID,
              BASE_ACTIVITY_ID,
              SUM(CPU)
        FROM TMP
        GROUP BY BASE_APPL_ID,
                BASE_UOW_ID,
                BASE<sup>-</sup>ACTIVITY ID )
SELECT
      A.UOW_ID,
      A.ACTIVITY_ID,
      A.PARENT_UOW_ID,
      A.PARENT_ACTIVITY_ID,
      A.CPU AS STMT_CPU,
      B.CPU AS AGG_CPU,
      SUBSTR(CONCAT(REPEAT(' ',C.STMT_NEST_LEVEL),
              C.STMT_TEXT),
```
1, 30) AS STMT\_TEXT FROM ACT AS A, AGG AS B, ACTIVITYSTMT\_A AS C, ACTIVITY A AS D WHERE A.APPL ID = B.APPL ID AND A.UOW\_ID = B.UOW\_ID AND A.ACTIVITY\_ID = B.ACTIVITY\_ID AND D.COORD\_PARTITION\_NUM = D.PARTITION\_NUMBER AND A.APPL\_ID = C.APPL\_ID AND A.UOW\_ID = C.UOW\_ID AND A.ACTIVITY ID =  $\overline{C}$ .ACTIVITY\_ID AND A.APPL ID  $=$  D.APPL ID AND  $A.UOWID = D.UOWID AND$ A.ACTIVITY ID =  $\overline{D}$ .ACTIVITY ID AND D.PARTIAL\_RECORD = 0 ORDER BY D.TIME\_CREATED ASC@

> この照会によって以下の出力が生成されます。STMT\_CPU 列には、子アクティビテ ィーによる CPU の使用は含めないで、ステートメントの CPU 使用量が報告され ます。AGG CPU 列には、アクティビティーとその子すべての集約 CPU 使用量が 報告されます。

注**:** 照会があまりに速く実行されて測定できない場合、STMT\_CPU および AGG\_CPU はゼロになる可能性があります。

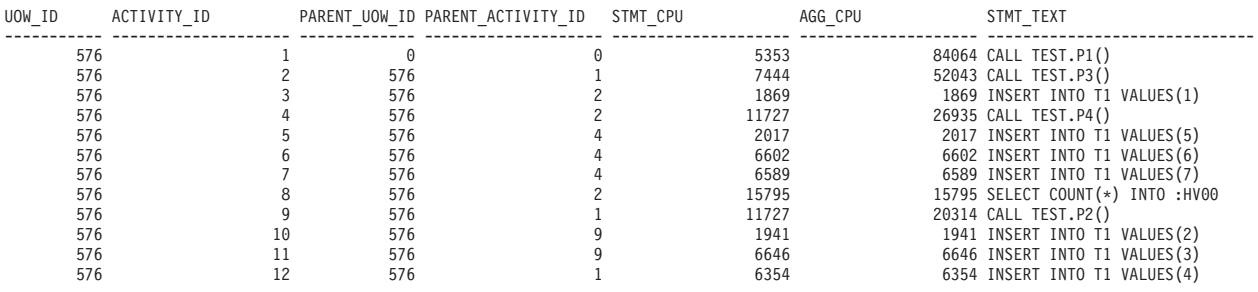

12 record(s) selected.

## シナリオ**:** 完了に時間がかかり過ぎているアクティビティーの識別

ワークロード管理表関数を使用すると、データ・サーバー内の特定のアクティビテ ィーを識別したり、必要に応じてアプリケーション全体を終了させることなくその アクティビティーを取り消したりするタスクを単純化することができます。

#### 完了に時間がかかり過ぎているアクティビティーの識別

以下は、長時間実行照会の識別の例です。 SalesReport アプリケーションを実行中 の販売部のユーザーから、アプリケーションの完了に時間がかかり過ぎているとの 苦情が報告されたとします。

アプリケーション・ハンドルを識別した後、

WLM\_GET\_WORKLOAD\_OCCURRENCE\_ACTIVITIES 表関数を使用して、このア プリケーションで現在実行中のすべてのアクティビティーを調べます。例えば、ア プリケーション・ハンドルが 1 の場合、照会は以下のようになります。

SELECT SUBSTR(CHAR(COORD\_MEMBER),1,5) AS COORD, SUBSTR(CHAR(MEMBER),1,4) AS MEMB, SUBSTR(CHAR(UOW\_ID),1,5) AS UOWID, SUBSTR(CHAR(ACTIVITY ID),1,5) AS ACTID,

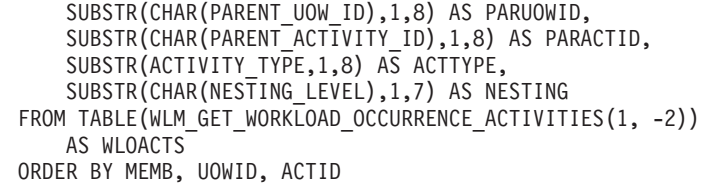

COORD MEMB UOWID ACTID PARUOWID PARACTID ACTTYPE NESTING

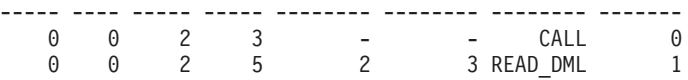

該当するアクティビティーは、作業単位 ID が 2、アクティビティー ID が 5 であ ると識別されます。その後、WLM\_GET\_SERVICE\_CLASS\_AGENTS 表関数を以下 のように使用して、このアクティビティーを扱うエージェントが何を実行している のかを把握できます。

SELECT APPLICATION HANDLE, UOW ID, ACTIVITY ID, SUBSTR(REQUEST TYPE,1,8) AS REQUEST TYPE, SUBSTR(EVENT\_TYPE,1,8) AS EVENT\_TYPE, SUBSTR(EVENT<sup>OBJECT, 1,8)</sub> AS EVENT OBJECT</sup> FROM TABLE(WLM GET SERVICE CLASS AGENTS('', '', CAST(NULL AS BIGINT),-2)) AS AGENTS WHERE APPLICATION HANDLE = 1 AND UOW ID =  $2$ AND ACTIVITY ID =  $5$ 

例えば、このアクティビティーがキューに入れられる場合や、実行中、またはロッ クで待機中の場合があります。アクティビティーがキューに入れられた場合の結果 は、次のようになります。

APPLICATION HANDLE UOW ID ACTIVITY ID REQUEST TYPE EVENT TYPE EVENT OBJECT ------------------ ------ ----------- ------------ ---------- ------------ 1 2 5 OPEN WAIT WLM\_QUEUE

アクティビティーが実行中の場合の結果は、次のようになります。

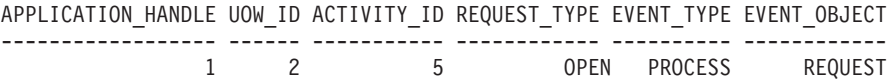

アクティビティーがロック待機中の場合の結果は、次のようになります。

APPLICATION\_HANDLE UOW\_ID ACTIVITY\_ID REQUEST\_TYPE EVENT\_TYPE EVENT\_OBJECT ------------------ ------ ----------- ------------ ---------- ------------ 1 2 5 OPEN ACQUIRE LOCK

アクティビティーが現在行っている事柄を確認したなら、それに応じて以下のよう に続行できます。

- v アクティビティーがキューに存在する場合、照会の実行時間が長すぎてもはやユ ーザーが結果に関心がない、または照会が消費しているリソース量が多すぎると 判断するのであれば、その照会を取り消せます。
- v 重要なアクティビティーがキューに存在する場合、現在実行中の作業のうちそれ ほど重要でない他のものを取り消すことを考慮するか (並行性を減らして重要な アクティビティーがキューに入れられたままにする)、また、その作業がハングし ているわけではなく、待機しているだけであることが分かるとユーザーは納得す る場合もあります。
- v アクティビティーがロックを待機している場合、スナップショット・モニターを 使用してアプリケーションが待機しているロックについて調査できます。
- v アクティビティーが待機しているロックが優先度の低いアクティビティーによっ て保持されているのであれば、その優先度の低いアクティビティーを取り消すこ とを考慮してください。

アクティビティー 5 が実行中の DML ステートメントについて把握することが役立 つ場合もあります。アクティブ・アクティビティー・イベント・モニターがあると 仮定します。WLM\_CAPTURE\_ACTIVITY\_IN\_PROGRESS プロシージャーを実行す ると、アクティビティー 5 が実行中の DML ステートメントに関する情報および他 の情報をキャプチャーできます。WLM\_CAPTURE\_ACTIVITY\_IN\_PROGRESS プロ シージャーを使用すると、ステートメント・イベント・モニターとは異なり、その 時点で実行されているすべてのステートメントではなく特定の照会に関する情報を キャプチャーできます。また MON\_GET\_ACTIVITY\_DETAILS を使用すると、ステ ートメント・テキストを取得できます。

アクティビティーを取り消す必要があると判断する場合、 WLM CANCEL ACTIVITY ルーチンを以下のように使用すると、アクティビティー を発行したアプリケーションを終了させなくてもそのアクティビティーを取り消せ ます。

CALL WLM\_CANCEL\_ACTIVITY (1, 2, 5)

アクティビティーを発行したアプリケーションは SQL4725N エラーを受け取りま す。負の SQL コードを処理するアプリケーションはこの SQL コードを処理できま す。

#### ロック競合によるアクティビティー・ハングの識別

あるユーザーから時間がかかり過ぎているアプリケーションに関して苦情が報告さ れたとします。さらに、その長期実行アプリケーションのアプリケーション名また は許可 ID のいずれかが分かっていると想定してください。この情報を用いて、 **LIST APPLICATIONS** コマンドを使用すると、アプリケーション・ハンドルを取得で きます。**LIST APPLICATIONS** コマンドによって戻されたアプリケーション・ハンド ルが 2 であるとすると、WLM\_GET\_SERVICE\_CLASS\_AGENTS 表関数を使用し て、このアクティビティーを操作しているエージェントを判別できます。照会は次 のようになります。

SELECT SUBSTR(CHAR(APPLICATION HANDLE),1,7) AS APPHANDLE, SUBSTR(CHAR(MEMBER),1,4) AS MEMB, SUBSTR(CHAR(AGENT\_TID),1,9) AS AGENT\_TID, SUBSTR(AGENT\_TYPE,1,11) AS AGENTTYPE, SUBSTR(EVENT\_OBJECT,1,11) AS EVENTOBJECT, SUBSTR(REQUEST TYPE, 1,7) AS REQTYPE, SUBSTR(CHAR(UOW\_ID),1,6) AS UOW\_ID, SUBSTR(CHAR(ACTIVITY ID),1,6) AS ACT ID FROM TABLE(WLM GET SERVICE CLASS AGENTS(", "', 2, -2)) AS SCDETAILS ORDER BY APPHANDLE, MEMB, AGENT\_TID APPHANDLE MEMB AGENT\_TID AGENTTYPE EVENTOBJECT REQTYPE UOW\_ID ACT\_ID --------- ---- --------- ----------- ----------- ------- ------ ------

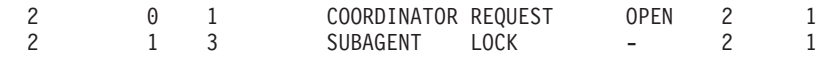

エージェント 1 がリモート応答を待機中であることを結果は示しています。同じア クティビティーを操作しているリモート・メンバー上のエージェントを見ると、そ のエージェントがロックを取得するために待機中であることが EVENTOBJECT フ ィールドから分かります。

次のステップでは、ロックの所有者を判別します。この情報は以下の例に示されて いるように、モニター・スイッチをオンにして、スナップショット・モニター表関 数を使用すると取得できます。

SELECT AGENT ID AS WAITING FOR LOCK, SUBSTR(APPL ID HOLDING LK,1,40) AS HOLDING LOCK, CAST(LOCK MODE REQUESTED AS SMALLINT) AS WANTED, CAST(LOCK\_MODE AS SMALLINT) AS HELD FROM TABLE(SNAPSHOT\_LOCKWAIT('SAMPLE',-1)) AS SLW

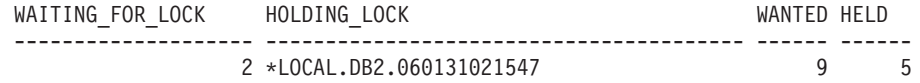

また以下の一連のコマンドを使用しても、ロック所有者を判別できます。

db2pd -db *database alias* -locks db2pd –db *database alias* -transactions

長期実行アクティビティーを取り消す場合には、WLM\_CANCEL\_ACTIVITY プロシ ージャーを使用できます。長期実行アプリケーションを正常終了させる方がロック を所有しているアプリケーションを正常終了させるよりも重要な場合には、ロック を所有しているアプリケーションを強制終了させます。

## シナリオ**: 1** 時間を超えてキューに入れられているアクティビティーをキャ ンセルする方法

ここに記載する例のスクリプトを使用すると、 1 時間を超えてキューに入れられて いるアクティビティーをキャンセルするプロシージャーを作成できます。また、そ のキュー内アクティビティー・キャンセル・プロシージャーを、 DB2 管理用タス ク・スケジューラーを使用して 10 分間隔で実行するようにスケジュールするスク リプトの例も記載しています。

このキュー内アクティビティー・キャンセル・プロシージャーは、キャンセルされ たアクティビティーに関する情報のキャプチャー (アクティビティー・イベント・ モニターがアクティブである場合)、およびキャンセルされたアクティビティーに関 する小さな履歴表の保守も行います。これらの情報コンポーネントは、どちらもオ プションです。スクリプト例のコメントに、コンポーネントが不要な場合にコメン ト化する場所を示しています。

例のプロシージャー内に含まれているステートメントは、それ自身もアクティビテ ィーであり、しきい値制御の対象となります (使用するシステムで構成されている しきい値の内容によります)。 この例のキュー内アクティビティー・キャンセル・ プロシージャーは、キューイングしきい値を適用させないサービス・クラスで実行 するように検討してください。

1. 1 時間を超えてキューに入れられているアクティビティーをキャンセルするプロ シージャーを作成する、次の例のスクリプトを、ユーザーが作成したファイル (例えば x.clp という名前のファイル) にコピーします。

```
-- Simple history table to track cancelled
-- activities
CREATE TABLE SAMPLE.CANCELED_ACTIVITIES(
   APPLICATION HANDLE BIGINT,
   UOW_ID BIGINT,
   ACTIVITY_ID BIGINT )@
-- Cancel any activities that have been queued
-- for more than 1 hour
CREATE PROCEDURE SAMPLE.CANCEL_QUEUED_ACTIVITIES()
  LANGUAGE SQL
  BEGIN
     DECLARE APPHANDLE BIGINT;
     DECLARE UOWID BIGINT;
     DECLARE ACTIVITYID BIGINT;
     DECLARE QUEUETIME BIGINT;
     DECLARE AT END INT DEFAULT 0;
     DECLARE QUEUEDAPPS CURSOR WITH HOLD FOR SELECT APPLICATION_HANDLE,
         UOW_ID, ACTIVITY_ID
         FROM TABLE(WLM GET WORKLOAD OCCURRENCE ACTIVITIES(NULL,-2)) AS T
         WHERE ACTIVITY STATE = 'QUEUED' AND LOCAL START TIME IS NULL;
     DECLARE QTIMECUR CURSOR FOR SELECT TIMESTAMPDIFF(8, CHAR
         (CURRENT TIMESTAMP - TIMESTAMP(VALUE)))
         FROM TABLE(WLM GET ACTIVITY DETAILS(APPHANDLE
         UOWID , ACTIVITYID , -2)) AS T WHERE NAME = 'ENTRY_TIME';
     DECLARE CONTINUE HANDLER FOR NOT FOUND
        SET AT END = 1;
     -- Ignore errors for activity not found and activity event
     -- monitor does not exist.
     DECLARE CONTINUE HANDLER FOR SQLSTATE '5U035', SQLSTATE '01H53'
        BEGIN
        END;
     -- Find all activities that are queued by WLM
     -- thresholds where (ACTIVITY STATE = 'QUEUED')
     OPEN QUEUEDAPPS;
     FETCH QUEUEDAPPS INTO APPHANDLE, UOWID, ACTIVITYID;
     WHILE AT_END = 0 DO
     -- Now use activity entry time to estimate the time spend queued.
     -- Queuing occurs before an activity begins execution, so queue
     -- time is approximated using current time - entry time
       OPEN QTIMECUR;
        FETCH QTIMECUR INTO QUEUETIME;
        CLOSE QTIMECUR;
        IF ( QUEUETIME >= 1 ) THEN
     -- Optional: Insert a record into a table to record the
     -- cancellation of the statement (for monitoring purposes, to
     -- understand how many statements were cancelled). Modify this
     -- insert as required to capture more info such as the name of
     -- the application that submitted the cancelled query. Comment out
     -- these 2 lines if the monitoring is not important to you.
        INSERT INTO SAMPLE.CANCELED_ACTIVITIES VALUES ( APPHANDLE,
                       UOWID, ACTIVITYID );
     -- Optional: Send details about activity to any activity activities
```
-- event monitor before cancelling. Comment out -- this line if you don't care about the details of the

- -- statements that were cancelled CALL WLM CAPTURE ACTIVITY IN PROGRESS( APPHANDLE, UOWID,  $ACTIVITYID$  );
- -- Cancel the activity CALL WLM CANCEL ACTIVITY( APPHANDLE, UOWID, ACTIVITYID );
- -- Explicit commit, required for the insert statement above. The
- -- admin task scheduler will not perform a commit. Comment out this
- -- line if the insert statement is removed. COMMIT;
	-

END IF;

FETCH QUEUEDAPPS INTO APPHANDLE, UOWID, ACTIVITYID;

END WHILE;

CLOSE QUEUEDAPPS;

END@

2. 次のコマンドによりスクリプト x.clp を実行して、キュー内アクティビティ ー・キャンセル・プロシージャーを作成します。

db2 -td@ -f x.clp

3. 次のコマンドを実行して、キュー内アクティビティー・キャンセル・プロシージ ャーを実行します。

db2 "call sample.cancel queued activities()"

1 時間を超えてキューに入れられているアクティビティーが、キャンセルされま す。

- 4. キュー内アクティビティー・キャンセル・プロシージャーを、 DB2 管理用タス ク・スケジューラーを使用して 10 分間隔で実行するようにスケジュールするス クリプトの例を、次に示します。この例のスクリプトを、ユーザーが作成したフ ァイル (例えば y.clp という名前のファイル) にコピーします。
	- --------------------------------------- -- Enable DB2 Admin Task Scheduler if
	- -- not already enabled. ---------------------------------------

!db2set DB2\_ATS\_ENABLE=YES@

--------------------------------------- -- Create SYSTOOLSPACE tablespace. -- Enable if SYSTOOLSPACE does not already

-- exist on your database.

---------------------------------------

-- CREATE TABLESPACE SYSTOOLSPACE IN IBMCATGROUP MANAGED BY AUTOMATIC STORAGE -- EXTENTSIZE 4@

```
---------------------------------------
```
-- Add a task to automatically cancel

- -- activities that have been queued
- -- for more than 1 hour. Task is scheduled
- -- to run every 10 minutes. Adjust the
- -- schedule as necessary using the -- schedule input parameter (specified in
- -- cron format).

```
---------------------------------------
```
CALL SYSPROC.ADMIN\_TASK\_ADD( 'CANCEL ACTIVITIES QUEUED FOR MORE 1 HOUR', NULL, NULL, NULL,  $'*/10$  \* \* \* \* ', 'SAMPLE', 'CANCEL\_QUEUED\_ACTIVITIES', NULL, NULL, NULL )@

5. 次のコマンドによりスクリプト y.clp を実行して、キュー内アクティビティ ー・キャンセル・プロシージャーを 10 分間隔で実行するようにスケジュールし ます。 db2 -td@ -f y.clp

## シナリオ**:** コストを低く見積もられた、実行時間の長いアクティビティーの 識別

次の例は、ワーク・クラス、ワーク・アクション・セット、しきい値、およびアク ティビティー・コレクションを使用して、見積もりコストは低いが実行時間の長い アクティビティーを識別できる方法を示しています。このような状況は、表と索引 の統計が古いために、見積もりコスト (timeron 単位) が不正確であることを示して いる場合があります。

最初のステップは、ワーク・クラス・セット及びワーク・クラスを作成することで す。これは、見積もりコストが低いアクティビティーを識別するために使用されま す。以下に例を示します。

CREATE WORK CLASS SET WCS1 (WORK CLASS SMALLDML WORK TYPE DML FOR TIMERONCOST FROM 0 TO 500)

次に、データベース・ワーク・アクション・セット及び、ワーク・アクションを作 成します。これは、アクティビティー合計時間しきい値を SMALLDML ワーク・ク ラスに適用します。しきい値アクションは CONTINUE で、しきい値に違反したア クティビティーが完了時にアクティビティー・イベント・モニターに送信されるよ うに、次のようにして COLLECT ACTIVITY DATA オプションを指定します。

CREATE WORK ACTION SET WAS1 FOR DATABASE USING WORK CLASS SET WCS1 (WORK ACTION WA1 ON WORK CLASS SMALLDML WHEN ACTIVITYTOTALTIME > 15 MINUTES COLLECT ACTIVITY DATA WITH DETAILS CONTINUE)

最後に、次のようにして、しきい値違反イベント・モニターとアクティビティー・ イベント・モニターを作成し、活動化します。

CREATE EVENT MONITOR THVIOLATIONS FOR THRESHOLD VIOLATIONS WRITE TO TABLE SET EVENT MONITOR THVIOLATIONS STATE 1

CREATE EVENT MONITOR DB2ACTIVITIES FOR ACTIVITIES WRITE TO TABLE SET EVENT MONITOR DB2ACTIVITIES STATE 1

見積もりコストが 500 timeron 未満の DML アクティビティーが 15 分を超えて実 行すると、THVIOLATIONS イベント・モニターに (合計時間しきい値に違反したこ とを示す) しきい値違反レコードが書き込まれ、DML アクティビティーの完了時に それについての詳細が収集されて、DB2ACTIVITIES イベント・モニターに送信さ れます。DB2ACTIVITIES イベント・モニターのアクティビティーについて収集さ

れた情報を使用して、さらに調査を進めることができます。例えば、照会で EXPLAIN ステートメントを実行して、アクセス・プランを調べることができます。 また、アクティビティーの収集時のシステム負荷とキューイングも考慮する必要が あります。これは、存続時間が長いのは、システム・リソースが不足したり、アク ティビティーがキューに入れられたためである可能性があるからです。存続時間が 長いからといって、必ずしも統計が古いことを示しているとは限りません。

# シナリオ**:** サービス・サブクラスで実行されているすべてのアクティビティ ーのキャンセル

特定のサービス・サブクラスで現在実行されているすべてのアクティビティーをキ ャンセルする際に使用できるストアード・プロシージャー例を以下に示します。

CANCELALL プロシージャーを作成するには、以下のステップを実行してくださ  $\mathcal{V}^{\lambda}$ 

1. 次の CREATE PROCEDURE ステートメントをファイル (例えば、 cancelall.ddl) にコピーします。

CREATE PROCEDURE CANCELALL ( IN INSCID BIGINT ) SPECIFIC CANCELALL LANGUAGE SQL BEGIN DECLARE SQLSTATE CHAR(5) DEFAULT '00000'; DECLARE APPHNDL BIGINT; DECLARE UOWID INTEGER; DECLARE ACTIVITYID INTEGER; DECLARE C1 CURSOR FOR (SELECT APPLICATION HANDLE, UOW\_ID, ACTIVITY\_ID FROM TABLE(SYSPROC.WLM\_GET\_WORKLOAD\_OCCURRENCE\_ACTIVITIES ( NULL, -2 )) AS T WHERE T. SERVICE CLASS ID = INSCID); DECLARE CONTINUE HANDLER FOR SQLEXCEPTION **BEGIN** END; OPEN C1; FETCH LOOP: LOOP FETCH C1 INTO APPHNDL, UOWID, ACTIVITYID; IF (SQLSTATE <> '00000') THEN LEAVE FETCH LOOP; END IF; CALL WLM CANCEL ACTIVITY( APPHNDL, UOWID, ACTIVITYID ); END LOOP FETCH\_LOOP; END@ 2. 次の CLP コマンドを実行します。

db2 -td@ -f cancelall.ddl

プロシージャーの作成後、次のステートメントを使用してこのプロシージャーを実 行します (例えば、ID = 15 のサービス・サブクラス内にあるすべてのアクティビ ティーをキャンセルします)。

CALL CANCELALL( 15 )

注**:** CANCELALL プロシージャーは、入力として渡されるターゲットとは別のサー ビス・サブクラスで実行する必要があります。同じサービス・サブクラスで実行す ると、このプロシージャー自体がキャンセルされることになります。

# シナリオ**:** サービス・クラスにマップされるすべてのアプリケーションまた はサービス・クラス内でアクティビティーを実行しているすべてのアプリケ ーションの切断

特定のサービス・クラスにマップされるすべてのアプリケーション、または特定の サービス・クラスで現在アクティビティーを実行しているすべてのアプリケーショ ンを切断 (強制終了) する際に使用できるストアード・プロシージャー例を以下に示 します。

FORCEALLINSC プロシージャーを作成するには、以下のステップを実行してくだ さい。

```
1. 次の CREATE PROCEDURE ステートメントをファイル (例えば、
  forceall.ddl) にコピーします。
```
CREATE PROCEDURE FORCEALLINSC ( IN INSCID BIGINT ) SPECIFIC FORCEALLINSC LANGUAGE SQL

BEGIN

DECLARE SQLSTATE CHAR(5) DEFAULT '00000'; DECLARE APPHNDL BIGINT; DECLARE UOWID INTEGER; DECLARE ACTIVITYID INTEGER;

DECLARE C1 CURSOR FOR (SELECT APPLICATION\_HANDLE FROM TABLE(SYSPROC.WLM GET WORKLOAD OCCURRENCE ACTIVITIES ( NULL, -2 ))

AS T WHERE T.SERVICE\_CLASS\_ID = INSCID);

DECLARE C2 CURSOR FOR (SELECT APPLICATION\_HANDLE FROM TABLE(SYSPROC.WLM\_GET\_SERVICE\_CLASS\_WORKLOAD\_OCCURRENCES  $(NULL, NULL, -2)$ AS T, SYSCAT.SERVICECLASSES AS S WHERE T. SERVICE SUPERCLASS NAME = S. PARENTSERVICECLASSNAME AND

T. SERVICE SUBCLASS NAME =  $\overline{S}$ . SERVICECLASSNAME AND S.SERVICECLASSID = INSCID);

DECLARE CONTINUE HANDLER FOR SQLEXCEPTION BEGIN END;

-- First force any applications that have an activity running in -- the specified service class

OPEN C1;

FETCH\_LOOP: LOOP

FETCH C1 INTO APPHNDL;

IF (SQLSTATE <> '00000') THEN LEAVE FETCH LOOP; END IF;

CALL ADMIN CMD( 'FORCE APPLICATION (' || CHAR(APPHNDL) || ')' ); END LOOP FETCH\_LOOP; -- Now force any connections that are mapped to the service class, but which -- don't currently have any activities running OPEN C2; FETCH\_LOOP2: LOOP FETCH C2 INTO APPHNDL;

IF (SQLSTATE <> '00000') THEN LEAVE FETCH LOOP2; END IF;

CALL ADMIN\_CMD( 'FORCE APPLICATION (' || CHAR(APPHNDL) || ')' );

END LOOP FETCH\_LOOP2;

END@

2. 次の CLP コマンドを実行します。

db2 -td@ -f forceall.ddl

プロシージャーの作成後、次のステートメントを使用してこのプロシージャーを実 行します (例として、ID = 15 の特定のサービス・クラスにマップされるすべての アプリケーション、またはそのようなサービス・クラスでアクティビティーを現在 実行しているすべてのアプリケーションを切断します)。

CALL FORCEALLINSC( 15 )

注**:** FORCEALLINSC プロシージャーは、入力として渡されるターゲットとは別のサ ービス・クラスで実行する必要があります。同じサービス・クラスで実行すると、 このプロシージャー自体がキャンセルされることになります。

# シナリオ**:** キャパシティー・プランニング・データが使用可能な場合の **DB2** ワークロード管理構成の調整

キャパシティー・プランニングを実行した場合、ユーザーのタイプおよびその予測 される応答時間に関する情報があるはずです。この情報を使用して、DB2 ワークロ ード管理構成の構築、構成の有効性の判別、および構成の調整を行えます。

キャパシティー・プランニングを実行したと仮定し、以下の表のデータは、作業タ イプおよび応答時間目標に関するその実行結果を表しているとします。

表 *63.* キャパシティー・プランニングの結果

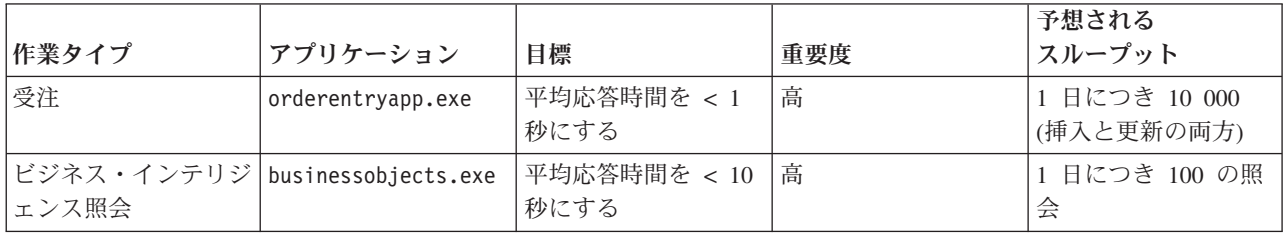

表 *63.* キャパシティー・プランニングの結果 *(*続き*)*

|       |                      |              |     | 予想される          |
|-------|----------------------|--------------|-----|----------------|
| 作業タイプ | アプリケーション             | 目標           | 重要度 | スループット         |
| バッチ処理 | batchapp.exe         | スループットを最大化 低 |     | 1 日につき 5000 の更 |
|       |                      | する           |     | 新              |
| その他   | その他すべてのアプリ ベスト・エフォート |              | 低   | 1 日につき 100 のア  |
|       | ケーション                |              |     | クティビティー        |

前述の表のデータに基づいて、3 つのサービス・クラス (ORDER\_ENTRY\_SC、 BI\_QUERIES\_SC、BATCH\_SC) およびそれらのサービス・クラスに作業を割り当て る 3 つのワークロード (ORDER ENTRY WL、BI QUERIES WL、BATCH WL) を 作成できます。サービス・クラスとワークロードの作成後、統計イベント・モニタ ーを作成して、各サービス・クラスのアクティビティー存続期間ヒストグラムなど の集約アクティビティー情報を収集できます。以下の表は、各サービス・クラスの アクティビティーの日々の平均カウント (アクティビティー存続期間ヒストグラム から算出) を、キャパシティー・プランニング実行時に予想されていた量と比較し たデータであると仮定します。

表 *64.* 日々のアクティビティー

|                            | 1 日当たりの予想される |                   |
|----------------------------|--------------|-------------------|
| サービス・クラス                   | アクティビティー     | 1日当たりの実際のアクティビティー |
| ORDER_ENTRY_SC             | 10 000       | 9700              |
| <b>BI_QUERIES_SC</b>       | 100          | 115               |
| <b>BATCH SC</b>            | 5000         | 5412              |
| <b>SYSDEFAULTUSERCLASS</b> | 100          | 85                |

測定されたデータは、キャパシティー・プランニングによる見積が正しかったこと を示しています。以下の表は、平均アクティビティー存続期間 (アクティビティー 存続期間ヒストグラムから取得) を、キャパシティー・プランニング時に判別され た応答時間目標と比較したデータで、BI QUERIES SC サービス・クラス内のアク ティビティーが応答時間の目標を満たしていないことを示しています。

表 *65.* 応答時間

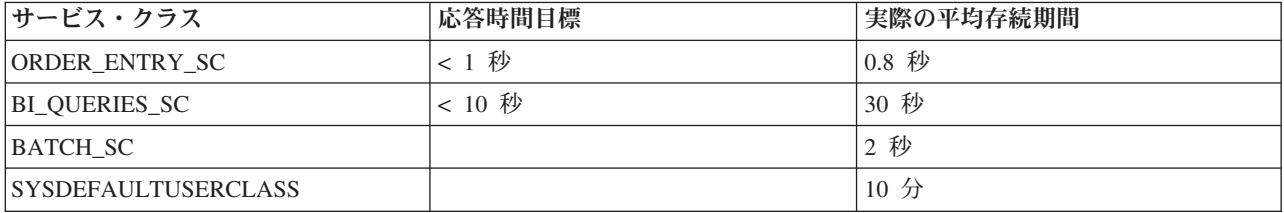

DB2 ワークロード管理を使用すると、ビジネス・インテリジェンス照会が応答時間 目標を満たさないという問題を処理する際に、以下のような様々な方法を使用でき ます。

- 重要度の低いサービス・クラスの並行性を制限する
- v オペレーティング・システムのワークロード・マネージャーによって、重要度の 低いサービス・クラスにはプロセッサー・リソースの割り当てを少なくする
- v サービス・クラスのエージェントおよび入出力プリフェッチャーの優先度を変更 する
- v 前述の 3 つの方法を組み合わせて使用する

ビジネス・インテリジェンス照会がその目標に達しない原因となっているリソース がプロセッサー時間であるとします。さらに、オペレーティング・システムのワー クロード・マネージャーを使用して、SYSDEFAULTUSERCLASS サービス・クラス には他のサービス・クラスと比較して少ないプロセッサー・リソースを割り当てて いると想定します。その場合、一定の日数に渡り、集約アクティビティー情報をキ ャプチャーして、CPU 割り振りに対して行った変更によって期待した結果が得られ たかどうかを調べます。以下の表は別の比較を示しているデータで、応答時間目標 と、オペレーティング・システムのワークロード・マネージャーに変更を加えた後 にヒストグラムから算出された実際の平均存続期間を比較したものです。今度はす べてのサービス・クラスが応答時間の目標を達成し、プロセッサー時間の再割り振 りを行ったので、SYSDEFAULTUSERCLASS サービス・クラス内のアクティビティ ーの応答時間は 2 倍になりました。

表 *66.* 再構成後の応答時間

| サービス・クラス                   | 応答時間目標   | 実際の平均存続期間 |
|----------------------------|----------|-----------|
| ORDER ENTRY SC             | < 1 秒    | 0.6 秒     |
| <b>BI QUERIES SC</b>       | $< 10$ 秒 | 9.5 秒     |
| <b>BATCH SC</b>            |          | 1.5#      |
| <b>SYSDEFAULTUSERCLASS</b> |          | $20$ 分    |

# シナリオ**:** キャパシティー・プランニング情報が使用できない場合の **DB2** ワークロード管理構成のチューニング

DB2 ワークロード管理ツールを使用すると、構成を設計するために使用するキャパ シティー分析データがない場合であっても、ワークロード管理構成を設計、モニタ ー、およびチューニングするのに役立ちます。

次のような状況を想定してください。システムのワークロードに関して十分な知識 がないか、安定した実行結果を得るために必要なワークロードをまだ知らないため に、作成するワークロードおよびサービス・クラスが最初は分からないとします。 また、一部のアプリケーションには応答時間要件があることは知っているものの、 スピードを重要視するアプリケーションなど、他の幾つほどのアプリケーションが リソースを得るために競っているかは知らないとします。ワークロード管理モニタ ー機能を使用すると、これが判別できます。

モニター・データを基礎として使用して、DB2 ワークロード管理構成をセットアッ プするには、以下のようにします。

- 1. 重要であると分かっているアプリケーションを分類します。そうしたアプリケー ションを取り分けて、それに見合うシステム・リソースの部分を割り振ってくだ さい。
- 2. その他のワークロードに関しては、ワークロード内で最大のアクティビティーに 関する統計を収集します。そうしたアクティビティーは、アクティビティー単位 でシステムに最大の影響を与えるものだからです。
- 3. ステップ 2 で収集したアクティビティー情報を分析します。
- 4. ワークロードのまだ分類されていない部分に関して、ステップ 1 から 3 までを 繰り返します。未分類の作業を分類する必要はないと判断するまで、このステッ プを繰り返します。

以下のセクションでは、こうしたステップを実行する方法について記します。

### ステップ **1:** 重要なことが分かっているアプリケーションを取り分け て、それに見合うリソースの部分を指定する

BI1 と BI2 という 2 つの重要なビジネス・インテリジェンス・アプリケーション があり、それらのアプリケーションの応答時間を最小化する必要があると想定しま す。これら 2 つのアプリケーション用のワークロードを作成し、システム・リソー スを割り当てることのできる MOSTIMPORTANT というサービス・クラスにそれら のワークロードをマップできます。

AIX オペレーティング・システムでは、AIX ワークロード・マネージャーを使用し て MOSTIMPORTANT というサービス・クラスを作成し、このサービス・クラスに 保証されたリソースの集合を割り振ることができます。

DB2 データ・サーバーでは、必要なサービス・クラスおよびワークロードを以下の ようにして作成します。

CREATE SERVICE CLASS MOSTIMPORTANT OUTBOUND CORRELATOR 'MOSTIMPORTANT' CREATE WORKLOAD BI1WORKLOAD APPLNAME ('BI1') SERVICE CLASS MOSTIMPORTANT CREATE WORKLOAD BI2WORKLOAD APPLNAME ('BI2') SERVICE CLASS MOSTIMPORTANT

この例での意図を明白にするため、認識済みアプリケーションについて把握した後 でさえ、システム・ワークロードの大部分が使途不明であるとします。そのため、 このワークロードに関して理解を深め、場合によっては制御する必要があります。

## ステップ **2:** その他の未分類のワークロードに関して、ワークロード 内の最大のアクティビティーに関する統計を収集する

長時間実行アクティビティーは、短時間実行アクティビティーに比べてシステムに 与える個々の影響が大きくなります。長時間実行アクティビティーは、長期間に渡 ってシステム・リソースを占有するからです。しかし、長期間実行アクティビティ ーに関する情報を収集しても、短時間実行アクティビティーに関する情報を収集す ることと比較して、オーバーヘッドが大きくなるということはありません。このた め、ワークロードで最も大きな比率を占める部分に関する情報を収集する最善の方 法は、上位 30% の長時間実行アクティビティーに関する情報を最初に収集するこ とです。

アクティビティー情報を収集するアクティビティー存続期間を最初に決定して、ア クティビティー情報の収集を開始します。このタスクを単純化するには、収集する 未分類のアクティビティーの部分 (30 % など) を選択してから、こうしたアクティ ビティーのアクティビティー存続期間ヒストグラムを調査できます。システムが統 計を更新し、WLM COLLECT STATS プロシージャーを実行してその統計をアクテ ィブ統計イベント・モニターに送信できるようにします。

以下の照会を使用して、SYSDEFAULTUSERCLASS サービス・クラスのアクティビ ティー存続期間ヒストグラムを表として取得します。その表は、各存続期間範囲に

分類される合計アクティビティーの比率を表しています。この照会は、データベー スに複数のメンバーがないという前提で書かれています。

WITH TOTAL AS ( SELECT PARENTSERVICECLASSNAME, SERVICECLASSNAME, HIST.HISTOGRAM\_TYPE, SUM(NUMBER IN BIN) AS NUMBER IN BIN FROM HISTOGRAMBIN DB2STATISTICS AS HIST, SYSCAT.SERVICECLASSES SC WHERE HIST.SERVICE CLASS ID = SC.SERVICECLASSID AND HIST.TOP >= 0 AND SC.PARENTSERVICECLASSNAME = 'SYSDEFAULTUSERCLASS' AND SC.SERVICECLASSNAME = 'SYSDEFAULTSUBCLASS' AND HIST.HISTOGRAM\_TYPE = 'CoordActLifetime' GROUP BY PARENTSERVICECLASSNAME, SERVICECLASSNAME, HISTOGRAM\_TYPE) SELECT CAST(CAST(TOP AS DOUBLE) / 60000 AS DECIMAL(14,3)) AS TOP IN MINUTES, CAST(100 \* CAST(SUM(HIST.NUMBER\_IN\_BIN) AS DOUBLE) / TOTAL.NUMBER\_IN\_BIN AS DECIMAL(4,2)) AS PERCENT IN BIN FROM HISTOGRAMBIN DB2STATISTICS AS HIST, SYSCAT.SERVICECLASSES SC, TOTAL WHERE HIST. SERVICE CLASS ID = SC. SERVICECLASSID AND HIST.  $TOP \rightarrow 0$ AND TOTAL.NUMBER IN BIN > 0 AND SC.PARENTSERVICECLASSNAME = 'SYSDEFAULTUSERCLASS' AND SC.SERVICECLASSNAME = 'SYSDEFAULTSUBCLASS' AND HIST.HISTOGRAM\_TYPE = 'CoordActLifetime' AND TOTAL.PARENTSERVICECLASSNAME = SC.PARENTSERVICECLASSNAME AND TOTAL.SERVICECLASSNAME = SC.SERVICECLASSNAME AND TOTAL.HISTOGRAM\_TYPE = HIST.HISTOGRAM\_TYPE

GROUP BY TOP, SC.PARENTSERVICECLASSNAME, SC.SERVICECLASSNAME, HIST.HISTOGRAM TYPE, TOTAL.NUMBER IN BIN;

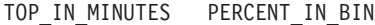

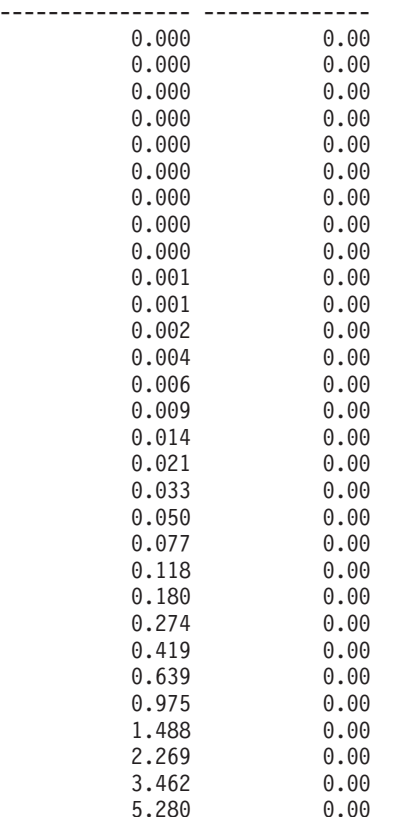

| 8.054   | 0.00  |
|---------|-------|
| 12.286  | 0.00  |
| 18.740  | 0.00  |
| 28.584  | 10.00 |
| 43.600  | 15.00 |
| 66.505  | 45.00 |
| 101.442 | 23.00 |
| 154.731 | 5.00  |
| 236.015 | 2.00  |
| 360.000 | 0.00  |

以下の図は、前述の照会の結果をグラフとして作図したものです。

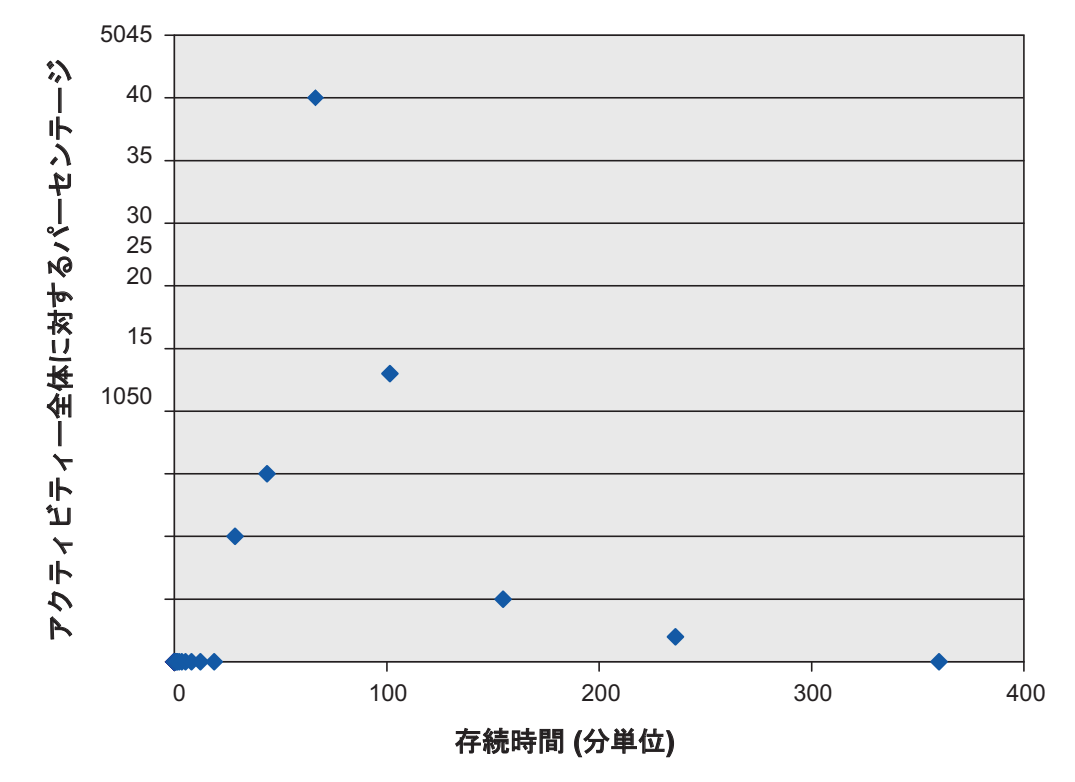

図 *56.* 未分類アクティビティーのアクティビティー存続期間ヒストグラム

この例では、アクティビティーの 30% が 101 分以上の存続期間範囲に該当しま す。こうしたアクティビティーの情報をキャプチャーするには、以下の例に示され ているように CONTINUE オプションと COLLECT ACTIVITY DATA オプション を使用して、100 分のアクティビティー存続期間しきい値を作成します。このしき い値に違反すると、アクティビティー情報がアクティブ・アクティビティー・イベ ント・モニターに送信されます。

CREATE THRESHOLD COLLECTLONGESTRUNNING30PERCENT FOR SERVICE CLASS SYSDEFAULTSUBCLASS UNDER SYSDEFAULTUSERCLASS ACTIVITIES ENFORCEMENT DATABASE ENABLE WHEN ACTIVITYTOTALTIME > 100 MINUTES COLLECT ACTIVITY DATA CONTINUE

データを収集できるようにシステムを実行します。

この上位 30% の長時間実行アクティビティーに関する情報の収集に伴うオーバー ヘッドを許容できるとすれば、データ収集を数時間または数日間にわたって続行で きます。収集したデータを使用して、まだ未分類である、DML の上位 30% の長時 間実行アクティビティーを生成しているユーザーとアプリケーションを判別できま

す。こうしたアクティビティーには、スピードを重視するものが含まれている場合 があります。優先度の低いアプリケーションがかなりの数の大きなアクティビティ ーを実行しているなど、予想外なことが分かることもあります。データの収集と分 析が終わったら、アクティビティー存続期間に対するしきい値を削除できます。

### ステップ **3:** 前のステップで収集したアクティビティーに関する情報 を分析する

アクティビティーをサブミットしたアプリケーション毎に、前のステップで収集し たアクティビティーに関する情報を分析できます。以下の照会を指定できます。

SELECT SUBSTR (APPL NAME, 1,16) APPLICATION NAME, AVG(TIMESTAMPDIFF(4, CHAR(TIME\_COMPLETED – TIME\_CREATED))) AS AVG\_LIFETIME\_MINUTES COUNT $(\overline{\ast})$  AS ACTIVITY COUNT FROM ACTIVITY DB2ACTIVITIES GROUP BY APPL\_NAME ORDER BY APPL\_NAME

APPLICATION\_NAME AVG\_LIFETIME\_MINUTES ACTIVITY\_COUNT

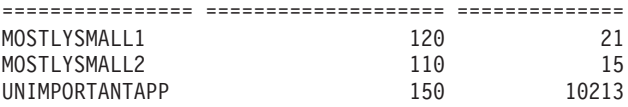

サブミットしたアプリケーション毎にアクティビティーを分析すると、上位 30% の長時間実行アクティビティーの大多数は UNIMPORTANTAPP アプリケーションによ ってサブミットされたことがわかります。ワークロードを使用してこのアプリケー ションを他の未分類のアプリケーションから分離して、BESTEFFORT というサービ ス・クラスにマップします。このサービス・クラスは、他のすべてのアクティビテ ィーがそのリソースの必要性を満たした場合にのみリソースを受け取ります。

前述の結果からすると、デフォルトのサービス・クラス内の残りのアプリケーショ ンは大規模なアクティビティーをわずかしかサブミットしていないように思われま す。長時間実行アクティビティーの収集を制限せずに、デフォルトのサービス・ク ラス内で実行されているアクティビティーを収集するプロセスを繰り返すことが役 立つ場合もあります。

## ステップ **4:** ワークロード内に残っている未分類の作業を分類する必 要がなくなるまで、ワークロードのまだ未分類の部分に関して、ステ ップ **1** から **3** までを繰り返す

この時点で、2 つの重要なアプリケーションが MOSTIMPORTANT サービス・クラ スで実行されていて、重要でないアプリケーションは BESTEFFORT サービス・ク ラスで実行され、デフォルトのユーザー・サービス・クラスではさらに重要度の低 い作業が実行されています。この状況では、このサービス・クラス内のすべてのア クティビティーに関する情報を収集するのはそれほど大変なことではありません。 あるいは、作業をさらに細分化する必要がなければ、ここで終了することもできま す。万一、残りのワークロードに想定外の事柄が含まれている場合に備えて、そう した残りのアクティビティーに関する情報を収集できます。以下のようにして、デ フォルトのユーザー・サービス・クラスに COLLECT ACTIVITY DATA を設定し て、アクティビティー・イベント・モニターを作成すると、このタスクを行えま す。

ALTER SERVICE CLASS SYSDEFAULTSUBCLASS UNDER SYSDEFAULTUSERCLASS COLLECT ACTIVITY DATA ON COORDINATOR WITHOUT DETAILS

データを収集できるようにシステムを実行します。ステップ 3 の結果を分析できま す。

SELECT SUBSTR (APPL\_NAME,1,16) APPLICATION\_NAME, AVG(TIMESTAMPDIFF(4, CHAR(TIME\_COMPLETED – TIME\_CREATED))) AS AVG\_LIFETIME\_MINUTES  $COUNT(\bar{*})$  AS  $ACTTVITY$  COUNT FROM ACTIVITY DB2ACTIVITIES GROUP BY APPL\_NAME ORDER BY APPL\_NAME

APPLICATION\_NAME AVG\_LIFETIME\_MINUTES ACTIVITY\_COUNT ================ ==================== ==============  $\frac{5}{7}$  1501<br>124 MOSTLYSMALL2 7 124 ONLYSMALL

ONLYSMALL アプリケーションが未分類のアクティビティーの大多数を生成してい ることを、この結果は示しています。最も大規模なアクティビティーに関する情報 を収集した際の結果にはこのアプリケーションが含まれていなかったので、データ 収集の期間中には ONLYSMALL は大規模な照会を生成していなかったと考えるこ とができます。

# 第 **8** 章 リファレンス

## プロシージャーおよび表関数

## **WLM\_CANCEL\_ACTIVITY -** アクティビティーのキャンセル

このプロシージャーは、指定されたアクティビティーをキャンセルします。キャン セルが行われる場合、キャンセルされたアクティビティーをサブミットしたアプリ ケーションにエラー・メッセージが戻されます。

#### 構文

 $\rightarrow$  WLM CANCEL\_ACTIVITY—(*—application\_handle—*,—*uow\_id—*,—*activity\_id*—)—————— ◀

スキーマは SYSPROC です。

### プロシージャー・パラメーター

*application\_handle*

アクティビティーがキャンセルされるアプリケーション・ハンドルを指定する、 タイプ BIGINT の入力引数。引数が NULL の場合、アクティビティーは検出 されず、SQLSTATE 5U035 の SQL4702N が戻されます。

*uow\_id*

キャンセルされるアクティビティーの作業単位 ID を指定する、タイプ INTEGER の入力引数。引数が NULL の場合、アクティビティーは検出され ず、SQLSTATE 5U035 の SQL4702N が戻されます。

#### *activity\_id*

キャンセルされる作業単位内のアクティビティーを一意的に識別するアクティビ ティー ID を指定する、タイプ INTEGER の入力引数。引数が NULL の場合、 アクティビティーは検出されず、SQLSTATE 5U035 の SQL4702N が戻されま す。

#### 許可

このルーチンを実行するには、以下のいずれかの権限が必要です。

- v ルーチンに対する EXECUTE 特権
- v DATAACCESS 権限
- v DBADM 権限
- SOLADM 権限
- v WLMADM 権限

### デフォルトの **PUBLIC** 特権

なし

#### 例

管理者は WLM GET WORKLOAD OCCURRENCE ACTIVITIES 表関数を使用し て、アクティビティーのアプリケーション・ハンドル、作業単位 ID、およびアクテ ィビティー ID を検索できます。アプリケーション・ハンドル 1、作業単位 ID 2、 およびアクティビティー ID 3 のアクティビティーをキャンセルするには、次のよ うにします。

CALL WLM CANCEL ACTIVITY(1, 2, 3)

#### 使用上の注意

- v アクティビティーが見つからない場合、SQLSTATE 5U035 の SQL4702N が戻さ れます。
- v アクティビティーが正しい状態でない (初期化されていない) ためにキャンセルで きない場合、SQLSTATE 5U016 の SQL4703N (理由コード 1) が戻されます。
- v アクティビティーが正常にキャンセルされた場合、SQLSTATE 57014 の SQL4725N がキャンセルされたアプリケーションに戻されます。
- v キャンセル時に、コーディネーターが別のアクティビティーの要求を処理してい るかまたはアイドル状態である場合、アクティビティーは CANCEL\_PENDING 状態になり、コーディネーターが次の要求を処理するとキャンセルされます。

## **WLM\_CAPTURE\_ACTIVITY\_IN\_PROGRESS -** アクティビティ ー・イベント・モニターのアクティビティー情報の収集

WLM\_CAPTURE\_ACTIVITY\_IN\_PROGRESS プロシージャーは、指定されたアクテ ィビティーに関する情報を収集し、その情報をアクティブなアクティビティー・イ ベント・モニターに書き込みます。

子アクティビティーを持つアクティビティーにこのプロシージャーを適用する場 合、プロシージャーはそれぞれの子アクティビティーのレコードを再帰的に生成し ます。この情報は、プロシージャーを呼び出すときに収集されて送信されます。プ ロシージャーは、親アクティビティーによる実行の完了を待機しません。イベン ト・モニター内のアクティビティーのレコードは部分レコードとしてマークが付け られます。

#### 構文

 $\rightarrow$  WLM CAPTURE ACTIVITY IN PROGRESS—(*—application\_handle*—, ——————————————

◂

- *uow\_id* , *activity\_id* ) -

スキーマは SYSPROC です。

#### プロシージャー・パラメーター

以下のパラメーターがすべて指定されないと、アクティビティーは検出されず、 SQL4702N が SQLSTATE 5U035 とともに返されます。

*application\_handle*

そのアクティビティー情報がキャプチャーされるアプリケーションのハンドルを 指定する、タイプ BIGINT の入力引数。

*uow\_id*

その情報がキャプチャーされるアクティビティーの作業単位 ID を指定する、 タイプ INTEGER の入力引数。

*activity\_id*

その情報がキャプチャーされる作業単位内のアクティビティーを一意的に識別す るアクティビティー ID を指定する、タイプ INTEGER の入力引数。

#### 許可

このルーチンを実行するには、以下のいずれかの権限が必要です。

- v ルーチンに対する EXECUTE 特権
- v DATAACCESS 権限
- v DBADM 権限
- SQLADM 権限
- WLMADM 権限

### デフォルトの **PUBLIC** 特権

なし

#### 例

ストアード・プロシージャー MYSCHEMA.MYSLOWSTP の実行がいつもより遅い ように感じる、とユーザーが苦情を言うとします。管理者はスローダウンの原因の 調査に乗り出します。ストアード・プロシージャーを実行しながらの調査は実際的 とは言えないので、管理者はストアード・プロシージャー・アクティビティーおよ びその中にネストされたすべてのアクティビティーに関する情報をキャプチャーす ることにします。

DB2ACTIVITIES という名前の DB2 アクティビティーのイベント・モニターがアク ティブ化されています。管理者は

WLM\_GET\_WORKLOAD\_OCCURRENCE\_ACTIVITIES 関数を使用して、このスト アード・プロシージャーの呼び出しに関するアプリケーション・ハンドル、作業単 位 ID、およびアクティビティー ID を取得します。ここで、管理者がアクティビテ ィーがアプリケーション・ハンドル 1、作業単位 ID 2、およびアクティビティー ID 3 で識別されていると想定し、WLM\_CAPTURE\_ACTIVITY\_IN\_PROGRESS へ の呼び出しを次のように発行できます。

CALL WLM CAPTURE ACTIVITY IN PROGRESS(1,2,3)

プロシージャーが完了した後、管理者は次の表関数を使用してアクティビティーが 時間を要した場所を発見することができます。関数は、DB2ACTIVITIES イベン ト・モニターから情報を取得します。

CREATE FUNCTION SHOWCAPTUREDACTIVITY(APPHNDL BIGINT, UOWID INTEGER,

ACTIVITYID INTEGER) RETURNS TABLE (UOW\_ID INTEGER, ACTIVITY\_ID INTEGER, STMT\_TEXT VARCHAR(40), LIFE TIME DOUBLE) LANGUAGE SQL READS SQL DATA NO EXTERNAL ACTION DETERMINISTIC

RETURN WITH RAH (LEVEL, APPL ID, PARENT UOW ID, PARENT ACTIVITY ID, UOW\_ID, ACTIVITY\_ID, STMT\_TEXT, ACT\_EXEC\_TIME) AS (SELECT 1, ROOT.APPL ID, ROOT.PARENT UOW ID, ROOT.PARENT\_ACTIVITY\_ID, ROOT.UOW\_ID, ROOT.ACTIVITY\_ID, ROOTSTMT.STMT\_TEXT, ACT\_EXEC\_TIME FROM ACTIVITY DB2ACTIVITIES ROOT, ACTIVITYSTMT\_DB2ACTIVITIES ROOTSTMT WHERE ROOT.APPL ID = ROOTSTMT.APPL ID AND ROOT.AGENT ID = APPHNDL AND ROOT.UOW ID = ROOTSTMT.UOW ID AND ROOT.UOW ID = UOWID AND ROOT.ACTIVITY ID = ROOTSTMT.ACTIVITY ID AND ROOT.ACTIVITY ID = ACTIVITYID UNION ALL SELECT PARENT.LEVEL +1, CHILD.APPL ID, CHILD.PARENT UOW ID, CHILD.PARENT ACTIVITY ID, CHILD.UOW ID, CHILD.ACTIVITY ID, CHILDSTMT.STMT TEXT, CHILD.ACT EXEC TIME FROM RAH PARENT, ACTIVITY\_DB2ACTIVITIES CHILD, ACTIVITYSTMT\_DB2ACTIVITIES CHILDSTMT WHERE PARENT.APPL ID = CHILD.APPL ID AND CHILD.APPL\_ID = CHILDSTMT.APPL\_ID AND PARENT.UOW ID = CHILD.PARENT UOW ID AND  $CHILD. UOW$ <sup>ID</sup> = CHILDSTMT.UOW<sup>ID</sup> AND PARENT.ACTIVITY\_ID = CHILD.PARENT\_ACTIVITY\_ID AND CHILD.ACTIVITY\_ID = CHILDSTMT.ACTIVITY\_ID AND PARENT.LEVEL  $< 64$ ) SELECT UOW ID, ACTIVITY ID, SUBSTR(STMT TEXT,1,40), ACT\_EXEC\_TIME AS LIFE\_TIME FROM RAH 以下のサンプル照会では、表関数を使用します。

SELECT \* FROM TABLE(SHOWCAPTUREDACTIVITY(1, 2, 3)) AS ACTS ORDER BY UOW\_ID, ACTIVITY\_ID

### 使用上の注意

アクティブなアクティビティー・イベント・モニターがない場合、SQLSTATE 01H53 の SQL1633W が戻されます。

アクティビティー情報は、アクティビティーのコーディネーター・メンバーでのみ 収集されます。

## **WLM\_COLLECT\_STATS -** ワークロード管理統計の収集およびリ セット

WLM COLLECT STATS プロシージャーは、サービス・クラス、ワークロード、作 業クラス、およびしきい値キューの統計を収集し、統計イベント・モニターに書き 込みます。また、このプロシージャーは、サービス・クラス、ワークロード、作業 クラス、およびしきい値キューの統計のリセットも行います。アクティブな統計イ ベント・モニターがない場合、プロシージャーは統計のリセットのみを行います。

#### 構文

-- WLM\_COLLECT\_STATS ( )

*wait* , *statistics\_timestamp*

-◀

スキーマは SYSPROC です。

## プロシージャー・パラメーター

*wait*

このプロシージャーが統計収集とリセットを開始した直後に戻るかどうかを指定 する、タイプ CHAR のオプション入力引数。 'Y' を指定した場合、プロシージ ャーは、すべての統計が統計イベント・モニター表に書き込まれてフラッシュさ れるまで戻りません。それ以外の場合、プロシージャーは統計収集およびリセッ トを開始した直後に戻ります。

#### *statistics\_timestamp*

統計収集の開始のタイム・スタンプ値を戻すタイプ TIMESTAMP のオプション 出力引数。

#### 許可

このルーチンを実行するには、以下のいずれかの権限が必要です。

- v ルーチンに対する EXECUTE 特権
- v DATAACCESS 権限
- v DBADM 権限
- SQLADM 権限
- WLMADM 権限

### デフォルトの **PUBLIC** 特権

なし

### 例

**例 1: WLM COLLECT STATS を呼び出して統計収集とリセットを開始します。** CALL WLM\_COLLECT\_STATS()

```
以下はこの照会の出力例です。
```

```
Return Status = 0
```
例 2: WLM COLLECT STATS を呼び出して、統計を収集およびリセットします が、データが統計イベント・モニター表に書き込まれるまで戻らないようにしま す。

CALL WLM\_COLLECT\_STATS('Y', ::collect\_timestamp)

以下はこの照会の出力例です。

Return Status = 0

例 *3:* 別の呼び出しが進行中に、WLM\_COLLECT\_STATS を呼び出して、統計を収 集およびリセットする。

CALL WLM\_COLLECT\_STATS()

以下はこの照会の出力例です。

SQL1632W The collect and reset statistics request was ignored because another collect and reset statistics request is already in progress.

### 使用上の注意

WLM\_COLLECT\_STATS プロシージャーは、**wlm\_collect\_int** データベース構成パ ラメーターで定義された間隔で自動的に行われるものと同じ収集操作 (アクティブ な統計イベント・モニターへの統計の送信) およびリセット操作を実行します。

別の収集およびリセット要求の進行中 (例えばプロシージャーの別の呼び出しの実 行中または自動収集の発生中) にプロシージャーを呼び出すと、SQL1632W が SQLSTATE 01H53 とともに返され、新しい要求は無視されます。

非同期モードでは、WLM\_COLLECT\_STATS プロシージャーは、収集およびリセッ ト・プロセスのみ開始します。このプロシージャーは、すべての統計がアクティブ な統計イベント・モニターに書き込まれる前に呼び出し元に戻る場合があります。 統計の収集およびリセットが発生する頻度に応じて、WLM\_COLLECT\_STATS プロ シージャーの呼び出し (これ自体がアクティビティー) は統計において、前の収集間 隔または直前に開始された新規の収集間隔のいずれかでカウントされます。

同期モードでは、WLM\_COLLECT\_STATS プロシージャーは、統計収集が完了し、 すべての統計がアクティブな統計イベント・モニターの表に書き込まれるまで戻り ません。統計収集が開始した時のタイム・スタンプは、*statistics\_timestamp* 出力パラ メーターを介して戻されます。

## **WLM\_GET\_ACTIVITY\_DETAILS -** 特定のアクティビティーに関 する詳細情報を戻す

この関数は、そのアプリケーション・ハンドル、作業単位 ID、およびアクティビテ ィー ID によって識別される特定のアクティビティーに関する詳細情報を戻しま す。この情報には、アクティビティーが違反したしきい値に関する詳細が含まれま す。

注**:** この表関数は使用すべきではなく、 に置き換えられました。 MON GET ACTIVITY DETAILS 表関数.

この関数は、1 つ以上のサービス・サブクラスの基本統計を戻します。

#### 構文

 $\rightarrow$  WLM\_GET\_ACTIVITY\_DETAILS—*(—application\_handle—*,—*uow\_id—*,————————————

◂

- *activity\_id* , *member* ) -

スキーマは SYSPROC です。

#### 表関数パラメーター

*application\_handle*

有効なアプリケーション・ハンドルを指定する、タイプ BIGINT の入力引数。 引数が NULL の場合、行はこの関数から戻されません。引数が NULL の場 合、SQL171N エラーが戻されます。

*uow\_id*

アプリケーション内で固有の有効な作業単位 ID を指定する、タイプ INTEGER

の入力引数。引数が NULL の場合、行はこの関数から戻されません。引数が NULL の場合、SQL171N エラーが戻されます。

*activity\_id*

作業単位内で固有の有効なアクティビティー ID を指定する、タイプ INTEGER の入力引数。引数が NULL の場合、行はこの関数から戻されません。引数が NULL の場合、SQL171N エラーが戻されます。

#### *member*

この関数を呼び出すときに現在接続されているデータベースと同じインスタンス 内の有効なメンバー番号を指定する、タイプ INTEGER の入力引数。現行のデ ータベース・メンバーの場合は -1、すべてのデータベース・メンバーの場合は -2 を指定します。 NULL 値を指定すると、-1 が暗黙的に設定されます。

#### 許可

このルーチンを実行するには、以下のいずれかの権限が必要です。

- v ルーチンに対する EXECUTE 特権
- v DATAACCESS 権限
- v DBADM 権限
- SOLADM 権限
- v WLMADM 権限

### デフォルトの **PUBLIC** 特権

なし

#### 例

個々のアクティビティーに関する詳細情報は、WLM\_GET\_ACTIVITY\_DETAILS 表 関数を使用して取得できます。この表関数は、メンバーごとにアクティビティー情 報を、名前と値のペアで戻します。この例は、アプリケーション・ハンドル 1、作 業単位 ID 1、アクティビティー ID 5 で識別されるアクティビティーのメンバーご とに、名前と値のペアの 11 個のメンバー・サブセットのみを示すことに限定して います。名前と値のペアの完全なリストについては、 420 [ページの表](#page-431-0) 68および [422](#page-433-0) [ページの表](#page-433-0) 69を参照してください。

```
SELECT SUBSTR(CHAR(DBPARTITIONNUM),1,4) AS PART,
       SUBSTR(NAME, 1, 20) AS NAME,
       SUBSTR(VALUE, 1, 30) AS VALUE
FROM TABLE(WLM GET ACTIVITY DETAILS(1, 1, 5, -2)) AS ACTDETAIL
WHERE NAME IN ('APPLICATION HANDLE',
             'COORD_PARTITION_NUM',
             'LOCAL_START_TIME',
             'UOW_ID',
             'ACTIVITY_ID',
             'PARENT_UOW_ID',
             'PARENT_ACTIVITY_ID',
             'ACTIVITY TYPE',
             'NESTING_LEVEL',
             'INVOCATION_ID',
             'ROUTINE_ID')
ORDER BY PART
```
以下はこの照会の出力例です。

<span id="page-431-0"></span>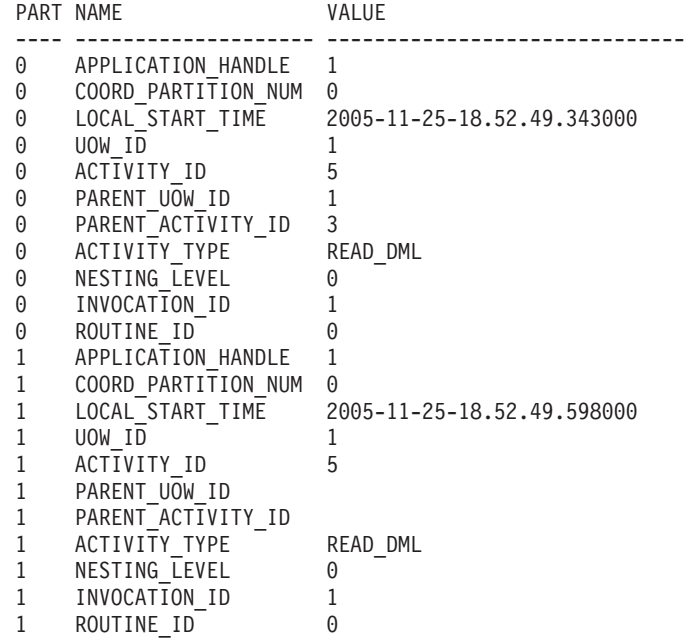

## 使用上の注意

ACTIVITY STATE が OUEUED である場合、コーディネーター・アクティビティ ーがカタログ・メンバーに対する RPC を行ってしきい値チケットを取得したが、 まだ応答を受け取っていないことを意味します。この状態が表示されることは、ア クティビティーが WLM によってキューに入れられていることを示すか、または短 期間にわたって、アクティビティーがそのチケットを取得する処理中であることを 示すことがあります。アクティビティーが本当にキューに入れられているかどうか についてもっと正確な実態を把握するために、どのエージェントが

(WLM\_GET\_SERVICE\_CLASS\_AGENTS 表関数を使用して) アクティビティーで作 業しているかを判別し、カタログ・メンバーにあるこのエージェントの event object の値が WLM\_QUEUE であるかどうかを検出することができます。

#### 戻される情報

表 *67. WLM\_GET\_ACTIVITY\_DETAILS* について戻される情報

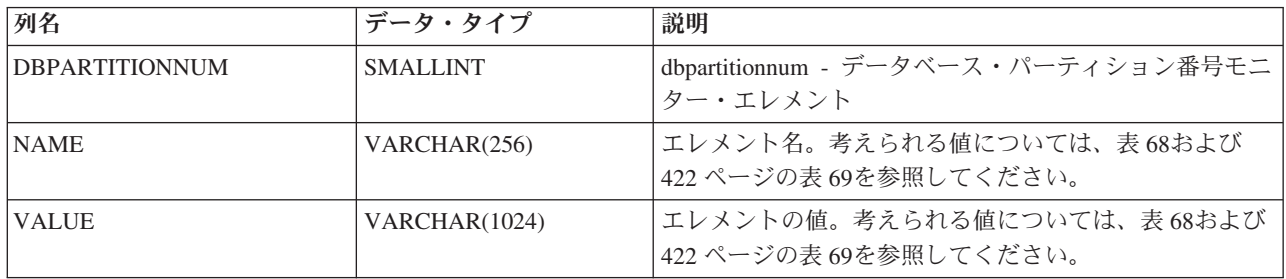

#### 表 *68.* 戻されるエレメント

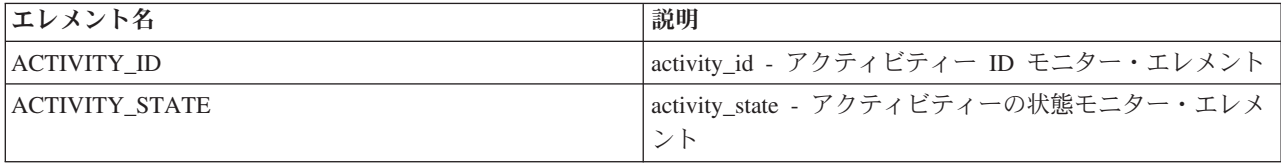
表 *68.* 戻されるエレメント *(*続き*)*

| エレメント名                      | 説明                                                                                                    |  |  |
|-----------------------------|----------------------------------------------------------------------------------------------------|--|--|
| <b>ACTIVITY_TYPE</b>        | activity_type - アクティビティー・タイプ・モニター・エ<br>レメント                                                                                                    |  |  |
| APPLICATION_HANDLE          | application_handle - アプリケーション・ハンドル・モニタ<br>ー・エレメント                                                                                                    |  |  |
| <b>COORD_PARTITION_NUM</b>  | coord_partition_num - コーディネーター・パーティション<br>番号モニター・エレメント                                                                                                    |  |  |
| DATABASE_WORK_ACTION_SET_ID | このアクティビティーがデータベースに適用されている作<br>業アクション・セットにマップされている場合、この列に<br>はその作業アクション・セットの ID が入っています。ア<br>クティビティーが、データベースに適用されている作業ア<br>クション・セットにマップされていない場合、この列には<br>0 が入っています。     |  |  |
| DATABASE_WORK_CLASS_ID      | このアクティビティーがデータベースに適用されている作<br>業アクション・セットにマップされている場合、この列に<br>はこのアクティビティーの作業クラスの ID が入っていま<br>す。アクティビティーが、データベースに適用されている<br>作業アクション・セットにマップされていない場合、この<br>列には 0 が入っています。 |  |  |
| EFFECTIVE ISOLATION         | effective_isolation - 有効な分離モニター・エレメント                                                                                                    |  |  |
| EFFECTIVE_LOCK_TIMEOUT      | effective lock timeout - 有効なロック・タイムアウト・モ<br>ニター・エレメント                                                                                                    |  |  |
| EFFECTIVE_QUERY_DEGREE      | effective_query_degree - 有効な照会の度合いモニター・エ<br>レメント                                                                                                    |  |  |
| <b>ENTRY_TIME</b>           | entry_time - エントリー時間モニター・エレメント                                                                                                    |  |  |
| <b>INVOCATION ID</b>        | invocation_id - 呼び出し ID モニター・エレメント                                                                                                    |  |  |
| <b>LAST_REFERENCE_TIME</b>  | last_reference_time - 最終参照時刻モニター・エレメント                                                                                                    |  |  |
| LOCAL_START_TIME            | local_start_time - ローカル開始時刻モニター・エレメント                                                                                                    |  |  |
| NESTING_LEVEL               | nesting_level - ネスティング・レベル・モニター・エレメ<br>ント                                                                                                    |  |  |
| PACKAGE NAME                | package_name - パッケージ名モニター・エレメント                                                                                                    |  |  |
| PACKAGE_SCHEMA              | package_schema - パッケージ・スキーマ・モニター・エ<br>レメント                                                                                                    |  |  |
| PACKAGE_VERSION_ID          | package_version_id - パッケージ・バージョン・モニタ<br>ー・エレメント                                                                                                    |  |  |
| PARENT_ACTIVITY_ID          | parent_activity_id - 親アクティビティー ID モニター・エ<br>レメント                                                                                                    |  |  |
| PARENT UOW ID               | アプリケーション内の固有の作業単位 ID。このアクティ<br>ビティーの親アクティビティーが開始された元の作業単位<br>を表します。アクティビティーに親アクティビティーがな<br>い場合、またはそれがリモート・メンバーにある場合は、<br>空ストリングを戻します。                                  |  |  |
| QUERY_COST_ESTIMATE         | query_cost_estimate - 照会コストの見積もりモニター・エ<br>レメント                                                                                                    |  |  |
| <b>ROUTINE ID</b>           | routine_id - ルーチン ID モニター・エレメント                                                                                                    |  |  |

表 *68.* 戻されるエレメント *(*続き*)*

| エレメント名                           | 説明                                                                                                    |
|----------------------------------|----------------------------------------------------------------------------------------------------|
| <b>ROWS_FETCHED</b>              | rows fetched - フェッチ行数モニター・エレメント                                                                                                    |
| <b>ROWS MODIFIED</b>             | rows_modified - 変更された行数モニター・エレメント                                                                                                    |
| <b>SECTION_NUMBER</b>            | section_number - セクション番号モニター・エレメント                                                                                                    |
| <b>SERVICE CLASS ID</b>          | service_class_id - サービス・クラス ID モニター・エレメ<br>ント                                                                                                    |
| SERVICE CLASS_WORK_ACTION_SET_ID | このアクティビティーがサービス・クラスに適用されてい<br>る作業アクション・セットにマップされている場合、この<br>列にはその作業アクション・セットの ID が入っていま<br>す。アクティビティーがサービス・クラスに適用されてい<br>る作業アクション・セットにマップされていない場合、こ<br>の列には 0 が入っています。       |
| SERVICE_CLASS_WORK_CLASS_ID      | このアクティビティーがサービス・クラスに適用されてい<br>る作業アクション・セットにマップされている場合、この<br>列にはこのアクティビティーの作業クラスの ID が入って<br>います。アクティビティーが、サービス・クラスに適用さ<br>れているワーク・アクション・セットにマップされていな<br>い場合、この列には 0 が入っています。 |
| STMT PKG CACHE ID                | stmt_pkgcache_id - ステートメント・パッケージ・キャッ<br>シュ ID モニター・エレメント                                                                                                    |
| STMT_TEXT                        | stmt_text - SQL ステートメント・テキスト・モニター・<br>エレメント                                                                                                    |
| SYSTEM_CPU_TIME                  | system_cpu_time - システム CPU 時間モニター・エレメ<br>ント                                                                                                    |
| UOW ID                           | uow_id - 作業単位 ID モニター・エレメント                                                                                                    |
| USER_CPU_TIME                    | user_cpu_time - ユーザー CPU 時間モニター・エレメン<br>$\vdash$                                                                                                    |
| UTILITY_ID                       | utility_id - ユーティリティー ID モニター・エレメント                                                                                                    |

重要**:** WLM\_GET\_ACTIVITY\_DETAILS 表関数は、現在アクティビティーに適用さ れているしきい値のみを示します。

以下のエレメントは、対応するしきい値がアクティビティーに適用される場合にの み戻されます。

表 *69.* 適用される場合に戻されるエレメント

| エレメント名                                         | 説明                                                                                                    |
|------------------------------------------------|----------------------------------------------------------------------------------------------------|
| ACTIVITYTOTALTIME_THRESHOLD_ID                 | activitytotaltime_threshold_id - アクティビティー合計  <br>時間しきい値 ID モニター・エレメント                                     |
| <b>ACTIVITYTOTALTIME THRESHOLD VALUE</b>       | activitytotaltime_threshold_value - アクティビティー<br>合計時間しきい値モニター・エレメント                                        |
| ACTIVITYTOTALTIME THRESHOLD VIOLATED           | activitytotaltime_threshold_violated - アクティビティ<br>一合計時間しきい値の違反モニター・エレメント                                  |
| CONCURRENTDBCOORDACTIVITIES DB<br>THRESHOLD ID | concurrentdbcoordactivities db threshold id - 並行デー<br>タベース・コーディネーター・アクティビティーの<br>データベースしきい値 ID モニター・エレメント |

表 *69.* 適用される場合に戻されるエレメント *(*続き*)*

| エレメント名                                                     | 説明                                                                                                    |
|------------------------------------------------------------|----------------------------------------------------------------------------------------------------|
| CONCURRENTDBCOORDACTIVITIES_DB<br>THRESHOLD_QUEUED         | concurrentdbcoordactivities_db_threshold_queued - 並行<br>データベース・コーディネーター・アクティビティ<br>ーのデータベースしきい値によるキュー待機モニタ<br>ー・エレメント                         |
| CONCURRENTDBCOORDACTIVITIES_DB<br>THRESHOLD_VALUE          | concurrentdbcoordactivities_db_threshold_value - 並行<br>データベース・コーディネーター・アクティビティ<br>ーのデータベースしきい値モニター・エレメント                                      |
| CONCURRENTDBCOORDACTIVITIES DB<br>THRESHOLD_VIOLATED       | concurrentdbcoordactivities_db_threshold_violated - 並<br>行データベース・コーディネーター・アクティビテ<br>ィーのデータベースしきい値の違反モニター・エレ<br>メント                            |
| CONCURRENTDBCOORDACTIVITIES_SUBCLASS<br>_THRESHOLD_ID      | concurrentdbcoordactivities_subclass_threshold_id - 並<br>行データベース・コーディネーター・アクティビテ<br>ィーのサービス・サブクラスしきい値 ID モニタ<br>ー・エレメント                       |
| CONCURRENTDBCOORDACTIVITIES_SUBCLASS<br>THRESHOLD_QUEUED   | 「Yes」は、アクティビティーが<br>CONCURRENTDBCOORDACTIVITIES_SUBCLASS<br>しきい値によってキューに入れられたことを示しま<br>す。「No」は、アクティビティーがキューに入れら<br>れなかったことを示します。              |
| CONCURRENTDBCOORDACTIVITIES_SUBCLASS<br>THRESHOLD_VALUE    | concurrentdbcoordactivities_subclass<br>threshold_value - 並行データベース・コーディネー<br>ター・アクティビティーのサービス・サブクラスし<br>きい値: モニター・エレメント                       |
| CONCURRENTDBCOORDACTIVITIES_SUBCLASS<br>THRESHOLD_VIOLATED | 「Yes」は、アクティビティーが<br>CONCURRENTDBCOORDACTIVITIES_SUBCLASS<br>しきい値に違反したことを示します。「No」は、ア<br>クティビティーがまだしきい値に違反していないこ<br>とを示します。                    |
| CONCURRENTDBCOORDACTIVITIES_SUPERCLASS<br>THRESHOLD_ID     | アクティビティーに適用された<br><b>CONCURRENTDBCOORDACTIVITIES</b><br>_SUPERCLASS しきい値の ID。                                                                 |
| CONCURRENTDBCOORDACTIVITIES_SUPERCLASS<br>THRESHOLD_QUEUED | 「Yes」は、アクティビティーが<br><b>CONCURRENTDBCOORDACTIVITIES</b><br>SUPERCLASS しきい値によって<br>キューに入れられたことを示します。<br>「No」は、アクティビティーがキューに<br>入れられなかったことを示します。 |
| CONCURRENTDBCOORDACTIVITIES_SUPERCLASS<br>THRESHOLD_VALUE  | アクティビティーに適用された<br><b>CONCURRENTDBCOORDACTIVITIES</b><br>SUPERCLASS しきい値の上限。                                                                   |

表 *69.* 適用される場合に戻されるエレメント *(*続き*)*

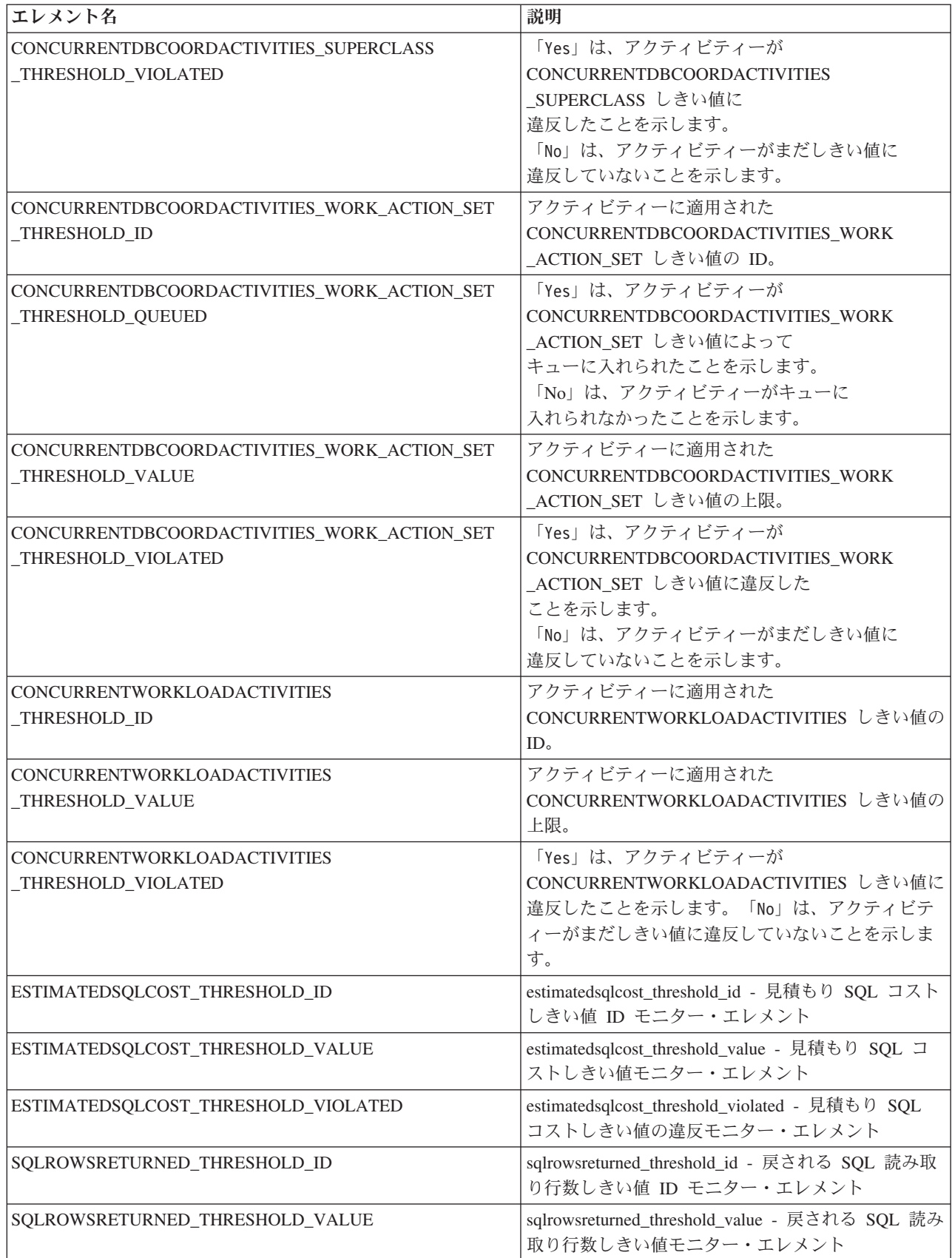

表 *69.* 適用される場合に戻されるエレメント *(*続き*)*

| エレメント名                             | 説明                                                                          |
|------------------------------------|-----------------------------------------------------------------------------|
| SQLROWSRETURNED_THRESHOLD_VIOLATED | sqlrowsreturned_threshold_violated - 戻される SQL 読  <br>み取り行数しきい値の違反モニター・エレメント |
| SQLTEMPSPACE_THRESHOLD_ID          | sqltempspace_threshold_id - SQL 一時スペースしきい<br>值 ID モニター・エレメント                |
| SQLTEMPSPACE_THRESHOLD_VALUE       | sqltempspace_threshold_value - SQL 一時スペースし<br>きい値モニター・エレメント                 |
| SQLTEMPSPACE_THRESHOLD_VIOLATED    | sqltempspace_threshold_violated - SQL 一時スペース<br>しきい値の違反モニター・エレメント           |

# **WLM\_GET\_QUEUE\_STATS** 表関数 **-** しきい値キュー統計を戻す

WLM GET QUEUE STATS 関数は、すべてのアクティブ・メンバー上の 1 つ以上 のしきい値キューの基本統計を戻します。この関数は、しきい値キューごとに 1 行 の統計を戻します。

### 構文

-- WLM\_GET\_QUEUE\_STATS ( *threshold\_predicate* , *threshold\_domain* , -

- *threshold\_name* , *threshold\_id* ) -

スキーマは SYSPROC です。

## 表関数パラメーター

*threshold\_predicate*

しきい値述部を指定する、タイプ VARCHAR(27) の入力引数。可能な値は、以 下のとおりです。

*CONCDBC*

並行データベース・コーディネーター・アクティビティーしきい値

*DBCONN*

データベース・メンバー接続合計しきい値

*SCCONN*

サービス・クラス・メンバー接続合計しきい値

引数が NULL または空ストリングである場合、他の基準を満たすすべてのしき い値についてデータが戻されます。

*threshold\_predicate* の値は、SYSCAT.THRESHOLDS ビューの THRESHOLDPREDICATE 列の値と一致します。

#### *threshold\_domain*

しきい値ドメインを指定する、タイプ VARCHAR(18) の入力引数。可能な値 は、以下のとおりです。

- *DB* データベース
- *SB* サービス・サブクラス

◂

*SP* サービス・スーパークラス

*WA* 作業アクション・セット

引数が NULL または空ストリングである場合、他の基準を満たすすべてのしき い値についてデータが戻されます。

*threshold\_domain* の値は、SYSCAT.THRESHOLDS ビューの DOMAIN 列の値と 一致します。

*threshold\_name*

しきい値の名前を指定する、タイプ VARCHAR(128) の入力引数。引数が NULL または空ストリングである場合、他の基準を満たすすべてのしきい値に ついてデータが戻されます。 *threshold\_name* の値は、SYSCAT.THRESHOLDS ビューの THRESHOLDNAME 列の値と一致します。

*threshold\_id*

しきい値 ID を指定する、タイプ INTEGER の入力引数。引数が NULL または -1 である場合、他の基準を満たすすべてのしきい値についてデータが戻されま す。 *threshold\_id* の値は、SYSCAT.THRESHOLDS ビューの THRESHOLDID 列の値と一致します。

### 許可

このルーチンを実行するには、以下のいずれかの権限が必要です。

- v ルーチンに対する EXECUTE 特権
- v DATAACCESS 権限
- v DBADM 権限
- SOLADM 権限
- WLMADM 権限

# デフォルトの **PUBLIC** 特権

なし

### 例

以下の照会は、システム上のすべてのキューの基本統計を、すべてのメンバーにわ たって表示します。

SELECT substr(THRESHOLD NAME, 1, 6) THRESHNAME, THRESHOLD\_PREDICATE, THRESHOLD\_DOMAIN, MEMBER MEMB, QUEUE SIZE TOP, QUEUE TIME TOTAL, QUEUE ASSIGNMENTS TOTAL QUEUE ASSIGN FROM table(WLM\_GET\_QUEUE\_STATS('', '', '', -1)) as QSTATS

出力例を以下に示します。

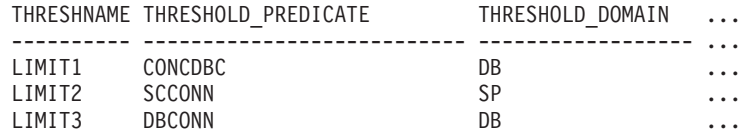

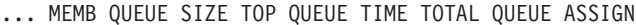

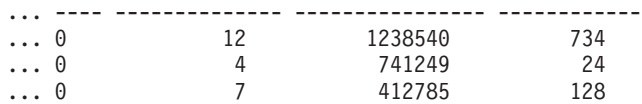

# 使用上の注意

この関数は、(1 つのメンバー上の) キュー全体や (1 つ以上のキューの) メンバー 全体のデータ集約は行いません。ただし、上の例で示された SQL 照会を使用する と、データを集約することができます。

### 戻される情報

表 *70. WLM\_GET\_QUEUE\_STATS* について戻される情報

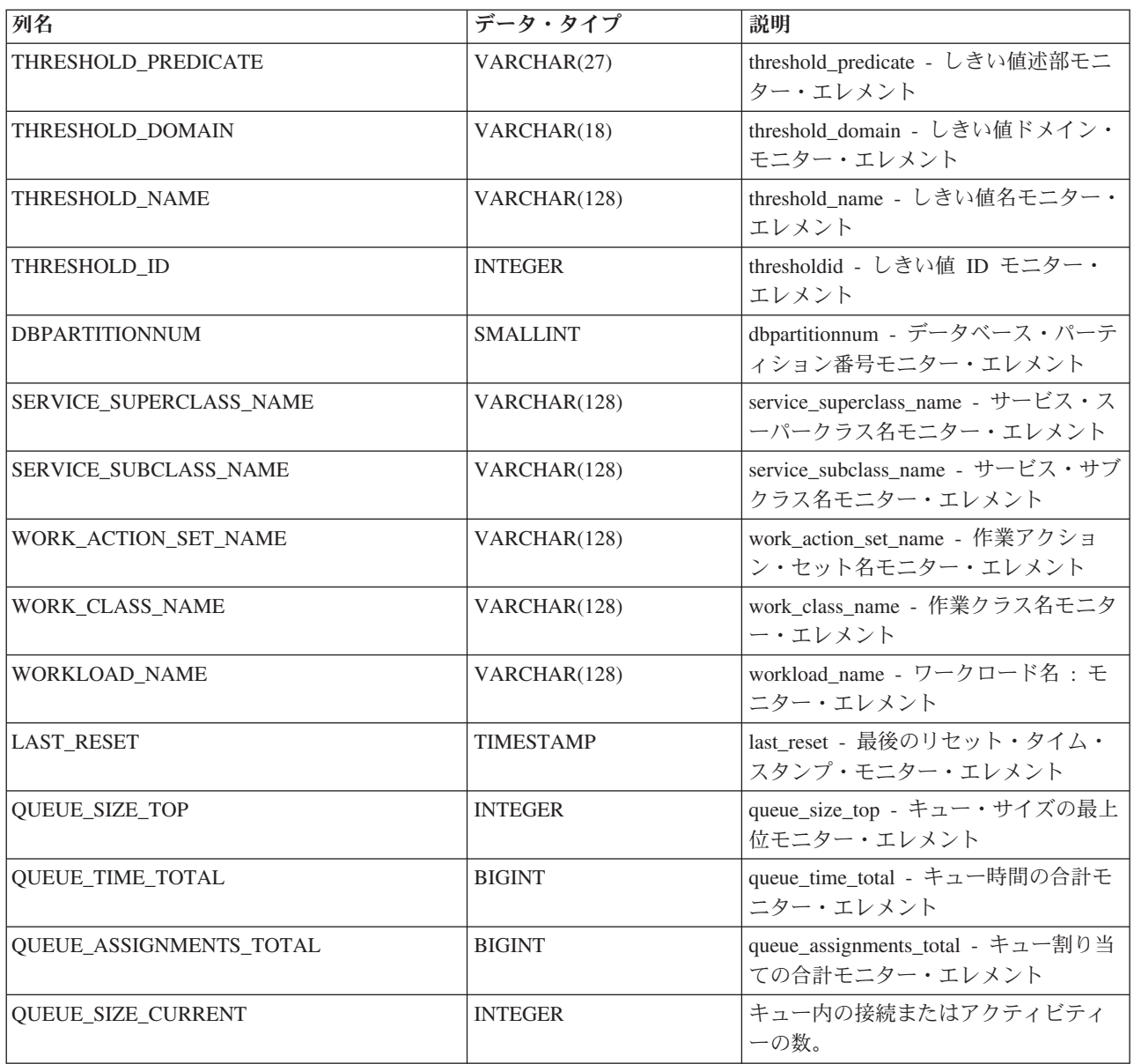

表 *70. WLM\_GET\_QUEUE\_STATS* について戻される情報 *(*続き*)*

| 列名                            | データ・タイプ         | 説明                     |
|-------------------------------|-----------------|------------------------|
| <b>QUEUE TIME LATEST</b>      | <b>BIGINT</b>   | 最後の接続またはアクティビティーが      |
|                               |                 | キューをそのままにしておくためにキ      |
|                               |                 | ューで費やした時間。単位はミリ秒で      |
|                               |                 | す。                     |
| <b>QUEUE EXIT TIME LATEST</b> | TIMESTAMP       | 最後の接続またはアクティビティーが      |
|                               |                 | キューをそのままにしておいた時間。      |
| THRESHOLD CURRENT CONCURRENCY | <b>INTEGER</b>  | しきい値に従って現在実行中の接続ま      |
|                               |                 | たはアクティビティーの数。          |
| THRESHOLD MAX CONCURRENCY     | <b>INTEGER</b>  | しきい値によって現在実行中の接続ま      |
|                               |                 | たはアクティビティーの最大数。        |
| <b>MEMBER</b>                 | <b>SMALLINT</b> | member - データベース・メンバー・モ |
|                               |                 | ニター・エレメント              |

# **WLM\_GET\_SERVICE\_CLASS\_AGENTS** 表関数 **-** サービス・ク ラスで実行中のエージェントのリスト

WLM GET SERVICE CLASS AGENTS 関数は、指定されたサービス・クラスで (または指定されたアプリケーションの代わりに) 稼働している指定されたメンバー 上のエージェント、fenced モード・プロセス (db2fmp プロセス)、およびシステ ム・エンティティーのリストを戻します。システム・エンティティーは、非エージ ェント・スレッドおよびプロセス (ページ・クリーナーおよびプリフェッチャーな ど) です。

戻される可能性のある情報の完全なリストは、 431 [ページの表](#page-442-0) 71を参照してくださ い。

### 構文

-- WLM\_GET\_SERVICE\_CLASS\_AGENTS ( *service\_superclass\_name* , -

- *service\_subclass\_name* , *application\_handle* , *member* ) -

スキーマは SYSPROC です。

### 表関数パラメーター

*service\_superclass\_name*

現在接続されているデータベースのサービス・スーパークラスの名前を指定す る、タイプ VARCHAR(128) の入力引数。引数が NULL または空ストリングで ある場合、データベース内のすべてのスーパークラスについてデータが取得され ます。

#### *service\_subclass\_name*

スーパークラス内の特定のサブクラスを参照する、タイプ VARCHAR(128) の 入力引数。引数が NULL または空ストリングである場合、データベース内のす べてのサブクラスについてデータが取得されます。

*application\_handle*

エージェント情報が戻されるアプリケーション・ハンドルを指定する、タイプ BIGINT の入力引数。引数が NULL である場合、データベース内のすべてのア プリケーションについてデータが取得されます。アプリケーション・ハンドルが 0 の場合、システム・エンティティーのみ戻されます。

*member*

現在接続されているデータベースと同じインスタンス内のメンバー番号を指定す る、タイプ INTEGER の入力引数。現行のデータベース・メンバーには -1、す べてのデータベース・メンバーには -2 を指定します。NULL 値を指定する と、-1 が暗黙的に設定されます。

### 許可

このルーチンを実行するには、以下のいずれかの権限が必要です。

- v ルーチンに対する EXECUTE 特権
- v DATAACCESS 権限
- v DBADM 権限
- SOLADM 権限
- WLMADM 権限

### デフォルトの **PUBLIC** 特権

なし

### 例 **1**

以下の照会は、すべてのデータベース・メンバーについてアプリケーション・ハン ドル 1 に関連付けられたエージェントのリストを戻します。 **LIST APPLICATIONS** コマンドまたは WLM\_GET\_SERVICE\_CLASS\_WORKLOAD\_OCCURRENCES 表関 数を使用して、アプリケーション・ハンドルを判別することができます。

SELECT SUBSTR(CHAR(APPLICATION HANDLE),1,7) AS APPHANDLE, SUBSTR(CHAR(MEMBER),1,4) AS MEMB, SUBSTR(CHAR(AGENT\_TID),1,9) AS AGENT\_TID, SUBSTR(AGENT TYPE,1,11) AS AGENTTYPE, SUBSTR(AGENT\_STATE,1,10) AS AGENTSTATE, SUBSTR(REQUEST\_TYPE,1,12) AS REQTYPE, SUBSTR(CHAR(UOW ID), 1,6) AS UOW ID, SUBSTR(CHAR(ACTIVITY ID),1,6) AS ACT ID FROM TABLE(WLM\_GET\_SERVICE\_CLASS\_AGENTS(CAST(NULL AS VARCHAR(128)),  $CAST(NULL AS VARCHAR(128))$ , 1, -2)) AS SCDETAILS ORDER BY APPHANDLE, MEMB, AGENT\_TID

出力例を以下に示します。

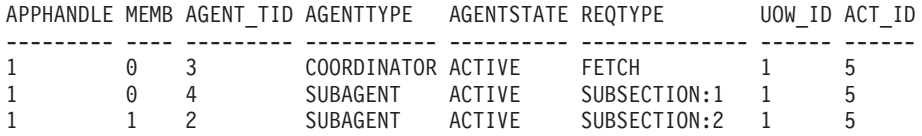

この出力は、UOW ID 1 およびアクティビティー ID 5 のアクティビティーの代わ りに作動している、メンバー 0 上のコーディネーター・エージェントとサブエージ ェント、およびメンバー 1 上のサブエージェントを示しています。AGENTTYPE 列の 値 COORDINATOR に対しては、REQTYPE 列に FETCH の値があります (これは、メイ

ンまたは初期要求タイプを示しています)。これは、要求のタイプがコーディネータ ー・エージェントに対するフェッチ要求であることを意味しています。

### 例 **2**

以下の照会は、エージェントがどのロックを待機しているかを判別します。

db2 select event\_object, event\_type, event\_state, varchar(event\_object\_name, 30) as event object name

from table(WLM\_GET\_SERVICE\_CLASS\_AGENTS('','',cast(NULL as bigint), -1)) as t

出力例を以下に示します。

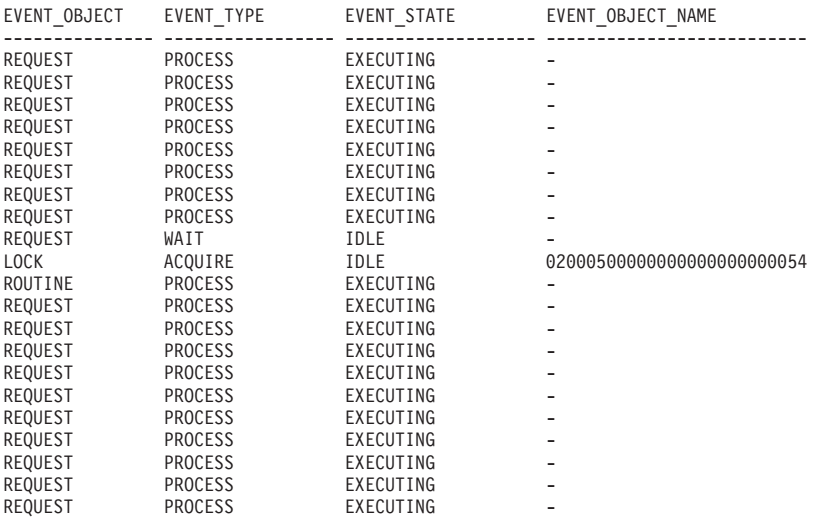

21 record(s) selected.

後で同じ照会を使用すると、WLM しきい値によってエージェントがキューに入れ られたことが示されます。

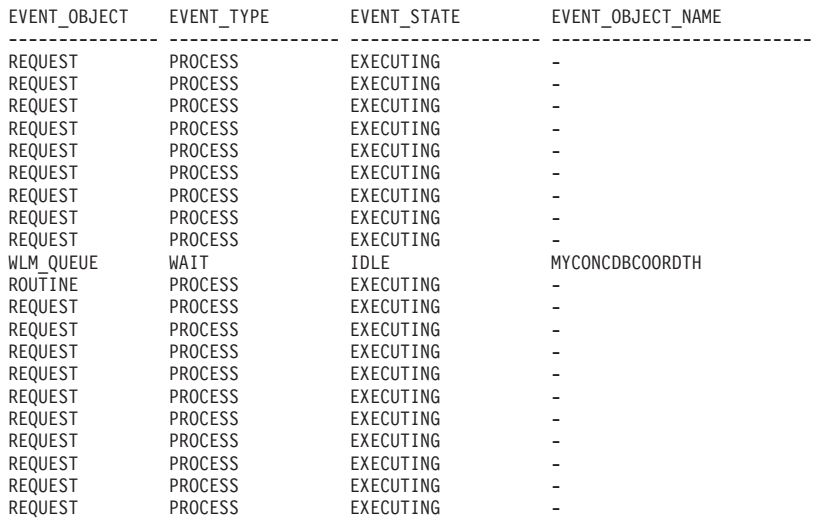

21 record(s) selected.

## 使用上の注意

これらのパラメーターの作用については、論理積 (AND) が取られます。つまり、 矛盾する入力パラメーターを指定する (例えば、サービス・スーパークラス SUP\_A とサブクラス SUB\_B を、SUB\_B が SUP\_A のサブクラスにならないように指定す る) 場合、行は戻されません。

# 戻される情報

<span id="page-442-0"></span>表 *71. WLM\_GET\_SERVICE\_CLASS\_AGENTS* によって戻される情報

| 列名                        | データ・タイプ                 | 説明                                                                                                  |  |  |
|---------------------------|-------------------------|----------------------------------------------------------------------------------------------------|--|--|
| SERVICE_SUPERCLASS_NAME   | <b>VARCHAR</b><br>(128) | service_superclass_name - サービス・スーパークラス名モニタ<br>ー・エレメント                                               |  |  |
| SERVICE_SUBCLASS_NAME     | <b>VARCHAR</b><br>(128) | service_subclass_name - サービス・サブクラス名モニター・<br>エレメント                                                   |  |  |
| <b>APPLICATION HANDLE</b> | <b>BIGINT</b>           | application_handle - アプリケーション・ハンドル・モニタ<br>ー・エレメント                                                   |  |  |
| <b>DBPARTITIONNUM</b>     | <b>SMALLINT</b>         | dbpartitionnum - データベース・パーティション番号モニタ<br>ー・エレメント                                                     |  |  |
| <b>ENTITY</b>             | VARCHAR (32)            | 以下の値のいずれか。                                                                                          |  |  |
|                           |                         | • エンティティーのタイプがエージェントである場合、値は<br>db2agent です。                                                        |  |  |
|                           |                         | • エンティティーのタイプが fenced モード・プロセスであ<br>る場合、値は db2fmp (pid) です。ここで、pid は fenced<br>モード・プロセスのプロセス ID です。 |  |  |
|                           |                         | • それ以外の場合、値はシステム・エンティティーの名前で<br>す。                                                                  |  |  |
| WORKLOAD_NAME             | <b>VARCHAR</b><br>(128) | workload_name - ワークロード名: モニター・エレメント                                                                 |  |  |
| WORKLOAD_OCCURRENCE_ID    | <b>INTEGER</b>          | workload_occurrence_id - ワークロード・オカレンス ID モニ<br>ター・エレメント                                             |  |  |
| UOW_ID                    | <b>INTEGER</b>          | uow_id - 作業単位 ID モニター・エレメント                                                                         |  |  |
| <b>ACTIVITY_ID</b>        | <b>INTEGER</b>          | activity_id - アクティビティー ID モニター・エレメント                                                                |  |  |
| PARENT_UOW_ID             | <b>INTEGER</b>          | parent_uow_id - 親作業単位 ID モニター・エレメント                                                                 |  |  |
| PARENT_ACTIVITY_ID        | <b>INTEGER</b>          | parent_activity_id - 親アクティビティー ID モニター・エレ<br>メント                                                    |  |  |
| <b>AGENT_TID</b>          | <b>BIGINT</b>           | agent_tid - エージェント・スレッド ID モニター・エレメン<br>$\vdash$                                                    |  |  |
| <b>AGENT_TYPE</b>         | VARCHAR (32)            | エージェント・タイプ。エージェント・タイプは以下のとお<br>りです。                                                                 |  |  |
|                           |                         | • COORDINATOR                                                                                       |  |  |
|                           |                         | • OTHER                                                                                             |  |  |
|                           |                         | • PDBSUBAGENT                                                                                       |  |  |
|                           |                         | · SMPSUBAGENT                                                                                       |  |  |
|                           |                         | 値が COORDINATOR である場合、エージェント ID はコン                                                                  |  |  |
|                           |                         | セントレーター環境で変わることがあります。                                                                               |  |  |
| SMP_COORDINATOR           | <b>INTEGER</b>          | エージェントが SMP コーディネーターかどうかを示しま<br>す。「はい」の場合は 1、「いいえ」の場合は 0。                                           |  |  |

表 *71. WLM\_GET\_SERVICE\_CLASS\_AGENTS* によって戻される情報 *(*続き*)*

| 列名                   | データ・タイプ      | 説明                                                  |
|----------------------|--------------|-----------------------------------------------------|
| <b>AGENT_SUBTYPE</b> | VARCHAR (32) | エージェント・サブタイプ。可能なサブタイプは以下のとお                         |
|                      |              | りです。                                                |
|                      |              | $\cdot$ DSS                                         |
|                      |              | • OTHER                                             |
|                      |              | $\cdot$ RPC                                         |
|                      |              | $\cdot$ SMP                                         |
| <b>AGENT_STATE</b>   | VARCHAR (32) | エージェントが関連付けられているか、アクティブであるか<br>を示します。可能な値は次のとおりです。  |
|                      |              | • ASSOCIATED                                        |
|                      |              | • ACTIVE                                            |
| EVENT_TYPE           | VARCHAR (32) | このエージェントによって最後に処理されたイベントのタイ<br>プ。可能な値は、以下のとおりです。    |
|                      |              | · ACQUIRE                                           |
|                      |              | • PROCESS                                           |
|                      |              | $\bullet$ WAIT                                      |
|                      |              | この列に使用できる値についての詳細は、435 ページの表 72<br>を参照してください。       |
| EVENT_OBJECT         | VARCHAR (32) | このエージェントによって最後に処理されたイベントのオブ<br>ジェクト。可能な値は、以下のとおりです。 |
|                      |              | • COMPRESSION_DICTIONARY_BUILD                      |
|                      |              | • IMPLICIT_REBIND                                   |
|                      |              | · INDEX_RECREATE                                    |
|                      |              | • LOCK                                              |
|                      |              | • LOCK_ESCALATION                                   |
|                      |              | • QP_QUEUE                                          |
|                      |              | · REMOTE_REQUEST                                    |
|                      |              | · REQUEST                                           |
|                      |              | • ROUTINE                                           |
|                      |              | • WLM_QUEUE                                         |
|                      |              | この列に使用できる値についての詳細は、435ページの表 72<br>を参照してください。        |
| <b>EVENT_STATE</b>   | VARCHAR (32) | このエージェントによって最後に処理されたイベントの状<br>態。可能な値は、以下のとおりです。     |
|                      |              | • EXECUTING                                         |
|                      |              | $\cdot$ IDLE                                        |
|                      |              | この列に使用できる値についての詳細は、435ページの表 72<br>を参照してください。        |

表 *71. WLM\_GET\_SERVICE\_CLASS\_AGENTS* によって戻される情報 *(*続き*)*

| 列名           | データ・タイプ      | 説明                                                                                                    |
|--------------|--------------|----------------------------------------------------------------------------------------------------|
| REQUEST_ID   | VARCHAR (64) | 要求 ID。この値は、application_handle の値と組み合わせて<br>指定される場合のみ固有です。この組み合わせを使用して、<br>長い時間を要する 1 つの要求と複数の要求とを区別すること<br>ができます。例えば、1つの長いフェッチと複数のフェッチ<br>を区別するなどです。 |
| REQUEST_TYPE | VARCHAR (32) | 要求のタイプ。可能な値は、以下のとおりです。                                                                                                    |
|              |              | • コーディネーター・エージェントの場合:                                                                                                    |
|              |              | - CLOSE                                                                                                    |
|              |              | - COMMIT                                                                                                    |
|              |              | - COMPILE                                                                                                    |
|              |              | - DESCRIBE                                                                                                    |
|              |              | - EXCSQLSET                                                                                                    |
|              |              | - EXECIMMD                                                                                                    |
|              |              | - EXECUTE                                                                                                    |
|              |              | - FETCH                                                                                                    |
|              |              | - INTERNAL number (number は内部定数の値)                                                                                                    |
|              |              | - OPEN                                                                                                    |
|              |              | - PREPARE                                                                                                    |
|              |              | - REBIND                                                                                                    |
|              |              | - REDISTRIBUTE                                                                                                    |
|              |              | - REORG                                                                                                    |
|              |              | - ROLLBACK                                                                                                    |
|              |              | - RUNSTATS                                                                                                    |
|              |              | • AGENT SUBTYPE が DSS または SMP であるサブエー<br>ジェントの場合:                                                                                                    |
|              |              | - サブセクション番号がゼロ以外の場合は、<br>SUBSECTION:subsection number の形式のサブセクショ<br>ン番号。そうでない場合は NULL を戻します。                                                         |

表 *71. WLM\_GET\_SERVICE\_CLASS\_AGENTS* によって戻される情報 *(*続き*)*

| 列名                | データ・タイプ                  | 説明                                                                                                    |
|-------------------|--------------------------|----------------------------------------------------------------------------------------------------|
| REQUEST_TYPE (続く) | VARCHAR (32)             | • AGENT_SUBTYPE が RPC であるサブエージェントの場<br>合:<br>$-$ ABP<br>- CATALOG<br><b>INTERNAL</b><br>REORG<br><b>RUNSTATS</b><br>- WLM<br>• SUBTYPE が OTHER であるサブエージェントの場合:<br>$-$ ABP<br>- APP_RBSVPT<br>- APP_RELSVPT<br><b>BACKUP</b><br><b>CLOSE</b><br>- EXTERNAL_RBSVPT<br><b>EVMON</b><br><b>FORCE</b><br>- FORCE_ALL<br>INTERNAL <i>number (number</i> は内部定数の値)<br><b>INTERRUPT</b><br>- NOOP (要求がない場合)<br>QP<br><b>REDISTRIBUTE</b><br>STMT_RBSVPT<br>- STOP_USING<br>- UPDATE_DBM_CFG |
| NESTING_LEVEL     | <b>INTEGER</b>           | $-$ WLM<br>nesting_level - ネスティング・レベル・モニター・エレメン<br>$\vdash$                                                                                                    |
| INVOCATION_ID     | <b>INTEGER</b>           | invocation_id - 呼び出し ID モニター・エレメント                                                                                                    |
| ROUTINE ID        | <b>INTEGER</b>           | routine_id - ルーチン ID モニター・エレメント                                                                                                    |
| EVENT_OBJECT_NAME | <b>VARCHAR</b><br>(1024) | イベント・オブジェクト名。 EVENT_OBJECT の値が<br>LOCK である場合、この列の値は、エージェントが待機する<br>ロックの名前です。 EVENT_OBJECT の値が WLM_QUEUE<br>である場合、この列の値は、エージェントがキューに入れら<br>れている WLM しきい値の名前です。それ以外の場合、値は<br>NULL です。                                                                                                    |
| APPLICATION_NAME  | <b>VARCHAR</b><br>(128)  | appl_name - アプリケーション名                                                                                                    |
| APPLICATION_ID    | <b>VARCHAR</b><br>(128)  | appl_id - アプリケーション ID                                                                                                    |

<span id="page-446-0"></span>表 *71. WLM\_GET\_SERVICE\_CLASS\_AGENTS* によって戻される情報 *(*続き*)*

| 列名                                     | データ・タイプ                      | 説明                                                                                                    |
|----------------------------------------|------------------------------|----------------------------------------------------------------------------------------------------|
| <b>CLIENT PID</b>                      | <b>BIGINT</b>                | client_pid - クライアント・プロセス ID                                                                                           |
| <b>SESSION_AUTH_ID</b>                 | <b>VARCHAR</b><br>(128)      | session_auth_id - セッション許可 ID                                                                                          |
| <b>REQUEST START TIME</b>              | TIMESTAMP                    | エージェントか現在処理中の要求の処理を開始した時刻                                                                                             |
| AGENT_STATE_LAST<br><b>UPDATE TIME</b> | TIMESTAMP                    | エージェントによって処理されているイベントが最後に変更<br>された時刻。エージェントによって現在処理されているイベ<br>ントは、EVENT_TYPE、EVENT_OBJECT、および<br>EVENT_STATE 列で示されます。 |
| <b>EXECUTABLE ID</b>                   | VARCHAR (32)<br>FOR BIT DATA | executable_id - 実行可能 ID モニター・エレメント                                                                                    |
| <b>MEMBER</b>                          | <b>SMALLINT</b>              | member - データベース・メンバー・モニター・エレメント                                                                                       |

注**:** EVENT\_STATE、EVENT\_TYPE、EVENT\_OBJECT および EVENT OBJECT NAME 列値の可能な組み合わせを、以下の表にリストします。

表 *72. EVENT\_STATE*、*EVENT\_TYPE*、*EVENT\_OBJECT* および *EVENT\_OBJECT\_NAME* 列値の可能な組み合わせ

| イベント記述                   | <b>EVENT_STATE</b> 值 | <b>EVENT_TYPE</b> 值 | <b>EVENT_OBJECT</b> 值  | EVENT_OBJECT_<br>NAME 値 |
|--------------------------|----------------------|---------------------|------------------------|-------------------------|
| ロックの獲得                   | <b>IDLE</b>          | <b>ACQUIRE</b>      | <b>LOCK</b>            | ロック名                    |
| ロックのエスカレート               | <b>EXECUTING</b>     | <b>PROCESS</b>      | <b>LOCK ESCALATION</b> | <b>NULL</b>             |
| 要求の処理                    | <b>EXECUTING</b>     | <b>PROCESS</b>      | <b>REQUEST</b>         | <b>NULL</b>             |
| 新規要求の待機                  | <b>IDLE</b>          | <b>WAIT</b>         | <b>REQUEST</b>         | <b>NULL</b>             |
| リモート・メンバーで<br>処理される要求の待機 | <b>IDLE</b>          | <b>WAIT</b>         | REMOTE_REQUEST         | <b>NULL</b>             |
| WLM threshold キュ<br>ーの待機 | <b>IDLE</b>          | <b>WAIT</b>         | WLM_QUEUE              | しきい値名                   |
| ルーチンの処理                  | <b>EXECUTING</b>     | <b>PROCESS</b>      | <b>ROUTINE</b>         | <b>NULL</b>             |
| 索引の再作成                   | <b>EXECUTING</b>     | <b>PROCESS</b>      | <b>INDEX RECREATE</b>  | <b>NULL</b>             |
| コンプレッション・デ<br>ィクショナリーの作成 | <b>EXECUTING</b>     | <b>PROCESS</b>      | COMP DICT BLD          | <b>NULL</b>             |
| 暗黙的な再バインド                | <b>EXECUTING</b>     | <b>PROCESS</b>      | <b>IMPLICIT REBIND</b> | <b>NULL</b>             |

# **WLM\_GET\_SERVICE\_CLASS \_WORKLOAD\_OCCURRENCES -** ワークロード・オカレンスの リスト

WLM\_GET\_SERVICE\_CLASS\_WORKLOAD\_OCCURRENCES 関数は、特定のメンバ ー上の指定されたサービス・クラスで実行されているすべてのワークロード・オカ レンスのリストを戻します。ワークロード・オカレンスとは、属性がワークロード の定義と一致しており、そのためにワークロードに関連付けられた、またはワーク ロードに割り当てられた特定のデータベース接続です。

戻される可能性のある情報の完全なリストは、 437 [ページの表](#page-448-0) 73を参照してくださ  $\mathcal{V}^{\, \prime \, \prime}$ 

## 構文

→ WLM\_GET\_SERVICE\_CLASS\_WORKLOAD\_OCCURRENCES—(—service\_superclass\_name—,—————→

◀

- *service\_subclass\_name* , *member* ) -

スキーマは SYSPROC です。

## 表関数パラメーター

*service\_superclass\_name*

現在接続されているデータベースのサービス・スーパークラスの名前を指定す る、タイプ VARCHAR(128) の入力引数。引数が NULL または空ストリングで ある場合、他のパラメーターの値と一致する、データベース内のすべてのスーパ ークラスについてデータが取得されます。

*service\_subclass\_name*

ワークロード・オカレンスのターゲット・サービス・サブクラス。このワークロ ード・オカレンスによってサブミットされる作業は、別のサブクラスにマップま たは再マップされるアクティビティーを除いて、すべてターゲット・サービス・ スーパークラスの下のこのサービス・サブクラスで実行されます。

*member*

現在接続されているデータベースと同じインスタンス内のメンバーの番号を指定 する、タイプ INTEGER の入力引数。現行のデータベース・メンバーには -1、 すべてのデータベース・メンバーには -2 を指定します。NULL 値を指定する と、-1 が暗黙的に設定されます。

### 許可

このルーチンを実行するには、以下のいずれかの権限が必要です。

- ルーチンに対する EXECUTE 特権
- v DATAACCESS 権限
- v DBADM 権限
- SQLADM 権限
- WLMADM 権限

## デフォルトの **PUBLIC** 特権

なし

### 例

システム全体で実行されているワークロード・オカレンスを管理者が調べるには、 *service\_superclass\_name* および *service\_subclass\_name* に NULL 値または空ストリン グを、*member* に -2 をそれぞれ指定して、

WLM\_GET\_SERVICE\_CLASS\_WORKLOAD\_OCCURRENCES 関数を呼び出すことが できます。

SELECT SUBSTR(SERVICE SUPERCLASS NAME, 1,19) AS SUPERCLASS NAME, SUBSTR(SERVICE\_SUBCLASS\_NAME,1,18) AS SUBCLASS\_NAME, SUBSTR(CHAR(MEMBER),  $1, 4$ ) AS MEMB, SUBSTR(CHAR(COORD\_MEMBER),1,4) AS COORDMEMB,

<span id="page-448-0"></span>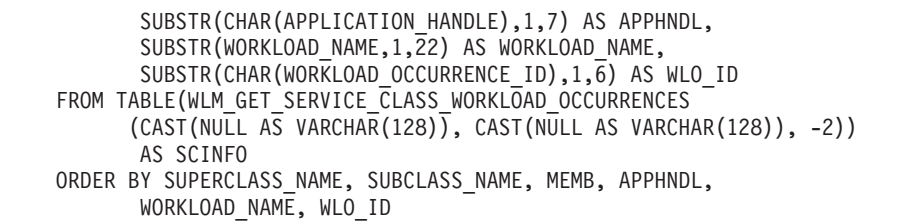

システムに 4 つのデータベース・メンバーがあり、現時点で 2 つのワークロード を実行していると想定すると、上記の照会は以下のような結果を生成します。

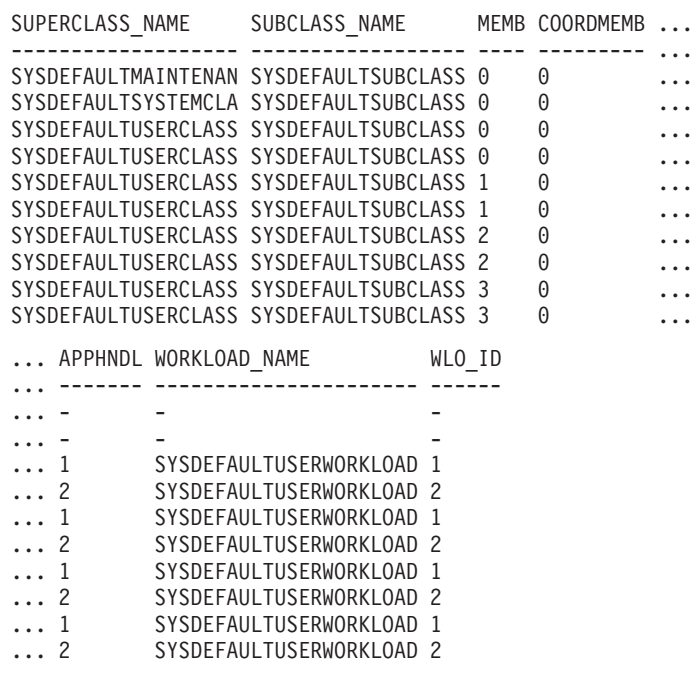

## 使用上の注意

これらのパラメーターの作用については、論理積 (AND) が取られます。つまり、 矛盾する入力パラメーターを指定する (例えば、サービス・スーパークラス SUP\_A とサブクラス SUB\_B を、SUB\_B が SUP\_A のサブクラスにならないように指定す る) 場合、行は戻されません。

注**:** ワークロード・オカレンスについて報告される統計 (例えば、 coord\_act\_completed\_total) が、対応するワークロード統計と結合されると、ワークロ ード・オカレンスについて報告される統計が各作業単位の初めにリセットされま す。

## 戻される情報

表 *73. WLM\_GET\_SERVICE\_CLASS\_WORKLOAD\_OCCURRENCES* について戻される情報

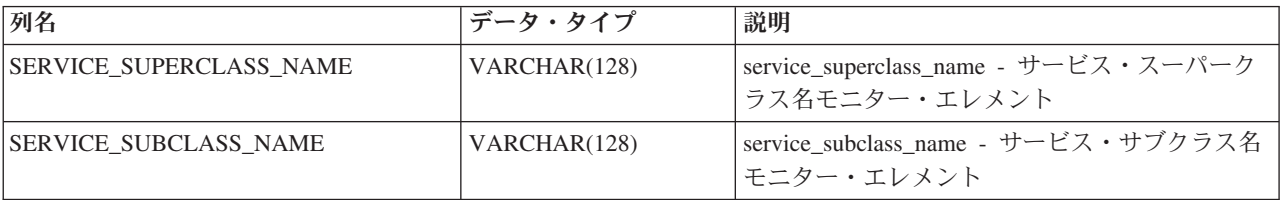

表 *73. WLM\_GET\_SERVICE\_CLASS\_WORKLOAD\_OCCURRENCES* について戻される情報 *(*続き*)*

| 列名                        | データ・タイプ         | 説明                                                                     |
|---------------------------|-----------------|------------------------------------------------------------------------|
| <b>DBPARTITIONNUM</b>     | <b>SMALLINT</b> | dbpartitionnum - データベース・パーティション<br>番号モニター・エレメント                        |
| COORD_PARTITION_NUM       | <b>SMALLINT</b> | coord_partition_num - コーディネーター・パーテ<br>イション番号モニター・エレメント                 |
| APPLICATION_HANDLE        | <b>BIGINT</b>   | application_handle - アプリケーション・ハンド<br>ル・モニター・エレメント                      |
| WORKLOAD_NAME             | VARCHAR(128)    | workload name - ワークロード名: モニター・エ<br>レメント                                |
| WORKLOAD_OCCURRENCE_ID    | <b>INTEGER</b>  | workload_occurrence_id - ワークロード・オカレ<br>ンス ID モニター・エレメント                |
| UOW_ID                    | <b>INTEGER</b>  | uow_id - 作業単位 ID モニター・エレメント                                            |
| WORKLOAD_OCCURRENCE_STATE | VARCHAR(32)     | workload_occurrence_state - ワークロード・オカ<br>レンスの状態モニター・エレメント              |
| SYSTEM_AUTH_ID            | VARCHAR(128)    | system_auth_id - システム許可 ID モニター・エ<br>レメント                              |
| SESSION_AUTH_ID           | VARCHAR(128)    | session_auth_id - セッション許可 ID モニター・<br>エレメント                            |
| APPLICATION_NAME          | VARCHAR(128)    | appl_name - アプリケーション名モニター・エレ<br>メント                                    |
| CLIENT_WRKSTNNAME         | VARCHAR(255)    | client_wrkstnname - クライアント・ワークステー<br>ション名モニター・エレメント                    |
| CLIENT_ACCTNG             | VARCHAR(255)    | client_acctng - クライアント・アカウンティン<br>グ・ストリング・モニター・エレメント                   |
| <b>CLIENT_USER</b>        | VARCHAR(255)    | このワークロード・オカレンスの<br>CLIENT_USERID 特殊レジスターの現行値。                          |
| CLIENT_APPLNAME           | VARCHAR(255)    | client_applname - クライアント・アプリケーショ<br>ン名モニター・エレメント                       |
| COORD_ACT_COMPLETED_TOTAL | <b>INTEGER</b>  | coord_act_completed_total - コーディネーター・<br>アクティビティー完了総数モニター・エレメント        |
| COORD_ACT_ABORTED_TOTAL   | <b>INTEGER</b>  | coord_act_aborted_total - コーディネーター・アク<br>ティビティー打ち切り総数モニター・エレメント        |
| COORD_ACT_REJECTED_TOTAL  | <b>INTEGER</b>  | coord_act_rejected_total - コーディネーター・ア<br>クティビティー・リジェクト総数モニター・エレ<br>メント |
| CONCURRENT_ACT_TOP        | <b>INTEGER</b>  | concurrent_act_top - 並行アクティビティーの最上<br>位モニター・エレメント                      |
| <b>ADDRESS</b>            | VARCHAR(255)    | address - 接続の開始元となった IP アドレス                                           |
| APPL_ID                   | VARCHAR(128)    | appl_id - アプリケーション ID                                                  |
| <b>MEMBER</b>             | <b>SMALLINT</b> | member - データベース・メンバー・モニター・<br>エレメント                                    |
| COORD_MEMBER              | <b>SMALLINT</b> | coord_member - コーディネーター・メンバー・<br>モニター・エレメント                            |

# **WLM\_GET\_SERVICE\_SUBCLASS\_STATS** 表関数 **-** サービス・ サブクラスの統計を戻す

WLM GET SERVICE SUBCLASS STATS 関数は、1 つ以上のサービス・サブクラ スの基本統計を戻します。

戻される可能性のある情報の完全なリストは、 441 [ページの表](#page-452-0) 74を参照してくださ い。

### 構文

-- WLM\_GET\_SERVICE\_SUBCLASS\_STATS ( *service\_superclass\_name* , -

- *service\_subclass\_name* , *member* ) -

スキーマは SYSPROC です。

### 表関数パラメーター

*service\_superclass\_name*

現在接続されているデータベースのサービス・スーパークラスの名前を指定す る、タイプ VARCHAR(128) の入力引数。引数が NULL または空ストリングで ある場合、データベース内のすべてのスーパークラスについてデータが取得され ます。

*service\_subclass\_name*

現在接続されているデータベースのサービス・サブクラスの名前を指定する、タ イプ VARCHAR(128) の入力引数。引数が NULL または空ストリングである場 合、データベース内のすべてのサブクラスについてデータが取得されます。

#### *member*

現在接続されているデータベースと同じインスタンス内の有効なメンバー番号を 指定する、タイプ INTEGER の入力引数。現行のメンバーには -1、すべてのデ ータベース・メンバーには -2 を指定します。NULL 値を指定すると、-1 が暗 黙的に設定されます。

### 許可

このルーチンを実行するには、以下のいずれかの権限が必要です。

- v ルーチンに対する EXECUTE 特権
- v DATAACCESS 権限
- v DBADM 権限
- v SQLADM 権限
- v WLMADM 権限

### デフォルトの **PUBLIC** 特権

なし

◂

### 例

例 *1:* すべてのアクティビティーは実行前に DB2 サービス・クラスに対してマップ される必要があるため、サービス・クラス統計表関数を使用し、すべてのメンバー 上のすべてのサービス・クラスを照会して、システムの全体的な状態をモニターで きます。以下の例では、NULL 値が *service\_superclass\_name* と *service\_subclass\_name* に渡されてすべてのサービス・クラスの統計を戻し、*member* には値 -2 が指定されてすべてのメンバーの統計を戻します。 SELECT SUBSTR(SERVICE SUPERCLASS NAME, 1,19) AS SUPERCLASS NAME, SUBSTR(SERVICE\_SUBCLASS\_NAME,1,18) AS SUBCLASS\_NAME, SUBSTR(CHAR(MEMBER),  $1,4$ ) AS MEMB, CAST(COORD\_ACT\_LIFETIME\_AVG / 1000 AS DECIMAL(9,3)) AS AVGLIFETIME, CAST(COORD ACT LIFETIME STDDEV / 1000 AS DECIMAL(9,3)) AS STDDEVLIFETIME, SUBSTR(CAST(LAST\_RESET AS VARCHAR(30)),1,16) AS LAST\_RESET FROM TABLE(WLM GET SERVICE SUBCLASS STATS(CAST(NULL AS VARCHAR(128)),  $CAST(NULL<sup>-</sup>AS  $\overline{V}ARCHAR(\overline{1}28))$ , -2 $\overline{)}$ ) AS SCSTATS$ ORDER BY SUPERCLASS NAME, SUBCLASS NAME, MEMB ステートメントは、以下の出力例で示されているように、アクティビティー存続期 間の平均および標準偏差などのサービス・クラス統計を秒単位で戻します。 SUPERCLASS\_NAME SUBCLASS\_NAME MEMB ... ------------------- ------------------ ---- ... SYSDEFAULTUSERCLASS SYSDEFAULTSUBCLASS 0 ... SYSDEFAULTUSERCLASS SYSDEFAULTSUBCLASS 1 ... SYSDEFAULTUSERCLASS SYSDEFAULTSUBCLASS 2 ... SYSDEFAULTUSERCLASS SYSDEFAULTSUBCLASS 3 ... ... AVGLIFETIME STDDEVLIFETIME LAST RESET ... ----------- -------------- ---------------- ... 691.242 34.322 2006-07-24-11.44 ... 644.740 22.124 2006-07-24-11.44 ... 612.431 43.347 2006-07-24-11.44 ... 593.451 28.329 2006-07-24-11.44 例 *2:* また、同じ表関数が、各メンバー上のサービス・クラスで実行しているコー ディネーター・アクティビティーの平均並行性の最高値を示すこともできます。 SELECT SUBSTR(SERVICE SUPERCLASS NAME, 1,19) AS SUPERCLASS NAME, SUBSTR(SERVICE\_SUBCLASS\_NAME,1,18) AS SUBCLASS\_NAME, SUBSTR(CHAR(MEMBER),  $1,4$ ) AS MEMB, CONCURRENT\_ACT\_TOP AS ACTTOP, CONCURRENT\_WLO\_TOP AS CONNTOP FROM TABLE(WLM GET SERVICE SUBCLASS STATS(CAST(NULL AS VARCHAR(128)),  $CAST(NULL AS VARCHAR(128)), -2)$  AS SCSTATS ORDER BY SUPERCLASS NAME, SUBCLASS NAME, MEMB

以下はその出力例です。

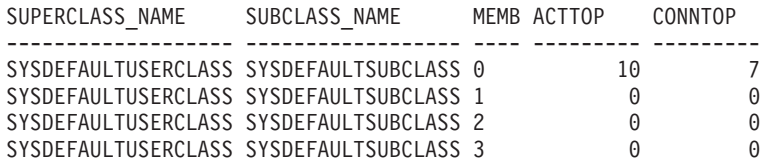

この表関数の出力内のアクティビティーの平均実行時間および回数を調べること で、特定のデータベースの各メンバーの負荷の概要を、的確に知ることができま す。この表関数によって戻される高水準ゲージが大きく変わった場合は、システム の負荷の変化を示していることがあります。

<span id="page-452-0"></span>例 *3:* アクティビティーが REMAP ACTIVITY TO アクションでしきい値を使用す る場合、そのアクティビティーは、その存続時間中に複数のサービス・クラスで時 間を費やすことがあります。以下の例で示されているように、

ACTIVITIES\_MAPPED\_IN 列と ACTIVITIES\_MAPPED\_OUT 列を調べると、一連の サービス・クラスを通過したアクティビティーの数を判別できます。

SELECT SUBSTR(SERVICE SUPERCLASS NAME, 1, 19) AS SUPERCLASS NAME, SUBSTR(SERVICE<sup>-</sup>SUBCLASS NAME,1,18) AS SUBCLASS NAME, ACTIVITIES MAPPED IN AS MAPPED IN, ACTIVITIES\_MAPPED\_OUT AS MAPPED\_OUT FROM TABLE(WLM GET SERVICE SUBCLASS STATS(CAST(NULL AS VARCHAR(128)),  $CAST(NULL A\overline{S} VARCHAR(128)), -2)$  AS SCSTATS

ORDER BY SUPERCLASS\_NAME, SUBCLASS\_NAME

以下はその出力例です。

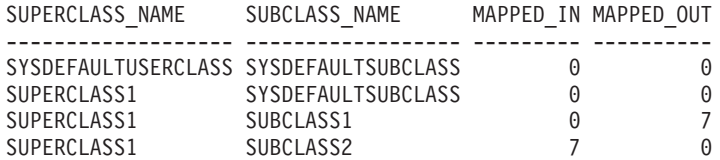

# 使用上の注意

一部の統計は、対応するサービス・サブクラスの COLLECT AGGREGATE ACTIVITY DATA および COLLECT AGGREGATE REQUEST DATA パラメータ ーを NONE 以外の値に設定した場合のみ、戻されます。

WLM GET SERVICE SUBCLASS STATS 表関数は、サービス・サブクラスごとお よびメンバーごとに 1 行のデータを戻します。この関数は、(パーティション上の) サービス・クラス全体または (1 つ以上のサービス・クラスの) パーティション全体 のデータ集約は行いません。ただし、SQL 照会を使用すると、データを集約するこ とができます。

これらのパラメーターの作用については、論理積 (AND) が取られます。つまり、 例えばスーパークラス SUPA と、SUPA のサブクラスでないサブクラス SUBB な どの競合する入力パラメーターを指定した場合、行は戻されません。

## 戻される情報

表 *74. WLM\_GET\_SERVICE\_SUBCLASS\_STATS* について戻される情報

| 列名                             | データ・タイプ          | 説明                                                                  |
|--------------------------------|------------------|---------------------------------------------------------------------|
| <b>SERVICE SUPERCLASS NAME</b> | VARCHAR(128)     | service_superclass_name - サービス・スーパ<br>ークラス名モニター・エレメント               |
| <b>SERVICE SUBCLASS NAME</b>   | VARCHAR(128)     | service_subclass_name - サービス・サブクラ<br>ス名モニター・エレメント                   |
| <b>DBPARTITIONNUM</b>          | <b>SMALLINT</b>  | dbpartitionnum - データベース・パーティシ<br>ョン番号モニター・エレメント                     |
| <b>LAST RESET</b>              | <b>TIMESTAMP</b> | last_reset - 最後のリセット・タイム・スタ<br>ンプ・モニター・エレメント                        |
| COORD ACT COMPLETED TOTAL      | <b>BIGINT</b>    | coord_act_completed_total - コーディネータ<br>ー・アクティビティー完了総数モニター・<br>エレメント |

表 *74. WLM\_GET\_SERVICE\_SUBCLASS\_STATS* について戻される情報 *(*続き*)*

| 列名                        | データ・タイプ        | 説明                                                                                                    |
|---------------------------|----------------|----------------------------------------------------------------------------------------------------|
| COORD_ACT_ABORTED_TOTAL   | <b>BIGINT</b>  | coord_act_aborted_total - コーディネータ<br>ー・アクティビティー打ち切り総数モニタ<br>ー・エレメント                                                                                                    |
| COORD_ACT_REJECTED_TOTAL  | <b>BIGINT</b>  | coord_act_rejected_total - コーディネータ<br>ー・アクティビティー・リジェクト総数モ<br>ニター・エレメント                                                                                                    |
| CONCURRENT_ACT_TOP        | <b>INTEGER</b> | concurrent_act_top - 並行アクティビティー<br>の最上位モニター・エレメント                                                                                                    |
| COORD_ACT_LIFETIME_TOP    | <b>BIGINT</b>  | coord_act_lifetime_top - コーディネーター・<br>アクティビティー存続時間の最上位モニタ<br>ー・エレメント                                                                                                    |
| COORD_ACT_LIFETIME_AVG    | <b>DOUBLE</b>  | coord_act_lifetime_avg - コーディネータ<br>ー・アクティビティー平均存続期間モニタ<br>ー・エレメント                                                                                                    |
| COORD_ACT_LIFETIME_STDDEV | <b>DOUBLE</b>  | 最後のリセット以降、このサービス・サブ<br>クラスに関連付けられたネスト・レベル 0<br>のコーディネーター・アクティビティーの<br>存続期間の標準偏差。サービス・クラスの<br>COLLECT AGGREGATE ACTIVITY DATA<br>パラメーターが NONE に設定される場合、<br>列の値は NULL です。単位はミリ秒です。<br>この標準偏差はコーディネーター・アクテ<br>ィビティーの存続期間ヒストグラムから計<br>算され、ヒストグラムのサイズがデータに<br>合わせて正しく設定されていない場合は不<br>正確になることがあります。値が最後のヒ<br>ストグラム bin に入る場合、値 -1 が戻さ<br>れます。<br>サービス・サブクラスの<br>COORD_ACT_LIFETIME_STDDEV 値は、<br>完了前にサービス・サブクラスを通過した<br>ものの別のサブクラスに再マップされるア<br>クティビティーの影響は受けません。 |
| COORD_ACT_EXEC_TIME_AVG   | <b>DOUBLE</b>  | coord_act_exec_time_avg - コーディネータ<br>ー・アクティビティー平均実行時間モニタ<br>ー・エレメント                                                                                                    |

表 *74. WLM\_GET\_SERVICE\_SUBCLASS\_STATS* について戻される情報 *(*続き*)*

| 列名                          | データ・タイプ       | 説明                                                                                                    |
|-----------------------------|---------------|----------------------------------------------------------------------------------------------------|
| COORD_ACT_EXEC_TIME_STDDEV  | <b>DOUBLE</b> | 最後のリセット以降、このサービス・サブ<br>クラスに関連付けられたネスト・レベル 0<br>のコーディネーター・アクティビティーの<br>実行時間の標準偏差。単位はミリ秒です。<br>この標準偏差はコーディネーター・アクテ<br>ィビティーの実行時間ヒストグラムから計<br>算され、ヒストグラムのサイズがデータに<br>合わせて正しく設定されていない場合は不<br>正確になることがあります。値が最後のヒ<br>ストグラム bin に入る場合、値 -1 が戻さ<br>れます。 |
|                             |               | サービス・サブクラスの実行時間標準偏差<br>は、完了前にサブクラスを通過したものの<br>別のサブクラスに再マップされるアクティ<br>ビティーの影響は受けません。                                                                                                    |
| COORD_ACT_QUEUE_TIME_AVG    | <b>DOUBLE</b> | coord_act_queue_time_avg - コーディネータ<br>ー・アクティビティー平均キュー時間モニ<br>ター・エレメント                                                                                                    |
| COORD ACT QUEUE TIME STDDEV | <b>DOUBLE</b> | 最後のリセット以降、このサービス・サブ<br>クラスに関連付けられたネスト・レベル 0<br>のコーディネーター・アクティビティーの<br>キュー時間の標準偏差。サービス・クラス<br><b><i>O</i></b> COLLECT AGGREGATE ACTIVITY<br>DATA パラメーターが NONE に設定され<br>る場合、列の値は NULL です。単位はミリ<br>秒です。                                             |
|                             |               | この標準偏差はコーディネーター・アクテ<br>ィビティーのキュー時間ヒストグラムから<br>計算され、ヒストグラムのサイズがデータ<br>に合わせて正しく設定されていない場合は<br>不正確になることがあります。値が最後の<br>ヒストグラム bin に入る場合、値 -1 が戻<br>されます。                                                                                             |
|                             |               | キュー時間標準偏差のカウント対象は、ア<br>クティビティーがキューに入れられたサー<br>ビス・サブクラスだけです。                                                                                                    |
| NUM_REQUESTS_ACTIVE         | <b>BIGINT</b> | この表関数の実行時にサービス・サブクラ<br>スで実行している要求の数。                                                                                                    |

表 *74. WLM\_GET\_SERVICE\_SUBCLASS\_STATS* について戻される情報 *(*続き*)*

| 列名                       | データ・タイプ       | 説明                                                                                                    |
|--------------------------|---------------|----------------------------------------------------------------------------------------------------|
| NUM_REQUESTS_TOTAL       | <b>BIGINT</b> | 最後のリセット以降、このサービス・サブ<br>クラスで実行を終了する要求の数。この終<br>了状態は、アクティビティー内の要求のメ<br>ンバーシップに関係なく、任意の要求に適<br>用されます。サービス・クラスの<br>COLLECT AGGREGATE ACTIVITY DATA<br>パラメーターが NONE に設定される場合、<br>列の値は NULL です。<br>サービス・サブクラスの<br>NUM_REQUESTS_TOTAL 値は、サービ |
|                          |               | ス・サブクラスを通過したものの、その中<br>で完了しない要求の影響は受けません。                                                                                                    |
| REQUEST_EXEC_TIME_AVG    | <b>DOUBLE</b> | request_exec_time_avg - 要求の平均実行時間<br>モニター・エレメント                                                                                                    |
| REQUEST_EXEC_TIME_STDDEV | <b>DOUBLE</b> | 最後のリセット以降、このサービス・サブ<br>クラスに関連付けられた要求の実行時間の<br>標準偏差。単位はミリ秒です。サービス・<br>クラスの COLLECT AGGREGATE<br>REQUEST DATA パラメーターが NONE<br>に設定される場合、この列の値は NULL で<br>す。                                                                              |
|                          |               | この標準偏差は要求実行時間ヒストグラム<br>から計算され、ヒストグラムのサイズがデ<br>ータに合わせて正しく設定されていない場<br>合は不正確になることがあります。値が最<br>後のヒストグラム bin に入る場合、値 -1<br>が戻されます。                                                                                                    |
|                          |               | サービス・サブクラスの実行時間標準偏差<br>は、サブクラスを通過したものの、その中<br>で完了しなかった要求の影響は受けませ<br>$h_{\circ}$                                                                                                    |

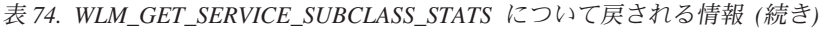

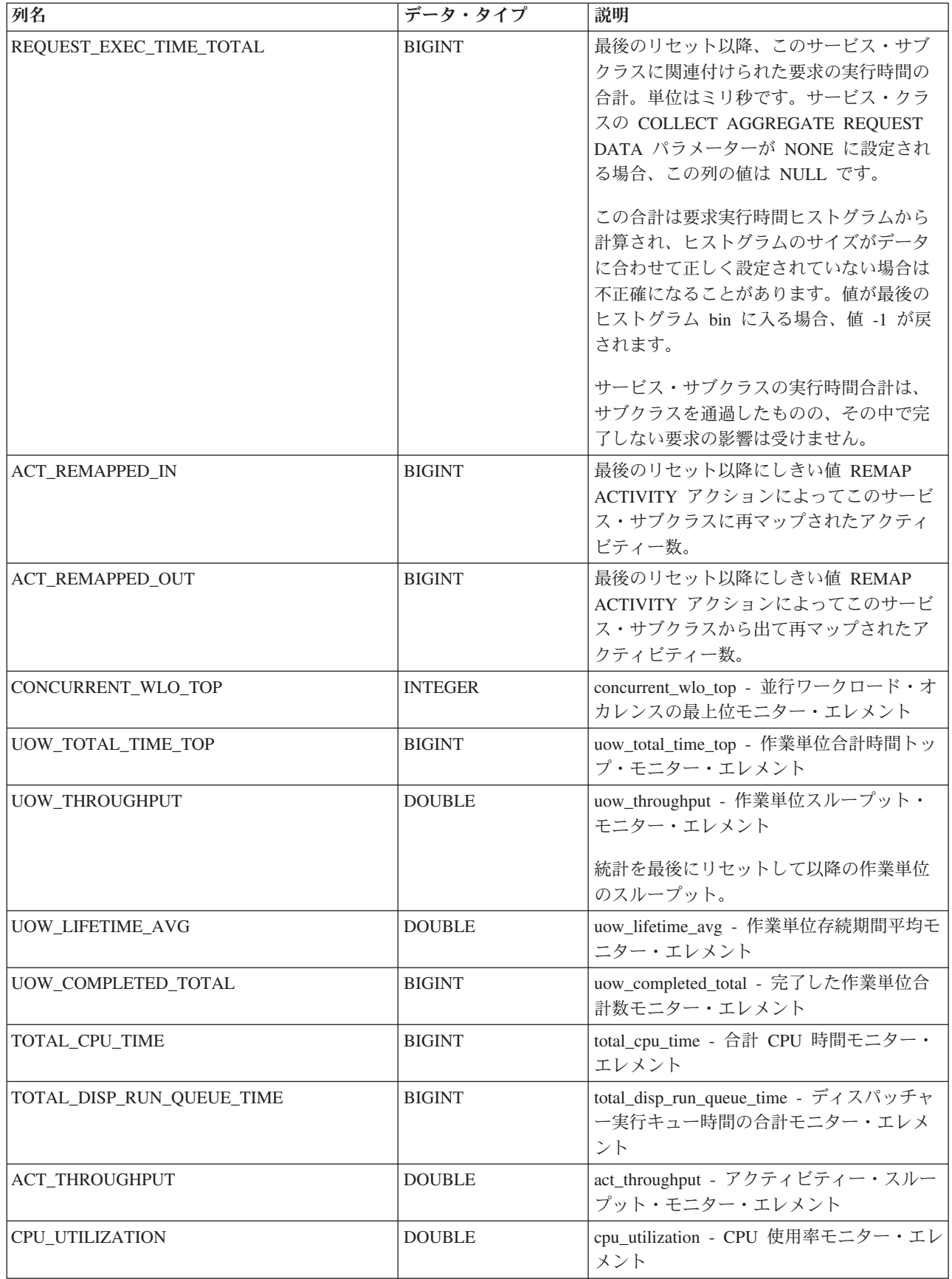

表 *74. WLM\_GET\_SERVICE\_SUBCLASS\_STATS* について戻される情報 *(*続き*)*

| 列名                      | データ・タイプ         | 説明                                                                        |
|-------------------------|-----------------|---------------------------------------------------------------------------|
| APP ACT COMPLETED TOTAL | <b>BIGINT</b>   | app_act_completed_total - 成功した外部コー<br>ディネーター・アクティビティーの総数モ<br>ニター・エレメント    |
| APP ACT ABORTED TOTAL   | <b>BIGINT</b>   | app_act_aborted_total - 失敗した外部コーデ<br>ィネーター・アクティビティーの総数モニ<br>ター・エレメント      |
| APP ACT REJECTED TOTAL  | <b>BIGINT</b>   | app_act_rejected_total - リジェクトされた外<br>部コーディネーター・アクティビティーの<br>総数モニター・エレメント |
| <b>MEMBER</b>           | <b>SMALLINT</b> | member - データベース・メンバー・モニタ<br>ー・エレメント                                       |

# **WLM\_GET\_SERVICE\_SUPERCLASS\_STATS -** サービス・スー パークラスの統計を戻す

WLM GET SERVICE SUPERCLASS STATS 関数は、1 つ以上のサービス・スーパ ークラスの基本統計を戻します。

### 構文

►►—WLM\_GET\_SERVICE\_SUPERCLASS\_STATS——(—service\_superclass\_name—,—member—)——<del>→</del>

スキーマは SYSPROC です。

### 表関数パラメーター

*service\_superclass\_name*

現在接続されているデータベースのサービス・スーパークラスの名前を指定す る、タイプ VARCHAR(128) の入力引数。引数が NULL または空ストリングで ある場合、データベース内のすべてのスーパークラスについてデータが取得され ます。

*member*

現在接続されているデータベースと同じインスタンス内の有効なメンバー番号を 指定する、タイプ INTEGER の入力引数。現行のデータベース・メンバーには -1、すべてのデータベース・メンバーには -2 を指定します。NULL 値を指定す ると、-1 が暗黙的に設定されます。

## 許可

このルーチンを実行するには、以下のいずれかの権限が必要です。

- v ルーチンに対する EXECUTE 特権
- v DATAACCESS 権限
- v DBADM 権限
- SQLADM 権限
- WLMADM 権限

# デフォルトの **PUBLIC** 特権

なし

例

以下の照会は、システム上のすべてのサービス・スーパークラスの基本統計を、す べてのデータベース・メンバーにわたって表示します。

SELECT SUBSTR(SERVICE SUPERCLASS NAME, 1, 26) SERVICE SUPERCLASS NAME, MEMBER, LAST\_RESET, CONCURRENT\_CONNECTION\_TOP CONCURRENT\_CONN\_TOP FROM TABLE(WLM\_GET\_SERVICE\_SUPERCLASS\_STATS('', -2)) as SCSTATS

出力例を以下に示します。

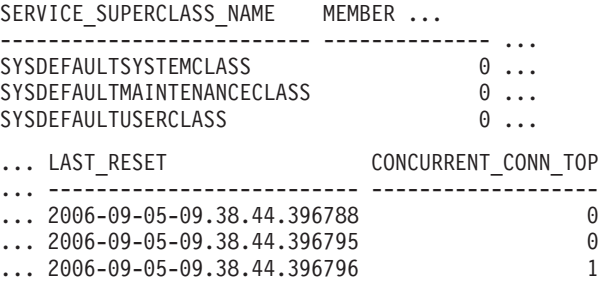

## 使用上の注意

WLM\_GET\_SERVICE\_SUPERCLASS\_STATS 表関数は、サービス・スーパークラス およびメンバーごとに 1 行のデータを戻します。この関数は、(メンバー上の) サー ビス・スーパークラス全体または (1 つ以上のサービス・スーパークラスの) メンバ ー全体のデータ集約は行いません。ただし、上の例で示された SQL 照会を使用す ると、データを集約することができます。

## 戻される情報

表 *75. WLM\_GET\_SERVICE\_SUPERCLASS\_STATS* について戻される情報

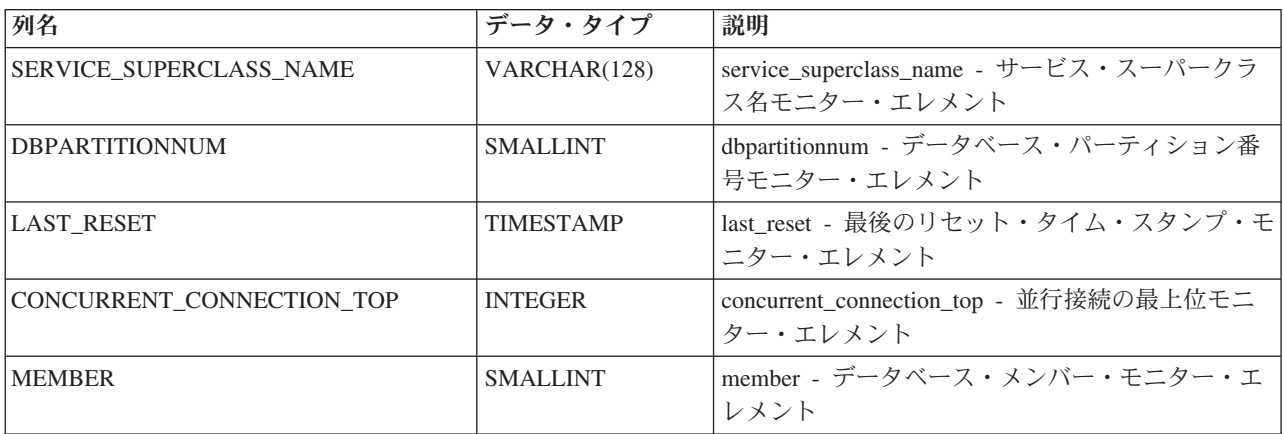

# **WLM\_GET\_WORK\_ACTION\_SET\_STATS -** 作業アクション・セ ット統計を戻す

WLM\_GET\_WORK\_ACTION\_SET\_STATS 関数は、作業アクション・セットの統計 を戻します。

## 構文

-- WLM\_GET\_WORK\_ACTION\_SET\_STATS ( *work\_action\_set\_name* , *member* ) -◂

スキーマは SYSPROC です。

### 表関数パラメーター

*work\_action\_set\_name*

統計を戻す作業アクション・セットを指定する、タイプ VARCHAR(128) の入 力引数。引数が NULL または空ストリングである場合、すべての作業アクショ ン・セットについて統計が戻されます。

#### *member*

現在接続されているデータベースと同じインスタンス内の有効なメンバー番号を 指定する、タイプ INTEGER の入力引数。現行のデータベース・メンバーには -1、すべてのデータベース・メンバーには -2 を指定します。NULL 値を指定す ると、-1 が暗黙的に設定されます。

### 許可

このルーチンを実行するには、以下のいずれかの権限が必要です。

- v ルーチンに対する EXECUTE 特権
- v DATAACCESS 権限
- DBADM 権限
- SOLADM 権限
- WLMADM 権限

### デフォルトの **PUBLIC** 特権

なし

### 例

3 つの作業クラス、ReadClass、WriteClass、および LoadClass があると想定しま す。 ReadClass に関連した作業アクションと LoadClass に関連した作業アクション はありますが、WriteClass に関連した作業アクションはありません。メンバー 0 上 で現在実行されている、またはキューに入れられているアクティビティーの数は次 のとおりです。

- v ReadClass クラス: 8
- v WriteClass クラス: 4
- v LoadClass クラス: 2
- v 未割り当て: 3

SELECT SUBSTR(WORK ACTION SET NAME,1,18) AS WORK ACTION SET NAME, SUBSTR(CHAR(MEMBER),1,4) AS MEMB, SUBSTR(WORK CLASS NAME, 1,15) AS WORK CLASS NAME, LAST\_RESET, SUBSTR(CHAR(ACT\_TOTAL),1,14) AS ACT\_TOTAL FROM TABLE(WLM GET WORK ACTION SET STATS (CAST(NULL AS VARCHAR(128)), -2)) AS WASSTATS ORDER BY WORK ACTION SET NAME, WORK CLASS NAME, MEMB

出力例を以下に示します。 WriteClass 作業クラスに関連した作業アクションはない ため、その作業クラスが該当する 4 つのアクティビティーは、出力でアスタリスク (\*) によって示される人工的なクラスでカウントされます。どの作業クラスにも割り 当てられなかった 3 つのアクティビティーも、人工的なクラスに組み込まれていま す。

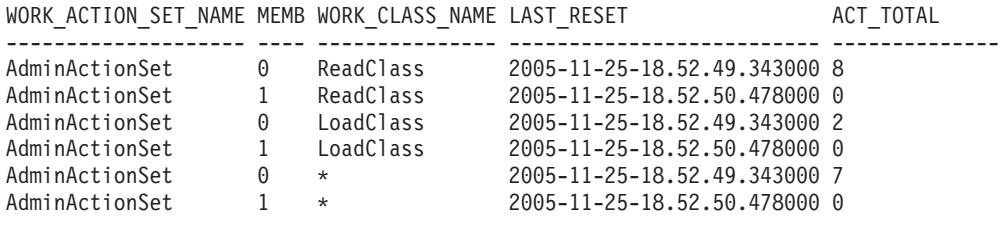

## 戻される情報

表 76. WLM\_GET\_WORK\_ACTION\_SET\_STATS について戻される情報

| 列名                    | データ・タイプ          | 説明                                                         |
|-----------------------|------------------|------------------------------------------------------------|
| WORK_ACTION_SET_NAME  | VARCHAR(128)     | work_action_set_name - 作業アクション・セット名モニタ<br>ー・エレメント          |
| <b>DBPARTITIONNUM</b> | <b>SMALLINT</b>  | dbpartitionnum - データベース・パーティション番号モニ<br>ター・エレメント            |
| <b>LAST RESET</b>     | <b>TIMESTAMP</b> | last_reset - 最後のリセット・タイム・スタンプ・モニタ<br>ー・エレメント               |
| WORK CLASS NAME       | VARCHAR(128)     | work_class_name - 作業クラス名モニター・エレメント                         |
| <b>ACT TOTAL</b>      | <b>BIGINT</b>    | act_total - アクティビティーの合計モニター・エレメント                          |
| <b>MEMBER</b>         | <b>SMALLINT</b>  | member - データベース・メンバー・干ニター・エレメン<br>$\overline{\phantom{a}}$ |

# **WLM\_GET\_WORKLOAD \_OCCURRENCE \_ACTIVITIES -** アクティビティーのリストを戻 す

WLM\_GET\_WORKLOAD\_OCCURRENCE\_ACTIVITIES 関数は、指定されたメンバ ー上の指定されたアプリケーションによってサブミットされ、まだ完了していない すべてのアクティビティーのリストを戻します。

戻される可能性のある情報の完全なリストは、 451 [ページの表](#page-462-0) 77を参照してくださ い。

構文

-- WLM\_GET\_WORKLOAD\_OCCURRENCE\_ACTIVITIES ( *application\_handle* , -

- *member* ) -

スキーマは SYSPROC です。

### 表関数パラメーター

*application\_handle*

アクティビティーのリストが戻されるアプリケーション・ハンドルを指定する、 タイプ BIGINT の入力引数。引数が NULL である場合、データベース内のす べてのアプリケーションについてデータが取得されます。

◂

*member*

現在接続されているデータベースと同じインスタンス内の有効なメンバー番号を 指定する、タイプ INTEGER の入力引数。現行メンバーであれば -1、すべての メンバーであれば -2 を指定します。 NULL 値を指定すると、-1 が暗黙的に設 定されます。

### 許可

このルーチンを実行するには、以下のいずれかの権限が必要です。

- v ルーチンに対する EXECUTE 特権
- v DATAACCESS 権限
- v DBADM 権限
- SOLADM 権限
- WLMADM 権限

### デフォルトの **PUBLIC** 特権

なし

### 例

#### 認識済みのアプリケーション・ハンドルで現在実行中のアクティビティー

アプリケーション・ハンドルを識別した後、このアプリケーションで現在実 行中のすべてのアクティビティーを検索できます。 **LIST APPLICATIONS** コ マンドを使用して判別されるアプリケーション・ハンドルが 1 であるアプ リケーションのアクティビティーをリストすることを管理者が望んでいると いう場面を、例として考えてみましょう。管理者は以下の照会を実行しま す。

SELECT SUBSTR(CHAR(COORD MEMBER),1,5) AS COORD, SUBSTR(CHAR(MEMBER), 1,4) AS MEMB, SUBSTR(CHAR(UOW\_ID),1,5) AS UOWID, SUBSTR(CHAR(ACTIVITY ID),1,5) AS ACTID, SUBSTR(CHAR(PARENT\_UOW\_ID),1,8) AS PARUOWID, SUBSTR(CHAR(PARENT\_ACTIVITY\_ID),1,8) AS PARACTID, ACTIVITY TYPE AS ACTTYPE. SUBSTR(CHAR(NESTING\_LEVEL),1,7) AS NESTING FROM TABLE(WLM\_GET\_WORKLOAD\_OCCURRENCE\_ACTIVITIES(1, -2)) AS WLOACTS ORDER BY MEMB, UOWID, ACTID

照会からの出力例は、次のようになります。

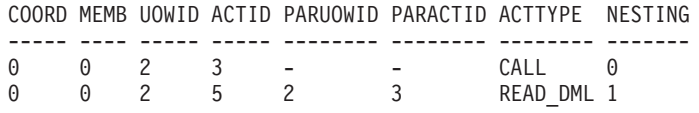

<span id="page-462-0"></span>システムで現在実行中のアクティビティー

以下の照会では、EXECUTABLE ID で WLM\_GET\_WORKLOAD\_OCCURRENCE\_ACTIVITIES 出力と MON\_GET\_PKG\_CACHE\_STMT 出力を結合し、システムで現在実行中のす べての SQL アクティビティーに関するステートメント・テキストを提供し ます。 SELECT t.application\_handle, t.uow\_id, t.activity\_id, varchar(p.stmt\_text, 256) as stmt\_text FROM table(wlm\_get\_workload\_occurrence\_ACTIVITIES(NULL, -1)) as t, table(mon\_get\_pkg\_cache\_stmt(NULL, NULL, NULL, -1)) as p WHERE  $t.\nexectable_id = p.\nexectable_id$ 出力例を以下に示します。 APPLICATION\_HANDLE UOW\_ID ACTIVITY\_ID STMT\_TEXT ------------------ ----------- -------------- ------------------------------ 1 1 1 1 SELECT \* FROM SYSCAT.TABLES 47 1 36 INSERT INTO T1 VALUES(123)

## 戻される情報

表 *77. WLM\_GET\_WORKLOAD\_OCCURRENCE\_ACTIVITIES* によって戻される情報

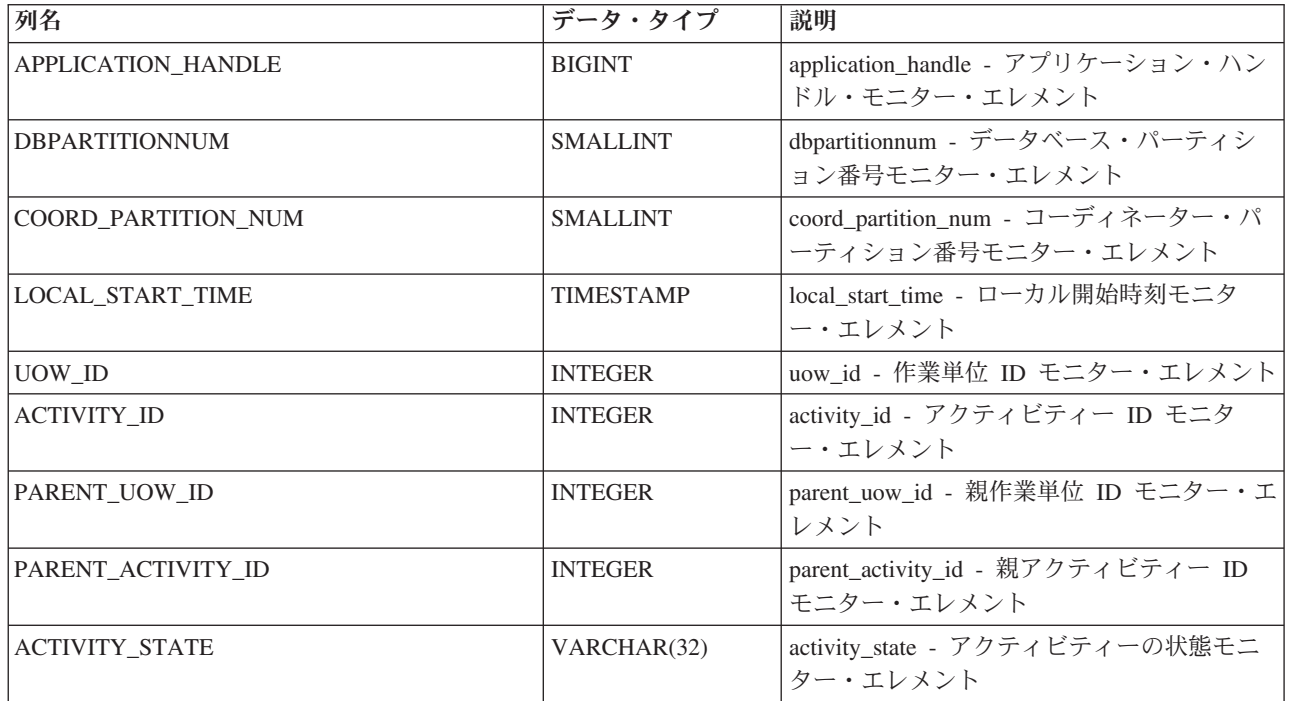

| 列名                   | データ・タイプ        | 説明                                        |
|----------------------|----------------|-------------------------------------------|
| ACTIVITY_STATE (続き)  | VARCHAR(32)    | アクティビティーの状態。可能な値は、以下<br>のとおりです。           |
|                      |                | <b>QUEUED</b>                             |
|                      |                | アクティビティーが、ワークロード                          |
|                      |                | 管理キューイングしきい値によって                          |
|                      |                | キューに入れられています。パーテ                          |
|                      |                | ィション・データベース環境では、                          |
|                      |                | この状態は、コーディネーター・エ                          |
|                      |                | ージェントがカタログ・メンバーに                          |
|                      |                | 対する RPC を行ってしきい値チケ<br>ットを取得したものの、まだ応答を    |
|                      |                | 受け取っていないことを示す場合が                          |
|                      |                | あります。この状態は、アクティビ                          |
|                      |                | ティーがワークロード管理キューイ                          |
|                      |                | ングしきい値によってキューに入れ                          |
|                      |                | られているか、それほど時間が経過                          |
|                      |                | していない場合はアクティビティー                          |
|                      |                | がそのチケットを取得する処理中で<br>あることを示すことがあります。ア      |
|                      |                | クティビティーがキューに入れられ                          |
|                      |                | ているかどうかについての詳細を知                          |
|                      |                | るために、どのエージェントがアク                          |
|                      |                | ティビティーで作業しているかを判                          |
|                      |                | 別し、カタログ・メンバーにあるオ                          |
|                      |                | ブジェクトの EVENT_OBJECT の                     |
|                      |                | 値が WLM_QUEUE の値であるかど<br>うかを調べてください。       |
|                      |                |                                           |
|                      |                | <b>TERMINATING</b><br>アクティビティーは実行を完了し、    |
|                      |                | システムから除去されています。                           |
| <b>ACTIVITY_TYPE</b> | VARCHAR(32)    | アクティビティー・タイプ。可能な値は、以                      |
|                      |                | 下のとおりです。                                  |
|                      |                | • CALL                                    |
|                      |                | $\cdot$ DDL                               |
|                      |                | $\cdot$ LOAD                              |
|                      |                | • OTHER                                   |
|                      |                | • READ DML                                |
|                      |                | • WRITE_DML                               |
| NESTING_LEVEL        | <b>INTEGER</b> | nesting_level - ネスティング・レベル・モニ<br>ター・エレメント |
| INVOCATION_ID        | <b>INTEGER</b> | invocation_id - 呼び出し ID モニター・エレ<br>メント    |
| ROUTINE_ID           | <b>INTEGER</b> | routine_id - ルーチン ID モニター・エレメ<br>ント       |
|                      |                |                                           |

表 *77. WLM\_GET\_WORKLOAD\_OCCURRENCE\_ACTIVITIES* によって戻される情報 *(*続き*)*

表 *77. WLM\_GET\_WORKLOAD\_OCCURRENCE\_ACTIVITIES* によって戻される情報 *(*続き*)*

| 列名                               | データ・タイプ                            | 説明                                                                                                    |
|----------------------------------|------------------------------------|----------------------------------------------------------------------------------------------------|
| UTILITY_ID                       | <b>INTEGER</b>                     | utility_id - ユーティリティー ID モニター・                                                                                     |
|                                  |                                    | エレメント                                                                                                    |
| SERVICE_CLASS_ID                 | <b>INTEGER</b>                     | service_class_id - サービス・クラス ID モニ<br>ター・エレメント                                                                      |
| DATABASE_WORK_ACTION_SET_ID      | <b>INTEGER</b>                     | 以下の値のいずれか。                                                                                                    |
|                                  |                                    | • このアクティビティーがデータベース有効<br>範囲の作業クラスに分類されている場合、<br>値はこの作業クラスがメンバーとなってい<br>る作業クラス・セットの ID です。<br>• このアクティビティーがデータベース有効 |
|                                  |                                    | 範囲の作業クラスに分類されていない場<br>合、値は NULL です。                                                                                |
| DATABASE_WORK_CLASS_ID           | <b>INTEGER</b>                     | 以下の値のいずれか。                                                                                                    |
|                                  |                                    | • このアクティビティーがデータベース有効<br>範囲の作業クラスに分類されている場合、<br>値は作業クラスの ID です。                                                    |
|                                  |                                    | • このアクティビティーがデータベース有効<br>範囲の作業クラスに分類されていない場<br>合、値は NULL です。                                                       |
| SERVICE_CLASS_WORK_ACTION_SET_ID | <b>INTEGER</b>                     | 以下の値のいずれか。                                                                                                    |
|                                  |                                    | • このアクティビティーがサービス・クラス<br>有効範囲の作業クラスに分類されている場<br>合、値は作業クラスが属する作業クラス・<br>セットに関連付けられた作業アクション・<br>セットの ID です。          |
|                                  |                                    | • このアクティビティーがサービス・クラス<br>有効範囲の作業クラスに分類されていない<br>場合、値は NULL です。                                                     |
| SERVICE_CLASS_WORK_CLASS_ID      | <b>INTEGER</b>                     | 以下の値のいずれか。                                                                                                    |
|                                  |                                    | • このアクティビティーがサービス・クラス<br>有効範囲の作業クラスに分類されている場<br>合、この値はこのアクティビティーに割り<br>当てられた作業クラスの ID です。                          |
|                                  |                                    | • このアクティビティーがサービス・クラス<br>有効範囲の作業クラスに分類されていない<br>場合、値は NULL です。                                                     |
| <b>EXECUTABLE ID</b>             | VARCHAR(32) FOR<br><b>BIT DATA</b> | executable_id - 実行可能 ID モニター・エレ<br>メント                                                                             |
| TOTAL CPU_TIME                   | <b>BIGINT</b>                      | total_cpu_time - 合計 CPU 時間                                                                                         |
| <b>ROWS_READ</b>                 | <b>BIGINT</b>                      | rows_read - 読み取り行数                                                                                                 |
| ROWS_RETURNED                    | <b>BIGINT</b>                      | rows_returned - 戻り行数                                                                                               |
| QUERY_COST_ESTIMATE              | <b>BIGINT</b>                      | query_cost_estimate - 照会コストの見積もり                                                                                   |
| <b>DIRECT_READS</b>              | <b>BIGINT</b>                      | direct_reads - データベースからの直接読み取<br>$\eta$                                                                            |

表 *77. WLM\_GET\_WORKLOAD\_OCCURRENCE\_ACTIVITIES* によって戻される情報 *(*続き*)*

| 列名                   | データ・タイプ          | 説明                            |
|----------------------|------------------|-------------------------------|
| <b>DIRECT WRITES</b> | <b>BIGINT</b>    | direct_writes - データベースへの直接書き込 |
|                      |                  | み                             |
| <b>ENTRY TIME</b>    | <b>TIMESTAMP</b> | entry_time - エントリー時間          |
| <b>MEMBER</b>        | <b>SMALLINT</b>  | member - データベース・メンバー・モニタ      |
|                      |                  | ー・エレメント                       |
| <b>COORD MEMBER</b>  | <b>SMALLINT</b>  | coord_member - コーディネーター・メンバ   |
|                      |                  | ー・モニター・エレメント                  |

# **WLM\_GET\_WORKLOAD\_STATS** 表関数 **-** ワークロード統計を 戻す

WLM GET WORKLOAD STATS 関数は、ワークロード名とデータベース・メンバ ー番号のすべての組み合わせについてワークロード統計の 1 行を返します。

戻される可能性のある情報の完全なリストは、 455 [ページの表](#page-466-0) 78を参照してくださ い。

### 構文

-- WLM\_GET\_WORKLOAD\_STATS ( *workload\_name* , *member* ) - $\rightarrow$ 

スキーマは SYSPROC です。

# 表関数パラメーター

#### *workload\_name*

統計が戻されるワークロードを指定する、タイプ VARCHAR(128) の入力引 数。引数が NULL または空ストリングである場合、すべてのワークロードにつ いて統計が戻されます。

#### *member*

現在接続されているデータベースと同じインスタンス内のメンバーの番号を指定 する、タイプ INTEGER の入力引数。現行のメンバーには -1、すべてのメンバ ーには -2 を指定します。NULL 値を指定すると、-1 が暗黙的に設定されま す。

### 許可

このルーチンを実行するには、以下のいずれかの権限が必要です。

- v ルーチンに対する EXECUTE 特権
- v DATAACCESS 権限
- v DBADM 権限
- SOLADM 権限
- v WLMADM 権限

# <span id="page-466-0"></span>デフォルトの **PUBLIC** 特権

なし

例

以下の照会は、ワークロードの統計を表示します。

SELECT SUBSTR(WORKLOAD NAME, 1,18) AS WL DEF NAME, SUBSTR(CHAR(MEMBER),1,4) AS MEMB, COORD\_ACT\_LIFETIME\_TOP, COORD\_ACT\_LIFETIME\_AVG, COORD\_ACT\_LIFETIME\_STDDEV FROM TABLE(WLM\_GET\_WORKLOAD\_STATS(CAST(NULL AS VARCHAR(128)), -2)) AS WLSTATS ORDER BY WL DEF NAME, MEMB

照会からの出力例は、次のようになります。

WL\_DEF\_NAME MEMB COORD\_ACT\_LIFETIME\_TOP ... ------------------ ---- ---------------------- ... SYSDEFAULTADMWORKL 0 -1 ... SYSDEFAULTUSERWORK 0 -1 ...  $WL1$  0 2 ... ... COORD\_ACT\_LIFETIME\_AVG COORD\_ACT\_LIFETIME\_STDDEV ... ------------------------ -------------------------  $\ldots$  -1.000000000000000E+000 -1.00000000000000E+000  $\ldots$  -1.00000000000000E+000 -1.00000000000000E+000  $\ldots$  +2.560000000000000E+000 +6.000000000000001E-002

## 使用上の注意

この関数は、ワークロード、メンバー、またはサービス・クラスを越えたデータ集 約は行いません。ただし、SQL 照会を使用すると、データを集約することができま す。

## 戻される情報

表 *78. WLM\_GET\_WORKLOAD\_STATS* によって戻される情報

| 列名                        | データ・タイプ          | 説明                                                                 |
|---------------------------|------------------|--------------------------------------------------------------------|
| WORKLOAD NAME             | VARCHAR(128)     | workload_name - ワークロード名 : モニター・エレ<br>メント                           |
| <b>DBPARTITIONNUM</b>     | <b>SMALLINT</b>  | dbpartitionnum - データベース・パーティション番号<br>モニター・エレメント                    |
| <b>LAST RESET</b>         | <b>TIMESTAMP</b> | last_reset - 最後のリセット・タイム・スタンプ・モ<br>ニター・エレメント                       |
| CONCURRENT_WLO_TOP        | <b>INTEGER</b>   | concurrent_wlo_top - 並行ワークロード・オカレンス<br>の最上位モニター・エレメント              |
| CONCURRENT WLO ACT TOP    | <b>INTEGER</b>   | concurrent_wlo_act_top - 並行 WLO アクティビティ<br>ーの最上位モニター・エレメント         |
| COORD ACT COMPLETED TOTAL | <b>BIGINT</b>    | coord_act_completed_total - コーディネーター・アク<br>ティビティー完了総数モニター・エレメント    |
| COORD_ACT_ABORTED_TOTAL   | <b>BIGINT</b>    | coord_act_aborted_total - コーディネーター・アクテ<br>ィビティー打ち切り総数モニター・エレメント    |
| COORD ACT REJECTED TOTAL  | <b>BIGINT</b>    | coord_act_rejected_total - コーディネーター・アクテ<br>ィビティー・リジェクト総数モニター・エレメント |

表 *78. WLM\_GET\_WORKLOAD\_STATS* によって戻される情報 *(*続き*)*

| 列名                          | データ・タイプ       | 説明                                                                                                    |
|-----------------------------|---------------|----------------------------------------------------------------------------------------------------|
| WLO_COMPLETED_TOTAL         | <b>BIGINT</b> | wlo_completed_total - 完了したワークロード・オカ<br>レンスの合計モニター・エレメント                                                                                                    |
| COORD_ACT_LIFETIME_TOP      | <b>BIGINT</b> | coord_act_lifetime_top - コーディネーター・アクテ<br>ィビティー存続時間の最上位モニター・エレメント                                                                                                    |
| COORD_ACT_LIFETIME_AVG      | <b>DOUBLE</b> | coord_act_lifetime_avg - コーディネーター・アクテ<br>ィビティー平均存続期間モニター・エレメント                                                                                                    |
| COORD_ACT_LIFETIME_STDDEV   | <b>DOUBLE</b> | このワークロードに関連付けられたネスト・レベル<br>0 の完了または打ち切られたコーディネーター・ア<br>クティビティーの存続期間の標準偏差。単位はミリ<br>秒です。ワークロードの COLLECT AGGREGATE<br>ACTIVITY DATA パラメーターが NONE に設定さ<br>れる場合、列の値は NULL です。この標準偏差は<br>コーディネーター・アクティビティーの存続期間ヒ<br>ストグラムから計算され、ヒストグラムのサイズが<br>データに合わせて正しく設定されていない場合は不<br>正確になることがあります。値が最後のヒストグラ<br>ム bin に入る場合、値 -1 が戻されます。      |
| COORD_ACT_EXEC_TIME_AVG     | <b>DOUBLE</b> | coord_act_exec_time_avg - コーディネーター・アク<br>ティビティー平均実行時間モニター・エレメント                                                                                                    |
| COORD_ACT_EXEC_TIME_STDDEV  | <b>DOUBLE</b> | このワークロードに関連付けられたネスト・レベル<br>0 の完了または打ち切られたコーディネーター・ア<br>クティビティーの実行時間の標準偏差。単位はミリ<br>秒です。この標準偏差はコーディネーター・アクテ<br>ィビティーの実行時間ヒストグラムから計算され、<br>ヒストグラムのサイズがデータに合わせて正しく設<br>定されていない場合は不正確になることがありま<br>す。 値が最後のヒストグラム bin に入る場合、値<br>-1 が戻されます。 ワークロードの COLLECT<br>AGGREGATE ACTIVITY DATA パラメーターが<br>NONE に設定される場合、列の値は NULL です。      |
| COORD_ACT_QUEUE_TIME_AVG    | <b>DOUBLE</b> | coord_act_queue_time_avg - コーディネーター・アク<br>ティビティー平均キュー時間モニター・エレメント                                                                                                    |
| COORD_ACT_QUEUE_TIME_STDDEV | <b>DOUBLE</b> | このワークロードに関連付けられたネスト・レベル<br>0 の完了または打ち切られたコーディネーター・ア<br>クティビティーのキュー時間の標準偏差。単位はミ<br>リ秒です。ワークロードの COLLECT<br>AGGREGATE ACTIVITY DATA パラメーターが<br>NONE に設定される場合、列の値は NULL です。<br>この標準偏差はコーディネーター・アクティビティ<br>ーのキュー時間ヒストグラムから計算され、ヒスト<br>グラムのサイズがデータに合わせて正しく設定され<br>ていない場合は不正確になることがあります。値が<br>最後のヒストグラム bin に入る場合、値 -1 が戻さ<br>れます。 |
| UOW_TOTAL_TIME_TOP          | <b>BIGINT</b> | uow_total_time_top - 作業単位合計時間トップ・モニ<br>ター・エレメント                                                                                                    |
表 *78. WLM\_GET\_WORKLOAD\_STATS* によって戻される情報 *(*続き*)*

| 列名                        | データ・タイプ         | 説明                                                                            |
|---------------------------|-----------------|-------------------------------------------------------------------------------|
| UOW_THROUGHPUT            | <b>DOUBLE</b>   | uow_throughput - 作業単位スループット・モニタ<br>ー・エレメント                                    |
| <b>UOW LIFETIME AVG</b>   | <b>DOUBLE</b>   | uow_lifetime_avg - 作業単位存続期間平均モニタ<br>ー・エレメント                                   |
| UOW_COMPLETED_TOTAL       | <b>BIGINT</b>   | uow_completed_total - 完了した作業単位合計数モニ<br>ター・エレメント                               |
| TOTAL CPU_TIME            | <b>BIGINT</b>   | total_cpu_time - 合計 CPU 時間モニター・エレメン<br>$\vdash$                               |
| TOTAL DISP RUN QUEUE TIME | <b>BIGINT</b>   | total_disp_run_queue_time - ディスパッチャー実行キ<br>ュー時間の合計モニター・エレメント                  |
| <b>ACT THROUGHPUT</b>     | <b>DOUBLE</b>   | act_throughput - アクティビティー・スループット・<br>モニター・エレメント                               |
| CPU UTILIZATION           | <b>DOUBLE</b>   | cpu_utilization - CPU 使用率モニター・エレメント                                           |
| APP_ACT_COMPLETED_TOTAL   | <b>BIGINT</b>   | app_act_completed_total - 成功した外部コーディネー<br>ター・アクティビティーの総数モニター・エレメン<br>$\vdash$ |
| APP_ACT_ABORTED_TOTAL     | <b>BIGINT</b>   | app_act_aborted_total - 失敗した外部コーディネータ<br>ー・アクティビティーの総数モニター・エレメント              |
| APP ACT REJECTED TOTAL    | <b>BIGINT</b>   | app_act_rejected_total - リジェクトされた外部コーデ<br>ィネーター・アクティビティーの総数モニター・エ<br>レメント     |
| <b>MEMBER</b>             | <b>SMALLINT</b> | member - データベース・メンバー・モニター・エ<br>レメント                                           |

# **WLM\_SET\_CLIENT\_INFO** プロシージャー **-** クライアント情報設 定

WLM\_SET\_CLIENT\_INFO プロシージャーは、DB2 サーバーでの現行接続に関連付 けられたクライアント情報を設定します。

このプロシージャーを使用することにより、クライアントのユーザー ID、アプリケ ーション名、ワークステーション名、アカウンティング情報、またはワークロード 情報を DB2 サーバーで設定できます。このプロシージャーを呼び出すと、この接 続に関する、関連するトランザクション・プロセッサー (TP) モニターのクライア ント情報フィールドおよび特殊レジスター設定の保管された値が変更されます。

クライアント情報フィールドは、現在接続を使用しているアプリケーションまたは ユーザーの ID を判別するために、DB2 サーバーで使用されます。接続用のクライ アント情報フィールドは、DB2 のワークロード評価中に考慮され、この接続用に生 成される DB2 監査レコードまたはアプリケーション・スナップショットにも表示 されます。

sqleseti API とは異なり、このプロシージャーは、クライアントでクライアント情報 を設定するのではなく、対応するクライアント属性を DB2 サーバーで設定しま す。そのため、このプロシージャーを使用して DB2 サーバーに設定されたクライ アント情報を照会するために sqleqry API を使用することはできません。アプリケ

ーションが sqleseti API を使用してクライアント情報を変更する場合、新しい値に よって DB2 サーバーでの設定値が変更されます。 sqleseti API を使用してアカウ ンティング情報を変更することなくユーザー ID またはアプリケーション名のいず れかを変更すると、DB2 サーバーのアカウンティング情報もクライアントのアカウ ンティング情報の値にリセットされます。

このプロシージャーで提供されたデータ値は、関連した TP モニターのフィールド または特殊レジスターに保管される前に、適切なデータベースのコード・ページに 変換されます。データベースのコード・ページへの変換後に最大サポート・サイズ を超えるデータ値は、サーバーに保管される前に切り捨てられます。切り捨てられ た値は、それら保管された値が照会されるときに TP モニターのフィールドおよび 特殊レジスターの両方によって返されます。

WLM SET CLIENT INFO プロシージャーはトランザクションの制御下にはなく、 このプロシージャーにより加えられたクライアント情報変更は、作業単位のコミッ トまたはロールバックとは無関係です。ただし、各アプリケーションの次の作業単 位の開始時にワークロードの再評価が行われるので、クライアント情報変更を有効 にするには、COMMIT または ROLLBACK のいずれかのステートメントを発行す る必要があります。

#### 構文

-- WLM\_SET\_CLIENT\_INFO ( *client\_userid* , *client\_wrkstnname* , -

- *client\_applname* , *client\_acctstr* , *client\_workload* ) -◂

スキーマは SYSPROC です。

### プロシージャー・パラメーター

#### *client\_userid*

クライアントのユーザー ID を指定する、タイプ VARCHAR(255) の入力引 数。 NULL を指定する場合、値は変わりません。空ストリング (デフォルト値) を指定する場合、クライアントのユーザー ID はデフォルト値であるブランク にリセットされます。

*client\_wrkstnname*

クライアントのワークステーション名を指定する、タイプ VARCHAR(255) の 入力引数。 NULL を指定する場合、値は変わりません。空ストリング (デフォ ルト値) を指定する場合、クライアントのワークステーション名はデフォルト値 であるブランクにリセットされます。

*client\_applname*

クライアントのアプリケーション名を指定する、タイプ VARCHAR(255) の入 力引数。 NULL を指定する場合、値は変わりません。空ストリング (デフォル ト値) を指定する場合、クライアントのアプリケーション名はデフォルト値であ るブランクにリセットされます。

*client\_acctstr*

クライアント・アカウンティング・ストリングを指定する、タイプ VARCHAR(200) の入力引数。 NULL を指定する場合、値は変わりません。空 ストリング (デフォルト値) を指定する場合、クライアント・アカウンティン グ・ストリングはデフォルト値であるブランクにリセットされます。

*client\_workload*

クライアントのワークロードの割り当てを指定する、タイプ VARCHAR(255) の入力引数。 NULL を指定する場合、値は変わりません。値は、以下のとおり です。

#### **SYSDEFAULTADMWORKLOAD**

データベース接続が SYSDEFAULTADMWORKLOAD に割り当てられ ることを指定します。これにより、ACCESSCTRL、DATAACCESS、 DBADM、SECADM、または WLMADM 権限を持つユーザーは通常の ワークロード評価を迂回することができます。

#### **AUTOMATIC**

サーバーが自動的に実行するワークロード計算に選ばれているワークロ ードに、データベース接続を割り当てるよう指定します。

注**:** *client\_workload* 引数は大文字小文字を区別します。

#### 許可

このルーチンを実行するには、以下のいずれかの権限が必要です。

- v ルーチンに対する EXECUTE 特権
- v DATAACCESS 権限
- DBADM 権限
- v SQLADM 権限
- WLMADM 権限

### デフォルトの **PUBLIC** 特権

なし

### 例

以下のプロシージャー呼び出しは、クライアントのユーザー ID、ワークステーショ ン名、アプリケーション名、アカウンティング・ストリング、およびワークロード 割り当てモードを設定します。

CALL SYSPROC.WLM\_SET\_CLIENT\_INFO('db2user', 'machine.torolab.ibm.com', 'auditor', 'Accounting department', 'AUTOMATIC')

以下のプロシージャー呼び出しは、クライアントのユーザー ID を db2user2 に設定 し、他のクライアント属性は設定しません。

CALL SYSPROC.WLM SET CLIENT INFO('db2user2', NULL, NULL, NULL, NULL)

以下のプロシージャー呼び出しは、クライアントのユーザー ID をブランクにリセ ットし、他のクライアント属性の値を変更しません。

CALL SYSPROC.WLM SET CLIENT INFO('', NULL, NULL, NULL, NULL)

#### 使用上の注意

プロシージャー・パラメーターに指定した入力がその指定フィールド長を超える場 合、入力フィールドは切り捨てられ、プロシージャーは切り捨てられた入力を使用 して実行されます。

単一引用符を含む入力フィールドはサポートされておらず、エラーになります。

### ワークロード管理に関するモニター・エレメント

次のモニター・エレメントにより、アクティビティー、しきい値違反、およびワー クロード管理の統計に関する情報が提供されます。

### **act\_cpu\_time\_top –** アクティビティーの **CPU** 時間の最上位 **:** モニター・エレメント

サービス・クラス、ワークロード、または作業クラスでの、すべてのネスト・レベ ルにおけるアクティビティーで使用されるプロセッサー時間の最高水準点。この値 はマイクロ秒単位で報告されます。

アクティビティーが実行されるサービス・クラスまたはワークロードの COLLECT AGGREGATE ACTIVITY DATA が NONE に設定されている場合、このモニタ ー・エレメントは -1 を返します。要求メトリックが使用可能になっている場合に のみ、アクティビティーはこの最高水準点に寄与します。アクティビティー・メト リックの収集が使用可能になっていない場合には、値 0 が返されます。

サービス・クラスでは、REMAP ACTIVITY アクションを使用してサービス・サブ クラス間でアクティビティーを再マップすると、新規の最高水準点に達した場合、 アクティビティーが完了するサービス・サブクラスの act cpu\_time\_top 最高水準点 のみが更新されます。アクティビティーがマップされるものの完了していない他の サービス・サブクラスの act cpu time top 最高水準点は、影響を受けません。

表 *79.* イベント・モニター情報

| イベント・タイプ | 論理データ・グループ    | モニター・スイッチ |
|----------|---------------|-----------|
| 統計       | event scstats | 常に収集される   |
| 統計       | event westats | 常に収集される   |
| 統計       | event wistats | 常に収集される   |

#### 使用法

このエレメントを使用して、収集された時間間隔にサービス・クラス、ワークロー ド、または作業クラス用のメンバーでアクティビティーによって使用された最大プ ロセッサー時間を判別することができます。

### **act\_exec\_time** アクティビティー実行時間 **:** モニター・エレメン ト

このメンバーで実行するために費やされた時間 (マイクロ秒単位)。カーソルの場 合、実行時間はオープン、フェッチ、およびクローズの時間を組み合わせたもので す。カーソルのアイドル時間は実行時間にカウントされません。ルーチンの場合、

実行時間はルーチン呼び出しの開始から終了までです。ルーチンの完了後にそのル ーチンによって (結果セットを戻すために) オープンされたままになっているカーソ ルの存続期間は、ルーチンの実行時間にカウントされません。他のすべてのアクテ ィビティーの場合、実行時間は開始時刻から停止時刻までの時間です。どの場合で も、実行時間には、初期化されている時間またはキューに入れられている時間は含 まれません。

表 *80.* イベント・モニター情報

| イベント・タイプ | 論理データ・グループ     | モニター・スイッチ |
|----------|----------------|-----------|
| アクティビティー | event_activity | 常に収集される   |

#### 使用法

このエレメントを単独で使用すると、メンバーごとに DB2 によるアクティビティ ーの実行に費やされた経過時間を知ることができます。このエレメントは、

**time\_started** および **time\_completed** モニター・エレメントと一緒にコーディネー ター・メンバーで使用して、カーソル・アクティビティーにおけるアイドル時間を 計算することもできます。以下の公式を使用できます。

カーソルのアイドル時間 = (time completed - time started) - act exec time

### **act\_remapped\_in –** 再マッピングするアクティビティー **:** モニタ ー・エレメント

最後のリセット以降に、このサービス・サブクラスに再マッピングするアクティビ ティーの数。

表 *81.* イベント・モニター情報

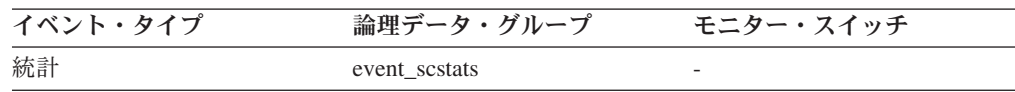

#### 使用法

このカウントを使用して、サービス・サブクラスへのアクティビティーの再マップ が期待どおりに行われているかを判別します。

### **act\_remapped\_out –** 再マッピングの際に除外されるアクティビ ティー **:** モニター・エレメント

最後のリセット以降、再マッピングの際にこのサービス・サブクラスから除外され るアクティビティーの数。

表 *82.* イベント・モニター情報

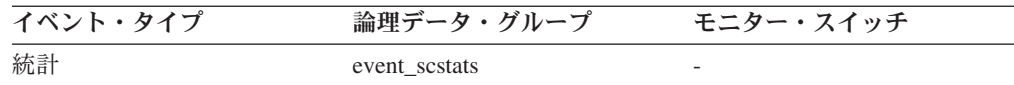

#### 使用法

このカウントを使用して、サービス・サブクラスからのアクティビティーの再マッ プが期待どおりに行われているかを判別します。

# **act\_rows\_read\_top –** アクティビティーの読み取り行数の最上位 **:** モニター・エレメント

サービス・クラス、ワークロード、または作業クラスでの、すべてのネスト・レベ ルにおけるアクティビティーによって読み取られる行数の最高水準点。

アクティビティーが実行されるサービス・クラスまたはワークロードの COLLECT AGGREGATE ACTIVITY DATA が NONE に設定されている場合、このモニタ ー・エレメントは -1 を返します。要求メトリックが使用可能になっている場合に のみ、アクティビティーはこの最高水準点に寄与します。アクティビティー・メト リックの収集が使用可能になっていない場合には、値 0 が返されます。

サービス・クラスでは、REMAP ACTIVITY アクションを使用してサービス・サブ クラス間でアクティビティーを再マップすると、新規の最高水準点に達した場合、 アクティビティーが完了するサービス・サブクラスの act\_rows\_read\_top 最高水準点 のみが更新されます。アクティビティーがマップされるものの完了していないサー ビス・サブクラスの act rows read top 最高水準点は、影響を受けません。

表 *83.* イベント・モニター情報

| イベント・タイプ | 論理データ・グループ    | モニター・スイッチ |
|----------|---------------|-----------|
| 統計       | event scstats | 常に収集される   |
| 統計       | event westats | 常に収集される   |
| 統計       | event wistats | 常に収集される   |

#### 使用法

このエレメントを使用して、収集された時間間隔にサービス・クラス、ワークロー ド、または作業クラス用のメンバーでアクティビティーによって読み取られる最大 行数を判別することができます。

### **act\_throughput -** アクティビティー・スループット **:** モニター・ エレメント

任意のネスト・レベルでコーディネーター・アクティビティーが完了するレート。1 秒単位のコーディネーター・アクティビティー数で測定されます。

表 *84.* 表関数モニター情報

| 表関数                                                                | モニター・エレメントの収集レベル             |
|--------------------------------------------------------------------|------------------------------|
| MON SAMPLE SERVICE CLASS METRICS<br>- サービス・サブクラスのメトリックのサン<br>プルの取得 | <b>REQUEST METRICS BASE</b>  |
| MON SAMPLE WORKLOAD METRICS - ワ<br>ークロードのメトリックのサンプルの取得             | REOUEST METRICS BASE         |
| WLM GET SERVICE SUBCLASS STATS 表<br>関数 - サービス・サブクラスの統計を戻す          | <b>ACTIVITY METRICS BASE</b> |
| WLM GET WORKLOAD STATS 表関数 - ワ ACTIVITY METRICS BASE<br>ークロード統計を戻す |                              |

表 *85.* イベント・モニター情報

| イベント・タイプ | 論理データ・グループ                                        | モニター・スイッチ |
|----------|---------------------------------------------------|-----------|
| 統計       | event_scstats (details_xml 文書 常に収集される<br>に報告されます) |           |
| 統計       | event_wlstats (details_xml 文書 常に収集される<br>に報告されます) |           |

このモニター・エレメントが WLM GET SERVICE SUBCLASS STATS 関数または WLM GET WORKLOAD STATS 関数によって戻される場合、統計を最後にリセッ トして以降のアクティビティー・スループットを表します。

このモニター・エレメントが MON\_SAMPLE\_SERVICE\_CLASS\_METRICS 関数ま たは MON SAMPLE WORKLOAD METRICS 関数によって戻される場合、関数が 実行されて以降のアクティビティー・スループットを表します。

### **act\_total** アクティビティーの合計 **:** モニター・エレメント

最後にリセットしてから指定した作業クラスに対応する作業アクションが適用され た、任意のネスト・レベルのアクティビティーの合計数。

表 *86.* 表関数モニター情報

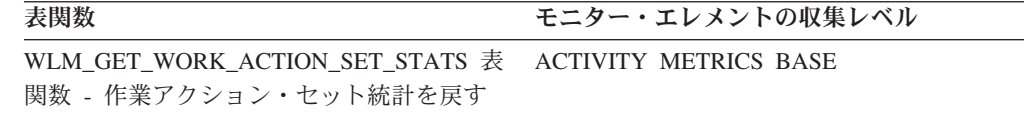

表 *87.* イベント・モニター情報

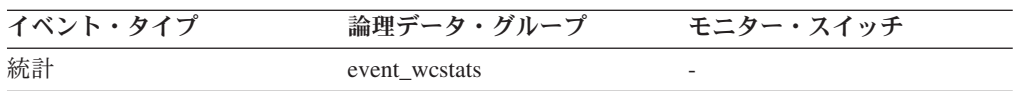

#### 使用法

作業クラスに関連付けられた 1 つ以上の作業アクションがアクティビティーに適用 されるたびに、この作業クラスのカウンターが更新されます。**act\_total** モニタ ー・エレメントを使用すると、このカウンターが公開されます。このカウンターを 使用して、作業アクション・セットの有効性 (例えば、アクションが適用されてい るアクティビティーの数) を判断できます。また、システム上のアクティビティー のさまざまなタイプを理解するためにも使用できます。

### **activate\_timestamp** タイム・スタンプの活動化 **:** モニター・エレ メント

イベント・モニターがアクティブにされた時刻。

表 *88.* イベント・モニター情報

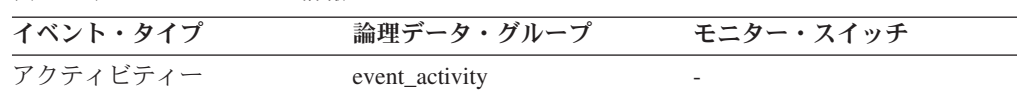

表 *88.* イベント・モニター情報 *(*続き*)*

| イベント・タイプ | 論理データ・グループ                | モニター・スイッチ |
|----------|---------------------------|-----------|
| アクティビティー | event activitystmt        | -         |
| アクティビティー | event activityvals        |           |
| しきい値違反   | event thresholdviolations |           |

このエレメントを使用すると、上記のイベント・タイプで戻された情報を関連付け ることができます。

### **activity\_collected** 収集されたアクティビティー **:** モニター・エレ メント

このエレメントは、しきい値の違反が発生した場合にアクティビティー・イベン ト・モニター・レコードが収集されるかどうかを示します。

表 *89.* イベント・モニター情報

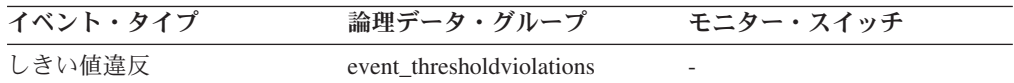

#### 使用法

このエレメントを使用すると、しきい値を違反したアクティビティーのアクティビ ティー・イベントがアクティビティー・イベント・モニターに書き込まれるかどう かを判別できます。

アクティビティーが完了またはアボートし、その時点でアクティビティー・イベン ト・モニターがアクティブである場合、このモニター・エレメントの値が「Y」であ る場合には、このしきい値に違反したアクティビティーは収集されます。このモニ ター・エレメントの値が「N」である場合、それは収集されません。

### **activity\_id** アクティビティー **ID :** モニター・エレメント

特定の作業単位内のアプリケーションのアクティビティーを一意的に識別するカウ ンター。

表 *90.* 表関数モニター情報

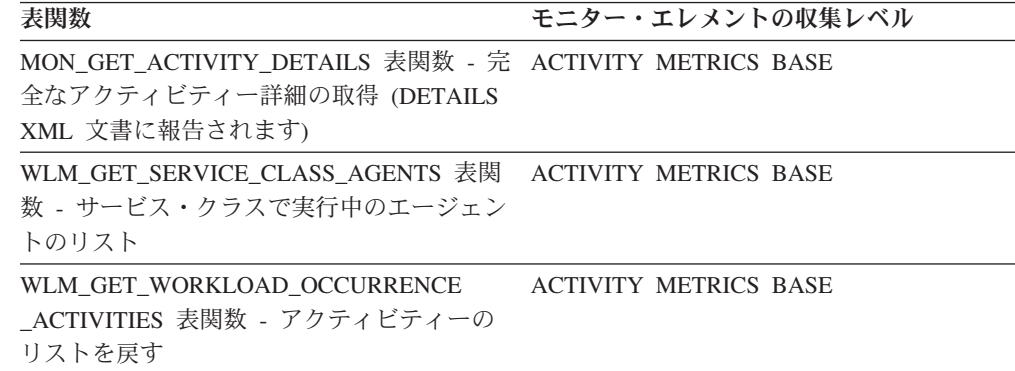

表 *91.* イベント・モニター情報

| イベント・タイプ | 論理データ・グループ                | モニター・スイッチ                    |
|----------|---------------------------|------------------------------|
| ロッキング    |                           | 常に収集される                      |
| アクティビティー | event_activity            | 常に収集される                      |
| アクティビティー | event_activitystmt        | 常に収集される                      |
| アクティビティー | event_activityvals        | 常に収集される                      |
| アクティビティー | event_activitymetrics     | <b>ACTIVITY METRICS BASE</b> |
| しきい値違反   | event thresholdviolations | 常に収集される                      |

このエレメントを他のアクティビティー履歴エレメントと一緒に使用すると、アク ティビティーの動作の分析をすることができます。

アクティビティーをその作業単位外から一意的に識別するには、**activity\_id** およ び **uow\_id** と、**appl\_id** または **agent\_id** のいずれかのモニター・エレメントを組 み合わせて使用してください。

# **activity\_secondary\_id** アクティビティー **2** 次 **ID :** モニター・ エレメント

このエレメントの値は、同じアクティビティーに関してアクティビティー・レコー ドが書き込まれるたびに増分されます。例えば、アクティビティー・レコードが、 WLM\_CAPTURE\_ACTIVITY\_IN\_PROGRESS プロシージャーを呼び出した結果とし て 1 回目に書き込まれ、アクティビティーが終了した時に 2 回目に書き込まれた 場合、エレメントの値は、最初のレコードについては 0、2 番目のレコードについ ては 1 となります。

表 *92.* イベント・モニター情報

| イベント・タイプ | 論理データ・グループ            | モニター・スイッチ                    |
|----------|-----------------------|------------------------------|
| アクティビティー | event_activity        |                              |
| アクティビティー | event_activitystmt    | $\overline{\phantom{0}}$     |
| アクティビティー | event activityvals    | -                            |
| アクティビティー | event activitymetrics | <b>ACTIVITY METRICS BASE</b> |

#### 使用法

このエレメントを **activity\_id**、**uow\_id**、および **appl\_id** モニター・エレメントと 一緒に使用すると、同一のアクティビティーに関する情報がアクティビティー・イ ベント・モニターに複数回書き込まれた場合にアクティビティー・レコードを一意 的に識別できます。

例えば、以下の場合には、アクティビティーに関する情報がアクティビティー・イ ベント・モニターに 2 回送信されます。

v WLM\_CAPTURE\_ACTIVITY\_IN\_PROGRESS ストアード・プロシージャーを使用 して、実行中のアクティビティーに関する情報をキャプチャーした場合

v アクティビティーが関連付けられているサービス・クラス上で COLLECT ACTIVITY DATA 文節を指定したために、そのアクティビティーの完了時にその アクティビティーに関する情報を収集した場合。

# **activity\_type** アクティビティー・タイプ **:** モニター・エレメント

アクティビティーのタイプ。

表 *93.* 表関数モニター情報

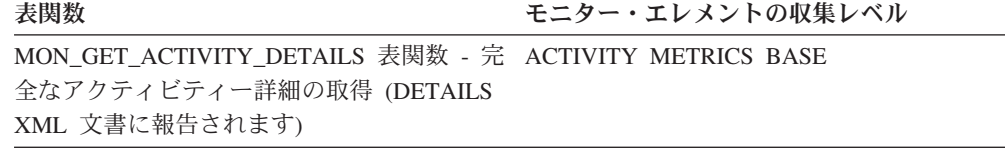

表 *94.* イベント・モニター情報

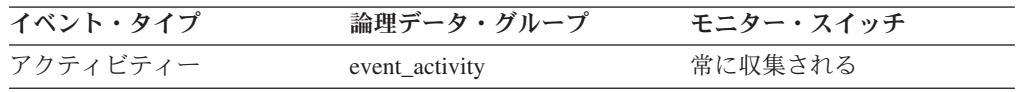

### 使用法

可能な値は以下のとおりです。

- LOAD
- READ DML
- WRITE DML
- v DDL
- $\cdot$  CALL
- OTHER

SQL を実行しない SET ステートメント (SET 特殊レジスターや SET EVENT MONITOR STATE など) および LOCK TABLE ステートメント場合、値 OTHER が戻ります。

### **agg\_temp\_tablespace\_top - TEMPORARY** 表スペースの集約最 上位 **:** モニター・エレメント

サービス・クラスでの、すべてのネスト・レベルにおける DML アクティビティー の TEMPORARY 表スペースの集約された使用量の最高水準点 (KB 単位)。 集約 は、サービス・サブクラスのすべてのアクティビティーに渡る TEMPORARY 表ス ペースの使用量を合計して計算されます。この最高水準点は、最後のリセット以降 のこの集約の最大値を表しています。 サービス・クラスの COLLECT AGGREGATE ACTIVITY DATA が NONE に設定されている場合に、このモニタ ー・エレメントは -1 を返します。このレコードのあるサブクラスと同じスーパー クラスに、AGGSQLTEMPSPACE しきい値が定義され使用可能になっているサービ ス・サブクラスが少なくとも 1 つ必要です。そうでない場合、0 の値が返されま す。

表 *95.* イベント・モニター情報

| イベント・タイプ | データ・グループ<br>論理デ | <b>'ー・スイッチ</b> |
|----------|-----------------|----------------|
| 統計       | event sestats   | 常に収集される        |

このエレメントを使用して、収集された時間間隔にサービス・サブクラスのメンバ ーで到達した DML アクティビティーの SYSTEM TEMPORARY 表スペース使用 量の最大集約値を判別することができます。

### **arm\_correlator** アプリケーション応答測定相関関係子 **:** モニタ ー・エレメント

アプリケーション応答測定 (ARM) 標準のトランザクションの ID。

表 *96.* イベント・モニター情報

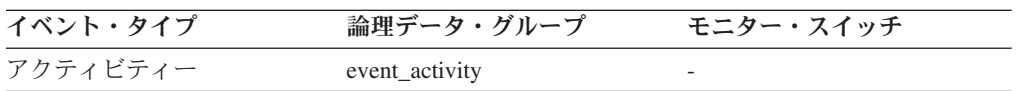

#### 使用法

このエレメントを使用すると、アクティビティー・イベント・モニターによって収 集されるアクティビティーに関連付けられたアプリケーションもアプリケーション 応答測定 (ARM) 標準をサポートする場合には、このアクティビティーをそのアプ リケーションにリンクさせることができます。

### **bin\_id** ヒストグラム・ビン **ID :** モニター・エレメント

ヒストグラム・ビンの ID。**bin\_id** はヒストグラム内で固有です。

表 *97.* イベント・モニター情報

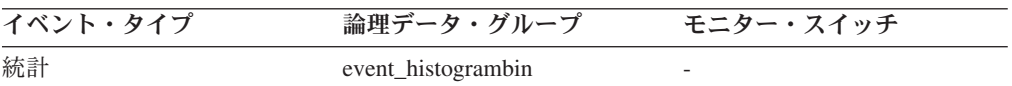

#### 使用法

このエレメントを使用すると、同じヒストグラム内でビンを区別できます。

### **bottom** ヒストグラム・ビンの最下位 **:** モニター・エレメント

ヒストグラム・ビンの範囲外の最終点。このモニター・エレメントの値は、前のヒ ストグラム・ビンがある場合には、その最終範囲に含まれる最初の値になります。

表 *98.* イベント・モニター情報

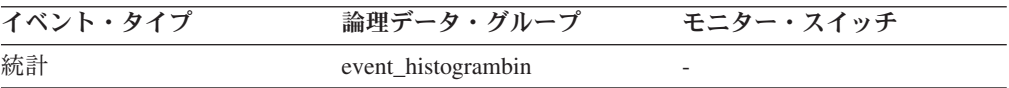

このエレメントと対応する **top** エレメントを一緒に使用して、ヒストグラム中のビ ンの範囲を判別します。

### **concurrent\_act\_top** 並行アクティビティーの最上位 **:** モニター・ エレメント

最後にリセットされてからのサービス・サブクラスにおける並行アクティビティー (すべてのネスト・レベル) の最高水準点。

注**:** このエレメントは、すべてのアクティビティーの最大同時実行数をモニターし ます。これには、CONCURRENTDBCOORDACTIVITIES しきい値とは関係がないア クティビティーも含まれます。例えば、CALL ステートメントは、 CONCURRENTDBCOORDACTIVITIES しきい値で制御される同時実行数には数えら れませんが、現行アクティビティーの最高水準点の計測値には含まれます。

表 *99.* 表関数モニター情報

| 長関数                                                                             | モニター・エレメントの収集レベル      |
|---------------------------------------------------------------------------------|-----------------------|
| WLM GET SERVICE CLASS WORKLOAD<br>_OCCURRENCES 表関数 - ワークロード・オ<br>カレンスのリスト       | ACTIVITY METRICS BASE |
| WLM GET SERVICE SUBCLASS STATS 表 ACTIVITY METRICS BASE<br>関数 - サービス・サブクラスの統計を戻す |                       |

表 *100.* イベント・モニター情報

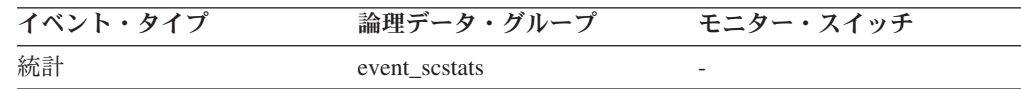

### 使用法

このエレメントを使用して、収集された時間間隔にサービス・サブクラス用のメン バーで到達したアクティビティー (ネストされたアクティビティーを含む) の並行性 の最大数を調べることができます。

# **concurrent\_connection\_top** 並行接続の最上位 **:** モニター・エレ メント

最後にリセットされてからのこのサービス・クラスにおける並行コーディネーター 接続の最高水準点。同じスーパークラスを持つすべてのサブクラスにおいて、この フィールドの値は同じです。

表 *101.* 表関数モニター情報

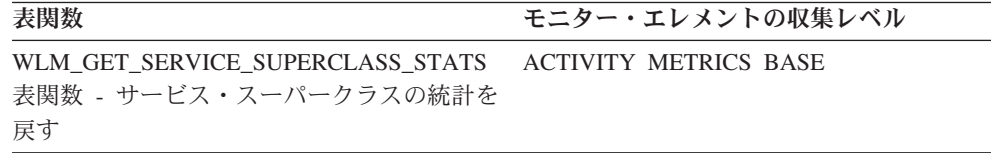

表 *102.* イベント・モニター情報

| イベント・タイプ | 論理データ・グループ    | スイッチ<br>モニター・」 |
|----------|---------------|----------------|
| 統計       | event sestats |                |

このエレメントは、現在の最高水準点がある場所を示すことにより、接続並行性の どの位置にしきい値を設定するかを判別する上で役立つ場合があります。さらに、 そのようなしきい値が正しく構成され、作動しているかを検証する上でも役立ちま す。

# **concurrent\_wlo\_act\_top** 並行 **WLO** アクティビティーの最上位 **:** モニター・エレメント

最後にリセットされてからの、このワークロードの任意のオカレンスにおける並行 アクティビティー (すべてのネスト・レベル) の最高水準点。

表 *103.* 表関数モニター情報

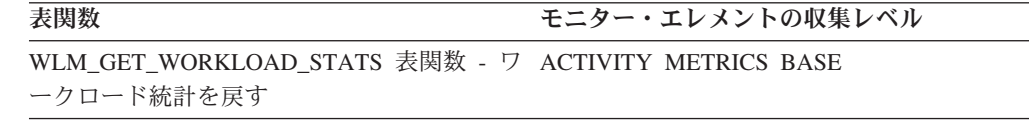

表 *104.* イベント・モニター情報

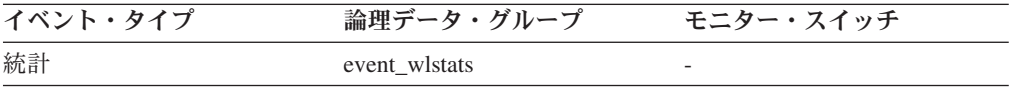

#### 使用法

このエレメントを使用して、収集された時間間隔にこのワークロードの任意のオカ レンス用のメンバーで到達した並行アクティビティーの最大数を調べることができ ます。

### **concurrent\_wlo\_top** 並行ワークロード・オカレンスの最上位 **:** モニター・エレメント

最後にリセットされてからのワークロードの並行オカレンスの最高水準点。

表 *105.* 表関数モニター情報

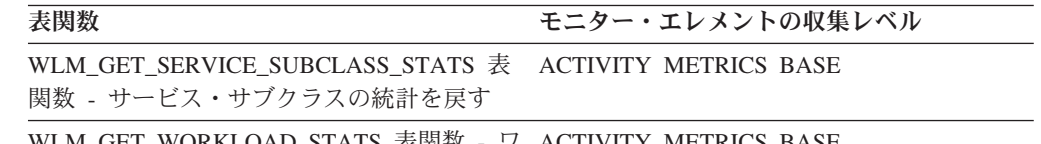

WLM\_GET\_WORKLOAD\_STATS 表関数 - ワ ACTIVITY METRICS BASE ークロード統計を戻す

表 *106.* イベント・モニター情報

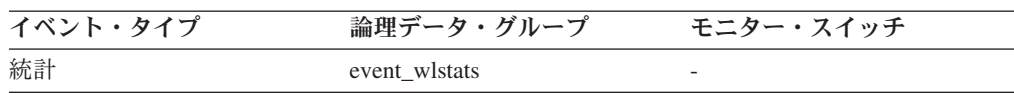

表 *106.* イベント・モニター情報 *(*続き*)*

| イベント・タイプ | データ・グループ<br>論理 | スイッチ<br>$\varpi - \cdot$ 7 |
|----------|----------------|----------------------------|
| 統計       | event sestats  | $\overline{\phantom{0}}$   |

このエレメントを使用して、収集された時間間隔にワークロード用のメンバーで到 達したワークロード・オカレンスの並行性の最大数を調べることができます。

# **concurrentdbcoordactivities\_db\_ threshold\_id -** 並行データベ ース・コーディネーター・アクティビティーのデータベースしきい 値 **ID** モニター・エレメント

アクティビティーに適用されていた CONCURRENTDBCOORDACTIVITIES データ ベースしきい値の ID。

表 *107.* 表関数モニター情報

#### 表関数 さんじょう ちょうしょう モニター・エレメントの収集レベル

MON\_GET\_ACTIVITY\_DETAILS 表関数 - 完 ACTIVITY METRICS BASE 全なアクティビティー詳細の取得 (DETAILS XML 文書に報告されます)

#### 使用法

このエレメントを使用して、CONCURRENTDBCOORDACTIVITIES データベースし きい値がアクティビティーに適用されていた場合、どのデータベースしきい値が適 用されていたかを判別します。

# **concurrentdbcoordactivities\_db\_threshold \_queued** 並行デー タベース・コーディネーター・アクティビティーのデータベースし きい値によるキュー待機 **:** モニター・エレメント

このモニター・エレメントは、アクティビティーが CONCURRENTDBCOORDACTIVITIES データベースしきい値によりキューに入れら れたことを示す場合に「Yes」を戻します。「No」は、アクティビティーがキューに 入れられなかったことを示します。

表 *108.* 表関数モニター情報

表関数 さんじょう ちょう モニター・エレメントの収集レベル

MON\_GET\_ACTIVITY\_DETAILS 表関数 - 完 ACTIVITY METRICS BASE 全なアクティビティー詳細の取得 (DETAILS XML 文書に報告されます)

#### 使用法

このエレメントを使用して、アクティビティーに適用されている CONCURRENTDBCOORDACTIVITIES データベースしきい値によってそのアクティ ビティーがキューに入れられたかどうかを判別します。

# **concurrentdbcoordactivities\_db\_ threshold\_value -** 並行デー タベース・コーディネーター・アクティビティーのデータベースし きい値モニター・エレメント

このモニター・エレメントは、アクティビティーに適用されていた CONCURRENTDBCOORDACTIVITIES データベースしきい値の上限を戻します。

表 *109.* 表関数モニター情報

表関数 センター モニター・エレメントの収集レベル

MON\_GET\_ACTIVITY\_DETAILS 表関数 - 完 ACTIVITY METRICS BASE 全なアクティビティー詳細の取得 (DETAILS XML 文書に報告されます)

### 使用法

このエレメントを使用して、CONCURRENTDBCOORDACTIVITIES データベースし きい値がアクティビティーに適用されている場合、その値を判別します。

# **concurrentdbcoordactivities\_db\_ threshold\_violated -** 並行デ ータベース・コーディネーター・アクティビティーのデータベース しきい値の違反モニター・エレメント

このモニター・エレメントは、アクティビティーが

CONCURRENTDBCOORDACTIVITIES データベースしきい値に違反したことを示す 場合に「Yes」を戻します。「No」は、そのアクティビティーがまだしきい値に違反 していないことを示します。

表 *110.* 表関数モニター情報

**表関数** セニター・エレメントの収集レベル

MON\_GET\_ACTIVITY\_DETAILS 表関数 - 完 ACTIVITY METRICS BASE 全なアクティビティー詳細の取得 (DETAILS XML 文書に報告されます)

### 使用法

このエレメントを使用して、アクティビティーに適用されていた CONCURRENTDBCOORDACTIVITIES データベースしきい値にアクティビティーが 違反したかどうかを判別します。

# **concurrentdbcoordactivities\_subclass\_ threshold\_id -** 並行デ ータベース・コーディネーター・アクティビティーのサービス・サ ブクラスしきい値 **ID** モニター・エレメント

このモニター・エレメントは、アクティビティーに適用されていた CONCURRENTDBCOORDACTIVITIES サービス・サブクラスしきい値の ID を戻し ます。

表 *111.* 表関数モニター情報

表関数 マンファン モニター・エレメントの収集レベル

MON\_GET\_ACTIVITY\_DETAILS 表関数 - 完 ACTIVITY METRICS BASE 全なアクティビティー詳細の取得 (DETAILS XML 文書に報告されます)

### 使用法

このエレメントを使用して、CONCURRENTDBCOORDACTIVITIES サービス・サブ クラスしきい値がアクティビティーに適用されていた場合、どのサービス・サブク ラスしきい値が適用されていたかを判別します。

# **concurrentdbcoordactivities\_subclass\_ threshold\_queued** 並 行データベース・コーディネーター・アクティビティーのサービ ス・サブクラスしきい値によるキュー待機 **:** モニター・エレメン ト

このモニター・エレメントは、アクティビティーが CONCURRENTDBCOORDACTIVITIES サービス・サブクラスしきい値によりキュー に入れられたことを示す場合に「Yes」を戻します。「No」は、アクティビティーが

表 *112.* 表関数モニター情報

キューに入れられなかったことを示します。

表関数 さんじょう ちょう モニター・エレメントの収集レベル

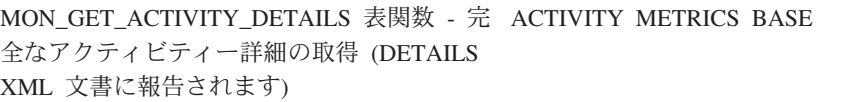

### 使用法

このエレメントを使用して、アクティビティーに適用されている CONCURRENTDBCOORDACTIVITIES サービス・サブクラスしきい値によってその アクティビティーがキューに入れられたかどうかを判別します。

# **concurrentdbcoordactivities\_subclass\_ threshold\_value** 並行 データベース・コーディネーター・アクティビティーのサービス・ サブクラスしきい値 **:** モニター・エレメント

このモニター・エレメントは、アクティビティーに適用されていた CONCURRENTDBCOORDACTIVITIES サービス・サブクラスしきい値の上限を戻し ます。

表 *113.* 表関数モニター情報

表関数 さいしゃ スペッシュ モニター・エレメントの収集レベル

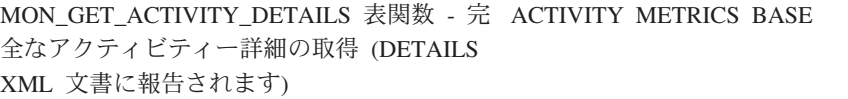

表 *113.* 表関数モニター情報 *(*続き*)*

表関数 さいしょう きょうしょう モニター・エレメントの収集レベル

WLM\_GET\_ACTIVITY\_DETAILS 表関数 - 特 ACTIVITY METRICS BASE 定のアクティビティーに関する詳細情報を戻 す

#### 使用法

このエレメントを使用して、CONCURRENTDBCOORDACTIVITIES サービス・サブ クラスしきい値がアクティビティーに適用されている場合、その値を判別します。

# **concurrentdbcoordactivities\_subclass\_ threshold\_violated** 並 行データベース・コーディネーター・アクティビティーのサービ ス・サブクラスしきい値の違反 **:** モニター・エレメント

このモニター・エレメントは、アクティビティーが

CONCURRENTDBCOORDACTIVITIES サービス・サブクラスしきい値に違反したこ とを示す場合に「Yes」を戻します。「No」は、そのアクティビティーがまだしきい 値に違反していないことを示します。

表 *114.* 表関数モニター情報

```
表関数 さんじょう ちょう モニター・エレメントの収集レベル
MON_GET_ACTIVITY_DETAILS 表関数 - 完
ACTIVITY METRICS BASE
全なアクティビティー詳細の取得 (DETAILS
XML 文書に報告されます)
```
#### 使用法

このエレメントを使用して、アクティビティーに適用されていた CONCURRENTDBCOORDACTIVITIES サービス・サブクラスしきい値にアクティビ ティーが違反したかどうかを判別します。

# **concurrentdbcoordactivities\_superclass\_ threshold\_id** 並行デ ータベース・コーディネーター・アクティビティーのサービス・ス ーパークラスしきい値 **ID :** モニター・エレメント

アクティビティーに適用されていた CONCURRENTDBCOORDACTIVITIES\_SUPERCLASS しきい値の ID。

表 *115.* 表関数モニター情報

**表関数** センター マンクランス モニター・エレメントの収集レベル MON\_GET\_ACTIVITY\_DETAILS 表関数 - 完 ACTIVITY METRICS BASE 全なアクティビティー詳細の取得 (DETAILS XML 文書に報告されます)

このエレメントを使用して、CONCURRENTDBCOORDACTIVITIES サービス・スー パークラスしきい値がアクティビティーに適用されていた場合、どのしきい値が適 用されていたかを判別します。

**concurrentdbcoordactivities\_superclass\_ threshold\_queued** 並行データベース・コーディネーター・アクティビティーのサービ ス・スーパークラスしきい値によるキュー待機 **:** モニター・エレ メント

> このモニター・エレメントは、アクティビティーが CONCURRENTDBCOORDACTIVITIES サービス・スーパークラスしきい値によりキ ューに入れられたことを示す場合に「Yes」を戻します。「No」は、アクティビティ ーがキューに入れられなかったことを示します。

表 *116.* 表関数モニター情報

**表関数** センター マンクランス モニター・エレメントの収集レベル

MON\_GET\_ACTIVITY\_DETAILS 表関数 - 完 ACTIVITY METRICS BASE 全なアクティビティー詳細の取得 (DETAILS XML 文書に報告されます)

#### 使用法

このエレメントを使用して、アクティビティーに適用されている CONCURRENTDBCOORDACTIVITIES サービス・スーパークラスしきい値によって そのアクティビティーがキューに入れられたかどうかを判別します。

# **concurrentdbcoordactivities\_superclass\_ threshold\_value** 並 行データベース・コーディネーター・アクティビティーのサービ ス・スーパークラスしきい値 **:** モニター・エレメント

アクティビティーに適用されていた CONCURRENTDBCOORDACTIVITIES サービ ス・スーパークラスしきい値の上限。

表 *117.* 表関数モニター情報

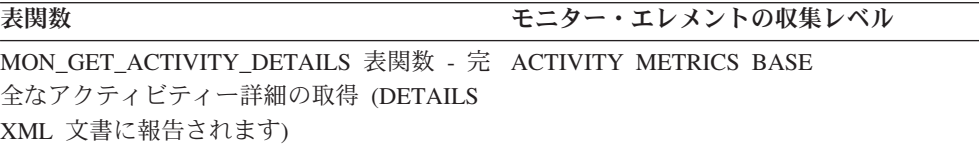

#### 使用法

このエレメントを使用して、CONCURRENTDBCOORDACTIVITIES サービス・スー パークラスしきい値がアクティビティーに適用されている場合、その値を判別しま す。

# **concurrentdbcoordactivities\_superclass\_ threshold\_violated** 並行データベース・コーディネーター・アクティビティーのサービ ス・スーパークラスしきい値の違反 **:** モニター・エレメント

このモニター・エレメントは、アクティビティーが

CONCURRENTDBCOORDACTIVITIES サービス・スーパークラスしきい値に違反し たことを示す場合に「Yes」を戻します。「No」は、そのアクティビティーがまだし きい値に違反していないことを示します。

表 *118.* 表関数モニター情報

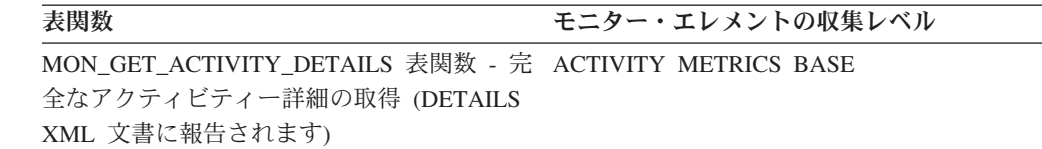

#### 使用法

このエレメントを使用して、アクティビティーに適用されていた CONCURRENTDBCOORDACTIVITIES サービス・スーパークラスしきい値にアクテ ィビティーが違反したかどうかを判別します。

# **concurrentdbcoordactivities\_wl\_was\_threshold \_id -** 並行デー タベース・コーディネーター・アクティビティーのワークロード作 業アクション・セットしきい値 **ID :** モニター・エレメント

アクティビティーに適用されていた CONCURRENTDBCOORDACTIVITIES ワーク ロード作業アクション・セットしきい値の ID。

表 *119.* 表関数モニター情報

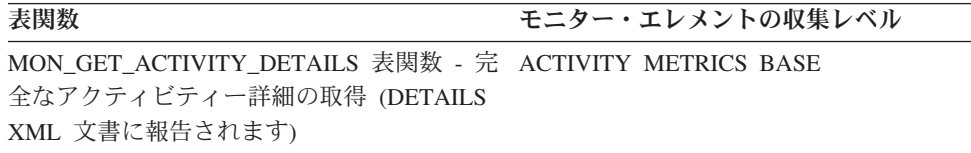

### 使用法

このエレメントを使用して、CONCURRENTDBCOORDACTIVITIES ワークロード作 業アクション・セットしきい値がアクティビティーに適用されていた場合、どのし きい値が適用されていたかを判別します。

**concurrentdbcoordactivities\_wl\_was\_threshold \_queued -** 並 行データベース・コーディネーター・アクティビティーのワークロ ード作業アクション・セットしきい値によるキュー待機 **:** モニタ ー・エレメント

> このモニター・エレメントは、アクティビティーが CONCURRENTDBCOORDACTIVITIES ワークロード作業アクション・セットしきい

値によりキューに入れられたことを示す場合に「Yes」を戻します。「No」は、アク ティビティーがキューに入れられなかったことを示します。

表 *120.* 表関数モニター情報

表関数 さんじょう しゅうしゃ モニター・エレメントの収集レベル

MON\_GET\_ACTIVITY\_DETAILS 表関数 - 完 ACTIVITY METRICS BASE 全なアクティビティー詳細の取得 (DETAILS XML 文書に報告されます)

### 使用法

このエレメントを使用して、アクティビティーに適用されている CONCURRENTDBCOORDACTIVITIES ワークロード作業アクション・セットしきい 値によってそのアクティビティーがキューに入れられたかどうかを判別します。

# **concurrentdbcoordactivities\_wl\_was\_threshold \_value -** 並行 データベース・コーディネーター・アクティビティーのワークロー ド作業アクション・セットしきい値 **:** モニター・エレメント

アクティビティーに適用されていた CONCURRENTDBCOORDACTIVITIES ワーク ロード作業アクション・セットしきい値の上限。

表 *121.* 表関数モニター情報

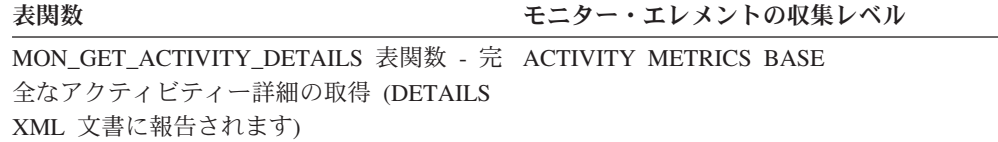

### 使用法

このエレメントを使用して、アクティビティーに適用された CONCURRENTDBCOORDACTIVITIES ワークロード作業アクション・セットしきい 値の値を判別します。

# **concurrentdbcoordactivities\_wl\_was\_threshold \_violated -** 並 行データベース・コーディネーター・アクティビティーのワークロ ード作業アクション・セットしきい値違反 **:** モニター・エレメン ト

このモニター・エレメントは、アクティビティーが CONCURRENTDBCOORDACTIVITIES ワークロード作業アクション・セットしきい 値に違反したことを示す場合に「Yes」を戻します。「No」は、そのアクティビティ ーがまだしきい値に違反していないことを示します。

表 *122.* 表関数モニター情報

表関数 さいしょう きょうしょう モニター・エレメントの収集レベル MON\_GET\_ACTIVITY\_DETAILS 表関数 - 完 ACTIVITY METRICS BASE

全なアクティビティー詳細の取得 (DETAILS XML 文書に報告されます)

### 使用法

このエレメントを使用して、アクティビティーに適用されていた CONCURRENTDBCOORDACTIVITIES ワークロード作業アクション・セットしきい 値にアクティビティーが違反したかどうかを判別します。

### **coord act aborted total 打ち切られたコーディネーター・アクテ** ィビティーの合計 **:** モニター・エレメント

最後にリセットしてからの、エラーで完了した任意のネスト・レベルのコーディネ ーター・アクティビティーの合計数。サービス・クラスでは、アクティビティーの 完了時に値は更新されます。ワークロードでは、その作業単位の最後に各ワークロ ード・オカレンスによって値が更新されます。

サービス・クラスでは、アクティビティーが異常終了前に REMAP ACTIVITY アク ションで別のサービス・サブクラスに再マップされた場合、このアクティビティー のカウントは、異常終了時のサブクラスでの合計にのみ含められます。

表 *123.* 表関数モニター情報

| 表関数                                                                                             | モニター・エレメントの収集レベル |
|-------------------------------------------------------------------------------------------------|------------------|
| WLM GET SERVICE CLASS WORKLOAD ACTIVITY METRICS BASE<br>_OCCURRENCES 表関数 - ワークロード・オ<br>カレンスのリスト |                  |
| WLM GET SERVICE SUBCLASS STATS 表 ACTIVITY METRICS BASE<br>関数 - サービス・サブクラスの統計を戻す                 |                  |
| WLM GET WORKLOAD STATS 表関数 - ワ ACTIVITY METRICS BASE<br>ークロード統計を戻す                              |                  |

表 *124.* イベント・モニター情報

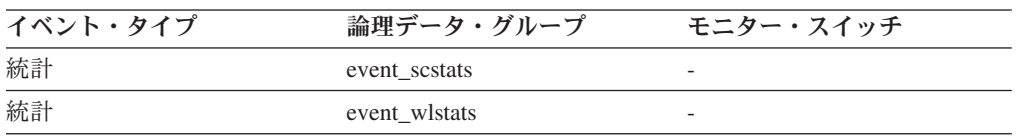

### 使用法

このエレメントを使用して、システム上のアクティビティーが正常に完了している かを知ることができます。アクティビティーは、取り消し、エラー、または反作用 しきい値のために打ち切られる場合があります。

### **coord\_act\_completed\_total** 完了したコーディネーター・アクテ ィビティーの合計 **:** モニター・エレメント

最後にリセットしてからの、正常に完了した任意のネスト・レベルのコーディネー ター・アクティビティーの合計数。サービス・クラスでは、アクティビティーの完 了時に値は更新されます。ワークロードでは、その作業単位の最後に各ワークロー ド・オカレンスによって値が更新されます。

サービス・クラスでは、アクティビティーが完了前に REMAP ACTIVITY アクショ ンで別のサービス・サブクラスに再マップされた場合、このアクティビティーのカ ウントは、完了時のサブクラスでの合計にのみ含められます。

表 *125.* 表関数モニター情報

| 表関数                                                                             | モニター・エレメントの収集レベル             |
|---------------------------------------------------------------------------------|------------------------------|
| WLM GET_SERVICE_CLASS_WORKLOAD<br>_OCCURRENCES 表関数 - ワークロード・オ<br>カレンスのリスト       | <b>ACTIVITY METRICS BASE</b> |
| WLM GET SERVICE SUBCLASS STATS 表 ACTIVITY METRICS BASE<br>関数 - サービス・サブクラスの統計を戻す |                              |
| WLM GET WORKLOAD STATS 表関数 - ワ ACTIVITY METRICS BASE<br>ークロード統計を戻す              |                              |

表 *126.* イベント・モニター情報

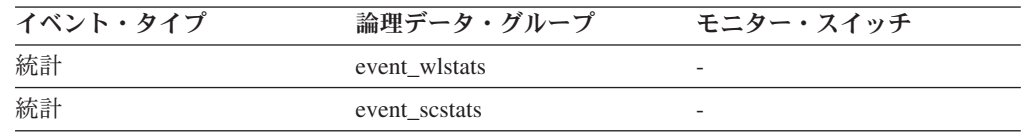

#### 使用法

このエレメントを使用すると、システムのアクティビティーのスループットを判別 したり、複数のメンバー間の平均アクティビティー存続時間の計算を補助したりす ることができます。

# **coord\_act\_est\_cost\_avg** コーディネーター・アクティビティーの 平均見積コスト **:** モニター・エレメント

最後のリセット以降に、このサービス・サブクラスまたは作業クラスに関連付けら れた、ネスト・レベル 0 のコーディネーター DML アクティビティーの見積コスト の算術平均。内部的に追跡されている平均がオーバーフローすると、値 -2 が返さ れます。サービス・サブクラスでは、そのサービス・サブクラスの COLLECT AGGREGATE ACTIVITY DATA が NONE または BASE に設定されている場合、 このモニター・エレメントは -1 を返します。作業クラスでは、その作業クラスに COLLECT AGGREGATE ACTIVITY DATA EXTENDED 作業アクションが指定さ れていない場合、このモニター・エレメントは -1 を返します。ワークロードで は、ワークロードの COLLECT AGGREGATE ACTIVITY DATA が NONE または BASE に設定されている場合、このモニター・エレメントは -1 を返します。単位 は timeron です。

サービス・クラスの場合、アクティビティーの見積コストは、アクティビティーが システムに入るのに使用するサービス・サブクラスでしかカウントされません。 REMAP ACTIVITY アクションを使用してサービス・サブクラス間のアクティビテ ィーを再マップすると、アクティビティーを再マップしたサービス・サブクラスの coord\_act\_est\_cost\_avg 平均は影響されません。

表 *127.* イベント・モニター情報

| イベント・タイプ | 論理データ・グループ    | モニター・スイッチ |
|----------|---------------|-----------|
| 統計       | event scstats | 常に収集される   |
| 統計       | event westats | 常に収集される   |
| 統計       | event wistats | 常に収集される   |

#### 使用法

この統計を使用すると、最後の統計リセット以降に完了または異常終了したこのサ ービス・サブクラス、ワークロード、または作業クラスに関連付けられた、ネス ト・レベル 0 のコーディネーター DML アクティビティーの見積コストの算術平均 を判別できます。

この平均を使用して、アクティビティー見積コストのヒストグラムに使用されるヒ ストグラム・テンプレートが適切かどうかを判別することもできます。アクティビ ティー見積コストのヒストグラムからアクティビティーの平均見積コストを計算し てください。計算した平均をこのモニター・エレメントと比較してください。計算 した平均が、このモニター・エレメントによって報告される真の平均から大きく外 れるようなら、データにより適切なビン値のセットを使用する、アクティビティー 見積コストのヒストグラムとストグラム・テンプレートに変更することを 考慮してください。

### **coord\_act\_exec\_time\_avg** コーディネーター・アクティビティー 平均実行時間 **:** モニター・エレメント

最後のリセット以降に、このサービス・サブクラスまたは作業クラスに関連付けら れた、ネスト・レベル 0 のコーディネーター・アクティビティーの実行時間の算術 平均。内部的に追跡されている平均がオーバーフローすると、値 -2 が返されま す。サービス・サブクラスでは、そのサービス・サブクラスの COLLECT AGGREGATE ACTIVITY DATA が NONE に設定されている場合、このモニタ ー・エレメントは -1 を返します。作業クラスでは、その作業クラスに COLLECT AGGREGATE ACTIVITY DATA 作業アクションが指定されていない場合、このモ ニター・エレメントは -1 を返します。ワークロードでは、ワークロードの COLLECT AGGREGATE ACTIVITY DATA が NONE に設定されている場合、こ のモニター・エレメントは -1 を返します。 単位はミリ秒です。

サービス・クラスの場合、REMAP ACTIVITY アクションを使用してサービス・サ ブクラス間のアクティビティーを再マップすると、アクティビティーがマップされ たが完了しなかったサービス・サブクラスの coord\_act\_exec\_time\_avg 平均は影響さ れません。

表 *128.* 表関数モニター情報

| 表関数                                                                                       | モニター・エレメントの収集レベル |
|-------------------------------------------------------------------------------------------|------------------|
| WLM_GET_SERVICE_SUBCLASS_STATS 表 COLLECT_AGGREGATE_ACTIVITY_DATA<br>関数 - サービス・サブクラスの統計を戻す |                  |
| WLM_GET_WORKLOAD_STATS 表関数 - ワ COLLECT AGGREGATE ACTIVITY DATA<br>ークロード統計を戻す              |                  |
| 主 100 イバント・エーカニ桂胡                                                                         |                  |

表 *129.* イベント・モニター情報

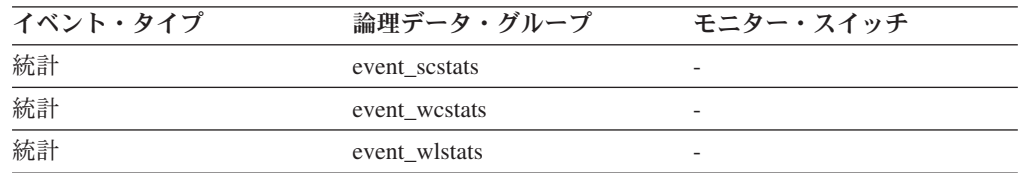

#### 使用法

この統計を使用すると、完了または異常終了したサービス・サブクラス、ワークロ ード、または作業クラスに関連付けられたコーディネーター・アクティビティーの 実行時間の算術平均を判別できます。

この平均を使用して、アクティビティー実行時間のヒストグラムに使用されるヒス トグラム・テンプレートが適切かどうかを判別することもできます。アクティビテ ィー実行時間のヒストグラムから平均アクティビティー実行時間を計算してくださ い。計算した平均をこのモニター・エレメントと比較してください。計算した平均 が、このモニター・エレメントによって報告される真の平均から大きく外れるよう なら、データにより適切なビン値のセットを使用する、アクティビティー実行時間 のヒストグラムに関するヒストグラム・テンプレートに変更することを考慮してく ださい。

### **coord\_act\_interarrival\_time\_avg** コーディネーター・アクティビ ティーの平均到着時間 **:** モニター・エレメント

最後のリセット以降に、このサービス・サブクラスまたは作業クラスに関連付けら れた、ネスト・レベル 0 のコーディネーター・アクティビティーの到着間隔の時間 の算術平均。内部的に追跡されている平均がオーバーフローすると、値 -2 が返さ れます。サービス・サブクラスでは、そのサービス・サブクラスの COLLECT AGGREGATE ACTIVITY DATA が NONE または BASE に設定されている場合、 このモニター・エレメントは -1 を返します。作業クラスでは、その作業クラスに COLLECT AGGREGATE ACTIVITY DATA EXTENDED 作業アクションが指定さ れていない場合、このモニター・エレメントは -1 を返します。ワークロードで は、ワークロードの COLLECT AGGREGATE ACTIVITY DATA が NONE または BASE に設定されている場合、このモニター・エレメントは -1 を返します。 単位 はミリ秒です。

サービス・クラスの場合、inter-arrival 時間の平均は、アクティビティーがシステム に入るのに使用するサービス・サブクラスから計算されます。 REMAP ACTIVITY アクションを使用してサービス・サブクラス間のアクティビティーを再マップする と、アクティビティーを再マップしたサービス・サブクラスの coord\_act\_interarrival\_time\_avg は影響されません。

表 *130.* イベント・モニター情報

| イベント・タイプ | 論理データ・グループ    | モニター・スイッチ |
|----------|---------------|-----------|
| 統計       | event sestats |           |
| 統計       | event westats | -         |
| 統計       | event wlstats |           |

この統計を使用すると、このサービス・サブクラス、ワークロード、または作業ク ラスに関連付けられた、ネスト・レベル 0 のコーディネーター・アクティビティー の到着間隔の算術平均を判別できます。

到着間隔の時間を使用して、到着レートを判別できます。到着レートは到着間隔の 時間の逆になります。この平均を使用して、アクティビティー到着間隔の時間のヒ ストグラムに使用されるヒストグラム・テンプレートが適切かどうかを判別するこ ともできます。アクティビティー到着間隔の時間のヒストグラムから平均アクティ ビティー到着間隔の時間を計算してください。計算した平均をこのモニター・エレ メントと比較してください。計算した平均が、このモニター・エレメントによって 報告される真の平均から大きく外れるようなら、データにより適切なビン値のセッ トを使用する、アクティビティー到着間隔の時間のヒストグラムに関するヒストグ ラム・テンプレートに変更することを考慮してください。

# **coord\_act\_lifetime\_avg** コーディネーター・アクティビティー存 続時間の平均 **:** モニター・エレメント

最後のリセット以降に、このサービス・サブクラス、ワークロード、または作業ク ラスに関連付けられた、ネスト・レベル 0 のコーディネーター・アクティビティー の存続時間の算術平均。内部的に追跡されている平均がオーバーフローすると、値 -2 が返されます。サービス・サブクラスでは、そのサービス・サブクラスの COLLECT AGGREGATE ACTIVITY DATA が NONE に設定されている場合、こ のモニター・エレメントは -1 を返します。作業クラスでは、その作業クラスに COLLECT AGGREGATE ACTIVITY DATA 作業アクションが指定されていない場 合、このモニター・エレメントは -1 を返します。ワークロードでは、ワークロー ドの COLLECT AGGREGATE ACTIVITY DATA が NONE に設定されている場 合、このモニター・エレメントは -1 を返します。 単位はミリ秒です。

サービス・クラスの場合、REMAP ACTIVITY アクションを使用してサービス・サ ブクラス間のアクティビティーを再マップすると、アクティビティーが完了した最 後のサービス・クラスの coord\_act\_lifetime\_avg 平均のみが影響されます。

表 *131.* 表関数モニター情報

| 表関数                                                              | モニター・エレメントの収集レベル |
|------------------------------------------------------------------|------------------|
| WLM GET SERVICE SUBCLASS STATS 表 COLLECT AGGREGATE ACTIVITY DATA |                  |
| 関数 - サービス・サブクラスの統計を戻す                                            |                  |
| WLM GET WORKLOAD STATS 表関数 - ワ COLLECT AGGREGATE ACTIVITY DATA   |                  |
| ークロード統計を戻す                                                       |                  |

第 8 章 リファレンス **481**

表 *132.* イベント・モニター情報

| イベント・タイプ | 論理データ・グループ    | モニター・スイッチ                |
|----------|---------------|--------------------------|
| 統計       | event scstats |                          |
| 統計       | event westats | $\overline{\phantom{0}}$ |
| 統計       | event wlstats | -                        |

この統計を使用すると、完了または異常終了したサービス・サブクラス、ワークロ ード、または作業クラスに関連付けられたコーディネーター・アクティビティーの 存続時間の算術平均を判別できます。

この統計を使用して、アクティビティー存続時間のヒストグラムに使用されるヒス トグラム・テンプレートが適切かどうかを判別することもできます。アクティビテ ィー存続時間のヒストグラムから平均アクティビティー存続時間を計算してくださ い。計算した平均をこのモニター・エレメントと比較してください。計算した平均 が、このモニター・エレメントによって報告される真の平均から大きく外れるよう なら、データにより適切なビン値のセットを使用する、アクティビティー存続時間 のヒストグラムに関するヒストグラム・テンプレートに変更することを考慮してく ださい。

# coord act lifetime top コーディネーター・アクティビティー存 続時間の最上位 **:** モニター・エレメント

すべてのネスト・レベルでカウントされる、コーディネーター・アクティビティー 存続時間の最高水準点。単位はミリ秒です。サービス・クラスでは、サービス・ク ラスの COLLECT AGGREGATE ACTIVITY DATA が NONE に設定されている場 合、このモニター・エレメントは -1 を返します。作業クラスでは、その作業クラ スに COLLECT AGGREGATE ACTIVITY DATA 作業アクションが指定されていな い場合、このモニター・エレメントは -1 を返します。ワークロードでは、ワーク ロードの COLLECT AGGREGATE ACTIVITY DATA が NONE に設定されている 場合、このモニター・エレメントは -1 を返します。

REMAP ACTIVITY アクションを使用してサービス・サブクラス間のアクティビテ ィーを再マップする際に、サービス・クラスでこの統計を効果的に使用するには、 与えられたサービス・サブクラスの coord\_act\_lifetime\_top 最高水準点と、同じ再マ ップのしきい値 (複数可) によって影響される他のサブクラスの最高水準点を集約す る必要があります。 これは、アクティビティーが完了するのは、再マップしきい値 によって別のサービス・サブクラスへ再マップされた後になるからであり、アクテ ィビティーが再マップされるまで他のサービス・サブクラスにいた時間は、完了時 のサブクラスでの合計にのみ含められるからです。

表 *133.* 表関数モニター情報

ークロード統計を戻す

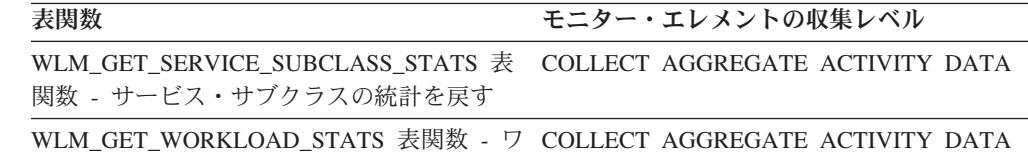

表 *134.* イベント・モニター情報

| イベント・タイプ | 論理データ・グループ    | モニター・スイッチ                |
|----------|---------------|--------------------------|
| 統計       | event westats | $\overline{\phantom{a}}$ |
| 統計       | event scstats | -                        |
| 統計       | event wlstats |                          |

このエレメントを使用すると、アクティビティー存続時間のしきい値が有効である かどうかを判別する助けになります。さらに、そのようなしきい値を構成する方法 を判別する助けとすることもできます。

# **coord\_act\_queue\_time\_avg** コーディネーター・アクティビティ ー・キュー平均時間 **:** モニター・エレメント

最後のリセット以降に、このサービス・サブクラスまたは作業クラスに関連付けら れた、ネスト・レベル 0 のコーディネーター・アクティビティーのキュー時間の算 術平均。内部的に追跡されている平均がオーバーフローすると、値 -2 が返されま す。サービス・サブクラスでは、そのサービス・サブクラスの COLLECT AGGREGATE ACTIVITY DATA が NONE に設定されている場合、このモニタ ー・エレメントは -1 を返します。作業クラスでは、その作業クラスに COLLECT AGGREGATE ACTIVITY DATA 作業アクションが指定されていない場合、このモ ニター・エレメントは -1 を返します。ワークロードでは、ワークロードの COLLECT AGGREGATE ACTIVITY DATA が NONE に設定されている場合、こ のモニター・エレメントは -1 を返します。 単位はミリ秒です。

サービス・クラスの場合、キュー時間はアクティビティーが完了するもしくは異常 終了したサービス・サブクラスでしかカウントされません。 REMAP ACTIVITY ア クションを使用してサービス・サブクラス間のアクティビティーを再マップする と、アクティビティーがマップされたが完了しなかったサービス・サブクラスの coord act queue time avg 平均は影響されません。

表 *135.* 表関数モニター情報

| 表関数                                                                                       | モニター・エレメントの収集レベル |
|-------------------------------------------------------------------------------------------|------------------|
| WLM GET SERVICE SUBCLASS STATS 表 COLLECT AGGREGATE ACTIVITY DATA<br>関数 - サービス・サブクラスの統計を戻す |                  |
| WLM GET WORKLOAD STATS 表関数 - ワ COLLECT AGGREGATE ACTIVITY DATA<br>ークロード統計を戻す              |                  |

表 *136.* イベント・モニター情報

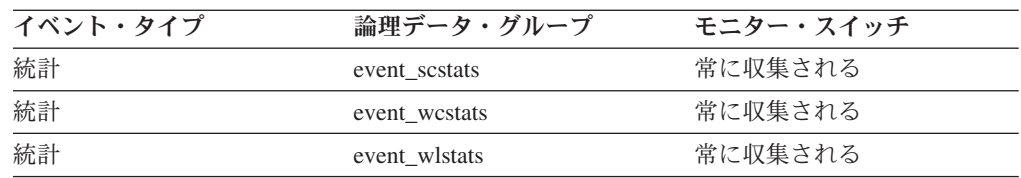

この統計を使用すると、完了または異常終了したサービス・サブクラス、ワークロ ード、または作業クラスに関連付けられたコーディネーター・アクティビティーの キュー時間の算術平均を判別できます。

この統計を使用して、アクティビティー・キュー時間のヒストグラムに使用される ヒストグラム・テンプレートが適切かどうかを判別することもできます。アクティ ビティー・キュー時間のヒストグラムから平均アクティビティー・キュー時間を計 算してください。計算した平均をこのモニター・エレメントと比較してください。 計算した平均が、このモニター・エレメントによって報告される真の平均から大き く外れるようなら、データにより適切なビン値のセットを使用する、アクティビテ ィー・キュー時間のヒストグラムに関するヒストグラム・テンプレートに変更する ことを考慮してください。

# **coord\_act\_rejected\_total** リジェクトされたコーディネーター・ アクティビティーの合計 **:** モニター・エレメント

最後にリセットしてからの、実行が許可されず、リジェクトされた任意のネスト・ レベルのコーディネーター・アクティビティーの合計数。このカウンターは、予測 しきい値または実行阻止作業アクションのいずれかによりアクティビティーの実行 が阻止された場合に更新されます。サービス・クラスでは、アクティビティーの完 了時に値は更新されます。ワークロードでは、その作業単位の最後に各ワークロー ド・オカレンスによって値が更新されます。

表 *137.* 表関数モニター情報

| 表関数                                                                                       | モニター・エレメントの収集レベル      |
|-------------------------------------------------------------------------------------------|-----------------------|
| WLM GET SERVICE CLASS WORKLOAD<br>_OCCURRENCES 表関数 - ワークロード・オ<br>カレンスのリスト                 | ACTIVITY METRICS BASE |
| WLM GET SERVICE SUBCLASS STATS 表 COLLECT AGGREGATE ACTIVITY DATA<br>関数 - サービス・サブクラスの統計を戻す |                       |
| WLM_GET_WORKLOAD_STATS 表関数 - ワ ACTIVITY METRICS BASE<br>ークロード統計を戻す                        |                       |

表 *138.* イベント・モニター情報

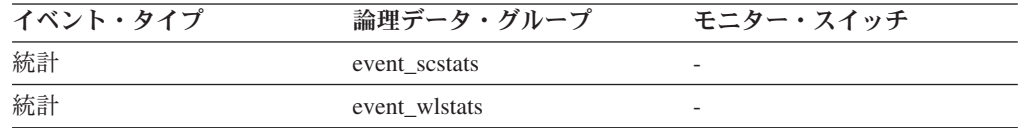

### 使用法

このエレメントを使用すると、予測しきい値および実行を阻止する作業アクション が有効であるかどうか、および、それらの制限が大きすぎないかどうかを判別する 助けになります。

# **coord\_partition\_num** コーディネーター・パーティション番号 **:** モニター・エレメント

作業単位またはアクティビティーのコーディネーター・パーティション。複数パー ティションのシステムでは、コーディネーター・パーティションは、アプリケーシ ョンがデータベースに接続したパーティションです。

表 *139.* 表関数モニター情報

| 表関数                                                                       | モニター・エレメントの収集レベル             |
|---------------------------------------------------------------------------|------------------------------|
| WLM GET SERVICE CLASS WORKLOAD<br>_OCCURRENCES 表関数 - ワークロード・オ<br>カレンスのリスト | ACTIVITY METRICS BASE        |
| WLM GET WORKLOAD OCCURRENCE<br>ACTIVITIES 表関数 - アクティビティーの<br>リストを戻す       | <b>ACTIVITY METRICS BASE</b> |

表 *140.* イベント・モニター情報

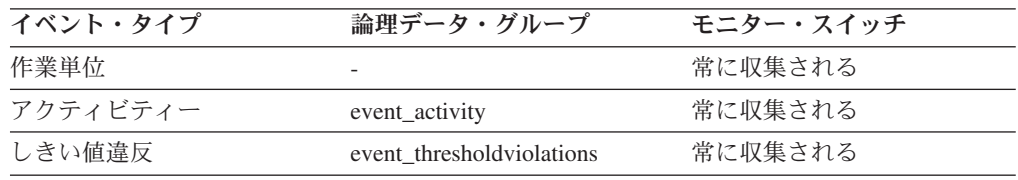

#### 使用法

このエレメントを使用して、コーディネーター以外のパーティションにレコードが あるアクティビティーまたは作業単位の、コーディネーター・パーティションを識 別できます。

# **cost\_estimate\_top** コスト見積もりの最上位 **:** モニター・エレメ ント

サービス・サブクラスまたは作業クラスでの、すべてのネスト・レベルにおける DML アクティビティーの見積コストの最高水準点。サービス・サブクラスでは、そ のサービス・サブクラスの COLLECT AGGREGATE ACTIVITY DATA が NONE に設定されている場合、このモニター・エレメントは -1 を返します。作業クラス では、その作業クラスに COLLECT AGGREGATE ACTIVITY DATA 作業アクショ ンが指定されていない場合、このモニター・エレメントは -1 を返します。

サービス・クラスの場合、DML アクティビティーの見積コストは、アクティビティ ーがシステムに入るのに使用するサービス・サブクラスでしかカウントされませ ん。 REMAP ACTIVITY アクションを使用してサービス・サブクラス間のアクティ ビティーを再マップすると、アクティビティーを再マップしたサービス・サブクラ スの cost estimate top は影響されません。

表 *141.* イベント・モニター情報

| イベント・タイプ | 論理データ・グループ    | モニター・スイッチ                |
|----------|---------------|--------------------------|
| 統計       | event scstats |                          |
| 統計       | event westats | $\overline{\phantom{0}}$ |

表 *141.* イベント・モニター情報 *(*続き*)*

| イベント・タイプ | 論理データ・グループ    | モニター・スイッチ                |
|----------|---------------|--------------------------|
| 統計       | event wistats | $\overline{\phantom{0}}$ |

このエレメントを使用して、収集された時間間隔にサービス・クラス、ワークロー ド、または作業クラス用のメンバーで到達した DML アクティビティー見積コスト の最大値を判別することができます。

### **cpu\_limit - WLM** ディスパッチャーの **CPU** リミット **:** モニタ ー・エレメント

サービス・クラスに関して構成されている WLM ディスパッチャーの CPU リミッ ト。

表 *142.* 表関数モニター情報

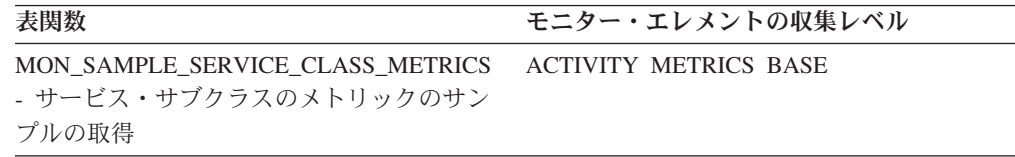

# **cpu\_share\_type - WLM** ディスパッチャー **CPU** シェア・タイプ のモニター・エレメント

サービス・クラスに関して構成されている WLM ディスパッチャーの CPU シェア のタイプ。値は、soft および hard のどちらかです。

表 *143.* 表関数モニター情報

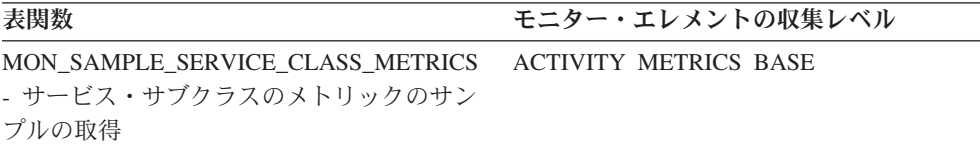

# **cpu\_shares - WLM** ディスパッチャーの **CPU** 共有 **:** モニタ ー・エレメント

サービス・クラスに関して構成されている WLM ディスパッチャーの CPU 共有 数。

表 *144.* 表関数モニター情報

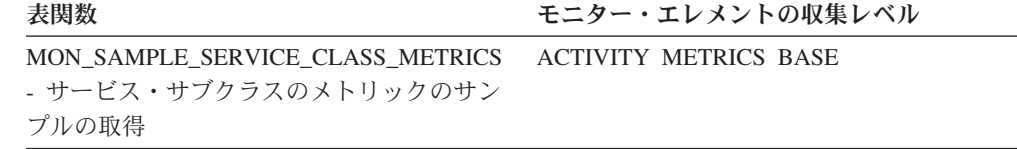

### **cpu\_utilization - CPU** 使用率 **:** モニター・エレメント

特定の論理パーティション上のサービス・クラスまたはワークロードが消費した合 計 CPU 時間を、特定の期間にホストまたは LPAR で使用可能だった CPU 時間で 除算した数値。

表 *145.* 表関数モニター情報

| 表関数                                                                | モニター・エレメントの収集レベル            |
|--------------------------------------------------------------------|-----------------------------|
| MON SAMPLE SERVICE CLASS METRICS<br>- サービス・サブクラスのメトリックのサン<br>プルの取得 | <b>REQUEST METRICS BASE</b> |
| MON SAMPLE WORKLOAD METRICS - ワ<br>ークロードのメトリックのサンプルの取得             | REQUEST METRICS BASE        |
| WLM_GET_SERVICE_SUBCLASS_STATS 表<br>関数 - サービス・サブクラスの統計を戻す          | REQUEST METRICS BASE        |
| WLM_GET_WORKLOAD_STATS 表関数 - ワ REQUEST METRICS BASE<br>ークロード統計を戻す  |                             |

表 *146.* イベント・モニター情報

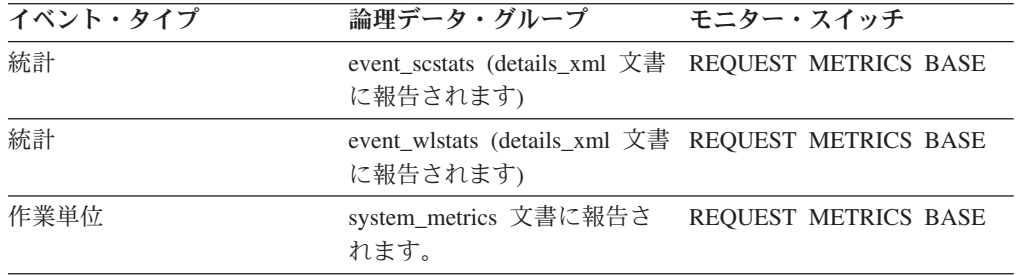

#### 使用法

このモニター・エレメントが WLM GET WORKLOAD STATS 関数または WLM GET SERVICE SUBCLASS STATS 関数によって戻される場合、最後に統計 を最後にリセットして以降の CPU 使用率を表します。

このモニター・エレメントが MON SAMPLE SERVICE CLASS METRICS 関数ま たは MON SAMPLE WORKLOAD METRICS 関数によって戻される場合、関数が 実行されて以降の CPU 使用率を表します。

### **cpu\_velocity - CPU** 速度モニター・エレメント

CPU リソースの競合の度合いの測定。 0 から 1 までのスケールで表され、数値が 小さいほど、CPU リソースの競合が大きいことを意味します。

CPU 速度は、サービス・クラス内の処理が CPU にアクセスした時間を、CPU に アクセスしたり、 CPU にアクセスするために待機したりした合計時間で除算して 算出します。この指標によって、作業が CPU をまったく待機しないで実行された 場合の効率に比べ、どれほど効率的に実行されているかを測定することができま す。数式は、次のとおりです。

cpu velocity = total cpu time / (total cpu time + total disp run queue time)

**cpu\_velocity** を収集するには、 **wlm\_dispatcher** データベース・マネージャー構成 パラメーターを ON に設定する必要があります。

表 *147.* 表関数モニター情報

| п |  |
|---|--|
|   |  |

表関数 モニター・エレメントの収集レベル

MON\_SAMPLE\_SERVICE\_CLASS\_METRICS REQUEST METRICS BASE - サービス・クラス・メトリックのサンプリ ング

MON\_SAMPLE\_WORKLOAD\_METRICS - ワ REQUEST METRICS BASE ークロード・メトリックのサンプリング

#### 使用法

ディスパッチャーは、サービス・クラスまたはワークロードが、ある瞬間に付与可 能量より多くの CPU リソースを要求する場合に、サービス・クラスまたはワーク ロードを優先順位付けする効果を持っています。このような場合、サービス・クラ スまたはワークロード内で実行される処理は、 CPU リソースにアクセスするため のキューイングに時間を費やします。ディスパッチャーが、他のサービス・クラス またはワークロードに付与する CPU リソースを減らして、そのようなサービス・ クラスまたはワークロードに、より多くの CPU リソースを付与することができる のは、このようなときです。 CPU 速度が高い場合、現行のレベルの CPU 要求は 既に満たされているため、ディスパッチャーは、このサービス・クラスに、応答時 間またはスループットを向上させる影響をほとんど与えていないことを意味しま す。 CPU 速度が低い場合、ディスパッチャーは、現行レベルの CPU 要求のサー ビス・クラスまたはワークロードに、応答時間またはスループットを向上させる重 大な影響を与えている可能性があることを意味します。

このエレメントを使用すると、サービス・クラスまたはワークロード内で実行され る処理が、 CPU リソースを使用するためのキューイングに費やす時間の比率が、 高いかどうかを調べることができます。サービス・クラスの CPU 速度が低い場 合、高くするには、 CPU シェア数を増やしたり、低い CPU 速度を示すサービ ス・クラスに割り当てられている CPU リミットを大きくしたりして、CPU リソー スの WLM ディスパッチャー制御を調整します。

### **db\_work\_action\_set\_id** データベース作業アクション・セット **ID :** モニター・エレメント

このアクティビティーがデータベース有効範囲の作業クラスにカテゴリー化されて いる場合、このモニター・エレメントは、この作業クラスが所属する作業クラス・ セットに関連した作業アクション・セットの ID を示します。それ以外の場合、こ のモニター・エレメントは 0 の値を示します。

表 *148.* 表関数モニター情報

| 表関数                                                                                | モニター・エレメントの収集コマンドおよびレベル |
|------------------------------------------------------------------------------------|-------------------------|
| WLM GET ACTIVITY DETAILS COMPLETE (DETAILS ACTIVITY METRICS BASE<br>XML 文書に報告されます) |                         |
| MON GET ACTIVITY DETAILS 表関数 - 完全なアクテ - ACTIVITY METRICS BASE<br>ィビティー詳細の取得        |                         |

表 *149.* イベント・モニター情報

| イベント・タイプ | 論理データ・グループ     | モニター・スイッチ |
|----------|----------------|-----------|
| アクティビティー | event activity | 常に収集される   |

このエレメントと **db\_work\_class\_id** エレメントを組み合わせて使用すると、アク ティビティーのデータベース作業クラスが存在する場合にはそれを一意的に識別で きます。

### **db\_work\_class\_id** データベース作業クラス **ID :** モニター・エレ メント

このアクティビティーがデータベース有効範囲の作業クラスにカテゴリー化されて いる場合、このモニター・エレメントは、この作業クラスの ID を表示します。そ れ以外の場合、このモニター・エレメントは 0 の値を表示します。

表 *150.* 表関数モニター情報

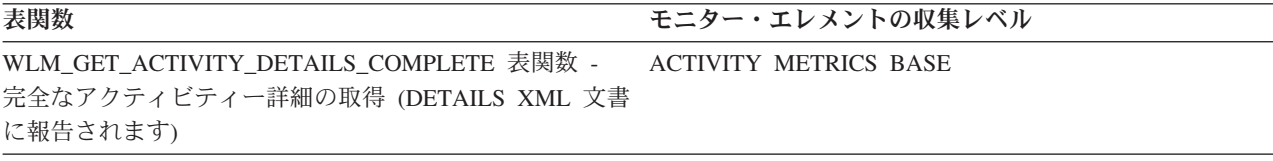

表 *151.* イベント・モニター情報

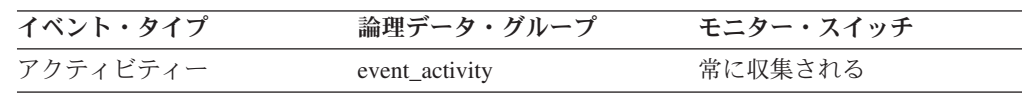

### 使用法

このエレメントと **db\_work\_action\_set\_id** エレメントを組み合わせて使用すると、 アクティビティーのデータベース作業クラスが存在する場合にはそれを一意的に識 別できます。

### **destination\_service\_class\_id** 宛先サービス・クラス **ID :** モニタ ー・エレメント

このエレメントのしきい値違反レコードが生成された時に、アクティビティーが再 マップされたサービス・サブクラスの ID。 しきい値アクションが REMAP ACTIVITY 以外の場合、このエレメントの値はゼロです。

表 *152.* イベント・モニター情報

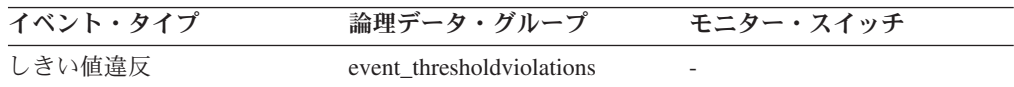

### 使用法

このエレメントは、アクティビティーが再マップされたサービス・クラスをたどる のに使用できます。 このエレメントを使用して、特定のサービス・サブクラスに対

### **estimated\_cpu\_entitlement -** 見積もりの **CPU** 割り当て率のモ ニター・エレメント

サービス・サブクラスが CPU 割り当て率に基づいて消費するように構成されてい る、ホストまたは LPAR 上の合計 CPU の比率。サービス・サブクラスは、消費す るように構成された比率を上回ることも下回ることもなく消費するという想定で構 成されます。この計算にどのサービス・クラスを参加させるかは、サンプリング期 間にわたって測定された実際の CPU 使用率、対 WLM\_DISP\_MIN\_UTIL データベ ース・マネージャー構成設定値に基づいて決定されます。サービス・クラス自体、 サービスが競合するサービス・クラス、または親のサービス・クラス (ある場合) が CPU リミットによって受ける影響は、計算には考慮されていません。

表 *153.* 表関数モニター情報

| 表関数                                                    | モニター・エレメントの収集レベル |
|--------------------------------------------------------|------------------|
| MON SAMPLE SERVICE CLASS METRICS ACTIVITY METRICS BASE |                  |
| - サービス・サブクラスのメトリックのサン                                  |                  |
| プルの取得                                                  |                  |

# **histogram\_type** ヒストグラム・タイプ **:** モニター・エレメント

ヒストグラムのタイプ (ストリング形式)。

ヒストグラムには、7 つのタイプがあります。

#### **CoordActQueueTime**

ネストなしアクティビティーがキュー (しきい値キューなど) に入れられて いる時間のヒストグラム。コーディネーター・メンバー上で測定されます。

#### **CoordActExecTime**

ネストなしアクティビティーがコーディネーター・メンバーで実行されてい る時間のヒストグラム。実行時間には、初期化されている時間またはキュー に入れられている時間は含まれません。カーソルの場合、実行時間にはオー プン、フェッチ、およびクローズ要求に要する時間のみ含まれます。アクテ ィビティーがサービス・サブクラス間で再マップされると、実行時間ヒスト グラムは、アクティビティーが実行を完了するサービス・サブクラスについ てのみ更新されます。

#### **CoordActLifetime**

データベース・マネージャーが、ネストなしアクティビティーを識別してか らそのアクティビティーが実行を完了するまでの経過時間のヒストグラム。 これはコーディネーター・メンバー上で測定されます。 アクティビティー をサービス・サブクラス間で再マップした場合、存続時間ヒストグラムは、 アクティビティーが実行を完了するサービス・サブクラスについてのみ更新 されます。

#### **CoordActInterArrivalTime**

ネストなしコーディネーター・アクティビティーの到着から次の到着までの 間の時間間隔のヒストグラム。到着間隔時間の平均値は、アクティビティー がシステムに入るときに使用されるサービス・サブクラスを対象に計算され

ます。アクティビティーをサービス・サブクラス間で再マップした場合、ア クティビティーの再マップ先のサービス・サブクラスの到着間隔時間ヒスト グラムは影響を受けません。

#### **CoordActEstCost**

ネストなし DML アクティビティーの見積コストのヒストグラム。アクテ ィビティーの見積コストは、アクティビティーがシステムに入るときのサー ビス・サブクラスに関してのみカウントされます。

#### **ReqExecTime**

要求の実行時間のヒストグラム。要求には、コーディネーター・メンバーで の要求と、コーディネーター・メンバー、非コーディネーター・メンバーの 両方でのサブリクエスト (RPC 要求、SMP サブエージェント要求など) が 含まれます。含まれている要求には、アクティビティーが関連付けられてい る場合もあれば、そうでない場合もあります。例えば、このヒストグラムに は PREPARE 要求と OPEN 要求の両方が含まれていますが、OPEN 要求の 方は常にカーソル・アクティビティーに関連付けられているのに対し、 PREPARE 要求の方はアクティビティーの一部ではありません。再マップに 関係するサービス・サブクラスの実行時間ヒストグラムでは、そのサービ ス・サブクラス内で部分要求が費やす実行時間部分がカウントされます。

#### **UowLifetime**

データベース・マネージャーによって作業単位が識別されてから、その作業 単位の実行を完了 (コミットまたはロールバック) するまでの経過時間のヒ ストグラム (ミリ秒単位)。

表 *154.* イベント・モニター情報

| イベント・タイプ | 論理データ・グループ         | モニター・スイッチ |
|----------|--------------------|-----------|
| 統計       | event histogrambin | 常に収集される   |

#### 使用法

このエレメントを使用すると、ヒストグラムのタイプを識別できます。複数のヒス トグラムが同じ統計レコードに所属する場合がありますが、各タイプごとに 1 つず つしか所属しません。

### **last\_wlm\_reset** 最後にリセットされた時刻 **:** モニター・エレメン ト

このエレメントは、このタイプの統計イベント・レコードが最後に作成された時刻 をローカル・タイム・スタンプの形式で示します。

表 *155.* イベント・モニター情報

| イベント・タイプ | 論理データ・グループ    | モニター・スイッチ                |
|----------|---------------|--------------------------|
| 統計       | event scstats | $\overline{\phantom{0}}$ |
| 統計       | event wlstats | $\overline{\phantom{0}}$ |
| 統計       | event westats | -                        |
| 統計       | event_qstats  | $\overline{\phantom{0}}$ |

**wlm\_last\_reset** および **statistics\_timestamp** モニター・エレメントを使用する と、イベント・モニター統計レコード中の統計が収集された期間を判別できます。 収集間隔の開始時刻は **wlm\_last\_reset** で、終了時刻は **statistics\_timestamp** で す。

### **num\_remaps** 再マップ数 **:** モニター・エレメント

このアクティビティーが再マップされた回数のカウント。 num\_remaps がゼロより 大きい場合、このアクティビティー・レコードの service\_class\_id は、アクティビテ ィーが最後に再マップされたサービス・クラスの ID です。

表 *156.* イベント・モニター情報

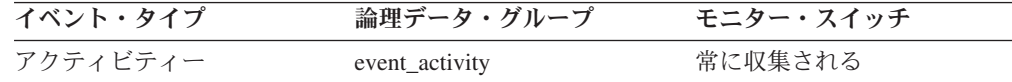

#### 使用法

この情報を使用して、予期された回数アクティビティーが再マップされたかどうか を検証します。

### **num\_threshold\_violations** しきい値違反の回数 **:** モニター・エ レメント

このデータベースが最後にアクティブにされてからそこで発生したしきい値違反の 回数。

このモニター・エレメントは、いくつかのモニター (MON\_\*) 表関数によって戻さ れる 508 ページの『thresh\_violations - しきい値違反の回数 : [モニター・エレメン](#page-519-0) [ト』](#page-519-0) モニター・エレメントの別名です。

表 *157.* スナップショット・モニター情報

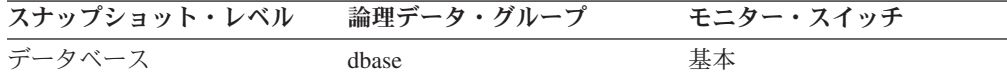

スナップショット・モニターの場合、このカウンターはリセットできます。

表 *158.* イベント・モニター情報

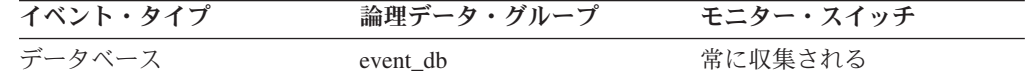

### 使用法

このエレメントを使用すると、この特定のアプリケーションにおいてしきい値が有 効であるかどうか、またはしきい値違反が多すぎないかを判別する助けになりま す。
### **number\_in\_bin** ビン内の数 **:** モニター・エレメント

このエレメントは、ヒストグラム・ビンの中に入るアクティビティーまたは要求の カウント数を保持します。

表 *159.* イベント・モニター情報

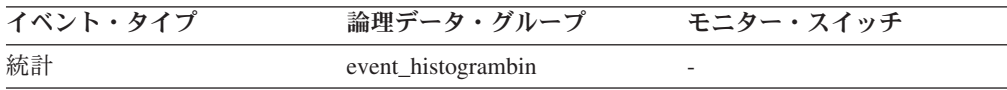

#### 使用法

このエレメントを使用すると、ヒストグラムのビンの高さを示すことができます。

## **parent\_activity\_id** 親アクティビティー **ID :** モニター・エレメン ト

アクティビティーの親アクティビティーの作業単位内における、その親アクティビ ティーのユニーク ID。親アクティビティーがない場合、このモニター・エレメント の値は 0 です。

表 *160.* 表関数モニター情報

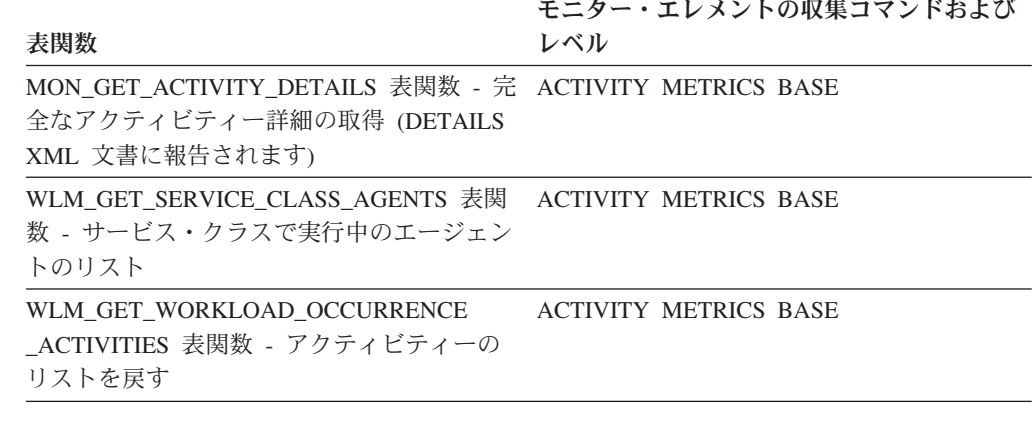

表 *161.* イベント・モニター情報

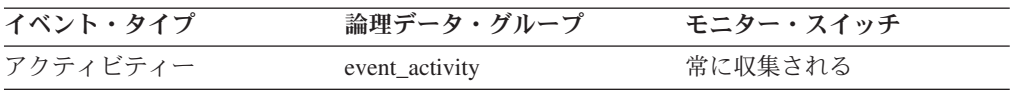

#### 使用法

このエレメントを **parent\_uow\_id** エレメントおよび **appl\_id** エレメントと組み合 わせて使用すると、このアクティビティー・レコードで記述されているアクティビ ティーの親アクティビティーを一意的に識別できます。

## **parent uow id 親作業単位 ID : モニター・エレメント**

アプリケーション・ハンドル内の固有の作業単位 ID。アクティビティーの親アクテ ィビティーが発生する作業単位の ID。親アクティビティーがない場合、値は 0 で す。

表 *162.* 表関数モニター情報

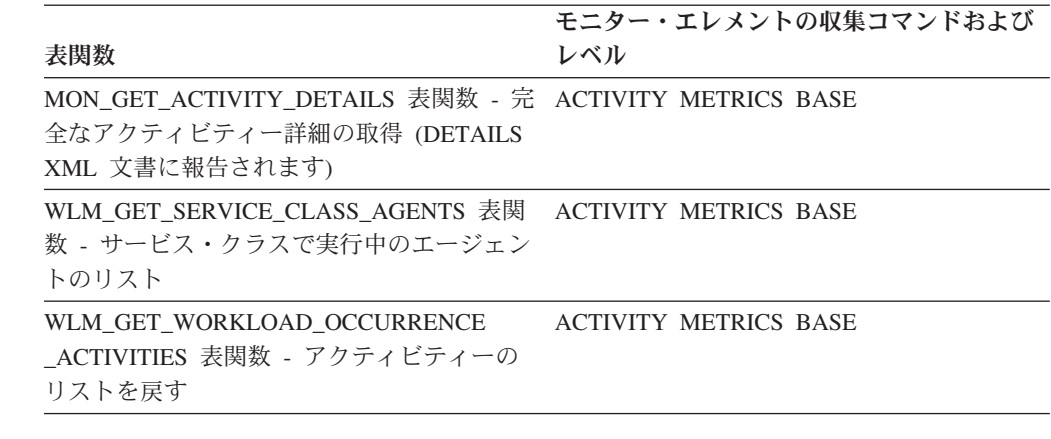

表 *163.* イベント・モニター情報

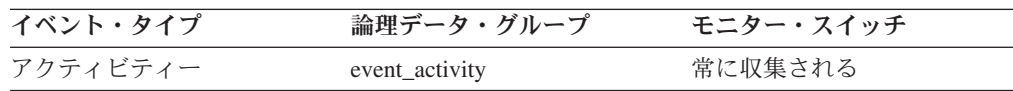

#### 使用法

このエレメントを **parent\_activity\_id** エレメントおよび **appl\_id** エレメントと組 み合わせて使用すると、このアクティビティー・レコードで記述されているアクテ ィビティーの親アクティビティーを一意的に識別できます。

# **prep\_time** 準備時間 **:** モニター・エレメント

SQL ステートメントを準備するために要した時間 (ミリ秒単位) (アクティビティー が SQL ステートメントである場合。それ以外の場合の値は 0)。

表 *164.* 表関数モニター情報

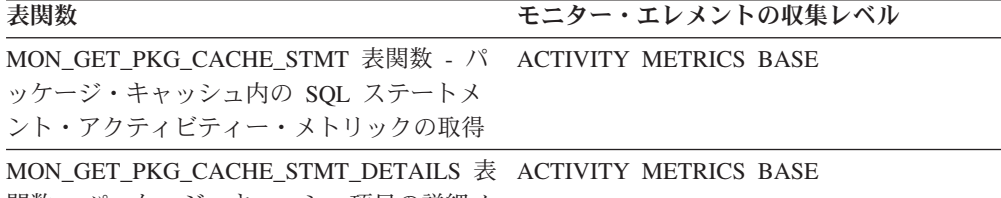

関数 - パッケージ・キャッシュ項目の詳細メ

トリックの取得

表 *165.* イベント・モニター情報

| イベント・タイプ    | 論理データ・グループ     | モニター・スイッチ         |
|-------------|----------------|-------------------|
| アクティビティー    | event_activity | 常に収集される           |
| パッケージ・キャッシュ |                | COLLECT BASE DATA |

### 使用法

prep\_time モニター・エレメントは、このアクティビティーが SQL ステートメント だった場合に、SQL ステートメントが DB2 パッケージ・キャッシュに最初に取り 込まれたときのステートメントの準備に費やされた時間を示します。この準備時間

は、アクティビティー存続時間の一部ではありません。また、ステートメントが呼 び出しの前に既にパッケージ・キャッシュに入れられていた場合のステートメント の特定の呼び出しに費やされた時間を表しているわけでもありません。

## **queue\_assignments\_total** キュー割り当ての合計 **:** モニター・エ レメント

最後にリセットされてからこのしきい値キューに接続またはアクティビティーが割 り当てられた回数。

表 *166.* 表関数モニター情報

表関数 さいしょう きょうしょう モニター・エレメントの収集レベル

WLM\_GET\_QUEUE\_STATS 表関数 - しきい ACTIVITY METRICS BASE 値キュー統計を戻す

表 *167.* イベント・モニター情報

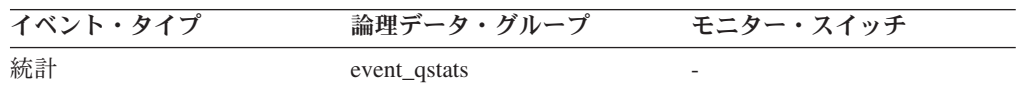

#### 使用法

このエレメントを使用すると、統計収集間隔により決定される特定の期間にアクテ ィビティーまたは接続がこの特定のキューに入れられた回数を判別できます。 これ は、キューのしきい値の効果性を判別する助けになります。

## **queue\_size\_top** キュー・サイズの最上位 **:** モニター・エレメン ト

最後にリセットしてから到達したキュー・サイズの最大値。

表 *168.* 表関数モニター情報

表関数 さいしょう スコンセーション モニター・エレメントの収集レベル

WLM\_GET\_QUEUE\_STATS 表関数 - しきい ACTIVITY METRICS BASE 値キュー統計を戻す

表 *169.* イベント・モニター情報

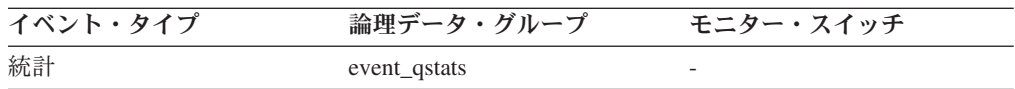

### 使用法

このエレメントを使用すると、キューのしきい値の効果性を測定したり、キューイ ングが大きすぎる時を検出したりすることができます。

## **queue\_time\_total** キュー時間の合計 **:** モニター・エレメント

最後にリセットされてからキューに置かれたすべての接続またはアクティビティー について、このキューで費やされた合計時間。単位はミリ秒です。

表 *170.* 表関数モニター情報

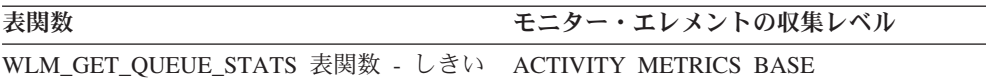

値キュー統計を戻す

表 *171.* イベント・モニター情報

| イベント・タイプ | 論理データ・グループ   | モニター・スイッチ |
|----------|--------------|-----------|
| 統計       | event_qstats | 常に収集される   |

このエレメントは、キューイングのしきい値の有効性を評価する場合や、過度のキ ューイングを検出する場合に使用します。

#### 使用上の注意

**queue\_time\_total** は、統計収集間隔の終わりにリセットされません。 **queue\_time\_total** を複数の間隔で使用した場合は、**wlm\_collect\_int** と **queue\_size\_top** の積よりも大きくなることがあります。

## **request\_exec\_time\_avg** 要求の平均実行時間 **:** モニター・エレメ ント

最後のリセット以降に、このサービス・サブクラスに関連付けられた要求の実行時 間の算術平均。内部的に追跡されている平均がオーバーフローすると、値 -2 が返 されます。サービス・サブクラスの COLLECT AGGREGATE REQUEST DATA が NONE に設定されている場合、このモニター・エレメントは -1 を返します。単位 はミリ秒です。

REMAP ACTIVITY アクションを使用してサービス・サブクラス間のアクティビテ ィーを再マップすると、request\_exec\_time\_avg 平均は再マップに関係した部分要求 をカウントします。

表 *172.* 表関数モニター情報

| 表関数                                                             | モニター・エレメントの収集レベル |
|-----------------------------------------------------------------|------------------|
| WLM GET SERVICE SUBCLASS STATS 表 COLLECT AGGREGATE REQUEST DATA |                  |
| 関数 - サービス・サブクラスの統計を戻す                                           |                  |

表 *173.* イベント・モニター情報

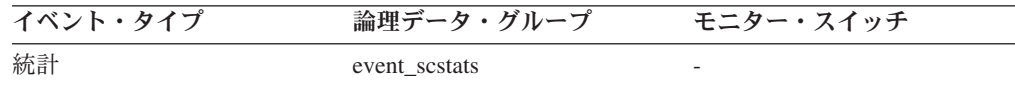

#### 使用法

この統計を使用すると、このサービス・サブクラス中のメンバー上での要求ごとの 平均処理時間を即時に知ることができます。

この平均を使用して、要求の実行時間のヒストグラムに使用されるヒストグラム・ テンプレートが適切かどうかを判別することもできます。要求の実行時間のヒスト グラムから要求の平均実行時間を計算してください。計算した平均をこのモニタ

ー・エレメントと比較してください。計算した平均が、このモニター・エレメント によって報告される真の平均から大きく外れるようなら、データにより適切なビン 値のセットを使用する、要求の実行時間のヒストグラムに関するヒストグラム・テ ンプレートに変更することを考慮してください。

### **routine\_id -** ルーチン **ID :** モニター・エレメント

固有なルーチン ID。このモニター・エレメントでは、アクティビティーがルーチン の一部ではない場合、0 が戻されます。

表 *174.* 表関数モニター情報

| 表関数                                                                                                  | モニター・エレメントの収集レベル             |
|----------------------------------------------------------------------------------------------------|------------------------------|
| MON GET ACTIVITY DETAILS 表関数 - 完 ACTIVITY METRICS BASE<br>全なアクティビティー詳細の取得 (DETAILS<br>XML 文書に報告されます) |                              |
| MON GET PKG_CACHE_STMT 表関数                                                                           | <b>ACTIVITY METRICS BASE</b> |
| MON GET PKG CACHE STMT DETAILS -<br>パッケージ・キャッシュ項目の詳細メトリッ<br>クの取得                                     | <b>ACTIVITY METRICS BASE</b> |
| WLM GET SERVICE CLASS AGENTS 表関<br>数 - サービス・クラスで実行中のエージェン<br>トのリスト                                   | <b>ACTIVITY METRICS BASE</b> |
| WLM GET WORKLOAD OCCURRENCE<br>- ACTIVITIES 表関数 - アクティビティーの<br>リストを戻す                                | <b>ACTIVITY METRICS BASE</b> |

表 *175.* イベント・モニター情報

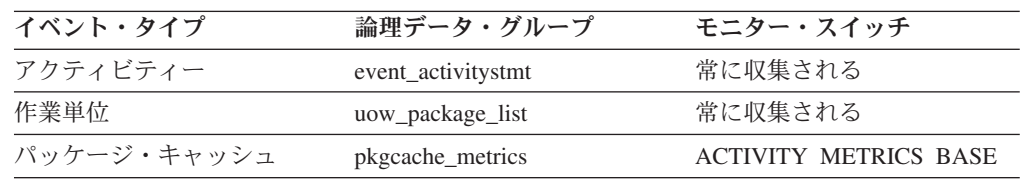

### 使用法

このエレメントの値は、ビュー SYSCAT.ROUTINES の列 ROUTINEID の値と一致 します。アクティビティーが別の SQL PL ルーチン内で宣言された SQL PL ルー チンの一部である場合、このエレメントの値は外部ルーチンの ROUTINEID です。

# **rows\_fetched** フェッチ行数 : モニター・エレメント

表から読み取られた行の数。

このモニター・エレメントは、**rows\_read** モニター・エレメントの別名です。

注**:** このモニター・エレメントは、この情報を記録する対象としたメンバーにおけ る値のみを報告します。マルチメンバー・データベース環境の場合、これらの値 は、アクティビティー全体での総量を正確に示していない場合があります。

表 *176.* イベント・モニター情報

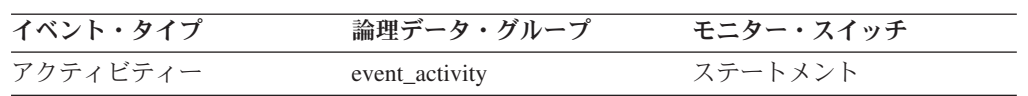

### 使用法

詳しくは、**rows\_read** モニター・エレメントを参照してください。

# **rows\_modified** 変更行数 **:** モニター・エレメント

挿入、更新、または削除された行数。

このモニター・エレメントは、**rows\_written** モニター・エレメントの別名です。

表 *177.* 表関数モニター情報

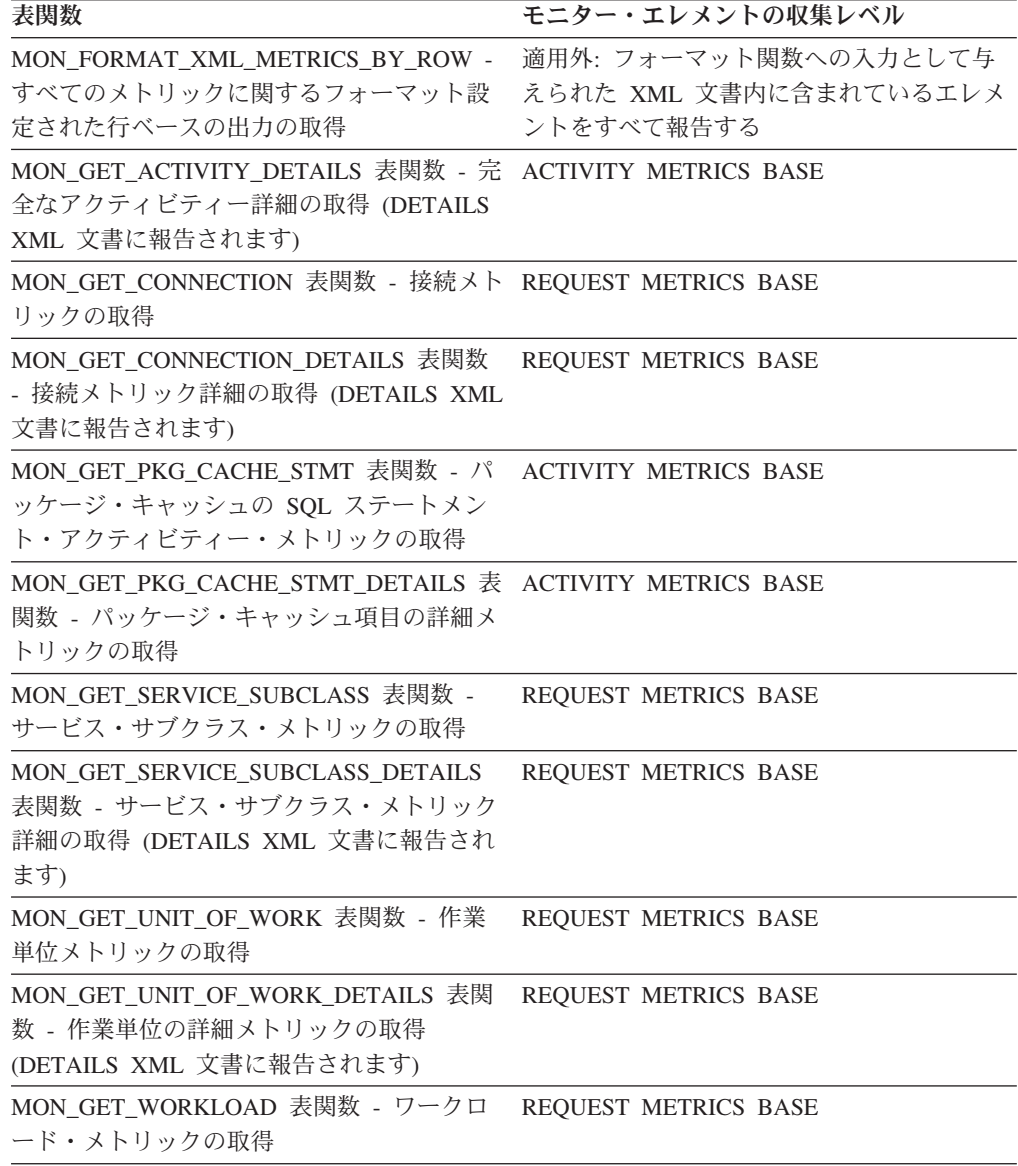

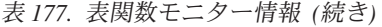

| 表関数                                                 | モニター・エレメントの収集レベル |
|-----------------------------------------------------|------------------|
| MON GET WORKLOAD DETAILS 表関数 - REQUEST METRICS BASE |                  |
| ワークロード・メトリック詳細の取得                                   |                  |
| (DETAILS XML 文書に報告されます)                             |                  |

表 *178.* イベント・モニター情報

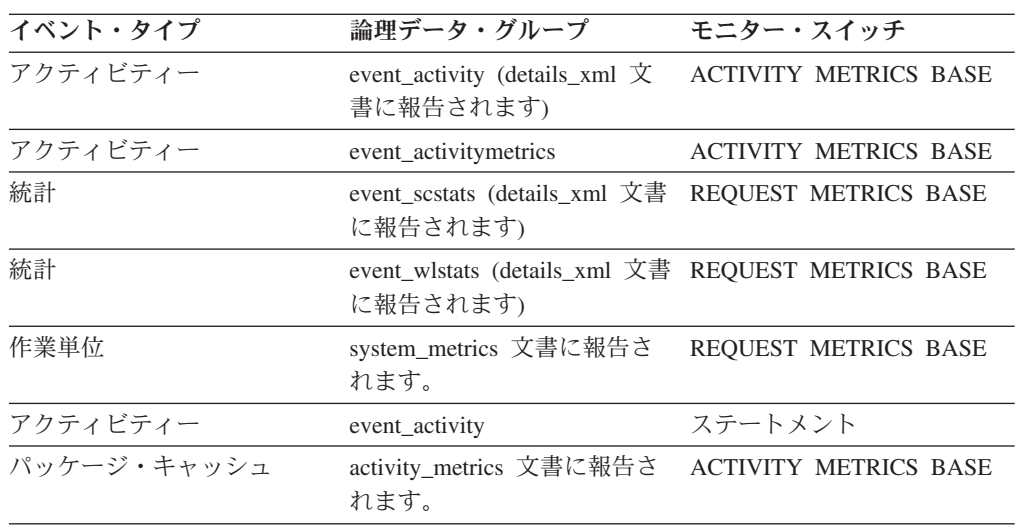

詳しくは、**rows\_written** モニター・エレメントを参照してください。

## **rows\_returned** 戻り行数 **:** モニター・エレメント

選択されてアプリケーションに戻された行数。このエレメントは、アクティビティ ー・レコードが部分的な場合 (例えば、アクティビティーがまだ実行中に収集され た場合、またはメモリーの制約のために完全なアクティビティー・レコードをイベ ント・モニターに書き込むことができなかったとき) に、値が 0 になります。

このモニター・エレメントは、**fetch\_count** モニター・エレメントの別名です。

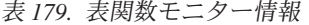

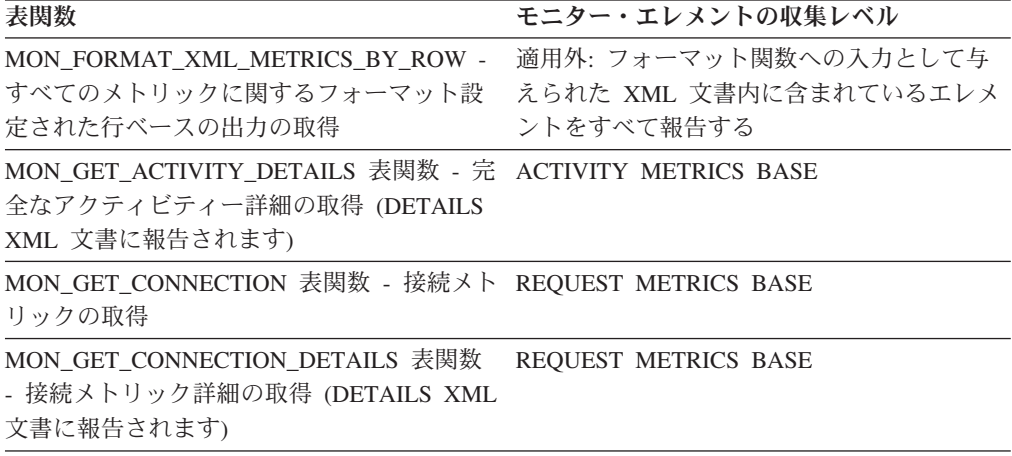

表 *179.* 表関数モニター情報 *(*続き*)*

| 表関数                                                                                                   | モニター・エレメントの収集レベル     |
|----------------------------------------------------------------------------------------------------|----------------------|
| MON GET PKG CACHE STMT 表関数 - パ ACTIVITY METRICS BASE<br>ッケージ・キャッシュの SQL ステートメン<br>ト・アクティビティー・メトリックの取得 |                      |
| MON GET PKG CACHE STMT DETAILS 表 ACTIVITY METRICS BASE<br>関数 - パッケージ・キャッシュ項目の詳細メ<br>トリックの取得           |                      |
| MON GET SERVICE SUBCLASS 表関数 -<br>サービス・サブクラス・メトリックの取得                                                 | REQUEST METRICS BASE |
| MON GET SERVICE SUBCLASS DETAILS<br>表関数 - サービス・サブクラス・メトリック<br>詳細の取得 (DETAILS XML 文書に報告され<br>ます)       | REQUEST METRICS BASE |
| MON_GET_UNIT_OF_WORK 表関数 - 作業<br>単位メトリックの取得                                                           | REQUEST METRICS BASE |
| MON GET UNIT OF WORK DETAILS 表関<br>数 - 作業単位の詳細メトリックの取得<br>(DETAILS XML 文書に報告されます)                     | REQUEST METRICS BASE |
| MON_GET_WORKLOAD 表関数 - ワークロ<br>ード・メトリックの取得                                                            | REQUEST METRICS BASE |
| MON_GET_WORKLOAD_DETAILS 表関数 - REQUEST METRICS BASE<br>ワークロード・メトリック詳細の取得<br>(DETAILS XML 文書に報告されます)   |                      |
| WLM GET WORKLOAD OCCURRENCE<br>_ACTIVITIES 表関数 - アクティビティーの<br>リストを戻す                                  | REQUEST METRICS BASE |

表 *180.* イベント・モニター情報

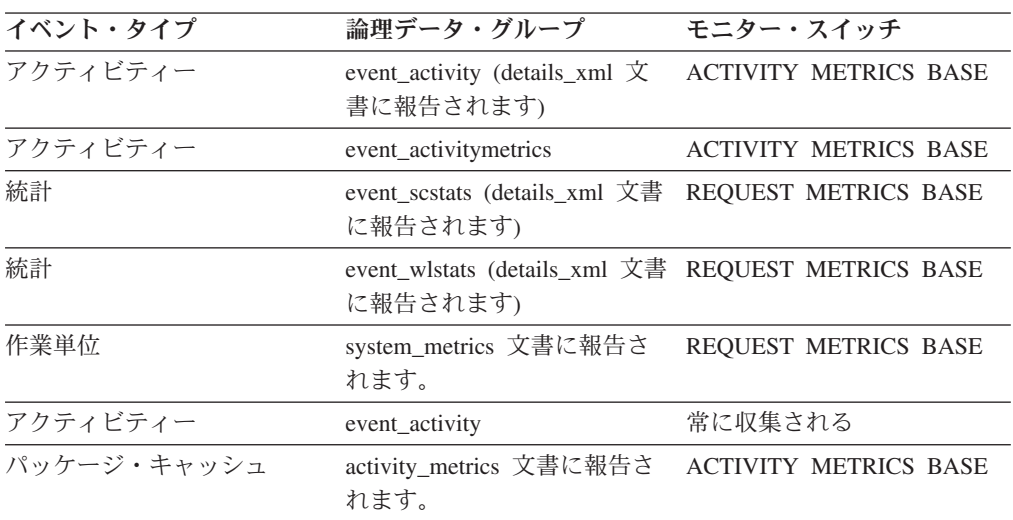

このエレメントを使用すると、アプリケーションに戻される行数のしきい値を判別 する助けになります。または、そのようなしきい値が正しく構成され、作動してい るかを検証するために使用できます。

## **rows\_returned\_top** 実際の戻り行数の最上位 **:** モニター・エレメ ント

サービス・クラスまたは作業クラスでの、すべてのネスト・レベルにおける DML アクティビティーの実際の戻り行数の最高水準点。サービス・クラスでは、サービ ス・クラスの COLLECT AGGREGATE ACTIVITY DATA が NONE に設定されて いる場合、このモニター・エレメントは -1 を返します。作業クラスでは、その作 業クラスに COLLECT AGGREGATE ACTIVITY DATA 作業アクションが指定され ていない場合、このモニター・エレメントは -1 を返します。ワークロードでは、 ワークロードの COLLECT AGGREGATE ACTIVITY DATA が NONE に設定され ている場合、このモニター・エレメントは -1 を返します。

サービス・クラスの場合、REMAP ACTIVITY アクションを使用してサービス・サ ブクラス間のアクティビティーを再マップすると、アクティビティーが完了したサ ービス・サブクラスの rows returned top 最高水準点のみが更新されます。アクティ ビティーがマップされたサービス・サブクラスでも、アクティビティーがそこで完 了しなかった場合、そのサービス・サブクラスの最高水準点は何も影響を受けませ  $h_{\alpha}$ 

表 *181.* イベント・モニター情報

| イベント・タイプ | 論理データ・グループ    | モニター・スイッチ |
|----------|---------------|-----------|
| 統計       | event sestats | -         |
| 統計       | event westats | -         |
| 統計       | event wlstats |           |

#### 使用法

このエレメントを使用して、収集された時間間隔にサービス・クラス、ワークロー ド、または作業クラス用のメンバーで到達した DML アクティビティーの実際の戻 り行数の最大数を調べることができます。

## **sc\_work\_action\_set\_id** サービス・クラス作業アクション・セッ ト **ID :** モニター・エレメント

このアクティビティーがサービス・クラス有効範囲の作業クラスにカテゴリー化さ れている場合、このモニター・エレメントは、この作業クラスが所属する作業クラ ス・セットに関連した作業アクション・セットの ID を表示します。それ以外の場 合、このモニター・エレメントは 0 の値を表示します。

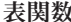

**タ** セニター・エレメントの収集コマンドおよびレベル

WLM\_GET\_ACTIVITY\_DETAILS\_COMPLETE 表関数 - 完全なアクティビティー詳細の取得 (DETAILS XML 文書 に報告されます) ACTIVITY METRICS BASE

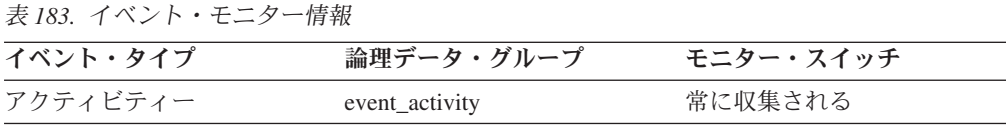

#### 使用法

このエレメントと **sc\_work\_class\_id** エレメントを組み合わせて使用すると、アク ティビティーのサービス・クラス作業クラスが存在する場合にはそれを一意的に識 別できます。

## **sc\_work\_class\_id** サービス・クラス作業クラス **ID :** モニター・ エレメント

このアクティビティーがサービス・クラス有効範囲の作業クラスにカテゴリー化さ れている場合、このモニター・エレメントは、このアクティビティーに割り当てら れた作業クラスの ID を表示します。それ以外の場合、このモニター・エレメント は 0 の値を表示します。

表 *184.* 表関数モニター情報

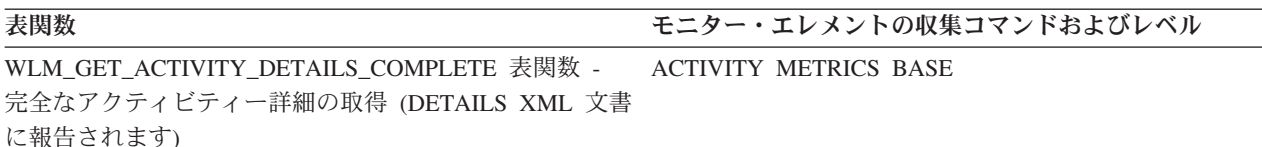

表 *185.* イベント・モニター情報

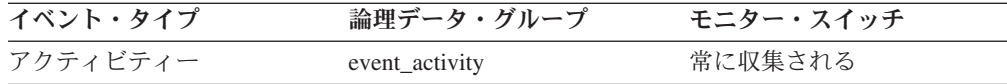

#### 使用法

このエレメントと **sc\_work\_action\_set\_id** エレメントを組み合わせて使用すると、 アクティビティーのサービス・クラス作業クラスが存在する場合にはそれを一意的 に識別できます。

### **section\_env** セクション環境 **:** モニター・エレメント

SQL ステートメントのセクションを含む BLOB。これは、実際のセクション内容 で、照会プランの実行可能形式です。

表 *186.* イベント・モニター情報

| イベント・タイプ | 論理データ・グループ          | モニター・スイッチ |
|----------|---------------------|-----------|
| アクティビティー | event activity stmt | 常に収集される   |

表 *186.* イベント・モニター情報 *(*続き*)*

| イベント・タイプ    | 論理データ・グループ | モニター・スイッチ             |
|-------------|------------|-----------------------|
| パッケージ・キャッシュ |            | COLLECT DETAILED DATA |

セクション Explain のプロシージャーと一緒にこのエレメントを使用すると、ステ ートメントを Explain して、ステートメントのアクセス・プランを表示させること ができます。

## **service\_class\_id** サービス・クラス **ID :** モニター・エレメント

サービス・サブクラスのユニーク ID。作業単位の場合、この ID は、その作業単位 を発行している接続が関連付けられているワークロードのサービス・サブクラス ID を表します。

表 *187.* 表関数モニター情報

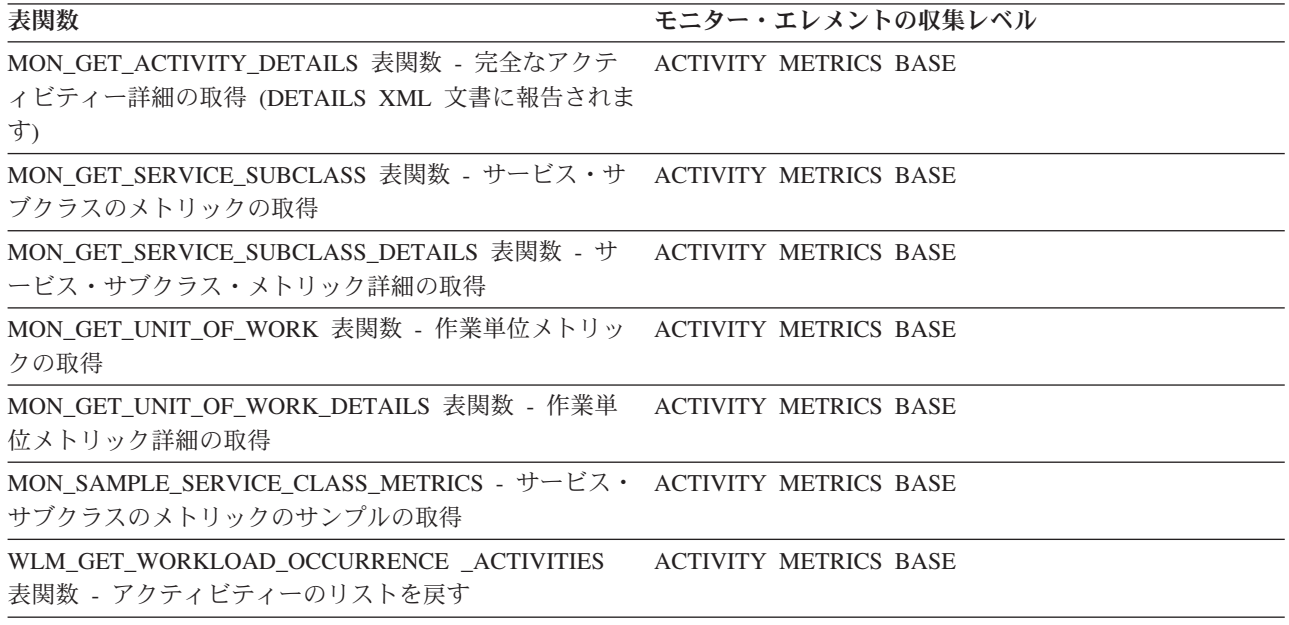

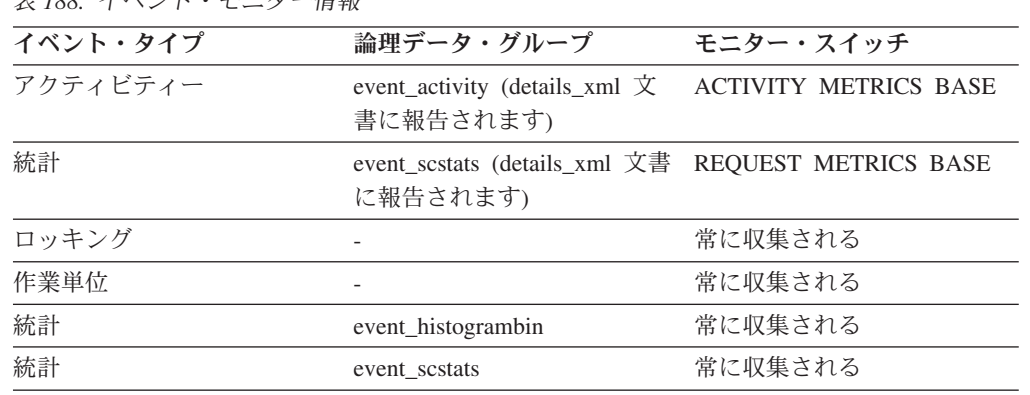

表 *188.* イベント・モニター情報

このエレメントの値は、ビュー SYSCAT.SERVICECLASSES の列 SERVICECLASSID の値と一致します。このエレメントを使用して、サービス・サ ブクラス名、または別のソースのサービス・サブクラスに関するリンク情報を検索 します。例えば、サービス・クラス統計をヒストグラム・ビン・レコードと結合さ せます。

以下の条件が満たされている場合、このエレメントの値は 0 になります。

- このエレメントが、event histogrambin 論理データ・グループでレポートされる。
- ヒストグラム・データが、サービス・クラスではないオブジェクトに関して収集 される。

# **service\_subclass\_name** サービス・サブクラス名 **:** モニター・ エレメント

サービス・サブクラスの名前。

表 *189.* 表関数モニター情報

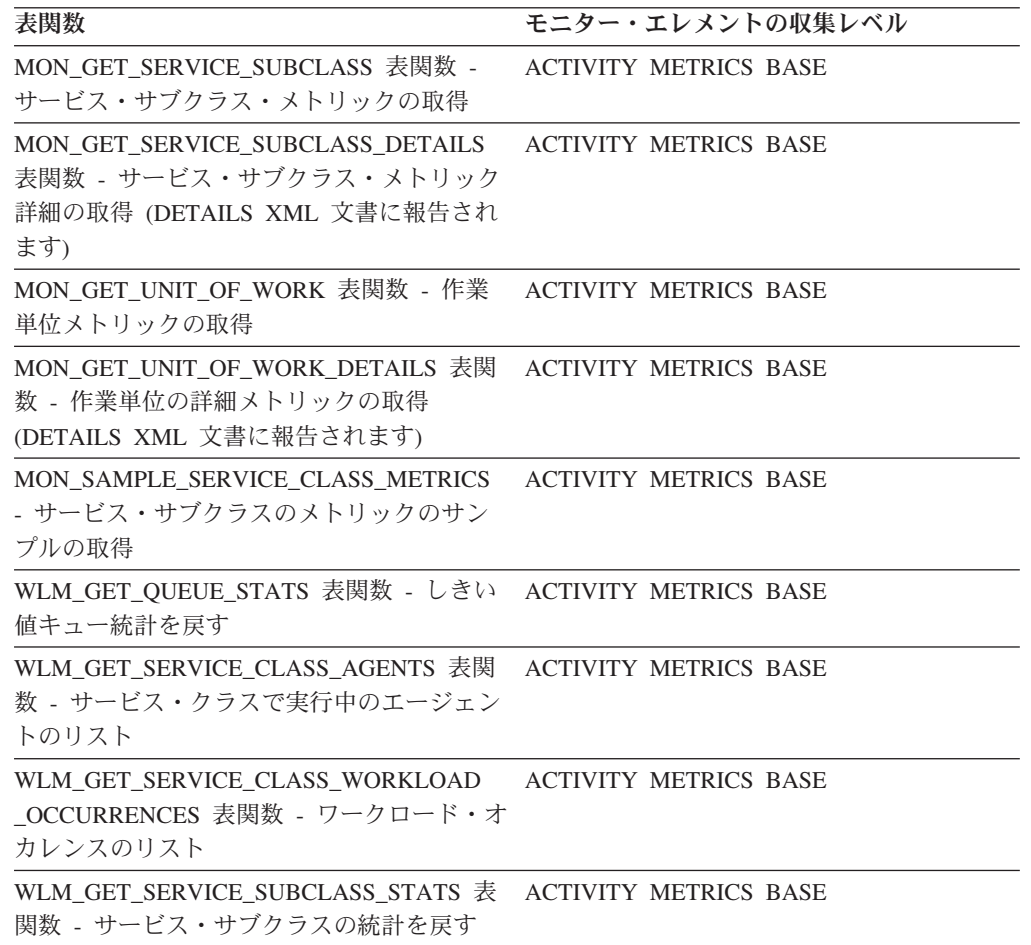

表 *190.* イベント・モニター情報

| イベント・タイプ | 論理データ・グループ                                                     | モニター・スイッチ |
|----------|----------------------------------------------------------------|-----------|
| 統計       | event_scstats (details_xml 文書 REQUEST METRICS BASE<br>に報告されます) |           |
| ロッキング    |                                                                | 常に収集される   |
| 作業単位     |                                                                | 常に収集される   |
| アクティビティー | event_activity                                                 | 常に収集される   |
| 統計       | event scstats                                                  | 常に収集される   |
| 統計       | event_qstats                                                   | 常に収集される   |

このエレメントを他のアクティビティー・エレメントと一緒に使用すると、アクテ ィビティーの動作の分析をすることができます。あるいは、他の統計エレメントと 一緒に使用すると、サービス・クラスまたはしきい値キューの動作の分析をするこ とができます。

# **service\_superclass\_name** サービス・スーパークラス名 **:** モニ ター・エレメント

サービス・スーパークラスの名前。

表 *191.* 表関数モニター情報

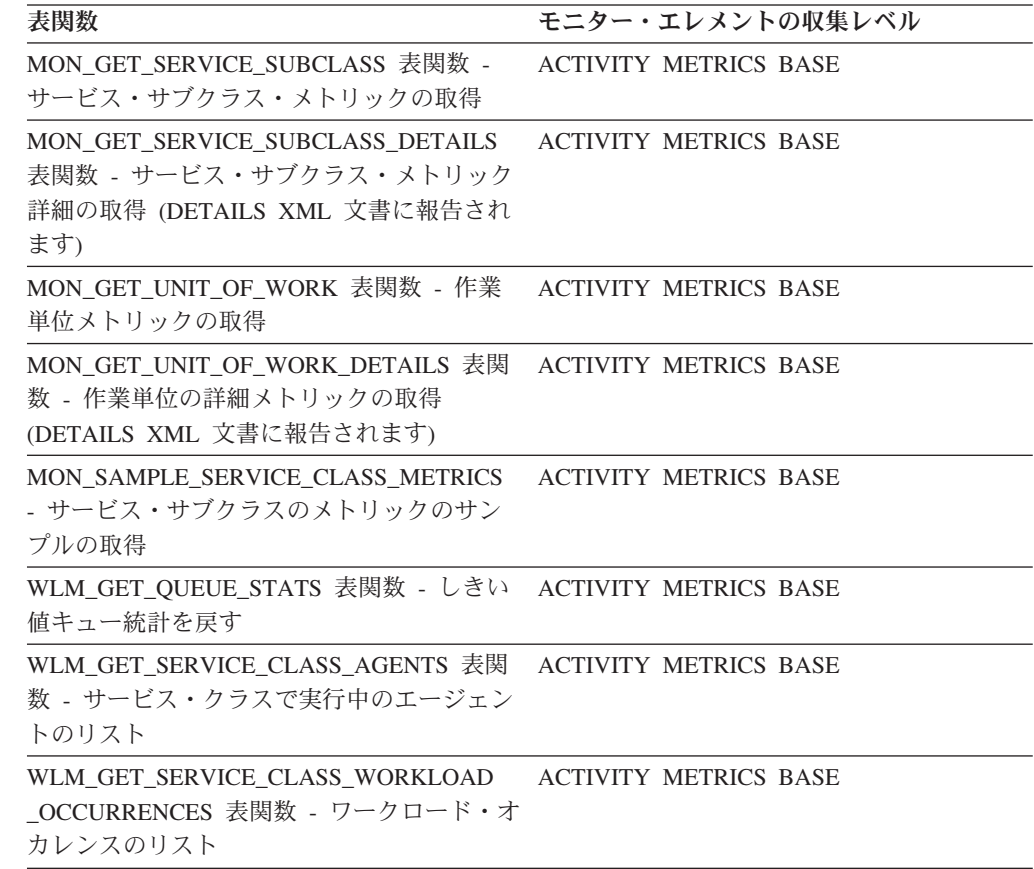

表 *191.* 表関数モニター情報 *(*続き*)*

| 表関数                                                                                    | モニター・エレメントの収集レベル |
|----------------------------------------------------------------------------------------|------------------|
| WLM GET SERVICE SUBCLASS STATS 表 ACTIVITY METRICS BASE<br>関数 - サービス・サブクラスの統計を戻す        |                  |
| WLM GET SERVICE SUPERCLASS STATS ACTIVITY METRICS BASE<br>表関数 - サービス・スーパークラスの統計を<br>戻す |                  |

表 *192.* イベント・モニター情報

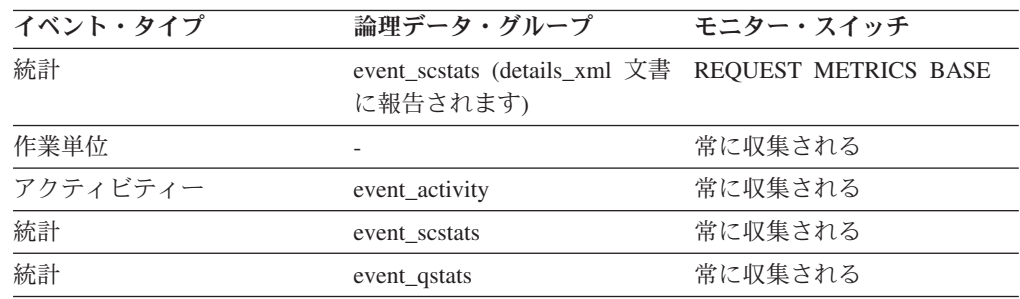

このエレメントを他のアクティビティー・エレメントと一緒に使用すると、アクテ ィビティーの動作の分析をすることができます。あるいは、他の統計エレメントと 一緒に使用すると、サービス・クラスまたはしきい値キューの動作の分析をするこ とができます。

# **source\_service\_class\_id** ソース・サービス・クラス **ID :** モニタ ー・エレメント

このエレメントのしきい値違反レコードが生成された時に、アクティビティーから 再マップしたサービス・サブクラスの ID。 しきい値アクションが REMAP ACTIVITY アクション以外の場合、このエレメントの値はゼロです。

表 *193.* イベント・モニター情報

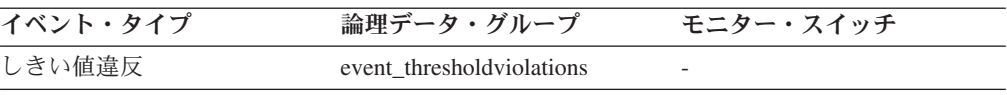

### 使用法

このエレメントは、アクティビティーが再マップされたサービス・クラスをたどる のに使用できます。 これを使用して、特定のサービス・サブクラスからマップされ たアクティビティー数の総計を計算することもできます。

# **statistics\_timestamp** 統計タイム・スタンプ **:** モニター・エレメ ント

この統計レコードが生成された時刻。

表 *194.* イベント・モニター情報

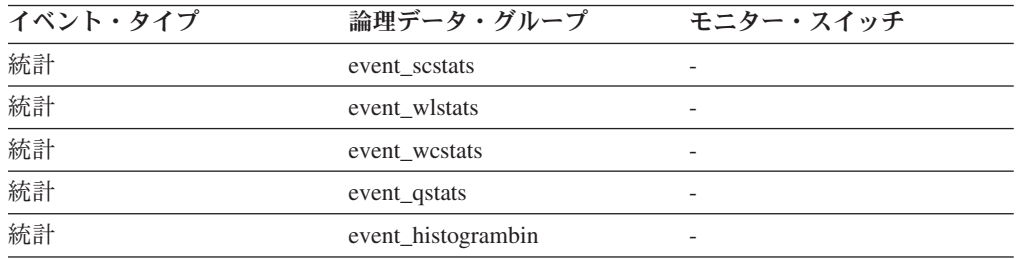

#### 使用法

このエレメントを使用すると、この統計レコードが生成された時点を判別できま す。

このエレメントと **last\_wlm\_reset** エレメントを組み合わせて使用すると、この統 計レコードの統計が生成された時間間隔を識別できます。

このモニター・エレメントを使用すると、同じ収集間隔において生成されたすべて の統計レコードをグループ化することもできます。

# **stmt\_invocation\_id** ステートメント呼び出し **ID :** モニター・エ レメント

ルーチンの 1 つの呼び出しを、作業単位内の同じネスト・レベルの他の呼び出しと 区別する ID。その ID は特定のネスト・レベルに関して作業単位内で固有です。

表 *195.* 表関数モニター情報

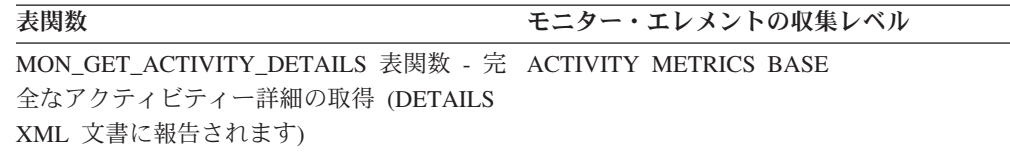

#### 表 *196.* イベント・モニター情報

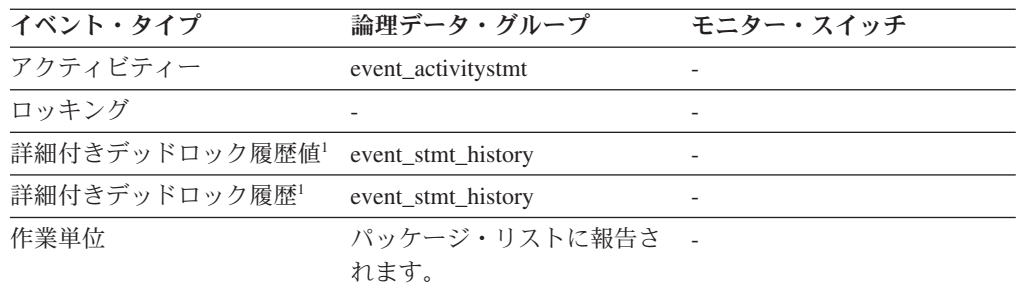

**1** このオプションは推奨されなくなりました。このオプションの使用は推奨さ れておらず、将来のリリースでは除去される予定です。ロック・タイムアウ

ト、ロック待機、デッドロックなどのロック関連イベントをモニターするに は、CREATE EVENT MONITOR FOR LOCKING ステートメントを使用し てください。

#### 使用法

このエレメントを使用して、特定の SQL ステートメントが実行された呼び出しを 一意に識別できます。また、このエレメントを他のステートメント履歴項目と一緒 に使用して、デッドロックの原因となった SQL ステートメントのシーケンスを見 ることができます。

## **temp\_tablespace\_top TEMPORARY** 表スペースの最上位 **:** モニ ター・エレメント

サービス・クラスまたは作業クラスでの、すべてのネスト・レベルにおける DML アクティビティーの TEMPORARY 表スペース使用量の最高水準点 (KB 単位)。サ ービス・クラスでは、サービス・クラスの COLLECT AGGREGATE ACTIVITY DATA が NONE に設定されている場合、このモニター・エレメントは -1 を返し ます。作業クラスでは、その作業クラスに COLLECT AGGREGATE ACTIVITY DATA 作業アクションが指定されていない場合、このモニター・エレメントは -1 を返します。 ワークロードでは、ワークロードの COLLECT AGGREGATE ACTIVITY DATA が NONE に設定されている場合、このモニター・エレメントは -1 を返します。

サービス・クラスの場合、REMAP ACTIVITY アクションを使用してサービス・サ ブクラス間のアクティビティーを再マップすると、アクティビティーが完了したサ ービス・サブクラスの temp\_tablespace\_top 最高水準点のみが変更されます。 アク ティビティーがマップされたサービス・サブクラスでも、アクティビティーがそこ で完了しなかった場合、そのサービス・サブクラスの最高水準点は何も影響を受け ません。

表 *197.* イベント・モニター情報

| イベント・タイプ | 論理データ・グループ    | モニター・スイッチ                |
|----------|---------------|--------------------------|
| 統計       | event scstats | -                        |
| 統計       | event westats | $\overline{\phantom{0}}$ |
| 統計       | event wlstats |                          |

#### 使用法

このエレメントを使用して、収集された時間間隔にサービス・クラス、ワークロー ド、または作業クラス用のメンバーで到達した DML アクティビティーの SYSTEM TEMPORARY 表スペース使用量の最大値を判別することができます。

このエレメントは、適用される TEMPORARY 表スペースのしきい値があるアクテ ィビティーによってのみ更新されます。アクティビティーに TEMPORARY 表スペ ースのしきい値が適用されない場合、0 の値が返されます。

### **thresh\_violations -** しきい値違反の回数 **:** モニター・エレメント

しきい値が違反された回数。

このモニター・エレメントは、スナップショット・モニター・ルーチンおよびデー タベース・イベント・モニターによって戻される、 492 [ページの](#page-503-0) 『num\_threshold\_violations しきい値違反の回数 : [モニター・エレメント』](#page-503-0) モニタ

ー・エレメントの別名です。

表 *198.* 表関数モニター情報

| 表関数                                                                                             | モニター・エレメントの収集レベル                                              |
|-------------------------------------------------------------------------------------------------|---------------------------------------------------------------|
| MON_FORMAT_XML_METRICS_BY_ROW -<br>すべてのメトリックに関するフォーマット設<br>定された行ベースの出力の取得                       | 適用外: フォーマット関数への入力として与<br>えられた XML 文書内に含まれているエレメ<br>ントをすべて報告する |
| MON_GET_ACTIVITY_DETAILS 表関数 - 完<br>全なアクティビティー詳細の取得 (DETAILS<br>XML 文書に報告されます)                  | <b>ACTIVITY METRICS BASE</b>                                  |
| MON_GET_CONNECTION 表関数 - 接続メト REQUEST METRICS BASE<br>リックの取得                                    |                                                               |
| MON_GET_CONNECTION_DETAILS 表関数<br>- 接続メトリック詳細の取得 (DETAILS XML<br>文書に報告されます)                     | REQUEST METRICS BASE                                          |
| MON_GET_PKG_CACHE_STMT 表関数 - パ<br>ッケージ・キャッシュ内の SQL ステートメ<br>ント・アクティビティー・メトリックの取得                | <b>ACTIVITY METRICS BASE</b>                                  |
| MON_GET_PKG_CACHE_STMT_DETAILS 表<br>関数 - パッケージ・キャッシュ項目の詳細メ<br>トリックの取得                           | <b>ACTIVITY METRICS BASE</b>                                  |
| MON_GET_SERVICE_SUBCLASS 表関数 -<br>サービス・サブクラス・メトリックの取得                                           | REQUEST METRICS BASE                                          |
| MON_GET_SERVICE_SUBCLASS_DETAILS<br>表関数 - サービス・サブクラス・メトリック<br>詳細の取得 (DETAILS XML 文書に報告され<br>ます) | REQUEST METRICS BASE                                          |
| MON_GET_UNIT_OF_WORK 表関数 - 作業<br>単位メトリックの取得                                                     | REQUEST METRICS BASE                                          |
| MON_GET_UNIT_OF_WORK_DETAILS 表関<br>数 - 作業単位の詳細メトリックの取得<br>(DETAILS XML 文書に報告されます)               | REQUEST METRICS BASE                                          |
| MON_GET_WORKLOAD 表関数 - ワークロ<br>ード・メトリックの取得                                                      | REQUEST METRICS BASE                                          |
| MON GET_WORKLOAD_DETAILS 表関数 -<br>ワークロード・メトリック詳細の取得<br>(DETAILS XML 文書に報告されます)                  | REQUEST METRICS BASE                                          |

表 *199.* イベント・モニター情報

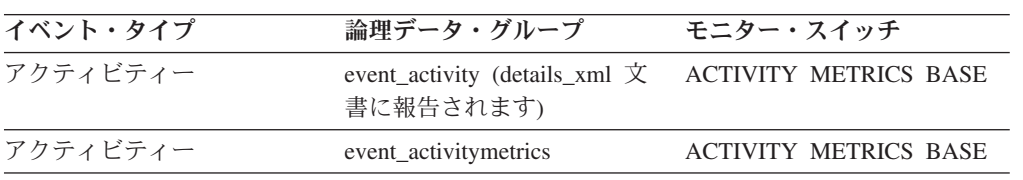

イベント・タイプ 論理データ・グループ モニター・スイッチ 統計 event\_scstats (details\_xml 文書 REQUEST METRICS BASE に報告されます) 統計 event\_wlstats (details\_xml 文書 REQUEST METRICS BASE に報告されます) パッケージ・キャッシュ activity\_metrics 文書に報告さ ACTIVITY METRICS BASE れます。 作業単位 system\_metrics 文書に報告さ REQUEST METRICS BASE れます。

表 *199.* イベント・モニター情報 *(*続き*)*

このエレメントを使用して、違反された WLM しきい値があるかどうかを迅速に判 別できます。しきい値が違反された場合、しきい値の違反イベント・モニター (す でに作成済みでアクティブな場合) を使用してしきい値違反に関する詳細を入手で きます。

一例として、どのしきい値が違反されたのか詳細を入手できます。

### **threshold\_action** しきい値アクション **:** モニター・エレメント

このしきい値違反レコードが適用されるしきい値のアクション。可能な値は「停 止」、「続行」および「再マップ」です。

表 *200.* イベント・モニター情報

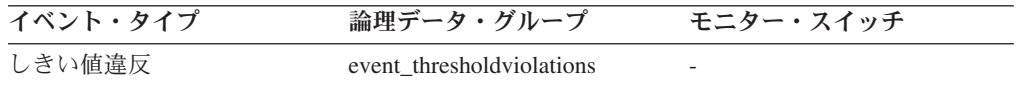

#### 使用法

このエレメントを使用すると、しきい値を違反したアクティビティーが、違反が起 きた時点で停止したか、実行を継続できたか、それとも他のサービス・サブクラス に再マップされたかを判別できます。 アクティビティーが停止された場合は、その アクティビティーをサブミットしたアプリケーションは SQL4712N エラーを受け取 ることになります。アクティビティーが他のサービス・サブクラスに再マップされ た場合、メンバー上でアクティビティー用に作動しているエージェントはしきい値 のターゲット・サービス・サブクラスに移動します。

### **threshold\_domain** しきい値ドメイン **:** モニター・エレメント

このキューに関係するしきい値のドメイン。

可能な値は以下のとおりです。

- v データベース
- 作業アクションセット
- v サービス・スーパークラス
- v サービス・サブクラス

v ワークロード

表 *201.* 表関数モニター情報

**表関数** センター マンクランス モニター・エレメントの収集レベル WLM\_GET\_QUEUE\_STATS 表関数 - しきい ACTIVITY METRICS BASE 値キュー統計を戻す

表 *202.* イベント・モニター情報

| イベント・タイプ | 論理データ・グループ   | モニター・スイッチ |
|----------|--------------|-----------|
| 統計       | event_qstats |           |

### 使用法

このエレメントを使用すると、述部は同じでもドメインが異なるしきい値のキュー 統計を区別することができます。

### **threshold\_maxvalue** しきい値最大値 **:** モニター・エレメント

このモニター・エレメントは、キューイング非対象しきい値においては、このしき い値を超えてしまった値を表します。キューのしきい値の場合は、このモニター・ エレメントは、キューイングの原因となった並行性のレベルを表します。キューの しきい値の違反の原因となった並行性のレベルは、**threshold\_maxvalue** および **threshold\_queuesize** モニター・エレメントの合計です。

表 *203.* イベント・モニター情報

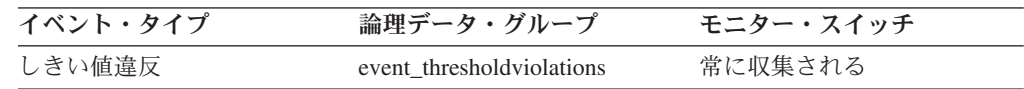

#### 使用法

アクティビティーしきい値では、このエレメントは、しきい値の違反が発生した時 点でのしきい値の最大値の履歴レコードを提供します。これは、違反の発生以降に しきい値の最大値が変更され、古い値が SYSCAT.THRESHOLDS ビューで表示でき なくなった場合に便利です。DATATAGINSC IN および DATATAGINSC NOT IN しきい値の場合、このエレメントには、しきい値に違反したデータ・タグ値が入っ ています。

## **threshold\_name** しきい値名 **:** モニター・エレメント

このキューに関係するしきい値の固有の名前。

表 *204.* 表関数モニター情報

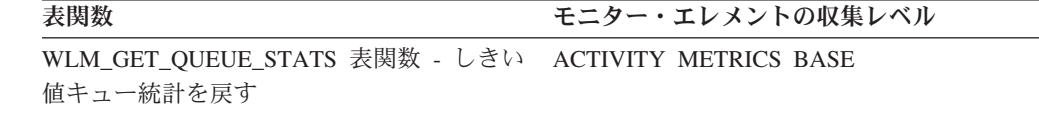

表 *205.* イベント・モニター情報

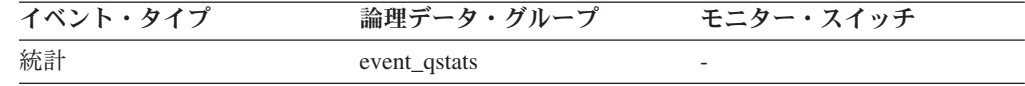

#### 使用法

このエレメントを使用すると、このレコードが示す統計の元となるキューのしきい 値を一意的に識別できます。

### **threshold\_predicate** しきい値述部 **:** モニター・エレメント

違反したしきい値または統計の収集の対象となったしきい値のタイプを識別しま す。

表 *206.* 表関数モニター情報

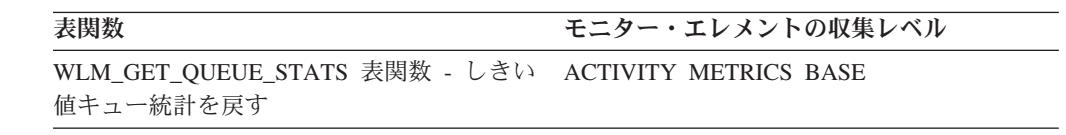

表 *207.* イベント・モニター情報

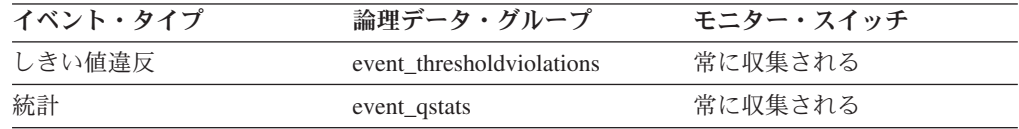

### 使用法

このモニター・エレメントを他の統計またはしきい値違反モニター・エレメントと 一緒に使用すると、しきい値違反の分析をすることができます。

event\_thresholdviolations 論理グループでレポートされる場合のこのモニター・エレ メントの有効な値は、次のとおりです。

AggSQLTempSpace

SQLTempSpace

SQLRowsReturned

ActivityTotalTime

EstimatedSQLCost

TotalMemberConnections

ConnectionIdleTime

ConcurrentWorkloadOccurrences

ConcurrentWorkloadActivities

ConcurrentDBCoordActivities

TotalSCMemberConnections

**SQLRowsRead** 

SQLRowsReadInSC

CPUTime

CPUTimeInSC

UowTotalTime

DataTagInSC

DataTagNotInSC

event\_qstats 論理グループでレポートされる場合のこのモニター・エレメントの有効 な値は、次のとおりです。

TotalMemberConnections

ConcurrentDBCoordActivities

TotalSCMemberConnections

# **threshold\_queuesize** しきい値キュー・サイズ **:** モニター・エレ メント

キューのしきい値におけるキューのサイズ。このサイズを超えようとすると、しき い値違反が発生します。キューのしきい値以外では、この値は 0 です。

表 *208.* イベント・モニター情報

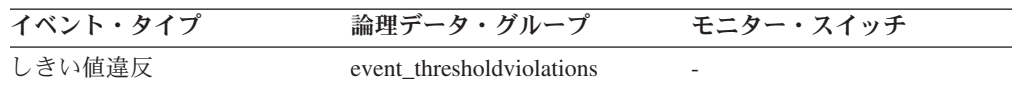

### 使用法

このエレメントを使用すると、しきい値の違反が発生した時点でのこのしきい値の キューにおけるアクティビティーまたは接続の数を判別できます。

## **thresholdid** しきい値 **ID :** モニター・エレメント

しきい値違反レコードを適用するしきい値か、キュー統計の収集対象のしきい値を 識別します。

表 *209.* 表関数モニター情報

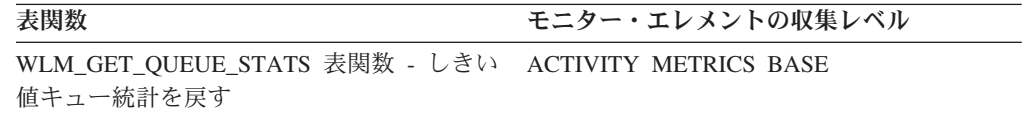

表 *210.* イベント・モニター情報

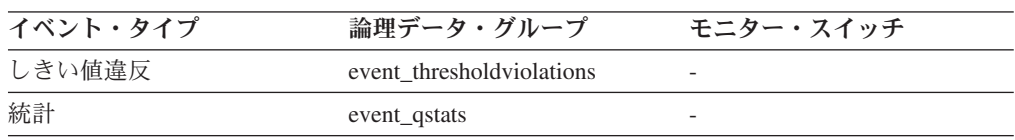

このモニター・エレメントを他のアクティビティー履歴モニター・エレメントと一 緒に使用すると、しきい値キューの分析またはしきい値に違反したアクティビティ ーの分析をすることができます。

### **time\_completed** 完了時刻 **:** モニター・エレメント

このアクティビティー・レコードにより記述されているアクティビティーが実行を 完了した時刻。このエレメントは、ローカル・タイム・スタンプです。

表 *211.* イベント・モニター情報

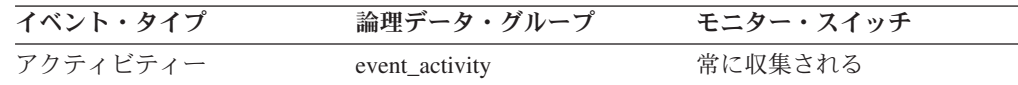

#### 使用法

このエレメントを他のアクティビティー履歴エレメントと一緒に使用すると、アク ティビティーの動作の分析をすることができます。

メモリーの制約のためにアクティビティー・レコード全体を表イベント・モニター に書き込むことができなかった場合、このフィールドの値は「0000-00-00- 00.00.00.000000」になります。進行中のアクティビティーがキャプチャーされた場 合、このフィールドは、アクティビティーが収集された時間を表します。

## **time\_created** 作成時刻 **:** モニター・エレメント

ユーザーが、このアクティビティー・レコードにより記述されているアクティビテ ィーをサブミットした時刻。このエレメントは、ローカル・タイム・スタンプで す。

表 *212.* イベント・モニター情報

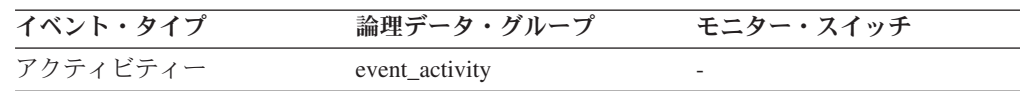

#### 使用法

このエレメントを他のアクティビティー履歴エレメントと一緒に使用すると、アク ティビティーの動作の分析をすることができます。

### **time\_of\_violation** 違反時刻 **:** モニター・エレメント

このしきい値違反レコードに記述されているしきい値違反が発生した時刻。このエ レメントは、ローカル・タイム・スタンプです。

表 *213.* イベント・モニター情報

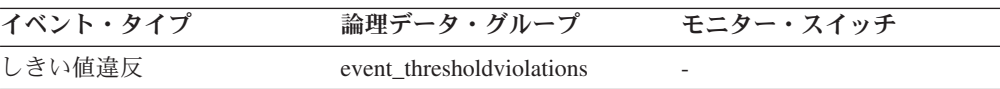

このエレメントを他のしきい値違反モニター・エレメントと一緒に使用すると、し きい値違反の分析をすることができます。

### **time\_started** 開始時刻 **:** モニター・エレメント

このアクティビティー・レコードにより記述されているアクティビティーが実行を 開始した時刻。このエレメントは、ローカル・タイム・スタンプです。

表 *214.* イベント・モニター情報

| イベント・タイプ | 論理データ・グループ     | モニター・スイッチ |
|----------|----------------|-----------|
| アクティビティー | event_activity | 常に収集される   |

#### 使用法

このエレメントを他のアクティビティー履歴エレメントと一緒に使用すると、アク ティビティーの動作の分析をすることができます。

アクティビティーが拒否された場合、**act\_exec\_time** モニター・エレメントの値は 0 です。この場合、**time\_started** モニター・エレメントの値は **time\_completed** モ ニター・エレメントの値に等しくなります。

## **top** ヒストグラム・ビンの最上位 **:** モニター・エレメント

ヒストグラム・ビンの範囲の包括的最上端。このモニター・エレメントの値は、次 のヒストグラム・ビンの範囲の排他的最下端でもあります。

表 *215.* イベント・モニター情報

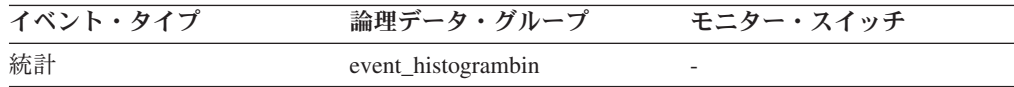

#### 使用法

このエレメントと対応する **bottom** エレメントを一緒に使用して、ヒストグラム中 のビンの範囲を判別します。

## **total\_disp\_run\_queue\_time -** ディスパッチャーの合計実行キュ ー時間 **:** モニター・エレメント

このサービス・クラスで実行された要求が CPU にアクセスするために待機してい た合計時間。この値はマイクロ秒単位で示されます。

表 *216.* 表関数モニター情報

| 表関数                             | モニター・エレメントの収集レベル         |
|---------------------------------|--------------------------|
| MON FORMAT XML METRICS BY ROW - | 適用外: フォーマット関数への入力として与    |
| すべてのメトリックに関するフォーマット設            | - えられた XML 文書内に含まれているエレメ |
| 定された行ベースの出力の取得                  | ントをすべて報告する               |

表 *216.* 表関数モニター情報 *(*続き*)*

| 表関数                                                                                                  | モニター・エレメントの収集レベル             |
|----------------------------------------------------------------------------------------------------|------------------------------|
| MON_GET_ACTIVITY_DETAILS 表関数 - 完 ACTIVITY METRICS BASE<br>全なアクティビティー詳細の取得 (DETAILS<br>XML 文書に報告されます) |                              |
| MON_GET_CONNECTION 表関数 - 接続メト REQUEST METRICS BASE<br>リックの取得                                         |                              |
| MON_GET_CONNECTION_DETAILS 表関数<br>- 接続メトリック詳細の取得 (DETAILS XML<br>文書に報告されます)                          | REQUEST METRICS BASE         |
| MON GET PKG CACHE STMT 表関数 - パ<br>ッケージ・キャッシュ内の SQL ステートメ<br>ント・アクティビティー・メトリックの取得                     | <b>ACTIVITY METRICS BASE</b> |
| MON_GET_PKG_CACHE_STMT_DETAILS -<br>パッケージ・キャッシュ項目の詳細メトリッ<br>クの取得                                     | <b>ACTIVITY METRICS BASE</b> |
| MON GET_SERVICE_SUBCLASS 表関数 -<br>サービス・サブクラス・メトリックの取得                                                | REQUEST METRICS BASE         |
| MON_GET_SERVICE_SUBCLASS_DETAILS<br>表関数 - サービス・サブクラス・メトリック<br>詳細の取得 (DETAILS XML 文書に報告され<br>ます)      | REQUEST METRICS BASE         |
| MON_GET_UNIT_OF_WORK 表関数 - 作業<br>単位メトリックの取得                                                          | REQUEST METRICS BASE         |
| MON_GET_UNIT_OF_WORK_DETAILS 表関<br>数 - 作業単位の詳細メトリックの取得<br>(DETAILS XML 文書に報告されます)                    | REQUEST METRICS BASE         |
| MON_GET_WORKLOAD 表関数 - ワークロ<br>ード・メトリックの取得                                                           | REQUEST METRICS BASE         |
| MON_GET_WORKLOAD_DETAILS 表関数 - REQUEST METRICS BASE<br>ワークロード・メトリック詳細の取得<br>(DETAILS XML 文書に報告されます)  |                              |
| MON_SAMPLE_SERVICE_CLASS_METRICS<br>- サービス・サブクラスのメトリックのサン<br>プルの取得                                   | REQUEST METRICS BASE         |
| MON_SAMPLE_WORKLOAD_METRICS - ワ<br>ークロードのメトリックのサンプルの取得                                               | REQUEST METRICS BASE         |
| WLM_GET_SERVICE_SUBCLASS_STATS 表<br>関数 - サービス・サブクラスの統計を戻す                                            | REQUEST METRICS BASE         |
| WLM_GET_WORKLOAD_STATS 表関数 - ワ REQUEST METRICS BASE<br>ークロード統計を戻す                                    |                              |

表 *217.* イベント・モニター情報

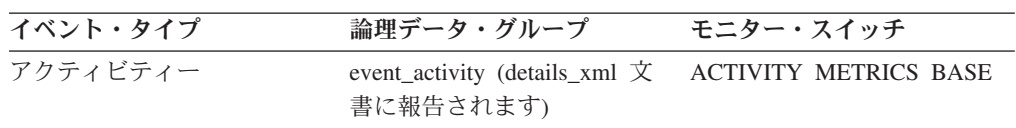

イベント・タイプ 論理データ・グループ モニター・スイッチ パッケージ・キャッシュ activity\_metrics 文書に報告さ ACTIVITY METRICS BASE れます。 統計 event\_scstats (details\_xml 文書 REQUEST METRICS BASE に報告されます) 統計 event\_wlstats (details\_xml 文書 REQUEST METRICS BASE に報告されます) 作業単位 system\_metrics 文書に報告さ REQUEST METRICS BASE れます。

表 *217.* イベント・モニター情報 *(*続き*)*

**total\_disp\_run\_queue\_time** モニター・エレメントを、**total\_cpu\_time** と一緒に使 用すると、CPU リソースの競合度合いを計算できます。その際、スケール 0 から 1 の範囲で測定し、数値が小さいほど、CPU リソースの競合が大きいことを意味し ます。CPU 速度と呼ばれるこの指標は、CPU にアクセスしてサービス・クラスで 作業していた時間を、CPU にアクセスしていた、または CPU にアクセスするため に待機していた合計時間で除算して算出します。この指標によって、作業が CPU をまったく待機しないで実行された場合の効率に比べ、どれほど効率的に実行され ているかを測定することができます。数式は、次のとおりです。

CPU velocity = total\_cpu\_time / (total\_cpu\_time + total\_disp\_run\_queue\_time)

このモニター・エレメントが WLM\_GET\_SERVICE\_SUBCLASS\_STATS 関数または WLM GET WORKLOAD STATS 関数によって戻される場合、統計を最後にリセッ トして以降のディスパッチャー実行キューの合計待機時間を表します。

このモニター・エレメントが MON SAMPLE SERVICE CLASS METRICS 関数ま たは MON SAMPLE WORKLOAD METRICS 関数によって戻される場合、関数が 実行されて以降のディスパッチャー実行キューの合計待機時間を表します。

## **uow\_completed\_total -** 完了済みの合計作業単位 **:** モニター・エ レメント

コミットまたはロールバックされて完了した作業単位の合計数。

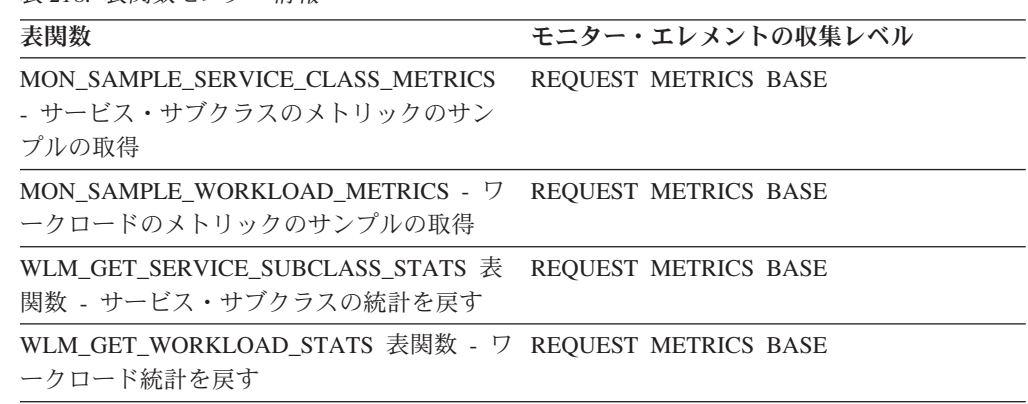

表 *218.* 表関数モニター情報

表 *219.* イベント・モニター情報

| イベント・タイプ | 論理データ・グループ                                        | モニター・スイッチ |
|----------|---------------------------------------------------|-----------|
| 統計       | event_scstats (details_xml 文書 常に収集される<br>に報告されます) |           |
| 統計       | event_wlstats (details_xml 文書 常に収集される<br>に報告されます) |           |

このモニター・エレメントが WLM GET SERVICE SUBCLASS STATS 関数または WLM GET WORKLOAD STATS 関数によって戻される場合、統計を最後にリセッ トして以降に完了した作業単位の合計数を表します。

このモニター・エレメントが MON\_SAMPLE\_SERVICE\_CLASS\_METRICS 関数ま たは MON SAMPLE WORKLOAD METRICS 関数によって戻される場合、関数が 実行されて以降に完了した作業単位の合計数を表します。

### **uow\_comp\_status** 作業単位完了状況

作業単位の状況およびそれが停止したときの状況。

エレメント **ID**

uow\_comp\_status

エレメント・タイプ

情報

表 *220.* スナップショット・モニター情報

| スナップショット・レベル | 論理データ・グループ | モニター・スイッチ |
|--------------|------------|-----------|
| アプリケーション     | appl       | 作業単位      |
| DCS アプリケーション | dcs_appl   | 基本        |

表 *221.* イベント・モニター情報

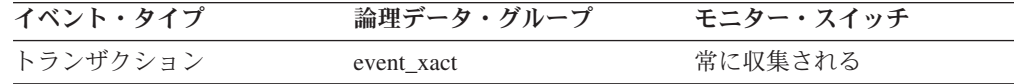

- 使用法 このエレメントを使用すると、作業単位が終了した原因がデッドロックによ るものか、または異常終了によるものかを判別できます。次の原因が考えら れます。
	- v コミット・ステートメントによりコミットされた。
	- v ロールバック・ステートメントによりロールバックされた。
	- v デッドロックによりロールバックされた。
	- v 異常終了によりロールバックされた。
	- v アプリケーションの正常終了によりコミットされた。
	- 進行中であった作業単位に対する FLUSH EVENT MONITOR コマンドの 結果が不明。

注**:** API ユーザーは、データベース・システム・モニターの定数の定義が含 まれているヘッダー・ファイル (*sqlmon.h*) を参照してください。

### **uow\_elapsed\_time** 最新の作業単位の経過時間

最後に完了した作業単位の実行経過時間。

エレメント **ID**

uow\_elapsed\_time

エレメント・タイプ

time

表 *222.* スナップショット・モニター情報

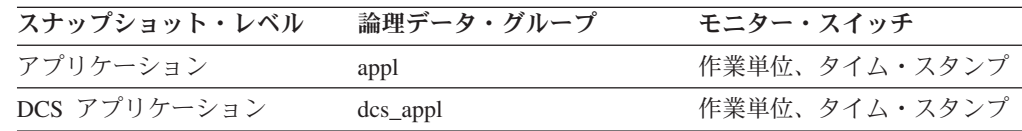

#### 使用法

作業単位の完了にかかる時間の標識として、このエレメントを使用します。

このエレメントは、秒およびマイクロ秒 (100 万分の 1 秒) の単位で消費時間を報 告する 2 つのサブエレメントで構成されています。このモニター・エレメントの名 前に「s」と「ms」を追加したものがサブエレメントの名前になります。このモニ ター・エレメントの消費時間の合計を取得するには、2 つのサブエレメントの値を 合計する必要があります。例えば、「s」サブエレメントの値が 3 で、「 ms」サ ブエレメントの値が 20 の場合、モニター・エレメントの消費時間の合計は 3.00002 秒です。

## **uow\_id** 作業単位 **ID :** モニター・エレメント

作業単位の ID。作業単位 ID は、アプリケーション・ハンドル内で固有です。

表 *223.* 表関数モニター情報

| 表関数                                                                                      | モニター・エレメントの収集レベル             |
|------------------------------------------------------------------------------------------|------------------------------|
| MON_GET_ACTIVITY_DETAILS 表関数 - 完_ACTIVITY_METRICS_BASE<br>全なアクティビティー詳細の取得                |                              |
| MON GET UNIT OF WORK 表関数 - 作業 - ACTIVITY METRICS BASE<br>単位メトリックの取得                      |                              |
| MON GET UNIT OF WORK DETAILS 表関<br>数 - 作業単位メトリック詳細の取得                                    | <b>ACTIVITY METRICS BASE</b> |
| WLM GET SERVICE CLASS AGENTS 表関 ACTIVITY METRICS BASE<br>数 - サービス・クラスで実行中のエージェン<br>トのリスト |                              |
| WLM GET SERVICE CLASS WORKLOAD<br>_OCCURRENCES 表関数 - ワークロード・オ<br>カレンスのリスト                | <b>ACTIVITY METRICS BASE</b> |
| WLM GET WORKLOAD OCCURRENCE<br>- ACTIVITIES 表関数 - アクティビティーの<br>リストを戻す                    | <b>ACTIVITY METRICS BASE</b> |

表 *224.* イベント・モニター情報

| イベント・タイプ | 論理データ・グループ                | モニター・スイッチ                    |
|----------|---------------------------|------------------------------|
| ロッキング    |                           | 常に収集される                      |
| 作業単位     |                           | 常に収集される                      |
| アクティビティー | event_activity            | 常に収集される                      |
| アクティビティー | event_activitystmt        | 常に収集される                      |
| アクティビティー | event_activityvals        | 常に収集される                      |
| アクティビティー | event_activitymetrics     | <b>ACTIVITY METRICS BASE</b> |
| しきい値違反   | event thresholdviolations | 常に収集される                      |
| 変更履歴     | ddlstmtexec               | 常に収集される                      |
|          | txncompletion             |                              |

このエレメントを他のアクティビティー履歴エレメントと一緒に使用すると、アク ティビティーの動作の分析をすることができます。

さらにこのエレメントを **activity\_id** および **appl\_id** モニター・エレメントと一 緒に使用すると、アクティビティーを一意的に識別できます。

# **uow\_lifetime\_avg -** 作業単位の平均存続期間 **:** モニター・エレメ ント

作業単位の平均存続期間。ミリ秒で計測されます。

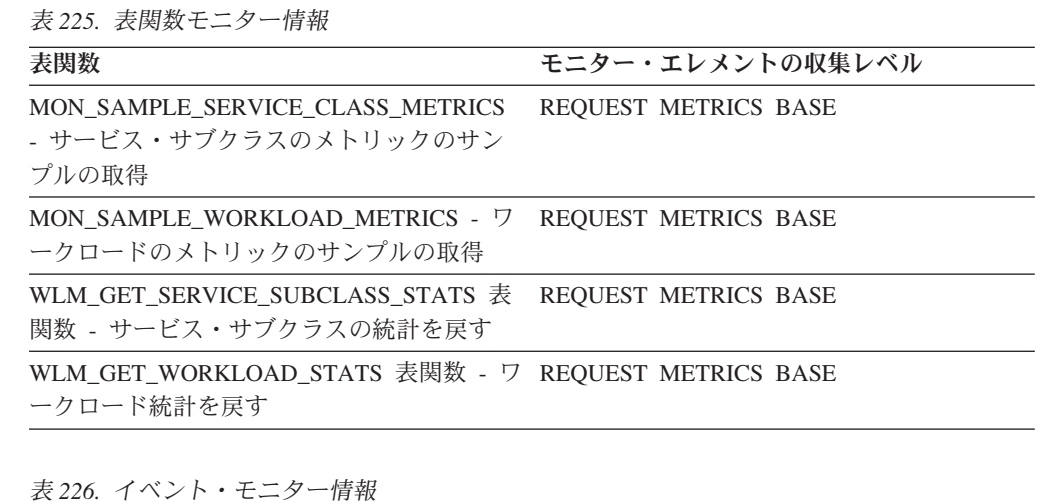

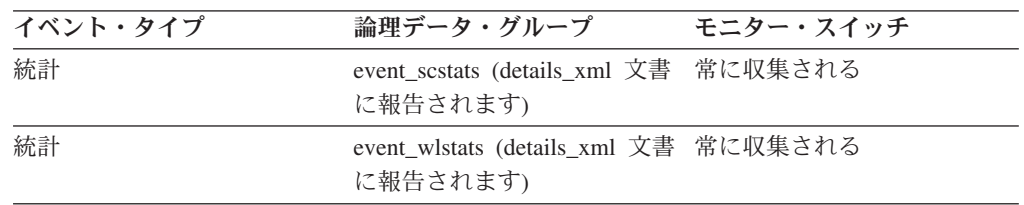

このモニター・エレメントが WLM\_GET\_SERVICE\_SUBCLASS\_STATS 関数または WLM GET WORKLOAD STATS 関数によって戻される場合、統計を最後にリセッ トして以降の作業単位の平均存続期間を示します。

このモニター・エレメントが MON SAMPLE SERVICE CLASS METRICS 関数ま たは MON\_SAMPLE\_WORKLOAD\_METRICS 関数によって戻される場合、関数が 実行されて以降の作業単位の平均存続期間を表します。

## **uow\_lock\_wait\_time -** ロック待機中の作業単位の合計時間 **:** モ ニター・エレメント

この作業単位がロックの待機に要した合計経過時間。値はミリ秒単位で示されま す。

エレメント **ID**

uow\_lock\_wait\_time

エレメント・タイプ カウンター

表 *227.* スナップショット・モニター情報

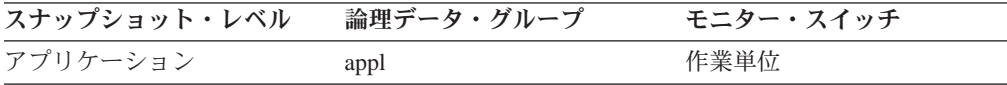

使用法 このエレメントは、リソース競合問題の重大度を判別するときに利用できま す。

## **uow\_log\_space\_used -** 使用されている作業単位ログ・スペース**:** モニター・エレメント

モニター対象のアプリケーションで現行作業単位に使用されているログ・スペース の量 (バイト単位)。

表 *228.* 表関数モニター情報

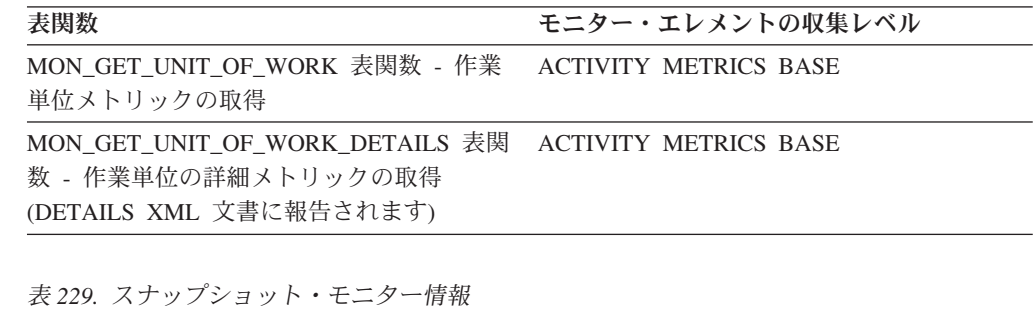

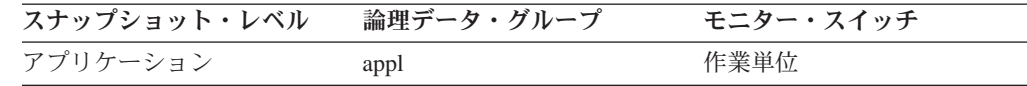

表 *230.* イベント・モニター情報

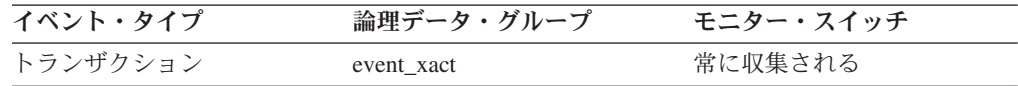

表 *230.* イベント・モニター情報 *(*続き*)*

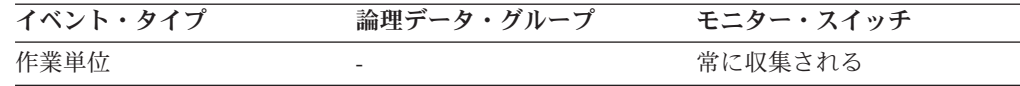

#### 使用法

このエレメントを使用すると、作業単位レベルでのロギングの所要量を把握するこ とができます。

# **uow\_start\_time -** 作業単位開始タイム・スタンプ **:** モニター・エ レメント

作業単位が最初にデータベース・リソースを要求した日時。

表 *231.* 表関数モニター情報

| 表関数                                                                                                    | モニター・エレメントの収集レベル |
|----------------------------------------------------------------------------------------------------|------------------|
| MON GET UNIT OF WORK 表関数 - 作業 ACTIVITY METRICS BASE<br>単位メトリックの取得                                       |                  |
| MON GET UNIT OF WORK DETAILS 表関 ACTIVITY METRICS BASE<br>数 - 作業単位の詳細メトリックの取得<br>(DETAILS XML 文書に報告されます) |                  |

表 *232.* スナップショット・モニター情報

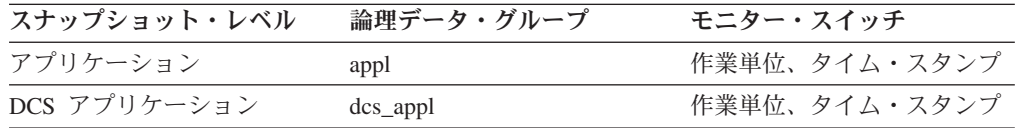

表 *233.* イベント・モニター情報

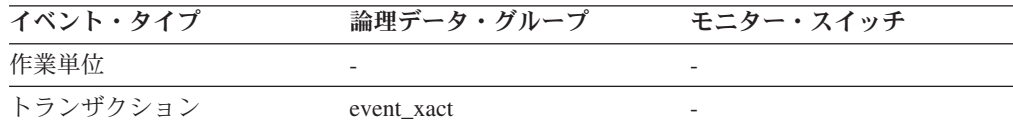

#### 使用法

このリソース要求は、その作業単位で SQL ステートメントを初めて実行したとき に発生します。

- v 最初の作業単位の場合は、**conn\_complete\_time** の後の最初のデータベース要求 (SQL ステートメントの実行) の時刻。
- v その後の作業単位の場合は、前回の COMMIT または ROLLBACK の後の最初の データベース要求 (SQL ステートメントの実行) の時刻。

注**:** 「*SQL* リファレンス」は、作業単位の境界を COMMIT または ROLLBACK の ポイントとして定義します。

データベース・システム・モニターでは、 COMMIT/ROLLBACK とその作業単位定 義から出される次の SQL ステートメントまでの経過時間を除外します。この測定 方式により、データベース・マネージャーがデータベース要求の処理に要する時間

を、その作業単位の最初の SQL ステートメント以前にアプリケーション・ロジッ ク内で要する時間とは切り離して反映します。作業単位の経過時間には、作業単位 内で SQL ステートメント間のアプリケーション・ロジックを実行する時間が含ま れます。

このエレメントと **uow\_stop\_time** モニター・エレメントを組み合わせると、作業単 位の合計経過時間を計算できます。**prev\_uow\_stop\_time** モニター・エレメントと組 み合わせると、作業単位間にアプリケーションで要した時間を計算できます。

**uow\_stop\_time** と **prev\_uow\_stop\_time** モニター・エレメントを組み合わせると、 *SQL* リファレンスの定義による作業単位の経過時間を計算できます。

#### **uow\_status** 作業単位の状況

作業単位の状況。

エレメント **ID**

uow\_status

エレメント・タイプ 情報

表 *234.* イベント・モニター情報

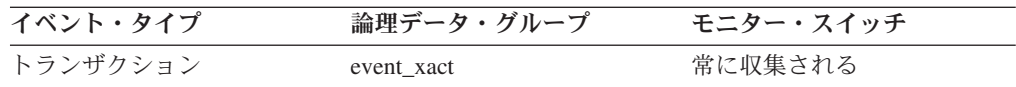

使用法 このエレメントを使用すると、作業単位の状況を判別できます。 API ユー ザーは、データベース・システム・モニターの定数の定義が含まれているヘ ッダー・ファイル sqlmon.h を参照してください。

# **uow\_stop\_time** 作業単位停止タイム・スタンプ **:** モニター・エレ メント

最新の作業単位が完了した日時。これが起こるのはデータベースの変更がコミット またはロールバックされたときです。

表 *235.* スナップショット・モニター情報

| スナップショット・レベル | 論理データ・グループ | モニター・スイッチ     |
|--------------|------------|---------------|
| アプリケーション     | appl       | 作業単位、タイム・スタンプ |
| DCS アプリケーション | $dcs$ appl | 作業単位、タイム・スタンプ |

表 *236.* イベント・モニター情報

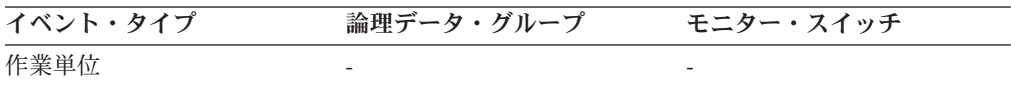

このエレメントと **prev\_uow\_stop\_time** モニター・エレメントを組み合わせて使用 すると、COMMIT/ROLLBACK ポイント間の合計経過時間を計算できます。 **uow\_start\_time** モニター・エレメントと組み合わせると、前回の作業単位の経過時 間を計算できます。

タイム・スタンプの内容は、次のように設定されます。

- v アプリケーションが 1 つの作業単位を完了し、(**uow\_start\_time** モニター・エレ メントで定義されたように) 新しい作業単位をまだ開始していない場合、このエ レメントは有効な非ゼロタイム・スタンプをレポートします。
- v アプリケーションが作業単位を実行中の場合は、このエレメントがゼロをレポー トします。
- v アプリケーションがデータベースに初めて接続すると、このエレメントは **conn complete time** モニター・エレメントの値に設定されます。

新しい作業単位が開始すると、このエレメントの内容は、**prev\_uow\_stop\_time** モニ ター・エレメントに移動します。

# **uow\_throughput -** 作業単位スループット **:** モニター・エレメン ト

1 秒単位の作業単位数で計測される、作業単位完了数。

表 *237.* 表関数モニター情報

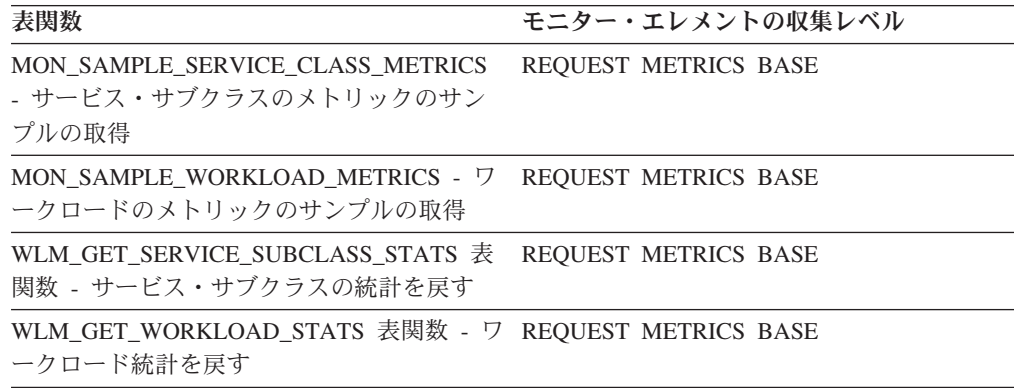

#### 表 *238.* イベント・モニター情報

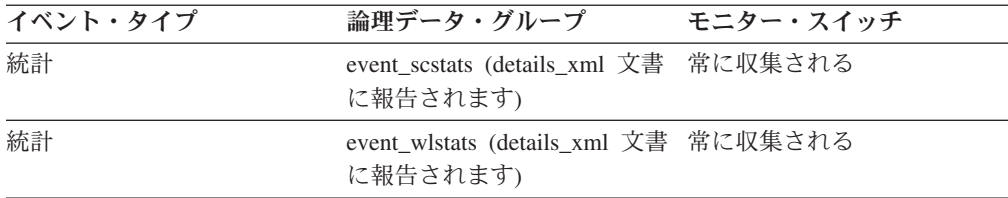

### 使用法

このモニター・エレメントが WLM GET SERVICE SUBCLASS STATS 関数または WLM\_GET\_WORKLOAD\_STATS 関数によって戻される場合、統計を最後にリセッ トして以降の作業単位スループットを表します。

このモニター・エレメントが MON SAMPLE SERVICE CLASS METRICS 関数ま たは MON\_SAMPLE\_WORKLOAD METRICS 関数によって戻される場合、関数が 実行されて以降の作業単位スループットを表します。

# **uow\_total\_time\_top - UOW** 合計時間の最上位 **:** モニター・エレ メント

作業単位の存続時間の最高水準点 (ミリ秒)。

表 *239.* 表関数モニター情報

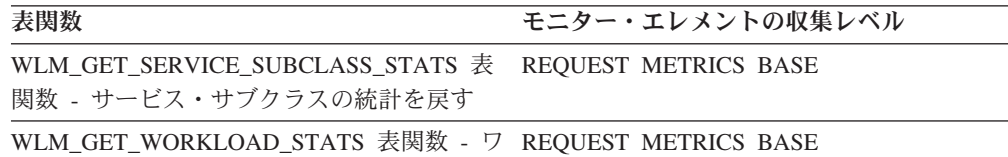

ークロード統計を戻す

表 *240.* イベント・モニター情報

| イベント・タイプ | 論理データ・グループ    | モニター・スイッチ |
|----------|---------------|-----------|
| 統計       | event wistats | 常に収集される   |
| 統計       | event scstats | 常に収集される   |

### 使用法

このエレメントを使用すると、UOWTOTALTIME しきい値が有効であるかどうか、 また、そのようなしきい値の構成方法を判別する助けになります。

サービス・クラスでは、サービス・クラスの COLLECT AGGREGATE ACTIVITY DATA が NONE に設定されている場合、このモニター・エレメントは -1 を返し ます。

ワークロードでは、ワークロードの COLLECT AGGREGATE ACTIVITY DATA が NONE に設定されている場合、このモニター・エレメントは -1 を返します。

サービス・クラスの場合、この最高水準点はワークロードが割り当てたサービス・ クラス用に計算されます。アクティビティーのサービス・クラスを変更する作業ア クション・セットのどのマッピングもこの最高水準点に影響しません。

## **wl\_work\_action\_set\_id - ワークロード作業アクション・セット ID :** モニター・エレメント

このアクティビティーがワークロード有効範囲の作業クラスにカテゴリー化されて いる場合、このモニター・エレメントは、この作業クラスが所属する作業クラス・ セットに関連した作業アクション・セットの ID を示します。それ以外の場合、こ のモニター・エレメントは 0 の値を示します。

表 *241.* 表関数モニター情報

| 表関数                                                    | モニター・エレメントの収集レベル |
|--------------------------------------------------------|------------------|
| MON_GET_ACTIVITY_DETAILS 表関数 - 完 ACTIVITY METRICS BASE |                  |
| 全なアクティビティー詳細の取得 (DETAILS                               |                  |
| XML 文書に報告されます)                                         |                  |

表 *242.* イベント・モニター情報

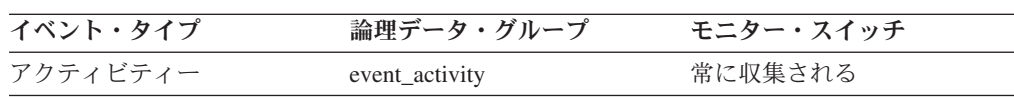

#### 使用法

このモニター・エレメントを **wl\_work\_class\_id** モニター・エレメントと組み合わ せて使用すると、アクティビティーのワークロード作業クラスが存在する場合には それを一意的に識別できます。

## **wl\_work\_class\_id -** ワークロード作業クラス **ID :** モニター・エ レメント

このアクティビティーがワークロード有効範囲の作業クラスにカテゴリー化されて いる場合、このモニター・エレメントは、この作業クラスの ID を表示します。そ れ以外の場合、このモニター・エレメントは 0 の値を表示します。

表 *243.* 表関数モニター情報

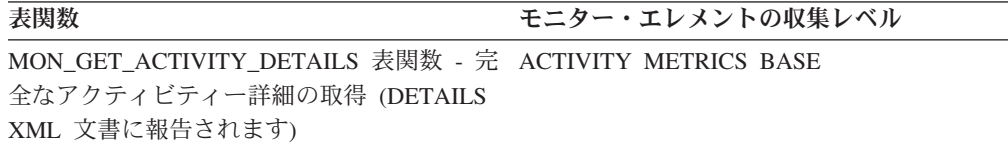

表 *244.* イベント・モニター情報

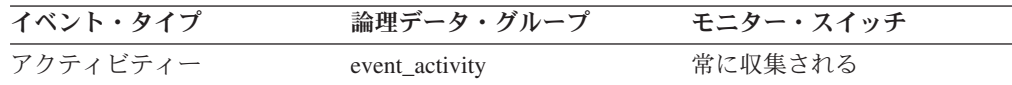

#### 使用法

このモニター・エレメントを **wl\_work\_action\_set\_id** モニター・エレメントと組み 合わせて使用すると、アクティビティーのワークロード作業クラスが存在する場合 にはそれを一意的に識別できます。

# **wlm\_queue\_assignments\_total -** ワークロード・マネージャー合 計キュー割り当て **:** モニター・エレメント

アクティビティーが WLM しきい値によってキューに入れられた回数。

表 *245.* 表関数モニター情報

| 表関数                                                                                             | モニター・エレメントの収集レベル                                              |
|-------------------------------------------------------------------------------------------------|---------------------------------------------------------------|
| MON_FORMAT_XML_METRICS_BY_ROW -<br>すべてのメトリックに関するフォーマット設<br>定された行ベースの出力の取得                       | 適用外: フォーマット関数への入力として与<br>えられた XML 文書内に含まれているエレメ<br>ントをすべて報告する |
| MON_GET_ACTIVITY_DETAILS 表関数 - 完<br>全なアクティビティー詳細の取得 (DETAILS<br>XML 文書に報告されます)                  | <b>ACTIVITY METRICS BASE</b>                                  |
| MON_GET_CONNECTION 表関数 - 接続メト<br>リックの取得                                                         | REQUEST METRICS BASE                                          |
| MON_GET_CONNECTION_DETAILS 表関数<br>- 接続メトリック詳細の取得 (DETAILS XML<br>文書に報告されます)                     | REQUEST METRICS BASE                                          |
| MON GET_PKG_CACHE_STMT 表関数 - パ<br>ッケージ・キャッシュの SQL ステートメン<br>ト・アクティビティー・メトリックの取得                 | <b>ACTIVITY METRICS BASE</b>                                  |
| MON_GET_PKG_CACHE_STMT_DETAILS 表<br>関数 - パッケージ・キャッシュ項目の詳細メ<br>トリックの取得                           | <b>ACTIVITY METRICS BASE</b>                                  |
| MON_GET_SERVICE_SUBCLASS 表関数 -<br>サービス・サブクラス・メトリックの取得                                           | REQUEST METRICS BASE                                          |
| MON_GET_SERVICE_SUBCLASS_DETAILS<br>表関数 - サービス・サブクラス・メトリック<br>詳細の取得 (DETAILS XML 文書に報告され<br>ます) | REQUEST METRICS BASE                                          |
| MON_GET_UNIT_OF_WORK 表関数 - 作業<br>単位メトリックの取得                                                     | REQUEST METRICS BASE                                          |
| MON_GET_UNIT_OF_WORK_DETAILS 表関<br>数 - 作業単位の詳細メトリックの取得<br>(DETAILS XML 文書に報告されます)               | REQUEST METRICS BASE                                          |
| MON_GET_WORKLOAD 表関数 - ワークロ<br>ード・メトリックの取得                                                      | REQUEST METRICS BASE                                          |
| MON GET_WORKLOAD DETAILS 表関数 -<br>ワークロード・メトリック詳細の取得<br>(DETAILS XML 文書に報告されます)                  | REQUEST METRICS BASE                                          |

表 *246.* イベント・モニター情報

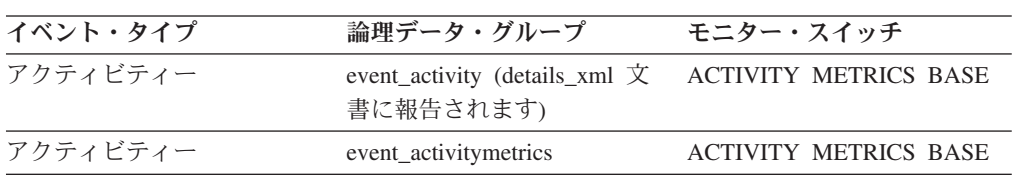

| イベント・タイプ    | 論理データ・グループ                                                     | モニター・スイッチ                   |
|-------------|----------------------------------------------------------------|-----------------------------|
| 統計          | event scstats (details xml 文書 REQUEST METRICS BASE<br>に報告されます) |                             |
| 統計          | event_wlstats (details_xml 文書 REQUEST METRICS BASE<br>に報告されます) |                             |
| パッケージ・キャッシュ | activity_metrics 文書に報告さ ACTIVITY METRICS BASE<br>れます。          |                             |
| 作業単位        | system_metrics 文書に報告さ<br>れます。                                  | <b>REQUEST METRICS BASE</b> |

表 *246.* イベント・モニター情報 *(*続き*)*

# **wlm\_queue\_time\_total -** ワークロード・マネージャー合計キュー 時間 **:** モニター・エレメント

WLM キューイングしきい値の待機にかかった時間。この値はミリ秒単位で示され ます。

表 *247.* 表関数モニター情報

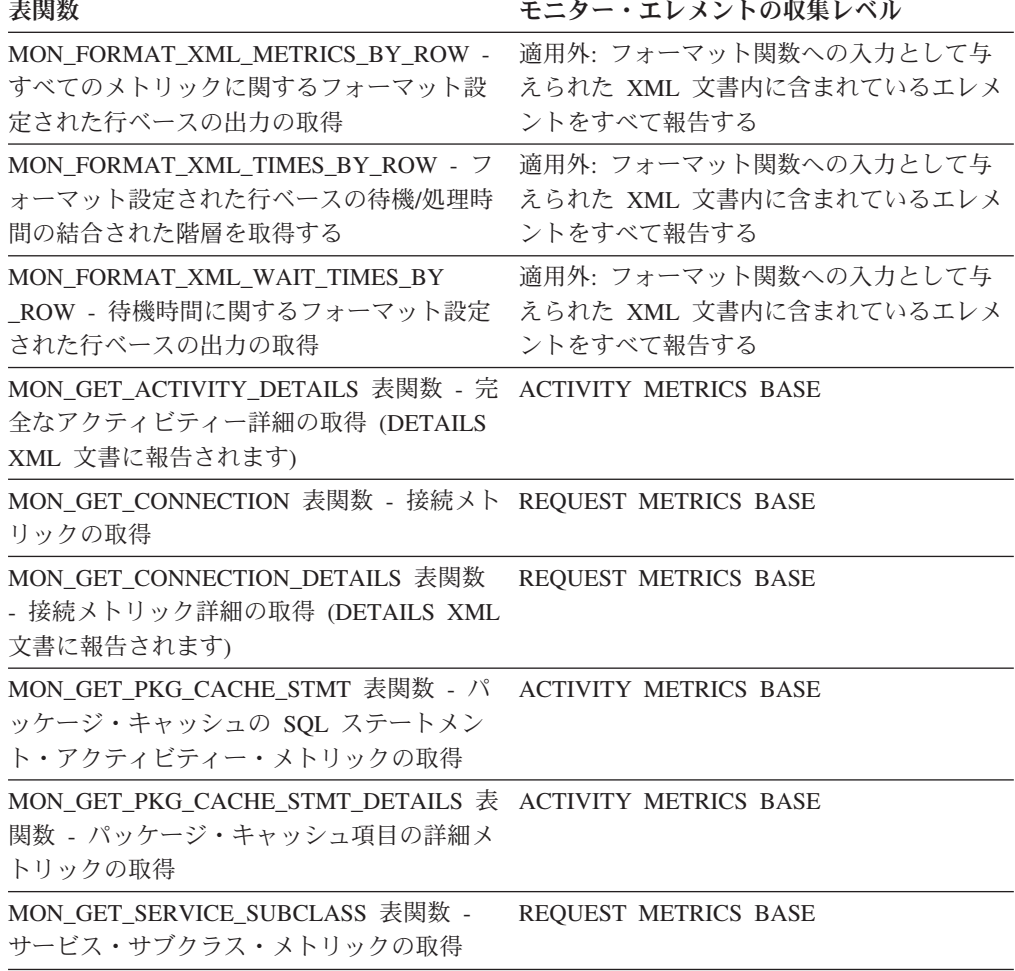
表 *247.* 表関数モニター情報 *(*続き*)*

| 表関数                                                                                                    | モニター・エレメントの収集レベル            |
|----------------------------------------------------------------------------------------------------|-----------------------------|
| MON GET SERVICE SUBCLASS DETAILS<br>表関数 - サービス・サブクラス・メトリック<br>詳細の取得 (DETAILS XML 文書に報告され<br>ます)        | <b>REQUEST METRICS BASE</b> |
| MON_GET_UNIT_OF_WORK 表関数 - 作業 REQUEST METRICS BASE<br>単位メトリックの取得                                       |                             |
| MON_GET_UNIT_OF_WORK_DETAILS 表関 REQUEST METRICS BASE<br>数 - 作業単位の詳細メトリックの取得<br>(DETAILS XML 文書に報告されます) |                             |
| MON GET WORKLOAD 表関数 - ワークロ<br>ード・メトリックの取得                                                             | REQUEST METRICS BASE        |
| MON GET WORKLOAD DETAILS 表関数 -<br>ワークロード・メトリック詳細の取得<br>(DETAILS XML 文書に報告されます)                         | <b>REQUEST METRICS BASE</b> |

表 *248.* イベント・モニター情報

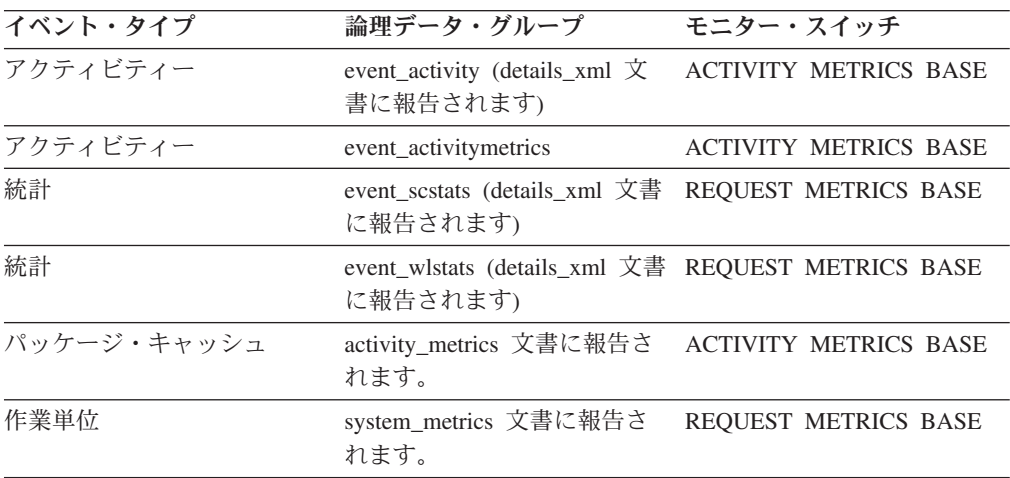

# **wlo\_completed\_total** 完了したワークロード・オカレンスの合計 **:** モニター・エレメント

最後にリセットしてから完了するワークロード・オカレンスの数。

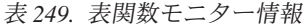

**表関数** セニター・エレメントの収集レベル

| WLM GET WORKLOAD STATS 表関数 - ワ ACTIVITY METRICS BASE |  |  |  |
|------------------------------------------------------|--|--|--|
| ークロード統計を戻す                                           |  |  |  |

表 *250.* イベント・モニター情報

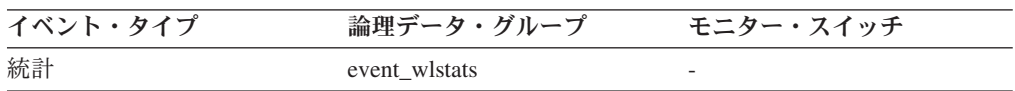

### 使用法

このエレメントを使用すると、処理をシステムに移動させている特定のワークロー ドのオカレンスの数を判別できます。

# **work\_action\_set\_id** 作業アクション・セット **ID :** モニター・エ レメント

この統計レコードが適用される作業アクション・セットの ID。

表 *251.* イベント・モニター情報

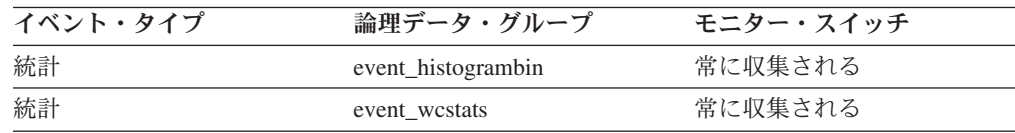

#### 使用法

このエレメントを他のアクティビティー履歴エレメントと一緒に使用すると、アク ティビティーの動作の分析をすることができます。あるいは、他の統計エレメント と一緒に使用すると、作業クラスの動作の分析をすることができます。

以下の条件が満たされている場合、このエレメントの値は 0 になります。

- このエレメントが、event\_histogrambin 論理データ・グループでレポートされる。
- v ヒストグラム・データが、処理クラスではないオブジェクトに関して収集され る。

# **work\_action\_set\_name** 作業アクション・セット名 **:** モニター・ エレメント

このイベントの一部として示された統計が関連付けられた作業アクション・セット の名前。

表 *252.* 表関数モニター情報

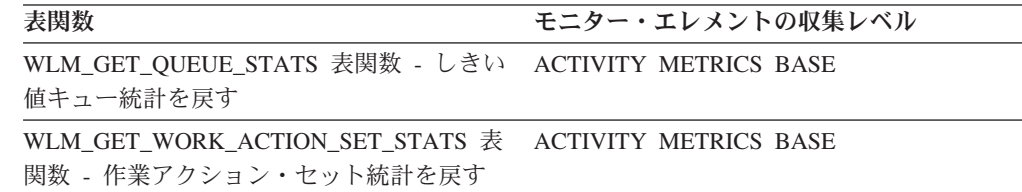

表 *253.* イベント・モニター情報

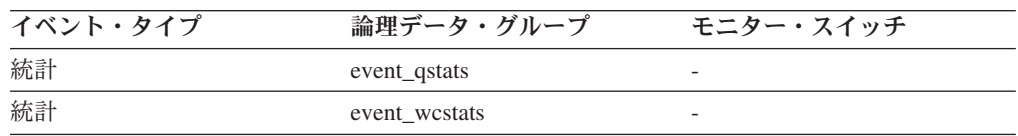

## 使用法

このエレメントと **work\_class\_name** エレメントを組み合わせて使用すると、統計が このレコードに示されている作業クラスを一意的に識別したり、統計がこのレコー

ドに示されているしきい値キューのドメインである作業クラスを一意的に識別でき ます。

## **work\_class\_id** 作業クラス **ID :** モニター・エレメント

この統計レコードが適用される作業クラスの ID。

表 *254.* イベント・モニター情報

| イベント・タイプ | 論理データ・グループ         | モニター・スイッチ |
|----------|--------------------|-----------|
| 統計       | event westats      | 常に収集される   |
| 統計       | event histogrambin | 常に収集される   |

## 使用法

このエレメントを他の統計エレメントと一緒に使用すると、作業クラスの分析をす ることができます。

以下の条件が満たされている場合、このエレメントの値は 0 になります。

- このエレメントが、event\_histogrambin 論理データ・グループでレポートされる。
- ヒストグラム・データが、処理クラスではないオブジェクトに関して収集され る。

## **work\_class\_name** 作業クラス名 **:** モニター・エレメント

このイベントの一部として示された統計が関連付けられた作業クラスの名前。

| 表関数                                                                            | モニター・エレメントの収集レベル |
|--------------------------------------------------------------------------------|------------------|
| WLM GET QUEUE STATS 表関数 - しきい ACTIVITY METRICS BASE<br>値キュー統計を戻す               |                  |
| WLM_GET_WORK_ACTION_SET_STATS 表 ACTIVITY METRICS BASE<br>関数 - 作業アクション・セット統計を戻す |                  |

表 *256.* イベント・モニター情報

表 *255.* 表関数モニター情報

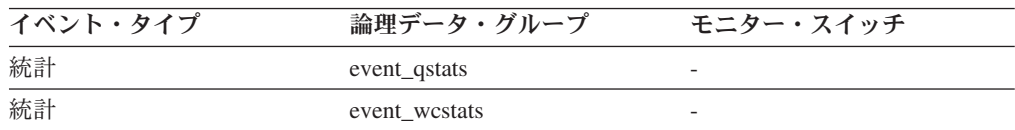

## 使用法

このエレメントと **work\_action\_set\_name** エレメントを組み合わせて使用すると、 統計がこのレコードに示されている作業クラスを一意的に識別したり、統計がこの レコードに示されているしきい値キューのドメインである作業クラスを一意的に識 別できます。

# **workload\_id** ワークロード **ID :** モニター・エレメント

ワークロードを一意的に識別する整数。

表 *257.* 表関数モニター情報

| 表関数                                                                       | モニター・エレメントの収集レベル |
|---------------------------------------------------------------------------|------------------|
| MON_GET_WORKLOAD 表関数 - ワークロ _ ACTIVITY METRICS BASE<br>ード・メトリックの取得        |                  |
| MON GET WORKLOAD DETAILS 表関数 - ACTIVITY METRICS BASE<br>ワークロード・メトリック詳細の取得 |                  |
| MON SAMPLE WORKLOAD METRICS - + ACTIVITY METRICS BASE<br>ンプルの取得           |                  |

表 *258.* スナップショット・モニター情報

| スナップショット・レベル | 論理データ・グループ | モニター・スイッチ |
|--------------|------------|-----------|
| アプリケーション     | appl_info  | 基本        |

表 *259.* イベント・モニター情報

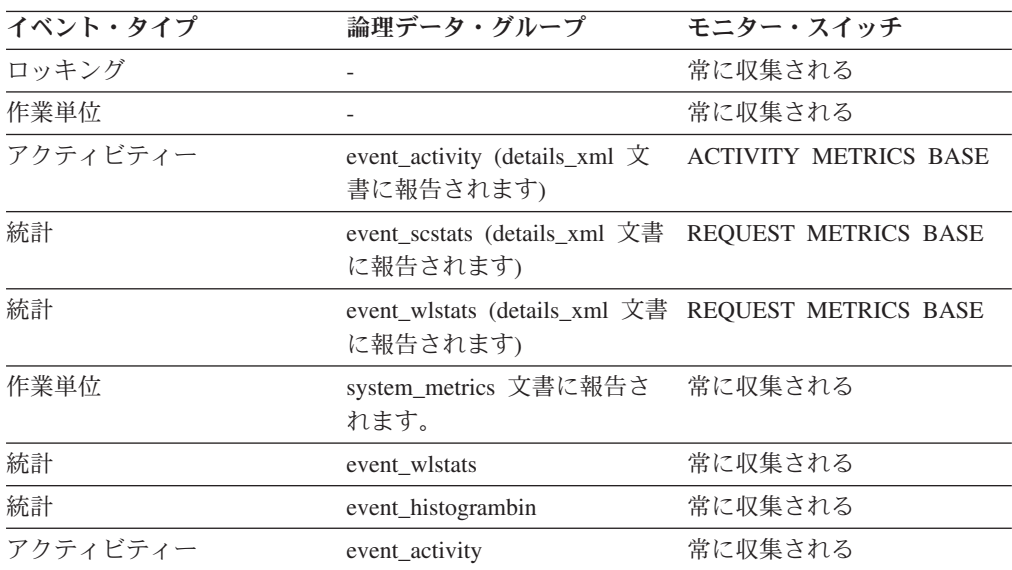

## 使用法

この ID を使用して、このアクティビティー、アプリケーション、ヒストグラム・ ビン、またはワークロード統計レコードが所属するワークロードを一意的に識別し ます。

以下の条件が満たされている場合、このエレメントの値は 0 になります。

- このエレメントが、event\_histogrambin 論理データ・グループでレポートされる。
- v ヒストグラム・データが、ワークロードではないオブジェクトに関して収集され る。

# **workload\_name** ワークロード名 **:** モニター・エレメント

ワークロードの名前。

表 *260.* 表関数モニター情報

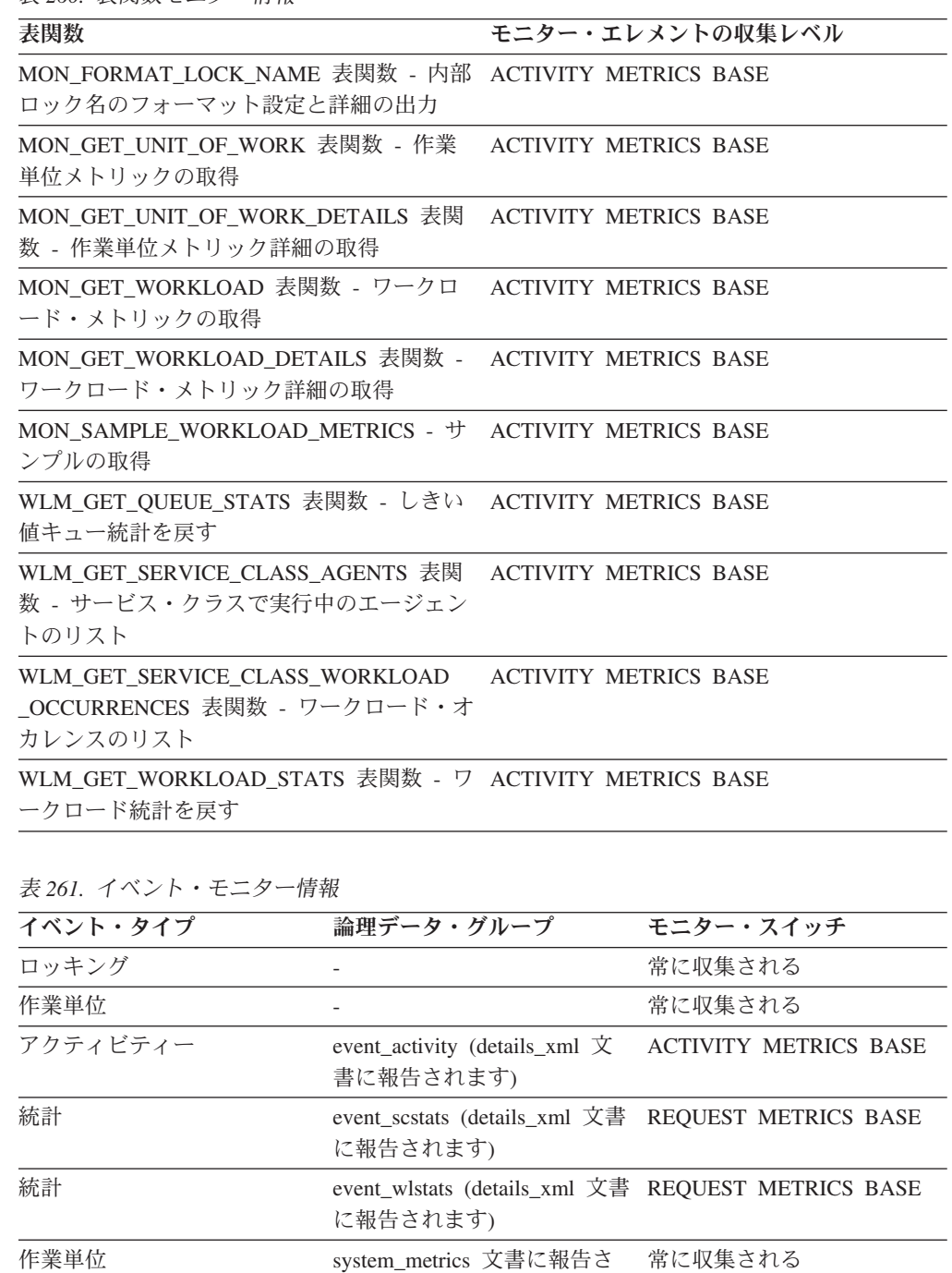

## 使用法

統計イベント・モニターおよびワークロードの表関数において、ワークロード名は 統計またはメトリックが収集されたり報告されるワークロードを識別します。 作業

れます。

統計 event\_wlstats 常に収集される

単位イベント・モニターおよび作業単位表関数の場合、ワークロード名は作業単位 が関連付けられたワークロードを識別します。

ワークロード名を使用して、特定のワークロードに関する作業単位や情報のセット を識別します。

## **workload\_occurrence\_id** ワークロード・オカレンス **ID :** モニタ ー・エレメント

このアクティビティーが所属するワークロード・オカレンスの ID。

表 *262.* 表関数モニター情報

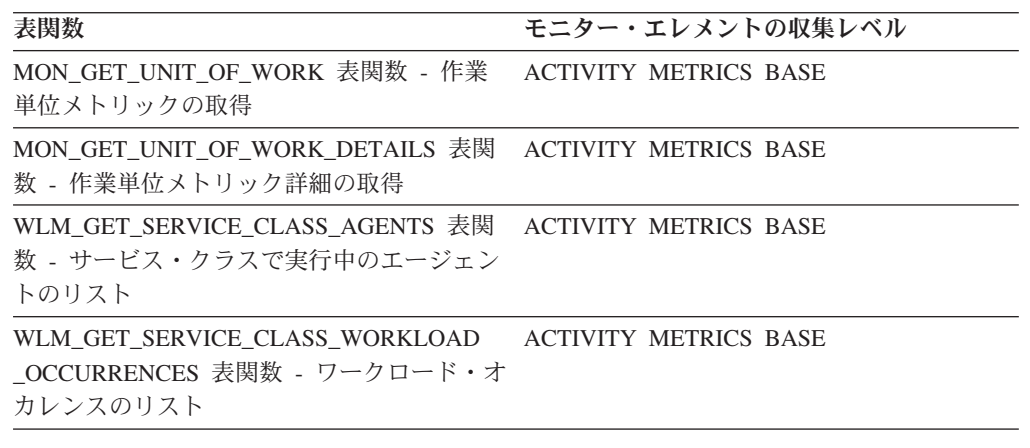

表 *263.* イベント・モニター情報

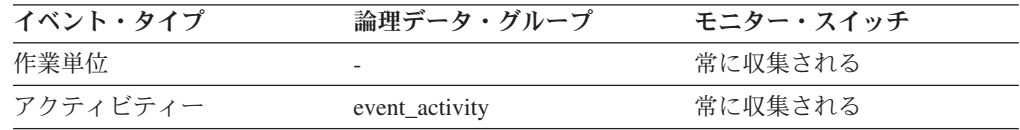

## 使用法

これを使用すると、アクティビティーをサブミットしたワークロード・オカレンス を識別できます。

# **workload occurrence state - ワークロード・オカレンスの状態 :** モニター・エレメント

ワークロード・オカレンスの状態。

表 *264.* 表関数モニター情報

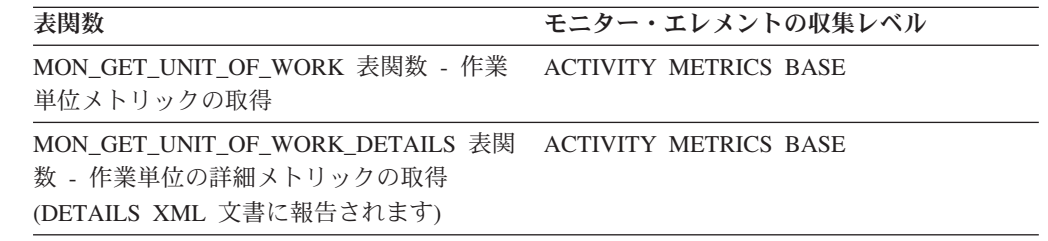

表 *264.* 表関数モニター情報 *(*続き*)*

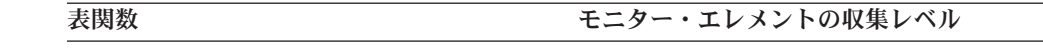

WLM\_GET\_SERVICE\_CLASS\_WORKLOAD ACTIVITY METRICS BASE \_OCCURRENCES 表関数 - ワークロード・オ カレンスのリスト

## 使用法

可能な値は以下のとおりです。

#### **DECOUPLED**

ワークロード・オカレンスにコーディネーター・エージェントが割り当てら れていません (コンセントレーターのケース)。

#### **DISCONNECTPEND**

ワークロード・オカレンスはデータベースから切断中です。

#### **FORCED**

ワークロード・オカレンスは強制されました。

#### **INTERRUPTED**

ワークロード・オカレンスは中断されました。

#### **QUEUED**

ワークロード・オカレンス・コーディネーター・エージェントが、ワークロ ード管理キューイングしきい値によってキューに入れられています。パーテ ィション・データベース環境では、この状態は、コーディネーター・エージ ェントがしきい値チケットを取得するために別のメンバーに対して RPC を 行ったものの、まだ応答を受け取っていないことを示している可能性があり ます。

#### **TRANSIENT**

ワークロード・オカレンスは、サービス・スーパークラスにまだマップされ ていません。

#### **UOWEXEC**

ワークロード・オカレンスは要求を処理中です。

#### **UOWWAIT**

ワークロード・オカレンスはクライアントからの要求を待機中です。

## コマンド

## **SET WORKLOAD**

データベース接続の接続先として割り当てるワークロードを指定します。このコマ ンドは、データベースに接続する前に発行することができます。あるいは、接続が 確立されてから現行接続の再割り当てをするために使用することができます。接続 が確立されている場合は、次の作業単位の開始時にワークロードの再割り当てが行 われます。

### 許可

なし。ただし、『使用上の注意』を参照してください。

### 必要な接続

なし

コマンド構文

-- SET WORKLOAD TO SYSDEFAULTADMWORKLOAD --AUTOMATIC-◂

## コマンド・パラメーター

#### **AUTOMATIC**

サーバーが自動的に実行するワークロード計算に選ばれているワークロードに、 データベース接続を割り当てるよう指定します。

#### **SYSDEFAULTADMWORKLOAD**

データベース接続を SYSDEFAULTADMWORKLOAD に割り当てて、*accessctrl* 権限、*dataaccess* 権限、*wlmadm* 権限、*secadm* 権限、または *dbadm* 権限を持つ ユーザーが通常のワークロード計算を迂回できるよう指定します。

## 例

接続を **SYSDEFAULTADMWORKLOAD** に割り当てる方法。 SET WORKLOAD TO SYSDEFAULTADMWORKLOAD

ワークロード割り当てをリセットして、サーバーが実行するワークロード計算に選 ばれているワークロードを使用するようにする方法。 SET WORKLOAD TO AUTOMATIC

## 使用上の注意

データベース接続の SESSION 許可 ID に *accessctrl* 権限、*dataaccess* 権限、 *wlmadm* 権限、*secadm* 権限、または *dbadm* 権限がない場合、接続を **SYSDEFAULTADMWORKLOAD** に割り当てることはできず、SQL0552N エラーが戻されま す。**SET WORKLOAD TO SYSDEFAULTADMWORKLOAD** コマンドがデータベース接続前に発 行される場合、データベース接続が確立された後の、次の作業単位の開始時に SQL0552N エラーが戻されます。データベース接続が確立されているときにコマン ドが発行された場合は、ワークロードの再割り当てが実行される予定の、次の作業 単位の開始時に SQL0552N エラーが戻されます。

# 構成パラメーター

## **wlm\_collect\_int -** ワークロード管理収集間隔構成パラメーター

このパラメーターは、ワークロード管理 (WLM) 統計の収集およびリセットの間隔 を分単位で指定します。

*x* 分ごと (*x* は **wlm\_collect\_int** パラメーターの値) に、すべてのワークロード管 理統計が収集されて、任意のアクティブな統計イベント・モニターに送信され、そ の後で統計がリセットされます。アクティブな統計イベント・モニターが存在する 場合は、それが作成された方法に応じて、統計はファイル、パイプ、または表のい ずれかに書き込まれます。アクティブなイベント・モニターが存在しない場合は、 統計はリセットのみされて、収集はされません。

収集は、日曜日の 00:00:00 を基準として測定される、指定の間隔で行われます。カ タログ・メンバーがアクティブになると、この定刻を基準として次にスケジュール された間隔が開始するときに、次の収集が行われます。スケジュールされた間隔 は、カタログ・メンバーがアクティブになった時間を基準とはしません。収集の時 刻にメンバーがアクティブになっていない場合、そのメンバーの統計は収集されま せん。例えば、間隔の値が 60 に設定され、カタログ・メンバーが日曜日の午前 9:24 にアクティブ化された場合、収集が毎時正時に行われるようにスケジュールさ れます。つまり、次の収集は午前 10:00 に行われます。メンバーが午前 10:00 の時 点でアクティブになっていない場合、そのメンバーの統計は収集されません。

収集とリセットのプロセスは、カタログ・メンバーから開始されます。カタログ・ メンバーでは、**wlm\_collect\_int** パラメーターを指定する必要があります。これ は、他のメンバーでは使用されません。

構成タイプ

データベース

パラメーター・タイプ

• オンラインで構成可能

デフォルト **[**範囲**]**

0 [0 (収集は実行されない), 5 - 32 767]

統計イベント・モニターにより収集されるワークロード管理統計は、システムの短 期および長期の動作をモニターするために使用できます。短い間隔を使用して、シ ステムの短期および長期の動作をモニターすることができます。これは、その結果 をマージすると、長期の動作を取得できるためです。ただし、異なる間隔で得られ た結果を手動でマージすると、分析が複雑になります。短い間隔の統計が必要なけ れば、処理時間が無用に増大するだけです。したがって、長期の動作の分析だけで 十分な場合は、短期の動作をキャプチャーする間隔を下げ、処理時間を削減する間 隔を上げます。

この間隔は SQL 要求、コマンドの呼び出し、またはアプリケーションごとではな く、データベースごとにカスタマイズする必要があります。他の構成パラメーター を考慮する必要はありません。

注**:** すべての WLM 統計表関数は、統計が前回リセットされてから累積した統計を 戻します。この統計は、この構成パラメーターで指定された間隔で定期的にリセッ トされます。

## **wlm\_dispatcher -** ワークロード管理ディスパッチャー

このパラメーターは、DB2 ワークロード管理 (WLM) ディスパッチャーを使用可能 (YES) または使用不可 (NO) にします。デフォルトでは、WLM ディスパッチャー を使用可能にすると、CPU リミットを設定できます。

構成タイプ

データベース・マネージャー

適用

- ローカルおよびリモート・クライアントを持つデータベース・サーバー
- ローカル・クライアントを持つデータベース・サーバー
- v ローカルとリモート・クライアントを持つパーティション・データベー ス・サーバー

パラメーター・タイプ

オンラインで構成可能

#### 伝搬クラス

即時

デフォルト **[**範囲**]**

NO [NO; YES]

DB2 データベース・マネージャーのアップグレードの際、**wlm\_dispatcher** データベース・マネージャー構成パラメーターの値は NO に設定されます。

WLM ディスパッチャーは、CPU リソース、または CPU リミット、あるいはその 両方の共有ベースの割り振りを使用して、DB2 データベース・マネージャーのサー ビス・クラス・レベルの CPU スケジューリング機能を提供します。

WLM ディスパッチャーを使用可能にすると、ユーザー・サービス・クラスおよび 保守サービス・クラスで実行されているすべての作業がディスパッチャーの制御下 に置かれます。これが使用可能になると、デフォルト・ケースとして CPU リミッ ト設定がディスパッチャーによって適用されます。共有ベースの CPU リソース割 り振りを使用するためには、**wlm\_disp\_cpu\_shares** データベース・マネージャー構 成パラメーターを使用可能にする必要があります。

**wlm\_dispatcher** 構成パラメーターを YES に設定する場合、以下の条件が適用され ます。

- v いずれかのサービス・クラスのエージェント優先順位をデフォルト以外の任意の 値に設定する場合、データベースを活動化するときに警告メッセージが db2diag ログおよび管理通知ログに書き込まれます。
- v サービス・クラスを作成または変更してエージェント優先順位をデフォルト値以 外の値に設定しようとすると、サービス・クラスを作成または変更するためにス テートメントを発行したアプリケーションに警告が返されます。

# **wlm\_disp\_concur -** ワークロード・マネージャー・ディスパッチ ャー・スレッド並行性

このパラメーターは、DB2 ワークロード・マネージャー (WLM) ディスパッチャー がスレッド並行性レベルを設定する方法を指定します。スレッド並行性レベルを手 動で固定値に設定することもできます。

#### 構成タイプ

データベース・マネージャー

適用

- v ローカルおよびリモート・クライアントを持つデータベース・サーバー
- ローカル・クライアントを持つデータベース・サーバー
- ローカルとリモート・クライアントを持つパーティション・データベー ス・サーバー

### パラメーター・タイプ

オンラインで構成可能

#### 伝搬クラス

即時

#### デフォルト **[**範囲**]**

COMPUTED [COMPUTED; *manually\_set\_value*]

DB2 データベース・マネージャーをアップグレードする際の **wlm\_disp\_concur** データベース・マネージャー構成パラメーターの値は COMPUTED です。

#### **COMPUTED**

DB2 データベース・マネージャーは、DB2 データベース・マネー ジャーで使用可能な論理 CPU の数の 4 倍の値に基づいて固定スレ ッド並行性レベルを計算します。

#### *manually\_set\_value*

スレッド並行性レベルを手動で固定値 (1 - 32767) に設定すること ができます。最適値は、使用される特定のハードウェアおよびオペ レーティング・システム・レベルによって異なります。一般に、ホ ストまたは LPAR の論理 CPU の数の 2 倍から 4 倍の範囲です。

#### 単位 並行スレッドの数

このデータベース・マネージャー構成パラメーターの設定は、オペレーティング・ システムの実行キューへ並行してディスパッチすることが WLM ディスパッチャー によって許可されるスレッドの数を制御します。値は、DB2 データベース・マネー ジャーで使用可能な論理 CPU の数に小さい数を乗じた倍数として設定されます。 一般的には、スレッドがアクティブ状態に切り替わるとき、およびアクティブ状態 が解除されるときに発生する可能性のあるスケジューリング待ち時間を考慮に入れ て、使用可能な論理 CPU の数の 4 倍に値を設定することができます。最適値は、 ホストまたは LPAR の CPU を DB2 データベース・マネージャーが十分使用する ために必要な数のスレッドをちょうど確保するに足りるだけの大きさで、それを超 えない値です。この最適値により、効率が最大化され、DB2 WLM ディスパッチャ ーの CPU 割り振りに対する制御も最大化されます。

# **wlm\_disp\_cpu\_shares -** ワークロード・マネージャー・ディスパ ッチャーの **CPU** シェア

このパラメーターは、DB2 ワークロード・マネージャー (WLM) ディスパッチャー による CPU シェアの制御を使用可能 (YES) または使用不可 (NO) にします。デフ ォルトで、使用可能な WLM ディスパッチャーは CPU リミットのみを制御しま す。

#### 構成タイプ

データベース・マネージャー

適用

- ローカルおよびリモート・クライアントを持つデータベース・サーバー
- ローカル・クライアントを持つデータベース・サーバー
- v ローカルとリモート・クライアントを持つパーティション・データベー ス・サーバー

パラメーター・タイプ

オンラインで構成可能

伝搬クラス

即時

デフォルト **[**範囲**]**

NO [NO; YES]

DB2 データベース・マネージャーをアップグレードする際の

**wlm\_disp\_cpu\_shares** データベース・マネージャー構成パラメーターの値は NO です。

**wlm\_dispatcher** データベース・マネージャー構成パラメーターの値を YES に設定 し、**wlm\_disp\_cpu\_shares** データベース・マネージャー構成パラメーターの値を NO に設定する場合、WLM ディスパッチャーは CPU リミットのみをサービス・クラ スの管理に適用できます。

**wlm\_dispatcher** データベース・マネージャー構成パラメーターの値を YES に設定 し、**wlm\_disp\_cpu\_shares** データベース・マネージャー構成パラメーターの値を YES に設定する場合、WLM ディスパッチャーは CPU リミットと CPU シェアの 両方をサービス・クラスの管理に適用できます。デフォルトでは、CPU リソースが 均等に分割されるように、すべてのサービス・クラスにハード CPU シェアとして 1000 が割り当てられます。

表 *265. DB2 WLM* ディスパッチャーによるサービス・クラス管理に必要なデータベース・ マネージャー構成パラメーター設定のサマリー

| <b> サービス・クラス管理 </b>                                                                                                    | wlm_dispatcher の設定 | wlm_disp_cpu_shares の設定 |
|----------------------------------------------------------------------------------------------------|--------------------|-------------------------|
| None                                                                                                    | N <sub>O</sub>     | NO.                     |
| │CPU リミット                                                                                                    | <b>YES</b>         | N <sub>O</sub>          |
| $ CPU \text{ } \cup \exists \text{ } \vee \text{ } \vdash + CPU \text{ } \vee \text{ } \perp \text{ }   \text{ } \text{YES}$ |                    | <b>YES</b>              |

# **wlm\_disp\_min\_util -** ワークロード・マネージャー・ディスパッ チャー最小 **CPU** 使用率

このパラメーターは、DB2 WLM によって管理される CPU リソースの共有にサー ビス・クラスを組み込むために必要な最小 CPU 使用率を指定します。

構成タイプ

データベース・マネージャー

適用

- v ローカルおよびリモート・クライアントを持つデータベース・サーバー
- ローカル・クライアントを持つデータベース・サーバー

• ローカルとリモート・クライアントを持つマルチメンバー・データベー ス・サーバー

#### パラメーター・タイプ

オンラインで構成可能

伝搬クラス

即時

- デフォルト **[**範囲**]**
	- 5 [0 から 100]
	- DB2 データベース・マネージャーをアップグレードする際の **wlm\_disp\_min\_util** データベース・マネージャー構成パラメーターの値は 5 です。
- 単位 パーセント

このデータベース・マネージャー構成パラメーターの使用を例で示すために、A、 B、C という 3 つのサービス・クラスがあるとします。それぞれに、CPU リソース の共有が 1000 あります。この例では、サービス・クラスの共有がハード CPU シ ェアかソフト CPU シェアかに関係なく、同じ結果が得られます。サービス・クラ ス A および B の CPU 使用率の値はそれぞれ、**wlm\_disp\_min\_util** 構成パラメー ターに設定される 8% 以上です。サービス・クラス C の CPU 使用率は、 **wlm\_disp\_min\_util** 構成パラメーターに設定される値の 8% より少ない 3% です。 CPU シェアの計算において、サービス・クラス C は実行中の作業をまったく持っ ていないと見なされます。そのため、サービス・クラス A と B だけが均等に CPU リソースを共有し、それぞれ 50 % のシェアを受け取ります。サービス・クラ ス C が作業を開始し、CPU 使用率が **wlm\_disp\_min\_util** 構成パラメーターに設定 される 8% という値以上になるまで続けると、 8% に達した時点で、サービス・ク ラス A、B、および C は均等に CPU リソースを共有すると見なされるようにな り、それぞれ 33.3% の共有を受け取ります。

マルチメンバー・データベース環境では、WLM によって管理される CPU リソー スの共有にホストまたは LPAR が含まれるかどうかを判別するために、ホストまた は LPAR 上の全メンバーの CPU 使用率の総計が **wlm\_disp\_min\_util** 構成パラメ ーターに対して比較されます。

# カタログ・ビュー

## **SYSCAT.HISTOGRAMTEMPLATEBINS**

各行は、ヒストグラム・テンプレート bin を表します。

表 *266. SYSCAT.HISTOGRAMTEMPLATEBINS* カタログ・ビュー

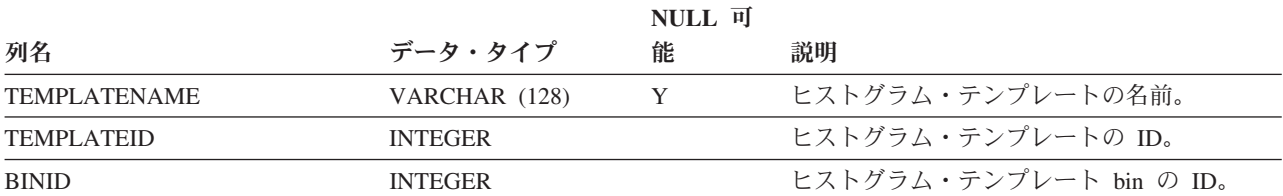

表 *266. SYSCAT.HISTOGRAMTEMPLATEBINS* カタログ・ビュー *(*続き*)*

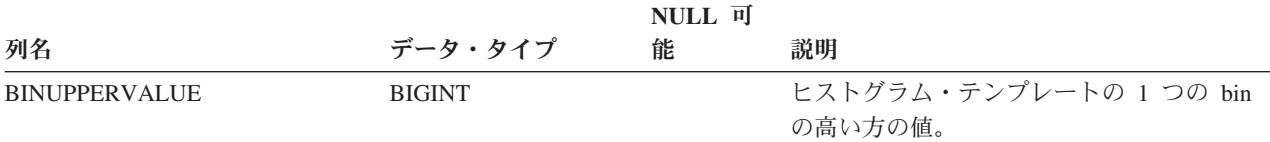

## **SYSCAT.HISTOGRAMTEMPLATES**

各行は、ヒストグラム・テンプレートを表します。

表 *267. SYSCAT.HISTOGRAMTEMPLATES* カタログ・ビュー

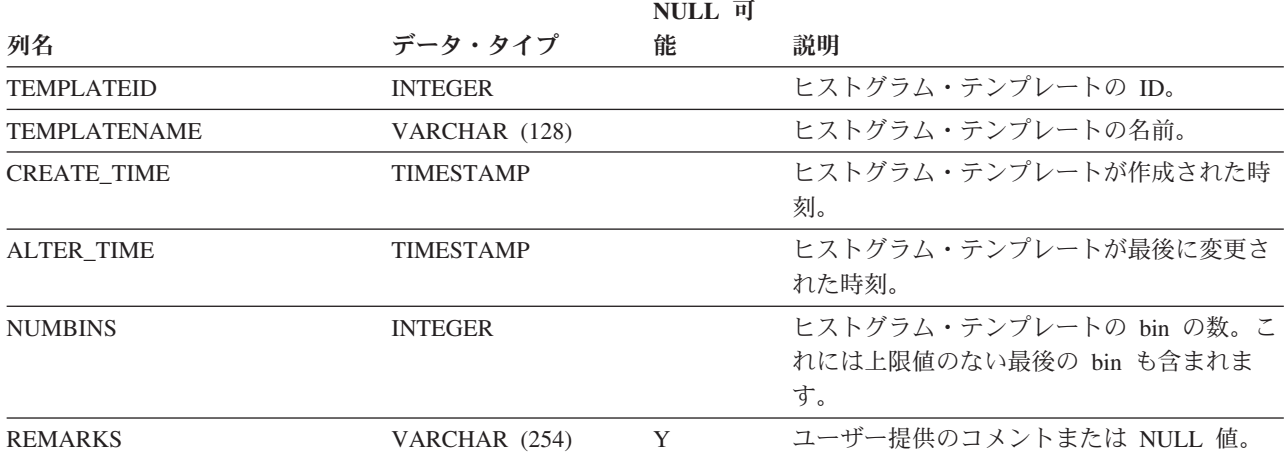

# **SYSCAT.HISTOGRAMTEMPLATEUSE**

各行は、ヒストグラム・テンプレートを使用できるワークロード管理オブジェクト とヒストグラム・テンプレートの関係を表します。

表 *268. SYSCAT.HISTOGRAMTEMPLATEUSE* カタログ・ビュー

|                     |                | <b>NULL</b> 可 |                    |
|---------------------|----------------|---------------|--------------------|
| 列名                  | データ・タイプ        | 能             | 説明                 |
| <b>TEMPLATENAME</b> | VARCHAR (128)  |               | ヒストグラム・テンプレートの名前。  |
| TEMPLATEID          | <b>INTEGER</b> |               | ヒストグラム・テンプレートの ID。 |

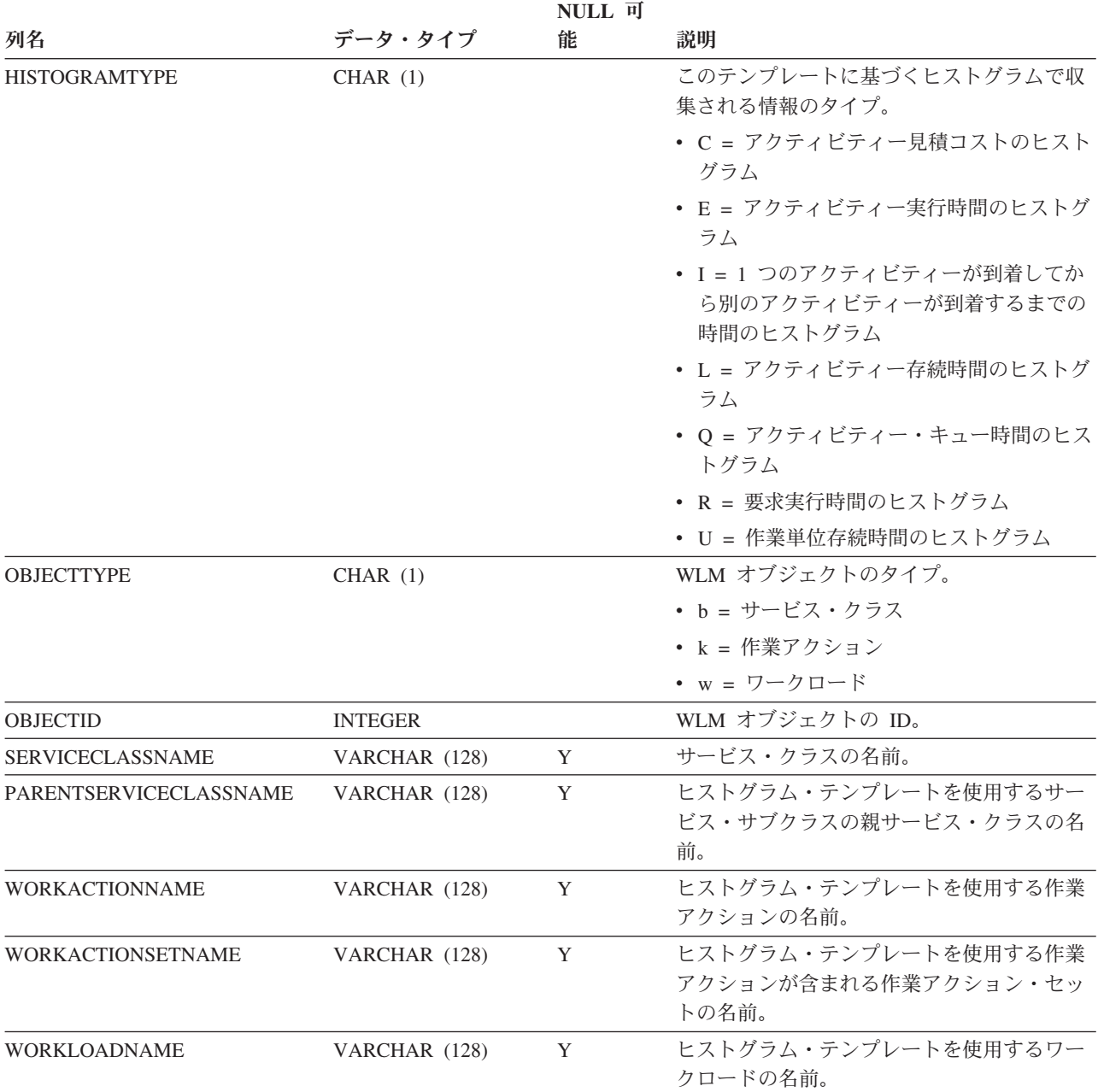

表 *268. SYSCAT.HISTOGRAMTEMPLATEUSE* カタログ・ビュー *(*続き*)*

# **SYSCAT.SERVICECLASSES**

各行はサービス・クラスを表します。

表 *269. SYSCAT.SERVICECLASSES* カタログ・ビュー

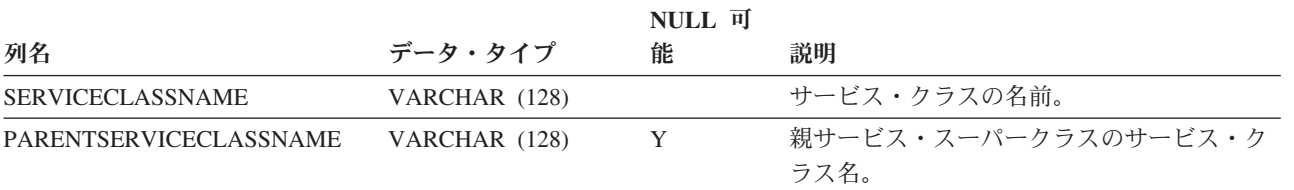

### 表 *269. SYSCAT.SERVICECLASSES* カタログ・ビュー *(*続き*)*

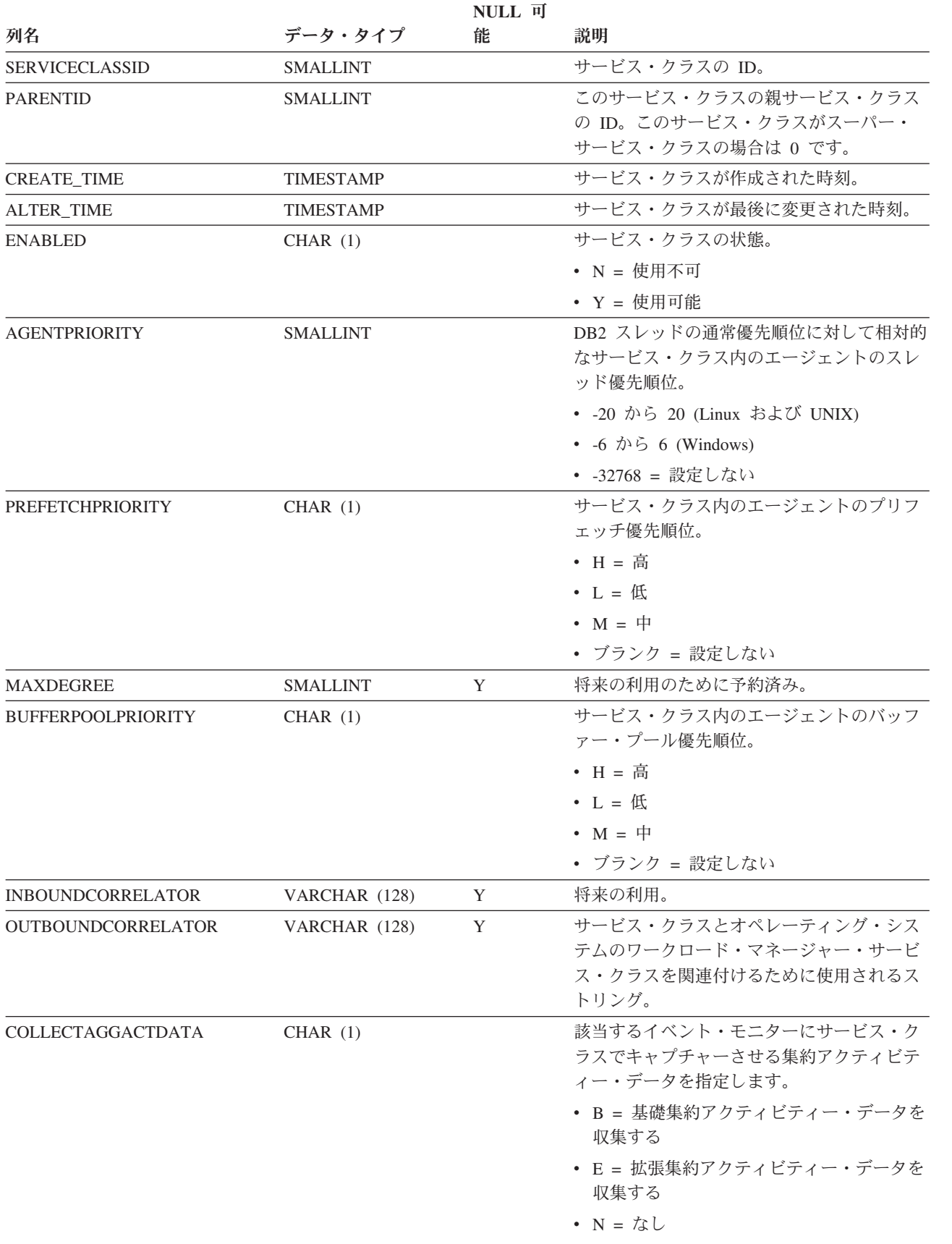

表 *269. SYSCAT.SERVICECLASSES* カタログ・ビュー *(*続き*)*

|                            |                 | NULL 可 |                                                               |
|----------------------------|-----------------|--------|---------------------------------------------------------------|
| 列名                         | データ・タイプ         | 能      | 説明                                                            |
| COLLECTAGGREQDATA          | CHAR(1)         |        | このサービス・クラスについて、該当するイ                                          |
|                            |                 |        | ベント・モニターでキャプチャーする集約要                                          |
|                            |                 |        | 求データを指定します。                                                   |
|                            |                 |        | • B = 基礎集約要求データを収集する                                          |
|                            |                 |        | ・ N = なし                                                      |
| COLLECTACTDATA             | CHAR(1)         |        | 該当するイベント・モニターによって収集す<br>るアクティビティー・データを指定します。                  |
|                            |                 |        | • D = 詳細ありのアクティビティー・データ                                       |
|                            |                 |        | $\bullet$ N = なし                                              |
|                            |                 |        | • S = 詳細およびセクション環境のあるアク<br>ティビティー・データ                         |
|                            |                 |        | • V = 詳細および値ありのアクティビティ<br>ー・データ                               |
|                            |                 |        | • W = 詳細なしのアクティビティー・デー<br>タ                                   |
|                            |                 |        | • X = 詳細、セクション環境、および値のあ<br>るアクティビティー・データ                      |
| <b>COLLECTACTPARTITION</b> | CHAR(1)         |        | どこでアクティビティー・データを収集する<br>かを指定します。                              |
|                            |                 |        | • C = アクティビティーのコーディネータ<br>ー・メンバー                              |
|                            |                 |        | • D = すべてのメンバー                                                |
| <b>COLLECTREQMETRICS</b>   | CHAR(1)         |        | サービス・スーパークラスに関連付けられて<br>いる接続によって実行依頼された要求のモニ<br>ター・レベルを指定します。 |
|                            |                 |        | • B = 基礎要求メトリックを収集する                                          |
|                            |                 |        | ・ E = 拡張要求メトリックを収集する                                          |
|                            |                 |        | ・ N = なし                                                      |
| <b>CPUSHARES</b>           | <b>INTEGER</b>  |        | このサービス・クラスに割り振る CPU シェ<br>アの数。                                |
| CPUSHARETYPE               | CHAR(1)         |        | CPU シェアのタイプを指定します。                                            |
|                            |                 |        | · S = ソフト・シェア                                                 |
|                            |                 |        | • H = ハード・シェア                                                 |
| <b>CPULIMIT</b>            | <b>SMALLINT</b> |        | サービス・クラスに割り振り可能な CPU リ<br>ソースの最大パーセンテージ。CPU リミット<br>がない場合は -1 |
| SORTMEMORYPRIORITY         | CHAR(1)         |        | 将来の利用のために予約済み。                                                |
|                            |                 |        |                                                               |

#### 表 *269. SYSCAT.SERVICECLASSES* カタログ・ビュー *(*続き*)*

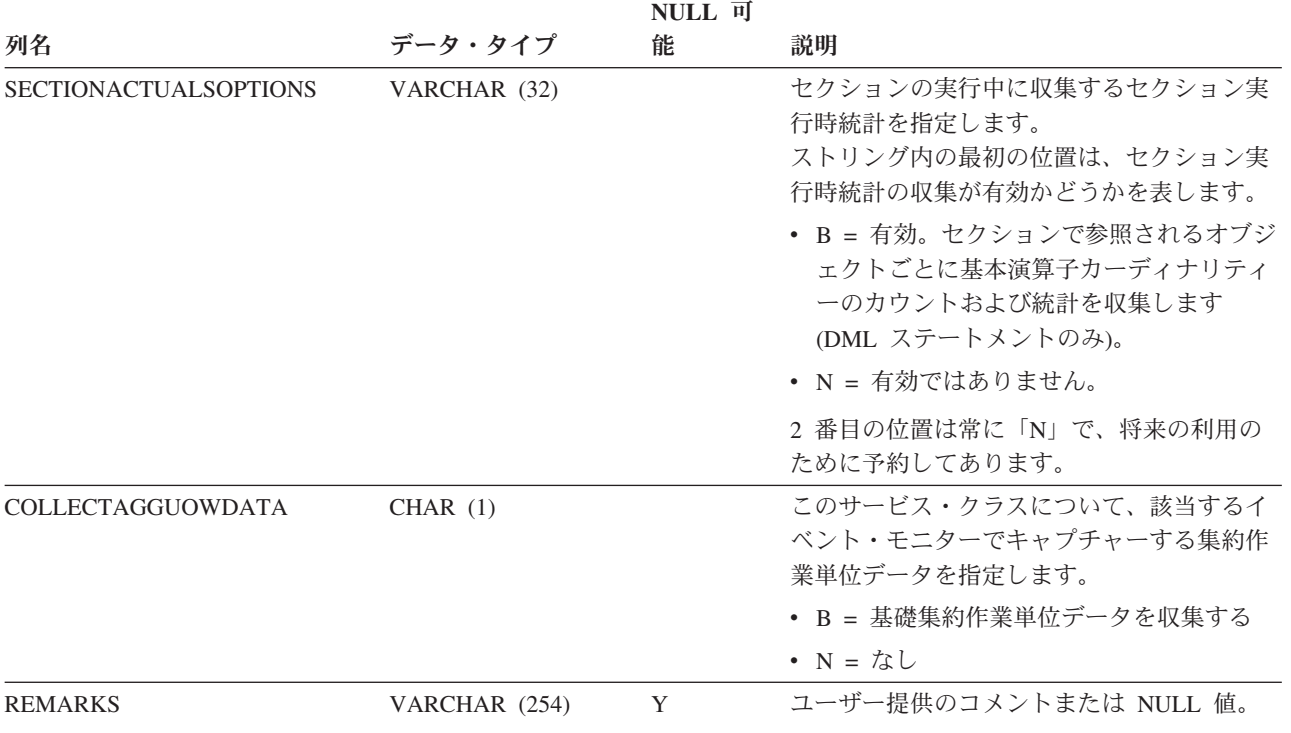

# **SYSCAT.THRESHOLDS**

各行はしきい値を表します。

表 *270. SYSCAT.THRESHOLDS* カタログ・ビュー

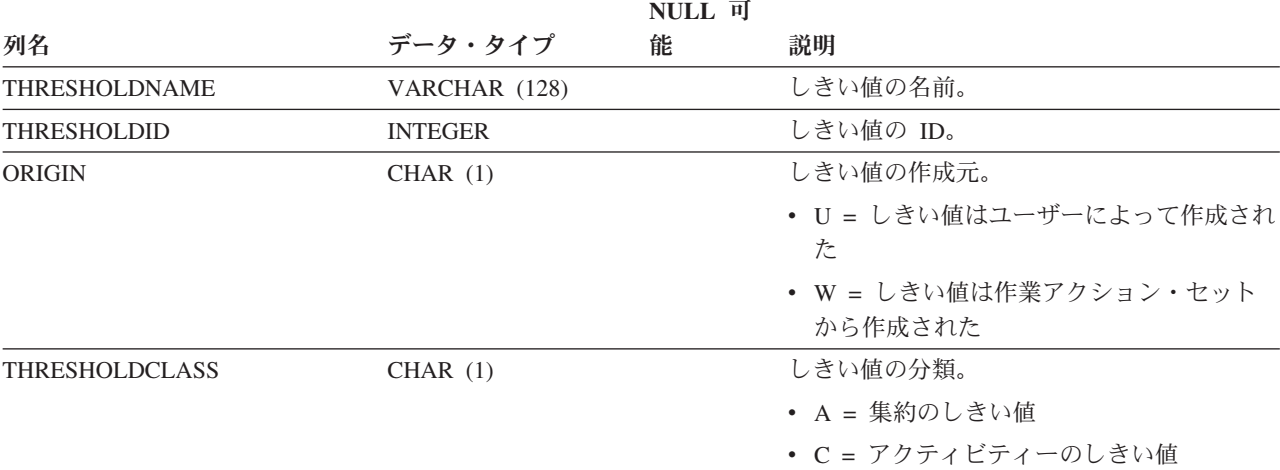

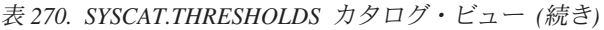

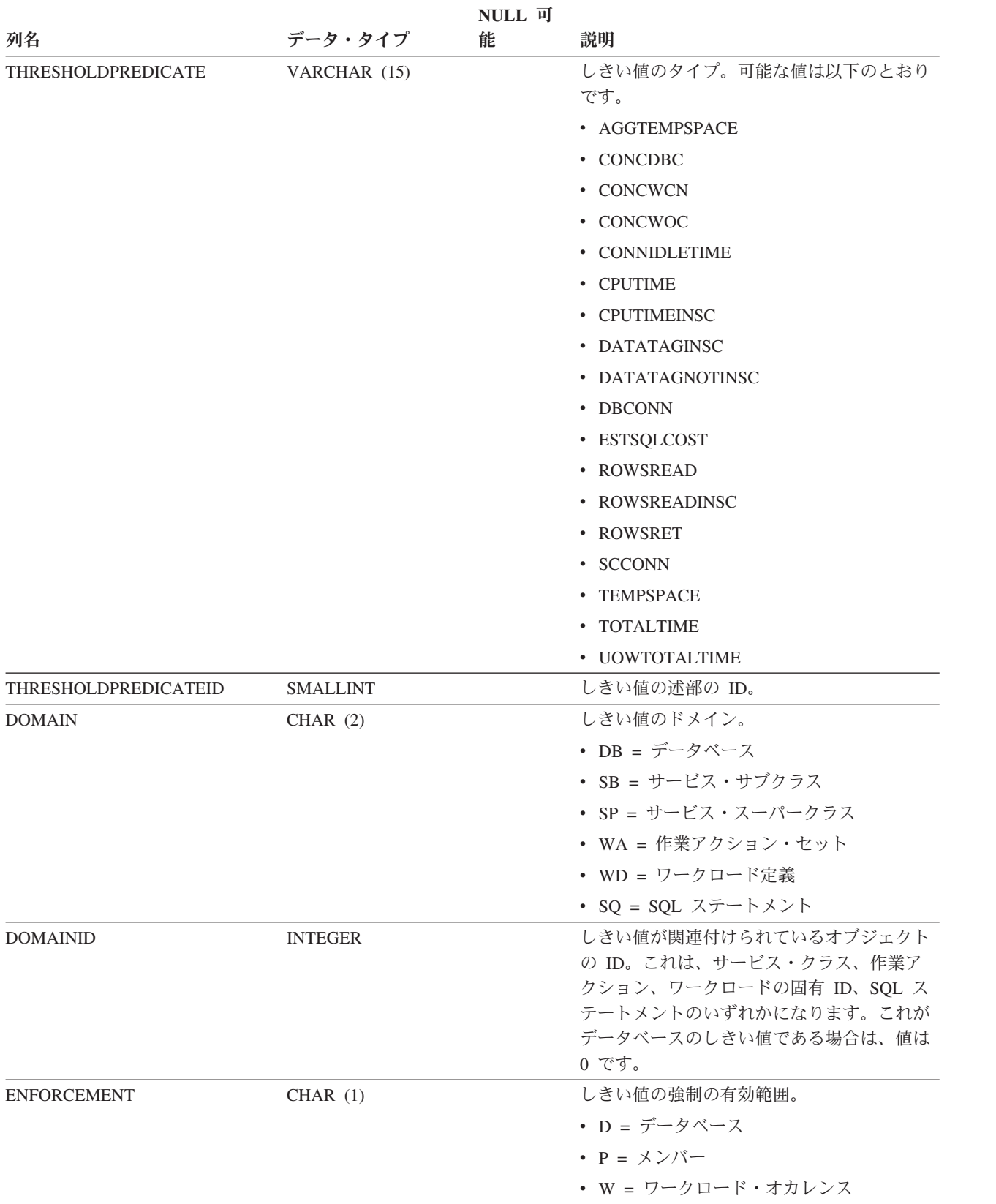

## 表 *270. SYSCAT.THRESHOLDS* カタログ・ビュー *(*続き*)*

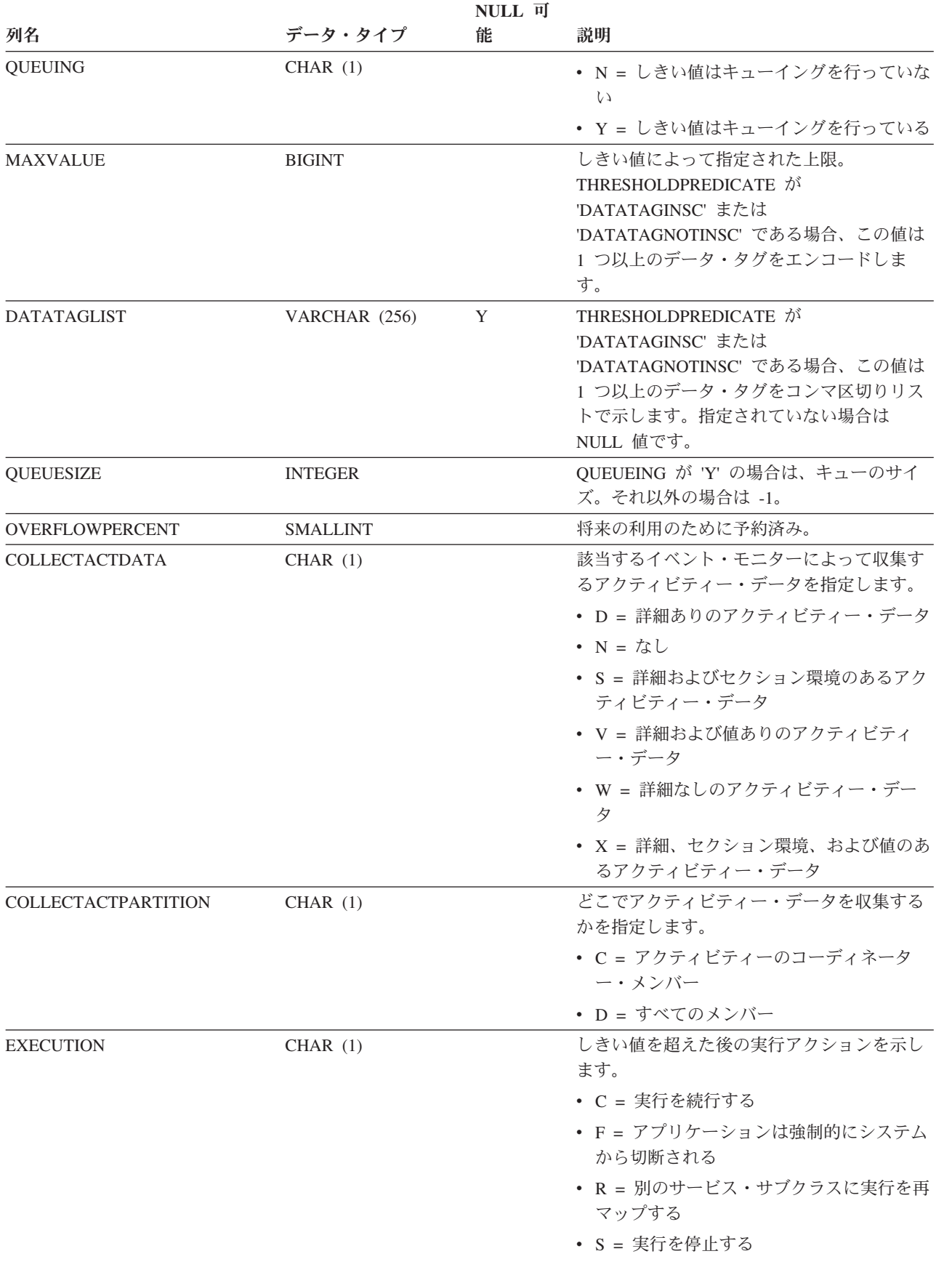

表 *270. SYSCAT.THRESHOLDS* カタログ・ビュー *(*続き*)*

|                              |                  | NULL 可 |                             |
|------------------------------|------------------|--------|-----------------------------|
| 列名                           | データ・タイプ          | 能      | 説明                          |
| <b>REMAPSCID</b>             | <b>SMALLINT</b>  |        | REMAP ACTIVITY アクションのターゲッ   |
|                              |                  |        | ト・サービス・サブクラス ID。            |
| <b>VIOLATIONRECORDLOGGED</b> | CHAR(1)          |        | しきい値違反の場合に、レコードをイベン         |
|                              |                  |        | ト・モニターに書き込むかどうかを示しま         |
|                              |                  |        | す。                          |
|                              |                  |        | $\bullet$ N = いいえ           |
|                              |                  |        | • Y = はい                    |
| <b>CHECKINTERVAL</b>         | <b>INTEGER</b>   |        | THRESHOLDPREDICATE が以下の場合に、 |
|                              |                  |        | しきい値条件を検査する間隔 (秒単位)。        |
|                              |                  |        | • 'CPUTIME'                 |
|                              |                  |        | • 'CPUTIMEINSC'             |
|                              |                  |        | • 'ROWSREAD'                |
|                              |                  |        | • 'ROWSREADINSC'            |
|                              |                  |        | その他の場合には -1。                |
| <b>ENABLED</b>               | CHAR(1)          |        | • N = このしきい値は使用不可。          |
|                              |                  |        | • Y = このしきい値は使用可能。          |
| <b>CREATE TIME</b>           | <b>TIMESTAMP</b> |        | しきい値が作成された時刻。               |
| <b>ALTER TIME</b>            | <b>TIMESTAMP</b> |        | しきい値が最後に変更された時刻。            |
| <b>REMARKS</b>               | VARCHAR (254)    | Y      | ユーザー提供のコメントまたは NULL 値。      |

# **SYSCAT.WORKACTIONS**

各行は、作業アクション・セットで定義されている作業アクションを表します。

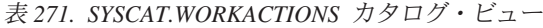

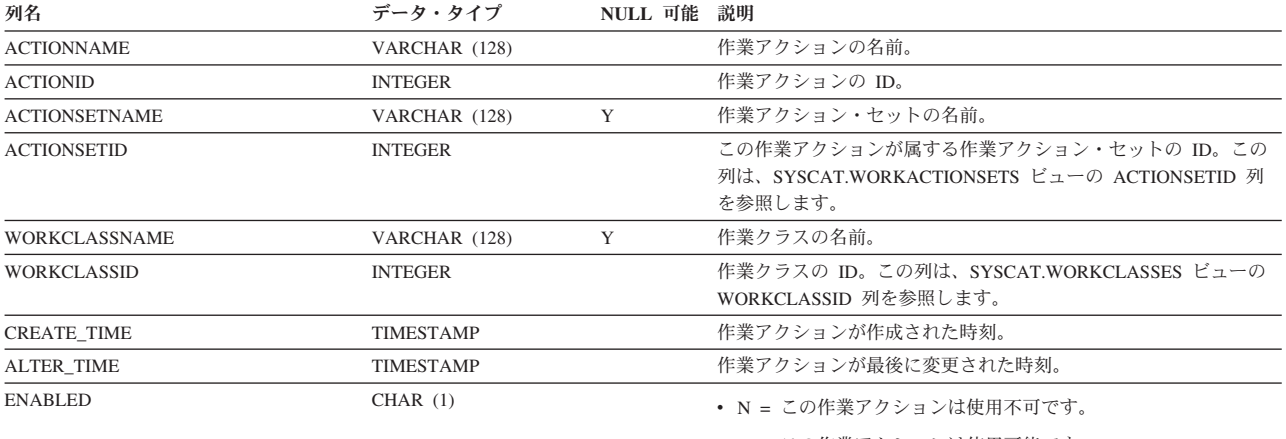

v Y = この作業アクションは使用可能です。

表 *271. SYSCAT.WORKACTIONS* カタログ・ビュー *(*続き*)*

| 列名                | データ・タイプ        | NULL 可能 説明 |                                                                                                    |
|-------------------|----------------|------------|----------------------------------------------------------------------------------------------------|
| <b>ACTIONTYPE</b> | CHAR(1)        |            | 有効範囲内にある作業クラスの属性と一致する各 DB2 アクティビ<br>ティーで実行されるアクション・タイプ。                                                                                                    |
|                   |                |            | • B = 基礎集約アクティビティー・データを収集します。サービ<br>ス・クラスまたはワークロードに適用される作業アクション・セ<br>ットにのみ指定可能です。                                                                                                    |
|                   |                |            | ・ C = 関連作業クラスの下にある任意の DB2 アクティビティー<br>が、作業クラス・カウンターを実行して増分することを許可しま<br>す。                                                                                                    |
|                   |                |            | • D = アクティビティーのコーディネーター・メンバーで詳細を<br>含むアクティビティー・データを収集します。                                                                                                    |
|                   |                |            | · E = 拡張集約アクティビティー・データを収集します。サービ<br>ス・クラスまたはワークロードに適用される作業アクション・セ<br>ットにのみ指定可能です。                                                                                                    |
|                   |                |            | • F = アクティビティーのコーディネーター・メンバーで詳細、セ<br>クション、および値を含むアクティビティー・データを収集しま<br>す。                                                                                                    |
|                   |                |            | • G = アクティビティーのコーディネーター・メンバーでアクテ<br>ィビティーの詳細およびセクションを収集し、すべてのメンバー<br>でアクティビティー・データを収集します。                                                                                                    |
|                   |                |            | • H = アクティビティーのコーディネーター・メンバーでアクテ<br>ィビティーの詳細、セクション、および値を収集し、すべてのメ<br>ンバーでアクティビティー・データを収集します。                                                                                                    |
|                   |                |            | • M = サービス・サブクラスにマップします。サービス・クラス<br>に適用される作業アクション・セットにのみ指定可能です。                                                                                                    |
|                   |                |            | • P = この作業アクションが関連付けられている作業クラスにある<br>DB2 アクティビティーが実行されないようにします。                                                                                                    |
|                   |                |            | • S = アクティビティーのコーディネーター・メンバーで詳細およ<br>びセクションを含むアクティビティー・データを収集します。                                                                                                    |
|                   |                |            | • T = このアクションはしきい値を表します。データベースまたは<br>ワークロードに関連付けられている作業アクション・セットにの<br>み指定可能です。                                                                                                    |
|                   |                |            | • U = ネスト・レベルがゼロのすべてのアクティビティーと、そ<br>れらのアクティビティーの下にネストされているすべてのアクテ<br>ィビティーを、サービス・サブクラスにマップします。サービ<br>ス・クラスに適用される作業アクション・セットにのみ指定可能<br>です。                                                                |
|                   |                |            | • V = コーディネーター・メンバーで詳細および値を含むアクテ<br>ィビティー・データを収集します。                                                                                                    |
|                   |                |            | • W = コーディネーター・メンバーで詳細を含まないアクティビ<br>ティー・データを収集します。                                                                                                    |
|                   |                |            | • X = コーディネーター・メンバーで詳細を含むアクティビティ<br>ー・データを収集し、すべてのメンバーでアクティビティー・デ<br>ータを収集します。                                                                                                    |
|                   |                |            | • Y = コーディネーター・メンバーで詳細および値を含むアクテ<br>ィビティー・データを収集し、すべてのメンバーでアクティビテ<br>ィー・データを収集します。                                                                                                    |
|                   |                |            | • Z = すべてのメンバーで、詳細を含まないアクティビティー・デ<br>ータを収集します。                                                                                                    |
| REFOBJECTID       | <b>INTEGER</b> | Y          | ACTIONTYPE が 'M' (マップ) または 'N' (ネストされたマップ)<br>の場合、この値は DB2 アクティビティーのマップ先のサービス・<br>サブクラスの ID に設定されます。 ACTIONTYPE が T (しきい<br>値) の場合、この値は、使用されるしきい値の ID に設定されま<br>す。それ以外のすべてのアクションの場合、この値は NULL にな<br>ります。 |

表 *271. SYSCAT.WORKACTIONS* カタログ・ビュー *(*続き*)*

| 列名                           | データ・タイプ      | NULL 可能 | 説明                                                                                                    |
|------------------------------|--------------|---------|----------------------------------------------------------------------------------------------------|
| <b>REFOBJECTTYPE</b>         | VARCHAR (30) |         | ACTIONTYPE が 'M' または 'N' の場合、この値は 'SERVICE<br>CLASS' に設定されます。ACTIONTYPE が T' の場合、この値は<br>"THRESHOLD' になり、それ以外の場合は NULL 値になります。 |
| <b>SECTIONACTUALSOPTIONS</b> | VARCHAR (32) |         | セクションの実行中に収集するセクション実行時統計を指定しま<br>す。<br>ストリング内の最初の位置は、セクション実行時統計の収集が有効<br>かどうかを表します。                                            |
|                              |              |         | • B = 有効。ヤクションで参照されるオブジェクトごとに基本演<br>算子カーディナリティーのカウントおよび統計を収集します<br>(DML ステートメントのみ)。                                            |
|                              |              |         | • N = 有効ではありません。                                                                                                    |
|                              |              |         | 2 番目の位置は常に「N」で、将来の利用のために予約してありま<br>す。                                                                                          |

# **SYSCAT.WORKACTIONSETS**

各行は、作業アクション・セットを表します。

#### 表 *272. SYSCAT.WORKACTIONSETS* カタログ・ビュー

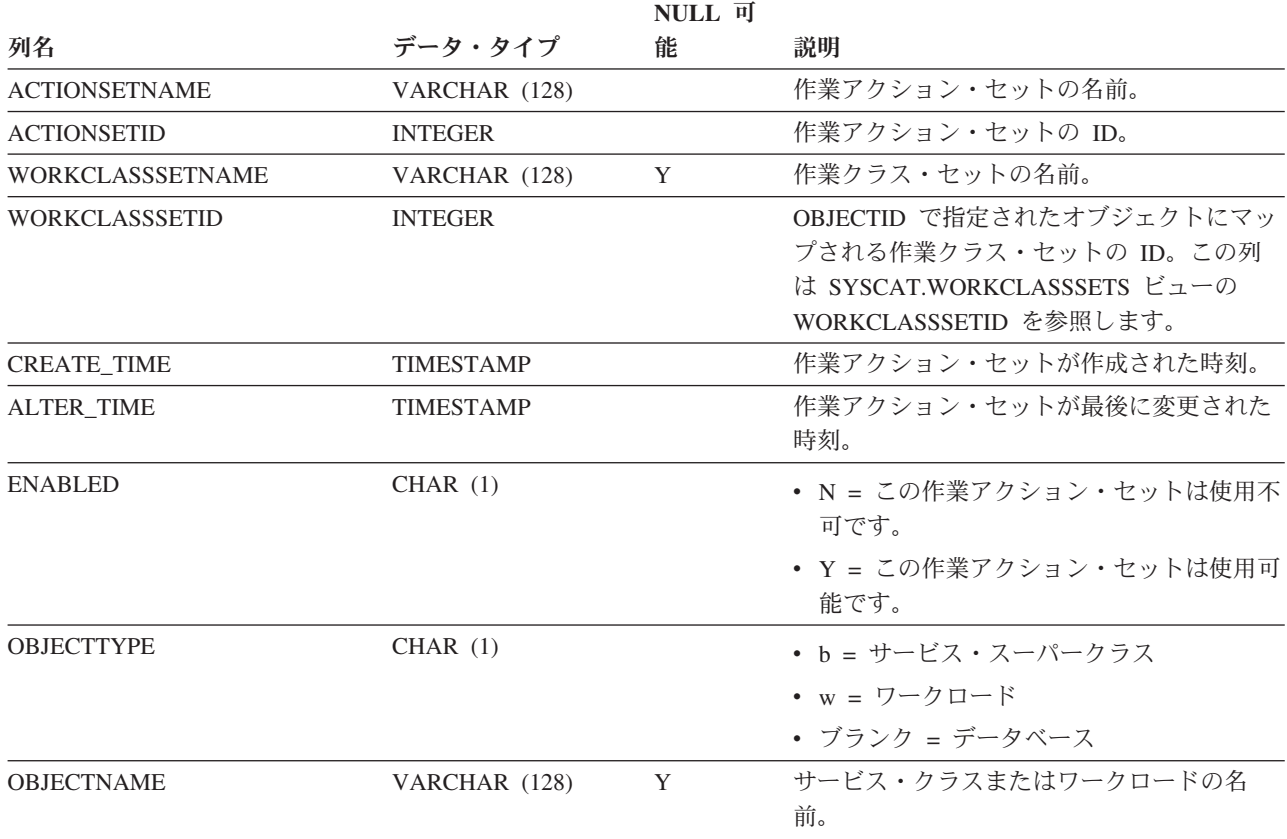

#### 表 *272. SYSCAT.WORKACTIONSETS* カタログ・ビュー *(*続き*)*

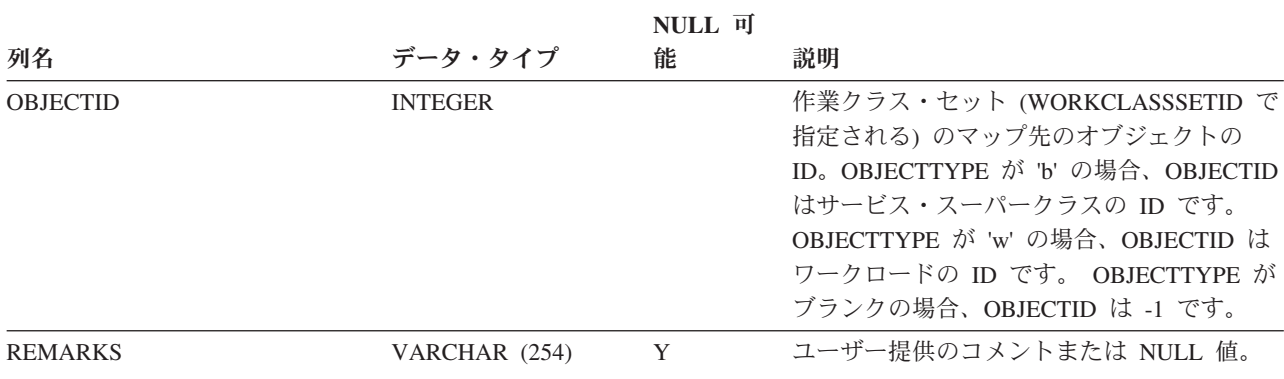

## **SYSCAT.WORKCLASSES**

各行は、作業クラス・セットで定義されている作業クラスを表します。

表 *273. SYSCAT.WORKCLASSES* カタログ・ビュー

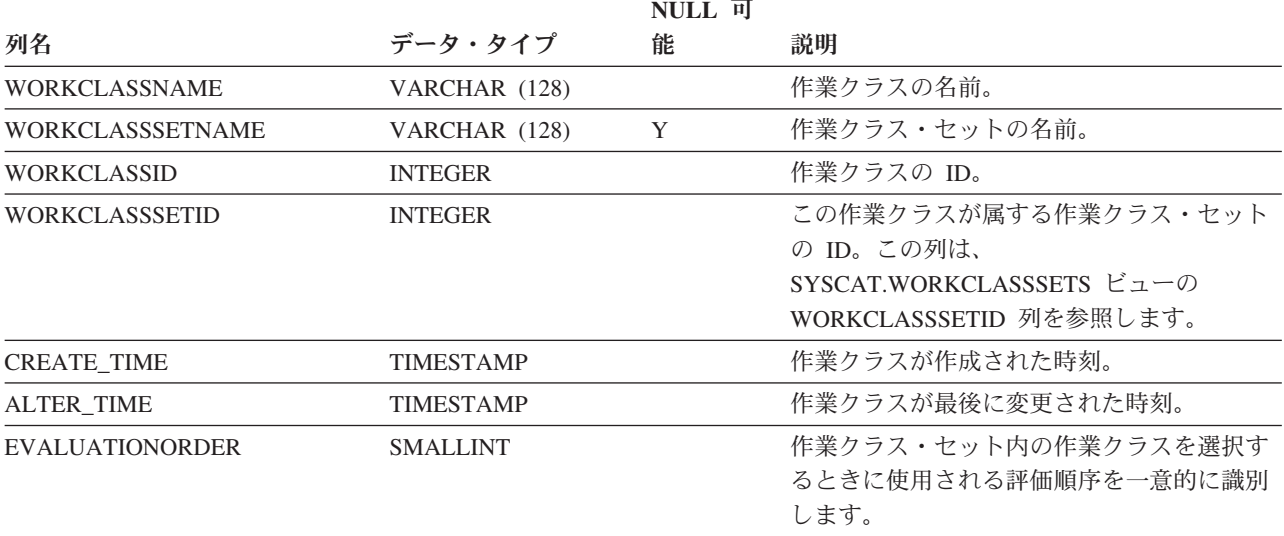

# **SYSCAT.WORKCLASSSETS**

各行は、作業クラス・セットを表します。

表 *274. SYSCAT.WORKCLASSSETS* カタログ・ビュー

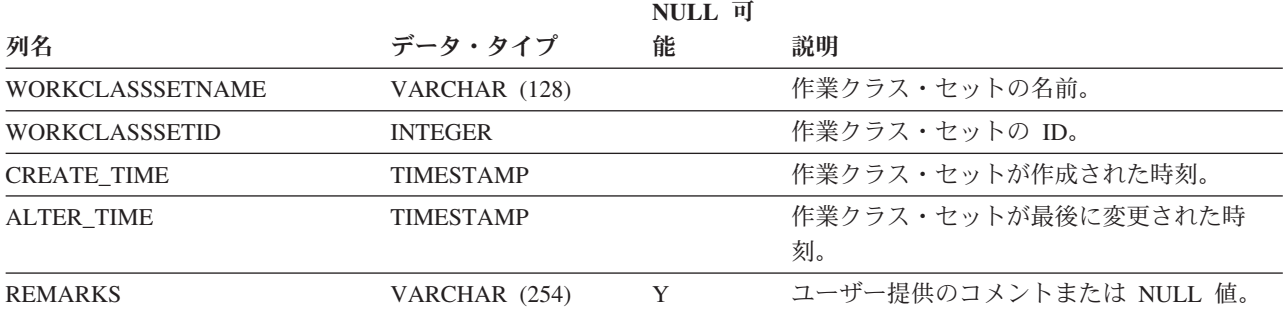

# **SYSCAT.WORKLOADAUTH**

各行は、ワークロードに対する USAGE 特権が付与されているユーザー、グルー プ、またはロールを表します。

表 *275. SYSCAT.WORKLOADAUTH* カタログ・ビュー

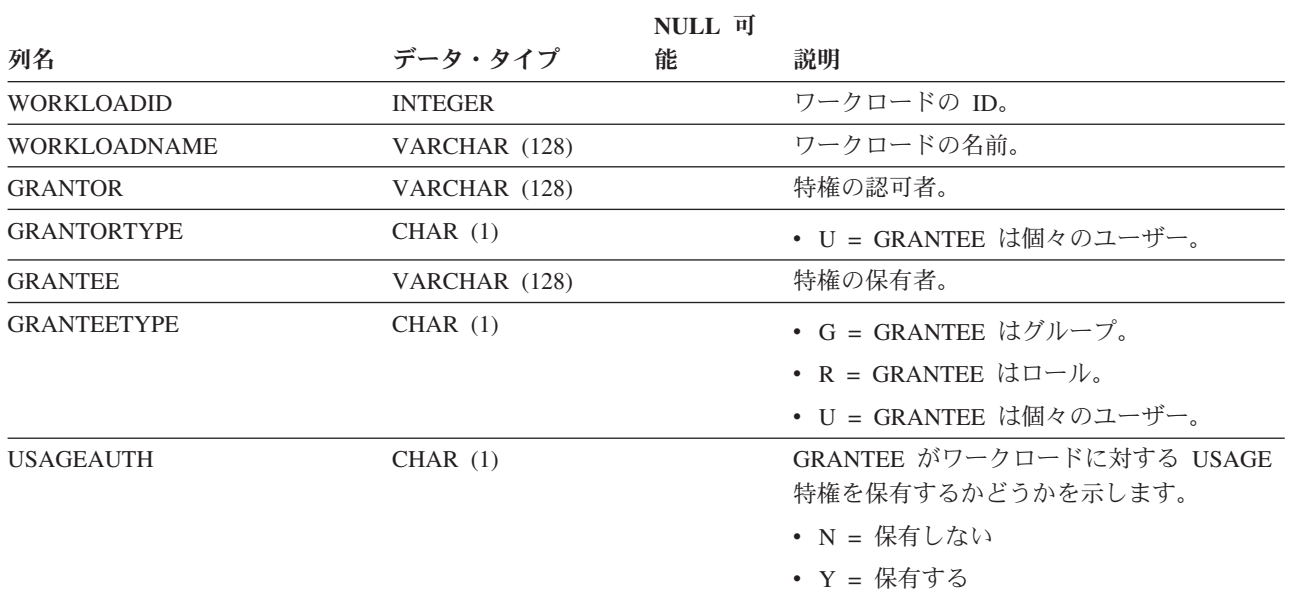

# **SYSCAT.WORKLOADCONNATTR**

各行は、ワークロードの定義における接続属性を表します。

表 *276. SYSCAT.WORKLOADCONNATTR* カタログ・ビュー

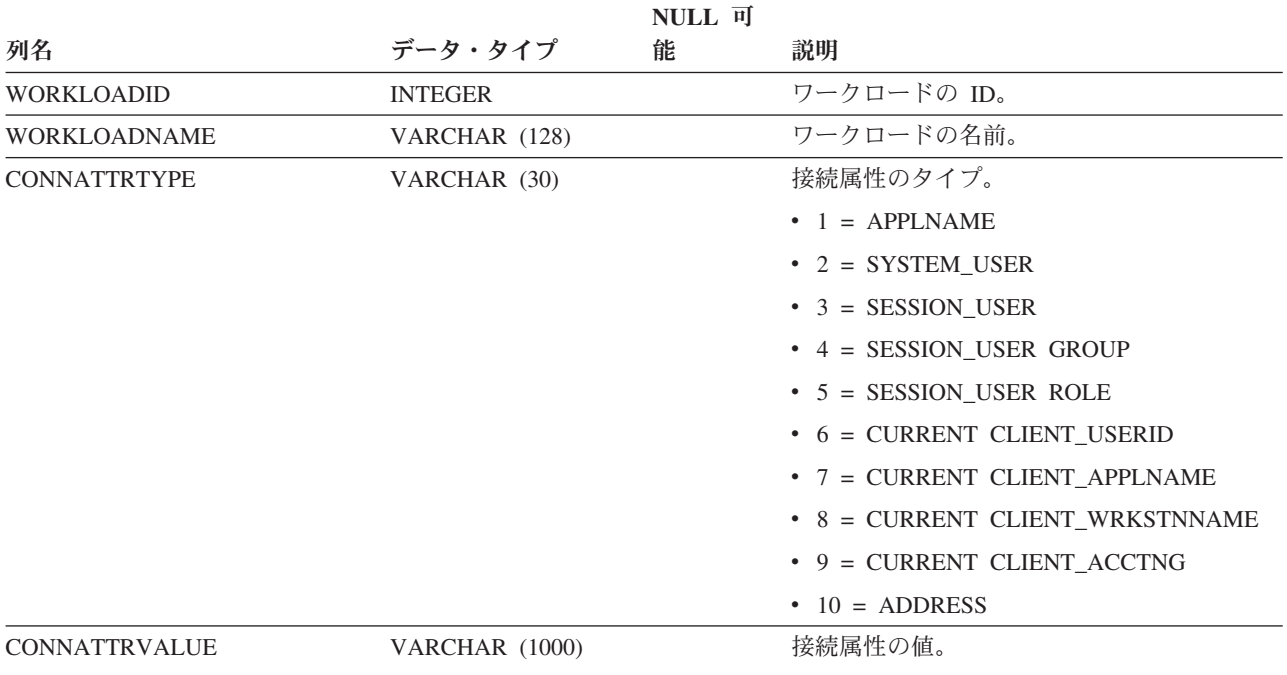

# **SYSCAT.WORKLOADS**

各行はワークロードを表します。

### 表 *277. SYSCAT.WORKLOADS* カタログ・ビュー

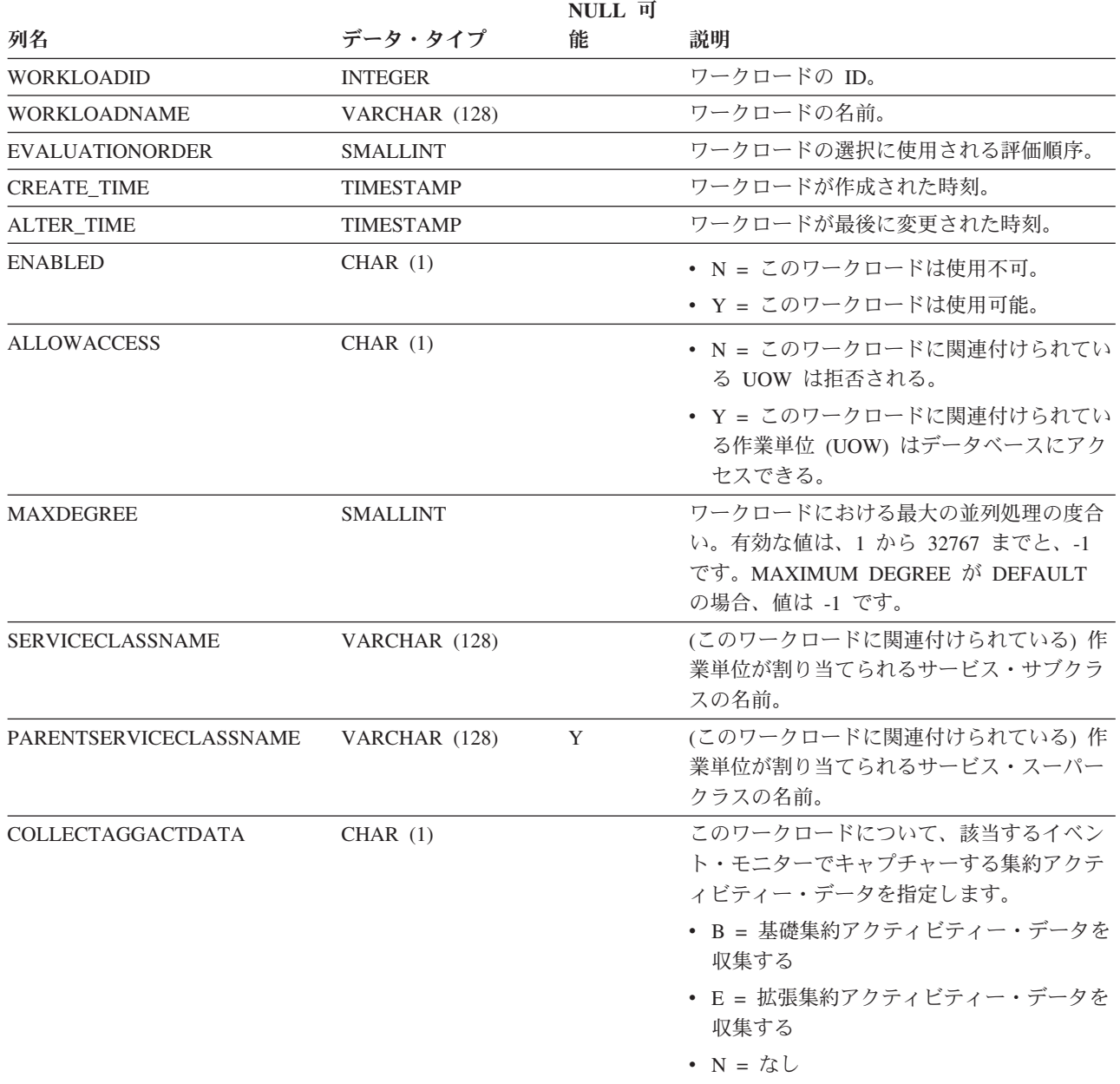

### 表 *277. SYSCAT.WORKLOADS* カタログ・ビュー *(*続き*)*

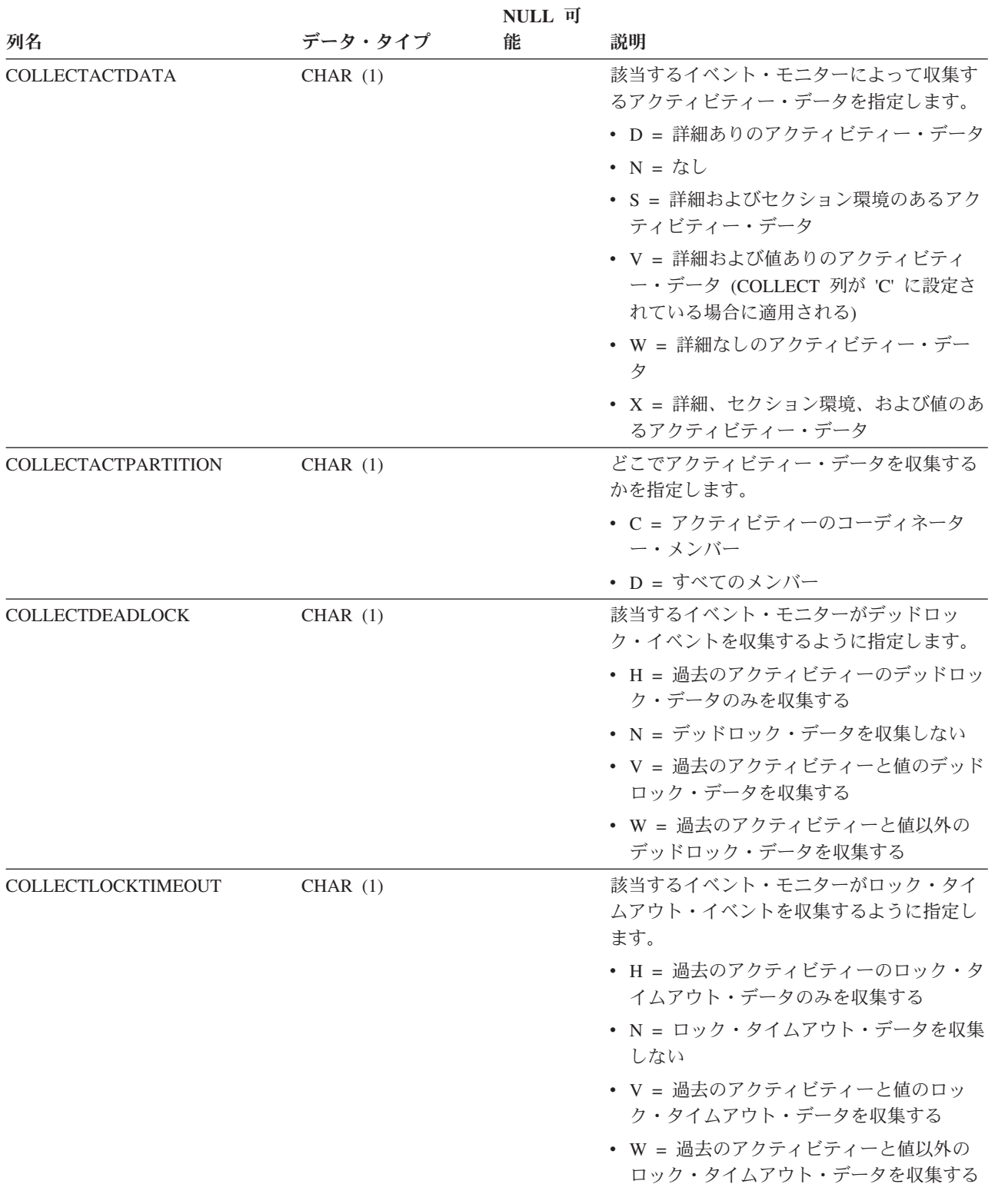

### 表 *277. SYSCAT.WORKLOADS* カタログ・ビュー *(*続き*)*

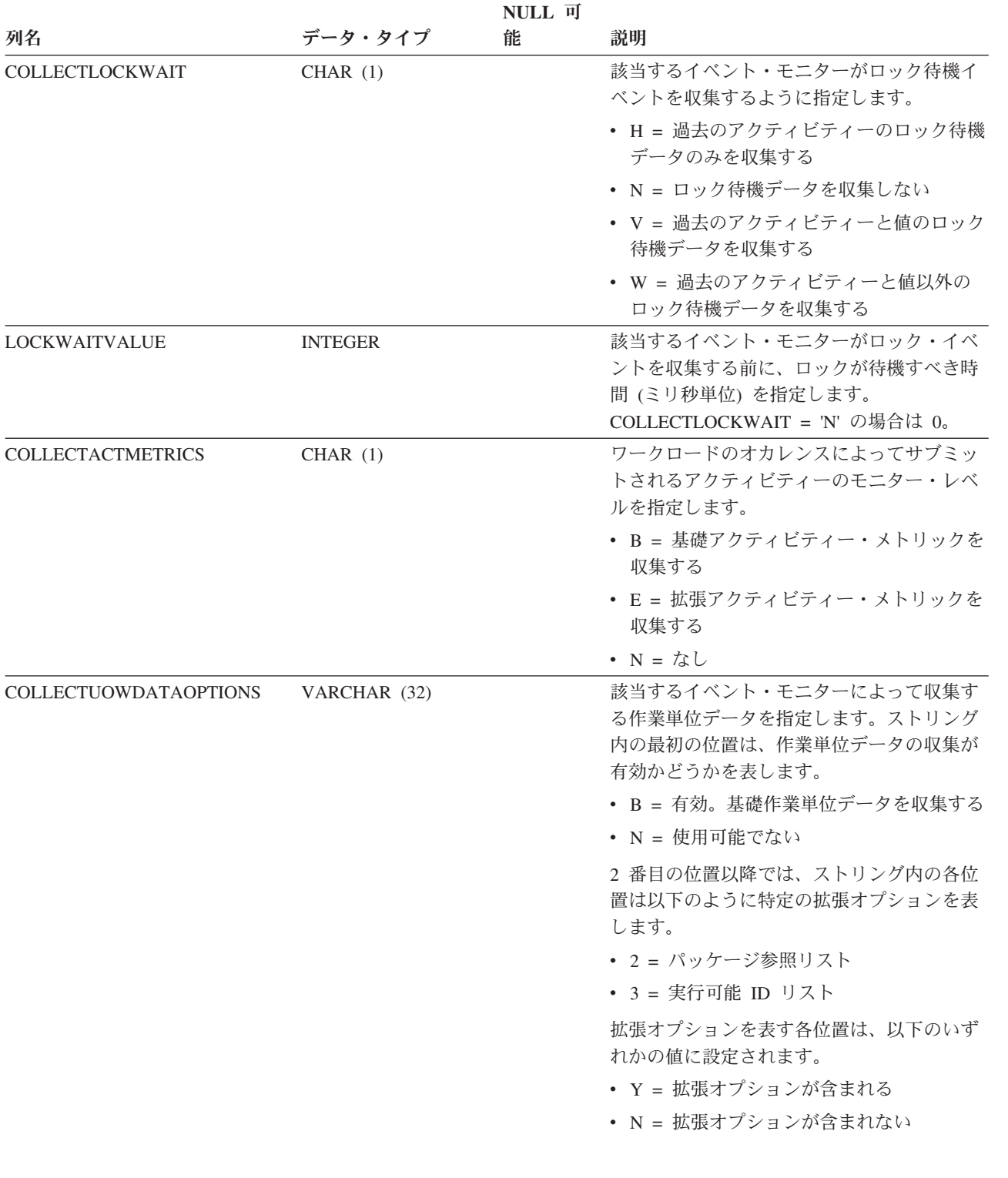

### 表 *277. SYSCAT.WORKLOADS* カタログ・ビュー *(*続き*)*

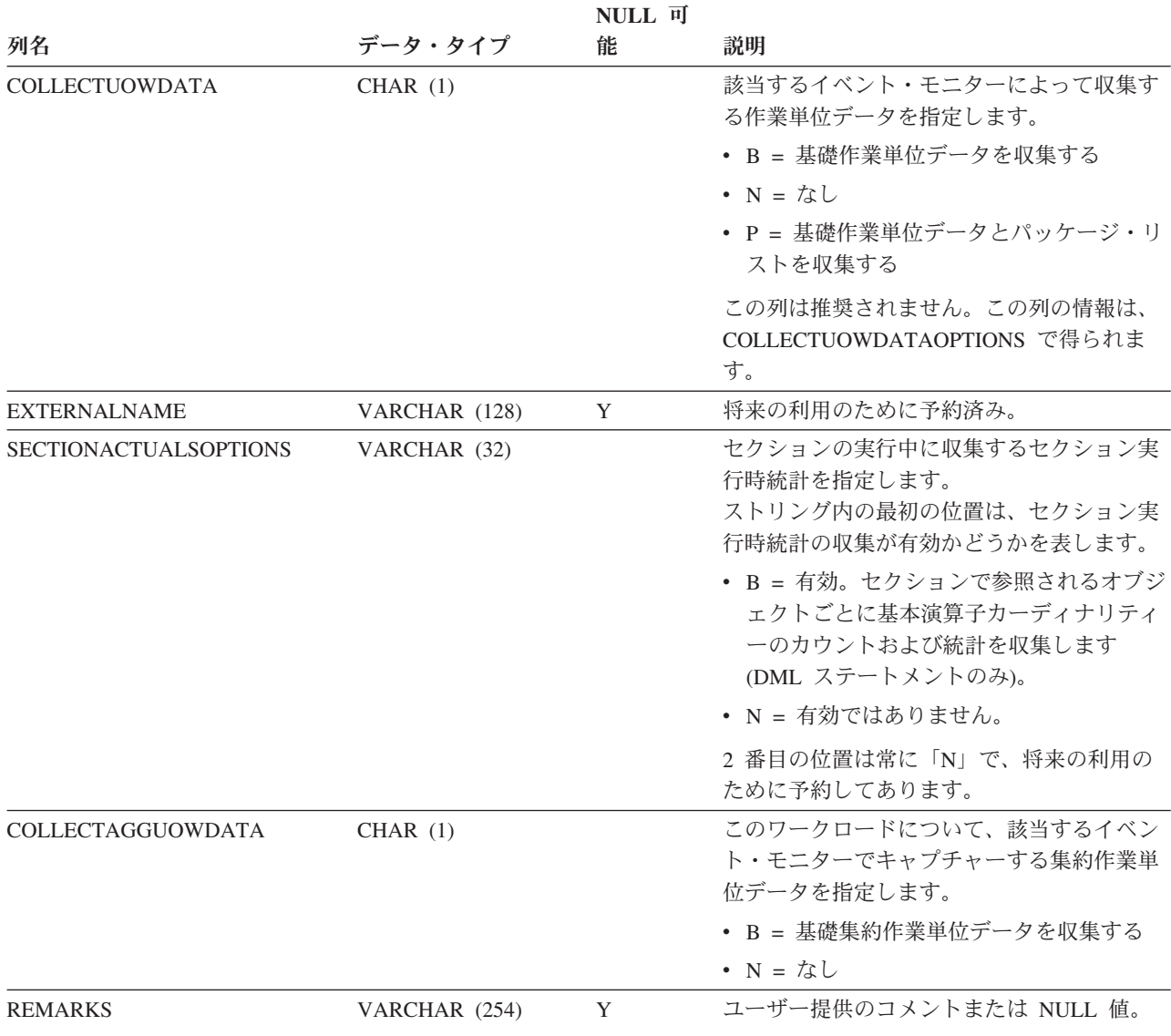

# 付録 **A.** 一般的な命名規則

すべてのデータベース・オブジェクト、ユーザー名、パスワード、グループ、ファ イル、パスには、命名規則があります。これらの規則には、作業しているプラット フォームに特有のものもあります。

例えば以下のように、ファイル・システムに表示されるオブジェクト名 (データベ ース、インスタンスなど) で大文字および小文字が使用されるという点などです。

- UNIX プラットフォームでは、名前は大文字と小文字の区別があります。例え ば、/data1 は、/DATA1 または/Data1 と同じディレクトリーではありません。
- v Windows プラットフォームでは、名前には大文字と小文字の区別がありません。 例えば、¥data1 は ¥DATA1 および ¥Data1 と同じです。

特に指定がない限り、名前には以下の文字を含めることができます。

- v 基本 (7 ビット) ASCII 文字セットで定義されている、A から Z および z まで の文字。SQL ステートメントを使用して作成されたオブジェクトの ID で使用す る場合、小文字の「a」から「z」までは引用符 (") で区切らない限りは、大文字 に変換されます。
- 0 から 9 の数字。
- ! % ( ) { } . ^ ~ (アンダースコアー) @、#、\$、およびスペース。
- v ¥ (円記号)。

制約事項

- v 数値または下線文字で名前を開始しないでください。
- v 表、ビュー、列、索引、または許可 ID の名前には、SQL 予約語を使用しないで ください。
- v ディレクトリー名およびファイル名には、基本 ASCII 文字セットで定義されてい る文字だけを使用します。ご使用のコンピューターのオペレーティング・システ ムでさまざまなコード・ページがサポートされているかもしれませんが、非 ASCII 文字は確実に処理されない可能性があります。非 ASCII 文字を分散環境 で使用すると特定の問題が生じることがあります。分散環境においては、コンピ ューターごとに使用するコード・ページが異なっている場合があります。
- v ご使用のオペレーティング・システム、および DB2 データベースを操作してい る場所によって、異なる働きをする特殊文字が他にもあります。それらの文字は 正常に機能する可能性がありますが、必ず機能するという保証はありません。デ ータベース内のオブジェクトを命名する際には、これら他の特殊文字を使用する ことはお奨めしません。
- ユーザー名およびグループ名も、そのオペレーティング・システムによって定め られている規則に従う必要があります。例えば、Linux および UNIX プラットフ ォームでは、ユーザー名およびグループ名の文字は、a から z までの小文字、0 から 9 までの数字、および \_ (下線) である必要があります (名前の最初の文字 は 0 から 9 までの数字以外にします)。
- v 各長さは、「*SQL* リファレンス」の『SQL および XML の制限値』にリストさ れた長さ以下である必要があります。

v **AUTHID ID** に関する制約事項**:** DB2 バージョン 9.5 以降では、128 バイトの許 可 ID を付けることが可能です。ただし、許可 ID がオペレーティング・システ ムのユーザー ID またはグループ名として解釈される場合、オペレーティング・ システムの命名上の制約事項が適用されます。例えば、Linux および UNIX オペ レーティング・システムではユーザー ID とグループ名に関して最大 8 文字とい う制限があり、Windows オペレーティング・システムの場合は最大 30 文字とい う制限があります。このため、128 バイトの許可 ID を付与できますが、この許 可 ID を持つユーザーとして接続することはできません。独自のセキュリティ ー・プラグインを作成する場合は、拡張されたサイズの許可 ID を使用できま す。例えば、セキュリティー・プラグインに 30 バイトのユーザー ID を与え て、接続可能な認証中に、セキュリティー・プラグインが 128 バイトの許可 ID を返すようにすることができます。

他にも、オブジェクト命名規則、多文化サポート環境での命名規則、および Unicode 環境での命名規則も考慮する必要があります。

# 付録 **B.** ロール

ロールは、特権の管理を簡素化します。つまり、グループと同等の機能は提供され ますが、同じ制約事項は設けられません。

ロールは、1 つ以上の特権をまとめたデータベース・オブジェクトですが、これ を、GRANT ステートメントを使用してユーザー、グループ、PUBLIC、またはその 他のロールに割り当てるか、あるいは、CREATE TRUSTED CONTEXT または ALTER TRUSTED CONTEXT ステートメントを使用して、トラステッド・コンテ キストに割り当てることができます。ワークロード定義内で、SESSION\_USER ROLE 接続属性用のロールを指定することができます。

ロールは、次のように、データベース・システム内での特権の管理がより簡単にな るという利点を備えています。

- v セキュリティー管理者は、組織の構造を映し出すような方法で、そのデータベー スへのアクセスを制御することができます (組織における役職や担当業務に対応 したロールをデータベース内に作成できます)。
- v ユーザーには、その役職や担当業務に応じたロールに対するメンバーシップが付 与されます。ユーザーの役職や担当業務の変更に応じて、ロールに対するメンバ ーシップを簡単に付与または取り消すことができます。
- v 特権の割り当てが簡素化されます。管理者は、特定の役職や担当業務に該当する 個々のユーザーに一連の同じ特権を付与するのではなく、その役職や担当業務に 応じたロールに対してこの一連の特権を付与してから、その役職や担当業務に該 当する各ユーザーにそのロールを付与することができます。
- そのロールを付与されたすべてのユーザーに対し、更新が適用されます。つまり 管理者は、個人ごとに各ユーザーの特権を更新する必要はありません。
- v ビュー、トリガー、マテリアライズ照会表 (MQT)、静的 SQL、および SQL ルー チンの作成時には、ロールに対して付与された特権および権限が常に使用されま す。この場合、グループに付与された特権および権限は (直接でも間接にでも) 使 用されません。

その理由は、グループはサード・パーティー・ソフトウェア (例えば、オペレー ティング・システムまたは LDAP ディレクトリー) によって管理されるので、 DB2 データベース・システムは、グループ内のメンバーシップがいつ変更になっ たかを判別できないからです。ロールはデータベース内部で管理されるので、 DB2 データベース・システムは、許可がいつ変更されたかを判別して、それに応 じたアクションをとることができます。グループが検討の対象にならないのと同 じ理由で、グループに付与されたロールも検討の対象にはなりません。

- v ユーザーに割り当てられたすべてのロールは、ユーザーが接続を確立したときに 有効になるので、ロールに付与されたすべての特権と許可も、ユーザーが接続す るときに有効となります。ロールを明示的に有効または無効にすることはできま せん。
- v セキュリティー管理者は、ロールの管理を他人に委任することができます。

データベース内で付与できるどの DB2 特権および権限でも、ロールに付与するこ とができます。例えば、以下のどの権限および特権でも、ロールに付与することが できます。

- v DBADM、SECADM、DATAACCESS、ACCESSCTRL、SQLADM、WLMADM、 LOAD、および IMPLICIT SCHEMA データベース権限
- CONNECT, CREATETAB, CREATE\_NOT\_FENCED, BINDADD, CREATE\_EXTERNAL\_ROUTINE、または QUIESCE\_CONNECT データベース権 限
- v 任意のデータベース・オブジェクト特権 (CONTROL を含む)

ユーザーがデータベースに接続したとき、そのユーザーのロールは自動的に有効に なり、許可の検討の対象になります。つまり、SET ROLE ステートメントを使用し てロールを活動化する必要はありません。例えば、ビュー、マテリアライズ照会表 (MQT)、トリガー、パッケージ、または SQL ルーチンを作成すると、ロールを通し て取得した特権が適用されます。ただし、自分がメンバーとして所属するグループ に付与されたロールを通して取得した特権は適用されません。

ロールには所有者はいません。セキュリティー管理者は、GRANT ステートメント の WITH ADMIN OPTION 節を使用して、ロールの管理を別のユーザーに委任する ことができます。それによって、他のユーザーがロールのメンバーシップを制御で きるようになります。

#### 制約事項

ロールの使用に関しては、次のようないくつかの制約事項があります。

- v ロールはデータベース・オブジェクトを所有できません。
- v 以下のデータベース・オブジェクトの作成時には、グループに付与された許可お よびロールは検討の対象にはなりません。
	- 静的 SQL を格納するパッケージ。
	- ビュー
	- マテリアライズ照会表 (MQT)
	- トリガー
	- SQL ルーチン

オブジェクトを作成するユーザーに対してか、または PUBLIC に対して直接また は間接的に (例えばロール階層を介して) 付与されたロールだけが、上記のオブジ ェクトの作成時に検討の対象になります。

# 付録 **C.** トラステッド・コンテキストおよびトラステッド接続

トラステッド・コンテキストとは、データベースと外部エンティティー (アプリケ ーション・サーバーなど) の間の接続における信頼関係を定義するデータベース・ オブジェクトのことをいいます。

信頼関係は、以下の属性のセットに基づいています。

- システム許可 ID: データベース接続を確立するユーザーを表します
- v IP アドレス (またはドメイン・ネーム): データベース接続を確立するホストを表 します
- v データ・ストリーム暗号化: データベース・サーバーとデータベース・クライア ントの間のデータ通信のための暗号化設定がある場合にはそれを表します

ユーザーがデータベース接続を確立するときに、DB2 データベース・システムは、 接続がデータベース内のトラステッド・コンテキスト・オブジェクトの定義と一致 するかどうかを検査します。一致していた場合、データベース接続は信頼できると 見なされます。

トラステッド接続を使用すると、このトラステッド接続の起動側では、トラステッ ド接続の有効範囲外では使用できない追加機能を取得することができます。追加機 能は、トラステッド接続が明示的であるか暗黙的であるかによって異なります。

明示的トラステッド接続の起動側には以下の機能があります。

- v その接続の現行ユーザー ID を、認証のあるなしに関係なく別のユーザー ID に 切り替える
- v トラステッド・コンテキストのロール継承フィーチャーにより追加の特権を取得 する

暗黙的トラステッド接続は、明示的に要求されていないトラステッド接続で、明示 的トラステッド接続要求ではなく通常の接続要求により確立されます。暗黙接続を 取得するためにアプリケーション・コードを変更する必要はありません。また、暗 黙的トラステッド接続を取得するかどうかは、接続戻りコードには影響はありませ ん (明示的トラステッド接続を要求する場合は、接続戻りコードは要求が成功した かどうかを示します)。暗黙的トラステッド接続の起動側は、トラステッド・コンテ キストのロール継承フィーチャーにより追加の特権を取得できるだけで、ユーザー ID を切り替えることはできません。

## トラステッド・コンテキストを使用するとどのようにセキュリティー が向上するか

3 層アプリケーション・モデルは、クライアント・アプリケーションとデータベー ス・サーバーの間に中間層を置くことにより、標準的な 2 層クライアントおよびサ ーバー・モデルを拡張します。このモデルは、Web ベースのテクノロジーや Java 2 Enterprise Edition (J2EE) プラットフォームの登場により、近年特に大きな人気を得 ています。3 層アプリケーション・モデルをサポートするソフトウェア・プロダク トの一例として、IBM WebSphere Application Server (WAS) があります。

3 層アプリケーション・モデルでは、クライアント・アプリケーションを実行する ユーザーの認証、およびデータベース・サーバーとの相互作用の管理は、中間層が 処理します。従来の方法では、データベース・サーバーとのすべての相互作用は、 データベース・サーバーに対して中間層を識別するユーザー ID と資格情報の組み 合わせを使用して、その中間層により確立されたデータベース接続を介して行われ ます。つまり、データベース・サーバーは、中間層のユーザー ID に関連付けられ たデータベース特権を使用して、すべてのデータベース・アクセスで行う必要があ る許可検査および監査を行います。これには、ユーザーの代わりに中間層により実 行されるアクセスも含まれます。

3 層アプリケーション・モデルには多くの利点がありますが、データベース・サー バーとのすべての相互作用 (例えば、ユーザー要求) を中間層の許可 ID で行うよう にすると、いくつかのセキュリティー上の問題が生じます。これらを要約すると以 下のようになります。

• ユーザー ID の消失

企業によっては、アクセス制御の目的で、データベースにアクセスしている実際 のユーザーの ID を知りたい場合があります。

• ユーザーの説明責任の減少

監査による説明責任は、データベース・セキュリティーにおける基本原則です。 ユーザーの ID が不明であると、中間層の固有の目的のために中間層により実行 されるトランザクションと、ユーザーのために中間層により実行されるトランザ クションを区別することが難しくなります。

v 中間層の許可 ID に特権を付与しすぎる

中間層の許可 ID には、すべてのユーザーからのすべての要求を実行するために 必要なすべての特権が含まれていなければなりません。これには、特定の情報に アクセスする必要がないユーザーがアクセス権限を取得できてしまうというセキ ュリティー問題があります。

• 弱いセキュリティー

前述の特権の問題に加えて、現行方式では、接続するために中間層により使用さ れる許可 ID には、ユーザー要求によりアクセスされる可能性があるすべてのリ ソースへの特権を付与する必要があります。中間層の許可 ID の暗号漏えいが発 生すると、それらすべてのリソースは公開されてしまいます。

v 同じ接続を使用するユーザー間で相互に影響を及ぼす

直前のユーザーによる変更が現行ユーザーに影響を与える場合があります。

明らかに、実際のユーザーの ID およびデータベース特権が、そのユーザーに代わ って中間層により実行されるデータベース要求で使用されるようなメカニズムが必 要です。この目標を達成するための最も簡単な方法は、中間層がユーザーの ID と パスワードを使用して新規接続を確立した後、ユーザーの要求をその接続を介して 送信するというものです。この方法は単純ですが、以下に挙げるようないくつかの 欠点があります。

v 特定の中間層では不適当。多くの中間層サーバーには、接続を確立するために必 要なユーザー認証資格情報がありません。
- v パフォーマンス上のオーバーヘッド。新しい物理接続を作成し、データベース・ サーバーでユーザーを再認証することに関連した、パフォーマンス上の明らかな オーバーヘッドがあります。
- v 保守上のオーバーヘッド。一元的なセキュリティー・セットアップ、またはシン グル・サインオンを使用していない状況では、2 つのユーザー定義 (1 つは中間 層上、もう 1 つはサーバー上) を持つことによる保守上のオーバーヘッドがあり ます。この状況では、異なる場所にあるパスワードを変更することが必要です。

トラステッド・コンテキスト機能は、この問題を解決します。セキュリティー管理 者は、データベースと中間層の間の信頼関係を定義するトラステッド・コンテキス ト・オブジェクトをデータベースに作成できます。その後、中間層ではデータベー スへの明示的トラステッド接続を確立できますが、この接続では、接続の現行ユー ザー ID を、認証のあるなしに関係なく別のユーザー ID に切り替える機能が中間 層に付与されます。トラステッド・コンテキストは、エンド・ユーザーの ID アサ ーション問題を解決するだけでなく、別の利点もあります。それは、データベー ス・ユーザーが特権を使用できるようになる時期を制御する機能です。ユーザーが 特権を使用できる時期を制御できないと、全体的なセキュリティーの低下につなが ります。例えば、特権が、最初に意図した目的以外で使用される場合があります。 セキュリティー管理者は、1 つ以上の特権を 1 つのロールに割り当て、そのロール をトラステッド・コンテキスト・オブジェクトに割り当てることができます。その トラステッド・コンテキストの定義と一致するトラステッド・データベース接続 (明示的または暗黙的) のみがそのロールに関連付けられた特権を利用できます。

### パフォーマンスの向上

トラステッド接続を使用すると以下の利点があるため、パフォーマンスを最大限に 発揮します。

- v 接続の現行ユーザー ID が切り替わる時に新規接続は確立されません。
- v トラステッド・コンテキスト定義が切り替え先のユーザー ID の認証を必要とし ない場合には、データベース・サーバーで新規ユーザーを認証することに関連し たオーバーヘッドは発生しません。

### トラステッド・コンテキストの作成例

セキュリティー管理者が以下のトラステッド・コンテキスト・オブジェクトを作成 すると想定します。

CREATE TRUSTED CONTEXT CTX1 BASED UPON CONNECTION USING SYSTEM AUTHID USER2 ATTRIBUTES (ADDRESS '192.0.2.1') DEFAULT ROLE managerRole ENABLE

ユーザー *user1* が IP アドレス 192.0.2.1 からトラステッド接続を要求した場合、 DB2 データベース・システムは、トラステッド接続を確立できなかったためユーザ ー *user1* が非トラステッド接続を取得したことを示す警告 (SQLSTATE 01679、SQLCODE +20360) を戻します。しかし、ユーザー *user2* が IP アドレス 192.0.2.1 からトラステッド接続を要求した場合には、接続属性はトラステッド・コ ンテキスト CTX1 により条件が満たされるため、要求は受け入れられます。ユーザ ー *user2* はトラステッド接続を確立したため、そのユーザーはトラステッド・コン テキストのロール managerRole に関連付けられたすべての特権および権限を取得で

きます。このトラステッド接続の有効範囲外では、ユーザー *user2* はこれらの特権 および権限を使用できません。

### <span id="page-578-0"></span>付録 **D. DB2** 技術情報の概説

DB2 技術情報は、さまざまな方法でアクセスすることが可能な、各種形式で入手で きます。

DB2 技術情報は、以下のツールと方法を介して利用できます。

- v DB2インフォメーション・センター
	- トピック (タスク、概念、およびリファレンス・トピック)
	- サンプル・プログラム
	- チュートリアル
- DB2 資料
	- PDF ファイル (ダウンロード可能)
	- PDF ファイル (DB2 PDF DVD に含まれる)
	- 印刷資料
- コマンド行ヘルプ
	- コマンド・ヘルプ
	- メッセージ・ヘルプ

注**:** DB2 インフォメーション・センターのトピックは、PDF やハードコピー資料よ りも頻繁に更新されます。最新の情報を入手するには、資料の更新が発行されたと きにそれをインストールするか、ibm.com にある DB2 インフォメーション・セン ターを参照してください。

技術資料、ホワイト・ペーパー、IBM Redbooks® 資料などのその他の DB2 技術情 報には、オンライン (ibm.com) でアクセスできます。 DB2 Information Management ソフトウェア・ライブラリー・サイト [\(http://www.ibm.com/software/data/sw-library/\)](http://www.ibm.com/software/data/sw-library/) にアクセスしてください。

### 資料についてのフィードバック

DB2 の資料についてのお客様からの貴重なご意見をお待ちしています。DB2 の資料 を改善するための提案については、db2docs@ca.ibm.com まで E メールを送信して ください。DB2 の資料チームは、お客様からのフィードバックすべてに目を通しま すが、直接お客様に返答することはありません。お客様が関心をお持ちの内容につ いて、可能な限り具体的な例を提供してください。特定のトピックまたはヘルプ・ ファイルについてのフィードバックを提供する場合は、そのトピック・タイトルお よび URL を含めてください。

DB2 お客様サポートに連絡する場合には、この E メール・アドレスを使用しない でください。資料を参照しても、DB2 の技術的な問題が解決しない場合は、お近く の IBM サービス・センターにお問い合わせください。

### <span id="page-579-0"></span>**DB2** テクニカル・ライブラリー **(**ハードコピーまたは **PDF** 形式**)**

以下の表は、IBM Publications Center [\(www.ibm.com/e-business/linkweb/publications/](http://www.ibm.com/e-business/linkweb/publications/servlet/pbi.wss) [servlet/pbi.wss\)](http://www.ibm.com/e-business/linkweb/publications/servlet/pbi.wss) から利用できる DB2 ライブラリーについて説明しています。英語お よび翻訳された DB2 バージョン 10.1 のマニュアル (PDF 形式) は、 [www.ibm.com/support/docview.wss?rs=71&uid=swg2700947](http://www.ibm.com/support/docview.wss?rs=71&uid=swg27009474) からダウンロードできま す。

この表には印刷資料が入手可能かどうかが示されていますが、国または地域によっ ては入手できない場合があります。

資料番号は、資料が更新される度に大きくなります。資料を参照する際は、以下に リストされている最新版であることを確認してください。

注**:** *DB2* インフォメーション・センターは、PDF やハードコピー資料よりも頻繁に 更新されます。

|                            |              | 印刷資料が入手可能 |            |
|----------------------------|--------------|-----------|------------|
| 資料名                        | 資料番号         | かどうか      | 最終更新       |
| 管理 API リファレンス SA88-4671-00 |              | 入手可能      | 2012 年 4 月 |
| 管理ルーチンおよびビ SA88-4672-00    |              | 入手不可      | 2012 年 4 月 |
| $2 -$                      |              |           |            |
| コール・レベル・イン SA88-4676-00    |              | 入手可能      | 2012 年 4 月 |
| ターフェース ガイドお                |              |           |            |
| よびリファレンス 第 1               |              |           |            |
| 巻                          |              |           |            |
| コール・レベル・イン SA88-4677-00    |              | 入手可能      | 2012 年 4 月 |
| ターフェース ガイドお                |              |           |            |
| よびリファレンス 第2                |              |           |            |
| 巻                          |              |           |            |
| コマンド・リファレン SA88-4673-00    |              | 入手可能      | 2012 年 4 月 |
| ス                          |              |           |            |
| データベース: 管理の                | SA88-4662-00 | 入手可能      | 2012 年 4 月 |
| 概念および構成リファ                 |              |           |            |
| レンス                        |              |           |            |
| データ移動ユーティリ                 | SA88-4693-00 | 入手可能      | 2012 年 4 月 |
| ティー ガイドおよびリ                |              |           |            |
| ファレンス                      |              |           |            |
| データベースのモニタ SA88-4663-00    |              | 入手可能      | 2012 年 4 月 |
| リング ガイドおよびリ                |              |           |            |
| ファレンス                      |              |           |            |
| データ・リカバリーと                 | SA88-4694-00 | 入手可能      | 2012 年 4 月 |
| 高可用性 ガイドおよび                |              |           |            |
| リファレンス                     |              |           |            |
| データベース・セキュ                 | SA88-4695-00 | 入手可能      | 2012 年 4 月 |
| リティー・ガイド                   |              |           |            |

表 *278. DB2* の技術情報

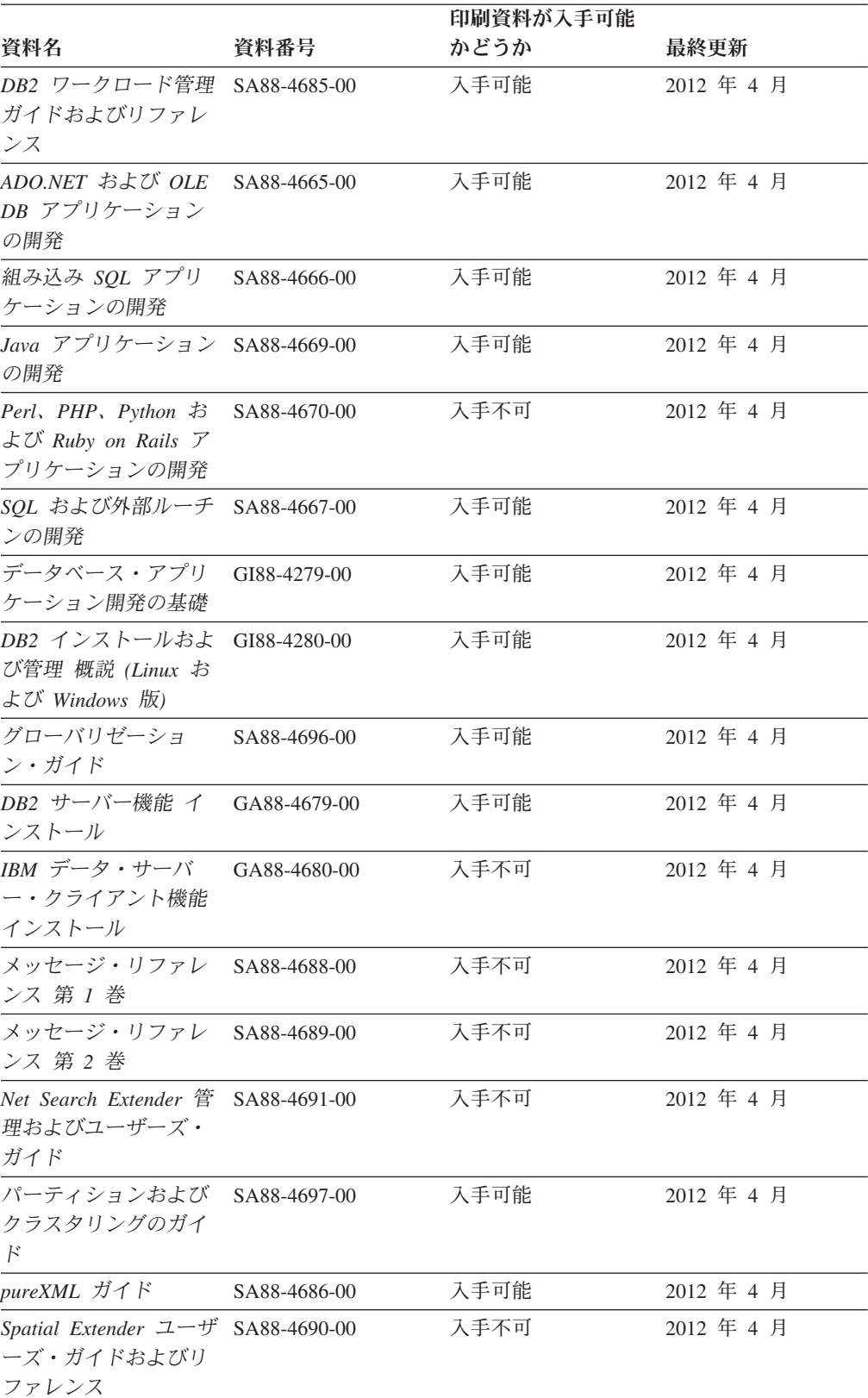

#### 表 *278. DB2* の技術情報 *(*続き*)*

#### <span id="page-581-0"></span>表 *278. DB2* の技術情報 *(*続き*)*

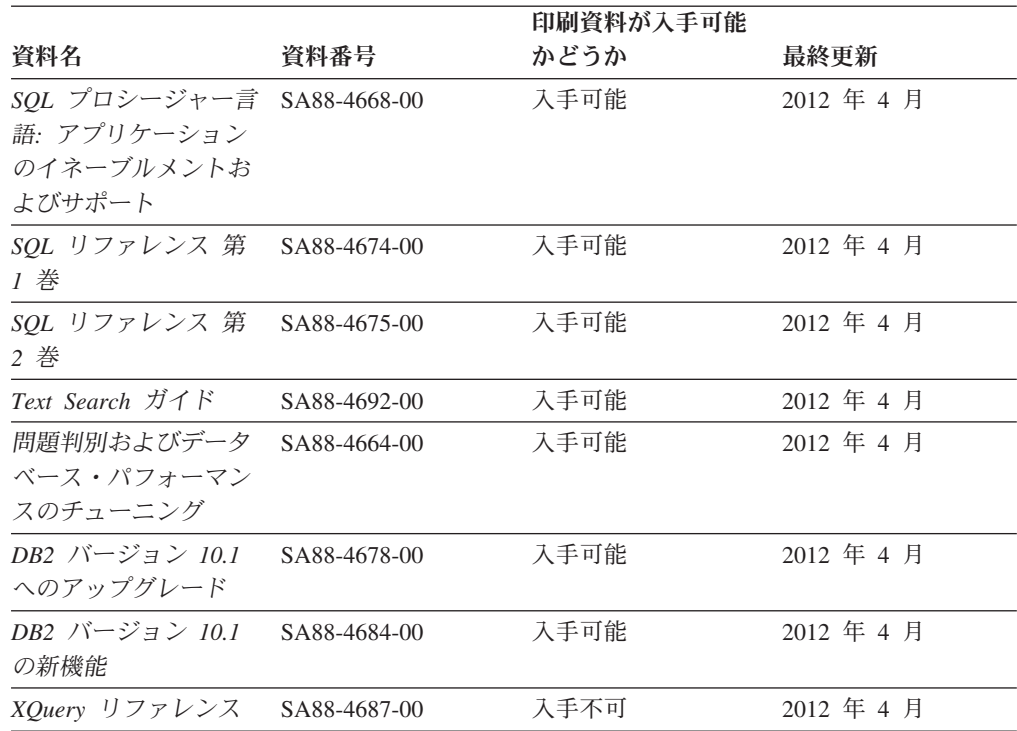

表 *279. DB2 Connect* 固有の技術情報

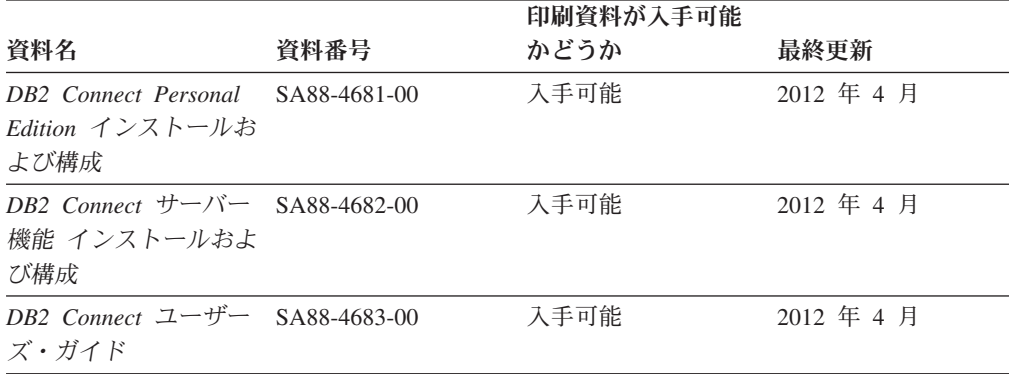

### コマンド行プロセッサーから **SQL** 状態ヘルプを表示する

DB2 製品は、SQL ステートメントの結果の原因になったと考えられる条件の SQLSTATE 値を戻します。 SQLSTATE ヘルプは、SQL 状態および SQL 状態クラ ス・コードの意味を説明します。

### 手順

SQL 状態ヘルプを開始するには、コマンド行プロセッサーを開いて以下のように入 力します。

? *sqlstate* または ? *class code*

ここで、*sqlstate* は有効な 5 桁の SQL 状態を、*class code* は SQL 状態の最初の 2 桁を表します。

例えば、? 08003 を指定すると SQL 状態 08003 のヘルプが表示され、 ? 08 を指 定するとクラス・コード 08 のヘルプが表示されます。

### <span id="page-582-0"></span>異なるバージョンの **DB2** インフォメーション・センターへのアクセス

他のバージョンの DB2 製品の資料は、ibm.com® のそれぞれのインフォメーショ ン・センターにあります。

#### このタスクについて

DB2 バージョン 10.1 のトピックを扱っている *DB2* インフォメーション・センタ ー の URL は、<http://publib.boulder.ibm.com/infocenter/db2luw/v10r1> です。

DB2 バージョン 9.8 のトピックを扱っている *DB2* インフォメーション・センター の URL は、<http://publib.boulder.ibm.com/infocenter/db2luw/v9r8/> です。

DB2 バージョン 9.7 のトピックを扱っている *DB2* インフォメーション・センター の URL は、<http://publib.boulder.ibm.com/infocenter/db2luw/v9r7/> です。

DB2 バージョン 9.5 のトピックを扱っている *DB2* インフォメーション・センター の URL は、<http://publib.boulder.ibm.com/infocenter/db2luw/v9r5> です。

DB2 バージョン 9.1 のトピックを扱っている *DB2* インフォメーション・センター の URL は、<http://publib.boulder.ibm.com/infocenter/db2luw/v9/> です。

DB2 バージョン 8 のトピックについては、*DB2* インフォメーション・センター の URL [\(http://publib.boulder.ibm.com/infocenter/db2luw/v8/\)](http://publib.boulder.ibm.com/infocenter/db2luw/v8/) を参照してください。

### コンピューターまたはイントラネット・サーバーにインストールされた **DB2** インフォメーション・センターの更新

ローカルにインストールした DB2 インフォメーション・センターは、定期的に更 新する必要があります。

### 始める前に

DB2 バージョン 10.1 インフォメーション・センターが既にインストール済みであ る必要があります。詳しくは、「*DB2* サーバー機能 インストール」の『DB2 セッ トアップ・ウィザードによる DB2 インフォメーション・センターのインストー ル』のトピックを参照してください。インフォメーション・センターのインストー ルに適用されるすべての前提条件と制約事項は、インフォメーション・センターの 更新にも適用されます。

#### このタスクについて

既存の DB2 インフォメーション・センターは、自動で更新することも手動で更新 することもできます。

v 自動更新は、既存のインフォメーション・センターのフィーチャーと言語を更新 します。自動更新を使用すると、手動更新と比べて、更新中にインフォメーショ

ン・センターが使用できなくなる時間が短くなるというメリットがあります。さ らに、自動更新は、定期的に実行する他のバッチ・ジョブの一部として実行され るように設定することができます。

v 手動更新は、既存のインフォメーション・センターのフィーチャーと言語の更新 に使用できます。自動更新は更新処理中のダウン時間を減らすことができます が、フィーチャーまたは言語を追加する場合は手動処理を使用する必要がありま す。例えば、ローカルのインフォメーション・センターが最初は英語とフランス 語でインストールされており、その後ドイツ語もインストールすることにした場 合、手動更新でドイツ語をインストールし、同時に、既存のインフォメーショ ン・センターのフィーチャーおよび言語を更新できます。しかし、手動更新では インフォメーション・センターを手動で停止、更新、再始動する必要がありま す。更新処理の間はずっと、インフォメーション・センターは使用できなくなり ます。自動更新処理では、インフォメーション・センターは、更新を行った後 に、インフォメーション・センターを再始動するための停止が発生するだけで済 みます。

このトピックでは、自動更新のプロセスを詳しく説明しています。手動更新の手順 については、『コンピューターまたはイントラネット・サーバーにインストールさ れた DB2 インフォメーション・センターの手動更新』のトピックを参照してくだ さい。

#### 手順

コンピューターまたはイントラネット・サーバーにインストールされている DB2 インフォメーション・センターを自動更新する手順を以下に示します。

- 1. Linux オペレーティング・システムの場合、次のようにします。
	- a. インフォメーション・センターがインストールされているパスにナビゲート します。デフォルトでは、DB2 インフォメーション・センター は、/opt/ibm/db2ic/V10.1 ディレクトリーにインストールされています。
	- b. インストール・ディレクトリーから doc/bin ディレクトリーにナビゲートし ます。
	- c. 次のように update-ic スクリプトを実行します。

update-ic

- 2. Windows オペレーティング・システムの場合、次のようにします。
	- a. コマンド・ウィンドウを開きます。
	- b. インフォメーション・センターがインストールされているパスにナビゲート します。デフォルトでは、DB2 インフォメーション・センターは、<Program Files>¥IBM¥DB2 Information Center¥バージョン 10.1 ディレクトリーにイ ンストールされています (<Program Files> は「Program Files」ディレクトリ ーのロケーション)。
	- c. インストール・ディレクトリーから doc¥bin ディレクトリーにナビゲートし ます。
	- d. 次のように update-ic.bat ファイルを実行します。 update-ic.bat

#### <span id="page-584-0"></span>タスクの結果

DB2 インフォメーション・センターが自動的に再始動します。更新が入手可能な場 合、インフォメーション・センターに、更新された新しいトピックが表示されま す。インフォメーション・センターの更新が入手可能でなかった場合、メッセージ がログに追加されます。ログ・ファイルは、doc¥eclipse¥configuration ディレク トリーにあります。ログ・ファイル名はランダムに生成された名前です。例えば、 1239053440785.log のようになります。

### コンピューターまたはイントラネット・サーバーにインストールされた **DB2** インフォメーション・センターの手動更新

DB2 インフォメーション・センターをローカルにインストールしている場合は、 IBM から資料の更新を入手してインストールすることができます。

#### このタスクについて

ローカルにインストールされた *DB2* インフォメーション・センター を手動で更新 するには、以下のことを行う必要があります。

- 1. コンピューター上の *DB2* インフォメーション・センター を停止し、インフォ メーション・センターをスタンドアロン・モードで再始動します。インフォメー ション・センターをスタンドアロン・モードで実行すると、ネットワーク上の他 のユーザーがそのインフォメーション・センターにアクセスできなくなります。 これで、更新を適用できるようになります。DB2 インフォメーション・センタ ーのワークステーション・バージョンは、常にスタンドアロン・モードで実行さ れます。を参照してください。
- 2. 「更新」機能を使用することにより、どんな更新が利用できるかを確認します。 インストールしなければならない更新がある場合は、「更新」機能を使用してそ れを入手およびインストールできます。

注**:** ご使用の環境において、インターネットに接続されていないマシンに *DB2* インフォメーション・センター の更新をインストールする必要がある場合、イ ンターネットに接続されていて *DB2* インフォメーション・センター がインス トールされているマシンを使用して、更新サイトをローカル・ファイル・システ ムにミラーリングしてください。ネットワーク上の多数のユーザーが資料の更新 をインストールする場合にも、更新サイトをローカルにミラーリングして、更新 サイト用のプロキシーを作成することにより、個々のユーザーが更新を実行する のに要する時間を短縮できます。 更新パッケージが入手可能な場合、「更新」機能を使用してパッケージを入手し

3. スタンドアロンのインフォメーション・センターを停止し、コンピューター上の *DB2* インフォメーション・センター を再開します。

ます。ただし、「更新」機能は、スタンドアロン・モードでのみ使用できます。

注**:** Windows 2008、Windows Vista (およびそれ以上) では、このセクションの後の 部分でリストされているコマンドは管理者として実行する必要があります。完全な 管理者特権でコマンド・プロンプトまたはグラフィカル・ツールを開くには、ショ ートカットを右クリックしてから、「管理者として実行」を選択します。

### 手順

コンピューターまたはイントラネット・サーバーにインストール済みの *DB2* イン フォメーション・センター を更新するには、以下のようにします。

- 1. *DB2* インフォメーション・センター を停止します。
	- v Windows では、「スタート」 > 「コントロール パネル」 > 「管理ツール」 > 「サービス」をクリックします。次に、「**DB2** インフォメーション・セン ター」サービスを右クリックして「停止」を選択します。
	- Linux では、以下のコマンドを入力します。

/etc/init.d/db2icdv10 stop

- 2. インフォメーション・センターをスタンドアロン・モードで開始します。
	- Windows の場合:
		- a. コマンド・ウィンドウを開きます。
		- b. インフォメーション・センターがインストールされているパスにナビゲー トします。デフォルトでは、*DB2* インフォメーション・センター は、 *Program\_Files*¥IBM¥DB2 Information Center¥バージョン 10.1 ディレクト リーにインストールされています (*Program\_Files* は Program Files ディ レクトリーのロケーション)。
		- c. インストール・ディレクトリーから doc¥bin ディレクトリーにナビゲート します。
		- d. 次のように help\_start.bat ファイルを実行します。

help\_start.bat

- Linux の場合:
	- a. インフォメーション・センターがインストールされているパスにナビゲー トします。デフォルトでは、*DB2* インフォメーション・センター は、/opt/ibm/db2ic/V10.1 ディレクトリーにインストールされています。
	- b. インストール・ディレクトリーから doc/bin ディレクトリーにナビゲート します。
	- c. 次のように help\_start スクリプトを実行します。

help\_start

システムのデフォルト Web ブラウザーが開き、スタンドアロンのインフォメー ション・センターが表示されます。

- 3. 「更新」ボタン ( ) をクリックします。(ブラウザーで JavaScript が有効にな っている必要があります。) インフォメーション・センターの右側のパネルで、 「更新の検索」をクリックします。 既存の文書に対する更新のリストが表示さ れます。
- 4. インストール・プロセスを開始するには、インストールする更新をチェックして 選択し、「更新のインストール」をクリックします。
- 5. インストール・プロセスが完了したら、「完了」をクリックします。
- 6. 次のようにして、スタンドアロンのインフォメーション・センターを停止しま す。
	- v Windows の場合は、インストール・ディレクトリーの doc¥bin ディレクトリ ーにナビゲートしてから、次のように help\_end.bat ファイルを実行します。

<span id="page-586-0"></span>help end.bat

注: help end バッチ・ファイルには、help start バッチ・ファイルを使用し て開始したプロセスを安全に停止するのに必要なコマンドが含まれています。 help\_start.bat は、Ctrl-C や他の方法を使用して停止しないでください。

v Linux の場合は、インストール・ディレクトリーの doc/bin ディレクトリー にナビゲートしてから、次のように help end スクリプトを実行します。 help end

注: help end スクリプトには、help start スクリプトを使用して開始したプ ロセスを安全に停止するのに必要なコマンドが含まれています。他の方法を使 用して、help\_start スクリプトを停止しないでください。

- 7. *DB2* インフォメーション・センター を再開します。
	- v Windows では、「スタート」 > 「コントロール パネル」 > 「管理ツール」 > 「サービス」をクリックします。次に、「**DB2** インフォメーション・セン ター」サービスを右クリックして「開始」を選択します。
	- Linux では、以下のコマンドを入力します。 /etc/init.d/db2icdv10 start

#### タスクの結果

更新された *DB2* インフォメーション・センター に、更新された新しいトピックが 表示されます。

### **DB2** チュートリアル

DB2 チュートリアルは、DB2 データベース製品のさまざまな機能について学習する ための支援となります。この演習をとおして段階的に学習することができます。

### はじめに

インフォメーション・センター [\(http://publib.boulder.ibm.com/infocenter/db2luw/v10r1/\)](http://publib.boulder.ibm.com/infocenter/db2luw/10r1/) から、このチュートリアルの XHTML 版を表示できます。

演習の中で、サンプル・データまたはサンプル・コードを使用する場合がありま す。個々のタスクの前提条件については、チュートリアルを参照してください。

### **DB2** チュートリアル

チュートリアルを表示するには、タイトルをクリックします。

「*pureXML* ガイド」の『**pureXML®**』

XML データを保管し、ネイティブ XML データ・ストアに対して基本的な 操作を実行できるように、DB2 データベースをセットアップします。

## **DB2** トラブルシューティング情報

DB2 データベース製品を使用する際に役立つ、トラブルシューティングおよび問題 判別に関する広範囲な情報を利用できます。

<span id="page-587-0"></span>**DB2** の資料

トラブルシューティング情報は、「問題判別およびデータベース・パフォー マンスのチューニング」または *DB2* インフォメーション・センター の 『データベースの基本』セクションにあります。ここには、以下の情報が記 載されています。

- DB2 診断ツールおよびユーティリティーを使用した、問題の切り分け方 法および識別方法に関する情報。
- v 最も一般的な問題のうち、いくつかの解決方法。
- v DB2 データベース製品で発生する可能性のある、その他の問題の解決に 役立つアドバイス。

#### **IBM** サポート・ポータル

現在問題が発生していて、考えられる原因とソリューションを見つけるに は、IBM サポート・ポータルを参照してください。 Technical Support サイ トには、最新の DB2 資料、TechNotes、プログラム診断依頼書 (APAR ま たはバグ修正)、フィックスパック、およびその他のリソースへのリンクが 用意されています。この知識ベースを活用して、問題に対する有効なソリュ ーションを探し出すことができます。

IBM サポート・ポータル [\(http://www.ibm.com/support/entry/portal/Overview/](http://www.ibm.com/support/entry/portal/Overview/Software/Information_Management/DB2_for_Linux,_UNIX_and_Windows) [Software/Information\\_Management/DB2\\_for\\_Linux,\\_UNIX\\_and\\_Windows\)](http://www.ibm.com/support/entry/portal/Overview/Software/Information_Management/DB2_for_Linux,_UNIX_and_Windows) にア クセスしてください。

### ご利用条件

これらの資料は、以下の条件に同意していただける場合に限りご使用いただけま す。

適用度**:** これらのご利用条件は、IBM Web サイトのあらゆるご利用条件に追加で適 用されるものです。

個人使用**:** これらの資料は、すべての著作権表示その他の所有権表示をしていただ くことを条件に、非商業的な個人による使用目的に限り複製することができます。 ただし、IBM の明示的な承諾をえずに、これらの資料またはその一部について、二 次的著作物を作成したり、配布 (頒布、送信を含む) または表示 (上映を含む) する ことはできません。

商業的使用**:** これらの資料は、すべての著作権表示その他の所有権表示をしていた だくことを条件に、お客様の企業内に限り、複製、配布、および表示することがで きます。 ただし、IBM の明示的な承諾をえずにこれらの資料の二次的著作物を作 成したり、お客様の企業外で資料またはその一部を複製、配布、または表示するこ とはできません。

権利**:** ここで明示的に許可されているもの以外に、資料や資料内に含まれる情報、 データ、ソフトウェア、またはその他の知的所有権に対するいかなる許可、ライセ ンス、または権利を明示的にも黙示的にも付与するものではありません。

資料の使用が IBM の利益を損なうと判断された場合や、上記の条件が適切に守ら れていないと判断された場合、IBM はいつでも自らの判断により、ここで与えた許 可を撤回できるものとさせていただきます。

お客様がこの情報をダウンロード、輸出、または再輸出する際には、米国のすべて の輸出入関連法規を含む、すべての関連法規を遵守するものとします。

IBM は、これらの資料の内容についていかなる保証もしません。これらの資料は、 特定物として現存するままの状態で提供され、商品性の保証、特定目的適合性の保 証および法律上の瑕疵担保責任を含むすべての明示もしくは黙示の保証責任なしで 提供されます。

**IBM** の商標**:** IBM、IBM ロゴおよび ibm.com は、世界の多くの国で登録された International Business Machines Corporation の商標です。他の製品名およびサービス 名等は、それぞれ IBM または各社の商標である場合があります。現時点での IBM の商標リストについては、<http://www.ibm.com/legal/copytrade.shtml> をご覧ください。

### <span id="page-590-0"></span>付録 **E.** 特記事項

本書は米国 IBM が提供する製品およびサービスについて作成したものです。IBM 以外の製品に関する情報は、本書の最初の発行時点で入手可能な情報に基づいてお り、変更される場合があります。

本書に記載の製品、サービス、または機能が日本においては提供されていない場合 があります。日本で利用可能な製品、サービス、および機能については、日本 IBM の営業担当員にお尋ねください。本書で IBM 製品、プログラム、またはサービス に言及していても、その IBM 製品、プログラム、またはサービスのみが使用可能 であることを意味するものではありません。これらに代えて、IBM の知的所有権を 侵害することのない、機能的に同等の製品、プログラム、またはサービスを使用す ることができます。ただし、IBM 以外の製品とプログラムの操作またはサービスの 評価および検証は、お客様の責任で行っていただきます。

IBM は、本書に記載されている内容に関して特許権 (特許出願中のものを含む) を 保有している場合があります。本書の提供は、お客様にこれらの特許権について実 施権を許諾することを意味するものではありません。実施権についてのお問い合わ せは、書面にて下記宛先にお送りください。

〒103-8510 東京都中央区日本橋箱崎町19番21号 日本アイ・ビー・エム株式会社 法務・知的財産 知的財産権ライセンス渉外

以下の保証は、国または地域の法律に沿わない場合は、適用されません。 IBM お よびその直接または間接の子会社は、本書を特定物として現存するままの状態で提 供し、商品性の保証、特定目的適合性の保証および法律上の瑕疵担保責任を含むす べての明示もしくは黙示の保証責任を負わないものとします。国または地域によっ ては、法律の強行規定により、保証責任の制限が禁じられる場合、強行規定の制限 を受けるものとします。

この情報には、技術的に不適切な記述や誤植を含む場合があります。本書は定期的 に見直され、必要な変更は本書の次版に組み込まれます。 IBM は予告なしに、随 時、この文書に記載されている製品またはプログラムに対して、改良または変更を 行うことがあります。

本書において IBM 以外の Web サイトに言及している場合がありますが、便宜のた め記載しただけであり、決してそれらの Web サイトを推奨するものではありませ ん。それらの Web サイトにある資料は、この IBM 製品の資料の一部ではありませ ん。それらの Web サイトは、お客様の責任でご使用ください。

IBM は、お客様が提供するいかなる情報も、お客様に対してなんら義務も負うこと のない、自ら適切と信ずる方法で、使用もしくは配布することができるものとしま す。

本プログラムのライセンス保持者で、(i) 独自に作成したプログラムとその他のプロ グラム (本プログラムを含む) との間での情報交換、および (ii) 交換された情報の 相互利用を可能にすることを目的として、本プログラムに関する情報を必要とする 方は、下記に連絡してください。

IBM Canada Limited U59/3600 3600 Steeles Avenue East Markham, Ontario L3R 9Z7 CANADA

本プログラムに関する上記の情報は、適切な使用条件の下で使用することができま すが、有償の場合もあります。

本書で説明されているライセンス・プログラムまたはその他のライセンス資料は、 IBM 所定のプログラム契約の契約条項、IBM プログラムのご使用条件、またはそれ と同等の条項に基づいて、IBM より提供されます。

この文書に含まれるいかなるパフォーマンス・データも、管理環境下で決定された ものです。そのため、他の操作環境で得られた結果は、異なる可能性があります。 一部の測定が、開発レベルのシステムで行われた可能性がありますが、その測定値 が、一般に利用可能なシステムのものと同じである保証はありません。さらに、一 部の測定値が、推定値である可能性があります。実際の結果は、異なる可能性があ ります。お客様は、お客様の特定の環境に適したデータを確かめる必要がありま す。

IBM 以外の製品に関する情報は、その製品の供給者、出版物、もしくはその他の公 に利用可能なソースから入手したものです。 IBM は、それらの製品のテストは行 っておりません。したがって、他社製品に関する実行性、互換性、またはその他の 要求については確証できません。 IBM 以外の製品の性能に関する質問は、それら の製品の供給者にお願いします。

IBM の将来の方向または意向に関する記述については、予告なしに変更または撤回 される場合があり、単に目標を示しているものです。

本書には、日常の業務処理で用いられるデータや報告書の例が含まれています。よ り具体性を与えるために、それらの例には、個人、企業、ブランド、あるいは製品 などの名前が含まれている場合があります。これらの名称はすべて架空のものであ り、名称や住所が類似する企業が実在しているとしても、それは偶然にすぎませ ん。

#### 著作権使用許諾:

本書には、様々なオペレーティング・プラットフォームでのプログラミング手法を 例示するサンプル・アプリケーション・プログラムがソース言語で掲載されていま す。お客様は、サンプル・プログラムが書かれているオペレーティング・プラット フォームのアプリケーション・プログラミング・インターフェースに準拠したアプ リケーション・プログラムの開発、使用、販売、配布を目的として、いかなる形式 においても、IBM に対価を支払うことなくこれを複製し、改変し、配布することが できます。このサンプル・プログラムは、あらゆる条件下における完全なテストを 経ていません。従って IBM は、これらのサンプル・プログラムについて信頼性、

利便性もしくは機能性があることをほのめかしたり、保証することはできません。 サンプル・プログラムは、現存するままの状態で提供されるものであり、いかなる 種類の保証も提供されません。 IBM は、これらのサンプル・プログラムの使用か ら生ずるいかなる損害に対しても責任を負いません。

それぞれの複製物、サンプル・プログラムのいかなる部分、またはすべての派生し た創作物には、次のように、著作権表示を入れていただく必要があります。

© (お客様の会社名) (西暦年). このコードの一部は、IBM Corp. のサンプル・プロ グラムから取られています。 © Copyright IBM Corp. \_年を入れる\_. All rights reserved.

### 商標

IBM、IBM ロゴおよび ibm.com は、世界の多くの国で登録された International Business Machines Corporation の商標です。他の製品名およびサービス名等は、それ ぞれ IBM または各社の商標である場合があります。現時点での IBM の商標リスト については、[http://www.ibm.com/legal/copytrade.shtml](http://www.ibm.com/legal/copytrade.html) をご覧ください。

以下は、それぞれ各社の商標または登録商標です。

- v Linux は、Linus Torvalds の米国およびその他の国における商標です。
- v Java およびすべての Java 関連の商標およびロゴは Oracle やその関連会社の米国 およびその他の国における商標または登録商標です。
- v UNIX は The Open Group の米国およびその他の国における登録商標です。
- v インテル、Intel、Intel ロゴ、Intel Inside、Intel Inside ロゴ、Celeron、Intel SpeedStep、Itanium、Pentium は、Intel Corporation または子会社の米国およびそ の他の国における商標または登録商標です。
- v Microsoft、 Windows、 Windows NT、および Windows ロゴは、Microsoft Corporation の米国およびその他の国における商標です。

## 索引

日本語, 数字, 英字, 特殊文字の順に配列されてい ます。なお, 濁音と半濁音は清音と同等に扱われて います。

## [ア行]

アクティビティー [概要](#page-28-0) 17 [キャンセル](#page-410-0) 399 [シナリオ](#page-407-0) 396 [プロシージャー](#page-268-0) 25[7, 318](#page-329-0) [キューイング](#page-176-0) 165 [サービス・クラスの状態](#page-102-0) 91 [サービス・クラスへのマッピング](#page-93-0) 82 [しきい値](#page-165-0) 154 [設計アドバイザー](#page-329-0) 318 長期実行 [シナリオ](#page-407-0) 396 データ収集 [プロシージャー](#page-327-0) 316 例 [321](#page-332-0) ビジネス・インテリジェンス・レポート 制御 ([シナリオ](#page-194-0)) 18[3, 184](#page-195-0) [不良](#page-330-0) 319 [分析の例](#page-82-0) 71 見積もりコストが低く、実行時間が長い [シナリオ](#page-413-0) 402 メトリックの集約 [子全体](#page-404-0) 393 モニター・エレメント [activity\\_collected 464](#page-475-0) [activity\\_id 464](#page-475-0) [activity\\_secondary\\_id 465](#page-476-0) [activity\\_type 466](#page-477-0) [act\\_throughput 462](#page-473-0) [act\\_total 463](#page-474-0) [coord\\_act\\_aborted\\_total 477](#page-488-0) [coord\\_act\\_completed\\_total 478](#page-489-0) [coord\\_act\\_rejected\\_total 485](#page-496-0) [parent\\_activity\\_id 494](#page-505-0) [ワーク・アクションの適用](#page-142-0) 131 [ワーク・クラスへの割り当て](#page-81-0) 70 アクティビティーのキャンセル サービス・クラス 例 [403](#page-414-0) アクティビティーの再マップ [サンプル・スクリプト](#page-190-0) 179 [詳細](#page-197-0) 186 [アクティビティー・イベント・モニター](#page-283-0) 272 アクティビティー・スループット モニター・エレメント [act\\_throughput 462](#page-473-0) アクティビティー・モニター・エレメント アクティビティー [activity\\_collected 464](#page-475-0) [activity\\_id 464](#page-475-0) [activity\\_secondary\\_id 465](#page-476-0) [activity\\_type 466](#page-477-0) [act\\_throughput 462](#page-473-0) [act\\_total 463](#page-474-0) [coord\\_act\\_aborted\\_total 477](#page-488-0) [coord\\_act\\_completed\\_total 478](#page-489-0) coord act rejected total 485 [parent\\_activity\\_id 494](#page-505-0) 活動化のタイミング [last\\_wlm\\_reset 492](#page-503-0) 行 [rows\\_fetched 498](#page-509-0) [rows\\_modified 498](#page-509-0) [rows\\_returned 500](#page-511-0) 作業単位 (UOW) [parent\\_uow\\_id 494](#page-505-0) [uow\\_completed\\_total 518](#page-529-0) [uow\\_comp\\_status 518](#page-529-0) [uow\\_elapsed\\_time 519](#page-530-0) [uow\\_id 520](#page-531-0) [uow\\_lifetime\\_avg 521](#page-532-0) [uow\\_start\\_time 522](#page-533-0) [uow\\_status 523](#page-534-0) [uow\\_stop\\_time 524](#page-535-0) [uow\\_throughput 524](#page-535-0) 時間 [prep\\_time 495](#page-506-0) しきい値 [num\\_threshold\\_violations 493](#page-504-0) [thresholdid 514](#page-525-0) [threshold\\_action 511](#page-522-0) [threshold\\_domain 511](#page-522-0) [threshold\\_maxvalue 512](#page-523-0) [threshold\\_name 512](#page-523-0) [threshold\\_predicate 512](#page-523-0) [threshold\\_queuesize 513](#page-524-0) thresh violations 509 時刻 [time\\_completed 514](#page-525-0) [time\\_created 515](#page-526-0) time of violation 515 [time\\_started 515](#page-526-0) 照会 [queue\\_assignments\\_total 495](#page-506-0)

```
アクティビティー・モニター・エレメント (続き)
  照会 (続き)
     queue_size_top 496
     queue_time_total 496
   水準点
     act_cpu_time_top 460
     act_rows_read_top 462
     concurrent_act_top 468
     concurrent_connection_top 468
     concurrent_wlo_act_top 469
     concurrent_wlo_top 469
     coord_act_lifetime_top 483
     cost estimate top 486
     rows_returned_top 502
     temp_tablespace_top 508
     uow_total_time_top 525
   ステートメント
     stmt_invocation_id 508
   セクション
     section_env 503
   タイム・スタンプ
     activate_timestamp 463
     statistics_timestamp 507
   名前
     service_subclass_name 505
     service_superclass_name 506
     work_action_set_name 531
     work_class_name 531
   パーティション
     coord_partition_num 485
   範囲
     bottom 467
   ヒストグラム
     histogram_type 491
     number_in_bin 493
     top 515
  ルーチン
     routine_id 497
   ログ・スペース
     uow_log_space_used 522
  ロック
     uow_lock_wait_time 521
   ワークロード
     wlo_completed_total 530
     workload_id 532
     workload_name 533
     workload_occurrence_id 534
     workload_occurrence_state 535
   ワークロード管理
     概要 460
     合計キュー時間 528
     合計キュー割り当て 527
     wl_work_action_set_id 526
     wl_work_class_id 526
  act_exec_time 461
```
アクティビティー・モニター・エレメント *(*続き*)* act\_remapped\_in [詳細](#page-472-0) 461 act\_remapped\_out [詳細](#page-472-0) 461 [agg\\_temp\\_tablespace\\_top 467](#page-478-0) CONCURRENTDBCOORDACTIVITIES しきい値 [concurrentdbcoordactivities\\_wl\\_was](#page-486-0) [\\_threshold\\_id 475](#page-486-0) [concurrentdbcoordactivities\\_wl\\_was](#page-487-0) [\\_threshold\\_queued 476](#page-487-0) [concurrentdbcoordactivities\\_wl\\_was](#page-487-0) threshold value 476 [concurrentdbcoordactivities\\_wl\\_was](#page-488-0) [\\_threshold\\_violated 477](#page-488-0) [concurrentdbcoordactivities\\_db\\_threshold\\_id 470](#page-481-0) [concurrentdbcoordactivities\\_subclass](#page-483-0) [\\_threshold\\_queued 472](#page-483-0) [concurrentdbcoordactivities\\_subclass](#page-484-0) [\\_threshold\\_violated 473](#page-484-0) [concurrentdbcoordactivities\\_subclass\\_ threshold\\_value 473](#page-484-0) [concurrentdbcoordactivities\\_superclass](#page-484-0) [\\_threshold\\_id 473](#page-484-0) [concurrentdbcoordactivities\\_superclass](#page-485-0) [\\_threshold\\_queued 474](#page-485-0) [concurrentdbcoordactivities\\_superclass](#page-485-0) [\\_threshold\\_value 474](#page-485-0) [concurrentdbcoordactivities\\_superclass](#page-486-0) [\\_threshold\\_violated 475](#page-486-0) [coord\\_act\\_est\\_cost\\_avg 479](#page-490-0) [coord\\_act\\_exec\\_time\\_avg 480](#page-491-0) [coord\\_act\\_interarrival\\_time\\_avg 481](#page-492-0) [coord\\_act\\_lifetime\\_avg 482](#page-493-0) [coord\\_act\\_queue\\_time\\_avg 484](#page-495-0) [destination\\_service\\_class\\_id 490](#page-501-0) ID [arm\\_correlator 467](#page-478-0) [bin\\_id 467](#page-478-0) [db\\_work\\_action\\_set\\_id 489](#page-500-0) [db\\_work\\_class\\_id 489](#page-500-0) [sc\\_work\\_action\\_set\\_id 502](#page-513-0) [sc\\_work\\_class\\_id 503](#page-514-0) [service\\_class\\_id 504](#page-515-0) [work\\_action\\_set\\_id 530](#page-541-0) [work\\_class\\_id 531](#page-542-0) [num\\_remaps 492](#page-503-0) [request\\_exec\\_time\\_avg 497](#page-508-0) [source\\_service\\_class\\_id 507](#page-518-0) WLM ディスパッチャー [cpu\\_limit 486](#page-497-0) [cpu\\_shares 487](#page-498-0) [cpu\\_share\\_type 487](#page-498-0) [cpu\\_utilization 487](#page-498-0) [cpu\\_velocity 488](#page-499-0) [estimated\\_cpu\\_entitlement 490](#page-501-0)

[total\\_disp\\_run\\_queue\\_time 516](#page-527-0)

イベント・モニター [アクティビティー・データ](#page-327-0) 316 [しきい値違反](#page-322-0) 311 [タイプ](#page-283-0) 272 DB2 ワークロード管理 [統計の収集](#page-315-0) 304 エージェント [サービス・クラスの使用](#page-118-0) 107 エージェントの優先順位 [サービス・クラス](#page-98-0) 87 オペレーティング・システム DB2 [ワークロード管理の統合](#page-334-0) 323

# [カ行]

カタログ・ビュー [HISTOGRAMTEMPLATEBINS 542](#page-553-0) [HISTOGRAMTEMPLATES 542](#page-553-0) [HISTOGRAMTEMPLATEUSE 542](#page-553-0) [SERVICECLASSES 543](#page-554-0) [THRESHOLDS 546](#page-557-0) [WORKACTIONS 549](#page-560-0) [WORKACTIONSETS 551](#page-562-0) [WORKCLASSES 552](#page-563-0) [WORKCLASSSETS 552](#page-563-0) [WORKLOADAUTH 553](#page-564-0) [WORKLOADCONNATTR 553](#page-564-0) [WORKLOADS 554](#page-565-0) 関数 表 [WLM\\_GET\\_ACTIVITY\\_DETAILS 418](#page-429-0) [WLM\\_GET\\_QUEUE\\_STATS 425](#page-436-0) [WLM\\_GET\\_SERVICE\\_CLASS\\_AGENTS 428](#page-439-0) [WLM\\_GET\\_SERVICE\\_CLASS\\_WORKLOAD](#page-447-0) [\\_OCCURRENCES 436](#page-447-0) [WLM\\_GET\\_SERVICE\\_SUBCLASS\\_STATS 439](#page-450-0) [WLM\\_GET\\_SERVICE\\_SUPERCLASS\\_STATS 446](#page-457-0) [WLM\\_GET\\_WORKLOAD\\_OCCURRENCE](#page-460-0) [\\_ACTIVITIES 449](#page-460-0) [WLM\\_GET\\_WORKLOAD\\_STATS 454](#page-465-0) [WLM\\_GET\\_WORK\\_ACTION\\_SET\\_STATS 448](#page-459-0) 完了済み合計作業単位 モニター・エレメント [uow\\_completed\\_total 518](#page-529-0) キュー [プリフェッチ](#page-100-0) 89 行 モニター・エレメント [rows\\_fetched 498](#page-509-0) [rows\\_modified 498](#page-509-0) [rows\\_returned 500](#page-511-0) [rows\\_returned\\_top 502](#page-513-0) 更新 DB2 [インフォメーション・センター](#page-582-0) 57[1, 573](#page-584-0) 構成パラメーター [wlm\\_collect\\_int 537](#page-548-0)

```
構成パラメーター (続き)
  wlm_dispatcher 538
  wlm_disp_concur 539
  wlm_disp_cpu_shares 540
  wlm_disp_min_util 541
コマンド
  SET WORKLOAD
    修正アクションの実行 32
    詳細 536
ご利用条件
  資料 576
```
# [サ行]

サービス・クラス [アクティビティーの状態](#page-102-0) 91 [アクティビティーのマッピング](#page-93-0) 82 [エージェントの優先順位](#page-98-0) 87 [作成](#page-104-0) 93 [システム・スローダウンの分析](#page-116-0) 105 [接続の状態](#page-102-0) 91 [デフォルトのサービス・サブクラス](#page-92-0) 81 [デフォルトのサービス・スーパークラス](#page-92-0) 81 [特定時点の統計](#page-280-0) 269 [トラッキングされないエンティティー](#page-103-0) 92 [ドロップ](#page-109-0) 98 [バッファー・プール優先順位](#page-100-0) 89 [プリフェッチ優先順位](#page-100-0) 89 変更 [統計のリセットで起こる変更](#page-318-0) 307 [プロシージャー](#page-106-0) 95 例 [100](#page-111-0)[, 105](#page-116-0) [サービス・クラス内しきい値](#page-185-0) 174 サービス・サブクラス [作成](#page-104-0) 93 [データのモニター](#page-289-0) 278 [ドロップ](#page-109-0) 98 [変更](#page-106-0) 95 サービス・スーパークラス [作成](#page-104-0) 93 [データのモニター](#page-289-0) 278 [ドロップ](#page-109-0) 98 [変更](#page-106-0) 95 最小 CPU 使用率 [設定](#page-261-0) 250 作業単位 [しきい値](#page-184-0) 173 [デフォルトのワークロードへの割り当て](#page-41-0) 30 モニター・エレメント [parent\\_uow\\_id 494](#page-505-0) [uow\\_completed\\_total 518](#page-529-0) [uow\\_comp\\_status 518](#page-529-0) [uow\\_elapsed\\_time 519](#page-530-0) [uow\\_id 520](#page-531-0) [uow\\_lifetime\\_avg 521](#page-532-0) [uow\\_lock\\_wait\\_time 521](#page-532-0)

```
作業単位 (続き)
  モニター・エレメント (続き)
    uow_log_space_used 522
    uow_start_time 522
    uow_status 523
    uow_stop_time 524
    uow_throughput 524
  ワークロードへのマッチング
    例 51
作業単位スループット
  モニター・エレメント
    uow_throughput 524
作業単位の平均存続期間
  モニター・エレメント
    uow_lifetime_avg 521
時間
  モニター・エレメント
    prep_time 495
しきい値
  アクション 140
  アクティビティー 154
  アクティビティーのキューイング 165
  アクティビティーの再マップ 174, 186
  アクティビティーの有効範囲の解決 154
  違反のモニター 311
  概要 140
  作業単位 173
  作業の分類 70
  作成 149
  集約 140, 164
  接続 153
  適用範囲 144
  ドメイン
    概要 144
  ドロップ 150
  評価順序 146
  変更 150
  モニター・エレメント
    num threshold violations 493
    thresholdid 514
    threshold_action 511
    threshold_domain 511
    threshold maxvalue 512
    threshold_name 512
    threshold_predicate 512
    threshold_queuesize 513
    thresh_violations 509
  例
    使用 151
    ワーク・アクション・セットおよびデータベースしきい
     値 138
  ワーク・アクション 130
  ACTIVITYTOTALTIME 155
  AGGSQLTEMPSPACE
    詳細 165
  CONCURRENTDBCOORDACTIVITIES 166
```
しきい値 *(*続き*)* [CONCURRENTWORKLOADACTIVITIES 168](#page-179-0) [CONCURRENTWORKLOADOCCURRENCES 170](#page-181-0) [CONNECTIONIDLETIME 154](#page-165-0) CPUTIME [詳細](#page-167-0) 156 [CPUTIMEINSC 157](#page-168-0) [DATATAGINSC 158](#page-169-0) [ESTIMATEDSQLCOST 160](#page-171-0) SQLROWSREAD [詳細](#page-172-0) 161 [SQLROWSREADINSC 162](#page-173-0) [SQLROWSRETURNED 163](#page-174-0) [SQLTEMPSPACE 164](#page-175-0) [TOTALMEMBERCONNECTIONS 171](#page-182-0) [TOTALSCMEMBERCONNECTIONS 172](#page-183-0) [UOWTOTALTIME 173](#page-184-0) しきい値違反 E [メール通知](#page-324-0) 313 [しきい値違反イベント・モニター](#page-283-0) 272 時刻 モニター・エレメント [time\\_completed 514](#page-525-0) [time\\_created 515](#page-526-0) [time\\_of\\_violation 515](#page-526-0) [time\\_started 515](#page-526-0) シナリオ アクティビティー・メトリックの集約 [子全体](#page-404-0) 393 キャンセル [アクティビティー](#page-410-0) 399 集約 データ 例 [270](#page-281-0) 集約しきい値 [定義](#page-175-0) 164 照会 モニター・エレメント [queue\\_assignments\\_total 495](#page-506-0) queue size top 496 [queue\\_time\\_total 496](#page-507-0) 所有権 DB2 [ワークロード管理オブジェクト](#page-32-0) 21 資料 [印刷](#page-579-0) 568 [概要](#page-578-0) 567 [使用に関するご利用条件](#page-587-0) 576 PDF [ファイル](#page-579-0) 568 水準点に関するモニター・エレメント [act\\_cpu\\_time\\_top 460](#page-471-0) [act\\_rows\\_read\\_top 462](#page-473-0) [concurrent\\_act\\_top 468](#page-479-0) [concurrent\\_connection\\_top 468](#page-479-0) [concurrent\\_wlo\\_act\\_top 469](#page-480-0) [concurrent\\_wlo\\_top 469](#page-480-0)

[coord\\_act\\_lifetime\\_top 483](#page-494-0)

水準点に関するモニター・エレメント *(*続き*)* [cost\\_estimate\\_top 486](#page-497-0) [rows\\_returned\\_top 502](#page-513-0) [temp\\_tablespace\\_top 508](#page-519-0) [uow\\_total\\_time\\_top 525](#page-536-0) スキーマ CALL [ステートメントの分類](#page-70-0) 59 [ステートメント呼び出し](#page-519-0) ID、モニター・エレメント 508 ストアード・プロシージャー [WLM\\_CANCEL\\_ACTIVITY 281](#page-292-0) [WLM\\_CAPTURE\\_ACTIVITY\\_IN\\_PROGRESS 281](#page-292-0) [WLM\\_COLLECT\\_STATS 281](#page-292-0) [WLM\\_SET\\_CLIENT\\_INFO 281](#page-292-0) スナップショット・モニター [表関数の補足](#page-321-0) 310 すべてのアプリケーションの切断 サービス・クラス 例 [404](#page-415-0) セキュリティー [トラステッド・コンテキスト](#page-574-0) 563 セクション モニター・エレメント [section\\_env 503](#page-514-0) 設計アドバイザー [アクティビティー情報のインポート](#page-329-0) 318 接続 [過渡](#page-183-0) 172 [サービス・クラスの状態](#page-102-0) 91 ワークロードへのマッピング 例 [49](#page-60-0) 割り当て [デフォルト管理ワークロード](#page-43-0) 32 [複数の値を持つワークロード接続属性](#page-65-0) 54 [ワークロード](#page-38-0) 27 ソフト CPU シェア [使用可能化および設定](#page-239-0) 228

# [タ行]

タイム・スタンプ モニター・エレメント [activate\\_timestamp 463](#page-474-0) [statistics\\_timestamp 507](#page-518-0) [uow\\_start\\_time 522](#page-533-0) [uow\\_stop\\_time 524](#page-535-0) チュートリアル [トラブルシューティング](#page-587-0) 576 [問題判別](#page-587-0) 576 [リスト](#page-586-0) 575 [pureXML 575](#page-586-0) 通知 [しきい値違反](#page-324-0) 313 データ表記 [集約](#page-281-0) 270 データベース・オブジェクト [ロール](#page-572-0) 561

データベース・オブジェクト *(*続き*)* DB2 [ワークロード管理](#page-32-0) 21 ディスパッチ並行性レベル [設定](#page-263-0) 252 ディスパッチャー ワークロード管理 [概要](#page-200-0) 189 ディスパッチャーの合計キュー時間 モニター・エレメント [total\\_disp\\_run\\_queue\\_time 516](#page-527-0) [デフォルトのシステム・サービス・スーパークラス](#page-92-0) 81 デフォルトの保守サービス・スーパークラス [概要](#page-92-0) 81 [デフォルトのユーザー・サービス・スーパークラス](#page-92-0) 81 [デフォルトのワークロード](#page-41-0) 30 統計 [イベント・モニター](#page-283-0) 272 収集 [ワークロード管理](#page-315-0) 304 DB2 [ワークロード管理オブジェクト](#page-293-0) 282 [特記事項](#page-590-0) 579 特権 [ロール](#page-572-0) 561 トラステッド接続 [概要](#page-574-0) 563 トラステッド・コンテキスト [概要](#page-574-0) 563 トラブルシューティング [オンライン情報](#page-587-0) 576 [チュートリアル](#page-587-0) 576 取り消し [ワークロードに対する](#page-55-0) USAGE 特権 44 ドロップ [サービス・クラス](#page-109-0) 98 [しきい値](#page-161-0) 150 [ヒストグラム・テンプレート](#page-313-0) 302 [ワークロード](#page-51-0) 40 [ワーク・アクション・セット](#page-135-0) 124 [ワーク・クラス・セット](#page-79-0) 68

# [ナ行]

名前 モニター・エレメント [service\\_subclass\\_name 505](#page-516-0) [service\\_superclass\\_name 506](#page-517-0) [work\\_action\\_set\\_name 531](#page-542-0) work class name 531

# [ハ行]

パーティション・データベース モニター・エレメント [coord\\_partition\\_num 485](#page-496-0) ハード CPU シェア [使用可能化および設定](#page-233-0) 222 パス [命名規則](#page-570-0) 559 バッファー・プール優先順位 [サービス・クラス](#page-100-0) 89 パフォーマンス DB2 ワークロード管理 [パフォーマンスのモデル化](#page-331-0) 320 例 [405](#page-416-0)[, 407](#page-418-0) 範囲 モニター・エレメント [bottom 467](#page-478-0) ヒストグラム [概要](#page-305-0) 294 モニター・エレメント [histogram\\_type 491](#page-502-0) [number\\_in\\_bin 493](#page-504-0) [top 515](#page-526-0) 例 [302](#page-313-0) ヒストグラム・テンプレート [作成](#page-311-0) 300 [ドロップ](#page-313-0) 302 [変更](#page-312-0) 30[1, 307](#page-318-0) 評価順序 [ワークロード](#page-38-0) 27 DB2 [ワークロード管理のしきい値](#page-157-0) 146 表関数 異なるレベルでのモニター 例 [266](#page-277-0) [使用の例](#page-275-0) 264 [スナップショット・モニター](#page-321-0) 310 [データの集約](#page-281-0) 270 WLM しきい値キュー情報の判別 例 [271](#page-282-0) [WLM\\_COLLECT\\_STATS 307](#page-318-0) [WLM\\_GET\\_SERVICE\\_CLASS\\_AGENTS 428](#page-439-0) [WLM\\_GET\\_SERVICE\\_CLASS\\_WORKLOAD](#page-447-0) [\\_OCCURRENCES 436](#page-447-0) [WLM\\_GET\\_SERVICE\\_SUBCLASS\\_STATS 439](#page-450-0) [WLM\\_GET\\_WORKLOAD\\_STATS 454](#page-465-0) 表スペース [SQLTEMPSPACE](#page-175-0) しきい値 164 ビン [目的](#page-313-0) 302 ファイル名 [一般](#page-570-0) 559 プリフェッチ [サービス・クラスの優先順位](#page-100-0) 89 プロシージャー [WLM\\_CANCEL\\_ACTIVITY 413](#page-424-0) [WLM\\_CAPTURE\\_ACTIVITY\\_IN\\_PROGRESS 414](#page-425-0) [WLM\\_COLLECT\\_STATS 416](#page-427-0) [WLM\\_SET\\_CLIENT\\_INFO 457](#page-468-0) ヘルプ SQL [ステートメント](#page-581-0) 570

# [マ行]

```
見積もりの CPU 割り当て率
  モニター・エレメント
    estimated_cpu_entitlement 490
命名規則
  一般 559
メトリック
  DB2 ワークロード管理オブジェクト 308
モニター
  概要 259
  サービス・クラスによってトラッキングされないエンティテ
   ィー 92
  サービス・クラスの層 292
  データ 278
  優先度変更 292
  リアルタイム 259
  履歴の傾向 272
  ワークロード管理ディスパッチャー
    詳細 253
    パフォーマンス 253
    ワークロードのタイプ 253
モニター・エレメント
  concurrentdbcoordactivities_db_threshold_value 471
  concurrentdbcoordactivities_db_threshold_violated 471
  concurrentdbcoordactivities_subclass_threshold_id 472
問題判別
  チュートリアル 576
  利用できる情報 576
 [ラ行]
```

```
ルーチン
 モニター・エレメント
   routine id 497
 WLM_CANCEL_ACTIVITY の例 396
例
  アクティビティーのワーク・クラス・セット管理 72
 サービス・クラス 100
 ワークロードへの接続のマッピング 49
 ワーク・アクション・セットおよびしきい値 138
 ALL キーワードを使用して定義されたワーク・クラス 73
ロール
 詳細 561
ログ
 モニター・エレメント
   uow_log_space_used 522
ロック
 モニター・エレメント
   uow_lock_wait_time 521
```
### [ワ行]

```
ワークロード
 概要 22
 作成 34
```
ワークロード *(*続き*)* [使用可能にする](#page-50-0) 39 [使用不可にする](#page-50-0) 39 [データのモニター](#page-289-0) 278 [データベースへのアクセスを許可する](#page-52-0) 41 [データベース・アクセスの防止](#page-53-0) 42 [デフォルト](#page-41-0) 30 [デフォルト管理ワークロードへの接続割り当て](#page-43-0) 32 [ドロップ](#page-51-0) 40 [評価順序](#page-38-0) 27 [変更](#page-48-0) 37 モニター・エレメント [wlo\\_completed\\_total 530](#page-541-0) workload id 532 [workload\\_name 533](#page-544-0) [workload\\_occurrence\\_id 534](#page-545-0) [workload\\_occurrence\\_state 535](#page-546-0) 例 [システム・スローダウンの分析](#page-403-0) 392 [複数のワークロードが存在する場合の割り当て](#page-62-0) 51 [ワークロード属性に単一値が含まれる場合の割り当て](#page-60-0) [49](#page-60-0) [ワークロード属性に複数の値が含まれる場合の割り当て](#page-65-0) [54](#page-65-0) [ワークロードのリストでの位置](#page-38-0) 27 [ワーク・アクション・セットの比較](#page-146-0) 135 割り当て [詳細](#page-38-0) 27 例 [45](#page-56-0) USAGE 特権 [取り消し](#page-55-0) 44 [付与](#page-54-0) 43 ワークロード管理 しきい値違反 E [メール通知](#page-324-0) 313 例 [すべてのアクティビティーのキャンセル](#page-414-0) 403 [すべてのアプリケーションの切断](#page-415-0) 404 ワークロード管理ディスパッチャー [概要](#page-200-0) 189 最小 CPU [使用率](#page-258-0) 247 [設定](#page-261-0) 250 [使用可能にする](#page-223-0) 212 [詳細](#page-201-0) 190 [スケジューリングの正確性を最大にする](#page-224-0) 213 ソフト CPU [シェア](#page-235-0) 224 [使用可能化および設定](#page-239-0) 228 [ディスパッチ並行性レベル](#page-262-0) 251 [設定](#page-263-0) 252 ハード CPU [シェア](#page-225-0) 214 [使用可能化および設定](#page-233-0) 222 [マイクロパーティション環境](#page-221-0) 210 マルチメンバー環境 [動作](#page-221-0) 210 モニター [詳細](#page-264-0) 253

ワークロード管理ディスパッチャー *(*続き*)* モニター・エレメント [cpu\\_limit 486](#page-497-0) [cpu\\_shares 487](#page-498-0) [cpu\\_share\\_type 487](#page-498-0) [cpu\\_utilization 487](#page-498-0) [cpu\\_velocity 488](#page-499-0) [estimated\\_cpu\\_entitlement 490](#page-501-0) [total\\_disp\\_run\\_queue\\_time 516](#page-527-0) AIX [マイクロパーティション環境](#page-221-0) 210 CPU [リミット](#page-241-0) 230 [設定](#page-256-0) 245 [ワークロード管理ディスパッチャー構成パラメーター](#page-549-0) 538 [ワークロード・マネージャー・ディスパッチャー](#page-551-0) CPU シェア [構成パラメーター](#page-551-0) 540 [ワークロード・マネージャー・ディスパッチャー最小](#page-552-0) CPU 使 [用率構成パラメーター](#page-552-0) 541 [ワークロード・マネージャー・ディスパッチャー・スレッド並](#page-550-0) [行性構成パラメーター](#page-550-0) 539 ワーク・アクション [作成](#page-125-0) 114 [しきい値](#page-141-0) 130 [使用不可にする](#page-130-0) 119 [他のオブジェクトとの関連付け](#page-120-0) (例) 109 [データベース・アクティビティーへの割り当て](#page-142-0) 131 [ドロップ](#page-131-0) 120 [変更](#page-129-0) 118 [ワーク・アクション・セット](#page-136-0) 125 ワーク・アクション・セット [概要](#page-122-0) 111 [作成](#page-132-0) 121 [しきい値を指定するワーク・アクション](#page-141-0) 130 [使用不可にする](#page-134-0) 123 [ドメインおよび許可されるワーク・アクション](#page-136-0) 125 [ドロップ](#page-135-0) 124 [並行性制御](#page-144-0) 133 [変更](#page-133-0) 122 例 [実行中の作業のタイプの判別](#page-151-0) 140 [他のオブジェクトとの関連付け](#page-120-0) 109 [ワーク・アクション・セットおよびデータベースしきい](#page-149-0) 値 [138](#page-149-0) ワークロード・レベル [並行性制御](#page-144-0) 133 ワーク・クラス [アクティビティーの割り当て](#page-81-0) 70 [概要](#page-67-0) 56 [作成](#page-73-0) 62 [サポートされるしきい値](#page-81-0) 70 [ドロップ](#page-77-0) 66 [評価順序](#page-80-0) 69 [変更](#page-77-0) 66 例 [他のオブジェクトとの関連付け](#page-120-0) 109

ALL [キーワードを使用して定義された](#page-84-0) 73

ワーク・クラス・セット [概要](#page-70-0) 59 [作成](#page-78-0) 67 [他のオブジェクトとの関連付け](#page-120-0) (例) 109 [ドロップ](#page-79-0) 68 [変更](#page-78-0) 67 [ワーク・クラスの評価順序](#page-80-0) 69 DML [アクティビティーの管理](#page-83-0) (例) 72

# **A**

ACTIVITYTOTALTIME アクティビティーしきい値 [詳細](#page-166-0) 155 AGGSQLTEMPSPACE しきい値 [詳細](#page-176-0) 165 AIX ワークロード・マネージャー [プロセッサー優先順位](#page-98-0) 87 DB2 [ワークロード管理の統合](#page-334-0) 323 API sqleseti [ワークロードの割り当て](#page-56-0) 45 AUTHID ID [制約事項](#page-570-0) 559

# **C**

CALL ステートメント [スキーマ別の分類](#page-70-0) 59 CONCURRENTDBCOORDACTIVITIES 集約しきい値 [詳細](#page-177-0) 166 [CONCURRENTWORKLOADACTIVITIES](#page-179-0) 集約しきい値 168 [CONCURRENTWORKLOADOCCURRENCES](#page-181-0) 集約しきい値 [170](#page-181-0) [CONNECTIONIDLETIME](#page-165-0) 接続しきい値 154 cpu 共有 モニター・エレメント [cpu\\_shares 487](#page-498-0) CPU シェア・タイプ モニター・エレメント [cpu\\_share\\_type 487](#page-498-0) CPU 使用率 モニター・エレメント [cpu\\_utilization 487](#page-498-0) cpu 速度 モニター・エレメント [cpu\\_velocity 488](#page-499-0) CPU リミット [設定](#page-256-0) 245 モニター・エレメント [cpu\\_limit 486](#page-497-0) CPUTIME アクティビティーしきい値 [詳細](#page-167-0) 156 CPUTIMEINSC [アクティビティーしきい値](#page-168-0) 157

# **D**

DATATAGINSC アクティビティーしきい値 [詳細](#page-169-0) 158 DB2 インフォメーション・センター [更新](#page-582-0) 57[1, 573](#page-584-0) [バージョン](#page-582-0) 571 DB2 ワークロード管理 アクティビティー [アクティビティー・タイプごとのワークロードの分析](#page-82-0) (例[\) 71](#page-82-0) [概要](#page-28-0) 17 [キャンセル](#page-268-0) 25[7, 318](#page-329-0)[, 373](#page-384-0) [区別](#page-365-0) 354 [コストを低く見積もられた、ランタイムの高いアクティ](#page-413-0) [ビティーの識別](#page-413-0) (例) 402 [サービス・クラスへのマッピング](#page-93-0) 82 [再マップ](#page-190-0) 179 [しきい値](#page-165-0) 154 [設計アドバイザーへの情報のインポート](#page-329-0) 318 [長期実行アクティビティーの識別](#page-407-0) (例) 396 [データ収集](#page-327-0) 31[6, 378](#page-389-0) [データ収集](#page-332-0) (例) 321 [発見](#page-385-0) 374 [ビジネス・インテリジェンス・レポートの制御](#page-194-0) (シナリ オ[\) 183](#page-194-0)[, 184](#page-195-0) [不良](#page-330-0) 319 [分離](#page-354-0) 343 [ワーク・アクションの割り当て](#page-142-0) 131 [ワーク・クラスへの割り当て](#page-81-0) 70 [アクティビティー・キュー](#page-176-0) 165 イベント・モニター [概要](#page-283-0) 272 エージェント [サービス・クラスによる使用](#page-118-0) (例) 107 [優先順位](#page-98-0) 87 [オブジェクトの所有権](#page-32-0) 21 [オペレーティング・システムのワークロード・マネージャー](#page-334-0) [との統合](#page-334-0) 323 [概要](#page-12-0) 1 [拡張集約](#page-395-0) 384 [管理ステージ](#page-88-0) 7[7, 108](#page-119-0)[, 140](#page-151-0) キャンセル [アクティビティー](#page-410-0) 399 サービス・クラス [作成](#page-104-0) 93 [システム・スローダウンの分析](#page-116-0) (例) 105 [特定時点の統計の取得](#page-280-0) (例) 269 [トラッキングされないエンティティー](#page-103-0) 92 [ドロップ](#page-109-0) 98 [プリフェッチ優先順位](#page-100-0) 89 [変更](#page-106-0) 95 [リソース割り当て](#page-88-0) 77 例 [100](#page-111-0) サービス・クラスの層構造 [概要](#page-185-0) 174

DB2 ワークロード管理 *(*続き*)* サービス・クラスの層構造 *(*続き*)* [サンプル・スクリプト](#page-190-0) 179 [サービス・サブクラス](#page-88-0) 77 最小 CPU 使用率 [詳細](#page-258-0) 247 [設定](#page-261-0) 250 作業 [識別](#page-28-0) 17 [制御](#page-88-0) 77 作業単位 [複数のワークロードが存在する場合のワークロードの割](#page-62-0) [り当て](#page-62-0) (例) 51 [サンプル・アプリケーション](#page-402-0) 391 しきい値 [アクティビティー](#page-165-0) 154 [アクティビティーの再マップ](#page-185-0) 17[4, 186](#page-197-0) [違反のモニター](#page-322-0) 311 [概要](#page-151-0) 140 [作業の制御](#page-151-0) 140 [作成](#page-160-0) 149 [サマリー](#page-155-0) 144 [集約](#page-175-0) 164 [接続](#page-164-0) 153 [ドロップ](#page-161-0) 150 [評価順序](#page-157-0) 146 [複数の部署に渡るデータベース・リソースの管理](#page-162-0) (例) [151](#page-162-0) [不良アクティビティー](#page-361-0) 350 [変更](#page-161-0) 150 [有効範囲の解決](#page-165-0) 154 [ワーク・アクション・セットおよびデータベースしきい](#page-149-0) 値 (例[\) 138](#page-149-0) [ACTIVITYTOTALTIME 155](#page-166-0) [AGGSQLTEMPSPACE 165](#page-176-0) [CONCURRENTDBCOORDACTIVITIES 166](#page-177-0) [CONCURRENTWORKLOADACTIVITIES 168](#page-179-0) [CONCURRENTWORKLOADOCCURRENCES 170](#page-181-0) [CONNECTIONIDLETIME 154](#page-165-0) [CPUTIME 156](#page-167-0) [CPUTIMEINSC 157](#page-168-0) [DATATAGINSC 158](#page-169-0) [ESTIMATEDSQLCOST 160](#page-171-0) [SQLROWSREAD 161](#page-172-0) [SQLROWSREADINSC 162](#page-173-0) [SQLROWSRETURNED 163](#page-174-0) [SQLTEMPSPACE 164](#page-175-0) [TOTALMEMBERCONNECTIONS 171](#page-182-0) [TOTALSCMEMBERCONNECTIONS 172](#page-183-0) [UOWTOTALTIME 173](#page-184-0) ストアード・プロシージャー [WLM\\_CANCEL\\_ACTIVITY 281](#page-292-0) [WLM\\_CAPTURE\\_ACTIVITY\\_IN\\_PROGRESS 281](#page-292-0) [WLM\\_COLLECT\\_STATS 281](#page-292-0) [WLM\\_SET\\_CLIENT\\_INFO 281](#page-292-0)

DB2 ワークロード管理 *(*続き*)* 接続 [サービス・クラスの状態](#page-102-0) 91 [ワークロードへの割り当て](#page-38-0) 27 ソフト CPU シェア [使用可能化および設定](#page-239-0) 228 [詳細](#page-235-0) 224 [チュートリアル](#page-348-0) 337 チューニング [キャパシティー・プランニング・データが使用可能](#page-416-0) (例) [405](#page-416-0) [キャパシティー・プランニング・データが使用できない](#page-418-0) (例[\) 407](#page-418-0) ディスパッチ並行性レベル [詳細](#page-262-0) 251 [設定](#page-263-0) 252 ディスパッチャー [概要](#page-200-0) 189 [使用可能にする](#page-223-0) 212 [詳細](#page-201-0) 190 [スケジューリングの正確性を最大にする](#page-224-0) 213 [マルチメンバー環境](#page-221-0) 210 統計 [概要](#page-293-0) 282 [統計イベント・モニターを使用した収集](#page-315-0) 304 [リセット](#page-318-0) 307 [ドメイン](#page-12-0) 1 ハード CPU シェア [使用可能化および設定](#page-233-0) 222 [詳細](#page-225-0) 214 [パフォーマンスのモデル化](#page-331-0) 320 ヒストグラム [概要](#page-305-0) 294 [作成](#page-372-0) 361 [平均および標準偏差の計算](#page-313-0) (例) 302 ヒストグラム・テンプレート [作成](#page-311-0) 300 [ドロップ](#page-313-0) 302 [変更](#page-312-0) 301 表関数 [スナップショット・モニター表関数とともに使用](#page-321-0) 310 [操作情報](#page-270-0) 259 [データの集約](#page-281-0) (例) 270 [データ・サーバーで何が実行されているかの把握](#page-275-0) (例) [264](#page-275-0) WLM [しきい値キュー情報の取得例](#page-282-0) 271 [メトリック](#page-319-0) 308 メトリックの集約 [アクティビティー](#page-404-0) 393 モニター [アプリケーションの遅延](#page-382-0) 371 [イベント・モニター](#page-283-0) 272 [概要](#page-270-0) 259 [異なるレベルでのシステム動作](#page-277-0) (例) 266 [サービス・クラスの層](#page-303-0) 292 [作業](#page-270-0) 259

DB2 ワークロード管理 *(*続き*)* モニター *(*続き*)* [データ](#page-289-0) 278 [データ収集](#page-348-0) 337 [リアルタイム](#page-270-0) 259 [モニター・エレメント](#page-471-0) 460 [合計キュー時間](#page-539-0) 528 [合計キュー割り当て](#page-538-0) 527 優先度変更 [サンプル・スクリプト](#page-190-0) 179 [詳細](#page-185-0) 174 [よくある質問](#page-15-0) 4 [履歴データ](#page-391-0) 380 [履歴分析ツール](#page-315-0) 304 [レポート](#page-391-0) 380 ワークロード [概要](#page-33-0) 22 [作成](#page-45-0) 34 [システム・スローダウンの分析](#page-403-0) (例) 392 [使用可能にする](#page-50-0) 39 [使用不可にする](#page-50-0) 39 [データベース・アクセス権限](#page-52-0) 41 [データベース・アクセスの防止](#page-53-0) 42 [デフォルト](#page-41-0) 30 [デフォルト管理ワークロードへの接続割り当て](#page-43-0) 32 [ドロップ](#page-51-0) 40 [複数のワークロードが存在する場合の割り当て](#page-62-0) (例) 51 [変更](#page-48-0) 37 [ワークロード属性に複数の値が含まれる場合の割り当て](#page-65-0) (例[\) 54](#page-65-0) [割り当て](#page-56-0) (例) 45 ワークロード管理ディスパッチャー 最小 CPU [使用率](#page-258-0) 247 ソフト CPU [シェア](#page-235-0) 224 ハード CPU [シェア](#page-225-0) 214 CPU [リミット](#page-241-0) 230 ワークロードに対する USAGE 特権 [取り消し](#page-55-0) 44 [付与](#page-54-0) 43 ワーク・アクション [作成](#page-125-0) 114 [しきい値](#page-141-0) 130 [使用不可にする](#page-130-0) 119 [データベース・アクティビティーへの割り当て](#page-142-0) 131 [ドロップ](#page-131-0) 120 [変更](#page-129-0) 118 [ワーク・アクション・セットの定義](#page-136-0) 125 ワーク・アクション・セット [概要](#page-122-0) 111 [作成](#page-132-0) 121 [実行中の作業のタイプの判別](#page-151-0) (例) 140 [使用不可にする](#page-134-0) 123 [データベースしきい値との使用](#page-149-0) (例) 138 [ドロップ](#page-135-0) 124 [変更](#page-133-0) 122 [ワーク・アクション](#page-119-0) 108

DB2 ワークロード管理 *(*続き*)* ワーク・クラス [概要](#page-67-0) 56 [作成](#page-73-0) 62 スキーマ別の CALL [ステートメントの分類](#page-70-0) 59 [ドロップ](#page-77-0) 66 [評価順序](#page-80-0) 69 [変更](#page-77-0) 66 ALL [キーワードを使用して定義された](#page-84-0) (例) 73 ワーク・クラス・セット [概要](#page-70-0) 59 [作成](#page-78-0) 67 [ドロップ](#page-79-0) 68 [変更](#page-78-0) 67 DML [アクティビティーの管理](#page-83-0) (例) 72 AIX [ワークロード・マネージャーの統合](#page-334-0) 323 CPU リミット [詳細](#page-241-0) 230 [設定](#page-256-0) 245 DB2 ガバナー [関係](#page-15-0) 4 DDL [ステートメント](#page-32-0) 21 Linux [ワークロード管理の統合](#page-341-0) 330 [Query Patroller 4](#page-15-0) [SET WORKLOAD](#page-547-0) コマンド 536 WLMADM 権限 [概要](#page-15-0) 4 DDL ステートメント DB2 [ワークロード管理](#page-32-0) 21

### **E**

ESTIMATEDSQLCOST [アクティビティーしきい値](#page-171-0) 160

### **I** ID

```
モニター・エレメント
   arm_correlator 467
  bin_id 467
  db_work_action_set_id 489
  db_work_class_id 489
  sc_work_action_set_id 502
  sc_work_class_id 503
  service_class_id 504
   work_action_set_id 530
   work_class_id 531
```
## **L**

Linux DB2 [ワークロード管理とのワークロード管理の統合](#page-341-0) 330

# **R**

REMAP ACTIVITY アクション [サンプル・スクリプト](#page-190-0) 179 [定義](#page-185-0) 174 routine\_id [モニター・エレメント](#page-508-0) 497

## **S**

SET WORKLOAD コマンド [詳細](#page-547-0) 536 [接続のデフォルト管理ワークロードへの割り当て](#page-43-0) 32 SQL ステートメント ヘルプ [表示](#page-581-0) 570 モニター・エレメント [stmt\\_invocation\\_id 508](#page-519-0) sqleseti API [ワークロードの割り当て](#page-56-0) 45 SQLROWSREAD アクティビティーしきい値 [詳細](#page-172-0) 161 SQLROWSREADINSC [アクティビティーしきい値](#page-173-0) 162 SQLROWSRETURNED [アクティビティーしきい値](#page-174-0) 163 SQLTEMPSPACE アクティビティーしきい値 [詳細](#page-175-0) 164 SYSDEFAULTMAINTENANCECLASS サービス・スーパークラ ス [概要](#page-92-0) 81 SYSDEFAULTSYSTEMCLASS サービス・スーパークラス [概要](#page-92-0) 81 SYSDEFAULTUSERCLASS サービス・スーパークラス [概要](#page-92-0) 81

## **T**

[TOTALMEMBERCONNECTIONS](#page-182-0) 接続しきい値 171 [TOTALSCMEMBERCONNECTIONS](#page-183-0) 接続しきい値 172

## **U**

[UOWTOTALTIME](#page-184-0) しきい値 173

## **W**

WLMADM (ワークロード管理) 権限 [詳細](#page-15-0) 4 [WLM\\_CANCEL\\_ACTIVITY](#page-424-0) プロシージャー 413 [WLM\\_CAPTURE\\_ACTIVITY\\_IN\\_PROGRESS](#page-425-0) プロシージャー [414](#page-425-0) wlm\_collect\_int [データベース構成パラメーター](#page-548-0) 537 WLM\_COLLECT\_STATS プロシージャー [詳細](#page-427-0) 416 [統計のリセット](#page-318-0) 307 wlm\_dispatcher [構成パラメーター](#page-549-0) 538

wlm\_dispatcher データベース・マネージャー構成パラメーター [設定](#page-223-0) 212 wlm\_disp\_concur [構成パラメーター](#page-550-0) 539 wlm\_disp\_concur データベース・マネージャー構成パラメータ ー [設定](#page-263-0) 252 [wlm\\_disp\\_cpu\\_shares](#page-551-0) 構成パラメーター 540 wlm\_disp\_min\_util [構成パラメーター](#page-552-0) 541 wlm\_disp\_min\_util データベース・マネージャー構成パラメータ ー [設定](#page-261-0) 250 WLM GET ACTIVITY DETAILS 表関数 418 WLM GET QUEUE STATS 表関数 425 WLM GET SERVICE CLASS AGENTS 表関数 [サービス・クラスによるエージェント使用の調査](#page-118-0) (例) 107 [詳細](#page-439-0) 428 WLM キュー情報 例 [271](#page-282-0) WLM\_GET\_SERVICE\_CLASS\_WORKLOAD\_OCCURRENCES 表関数 [詳細](#page-447-0) 436 例 [データの集約](#page-281-0) 270 WLM\_GET\_SERVICE\_SUBCLASS\_STATS 表関数 [詳細](#page-450-0) 439 例 [システム・スローダウンの分析](#page-116-0) 10[5, 392](#page-403-0) [データの集約](#page-281-0) 270 [特定時点の統計の取得](#page-280-0) 269 [WLM\\_GET\\_SERVICE\\_SUPERCLASS\\_STATS](#page-457-0) 表関数 446 WLM\_GET\_WORKLOAD\_OCCURRENCE\_ACTIVITIES 表関数 [説明](#page-460-0) 449 [データの集約](#page-281-0) (例) 270 例 [長期実行アクティビティーの識別](#page-407-0) 396 [WLM\\_GET\\_WORKLOAD\\_STATS](#page-465-0) 表関数 454 WLM\_GET\_WORK\_ACTION\_SET\_STATS 表関数 [詳細](#page-459-0) 448 [ワークロードの分析](#page-82-0) (例) 71

WLM SET CLIENT INFO プロシージャー 457

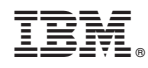

Printed in Japan

SA88-4685-00

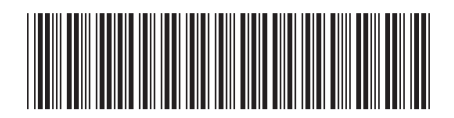

日本アイビーエム株式会社 〒103-8510 東京都中央区日本橋箱崎町19-21

Spine information: Spine information:

1 **IBM DB2 10.1 for Linux, UNIX, and Windows DB2** ワークロード管理 ガイドおよびリファレンス -DB2 ワークロード管理 ガイドおよびリファレンス

IBM DB2 10.1 for Linux, UNIX, and Windows